# **Aries Cloud Agent Python Documentation**

**See Contributors list on GitHub**

**Apr 06, 2023**

# **ARIES CLOUD AGENT PYTHON - MODULES**

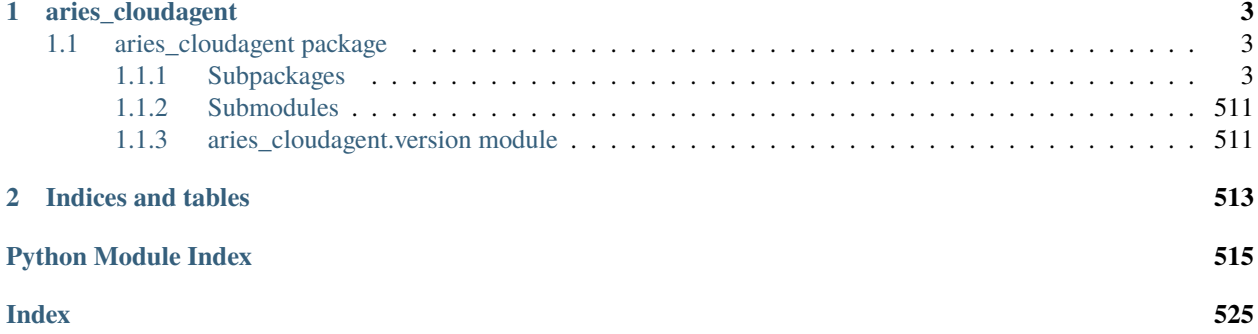

Hyperledger Aries Cloud Agent Python (ACA-Py) is a foundation for building decentralized identity applications and services running in non-mobile environments.

This is the Read The Docs site for the Hyperledger [Aries Cloud Agent Python.](https://github.com/hyperledger/aries-cloudagent-python) This site contains only the ACA-Py docstrings documentation extracted from the Python Code. For other documentation, please consult the links in the Readme for the [ACA-Py](https://github.com/hyperledger/aries-cloudagent-python) GitHub Repo.

If you are getting started with verifiable credentials or Aries, we recommend that you start with this [verifiable credentials](https://github.com/hyperledger/aries-cloudagent-python/tree/main/docs/GettingStartedAriesDev) [and agents getting started guide.](https://github.com/hyperledger/aries-cloudagent-python/tree/main/docs/GettingStartedAriesDev)

Want to quick overview of the deployment model for ACA-Py? See [this document.](https://github.com/hyperledger/aries-cloudagent-python/blob/main/deploymentModel.md)

To investigate the code, use search or click the package links in the left menu to drill into the modules, subpackages and submodules that make up ACA-Py.

Developers that are interested in what DIDComm protocols are supported in ACA-Py should take a look at the [pro](generated/aries_cloudagent.protocols.html)[tocols](generated/aries_cloudagent.protocols.html) package. These should align with the corresponding [aries-rfcs protocols.](https://github.com/hyperledger/aries-rfcs/tree/master/features) Decorators defined in aries-rfcs and implemented in ACA-Py can be found [here.](generated/aries_cloudagent.messaging.decorators.html) Some general purpose subpackages that might be of interest include [wallet](generated/aries_cloudagent.wallet.html) and [storage.](generated/aries_cloudagent.storage.html) For those agents playing different roles in a verifiable credential exchange, take a look at the [issuer,](generated/aries_cloudagent.issuer.html) [holder](generated/aries_cloudagent.holder.html) and [verifier](generated/aries_cloudagent.verifier.html) packages.

Please see the [ACA-Py Contribution guidelines](https://github.com/hyperledger/aries-cloudagent-python/blob/main/README.md#contributing) for how to contribute to ACA-Py, including for how to submit issues about ACA-Py.

# **CHAPTER**

# **ONE**

# **ARIES\_CLOUDAGENT**

# <span id="page-6-1"></span><span id="page-6-0"></span>**1.1 aries\_cloudagent package**

Aries Cloud Agent.

# <span id="page-6-2"></span>**1.1.1 Subpackages**

# **aries\_cloudagent.admin package**

**Submodules**

# **aries\_cloudagent.admin.base\_server module**

Abstract admin server interface.

# class aries\_cloudagent.admin.base\_server.BaseAdminServer Bases: [abc.ABC](https://docs.python.org/3/library/abc.html#abc.ABC)

Admin HTTP server class.

abstract async start()  $\rightarrow$  [None](https://docs.python.org/3/library/constants.html#None) Start the webserver.

**Raises** AdminSetupError – If there was an error starting the webserver

abstract async  $stop() \rightarrow None$  $stop() \rightarrow None$ Stop the webserver.

#### **aries\_cloudagent.admin.error module**

<span id="page-6-3"></span>Admin error classes.

exception aries\_cloudagent.admin.error.AdminError(*\*args*, *error\_code: Optional[\[str\]](https://docs.python.org/3/library/stdtypes.html#str) = None*,

*\*\*kwargs*)

Bases: [aries\\_cloudagent.core.error.BaseError](#page-43-0)

Base class for Admin-related errors.

exception aries\_cloudagent.admin.error.AdminSetupError(*\*args*, *error\_code: Optional[\[str\]](https://docs.python.org/3/library/stdtypes.html#str) = None*,

*\*\*kwargs*)

Bases: [aries\\_cloudagent.admin.error.AdminError](#page-6-3)

Admin server setup or configuration error.

#### **aries\_cloudagent.admin.request\_context module**

Admin request context class.

A request context provided by the admin server to admin route handlers.

<span id="page-7-0"></span>class aries\_cloudagent.admin.request\_context.AdminRequestContext(*profile:*

[aries\\_cloudagent.core.profile.Profile,](#page-47-0) *\**, *context: Op* $tional[$ aries\_c·loudagent.config.injection\_counts<sub>L</sub>*= None*, *settings: Optional[Mapping[\[str,](https://docs.python.org/3/library/stdtypes.html#str) [object\]](https://docs.python.org/3/library/functions.html#object)] = None*)

Bases: [object](https://docs.python.org/3/library/functions.html#object)

Context established by the Conductor and passed into message handlers.

inject(*base\_cls: Type[aries\_cloudagent.config.base.InjectType]*, *settings: Optional[Mapping[\[str,](https://docs.python.org/3/library/stdtypes.html#str) [object\]](https://docs.python.org/3/library/functions.html#object)] =*  $None$ )  $\rightarrow$  aries\_cloudagent.config.base.InjectType

Get the provided instance of a given class identifier.

#### **Parameters**

- **cls** The base class to retrieve an instance of
- settings An optional mapping providing configuration to the provider

**Returns** An instance of the base class, or None

inject\_or(*base\_cls: Type[aries\_cloudagent.config.base.InjectType]*, *settings: Optional[Mapping[\[str,](https://docs.python.org/3/library/stdtypes.html#str)*  $object$ *]* = None, *default: Optional[aries\_cloudagent.config.base.InjectType]* = None)  $\rightarrow$ 

Optional[aries\_cloudagent.config.base.InjectType]

Get the provided instance of a given class identifier or default if not found.

#### **Parameters**

- base\_cls The base class to retrieve an instance of
- settings An optional dict providing configuration to the provider
- default default return value if no instance is found

**Returns** An instance of the base class, or None

property injector: [aries\\_cloudagent.config.injector.Injector](#page-17-0) Accessor for the associated *Injector* instance.

property profile: [aries\\_cloudagent.core.profile.Profile](#page-47-0) Accessor for the associated *Profile* instance.

session() → *[aries\\_cloudagent.core.profile.ProfileSession](#page-49-0)* Start a new interactive session with no transaction support requested.

property settings: [aries\\_cloudagent.config.settings.Settings](#page-21-0) Accessor for the context settings.

classmethod test\_context(*session\_inject: Optional[\[dict\]](https://docs.python.org/3/library/stdtypes.html#dict) = None*, *profile: Optional[*[aries\\_cloudagent.core.profile.Profile](#page-47-0)*] = None*) → *[aries\\_cloudagent.admin.request\\_context.AdminRequestContext](#page-7-0)*

Quickly set up a new admin request context for tests.

transaction() → *[aries\\_cloudagent.core.profile.ProfileSession](#page-49-0)* Start a new interactive session with commit and rollback support. If the current backend does not support transactions, then commit and rollback operations of the session will not have any effect.

update\_settings(*settings: Mapping[\[str,](https://docs.python.org/3/library/stdtypes.html#str) [object\]](https://docs.python.org/3/library/functions.html#object)*) Update the current scope with additional settings.

**aries\_cloudagent.admin.server module**

**aries\_cloudagent.askar package**

**Subpackages**

**aries\_cloudagent.askar.didcomm package**

**Submodules**

**aries\_cloudagent.askar.didcomm.v1 module**

DIDComm v1 envelope handling via Askar backend.

- aries\_cloudagent.askar.didcomm.v1.pack\_message(*to\_verkeys: Sequence[\[str\]](https://docs.python.org/3/library/stdtypes.html#str)*, *from\_key:*  $Optional[aries\_askar.Key], message: bytes) \rightarrow bytes$  $Optional[aries\_askar.Key], message: bytes) \rightarrow bytes$  $Optional[aries\_askar.Key], message: bytes) \rightarrow bytes$ Encode a message using the DIDComm v1 'pack' algorithm.
- async aries\_cloudagent.askar.didcomm.v1.unpack\_message(*session: aries\_askar.Session*, *enc\_message:*  $bytes$ )  $\rightarrow$  **Tuple**[\[str,](https://docs.python.org/3/library/stdtypes.html#str) [str,](https://docs.python.org/3/library/stdtypes.html#str) [str\]](https://docs.python.org/3/library/stdtypes.html#str)

Decode a message using the DIDComm v1 'unpack' algorithm.

#### **aries\_cloudagent.askar.didcomm.v2 module**

DIDComm v2 envelope handling via Askar backend.

exception aries\_cloudagent.askar.didcomm.v2.DidcommEnvelopeError(*\*args*, *error\_code: Optional[\[str\]](https://docs.python.org/3/library/stdtypes.html#str) = None*, *\*\*kwargs*)

Bases: [aries\\_cloudagent.wallet.error.WalletError](#page-502-0)

A base error class for DIDComm envelope wrapping and unwrapping operations.

aries\_cloudagent.askar.didcomm.v2.ecdh\_1pu\_decrypt(*wrapper:* [aries\\_cloudagent.utils.jwe.JweEnvelope,](#page-446-0) *recip\_kid: [str](https://docs.python.org/3/library/stdtypes.html#str)*, *recip\_key: aries\_askar.Key*, *sender\_key: aries\_askar.Key*)  $\rightarrow$  Tuple[\[str,](https://docs.python.org/3/library/stdtypes.html#str) [str,](https://docs.python.org/3/library/stdtypes.html#str) [str\]](https://docs.python.org/3/library/stdtypes.html#str)

Decode a message with DIDComm v2 authenticated encryption.

aries\_cloudagent.askar.didcomm.v2.ecdh\_1pu\_encrypt(*to\_verkeys: Mapping[\[str,](https://docs.python.org/3/library/stdtypes.html#str) aries\_askar.Key]*, *sender\_kid: [str](https://docs.python.org/3/library/stdtypes.html#str)*, *sender\_key: aries\_askar.Key*,  $message: bytes) \rightarrow bytes$  $message: bytes) \rightarrow bytes$  $message: bytes) \rightarrow bytes$ 

Encode a message using DIDComm v2 authenticated encryption.

aries\_cloudagent.askar.didcomm.v2.ecdh\_es\_decrypt(*wrapper:* [aries\\_cloudagent.utils.jwe.JweEnvelope,](#page-446-0) *recip\_kid: [str](https://docs.python.org/3/library/stdtypes.html#str)*, *recip\_key: aries\_askar.Key*) → [bytes](https://docs.python.org/3/library/stdtypes.html#bytes)

Decode a message with DIDComm v2 anonymous encryption.

aries\_cloudagent.askar.didcomm.v2.ecdh\_es\_encrypt(*to\_verkeys: Mapping[\[str,](https://docs.python.org/3/library/stdtypes.html#str) aries\_askar.Key]*,  $message: bytes) \rightarrow bytes$  $message: bytes) \rightarrow bytes$  $message: bytes) \rightarrow bytes$ 

Encode a message using DIDComm v2 anonymous encryption.

async aries\_cloudagent.askar.didcomm.v2.unpack\_message(*session: aries\_askar.Session*, *enc\_message:*  $Union[bytes, str]$  $Union[bytes, str]$  $Union[bytes, str]$  $Union[bytes, str]$ )  $\rightarrow$  Tuple[\[str,](https://docs.python.org/3/library/stdtypes.html#str) [str,](https://docs.python.org/3/library/stdtypes.html#str) str]

Decode a message using DIDComm v2 encryption.

# **Submodules**

### **aries\_cloudagent.askar.profile module**

#### **aries\_cloudagent.askar.store module**

<span id="page-9-1"></span>Aries-Askar backend store configuration.

class aries\_cloudagent.askar.store.AskarOpenStore(*config:*

[aries\\_cloudagent.askar.store.AskarStoreConfig,](#page-9-0) *created*, *store: aries\_askar.Store*)

Bases: [object](https://docs.python.org/3/library/functions.html#object)

Handle and metadata for an opened Askar store.

#### async close()

Close previously-opened store, removing it if so configured.

#### property name: [str](https://docs.python.org/3/library/stdtypes.html#str)

Accessor for the store name.

<span id="page-9-0"></span>class aries\_cloudagent.askar.store.AskarStoreConfig(*config: Optional[\[dict\]](https://docs.python.org/3/library/stdtypes.html#dict) = None*) Bases: [object](https://docs.python.org/3/library/functions.html#object)

A helper class for handling Askar store configuration.

DEFAULT\_KEY = ''

DEFAULT\_KEY\_DERIVATION = 'kdf:argon2i:mod'

DEFAULT\_STORAGE\_TYPE = None

KEY\_DERIVATION\_ARGON2I\_INT = 'kdf:argon2i:int'

KEY\_DERIVATION\_ARGON2I\_MOD = 'kdf:argon2i:mod'

#### KEY\_DERIVATION\_RAW = 'RAW'

 $get\_uri(*create*: *bool* = *False*) \rightarrow str$  $get\_uri(*create*: *bool* = *False*) \rightarrow str$  $get\_uri(*create*: *bool* = *False*) \rightarrow str$  $get\_uri(*create*: *bool* = *False*) \rightarrow str$ Accessor for the storage URI.

async open\_store(*provision: [bool](https://docs.python.org/3/library/functions.html#bool) = False*) → *[aries\\_cloudagent.askar.store.AskarOpenStore](#page-9-1)* Open a store, removing and/or creating it if so configured.

**Raises**

- ProfileNotFoundError If the store is not found
- ProfileError If there is another aries askar error

```
async remove_store()
```
Remove an existing store.

**Raises**

- ProfileNotFoundError If the wallet could not be found
- ProfileError If there was another aries askar error

#### **aries\_cloudagent.cache package**

# **Submodules**

#### **aries\_cloudagent.cache.base module**

<span id="page-10-0"></span>Abstract base classes for cache.

class aries\_cloudagent.cache.base.BaseCache Bases: [abc.ABC](https://docs.python.org/3/library/abc.html#abc.ABC)

Abstract cache interface.

acquire(*key: [str](https://docs.python.org/3/library/stdtypes.html#str)*) Acquire a lock on a given cache key.

abstract async clear(*key: [str](https://docs.python.org/3/library/stdtypes.html#str)*) Remove an item from the cache, if present.

**Parameters key** – the key to remove

abstract async flush() Remove all items from the cache.

abstract async get(*key: [str](https://docs.python.org/3/library/stdtypes.html#str)*) Get an item from the cache.

**Parameters key** – the key to retrieve an item for

**Returns** The record found or *None*

release(*key: [str](https://docs.python.org/3/library/stdtypes.html#str)*)

Release the lock on a given cache key.

abstract async set(*keys: Union[\[str,](https://docs.python.org/3/library/stdtypes.html#str) Sequence[\[str\]](https://docs.python.org/3/library/stdtypes.html#str)]*, *value: Any*, *ttl: Optional[\[int\]](https://docs.python.org/3/library/functions.html#int) = None*) Add an item to the cache with an optional ttl.

#### **Parameters**

- keys the key or keys for which to set an item
- value the value to store in the cache
- ttl number of second that the record should persist

exception aries\_cloudagent.cache.base.CacheError(*\*args*, *error\_code: Optional[\[str\]](https://docs.python.org/3/library/stdtypes.html#str) = None*,

*\*\*kwargs*) Bases: [aries\\_cloudagent.core.error.BaseError](#page-43-0)

Base class for cache-related errors.

<span id="page-10-1"></span>class aries\_cloudagent.cache.base.CacheKeyLock(*cache:* [aries\\_cloudagent.cache.base.BaseCache,](#page-10-0) *key:*

*[str](https://docs.python.org/3/library/stdtypes.html#str)*)

Bases: [object](https://docs.python.org/3/library/functions.html#object)

A lock on a particular cache key.

Used to prevent multiple async threads from generating or querying the same semi-expensive data. Not thread safe.

#### property done: [bool](https://docs.python.org/3/library/functions.html#bool) Accessor for the done state.

property future: \_asyncio.Future Fetch the result in the form of an awaitable future.

property parent: [aries\\_cloudagent.cache.base.CacheKeyLock](#page-10-1) Accessor for the parent key lock, if any.

release()

Release the cache lock.

property result: Any Fetch the current result, if any.

async set\_result(*value: Any*, *ttl: Optional[\[int\]](https://docs.python.org/3/library/functions.html#int) = None*) Set the result, updating the cache and any waiters.

#### **aries\_cloudagent.cache.in\_memory module**

Basic in-memory cache implementation.

```
class aries_cloudagent.cache.in_memory.InMemoryCache
    Bases: aries_cloudagent.cache.base.BaseCache
```
Basic in-memory cache class.

async clear(*key: [str](https://docs.python.org/3/library/stdtypes.html#str)*) Remove an item from the cache, if present.

**Parameters key** – the key to remove

async flush() Remove all items from the cache.

async get(*key: [str](https://docs.python.org/3/library/stdtypes.html#str)*) Get an item from the cache.

**Parameters key** – the key to retrieve an item for

**Returns** The record found or *None*

async set(*keys: Union[\[str,](https://docs.python.org/3/library/stdtypes.html#str) Sequence[\[str\]](https://docs.python.org/3/library/stdtypes.html#str)]*, *value: Any*, *ttl: Optional[\[int\]](https://docs.python.org/3/library/functions.html#int) = None*) Add an item to the cache with an optional ttl.

Overwrites existing cache entries.

- keys the key or keys for which to set an item
- value the value to store in the cache
- ttl number of seconds that the record should persist

# **aries\_cloudagent.commands package**

Commands module common setup.

- aries\_cloudagent.commands.available\_commands() Index available commands.
- aries\_cloudagent.commands.load\_command(*command: [str](https://docs.python.org/3/library/stdtypes.html#str)*) Load the module corresponding with a named command.
- aries\_cloudagent.commands.run\_command(*command: [str](https://docs.python.org/3/library/stdtypes.html#str)*, *argv: Optional[Sequence[\[str\]](https://docs.python.org/3/library/stdtypes.html#str)] = None*) Execute a named command with command line arguments.

# **Submodules**

### **aries\_cloudagent.commands.help module**

Help command for indexing available commands.

- aries\_cloudagent.commands.help.execute(*argv: Optional[Sequence[\[str\]](https://docs.python.org/3/library/stdtypes.html#str)] = None*) Execute the help command.
- aries\_cloudagent.commands.help.main() Execute the main line.

#### **aries\_cloudagent.commands.provision module**

**aries\_cloudagent.commands.start module**

**aries\_cloudagent.commands.upgrade module**

**aries\_cloudagent.config package**

**Submodules**

**aries\_cloudagent.config.argparse module**

#### **aries\_cloudagent.config.banner module**

Module to contain logic to generate the banner for ACA-py.

class aries\_cloudagent.config.banner.Banner(*border: [str](https://docs.python.org/3/library/stdtypes.html#str)*, *length: [int](https://docs.python.org/3/library/functions.html#int)*) Bases: [object](https://docs.python.org/3/library/functions.html#object)

Management class to generate a banner for ACA-py.

lr\_pad(*content: [str](https://docs.python.org/3/library/stdtypes.html#str)*) Pad string content with defined border character.

Parameters content – String content to pad

print\_border()

Print a full line using the border character.

print\_list(*items*) Print a list of items, prepending a dash to each item.

print\_spacer() Print an empty line with the border character only.

print\_subtitle(*title*) Print a subtitle for a section.

print\_title(*title*) Print the main title element.

print\_version(*version*) Print the current version.

# **aries\_cloudagent.config.base module**

Configuration base classes.

<span id="page-13-0"></span>class aries\_cloudagent.config.base.BaseInjector Bases: [abc.ABC](https://docs.python.org/3/library/abc.html#abc.ABC)

Base injector class.

abstract copy() → *[aries\\_cloudagent.config.base.BaseInjector](#page-13-0)* Produce a copy of the injector instance.

abstract inject(*base\_cls: Type[aries\_cloudagent.config.base.InjectType]*, *settings:*  $Optional[Mapping[str, Any]] = None$  $Optional[Mapping[str, Any]] = None$  $Optional[Mapping[str, Any]] = None$   $\rightarrow$  aries\_cloudagent.config.base.InjectType Get the provided instance of a given class identifier.

# **Parameters**

- cls The base class to retrieve an instance of
- settings An optional mapping providing configuration to the provider

**Returns** An instance of the base class, or None

abstract inject\_or(*base\_cls: Type[aries\_cloudagent.config.base.InjectType]*, *settings: Optional[Mapping[\[str,](https://docs.python.org/3/library/stdtypes.html#str) Any]] = None*, *default:*  $Optionallaries\_cloudagent.config(base-InjectType] = None)$   $\rightarrow$ Optional[aries\_cloudagent.config.base.InjectType]

Get the provided instance of a given class identifier or default if not found.

#### **Parameters**

- base\_cls The base class to retrieve an instance of
- settings An optional dict providing configuration to the provider
- default default return value if no instance is found

**Returns** An instance of the base class, or None

# <span id="page-13-2"></span>class aries\_cloudagent.config.base.BaseProvider

Bases: [abc.ABC](https://docs.python.org/3/library/abc.html#abc.ABC)

Base provider class.

<span id="page-13-1"></span>provide(*settings:* [aries\\_cloudagent.config.base.BaseSettings,](#page-13-1) *injector:* [aries\\_cloudagent.config.base.BaseInjector](#page-13-0))

Provide the object instance given a config and injector.

```
class aries_cloudagent.config.base.BaseSettings(*args, **kwds)
     Bases: Mapping[str, Any]
```
Base settings class.

- abstract copy() → *[aries\\_cloudagent.config.base.BaseSettings](#page-13-1)* Produce a copy of the settings instance.
- abstract extend(*other: Mapping[\[str,](https://docs.python.org/3/library/stdtypes.html#str) Any]*) → *[aries\\_cloudagent.config.base.BaseSettings](#page-13-1)* Merge another mapping to produce a new settings instance.
- $get\_bool$ (\*var\_names, *default: Optional*[*bool]* = *None*)  $\rightarrow$  Optional[\[bool\]](https://docs.python.org/3/library/functions.html#bool) Fetch a setting as a boolean value.

#### **Parameters**

- var\_names A list of variable name alternatives
- **default** The default value to return if none are defined
- $get\_int(*var\_names, default: Optional(int] = None) \rightarrow Optional(int]$ Fetch a setting as an integer value.

#### **Parameters**

- var names A list of variable name alternatives
- default The default value to return if none are defined

 $get\_str$ <sup>\*</sup>*var\_names*, *default: Optional*[\[str\]](https://docs.python.org/3/library/stdtypes.html#str) = *None*  $) \rightarrow$  Optional[str] Fetch a setting as a string value.

#### **Parameters**

- var\_names A list of variable name alternatives
- **default** The default value to return if none are defined
- abstract get\_value(\*var names, *default: Optional*[Any] = None)  $\rightarrow$  Any Fetch a setting.

#### **Parameters**

- var\_names A list of variable name alternatives
- **default** The default value to return if none are defined

**Returns** The setting value, if defined, otherwise the default value

<span id="page-14-0"></span>exception aries\_cloudagent.config.base.ConfigError(*\*args*, *error\_code: Optional[\[str\]](https://docs.python.org/3/library/stdtypes.html#str) = None*,

*\*\*kwargs*)

Bases: [aries\\_cloudagent.core.error.BaseError](#page-43-0)

A base exception for all configuration errors.

<span id="page-14-1"></span>exception aries\_cloudagent.config.base.InjectionError(*\*args*, *error\_code: Optional[\[str\]](https://docs.python.org/3/library/stdtypes.html#str) = None*,

*\*\*kwargs*)

Bases: [aries\\_cloudagent.config.base.ConfigError](#page-14-0)

The base exception raised by Injector and Provider implementations.

exception aries\_cloudagent.config.base.SettingsError(*\*args*, *error\_code: Optional[\[str\]](https://docs.python.org/3/library/stdtypes.html#str) = None*, *\*\*kwargs*)

Bases: [aries\\_cloudagent.config.base.ConfigError](#page-14-0)

The base exception raised by *BaseSettings* implementations.

#### **aries\_cloudagent.config.base\_context module**

Base injection context builder classes.

```
class aries_cloudagent.config.base_context.ContextBuilder(settings: Optional[Mapping[str, Any]] =
```
*None*)

Bases: [abc.ABC](https://docs.python.org/3/library/abc.html#abc.ABC)

Base injection context builder class.

abstract async build\_context() → *[aries\\_cloudagent.config.injection\\_context.InjectionContext](#page-15-0)* Build the base injection context.

update\_settings(*settings: Mapping[\[str,](https://docs.python.org/3/library/stdtypes.html#str) [object\]](https://docs.python.org/3/library/functions.html#object)*) Update the context builder with additional settings.

#### **aries\_cloudagent.config.default\_context module**

Classes for configuring the default injection context.

```
class aries_cloudagent.config.default_context.DefaultContextBuilder(settings:
```
*Optional[Mapping[\[str,](https://docs.python.org/3/library/stdtypes.html#str) Any]] = None*)

Bases: [aries\\_cloudagent.config.base\\_context.ContextBuilder](#page-15-1)

Default context builder.

- **async bind\_providers**(*context:* aries cloudagent.config.injection context.InjectionContext) Bind various class providers.
- async build\_context() → *[aries\\_cloudagent.config.injection\\_context.InjectionContext](#page-15-0)* Build the base injection context; set DIDComm prefix to emit.
- **async load\_plugins**(*context:* aries cloudagent.config.injection context.InjectionContext) Set up plugin registry and load plugins.

#### **aries\_cloudagent.config.error module**

Errors for config modules.

```
exception aries_cloudagent.config.error.ArgsParseError(*args, error_code: Optional[str] = None,
```
*\*\*kwargs*)

Bases: [aries\\_cloudagent.config.base.ConfigError](#page-14-0)

Error raised when there is a problem parsing the command-line arguments.

# **aries\_cloudagent.config.injection\_context module**

Injection context implementation.

<span id="page-15-0"></span>class aries\_cloudagent.config.injection\_context.InjectionContext(*\**, *settings:*

*Optional[Mapping[\[str,](https://docs.python.org/3/library/stdtypes.html#str) [object\]](https://docs.python.org/3/library/functions.html#object)] = None*, *enforce\_typing: [bool](https://docs.python.org/3/library/functions.html#bool) = True*)

Bases: [aries\\_cloudagent.config.base.BaseInjector](#page-13-0)

Manager for configuration settings and class providers.

# ROOT\_SCOPE = 'application'

- copy() → *[aries\\_cloudagent.config.injection\\_context.InjectionContext](#page-15-0)* Produce a copy of the injector instance.
- inject(*base\_cls: Type[aries\_cloudagent.config.base.InjectType]*, *settings: Optional[Mapping[\[str,](https://docs.python.org/3/library/stdtypes.html#str) [object\]](https://docs.python.org/3/library/functions.html#object)] =*  $None$ )  $\rightarrow$  aries cloudagent.config.base.InjectType

Get the provided instance of a given class identifier.

#### **Parameters**

- cls The base class to retrieve an instance of
- settings An optional mapping providing configuration to the provider

**Returns** An instance of the base class, or None

inject\_or(*base\_cls: Type[aries\_cloudagent.config.base.InjectType]*, *settings: Optional[Mapping[\[str,](https://docs.python.org/3/library/stdtypes.html#str)*  $object$ <sup>*]*</sup> = None, *default: Optional[aries\_cloudagent.config.base.InjectType]* = None)  $\rightarrow$ Optional[aries\_cloudagent.config.base.InjectType]

Get the provided instance of a given class identifier or default if not found.

#### **Parameters**

- base\_cls The base class to retrieve an instance of
- settings An optional dict providing configuration to the provider
- default default return value if no instance is found

**Returns** An instance of the base class, or None

property injector: [aries\\_cloudagent.config.injector.Injector](#page-17-0)

Accessor for scope-specific injector.

injector\_for\_scope(*scope\_name: [str](https://docs.python.org/3/library/stdtypes.html#str)*) → *[aries\\_cloudagent.config.injector.Injector](#page-17-0)* Fetch the injector for a specific scope.

**Parameters** scope\_name – The unique scope identifier

#### property scope\_name: [str](https://docs.python.org/3/library/stdtypes.html#str)

Accessor for the current scope name.

- property settings: [aries\\_cloudagent.config.settings.Settings](#page-21-0) Accessor for scope-specific settings.
- start\_scope(*scope\_name: [str](https://docs.python.org/3/library/stdtypes.html#str)*, *settings: Optional[Mapping[\[str,](https://docs.python.org/3/library/stdtypes.html#str) [object\]](https://docs.python.org/3/library/functions.html#object)] = None*) → *[aries\\_cloudagent.config.injection\\_context.InjectionContext](#page-15-0)*

Begin a new named scope.

**Parameters**

- scope\_name The unique name for the scope being entered
- settings An optional mapping of additional settings to apply

**Returns** A new injection context representing the scope

update\_settings(*settings: Mapping[\[str,](https://docs.python.org/3/library/stdtypes.html#str) [object\]](https://docs.python.org/3/library/functions.html#object)*) Update the scope with additional settings.

exception aries\_cloudagent.config.injection\_context.InjectionContextError(*\*args*, *error\_code:*

*Optional[\[str\]](https://docs.python.org/3/library/stdtypes.html#str) = None*, *\*\*kwargs*)

Bases: [aries\\_cloudagent.config.base.InjectionError](#page-14-1)

Base class for issues in the injection context.

class aries\_cloudagent.config.injection\_context.Scope(*name*, *injector*)

Bases: [tuple](https://docs.python.org/3/library/stdtypes.html#tuple)

property injector

Alias for field number 1

# property name

Alias for field number 0

#### **aries\_cloudagent.config.injector module**

Standard Injector implementation.

<span id="page-17-0"></span>class aries\_cloudagent.config.injector.Injector(*settings: Optional[Mapping[\[str,](https://docs.python.org/3/library/stdtypes.html#str) [object\]](https://docs.python.org/3/library/functions.html#object)] = None*, *\**,

*enforce\_typing: [bool](https://docs.python.org/3/library/functions.html#bool) = True*)

Bases: [aries\\_cloudagent.config.base.BaseInjector](#page-13-0)

Injector implementation with static and dynamic bindings.

bind\_instance(*base\_cls: Type[aries\_cloudagent.config.base.InjectType]*, *instance: aries\_cloudagent.config.base.InjectType*) Add a static instance as a class binding.

- bind\_provider(*base\_cls: Type[aries\_cloudagent.config.base.InjectType]*, *provider:* [aries\\_cloudagent.config.base.BaseProvider,](#page-13-2) *\**, *cache: [bool](https://docs.python.org/3/library/functions.html#bool) = False*) Add a dynamic instance resolver as a class binding.
- clear\_binding(*base\_cls: Type[aries\_cloudagent.config.base.InjectType]*) Remove a previously-added binding.
- copy() → *[aries\\_cloudagent.config.base.BaseInjector](#page-13-0)* Produce a copy of the injector instance.
- get\_provider(*base\_cls: Type[aries\_cloudagent.config.base.InjectType]*) Find the provider associated with a class binding.
- inject(*base\_cls: Type[aries\_cloudagent.config.base.InjectType]*, *settings: Optional[Mapping[\[str,](https://docs.python.org/3/library/stdtypes.html#str) [object\]](https://docs.python.org/3/library/functions.html#object)] =*  $None$ )  $\rightarrow$  aries cloudagent.config.base.InjectType Get the provided instance of a given class identifier.

#### **Parameters**

- **cls** The base class to retrieve an instance of
- **params** An optional dict providing configuration to the provider

**Returns** An instance of the base class, or None

inject\_or(*base\_cls: Type[aries\_cloudagent.config.base.InjectType]*, *settings: Optional[Mapping[\[str,](https://docs.python.org/3/library/stdtypes.html#str) [object\]](https://docs.python.org/3/library/functions.html#object)] = None*, *default: Optional[aries\_cloudagent.config.base.InjectType] = None*) →

Optional[aries\_cloudagent.config.base.InjectType]

Get the provided instance of a given class identifier or default if not found.

- base\_cls The base class to retrieve an instance of
- settings An optional dict providing configuration to the provider
- default default return value if no instance is found

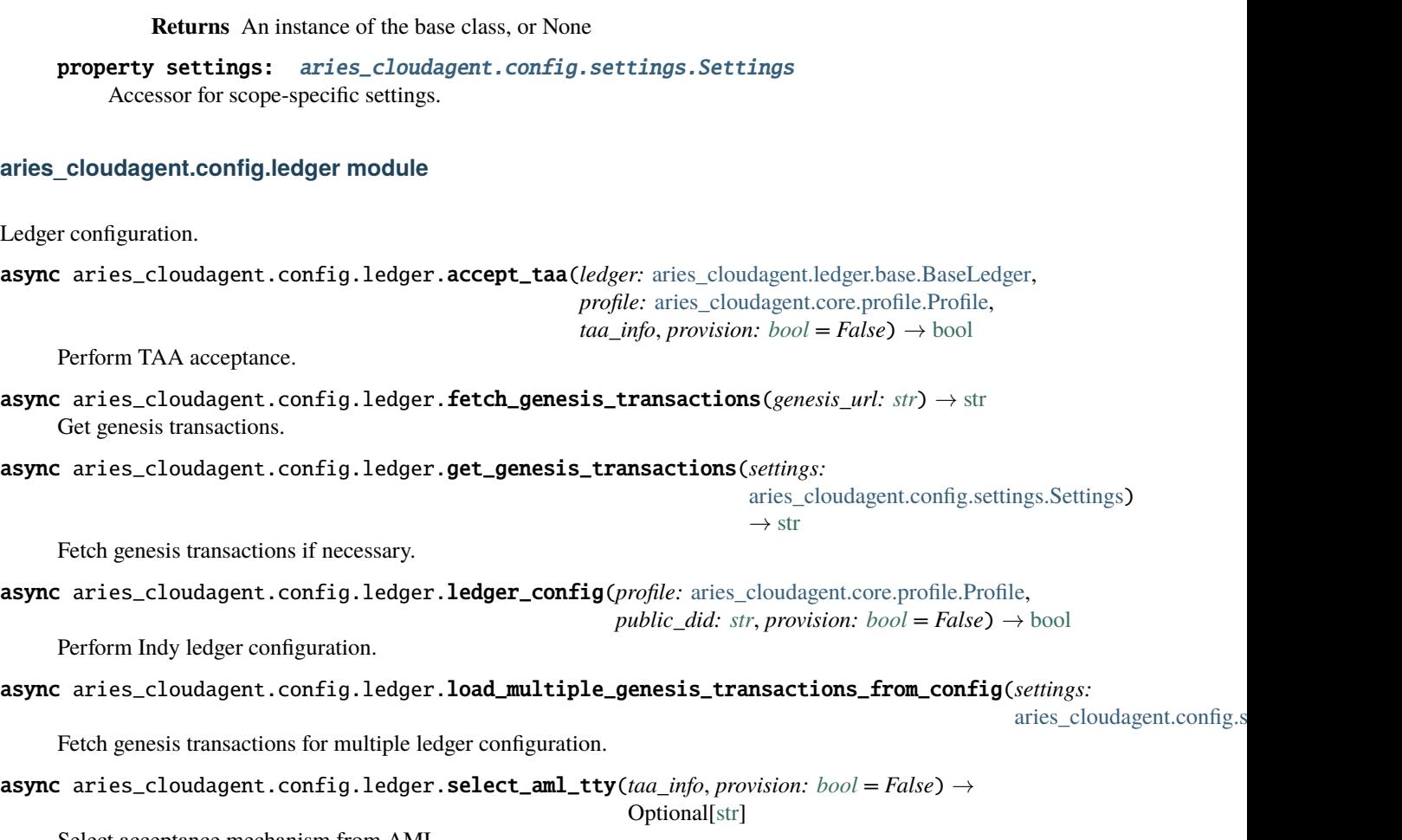

Select acceptance mechanism from AML.

# **aries\_cloudagent.config.logging module**

Utilities related to logging.

class aries\_cloudagent.config.logging.LoggingConfigurator

Bases: [object](https://docs.python.org/3/library/functions.html#object)

Utility class used to configure logging and print an informative start banner.

classmethod configure(*logging\_config\_path: Optional[\[str\]](https://docs.python.org/3/library/stdtypes.html#str) = None*, *log\_level: Optional[\[str\]](https://docs.python.org/3/library/stdtypes.html#str) = None*, *log\_file: Optional[\[str\]](https://docs.python.org/3/library/stdtypes.html#str) = None*)

Configure logger.

**Parameters**

- logging\_config\_path str: (Default value = None) Optional path to custom logging config
- $log\_level str$ : (Default value = None)

classmethod print\_banner(*agent\_label*, *inbound\_transports*, *outbound\_transports*, *public\_did*, *admin\_server=None*, *banner\_length=40*, *border\_character=':'*)

Print a startup banner describing the configuration.

- agent\_label Agent Label
- inbound\_transports Configured inbound transports
- outbound\_transports Configured outbound transports
- admin server Admin server info
- public\_did Public DID
- **banner\_length** (Default value  $= 40$ ) Length of the banner
- **border\_character** (Default value = ":") Character to use in banner
- border –

aries\_cloudagent.config.logging.load\_resource(*path: [str](https://docs.python.org/3/library/stdtypes.html#str)*, *encoding: Optional[\[str\]](https://docs.python.org/3/library/stdtypes.html#str) = None*) → TextIO Open a resource file located in a python package or the local filesystem.

**Parameters** path – The resource path in the form of *dir/file* or *package:dir/file*

**Returns** A file-like object representing the resource

# **aries\_cloudagent.config.plugin\_settings module**

Settings implementation for plugins.

<span id="page-19-0"></span>class aries\_cloudagent.config.plugin\_settings.PluginSettings(*values: Optional[Mapping[\[str,](https://docs.python.org/3/library/stdtypes.html#str)*

```
Any]] = None)
```
Bases: [Mapping](https://docs.python.org/3/library/typing.html#typing.Mapping)[[str](https://docs.python.org/3/library/stdtypes.html#str), [Any](https://docs.python.org/3/library/typing.html#typing.Any)]

Retrieve immutable settings for plugins.

Plugin settings should be retrieved by calling:

PluginSettings.for\_plugin(settings, "my\_plugin", {"default": "values"})

This will extract the PLUGIN\_CONFIG\_KEY in "settings" and return a new PluginSettings instance.

copy() → *[aries\\_cloudagent.config.base.BaseSettings](#page-13-1)* Produce a copy of the settings instance.

- extend(*other: Mapping[\[str,](https://docs.python.org/3/library/stdtypes.html#str) Any]*) → *[aries\\_cloudagent.config.base.BaseSettings](#page-13-1)* Merge another settings instance to produce a new instance.
- classmethod for\_plugin(*settings:* [aries\\_cloudagent.config.base.BaseSettings,](#page-13-1) *plugin: [str](https://docs.python.org/3/library/stdtypes.html#str)*, *default: Optional*[*Mapping*[*str,*  $Any$ ]] = *None*)  $\rightarrow$

*[aries\\_cloudagent.config.plugin\\_settings.PluginSettings](#page-19-0)*

Construct a PluginSettings object from another settings object.

PLUGIN CONFIG KEY is read from settings.

get\_value(*\*var\_names: [str](https://docs.python.org/3/library/stdtypes.html#str)*, *default: Optional[Any] = None*) Fetch a setting.

- var names A list of variable name alternatives
- **default** The default value to return if none are defined

# **aries\_cloudagent.config.provider module**

Service provider implementations.

class aries\_cloudagent.config.provider.CachedProvider(*provider:*

[aries\\_cloudagent.config.base.BaseProvider,](#page-13-2) *unique\_settings\_keys: [tuple](https://docs.python.org/3/library/stdtypes.html#tuple) = ()*)

Bases: [aries\\_cloudagent.config.base.BaseProvider](#page-13-2)

Cache the result of another provider.

provide(*config:* [aries\\_cloudagent.config.base.BaseSettings,](#page-13-1) *injector:* [aries\\_cloudagent.config.base.BaseInjector](#page-13-0)) Provide the object instance given a config and injector.

Instances are cached keyed on a SHA256 digest of the relevant subset of settings.

class aries\_cloudagent.config.provider.ClassProvider(*instance\_cls: Union[\[str,](https://docs.python.org/3/library/stdtypes.html#str) [type\]](https://docs.python.org/3/library/functions.html#type)*, *\*ctor\_args*, *init\_method: Optional[\[str\]](https://docs.python.org/3/library/stdtypes.html#str) = None*,

*\*\*ctor\_kwargs*)

Bases: [aries\\_cloudagent.config.base.BaseProvider](#page-13-2)

Provider for a particular class.

class Inject(*base\_cls: [type](https://docs.python.org/3/library/functions.html#type)*) Bases: [object](https://docs.python.org/3/library/functions.html#object)

A class for passing injected arguments to the constructor.

provide(*config:* [aries\\_cloudagent.config.base.BaseSettings,](#page-13-1) *injector:* [aries\\_cloudagent.config.base.BaseInjector](#page-13-0)) Provide the object instance given a config and injector.

class aries\_cloudagent.config.provider.InstanceProvider(*instance*) Bases: [aries\\_cloudagent.config.base.BaseProvider](#page-13-2)

Provider for a previously-created instance.

provide(*config:* [aries\\_cloudagent.config.base.BaseSettings,](#page-13-1) *injector:* [aries\\_cloudagent.config.base.BaseInjector](#page-13-0)) Provide the object instance given a config and injector.

class aries\_cloudagent.config.provider.StatsProvider(*provider:*

[aries\\_cloudagent.config.base.BaseProvider,](#page-13-2) *methods: Sequence[\[str\]](https://docs.python.org/3/library/stdtypes.html#str)*, *\**, *ignore\_missing: [bool](https://docs.python.org/3/library/functions.html#bool) = True*)

Bases: [aries\\_cloudagent.config.base.BaseProvider](#page-13-2)

Add statistics to the results of another provider.

provide(*config:* [aries\\_cloudagent.config.base.BaseSettings,](#page-13-1) *injector:* [aries\\_cloudagent.config.base.BaseInjector](#page-13-0)) Provide the object instance given a config and injector.

## **aries\_cloudagent.config.settings module**

Settings implementation.

<span id="page-21-0"></span>class aries\_cloudagent.config.settings.Settings(*values: Optional[Mapping[\[str,](https://docs.python.org/3/library/stdtypes.html#str) Any]] = None*) Bases: [aries\\_cloudagent.config.base.BaseSettings](#page-13-1), [MutableMapping](https://docs.python.org/3/library/typing.html#typing.MutableMapping)[[str](https://docs.python.org/3/library/stdtypes.html#str), [Any](https://docs.python.org/3/library/typing.html#typing.Any)]

Mutable settings implementation.

clear\_value(*var\_name: [str](https://docs.python.org/3/library/stdtypes.html#str)*) Remove a setting.

#### **Parameters var\_name** – The name of the setting

copy() → *[aries\\_cloudagent.config.base.BaseSettings](#page-13-1)* Produce a copy of the settings instance.

- extend(*other: Mapping[\[str,](https://docs.python.org/3/library/stdtypes.html#str) Any]*) → *[aries\\_cloudagent.config.base.BaseSettings](#page-13-1)* Merge another settings instance to produce a new instance.
- for\_plugin(*plugin: [str](https://docs.python.org/3/library/stdtypes.html#str)*, *default: Optional[Mapping[\[str,](https://docs.python.org/3/library/stdtypes.html#str) Any]] = None*) Retrieve settings for plugin.
- get\_value(*\*var\_names*, *default=None*) Fetch a setting.

#### **Parameters**

- var\_names A list of variable name alternatives
- default The default value to return if none are defined
- set\_default(*var\_name: [str](https://docs.python.org/3/library/stdtypes.html#str)*, *value*)

Add a setting if not currently defined.

# **Parameters**

- var\_name The name of the setting
- **value** The value to assign

set\_value(*var\_name: [str](https://docs.python.org/3/library/stdtypes.html#str)*, *value*) Add a setting.

#### **Parameters**

- var\_name The name of the setting
- value The value to assign

update(*other: Mapping[\[str,](https://docs.python.org/3/library/stdtypes.html#str) Any]*) Update the settings in place.

# **aries\_cloudagent.config.util module**

Entrypoint.

```
class aries_cloudagent.config.util.BoundedInt(min: Optional[int] = None, max: Optional[int] = None)
     Bases: object
```
Argument value parser for a bounded integer.

class aries\_cloudagent.config.util.ByteSize(*min: [int](https://docs.python.org/3/library/functions.html#int) = 0*, *max: Optional[\[int\]](https://docs.python.org/3/library/functions.html#int) = None*) Bases: [object](https://docs.python.org/3/library/functions.html#object)

Argument value parser for byte sizes.

```
aries_cloudagent.config.util.common_config(settings: Mapping[str, Any])
     Perform common app configuration.
```
# **aries\_cloudagent.config.wallet module**

Wallet configuration.

```
async aries_cloudagent.config.wallet.add_or_update_version_to_storage(session:
```
[aries\\_cloudagent.core.profile.ProfileSession](#page-49-0))

Add or update ACA-Py version StorageRecord.

# async aries\_cloudagent.config.wallet.wallet\_config(*context:*

[aries\\_cloudagent.config.injection\\_context.InjectionContext,](#page-15-0) *provision:*  $bool = False$  $bool = False$ )  $\rightarrow$ Tuple[*[aries\\_cloudagent.core.profile.Profile](#page-47-0)*, *[aries\\_cloudagent.wallet.did\\_info.DIDInfo](#page-499-0)*]

Initialize the root profile.

**aries\_cloudagent.connections package**

**Subpackages**

**aries\_cloudagent.connections.models package**

# **Subpackages**

# **aries\_cloudagent.connections.models.diddoc package**

DID Document model support.

Copyright 2017-2019 Government of Canada Public Services and Procurement Canada - buyandsell.gc.ca

Licensed under the Apache License, Version 2.0 (the "License"); you may not use this file except in compliance with the License. You may obtain a copy of the License at

<http://www.apache.org/licenses/LICENSE-2.0>

Unless required by applicable law or agreed to in writing, software distributed under the License is distributed on an "AS IS" BASIS, WITHOUT WARRANTIES OR CONDITIONS OF ANY KIND, either express or implied. See the License for the specific language governing permissions and limitations under the License.

class aries\_cloudagent.connections.models.diddoc.DIDDoc(*did: Optional[\[str\]](https://docs.python.org/3/library/stdtypes.html#str) = None*) Bases: [object](https://docs.python.org/3/library/functions.html#object)

DID document, grouping a DID with verification keys and services.

Retains DIDs as raw values (orientated toward indy-facing operations), everything else as URIs (oriented toward W3C-facing operations).

#### CONTEXT = 'https://w3id.org/did/v1'

```
add_service_pubkeys(service: dict, tags: Union[Sequence[str], str]) →
```
List[*[aries\\_cloudagent.connections.models.diddoc.publickey.PublicKey](#page-27-0)*]

Add public keys specified in service. Return public keys so discovered.

#### **Parameters**

- service service from DID document
- tags potential tags marking public keys of type of interest (the standard is still coalescing)

**Raises** [ValueError](https://docs.python.org/3/library/exceptions.html#ValueError) – for public key reference not present in DID document.

Returns: list of public keys from the document service specification

#### property authnkey: [dict](https://docs.python.org/3/library/stdtypes.html#dict)

Accessor for public keys marked as authentication keys, by identifier.

#### classmethod deserialize(*did\_doc: [dict](https://docs.python.org/3/library/stdtypes.html#dict)*) →

*[aries\\_cloudagent.connections.models.diddoc.diddoc.DIDDoc](#page-26-0)*

Construct DIDDoc object from dict representation.

**Parameters** did\_doc – DIDDoc dict representation

**Raises** [ValueError](https://docs.python.org/3/library/exceptions.html#ValueError) – for bad DID or missing mandatory item.

Returns: DIDDoc from input json

# property did: [str](https://docs.python.org/3/library/stdtypes.html#str)

Accessor for DID.

```
classmethod from_json(did_doc_json: str) →
```
*[aries\\_cloudagent.connections.models.diddoc.diddoc.DIDDoc](#page-26-0)*

Construct DIDDoc object from json representation.

**Parameters did\_doc\_json** – DIDDoc json representation

Returns: DIDDoc from input json

property pubkey: [dict](https://docs.python.org/3/library/stdtypes.html#dict)

Accessor for public keys by identifier.

```
dict}
```
Dump current object to a JSON-compatible dictionary.

**Returns** dict representation of current DIDDoc

#### property service: [dict](https://docs.python.org/3/library/stdtypes.html#dict)

Accessor for services by identifier.

set(*item: Union[*[aries\\_cloudagent.connections.models.diddoc.service.Service](#page-29-0)*,* [aries\\_cloudagent.connections.models.diddoc.publickey.PublicKey](#page-27-0)*]*) → *[aries\\_cloudagent.connections.models.diddoc.diddoc.DIDDoc](#page-26-0)* Add or replace service or public key; return current DIDDoc.

**Raises** [ValueError](https://docs.python.org/3/library/exceptions.html#ValueError) – if input item is neither service nor public key.

*specifier*)

**Parameters item** – service or public key to set

Returns: the current DIDDoc

 $to$ json $() \rightarrow str$  $() \rightarrow str$ 

Dump current object as json (JSON-LD).

**Returns** json representation of current DIDDoc

class aries\_cloudagent.connections.models.diddoc.LinkedDataKeySpec(*ver\_type*, *authn\_type*,

Bases: [tuple](https://docs.python.org/3/library/stdtypes.html#tuple)

property authn\_type Alias for field number 1

property specifier Alias for field number 2

property ver\_type Alias for field number 0

class aries\_cloudagent.connections.models.diddoc.PublicKey(*did: [str](https://docs.python.org/3/library/stdtypes.html#str)*, *ident: [str](https://docs.python.org/3/library/stdtypes.html#str)*, *value: [str](https://docs.python.org/3/library/stdtypes.html#str)*, *pk\_type:*

*Op-*

 $tional[$ aries\_c·loudagent. connections.modesl. diddoc.*= None*, *controller: Optional[\[str\]](https://docs.python.org/3/library/stdtypes.html#str) = None*, *authn: [bool](https://docs.python.org/3/library/functions.html#bool) = False*)

Bases: [object](https://docs.python.org/3/library/functions.html#object)

Public key specification to embed in DID document.

Retains DIDs as raw values (orientated toward indy-facing operations), everything else as URIs (oriented toward W3C-facing operations).

# property authn: [bool](https://docs.python.org/3/library/functions.html#bool)

Accessor for the authentication marker.

Returns: whether public key is marked as having DID authentication privilege

#### property controller: [str](https://docs.python.org/3/library/stdtypes.html#str)

Accessor for the controller DID.

property did: [str](https://docs.python.org/3/library/stdtypes.html#str) Accessor for the DID.

property id: [str](https://docs.python.org/3/library/stdtypes.html#str)

Accessor for the public key identifier.

```
dict() \rightarrow dict
```
Return dict representation of public key to embed in DID document.

```
property type: aries_cloudagent.connections.models.diddoc.publickey.PublicKeyType
    Accessor for the public key type.
```
property value: [str](https://docs.python.org/3/library/stdtypes.html#str) Accessor for the public key value.

class aries\_cloudagent.connections.models.diddoc.PublicKeyType(*value*)

Bases: [enum.Enum](https://docs.python.org/3/library/enum.html#enum.Enum)

Class encapsulating public key types.

```
ED25519_SIG_2018 = LinkedDataKeySpec(ver_type='Ed25519VerificationKey2018',
authn_type='Ed25519SignatureAuthentication2018', specifier='publicKeyBase58')
```
EDDSA\_SA\_SIG\_SECP256K1 = LinkedDataKeySpec(ver\_type='Secp256k1VerificationKey2018', authn\_type='Secp256k1SignatureAuthenticationKey2018', specifier='publicKeyHex')

RSA\_SIG\_2018 = LinkedDataKeySpec(ver\_type='RsaVerificationKey2018', authn\_type='RsaSignatureAuthentication2018', specifier='publicKeyPem')

#### property authn\_type: [str](https://docs.python.org/3/library/stdtypes.html#str)

Accessor for the authentication type identifier.

static get(*val: [str](https://docs.python.org/3/library/stdtypes.html#str)*) → *[aries\\_cloudagent.connections.models.diddoc.publickey.PublicKeyType](#page-28-0)* Find enum instance corresponding to input value (RsaVerificationKey2018 etc).

**Parameters val** – input value marking public key type

Returns: the public key type

 $specification(val: str) \rightarrow str$  $specification(val: str) \rightarrow str$  $specification(val: str) \rightarrow str$ 

Return specifier and input value for use in public key specification.

**Parameters val** – value of public key

Returns: dict mapping applicable specifier to input value

property specifier: [str](https://docs.python.org/3/library/stdtypes.html#str) Accessor for the value specifier.

property ver\_type: [str](https://docs.python.org/3/library/stdtypes.html#str)

Accessor for the verification type identifier.

class aries\_cloudagent.connections.models.diddoc.Service(*did: [str](https://docs.python.org/3/library/stdtypes.html#str)*, *ident: [str](https://docs.python.org/3/library/stdtypes.html#str)*, *typ: [str](https://docs.python.org/3/library/stdtypes.html#str)*, *recip\_keys:*

*Union[Sequence,* aries\_cloudagent.connections.models.diddoc.publickey.Publi *routing\_keys: Union[Sequence,* aries\_cloudagent.connections.models.diddoc.publickey.Publi *endpoint: [str](https://docs.python.org/3/library/stdtypes.html#str)*, *priority: [int](https://docs.python.org/3/library/functions.html#int) = 0*)

Bases: [object](https://docs.python.org/3/library/functions.html#object)

Service specification to embed in DID document.

Retains DIDs as raw values (orientated toward indy-facing operations), everything else as URIs (oriented toward W3C-facing operations).

property did: [str](https://docs.python.org/3/library/stdtypes.html#str)

Accessor for the DID value.

property endpoint: [str](https://docs.python.org/3/library/stdtypes.html#str) Accessor for the endpoint value.

property id: [str](https://docs.python.org/3/library/stdtypes.html#str) Accessor for the service identifier.

property priority: [int](https://docs.python.org/3/library/functions.html#int) Accessor for the priority value.

# property recip\_keys:

List[[aries\\_cloudagent.connections.models.diddoc.publickey.PublicKey](#page-27-0)] Accessor for the recipient keys.

#### property routing\_keys:

List[[aries\\_cloudagent.connections.models.diddoc.publickey.PublicKey](#page-27-0)] Accessor for the routing keys.

#### $to\_dict() \rightarrow dict$  $to\_dict() \rightarrow dict$  $to\_dict() \rightarrow dict$

Return dict representation of service to embed in DID document.

property type: [str](https://docs.python.org/3/library/stdtypes.html#str)

Accessor for the service type.

# **Submodules**

### **aries\_cloudagent.connections.models.diddoc.diddoc module**

#### DID Document classes.

Copyright 2017-2019 Government of Canada Public Services and Procurement Canada - buyandsell.gc.ca

Licensed under the Apache License, Version 2.0 (the "License"); you may not use this file except in compliance with the License. You may obtain a copy of the License at

<http://www.apache.org/licenses/LICENSE-2.0>

Unless required by applicable law or agreed to in writing, software distributed under the License is distributed on an "AS IS" BASIS, WITHOUT WARRANTIES OR CONDITIONS OF ANY KIND, either express or implied. See the License for the specific language governing permissions and limitations under the License.

# <span id="page-26-0"></span>class aries\_cloudagent.connections.models.diddoc.diddoc.DIDDoc(*did: Optional[\[str\]](https://docs.python.org/3/library/stdtypes.html#str) = None*) Bases: [object](https://docs.python.org/3/library/functions.html#object)

DID document, grouping a DID with verification keys and services.

Retains DIDs as raw values (orientated toward indy-facing operations), everything else as URIs (oriented toward W3C-facing operations).

#### CONTEXT = 'https://w3id.org/did/v1'

add\_service\_pubkeys(*service: [dict](https://docs.python.org/3/library/stdtypes.html#dict)*, *tags: Union[Sequence[\[str\]](https://docs.python.org/3/library/stdtypes.html#str), [str\]](https://docs.python.org/3/library/stdtypes.html#str)*) →

```
List[aries_cloudagent.connections.models.diddoc.publickey.PublicKey]
```
Add public keys specified in service. Return public keys so discovered.

#### **Parameters**

- service service from DID document
- tags potential tags marking public keys of type of interest (the standard is still coalescing)

**Raises** [ValueError](https://docs.python.org/3/library/exceptions.html#ValueError) – for public key reference not present in DID document.

Returns: list of public keys from the document service specification

#### property authnkey: [dict](https://docs.python.org/3/library/stdtypes.html#dict)

Accessor for public keys marked as authentication keys, by identifier.

# classmethod deserialize(*did\_doc: [dict](https://docs.python.org/3/library/stdtypes.html#dict)*) →

*[aries\\_cloudagent.connections.models.diddoc.diddoc.DIDDoc](#page-26-0)*

Construct DIDDoc object from dict representation.

**Parameters** did\_doc – DIDDoc dict representation

**Raises** [ValueError](https://docs.python.org/3/library/exceptions.html#ValueError) – for bad DID or missing mandatory item.

Returns: DIDDoc from input json

#### property did: [str](https://docs.python.org/3/library/stdtypes.html#str)

Accessor for DID.

# classmethod from\_json(*did\_doc\_json: [str](https://docs.python.org/3/library/stdtypes.html#str)*) →

*[aries\\_cloudagent.connections.models.diddoc.diddoc.DIDDoc](#page-26-0)*

Construct DIDDoc object from json representation.

#### **Parameters** did\_doc\_json – DIDDoc json representation

Returns: DIDDoc from input json

property pubkey: [dict](https://docs.python.org/3/library/stdtypes.html#dict)

Accessor for public keys by identifier.

 $\text{serialize}() \rightarrow \text{dict}$  $\text{serialize}() \rightarrow \text{dict}$  $\text{serialize}() \rightarrow \text{dict}$ Dump current object to a JSON-compatible dictionary.

**Returns** dict representation of current DIDDoc

property service: [dict](https://docs.python.org/3/library/stdtypes.html#dict)

Accessor for services by identifier.

set(*item: Union[*[aries\\_cloudagent.connections.models.diddoc.service.Service](#page-29-0)*,* [aries\\_cloudagent.connections.models.diddoc.publickey.PublicKey](#page-27-0)*]*) → *[aries\\_cloudagent.connections.models.diddoc.diddoc.DIDDoc](#page-26-0)* Add or replace service or public key; return current DIDDoc.

**Raises** [ValueError](https://docs.python.org/3/library/exceptions.html#ValueError) – if input item is neither service nor public key.

Parameters item – service or public key to set

Returns: the current DIDDoc

to\_json()  $\rightarrow$  [str](https://docs.python.org/3/library/stdtypes.html#str)

Dump current object as json (JSON-LD).

**Returns** json representation of current DIDDoc

#### **aries\_cloudagent.connections.models.diddoc.publickey module**

DID Document Public Key classes.

Copyright 2017-2019 Government of Canada Public Services and Procurement Canada - buyandsell.gc.ca

Licensed under the Apache License, Version 2.0 (the "License"); you may not use this file except in compliance with the License. You may obtain a copy of the License at

<http://www.apache.org/licenses/LICENSE-2.0>

Unless required by applicable law or agreed to in writing, software distributed under the License is distributed on an "AS IS" BASIS, WITHOUT WARRANTIES OR CONDITIONS OF ANY KIND, either express or implied. See the License for the specific language governing permissions and limitations under the License.

class aries\_cloudagent.connections.models.diddoc.publickey.LinkedDataKeySpec(*ver\_type*,

*authn\_type*, *specifier*)

Bases: [tuple](https://docs.python.org/3/library/stdtypes.html#tuple)

property authn\_type Alias for field number 1

property specifier Alias for field number 2

<span id="page-27-0"></span>property ver\_type Alias for field number 0 class aries\_cloudagent.connections.models.diddoc.publickey.PublicKey(*did: [str](https://docs.python.org/3/library/stdtypes.html#str)*, *ident: [str](https://docs.python.org/3/library/stdtypes.html#str)*, *value:*

*[str](https://docs.python.org/3/library/stdtypes.html#str)*, *pk\_type: Optional [aries cloudagent.connections.models. = None*, *controller: Optional[\[str\]](https://docs.python.org/3/library/stdtypes.html#str) = None*, *authn: [bool](https://docs.python.org/3/library/functions.html#bool) = False*)

Bases: [object](https://docs.python.org/3/library/functions.html#object)

Public key specification to embed in DID document.

Retains DIDs as raw values (orientated toward indy-facing operations), everything else as URIs (oriented toward W3C-facing operations).

#### property authn: [bool](https://docs.python.org/3/library/functions.html#bool)

Accessor for the authentication marker.

Returns: whether public key is marked as having DID authentication privilege

```
property controller: str
    Accessor for the controller DID.
```

```
property did: str
    Accessor for the DID.
```
#### property id: [str](https://docs.python.org/3/library/stdtypes.html#str)

Accessor for the public key identifier.

#### to  $dict() \rightarrow dict$  $dict() \rightarrow dict$

Return dict representation of public key to embed in DID document.

property type: [aries\\_cloudagent.connections.models.diddoc.publickey.PublicKeyType](#page-28-0) Accessor for the public key type.

#### property value: [str](https://docs.python.org/3/library/stdtypes.html#str) Accessor for the public key value.

# <span id="page-28-0"></span>class aries\_cloudagent.connections.models.diddoc.publickey.PublicKeyType(*value*) Bases: [enum.Enum](https://docs.python.org/3/library/enum.html#enum.Enum)

Class encapsulating public key types.

ED25519\_SIG\_2018 = LinkedDataKeySpec(ver\_type='Ed25519VerificationKey2018', authn\_type='Ed25519SignatureAuthentication2018', specifier='publicKeyBase58')

EDDSA\_SA\_SIG\_SECP256K1 = LinkedDataKeySpec(ver\_type='Secp256k1VerificationKey2018', authn\_type='Secp256k1SignatureAuthenticationKey2018', specifier='publicKeyHex')

RSA\_SIG\_2018 = LinkedDataKeySpec(ver\_type='RsaVerificationKey2018', authn\_type='RsaSignatureAuthentication2018', specifier='publicKeyPem')

property authn\_type: [str](https://docs.python.org/3/library/stdtypes.html#str)

Accessor for the authentication type identifier.

static get(*val: [str](https://docs.python.org/3/library/stdtypes.html#str)*) → *[aries\\_cloudagent.connections.models.diddoc.publickey.PublicKeyType](#page-28-0)* Find enum instance corresponding to input value (RsaVerificationKey2018 etc).

**Parameters val** – input value marking public key type

Returns: the public key type

#### specification(*val: [str](https://docs.python.org/3/library/stdtypes.html#str)*) → [str](https://docs.python.org/3/library/stdtypes.html#str)

Return specifier and input value for use in public key specification.

**Parameters val** – value of public key

Returns: dict mapping applicable specifier to input value

# property specifier: [str](https://docs.python.org/3/library/stdtypes.html#str)

Accessor for the value specifier.

# property ver\_type: [str](https://docs.python.org/3/library/stdtypes.html#str)

Accessor for the verification type identifier.

# **aries\_cloudagent.connections.models.diddoc.service module**

DID Document Service classes.

Copyright 2017-2019 Government of Canada Public Services and Procurement Canada - buyandsell.gc.ca

Licensed under the Apache License, Version 2.0 (the "License"); you may not use this file except in compliance with the License. You may obtain a copy of the License at

<http://www.apache.org/licenses/LICENSE-2.0>

Unless required by applicable law or agreed to in writing, software distributed under the License is distributed on an "AS IS" BASIS, WITHOUT WARRANTIES OR CONDITIONS OF ANY KIND, either express or implied. See the License for the specific language governing permissions and limitations under the License.

<span id="page-29-0"></span>class aries\_cloudagent.connections.models.diddoc.service.Service(*did: [str](https://docs.python.org/3/library/stdtypes.html#str)*, *ident: [str](https://docs.python.org/3/library/stdtypes.html#str)*, *typ: [str](https://docs.python.org/3/library/stdtypes.html#str)*,

*recip\_keys: Union[Sequence,* aries\_cloudagent.connections.models.diddoc.publications.publications.models.diddoc.publi *routing\_keys: Union[Sequence,* aries\_cloudagent.connections.models.diddoc.publications.publications.models.diddoc.publi *endpoint: [str](https://docs.python.org/3/library/stdtypes.html#str)*, *priority: [int](https://docs.python.org/3/library/functions.html#int) = 0*)

Bases: [object](https://docs.python.org/3/library/functions.html#object)

Service specification to embed in DID document.

Retains DIDs as raw values (orientated toward indy-facing operations), everything else as URIs (oriented toward W3C-facing operations).

# property did: [str](https://docs.python.org/3/library/stdtypes.html#str)

Accessor for the DID value.

# property endpoint: [str](https://docs.python.org/3/library/stdtypes.html#str)

Accessor for the endpoint value.

# property id: [str](https://docs.python.org/3/library/stdtypes.html#str)

Accessor for the service identifier.

# property priority: [int](https://docs.python.org/3/library/functions.html#int)

Accessor for the priority value.

# property recip\_keys:

List[[aries\\_cloudagent.connections.models.diddoc.publickey.PublicKey](#page-27-0)] Accessor for the recipient keys.

#### property routing\_keys:

List[[aries\\_cloudagent.connections.models.diddoc.publickey.PublicKey](#page-27-0)] Accessor for the routing keys.

#### to\_[dict](https://docs.python.org/3/library/stdtypes.html#dict)()  $\rightarrow$  dict

Return dict representation of service to embed in DID document.

#### property type: [str](https://docs.python.org/3/library/stdtypes.html#str)

Accessor for the service type.

# **aries\_cloudagent.connections.models.diddoc.util module**

DIDDoc utility methods.

Copyright 2017-2019 Government of Canada Public Services and Procurement Canada - buyandsell.gc.ca

Licensed under the Apache License, Version 2.0 (the "License"); you may not use this file except in compliance with the License. You may obtain a copy of the License at

<http://www.apache.org/licenses/LICENSE-2.0>

Unless required by applicable law or agreed to in writing, software distributed under the License is distributed on an "AS IS" BASIS, WITHOUT WARRANTIES OR CONDITIONS OF ANY KIND, either express or implied. See the License for the specific language governing permissions and limitations under the License.

aries\_cloudagent.connections.models.diddoc.util.canon\_did(*uri: [str](https://docs.python.org/3/library/stdtypes.html#str)*) → [str](https://docs.python.org/3/library/stdtypes.html#str) Convert a URI into a DID if need be, left-stripping 'did:sov:' if present.

**Parameters** uri – input URI or DID

**Raises** [ValueError](https://docs.python.org/3/library/exceptions.html#ValueError) – for invalid input.

aries\_cloudagent.connections.models.diddoc.util.canon\_ref(*did: [str](https://docs.python.org/3/library/stdtypes.html#str)*, *ref: [str](https://docs.python.org/3/library/stdtypes.html#str)*, *delimiter: Optional[\[str\]](https://docs.python.org/3/library/stdtypes.html#str) = None*)

Given a reference in a DID document, return it in its canonical form of a URI.

#### **Parameters**

- did DID acting as the identifier of the DID document
- **ref** reference to canonicalize, either a DID or a fragment pointing to a location in the DID doc
- delimiter delimiter character marking fragment (default '#') or introducing identifier (';') against DID resource

aries\_cloudagent.connections.models.diddoc.util.ok\_did(*token: [str](https://docs.python.org/3/library/stdtypes.html#str)*) → [bool](https://docs.python.org/3/library/functions.html#bool) Whether input token looks like a valid decentralized identifier.

**Parameters** token – candidate string

Returns: whether input token looks like a valid schema identifier

```
aries_cloudagent.connections.models.diddoc.util.resource(ref: str, delimiter: Optional[str] = None)
```
 $\rightarrow$  [str](https://docs.python.org/3/library/stdtypes.html#str)

Extract the resource for an identifier.

Given a (URI) reference, return up to its delimiter (exclusively), or all of it if there is none.

- ref-reference
- delimiter delimiter character (default None maps to '#', or ';' introduces identifiers)

# **Submodules**

# **aries\_cloudagent.connections.models.conn\_record module**

<span id="page-31-0"></span>Handle connection information interface with non-secrets storage.

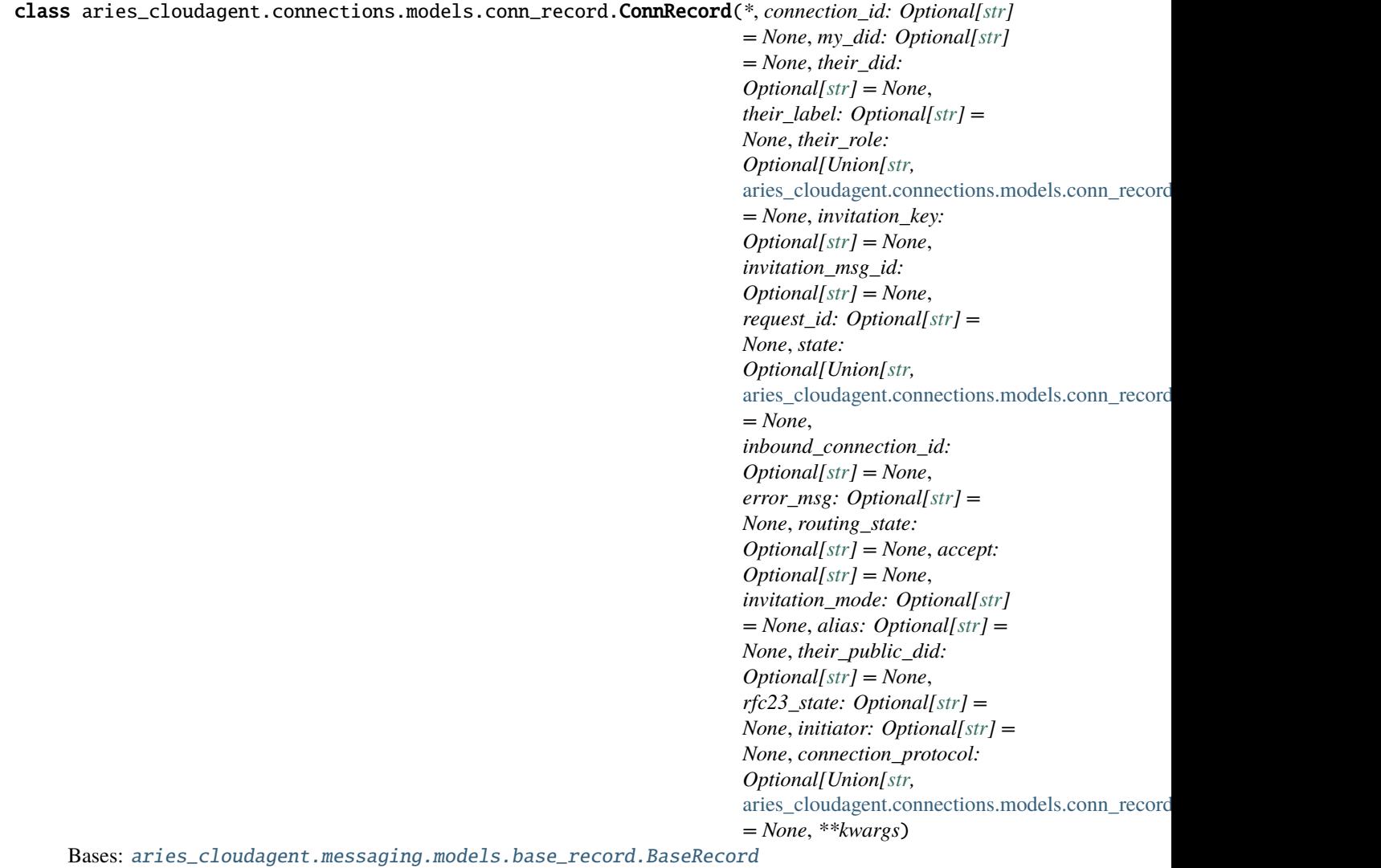

Represents a single pairwise connection.

ACCEPT\_AUTO = 'auto'

ACCEPT\_MANUAL = 'manual'

INVITATION\_MODE\_MULTI = 'multi'

INVITATION\_MODE\_ONCE = 'once'

INVITATION\_MODE\_STATIC = 'static'

LOG\_STATE\_FLAG = 'debug.connections'

class Meta Bases: [object](https://docs.python.org/3/library/functions.html#object) ConnRecord metadata.

#### schema\_class = 'ConnRecordSchema'

<span id="page-32-2"></span>class Protocol(*value*)

Bases: [enum.Enum](https://docs.python.org/3/library/enum.html#enum.Enum)

Supported Protocols for Connection.

 $RFC_0023 = 'didexchange/1.0'$ 

RFC\_0160 = 'connections/1.0'

property aries\_protocol Return used connection protocol.

classmethod get(*label: Union[\[str,](https://docs.python.org/3/library/stdtypes.html#str)*

[aries\\_cloudagent.connections.models.conn\\_record.ConnRecord.Protocol](#page-32-2)*]*) Get aries protocol enum for label.

RECORD\_ID\_NAME = 'connection\_id'

RECORD\_TOPIC: Optional[\[str\]](https://docs.python.org/3/library/stdtypes.html#str) = 'connections'

RECORD\_TYPE = 'connection'

RECORD\_TYPE\_INVITATION = 'connection\_invitation'

RECORD\_TYPE\_METADATA = 'connection\_metadata'

RECORD\_TYPE\_REQUEST = 'connection\_request'

ROUTING\_STATE\_ACTIVE = 'active'

ROUTING\_STATE\_ERROR = 'error'

ROUTING\_STATE\_NONE = 'none'

ROUTING\_STATE\_REQUEST = 'request'

<span id="page-32-0"></span>class Role(*value*)

Bases: [enum.Enum](https://docs.python.org/3/library/enum.html#enum.Enum)

RFC 160 (inviter, invitee) = RFC 23 (responder, requester).

REQUESTER = ('invitee', 'requester')

RESPONDER = ('inviter', 'responder')

# flip()

Return opposite interlocutor role: theirs for ours, ours for theirs.

classmethod get(*label: Union[\[str,](https://docs.python.org/3/library/stdtypes.html#str)*

[aries\\_cloudagent.connections.models.conn\\_record.ConnRecord.Role](#page-32-0)*]*)

Get role enum for label.

# property rfc160

Return RFC 160 (connection protocol) nomenclature.

#### property rfc23

Return RFC 23 (DID exchange protocol) nomenclature.

#### <span id="page-32-1"></span>class State(*value*)

Bases: [enum.Enum](https://docs.python.org/3/library/enum.html#enum.Enum)

Collator for equivalent states between RFC 160 and RFC 23.

On the connection record, the state has to serve for both RFCs. Hence, internally, RFC23 requester/responder states collate to their RFC160 condensed equivalent.

```
ABANDONED = ('error', 'abandoned')
COMPLETED = ('active', 'completed')
INIT = ('init', 'start')INVITATION = ('invitation', 'invitation')
REQUEST = ('request', 'request')
RESPONSE = ('response', 'response')
```
classmethod get(*label: Union[\[str,](https://docs.python.org/3/library/stdtypes.html#str)*

[aries\\_cloudagent.connections.models.conn\\_record.ConnRecord.State](#page-32-1)*]*) Get state enum for label.

#### property rfc160

Return RFC 160 (connection protocol) nomenclature.

#### property rfc23

Return RFC 23 (DID exchange protocol) nomenclature to record logic.

rfc23strict(*their\_role:* [aries\\_cloudagent.connections.models.conn\\_record.ConnRecord.Role](#page-32-0)) Return RFC 23 (DID exchange protocol) nomenclature to role as per RFC.

```
TAG_NAMES = {'invitation_key', 'invitation_msg_id', 'my_did', 'request_id', 'state',
'their_did', 'their_public_did', 'their_role'}
```
async attach\_invitation(*session:* [aries\\_cloudagent.core.profile.ProfileSession,](#page-49-0) *invitation:*

*Union*[aries\_cloudagent.protocols.connections.v1\_0.messages.connection\_invitation.Connection]

[aries\\_cloudagent.protocols.out\\_of\\_band.v1\\_0.messages.invitation.InvitationMessage](#page-303-0)*]*)

Persist the related connection invitation to storage.

#### **Parameters**

- session The active profile session
- **invitation** The invitation to relate to this connection record

async attach\_request(*session:* [aries\\_cloudagent.core.profile.ProfileSession,](#page-49-0) *request:*

*Union[*[aries\\_cloudagent.protocols.connections.v1\\_0.messages.connection\\_request.ConnectionRequest](#page-169-0)*,* [aries\\_cloudagent.protocols.didexchange.v1\\_0.messages.request.DIDXRequest](#page-201-0)*]*)

Persist the related connection request to storage.

#### **Parameters**

- session The active profile session
- request The request to relate to this connection record

#### property connection\_id: [str](https://docs.python.org/3/library/stdtypes.html#str)

Accessor for the ID associated with this connection.

async delete\_record(*session:* [aries\\_cloudagent.core.profile.ProfileSession](#page-49-0)) Perform connection record deletion actions.

**Parameters** session (ProfileSession) – session

async classmethod find\_existing\_connection(*session:* [aries\\_cloudagent.core.profile.ProfileSession,](#page-49-0)

*their\_public\_did:*  $str$ )  $\rightarrow$  Op-

tional[*[aries\\_cloudagent.connections.models.conn\\_record.ConnRecord](#page-31-0)*]

Retrieve existing active connection records (public did).

**Parameters**

- session The active profile session
- their\_public\_did Inviter public DID
- property is\_multiuse\_invitation: [bool](https://docs.python.org/3/library/functions.html#bool)

Accessor for multi use invitation mode.

property is\_ready: [str](https://docs.python.org/3/library/stdtypes.html#str)

Accessor for connection readiness.

async metadata\_delete(*session:* [aries\\_cloudagent.core.profile.ProfileSession,](#page-49-0) *key: [str](https://docs.python.org/3/library/stdtypes.html#str)*) Delete custom metadata associated with this connection.

#### **Parameters**

- session (*ProfileSession*) session used for storage
- key  $(str)$  $(str)$  $(str)$  key of metadata to delete
- async metadata\_get(*session:* [aries\\_cloudagent.core.profile.ProfileSession,](#page-49-0) *key: [str](https://docs.python.org/3/library/stdtypes.html#str)*, *default: Optional[Any]*  $= None$ )  $\rightarrow$  Any

Retrieve arbitrary metadata associated with this connection.

#### **Parameters**

- session (ProfileSession) session used for storage
- key  $(str)$  $(str)$  $(str)$  key identifying metadata
- default  $(Any)$  default value to get; type should be a JSON compatible value.

**Returns** metadata stored by key

**Return type** Any

async metadata\_get\_all(*session:* [aries\\_cloudagent.core.profile.ProfileSession](#page-49-0)) → [dict](https://docs.python.org/3/library/stdtypes.html#dict) Return all custom metadata associated with this connection.

Parameters session (ProfileSession) – session used for storage

**Returns** dictionary representation of all metadata values

#### **Return type** [dict](https://docs.python.org/3/library/stdtypes.html#dict)

async metadata\_set(*session:* [aries\\_cloudagent.core.profile.ProfileSession,](#page-49-0) *key: [str](https://docs.python.org/3/library/stdtypes.html#str)*, *value: Any*) Set arbitrary metadata associated with this connection.

#### **Parameters**

- session (*ProfileSession*) session used for storage
- key  $(str)$  $(str)$  $(str)$  key identifying metadata
- value  $(Any)$  value to set
- async post\_save(*session:* [aries\\_cloudagent.core.profile.ProfileSession,](#page-49-0) *\*args*, *\*\*kwargs*) Perform post-save actions.

**Parameters** session – The active profile session

#### property record\_value: [dict](https://docs.python.org/3/library/stdtypes.html#dict)

Accessor to for the JSON record value properties for this connection.

async classmethod retrieve\_by\_alias(*session:* [aries\\_cloudagent.core.profile.ProfileSession,](#page-49-0) *alias:*

 $str$ )  $\rightarrow$ 

*[aries\\_cloudagent.connections.models.conn\\_record.ConnRecord](#page-31-0)*

Retrieve a connection record from an alias.

**Parameters**

- session The active profile session
- **alias** The alias of the connection

async classmethod retrieve\_by\_did(*session:* [aries\\_cloudagent.core.profile.ProfileSession,](#page-49-0) *their\_did: Optional[\[str\]](https://docs.python.org/3/library/stdtypes.html#str) = None*, *my\_did: Optional[\[str\]](https://docs.python.org/3/library/stdtypes.html#str) = None*, *their\_role: Optional* $[str] = None$  $[str] = None$   $\rightarrow$ 

*[aries\\_cloudagent.connections.models.conn\\_record.ConnRecord](#page-31-0)*

Retrieve a connection record by target DID.

#### **Parameters**

- session The active profile session
- their\_did The target DID to filter by
- **my\_did** One of our DIDs to filter by
- my\_role Filter connections by their role

#### async classmethod retrieve\_by\_invitation\_key(*session:*

[aries\\_cloudagent.core.profile.ProfileSession,](#page-49-0) *invitation\_key: [str](https://docs.python.org/3/library/stdtypes.html#str)*, *their\_role: Optional[\[str\]](https://docs.python.org/3/library/stdtypes.html#str) =*  $None$ )  $\rightarrow$ *[aries\\_cloudagent.connections.models.conn\\_record.ConnRecord](#page-31-0)*

Retrieve a connection record by invitation key.

#### **Parameters**

- session The active profile session
- invitation\_key The key on the originating invitation
- initiator Filter by the initiator value

async classmethod retrieve\_by\_invitation\_msg\_id(*session:*

[aries\\_cloudagent.core.profile.ProfileSession,](#page-49-0) *invitation\_msg\_id: [str](https://docs.python.org/3/library/stdtypes.html#str)*, *their\_role:*  $\text{Optional}[str] = \text{None} \rightarrow \text{Op}$  $\text{Optional}[str] = \text{None} \rightarrow \text{Op}$  $\text{Optional}[str] = \text{None} \rightarrow \text{Op}$ tional[aries\_cloudagent.connections.models.conn\_record.ConnRe

Retrieve a connection record by invitation msg id.

#### **Parameters**

- session The active profile session
- invitation\_msg\_id Invitation message identifier
- **initiator** Filter by the initiator value

async classmethod retrieve\_by\_request\_id(*session:* [aries\\_cloudagent.core.profile.ProfileSession,](#page-49-0)

*request\_id: [str](https://docs.python.org/3/library/stdtypes.html#str), their\_role: Optional* $[str] = None$  $[str] = None$   $\rightarrow$ 

*[aries\\_cloudagent.connections.models.conn\\_record.ConnRecord](#page-31-0)*

Retrieve a connection record from our previous request ID.

#### **Parameters**

• session – The active profile session
## • request\_id – The ID of the originating connection request

async retrieve\_invitation(*session:* [aries\\_cloudagent.core.profile.ProfileSession](#page-49-0)) →

Union[aries\_cloudagent.protocols.connections.v1\_0.messages.connection\_invitation.Connection *[aries\\_cloudagent.protocols.out\\_of\\_band.v1\\_0.messages.invitation.InvitationMessage](#page-303-0)*]

Retrieve the related connection invitation.

**Parameters** session – The active profile session

async retrieve\_request(*session:* [aries\\_cloudagent.core.profile.ProfileSession](#page-49-0)) →

Union[*[aries\\_cloudagent.protocols.connections.v1\\_0.messages.connection\\_request.ConnectionRequest](#page-169-0)*, *[aries\\_cloudagent.protocols.didexchange.v1\\_0.messages.request.DIDXRequest](#page-201-0)*]

Retrieve the related connection invitation.

**Parameters** session – The active profile session

property rfc23\_state: [str](https://docs.python.org/3/library/stdtypes.html#str)

RFC23 state per RFC text, potentially particular to role.

class aries\_cloudagent.connections.models.conn\_record.ConnRecordSchema(*\*args: Any*, *\*\*kwargs:*

Bases: marshmallow.

Schema to allow serialization/deserialization of connection records.

class Meta

Bases: [object](https://docs.python.org/3/library/functions.html#object)

ConnRecordSchema metadata.

model\_class

alias of [aries\\_cloudagent.connections.models.conn\\_record.ConnRecord](#page-31-0)

accept

alias

connection\_id

connection\_protocol

error\_msg

inbound\_connection\_id

invitation\_key

invitation\_mode

invitation\_msg\_id

my\_did

request\_id

rfc23\_state

routing\_state

their\_did

their\_label

their\_public\_did

their\_role

*Any*)

## **aries\_cloudagent.connections.models.connection\_target module**

Record used to handle routing of messages to another agent.

<span id="page-37-0"></span>class aries\_cloudagent.connections.models.connection\_target.ConnectionTarget(*\**, *did:*

*Optional[\[str\]](https://docs.python.org/3/library/stdtypes.html#str) = None*, *endpoint: Optional[\[str\]](https://docs.python.org/3/library/stdtypes.html#str) = None*, *label: Optional[\[str\]](https://docs.python.org/3/library/stdtypes.html#str) = None*, *recipient\_keys: Optional[Sequence[\[str\]](https://docs.python.org/3/library/stdtypes.html#str)] = None*, *routing\_keys: Optional[Sequence[\[str\]](https://docs.python.org/3/library/stdtypes.html#str)] = None*, *sender\_key: Optional[\[str\]](https://docs.python.org/3/library/stdtypes.html#str) = None*)

Bases: [aries\\_cloudagent.messaging.models.base.BaseModel](#page-129-0)

Record used to handle routing of messages to another agent.

## class Meta

Bases: [object](https://docs.python.org/3/library/functions.html#object)

ConnectionTarget metadata.

## schema\_class = 'ConnectionTargetSchema'

class aries\_cloudagent.connections.models.connection\_target.ConnectionTargetSchema(*\*args:*

*Any*, *\*\*kwargs: Any*)

Bases: marshmallow.

ConnectionTarget schema.

#### class Meta

Bases: [object](https://docs.python.org/3/library/functions.html#object)

ConnectionTargetSchema metadata.

### model\_class

alias of [aries\\_cloudagent.connections.models.connection\\_target.ConnectionTarget](#page-37-0)

did

endpoint label

recipient\_keys

routing\_keys

sender\_key

[aries\\_cloudagent.core.profile.Profile](#page-47-0))

## **Submodules**

## **aries\_cloudagent.connections.base\_manager module**

Class to provide some common utilities.

For Connection, DIDExchange and OutOfBand Manager.

class aries\_cloudagent.connections.base\_manager.BaseConnectionManager(*profile:*

Bases: [object](https://docs.python.org/3/library/functions.html#object)

Class to provide utilities regarding connection\_targets.

```
RECORD_TYPE_DID_DOC = 'did_doc'
```

```
RECORD_TYPE_DID_KEY = 'did_key'
```
SUPPORTED\_KEY\_TYPES = (pydid.verification\_method.Ed25519VerificationKey2018,)

async add\_key\_for\_did(*did: [str](https://docs.python.org/3/library/stdtypes.html#str)*, *key: [str](https://docs.python.org/3/library/stdtypes.html#str)*) Store a verkey for lookup against a DID.

**Parameters**

- did The DID to associate with this key
- $key The$  verkey to be added

async create\_did\_document(*did\_info:* [aries\\_cloudagent.wallet.did\\_info.DIDInfo,](#page-499-0)

*inbound\_connection\_id: Optional[\[str\]](https://docs.python.org/3/library/stdtypes.html#str) = None*, *svc\_endpoints: Optional[Sequence[\[str\]](https://docs.python.org/3/library/stdtypes.html#str)] = None*, *mediation\_records: Optional[List[aries cloudagent.protocols.coordinate mediation.v1 0.models.mediation record.Mediation* 

*= None*) → *[aries\\_cloudagent.connections.models.diddoc.diddoc.DIDDoc](#page-26-0)*

Create our DID doc for a given DID.

## **Parameters**

- did\_info The DID information (DID and verkey) used in the connection
- inbound\_connection\_id The ID of the inbound routing connection to use
- svc\_endpoints Custom endpoints for the DID Document
- mediation\_record The record for mediation that contains routing\_keys and service endpoint

**Returns** The prepared *DIDDoc* instance

diddoc\_connection\_targets(*doc:* [aries\\_cloudagent.connections.models.diddoc.diddoc.DIDDoc,](#page-26-0)

*sender\_verkey: [str](https://docs.python.org/3/library/stdtypes.html#str), their\_label: Optional[\[str\]](https://docs.python.org/3/library/stdtypes.html#str)* = *None*)  $\rightarrow$  Se-

quence[*[aries\\_cloudagent.connections.models.connection\\_target.ConnectionTarget](#page-37-0)*]

Get a list of connection targets from a DID Document.

## **Parameters**

- doc The DID Document to create the target from
- sender\_verkey The verkey we are using
- their\_label The connection label they are using

async fetch\_connection\_targets(*connection:*

[aries\\_cloudagent.connections.models.conn\\_record.ConnRecord](#page-31-0)) →

Se-

quence[*[aries\\_cloudagent.connections.models.connection\\_target.ConnectionTarget](#page-37-0)*] Get a list of connection targets from a *ConnRecord*.

**Parameters** connection – The connection record (with associated *DIDDoc*) used to generate the connection target

async fetch\_did\_document(*did: [str](https://docs.python.org/3/library/stdtypes.html#str)*) →

Tuple[*[aries\\_cloudagent.connections.models.diddoc.diddoc.DIDDoc](#page-26-0)*, *[aries\\_cloudagent.storage.record.StorageRecord](#page-427-0)*]

Retrieve a DID Document for a given DID.

**Parameters** did – The DID to search for

async find\_did\_for\_key( $key: str$  $key: str$ )  $\rightarrow str$ Find the DID previously associated with a key.

**Parameters key** – The verkey to look up

async remove\_keys\_for\_did(*did: [str](https://docs.python.org/3/library/stdtypes.html#str)*) Remove all keys associated with a DID.

**Parameters** did – The DID for which to remove keys

async resolve\_invitation(*did: [str](https://docs.python.org/3/library/stdtypes.html#str)*, *service\_accept: Optional[Sequence[\[str\]](https://docs.python.org/3/library/stdtypes.html#str)] = None*) Resolve invitation with the DID Resolver.

**Parameters** did – Document ID to resolve

async store\_did\_document(*did\_doc:* [aries\\_cloudagent.connections.models.diddoc.diddoc.DIDDoc](#page-26-0)) Store a DID document.

**Parameters** did\_doc – The *DIDDoc* instance to persist

exception aries\_cloudagent.connections.base\_manager.BaseConnectionManagerError(*\*args*,

*error\_code: Optional[\[str\]](https://docs.python.org/3/library/stdtypes.html#str) = None*, *\*\*kwargs*)

Bases: [aries\\_cloudagent.core.error.BaseError](#page-43-0)

BaseConnectionManager error.

#### **aries\_cloudagent.core package**

## **Subpackages**

### **aries\_cloudagent.core.in\_memory package**

In-memory wallet support.

class aries\_cloudagent.core.in\_memory.InMemoryProfile(*\**, *context: Op-*

*tional* aries cloudagent.config.injection context.InjectionContext *= None*, *name: Optional[\[str\]](https://docs.python.org/3/library/stdtypes.html#str) = None*)

Bases: [aries\\_cloudagent.core.profile.Profile](#page-47-0)

Provide access to in-memory profile management.

Used primarily for testing.

BACKEND\_NAME: [str](https://docs.python.org/3/library/stdtypes.html#str) = 'in\_memory'

## TEST\_PROFILE\_NAME = 'test-profile'

## bind\_providers()

Initialize the profile-level instance providers.

**session**(*context: Optional*) aries cloudagent.config.injection context.InjectionContext $j = None$ )  $\rightarrow$ *[aries\\_cloudagent.core.profile.ProfileSession](#page-49-0)* Start a new interactive session with no transaction support requested.

classmethod test\_profile(*settings: Optional[Mapping[\[str,](https://docs.python.org/3/library/stdtypes.html#str) Any]] = None*, *bind: Optional*[*Mapping*[*Type, Any*]] = *None*)  $\rightarrow$ *[aries\\_cloudagent.core.in\\_memory.profile.InMemoryProfile](#page-41-0)*

Used in tests to create a standard InMemoryProfile.

classmethod test\_session(*settings: Optional[Mapping[\[str,](https://docs.python.org/3/library/stdtypes.html#str) Any]] = None*, *bind: Optional[Mapping[Type, Any]]* = *None*)  $\rightarrow$ *[aries\\_cloudagent.core.in\\_memory.profile.InMemoryProfileSession](#page-42-0)*

Used in tests to quickly create InMemoryProfileSession.

transaction(*context: Optional[*[aries\\_cloudagent.config.injection\\_context.InjectionContext](#page-15-0)*] = None*) → *[aries\\_cloudagent.core.profile.ProfileSession](#page-49-0)*

Start a new interactive session with commit and rollback support.

If the current backend does not support transactions, then commit and rollback operations of the session will not have any effect.

class aries\_cloudagent.core.in\_memory.InMemoryProfileManager Bases: [aries\\_cloudagent.core.profile.ProfileManager](#page-48-0)

Manager for producing in-memory wallet/storage implementation.

async open(*context:* [aries\\_cloudagent.config.injection\\_context.InjectionContext,](#page-15-0) *config:*  $Optional[Mapping[str, Any]] = None$  $Optional[Mapping[str, Any]] = None$  $Optional[Mapping[str, Any]] = None$   $\rightarrow$  *[aries\\_cloudagent.core.profile.Profile](#page-47-0)* Open an instance of an existing profile.

async provision(*context:* [aries\\_cloudagent.config.injection\\_context.InjectionContext,](#page-15-0) *config:*  $Optional[Mapping[str, Any]] = None$  $Optional[Mapping[str, Any]] = None$  $Optional[Mapping[str, Any]] = None$   $\rightarrow$  *[aries\\_cloudagent.core.profile.Profile](#page-47-0)* Provision a new instance of a profile.

class aries\_cloudagent.core.in\_memory.InMemoryProfileSession(*profile:*

[aries\\_cloudagent.core.profile.Profile,](#page-47-0) *\**, *context: Optional*[aries\_cloudagent.config.injection\_context.Injection *= None*, *settings: Optional[Mapping[\[str,](https://docs.python.org/3/library/stdtypes.html#str) Any]] = None*)

Bases: [aries\\_cloudagent.core.profile.ProfileSession](#page-49-0)

An active connection to the profile management backend.

property storage: [aries\\_cloudagent.storage.base.BaseStorage](#page-421-0) Get the *BaseStorage* implementation (helper specific to in-memory profile).

property wallet: [aries\\_cloudagent.wallet.base.BaseWallet](#page-492-0) Get the *BaseWallet* implementation (helper specific to in-memory profile).

## **Subpackages**

## **aries\_cloudagent.core.in\_memory.didcomm package**

## **Submodules**

## **aries\_cloudagent.core.in\_memory.didcomm.derive\_1pu module**

Functions for performing Key Agreement using ECDH-1PU.

aries\_cloudagent.core.in\_memory.didcomm.derive\_1pu.derive\_1pu(*ze*, *zs*, *alg*, *apu*, *apv*, *keydatalen*) Generate shared encryption key from two ECDH shared secrets.

aries\_cloudagent.core.in\_memory.didcomm.derive\_1pu.derive\_receiver\_1pu(*epk*, *sender\_pk*, *recip\_sk*, *alg*, *apu*, *apv*, *keydatalen*)

Generate two shared secrets (ze, zs).

aries\_cloudagent.core.in\_memory.didcomm.derive\_1pu.derive\_sender\_1pu(*epk*, *sender\_sk*, *recip\_pk*, *alg*, *apu*, *apv*, *keydatalen*)

Generate two shared secrets (ze, zs).

## **aries\_cloudagent.core.in\_memory.didcomm.derive\_ecdh module**

Functions for performing Key Agreement.

aries\_cloudagent.core.in\_memory.didcomm.derive\_ecdh.concat\_kdf(*shared\_secret: [bytes](https://docs.python.org/3/library/stdtypes.html#bytes)*, *alg: Union[\[str,](https://docs.python.org/3/library/stdtypes.html#str) [bytes\]](https://docs.python.org/3/library/stdtypes.html#bytes)*, *apu: Union[\[str,](https://docs.python.org/3/library/stdtypes.html#str)*

*[bytes\]](https://docs.python.org/3/library/stdtypes.html#bytes)*, *apv: Union[\[str,](https://docs.python.org/3/library/stdtypes.html#str) [bytes\]](https://docs.python.org/3/library/stdtypes.html#bytes)*, *keydatalen: [int](https://docs.python.org/3/library/functions.html#int)*)

Generate a shared encryption key from a shared secret.

aries\_cloudagent.core.in\_memory.didcomm.derive\_ecdh.derive\_shared\_secret(*private\_key: [bytes](https://docs.python.org/3/library/stdtypes.html#bytes)*, *public\_key: [bytes](https://docs.python.org/3/library/stdtypes.html#bytes)*)

Generate a shared secret from keys in byte format.

aries\_cloudagent.core.in\_memory.didcomm.derive\_ecdh.derive\_shared\_secret\_from\_key(*private\_key*,

*public\_key*)

Generate a shared secret from keys in ecdsa.Keys format.

## **Submodules**

### **aries\_cloudagent.core.in\_memory.profile module**

Manage in-memory profile interaction.

<span id="page-41-0"></span>class aries\_cloudagent.core.in\_memory.profile.InMemoryProfile(*\**, *context: Op-*

*tional*[aries\_cloudagent.config.injection\_context.Injec *= None*, *name: Optional[\[str\]](https://docs.python.org/3/library/stdtypes.html#str) = None*)

Bases: [aries\\_cloudagent.core.profile.Profile](#page-47-0)

Provide access to in-memory profile management.

Used primarily for testing.

## BACKEND\_NAME: [str](https://docs.python.org/3/library/stdtypes.html#str) = 'in\_memory'

## TEST\_PROFILE\_NAME = 'test-profile'

### bind\_providers()

Initialize the profile-level instance providers.

**session**(*context: Optional*) aries cloudagent.config.injection context.InjectionContext $j = None$ )  $\rightarrow$ *[aries\\_cloudagent.core.profile.ProfileSession](#page-49-0)*

Start a new interactive session with no transaction support requested.

classmethod test\_profile(*settings: Optional[Mapping[\[str,](https://docs.python.org/3/library/stdtypes.html#str) Any]] = None*, *bind: Optional*[*Mapping*[*Type, Any*]] = *None*)  $\rightarrow$ *[aries\\_cloudagent.core.in\\_memory.profile.InMemoryProfile](#page-41-0)*

Used in tests to create a standard InMemoryProfile.

classmethod test\_session(*settings: Optional[Mapping[\[str,](https://docs.python.org/3/library/stdtypes.html#str) Any]] = None*, *bind: Optional*[*Mapping*[*Type, Any*]] = *None*)  $\rightarrow$ *[aries\\_cloudagent.core.in\\_memory.profile.InMemoryProfileSession](#page-42-0)* Used in tests to quickly create InMemoryProfileSession.

transaction(*context: Optional[*[aries\\_cloudagent.config.injection\\_context.InjectionContext](#page-15-0)*] = None*) → *[aries\\_cloudagent.core.profile.ProfileSession](#page-49-0)*

Start a new interactive session with commit and rollback support.

If the current backend does not support transactions, then commit and rollback operations of the session will not have any effect.

class aries\_cloudagent.core.in\_memory.profile.InMemoryProfileManager Bases: [aries\\_cloudagent.core.profile.ProfileManager](#page-48-0)

Manager for producing in-memory wallet/storage implementation.

async open(*context:* [aries\\_cloudagent.config.injection\\_context.InjectionContext,](#page-15-0) *config:*  $Optional[Mapping[str, Any]] = None$  $Optional[Mapping[str, Any]] = None$  $Optional[Mapping[str, Any]] = None$   $\rightarrow$  *[aries\\_cloudagent.core.profile.Profile](#page-47-0)* Open an instance of an existing profile.

async provision(*context:* [aries\\_cloudagent.config.injection\\_context.InjectionContext,](#page-15-0) *config:*  $Optional[Mapping[str, Any]] = None$  $Optional[Mapping[str, Any]] = None$  $Optional[Mapping[str, Any]] = None$   $\rightarrow$  *aries* cloudagent.core.profile.Profile Provision a new instance of a profile.

<span id="page-42-0"></span>class aries\_cloudagent.core.in\_memory.profile.InMemoryProfileSession(*profile:*

[aries\\_cloudagent.core.profile.Profile,](#page-47-0) *\**, *context: Optional faries* cloudagent.config.injection con *= None*, *settings: Optional[Mapping[\[str,](https://docs.python.org/3/library/stdtypes.html#str) Any]] = None*)

Bases: [aries\\_cloudagent.core.profile.ProfileSession](#page-49-0)

An active connection to the profile management backend.

property storage: [aries\\_cloudagent.storage.base.BaseStorage](#page-421-0) Get the *BaseStorage* implementation (helper specific to in-memory profile).

property wallet: [aries\\_cloudagent.wallet.base.BaseWallet](#page-492-0) Get the *BaseWallet* implementation (helper specific to in-memory profile).

## **Submodules**

### **aries\_cloudagent.core.conductor module**

#### **aries\_cloudagent.core.dispatcher module**

#### **aries\_cloudagent.core.error module**

Common exception classes.

<span id="page-43-0"></span>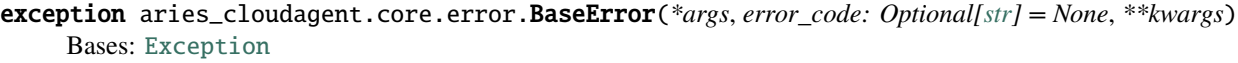

Generic exception class which other exceptions should inherit from.

property message: [str](https://docs.python.org/3/library/stdtypes.html#str) Accessor for the error message.

property roll\_up: [str](https://docs.python.org/3/library/stdtypes.html#str) Accessor for nested error messages rolled into one line.

For display: aiohttp.web errors truncate after newline.

exception aries\_cloudagent.core.error.ProfileDuplicateError(*\*args*, *error\_code: Optional[\[str\]](https://docs.python.org/3/library/stdtypes.html#str) = None*, *\*\*kwargs*)

Bases: [aries\\_cloudagent.core.error.ProfileError](#page-43-1)

Profile with the given name already exists.

<span id="page-43-1"></span>exception aries\_cloudagent.core.error.ProfileError(*\*args*, *error\_code: Optional[\[str\]](https://docs.python.org/3/library/stdtypes.html#str) = None*,

*\*\*kwargs*)

Bases: [aries\\_cloudagent.core.error.BaseError](#page-43-0)

Base error for profile operations.

exception aries\_cloudagent.core.error.ProfileNotFoundError(*\*args*, *error\_code: Optional[\[str\]](https://docs.python.org/3/library/stdtypes.html#str) = None*, *\*\*kwargs*)

Bases: [aries\\_cloudagent.core.error.ProfileError](#page-43-1)

Requested profile was not found.

exception aries\_cloudagent.core.error.ProfileSessionInactiveError(*\*args*, *error\_code:*

*Optional[\[str\]](https://docs.python.org/3/library/stdtypes.html#str) = None*, *\*\*kwargs*)

Bases: [aries\\_cloudagent.core.error.ProfileError](#page-43-1)

Error raised when a profile session is not currently active.

exception aries\_cloudagent.core.error.ProtocolDefinitionValidationError(*\*args*, *error\_code: Optional[\[str\]](https://docs.python.org/3/library/stdtypes.html#str) = None*, *\*\*kwargs*)

Bases: [aries\\_cloudagent.core.error.BaseError](#page-43-0)

Error raised when there is a problem validating a protocol definition.

exception aries\_cloudagent.core.error.ProtocolMinorVersionNotSupported(*\*args*, *error\_code:*

*Optional[\[str\]](https://docs.python.org/3/library/stdtypes.html#str) = None*, *\*\*kwargs*)

Bases: [aries\\_cloudagent.core.error.BaseError](#page-43-0)

Minimum minor version protocol error.

Error raised when protocol support exists but minimum minor version is higher than in @type parameter.

exception aries\_cloudagent.core.error.StartupError(*\*args*, *error\_code: Optional[\[str\]](https://docs.python.org/3/library/stdtypes.html#str) = None*,

*\*\*kwargs*)

Bases: [aries\\_cloudagent.core.error.BaseError](#page-43-0)

Error raised when there is a problem starting the conductor.

### **aries\_cloudagent.core.event\_bus module**

A simple event bus.

<span id="page-44-0"></span>class aries\_cloudagent.core.event\_bus.Event(*topic: [str](https://docs.python.org/3/library/stdtypes.html#str)*, *payload: Optional[Any] = None*) Bases: [object](https://docs.python.org/3/library/functions.html#object)

A simple event object.

property payload Return this event's payload.

property topic Return this event's topic.

with\_metadata(*metadata:* [aries\\_cloudagent.core.event\\_bus.EventMetadata](#page-45-0)) → *[aries\\_cloudagent.core.event\\_bus.EventWithMetadata](#page-45-1)* Annotate event with metadata and return EventWithMetadata object.

<span id="page-44-1"></span>class aries\_cloudagent.core.event\_bus.EventBus

Bases: [object](https://docs.python.org/3/library/functions.html#object)

A simple event bus implementation.

async notify(*profile: Profile*, *event:* [aries\\_cloudagent.core.event\\_bus.Event](#page-44-0)) Notify subscribers of event.

#### **Parameters**

- profile  $(Profit)$  context of the event
- event  $(Event)$  $(Event)$  $(Event)$  event to emit

subscribe(*pattern: Pattern*, *processor: Callable*) Subscribe to an event.

#### **Parameters**

- **pattern** (*Pattern*) compiled regular expression for matching topics
- processor (Callable) async callable accepting profile and event

unsubscribe(*pattern: Pattern*, *processor: Callable*)

Unsubscribe from an event.

This method is idempotent. Repeated calls to unsubscribe will not result in errors.

### **Parameters**

- **pattern** (*Pattern*) regular expression used to subscribe the processor
- processor (Callable) processor to unsubscribe

wait\_for\_event(*waiting\_profile: Profile*, *pattern: Pattern*, *cond:*

*Optional[Callable[[*[aries\\_cloudagent.core.event\\_bus.Event](#page-44-0)*], [bool\]](https://docs.python.org/3/library/functions.html#bool)] = None*) → Iterator[Awaitable[*[aries\\_cloudagent.core.event\\_bus.Event](#page-44-0)*]]

Capture an event and retrieve its value.

<span id="page-45-0"></span>class aries\_cloudagent.core.event\_bus.EventMetadata(*pattern: Pattern*, *match: Match[\[str\]](https://docs.python.org/3/library/stdtypes.html#str)*) Bases: [tuple](https://docs.python.org/3/library/stdtypes.html#tuple)

Metadata passed alongside events to add context.

property match Alias for field number 1

property pattern Alias for field number 0

<span id="page-45-1"></span>class aries\_cloudagent.core.event\_bus.EventWithMetadata(*topic: [str](https://docs.python.org/3/library/stdtypes.html#str)*, *payload: Any*, *metadata:*

[aries\\_cloudagent.core.event\\_bus.EventMetadata](#page-45-0))

Bases: [aries\\_cloudagent.core.event\\_bus.Event](#page-44-0)

Event with metadata passed alongside events to add context.

property metadata: [aries\\_cloudagent.core.event\\_bus.EventMetadata](#page-45-0) Return metadata.

class aries\_cloudagent.core.event\_bus.MockEventBus Bases: [aries\\_cloudagent.core.event\\_bus.EventBus](#page-44-1)

A mock EventBus for testing.

async notify(*profile: Profile*, *event:* [aries\\_cloudagent.core.event\\_bus.Event](#page-44-0)) Append the event to MockEventBus.events.

## **aries\_cloudagent.core.goal\_code\_registry module**

Handle registration and publication of supported goal codes.

class aries\_cloudagent.core.goal\_code\_registry.GoalCodeRegistry Bases: [object](https://docs.python.org/3/library/functions.html#object)

Goal code registry.

goal\_codes\_matching\_query(*query: [str](https://docs.python.org/3/library/stdtypes.html#str)*) → Sequence[\[str\]](https://docs.python.org/3/library/stdtypes.html#str) Return a list of goal codes matching a query string.

register\_controllers(*\*controller\_sets*) Add new controllers.

**Parameters controller\_sets** – Mappings of controller to coroutines

## **aries\_cloudagent.core.oob\_processor module**

Oob message processor and functions.

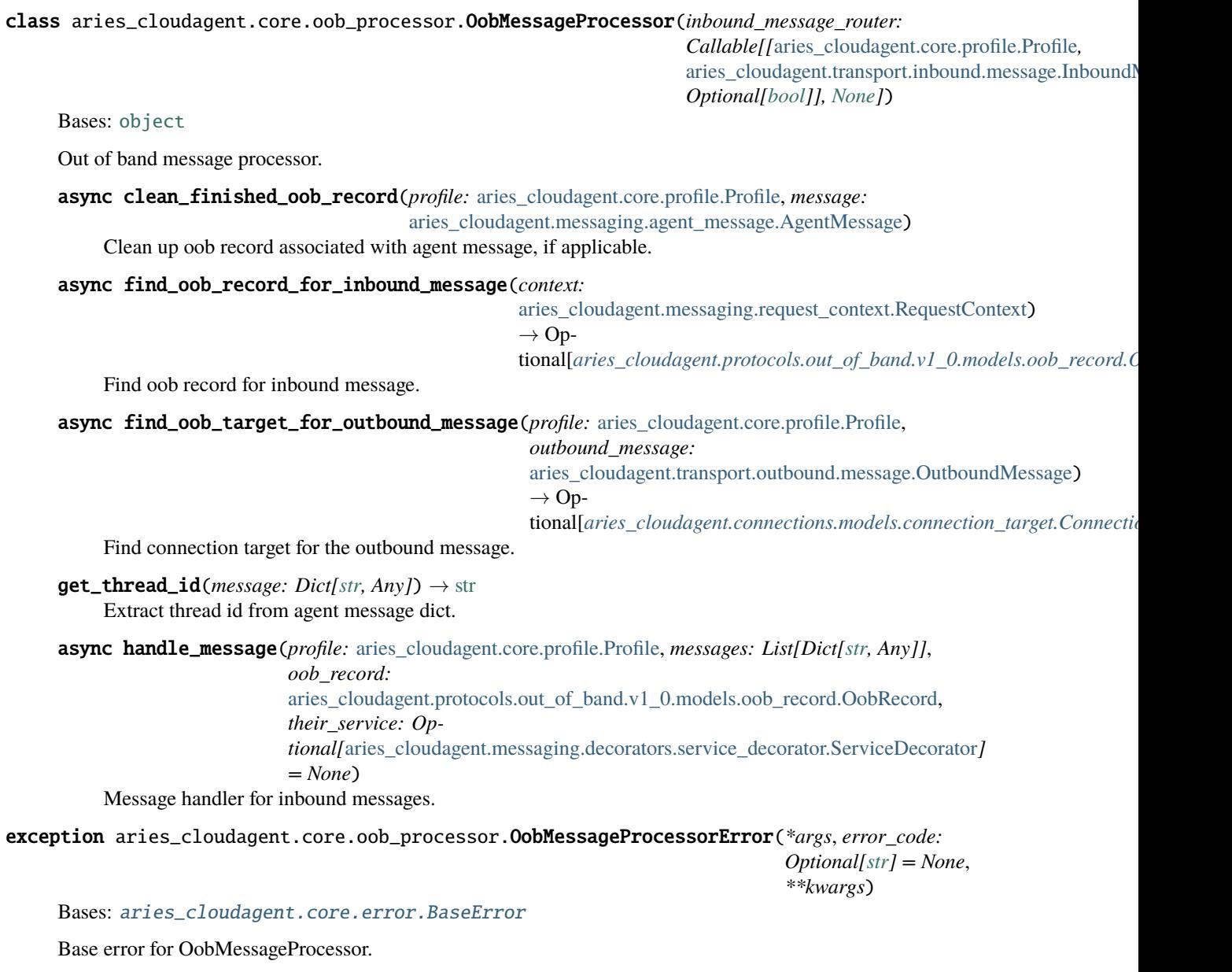

## **aries\_cloudagent.core.plugin\_registry module**

Handle registration of plugin modules for extending functionality.

## class aries\_cloudagent.core.plugin\_registry.PluginRegistry(*blocklist: Iterable[\[str\]](https://docs.python.org/3/library/stdtypes.html#str) = []*) Bases: [object](https://docs.python.org/3/library/functions.html#object)

Plugin registry for indexing application plugins.

async init\_context(*context:* [aries\\_cloudagent.config.injection\\_context.InjectionContext](#page-15-0)) Call plugin setup methods on the current context.

async load\_protocol\_version(*context:* [aries\\_cloudagent.config.injection\\_context.InjectionContext,](#page-15-0) *mod: module*, *version\_definition: Optional[\[dict\]](https://docs.python.org/3/library/stdtypes.html#dict) = None*)

Load a particular protocol version.

async load\_protocols(*context:* [aries\\_cloudagent.config.injection\\_context.InjectionContext,](#page-15-0) *plugin: module*)

For modules that don't implement setup, register protocols manually.

- property plugin\_names: Sequence[\[str\]](https://docs.python.org/3/library/stdtypes.html#str) Accessor for a list of all plugin modules.
- property plugins: Sequence[module] Accessor for a list of all plugin modules.
- post\_process\_routes(*app*)

Call route binary file response OpenAPI fixups if applicable.

- async register\_admin\_routes(*app*) Call route registration methods on the current context.
- register\_package(*package\_name: [str](https://docs.python.org/3/library/stdtypes.html#str)*) → Sequence[module] Register all modules (sub-packages) under a given package name.
- register\_plugin(*module\_name: [str](https://docs.python.org/3/library/stdtypes.html#str)*) → module Register a plugin module.
- register\_protocol\_events(*context:* [aries\\_cloudagent.config.injection\\_context.InjectionContext](#page-15-0)) Call route register\_events methods on the current context.
- validate\_version(*version\_list*, *module\_name*) Validate version dict format.

### **aries\_cloudagent.core.profile module**

Classes for managing profile information within a request context.

## <span id="page-47-0"></span>class aries\_cloudagent.core.profile.Profile(*\**, *context: Op-*

*tional[*[aries\\_cloudagent.config.injection\\_context.InjectionContext](#page-15-0)*] = None*, *name: Optional[\[str\]](https://docs.python.org/3/library/stdtypes.html#str) = None*, *created: [bool](https://docs.python.org/3/library/functions.html#bool) = False*)

Bases: [abc.ABC](https://docs.python.org/3/library/abc.html#abc.ABC)

Base abstraction for handling identity-related state.

BACKEND\_NAME: [str](https://docs.python.org/3/library/stdtypes.html#str) = None

DEFAULT\_NAME: [str](https://docs.python.org/3/library/stdtypes.html#str) = 'default'

property backend: [str](https://docs.python.org/3/library/stdtypes.html#str) Accessor for the backend implementation name.

async close()

Close the profile instance.

property context: [aries\\_cloudagent.config.injection\\_context.InjectionContext](#page-15-0)

Accessor for the injection context.

property created: [bool](https://docs.python.org/3/library/functions.html#bool)

Accessor for the created flag indicating a new profile.

inject(*base\_cls: Type[aries\_cloudagent.config.base.InjectType]*, *settings: Optional[Mapping[\[str,](https://docs.python.org/3/library/stdtypes.html#str) [object\]](https://docs.python.org/3/library/functions.html#object)] =*  $None$ )  $\rightarrow$  aries cloudagent.config.base.InjectType

Get the provided instance of a given class identifier.

### **Parameters**

- **cls** The base class to retrieve an instance of
- settings An optional mapping providing configuration to the provider

**Returns** An instance of the base class, or None

inject\_or(*base\_cls: Type[aries\_cloudagent.config.base.InjectType]*, *settings: Optional[Mapping[\[str,](https://docs.python.org/3/library/stdtypes.html#str)*  $object$ <sup> $\sim$ </sup> = None, *default: Optional*[aries\_cloudagent.config.base.InjectType] = None $\rightarrow$ Optional[aries\_cloudagent.config.base.InjectType]

Get the provided instance of a given class identifier or default if not found.

### **Parameters**

- base\_cls The base class to retrieve an instance of
- **settings** An optional dict providing configuration to the provider
- default default return value if no instance is found

**Returns** An instance of the base class, or None

## property name: [str](https://docs.python.org/3/library/stdtypes.html#str)

Accessor for the profile name.

async notify(*topic: [str](https://docs.python.org/3/library/stdtypes.html#str)*, *payload: Any*) Signal an event.

async remove() Remove the profile.

abstract session(*context: Optional[*[aries\\_cloudagent.config.injection\\_context.InjectionContext](#page-15-0)*] = None*) → *[aries\\_cloudagent.core.profile.ProfileSession](#page-49-0)*

Start a new interactive session with no transaction support requested.

property settings: [aries\\_cloudagent.config.base.BaseSettings](#page-13-0)

Accessor for scope-specific settings.

abstract transaction(*context: Optional* [aries cloudagent.config.injection context.InjectionContext] = *None*) → *[aries\\_cloudagent.core.profile.ProfileSession](#page-49-0)*

Start a new interactive session with commit and rollback support.

If the current backend does not support transactions, then commit and rollback operations of the session will not have any effect.

<span id="page-48-0"></span>class aries\_cloudagent.core.profile.ProfileManager

Bases: [abc.ABC](https://docs.python.org/3/library/abc.html#abc.ABC)

Handle provision and open for profile instances.

# abstract async open(*context:* [aries\\_cloudagent.config.injection\\_context.InjectionContext,](#page-15-0) *config:*  $Optional[Mapping[str, Any]] = None$  $Optional[Mapping[str, Any]] = None$  $Optional[Mapping[str, Any]] = None$   $\rightarrow$  *[aries\\_cloudagent.core.profile.Profile](#page-47-0)*

Open an instance of an existing profile.

abstract async provision(*context:* [aries\\_cloudagent.config.injection\\_context.InjectionContext,](#page-15-0) *config:*

*Optional*[*Mapping*<sup>[\[str,](https://docs.python.org/3/library/stdtypes.html#str)</sup>*Any*]] = *None*  $) \rightarrow$ *[aries\\_cloudagent.core.profile.Profile](#page-47-0)*

Provision a new instance of a profile.

## class aries\_cloudagent.core.profile.ProfileManagerProvider

Bases: [aries\\_cloudagent.config.base.BaseProvider](#page-13-1)

The standard profile manager provider which keys off the selected wallet type.

MANAGER\_TYPES = {'askar': 'aries\_cloudagent.askar.profile.AskarProfileManager', 'in\_memory': 'aries\_cloudagent.core.in\_memory.InMemoryProfileManager', 'indy': 'aries\_cloudagent.indy.sdk.profile.IndySdkProfileManager'}

provide(*settings:* [aries\\_cloudagent.config.base.BaseSettings,](#page-13-0) *injector:* [aries\\_cloudagent.config.base.BaseInjector](#page-13-2)) Create the profile manager instance.

<span id="page-49-0"></span>class aries\_cloudagent.core.profile.ProfileSession(*profile:* [aries\\_cloudagent.core.profile.Profile,](#page-47-0) *\**,

*context: Op-*

*tional[*[aries\\_cloudagent.config.injection\\_context.InjectionContext](#page-15-0)*] = None*, *settings: Optional[Mapping[\[str,](https://docs.python.org/3/library/stdtypes.html#str) Any]] = None*)

Bases: [abc.ABC](https://docs.python.org/3/library/abc.html#abc.ABC)

An active connection to the profile management backend.

### property active: [bool](https://docs.python.org/3/library/functions.html#bool)

Accessor for the session active state.

## async commit()

Commit any updates performed within the transaction.

If the current session is not a transaction, then nothing is performed.

property context: [aries\\_cloudagent.config.injection\\_context.InjectionContext](#page-15-0) Accessor for the associated injection context.

inject(*base\_cls: Type[aries\_cloudagent.config.base.InjectType]*, *settings: Optional[Mapping[\[str,](https://docs.python.org/3/library/stdtypes.html#str) [object\]](https://docs.python.org/3/library/functions.html#object)] =*  $None$ )  $\rightarrow$  aries\_cloudagent.config.base.InjectType

Get the provided instance of a given class identifier.

#### **Parameters**

- **cls** The base class to retrieve an instance of
- settings An optional mapping providing configuration to the provider

**Returns** An instance of the base class, or None

inject\_or(*base\_cls: Type[aries\_cloudagent.config.base.InjectType]*, *settings: Optional[Mapping[\[str,](https://docs.python.org/3/library/stdtypes.html#str) [object\]](https://docs.python.org/3/library/functions.html#object)] = None*, *default: Optional[aries\_cloudagent.config.base.InjectType] = None*) → Optional[aries\_cloudagent.config.base.InjectType]

Get the provided instance of a given class identifier or default if not found.

### **Parameters**

- base\_cls The base class to retrieve an instance of
- settings An optional dict providing configuration to the provider
- default default return value if no instance is found

**Returns** An instance of the base class, or None

#### property is\_transaction: [bool](https://docs.python.org/3/library/functions.html#bool)

Check if the session supports commit and rollback operations.

#### property profile: [aries\\_cloudagent.core.profile.Profile](#page-47-0)

Accessor for the associated profile instance.

### async rollback()

Roll back any updates performed within the transaction.

If the current session is not a transaction, then nothing is performed.

property settings: [aries\\_cloudagent.config.base.BaseSettings](#page-13-0) Accessor for scope-specific settings.

### **aries\_cloudagent.core.protocol\_registry module**

Handle registration and publication of supported protocols.

class aries\_cloudagent.core.protocol\_registry.ProtocolRegistry

Bases: [object](https://docs.python.org/3/library/functions.html#object)

Protocol registry for indexing message families.

property controllers: Mapping[\[str,](https://docs.python.org/3/library/stdtypes.html#str) [str\]](https://docs.python.org/3/library/stdtypes.html#str) Accessor for a list of all protocol controller functions.

create\_msg\_types\_for\_minor\_version(*typesets*, *version\_definition*) Return mapping of message type to module path for minor versions.

**Parameters**

- typesets Mappings of message types to register
- version\_definition Optional version definition dict

**Returns** Typesets mapping

- property message\_types: Sequence[\[str\]](https://docs.python.org/3/library/stdtypes.html#str) Accessor for a list of all message types.
- parse\_type\_string(*message\_type*) Parse message type string and return dict with info.
- async prepare\_disclosed(*context:* [aries\\_cloudagent.config.injection\\_context.InjectionContext,](#page-15-0) *protocols: Sequence[\[str\]](https://docs.python.org/3/library/stdtypes.html#str)*)

Call controllers and return publicly supported message families and roles.

#### property protocols: Sequence[\[str\]](https://docs.python.org/3/library/stdtypes.html#str)

Accessor for a list of all message protocols.

- protocols\_matching\_query(*query: [str](https://docs.python.org/3/library/stdtypes.html#str)*) → Sequence[\[str\]](https://docs.python.org/3/library/stdtypes.html#str) Return a list of message protocols matching a query string.
- register\_controllers(*\*controller\_sets*, *version\_definition=None*) Add new controllers.

Parameters controller\_sets – Mappings of message families to coroutines

register\_message\_types(*\*typesets*, *version\_definition=None*) Add new supported message types.

**Parameters**

- typesets Mappings of message types to register
- version\_definition Optional version definition dict

```
resolve_message_class(message_type: str) → type
     Resolve a message_type to a message class.
```
Given a message type identifier, this method returns the corresponding registered message class.

**Parameters** message\_type – Message type to resolve

**Returns** The resolved message class

### **aries\_cloudagent.core.util module**

Core utilities and constants.

aries\_cloudagent.core.util.get\_proto\_default\_version(*def\_path: [str](https://docs.python.org/3/library/stdtypes.html#str)*, *major\_version: [int](https://docs.python.org/3/library/functions.html#int) = 1*) → [str](https://docs.python.org/3/library/stdtypes.html#str) Return default protocol version from version\_definition.

async aries\_cloudagent.core.util.get\_proto\_default\_version\_from\_msg\_class(*profile:*

[aries\\_cloudagent.core.profile.Profile,](#page-47-0) *msg\_class: [type](https://docs.python.org/3/library/functions.html#type)*, *major\_version: [int](https://docs.python.org/3/library/functions.html#int)*  $= I$ )  $\rightarrow$  [str](https://docs.python.org/3/library/stdtypes.html#str) Return default protocol version from version definition. async aries\_cloudagent.core.util.get\_version\_def\_from\_msg\_class(*profile:* [aries\\_cloudagent.core.profile.Profile,](#page-47-0) *msg\_class: [type](https://docs.python.org/3/library/functions.html#type)*, *major\_version:*  $int = 1$  $int = 1$ Return version definition of a protocol from msg class. aries\_cloudagent.core.util.get\_version\_from\_message(*msg:* [aries\\_cloudagent.messaging.agent\\_message.AgentMessage](#page-136-0))  $\rightarrow$ [str](https://docs.python.org/3/library/stdtypes.html#str) Return version from provided AgentMessage. aries\_cloudagent.core.util.get\_version\_from\_message\_type(*msg\_type: [str](https://docs.python.org/3/library/stdtypes.html#str)*) → [str](https://docs.python.org/3/library/stdtypes.html#str) Return version from provided message\_type. async aries\_cloudagent.core.util.validate\_get\_response\_version(*profile:* [aries\\_cloudagent.core.profile.Profile,](#page-47-0) *rec\_version: [str](https://docs.python.org/3/library/stdtypes.html#str)*, *msg\_class: [type](https://docs.python.org/3/library/functions.html#type)*)  $\rightarrow$  Tuple[\[str,](https://docs.python.org/3/library/stdtypes.html#str) Optional[\[str\]](https://docs.python.org/3/library/stdtypes.html#str)] Return a tuple with version to respond with and warnings. Process received version and protocol version definition, returns the tuple. **Parameters** • profile – Profile

- rec\_version received version from message
- msg\_class type

**Returns** Tuple with response version and any warnings

[aries\\_cloudagent.wallet.key\\_type.KeyType](#page-510-0))

## **aries\_cloudagent.did package**

### **Submodules**

## **aries\_cloudagent.did.did\_key module**

DID Key class and resolver methods.

```
class aries_cloudagent.did.did_key.DIDKey(public_key: bytes, key_type:
```
Bases: [object](https://docs.python.org/3/library/functions.html#object)

DID Key parser and resolver.

property did: [str](https://docs.python.org/3/library/stdtypes.html#str) key string.

**Type** Getter for full did

property did\_doc: [dict](https://docs.python.org/3/library/stdtypes.html#dict) key.

**Type** Getter for did document associated with did

```
property fingerprint: str
```
Getter for did key fingerprint.

classmethod from\_did(*did: [str](https://docs.python.org/3/library/stdtypes.html#str)*) → *[aries\\_cloudagent.did.did\\_key.DIDKey](#page-52-0)* Initialize a new DIDKey instance from a fully qualified did:key string.

Extracts the fingerprint from the did:key and uses that to constrcut the did:key.

classmethod from\_fingerprint(*fingerprint: [str](https://docs.python.org/3/library/stdtypes.html#str)*, *key\_types=None*) → *[aries\\_cloudagent.did.did\\_key.DIDKey](#page-52-0)*

Initialize new DIDKey instance from multibase encoded fingerprint.

The fingerprint contains both the public key and key type.

classmethod from\_public\_key(*public\_key: [bytes](https://docs.python.org/3/library/stdtypes.html#bytes)*, *key\_type:* [aries\\_cloudagent.wallet.key\\_type.KeyType](#page-510-0)) → *[aries\\_cloudagent.did.did\\_key.DIDKey](#page-52-0)* Initialize new DIDKey instance from public key and key type.

classmethod from\_public\_key\_b58(*public\_key: [str](https://docs.python.org/3/library/stdtypes.html#str)*, *key\_type:* [aries\\_cloudagent.wallet.key\\_type.KeyType](#page-510-0))  $\rightarrow$ *[aries\\_cloudagent.did.did\\_key.DIDKey](#page-52-0)*

Initialize new DIDKey instance from base58 encoded public key and key type.

```
property key_id: str
    Getter for key id.
```
property key\_type: [aries\\_cloudagent.wallet.key\\_type.KeyType](#page-510-0) Getter for key type.

property prefixed\_public\_key: [bytes](https://docs.python.org/3/library/stdtypes.html#bytes) Getter for multicodec prefixed public key.

property public\_key: [bytes](https://docs.python.org/3/library/stdtypes.html#bytes) Getter for public key.

property public\_key\_b58: [str](https://docs.python.org/3/library/stdtypes.html#str) Getter for base58 encoded public key. aries\_cloudagent.did.did\_key.construct\_did\_key\_bls12381g1(*did\_key:* [aries\\_cloudagent.did.did\\_key.DIDKey](#page-52-0))  $\rightarrow$  [dict](https://docs.python.org/3/library/stdtypes.html#dict) Construct BLS12381G1 did:key. **Parameters did\_key** ([DIDKey](#page-52-0)) – did key instance to parse bls12381g1 did:key document from **Returns** The bls12381g1 did:key did document **Return type** [dict](https://docs.python.org/3/library/stdtypes.html#dict) aries\_cloudagent.did.did\_key.construct\_did\_key\_bls12381g1g2(*did\_key:* [aries\\_cloudagent.did.did\\_key.DIDKey](#page-52-0))  $\rightarrow$  [dict](https://docs.python.org/3/library/stdtypes.html#dict) Construct BLS12381G1G2 did:key. **Parameters did\_key** ([DIDKey](#page-52-0)) – did key instance to parse bls12381g1g2 did:key document from **Returns** The bls12381g1g2 did:key did document **Return type** [dict](https://docs.python.org/3/library/stdtypes.html#dict) aries\_cloudagent.did.did\_key.construct\_did\_key\_bls12381g2(*did\_key:* [aries\\_cloudagent.did.did\\_key.DIDKey](#page-52-0))  $\rightarrow$  [dict](https://docs.python.org/3/library/stdtypes.html#dict) Construct BLS12381G2 did:key. **Parameters did\_key** ([DIDKey](#page-52-0)) – did key instance to parse bls12381g2 did:key document from **Returns** The bls12381g2 did:key did document **Return type** [dict](https://docs.python.org/3/library/stdtypes.html#dict) aries\_cloudagent.did.did\_key.construct\_did\_key\_ed25519(*did\_key:* [aries\\_cloudagent.did.did\\_key.DIDKey](#page-52-0))  $\rightarrow$ [dict](https://docs.python.org/3/library/stdtypes.html#dict) Construct Ed25519 did:key. **Parameters did\_key** ([DIDKey](#page-52-0)) – did key instance to parse ed25519 did:key document from **Returns** The ed25519 did:key did document **Return type** [dict](https://docs.python.org/3/library/stdtypes.html#dict) aries\_cloudagent.did.did\_key.construct\_did\_key\_x25519(*did\_key:* [aries\\_cloudagent.did.did\\_key.DIDKey](#page-52-0)) → [dict](https://docs.python.org/3/library/stdtypes.html#dict) Construct X25519 did:key. Parameters did\_key ([DIDKey](#page-52-0)) – did key instance to parse x25519 did:key document from **Returns** The x25519 did:key did document **Return type** [dict](https://docs.python.org/3/library/stdtypes.html#dict) aries\_cloudagent.did.did\_key.construct\_did\_signature\_key\_base(*\**, *id: [str](https://docs.python.org/3/library/stdtypes.html#str)*, *key\_id: [str](https://docs.python.org/3/library/stdtypes.html#str)*, *verification\_method: [dict](https://docs.python.org/3/library/stdtypes.html#dict)*) Create base did key structure to use for most signature keys. May not be suitable for all did key types

*Any*)

## **aries\_cloudagent.holder package**

## **Submodules**

### **aries\_cloudagent.holder.routes module**

Holder admin routes.

class aries\_cloudagent.holder.routes.AttributeMimeTypesResultSchema(*\*args: Any*, *\*\*kwargs:*

Bases: marshmallow.

Result schema for credential attribute MIME type.

results

class aries\_cloudagent.holder.routes.CredInfoListSchema(*\*args: Any*, *\*\*kwargs: Any*) Bases: marshmallow.

Result schema for credential query.

results

class aries\_cloudagent.holder.routes.CredRevokedQueryStringSchema(*\*args: Any*, *\*\*kwargs: Any*) Bases: marshmallow.

Path parameters and validators for request seeking cred revocation status.

## fro

to

class aries\_cloudagent.holder.routes.CredRevokedResultSchema(*\*args: Any*, *\*\*kwargs: Any*) Bases: marshmallow.

Result schema for credential revoked request.

## revoked

class aries\_cloudagent.holder.routes.CredentialsListQueryStringSchema(*\*args: Any*, *\*\*kwargs:*

*Any*)

Bases: marshmallow.

Parameters and validators for query string in credentials list query.

count

start

wql

class aries\_cloudagent.holder.routes.HolderCredIdMatchInfoSchema(*\*args: Any*, *\*\*kwargs: Any*) Bases: marshmallow.

Path parameters and validators for request taking credential id.

### credential\_id

class aries\_cloudagent.holder.routes.HolderModuleResponseSchema(*\*args: Any*, *\*\*kwargs: Any*) Bases: marshmallow.

Response schema for Holder Module.

class aries\_cloudagent.holder.routes.VCRecordListSchema(*\*args: Any*, *\*\*kwargs: Any*) Bases: marshmallow.

Result schema for W3C credential query.

results

class aries\_cloudagent.holder.routes.W3CCredentialsListRequestSchema(*\*args: Any*, *\*\*kwargs:*

Bases: marshmallow.

Parameters and validators for W3C credentials request.

contexts

given\_id

issuer\_id

max\_results

proof\_types

schema\_ids

subject\_ids

tag\_query

types

aries\_cloudagent.holder.routes.post\_process\_routes(*app: aiohttp.web.Application*) Amend swagger API.

async aries\_cloudagent.holder.routes.register(*app: aiohttp.web.Application*) Register routes.

## **aries\_cloudagent.indy package**

**Subpackages**

**aries\_cloudagent.indy.credx package**

**Submodules**

**aries\_cloudagent.indy.credx.holder module**

**aries\_cloudagent.indy.credx.issuer module**

**aries\_cloudagent.indy.credx.verifier module**

**aries\_cloudagent.indy.models package**

**Submodules**

### **aries\_cloudagent.indy.models.cred module**

<span id="page-55-0"></span>Credential artifacts.

*Any*)

```
class aries_cloudagent.indy.models.cred.IndyAttrValue(raw: Optional[str] = None, encoded:
                                                            Optional[str] = None, **kwargs)
     Bases: aries_cloudagent.messaging.models.base.BaseModel
     Indy attribute value.
     class Meta
         Bases: object
          Indy attribute value.
          schema_class = 'IndyAttrValueSchema'
class aries_cloudagent.indy.models.cred.IndyAttrValueSchema(*args: Any, **kwargs: Any)
     Bases: marshmallow.
     Indy attribute value schema.
     class Meta
         Bases: object
          Indy attribute value schema metadata.
          model_class
             alias of aries_cloudagent.indy.models.cred.IndyAttrValue
     encoded
     raw
class aries_cloudagent.indy.models.cred.IndyCredential(schema_id: Optional[str] = None,
                                                             cred_def_id: Optional[str] = None,
```

```
aries_cloudagent.indy.models.cred.IndyAttrValue]]
= None, signature: Optional[Mapping] =
None, signature_correctness_proof:
Optional[Mapping] = None, rev_reg:
Optional[Mapping] = None, witness:
Optional[Mapping] = None)
```
*rev\_reg\_id: Optional[\[str\]](https://docs.python.org/3/library/stdtypes.html#str) = None*, *values:*

*Optional[Mapping[\[str,](https://docs.python.org/3/library/stdtypes.html#str)*

<span id="page-56-0"></span>Bases: [aries\\_cloudagent.messaging.models.base.BaseModel](#page-129-0)

Indy credential.

#### class Meta

Bases: [object](https://docs.python.org/3/library/functions.html#object)

Indy credential metadata.

```
schema_class = 'IndyCredentialSchema'
```
class aries\_cloudagent.indy.models.cred.IndyCredentialSchema(*\*args: Any*, *\*\*kwargs: Any*) Bases: marshmallow.

Indy credential schema.

#### class Meta

Bases: [object](https://docs.python.org/3/library/functions.html#object)

Indy credential schemametadata.

## model\_class

alias of [aries\\_cloudagent.indy.models.cred.IndyCredential](#page-56-0)

cred\_def\_id

rev\_reg rev\_reg\_id schema\_id signature signature\_correctness\_proof values witness

## **aries\_cloudagent.indy.models.cred\_abstract module**

Cred abstract artifacts to attach to RFC 453 messages.

<span id="page-57-0"></span>class aries\_cloudagent.indy.models.cred\_abstract.IndyCredAbstract(*schema\_id: Optional[\[str\]](https://docs.python.org/3/library/stdtypes.html#str) =*

*None*, *cred\_def\_id: Optional[\[str\]](https://docs.python.org/3/library/stdtypes.html#str) = None*, *nonce: Optional[\[str\]](https://docs.python.org/3/library/stdtypes.html#str) = None*, *key\_correctness\_proof: Optional[\[str\]](https://docs.python.org/3/library/stdtypes.html#str) = None*, *\*\*kwargs*)

*Any*)

Bases: [aries\\_cloudagent.messaging.models.base.BaseModel](#page-129-0)

Indy credential abstract.

### class Meta

Bases: [object](https://docs.python.org/3/library/functions.html#object)

Indy credential abstract metadata.

## schema\_class = 'IndyCredAbstractSchema'

class aries\_cloudagent.indy.models.cred\_abstract.IndyCredAbstractSchema(*\*args: Any*, *\*\*kwargs:*

Bases: marshmallow.

Indy credential abstract schema.

#### class Meta

Bases: [object](https://docs.python.org/3/library/functions.html#object)

Indy credential abstract schema metadata.

### model\_class

alias of [aries\\_cloudagent.indy.models.cred\\_abstract.IndyCredAbstract](#page-57-0)

cred\_def\_id

key\_correctness\_proof

nonce

<span id="page-57-1"></span>schema\_id

class aries\_cloudagent.indy.models.cred\_abstract.IndyKeyCorrectnessProof(*c: Optional[\[str\]](https://docs.python.org/3/library/stdtypes.html#str) =*

*None*, *xz\_cap: Optional[\[str\]](https://docs.python.org/3/library/stdtypes.html#str) = None*, *xr\_cap: Optional[Sequence[Sequence[\[str\]](https://docs.python.org/3/library/stdtypes.html#str)]] = None*, *\*\*kwargs*)

Bases: [aries\\_cloudagent.messaging.models.base.BaseModel](#page-129-0)

Indy key correctness proof.

## class Meta

Bases: [object](https://docs.python.org/3/library/functions.html#object)

IndyKeyCorrectnessProof metadata.

### schema\_class = 'IndyKeyCorrectnessProofSchema'

class aries\_cloudagent.indy.models.cred\_abstract.IndyKeyCorrectnessProofSchema(*\*args: Any*,

*\*\*kwargs: Any*)

Bases: marshmallow.

Indy key correctness proof schema.

## class Meta

Bases: [object](https://docs.python.org/3/library/functions.html#object)

Indy key correctness proof schema metadata.

model\_class alias of [aries\\_cloudagent.indy.models.cred\\_abstract.IndyKeyCorrectnessProof](#page-57-1)

c

xr\_cap

xz\_cap

## **aries\_cloudagent.indy.models.cred\_def module**

Schema artifacts.

```
class aries_cloudagent.indy.models.cred_def.CredDefValuePrimarySchema(*args: Any, **kwargs:
                                                                            Any)
     Bases: marshmallow.
     Cred def value primary schema.
     n
     r
     rctxt
     s
     z
class aries_cloudagent.indy.models.cred_def.CredDefValueRevocationSchema(*args: Any,
                                                                                **kwargs: Any)
     Bases: marshmallow.
     Cred def value revocation schema.
```
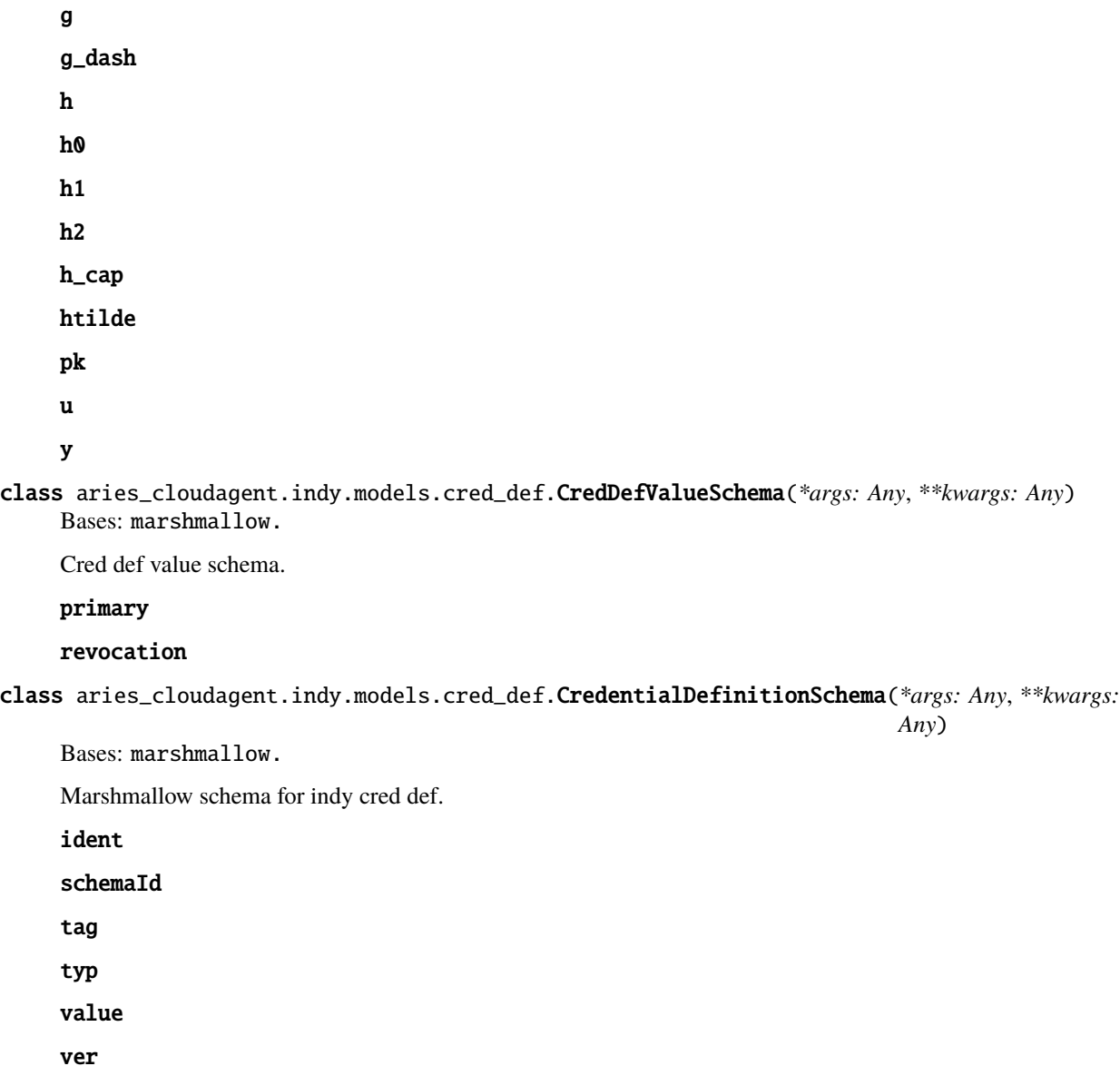

## **aries\_cloudagent.indy.models.cred\_precis module**

Admin routes for presentations.

<span id="page-59-0"></span>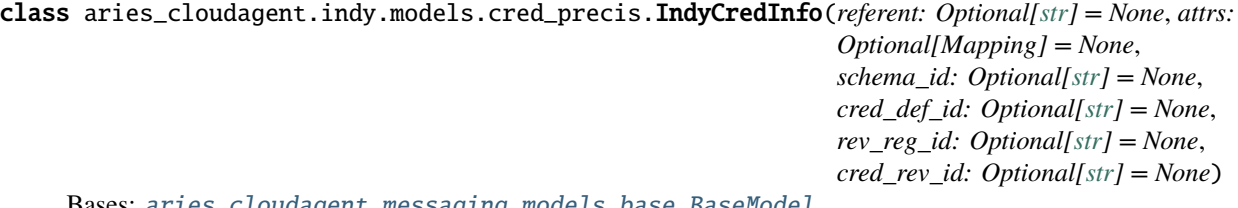

Bases: [aries\\_cloudagent.messaging.models.base.BaseModel](#page-129-0)

Indy cred info, as holder gets via indy-sdk.

*Any*)

## class Meta

Bases: [object](https://docs.python.org/3/library/functions.html#object)

IndyCredInfo metadata.

## schema\_class = 'IndyCredInfoSchema'

class aries\_cloudagent.indy.models.cred\_precis.IndyCredInfoSchema(*\*args: Any*, *\*\*kwargs: Any*) Bases: marshmallow.

Schema for indy cred-info.

### class Meta

Bases: [object](https://docs.python.org/3/library/functions.html#object)

Schema metadata.

model\_class

alias of [aries\\_cloudagent.indy.models.cred\\_precis.IndyCredInfo](#page-59-0)

attrs

cred\_def\_id

cred\_rev\_id

referent

rev\_reg\_id

schema\_id

class aries\_cloudagent.indy.models.cred\_precis.IndyCredPrecisSchema(*\*args: Any*, *\*\*kwargs:*

Bases: marshmallow.

Schema for precis that indy credential search returns (and aca-py augments).

cred\_info

interval

presentation\_referents

## **aries\_cloudagent.indy.models.cred\_request module**

Cred request artifacts to attach to RFC 453 messages.

<span id="page-60-0"></span>class aries\_cloudagent.indy.models.cred\_request.IndyCredRequest(*prover\_did: Optional[\[str\]](https://docs.python.org/3/library/stdtypes.html#str) =*

*None*, *cred\_def\_id: Optional[\[str\]](https://docs.python.org/3/library/stdtypes.html#str) = None*, *blinded\_ms: Optional[Mapping] = None*, *blinded\_ms\_correctness\_proof: Optional[Mapping] = None*, *nonce: Optional[\[str\]](https://docs.python.org/3/library/stdtypes.html#str) = None*, *\*\*kwargs*)

Bases: [aries\\_cloudagent.messaging.models.base.BaseModel](#page-129-0)

Indy credential request.

### class Meta

Bases: [object](https://docs.python.org/3/library/functions.html#object)

Indy credential request metadata.

### schema\_class = 'IndyCredRequestSchema'

class aries\_cloudagent.indy.models.cred\_request.IndyCredRequestSchema(*\*args: Any*, *\*\*kwargs:*

Bases: marshmallow.

Indy credential request schema.

#### class Meta

Bases: [object](https://docs.python.org/3/library/functions.html#object)

Indy credential request schema metadata.

model\_class alias of [aries\\_cloudagent.indy.models.cred\\_request.IndyCredRequest](#page-60-0)

blinded\_ms

blinded\_ms\_correctness\_proof

cred\_def\_id

nonce

prover\_did

### **aries\_cloudagent.indy.models.non\_rev\_interval module**

Indy non-revocation interval.

<span id="page-61-0"></span>class aries\_cloudagent.indy.models.non\_rev\_interval.IndyNonRevocationInterval(*fro:*

*Optional[\[int\]](https://docs.python.org/3/library/functions.html#int) = None*, *to: Optional[\[int\]](https://docs.python.org/3/library/functions.html#int) = None*, *\*\*kwargs*)

*Any*)

Bases: [aries\\_cloudagent.messaging.models.base.BaseModel](#page-129-0)

Indy non-revocation interval.

#### class Meta

Bases: [object](https://docs.python.org/3/library/functions.html#object)

NonRevocationInterval metadata.

### schema\_class = 'IndyNonRevocationIntervalSchema'

**covers**(*timestamp: Optional*[*int*] =  $None$ )  $\rightarrow$  [bool](https://docs.python.org/3/library/functions.html#bool) Whether input timestamp (default now) lies within non-revocation interval.

**Parameters** timestamp – time of interest

**Returns** whether input time satisfies non-revocation interval

timestamp()  $\rightarrow$  [bool](https://docs.python.org/3/library/functions.html#bool)

Return a timestamp that the non-revocation interval covers.

class aries\_cloudagent.indy.models.non\_rev\_interval.IndyNonRevocationIntervalSchema(*\*args:*

*Any*, *\*\*kwargs: Any*)

Bases: marshmallow.

Schema to allow serialization/deserialization of non-revocation intervals.

```
class Meta
    Bases: object
    IndyNonRevocationIntervalSchema metadata.
    model_class
```

```
alias of aries_cloudagent.indy.models.non_rev_interval.IndyNonRevocationInterval
```
fro

to

### **aries\_cloudagent.indy.models.predicate module**

Utilities for dealing with predicates.

```
class aries_cloudagent.indy.models.predicate.Predicate(value)
    Bases: enum.Enum
```
Enum for predicate types that indy-sdk supports.

GE = Relation(fortran='GE',  $wql=$ '\$gte', math='>=', yes=<function Predicate.<lambda>>, no=<function Predicate.<lambda>>)

GT = Relation(fortran='GT', wql='\$gt', math='>', yes=<function Predicate.<lambda>>, no=<function Predicate.<lambda>>)

```
LE = Relation(fortran='LE', wql='file', math='<=', yes=<function
Predicate.<lambda>>, no=<function Predicate.<lambda>>)
```

```
LT = Relation(fortran='LT', wql='$lt', math='<', yes=<function Predicate.<lambda>>,
no=<function Predicate.<lambda>>)
```

```
property fortran: str
```
Fortran nomenclature.

```
static get(relation: str) → aries_cloudagent.indy.models.predicate.Predicate
     Return enum instance corresponding to input relation string.
```
### property math: [str](https://docs.python.org/3/library/stdtypes.html#str)

Mathematical nomenclature.

**static to\_[int](https://docs.python.org/3/library/functions.html#int)**(*value: Any*)  $\rightarrow$  int

Cast a value as its equivalent int for indy predicate argument.

Raise ValueError for any input but int, stringified int, or boolean.

**Parameters value** – value to coerce

property wql: [str](https://docs.python.org/3/library/stdtypes.html#str) WQL nomenclature.

class aries\_cloudagent.indy.models.predicate.Relation(*fortran*, *wql*, *math*, *yes*, *no*) Bases: [tuple](https://docs.python.org/3/library/stdtypes.html#tuple)

#### property fortran

Alias for field number 0

### property math

Alias for field number 2

## property no

Alias for field number 4

## property wql

Alias for field number 1

## property yes

Alias for field number 3

## **aries\_cloudagent.indy.models.pres\_preview module**

## **aries\_cloudagent.indy.models.proof module**

Marshmallow bindings for indy proofs.

```
class aries_cloudagent.indy.models.proof.IndyEQProof(revealed_attrs: Optional[Mapping[str, str]] =
                                                               None, a_prime: Optional[str] = None, e:
                                                               Optional[str] = None, v: Optional[str] = None,
                                                               m: Optional[Mapping[str, str]] = None, m2:
```
*Optional[\[str\]](https://docs.python.org/3/library/stdtypes.html#str) = None*, *\*\*kwargs*)

Bases: [aries\\_cloudagent.messaging.models.base.BaseModel](#page-129-0)

Equality proof for indy primary proof.

## class Meta

Bases: [object](https://docs.python.org/3/library/functions.html#object)

Equality proof metadata.

## schema\_class = 'IndyEQProofMeta'

```
class aries_cloudagent.indy.models.proof.IndyEQProofSchema(*args: Any, **kwargs: Any)
     Bases: marshmallow.
```
Indy equality proof schema.

## class Meta

Bases: [object](https://docs.python.org/3/library/functions.html#object)

Indy equality proof metadata.

model\_class

alias of [aries\\_cloudagent.indy.models.proof.IndyEQProof](#page-63-0)

```
a_prime
```

```
e
```

```
m
```
m2

```
revealed_attrs
```
<span id="page-63-1"></span>v

```
class aries_cloudagent.indy.models.proof.IndyGEProof(u: Optional[Mapping[str,str]] = None, r:
                                                               Optional[Mapping[str, str]] = None, mj:
                                                               Optional[str] = None, alpha: Optional[str] =
                                                               None, t: Optional[Mapping[str, str]] = None,
                                                               predicate: Op-
                                                               tional[aries_cloudagent.indy.models.proof.IndyGEProofPred]
                                                               = None, **kwargs)
```
Bases: [aries\\_cloudagent.messaging.models.base.BaseModel](#page-129-0)

Greater-than-or-equal-to proof for indy primary proof.

## class Meta

Bases: [object](https://docs.python.org/3/library/functions.html#object)

GE proof metadata.

schema\_class = 'IndyGEProofMeta'

```
class aries_cloudagent.indy.models.proof.IndyGEProofPred(attr_name: Optional[str] = None, p_type:
                                                                 Optional[str] = None, value:
                                                                 Optional[int] = None, **kwargs)
```
Bases: [aries\\_cloudagent.messaging.models.base.BaseModel](#page-129-0)

Indy GE proof predicate.

#### class Meta

Bases: [object](https://docs.python.org/3/library/functions.html#object)

Indy GE proof predicate metadata.

#### schema\_class = 'IndyGEProofPredSchema'

```
class aries_cloudagent.indy.models.proof.IndyGEProofPredSchema(*args: Any, **kwargs: Any)
     Bases: marshmallow.
```
Indy GE proof predicate schema.

### class Meta

Bases: [object](https://docs.python.org/3/library/functions.html#object)

Indy GE proof predicate metadata.

#### model\_class

alias of [aries\\_cloudagent.indy.models.proof.IndyGEProofPred](#page-64-0)

## attr\_name

#### p\_type

value

```
class aries_cloudagent.indy.models.proof.IndyGEProofSchema(*args: Any, **kwargs: Any)
     Bases: marshmallow.
```
Indy GE proof schema.

#### class Meta

Bases: [object](https://docs.python.org/3/library/functions.html#object)

Indy GE proof schema metadata.

## model\_class

alias of [aries\\_cloudagent.indy.models.proof.IndyGEProof](#page-63-1)

#### alpha

mj predicate r t u class aries\_cloudagent.indy.models.proof.IndyNonRevocProof(*x\_list: Optional[Mapping] = None*, *c\_list: Optional[Mapping] = None*,

*\*\*kwargs*)

<span id="page-65-0"></span>Bases: [aries\\_cloudagent.messaging.models.base.BaseModel](#page-129-0)

Indy non-revocation proof.

#### class Meta

Bases: [object](https://docs.python.org/3/library/functions.html#object)

Indy non-revocation proof metadata.

### schema\_class = 'IndyNonRevocProofSchema'

class aries\_cloudagent.indy.models.proof.IndyNonRevocProofSchema(*\*args: Any*, *\*\*kwargs: Any*) Bases: marshmallow.

Indy non-revocation proof schema.

#### class Meta

Bases: [object](https://docs.python.org/3/library/functions.html#object)

Indy non-revocation proof schema metadata.

## model\_class

alias of [aries\\_cloudagent.indy.models.proof.IndyNonRevocProof](#page-65-0)

## c\_list

## x\_list

class aries\_cloudagent.indy.models.proof.IndyPresSpecSchema(*\*args: Any*, *\*\*kwargs: Any*) Bases: marshmallow.

Request schema for indy proof specification to send as presentation.

### requested\_attributes

requested\_predicates

## self\_attested\_attributes

### trace

<span id="page-65-1"></span>class aries\_cloudagent.indy.models.proof.IndyPrimaryProof(*eq\_proof: Op-*

*tional[*[aries\\_cloudagent.indy.models.proof.IndyEQProof](#page-63-0)*] = None*, *ge\_proofs: Op* $tional[Sequence{aries\_cloudagent}$ .indy.models.proof.IndyC *= None*, *\*\*kwargs*)

Bases: [aries\\_cloudagent.messaging.models.base.BaseModel](#page-129-0)

Indy primary proof.

### class Meta

Bases: [object](https://docs.python.org/3/library/functions.html#object)

Indy primary proof metadata.

### schema\_class = 'IndyPrimaryProofSchema'

class aries\_cloudagent.indy.models.proof.IndyPrimaryProofSchema(*\*args: Any*, *\*\*kwargs: Any*) Bases: marshmallow.

Indy primary proof schema.

#### class Meta

Bases: [object](https://docs.python.org/3/library/functions.html#object)

Indy primary proof schema metadata.

#### model\_class

alias of [aries\\_cloudagent.indy.models.proof.IndyPrimaryProof](#page-65-1)

### eq\_proof

#### ge\_proofs

<span id="page-66-1"></span>class aries\_cloudagent.indy.models.proof.IndyProof(*proof: Op-*

*tional[*[aries\\_cloudagent.indy.models.proof.IndyProofProof](#page-67-0)*] = None*, *requested\_proof: Optional[*[aries\\_cloudagent.indy.models.proof.IndyProofRequestedProof](#page-68-0)*] = None*, *identifiers: Optional[Sequence[*[aries\\_cloudagent.indy.models.proof.IndyProofIdentifier](#page-66-0)*]] = None*, *\*\*kwargs*)

Bases: [aries\\_cloudagent.messaging.models.base.BaseModel](#page-129-0)

Indy proof.

#### class Meta

Bases: [object](https://docs.python.org/3/library/functions.html#object)

Indy proof metadata.

#### schema\_class = 'IndyProofSchema'

<span id="page-66-0"></span>class aries\_cloudagent.indy.models.proof.IndyProofIdentifier(*schema\_id: Optional[\[str\]](https://docs.python.org/3/library/stdtypes.html#str) = None*,

*cred\_def\_id: Optional[\[str\]](https://docs.python.org/3/library/stdtypes.html#str) = None*, *rev\_reg\_id: Optional[\[str\]](https://docs.python.org/3/library/stdtypes.html#str) = None*, *timestamp: Optional[\[int\]](https://docs.python.org/3/library/functions.html#int) = None*, *\*\*kwargs*)

Bases: [aries\\_cloudagent.messaging.models.base.BaseModel](#page-129-0)

Indy proof identifier.

### class Meta

Bases: [object](https://docs.python.org/3/library/functions.html#object)

Indy proof identifier metadata.

### schema\_class = 'IndyProofIdentifierSchema'

class aries\_cloudagent.indy.models.proof.IndyProofIdentifierSchema(*\*args: Any*, *\*\*kwargs: Any*) Bases: marshmallow.

Indy proof identifier schema.

#### class Meta

Bases: [object](https://docs.python.org/3/library/functions.html#object)

Indy proof identifier schema metadata.

### model\_class

alias of [aries\\_cloudagent.indy.models.proof.IndyProofIdentifier](#page-66-0)

<span id="page-67-0"></span>cred\_def\_id rev\_reg\_id schema\_id timestamp class aries\_cloudagent.indy.models.proof.IndyProofProof(*proofs: Op*Bases: [aries\\_cloudagent.messaging.models.base.BaseModel](#page-129-0) Indy proof.proof content. class Meta

Bases: [object](https://docs.python.org/3/library/functions.html#object)

Indy proof.proof content metadata.

### schema\_class = 'IndyProofProofSchema'

<span id="page-67-2"></span>class aries\_cloudagent.indy.models.proof.IndyProofProofAggregatedProof(*c\_hash: Optional[\[str\]](https://docs.python.org/3/library/stdtypes.html#str)*

*= None*, *c\_list: Optional[Sequence[Sequence[\[int\]](https://docs.python.org/3/library/functions.html#int)]] = None*, *\*\*kwargs*)

*tional[Sequence[aries\_cloudagent.indy.models.proof.IndyPro* 

 $tional[$ aries\_ccloudagent.info.modes.proot.IndyProofProofProofAg

*= None*, *aggregated\_proof: Op-*

*= None*, *\*\*kwargs*)

Bases: [aries\\_cloudagent.messaging.models.base.BaseModel](#page-129-0)

Indy proof.proof aggregated proof.

## class Meta

Bases: [object](https://docs.python.org/3/library/functions.html#object)

Indy proof.proof aggregated proof metadata.

schema\_class = 'IndyProofProofAggregatedProofSchema'

class aries\_cloudagent.indy.models.proof.IndyProofProofAggregatedProofSchema(*\*args: Any*,

*\*\*kwargs: Any*)

Bases: marshmallow.

Indy proof.proof aggregated proof schema.

## class Meta

Bases: [object](https://docs.python.org/3/library/functions.html#object)

Indy proof.proof aggregated proof schema metadata.

#### model\_class

alias of [aries\\_cloudagent.indy.models.proof.IndyProofProofAggregatedProof](#page-67-2)

## c\_hash

<span id="page-67-1"></span>c\_list

class aries\_cloudagent.indy.models.proof.IndyProofProofProofsProof(*primary\_proof: Op-*

 $tional[$ aries\_c loudagent.index\_models.proot.*= None*, *non\_revoc\_proof: Op* $tional[$ aries\_c loudagent.index\_models.proot.*= None*, *\*\*kwargs*)

Bases: [aries\\_cloudagent.messaging.models.base.BaseModel](#page-129-0)

Indy proof.proof.proofs constituent proof.

## class Meta

Bases: [object](https://docs.python.org/3/library/functions.html#object)

Indy proof.proof.proofs constituent proof schema.

#### schema\_class = 'IndyProofProofProofsProofSchema'

class aries\_cloudagent.indy.models.proof.IndyProofProofProofsProofSchema(*\*args: Any*,

Bases: marshmallow.

Indy proof.proof.proofs constituent proof schema.

#### class Meta

Bases: [object](https://docs.python.org/3/library/functions.html#object)

Indy proof.proof.proofs constituent proof schema metadata.

model\_class

alias of [aries\\_cloudagent.indy.models.proof.IndyProofProofProofsProof](#page-67-1)

### non\_revoc\_proof

## primary\_proof

class aries\_cloudagent.indy.models.proof.IndyProofProofSchema(*\*args: Any*, *\*\*kwargs: Any*) Bases: marshmallow.

Indy proof.proof content schema.

## class Meta

Bases: [object](https://docs.python.org/3/library/functions.html#object)

Indy proof.proof content schema metadata.

### model\_class

alias of [aries\\_cloudagent.indy.models.proof.IndyProofProof](#page-67-0)

### aggregated\_proof

### <span id="page-68-0"></span>proofs

*\*\*kwargs: Any*)

class aries\_cloudagent.indy.models.proof.IndyProofRequestedProof(*revealed\_attrs:*

```
Optional[Mapping[str,
aries_cloudagent.indy.models.proof.IndyProofRec
= None, revealed_attr_groups:
Optional[Mapping[str,
aries_cloudagent.indy.models.proof.IndyProofRec
= None, self_attested_attrs:
Optional[Mapping] = None,
unrevealed_attrs:
Optional[Mapping] = None,
predicates:
Optional[Mapping[str,
aries_cloudagent.indy.models.proof.IndyProofRec
= None, **kwargs)
```
Bases: [aries\\_cloudagent.messaging.models.base.BaseModel](#page-129-0)

Indy proof.requested\_proof content.

#### class Meta

Bases: [object](https://docs.python.org/3/library/functions.html#object)

Indy proof.requested\_proof content metadata.

schema\_class = 'IndyProofRequestedProofSchema'

<span id="page-69-1"></span>class aries\_cloudagent.indy.models.proof.IndyProofRequestedProofPredicate(sub proof index:

```
Optional[int] =
```
*None*, *\*\*kwargs*)

Bases: [aries\\_cloudagent.messaging.models.base.BaseModel](#page-129-0)

Indy proof requested proof predicate.

#### class Meta

Bases: [object](https://docs.python.org/3/library/functions.html#object)

Indy proof requested proof requested proof predicate metadata.

schema\_class = 'IndyProofRequestedProofPredicateSchema'

class aries\_cloudagent.indy.models.proof.IndyProofRequestedProofPredicateSchema(*\*args: Any*,

*\*\*kwargs: Any*)

Bases: marshmallow.

Indy proof requested prrof predicate schema.

#### class Meta

Bases: [object](https://docs.python.org/3/library/functions.html#object)

Indy proof requested proof requested proof predicate schema metadata.

## model\_class

alias of [aries\\_cloudagent.indy.models.proof.IndyProofRequestedProofPredicate](#page-69-1)

### sub\_proof\_index

<span id="page-69-0"></span>class aries\_cloudagent.indy.models.proof.IndyProofRequestedProofRevealedAttr(*sub\_proof\_index:*

*Optional[\[int\]](https://docs.python.org/3/library/functions.html#int) = None*, *\*\*kwargs*)

Bases: [aries\\_cloudagent.indy.models.proof.RawEncoded](#page-71-0)

Indy proof requested proof revealed attr.

### class Meta

Bases: [object](https://docs.python.org/3/library/functions.html#object)

Indy proof requested proof revealed attr metadata.

## schema\_class = 'IndyProofRequestedProofRevealedAttrSchema'

<span id="page-70-0"></span>class aries\_cloudagent.indy.models.proof.IndyProofRequestedProofRevealedAttrGroup(*sub\_proof\_index:*

*Optional[\[int\]](https://docs.python.org/3/library/functions.html#int) = None*, *values: Optional[Mapping[\[str,](https://docs.python.org/3/library/stdtypes.html#str)* aries\_cloudagent.indy.mode *= None*, *\*\*kwargs*)

Bases: [aries\\_cloudagent.messaging.models.base.BaseModel](#page-129-0)

Indy proof requested proof revealed attr group.

### class Meta

Bases: [object](https://docs.python.org/3/library/functions.html#object)

Indy proof requested proof revealed attr group metadata.

### schema\_class = 'IndyProofRequestedProofRevealedAttrGroupSchema'

### class aries\_cloudagent.indy.models.proof.IndyProofRequestedProofRevealedAttrGroupSchema(*\*args:*

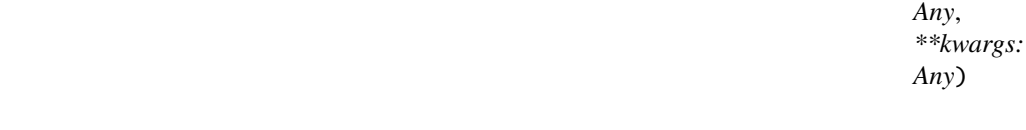

Bases: marshmallow.

Indy proof requested proof revealed attr group schema.

### class Meta

Bases: [object](https://docs.python.org/3/library/functions.html#object)

Indy proof requested proof revealed attr group schema metadata.

#### model\_class

alias of [aries\\_cloudagent.indy.models.proof.IndyProofRequestedProofRevealedAttrGroup](#page-70-0)

## sub\_proof\_index

## values

class aries\_cloudagent.indy.models.proof.IndyProofRequestedProofRevealedAttrSchema(*\*args:*

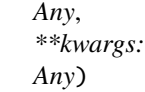

Bases: marshmallow.

Indy proof requested proof revealed attr schema.

### class Meta

Bases: [object](https://docs.python.org/3/library/functions.html#object)

Indy proof requested proof revealed attr schema metadata.

## model\_class

alias of [aries\\_cloudagent.indy.models.proof.IndyProofRequestedProofRevealedAttr](#page-69-0)

#### sub\_proof\_index

class aries\_cloudagent.indy.models.proof.IndyProofRequestedProofSchema(*\*args: Any*, *\*\*kwargs:*

Bases: marshmallow.

Indy proof requested proof schema.

## class Meta

Bases: [object](https://docs.python.org/3/library/functions.html#object)

Indy proof requested proof schema metadata.

model\_class

alias of [aries\\_cloudagent.indy.models.proof.IndyProofRequestedProof](#page-68-0)

### predicates

revealed\_attr\_groups

revealed\_attrs

self\_attested\_attrs

## unrevealed\_attrs

class aries\_cloudagent.indy.models.proof.IndyProofSchema(*\*args: Any*, *\*\*kwargs: Any*) Bases: marshmallow.

Indy proof schema.

## class Meta

Bases: [object](https://docs.python.org/3/library/functions.html#object)

Indy proof schema metadata.

#### model\_class

alias of [aries\\_cloudagent.indy.models.proof.IndyProof](#page-66-1)

identifiers

proof

#### requested\_proof

<span id="page-71-0"></span>class aries\_cloudagent.indy.models.proof.RawEncoded(*raw: Optional[\[str\]](https://docs.python.org/3/library/stdtypes.html#str) = None*, *encoded:*

*Optional[\[str\]](https://docs.python.org/3/library/stdtypes.html#str) = None*, *\*\*kwargs*)

*Any*)

Bases: [aries\\_cloudagent.messaging.models.base.BaseModel](#page-129-0)

Raw and encoded attribute values.

## class Meta

Bases: [object](https://docs.python.org/3/library/functions.html#object)

Raw and encoded attribute values metadata.

## schema\_class = 'RawEncodedSchema'

```
class aries_cloudagent.indy.models.proof.RawEncodedSchema(*args: Any, **kwargs: Any)
     Bases: marshmallow.
```
Raw and encoded attribute values schema.
# class Meta

Bases: [object](https://docs.python.org/3/library/functions.html#object)

Raw and encoded attribute values schema metadata.

# model\_class

alias of [aries\\_cloudagent.indy.models.proof.RawEncoded](#page-71-0)

### encoded

raw

### **aries\_cloudagent.indy.models.proof\_request module**

Utilities to deal with indy.

```
class aries_cloudagent.indy.models.proof_request.IndyProofReqAttrSpecSchema(*args: Any,
```
Bases: marshmallow.

Schema for attribute specification in indy proof request.

name

names

non\_revoked

# restrictions

validate\_fields(*data*, *\*\*kwargs*)

Validate schema fields.

Data must have exactly one of name or names; if names then restrictions are mandatory.

**Parameters** data – The data to validate

**Raises ValidationError** – if data has both or neither of name and names

class aries\_cloudagent.indy.models.proof\_request.IndyProofReqPredSpecSchema(*\*args: Any*,

*\*\*kwargs: Any*)

*\*\*kwargs: Any*)

Bases: marshmallow.

Schema for predicate specification in indy proof request.

name

non\_revoked

p\_type

p\_value

<span id="page-72-0"></span>restrictions

class aries\_cloudagent.indy.models.proof\_request.IndyProofRequest(*nonce: Optional[\[str\]](https://docs.python.org/3/library/stdtypes.html#str) = None*, *name: Optional[\[str\]](https://docs.python.org/3/library/stdtypes.html#str) = None*, *version: Optional[\[str\]](https://docs.python.org/3/library/stdtypes.html#str) = None*, *requested\_attributes: Optional[Mapping] = None*, *requested\_predicates: Optional[Mapping] = None*, *non\_revoked: Optional[Mapping] = None*, *\*\*kwargs*) Bases: [aries\\_cloudagent.messaging.models.base.BaseModel](#page-129-0) Indy proof request. class Meta Bases: [object](https://docs.python.org/3/library/functions.html#object) Indy proof request metadata. schema\_class = 'IndyProofRequestSchema' class aries\_cloudagent.indy.models.proof\_request.IndyProofRequestSchema(*\*args: Any*, *\*\*kwargs: Any*) Bases: marshmallow. Schema for indy proof request. class Meta Bases: [object](https://docs.python.org/3/library/functions.html#object) Indy proof request schema metadata. model\_class alias of [aries\\_cloudagent.indy.models.proof\\_request.IndyProofRequest](#page-72-0) name non\_revoked nonce requested\_attributes requested\_predicates version **aries\_cloudagent.indy.models.requested\_creds module**

Admin routes for presentations.

class aries\_cloudagent.indy.models.requested\_creds.IndyRequestedCredsRequestedAttrSchema(*\*args:*

*Any*, *\*\*kwargs: Any*)

Bases: marshmallow. Schema for requested attributes within indy requested credentials structure. cred\_id revealed

class aries\_cloudagent.indy.models.requested\_creds.IndyRequestedCredsRequestedPredSchema(*\*args:*

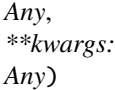

Bases: marshmallow.

Schema for requested predicates within indy requested credentials structure.

cred\_id

timestamp

#### **aries\_cloudagent.indy.models.revocation module**

<span id="page-74-1"></span>Revocation artifacts.

```
class aries_cloudagent.indy.models.revocation.IndyRevRegDef(ver: Optional[str] = None, id_:
```
*Optional[\[str\]](https://docs.python.org/3/library/stdtypes.html#str) = None*, *revoc\_def\_type: Optional[\[str\]](https://docs.python.org/3/library/stdtypes.html#str) = None*, *tag: Optional[\[str\]](https://docs.python.org/3/library/stdtypes.html#str) = None*, *cred\_def\_id: Optional[\[str\]](https://docs.python.org/3/library/stdtypes.html#str) = None*, *value: Op* $tional[$ aries\_ccloudagent.info.modes.revocation.}*= None*)

Bases: [aries\\_cloudagent.messaging.models.base.BaseModel](#page-129-0)

Indy revocation registry definition.

### class Meta

Bases: [object](https://docs.python.org/3/library/functions.html#object)

Model metadata.

### schema\_class = 'IndyRevRegDefSchema'

class aries\_cloudagent.indy.models.revocation.IndyRevRegDefSchema(*\*args: Any*, *\*\*kwargs: Any*) Bases: marshmallow.

Indy revocation registry definition schema.

### class Meta

Bases: [object](https://docs.python.org/3/library/functions.html#object)

Schema metadata.

### model\_class

alias of [aries\\_cloudagent.indy.models.revocation.IndyRevRegDef](#page-74-1)

```
cred_def_id
```

```
id_
```

```
revoc_def_type
```
tag

value

<span id="page-74-0"></span>ver

class aries\_cloudagent.indy.models.revocation.IndyRevRegDefValue(*issuance\_type: Optional[\[str\]](https://docs.python.org/3/library/stdtypes.html#str) =*

*None*, *max\_cred\_num: Optional[\[int\]](https://docs.python.org/3/library/functions.html#int) = None*, *public\_keys: Op* $tional[$ aries\_cloudagent.indy.models.revocation.In *= None*, *tails\_hash: Optional[\[str\]](https://docs.python.org/3/library/stdtypes.html#str) = None*, *tails\_location: Optional[\[str\]](https://docs.python.org/3/library/stdtypes.html#str) = None*)

Bases: [aries\\_cloudagent.messaging.models.base.BaseModel](#page-129-0)

Indy revocation registry definition value.

### class Meta

Bases: [object](https://docs.python.org/3/library/functions.html#object) Model metadata.

# schema\_class = 'IndyRevRegDefValueSchema'

<span id="page-75-0"></span>class aries\_cloudagent.indy.models.revocation.IndyRevRegDefValuePublicKeys(*accum\_key: Op-*

```
tional[aries_cloudagent.indy.models.
= None)
```
Bases: [aries\\_cloudagent.messaging.models.base.BaseModel](#page-129-0)

Indy revocation registry definition value public keys.

#### class Meta

Bases: [object](https://docs.python.org/3/library/functions.html#object)

Model metadata.

### schema\_class = 'IndyRevRegDefValuePublicKeysSchema'

<span id="page-75-1"></span>class aries\_cloudagent.indy.models.revocation.IndyRevRegDefValuePublicKeysAccumKey(*z: Op-*

*tional[\[str\]](https://docs.python.org/3/library/stdtypes.html#str) =*

*None*)

Bases: [aries\\_cloudagent.messaging.models.base.BaseModel](#page-129-0)

Indy revocation registry definition value public keys accum key.

### class Meta

Bases: [object](https://docs.python.org/3/library/functions.html#object)

Indy revocation registry definition value public keys accum key metadata.

#### schema\_class = 'IndyRevRegDefValuePublicKeysAccumKeySchema'

class aries\_cloudagent.indy.models.revocation.IndyRevRegDefValuePublicKeysAccumKeySchema(*\*args:*

*Any*, *\*\*kwargs:*

*Any*)

Bases: marshmallow.

Indy revocation registry definition value public keys accum key schema.

#### class Meta

Bases: [object](https://docs.python.org/3/library/functions.html#object)

Schema metadata.

# model\_class

alias of [aries\\_cloudagent.indy.models.revocation.IndyRevRegDefValuePublicKeysAccumKey](#page-75-1)

z

```
class aries_cloudagent.indy.models.revocation.IndyRevRegDefValuePublicKeysSchema(*args:
```
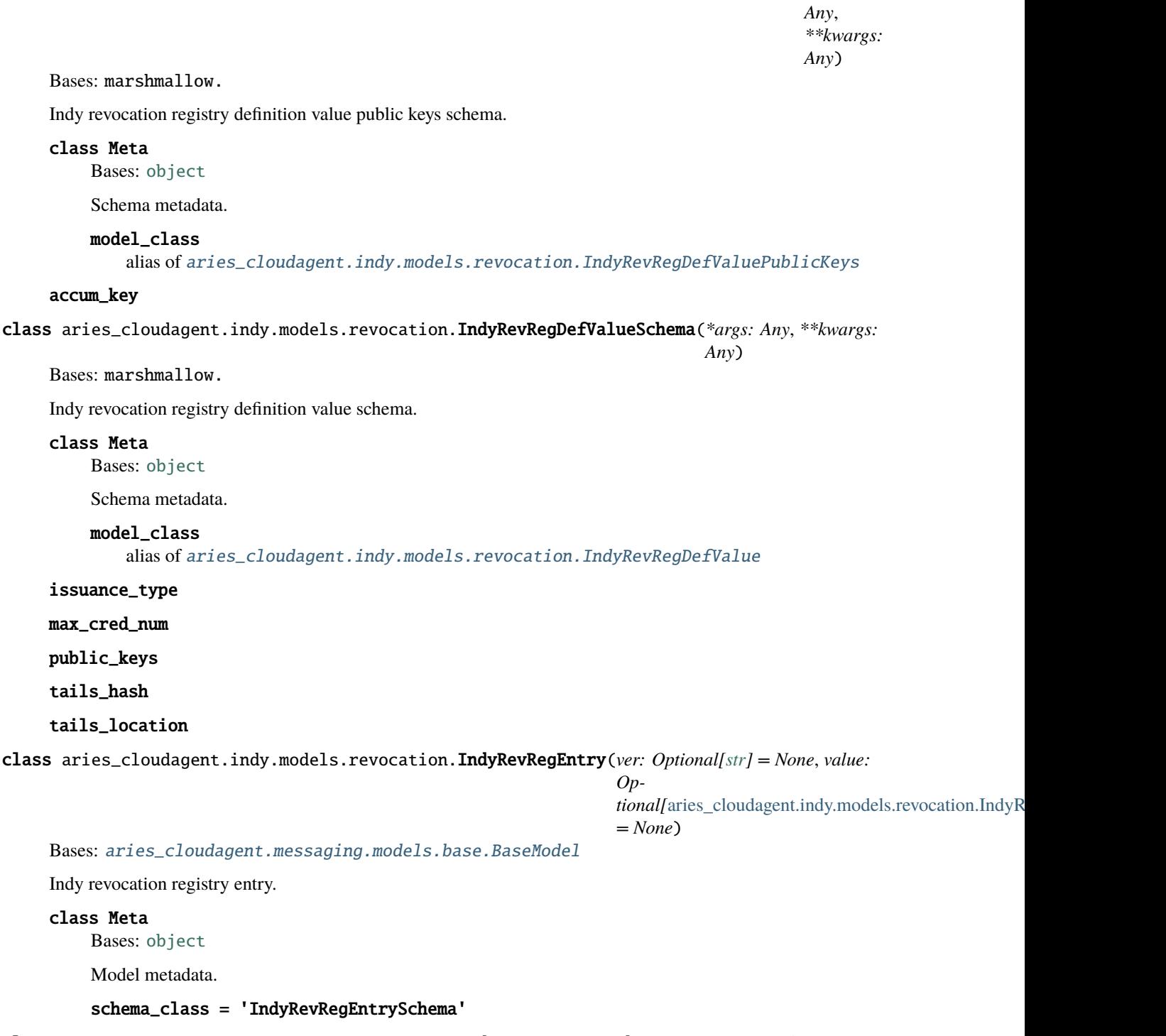

<span id="page-76-0"></span>class aries\_cloudagent.indy.models.revocation.IndyRevRegEntrySchema(*\*args: Any*, *\*\*kwargs: Any*)

Bases: marshmallow.

Indy revocation registry entry schema.

### class Meta

Bases: [object](https://docs.python.org/3/library/functions.html#object)

Schema metadata.

#### model\_class

alias of [aries\\_cloudagent.indy.models.revocation.IndyRevRegEntry](#page-76-0)

#### value

ver

<span id="page-77-0"></span>class aries\_cloudagent.indy.models.revocation.IndyRevRegEntryValue(*prev\_accum: Optional[\[str\]](https://docs.python.org/3/library/stdtypes.html#str) =*

*None*, *accum: Optional[\[str\]](https://docs.python.org/3/library/stdtypes.html#str) = None*, *revoked: Optional[Sequence[\[int\]](https://docs.python.org/3/library/functions.html#int)] = None*)

*\*\*kwargs: Any*)

Bases: [aries\\_cloudagent.messaging.models.base.BaseModel](#page-129-0)

Indy revocation registry entry value.

#### class Meta

Bases: [object](https://docs.python.org/3/library/functions.html#object)

Model metadata.

### schema\_class = 'IndyRevRegEntryValueSchema'

class aries\_cloudagent.indy.models.revocation.IndyRevRegEntryValueSchema(*\*args: Any*,

Bases: marshmallow.

Indy revocation registry entry value schema.

#### class Meta

Bases: [object](https://docs.python.org/3/library/functions.html#object)

Schema metadata.

### model\_class = 'IndyRevRegEntryValue'

accum

prev\_accum

revoked

#### **aries\_cloudagent.indy.models.schema module**

Schema artifacts.

class aries\_cloudagent.indy.models.schema.SchemaSchema(*\*args: Any*, \*\*kwargs: Any) Bases: marshmallow.

Marshmallow schema for indy schema.

attr\_names

ident

name

seqNo

ver

version

**aries\_cloudagent.indy.models.xform module**

**aries\_cloudagent.indy.sdk package**

**Submodules**

**aries\_cloudagent.indy.sdk.error module**

Indy error handling.

```
class aries_cloudagent.indy.sdk.error.IndyErrorHandler(message: Optional[str] = None, error_cls:
                                                                Type[aries_cloudagent.core.error.BaseError]
                                                                = <class
                                                                'aries_cloudagent.core.error.BaseError'>)
```
Bases: [object](https://docs.python.org/3/library/functions.html#object)

Trap IndyError and raise an appropriate LedgerError instead.

classmethod wrap\_error(*err\_value: indy.error.IndyError*, *message: Optional[str] = None*, *error\_cls: Type[aries\_cloudagent.core.error.BaseError] = <class 'aries\_cloudagent.core.error.BaseError'>*) → *[aries\\_cloudagent.core.error.BaseError](#page-43-0)*

Create an instance of BaseError from an IndyError.

# **aries\_cloudagent.indy.sdk.holder module**

Indy SDK holder implementation.

class aries\_cloudagent.indy.sdk.holder.IndySdkHolder(*wallet:*

Bases: [aries\\_cloudagent.indy.holder.IndyHolder](#page-82-0)

[aries\\_cloudagent.indy.sdk.wallet\\_setup.IndyOpenWallet](#page-81-0))

Indy-SDK holder implementation.

async create\_credential\_request(*credential\_offer: [dict](https://docs.python.org/3/library/stdtypes.html#dict)*, *credential\_definition: [dict](https://docs.python.org/3/library/stdtypes.html#dict)*, *holder\_did: [str](https://docs.python.org/3/library/stdtypes.html#str)*)  $\rightarrow$  Tuple[\[str,](https://docs.python.org/3/library/stdtypes.html#str) [str\]](https://docs.python.org/3/library/stdtypes.html#str)

Create a credential request for the given credential offer.

**Parameters**

- credential\_offer The credential offer to create request for
- credential\_definition The credential definition to create an offer for
- holder\_did the DID of the agent making the request

**Returns** A tuple of the credential request and credential request metadata

async create\_presentation(*presentation\_request: [dict](https://docs.python.org/3/library/stdtypes.html#dict)*, *requested\_credentials: [dict](https://docs.python.org/3/library/stdtypes.html#dict)*, *schemas: [dict](https://docs.python.org/3/library/stdtypes.html#dict)*, *credential\_definitions: [dict](https://docs.python.org/3/library/stdtypes.html#dict), rev\_states: Optional* $\left\{ \text{dict} \right\} = \text{None}$ )  $\rightarrow$  [str](https://docs.python.org/3/library/stdtypes.html#str)

Get credentials stored in the wallet.

- presentation\_request Valid indy format presentation request
- requested\_credentials Indy format requested credentials
- schemas Indy formatted schemas JSON
- credential\_definitions Indy formatted credential definitions JSON
- rev\_states Indy format revocation states JSON

async create\_revocation\_state(*cred\_rev\_id: [str](https://docs.python.org/3/library/stdtypes.html#str)*, *rev\_reg\_def: [dict](https://docs.python.org/3/library/stdtypes.html#dict)*, *rev\_reg\_delta: [dict](https://docs.python.org/3/library/stdtypes.html#dict)*, *timestamp: [int](https://docs.python.org/3/library/functions.html#int)*, *tails\_file\_path:*  $str$ )  $\rightarrow$  str

Create current revocation state for a received credential.

#### **Parameters**

- cred\_rev\_id credential revocation id in revocation registry
- rev\_reg\_def revocation registry definition
- rev\_reg\_delta revocation delta
- timestamp delta timestamp

**Returns** the revocation state

async credential\_revoked(*ledger:* [aries\\_cloudagent.ledger.base.BaseLedger,](#page-96-0) *credential\_id: [str](https://docs.python.org/3/library/stdtypes.html#str)*, *fro: Optional[\[int\]](https://docs.python.org/3/library/functions.html#int)* = *None*, *to: Optional[int]* = *None*)  $\rightarrow$  *[bool](https://docs.python.org/3/library/functions.html#bool)* 

Check ledger for revocation status of credential by cred id.

Parameters credential\_id – Credential id to check

async delete\_credential(*credential\_id: [str](https://docs.python.org/3/library/stdtypes.html#str)*) Remove a credential stored in the wallet.

#### Parameters credential\_id – Credential id to remove

async get\_credential(*credential\_id: [str](https://docs.python.org/3/library/stdtypes.html#str)*) → [str](https://docs.python.org/3/library/stdtypes.html#str) Get a credential stored in the wallet.

**Parameters credential id – Credential id to retrieve** 

async get\_credentials(*start: [int](https://docs.python.org/3/library/functions.html#int)*, *count: [int](https://docs.python.org/3/library/functions.html#int)*, *wql: [dict](https://docs.python.org/3/library/stdtypes.html#dict)*) Get credentials stored in the wallet.

#### **Parameters**

- start Starting index
- count Number of records to return
- $wq1 wq1$  query dict

async get\_credentials\_for\_presentation\_request\_by\_referent(*presentation\_request: [dict](https://docs.python.org/3/library/stdtypes.html#dict)*,

*referents: Sequence[\[str\]](https://docs.python.org/3/library/stdtypes.html#str)*, *start: [int](https://docs.python.org/3/library/functions.html#int)*, *count: [int](https://docs.python.org/3/library/functions.html#int)*, *extra\_query: [dict](https://docs.python.org/3/library/stdtypes.html#dict) = {}*)

Get credentials stored in the wallet.

- presentation\_request Valid presentation request from issuer
- referents Presentation request referents to use to search for creds
- start Starting index
- **count** Maximum number of records to return
- extra\_query wql query dict
- async get\_mime\_type(*credential\_id: [str](https://docs.python.org/3/library/stdtypes.html#str)*, *attr: Optional[\[str\]](https://docs.python.org/3/library/stdtypes.html#str) = None*) → Union[\[dict,](https://docs.python.org/3/library/stdtypes.html#dict) [str\]](https://docs.python.org/3/library/stdtypes.html#str) Get MIME type per attribute (or for all attributes).

**Parameters**

- credential\_id credential id
- **attr** attribute of interest or omit for all
- **Returns: Attribute MIME type or dict mapping attribute names to MIME types** attr\_meta\_json = all\_meta.tags.get(attr)

async store\_credential(*credential\_definition: [dict](https://docs.python.org/3/library/stdtypes.html#dict)*, *credential\_data: [dict](https://docs.python.org/3/library/stdtypes.html#dict)*, *credential\_request\_metadata: [dict](https://docs.python.org/3/library/stdtypes.html#dict)*, *credential\_attr\_mime\_types=None*, *credential\_id: Optional[\[str\]](https://docs.python.org/3/library/stdtypes.html#str) = None*,  $rev\_reg\_def: Optional/dict] = None$   $\rightarrow str$  $\rightarrow str$ 

Store a credential in the wallet.

### **Parameters**

- credential\_definition Credential definition for this credential
- credential\_data Credential data generated by the issuer
- credential\_request\_metadata credential request metadata generated by the issuer
- credential\_attr\_mime\_types dict mapping attribute names to (optional) MIME types to store as non-secret record, if specified
- credential\_id optionally override the stored credential id
- rev\_reg\_def revocation registry definition in json

**Returns** the ID of the stored credential

# **aries\_cloudagent.indy.sdk.issuer module**

### **aries\_cloudagent.indy.sdk.profile module**

### **aries\_cloudagent.indy.sdk.util module**

Indy utilities.

- async aries\_cloudagent.indy.sdk.util.create\_tails\_reader(*tails\_file\_path: [str](https://docs.python.org/3/library/stdtypes.html#str)*) → [int](https://docs.python.org/3/library/functions.html#int) Get a handle for the blob\_storage file reader.
- async aries\_cloudagent.indy.sdk.util.create\_tails\_writer(*tails\_base\_dir: [str](https://docs.python.org/3/library/stdtypes.html#str)*) → [int](https://docs.python.org/3/library/functions.html#int) Get a handle for the blob\_storage file writer.

### **aries\_cloudagent.indy.sdk.verifier module**

### **aries\_cloudagent.indy.sdk.wallet\_plugin module**

Utility for loading Postgres wallet plug-in.

aries\_cloudagent.indy.sdk.wallet\_plugin.file\_ext() Determine file extension based on platform.

aries\_cloudagent.indy.sdk.wallet\_plugin.load\_postgres\_plugin(*storage\_config*, *storage\_creds*,

Load postgres dll and configure postgres wallet.

### **aries\_cloudagent.indy.sdk.wallet\_setup module**

<span id="page-81-0"></span>Indy-SDK wallet setup and configuration.

class aries\_cloudagent.indy.sdk.wallet\_setup.IndyOpenWallet(*config:*

[aries\\_cloudagent.indy.sdk.wallet\\_setup.IndyWalletConfig,](#page-81-1) *created*, *handle*, *master\_secret\_id: [str](https://docs.python.org/3/library/stdtypes.html#str)*)

*raise\_exc=False*)

*Any]] = None*)

Bases: [object](https://docs.python.org/3/library/functions.html#object)

Handle and metadata for an opened Indy wallet.

async close()

Close previously-opened wallet, removing it if so configured.

```
property name: str
    Accessor for the opened wallet name.
```
<span id="page-81-1"></span>class aries\_cloudagent.indy.sdk.wallet\_setup.IndyWalletConfig(*config: Optional[Mapping[\[str,](https://docs.python.org/3/library/stdtypes.html#str)*

Bases: [object](https://docs.python.org/3/library/functions.html#object)

A helper class for handling Indy-SDK wallet configuration.

DEFAULT\_FRESHNESS = False

DEFAULT\_KEY = ''

DEFAULT\_KEY\_DERIVATION = 'ARGON2I\_MOD'

DEFAULT\_STORAGE\_TYPE = None

KEY\_DERIVATION\_ARGON2I\_INT = 'ARGON2I\_INT'

KEY\_DERIVATION\_ARGON2I\_MOD = 'ARGON2I\_MOD'

```
KEY_DERIVATION_RAW = 'RAW'
```
**async create\_wallet()**  $\rightarrow$  *aries cloudagent.indy.sdk.wallet setup.IndyOpenWallet* Create a new wallet.

**Raises**

- ProfileDuplicateError If there was an existing wallet with the same name
- ProfileError If there was a problem removing the wallet
- ProfileError If there was another libindy error

**async open\_wallet**(*created:*  $bool = False$  $bool = False$ )  $\rightarrow$  *aries* cloudagent.indy.sdk.wallet setup.IndyOpenWallet Open wallet, removing and/or creating it if so configured.

**Raises**

- ProfileError If wallet not found after creation
- ProfileNotFoundError If the wallet is not found
- ProfileError If the wallet is already open
- ProfileError If there is another libindy error

#### async remove\_wallet()

Remove an existing wallet.

**Raises**

- ProfileNotFoundError If the wallet could not be found
- ProfileError If there was another libindy error

property wallet\_access: [dict](https://docs.python.org/3/library/stdtypes.html#dict) Accessor the Indy wallet access info.

property wallet\_config: [dict](https://docs.python.org/3/library/stdtypes.html#dict) Accessor for the Indy wallet config.

### **Submodules**

#### **aries\_cloudagent.indy.holder module**

Base Indy Holder class.

<span id="page-82-0"></span>class aries\_cloudagent.indy.holder.IndyHolder Bases: [abc.ABC](https://docs.python.org/3/library/abc.html#abc.ABC)

Base class for holder.

 $CHUNK = 256$ 

#### RECORD\_TYPE\_MIME\_TYPES = 'attribute-mime-types'

abstract async create\_credential\_request(*credential\_offer: [dict](https://docs.python.org/3/library/stdtypes.html#dict)*, *credential\_definition: [dict](https://docs.python.org/3/library/stdtypes.html#dict)*,

*holder\_did: [str](https://docs.python.org/3/library/stdtypes.html#str)*)  $\rightarrow$  Tuple[\[str,](https://docs.python.org/3/library/stdtypes.html#str) [str\]](https://docs.python.org/3/library/stdtypes.html#str)

Create a credential request for the given credential offer.

**Parameters**

- credential\_offer The credential offer to create request for
- **credential definition** The credential definition to create an offer for
- holder\_did the DID of the agent making the request

**Returns** A tuple of the credential request and credential request metadata

abstract async create\_presentation(*presentation\_request: [dict](https://docs.python.org/3/library/stdtypes.html#dict)*, *requested\_credentials: [dict](https://docs.python.org/3/library/stdtypes.html#dict)*, *schemas:*

*[dict](https://docs.python.org/3/library/stdtypes.html#dict)*, *credential\_definitions: [dict](https://docs.python.org/3/library/stdtypes.html#dict)*, *rev\_states: Optional[\[dict\]](https://docs.python.org/3/library/stdtypes.html#dict) =*

 $None$ )  $\rightarrow$  [str](https://docs.python.org/3/library/stdtypes.html#str)

Get credentials stored in the wallet.

**Parameters**

• presentation\_request – Valid indy format presentation request

- requested\_credentials Indy format requested credentials
- schemas Indy formatted schemas JSON
- credential\_definitions Indy formatted credential definitions JSON
- rev\_states Indy format revocation states JSON

abstract async create\_revocation\_state(*cred\_rev\_id: [str](https://docs.python.org/3/library/stdtypes.html#str)*, *rev\_reg\_def: [dict](https://docs.python.org/3/library/stdtypes.html#dict)*, *rev\_reg\_delta: [dict](https://docs.python.org/3/library/stdtypes.html#dict)*,

*timestamp: [int](https://docs.python.org/3/library/functions.html#int), tails\_file\_path:*  $str$ *)*  $\rightarrow$  str

Create current revocation state for a received credential.

#### **Parameters**

- **cred\_rev\_id** credential revocation id in revocation registry
- rev\_reg\_def revocation registry definition
- rev\_reg\_delta revocation delta
- timestamp delta timestamp

**Returns** the revocation state

abstract async credential\_revoked(*ledger:* [aries\\_cloudagent.ledger.base.BaseLedger,](#page-96-0) *credential\_id:*

*[str](https://docs.python.org/3/library/stdtypes.html#str)*, *fro: Optional[\[int\]](https://docs.python.org/3/library/functions.html#int)* = *None*, *to: Optional[int]* = *None*)  $\rightarrow$  *[bool](https://docs.python.org/3/library/functions.html#bool)* 

Check ledger for revocation status of credential by cred id.

Parameters credential\_id – Credential id to check

abstract async delete\_credential(*credential\_id: [str](https://docs.python.org/3/library/stdtypes.html#str)*) Remove a credential stored in the wallet.

Parameters credential\_id – Credential id to remove

abstract async get\_credential(*credential\_id: [str](https://docs.python.org/3/library/stdtypes.html#str)*) → [str](https://docs.python.org/3/library/stdtypes.html#str) Get a credential stored in the wallet.

Parameters credential\_id – Credential id to retrieve

abstract async get\_mime\_type(*credential\_id: [str](https://docs.python.org/3/library/stdtypes.html#str)*, *attr: Optional[\[str\]](https://docs.python.org/3/library/stdtypes.html#str) = None*) → Union[\[dict,](https://docs.python.org/3/library/stdtypes.html#dict) [str\]](https://docs.python.org/3/library/stdtypes.html#str) Get MIME type per attribute (or for all attributes).

#### **Parameters**

- credential id credential id
- **attr** attribute of interest or omit for all

**Returns: Attribute MIME type or dict mapping attribute names to MIME types** attr\_meta\_json = all\_meta.tags.get(attr)

abstract async store\_credential(*credential\_definition: [dict](https://docs.python.org/3/library/stdtypes.html#dict)*, *credential\_data: [dict](https://docs.python.org/3/library/stdtypes.html#dict)*,

*credential\_request\_metadata: [dict](https://docs.python.org/3/library/stdtypes.html#dict)*, *credential\_attr\_mime\_types=None*, *credential\_id: Optional[\[str\]](https://docs.python.org/3/library/stdtypes.html#str) = None*, *rev\_reg\_def: Optional[\[dict\]](https://docs.python.org/3/library/stdtypes.html#dict) = None*)

Store a credential in the wallet.

- credential\_definition Credential definition for this credential
- credential\_data Credential data generated by the issuer
- credential\_request\_metadata credential request metadata generated by the issuer
- credential\_attr\_mime\_types dict mapping attribute names to (optional) MIME types to store as non-secret record, if specified
- credential\_id optionally override the stored credential id
- rev\_reg\_def revocation registry definition in json

**Returns** the ID of the stored credential

exception aries\_cloudagent.indy.holder.IndyHolderError(*\*args*, *error\_code: Optional[\[str\]](https://docs.python.org/3/library/stdtypes.html#str) = None*,

*\*\*kwargs*)

Bases: [aries\\_cloudagent.core.error.BaseError](#page-43-0)

Base class for holder exceptions.

### **aries\_cloudagent.indy.issuer module**

Base Indy Issuer class.

<span id="page-84-0"></span>class aries\_cloudagent.indy.issuer.IndyIssuer

Bases: [abc.ABC](https://docs.python.org/3/library/abc.html#abc.ABC)

Base class for Indy Issuer.

abstract async create\_and\_store\_credential\_definition(*origin\_did: [str](https://docs.python.org/3/library/stdtypes.html#str)*, *schema: [dict](https://docs.python.org/3/library/stdtypes.html#dict)*,

*signature\_type: Optional[\[str\]](https://docs.python.org/3/library/stdtypes.html#str) = None*, *tag: Optional[\[str\]](https://docs.python.org/3/library/stdtypes.html#str) = None*,  $support\_revocation: \textit{bool} = \textit{False}$  $support\_revocation: \textit{bool} = \textit{False}$  $support\_revocation: \textit{bool} = \textit{False}$ )  $\rightarrow$ Tuple[\[str,](https://docs.python.org/3/library/stdtypes.html#str) [str\]](https://docs.python.org/3/library/stdtypes.html#str)

Create a new credential definition and store it in the wallet.

### **Parameters**

- **origin\_did** the DID issuing the credential definition
- schema\_json the schema used as a basis
- signature\_type the credential definition signature type (default 'CL')
- tag the credential definition tag
- support\_revocation whether to enable revocation for this credential def

**Returns** A tuple of the credential definition ID and JSON

abstract async create\_and\_store\_revocation\_registry(*origin\_did: [str](https://docs.python.org/3/library/stdtypes.html#str)*, *cred\_def\_id: [str](https://docs.python.org/3/library/stdtypes.html#str)*,

*revoc\_def\_type: [str](https://docs.python.org/3/library/stdtypes.html#str)*, *tag: [str](https://docs.python.org/3/library/stdtypes.html#str)*, *max\_cred\_num: [int](https://docs.python.org/3/library/functions.html#int)*, *tails\_base\_path: [str](https://docs.python.org/3/library/stdtypes.html#str)*)  $\rightarrow$  Tuple[\[str,](https://docs.python.org/3/library/stdtypes.html#str) [str,](https://docs.python.org/3/library/stdtypes.html#str) [str\]](https://docs.python.org/3/library/stdtypes.html#str)

Create a new revocation registry and store it in the wallet.

- origin\_did the DID issuing the revocation registry
- cred def id the identifier of the related credential definition
- revoc\_def\_type the revocation registry type (default CL\_ACCUM)
- tag the unique revocation registry tag
- max\_cred\_num the number of credentials supported in the registry
- tails\_base\_path where to store the tails file

**Returns** A tuple of the revocation registry ID, JSON, and entry JSON

abstract async create\_credential(*schema: [dict](https://docs.python.org/3/library/stdtypes.html#dict)*, *credential\_offer: [dict](https://docs.python.org/3/library/stdtypes.html#dict)*, *credential\_request: [dict](https://docs.python.org/3/library/stdtypes.html#dict)*, *credential\_values: [dict](https://docs.python.org/3/library/stdtypes.html#dict)*, *revoc\_reg\_id: Optional[\[str\]](https://docs.python.org/3/library/stdtypes.html#str) = None*, *tails\_file\_path: Optional*[ $str$ *]* = *None*)  $\rightarrow$  Tuple[ $str$ ,  $str$ ]

Create a credential.

Args schema: Schema to create credential for credential offer: Credential Offer to create credential for credential\_request: Credential request to create credential for credential\_values: Values to go in credential revoc\_reg\_id: ID of the revocation registry tails\_file\_path: The location of the tails file

**Returns** A tuple of created credential and revocation id

```
abstract async create_credential_offer(credential_definition_id) → str
```
Create a credential offer for the given credential definition id.

**Parameters** credential\_definition\_id – The credential definition to create an offer for

**Returns** The created credential offer

abstract async create\_schema(*origin\_did: [str](https://docs.python.org/3/library/stdtypes.html#str)*, *schema\_name: [str](https://docs.python.org/3/library/stdtypes.html#str)*, *schema\_version: [str](https://docs.python.org/3/library/stdtypes.html#str)*,

*attribute\_names: Sequence* $[str]$ )  $\rightarrow$  Tuple[\[str,](https://docs.python.org/3/library/stdtypes.html#str) [str\]](https://docs.python.org/3/library/stdtypes.html#str)

Create a new credential schema and store it in the wallet.

### **Parameters**

- **origin\_did** the DID issuing the credential definition
- schema name the schema name
- schema version the schema version
- attribute\_names a sequence of schema attribute names

**Returns** A tuple of the schema ID and JSON

abstract async credential\_definition\_in\_wallet(*credential\_definition\_id: [str](https://docs.python.org/3/library/stdtypes.html#str)*) → [bool](https://docs.python.org/3/library/functions.html#bool) Check whether a given credential definition ID is present in the wallet.

**Parameters** credential\_definition\_id – The credential definition ID to check

make\_credential\_definition\_id(*origin\_did: [str](https://docs.python.org/3/library/stdtypes.html#str)*, *schema: [dict](https://docs.python.org/3/library/stdtypes.html#dict)*, *signature\_type: Optional[\[str\]](https://docs.python.org/3/library/stdtypes.html#str) = None*,  $tag: Optional[str] = None) \rightarrow str$  $tag: Optional[str] = None) \rightarrow str$  $tag: Optional[str] = None) \rightarrow str$  $tag: Optional[str] = None) \rightarrow str$ 

Derive the ID for a credential definition.

make\_schema\_id(*origin\_did: [str](https://docs.python.org/3/library/stdtypes.html#str)*, *schema\_name: [str](https://docs.python.org/3/library/stdtypes.html#str)*, *schema\_version: [str](https://docs.python.org/3/library/stdtypes.html#str)*) → [str](https://docs.python.org/3/library/stdtypes.html#str) Derive the ID for a schema.

abstract async merge\_revocation\_registry\_deltas(*fro\_delta: [str](https://docs.python.org/3/library/stdtypes.html#str)*, *to\_delta: [str](https://docs.python.org/3/library/stdtypes.html#str)*) → [str](https://docs.python.org/3/library/stdtypes.html#str) Merge revocation registry deltas.

**Parameters**

- fro\_delta original delta in JSON format
- to\_delta incoming delta in JSON format

**Returns** Merged delta in JSON format

```
abstract async revoke_credentials(revoc_reg_id: str, tails_file_path: str, cred_rev_ids:
                                        [str]) \rightarrow[str, Sequence[str]]
```
Revoke a set of credentials in a revocation registry.

- revoc\_req\_id ID of the revocation registry
- tails\_file\_path path to the local tails file
- cred\_rev\_ids sequences of credential indexes in the revocation registry

**Returns** Tuple with the combined revocation delta, list of cred rev ids not revoked

<span id="page-86-0"></span>exception aries\_cloudagent.indy.issuer.IndyIssuerError(*\*args*, *error\_code: Optional[\[str\]](https://docs.python.org/3/library/stdtypes.html#str) = None*,

*\*\*kwargs*)

Bases: [aries\\_cloudagent.core.error.BaseError](#page-43-0)

Generic issuer error.

exception aries\_cloudagent.indy.issuer.IndyIssuerRevocationRegistryFullError(*\*args*,

*error\_code: Optional[\[str\]](https://docs.python.org/3/library/stdtypes.html#str) = None*, *\*\*kwargs*)

Bases: [aries\\_cloudagent.indy.issuer.IndyIssuerError](#page-86-0)

Revocation registry is full when issuing a new credential.

### **aries\_cloudagent.indy.util module**

Utilities for dealing with Indy conventions.

async aries\_cloudagent.indy.util.generate\_pr\_nonce()  $\rightarrow$  [str](https://docs.python.org/3/library/stdtypes.html#str) Generate a nonce for a proof request.

aries\_cloudagent.indy.util.indy\_client\_dir(*subpath: Optional[\[str\]](https://docs.python.org/3/library/stdtypes.html#str) = None*, *create: [bool](https://docs.python.org/3/library/functions.html#bool) = False*) → [str](https://docs.python.org/3/library/stdtypes.html#str) Return '/'-terminated subdirectory of indy-client directory.

### **Parameters**

- subpath subpath within indy-client structure
- create whether to create subdirectory if absent

### **aries\_cloudagent.indy.verifier module**

**aries\_cloudagent.ledger package**

**Subpackages**

**aries\_cloudagent.ledger.merkel\_validation package**

# **Submodules**

**aries\_cloudagent.ledger.merkel\_validation.constants module**

Constants for State Proof and LeafHash Inclusion Verification.

# **aries\_cloudagent.ledger.merkel\_validation.domain\_txn\_handler module**

Utilities for Processing Replies to Domain Read Requests.

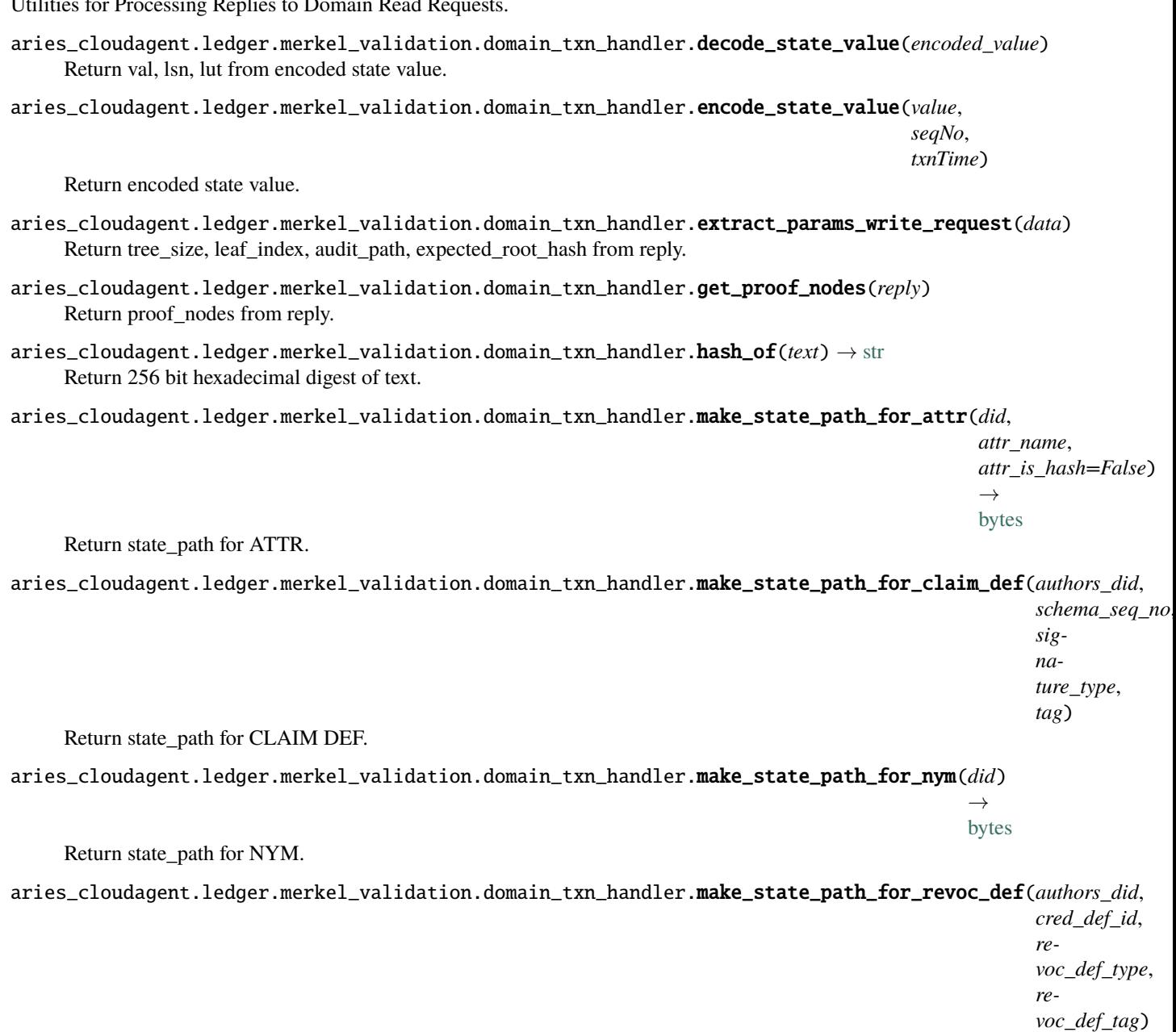

Return state\_path for REVOC\_DEF.

aries\_cloudagent.ledger.merkel\_validation.domain\_txn\_handler.make\_state\_path\_for\_revoc\_reg\_entry(revoc\_re

 $\rightarrow$ [bytes](https://docs.python.org/3/library/stdtypes.html#bytes)

→ [bytes](https://docs.python.org/3/library/stdtypes.html#bytes)

Return state\_path for REVOC\_REG\_ENTRY.

aries\_cloudagent.ledger.merkel\_validation.domain\_txn\_handler.make\_state\_path\_for\_revoc\_reg\_entry\_accum(*revoc\_reg\_def\_id*) → [bytes](https://docs.python.org/3/library/stdtypes.html#bytes) Return state\_path for REVOC\_REG\_ENTRY\_ACCUM. aries\_cloudagent.ledger.merkel\_validation.domain\_txn\_handler.make\_state\_path\_for\_schema(*authors\_did*, *schema\_name*, *schema\_version*)  $\rightarrow$ [bytes](https://docs.python.org/3/library/stdtypes.html#bytes) Return state\_path for SCHEMA. aries\_cloudagent.ledger.merkel\_validation.domain\_txn\_handler.parse\_attr\_txn(*txn\_data*) Process txn\_data and parse attr\_txn based on attr\_type. aries\_cloudagent.ledger.merkel\_validation.domain\_txn\_handler.prepare\_attr\_for\_state(*txn*, *path\_only=False*) Return key, value pair for state from ATTR. aries\_cloudagent.ledger.merkel\_validation.domain\_txn\_handler.prepare\_claim\_def\_for\_state(*txn*, *path\_only=False*) Return key-value pair for state from CLAIM\_DEF. aries\_cloudagent.ledger.merkel\_validation.domain\_txn\_handler.prepare\_for\_state\_read(*reply*) Return state value from read requests reply. aries\_cloudagent.ledger.merkel\_validation.domain\_txn\_handler.prepare\_for\_state\_write(*reply*) Return state key, value pair from write requests reply. aries\_cloudagent.ledger.merkel\_validation.domain\_txn\_handler.prepare\_get\_attr\_for\_state(*reply*) Return value for state from GET\_ATTR. aries\_cloudagent.ledger.merkel\_validation.domain\_txn\_handler.prepare\_get\_claim\_def\_for\_state(*reply*) Return value for state from GET\_CLAIM\_DEF. aries\_cloudagent.ledger.merkel\_validation.domain\_txn\_handler.prepare\_get\_nym\_for\_state(*reply*) Return value for state from GET\_NYM. aries\_cloudagent.ledger.merkel\_validation.domain\_txn\_handler.prepare\_get\_revoc\_def\_for\_state(*reply*) Return value for state from GET\_REVOC\_DEF. aries\_cloudagent.ledger.merkel\_validation.domain\_txn\_handler.prepare\_get\_revoc\_reg\_delta\_for\_state(*reply*) Return value for state from GET\_REVOC\_REG\_DELTA. aries\_cloudagent.ledger.merkel\_validation.domain\_txn\_handler.prepare\_get\_revoc\_reg\_entry\_accum\_for\_state(*reply*) Return value for state from GET\_REVOC\_REG\_ENTRY\_ACCUM. aries\_cloudagent.ledger.merkel\_validation.domain\_txn\_handler.prepare\_get\_revoc\_reg\_entry\_for\_state(*reply*) Return value for state from GET\_REVOC\_REG\_ENTRY. aries\_cloudagent.ledger.merkel\_validation.domain\_txn\_handler.prepare\_get\_schema\_for\_state(*reply*) Return value for state from GET\_SCHEMA. aries\_cloudagent.ledger.merkel\_validation.domain\_txn\_handler.prepare\_nym\_for\_state(*txn*) Return encoded state path from NYM. aries\_cloudagent.ledger.merkel\_validation.domain\_txn\_handler.prepare\_revoc\_def\_for\_state(*txn*, *path\_only=False*) Return key-value pair for state from REVOC\_DEF. aries\_cloudagent.ledger.merkel\_validation.domain\_txn\_handler.prepare\_revoc\_reg\_entry\_accum\_for\_state(*txn*) Return key-value pair for state from REVOC\_REG\_ENTRY\_ACCUM.

aries\_cloudagent.ledger.merkel\_validation.domain\_txn\_handler.prepare\_revoc\_reg\_entry\_for\_state(*txn*, path\_only=

Return key-value pair for state from REVOC\_REG\_ENTRY.

aries\_cloudagent.ledger.merkel\_validation.domain\_txn\_handler.prepare\_schema\_for\_state(*txn*,

*path\_only=False*)

Return key-value pair for state from SCHEMA.

# **aries\_cloudagent.ledger.merkel\_validation.hasher module**

Merkle tree hasher for leaf and children nodes.

class aries\_cloudagent.ledger.merkel\_validation.hasher.HexTreeHasher(*hashfunc=<built-in*

*function*

*openssl\_sha256>*)

*openssl\_sha256>*)

Bases: [aries\\_cloudagent.ledger.merkel\\_validation.hasher.TreeHasher](#page-89-0)

Merkle tree hasher for hex data.

hash\_children(*left*, *right*) Return parent node hash corresponding to 2 child nodes.

hash\_leaf(*data*) Return leaf node hash.

<span id="page-89-0"></span>class aries\_cloudagent.ledger.merkel\_validation.hasher.TreeHasher(*hashfunc=<built-in function*

Bases: [object](https://docs.python.org/3/library/functions.html#object)

Merkle tree hasher for bytes data.

hash\_children(*left*, *right*) Return parent node hash corresponding to 2 child nodes.

hash\_leaf(*data*) Return leaf node hash.

# **aries\_cloudagent.ledger.merkel\_validation.merkel\_verifier module**

Verify Leaf Inclusion.

class aries\_cloudagent.ledger.merkel\_validation.merkel\_verifier.**MerkleVerifier**(hasher=<aries\_cloudagent.ledg

Bases: [object](https://docs.python.org/3/library/functions.html#object)

Utility class for verifying leaf inclusion.

async calculate\_root\_hash(*leaf*, *leaf\_index*, *audit\_path*, *tree\_size*) Calculate root hash, used to verify Merkel AuditPath.

Reference: section 2.1.1 of RFC6962.

**Parameters**

- leaf Leaf data.
- leaf  $index Index of the leaf in the tree.$
- audit\_path A list of SHA-256 hashes representing the Merkle audit
- path. –

*object>*)

• tree\_size – tree size

 $\text{lsb}(x)$ 

Return Least Significant Bits.

# **aries\_cloudagent.ledger.merkel\_validation.trie module**

Validates State Proof.

class aries\_cloudagent.ledger.merkel\_validation.trie.SubTrie(*root\_hash=None*) Bases: [object](https://docs.python.org/3/library/functions.html#object)

Utility class for SubTrie and State Proof validation.

async static get\_new\_trie\_with\_proof\_nodes(*proof\_nodes*) Return SubTrie created from proof nodes.

property root\_hash Return 32 bytes string.

set\_root\_hash(*root\_hash=None*)

async static verify\_spv\_proof(*expected\_value*, *proof\_nodes*, *serialized=True*) Verify State Proof.

# **aries\_cloudagent.ledger.merkel\_validation.utils module**

Merkel Validation Utils.

.

```
aries_cloudagent.ledger.merkel_validation.utils.ascii_chr(value)
     Return bytes object.
```
aries\_cloudagent.ledger.merkel\_validation.utils.audit\_path\_length(*index: [int](https://docs.python.org/3/library/functions.html#int)*, *tree\_size: [int](https://docs.python.org/3/library/functions.html#int)*) Return AuditPath length.

# **Parameters**

- index Leaf index
- tree  $size Tree size$
- aries\_cloudagent.ledger.merkel\_validation.utils.bin\_to\_nibbles(*s*) Convert string s to nibbles (half-bytes).
- aries\_cloudagent.ledger.merkel\_validation.utils.encode\_hex(*b*) Return bytes object for string or hexadecimal rep for bytes input.

```
Parameters b – string or bytes
```
- aries\_cloudagent.ledger.merkel\_validation.utils.sha3\_256(*x*) Return 256 bit digest.
- aries\_cloudagent.ledger.merkel\_validation.utils.unpack\_to\_nibbles(*bindata*) Unpack packed binary data to nibbles.

**Parameters** bindata – binary packed from nibbles

# **aries\_cloudagent.ledger.multiple\_ledger package**

### **Submodules**

### **aries\_cloudagent.ledger.multiple\_ledger.base\_manager module**

Manager for multiple ledger.

<span id="page-91-0"></span>class aries\_cloudagent.ledger.multiple\_ledger.base\_manager.BaseMultipleLedgerManager(*profile:*

Bases: [abc.ABC](https://docs.python.org/3/library/abc.html#abc.ABC)

aries\_cloudagent.core.p

Base class for handling multiple ledger support.

- extract\_did\_from\_identifier(*identifier: [str](https://docs.python.org/3/library/stdtypes.html#str)*) → [str](https://docs.python.org/3/library/stdtypes.html#str) Return did from record identifier (REV\_REG\_ID, CRED\_DEF\_ID, SCHEMA\_ID).
- abstract async get\_nonprod\_ledgers()  $\rightarrow$  Mapping Return configured non production ledgers.
- abstract async get\_prod\_ledgers()  $\rightarrow$  Mapping Return configured production ledgers.
- abstract async get\_write\_ledger() → Tuple[\[str,](https://docs.python.org/3/library/stdtypes.html#str) *[aries\\_cloudagent.ledger.base.BaseLedger](#page-96-0)*] Return write ledger.
- abstract async lookup\_did\_in\_configured\_ledgers(*did: [str](https://docs.python.org/3/library/stdtypes.html#str)*, *cache\_did: [bool](https://docs.python.org/3/library/functions.html#bool)*) → Tuple[\[str,](https://docs.python.org/3/library/stdtypes.html#str) *[aries\\_cloudagent.ledger.base.BaseLedger](#page-96-0)*]

Lookup given DID in configured ledgers in parallel.

exception aries\_cloudagent.ledger.multiple\_ledger.base\_manager.MultipleLedgerManagerError(*\*args*,

*error\_code: Optional[\[str\]](https://docs.python.org/3/library/stdtypes.html#str) = None*, *\*\*kwargs*)

Bases: [aries\\_cloudagent.core.error.BaseError](#page-43-0)

Generic multiledger error.

# **aries\_cloudagent.ledger.multiple\_ledger.indy\_manager module**

Multiple IndySdkLedger Manager.

class aries\_cloudagent.ledger.multiple\_ledger.indy\_manager.MultiIndyLedgerManager(*profile:*

aries\_cloudagent.core.profil *production\_ledgers: [collec](https://docs.python.org/3/library/collections.html#collections.OrderedDict)[tions.OrderedDict](https://docs.python.org/3/library/collections.html#collections.OrderedDict) = {}*, *non\_production\_ledgers: [collec](https://docs.python.org/3/library/collections.html#collections.OrderedDict)[tions.OrderedDict](https://docs.python.org/3/library/collections.html#collections.OrderedDict) = {}*, *write\_ledger\_info: Optional[Tuple[\[str,](https://docs.python.org/3/library/stdtypes.html#str)* aries\_cloudagent.ledger.indy *= None*, *cache\_ttl: Optional[\[int\]](https://docs.python.org/3/library/functions.html#int) = None*)

Bases: [aries\\_cloudagent.ledger.multiple\\_ledger.base\\_manager.BaseMultipleLedgerManager](#page-91-0)

Multiple Indy SDK Ledger Manager.

async get\_nonprod\_ledgers()  $\rightarrow$  Mapping Return non\_production ledgers mapping.

- async get\_prod\_ledgers()  $\rightarrow$  Mapping Return production ledgers mapping.
- async get\_write\_ledger() → Optional[Tuple[\[str,](https://docs.python.org/3/library/stdtypes.html#str) *[aries\\_cloudagent.ledger.indy.IndySdkLedger](#page-101-0)*]] Return the write IndySdkLedger instance.
- async lookup\_did\_in\_configured\_ledgers(*did: [str](https://docs.python.org/3/library/stdtypes.html#str)*, *cache\_did: [bool](https://docs.python.org/3/library/functions.html#bool) = True*) → Tuple[\[str,](https://docs.python.org/3/library/stdtypes.html#str)

*[aries\\_cloudagent.ledger.indy.IndySdkLedger](#page-101-0)*]

Lookup given DID in configured ledgers in parallel.

# **aries\_cloudagent.ledger.multiple\_ledger.indy\_vdr\_manager module**

Multiple IndyVdrLedger Manager.

class aries\_cloudagent.ledger.multiple\_ledger.indy\_vdr\_manager.MultiIndyVDRLedgerManager(*profile:*

aries\_cloudagent.c *production\_ledgers: [c](https://docs.python.org/3/library/collections.html#collections.OrderedDict)ol[le](https://docs.python.org/3/library/collections.html#collections.OrderedDict)c[tions.OrderedDict](https://docs.python.org/3/library/collections.html#collections.OrderedDict) = {}*, *non\_production\_ledgers: [c](https://docs.python.org/3/library/collections.html#collections.OrderedDict)ol[le](https://docs.python.org/3/library/collections.html#collections.OrderedDict)c[tions.OrderedDict](https://docs.python.org/3/library/collections.html#collections.OrderedDict) = {}*, *write\_ledger\_info: Optional[Tuple[\[str,](https://docs.python.org/3/library/stdtypes.html#str)* aries\_cloudagent.lo *= None*, *cache\_ttl: Optional[\[int\]](https://docs.python.org/3/library/functions.html#int) = None*)

Bases: [aries\\_cloudagent.ledger.multiple\\_ledger.base\\_manager.BaseMultipleLedgerManager](#page-91-0)

Multiple Indy VDR Ledger Manager.

async get\_nonprod\_ledgers()  $\rightarrow$  Mapping Return non\_production ledgers mapping.

async get\_prod\_ledgers()  $\rightarrow$  Mapping Return production ledgers mapping.

async get\_write\_ledger() → Optional[Tuple[\[str,](https://docs.python.org/3/library/stdtypes.html#str) *[aries\\_cloudagent.ledger.indy\\_vdr.IndyVdrLedger](#page-104-0)*]] Return the write IndyVdrLedger instance.

async lookup\_did\_in\_configured\_ledgers(*did: [str](https://docs.python.org/3/library/stdtypes.html#str)*, *cache\_did: [bool](https://docs.python.org/3/library/functions.html#bool) = True*) → Tuple[\[str,](https://docs.python.org/3/library/stdtypes.html#str) *[aries\\_cloudagent.ledger.indy\\_vdr.IndyVdrLedger](#page-104-0)*]

Lookup given DID in configured ledgers in parallel.

# **aries\_cloudagent.ledger.multiple\_ledger.ledger\_config\_schema module**

Schema for configuring multiple ledgers.

<span id="page-94-0"></span>class aries\_cloudagent.ledger.multiple\_ledger.ledger\_config\_schema.LedgerConfigInstance(*\**,

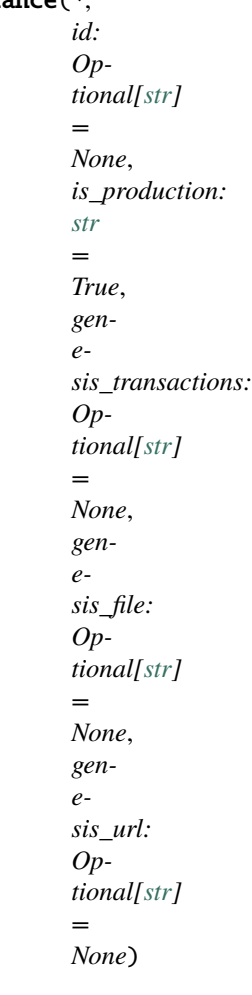

Bases: [aries\\_cloudagent.messaging.models.base.BaseModel](#page-129-0)

describes each LedgerConfigInstance for multiple ledger support.

### class Meta

Bases: [object](https://docs.python.org/3/library/functions.html#object)

LedgerConfigInstance metadata.

schema\_class = 'LedgerConfigInstanceSchema'

class aries\_cloudagent.ledger.multiple\_ledger.ledger\_config\_schema.LedgerConfigInstanceSchema(*\*args:*

*Any*, *\*\*kwargs:*

*Any*)

Bases: marshmallow.

Single LedgerConfigInstance Schema.

#### class Meta

Bases: [object](https://docs.python.org/3/library/functions.html#object)

LedgerConfigInstanceSchema metadata.

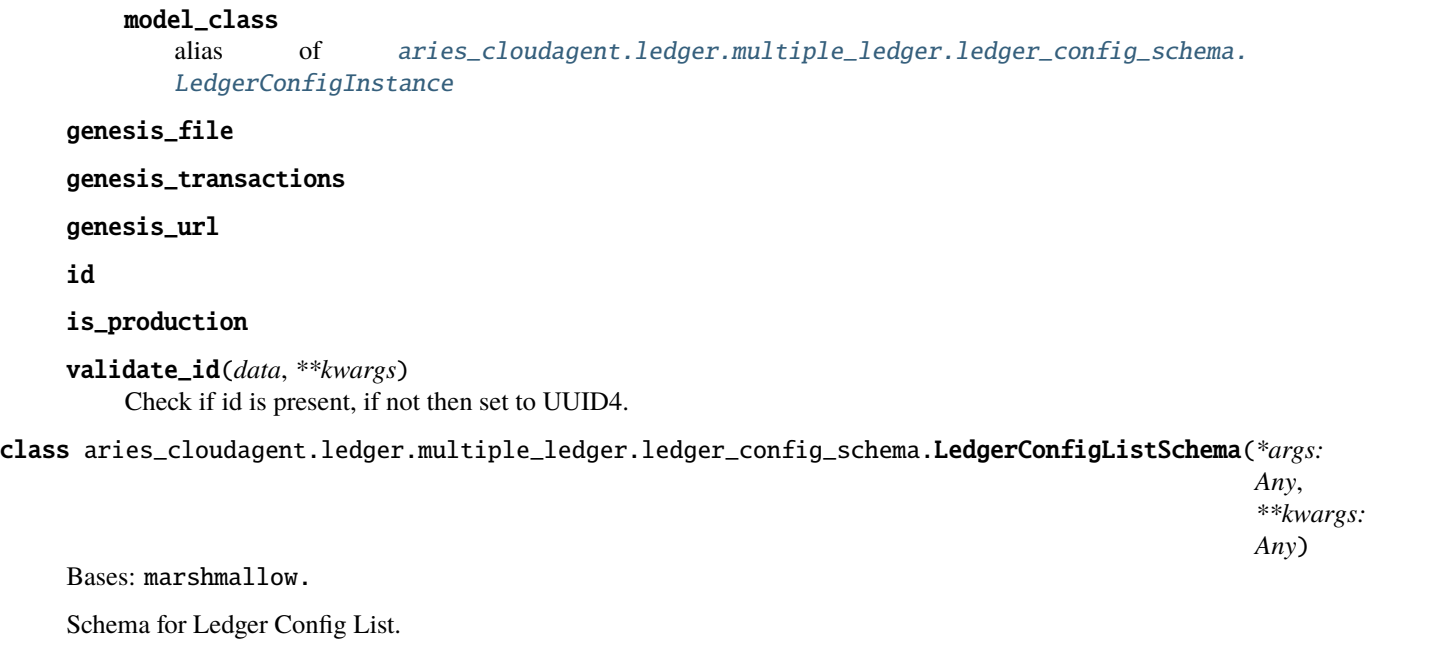

ledger\_config\_list

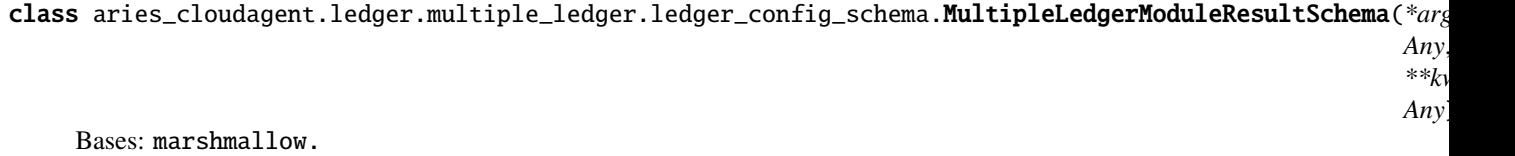

Schema for the multiple ledger modules endpoint.

class aries\_cloudagent.ledger.multiple\_ledger.ledger\_config\_schema.WriteLedgerRequestSchema(*\*args:*

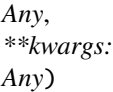

aries\_c

Bases: marshmallow.

Schema for setting/getting ledger\_id for the write ledger.

ledger\_id

# **aries\_cloudagent.ledger.multiple\_ledger.ledger\_requests\_executor module**

Ledger Request Executor.

class aries\_cloudagent.ledger.multiple\_ledger.ledger\_requests\_executor.IndyLedgerRequestsExecutor(*profile:*

Bases: [object](https://docs.python.org/3/library/functions.html#object)

Executes Ledger Requests based on multiple ledger config, if set.

async get\_ledger\_for\_identifier(*identifier: [str](https://docs.python.org/3/library/stdtypes.html#str)*, *txn\_record\_type: [int](https://docs.python.org/3/library/functions.html#int)*) → Tuple[Optional[\[str\]](https://docs.python.org/3/library/stdtypes.html#str), Optional[*[aries\\_cloudagent.ledger.base.BaseLedger](#page-96-0)*]]

Return ledger info given the record identifier.

### **aries\_cloudagent.ledger.multiple\_ledger.manager\_provider module**

Profile manager for multiple Indy ledger support.

```
class aries_cloudagent.ledger.multiple_ledger.manager_provider.MultiIndyLedgerManagerProvider(root_profile)
    Bases: aries_cloudagent.config.base.BaseProvider
```
Multiple Indy ledger support manager provider.

```
LEDGER_TYPES = {'askar-profile': {'ledger':
<aries_cloudagent.utils.classloader.DeferLoad object>, 'pool':
<aries_cloudagent.utils.classloader.DeferLoad object>}, 'basic': {'ledger':
<aries_cloudagent.utils.classloader.DeferLoad object>, 'pool':
<aries_cloudagent.utils.classloader.DeferLoad object>}}
```
MANAGER\_TYPES = {'askar-profile': <aries\_cloudagent.utils.classloader.DeferLoad object>, 'basic': <aries\_cloudagent.utils.classloader.DeferLoad object>}

```
provide(settings: aries_cloudagent.config.base.BaseSettings, injector:
          aries_cloudagent.config.base.BaseInjector)
     Create the multiple Indy ledger manager instance.
```
### **Submodules**

#### **aries\_cloudagent.ledger.base module**

Ledger base class.

```
class aries_cloudagent.ledger.base.BaseLedger
    Bases: abc.ABC
```
Base class for ledger.

BACKEND\_NAME: [str](https://docs.python.org/3/library/stdtypes.html#str) = None

```
abstract async accept_txn_author_agreement(taa_record: dict, mechanism: str, accept_time:
                                                 Optional[int] = None)
```
Save a new record recording the acceptance of the TAA.

#### property backend: [str](https://docs.python.org/3/library/stdtypes.html#str)

Accessor for the ledger backend name.

```
async check_existing_schema(public_did: str, schema_name: str, schema_version: str, attribute_names:
                                [str]) \rightarrow[str,dict]
```
Check if a schema has already been published.

async create\_and\_send\_credential\_definition(*issuer:* [aries\\_cloudagent.indy.issuer.IndyIssuer,](#page-84-0)

```
schema_id: str, signature_type: Optional[str] =
None, tag: Optional[str] = None,
support_revocation: bool = False, write_ledger:
bool = True, endorser_did: Optional[str] = None)
```
 $\rightarrow$  Tuple[\[str,](https://docs.python.org/3/library/stdtypes.html#str) [dict,](https://docs.python.org/3/library/stdtypes.html#dict) [bool\]](https://docs.python.org/3/library/functions.html#bool)

Send credential definition to ledger and store relevant key matter in wallet.

- **issuer** The issuer instance to use for credential definition creation
- **schema\_id** The schema id of the schema to create cred def for
- signature\_type The signature type to use on the credential definition
- tag Optional tag to distinguish multiple credential definitions
- support\_revocation Optional flag to enable revocation for this cred def

**Returns** Tuple with cred def id, cred def structure, and whether it's novel

async create\_and\_send\_schema(*issuer:* [aries\\_cloudagent.indy.issuer.IndyIssuer,](#page-84-0) *schema\_name: [str](https://docs.python.org/3/library/stdtypes.html#str)*,

*schema\_version: [str](https://docs.python.org/3/library/stdtypes.html#str)*, *attribute\_names: Sequence[\[str\]](https://docs.python.org/3/library/stdtypes.html#str)*, *write\_ledger: [bool](https://docs.python.org/3/library/functions.html#bool)*  $= True$ , *endorser\_did: Optional[\[str\]](https://docs.python.org/3/library/stdtypes.html#str)* = *None*)  $\rightarrow$  Tuple[\[str,](https://docs.python.org/3/library/stdtypes.html#str) [dict\]](https://docs.python.org/3/library/stdtypes.html#dict)

Send schema to ledger.

**Parameters**

- **issuer** The issuer instance to use for schema creation
- schema\_name The schema name
- schema\_version The schema version
- attribute\_names A list of schema attributes
- $did\_to\_nym$  $(id: str) \rightarrow str$  $(id: str) \rightarrow str$  $(id: str) \rightarrow str$

Remove the ledger's DID prefix to produce a nym.

```
abstract async fetch_schema_by_id(schema_id: str) → dict
```
Get schema from ledger.

**Parameters** schema<sub>l</sub>id – The schema id (or stringified sequence number) to retrieve

**Returns** Indy schema dict

abstract async fetch\_schema\_by\_seq\_no(*seq\_no: [int](https://docs.python.org/3/library/functions.html#int)*) → [dict](https://docs.python.org/3/library/stdtypes.html#dict) Fetch a schema by its sequence number.

Parameters seq\_no – schema ledger sequence number

**Returns** Indy schema dict

- abstract async fetch\_txn\_author\_agreement() Fetch the current AML and TAA from the ledger.
- abstract async get\_all\_endpoints\_for\_did(*did: [str](https://docs.python.org/3/library/stdtypes.html#str)*) → [dict](https://docs.python.org/3/library/stdtypes.html#dict)

Fetch all endpoints for a ledger DID.

**Parameters**  $did$  – The DID to look up on the ledger or in the cache

abstract async get\_credential\_definition(*credential\_definition\_id: [str](https://docs.python.org/3/library/stdtypes.html#str)*) → [dict](https://docs.python.org/3/library/stdtypes.html#dict) Get a credential definition from the cache if available, otherwise the ledger.

**Parameters** credential\_definition\_id – The schema id of the schema to fetch cred def for

abstract async get\_endpoint\_for\_did(*did: [str](https://docs.python.org/3/library/stdtypes.html#str)*, *endpoint\_type:*

[aries\\_cloudagent.ledger.endpoint\\_type.EndpointType](#page-100-0) *=*  $EndpointType. ENDPOINT$ )  $\rightarrow$  [str](https://docs.python.org/3/library/stdtypes.html#str)

Fetch the endpoint for a ledger DID.

**Parameters**

- did The DID to look up on the ledger or in the cache
- endpoint\_type The type of the endpoint (default 'endpoint')

```
abstract async get_key_for_did(did: str) → str
```
Fetch the verkey for a ledger DID.

**Parameters**  $did$  – The DID to look up on the ledger or in the cache

- abstract async get\_latest\_txn\_author\_acceptance() Look up the latest TAA acceptance.
- abstract async get\_nym\_role(*did: [str](https://docs.python.org/3/library/stdtypes.html#str)*) Return the role registered to input public DID on the ledger.

**Parameters**  $did$  – DID to register on the ledger.

- abstract async get\_revoc\_reg\_def(*revoc\_reg\_id: [str](https://docs.python.org/3/library/stdtypes.html#str)*) → [dict](https://docs.python.org/3/library/stdtypes.html#dict) Look up a revocation registry definition by ID.
- abstract async get\_revoc\_reg\_delta(*revoc\_reg\_id: [str](https://docs.python.org/3/library/stdtypes.html#str)*, *timestamp\_from=0*, *timestamp\_to=None*) → Tuple[\[dict,](https://docs.python.org/3/library/stdtypes.html#dict) [int\]](https://docs.python.org/3/library/functions.html#int)

Look up a revocation registry delta by ID.

- abstract async get\_revoc\_reg\_entry(*revoc\_reg\_id: [str](https://docs.python.org/3/library/stdtypes.html#str)*, *timestamp: [int](https://docs.python.org/3/library/functions.html#int)*) → Tuple[\[dict,](https://docs.python.org/3/library/stdtypes.html#dict) [int\]](https://docs.python.org/3/library/functions.html#int) Get revocation registry entry by revocation registry ID and timestamp.
- abstract async get\_schema(*schema\_id: [str](https://docs.python.org/3/library/stdtypes.html#str)*) → [dict](https://docs.python.org/3/library/stdtypes.html#dict) Get a schema from the cache if available, otherwise fetch from the ledger.

**Parameters schema\_id** – The schema id (or stringified sequence number) to retrieve

- abstract async get\_txn\_author\_agreement(*reload: [bool](https://docs.python.org/3/library/functions.html#bool) = False*) Get the current transaction author agreement, fetching it if necessary.
- abstract async get\_wallet\_public\_did() → *[aries\\_cloudagent.wallet.did\\_info.DIDInfo](#page-499-0)* Fetch the public DID from the wallet.
- abstract async is\_ledger\_read\_only()  $\rightarrow$  [bool](https://docs.python.org/3/library/functions.html#bool) Check if ledger is read-only including TAA.
- ab[str](https://docs.python.org/3/library/stdtypes.html#str)act nym\_to\_did( $nym: str$ )  $\rightarrow$  str Format a nym with the ledger's DID prefix.
- abstract property read\_only: [bool](https://docs.python.org/3/library/functions.html#bool) Accessor for the ledger read-only flag.

```
abstract async register_nym(did: str, verkey: str, alias: Optional[str] = None, role: Optional[str] =
                                   None, write_ledger: bool = True, endorser_did: Optional[str] = None)
                                   \rightarrow[bool,dict]
```
Register a nym on the ledger.

**Parameters**

- did DID to register on the ledger.
- **verkey** The verification key of the keypair.
- alias Human-friendly alias to assign to the DID.
- role For permissioned ledgers, what role should the new DID have.

abstract async rotate\_public\_did\_keypair(*next\_seed: Optional[\[str\]](https://docs.python.org/3/library/stdtypes.html#str) = None*) → [None](https://docs.python.org/3/library/constants.html#None) Rotate keypair for public DID: create new key, submit to ledger, update wallet.

**Parameters next\_seed** – seed for incoming ed25519 keypair (default random)

abstract async send\_revoc\_reg\_def(*revoc\_reg\_def: [dict](https://docs.python.org/3/library/stdtypes.html#dict)*, *issuer\_did: Optional[\[str\]](https://docs.python.org/3/library/stdtypes.html#str) = None*,

```
write_ledger: bool = True, endorser_did: Optional[str] = None)
```

```
\rightarrowdict
```
Publish a revocation registry definition to the ledger.

abstract async send\_revoc\_reg\_entry(*revoc\_reg\_id: [str](https://docs.python.org/3/library/stdtypes.html#str)*, *revoc\_def\_type: [str](https://docs.python.org/3/library/stdtypes.html#str)*, *revoc\_reg\_entry: [dict](https://docs.python.org/3/library/stdtypes.html#dict)*, *issuer\_did: Optional[\[str\]](https://docs.python.org/3/library/stdtypes.html#str) = None*, *write\_ledger: [bool](https://docs.python.org/3/library/functions.html#bool) = True*, *endorser\_did: Optional*[\[str\]](https://docs.python.org/3/library/stdtypes.html#str) = None)  $\rightarrow$  [dict](https://docs.python.org/3/library/stdtypes.html#dict)

Publish a revocation registry entry to the ledger.

taa\_digest(*version: [str](https://docs.python.org/3/library/stdtypes.html#str)*, *text: [str](https://docs.python.org/3/library/stdtypes.html#str)*) Generate the digest of a TAA record.

abstract async txn\_endorse(*request\_json: [str](https://docs.python.org/3/library/stdtypes.html#str)*, *endorse\_did:*

*Optional*[aries cloudagent.wallet.did info.DIDInfo] = None)  $\rightarrow$  [str](https://docs.python.org/3/library/stdtypes.html#str)

Endorse (sign) the provided transaction.

abstract async txn\_submit(*request\_json: str*, *sign: bool*, *taa\_accept: Optional[bool] = None*, *sign\_did: aries\_cloudagent.wallet.did\_info.DIDInfo = <object object>*, *write\_ledger:*  $bool = True$ )  $\rightarrow$  [str](https://docs.python.org/3/library/stdtypes.html#str)

Write the provided (signed and possibly endorsed) transaction to the ledger.

abstract async update\_endpoint\_for\_did(*did: [str](https://docs.python.org/3/library/stdtypes.html#str)*, *endpoint: [str](https://docs.python.org/3/library/stdtypes.html#str)*, *endpoint\_type:*

[aries\\_cloudagent.ledger.endpoint\\_type.EndpointType](#page-100-0) *= EndpointType.ENDPOINT*, *write\_ledger: [bool](https://docs.python.org/3/library/functions.html#bool) = True*, *endorser\_did: Optional[\[str\]](https://docs.python.org/3/library/stdtypes.html#str) = None*, *routing\_keys:*  $OptionallList[str]] = None$  $OptionallList[str]] = None$  $OptionallList[str]] = None$   $\rightarrow$  [bool](https://docs.python.org/3/library/functions.html#bool)

Check and update the endpoint on the ledger.

#### **Parameters**

- did The ledger DID
- endpoint The endpoint address
- endpoint\_type The type of the endpoint (default 'endpoint')

```
class aries_cloudagent.ledger.base.Role(value)
```
Bases: [enum.Enum](https://docs.python.org/3/library/enum.html#enum.Enum)

Enum for indy roles.

 $ENDORSER = (101, )$ 

 $NET WORK_MONTOR = (201, )$ 

 $ROLE$ \_REMOVE =  $('',')$ 

 $STEWAD = (2, )$ 

TRUSTEE =  $(0, )$ 

```
USER = (None, '')
```
static get(*token: Optional[Union[\[str,](https://docs.python.org/3/library/stdtypes.html#str) [int\]](https://docs.python.org/3/library/functions.html#int)] = None*) → *[aries\\_cloudagent.ledger.base.Role](#page-99-0)* Return enum instance corresponding to input token.

**Parameters** token – token identifying role to indy-sdk: "STEWARD", "TRUSTEE", "EN-DORSER", "" or None

```
str() \rightarrow str
```
Return (typically, numeric) string value that indy-sdk associates with role.

Recall that None signifies USER and "" signifies a role undergoing reset.

### token()  $\rightarrow$  [str](https://docs.python.org/3/library/stdtypes.html#str)

Return token identifying role to indy-sdk.

### **aries\_cloudagent.ledger.endpoint\_type module**

Ledger utilities.

<span id="page-100-0"></span>class aries\_cloudagent.ledger.endpoint\_type.EndpointType(*value*)

Bases: [enum.Enum](https://docs.python.org/3/library/enum.html#enum.Enum)

Enum for endpoint/service types.

ENDPOINT = EndpointTypeName(w3c='Endpoint', indy='endpoint')

LINKED\_DOMAINS = EndpointTypeName(w3c='LinkedDomains', indy='linked\_domains')

PROFILE = EndpointTypeName(w3c='Profile', indy='profile')

static get(*name: [str](https://docs.python.org/3/library/stdtypes.html#str)*) → *[aries\\_cloudagent.ledger.endpoint\\_type.EndpointType](#page-100-0)* Return enum instance corresponding to input string.

property indy

internally-facing, on ledger and in wallet.

**Type** Indy name of endpoint type

#### property w3c

externally-facing.

**Type** W3C name of endpoint type

class aries\_cloudagent.ledger.endpoint\_type.EndpointTypeName(*w3c*, *indy*) Bases: [tuple](https://docs.python.org/3/library/stdtypes.html#tuple)

property indy Alias for field number 1

property w3c Alias for field number 0

#### **aries\_cloudagent.ledger.error module**

Ledger related errors.

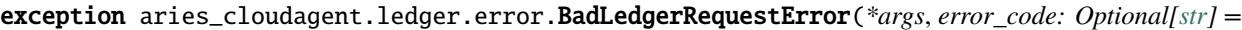

*None*, *\*\*kwargs*)

Bases: [aries\\_cloudagent.ledger.error.LedgerError](#page-100-1)

The current request cannot proceed.

exception aries\_cloudagent.ledger.error.ClosedPoolError(*\*args*, *error\_code: Optional[\[str\]](https://docs.python.org/3/library/stdtypes.html#str) = None*,

*\*\*kwargs*)

Bases: [aries\\_cloudagent.ledger.error.LedgerError](#page-100-1)

Indy pool is closed.

exception aries\_cloudagent.ledger.error.LedgerConfigError(*\*args*, *error\_code: Optional[\[str\]](https://docs.python.org/3/library/stdtypes.html#str) =*

*None*, *\*\*kwargs*)

Bases: [aries\\_cloudagent.ledger.error.LedgerError](#page-100-1)

Base class for ledger configuration errors.

<span id="page-100-1"></span>exception aries\_cloudagent.ledger.error.LedgerError(*\*args*, *error\_code: Optional[\[str\]](https://docs.python.org/3/library/stdtypes.html#str) = None*, *\*\*kwargs*)

Bases: [aries\\_cloudagent.core.error.BaseError](#page-43-0)

Base class for ledger errors.

```
exception aries_cloudagent.ledger.error.LedgerTransactionError(*args, error_code: Optional[str]
```
*= None*, *\*\*kwargs*)

Bases: [aries\\_cloudagent.ledger.error.LedgerError](#page-100-1)

The ledger rejected the transaction.

### **aries\_cloudagent.ledger.indy module**

Indy ledger implementation.

<span id="page-101-0"></span>class aries\_cloudagent.ledger.indy.IndySdkLedger(*pool:*

[aries\\_cloudagent.ledger.indy.IndySdkLedgerPool,](#page-103-0) *profile: IndySdkProfile*)

Bases: [aries\\_cloudagent.ledger.base.BaseLedger](#page-96-0)

Indy ledger class.

### BACKEND\_NAME: [str](https://docs.python.org/3/library/stdtypes.html#str) = 'indy'

async accept\_txn\_author\_agreement(*taa\_record: [dict](https://docs.python.org/3/library/stdtypes.html#dict)*, *mechanism: [str](https://docs.python.org/3/library/stdtypes.html#str)*, *accept\_time: Optional[\[int\]](https://docs.python.org/3/library/functions.html#int) = None*)

Save a new record recording the acceptance of the TAA.

- async build\_and\_return\_get\_nym\_request(*submitter\_did: Optional[\[str\]](https://docs.python.org/3/library/stdtypes.html#str)*, *target\_did: [str](https://docs.python.org/3/library/stdtypes.html#str)*) → [str](https://docs.python.org/3/library/stdtypes.html#str) Build GET\_NYM request and return request\_json.
- async credential\_definition\_id2schema\_id(*credential\_definition\_id*) From a credential definition, get the identifier for its schema.

**Parameters credential\_definition\_id** – The identifier of the credential definition from which to identify a schema

async fetch\_credential\_definition(*credential\_definition\_id: [str](https://docs.python.org/3/library/stdtypes.html#str)*) → [dict](https://docs.python.org/3/library/stdtypes.html#dict) Get a credential definition from the ledger by id.

**Parameters** credential\_definition\_id – The cred def id of the cred def to fetch

async fetch\_schema\_by\_id( $schema$  *id:*  $str$ )  $\rightarrow$  [dict](https://docs.python.org/3/library/stdtypes.html#dict) Get schema from ledger.

**Parameters** schema<sub>l</sub>id – The schema id (or stringified sequence number) to retrieve

**Returns** Indy schema dict

async fetch\_schema\_by\_seq\_no( $seq \ no: \ int$  $seq \ no: \ int$ )  $\rightarrow$  [dict](https://docs.python.org/3/library/stdtypes.html#dict) Fetch a schema by its sequence number.

**Parameters seq\_no** – schema ledger sequence number

**Returns** Indy schema dict

- async fetch\_txn\_author\_agreement()  $\rightarrow$  [dict](https://docs.python.org/3/library/stdtypes.html#dict) Fetch the current AML and TAA from the ledger.
- async get\_all\_endpoints\_for\_did( $did: str$  $did: str$ )  $\rightarrow$  [dict](https://docs.python.org/3/library/stdtypes.html#dict) Fetch all endpoints for a ledger DID.

**Parameters**  $did$  – The DID to look up on the ledger or in the cache

async get\_credential\_definition(*credential definition id: [str](https://docs.python.org/3/library/stdtypes.html#str)*)  $\rightarrow$  [dict](https://docs.python.org/3/library/stdtypes.html#dict) Get a credential definition from the cache if available, otherwise the ledger. **Parameters** credential\_definition\_id – The schema id of the schema to fetch cred def for

async get\_endpoint\_for\_did(*did: [str](https://docs.python.org/3/library/stdtypes.html#str)*, *endpoint\_type:*

*Optional[*[aries\\_cloudagent.ledger.endpoint\\_type.EndpointType](#page-100-0)*] = None*)

 $\rightarrow$  [str](https://docs.python.org/3/library/stdtypes.html#str)

Fetch the endpoint for a ledger DID.

**Parameters**

- did The DID to look up on the ledger or in the cache
- endpoint\_type The type of the endpoint. If none given, returns all

async get\_indy\_storage() → *[aries\\_cloudagent.storage.indy.IndySdkStorage](#page-425-0)* Get an IndySdkStorage instance for the current wallet.

async get\_key\_for\_did( $did: str$  $did: str$ )  $\rightarrow$  str Fetch the verkey for a ledger DID.

**Parameters**  $did$  – The DID to look up on the ledger or in the cache

async get\_latest\_txn\_author\_acceptance()  $\rightarrow$  [dict](https://docs.python.org/3/library/stdtypes.html#dict) Look up the latest TAA acceptance.

async get\_nym\_role(*did: [str](https://docs.python.org/3/library/stdtypes.html#str)*) → *[aries\\_cloudagent.ledger.base.Role](#page-99-0)* Return the role of the input public DID's NYM on the ledger.

**Parameters** did – DID to query for role on the ledger.

- async get\_revoc\_reg\_def(*revoc\_reg\_id: [str](https://docs.python.org/3/library/stdtypes.html#str)*) → [dict](https://docs.python.org/3/library/stdtypes.html#dict) Get revocation registry definition by ID; augment with ledger timestamp.
- async get\_revoc\_reg\_delta(*revoc\_reg\_id: [str](https://docs.python.org/3/library/stdtypes.html#str)*, *fro=0*, *to=None*) → Tuple[\[dict,](https://docs.python.org/3/library/stdtypes.html#dict) [int\]](https://docs.python.org/3/library/functions.html#int) Look up a revocation registry delta by ID.

:param revoc\_reg\_id revocation registry id :param fro earliest EPOCH time of interest :param to latest EPOCH time of interest

:returns delta response, delta timestamp

- async get\_revoc\_reg\_entry(*revoc\_reg\_id: [str](https://docs.python.org/3/library/stdtypes.html#str)*, *timestamp: [int](https://docs.python.org/3/library/functions.html#int)*) Get revocation registry entry by revocation registry ID and timestamp.
- async get\_schema(*schema\_id: [str](https://docs.python.org/3/library/stdtypes.html#str)*) → [dict](https://docs.python.org/3/library/stdtypes.html#dict) Get a schema from the cache if available, otherwise fetch from the ledger.

**Parameters** schema\_id – The schema id (or stringified sequence number) to retrieve

- async get\_txn\_author\_agreement(*reload: [bool](https://docs.python.org/3/library/functions.html#bool) = False*) → [dict](https://docs.python.org/3/library/stdtypes.html#dict) Get the current transaction author agreement, fetching it if necessary.
- **async get\_wallet\_public\_did()**  $\rightarrow$  aries cloudagent.wallet.did info.DIDInfo Fetch the public DID from the wallet.
- async is\_ledger\_read\_only()  $\rightarrow$  [bool](https://docs.python.org/3/library/functions.html#bool) Check if ledger is read-only including TAA.
- $\text{nym\_to\_did}(nym: str) \rightarrow str$  $\text{nym\_to\_did}(nym: str) \rightarrow str$  $\text{nym\_to\_did}(nym: str) \rightarrow str$ Format a nym with the ledger's DID prefix.
- property pool\_handle Accessor for the ledger pool handle.

### property pool\_name: [str](https://docs.python.org/3/library/stdtypes.html#str) Accessor for the ledger pool name.

### property read\_only: [bool](https://docs.python.org/3/library/functions.html#bool)

Accessor for the ledger read-only flag.

```
async register_nym(did: str, verkey: str, alias: Optional[str] = None, role: Optional[str] = None,
```
*write\_ledger:*  $bool = True$  $bool = True$ , *endorser\_did: Optional*[\[str\]](https://docs.python.org/3/library/stdtypes.html#str) = None)  $\rightarrow$  Tuple[\[bool,](https://docs.python.org/3/library/functions.html#bool) [dict\]](https://docs.python.org/3/library/stdtypes.html#dict) Register a nym on the ledger.

**Parameters**

- $did$  DID to register on the ledger.
- verkey The verification key of the keypair.
- alias Human-friendly alias to assign to the DID.
- role For permissioned ledgers, what role should the new DID have.

**async rotate\_public\_did\_keypair**(*next seed: Optional*[\[str\]](https://docs.python.org/3/library/stdtypes.html#str) = [None](https://docs.python.org/3/library/constants.html#None))  $\rightarrow$  None Rotate keypair for public DID: create new key, submit to ledger, update wallet.

**Parameters next\_seed** – seed for incoming ed25519 keypair (default random)

async send\_revoc\_reg\_def(revoc\_reg\_def: [dict](https://docs.python.org/3/library/stdtypes.html#dict), issuer\_did: Optional[\[str\]](https://docs.python.org/3/library/stdtypes.html#str) = None, write\_ledger:  $bool =$  $bool =$ *True*, *endorser\_did: Optional*[\[str\]](https://docs.python.org/3/library/stdtypes.html#str) =  $None$ )  $\rightarrow$  [dict](https://docs.python.org/3/library/stdtypes.html#dict) Publish a revocation registry definition to the ledger.

async send\_revoc\_reg\_entry(*revoc\_reg\_id: [str](https://docs.python.org/3/library/stdtypes.html#str)*, *revoc\_def\_type: [str](https://docs.python.org/3/library/stdtypes.html#str)*, *revoc\_reg\_entry: [dict](https://docs.python.org/3/library/stdtypes.html#dict)*, *issuer\_did: Optional[\[str\]](https://docs.python.org/3/library/stdtypes.html#str) = None*, *write\_ledger: [bool](https://docs.python.org/3/library/functions.html#bool) = True*, *endorser\_did:*  $Optional[str] = None$  $Optional[str] = None$  $Optional[str] = None$   $\rightarrow$  [dict](https://docs.python.org/3/library/stdtypes.html#dict)

Publish a revocation registry entry to the ledger.

- async submit\_get\_nym\_request(*request\_json: [str](https://docs.python.org/3/library/stdtypes.html#str)*) → [str](https://docs.python.org/3/library/stdtypes.html#str) Submit GET\_NYM request to ledger and return response\_json.
- taa\_rough\_timestamp()  $\rightarrow$  [int](https://docs.python.org/3/library/functions.html#int)

Get a timestamp accurate to the day.

Anything more accurate is a privacy concern.

async txn\_endorse(*request\_json: [str](https://docs.python.org/3/library/stdtypes.html#str)*, *endorse\_did: Optional[*[aries\\_cloudagent.wallet.did\\_info.DIDInfo](#page-499-0)*] =*  $None$ )  $\rightarrow$  [str](https://docs.python.org/3/library/stdtypes.html#str)

Endorse a (signed) ledger transaction.

async txn\_submit(*request\_json: str*, *sign: Optional[bool] = None*, *taa\_accept: Optional[bool] = None*, *sign\_did: aries\_cloudagent.wallet.did\_info.DIDInfo = <object object>*, *write\_ledger:*  $bool = True$ )  $\rightarrow$  [str](https://docs.python.org/3/library/stdtypes.html#str)

Submit a signed (and endorsed) transaction to the ledger.

async update\_endpoint\_for\_did(*did: [str](https://docs.python.org/3/library/stdtypes.html#str)*, *endpoint: [str](https://docs.python.org/3/library/stdtypes.html#str)*, *endpoint\_type:*

*Optional[*[aries\\_cloudagent.ledger.endpoint\\_type.EndpointType](#page-100-0)*] =*

```
None, write_ledger: bool = True, endorser_did: Optional[str] = None,
```
*routing\_keys: Optional[List[\[str\]](https://docs.python.org/3/library/stdtypes.html#str)]* = *None*)  $\rightarrow$  [bool](https://docs.python.org/3/library/functions.html#bool)

Check and update the endpoint on the ledger.

- did The ledger DID
- endpoint The endpoint address
- <span id="page-103-0"></span>• endpoint\_type – The type of the endpoint

class aries\_cloudagent.ledger.indy.IndySdkLedgerPool(*name: [str](https://docs.python.org/3/library/stdtypes.html#str)*, *\**, *checked: [bool](https://docs.python.org/3/library/functions.html#bool) = False*, *keepalive:*

*[int](https://docs.python.org/3/library/functions.html#int) = 0*, *cache: Optional[*[aries\\_cloudagent.cache.base.BaseCache](#page-10-0)*] = None*, *cache\_duration: [int](https://docs.python.org/3/library/functions.html#int) = 600*, *genesis\_transactions: Optional[\[str\]](https://docs.python.org/3/library/stdtypes.html#str) = None*, *read\_only: [bool](https://docs.python.org/3/library/functions.html#bool) = False*, *socks\_proxy: Optional[\[str\]](https://docs.python.org/3/library/stdtypes.html#str) = None*)

Bases: [object](https://docs.python.org/3/library/functions.html#object)

Indy ledger manager class.

async check\_pool\_config()  $\rightarrow$  [bool](https://docs.python.org/3/library/functions.html#bool) Check if a pool config has been created.

async close() Close the pool ledger.

async context\_close() Release the reference and schedule closing of the pool ledger.

- async context\_open() Open the ledger if necessary and increase the number of active references.
- async create\_pool\_config(*genesis\_transactions: [str](https://docs.python.org/3/library/stdtypes.html#str)*, *recreate: [bool](https://docs.python.org/3/library/functions.html#bool) = False*) Create the pool ledger configuration.

property genesis\_txns: [str](https://docs.python.org/3/library/stdtypes.html#str)

Get the configured genesis transactions.

async open()

Open the pool ledger, creating it if necessary.

class aries\_cloudagent.ledger.indy.IndySdkLedgerPoolProvider Bases: [aries\\_cloudagent.config.base.BaseProvider](#page-13-0)

Indy ledger pool provider which keys off the selected pool name.

```
provide(settings: aries_cloudagent.config.base.BaseSettings, injector:
          aries_cloudagent.config.base.BaseInjector)
     Create and open the pool instance.
```
# **aries\_cloudagent.ledger.indy\_vdr module**

Indy-VDR ledger implementation.

<span id="page-104-0"></span>class aries\_cloudagent.ledger.indy\_vdr.IndyVdrLedger(*pool:*

[aries\\_cloudagent.ledger.indy\\_vdr.IndyVdrLedgerPool,](#page-107-0) *profile:* [aries\\_cloudagent.core.profile.Profile](#page-47-0))

Bases: [aries\\_cloudagent.ledger.base.BaseLedger](#page-96-0)

Indy-VDR ledger class.

BACKEND\_NAME: [str](https://docs.python.org/3/library/stdtypes.html#str) = 'indy-vdr'

async accept\_txn\_author\_agreement(*taa\_record: [dict](https://docs.python.org/3/library/stdtypes.html#dict)*, *mechanism: [str](https://docs.python.org/3/library/stdtypes.html#str)*, *accept\_time: Optional[\[int\]](https://docs.python.org/3/library/functions.html#int) = None*)

Save a new record recording the acceptance of the TAA.

async build\_and\_return\_get\_nym\_request(*submitter\_did: Optional[\[str\]](https://docs.python.org/3/library/stdtypes.html#str)*, *target\_did: [str](https://docs.python.org/3/library/stdtypes.html#str)*) → [str](https://docs.python.org/3/library/stdtypes.html#str) Build GET\_NYM request and return request json.

async credential\_definition\_id2schema\_id(*credential\_definition\_id*) From a credential definition, get the identifier for its schema.

> **Parameters** credential\_definition\_id – The identifier of the credential definition from which to identify a schema

async fetch\_credential\_definition(*credential\_definition\_id: [str](https://docs.python.org/3/library/stdtypes.html#str)*) → [dict](https://docs.python.org/3/library/stdtypes.html#dict) Get a credential definition from the ledger by id.

**Parameters** credential\_definition\_id – The cred def id of the cred def to fetch

async fetch\_schema\_by\_id(*schema\_id: [str](https://docs.python.org/3/library/stdtypes.html#str)*) → [dict](https://docs.python.org/3/library/stdtypes.html#dict) Get schema from ledger.

**Parameters** schema<sub>l</sub>id – The schema id (or stringified sequence number) to retrieve

**Returns** Indy schema dict

async fetch\_schema\_by\_seq\_no(*seq\_no: [int](https://docs.python.org/3/library/functions.html#int)*) → [dict](https://docs.python.org/3/library/stdtypes.html#dict) Fetch a schema by its sequence number.

**Parameters** seq\_no – schema ledger sequence number

**Returns** Indy schema dict

- async fetch\_txn\_author\_agreement()  $\rightarrow$  [dict](https://docs.python.org/3/library/stdtypes.html#dict) Fetch the current AML and TAA from the ledger.
- async get\_all\_endpoints\_for\_did(*did: [str](https://docs.python.org/3/library/stdtypes.html#str)*) → [dict](https://docs.python.org/3/library/stdtypes.html#dict)

Fetch all endpoints for a ledger DID.

**Parameters** did – The DID to look up on the ledger or in the cache

async get\_credential\_definition(*credential\_definition\_id: [str](https://docs.python.org/3/library/stdtypes.html#str)*) → [dict](https://docs.python.org/3/library/stdtypes.html#dict) Get a credential definition from the cache if available, otherwise the ledger.

**Parameters** credential\_definition\_id – The schema id of the schema to fetch cred def for

async get\_endpoint\_for\_did(*did: [str](https://docs.python.org/3/library/stdtypes.html#str)*, *endpoint\_type:*

*Optional[*[aries\\_cloudagent.ledger.endpoint\\_type.EndpointType](#page-100-0)*] = None*)

```
\rightarrowstr
```
Fetch the endpoint for a ledger DID.

### **Parameters**

- did The DID to look up on the ledger or in the cache
- endpoint\_type The type of the endpoint. If none given, returns all
- async get\_key\_for\_did( $did: str$  $did: str$ )  $\rightarrow$  str Fetch the verkey for a ledger DID.

**Parameters**  $did$  – The DID to look up on the ledger or in the cache

- async get\_latest\_txn\_author\_acceptance()  $\rightarrow$  [dict](https://docs.python.org/3/library/stdtypes.html#dict) Look up the latest TAA acceptance.
- async get\_nym\_role(*did: [str](https://docs.python.org/3/library/stdtypes.html#str)*) → *[aries\\_cloudagent.ledger.base.Role](#page-99-0)* Return the role of the input public DID's NYM on the ledger.

**Parameters** did – DID to query for role on the ledger.

async get\_revoc\_reg\_def(*revoc\_reg\_id: [str](https://docs.python.org/3/library/stdtypes.html#str)*) → [dict](https://docs.python.org/3/library/stdtypes.html#dict) Get revocation registry definition by ID.

async get\_revoc\_reg\_delta(*revoc\_reg\_id: [str](https://docs.python.org/3/library/stdtypes.html#str)*, *timestamp\_from=0*, *timestamp\_to=None*) → Tuple[\[dict,](https://docs.python.org/3/library/stdtypes.html#dict) [int\]](https://docs.python.org/3/library/functions.html#int)

Look up a revocation registry delta by ID.

:param revoc\_reg\_id revocation registry id :param timestamp\_from from time. a total number of seconds from Unix Epoch :param timestamp\_to to time. a total number of seconds from Unix Epoch

:returns delta response, delta timestamp

- async get\_revoc\_reg\_entry( $revoc\_reg\_id: str, timestamp: int$  $revoc\_reg\_id: str, timestamp: int$  $revoc\_reg\_id: str, timestamp: int$  $revoc\_reg\_id: str, timestamp: int$ )  $\rightarrow$  Tuple[\[dict,](https://docs.python.org/3/library/stdtypes.html#dict) [int\]](https://docs.python.org/3/library/functions.html#int) Get revocation registry entry by revocation registry ID and timestamp.
- async get\_schema(*schema\_id: [str](https://docs.python.org/3/library/stdtypes.html#str)*) → [dict](https://docs.python.org/3/library/stdtypes.html#dict)

Get a schema from the cache if available, otherwise fetch from the ledger.

**Parameters** schema<sub>l</sub>id – The schema id (or stringified sequence number) to retrieve

- async get\_txn\_author\_agreement(*reload: [bool](https://docs.python.org/3/library/functions.html#bool) = False*) → [dict](https://docs.python.org/3/library/stdtypes.html#dict) Get the current transaction author agreement, fetching it if necessary.
- async get\_wallet\_public\_did() → *[aries\\_cloudagent.wallet.did\\_info.DIDInfo](#page-499-0)* Fetch the public DID from the wallet.
- async is\_ledger\_read\_only()  $\rightarrow$  [bool](https://docs.python.org/3/library/functions.html#bool) Check if ledger is read-only including TAA.
- $nym_to\_did(nym: str) \rightarrow str$  $nym_to\_did(nym: str) \rightarrow str$  $nym_to\_did(nym: str) \rightarrow str$ Format a nym with the ledger's DID prefix.
- property pool\_handle Accessor for the ledger pool handle.
- property pool\_name: [str](https://docs.python.org/3/library/stdtypes.html#str) Accessor for the ledger pool name.
- property read\_only: [bool](https://docs.python.org/3/library/functions.html#bool) Accessor for the ledger read-only flag.
- async register\_nym(*did: [str](https://docs.python.org/3/library/stdtypes.html#str)*, *verkey: [str](https://docs.python.org/3/library/stdtypes.html#str)*, *alias: Optional[\[str\]](https://docs.python.org/3/library/stdtypes.html#str) = None*, *role: Optional[\[str\]](https://docs.python.org/3/library/stdtypes.html#str) = None*,

*write ledger: [bool](https://docs.python.org/3/library/functions.html#bool)* = *True*, *endorser did: Optional[\[str\]](https://docs.python.org/3/library/stdtypes.html#str)* = *None*)  $\rightarrow$  Tuple[\[bool,](https://docs.python.org/3/library/functions.html#bool) [dict\]](https://docs.python.org/3/library/stdtypes.html#dict) Register a nym on the ledger.

### **Parameters**

- did DID to register on the ledger.
- **verkey** The verification key of the keypair.
- alias Human-friendly alias to assign to the DID.
- role For permissioned ledgers, what role should the new DID have.
- async rotate\_public\_did\_keypair(*next\_seed: Optional[\[str\]](https://docs.python.org/3/library/stdtypes.html#str) = None*) → [None](https://docs.python.org/3/library/constants.html#None) Rotate keypair for public DID: create new key, submit to ledger, update wallet.

**Parameters next\_seed** – seed for incoming ed25519 keypair (default random)

async send\_revoc\_reg\_def(*revoc\_reg\_def: [dict](https://docs.python.org/3/library/stdtypes.html#dict)*, *issuer\_did: Optional[\[str\]](https://docs.python.org/3/library/stdtypes.html#str) = None*, *write\_ledger: [bool](https://docs.python.org/3/library/functions.html#bool) = True*, *endorser did: Optional[\[str\]](https://docs.python.org/3/library/stdtypes.html#str)* = *None*)  $\rightarrow$  [dict](https://docs.python.org/3/library/stdtypes.html#dict) Publish a revocation registry definition to the ledger.

async send\_revoc\_reg\_entry(*revoc\_reg\_id: [str](https://docs.python.org/3/library/stdtypes.html#str)*, *revoc\_def\_type: [str](https://docs.python.org/3/library/stdtypes.html#str)*, *revoc\_reg\_entry: [dict](https://docs.python.org/3/library/stdtypes.html#dict)*, *issuer\_did: Optional[\[str\]](https://docs.python.org/3/library/stdtypes.html#str) = None*, *write\_ledger: [bool](https://docs.python.org/3/library/functions.html#bool) = True*, *endorser\_did:*  $Optional[str] = None$  $Optional[str] = None$  $Optional[str] = None$   $\rightarrow$  [dict](https://docs.python.org/3/library/stdtypes.html#dict)

Publish a revocation registry entry to the ledger.

```
async submit_get_nym_request(request json: str) \rightarrow str
     Submit GET_NYM request to ledger and return response_json.
```
 $\texttt{taa\_rough\_timestamp}() \rightarrow \text{int}$  $\texttt{taa\_rough\_timestamp}() \rightarrow \text{int}$  $\texttt{taa\_rough\_timestamp}() \rightarrow \text{int}$ 

Get a timestamp accurate to the day.

Anything more accurate is a privacy concern.

async txn\_endorse(*request\_json: [str](https://docs.python.org/3/library/stdtypes.html#str)*, *endorse\_did: Optional[*[aries\\_cloudagent.wallet.did\\_info.DIDInfo](#page-499-0)*] =*  $None$ )  $\rightarrow$  [str](https://docs.python.org/3/library/stdtypes.html#str)

Endorse (sign) the provided transaction.

async txn\_submit(*request\_json: str*, *sign: bool*, *taa\_accept: Optional[bool] = None*, *sign\_did: aries\_cloudagent.wallet.did\_info.DIDInfo = <object object>*, *write\_ledger: bool =*  $True$ )  $\rightarrow$  [str](https://docs.python.org/3/library/stdtypes.html#str)

Write the provided (signed and possibly endorsed) transaction to the ledger.

async update\_endpoint\_for\_did(*did: [str](https://docs.python.org/3/library/stdtypes.html#str)*, *endpoint: [str](https://docs.python.org/3/library/stdtypes.html#str)*, *endpoint\_type:*

*Optional[*[aries\\_cloudagent.ledger.endpoint\\_type.EndpointType](#page-100-0)*] = None*, *write\_ledger: [bool](https://docs.python.org/3/library/functions.html#bool) = True*, *endorser\_did: Optional[\[str\]](https://docs.python.org/3/library/stdtypes.html#str) = None*, *routing keys: Optional[List* $[str]$ *] = None* $) \rightarrow$  [bool](https://docs.python.org/3/library/functions.html#bool)

Check and update the endpoint on the ledger.

**Parameters**

- did The ledger DID
- endpoint The endpoint address
- endpoint\_type The type of the endpoint

<span id="page-107-0"></span>class aries\_cloudagent.ledger.indy\_vdr.IndyVdrLedgerPool(*name: [str](https://docs.python.org/3/library/stdtypes.html#str)*, *\**, *keepalive: [int](https://docs.python.org/3/library/functions.html#int) = 0*, *cache:*

*Op-*

*tional[*[aries\\_cloudagent.cache.base.BaseCache](#page-10-0)*] = None*, *cache\_duration: [int](https://docs.python.org/3/library/functions.html#int) = 600*, *genesis\_transactions: Optional[\[str\]](https://docs.python.org/3/library/stdtypes.html#str) = None*, *read\_only: [bool](https://docs.python.org/3/library/functions.html#bool) = False*, *socks\_proxy: Optional[\[str\]](https://docs.python.org/3/library/stdtypes.html#str) = None*)

Bases: [object](https://docs.python.org/3/library/functions.html#object)

Indy-VDR ledger pool manager.

### property cfg\_path: [pathlib.Path](https://docs.python.org/3/library/pathlib.html#pathlib.Path)

Get the path to the configuration file, ensuring it's created.

async close()

Close the pool ledger.

async context\_close()

Release the reference and schedule closing of the pool ledger.

```
async context_open()
```
Open the ledger if necessary and increase the number of active references.

async create\_pool\_config(*genesis\_transactions: [str](https://docs.python.org/3/library/stdtypes.html#str)*, *recreate: [bool](https://docs.python.org/3/library/functions.html#bool) = False*) Create the pool ledger configuration.

property genesis\_hash: [str](https://docs.python.org/3/library/stdtypes.html#str)

Get the hash of the configured genesis transactions.

### property genesis\_txns: [str](https://docs.python.org/3/library/stdtypes.html#str)

Get the configured genesis transactions.
async open() Open the pool ledger, creating it if necessary.

# **aries\_cloudagent.ledger.routes module**

# **aries\_cloudagent.ledger.util module**

Ledger utilities.

async aries\_cloudagent.ledger.util.notify\_register\_did\_event(*profile:*

[aries\\_cloudagent.core.profile.Profile,](#page-47-0) *did: [str](https://docs.python.org/3/library/stdtypes.html#str)*, *meta\_data: [dict](https://docs.python.org/3/library/stdtypes.html#dict)*)

Send notification for a DID post-process event.

**aries\_cloudagent.messaging package**

**Subpackages**

**aries\_cloudagent.messaging.credential\_definitions package**

**Submodules**

**aries\_cloudagent.messaging.credential\_definitions.routes module**

# **aries\_cloudagent.messaging.credential\_definitions.util module**

Credential definition utilities.

class aries\_cloudagent.messaging.credential\_definitions.util.CredDefQueryStringSchema(*\*args:*

*Any*, *\*\*kwargs: Any*)

Bases: marshmallow. Query string parameters for credential definition searches. cred\_def\_id issuer\_did schema\_id schema\_issuer\_did schema\_name schema\_version

async aries\_cloudagent.messaging.credential\_definitions.util.notify\_cred\_def\_event(*profile:*

aries\_cloudagent.core.prof *cred\_def\_id: [str](https://docs.python.org/3/library/stdtypes.html#str)*, *meta\_data: [dict](https://docs.python.org/3/library/stdtypes.html#dict)*)

Send notification for a cred def post-process event.

# **aries\_cloudagent.messaging.decorators package**

# **Submodules**

### **aries\_cloudagent.messaging.decorators.attach\_decorator module**

A message decorator for attachments.

An attach decorator embeds content or specifies appended content.

<span id="page-109-0"></span>class aries\_cloudagent.messaging.decorators.attach\_decorator.AttachDecorator(*\**, *ident:*

*Optional[\[str\]](https://docs.python.org/3/library/stdtypes.html#str) = None*, *description: Optional[\[str\]](https://docs.python.org/3/library/stdtypes.html#str) = None*, *filename: Optional[\[str\]](https://docs.python.org/3/library/stdtypes.html#str) = None*, *mime\_type: Optional[\[str\]](https://docs.python.org/3/library/stdtypes.html#str) = None*, *lastmod\_time: Optional[\[str\]](https://docs.python.org/3/library/stdtypes.html#str) = None*, *byte\_count: Optional[\[int\]](https://docs.python.org/3/library/functions.html#int) = None*, *data:* aries\_cloudagent.messaging.decor *\*\*kwargs*)

Bases: [aries\\_cloudagent.messaging.models.base.BaseModel](#page-129-0)

Class representing attach decorator.

# class Meta

Bases: [object](https://docs.python.org/3/library/functions.html#object)

AttachDecorator metadata.

#### schema\_class = 'AttachDecoratorSchema'

property content: Union[Mapping, Tuple[Sequence[\[str\]](https://docs.python.org/3/library/stdtypes.html#str), [str\]](https://docs.python.org/3/library/stdtypes.html#str)] Return attachment content.

**Returns** data attachment, decoded if necessary and json-loaded, or data links and sha-256 hash.

classmethod data\_base64(*mapping: Mapping*, *\**, *ident: Optional[\[str\]](https://docs.python.org/3/library/stdtypes.html#str) = None*, *description: Optional[\[str\]](https://docs.python.org/3/library/stdtypes.html#str) = None*, *filename: Optional[\[str\]](https://docs.python.org/3/library/stdtypes.html#str) = None*, *lastmod\_time: Optional[\[str\]](https://docs.python.org/3/library/stdtypes.html#str) = None*, *byte\_count: Optional[\[int\]](https://docs.python.org/3/library/functions.html#int) = None*)

Create *AttachDecorator* instance on base64-encoded data from input mapping.

Given mapping, JSON dump, base64-encode, and embed it as data; mark *application/json* MIME type.

**Parameters**

- mapping (dict) data structure; e.g., indy production
- ident optional attachment identifier (default random UUID4)
- description optional attachment description
- filename optional attachment filename
- lastmod\_time optional attachment last modification time
- byte\_count optional attachment byte count

classmethod data\_json(*mapping: Union[Sequence[\[dict\]](https://docs.python.org/3/library/stdtypes.html#dict), [dict\]](https://docs.python.org/3/library/stdtypes.html#dict)*, *\**, *ident: Optional[\[str\]](https://docs.python.org/3/library/stdtypes.html#str) = None*, *description: Optional[\[str\]](https://docs.python.org/3/library/stdtypes.html#str) = None*, *filename: Optional[\[str\]](https://docs.python.org/3/library/stdtypes.html#str) = None*, *lastmod\_time: Optional[\[str\]](https://docs.python.org/3/library/stdtypes.html#str) = None*, *byte\_count: Optional[\[int\]](https://docs.python.org/3/library/functions.html#int) = None*)

Create *AttachDecorator* instance on json-encoded data from input mapping.

Given message object (dict), JSON dump, and embed it as data; mark *application/json* MIME type.

# **Parameters**

- mapping (dict) data structure; e.g., Aries message
- **ident** optional attachment identifier (default random UUID4)
- description optional attachment description
- filename optional attachment filename
- lastmod\_time optional attachment last modification time
- byte\_count optional attachment byte count

classmethod data\_links(*links: Union[\[str,](https://docs.python.org/3/library/stdtypes.html#str) Sequence[\[str\]](https://docs.python.org/3/library/stdtypes.html#str)]*, *sha256: Optional[\[str\]](https://docs.python.org/3/library/stdtypes.html#str) = None*, *\**, *ident: Optional[\[str\]](https://docs.python.org/3/library/stdtypes.html#str) = None*, *mime\_type: Optional[\[str\]](https://docs.python.org/3/library/stdtypes.html#str) = None*, *description: Optional[\[str\]](https://docs.python.org/3/library/stdtypes.html#str) = None*, *filename: Optional[\[str\]](https://docs.python.org/3/library/stdtypes.html#str) = None*, *lastmod\_time: Optional[\[str\]](https://docs.python.org/3/library/stdtypes.html#str) = None*, *byte\_count: Optional[\[int\]](https://docs.python.org/3/library/functions.html#int) = None*)

Create *AttachDecorator* instance on json-encoded data from input mapping.

Given message object (dict), JSON dump, and embed it as data; mark *application/json* MIME type.

### **Parameters**

- links URL or list of URLs
- sha256 optional sha-256 hash for content
- ident optional attachment identifier (default random UUID4)
- mime\_type optional MIME type
- description optional attachment description
- filename optional attachment filename
- lastmod\_time optional attachment last modification time
- <span id="page-110-0"></span>• byte\_count – optional attachment byte count

class aries\_cloudagent.messaging.decorators.attach\_decorator.AttachDecoratorData(*\**, *jws\_:*

*Optional*[aries\_cloudagent.mess *= None*, *sha256\_: Optional[\[str\]](https://docs.python.org/3/library/stdtypes.html#str) = None*, *links\_: Optional[Union[Sequence[\[str\]](https://docs.python.org/3/library/stdtypes.html#str), [str\]](https://docs.python.org/3/library/stdtypes.html#str)] = None*, *base64\_: Optional[\[str\]](https://docs.python.org/3/library/stdtypes.html#str) = None*, *json\_: Optional[Union[Sequence[\[dict\]](https://docs.python.org/3/library/stdtypes.html#dict), [dict\]](https://docs.python.org/3/library/stdtypes.html#dict)] = None*)

Bases: [aries\\_cloudagent.messaging.models.base.BaseModel](#page-129-0)

Attach decorator data.

# class Meta

Bases: [object](https://docs.python.org/3/library/functions.html#object)

AttachDecoratorData metadata.

#### schema\_class = 'AttachDecoratorDataSchema'

#### property base64

Accessor for base64 decorator data, or None.

# **header\_map**(*idx: [int](https://docs.python.org/3/library/functions.html#int)* = 0, *jose: [bool](https://docs.python.org/3/library/functions.html#bool)* = True)  $\rightarrow$  Mapping

Accessor for header info at input index, default 0 or unique for singly-signed.

#### **Parameters**

- $idx$  index of interest, zero-based (default 0)
- jose True to return unprotected header attributes, False for protected only

### property json

Accessor for json decorator data, or None.

### property jws

Accessor for JWS, or None.

# property links

Accessor for links decorator data, or None.

#### property sha256

Accessor for sha256 decorator data, or None.

async sign(*verkeys: Union[\[str,](https://docs.python.org/3/library/stdtypes.html#str) Sequence[\[str\]](https://docs.python.org/3/library/stdtypes.html#str)]*, *wallet:* [aries\\_cloudagent.wallet.base.BaseWallet](#page-492-0)) Sign base64 data value of attachment.

#### **Parameters**

• verkeys – verkey(s) of the signing party (in raw or DID key format)

• wallet – The wallet to use for the signature

property signatures: [int](https://docs.python.org/3/library/functions.html#int)

Accessor for number of signatures.

### property signed: [bytes](https://docs.python.org/3/library/stdtypes.html#bytes)

Accessor for signed content (payload), None for unsigned.

async verify(*wallet:* [aries\\_cloudagent.wallet.base.BaseWallet,](#page-492-0) *signer\_verkey: Optional[\[str\]](https://docs.python.org/3/library/stdtypes.html#str) = None*) →

[bool](https://docs.python.org/3/library/functions.html#bool)

Verify the signature(s).

Parameters **wallet** – Wallet to use to verify signature

**Returns** True if verification succeeds else False

#### <span id="page-112-1"></span>class aries\_cloudagent.messaging.decorators.attach\_decorator.AttachDecoratorData1JWS(*\**,

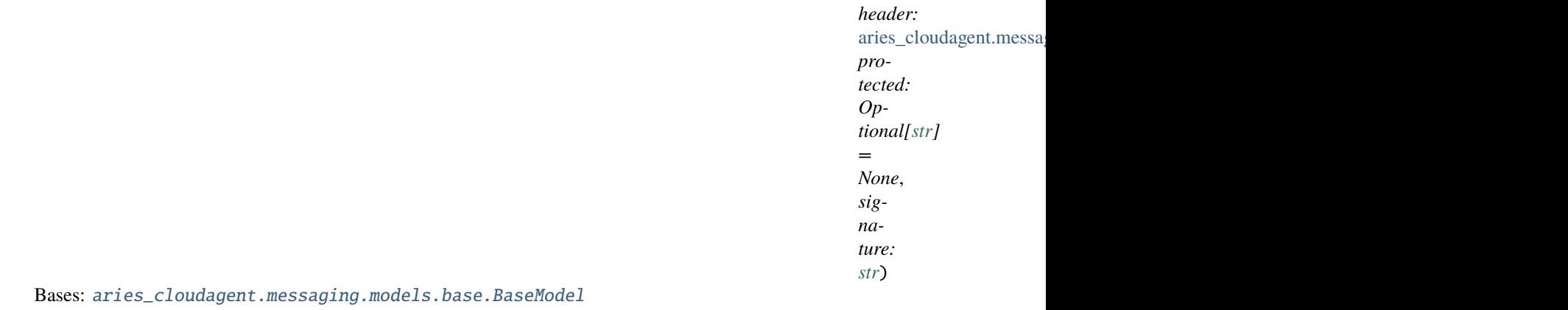

Single Detached JSON Web Signature for inclusion in attach decorator data.

#### class Meta

Bases: [object](https://docs.python.org/3/library/functions.html#object)

AttachDecoratorData1JWS metadata.

# schema\_class = 'AttachDecoratorData1JWSSchema'

class aries\_cloudagent.messaging.decorators.attach\_decorator.AttachDecoratorData1JWSSchema(*\*args:*

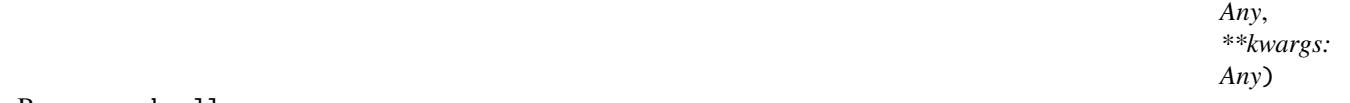

Bases: marshmallow.

Single attach decorator data JWS schema.

#### class Meta

Bases: [object](https://docs.python.org/3/library/functions.html#object)

Single attach decorator data JWS schema metadata.

# model\_class

alias of [aries\\_cloudagent.messaging.decorators.attach\\_decorator.](#page-112-1) [AttachDecoratorData1JWS](#page-112-1)

# <span id="page-112-0"></span>header

alias of [aries\\_cloudagent.messaging.decorators.attach\\_decorator.](#page-113-1) [AttachDecoratorDataJWSHeaderSchema](#page-113-1)

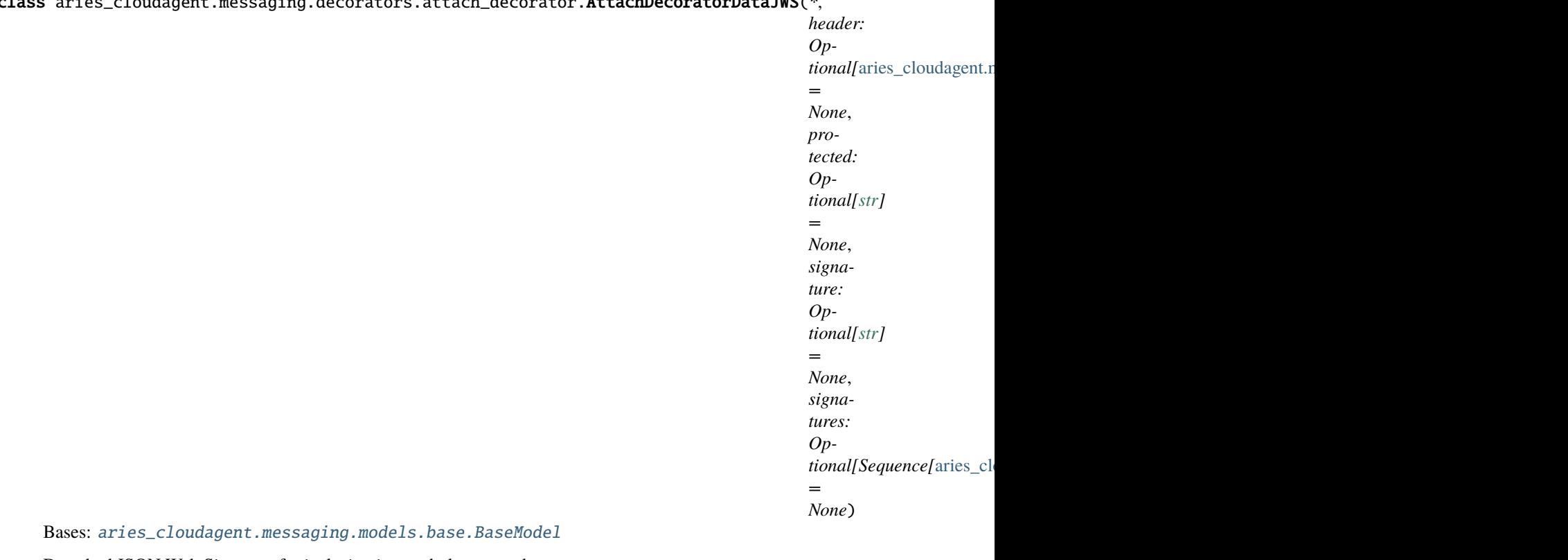

class aries\_cloudagent.messaging.decorators.attach\_decorator.AttachDecoratorDataJWS(*\**,

Detached JSON Web Signature for inclusion in attach decorator data.

May hold one signature in flattened format, or multiple signatures in the "signatures" member.

### class Meta

Bases: [object](https://docs.python.org/3/library/functions.html#object)

AttachDecoratorDataJWS metadata.

# schema\_class = 'AttachDecoratorDataJWSSchema'

<span id="page-113-0"></span>class aries\_cloudagent.messaging.decorators.attach\_decorator.AttachDecoratorDataJWSHeader(*kid:*

Bases: [aries\\_cloudagent.messaging.models.base.BaseModel](#page-129-0)

Attach decorator data JWS header.

# class Meta

Bases: [object](https://docs.python.org/3/library/functions.html#object)

AttachDecoratorDataJWS metadata.

# schema\_class = 'AttachDecoratorDataJWSHeaderSchema'

<span id="page-113-1"></span>class aries\_cloudagent.messaging.decorators.attach\_decorator.AttachDecoratorDataJWSHeaderSchema(*\*args:*

*Any*, *\*\*kwargs: Any*)

*[str](https://docs.python.org/3/library/stdtypes.html#str)*)

Bases: marshmallow.

Attach decorator data JWS header schema.

class Meta

Bases: [object](https://docs.python.org/3/library/functions.html#object)

Attach decorator data schema metadata.

# model\_class

```
aries_cloudagent.messaging.decorators.attach_decorator.
AttachDecoratorDataJWSHeader
```
<span id="page-114-0"></span>class aries\_cloudagent.messaging.decorators.attach\_decorator.AttachDecoratorDataJWSSchema(*\*args:*

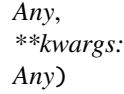

Bases: marshmallow.

Schema for detached JSON Web Signature for inclusion in attach decorator data.

### class Meta

Bases: [object](https://docs.python.org/3/library/functions.html#object)

Metadata for schema for detached JWS for inclusion in attach deco data.

### model\_class

alias of [aries\\_cloudagent.messaging.decorators.attach\\_decorator.](#page-112-0) [AttachDecoratorDataJWS](#page-112-0)

### header

alias of [aries\\_cloudagent.messaging.decorators.attach\\_decorator.](#page-113-1) [AttachDecoratorDataJWSHeaderSchema](#page-113-1)

#### validate\_single\_xor\_multi\_sig(*data: Mapping*, *\*\*kwargs*)

Ensure model is for either 1 or many sigatures, not mishmash of both.

<span id="page-114-1"></span>class aries\_cloudagent.messaging.decorators.attach\_decorator.AttachDecoratorDataSchema(*\*args:*

*Any*, *\*\*kwargs: Any*)

Bases: marshmallow.

Attach decorator data schema.

#### class Meta

Bases: [object](https://docs.python.org/3/library/functions.html#object)

Attach decorator data schema metadata.

#### model\_class

alias of [aries\\_cloudagent.messaging.decorators.attach\\_decorator.](#page-110-0) [AttachDecoratorData](#page-110-0)

### json\_

Dict or Dict List field for Marshmallow.

### jws\_

alias of [aries\\_cloudagent.messaging.decorators.attach\\_decorator.](#page-114-0) [AttachDecoratorDataJWSSchema](#page-114-0)

# validate\_data\_spec(*data: Mapping*, *\*\*kwargs*)

Ensure model chooses exactly one of base64, json, or links.

class aries\_cloudagent.messaging.decorators.attach\_decorator.AttachDecoratorSchema(*\*args:*

*Any*, *\*\*kwargs: Any*)

Bases: marshmallow.

Attach decorator schema used in serialization/deserialization.

# class Meta

Bases: [object](https://docs.python.org/3/library/functions.html#object)

AttachDecoratorSchema metadata.

#### model\_class

alias of [aries\\_cloudagent.messaging.decorators.attach\\_decorator.AttachDecorator](#page-109-0)

#### data

alias of [aries\\_cloudagent.messaging.decorators.attach\\_decorator.](#page-114-1) [AttachDecoratorDataSchema](#page-114-1)

aries\_cloudagent.messaging.decorators.attach\_decorator.did\_key(*verkey: [str](https://docs.python.org/3/library/stdtypes.html#str)*) → [str](https://docs.python.org/3/library/stdtypes.html#str) Qualify verkey into DID key if need be.

aries\_cloudagent.messaging.decorators.attach\_decorator.raw\_key(*verkey: [str](https://docs.python.org/3/library/stdtypes.html#str)*) → [str](https://docs.python.org/3/library/stdtypes.html#str) Strip qualified key to raw key if need be.

#### **aries\_cloudagent.messaging.decorators.base module**

Classes for managing a collection of decorators.

<span id="page-115-0"></span>class aries\_cloudagent.messaging.decorators.base.BaseDecoratorSet(*models: Optional[\[dict\]](https://docs.python.org/3/library/stdtypes.html#dict) =*

*None*)

Bases: [collections.OrderedDict](https://docs.python.org/3/library/collections.html#collections.OrderedDict)

Collection of decorators.

add\_model(*key: [str](https://docs.python.org/3/library/stdtypes.html#str)*, *model: Type[*[aries\\_cloudagent.messaging.models.base.BaseModel](#page-129-0)*]*) Add a registered decorator model.

copy() → *[aries\\_cloudagent.messaging.decorators.base.BaseDecoratorSet](#page-115-0)* Return a copy of the decorator set.

```
extract_decorators(message: Mapping, schema: Optional[Type[marshmallow.Schema]] = None,
                    serialized: bool = True, [str]] = None) \rightarrowcollections.OrderedDict
```
Extract decorators and return the remaining properties.

- field(*name: [str](https://docs.python.org/3/library/stdtypes.html#str)*) → *[aries\\_cloudagent.messaging.decorators.base.BaseDecoratorSet](#page-115-0)* Access a named decorated field.
- property fields: [collections.OrderedDict](https://docs.python.org/3/library/collections.html#collections.OrderedDict) Acessor for the set of currently defined fields.
- has\_field(*name: [str](https://docs.python.org/3/library/stdtypes.html#str)*) → [bool](https://docs.python.org/3/library/functions.html#bool) Check for the existence of a named decorator field.
- load\_decorator(*key: [str](https://docs.python.org/3/library/stdtypes.html#str)*, *value*, *serialized=False*) Convert a decorator value to its loaded representation.
- property models: [dict](https://docs.python.org/3/library/stdtypes.html#dict) Accessor for the models dictionary.
- property prefix: [str](https://docs.python.org/3/library/stdtypes.html#str) Accessor for the decorator prefix.

### remove\_field(*name: [str](https://docs.python.org/3/library/stdtypes.html#str)*) Remove a named decorated field.

remove\_model(*key: [str](https://docs.python.org/3/library/stdtypes.html#str)*) Remove a registered decorator model.

to\_dict(*prefix: Optional[\[str\]](https://docs.python.org/3/library/stdtypes.html#str) = None*) → [collections.OrderedDict](https://docs.python.org/3/library/collections.html#collections.OrderedDict) Convert to a dictionary (serialize).

**Raises** BaseModelError – on decorator validation errors

exception aries\_cloudagent.messaging.decorators.base.DecoratorError(*\*args*, *error\_code:*

*Optional[\[str\]](https://docs.python.org/3/library/stdtypes.html#str) = None*, *\*\*kwargs*)

Bases: [aries\\_cloudagent.core.error.BaseError](#page-43-0)

Base error for decorator issues.

# **aries\_cloudagent.messaging.decorators.default module**

Default decorator set implementation.

class aries\_cloudagent.messaging.decorators.default.DecoratorSet(*models: Optional[\[dict\]](https://docs.python.org/3/library/stdtypes.html#dict) = None*) Bases: [aries\\_cloudagent.messaging.decorators.base.BaseDecoratorSet](#page-115-0) Default decorator set implementation.

# **aries\_cloudagent.messaging.decorators.localization\_decorator module**

The localization decorator (~l10n) for message localization information.

<span id="page-116-0"></span>class aries\_cloudagent.messaging.decorators.localization\_decorator.LocalizationDecorator(*\**,

*locale: Optional[\[str\]](https://docs.python.org/3/library/stdtypes.html#str) = None*, *localizable: Op* $tional[Sequence]$ <sup>[31</sup>] *= None*, *catalogs: Op* $tional[Sequence[5]$ *= None*) Bases: [aries\\_cloudagent.messaging.models.base.BaseModel](#page-129-0)

Class representing the localization decorator.

# class Meta

Bases: [object](https://docs.python.org/3/library/functions.html#object)

LocalizationDecorator metadata.

schema\_class = 'LocalizationDecoratorSchema'

class aries\_cloudagent.messaging.decorators.localization\_decorator.LocalizationDecoratorSchema(*\*args:*

*Any*, *\*\*kwargs: Any*)

Bases: marshmallow.

Localization decorator schema used in serialization/deserialization.

#### class Meta

Bases: [object](https://docs.python.org/3/library/functions.html#object)

LocalizationDecoratorSchema metadata.

# model\_class

alias of [aries\\_cloudagent.messaging.decorators.localization\\_decorator.](#page-116-0) [LocalizationDecorator](#page-116-0)

# **aries\_cloudagent.messaging.decorators.please\_ack\_decorator module**

The please-ack decorator to request acknowledgement.

<span id="page-117-0"></span>class aries\_cloudagent.messaging.decorators.please\_ack\_decorator.PleaseAckDecorator(*message\_id:*

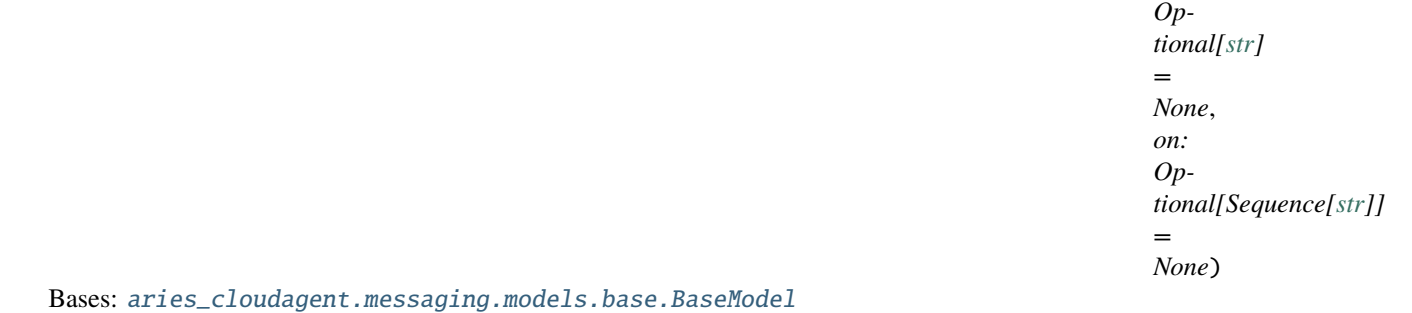

Class representing the please-ack decorator.

### class Meta

Bases: [object](https://docs.python.org/3/library/functions.html#object)

PleaseAckDecorator metadata.

# schema\_class = 'PleaseAckDecoratorSchema'

class aries\_cloudagent.messaging.decorators.please\_ack\_decorator.PleaseAckDecoratorSchema(*\*args:*

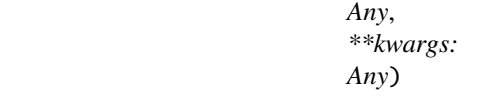

Bases: marshmallow.

PleaseAck decorator schema used in serialization/deserialization.

### class Meta

Bases: [object](https://docs.python.org/3/library/functions.html#object)

PleaseAckDecoratorSchema metadata.

model\_class

alias of [aries\\_cloudagent.messaging.decorators.please\\_ack\\_decorator.](#page-117-0) [PleaseAckDecorator](#page-117-0)

# message\_id

on

# **aries\_cloudagent.messaging.decorators.service\_decorator module**

A message decorator for services.

A service decorator adds routing information to a message so agent can respond without needing to perform a handshake.

<span id="page-118-0"></span>class aries\_cloudagent.messaging.decorators.service\_decorator.ServiceDecorator(*\**, *endpoint:*

*[str](https://docs.python.org/3/library/stdtypes.html#str)*, *recipient\_keys: List[\[str\]](https://docs.python.org/3/library/stdtypes.html#str)*, *routing\_keys: Optional[List[\[str\]](https://docs.python.org/3/library/stdtypes.html#str)] = None*)

Bases: [aries\\_cloudagent.messaging.models.base.BaseModel](#page-129-0)

Class representing service decorator.

### class Meta

Bases: [object](https://docs.python.org/3/library/functions.html#object)

ServiceDecorator metadata.

### schema\_class = 'ServiceDecoratorSchema'

#### property endpoint

Accessor for service endpoint.

**Returns** This service's *serviceEndpoint*

### property recipient\_keys

Accessor for recipient keys.

**Returns** This service's *recipientKeys*

# property routing\_keys

Accessor for routing keys.

**Returns** This service's *routingKeys*

class aries\_cloudagent.messaging.decorators.service\_decorator.ServiceDecoratorSchema(*\*args:*

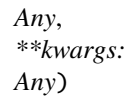

Bases: marshmallow.

Thread decorator schema used in serialization/deserialization.

# class Meta

Bases: [object](https://docs.python.org/3/library/functions.html#object)

ServiceDecoratorSchema metadata.

model\_class [ServiceDecorator](#page-118-0)

alias of [aries\\_cloudagent.messaging.decorators.service\\_decorator.](#page-118-0)

# **aries\_cloudagent.messaging.decorators.signature\_decorator module**

Model and schema for working with field signatures within message bodies.

<span id="page-119-0"></span>class aries\_cloudagent.messaging.decorators.signature\_decorator.SignatureDecorator(*\**,

*signature\_type: Optional[\[str\]](https://docs.python.org/3/library/stdtypes.html#str) = None*, *signature: Optional[\[str\]](https://docs.python.org/3/library/stdtypes.html#str) = None*, *sig\_data: Optional[\[str\]](https://docs.python.org/3/library/stdtypes.html#str) = None*, *signer: Optional[\[str\]](https://docs.python.org/3/library/stdtypes.html#str) = None*)

Bases: [aries\\_cloudagent.messaging.models.base.BaseModel](#page-129-0)

Class representing a field value signed by a known verkey.

#### class Meta

Bases: [object](https://docs.python.org/3/library/functions.html#object)

SignatureDecorator metadata.

# schema\_class = 'SignatureDecoratorSchema'

#### TYPE\_ED25519SHA512 = 'signature/1.0/ed25519Sha512\_single'

async classmethod create(*value*, *signer: [str](https://docs.python.org/3/library/stdtypes.html#str)*, *wallet:* [aries\\_cloudagent.wallet.base.BaseWallet,](#page-492-0)

*timestamp=None*) →

*[aries\\_cloudagent.messaging.decorators.signature\\_decorator.SignatureDecorator](#page-119-0)*

Create a Signature.

Sign a field value and return a newly constructed *SignatureDecorator* representing the resulting signature.

**Parameters**

- **value** Value to sign
- signer Verkey of the signing party
- wallet The wallet to use for the signature

**Returns** The created *SignatureDecorator* object

```
decode() -> (<class 'object'>, <class 'int'>)
```
Decode the signature to its timestamp and value.

**Returns** A tuple of (decoded message, timestamp)

async verify(*wallet:* [aries\\_cloudagent.wallet.base.BaseWallet](#page-492-0)) → [bool](https://docs.python.org/3/library/functions.html#bool) Verify the signature against the signer's public key.

**Parameters wallet** – Wallet to use to verify signature

**Returns** True if verification succeeds else False

class aries\_cloudagent.messaging.decorators.signature\_decorator.SignatureDecoratorSchema(*\*args:*

*Any*, *\*\*kwargs: Any*)

Bases: marshmallow.

SignatureDecorator schema.

### class Meta

Bases: [object](https://docs.python.org/3/library/functions.html#object)

SignatureDecoratorSchema metadata.

# model\_class

```
alias of aries_cloudagent.messaging.decorators.signature_decorator.
SignatureDecorator
```
### **aries\_cloudagent.messaging.decorators.thread\_decorator module**

A message decorator for threads.

A thread decorator identifies a message that may require additional context from previous messages.

<span id="page-120-0"></span>class aries\_cloudagent.messaging.decorators.thread\_decorator.ThreadDecorator(*\**, *thid:*

*Optional[\[str\]](https://docs.python.org/3/library/stdtypes.html#str) = None*, *pthid: Optional[\[str\]](https://docs.python.org/3/library/stdtypes.html#str) = None*, *sender\_order: Optional[\[int\]](https://docs.python.org/3/library/functions.html#int) = None*, *received\_orders: Optional[Mapping] = None*)

Bases: [aries\\_cloudagent.messaging.models.base.BaseModel](#page-129-0)

Class representing thread decorator.

# class Meta

Bases: [object](https://docs.python.org/3/library/functions.html#object)

ThreadDecorator metadata.

# schema\_class = 'ThreadDecoratorSchema'

#### property pthid

Accessor for parent thread identifier.

**Returns** This thread's *pthid*

# property received\_orders: [dict](https://docs.python.org/3/library/stdtypes.html#dict)

Get received orders.

**Returns** The highest sender\_order value that the sender has seen from other sender(s) on the thread.

# property sender\_order: [int](https://docs.python.org/3/library/functions.html#int)

Get sender order.

**Returns** A number that tells where this message fits in the sequence of all messages that the current sender has contributed to this thread

# property thid

Accessor for thread identifier.

**Returns** This thread's *thid*

class aries\_cloudagent.messaging.decorators.thread\_decorator.ThreadDecoratorSchema(*\*args:*

*Any*, *\*\*kwargs: Any*)

Bases: marshmallow.

Thread decorator schema used in serialization/deserialization.

# class Meta

Bases: [object](https://docs.python.org/3/library/functions.html#object)

ThreadDecoratorSchema metadata.

# model\_class

alias of [aries\\_cloudagent.messaging.decorators.thread\\_decorator.ThreadDecorator](#page-120-0)

# **aries\_cloudagent.messaging.decorators.timing\_decorator module**

The timing decorator (~timing).

<span id="page-121-0"></span>This decorator allows the timing of agent messages to be communicated and constrained.

class aries\_cloudagent.messaging.decorators.timing\_decorator.TimingDecorator(*\**, *in\_time: Optional[Union[\[str,](https://docs.python.org/3/library/stdtypes.html#str) [date](https://docs.python.org/3/library/datetime.html#datetime.datetime)[time.datetime\]](https://docs.python.org/3/library/datetime.html#datetime.datetime)] = None*, *out\_time: Optional[Union[\[str,](https://docs.python.org/3/library/stdtypes.html#str) [date](https://docs.python.org/3/library/datetime.html#datetime.datetime)[time.datetime\]](https://docs.python.org/3/library/datetime.html#datetime.datetime)] = None*, *stale\_time: Optional[Union[\[str,](https://docs.python.org/3/library/stdtypes.html#str) [date](https://docs.python.org/3/library/datetime.html#datetime.datetime)[time.datetime\]](https://docs.python.org/3/library/datetime.html#datetime.datetime)] = None*, *expires\_time: Optional[Union[\[str,](https://docs.python.org/3/library/stdtypes.html#str) [date](https://docs.python.org/3/library/datetime.html#datetime.datetime)[time.datetime\]](https://docs.python.org/3/library/datetime.html#datetime.datetime)] = None*, *delay\_milli: Optional[\[int\]](https://docs.python.org/3/library/functions.html#int) = None*, *wait\_until\_time: Optional[Union[\[str,](https://docs.python.org/3/library/stdtypes.html#str) [date](https://docs.python.org/3/library/datetime.html#datetime.datetime)[time.datetime\]](https://docs.python.org/3/library/datetime.html#datetime.datetime)] = None*)

Bases: [aries\\_cloudagent.messaging.models.base.BaseModel](#page-129-0)

Class representing the timing decorator.

# class Meta

Bases: [object](https://docs.python.org/3/library/functions.html#object)

TimingDecorator metadata.

# schema\_class = 'TimingDecoratorSchema'

class aries\_cloudagent.messaging.decorators.timing\_decorator.TimingDecoratorSchema(*\*args:*

*Any*, *\*\*kwargs: Any*)

Bases: marshmallow.

Timing decorator schema used in serialization/deserialization.

#### class Meta

Bases: [object](https://docs.python.org/3/library/functions.html#object)

TimingDecoratorSchema metadata.

# model\_class

alias of [aries\\_cloudagent.messaging.decorators.timing\\_decorator.TimingDecorator](#page-121-0)

# **aries\_cloudagent.messaging.decorators.trace\_decorator module**

A message decorator for trace events.

A trace decorator identifies a responsibility on the processor to record information on message processing events.

<span id="page-123-1"></span>class aries\_cloudagent.messaging.decorators.trace\_decorator.TraceDecorator(*\**, *target:*

*Optional[\[str\]](https://docs.python.org/3/library/stdtypes.html#str) = None*, *full\_thread: [bool](https://docs.python.org/3/library/functions.html#bool) = True*, *trace\_reports: Optional[Sequence] = None*)

Bases: [aries\\_cloudagent.messaging.models.base.BaseModel](#page-129-0)

Class representing trace decorator.

#### class Meta

Bases: [object](https://docs.python.org/3/library/functions.html#object)

TraceDecorator metadata.

### schema\_class = 'TraceDecoratorSchema'

append\_trace\_report(*trace\_report:* [aries\\_cloudagent.messaging.decorators.trace\\_decorator.TraceReport](#page-123-0)) Append a trace report to this decorator.

#### property full\_thread

Accessor for full\_thread flag.

**Returns** The full\_thread flag

# property target

Accessor for trace target.

**Returns** The target for tracing messages

#### property trace\_reports

Set of trace reports for this message.

**Returns** The trace reports that have been logged on this message/thread so far. (Only for target="message".)

class aries\_cloudagent.messaging.decorators.trace\_decorator.TraceDecoratorSchema(*\*args:*

*Any*, *\*\*kwargs: Any*)

Bases: marshmallow.

Trace decorator schema used in serialization/deserialization.

### class Meta

Bases: [object](https://docs.python.org/3/library/functions.html#object)

TraceDecoratorSchema metadata.

### <span id="page-123-0"></span>model\_class

alias of [aries\\_cloudagent.messaging.decorators.trace\\_decorator.TraceDecorator](#page-123-1)

### class aries\_cloudagent.messaging.decorators.trace\_decorator.TraceReport(*\**, *msg\_id:*

*Optional[\[str\]](https://docs.python.org/3/library/stdtypes.html#str) = None*, *thread\_id: Optional[\[str\]](https://docs.python.org/3/library/stdtypes.html#str) = None*, *traced\_type: Optional[\[str\]](https://docs.python.org/3/library/stdtypes.html#str) = None*, *timestamp: Optional[\[str\]](https://docs.python.org/3/library/stdtypes.html#str) = None*, *str\_time: Optional[\[str\]](https://docs.python.org/3/library/stdtypes.html#str) = None*, *handler: Optional[\[str\]](https://docs.python.org/3/library/stdtypes.html#str) = None*, *ellapsed\_milli: Optional[\[int\]](https://docs.python.org/3/library/functions.html#int) = None*, *outcome: Optional[\[str\]](https://docs.python.org/3/library/stdtypes.html#str) = None*)

Bases: [aries\\_cloudagent.messaging.models.base.BaseModel](#page-129-0)

### Class representing a Trace Report.

### class Meta

Bases: [object](https://docs.python.org/3/library/functions.html#object)

TraceReport metadata.

# schema\_class = 'TraceReport'

#### property ellapsed\_milli

Accessor for ellapsed\_milli.

**Returns** The sender ellapsed\_milli

### property handler

Accessor for handler.

**Returns** The sender handler

#### property msg\_id

Accessor for msg\_id.

**Returns** The msg\_id

### property outcome

Accessor for outcome.

**Returns** The sender outcome

#### property str\_time

Accessor for str\_time.

### **Returns** Formatted representation of the sender timestamp

property thread\_id

Accessor for thread\_id.

**Returns** The thread\_id

#### property timestamp

Accessor for timestamp.

**Returns** The sender timestamp

#### property traced\_type

Accessor for traced\_type.

**Returns** The sender traced\_type

class aries\_cloudagent.messaging.decorators.trace\_decorator.TraceReportSchema(*\*args: Any*,

*\*\*kwargs: Any*)

Bases: marshmallow.

Trace report schema.

class Meta

Bases: [object](https://docs.python.org/3/library/functions.html#object)

TraceReportSchema metadata.

model\_class

alias of [aries\\_cloudagent.messaging.decorators.trace\\_decorator.TraceReport](#page-123-0)

### **aries\_cloudagent.messaging.decorators.transport\_decorator module**

The transport decorator (~transport).

This decorator allows changes to agent response behaviour and queue status updates.

<span id="page-125-0"></span>class aries\_cloudagent.messaging.decorators.transport\_decorator.TransportDecorator(*\**, *re-*

*turn\_route: Optional[\[str\]](https://docs.python.org/3/library/stdtypes.html#str) = None*, *return\_route\_thread: Optional[\[str\]](https://docs.python.org/3/library/stdtypes.html#str) = None*, *queued\_message\_count: Optional[\[int\]](https://docs.python.org/3/library/functions.html#int) = None*)

Bases: [aries\\_cloudagent.messaging.models.base.BaseModel](#page-129-0)

Class representing the transport decorator.

# class Meta

Bases: [object](https://docs.python.org/3/library/functions.html#object)

TransportDecorator metadata.

# schema\_class = 'TransportDecoratorSchema'

class aries\_cloudagent.messaging.decorators.transport\_decorator.TransportDecoratorSchema(*\*args:*

*Any*, *\*\*kwargs: Any*)

Bases: marshmallow.

Transport decorator schema used in serialization/deserialization.

# class Meta

Bases: [object](https://docs.python.org/3/library/functions.html#object)

TransportDecoratorSchema metadata.

# model\_class

```
alias of aries_cloudagent.messaging.decorators.transport_decorator.
TransportDecorator
```
# **aries\_cloudagent.messaging.jsonld package**

# **Submodules**

# **aries\_cloudagent.messaging.jsonld.create\_verify\_data module**

Contains the functions needed to produce and verify a json-ld signature.

This file was ported from [https://github.com/transmute-industries/Ed25519Signature2018/blob/master/src/](https://github.com/transmute-industries/Ed25519Signature2018/blob/master/src/createVerifyData/index.js) [createVerifyData/index.js](https://github.com/transmute-industries/Ed25519Signature2018/blob/master/src/createVerifyData/index.js)

aries\_cloudagent.messaging.jsonld.create\_verify\_data.create\_verify\_data(*data*,

*signature\_options*, *document\_loader=None*)

Encapsulate process of constructing string used during sign and verify.

# **aries\_cloudagent.messaging.jsonld.credential module**

Sign and verify functions for json-ld based credentials.

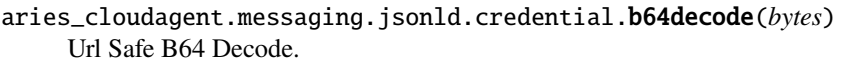

- aries\_cloudagent.messaging.jsonld.credential.b64encode(*str*) Url Safe B64 Encode.
- aries\_cloudagent.messaging.jsonld.credential.create\_jws(*encoded\_header*, *verify\_data*) Compose JWS.
- aries\_cloudagent.messaging.jsonld.credential.did\_key(*verkey: [str](https://docs.python.org/3/library/stdtypes.html#str)*) → [str](https://docs.python.org/3/library/stdtypes.html#str) Qualify verkey into DID key if need be.
- async aries\_cloudagent.messaging.jsonld.credential.jws\_sign(*session*, *verify\_data*, *verkey*) Sign JWS.

async aries\_cloudagent.messaging.jsonld.credential.jws\_verify(*session*, *verify\_data*, *signature*, *public\_key*)

Detatched jws verify handling.

async aries\_cloudagent.messaging.jsonld.credential.sign\_credential(*session*, *credential*, *signature\_options*, *verkey*)

Sign Credential.

async aries\_cloudagent.messaging.jsonld.credential.verify\_credential(*session*, *doc*, *verkey*) Verify credential.

aries\_cloudagent.messaging.jsonld.credential.verify\_jws\_header(*header*) Check header requirements.

# **aries\_cloudagent.messaging.jsonld.error module**

<span id="page-127-0"></span>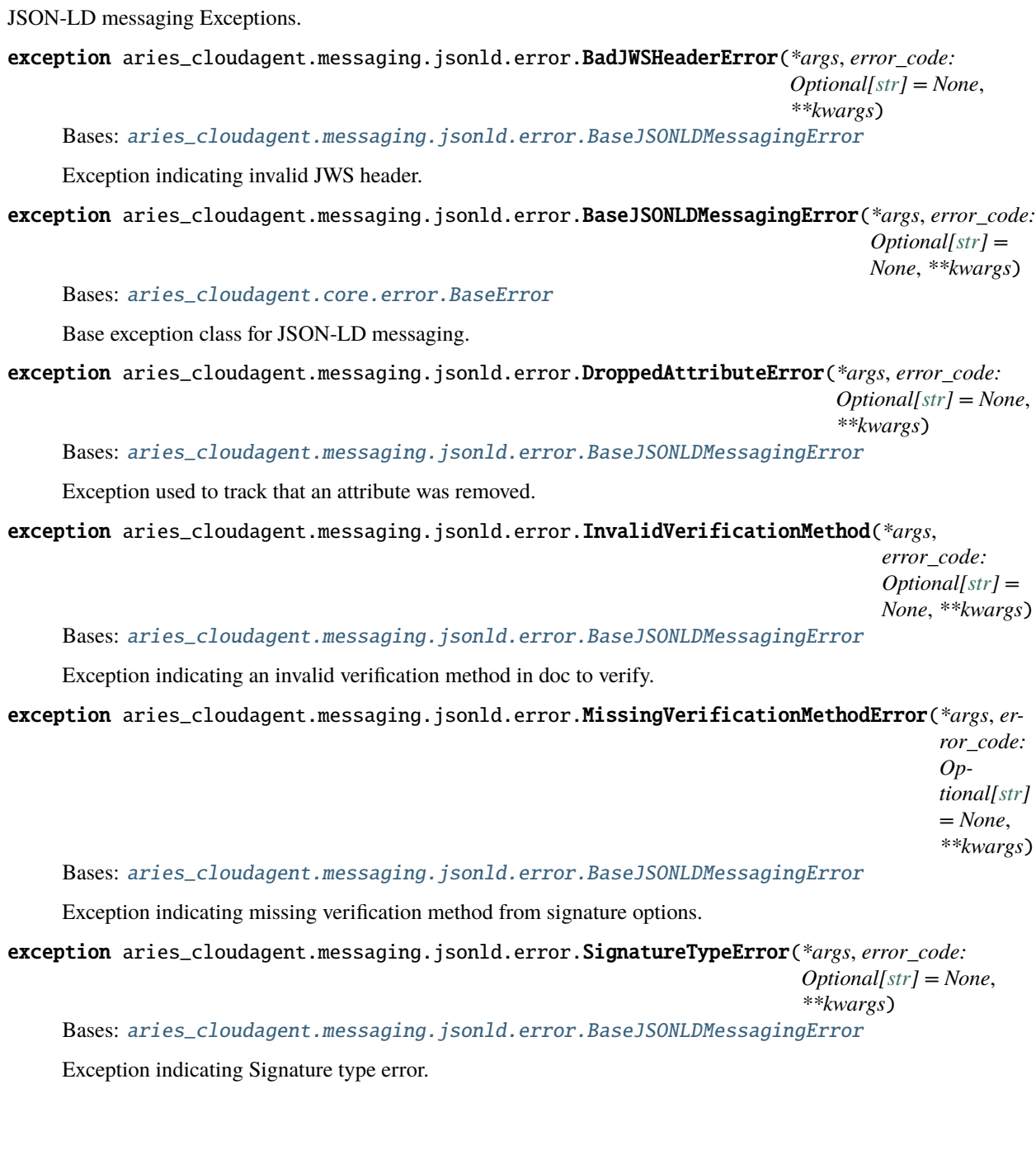

*Any*)

# **aries\_cloudagent.messaging.jsonld.routes module**

jsonld admin routes.

class aries\_cloudagent.messaging.jsonld.routes.DocSchema(*\*args: Any*, *\*\*kwargs: Any*) Bases: marshmallow.

Schema for LD doc to sign.

# credential

# options

class aries\_cloudagent.messaging.jsonld.routes.SignRequestSchema(*\*args: Any*, *\*\*kwargs: Any*) Bases: marshmallow.

Request schema for signing a jsonld doc.

doc

# verkey

class aries\_cloudagent.messaging.jsonld.routes.SignResponseSchema(*\*args: Any*, *\*\*kwargs: Any*) Bases: marshmallow.

Response schema for a signed jsonld doc.

# error

# signed\_doc

class aries\_cloudagent.messaging.jsonld.routes.SignatureOptionsSchema(*\*args: Any*, *\*\*kwargs:*

Bases: marshmallow.

Schema for LD signature options.

challenge

domain

proofPurpose

type

# verificationMethod

class aries\_cloudagent.messaging.jsonld.routes.SignedDocSchema(*\*args: Any*, *\*\*kwargs: Any*) Bases: marshmallow.

Verifiable doc schema.

# class Meta

Bases: [object](https://docs.python.org/3/library/functions.html#object)

Keep unknown values.

# proof

class aries\_cloudagent.messaging.jsonld.routes.VerifyRequestSchema(*\*args: Any*, *\*\*kwargs: Any*) Bases: marshmallow.

Request schema for signing a jsonld doc.

doc

verkey

class aries\_cloudagent.messaging.jsonld.routes.VerifyResponseSchema(*\*args: Any*, *\*\*kwargs:*

*Any*)

Bases: marshmallow.

Response schema for verification result.

error

valid

- aries\_cloudagent.messaging.jsonld.routes.post\_process\_routes(*app: aiohttp.web.Application*) Amend swagger API.
- async aries\_cloudagent.messaging.jsonld.routes.register(*app: aiohttp.web.Application*) Register routes.

## **aries\_cloudagent.messaging.models package**

Common code for messaging models.

# **Submodules**

### **aries\_cloudagent.messaging.models.base module**

<span id="page-129-0"></span>Base classes for Models and Schemas.

```
class aries_cloudagent.messaging.models.base.BaseModel
```
Bases: [abc.ABC](https://docs.python.org/3/library/abc.html#abc.ABC)

Base model that provides convenience methods.

### class Meta

Bases: [object](https://docs.python.org/3/library/functions.html#object)

BaseModel meta data.

schema\_class = None

property Schema: Type[[aries\\_cloudagent.messaging.models.base.BaseModelSchema](#page-130-0)] Accessor for the model's schema class.

**Returns** The schema class

classmethod deserialize(*obj*, *\**, *unknown: Optional[\[str\]](https://docs.python.org/3/library/stdtypes.html#str) = 'None'*) →

aries\_cloudagent.messaging.models.base.ModelType

classmethod deserialize(*obj*, *\**, *none2none: typing\_extensions.Literal.False*, *unknown: Optional[str] = 'None'*) → aries\_cloudagent.messaging.models.base.ModelType

classmethod deserialize(*obj*, *\**, *none2none: typing\_extensions.Literal.True*, *unknown: Optional[str] = 'None'*) → Optional[aries\_cloudagent.messaging.models.base.ModelType]

Convert from JSON representation to a model instance.

**Parameters**

- **obj** The dict to load into a model instance
- unknown Behaviour for unknown attributes
- none2none Deserialize None to None

**Returns** A model instance for this data

classmethod from\_json(*json\_repr: Union[\[str,](https://docs.python.org/3/library/stdtypes.html#str) [bytes\]](https://docs.python.org/3/library/stdtypes.html#bytes)*, *unknown: Optional[\[str\]](https://docs.python.org/3/library/stdtypes.html#str) = None*) Parse a JSON string into a model instance.

Parameters json\_repr - JSON string

**Returns** A model instance representation of this JSON

classmethod serde(*obj: Union[*[aries\\_cloudagent.messaging.models.base.BaseModel](#page-129-0)*, Mapping]*) → Optional[*[aries\\_cloudagent.messaging.models.base.SerDe](#page-131-0)*] Return serialized, deserialized representations of input object.

serialize(*\**, *as\_string: typing\_extensions.Literal.True*, *unknown: Optional[str] = 'None'*) → [str](https://docs.python.org/3/library/stdtypes.html#str) serialize(*\**, *unknown: Optional[\[str\]](https://docs.python.org/3/library/stdtypes.html#str) = 'None'*) → [dict](https://docs.python.org/3/library/stdtypes.html#dict)

Create a JSON-compatible dict representation of the model instance.

**Parameters as\_string** – Return a string of JSON instead of a dict

**Returns** A dict representation of this model, or a JSON string if as\_string is True

 $to$ *\_json(unknown: Optional[\[str\]](https://docs.python.org/3/library/stdtypes.html#str)* = *None*)  $\rightarrow$  [str](https://docs.python.org/3/library/stdtypes.html#str) Create a JSON representation of the model instance.

**Returns** A JSON representation of this message

validate(*unknown: Optional[\[str\]](https://docs.python.org/3/library/stdtypes.html#str) = None*) Validate a constructed model.

<span id="page-130-1"></span>exception aries\_cloudagent.messaging.models.base.BaseModelError(*\*args*, *error\_code: Optional[\[str\]](https://docs.python.org/3/library/stdtypes.html#str)*

*= None*, *\*\*kwargs*)

Bases: [aries\\_cloudagent.core.error.BaseError](#page-43-0)

Base exception class for base model errors.

<span id="page-130-0"></span>class aries\_cloudagent.messaging.models.base.BaseModelSchema(*\*args: Any*, *\*\*kwargs: Any*) Bases: marshmallow.

BaseModel schema.

class Meta

Bases: [object](https://docs.python.org/3/library/functions.html#object)

BaseModelSchema metadata.

model\_class = None

ordered = True

#### skip\_values = [None]

property Model: [type](https://docs.python.org/3/library/functions.html#type) Accessor for the schema's model class.

**Returns** The model class

make\_model(*data: [dict](https://docs.python.org/3/library/stdtypes.html#dict)*, *\*\*kwargs*) Return model instance after loading.

**Returns** A model instance

remove\_skipped\_values(*data*, *\*\*kwargs*) Remove values that are are marked to skip.

**Returns** Returns this modified data

skip\_dump\_only(*data*, *\*\*kwargs*) Skip fields that are only expected during serialization. **Parameters data** – The incoming data to clean

**Returns** The modified data

<span id="page-131-0"></span>class aries\_cloudagent.messaging.models.base.SerDe(*ser*, *de*) Bases: [tuple](https://docs.python.org/3/library/stdtypes.html#tuple)

property de

Alias for field number 1

#### property ser

Alias for field number 0

aries\_cloudagent.messaging.models.base.resolve\_class(*the\_cls*, *relative\_cls: Optional[\[type\]](https://docs.python.org/3/library/functions.html#type) = None*)

 $\rightarrow$  [type](https://docs.python.org/3/library/functions.html#type)

Resolve a class.

#### **Parameters**

- the\_cls The class to resolve
- relative\_cls Relative class to resolve from

**Returns** The resolved class

**Raises** ClassNotFoundError – If the class could not be loaded

aries\_cloudagent.messaging.models.base.resolve\_meta\_property(*obj*, *prop\_name: [str](https://docs.python.org/3/library/stdtypes.html#str)*, *defval=None*) Resolve a meta property.

# **Parameters**

- **prop\_name** The property to resolve
- defval The default value

**Returns** The meta property

# **aries\_cloudagent.messaging.models.base\_record module**

Classes for BaseStorage-based record management.

<span id="page-131-1"></span>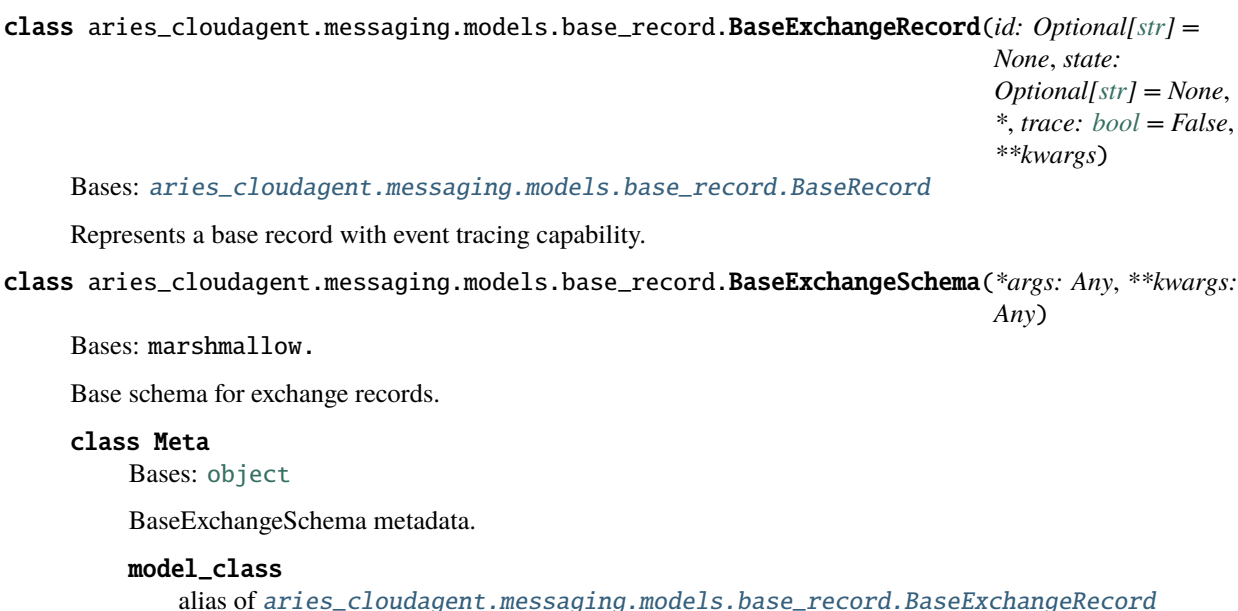

#### trace

<span id="page-132-0"></span>class aries\_cloudagent.messaging.models.base\_record.BaseRecord(*id: Optional[\[str\]](https://docs.python.org/3/library/stdtypes.html#str) = None*, *state:*

*Optional[\[str\]](https://docs.python.org/3/library/stdtypes.html#str) = None*, *\**, *created\_at: Optional[Union[\[str,](https://docs.python.org/3/library/stdtypes.html#str) [datetime.datetime\]](https://docs.python.org/3/library/datetime.html#datetime.datetime)] = None*, *updated\_at: Optional[Union[\[str,](https://docs.python.org/3/library/stdtypes.html#str) [datetime.datetime\]](https://docs.python.org/3/library/datetime.html#datetime.datetime)] = None*, *new\_with\_id: [bool](https://docs.python.org/3/library/functions.html#bool) = False*)

Bases: [aries\\_cloudagent.messaging.models.base.BaseModel](#page-129-0)

Represents a single storage record.

DEFAULT\_CACHE\_TTL = 60

EVENT\_NAMESPACE: [str](https://docs.python.org/3/library/stdtypes.html#str) = 'acapy::record'

```
LOG_STATE_FLAG = None
```
class Meta

Bases: [object](https://docs.python.org/3/library/functions.html#object)

BaseRecord metadata.

```
RECORD_ID_NAME = 'id'
```
RECORD\_TOPIC: Optional[\[str\]](https://docs.python.org/3/library/stdtypes.html#str) = None

 $RECORD$  TYPE = None

STATE\_DELETED = 'deleted'

```
TAG\_NAMES = {'state'}
```
async classmethod clear\_cached\_key(*session:* [aries\\_cloudagent.core.profile.ProfileSession,](#page-49-0) *cache\_key:*

*[str](https://docs.python.org/3/library/stdtypes.html#str)*)

Shortcut method to clear a cached key value, if any.

**Parameters**

- session The profile session to use
- cache\_key The unique cache identifier

async delete\_record(*session:* [aries\\_cloudagent.core.profile.ProfileSession](#page-49-0)) Remove the stored record.

**Parameters** session – The profile session to use

async emit\_event(*session:* [aries\\_cloudagent.core.profile.ProfileSession,](#page-49-0) *payload: Optional[Any] = None*) Emit an event.

**Parameters**

- session The profile session to use
- **payload** The event payload

```
classmethod from_storage(record_id: str, record: Mapping[str, Any])
     Initialize a record from its stored representation.
```
**Parameters**

- **record\_id** The unique record identifier
- **record** The stored representation

### classmethod get\_attributes\_by\_prefix(*prefix: [str](https://docs.python.org/3/library/stdtypes.html#str)*, *walk\_mro: [bool](https://docs.python.org/3/library/functions.html#bool) = True*)

List all values for attributes with common prefix.

#### **Parameters**

- **prefix** Common prefix to look for
- walk\_mro Walk MRO to find attributes inherited from superclasses
- async classmethod get\_cached\_key(*session:* [aries\\_cloudagent.core.profile.ProfileSession,](#page-49-0) *cache\_key:*

*[str](https://docs.python.org/3/library/stdtypes.html#str)*)

Shortcut method to fetch a cached key value.

#### **Parameters**

- session The profile session to use
- cache\_key The unique cache identifier
- classmethod get\_tag\_map()  $\rightarrow$  Mapping[\[str,](https://docs.python.org/3/library/stdtypes.html#str) [str\]](https://docs.python.org/3/library/stdtypes.html#str)

Accessor for the set of defined tags.

classmethod log\_state(*msg: [str](https://docs.python.org/3/library/stdtypes.html#str)*, *params: Optional[\[dict\]](https://docs.python.org/3/library/stdtypes.html#dict) = None*, *settings:*

*Optional[*[aries\\_cloudagent.config.base.BaseSettings](#page-13-0)*] = None*, *override: [bool](https://docs.python.org/3/library/functions.html#bool) = False*)

Print a message with increased visibility (for testing).

async post\_save(*session:* [aries\\_cloudagent.core.profile.ProfileSession,](#page-49-0) *new\_record: [bool](https://docs.python.org/3/library/functions.html#bool)*, *last\_state: Optional[\[str\]](https://docs.python.org/3/library/stdtypes.html#str)*, *event: Optional[\[bool\]](https://docs.python.org/3/library/functions.html#bool) = None*)

Perform post-save actions.

#### **Parameters**

- session The profile session to use
- new\_record Flag indicating if the record was just created
- last\_state The previous state value
- event Flag to override whether the event is sent

# classmethod prefix\_tag\_filter(*tag\_filter: [dict](https://docs.python.org/3/library/stdtypes.html#dict)*)

Prefix unencrypted tags used in the tag filter.

async classmethod query(*session:* [aries\\_cloudagent.core.profile.ProfileSession,](#page-49-0) *tag\_filter: Optional[\[dict\]](https://docs.python.org/3/library/stdtypes.html#dict) = None*, *\**, *post\_filter\_positive: Optional[\[dict\]](https://docs.python.org/3/library/stdtypes.html#dict) = None*, *post\_filter\_negative: Optional*<sup>[\[dict\]](https://docs.python.org/3/library/stdtypes.html#dict)</sup><sup> $=$ </sup>*None*, *alt: [bool](https://docs.python.org/3/library/functions.html#bool)*  $=$  *False* $)$   $\rightarrow$ Sequence[aries\_cloudagent.messaging.models.base\_record.RecordType]

Query stored records.

#### **Parameters**

- session The profile session to use
- tag\_filter An optional dictionary of tag filter clauses
- post\_filter\_positive Additional value filters to apply matching positively
- post\_filter\_negative Additional value filters to apply matching negatively
- alt set to match any (positive=True) value or miss all (positive=False) values in post\_filter

#### property record\_tags: [dict](https://docs.python.org/3/library/stdtypes.html#dict)

Accessor to define implementation-specific tags.

### property record\_value: [dict](https://docs.python.org/3/library/stdtypes.html#dict)

Accessor to define custom properties for the JSON record value.

async classmethod retrieve\_by\_id(*session:* [aries\\_cloudagent.core.profile.ProfileSession,](#page-49-0) *record\_id:*

 $str, *, for\_update=False) \rightarrow$  $str, *, for\_update=False) \rightarrow$ 

aries\_cloudagent.messaging.models.base\_record.RecordType

Retrieve a stored record by ID.

#### **Parameters**

- session The profile session to use
- record\_id The ID of the record to find

async classmethod retrieve\_by\_tag\_filter(*session:* [aries\\_cloudagent.core.profile.ProfileSession,](#page-49-0)

*tag\_filter: [dict](https://docs.python.org/3/library/stdtypes.html#dict)*, *post\_filter: Optional[\[dict\]](https://docs.python.org/3/library/stdtypes.html#dict) = None*, *\**, *for\_update=False* $) \rightarrow$ 

aries\_cloudagent.messaging.models.base\_record.RecordType

Retrieve a record by tag filter.

#### **Parameters**

- session The profile session to use
- tag\_filter The filter dictionary to apply
- post\_filter Additional value filters to apply matching positively, with sequence values specifying alternatives to match (hit any)

async save(*session:* [aries\\_cloudagent.core.profile.ProfileSession,](#page-49-0) *\**, *reason: Optional[\[str\]](https://docs.python.org/3/library/stdtypes.html#str) = None*,

*log\_params: Optional[Mapping[\[str,](https://docs.python.org/3/library/stdtypes.html#str) Any]] = None*, *log\_override: [bool](https://docs.python.org/3/library/functions.html#bool) = False*, *event:*  $\text{Optional}[\text{bool}] = \text{None} \rightarrow \text{str}$  $\text{Optional}[\text{bool}] = \text{None} \rightarrow \text{str}$  $\text{Optional}[\text{bool}] = \text{None} \rightarrow \text{str}$ 

Persist the record to storage.

#### **Parameters**

- **session** The profile session to use
- reason A reason to add to the  $log$
- log\_params Additional parameters to log
- **override** Override configured logging regimen, print to stderr instead
- event Flag to override whether the event is sent

async classmethod set\_cached\_key(*session:* [aries\\_cloudagent.core.profile.ProfileSession,](#page-49-0) *cache\_key: [str](https://docs.python.org/3/library/stdtypes.html#str)*, *value: Any*, *ttl=None*)

Shortcut method to set a cached key value.

### **Parameters**

- session The profile session to use
- cache\_key The unique cache identifier
- **value** The value to cache
- ttl The cache ttl

property storage\_record: [aries\\_cloudagent.storage.record.StorageRecord](#page-427-0) Accessor for a *StorageRecord* representing this record.

# classmethod strip\_tag\_prefix(*tags: [dict](https://docs.python.org/3/library/stdtypes.html#dict)*)

Strip tilde from unencrypted tag names.

property tags: [dict](https://docs.python.org/3/library/stdtypes.html#dict) Accessor for the record tags generated for this record.

# property value: [dict](https://docs.python.org/3/library/stdtypes.html#dict)

Accessor for the JSON record value generated for this record.

class aries\_cloudagent.messaging.models.base\_record.BaseRecordSchema(*\*args: Any*, *\*\*kwargs:*

*Any*)

Bases: marshmallow.

Schema to allow serialization/deserialization of base records.

class Meta

Bases: [object](https://docs.python.org/3/library/functions.html#object)

BaseRecordSchema metadata.

 $model$  class = None

created\_at

state

updated\_at

aries\_cloudagent.messaging.models.base\_record.match\_post\_filter(*record: [dict](https://docs.python.org/3/library/stdtypes.html#dict)*, *post\_filter: [dict](https://docs.python.org/3/library/stdtypes.html#dict)*, *positive: [bool](https://docs.python.org/3/library/functions.html#bool) = True*, *alt: [bool](https://docs.python.org/3/library/functions.html#bool) =*  $False$ )  $\rightarrow$  [bool](https://docs.python.org/3/library/functions.html#bool)

Determine if a record value matches the post-filter.

#### **Parameters**

- record record to check
- post\_filter filter to apply (empty or None filter matches everything)
- positive whether matching all filter criteria positively or negatively
- alt set to match any (positive=True) value or miss all (positive=False) values in post filter

### **aries\_cloudagent.messaging.models.openapi module**

Base class for OpenAPI artifact schema.

```
class aries_cloudagent.messaging.models.openapi.OpenAPISchema(*args: Any, **kwargs: Any)
     Bases: marshmallow.
```
Schema for OpenAPI artifacts: excluding unknown fields, not raising exception.

# class Meta

Bases: [object](https://docs.python.org/3/library/functions.html#object)

OpenAPISchema metadata.

model\_class = None

*Any*)

**aries\_cloudagent.messaging.schemas package**

# **Submodules**

#### **aries\_cloudagent.messaging.schemas.routes module**

### **aries\_cloudagent.messaging.schemas.util module**

Schema utilities.

class aries\_cloudagent.messaging.schemas.util.SchemaQueryStringSchema(*\*args: Any*, *\*\*kwargs:*

Bases: marshmallow.

Query string parameters for schema searches.

schema\_id

schema\_issuer\_did

schema\_name

schema\_version

async aries\_cloudagent.messaging.schemas.util.notify\_schema\_event(*profile:*

[aries\\_cloudagent.core.profile.Profile,](#page-47-0) *schema\_id: [str](https://docs.python.org/3/library/stdtypes.html#str)*, *meta\_data: [dict](https://docs.python.org/3/library/stdtypes.html#dict)*)

Send notification for a schema post-process event.

# **Submodules**

**aries\_cloudagent.messaging.agent\_message module**

Agent message base class and schema.

```
class aries_cloudagent.messaging.agent_message.AgentMessage(_id: Optional[str] = None, _type:
                                                                    Optional[str] = None, _version:
                                                                    Optional[str] = None, _decorators:
                                                                    Op-
                                                                    tional[aries_cloudagent.messaging.decorators.base.Base
                                                                    = None)
     Bases: aries_cloudagent.messaging.models.base.BaseModel, aries_cloudagent.messaging.
     base_message.BaseMessage
     Agent message base class.
     property Handler: type
          Accessor for the agent message's handler class.
              Returns Handler class
     class Meta
          Bases: object
          AgentMessage metadata.
          handler_class = None
```
message\_type = None

#### schema\_class = None

add\_trace\_decorator(*target: [str](https://docs.python.org/3/library/stdtypes.html#str) = 'log'*, *full\_thread: [bool](https://docs.python.org/3/library/functions.html#bool) = True*)

Create a new trace decorator.

**Parameters**

- target The trace target
- full\_thread Full thread flag
- add\_trace\_report(*val: Union[*[aries\\_cloudagent.messaging.decorators.trace\\_decorator.TraceReport](#page-123-0)*, [dict\]](https://docs.python.org/3/library/stdtypes.html#dict)*) Append a new trace report.

**Parameters val** – The trace target

assign\_thread\_from(*msg:* [aries\\_cloudagent.messaging.agent\\_message.AgentMessage](#page-136-0)) Copy thread information from a previous message.

**Parameters msg** – The received message containing optional thread information

assign\_thread\_id(*thid: [str](https://docs.python.org/3/library/stdtypes.html#str)*, *pthid: Optional[\[str\]](https://docs.python.org/3/library/stdtypes.html#str) = None*) Assign a specific thread ID.

**Parameters**

- thid The thread identifier
- pthid The parent thread identifier

assign\_trace\_decorator(*context*, *trace*)

Copy trace from a json structure.

Parameters trace – string containing trace json stucture

assign\_trace\_from(*msg:* [aries\\_cloudagent.messaging.agent\\_message.AgentMessage](#page-136-0)) Copy trace information from a previous message.

**Parameters msg** – The received message containing optional trace information

classmethod deserialize(*value: [dict](https://docs.python.org/3/library/stdtypes.html#dict)*, *msg\_format:*

[aries\\_cloudagent.messaging.base\\_message.DIDCommVersion](#page-140-1) *= DIDCommVersion.v1*, *\*\*kwargs*)

Return message object deserialized from value in format specified.

get\_signature(*field\_name: [str](https://docs.python.org/3/library/stdtypes.html#str)*) →

*[aries\\_cloudagent.messaging.decorators.signature\\_decorator.SignatureDecorator](#page-119-0)* Get the signature for a named field.

**Parameters field\_name** – Field name to get the signature for

**Returns** A SignatureDecorator for the requested field name

- get\_updated\_msg\_type(*version: [str](https://docs.python.org/3/library/stdtypes.html#str)*) → [str](https://docs.python.org/3/library/stdtypes.html#str) Update version to Meta.message\_type.
- serialize(*msg\_format:* [aries\\_cloudagent.messaging.base\\_message.DIDCommVersion](#page-140-1) *= DIDCommVersion.v1*, *\*\*kwargs*) Return serialized message in format specified.
- set\_signature(*field\_name: [str](https://docs.python.org/3/library/stdtypes.html#str)*, *signature:* [aries\\_cloudagent.messaging.decorators.signature\\_decorator.SignatureDecorator](#page-119-0)) Add or replace the signature for a named field.

**Parameters**

- field\_name Field to set signature on
- signature Signature for the field

async sign\_field(*field\_name: [str](https://docs.python.org/3/library/stdtypes.html#str)*, *signer\_verkey: [str](https://docs.python.org/3/library/stdtypes.html#str)*, *wallet:* [aries\\_cloudagent.wallet.base.BaseWallet,](#page-492-0) *timestamp=None*) →

*[aries\\_cloudagent.messaging.decorators.signature\\_decorator.SignatureDecorator](#page-119-0)* Create and store a signature for a named field.

# **Parameters**

- field\_name Field to sign
- signer\_verkey Verkey of signer
- **wallet** Wallet to use for signature
- timestamp Optional timestamp for signature

**Returns** A SignatureDecorator for newly created signature

**Raises** [ValueError](https://docs.python.org/3/library/exceptions.html#ValueError) – If field\_name doesn't exist on this message

async verify\_signatures(*wallet:* [aries\\_cloudagent.wallet.base.BaseWallet](#page-492-0)) → [bool](https://docs.python.org/3/library/functions.html#bool) Verify all associated field signatures.

**Parameters wallet** – Wallet to use in verification

**Returns** True if all signatures verify, else false

async verify\_signed\_field(*field\_name: [str](https://docs.python.org/3/library/stdtypes.html#str)*, *wallet:* [aries\\_cloudagent.wallet.base.BaseWallet,](#page-492-0) *signer\_verkey: Optional*[ $str$ *]* = *None*)  $\rightarrow$  str

Verify a specific field signature.

### **Parameters**

- field\_name The field name to verify
- wallet Wallet to use for the verification
- signer\_verkey Verkey of signer to use

**Returns** The verkey of the signer

# **Raises**

- [ValueError](https://docs.python.org/3/library/exceptions.html#ValueError) If field\_name does not exist on this message
- [ValueError](https://docs.python.org/3/library/exceptions.html#ValueError) If the verification fails
- [ValueError](https://docs.python.org/3/library/exceptions.html#ValueError) If the verkey of the signature does not match the
- provided verkey –

exception aries\_cloudagent.messaging.agent\_message.AgentMessageError(*\*args*, *error\_code:*

*Optional[\[str\]](https://docs.python.org/3/library/stdtypes.html#str) = None*, *\*\*kwargs*)

Bases: [aries\\_cloudagent.messaging.models.base.BaseModelError](#page-130-1)

Base exception for agent message issues.

class aries\_cloudagent.messaging.agent\_message.AgentMessageSchema(*\*args: Any*, *\*\*kwargs: Any*) Bases: marshmallow.

AgentMessage schema.

class Meta Bases: [object](https://docs.python.org/3/library/functions.html#object) AgentMessageSchema metadata. model\_class = None signed\_fields = None check\_dump\_decorators(*obj*, *\*\*kwargs*) Pre-dump hook to validate and load the message decorators. **Parameters** obj – The AgentMessage object **Raises** BaseModelError – If a decorator does not validate dump\_decorators(*data*, *\*\*kwargs*) Post-dump hook to write the decorators to the serialized output. **Parameters** obj – The serialized data **Returns** The modified data extract\_decorators(*data: Mapping*, *\*\*kwargs*) Pre-load hook to extract the decorators and check the signed fields. **Parameters** data – Incoming data to parse **Returns** Parsed and modified data **Raises** • ValidationError – If a field signature does not correlate

• to a field in the message –

- ValidationError If the message defines both a field signature
- and a value for the same field –
- ValidationError If there is a missing field signature

### populate\_decorators(*obj*, *\*\*kwargs*)

Post-load hook to populate decorators on the message.

**Parameters** obj – The AgentMessage object

**Returns** The AgentMessage object with populated decorators

# replace\_signatures(*data*, *\*\*kwargs*)

Post-dump hook to write the signatures to the serialized output.

**Parameters obj** – The serialized data

**Returns** The modified data

# **aries\_cloudagent.messaging.base\_handler module**

A Base handler class for all message handlers.

```
class aries_cloudagent.messaging.base_handler.BaseHandler
```
Bases: [abc.ABC](https://docs.python.org/3/library/abc.html#abc.ABC)

Abstract base class for handlers.

abstract async handle(*context:* [aries\\_cloudagent.messaging.request\\_context.RequestContext,](#page-141-0) *responder:* [aries\\_cloudagent.messaging.responder.BaseResponder](#page-143-0))

Abstract method for handler logic.

**Parameters**

- context Request context object
- **responder** A responder object

exception aries\_cloudagent.messaging.base\_handler.HandlerException(*\*args*, *error\_code:*

*Optional[\[str\]](https://docs.python.org/3/library/stdtypes.html#str) = None*, *\*\*kwargs*)

Bases: [aries\\_cloudagent.core.error.BaseError](#page-43-0)

Exception base class for generic handler errors.

# **aries\_cloudagent.messaging.base\_message module**

Base message.

<span id="page-140-0"></span>class aries\_cloudagent.messaging.base\_message.BaseMessage Bases: [abc.ABC](https://docs.python.org/3/library/abc.html#abc.ABC)

Abstract base class for messages.

This formally defines a "minimum viable message" and provides an unopinionated class for plugins to extend in whatever way makes sense in the context of the plugin.

# abstract property Handler: Type[BaseHandler]

Return reference to handler class.

abstract classmethod deserialize(*value: [dict](https://docs.python.org/3/library/stdtypes.html#dict)*, *msg\_format:*

[aries\\_cloudagent.messaging.base\\_message.DIDCommVersion](#page-140-1) *=*

*DIDCommVersion.v1*)

Return message object deserialized from value in format specified.

abstract serialize(*msg\_format:* [aries\\_cloudagent.messaging.base\\_message.DIDCommVersion](#page-140-1) *=*  $DIDCommVersion.vI) \rightarrow$  [dict](https://docs.python.org/3/library/stdtypes.html#dict) Return serialized message in format specified.

<span id="page-140-1"></span>class aries\_cloudagent.messaging.base\_message.DIDCommVersion(*value*) Bases: [enum.Enum](https://docs.python.org/3/library/enum.html#enum.Enum)

Serialized message formats.

 $v1 = 1$ 

 $v2 = 2$ 

#### **aries\_cloudagent.messaging.error module**

Messaging-related error classes and codes.

exception aries\_cloudagent.messaging.error.MessageParseError(*\*args*, *error\_code: Optional[\[str\]](https://docs.python.org/3/library/stdtypes.html#str) =*

*None*, *\*\*kwargs*)

Bases: [aries\\_cloudagent.core.error.BaseError](#page-43-0)

Message parse error.

error\_code = 'message\_parse\_error'

exception aries\_cloudagent.messaging.error.MessagePrepareError(*\*args*, *error\_code: Optional[\[str\]](https://docs.python.org/3/library/stdtypes.html#str)*

*= None*, *\*\*kwargs*)

Bases: [aries\\_cloudagent.core.error.BaseError](#page-43-0)

Message preparation error.

error\_code = 'message\_prepare\_error'

#### **aries\_cloudagent.messaging.request\_context module**

Request context class.

A request context provides everything required by handlers and other parts of the system to process a message.

<span id="page-141-0"></span>class aries\_cloudagent.messaging.request\_context.RequestContext(*profile:*

[aries\\_cloudagent.core.profile.Profile,](#page-47-0) *\**, *context: Optional*[aries\_cloudagent.config.injection\_context.In *= None*, *settings: Optional[Mapping[\[str,](https://docs.python.org/3/library/stdtypes.html#str) [object\]](https://docs.python.org/3/library/functions.html#object)] = None*)

Bases: [object](https://docs.python.org/3/library/functions.html#object)

Context established by the Conductor and passed into message handlers.

# property connection\_ready: [bool](https://docs.python.org/3/library/functions.html#bool)

Accessor for the flag indicating an active connection with the sender.

**Returns** True if the connection is active, else False

#### property connection\_record:

Optional[[aries\\_cloudagent.connections.models.conn\\_record.ConnRecord](#page-31-0)] Accessor for the related connection record.

property default\_endpoint: [str](https://docs.python.org/3/library/stdtypes.html#str)

Accessor for the default agent endpoint (from agent config).

**Returns** The default agent endpoint

property default\_label: [str](https://docs.python.org/3/library/stdtypes.html#str)

Accessor for the default agent label (from agent config).

**Returns** The default label

inject(*base\_cls: Type[aries\_cloudagent.config.base.InjectType]*, *settings: Optional[Mapping[\[str,](https://docs.python.org/3/library/stdtypes.html#str) [object\]](https://docs.python.org/3/library/functions.html#object)] =*  $None$ )  $\rightarrow$  aries\_cloudagent.config.base.InjectType Get the provided instance of a given class identifier.

#### **Parameters**

- cls The base class to retrieve an instance of
- settings An optional mapping providing configuration to the provider

**Returns** An instance of the base class, or None

inject\_or(*base\_cls: Type[aries\_cloudagent.config.base.InjectType]*, *settings: Optional[Mapping[\[str,](https://docs.python.org/3/library/stdtypes.html#str) [object\]](https://docs.python.org/3/library/functions.html#object)* $] = None$ , *default: Optional[aries\_cloudagent.config.base.InjectType] = None* $) \rightarrow$ Optional[aries\_cloudagent.config.base.InjectType]

Get the provided instance of a given class identifier or default if not found.

### **Parameters**

- base\_cls The base class to retrieve an instance of
- settings An optional dict providing configuration to the provider
- default default return value if no instance is found

**Returns** An instance of the base class, or None

property injector: [aries\\_cloudagent.config.injector.Injector](#page-17-0) Accessor for the associated *Injector* instance.

property message: [aries\\_cloudagent.messaging.agent\\_message.AgentMessage](#page-136-0) Accessor for the deserialized message instance.

**Returns** This context's agent message

property message\_receipt: [aries\\_cloudagent.transport.inbound.receipt.MessageReceipt](#page-430-0) Accessor for the message receipt information.

**Returns** This context's message receipt information

- property profile: [aries\\_cloudagent.core.profile.Profile](#page-47-0) Accessor for the associated *Profile* instance.
- session() → *[aries\\_cloudagent.core.profile.ProfileSession](#page-49-0)* Start a new interactive session with no transaction support requested.
- property settings: [aries\\_cloudagent.config.settings.Settings](#page-21-0) Accessor for the context settings.
- classmethod test\_context()  $\rightarrow$  *[aries\\_cloudagent.messaging.request\\_context.RequestContext](#page-141-0)* Quickly set up a new request context for tests.
- transaction() → *[aries\\_cloudagent.core.profile.ProfileSession](#page-49-0)* Start a new interactive session with commit and rollback support.

If the current backend does not support transactions, then commit and rollback operations of the session will not have any effect.

update\_settings(*settings: Mapping[\[str,](https://docs.python.org/3/library/stdtypes.html#str) [object\]](https://docs.python.org/3/library/functions.html#object)*) Update the scope with additional settings.

### **aries\_cloudagent.messaging.responder module**

A message responder.

The responder is provided to message handlers to enable them to send a new message in response to the message being handled.

<span id="page-143-0"></span>class aries\_cloudagent.messaging.responder.BaseResponder(*\**, *connection\_id: Optional[\[str\]](https://docs.python.org/3/library/stdtypes.html#str) = None*, *reply\_session\_id: Optional[\[str\]](https://docs.python.org/3/library/stdtypes.html#str) = None*, *reply\_to\_verkey: Optional[\[str\]](https://docs.python.org/3/library/stdtypes.html#str) = None*)

Bases: [abc.ABC](https://docs.python.org/3/library/abc.html#abc.ABC)

Interface for message handlers to send responses.

async conn\_rec\_active\_state\_check(*profile:* [aries\\_cloudagent.core.profile.Profile,](#page-47-0) *connection\_id: [str](https://docs.python.org/3/library/stdtypes.html#str)*, *timeout:*  $int = 7$  $int = 7$ )  $\rightarrow$  [bool](https://docs.python.org/3/library/functions.html#bool)

Check if the connection record is ready for sending outbound message.

async create\_outbound(*message: Union[*[aries\\_cloudagent.messaging.base\\_message.BaseMessage](#page-140-0)*, [str,](https://docs.python.org/3/library/stdtypes.html#str)*

*[bytes\]](https://docs.python.org/3/library/stdtypes.html#bytes)*, *\**, *connection\_id: Optional[\[str\]](https://docs.python.org/3/library/stdtypes.html#str) = None*, *reply\_session\_id: Optional[\[str\]](https://docs.python.org/3/library/stdtypes.html#str) = None*, *reply\_thread\_id: Optional[\[str\]](https://docs.python.org/3/library/stdtypes.html#str) = None*, *reply\_to\_verkey: Optional[\[str\]](https://docs.python.org/3/library/stdtypes.html#str) = None*, *reply\_from\_verkey: Optional[\[str\]](https://docs.python.org/3/library/stdtypes.html#str) = None*, *target: Optional[*[aries\\_cloudagent.connections.models.connection\\_target.ConnectionTarget](#page-37-0)*] = None*, *target\_list: Optional[Sequence[*[aries\\_cloudagent.connections.models.connection\\_target.ConnectionTarget](#page-37-0)*]]*  $= None, to\_session\_only:  $bool = False$ ) \rightarrow$  $= None, to\_session\_only:  $bool = False$ ) \rightarrow$  $= None, to\_session\_only:  $bool = False$ ) \rightarrow$ *[aries\\_cloudagent.transport.outbound.message.OutboundMessage](#page-436-0)*

Create an OutboundMessage from a message payload.

async send(*message: Union[*[aries\\_cloudagent.messaging.base\\_message.BaseMessage](#page-140-0)*, [str,](https://docs.python.org/3/library/stdtypes.html#str) [bytes\]](https://docs.python.org/3/library/stdtypes.html#bytes)*, *\*\*kwargs*) → *[aries\\_cloudagent.transport.outbound.status.OutboundSendStatus](#page-437-0)* Convert a message to an OutboundMessage and send it.

abstract async send\_outbound(*message:*

[aries\\_cloudagent.transport.outbound.message.OutboundMessage,](#page-436-0) *\*\*kwargs*) →

*[aries\\_cloudagent.transport.outbound.status.OutboundSendStatus](#page-437-0)*

Send an outbound message.

**Parameters** message – The *OutboundMessage* to be sent

async send\_reply(*message: Union[*[aries\\_cloudagent.messaging.base\\_message.BaseMessage](#page-140-0)*, [str,](https://docs.python.org/3/library/stdtypes.html#str) [bytes\]](https://docs.python.org/3/library/stdtypes.html#bytes)*, *\**, *connection\_id: Optional[\[str\]](https://docs.python.org/3/library/stdtypes.html#str) = None*, *target:*

*Optional[*[aries\\_cloudagent.connections.models.connection\\_target.ConnectionTarget](#page-37-0)*] = None*, *target\_list: Optional[Sequence[*[aries\\_cloudagent.connections.models.connection\\_target.ConnectionTarget](#page-37-0)*]] = None*) → *[aries\\_cloudagent.transport.outbound.status.OutboundSendStatus](#page-437-0)*

Send a reply to an incoming message.

**Parameters**

- message the *BaseMessage*, or pre-packed str or bytes to reply with
- **connection\_id** optionally override the target connection ID
- target optionally specify a *ConnectionTarget* to send to

**Raises** [ResponderError](#page-144-0) – If there is no active connection

```
abstract async send_webhook(topic: str, payload: dict)
```
Dispatch a webhook. DEPRECATED: use the event bus instead.
**Parameters**

- topic the webhook topic identifier
- payload the webhook payload value

```
class aries_cloudagent.messaging.responder.MockResponder
```
Bases: [aries\\_cloudagent.messaging.responder.BaseResponder](#page-143-0)

Mock responder implementation for use by tests.

- async send(*message: Union[*[aries\\_cloudagent.messaging.base\\_message.BaseMessage](#page-140-0)*, [str,](https://docs.python.org/3/library/stdtypes.html#str) [bytes\]](https://docs.python.org/3/library/stdtypes.html#bytes)*, *\*\*kwargs*) → *[aries\\_cloudagent.transport.outbound.status.OutboundSendStatus](#page-437-0)* Convert a message to an OutboundMessage and send it.
- async send\_outbound(*message:* [aries\\_cloudagent.transport.outbound.message.OutboundMessage,](#page-436-0) *\*\*kwargs*) → *[aries\\_cloudagent.transport.outbound.status.OutboundSendStatus](#page-437-0)* Send an outbound message.
- async send\_reply(*message: Union[*[aries\\_cloudagent.messaging.base\\_message.BaseMessage](#page-140-0)*, [str,](https://docs.python.org/3/library/stdtypes.html#str) [bytes\]](https://docs.python.org/3/library/stdtypes.html#bytes)*, *\*\*kwargs*) → *[aries\\_cloudagent.transport.outbound.status.OutboundSendStatus](#page-437-0)* Send a reply to an incoming message.

async send\_webhook(*topic: [str](https://docs.python.org/3/library/stdtypes.html#str)*, *payload: [dict](https://docs.python.org/3/library/stdtypes.html#dict)*) Send an outbound message.

exception aries\_cloudagent.messaging.responder.ResponderError(*\*args*, *error\_code: Optional[\[str\]](https://docs.python.org/3/library/stdtypes.html#str) =*

*None*, *\*\*kwargs*)

Bases: [aries\\_cloudagent.core.error.BaseError](#page-43-0)

Responder error.

#### **aries\_cloudagent.messaging.util module**

Utils for messages.

aries\_cloudagent.messaging.util.canon(*raw\_attr\_name: [str](https://docs.python.org/3/library/stdtypes.html#str)*) → [str](https://docs.python.org/3/library/stdtypes.html#str) Canonicalize input attribute name for indy proofs and credential offers.

**Parameters raw\_attr\_name** – raw attribute name

**Returns** canonicalized attribute name

- $aries\_cloudagent.messaging.util.datetime_new() \rightarrow datetime.dat$ Timestamp in UTC.
- aries\_cloudagent.messaging.util.datetime\_to\_str(*dt: Union[\[str,](https://docs.python.org/3/library/stdtypes.html#str) [datetime.datetime\]](https://docs.python.org/3/library/datetime.html#datetime.datetime)*) → [str](https://docs.python.org/3/library/stdtypes.html#str) Convert a datetime object to an indy-standard datetime string.

**Parameters**  $dt$  – May be a string or datetime to allow automatic conversion

```
aries_cloudagent.messaging.util.encode(orig: Any) → str
     Encode a credential value as an int.
```
Encode credential attribute value, purely stringifying any int32 and leaving numeric int32 strings alone, but mapping any other input to a stringified 256-bit (but not 32-bit) integer. Predicates in indy-sdk operate on int32 values properly only when their encoded values match their raw values.

**Parameters orig** – original value to encode

**Returns** encoded value

aries\_cloudagent.messaging.util.epoch\_to\_str(*epoch: [int](https://docs.python.org/3/library/functions.html#int)*) → [str](https://docs.python.org/3/library/stdtypes.html#str) Convert epoch seconds to indy-standard datetime string.

**Parameters** epoch – epoch seconds

```
aries_cloudagent.messaging.util.str_to_datetime(dt: Union[str, datetime.datetime]) →
```
[datetime.datetime](https://docs.python.org/3/library/datetime.html#datetime.datetime)

Convert an indy-standard datetime string to a datetime.

Using a fairly lax regex pattern to match slightly different formats. In Python 3.7 datetime.fromisoformat might be used.

Parameters  $dt$  – May be a string or datetime to allow automatic conversion

```
aries_cloudagent.messaging.util.str_to_epoch(dt: Union[str, datetime.datetime]) → int
     Convert an indy-standard datetime string to epoch seconds.
```
**Parameters**  $dt$  – May be a string or datetime to allow automatic conversion

aries\_cloudagent.messaging.util.time\_now()  $\rightarrow$  [str](https://docs.python.org/3/library/stdtypes.html#str) Timestamp in ISO format.

#### **aries\_cloudagent.messaging.valid module**

Validators for schema fields.

class aries\_cloudagent.messaging.valid.Base58SHA256Hash(*\*args: Any*, *\*\*kwargs: Any*) Bases: marshmallow.validate.

Validate value against base58 encoding of SHA-256 hash.

### EXAMPLE = 'H3C2AVvLMv6gmMNam3uVAjZpfkcJCwDwnZn6z3wXmqPV'

#### PATTERN = '^[base58.alphabet.decode]{43,44}\$'

class aries\_cloudagent.messaging.valid.Base64(*\*args: Any*, *\*\*kwargs: Any*) Bases: marshmallow.validate.

Validate base64 value.

 $EXAMPLE = 'ey4uLn0='$ 

PATTERN =  $\sqrt{\{a-zA-Z0-9+/} \}$  = {0,2}\$'

class aries\_cloudagent.messaging.valid.Base64URL(*\*args: Any*, *\*\*kwargs: Any*) Bases: marshmallow.validate.

Validate base64 value.

 $EXAMPLE = 'ey4uLn0='$ 

PATTERN =  $\sqrt{\frac{2}{5}}$  -  $\sqrt{24-24-20-9}$  + = {0,2}\$'

class aries\_cloudagent.messaging.valid.Base64URLNoPad(*\*args: Any*, *\*\*kwargs: Any*) Bases: marshmallow.validate.

Validate base64 value.

 $EXAMPLE = 'ey4uLn0'$ 

PATTERN =  $'$ ^[-\_a-zA-Z0-9]\*\$'

```
class aries_cloudagent.messaging.valid.CredentialContext(*args: Any, **kwargs: Any)
     Bases: marshmallow.validate.
```
Credential Context.

```
EXAMPLE = ['https://www.w3.org/2018/credentials/v1',
'https://www.w3.org/2018/credentials/examples/v1']
```

```
FIRST_CONTEXT = 'https://www.w3.org/2018/credentials/v1'
```
class aries\_cloudagent.messaging.valid.CredentialSubject(*\*args: Any*, *\*\*kwargs: Any*) Bases: marshmallow.validate.

Credential subject.

```
EXAMPLE = {'alumniOf': {'id': 'did:example:c276e12ec21ebfeb1f712ebc6f1'}, 'id':
'did:example:ebfeb1f712ebc6f1c276e12ec21'}
```
class aries\_cloudagent.messaging.valid.CredentialType(*\*args: Any*, *\*\*kwargs: Any*) Bases: marshmallow.validate.

Credential Type.

```
CREDENTIAL_TYPE = 'VerifiableCredential'
```

```
EXAMPLE = ['VerifiableCredential', 'AlumniCredential']
```
class aries\_cloudagent.messaging.valid.DIDKey(*\*args: Any*, *\*\*kwargs: Any*) Bases: marshmallow.validate.

Validate value against DID key specification.

### EXAMPLE = 'did:key:z6MkpTHR8VNsBxYAAWHut2Geadd9jSwuBV8xRoAnwWsdvktH'

```
PATTERN = re.compile('^did:key:z[base58.alphabet.decode]+$')
```
class aries\_cloudagent.messaging.valid.DIDPosture(*\*args: Any*, *\*\*kwargs: Any*) Bases: marshmallow.validate.

Validate value against defined DID postures.

```
EXAMPLE = 'wallet_only'
```
class aries\_cloudagent.messaging.valid.DIDValidation(*\*args: Any*, *\*\*kwargs: Any*) Bases: marshmallow.validate.

Validate value against any valid DID spec.

```
EXAMPLE = 'did:peer:WgWxqztrNooG92RXvxSTWv'
```

```
FRAGMENT = '(\lambda \# \cdot \*)?$'
```

```
METHOD = '([a-zA-Z0-9_]+)'
```
METHOD\_ID =  $'(a-zA-Z0-9-.%-) + (:[a-zA-Z0-9-.%-) +)^*)'$ 

PARAMS =  $'($ ; [a-zA-Z0-9\_.:%-]+=[a-zA-Z0-9\_.:%-]\*)\*)'

PATH =  $'(\sqrt{14?7})$ ?'

```
PATTERN = re.compile('^did:([a-zA-Z0-9_]+):([a-zA-Z0-9_.%-]+(:[a-zA-Z0-9_.%-]+)*)((;
[a-zA-Z0-9_.:%-]+=[a-zA-Z0-9_.:%-]*)*)(\\/[^#?]*)?([?][^#]*)?(\\#.*)?$$')
```
 $OUERY = '(\lceil ? \rceil \lceil ? \rceil^*)$ ?'

```
class aries_cloudagent.messaging.valid.DIDWeb(*args: Any, **kwargs: Any)
     Bases: marshmallow.validate.
```
Validate value against did:web specification.

```
EXAMPLE = 'did:web:example.com'
```

```
PATTERN = re.compile('^(did:web:)([a-zA-Z0-9%._-]*:)*[a-zA-Z0-9%._-]+$')
```
class aries\_cloudagent.messaging.valid.DictOrDictListField(*\*args: Any*, *\*\*kwargs: Any*) Bases: marshmallow.fields.

Dict or Dict List field for Marshmallow.

class aries\_cloudagent.messaging.valid.Endpoint(*\*args: Any*, *\*\*kwargs: Any*) Bases: marshmallow.validate.

Validate value against endpoint URL on any scheme.

```
EXAMPLE = 'https://myhost:8021'
```

```
PATTERN = 'A-Za-z0-9\1. \{-\1+1/ ([A-Za-z0-9]].
A-Za-z0-9-_]+[A-Za-z0-9])+(:[1-9][0-9]*)?(/[^?&#]+)?$'
```
class aries\_cloudagent.messaging.valid.EndpointType(*\*args: Any*, *\*\*kwargs: Any*) Bases: marshmallow.validate.

Validate value against allowed endpoint/service types.

```
EXAMPLE = 'Endpoint'
```
class aries\_cloudagent.messaging.valid.IndyCredDefId(*\*args: Any*, *\*\*kwargs: Any*) Bases: marshmallow.validate.

Validate value against indy credential definition identifier specification.

EXAMPLE = 'WgWxqztrNooG92RXvxSTWv:3:CL:20:tag'

PATTERN =  $\binom{1}{1}$  ([base58.alphabet.decode]{21,22}):3:CL:(([1-9][0-9]\*)|([base58.alphabet. decode]{21,22}:2:.+:[0-9.]+)):(.+)?\$'

class aries\_cloudagent.messaging.valid.IndyCredRevId(*\*args: Any*, *\*\*kwargs: Any*) Bases: marshmallow.validate.

Validate value against indy credential revocation identifier specification.

EXAMPLE = '12345'

PATTERN =  $'$  ^[1-9][0-9]\*\$'

class aries\_cloudagent.messaging.valid.IndyDID(*\*args: Any*, *\*\*kwargs: Any*) Bases: marshmallow.validate.

Validate value against indy DID.

EXAMPLE = 'WgWxqztrNooG92RXvxSTWv'

```
PATTERN = re.compile('^(did:sov:)?[base58.alphabet.decode]{21,22}$')
```
class aries\_cloudagent.messaging.valid.IndyExtraWQL(*\*args: Any*, *\*\*kwargs: Any*) Bases: marshmallow.validate.

Validate value as potential extra WQL query in cred search for proof req.

```
EXAMPLE = '{"0_drink_uuid": {"attr::drink::value": "martini"}}'
```
 $PATTERN = '^{\|\s*".*?"\|\s*'.\s*'.\s*'.\s*',\s*',\s*'.\s*'.\s*'.\s*'.\s*'.\s*'.\s*'.\s*'.$ 

```
class aries_cloudagent.messaging.valid.IndyISO8601DateTime(*args: Any, **kwargs: Any)
     Bases: marshmallow.validate.
```
Validate value against ISO 8601 datetime format, indy profile.

EXAMPLE = '2021-12-31T23:59:59Z'

PATTERN =  $'\lambda d{4}-\d\lambda d-\d\alpha$ ]\\d\\d:\\d\\d(?:\\:(?:\\d\\d(?:\\.\\d{1,6})?))?(?:[+-]\\d\\d:?\\d\\d|Z|)\$'

class aries\_cloudagent.messaging.valid.IndyOrKeyDID(*\*args: Any*, *\*\*kwargs: Any*) Bases: marshmallow.validate.

Indy or Key DID class.

#### EXAMPLE = 'WgWxqztrNooG92RXvxSTWv'

```
PATTERN =
```

```
'^did:key:z[base58.alphabet.decode]+$|^(did:sov:)?[base58.alphabet.decode]{21,22}$'
```
class aries\_cloudagent.messaging.valid.IndyPredicate(*\*args: Any*, *\*\*kwargs: Any*) Bases: marshmallow.validate.

Validate value against indy predicate.

EXAMPLE  $=$   $!=$   $!=$ 

class aries\_cloudagent.messaging.valid.IndyRawPublicKey(*\*args: Any*, *\*\*kwargs: Any*) Bases: marshmallow.validate.

Validate value against indy (Ed25519VerificationKey2018) raw public key.

### EXAMPLE = 'H3C2AVvLMv6gmMNam3uVAjZpfkcJCwDwnZn6z3wXmqPV'

```
PATTERN = '^[base58.alphabet.decode]{43,44}$'
```
class aries\_cloudagent.messaging.valid.IndyRevRegId(*\*args: Any*, *\*\*kwargs: Any*) Bases: marshmallow.validate.

Validate value against indy revocation registry identifier specification.

```
EXAMPLE = 'WgWxqztrNooG92RXvxSTWv:4:WgWxqztrNooG92RXvxSTWv:3:CL:20:tag:CL_ACCUM:0'
```

```
PATTERN = '^([base58.alphabet.decode]{21,22}):4:([base58.alphabet.decode]{21,
22}):3:CL:(([1-9][0-9]*)|([base58.alphabet.decode]{21,22}:2:.+:[0-9.]+))(:.+)?
:CL_ACCUM:(.+$)'
```
class aries\_cloudagent.messaging.valid.IndyRevRegSize(*\*args: Any*, *\*\*kwargs: Any*) Bases: marshmallow.validate.

Validate value as indy revocation registry size.

 $EXAMPLE = 1000$ 

```
class aries_cloudagent.messaging.valid.IndySchemaId(*args: Any, **kwargs: Any)
     Bases: marshmallow.validate.
```
Validate value against indy schema identifier specification.

EXAMPLE = 'WgWxqztrNooG92RXvxSTWv:2:schema\_name:1.0'

```
PATTERN = '^[base58.alphabet.decode]{21,22}:2:.+:[0-9.]+$'
```
class aries\_cloudagent.messaging.valid.IndyVersion(*\*args: Any*, *\*\*kwargs: Any*) Bases: marshmallow.validate.

Validate value against indy version specification.

EXAMPLE =  $'1.0'$ 

PATTERN =  $' \cdot [0-9.1+$ \$'

class aries\_cloudagent.messaging.valid.IndyWQL(*\*args: Any*, *\*\*kwargs: Any*) Bases: marshmallow.validate.

Validate value as potential WQL query.

EXAMPLE = '{"attr::name::value": "Alex"}'

PATTERN = '^{.\*}\$'

class aries\_cloudagent.messaging.valid.IntEpoch(*\*args: Any*, *\*\*kwargs: Any*) Bases: marshmallow.validate.

Validate value against (integer) epoch format.

EXAMPLE = 1640995199

class aries\_cloudagent.messaging.valid.JSONWebToken(*\*args: Any*, *\*\*kwargs: Any*) Bases: marshmallow.validate.

Validate JSON Web Token.

```
EXAMPLE ='eyJhbGciOiJFZERTQSJ9.eyJhIjogIjAifQ.dBjftJeZ4CVP-mB92K27uhbUJU1p1r_wW1gFWFOEjXk'
```
PATTERN =  $'A[-a-zA-Z0-9]$ \*\\.[-\_a-zA-Z0-9]\*\\.[-\_a-zA-Z0-9]\*\$'

class aries\_cloudagent.messaging.valid.JWSHeaderKid(*\*args: Any*, *\*\*kwargs: Any*) Bases: marshmallow.validate.

Validate value against JWS header kid.

EXAMPLE = 'did:sov:LjgpST2rjsoxYegQDRm7EL#keys-4'

PATTERN = '^did:(?:key:z[base58.alphabet.decode]+|sov:[base58.alphabet.decode]{21,  $22$ }(;.\*)?(\\?.\*)?#.+)\$'

class aries\_cloudagent.messaging.valid.MaybeIndyDID(*\*args: Any*, *\*\*kwargs: Any*) Bases: marshmallow.validate.

Validate value against any valid DID spec or a short Indy DID.

EXAMPLE = 'did:peer:WgWxqztrNooG92RXvxSTWv'

```
PATTERN = re.compile('^(did:sov:)?[base58.alphabet.decode]{21,
22}$|^did:([a-zA-Z0-9_]+):([a-zA-Z0-9_.%-]+(:[a-zA-Z0-9_.%-]+)*)((;[a-zA-Z0-9_.
:%-]+=[a-zA-Z0-9_.:%-]*)*)(\\/[^#?]*)?([?][^#]*)?(\\#.*)?$$')
```
class aries\_cloudagent.messaging.valid.NaturalNumber(*\*args: Any*, *\*\*kwargs: Any*) Bases: marshmallow.validate.

Validate value as positive integer.

 $EXAMPLE = 10$ 

class aries\_cloudagent.messaging.valid.NumericStrAny(*\*args: Any*, *\*\*kwargs: Any*) Bases: marshmallow.validate.

Validate value against any number numeric string.

EXAMPLE =  $'-1$ 

PATTERN =  $'$  ^-?[0-9]\*\$'

class aries\_cloudagent.messaging.valid.NumericStrNatural(*\*args: Any*, *\*\*kwargs: Any*) Bases: marshmallow.validate.

Validate value against natural number numeric string.

EXAMPLE  $= '1'$ 

PATTERN =  $'$  ^[1-9][0-9]\*\$'

class aries\_cloudagent.messaging.valid.NumericStrWhole(*\*args: Any*, *\*\*kwargs: Any*) Bases: marshmallow.validate.

Validate value against whole number numeric string.

EXAMPLE  $= '0'$ 

PATTERN =  $' \cdot [0-9] * $'$ 

class aries\_cloudagent.messaging.valid.RFC3339DateTime(*\*args: Any*, *\*\*kwargs: Any*) Bases: marshmallow.validate.

Validate value against RFC3339 datetime format.

EXAMPLE = '2010-01-01T19:23:24Z'

PATTERN =  $\lceil (0-9)(4) \rceil - \lceil (0-9)(2) \rceil - \lceil (0-9)(2) \rceil - \lceil (0-9)(2) \rceil - \lceil (0-9)(2) \rceil - \lceil (0-9)(2) \rceil - \lceil (0-9)(2) \rceil - \lceil (0-9)(2) \rceil - \lceil (0-9)(2) \rceil - \lceil (0-9)(2) \rceil - \lceil (0-9)(2) \rceil - \lceil (0-9)(2) \rceil - \lceil (0-9)(2) \rceil - \lceil (0-9)(2) \rceil - \lceil (0-9)(2) \rceil -$ \.[0-9]+)?)?(([Zz]|([+-])([0-9]{2}):([0-9]{2})))?\$'

class aries\_cloudagent.messaging.valid.RoutingKey(*\*args: Any*, *\*\*kwargs: Any*) Bases: marshmallow.validate.

Validate between indy or did key.

Validate value against indy (Ed25519VerificationKey2018) raw public key or DID key specification.

EXAMPLE = 'did:key:z6MkpTHR8VNsBxYAAWHut2Geadd9jSwuBV8xRoAnwWsdvktH'

PATTERN =

re.compile('^did:key:z[base58.alphabet.decode]+\$|^[base58.alphabet.decode]{43,44}\$')

class aries\_cloudagent.messaging.valid.SHA256Hash(*\*args: Any*, *\*\*kwargs: Any*) Bases: marshmallow.validate.

Validate (binhex-encoded) SHA256 value.

#### EXAMPLE = '617a48c7c8afe0521efdc03e5bb0ad9e655893e6b4b51f0e794d70fba132aacb'

PATTERN =  $'A$ [a-fA-F0-9+/]{64}\$'

class aries\_cloudagent.messaging.valid.StrOrDictField(*\*args: Any*, *\*\*kwargs: Any*) Bases: marshmallow.fields.

URI or Dict field for Marshmallow.

class aries\_cloudagent.messaging.valid.StrOrNumberField(*\*args: Any*, *\*\*kwargs: Any*) Bases: marshmallow.fields.

String or Number field for Marshmallow.

class aries\_cloudagent.messaging.valid.UUIDFour(*\*args: Any*, *\*\*kwargs: Any*) Bases: marshmallow.validate.

Validate UUID4: 8-4-4-4-12 hex digits, the 13th of which being 4.

EXAMPLE = '3fa85f64-5717-4562-b3fc-2c963f66afa6'

PATTERN =

'[a-fA-F0-9]{8}-[a-fA-F0-9]{4}-4[a-fA-F0-9]{3}-[a-fA-F0-9]{4}-[a-fA-F0-9]{12}'

```
class aries_cloudagent.messaging.valid.Uri(*args: Any, **kwargs: Any)
     Bases: marshmallow.validate.
```
Validate value against URI on any scheme.

EXAMPLE = 'https://www.w3.org/2018/credentials/v1'

PATTERN =  $'\\w +: (\1/2)\!/2)$ [^\\s]+'

class aries\_cloudagent.messaging.valid.UriOrDictField(*\*args: Any*, *\*\*kwargs: Any*) Bases: marshmallow.fields.

URI or Dict field for Marshmallow.

class aries\_cloudagent.messaging.valid.WholeNumber(*\*args: Any*, *\*\*kwargs: Any*) Bases: marshmallow.validate.

Validate value as non-negative integer.

EXAMPLE =  $\theta$ 

#### **aries\_cloudagent.multitenant package**

**Subpackages**

**aries\_cloudagent.multitenant.admin package**

**Submodules**

**aries\_cloudagent.multitenant.admin.routes module**

**Submodules**

**aries\_cloudagent.multitenant.askar\_profile\_manager module**

**aries\_cloudagent.multitenant.base module**

#### **aries\_cloudagent.multitenant.cache module**

Cache for multitenancy profiles.

class aries\_cloudagent.multitenant.cache.ProfileCache(*capacity: [int](https://docs.python.org/3/library/functions.html#int)*) Bases: [object](https://docs.python.org/3/library/functions.html#object)

Profile cache that caches based on LRU strategy.

get(*key: [str](https://docs.python.org/3/library/stdtypes.html#str)*) → Optional[*[aries\\_cloudagent.core.profile.Profile](#page-47-0)*] Get profile with associated key from cache.

If a profile is open but has been evicted from the cache, this will reinsert the profile back into the cache. This prevents attempting to open a profile that is already open. Triggers clean up.

**Parameters** key  $(str)$  $(str)$  $(str)$  – the key to get the profile for.

**Returns** Profile if found in cache.

**Return type** Optional[Profile]

 $\textbf{has}(key: str) \rightarrow \textbf{bool}$  $\textbf{has}(key: str) \rightarrow \textbf{bool}$  $\textbf{has}(key: str) \rightarrow \textbf{bool}$  $\textbf{has}(key: str) \rightarrow \textbf{bool}$  $\textbf{has}(key: str) \rightarrow \textbf{bool}$ 

Check whether there is a profile with associated key in the cache.

**Parameters key**  $(str)$  $(str)$  $(str)$  – the key to check for a profile

**Returns** Whether the key exists in the cache

### **Return type** [bool](https://docs.python.org/3/library/functions.html#bool)

**put**(*key: [str](https://docs.python.org/3/library/stdtypes.html#str), value:* [aries\\_cloudagent.core.profile.Profile](#page-47-0))  $\rightarrow$  [None](https://docs.python.org/3/library/constants.html#None)

Add profile with associated key to the cache.

If new profile exceeds the cache capacity least recently used profiles that are not used will be removed from the cache.

### **Parameters**

- key  $(str)$  $(str)$  $(str)$  the key to set
- value  $(Profit)$  the profile to set

# remove(*key: [str](https://docs.python.org/3/library/stdtypes.html#str)*)

Remove profile with associated key from the cache.

**Parameters key**  $(str)$  $(str)$  $(str)$  – The key to remove from the cache.

# **aries\_cloudagent.multitenant.error module**

Multitenant error classes.

```
exception aries_cloudagent.multitenant.error.WalletKeyMissingError(*args, error_code:
```
*Optional[\[str\]](https://docs.python.org/3/library/stdtypes.html#str) = None*, *\*\*kwargs*)

Bases: [aries\\_cloudagent.core.error.BaseError](#page-43-0)

Wallet key missing exception.

# **aries\_cloudagent.multitenant.manager module**

# **aries\_cloudagent.multitenant.manager\_provider module**

Profile manager for multitenancy.

class aries\_cloudagent.multitenant.manager\_provider.MultitenantManagerProvider(*root\_profile*) Bases: [aries\\_cloudagent.config.base.BaseProvider](#page-13-0)

Multitenant manager provider.

Decides which manager to use based on the settings.

```
MANAGER_TYPES = {'askar-profile':
'aries_cloudagent.multitenant.askar_profile_manager.AskarProfileMultitenantManager',
'basic': 'aries_cloudagent.multitenant.manager.MultitenantManager'}
```

```
askar_profile_manager_path =
'aries_cloudagent.multitenant.askar_profile_manager.AskarProfileMultitenantManager'
```
provide(*settings:* [aries\\_cloudagent.config.base.BaseSettings,](#page-13-1) *injector:* [aries\\_cloudagent.config.base.BaseInjector](#page-13-2)) Create the multitenant manager instance.

**aries\_cloudagent.multitenant.route\_manager module**

**aries\_cloudagent.protocols package**

# **Subpackages**

**aries\_cloudagent.protocols.actionmenu package**

#### **Subpackages**

**aries\_cloudagent.protocols.actionmenu.v1\_0 package**

**Subpackages**

**aries\_cloudagent.protocols.actionmenu.v1\_0.handlers package**

#### **Submodules**

### **aries\_cloudagent.protocols.actionmenu.v1\_0.handlers.menu\_handler module**

Action menu message handler.

class aries\_cloudagent.protocols.actionmenu.v1\_0.handlers.menu\_handler.MenuHandler Bases: [aries\\_cloudagent.messaging.base\\_handler.BaseHandler](#page-140-1)

Message handler class for action menus.

async handle(*context:* [aries\\_cloudagent.messaging.request\\_context.RequestContext,](#page-141-0) *responder:* [aries\\_cloudagent.messaging.responder.BaseResponder](#page-143-0))

Message handler logic for action menus.

#### **Parameters**

- context request context
- responder responder callback

#### **aries\_cloudagent.protocols.actionmenu.v1\_0.handlers.menu\_request\_handler module**

Action menu request message handler.

class aries\_cloudagent.protocols.actionmenu.v1\_0.handlers.menu\_request\_handler. MenuRequestHandler

Bases: [aries\\_cloudagent.messaging.base\\_handler.BaseHandler](#page-140-1)

Message handler class for action menu requests.

async handle(*context:* [aries\\_cloudagent.messaging.request\\_context.RequestContext,](#page-141-0) *responder:* [aries\\_cloudagent.messaging.responder.BaseResponder](#page-143-0))

Message handler logic for action menu requests.

# **Parameters**

- context request context
- responder responder callback

# **aries\_cloudagent.protocols.actionmenu.v1\_0.handlers.perform\_handler module**

Action menu perform request message handler.

```
class aries_cloudagent.protocols.actionmenu.v1_0.handlers.perform_handler.PerformHandler
    Bases: aries_cloudagent.messaging.base_handler.BaseHandler
```
Message handler class for action menu perform requests.

async handle(*context:* [aries\\_cloudagent.messaging.request\\_context.RequestContext,](#page-141-0) *responder:* [aries\\_cloudagent.messaging.responder.BaseResponder](#page-143-0))

Message handler logic for action menu perform requests.

**Parameters**

- context request context
- responder responder callback

#### **aries\_cloudagent.protocols.actionmenu.v1\_0.messages package**

# **Submodules**

### **aries\_cloudagent.protocols.actionmenu.v1\_0.messages.menu module**

Represents an action menu.

```
class aries_cloudagent.protocols.actionmenu.v1_0.messages.menu.Menu(*, title: Optional[str] =
```
*None*, *description: Optional[\[str\]](https://docs.python.org/3/library/stdtypes.html#str) = None*, *errormsg: Optional[\[str\]](https://docs.python.org/3/library/stdtypes.html#str) = None*, *options: Optional[Sequence[aries\_cloudagent.protocols.actional] = None*, *\*\*kwargs*)

Bases: [aries\\_cloudagent.messaging.agent\\_message.AgentMessage](#page-136-0)

Class representing an action menu.

#### class Meta

Bases: [object](https://docs.python.org/3/library/functions.html#object)

Metadata for an action menu.

handler\_class = 'aries\_cloudagent.protocols.actionmenu.v1\_0.handlers.menu\_handler.MenuHandler'

message\_type = 'action-menu/1.0/menu'

schema\_class = 'MenuSchema'

class aries\_cloudagent.protocols.actionmenu.v1\_0.messages.menu.MenuSchema(*\*args: Any*,

*\*\*kwargs: Any*)

Bases: marshmallow.

Menu schema class.

#### class Meta

Bases: [object](https://docs.python.org/3/library/functions.html#object)

Menu schema metadata.

model\_class

alias of [aries\\_cloudagent.protocols.actionmenu.v1\\_0.messages.menu.Menu](#page-154-0)

#### **aries\_cloudagent.protocols.actionmenu.v1\_0.messages.menu\_request module**

Represents a request for an action menu.

```
class aries_cloudagent.protocols.actionmenu.v1_0.messages.menu_request.MenuRequest(**kwargs)
    Bases: aries_cloudagent.messaging.agent_message.AgentMessage
```
Class representing a request for an action menu.

#### class Meta

Bases: [object](https://docs.python.org/3/library/functions.html#object)

Metadata for action menu request.

handler\_class = 'aries\_cloudagent.protocols.actionmenu.v1\_0.handlers. menu\_request\_handler.MenuRequestHandler'

message\_type = 'action-menu/1.0/menu-request'

schema\_class = 'MenuRequestSchema'

class aries\_cloudagent.protocols.actionmenu.v1\_0.messages.menu\_request.MenuRequestSchema(*\*args:*

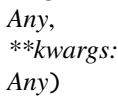

Bases: marshmallow.

MenuRequest schema class.

#### class Meta

Bases: [object](https://docs.python.org/3/library/functions.html#object)

MenuRequest schema metadata.

### model\_class

alias of [aries\\_cloudagent.protocols.actionmenu.v1\\_0.messages.menu\\_request.](#page-155-0) [MenuRequest](#page-155-0)

## **aries\_cloudagent.protocols.actionmenu.v1\_0.messages.perform module**

Represents a request to perform a menu action.

<span id="page-155-1"></span>class aries\_cloudagent.protocols.actionmenu.v1\_0.messages.perform.Perform(*\**, *name:*

*Optional[\[str\]](https://docs.python.org/3/library/stdtypes.html#str) = None*, *params: Optional[Mapping[\[str,](https://docs.python.org/3/library/stdtypes.html#str) [str\]](https://docs.python.org/3/library/stdtypes.html#str)] = None*, *\*\*kwargs*)

Bases: [aries\\_cloudagent.messaging.agent\\_message.AgentMessage](#page-136-0)

Class representing a request to perform a menu action.

### class Meta

Bases: [object](https://docs.python.org/3/library/functions.html#object)

Perform metadata.

handler\_class = 'aries\_cloudagent.protocols.actionmenu.v1\_0.handlers. perform\_handler.PerformHandler' message\_type = 'action-menu/1.0/perform'

schema\_class = 'PerformSchema'

class aries\_cloudagent.protocols.actionmenu.v1\_0.messages.perform.PerformSchema(*\*args: Any*, *\*\*kwargs:*

*Any*)

Bases: marshmallow.

Perform schema class.

# class Meta

Bases: [object](https://docs.python.org/3/library/functions.html#object)

Perform schema metadata.

# model\_class

alias of [aries\\_cloudagent.protocols.actionmenu.v1\\_0.messages.perform.Perform](#page-155-1)

name

params

**aries\_cloudagent.protocols.actionmenu.v1\_0.models package**

#### **Submodules**

#### **aries\_cloudagent.protocols.actionmenu.v1\_0.models.menu\_form module**

Record used to represent the form associated with an action menu option.

<span id="page-156-0"></span>class aries\_cloudagent.protocols.actionmenu.v1\_0.models.menu\_form.MenuForm(*\**, *title:*

*Optional[\[str\]](https://docs.python.org/3/library/stdtypes.html#str) = None*, *description: Optional[\[str\]](https://docs.python.org/3/library/stdtypes.html#str) = None*, *params: Optional[Sequence[aries cloudagent.protocols.menumeri.menumeri.menumeri.menumeri.menumeri.menumeri.menumeri.menu = None*, *submit\_label: Optional[\[str\]](https://docs.python.org/3/library/stdtypes.html#str) = None*)

Bases: [aries\\_cloudagent.messaging.models.base.BaseModel](#page-129-0)

Instance of a form associated with an action menu item.

#### class Meta

Bases: [object](https://docs.python.org/3/library/functions.html#object)

Menu form metadata.

schema\_class = 'MenuFormSchema'

class aries\_cloudagent.protocols.actionmenu.v1\_0.models.menu\_form.MenuFormSchema(*\*args: Any*, *\*\*kwargs: Any*) Bases: marshmallow. MenuForm schema.

# class Meta

Bases: [object](https://docs.python.org/3/library/functions.html#object)

MenuFormSchema metadata.

# model\_class

alias of [aries\\_cloudagent.protocols.actionmenu.v1\\_0.models.menu\\_form.MenuForm](#page-156-0)

# **aries\_cloudagent.protocols.actionmenu.v1\_0.models.menu\_form\_param module**

<span id="page-157-0"></span>Record used to represent a parameter in a menu form.

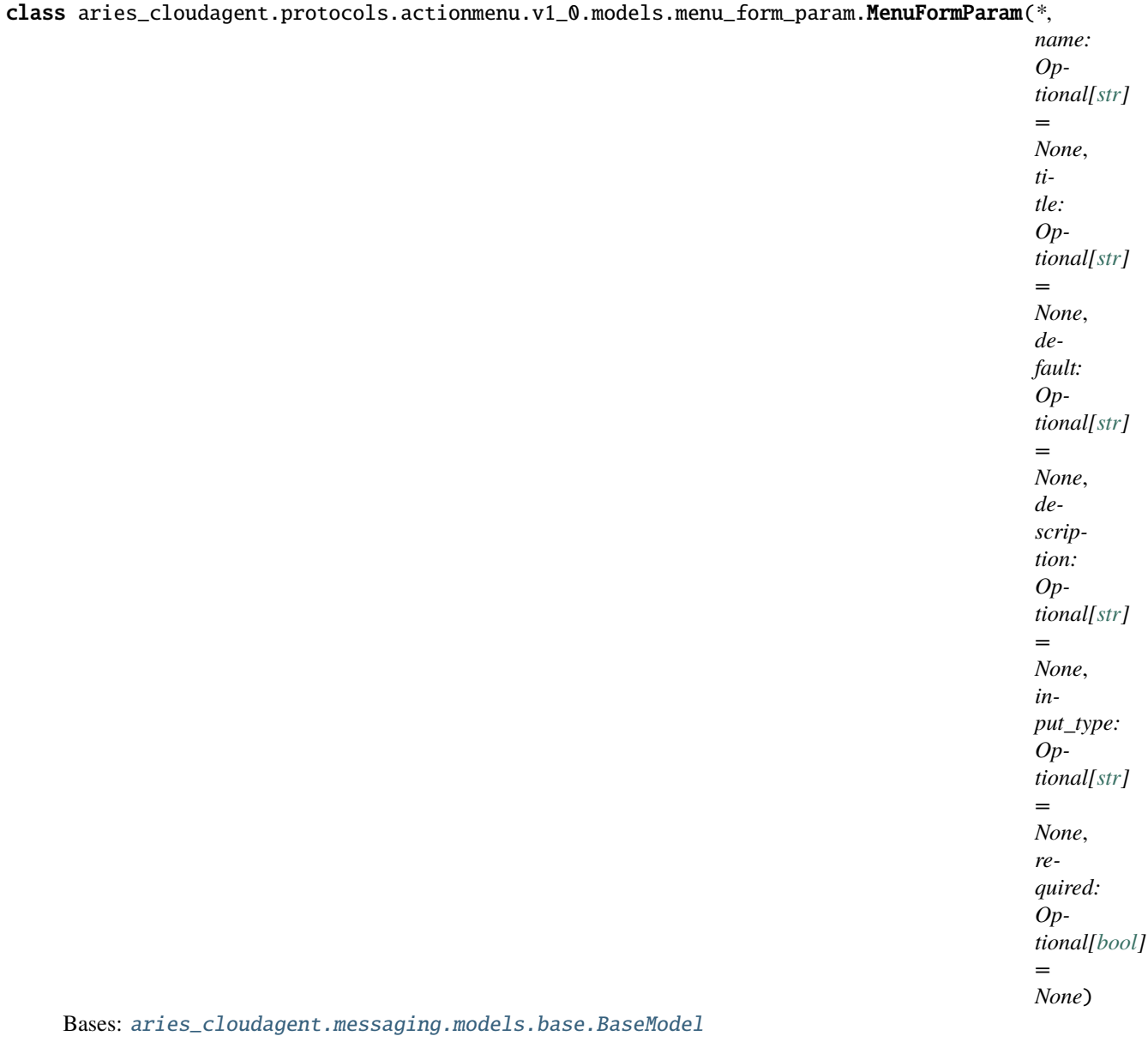

Instance of a menu form param associated with an action menu option.

#### class Meta

Bases: [object](https://docs.python.org/3/library/functions.html#object)

Menu form param metadata.

# schema\_class = 'MenuFormParamSchema'

class aries\_cloudagent.protocols.actionmenu.v1\_0.models.menu\_form\_param.MenuFormParamSchema(*\*args:*

*Any*, *\*\*kwargs: Any*)

Bases: marshmallow.

MenuFormParam schema.

class Meta

#### Bases: [object](https://docs.python.org/3/library/functions.html#object)

MenuFormParamSchema metadata.

# model\_class

alias of [aries\\_cloudagent.protocols.actionmenu.v1\\_0.models.menu\\_form\\_param.](#page-157-0) [MenuFormParam](#page-157-0)

#### **aries\_cloudagent.protocols.actionmenu.v1\_0.models.menu\_option module**

Record used to represent individual menu options in an action menu.

<span id="page-159-0"></span>class aries\_cloudagent.protocols.actionmenu.v1\_0.models.menu\_option.MenuOption(*\**, *name:*

*Optional[\[str\]](https://docs.python.org/3/library/stdtypes.html#str) = None*, *title: Optional[\[str\]](https://docs.python.org/3/library/stdtypes.html#str) = None*, *description: Optional[\[str\]](https://docs.python.org/3/library/stdtypes.html#str) = None*, *disabled: Optional[\[bool\]](https://docs.python.org/3/library/functions.html#bool) = None*, *form: Optional*[aries\_cloudagent.protocol *= None*)

Bases: [aries\\_cloudagent.messaging.models.base.BaseModel](#page-129-0)

Instance of a menu option associated with an action menu.

## class Meta

Bases: [object](https://docs.python.org/3/library/functions.html#object)

Menu option metadata.

schema\_class = 'MenuOptionSchema'

class aries\_cloudagent.protocols.actionmenu.v1\_0.models.menu\_option.MenuOptionSchema(*\*args:*

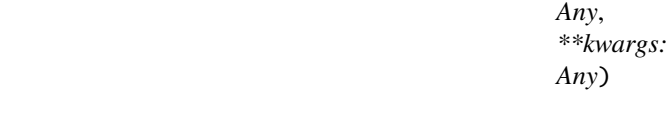

Bases: marshmallow.

MenuOption schema.

#### class Meta

Bases: [object](https://docs.python.org/3/library/functions.html#object)

MenuOptionSchema metadata.

#### model\_class

alias of [aries\\_cloudagent.protocols.actionmenu.v1\\_0.models.menu\\_option.](#page-159-0) [MenuOption](#page-159-0)

### form

MenuForm schema.

# **Submodules**

### **aries\_cloudagent.protocols.actionmenu.v1\_0.base\_service module**

<span id="page-160-0"></span>Base action menu service classes.

#### class aries\_cloudagent.protocols.actionmenu.v1\_0.base\_service.BaseMenuService(*context:*

aries\_cloudagent.config.injection

Bases: [abc.ABC](https://docs.python.org/3/library/abc.html#abc.ABC)

Base action menu service interface.

abstract async get\_active\_menu(*profile:* [aries\\_cloudagent.core.profile.Profile,](#page-47-0) *connection: Op-*

*tional[*[aries\\_cloudagent.connections.models.conn\\_record.ConnRecord](#page-31-0)*]*  $= None, thread_id: Optional[str] = None) \rightarrow$  $= None, thread_id: Optional[str] = None) \rightarrow$  $= None, thread_id: Optional[str] = None) \rightarrow$ *[aries\\_cloudagent.protocols.actionmenu.v1\\_0.messages.menu.Menu](#page-154-0)*

Render the current menu.

**Parameters**

- profile The profile
- connection The active connection record
- **thread\_id** The thread identifier from the requesting message.

abstract async perform\_menu\_action(*profile:* [aries\\_cloudagent.core.profile.Profile,](#page-47-0) *action\_name: [str](https://docs.python.org/3/library/stdtypes.html#str)*,

*action\_params: [dict](https://docs.python.org/3/library/stdtypes.html#dict)*, *connection: Optional[*[aries\\_cloudagent.connections.models.conn\\_record.ConnRecord](#page-31-0)*]*

 $= None, thread_id: Optional[str] = None)$  $= None, thread_id: Optional[str] = None)$  $= None, thread_id: Optional[str] = None)$   $\rightarrow$ 

*[aries\\_cloudagent.messaging.agent\\_message.AgentMessage](#page-136-0)*

Perform an action defined by the active menu.

#### **Parameters**

- profile The profile
- action\_name The unique name of the action being performed
- action\_params A collection of parameters for the action
- connection The active connection record
- thread\_id The thread identifier from the requesting message.

#### classmethod service\_handler()

Quick accessor for conductor to use.

#### **aries\_cloudagent.protocols.actionmenu.v1\_0.controller module**

Protocol controller for the action menu message family.

# class aries\_cloudagent.protocols.actionmenu.v1\_0.controller.Controller(*protocol: [str](https://docs.python.org/3/library/stdtypes.html#str)*)

Bases: [object](https://docs.python.org/3/library/functions.html#object)

Action menu protocol controller.

 $determine\_goal\_codes() \rightarrow Sequence[str]$  $determine\_goal\_codes() \rightarrow Sequence[str]$ Return defined goal\_codes.

**async determine\_roles**(*context:* aries cloudagent.config.injection context.InjectionContext) → Sequence[\[str\]](https://docs.python.org/3/library/stdtypes.html#str) Determine what action menu roles are defined.

## **aries\_cloudagent.protocols.actionmenu.v1\_0.driver\_service module**

Driver-based action menu service classes.

class aries\_cloudagent.protocols.actionmenu.v1\_0.driver\_service.DriverMenuService(*context:*

aries\_cloudagent.config.inje

Bases: [aries\\_cloudagent.protocols.actionmenu.v1\\_0.base\\_service.BaseMenuService](#page-160-0)

Driver-based action menu service.

async get\_active\_menu(*profile:* [aries\\_cloudagent.core.profile.Profile,](#page-47-0) *connection:*

*Optional[*[aries\\_cloudagent.connections.models.conn\\_record.ConnRecord](#page-31-0)*] =*

*None*, *thread id: Optional[\[str\]](https://docs.python.org/3/library/stdtypes.html#str)* = *None*)  $\rightarrow$ *[aries\\_cloudagent.protocols.actionmenu.v1\\_0.messages.menu.Menu](#page-154-0)*

Render the current menu.

**Parameters**

- profile The profile
- **connection** The active connection record
- thread\_id The thread identifier from the requesting message.

async perform\_menu\_action(*profile:* [aries\\_cloudagent.core.profile.Profile,](#page-47-0) *action\_name: [str](https://docs.python.org/3/library/stdtypes.html#str)*,

*action\_params: [dict](https://docs.python.org/3/library/stdtypes.html#dict)*, *connection: Optional[*[aries\\_cloudagent.connections.models.conn\\_record.ConnRecord](#page-31-0)*] = None, thread\_id: Optional* $[str] = None$  $[str] = None$   $\rightarrow$ *[aries\\_cloudagent.messaging.agent\\_message.AgentMessage](#page-136-0)*

Perform an action defined by the active menu.

#### **Parameters**

- profile The profile
- **action\_name** The unique name of the action being performed
- **action\_params** A collection of parameters for the action
- **connection** The active connection record
- thread\_id The thread identifier from the requesting message.

#### **aries\_cloudagent.protocols.actionmenu.v1\_0.message\_types module**

Message type identifiers for Action Menus.

# **aries\_cloudagent.protocols.actionmenu.v1\_0.routes module**

Action menu admin routes.

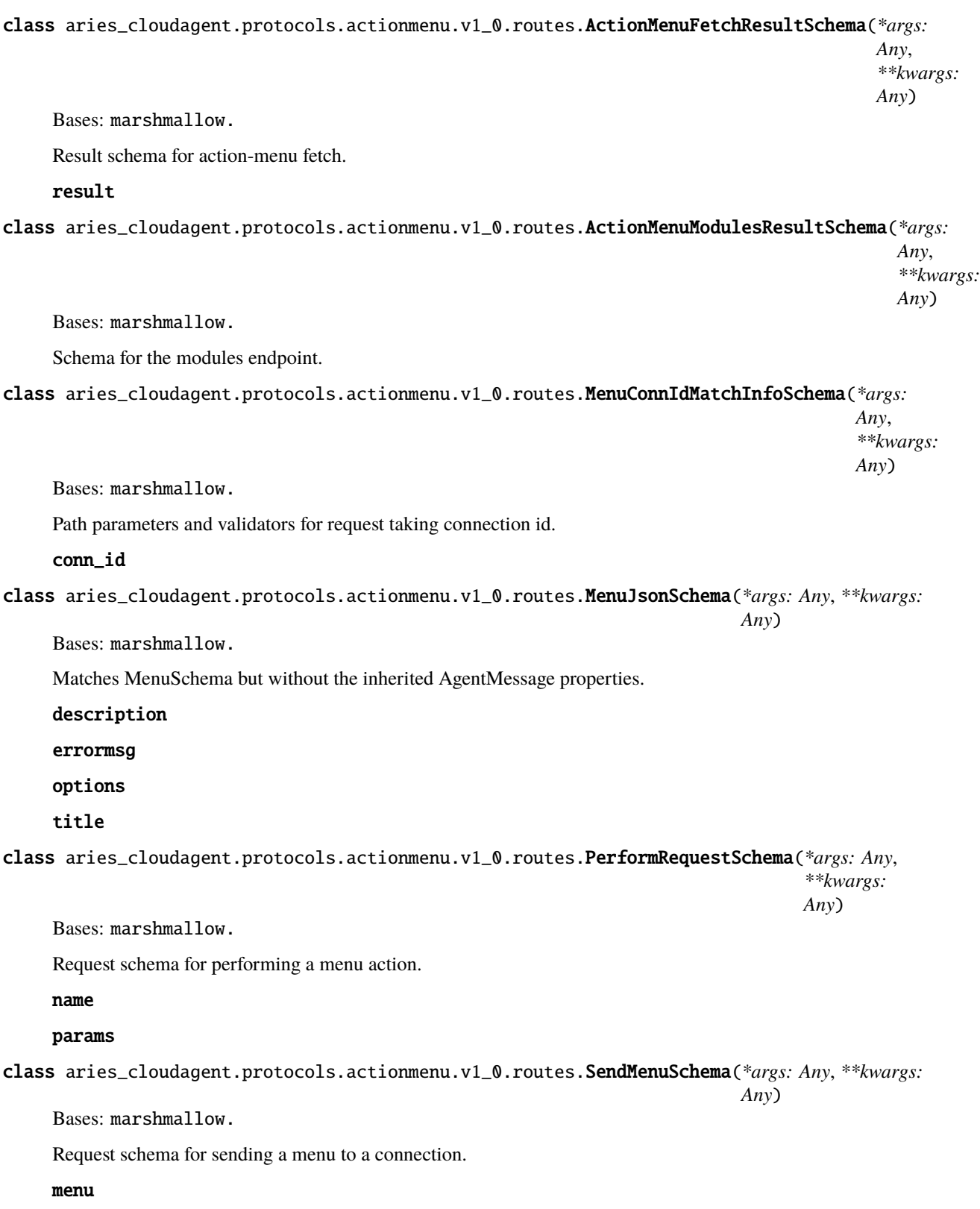

aries\_cloudagent.protocols.actionmenu.v1\_0.routes.post\_process\_routes(*app:*

*aiohttp.web.Application*) Amend swagger API.

async aries\_cloudagent.protocols.actionmenu.v1\_0.routes.register(*app: aiohttp.web.Application*) Register routes.

# **aries\_cloudagent.protocols.actionmenu.v1\_0.util module**

Action menu utility methods.

async aries\_cloudagent.protocols.actionmenu.v1\_0.util.retrieve\_connection\_menu(*connection\_id:*

*[str](https://docs.python.org/3/library/stdtypes.html#str)*, *context:* aries\_cloudagent.admin.request  $\rightarrow$  $aries\_cloudagent, protocols.acti$ 

Retrieve the previously-received action menu.

async aries\_cloudagent.protocols.actionmenu.v1\_0.util.save\_connection\_menu(*menu:*

aries\_cloudagent.protocols.actionmen *connection\_id: [str](https://docs.python.org/3/library/stdtypes.html#str)*, *context:* aries\_cloudagent.admin.request\_cont

Save a received action menu.

# **Submodules**

**aries\_cloudagent.protocols.actionmenu.definition module**

Version definitions for this protocol.

**aries\_cloudagent.protocols.basicmessage package**

#### **Subpackages**

**aries\_cloudagent.protocols.basicmessage.v1\_0 package**

**Subpackages**

**aries\_cloudagent.protocols.basicmessage.v1\_0.handlers package**

# **Submodules**

**aries\_cloudagent.protocols.basicmessage.v1\_0.handlers.basicmessage\_handler module**

Basic message handler.

class aries\_cloudagent.protocols.basicmessage.v1\_0.handlers.basicmessage\_handler. BasicMessageHandler

Bases: [aries\\_cloudagent.messaging.base\\_handler.BaseHandler](#page-140-1)

Message handler class for basic messages.

async handle(*context:* [aries\\_cloudagent.messaging.request\\_context.RequestContext,](#page-141-0) *responder:* [aries\\_cloudagent.messaging.responder.BaseResponder](#page-143-0))

Message handler logic for basic messages.

### **Parameters**

- context request context
- responder responder callback

**aries\_cloudagent.protocols.basicmessage.v1\_0.messages package**

# **Submodules**

**aries\_cloudagent.protocols.basicmessage.v1\_0.messages.basicmessage module**

Basic message.

<span id="page-164-0"></span>class aries\_cloudagent.protocols.basicmessage.v1\_0.messages.basicmessage.BasicMessage(*\**,

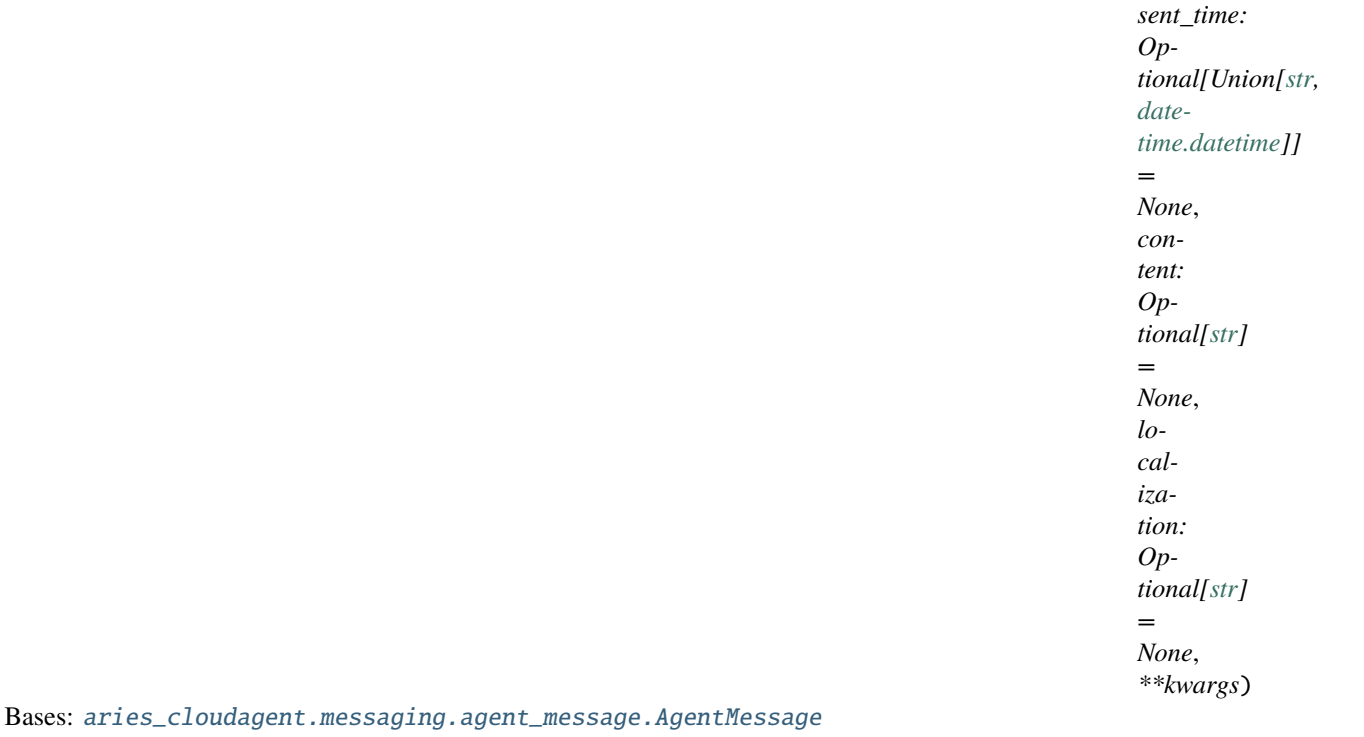

Class defining the structure of a basic message.

## class Meta

Bases: [object](https://docs.python.org/3/library/functions.html#object)

Basic message metadata class.

handler\_class = 'aries\_cloudagent.protocols.basicmessage.v1\_0.handlers. basicmessage\_handler.BasicMessageHandler'

message\_type = 'basicmessage/1.0/message'

```
schema_class = 'BasicMessageSchema'
```
class aries\_cloudagent.protocols.basicmessage.v1\_0.messages.basicmessage.BasicMessageSchema(*\*args:*

```
Any,
**kwargs:
Any)
```
Bases: marshmallow.

Basic message schema class.

#### class Meta

Bases: [object](https://docs.python.org/3/library/functions.html#object)

Basic message schema metadata.

## model\_class

alias of [aries\\_cloudagent.protocols.basicmessage.v1\\_0.messages.basicmessage.](#page-164-0) [BasicMessage](#page-164-0)

#### content

sent\_time

# **Submodules**

### **aries\_cloudagent.protocols.basicmessage.v1\_0.message\_types module**

Message type identifiers for Connections.

#### **aries\_cloudagent.protocols.basicmessage.v1\_0.routes module**

Basic message admin routes.

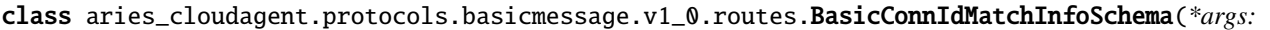

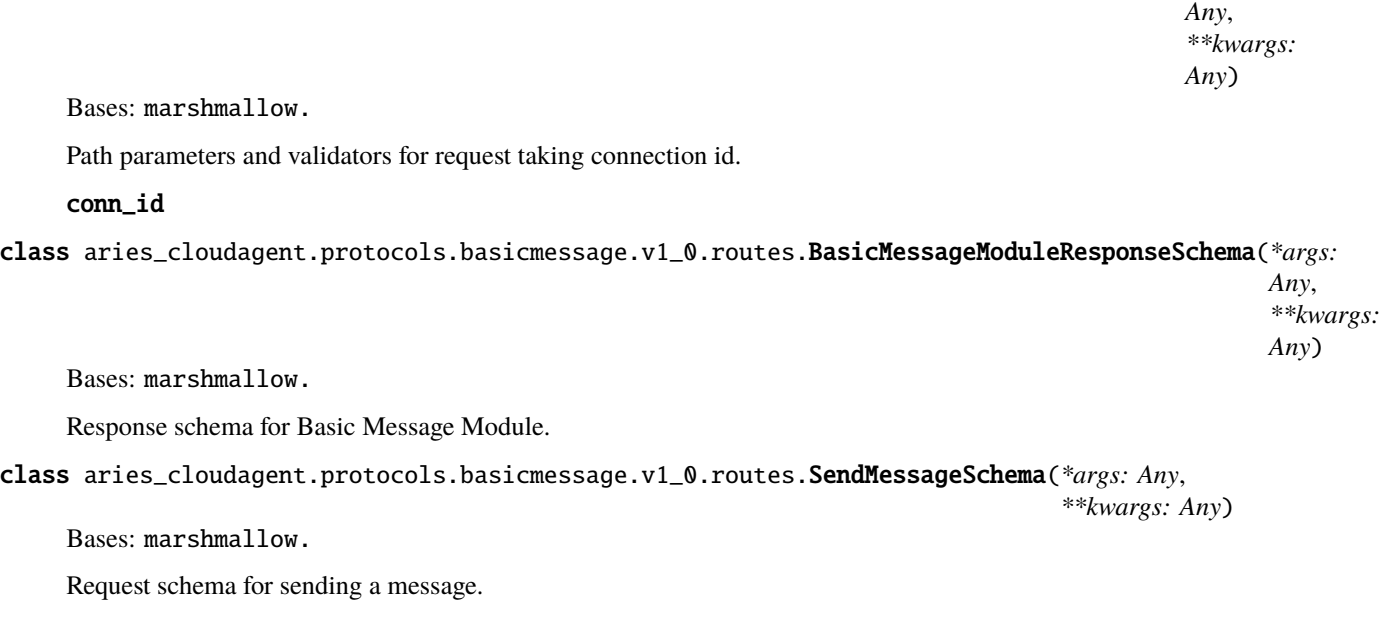

content

aries\_cloudagent.protocols.basicmessage.v1\_0.routes.post\_process\_routes(*app: aiohttp.web.Application*) Amend swagger API.

async aries\_cloudagent.protocols.basicmessage.v1\_0.routes.register(*app: aiohttp.web.Application*)

Register routes.

# **Submodules**

#### **aries\_cloudagent.protocols.basicmessage.definition module**

Version definitions for this protocol.

**aries\_cloudagent.protocols.connections package**

**Subpackages**

**aries\_cloudagent.protocols.connections.v1\_0 package**

**Subpackages**

**aries\_cloudagent.protocols.connections.v1\_0.handlers package**

# **Submodules**

**aries\_cloudagent.protocols.connections.v1\_0.handlers.connection\_invitation\_handler module**

Connect invitation handler.

class aries\_cloudagent.protocols.connections.v1\_0.handlers.connection\_invitation\_handler. ConnectionInvitationHandler

Bases: [aries\\_cloudagent.messaging.base\\_handler.BaseHandler](#page-140-1)

Handler class for connection invitations.

async handle(*context:* [aries\\_cloudagent.messaging.request\\_context.RequestContext,](#page-141-0) *responder:* [aries\\_cloudagent.messaging.responder.BaseResponder](#page-143-0))

Handle connection invitation.

**Parameters**

- context Request context
- responder Responder callback

aries cloudagent.protocols.connections.v1 0.handlers.connection request handler module

aries cloudagent.protocols.connections.v1 0.handlers.connection response handler module

**aries\_cloudagent.protocols.connections.v1\_0.messages package**

# **Submodules**

**aries\_cloudagent.protocols.connections.v1\_0.messages.connection\_invitation module**

Represents an invitation message for establishing connection.

<span id="page-167-0"></span>class aries\_cloudagent.protocols.connections.v1\_0.messages.connection\_invitation.ConnectionInvitation(*\**,

*label: Optional[\[str\]](https://docs.python.org/3/library/stdtypes.html#str) = None*, *did: Optional[\[str\]](https://docs.python.org/3/library/stdtypes.html#str) =*  $\overline{N}$ *recipient\_keys: Optional[Sequence[\[str\]](https://docs.python.org/3/library/stdtypes.html#str)] =*  $\overline{N}$ *endpoint: Optional[\[str\]](https://docs.python.org/3/library/stdtypes.html#str) = None*, *routing\_keys: Optional[Sequence[\[str\]](https://docs.python.org/3/library/stdtypes.html#str)] =*  $\overline{N}$ *image\_url: Optional[\[str\]](https://docs.python.org/3/library/stdtypes.html#str) =*  $\overline{N}$ *\*\*kwargs*)

Bases: [aries\\_cloudagent.messaging.agent\\_message.AgentMessage](#page-136-0)

Class representing a connection invitation.

#### class Meta

Bases: [object](https://docs.python.org/3/library/functions.html#object)

Metadata for a connection invitation.

handler\_class = 'aries\_cloudagent.protocols.connections.v1\_0.handlers. connection\_invitation\_handler.ConnectionInvitationHandler'

message\_type = 'connections/1.0/invitation'

schema\_class = 'ConnectionInvitationSchema'

classmethod from  $url$ (*url: [str](https://docs.python.org/3/library/stdtypes.html#str)*)  $\rightarrow$ 

*[aries\\_cloudagent.protocols.connections.v1\\_0.messages.connection\\_invitation.ConnectionInvitation](#page-167-0)* Parse a URL-encoded invitation into a *ConnectionInvitation* message.

**Parameters** url – Url to decode

**Returns** A *ConnectionInvitation* object.

 $\text{to\_url}(base\_url: Optional[str] = None) \rightarrow str$  $\text{to\_url}(base\_url: Optional[str] = None) \rightarrow str$  $\text{to\_url}(base\_url: Optional[str] = None) \rightarrow str$  $\text{to\_url}(base\_url: Optional[str] = None) \rightarrow str$ Convert an invitation to URL format for sharing.

**Returns** An invite url

class aries\_cloudagent.protocols.connections.v1\_0.messages.connection\_invitation.ConnectionInvitationSc

Bases: marshmallow.

Connection invitation schema class.

## class Meta

Bases: [object](https://docs.python.org/3/library/functions.html#object)

Connection invitation schema metadata.

model\_class

```
alias of aries_cloudagent.protocols.connections.v1_0.messages.
connection_invitation.ConnectionInvitation
```
did

endpoint

image\_url

label

recipient\_keys

routing\_keys

validate\_fields(*data*, *\*\*kwargs*)

Validate schema fields.

**Parameters data** – The data to validate

**Raises** ValidationError – If any of the fields do not validate

### **aries\_cloudagent.protocols.connections.v1\_0.messages.connection\_request module**

Represents a connection request message.

<span id="page-169-0"></span>class aries\_cloudagent.protocols.connections.v1\_0.messages.connection\_request.ConnectionRequest(*\**,

*nection: Optional*[ari *= None*, *label: Optional[\[str\]](https://docs.python.org/3/library/stdtypes.html#str) = None*, *image\_url:*

*con-*

*Optional[\[str\]](https://docs.python.org/3/library/stdtypes.html#str)*

*None*, *\*\*kwargs*)

*=*

Bases: [aries\\_cloudagent.messaging.agent\\_message.AgentMessage](#page-136-0)

Class representing a connection request.

#### class Meta

Bases: [object](https://docs.python.org/3/library/functions.html#object)

Metadata for a connection request.

handler\_class = 'aries\_cloudagent.protocols.connections.v1\_0.handlers. connection\_request\_handler.ConnectionRequestHandler'

message\_type = 'connections/1.0/request'

schema\_class = 'ConnectionRequestSchema'

class aries\_cloudagent.protocols.connections.v1\_0.messages.connection\_request.ConnectionRequestSchema(*\*args:*

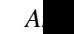

*\*\*kwargs: Any*)

Bases: marshmallow.

Connection request schema class.

#### class Meta

Bases: [object](https://docs.python.org/3/library/functions.html#object)

Connection request schema metadata.

model\_class

```
alias of aries_cloudagent.protocols.connections.v1_0.messages.
connection_request.ConnectionRequest
```
#### connection

alias of [aries\\_cloudagent.protocols.connections.v1\\_0.models.connection\\_detail.](#page-172-1) [ConnectionDetailSchema](#page-172-1)

#### **aries\_cloudagent.protocols.connections.v1\_0.messages.connection\_response module**

Represents a connection response message.

<span id="page-170-0"></span>class aries\_cloudagent.protocols.connections.v1\_0.messages.connection\_response.ConnectionResponse(*\**,

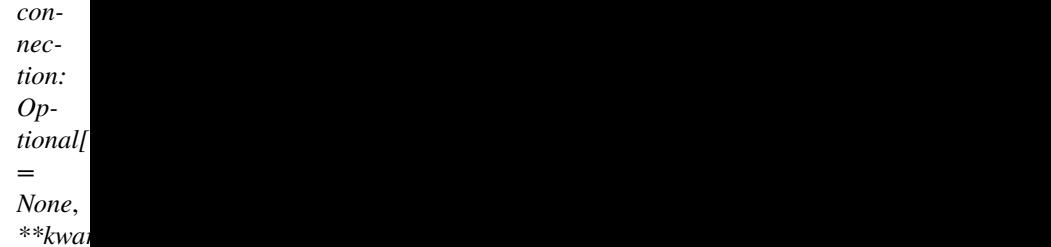

Bases: [aries\\_cloudagent.messaging.agent\\_message.AgentMessage](#page-136-0)

Class representing a connection response.

### class Meta

Bases: [object](https://docs.python.org/3/library/functions.html#object)

Metadata for a connection response.

```
handler_class = 'aries_cloudagent.protocols.connections.v1_0.handlers.
connection_response_handler.ConnectionResponseHandler'
```
message\_type = 'connections/1.0/response'

schema\_class = 'ConnectionResponseSchema'

class aries\_cloudagent.protocols.connections.v1\_0.messages.connection\_response.ConnectionResponseSchema(*\*args:*

Bases: marshmallow.

Connection response schema class.

#### class Meta

Bases: [object](https://docs.python.org/3/library/functions.html#object)

Connection response schema metadata.

#### model\_class

alias of [aries\\_cloudagent.protocols.connections.v1\\_0.messages.](#page-170-0) [connection\\_response.ConnectionResponse](#page-170-0)

signed\_fields = ('connection',)

connection

### **aries\_cloudagent.protocols.connections.v1\_0.messages.problem\_report module**

Represents a connection problem report message.

<span id="page-171-0"></span>class aries\_cloudagent.protocols.connections.v1\_0.messages.problem\_report.ConnectionProblemReport(*\**,

*prob* $lem\_cc$ *Op* $tional$ [ *= None*, *explain: Op* $tional$ [ *= None*, *\*\*kwargs*)

Bases: [aries\\_cloudagent.messaging.agent\\_message.AgentMessage](#page-136-0)

Base class representing a connection problem report message.

# class Meta

Bases: [object](https://docs.python.org/3/library/functions.html#object)

Connection problem report metadata.

```
handler_class =
'aries_cloudagent.protocols.problem_report.v1_0.handler.ProblemReportHandler'
message_type = 'connections/1.0/problem_report'
schema_class = 'ConnectionProblemReportSchema'
```
class aries\_cloudagent.protocols.connections.v1\_0.messages.problem\_report.ConnectionProblemReportSchema(*\*args:*

Bases: marshmallow.

Schema for ConnectionProblemReport base class.

#### class Meta

Bases: [object](https://docs.python.org/3/library/functions.html#object)

Metadata for connection problem report schema.

# model\_class

alias of [aries\\_cloudagent.protocols.connections.v1\\_0.messages.problem\\_report.](#page-171-0) [ConnectionProblemReport](#page-171-0)

### explain

#### problem\_code

class aries\_cloudagent.protocols.connections.v1\_0.messages.problem\_report.ProblemReportReason(*value*) Bases: [enum.Enum](https://docs.python.org/3/library/enum.html#enum.Enum)

Supported reason codes.

```
INVITATION_NOT_ACCEPTED = 'invitation_not_accepted'
```
REQUEST\_NOT\_ACCEPTED = 'request\_not\_accepted' REQUEST\_PROCESSING\_ERROR = 'request\_processing\_error' RESPONSE\_NOT\_ACCEPTED = 'response\_not\_accepted' RESPONSE\_PROCESSING\_ERROR = 'response\_processing\_error'

**aries\_cloudagent.protocols.connections.v1\_0.models package**

# **Submodules**

**aries\_cloudagent.protocols.connections.v1\_0.models.connection\_detail module**

<span id="page-172-0"></span>An object for containing the connection request/response DID information.

class aries\_cloudagent.protocols.connections.v1\_0.models.connection\_detail.ConnectionDetail(*\**,

*did: Optional[\[str\]](https://docs.python.org/3/library/stdtypes.html#str) = None*, *did\_doc: Optional*[aries\_cl *= None*, *\*\*kwargs*)

Bases: [aries\\_cloudagent.messaging.models.base.BaseModel](#page-129-0)

Class representing the details of a connection.

#### class Meta

Bases: [object](https://docs.python.org/3/library/functions.html#object)

ConnectionDetail metadata.

schema\_class = 'ConnectionDetailSchema'

property did: [str](https://docs.python.org/3/library/stdtypes.html#str)

Accessor for the connection DID.

**Returns** The DID for this connection

property did\_doc: [aries\\_cloudagent.connections.models.diddoc.diddoc.DIDDoc](#page-26-0) Accessor for the connection DID Document.

**Returns** The DIDDoc for this connection

<span id="page-172-1"></span>class aries\_cloudagent.protocols.connections.v1\_0.models.connection\_detail.ConnectionDetailSchema(*\*args:*

*Any*,  $**$ *kwa* 

*Any*)

Bases: marshmallow.

ConnectionDetail schema.

class Meta

Bases: [object](https://docs.python.org/3/library/functions.html#object)

ConnectionDetailSchema metadata.

### model\_class

alias of [aries\\_cloudagent.protocols.connections.v1\\_0.models.connection\\_detail.](#page-172-0) [ConnectionDetail](#page-172-0)

# did\_doc

Field that loads and serializes DIDDoc.

class aries\_cloudagent.protocols.connections.v1\_0.models.connection\_detail.DIDDocWrapper(*\*args:*

*Any*, *\*\*kwargs: Any*)

Bases: marshmallow.fields.

Field that loads and serializes DIDDoc.

# **Submodules**

**aries\_cloudagent.protocols.connections.v1\_0.manager module**

## **aries\_cloudagent.protocols.connections.v1\_0.message\_types module**

Message type identifiers for Connections.

### **aries\_cloudagent.protocols.connections.v1\_0.routes module**

## **Submodules**

**aries\_cloudagent.protocols.connections.definition module**

Version definitions for this protocol.

**aries\_cloudagent.protocols.coordinate\_mediation package**

### **Subpackages**

**aries\_cloudagent.protocols.coordinate\_mediation.v1\_0 package**

#### **Subpackages**

**aries\_cloudagent.protocols.coordinate\_mediation.v1\_0.handlers package**

#### **Submodules**

**aries\_cloudagent.protocols.coordinate\_mediation.v1\_0.handlers.keylist\_handler module**

Handler for keylist message.

class aries\_cloudagent.protocols.coordinate\_mediation.v1\_0.handlers.keylist\_handler. KeylistHandler

Bases: [aries\\_cloudagent.messaging.base\\_handler.BaseHandler](#page-140-1)

Handler for keylist message.

async handle(*context:* [aries\\_cloudagent.messaging.request\\_context.RequestContext,](#page-141-0) *responder:* [aries\\_cloudagent.messaging.responder.BaseResponder](#page-143-0)) Handle keylist message.

### aries cloudagent.protocols.coordinate mediation.v1 0.handlers.keylist query handler module

Handler for keylist-query message.

class aries\_cloudagent.protocols.coordinate\_mediation.v1\_0.handlers. keylist\_query\_handler.KeylistQueryHandler

Bases: [aries\\_cloudagent.messaging.base\\_handler.BaseHandler](#page-140-1)

Handler for keylist-query message.

**async handle**(*context:* aries cloudagent.messaging.request context.RequestContext, *responder:* [aries\\_cloudagent.messaging.responder.BaseResponder](#page-143-0)) Handle keylist-query message.

### aries\_cloudagent.protocols.coordinate\_mediation.v1\_0.handlers.keylist\_update\_handler module

Handler for keylist-update messages.

class aries\_cloudagent.protocols.coordinate\_mediation.v1\_0.handlers. keylist\_update\_handler.KeylistUpdateHandler

Bases: [aries\\_cloudagent.messaging.base\\_handler.BaseHandler](#page-140-1)

Handler for keylist-update messages.

async handle(*context:* [aries\\_cloudagent.messaging.request\\_context.RequestContext,](#page-141-0) *responder:* [aries\\_cloudagent.messaging.responder.BaseResponder](#page-143-0)) Handle keylist-update messages.

# **aries\_cloudagent.protocols.coordinate\_mediation.v1\_0.handlers.keylist\_update\_response\_handler module**

Handler for keylist-update-response message.

class aries\_cloudagent.protocols.coordinate\_mediation.v1\_0.handlers. keylist\_update\_response\_handler.KeylistUpdateResponseHandler

Bases: [aries\\_cloudagent.messaging.base\\_handler.BaseHandler](#page-140-1)

Handler for keylist-update-response message.

async handle(*context:* [aries\\_cloudagent.messaging.request\\_context.RequestContext,](#page-141-0) *responder:* [aries\\_cloudagent.messaging.responder.BaseResponder](#page-143-0)) Handle keylist-update-response message.

async notify\_keylist\_updated(*profile:* [aries\\_cloudagent.core.profile.Profile,](#page-47-0) *connection\_id: [str](https://docs.python.org/3/library/stdtypes.html#str)*,

*response:*

aries\_cloudagent.protocols.coordinate\_mediation.v1\_0.messages.keylist\_update\_response.l Notify of keylist update response received.

# **aries\_cloudagent.protocols.coordinate\_mediation.v1\_0.handlers.mediation\_deny\_handler module**

Handler for mediate-deny message.

class aries\_cloudagent.protocols.coordinate\_mediation.v1\_0.handlers. mediation\_deny\_handler.MediationDenyHandler Bases: [aries\\_cloudagent.messaging.base\\_handler.BaseHandler](#page-140-1)

Handler for mediate-deny message.

async handle(*context:* [aries\\_cloudagent.messaging.request\\_context.RequestContext,](#page-141-0) *responder:* [aries\\_cloudagent.messaging.responder.BaseResponder](#page-143-0)) Handle mediate-deny message.

# aries cloudagent.protocols.coordinate mediation.v1 0.handlers.mediation grant handler module

# aries cloudagent.protocols.coordinate mediation.v1 0.handlers.mediation request handler mod**ule**

Handler for mediate-request message.

class aries\_cloudagent.protocols.coordinate\_mediation.v1\_0.handlers. mediation\_request\_handler.MediationRequestHandler Bases: [aries\\_cloudagent.messaging.base\\_handler.BaseHandler](#page-140-1)

Handler for mediate-request message.

async handle(*context:* [aries\\_cloudagent.messaging.request\\_context.RequestContext,](#page-141-0) *responder:* [aries\\_cloudagent.messaging.responder.BaseResponder](#page-143-0)) Handle mediate-request message.

# **aries\_cloudagent.protocols.coordinate\_mediation.v1\_0.handlers.problem\_report\_handler module**

Coordinate mediation problem report message handler.

class aries\_cloudagent.protocols.coordinate\_mediation.v1\_0.handlers. problem\_report\_handler.CMProblemReportHandler

Bases: [aries\\_cloudagent.messaging.base\\_handler.BaseHandler](#page-140-1)

Handler class for Coordinate Mediation Problem Report Message.

Updates the ConnRecord Metadata state.

async handle(*context:* [aries\\_cloudagent.messaging.request\\_context.RequestContext,](#page-141-0) *responder:* [aries\\_cloudagent.messaging.responder.BaseResponder](#page-143-0))

Coordinate mediation problem report message handler.

#### **Parameters**

- context Request context
- responder Responder callback

**aries\_cloudagent.protocols.coordinate\_mediation.v1\_0.messages package**

# **Subpackages**

**aries\_cloudagent.protocols.coordinate\_mediation.v1\_0.messages.inner package**

# **Submodules**

**aries\_cloudagent.protocols.coordinate\_mediation.v1\_0.messages.inner.keylist\_key module**

Inner structure of keylist message. Represents a single item in keylist.keys.

<span id="page-176-0"></span>class aries\_cloudagent.protocols.coordinate\_mediation.v1\_0.messages.inner.keylist\_key.KeylistKey(*\**,

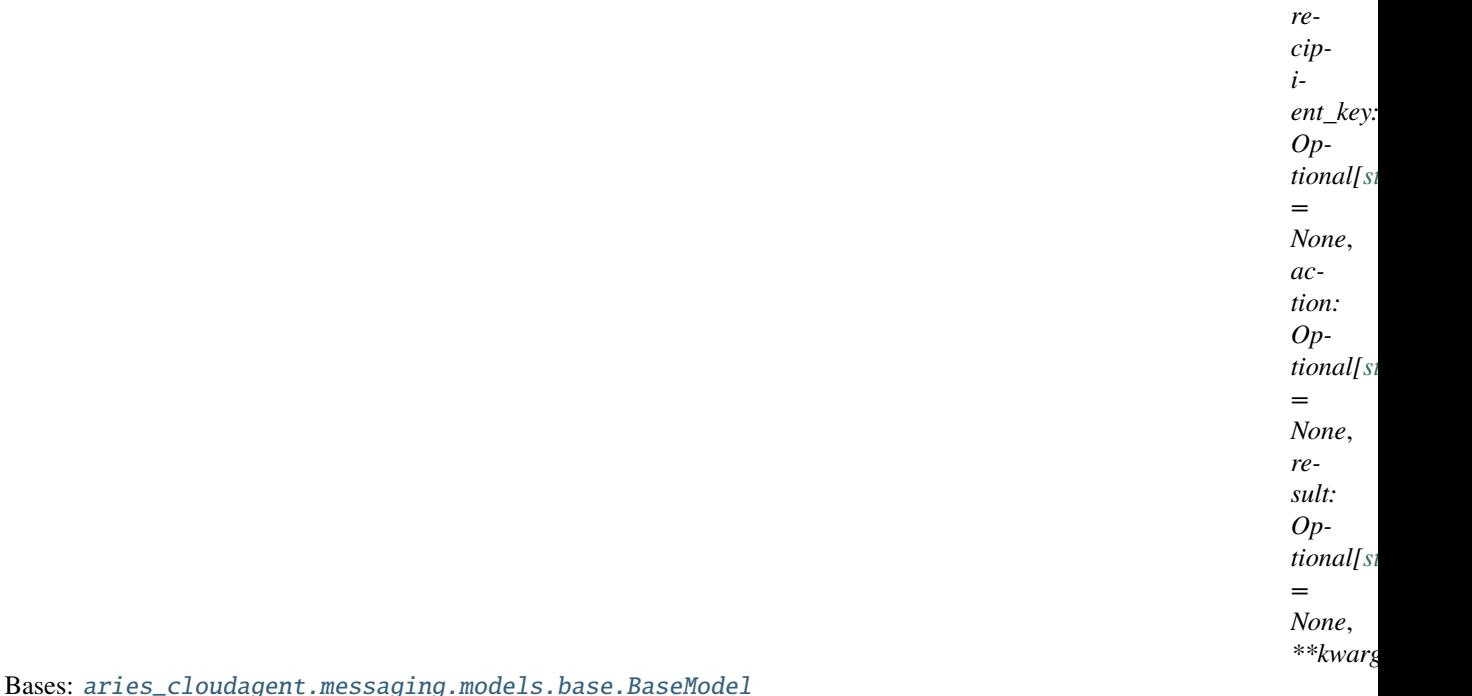

Inner structure of Keylist keys attribute.

#### class Meta

Bases: [object](https://docs.python.org/3/library/functions.html#object)

KeylistKey metadata.

schema\_class = 'KeylistKeySchema'

class aries\_cloudagent.protocols.coordinate\_mediation.v1\_0.messages.inner.keylist\_key.KeylistKeySchema(*\*args:*

Bases: marshmallow.

KeylistKey schema.

### class Meta

Bases: [object](https://docs.python.org/3/library/functions.html#object)

KeylistKeySchema metadata.

*Any*,

*Any*)

# model\_class

```
alias of aries_cloudagent.protocols.coordinate_mediation.v1_0.messages.inner.
keylist_key.KeylistKey
```
# recipient\_key

# **aries\_cloudagent.protocols.coordinate\_mediation.v1\_0.messages.inner.keylist\_query\_paginate module**

Inner structure of KeylistQuery. Represents KeylistQuery.paginate.

<span id="page-177-0"></span>class aries\_cloudagent.protocols.coordinate\_mediation.v1\_0.messages.inner.keylist\_query\_paginate.Keylis

Bases: [aries\\_cloudagent.messaging.models.base.BaseModel](#page-129-0)

Class representing a keylist query pagination.

#### class Meta

Bases: [object](https://docs.python.org/3/library/functions.html#object)

Keylist query pagination metadata.

#### schema\_class = 'KeylistQueryPaginateSchema'

class aries\_cloudagent.protocols.coordinate\_mediation.v1\_0.messages.inner.keylist\_query\_paginate.Keylis

Bases: marshmallow.

Keylist query pagination schema.

#### class Meta

Bases: [object](https://docs.python.org/3/library/functions.html#object)

Keylist query pagination schema metadata.

#### model\_class

```
alias of aries_cloudagent.protocols.coordinate_mediation.v1_0.messages.inner.
keylist_query_paginate.KeylistQueryPaginate
```
## limit

# offset

# aries cloudagent.protocols.coordinate mediation.v1 0.messages.inner.keylist update rule mod**ule**

Inner structure of keylist-update message.

Represents single item of keylist-update.updates.

<span id="page-178-0"></span>class aries\_cloudagent.protocols.coordinate\_mediation.v1\_0.messages.inner.keylist\_update\_rule.KeylistUp

Bases: [aries\\_cloudagent.messaging.models.base.BaseModel](#page-129-0)

Class representing a keylist update rule.

#### class Meta

Bases: [object](https://docs.python.org/3/library/functions.html#object)

Keylist update metadata.

schema\_class = 'KeylistUpdateRuleSchema'

RULE  $ADD = 'add'$ 

RULE\_REMOVE = 'remove'

class aries\_cloudagent.protocols.coordinate\_mediation.v1\_0.messages.inner.keylist\_update\_rule.KeylistUp

```
Bases: marshmallow.
```
Keylist update specification schema.

# class Meta

Bases: [object](https://docs.python.org/3/library/functions.html#object)

Keylist update schema metadata.

#### model\_class

```
alias of aries_cloudagent.protocols.coordinate_mediation.v1_0.messages.inner.
keylist_update_rule.KeylistUpdateRule
```
#### action

recipient\_key

#### **aries\_cloudagent.protocols.coordinate\_mediation.v1\_0.messages.inner.keylist\_updated module**

Inner structure of keylist-update-response.

<span id="page-178-1"></span>Represents single item in keylist-update-response.updated list.

class aries\_cloudagent.protocols.coordinate\_mediation.v1\_0.messages.inner.keylist\_updated.KeylistUpdated(*\**,

Bases: [aries\\_cloudagent.messaging.models.base.BaseModel](#page-129-0)

Class representing a route update response.

class Meta

Bases: [object](https://docs.python.org/3/library/functions.html#object)

KeylistUpdated metadata.

schema\_class = 'KeylistUpdatedSchema'

RESULT\_CLIENT\_ERROR = 'client\_error'

RESULT\_NO\_CHANGE = 'no\_change'

RESULT\_SERVER\_ERROR = 'server\_error'

RESULT\_SUCCESS = 'success'

class aries\_cloudagent.protocols.coordinate\_mediation.v1\_0.messages.inner.keylist\_updated.KeylistUpdate

Bases: marshmallow.

KeylistUpdated schema.

### class Meta

Bases: [object](https://docs.python.org/3/library/functions.html#object)

KeylistUpdatedSchema metadata.

```
model_class
```

```
alias of aries_cloudagent.protocols.coordinate_mediation.v1_0.messages.inner.
keylist_updated.KeylistUpdated
```
# action

recipient\_key
result

# **Submodules**

# **aries\_cloudagent.protocols.coordinate\_mediation.v1\_0.messages.keylist module**

Response to keylist-query message.

```
class aries_cloudagent.protocols.coordinate_mediation.v1_0.messages.keylist.Keylist(*,
```
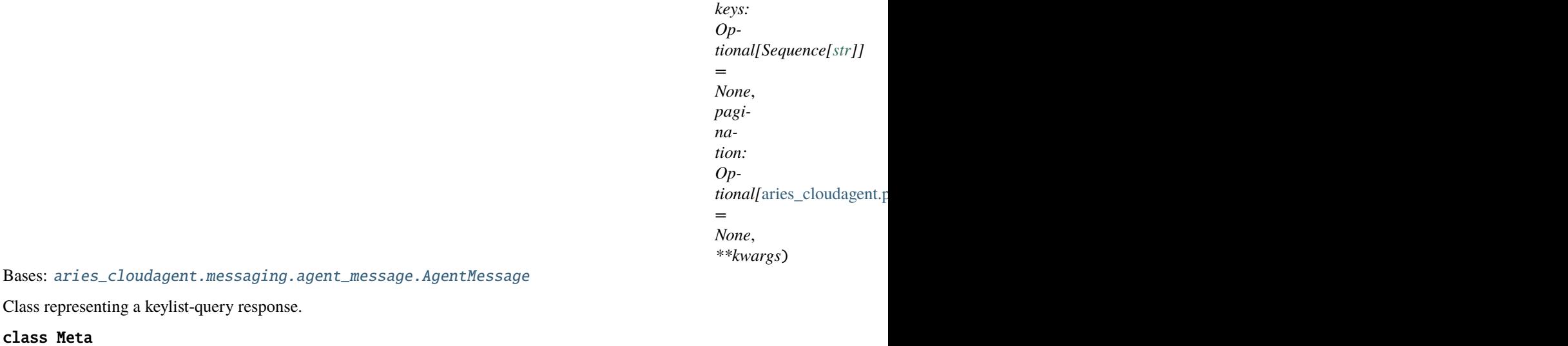

Class representing a ke

## class Meta

Bases: [object](https://docs.python.org/3/library/functions.html#object)

Metadata for a keylist query response.

```
handler_class = 'aries_cloudagent.protocols.coordinate_mediation.v1_0.handlers.
keylist_handler.KeylistHandler'
```
message\_type = 'coordinate-mediation/1.0/keylist'

schema\_class = 'KeylistSchema'

class aries\_cloudagent.protocols.coordinate\_mediation.v1\_0.messages.keylist.KeylistSchema(*\*args:*

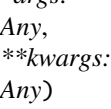

Bases: marshmallow.

Keylist query response schema class.

### class Meta

Bases: [object](https://docs.python.org/3/library/functions.html#object)

Keylist query response schema metadata.

## model\_class

alias of [aries\\_cloudagent.protocols.coordinate\\_mediation.v1\\_0.messages.keylist.](#page-180-0) [Keylist](#page-180-0)

## keys

pagination

## **aries\_cloudagent.protocols.coordinate\_mediation.v1\_0.messages.keylist\_query module**

keylist-query message used to request list of keys handled by mediator.

<span id="page-181-0"></span>class aries\_cloudagent.protocols.coordinate\_mediation.v1\_0.messages.keylist\_query.KeylistQuery(*\**,

*filter: Optional[\[dict\]](https://docs.python.org/3/library/stdtypes.html#dict) = None*, *paginate: Optional* [aries *= None*, *\*\*kwargs*)

Bases: [aries\\_cloudagent.messaging.agent\\_message.AgentMessage](#page-136-0)

Class representing a keylist query message.

#### class Meta

Bases: [object](https://docs.python.org/3/library/functions.html#object)

Metadata for a keylist query.

```
handler_class = 'aries_cloudagent.protocols.coordinate_mediation.v1_0.handlers.
keylist_query_handler.KeylistQueryHandler'
message_type = 'coordinate-mediation/1.0/keylist-query'
schema_class = 'KeylistQuerySchema'
```
class aries\_cloudagent.protocols.coordinate\_mediation.v1\_0.messages.keylist\_query.KeylistQuerySchema(*\*args:*

*Any*, *\*\*kwargs:*

*Any*)

Bases: marshmallow.

Keylist query schema class.

### class Meta

Bases: [object](https://docs.python.org/3/library/functions.html#object)

Keylist query schema metadata.

### model\_class

```
alias of aries_cloudagent.protocols.coordinate_mediation.v1_0.messages.
keylist_query.KeylistQuery
```
## filter

paginate

## **aries\_cloudagent.protocols.coordinate\_mediation.v1\_0.messages.keylist\_update module**

keylist-update message used to notify mediator of keylist changes.

<span id="page-182-0"></span>class aries\_cloudagent.protocols.coordinate\_mediation.v1\_0.messages.keylist\_update.KeylistUpdate(*\**,

*updates: Optional*[S *= None*, *\*\*kwargs*)

*Any*,

*Any*)

Bases: [aries\\_cloudagent.messaging.agent\\_message.AgentMessage](#page-136-0)

Class representing a keylist update message.

#### class Meta

Bases: [object](https://docs.python.org/3/library/functions.html#object)

Metadata for a keylist update.

handler\_class = 'aries\_cloudagent.protocols.coordinate\_mediation.v1\_0.handlers. keylist\_update\_handler.KeylistUpdateHandler'

message\_type = 'coordinate-mediation/1.0/keylist-update'

schema\_class = 'KeylistUpdateSchema'

class aries\_cloudagent.protocols.coordinate\_mediation.v1\_0.messages.keylist\_update.KeylistUpdateSchema(

```
Bases: marshmallow.
```
Keylist update schema class.

### class Meta

Bases: [object](https://docs.python.org/3/library/functions.html#object)

Keylist update schema metadata.

```
model_class
```

```
alias of aries_cloudagent.protocols.coordinate_mediation.v1_0.messages.
keylist_update.KeylistUpdate
```
### updates

## **aries\_cloudagent.protocols.coordinate\_mediation.v1\_0.messages.keylist\_update\_response module**

<span id="page-182-1"></span>Response to keylist-update used to notify mediation client of applied updates.

class aries\_cloudagent.protocols.coordinate\_mediation.v1\_0.messages.keylist\_update\_response.KeylistUpda

Bases: [aries\\_cloudagent.messaging.agent\\_message.AgentMessage](#page-136-0)

Class representing a keylist update result message.

#### class Meta

Bases: [object](https://docs.python.org/3/library/functions.html#object)

Metadata for a keylist update result.

handler\_class = 'aries\_cloudagent.protocols.coordinate\_mediation.v1\_0.handlers. keylist\_update\_response\_handler.KeylistUpdateResponseHandler'

message\_type = 'coordinate-mediation/1.0/keylist-update-response'

```
schema_class = 'KeylistUpdateResponseSchema'
```
class aries\_cloudagent.protocols.coordinate\_mediation.v1\_0.messages.keylist\_update\_response.KeylistUpda

```
Bases: marshmallow.
```
Keylist update result schema class.

## class Meta

Bases: [object](https://docs.python.org/3/library/functions.html#object)

Keylist update result schema metadata.

### model\_class

```
alias of aries_cloudagent.protocols.coordinate_mediation.v1_0.messages.
keylist_update_response.KeylistUpdateResponse
```
### updated

## **aries\_cloudagent.protocols.coordinate\_mediation.v1\_0.messages.mediate\_deny module**

mediate-deny message used to notify mediation client of a denied mediation request.

<span id="page-184-0"></span>class aries\_cloudagent.protocols.coordinate\_mediation.v1\_0.messages.mediate\_deny.MediationDeny(*\**,

*mediator\_terms: Op* $tional[Seq]$ *= None*, *recipient\_terms: Optional*[*Sequence =*

> *None*, *\*\*kwargs*)

Bases: [aries\\_cloudagent.messaging.agent\\_message.AgentMessage](#page-136-0)

Class representing a mediation deny message.

#### class Meta

Bases: [object](https://docs.python.org/3/library/functions.html#object)

Metadata for a mediation deny.

```
handler_class = 'aries_cloudagent.protocols.coordinate_mediation.v1_0.handlers.
mediation_deny_handler.MediationDenyHandler'
```
message\_type = 'coordinate-mediation/1.0/mediate-deny'

schema\_class = 'MediationDenySchema'

class aries\_cloudagent.protocols.coordinate\_mediation.v1\_0.messages.mediate\_deny.MediationDenySchema(*\*args:*

 $An$ *\*\*kwargs:*

*Any*)

Bases: marshmallow.

Mediation grant schema class.

#### class Meta

Bases: [object](https://docs.python.org/3/library/functions.html#object)

Mediation deny schema metadata.

## model\_class

```
alias of aries_cloudagent.protocols.coordinate_mediation.v1_0.messages.
mediate_deny.MediationDeny
```
mediator\_terms

recipient\_terms

## **aries\_cloudagent.protocols.coordinate\_mediation.v1\_0.messages.mediate\_grant module**

mediate-grant message.

Used to notify mediation client of a granted mediation request.

<span id="page-185-0"></span>class aries\_cloudagent.protocols.coordinate\_mediation.v1\_0.messages.mediate\_grant.MediationGrant(*\**,

*point: Optional*[str *= None*, *routing\_keys: Op* $tional[S]$ *=*

*end-*

*None*, *\*\*kwargs*)

*Any*,

*Any*)

Bases: [aries\\_cloudagent.messaging.agent\\_message.AgentMessage](#page-136-0)

Class representing a mediation grant message.

## class Meta

Bases: [object](https://docs.python.org/3/library/functions.html#object)

Metadata for a mediation grant.

handler\_class = 'aries\_cloudagent.protocols.coordinate\_mediation.v1\_0.handlers. mediation\_grant\_handler.MediationGrantHandler'

message\_type = 'coordinate-mediation/1.0/mediate-grant'

schema\_class = 'MediationGrantSchema'

class aries\_cloudagent.protocols.coordinate\_mediation.v1\_0.messages.mediate\_grant.MediationGrantSchema(*\*args:*

```
Bases: marshmallow.
```
Mediation grant schema class.

### class Meta

Bases: [object](https://docs.python.org/3/library/functions.html#object)

Mediation grant schema metadata.

#### model\_class

```
alias of aries_cloudagent.protocols.coordinate_mediation.v1_0.messages.
mediate_grant.MediationGrant
```
endpoint

routing\_keys

## **aries\_cloudagent.protocols.coordinate\_mediation.v1\_0.messages.mediate\_request module**

mediate-request message used to request mediation from a mediator.

<span id="page-186-0"></span>class aries\_cloudagent.protocols.coordinate\_mediation.v1\_0.messages.mediate\_request.MediationRequest(*\**,

*=*  $N<sub>o</sub>$ *recipi-*

*mediator\_terms: Op-* $\dot{z}$ *ztion* 

*ent\_terms:*

*Op-* $\dot{v}$ *j* 

*=*

 $N<sub>o</sub>$ *\*\*kwargs*)

Bases: [aries\\_cloudagent.messaging.agent\\_message.AgentMessage](#page-136-0)

Represents a request for mediation.

#### class Meta

Bases: [object](https://docs.python.org/3/library/functions.html#object)

MediationRequest metadata.

handler\_class = 'aries\_cloudagent.protocols.coordinate\_mediation.v1\_0.handlers. mediation\_request\_handler.MediationRequestHandler'

message\_type = 'coordinate-mediation/1.0/mediate-request'

schema\_class = 'MediationRequestSchema'

class aries\_cloudagent.protocols.coordinate\_mediation.v1\_0.messages.mediate\_request.MediationRequestSchema(*\*args:*

Bases: marshmallow.

Mediation request schema class.

### class Meta

Bases: [object](https://docs.python.org/3/library/functions.html#object)

Mediation request schema metadata.

## model\_class

```
alias of aries_cloudagent.protocols.coordinate_mediation.v1_0.messages.
mediate_request.MediationRequest
```
mediator\_terms

recipient\_terms

## **aries\_cloudagent.protocols.coordinate\_mediation.v1\_0.messages.problem\_report module**

Represents a coordinate-mediation problem report message.

<span id="page-187-0"></span>class aries\_cloudagent.protocols.coordinate\_mediation.v1\_0.messages.problem\_report.CMProblemReport(*\*args*,

Bases: [aries\\_cloudagent.protocols.problem\\_report.v1\\_0.message.ProblemReport](#page-370-0)

Base class representing a coordinate mediation problem report message.

#### class Meta

Bases: [object](https://docs.python.org/3/library/functions.html#object)

CMProblemReport metadata.

handler\_class = 'aries\_cloudagent.protocols.coordinate\_mediation.v1\_0.handlers. problem\_report\_handler.CMProblemReportHandler'

message\_type = 'coordinate-mediation/1.0/problem-report'

schema\_class = 'CMProblemReportSchema'

class aries\_cloudagent.protocols.coordinate\_mediation.v1\_0.messages.problem\_report.CMProblemReportSchema(*\*args:*

```
Bases: marshmallow.
```
Schema for ProblemReport base class.

#### class Meta

Bases: [object](https://docs.python.org/3/library/functions.html#object)

Metadata for problem report schema.

#### model\_class

alias of [aries\\_cloudagent.protocols.coordinate\\_mediation.v1\\_0.messages.](#page-187-0) [problem\\_report.CMProblemReport](#page-187-0)

validate\_fields(*data*, *\*\*kwargs*) Validate schema fields.

class aries\_cloudagent.protocols.coordinate\_mediation.v1\_0.messages.problem\_report.ProblemReportReason(*value*) Bases: [enum.Enum](https://docs.python.org/3/library/enum.html#enum.Enum)

Supported reason codes.

MEDIATION\_NOT\_GRANTED = 'mediation\_not\_granted'

MEDIATION\_REQUEST\_REPEAT = 'request\_already\_exists\_from\_connection'

**aries\_cloudagent.protocols.coordinate\_mediation.v1\_0.models package**

## **Submodules**

## **aries\_cloudagent.protocols.coordinate\_mediation.v1\_0.models.mediation\_record module**

<span id="page-187-1"></span>Store state for Mediation requests.

*\*\*kwargs*)

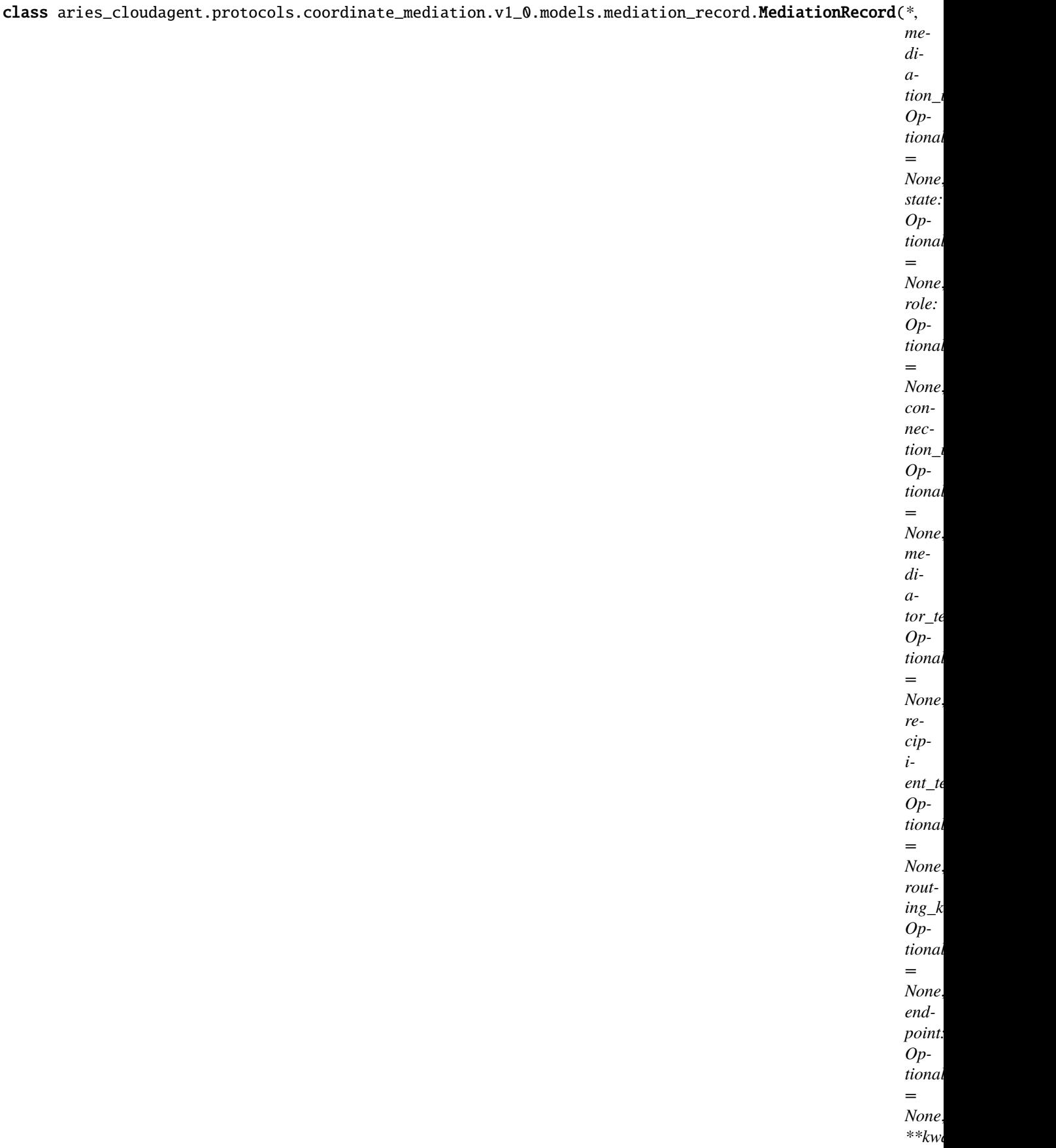

Class representing stored mediation information.

## class Meta

Bases: [object](https://docs.python.org/3/library/functions.html#object)

RouteRecord metadata.

schema\_class = 'MediationRecordSchema'

RECORD\_ID\_NAME = 'mediation\_id'

RECORD\_TOPIC: Optional[\[str\]](https://docs.python.org/3/library/stdtypes.html#str) = 'mediation'

RECORD\_TYPE = 'mediation\_requests'

ROLE\_CLIENT = 'client'

ROLE\_SERVER = 'server'

STATE\_DENIED = 'denied'

STATE\_GRANTED = 'granted'

STATE\_REQUEST = 'request'

TAG\_NAMES = {'connection\_id', 'role', 'state'}

async classmethod exists\_for\_connection\_id(*session:* [aries\\_cloudagent.core.profile.ProfileSession,](#page-49-0)

 $connection\_id: str) \rightarrow bool$  $connection\_id: str) \rightarrow bool$  $connection\_id: str) \rightarrow bool$  $connection\_id: str) \rightarrow bool$ 

Return whether a mediation record exists for the given connection.

#### **Parameters**

- session (ProfileSession) session
- connection\_id ([str](https://docs.python.org/3/library/stdtypes.html#str)) connection\_id

**Returns** whether record exists

**Return type** [bool](https://docs.python.org/3/library/functions.html#bool)

property mediation\_id: [str](https://docs.python.org/3/library/stdtypes.html#str) Get Mediation ID.

property record\_value: [dict](https://docs.python.org/3/library/stdtypes.html#dict) Return values of record as dictionary.

async classmethod retrieve\_by\_connection\_id(*session:* [aries\\_cloudagent.core.profile.ProfileSession,](#page-49-0)

*connection\_id: [str](https://docs.python.org/3/library/stdtypes.html#str)*) → *[aries\\_cloudagent.protocols.coordinate\\_mediation.v1\\_0.models.mediation\\_record.MediationRecord](#page-187-1)*

Retrieve a mediation record by connection ID.

### **Parameters**

- session (ProfileSession) session
- connection\_id  $(str)$  $(str)$  $(str)$  connection\_id

**Returns** retrieved record

**Return type** *[MediationRecord](#page-187-1)*

property state: [str](https://docs.python.org/3/library/stdtypes.html#str) Get Mediation state.

class aries\_cloudagent.protocols.coordinate\_mediation.v1\_0.models.mediation\_record.MediationRecordSchema(*\*args:*

Bases: marshmallow.

MediationRecordSchema schema.

#### class Meta

Bases: [object](https://docs.python.org/3/library/functions.html#object)

MediationRecordSchema metadata.

### model\_class

```
alias of aries_cloudagent.protocols.coordinate_mediation.v1_0.models.
mediation_record.MediationRecord
```
connection\_id

endpoint

mediation\_id

mediator\_terms

recipient\_terms

```
role
```
routing\_keys

## **Submodules**

## **aries\_cloudagent.protocols.coordinate\_mediation.v1\_0.controller module**

Protocol controller for coordinate mediation.

```
class aries_cloudagent.protocols.coordinate_mediation.v1_0.controller.Controller(protocol:
```
Bases: [object](https://docs.python.org/3/library/functions.html#object)

Coordinate mediation protocol controller.

 $determine\_goal\_codes() \rightarrow Sequence[str]$  $determine\_goal\_codes() \rightarrow Sequence[str]$ Return defined goal\_codes.

## **aries\_cloudagent.protocols.coordinate\_mediation.v1\_0.manager module**

Manager for Mediation coordination.

exception aries\_cloudagent.protocols.coordinate\_mediation.v1\_0.manager.MediationAlreadyExists(*\*args*,

*error\_code: Optional[\[str\]](https://docs.python.org/3/library/stdtypes.html#str) = None*, *\*\*kwargs*)

Bases: [aries\\_cloudagent.protocols.coordinate\\_mediation.v1\\_0.manager.](#page-194-0)

*[str](https://docs.python.org/3/library/stdtypes.html#str)*)

#### [MediationManagerError](#page-194-0)

Raised on mediation record already exists for given connection.

class aries\_cloudagent.protocols.coordinate\_mediation.v1\_0.manager.MediationManager(*profile:*

aries\_cloudagent.core.pro

Bases: [object](https://docs.python.org/3/library/functions.html#object)

Class for handling Mediation.

MediationManager creates or retrieves a routing DID as a means to hand out a consistent routing key to mediation clients.

DEFAULT\_MEDIATOR\_RECORD\_TYPE = 'default\_mediator'

KEYLIST\_UPDATED\_EVENT = 'acapy::keylist::updated'

METADATA\_ID = 'id'

METADATA\_KEY = 'mediation'

ROUTING\_DID\_RECORD\_TYPE = 'routing\_did'

SEND\_REQ\_AFTER\_CONNECTION = 'send\_mediation\_request\_on\_connection'

SET\_TO\_DEFAULT\_ON\_GRANTED = 'set\_to\_default\_on\_granted'

async add\_key(*recipient\_key: [str](https://docs.python.org/3/library/stdtypes.html#str)*, *message: Op-*

*tional[*[aries\\_cloudagent.protocols.coordinate\\_mediation.v1\\_0.messages.keylist\\_update.KeylistUpdate](#page-182-0)*]*  $= None$   $\rightarrow$ 

*[aries\\_cloudagent.protocols.coordinate\\_mediation.v1\\_0.messages.keylist\\_update.KeylistUpdate](#page-182-0)*

Prepare a keylist update add.

**Parameters**

- recipient\_key  $(str)$  $(str)$  $(str)$  key to add
- message  $(Optional[KeylistUpdate])$  append update to message

**Returns** Message to send to mediator to notify of key addition.

**Return type** KeylistUpdate

#### async clear\_default\_mediator()

Clear the stored default mediator.

async create\_keylist\_query\_response(*keylist: Se-*

*quence[*[aries\\_cloudagent.protocols.routing.v1\\_0.models.route\\_record.RouteRecord](#page-389-0)*]*)  $\rightarrow$ 

*[aries\\_cloudagent.protocols.coordinate\\_mediation.v1\\_0.messages.keylist.Keylist](#page-180-0)*

Prepare a keylist message from keylist.

**Parameters keylist** (Sequence [RouteRecord]) – keylist to format into message

**Returns** message to return to client

#### **Return type** Keylist

async deny\_request(*mediation\_id: [str](https://docs.python.org/3/library/stdtypes.html#str)*, *\**, *mediator\_terms: Optional[Sequence[\[str\]](https://docs.python.org/3/library/stdtypes.html#str)] = None*,

*recipient\_terms: Optional[Sequence[\[str\]](https://docs.python.org/3/library/stdtypes.html#str)] = None*)  $\rightarrow$  Tu-

ple[*[aries\\_cloudagent.protocols.coordinate\\_mediation.v1\\_0.models.mediation\\_record.MediationRecord](#page-187-1)*, *[aries\\_cloudagent.protocols.coordinate\\_mediation.v1\\_0.messages.mediate\\_deny.MediationDeny](#page-184-0)*]

Deny a mediation request and prepare a deny message.

### **Parameters**

- mediation\_id mediation record ID to deny
- mediator\_terms (Sequence [\[str\]](https://docs.python.org/3/library/stdtypes.html#str)) updated mediator terms to return to
- requester. –
- recipient\_terms (Sequence [\[str\]](https://docs.python.org/3/library/stdtypes.html#str)) updated recipient terms to return to
- requester. –

**Returns** message to return to denied client.

**Return type** MediationDeny

```
async get_default_mediator() \rightarrow Op-
```
tional[aries\_cloudagent.protocols.coordinate\_mediation.v1\_0.models.mediation\_record.Medi Retrieve default mediator from the store.

**Returns** retrieved default mediator or None if not set

**Return type** Optional[MediationRecord]

async get\_default\_mediator\_id()  $\rightarrow$  Optional[\[str\]](https://docs.python.org/3/library/stdtypes.html#str)

Retrieve default mediator ID from the store.

**Returns** retrieved default mediator ID or None if not set

**Return type** Optional[\[str\]](https://docs.python.org/3/library/stdtypes.html#str)

#### async get\_keylist(*record:*

[aries\\_cloudagent.protocols.coordinate\\_mediation.v1\\_0.models.mediation\\_record.MediationRecord](#page-187-1))  $\rightarrow$ 

Sequence[*[aries\\_cloudagent.protocols.routing.v1\\_0.models.route\\_record.RouteRecord](#page-389-0)*] Retrieve keylist for mediation client.

**Parameters record** (*MediationRecord*) – record associated with client keylist

**Returns** sequence of routes (the keylist)

**Return type** Sequence[RouteRecord]

async get\_my\_keylist(*connection\_id: Optional[\[str\]](https://docs.python.org/3/library/stdtypes.html#str) = None*) → Se-

quence[*[aries\\_cloudagent.protocols.routing.v1\\_0.models.route\\_record.RouteRecord](#page-389-0)*]

Get my routed keys.

**Parameters connection\_id** (Optional [\[str\]](https://docs.python.org/3/library/stdtypes.html#str)) – connection id of mediator

**Returns** list of routes (the keylist)

**Return type** Sequence[RouteRecord]

async grant\_request(*mediation id:*  $str$ *)*  $\rightarrow$  Tu-

ple[[aries\\_cloudagent.protocols.coordinate\\_mediation.v1\\_0.models.mediation\\_record.MediationRecord](#page-187-1) *[aries\\_cloudagent.protocols.coordinate\\_mediation.v1\\_0.messages.mediate\\_grant.MediationGrant](#page-185-0)*]

Grant a mediation request and prepare grant message.

**Parameters mediation\_id** – mediation record ID to grant

**Returns** updated mediation record and message to return to grantee

**Return type** (MediationRecord, MediationGrant)

async prepare\_keylist\_query(*filter\_: Optional[\[dict\]](https://docs.python.org/3/library/stdtypes.html#dict) = None*, *paginate\_limit: [int](https://docs.python.org/3/library/functions.html#int) = - 1*, *paginate\_offset:*

 $int = 0$  $int = 0$ )  $\rightarrow$ 

*[aries\\_cloudagent.protocols.coordinate\\_mediation.v1\\_0.messages.keylist\\_query.KeylistQuery](#page-181-0)*

Prepare keylist query message.

**Parameters**

- filter  $(dict)$  $(dict)$  $(dict)$  filter for keylist query
- paginate\_limit  $(int)$  $(int)$  $(int)$  paginate\_limit
- paginate\_offset  $(int)$  $(int)$  $(int)$  paginate\_offset

**Returns** message to send to mediator

**Return type** KeylistQuery

async prepare\_request(*connection\_id: [str](https://docs.python.org/3/library/stdtypes.html#str)*, *mediator\_terms: Optional[Sequence[\[str\]](https://docs.python.org/3/library/stdtypes.html#str)] = None*,

*recipient\_terms: Optional[Sequence[\[str\]](https://docs.python.org/3/library/stdtypes.html#str)]* =  $None$ )  $\rightarrow$  Tu-

ple[*[aries\\_cloudagent.protocols.coordinate\\_mediation.v1\\_0.models.mediation\\_record.MediationRecord](#page-187-1)*, *[aries\\_cloudagent.protocols.coordinate\\_mediation.v1\\_0.messages.mediate\\_request.MediationRequest](#page-186-0)*]

Prepare a MediationRequest Message, saving a new mediation record.

### **Parameters**

- connection\_id  $(str)$  $(str)$  $(str)$  ID representing mediator
- mediator\_terms (Sequence [\[str\]](https://docs.python.org/3/library/stdtypes.html#str)) mediator terms
- recipient\_terms (Sequence [\[str\]](https://docs.python.org/3/library/stdtypes.html#str)) recipient\_terms

**Returns** message to send to mediator

**Return type** MediationRequest

async receive\_request(*connection\_id: [str](https://docs.python.org/3/library/stdtypes.html#str)*, *request:*

aries cloudagent.protocols.coordinate mediation.v1 0.messages.mediate request.MediationRequest  $\rightarrow$ 

*[aries\\_cloudagent.protocols.coordinate\\_mediation.v1\\_0.models.mediation\\_record.MediationRecord](#page-187-1)* Create a new mediation record to track this request.

Parameters request (MediationRequest) – request message

**Returns** record created during receipt of request.

**Return type** MediationRecord

async remove\_key(*recipient\_key: [str](https://docs.python.org/3/library/stdtypes.html#str)*, *message: Op-*

*tional* [[aries\\_cloudagent.protocols.coordinate\\_mediation.v1\\_0.messages.keylist\\_update.KeylistUpdate](#page-182-0)  $= None$   $\rightarrow$ 

*[aries\\_cloudagent.protocols.coordinate\\_mediation.v1\\_0.messages.keylist\\_update.KeylistUpdate](#page-182-0)*

Prepare keylist update remove.

#### **Parameters**

- recipient\_key  $(str)$  $(str)$  $(str)$  key to remove
- message  $(Optional[KeylistUpdate])$  append update to message

**Returns** Message to send to mediator to notify of key removal.

**Return type** KeylistUpdate

#### async request\_denied(*record:*

[aries\\_cloudagent.protocols.coordinate\\_mediation.v1\\_0.models.mediation\\_record.MediationRecord,](#page-187-1) *deny:*

[aries\\_cloudagent.protocols.coordinate\\_mediation.v1\\_0.messages.mediate\\_deny.MediationDeny](#page-184-0)) Process mediation denied message.

**Parameters record** (*MediationRecord*) – record representing the denied mediation request

#### async request\_granted(*record:*

[aries\\_cloudagent.protocols.coordinate\\_mediation.v1\\_0.models.mediation\\_record.MediationRecord,](#page-187-1) *grant:*

[aries\\_cloudagent.protocols.coordinate\\_mediation.v1\\_0.messages.mediate\\_grant.MediationGrant](#page-185-0)) Process mediation grant message.

**Parameters record** (*MediationRecord*) – record representing the granted mediation request

#### async set\_default\_mediator(*record:*

aries\_cloudagent.protocols.coordinate\_mediation.v1\_0.models.mediation\_record.MediationR Set default mediator from record.

#### async set\_default\_mediator\_by\_id(*mediation\_id: [str](https://docs.python.org/3/library/stdtypes.html#str)*)

Set default mediator from ID.

#### async store\_update\_results(*connection\_id: [str](https://docs.python.org/3/library/stdtypes.html#str)*, *results: Se-*

*quence*[aries\_cloudagent.protocols.coordinate\_mediation.v1\_0.messages.inner.keylist\_update Store results of keylist update from keylist update response message.

#### **Parameters**

- connection\_id  $(str)$  $(str)$  $(str)$  connection ID of mediator sending results
- results (Sequence [KeylistUpdated]) keylist update results
- session An active profile session

#### async update\_keylist(*record:*

[aries\\_cloudagent.protocols.coordinate\\_mediation.v1\\_0.models.mediation\\_record.MediationRecord,](#page-187-1) *updates: Se-*

*quence*[aries\_cloudagent.protocols.coordinate\_mediation.v1\_0.messages.inner.keylist\_update\_rule.Ke  $\rightarrow$ 

*[aries\\_cloudagent.protocols.coordinate\\_mediation.v1\\_0.messages.keylist\\_update\\_response.KeylistUpdateResponse](#page-182-1)* Update routes defined in keylist update rules.

#### **Parameters**

- record (MediationRecord) record associated with client updating keylist
- updates (Sequence[KeylistUpdateRule]) updates to apply

#### **Returns** message to return to client

#### **Return type** KeylistUpdateResponse

<span id="page-194-0"></span>exception aries\_cloudagent.protocols.coordinate\_mediation.v1\_0.manager.MediationManagerError(*\*args*,

*error\_code: Optional[\[str\]](https://docs.python.org/3/library/stdtypes.html#str) = None*, *\*\*kwargs*)

Bases: [aries\\_cloudagent.core.error.BaseError](#page-43-0)

Generic Mediation error.

#### exception aries\_cloudagent.protocols.coordinate\_mediation.v1\_0.manager.MediationNotGrantedError(*\*args*,

```
er-
ror_code:
Op-
tional[str]
=
None,
**kwargs)
```
*[str](https://docs.python.org/3/library/stdtypes.html#str)*)

*[str](https://docs.python.org/3/library/stdtypes.html#str)*)

## Bases: [aries\\_cloudagent.protocols.coordinate\\_mediation.v1\\_0.manager.](#page-194-0) [MediationManagerError](#page-194-0)

Raised when mediation state should be granted and is not.

### **aries\_cloudagent.protocols.coordinate\_mediation.v1\_0.message\_types module**

Message type identifiers for Coordinate Mediation protocol.

### **aries\_cloudagent.protocols.coordinate\_mediation.v1\_0.normalization module**

Normalization methods used while transitioning to DID:Key method.

```
aries_cloudagent.protocols.coordinate_mediation.v1_0.normalization.normalize_from_did_key(key:
```
Normalize Recipient/Routing keys from DID:Key to public keys.

aries\_cloudagent.protocols.coordinate\_mediation.v1\_0.normalization.normalize\_from\_public\_key(*key:*

Normalize Recipient/Routing keys from public keys to DID:Key.

## **aries\_cloudagent.protocols.coordinate\_mediation.v1\_0.route\_manager module**

Route manager.

Set up routing for newly formed connections.

class aries\_cloudagent.protocols.coordinate\_mediation.v1\_0.route\_manager. CoordinateMediationV1RouteManager

Bases: [aries\\_cloudagent.protocols.coordinate\\_mediation.v1\\_0.route\\_manager.RouteManager](#page-195-0)

Manage routes using Coordinate Mediation protocol.

async routing\_info(*profile:* aries cloudagent.core.profile.Profile, *my\_endpoint: [str](https://docs.python.org/3/library/stdtypes.html#str), mediation\_record:* 

*Op-*

*tional* [[aries\\_cloudagent.protocols.coordinate\\_mediation.v1\\_0.models.mediation\\_record.MediationRecord](#page-187-1)  $= None$ )  $\rightarrow$  Tuple[List[\[str\]](https://docs.python.org/3/library/stdtypes.html#str), [str\]](https://docs.python.org/3/library/stdtypes.html#str)

Return routing info for mediator.

<span id="page-195-0"></span>class aries\_cloudagent.protocols.coordinate\_mediation.v1\_0.route\_manager.RouteManager Bases: [abc.ABC](https://docs.python.org/3/library/abc.html#abc.ABC)

Base Route Manager.

async connection\_from\_recipient\_key(*profile:* [aries\\_cloudagent.core.profile.Profile,](#page-47-0) *recipient\_key:*

 $str) \rightarrow$  $str) \rightarrow$ 

*[aries\\_cloudagent.connections.models.conn\\_record.ConnRecord](#page-31-0)*

Retrieve connection for a recipient\_key.

The recipient key is expected to be a local key owned by this agent.

```
async get_or_create_my_did(profile: aries_cloudagent.core.profile.Profile, conn_record:
                                aries_cloudagent.connections.models.conn_record.ConnRecord) →
```
*[aries\\_cloudagent.wallet.did\\_info.DIDInfo](#page-499-0)*

Create or retrieve DID info for a conneciton.

async mediation\_record\_for\_connection(*profile:* [aries\\_cloudagent.core.profile.Profile,](#page-47-0) *conn\_record:* [aries\\_cloudagent.connections.models.conn\\_record.ConnRecord,](#page-31-0) *mediation\_id: Optional[\[str\]](https://docs.python.org/3/library/stdtypes.html#str) = None*, *or\_default: [bool](https://docs.python.org/3/library/functions.html#bool) =*

*False*)

Return relevant mediator for connection.

async mediation\_record\_if\_id(*profile:* [aries\\_cloudagent.core.profile.Profile,](#page-47-0) *mediation\_id:*

*Optional[\[str\]](https://docs.python.org/3/library/stdtypes.html#str) = None*, *or\_default: [bool](https://docs.python.org/3/library/functions.html#bool) = False*)

Validate mediation and return record.

If mediation\_id is not None, validate mediation record state and return record else, return None

async route\_connection(*profile:* [aries\\_cloudagent.core.profile.Profile,](#page-47-0) *conn\_record:*

[aries\\_cloudagent.connections.models.conn\\_record.ConnRecord,](#page-31-0)

*mediation\_record: Optional*[aries\_cloudagent.protocols.coordinate\_mediation.v1\_0.models.mediation\_record.Mediation  $= None$ )  $\rightarrow$  Op-

tional[*[aries\\_cloudagent.protocols.coordinate\\_mediation.v1\\_0.messages.keylist\\_update.KeylistUpdate](#page-182-0)*]

Set up routing for a connection.

This method will evaluate connection state and call the appropriate methods.

async route\_connection\_as\_invitee(*profile:* [aries\\_cloudagent.core.profile.Profile,](#page-47-0) *conn\_record:*

[aries\\_cloudagent.connections.models.conn\\_record.ConnRecord,](#page-31-0) *mediation\_record: Op-*

*tional*[aries\_cloudagent.protocols.coordinate\_mediation.v1\_0.models.mediation\_rec  $= None$ )  $\rightarrow$  Op-

tional[aries\_cloudagent.protocols.coordinate\_mediation.v1\_0.messages.keylist\_upda

Set up routing for a new connection when we are the invitee.

async route\_connection\_as\_inviter(*profile:* [aries\\_cloudagent.core.profile.Profile,](#page-47-0) *conn\_record:*

[aries\\_cloudagent.connections.models.conn\\_record.ConnRecord,](#page-31-0)

*mediation\_record: Op-*

*tional*[aries\_cloudagent.protocols.coordinate\_mediation.v1\_0.models.mediation\_rec  $= None$ )  $\rightarrow$  Op-

tional[aries\_cloudagent.protocols.coordinate\_mediation.v1\_0.messages.keylist\_updc Set up routing for a new connection when we are the inviter.

async route\_invitation(*profile:* [aries\\_cloudagent.core.profile.Profile,](#page-47-0) *conn\_record:*

[aries\\_cloudagent.connections.models.conn\\_record.ConnRecord,](#page-31-0)

*mediation\_record: Op-*

*tional*[aries\_cloudagent.protocols.coordinate\_mediation.v1\_0.models.mediation\_record.Mediation  $= None$ )  $\rightarrow$  Op-

tional[*[aries\\_cloudagent.protocols.coordinate\\_mediation.v1\\_0.messages.keylist\\_update.KeylistUpdate](#page-182-0)*] Set up routing for receiving a response to an invitation.

async route\_public\_did(*profile:* [aries\\_cloudagent.core.profile.Profile,](#page-47-0) *verkey: [str](https://docs.python.org/3/library/stdtypes.html#str)*) Establish routing for a public DID.

async route\_static(*profile:* [aries\\_cloudagent.core.profile.Profile,](#page-47-0) *conn\_record:*

[aries\\_cloudagent.connections.models.conn\\_record.ConnRecord,](#page-31-0) *mediation\_record:*

*Op-*

*tional[*[aries\\_cloudagent.protocols.coordinate\\_mediation.v1\\_0.models.mediation\\_record.MediationRecord](#page-187-1)*]*  $= None$ )  $\rightarrow$  Op-

tional[*[aries\\_cloudagent.protocols.coordinate\\_mediation.v1\\_0.messages.keylist\\_update.KeylistUpdate](#page-182-0)*] Establish routing for a static connection.

abstract async routing\_info(*profile:* [aries\\_cloudagent.core.profile.Profile,](#page-47-0) *my\_endpoint: [str](https://docs.python.org/3/library/stdtypes.html#str)*,

*mediation\_record: Op-*

*tional*[aries\_cloudagent.protocols.coordinate\_mediation.v1\_0.models.mediation\_record.Med  $= None$ )  $\rightarrow$  Tuple[List[\[str\]](https://docs.python.org/3/library/stdtypes.html#str), [str\]](https://docs.python.org/3/library/stdtypes.html#str)

Retrieve routing keys.

async save\_mediator\_for\_connection(*profile:* [aries\\_cloudagent.core.profile.Profile,](#page-47-0) *conn\_record:* [aries\\_cloudagent.connections.models.conn\\_record.ConnRecord,](#page-31-0)

*mediation\_record: Op-*

*tional* [aries\_cloudagent.protocols.coordinate\_mediation.v1\_0.models.mediation\_re *= None*, *mediation\_id: Optional[\[str\]](https://docs.python.org/3/library/stdtypes.html#str) = None*)

Save mediator info to connection metadata.

### exception

aries\_cloudagent.protocols.coordinate\_mediation.v1\_0.route\_manager.RouteManagerError Bases: [Exception](https://docs.python.org/3/library/exceptions.html#Exception)

Raised on error from route manager.

**aries\_cloudagent.protocols.coordinate\_mediation.v1\_0.route\_manager\_provider module**

**aries\_cloudagent.protocols.coordinate\_mediation.v1\_0.routes module**

### **Submodules**

### **aries\_cloudagent.protocols.coordinate\_mediation.definition module**

Version definitions for this protocol.

### **aries\_cloudagent.protocols.coordinate\_mediation.mediation\_invite\_store module**

Storage management for configuration-provided mediation invite.

Handle storage and retrieval of mediation invites provided through arguments. Enables having the mediation invite config be the same for *provision* and *starting* commands.

<span id="page-197-0"></span>class aries\_cloudagent.protocols.coordinate\_mediation.mediation\_invite\_store.MediationInviteRecord(*invite:*

*[str](https://docs.python.org/3/library/stdtypes.html#str)*, *used: [bool](https://docs.python.org/3/library/functions.html#bool)*)

```
Bases: tuple
```
A record to store mediation invites and their freshness.

static from\_json(*json\_invite\_record: [str](https://docs.python.org/3/library/stdtypes.html#str)*) →

*[aries\\_cloudagent.protocols.coordinate\\_mediation.mediation\\_invite\\_store.MediationInviteRecord](#page-197-0)*

**Returns** a mediation invite record deserialized from a json string.

#### property invite

Alias for field number 0

to\_json()  $\rightarrow$  [str](https://docs.python.org/3/library/stdtypes.html#str)

**Returns** The current record serialized into a json string.

### static unused(*invite: [str](https://docs.python.org/3/library/stdtypes.html#str)*) →

*[aries\\_cloudagent.protocols.coordinate\\_mediation.mediation\\_invite\\_store.MediationInviteRecord](#page-197-0)*

**Parameters invite** – invite string as provided by the mediator.

**Returns** An unused mediation invitation for the given invite string

#### property used

Alias for field number 1

class aries\_cloudagent.protocols.coordinate\_mediation.mediation\_invite\_store.MediationInviteStore(*storage:*

Bases: [object](https://docs.python.org/3/library/functions.html#object)

Store and retrieve mediation invite configuration.

## INVITE\_RECORD\_CATEGORY = 'config'

#### MEDIATION\_INVITE\_ID = 'mediation\_invite'

#### async get\_mediation\_invite\_record(*provided\_mediation\_invitation: Optional[\[str\]](https://docs.python.org/3/library/stdtypes.html#str)*) → Op-

tional[aries\_cloudagent.protocols.coordinate\_mediation.mediation\_invite\_store.Mea Provide the MediationInviteRecord to use/that was used for mediation.

Returned record may have been used already.

Stored record is updated if *provided\_mediation\_invitation* has changed. Updated record is marked as unused.

#### Parameters provided\_mediation\_invitation – mediation invite provided by user

**Returns** mediation invite to use/that was used to connect to the mediator. None if no invitation was provided/provisioned.

#### async mark\_default\_invite\_as\_used()

Mark the currently stored invitation as used if one exists.

**Raises** [NoDefaultMediationInviteException](#page-198-0) – if trying to mark invite as used when there is no invite stored.

#### async store(*mediation\_invite:*

[aries\\_cloudagent.protocols.coordinate\\_mediation.mediation\\_invite\\_store.MediationInviteRecord](#page-197-0))  $\rightarrow$ 

*[aries\\_cloudagent.protocols.coordinate\\_mediation.mediation\\_invite\\_store.MediationInviteRecord](#page-197-0)* Store the mediator's invite for further use when starting the agent.

Update the currently stored invite if one already exists. This assumes a new invite and as such, marks it as unused.

**Parameters** mediation\_invite – mediation invite url

<span id="page-198-0"></span>**Returns** stored mediation invite

aries\_c

exception aries\_cloudagent.protocols.coordinate\_mediation.mediation\_invite\_store. NoDefaultMediationInviteException

Bases: [Exception](https://docs.python.org/3/library/exceptions.html#Exception)

Raised if trying to mark a default invite as used when none exist.

## **aries\_cloudagent.protocols.didexchange package**

## **Subpackages**

**aries\_cloudagent.protocols.didexchange.v1\_0 package**

## **Subpackages**

**aries\_cloudagent.protocols.didexchange.v1\_0.handlers package**

## **Submodules**

**aries\_cloudagent.protocols.didexchange.v1\_0.handlers.complete\_handler module**

**aries\_cloudagent.protocols.didexchange.v1\_0.handlers.invitation\_handler module**

Connect invitation handler under RFC 23 (DID exchange).

### class

aries\_cloudagent.protocols.didexchange.v1\_0.handlers.invitation\_handler.InvitationHandler Bases: [aries\\_cloudagent.messaging.base\\_handler.BaseHandler](#page-140-0)

Handler class for connection invitation message under RFC 23 (DID exchange).

async handle(*context:* [aries\\_cloudagent.messaging.request\\_context.RequestContext,](#page-141-0) *responder:* [aries\\_cloudagent.messaging.responder.BaseResponder](#page-143-0))

Handle connection invitation under RFC 23 (DID exchange).

**Parameters**

- context Request context
- responder Responder callback

**aries\_cloudagent.protocols.didexchange.v1\_0.handlers.request\_handler module**

**aries\_cloudagent.protocols.didexchange.v1\_0.handlers.response\_handler module**

**aries\_cloudagent.protocols.didexchange.v1\_0.messages package**

## **Submodules**

## **aries\_cloudagent.protocols.didexchange.v1\_0.messages.complete module**

<span id="page-199-0"></span>Represents a DID exchange complete message under RFC 23.

class aries\_cloudagent.protocols.didexchange.v1\_0.messages.complete.DIDXComplete(*\*\*kwargs*) Bases: [aries\\_cloudagent.messaging.agent\\_message.AgentMessage](#page-136-0)

Class representing a DID exchange completion.

#### class Meta

Bases: [object](https://docs.python.org/3/library/functions.html#object)

Metadata for DID exchange completion.

handler\_class = 'aries\_cloudagent.protocols.didexchange.v1\_0.handlers. complete\_handler.DIDXCompleteHandler'

message\_type = 'didexchange/1.0/complete'

schema\_class = 'DIDXCompleteSchema'

class aries\_cloudagent.protocols.didexchange.v1\_0.messages.complete.DIDXCompleteSchema(*\*args:*

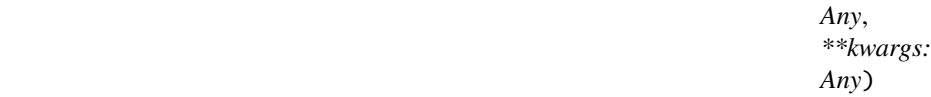

Bases: marshmallow.

DID exchange complete schema class.

## class Meta

Bases: [object](https://docs.python.org/3/library/functions.html#object)

DID exchange complete schema metadata.

### model\_class

alias of [aries\\_cloudagent.protocols.didexchange.v1\\_0.messages.complete.](#page-199-0) [DIDXComplete](#page-199-0)

```
check_thread_deco(obj, **kwargs)
     Thread decorator, and its thid and pthid, are mandatory.
```
### **aries\_cloudagent.protocols.didexchange.v1\_0.messages.problem\_report\_reason module**

DID Exchange problem report reasons.

class aries\_cloudagent.protocols.didexchange.v1\_0.messages.problem\_report\_reason.ProblemReportReason(*value*) Bases: [enum.Enum](https://docs.python.org/3/library/enum.html#enum.Enum)

Supported reason codes.

COMPLETE\_NOT\_ACCEPTED = 'complete\_not\_accepted'

INVITATION\_NOT\_ACCEPTED = 'invitation\_not\_accepted'

REQUEST\_NOT\_ACCEPTED = 'request\_not\_accepted'

REQUEST\_PROCESSING\_ERROR = 'request\_processing\_error'

RESPONSE\_NOT\_ACCEPTED = 'response\_not\_accepted'

RESPONSE\_PROCESSING\_ERROR = 'response\_processing\_error'

## **aries\_cloudagent.protocols.didexchange.v1\_0.messages.request module**

Represents a DID exchange request message under RFC 23.

<span id="page-201-0"></span>class aries\_cloudagent.protocols.didexchange.v1\_0.messages.request.DIDXRequest(*\**, *label:*

*Optional[\[str\]](https://docs.python.org/3/library/stdtypes.html#str) = None*, *did: Optional[\[str\]](https://docs.python.org/3/library/stdtypes.html#str) = None*, *did\_doc\_attach: Optional*[aries\_cloudagent.messag *= None*, *\*\*kwargs*)

Bases: [aries\\_cloudagent.messaging.agent\\_message.AgentMessage](#page-136-0)

Class representing a DID exchange request under RFC 23.

### class Meta

Bases: [object](https://docs.python.org/3/library/functions.html#object)

Metadata for DID exchange request under RFC 23.

handler\_class = 'aries\_cloudagent.protocols.didexchange.v1\_0.handlers. request\_handler.DIDXRequestHandler'

```
message_type = 'didexchange/1.0/request'
```

```
schema_class = 'DIDXRequestSchema'
```
class aries\_cloudagent.protocols.didexchange.v1\_0.messages.request.DIDXRequestSchema(*\*args:*

*Any*, *\*\*kwargs: Any*)

Bases: marshmallow.

Schema class for DID exchange request under RFC 23.

## class Meta

Bases: [object](https://docs.python.org/3/library/functions.html#object)

DID exchange request schema class metadata.

#### model\_class

alias of [aries\\_cloudagent.protocols.didexchange.v1\\_0.messages.request.](#page-201-0) [DIDXRequest](#page-201-0)

## did\_doc\_attach

```
aries_cloudagent.messaging.decorators.attach_decorator.
AttachDecoratorSchema
```
## **aries\_cloudagent.protocols.didexchange.v1\_0.messages.response module**

Represents a DID exchange response message under RFC 23.

<span id="page-202-0"></span>class aries\_cloudagent.protocols.didexchange.v1\_0.messages.response.DIDXResponse(*\**, *did:*

*Optional[\[str\]](https://docs.python.org/3/library/stdtypes.html#str) = None*, *did\_doc\_attach: Optional*[aries\_cloudagent.mess *= None*, *\*\*kwargs*)

Bases: [aries\\_cloudagent.messaging.agent\\_message.AgentMessage](#page-136-0)

Class representing a DID exchange response under RFC 23.

#### class Meta

Bases: [object](https://docs.python.org/3/library/functions.html#object)

Metadata for DID exchange response under RFC 23.

handler\_class = 'aries\_cloudagent.protocols.didexchange.v1\_0.handlers. response\_handler.DIDXResponseHandler'

message\_type = 'didexchange/1.0/response'

schema\_class = 'DIDXResponseSchema'

class aries\_cloudagent.protocols.didexchange.v1\_0.messages.response.DIDXResponseSchema(*\*args:*

*Any*, *\*\*kwargs: Any*)

Bases: marshmallow.

Schema class for DID exchange response under RFC 23.

### class Meta

Bases: [object](https://docs.python.org/3/library/functions.html#object)

DID exchange response schema class metadata.

### model\_class

alias of [aries\\_cloudagent.protocols.didexchange.v1\\_0.messages.response.](#page-202-0) [DIDXResponse](#page-202-0)

## did

did\_doc\_attach

# **Submodules**

**aries\_cloudagent.protocols.didexchange.v1\_0.manager module**

**aries\_cloudagent.protocols.didexchange.v1\_0.message\_types module**

Message type identifiers for Connections.

**aries\_cloudagent.protocols.didexchange.v1\_0.routes module**

## **Submodules**

**aries\_cloudagent.protocols.didexchange.definition module**

Version definitions for this protocol.

**aries\_cloudagent.protocols.discovery package**

## **Subpackages**

**aries\_cloudagent.protocols.discovery.v1\_0 package**

**Subpackages**

**aries\_cloudagent.protocols.discovery.v1\_0.handlers package**

## **Submodules**

**aries\_cloudagent.protocols.discovery.v1\_0.handlers.disclose\_handler module**

Handler for incoming disclose messages.

class aries\_cloudagent.protocols.discovery.v1\_0.handlers.disclose\_handler.DiscloseHandler Bases: [aries\\_cloudagent.messaging.base\\_handler.BaseHandler](#page-140-0)

Handler for incoming disclose messages.

async handle(*context:* [aries\\_cloudagent.messaging.request\\_context.RequestContext,](#page-141-0) *responder:* [aries\\_cloudagent.messaging.responder.BaseResponder](#page-143-0)) Message handler implementation.

## **aries\_cloudagent.protocols.discovery.v1\_0.handlers.query\_handler module**

Handler for incoming query messages.

class aries\_cloudagent.protocols.discovery.v1\_0.handlers.query\_handler.QueryHandler Bases: [aries\\_cloudagent.messaging.base\\_handler.BaseHandler](#page-140-0)

Handler for incoming query messages.

async handle(*context:* [aries\\_cloudagent.messaging.request\\_context.RequestContext,](#page-141-0) *responder:* [aries\\_cloudagent.messaging.responder.BaseResponder](#page-143-0)) Message handler implementation.

## **aries\_cloudagent.protocols.discovery.v1\_0.messages package**

## **Submodules**

```
aries_cloudagent.protocols.discovery.v1_0.messages.disclose module
```
Represents a feature discovery disclosure message.

<span id="page-204-0"></span>class aries\_cloudagent.protocols.discovery.v1\_0.messages.disclose.Disclose(*\**, *protocols: Op-*

*tional[Sequence[Mapping[\[str,](https://docs.python.org/3/library/stdtypes.html#str) Mapping]]] = None*, *\*\*kwargs*)

Bases: [aries\\_cloudagent.messaging.agent\\_message.AgentMessage](#page-136-0)

Represents a feature discovery disclosure, the response to a query message.

#### class Meta

Bases: [object](https://docs.python.org/3/library/functions.html#object)

Disclose metadata.

handler\_class = 'aries\_cloudagent.protocols.discovery.v1\_0.handlers. disclose\_handler.DiscloseHandler'

message\_type = 'discover-features/1.0/disclose'

schema\_class = 'DiscloseSchema'

class aries\_cloudagent.protocols.discovery.v1\_0.messages.disclose.DiscloseSchema(*\*args:*

*Any*, *\*\*kwargs: Any*)

Bases: marshmallow.

Disclose message schema used in serialization/deserialization.

#### class Meta

Bases: [object](https://docs.python.org/3/library/functions.html#object)

DiscloseSchema metadata.

## model\_class

alias of [aries\\_cloudagent.protocols.discovery.v1\\_0.messages.disclose.Disclose](#page-204-0)

### protocols

class aries\_cloudagent.protocols.discovery.v1\_0.messages.disclose.ProtocolDescriptorSchema(*\*args: Any*, *\*\*kwargs: Any*) Bases: marshmallow.

Schema for an entry in the protocols list.

pid

roles

### **aries\_cloudagent.protocols.discovery.v1\_0.messages.query module**

Represents a feature discovery query message.

<span id="page-205-0"></span>class aries\_cloudagent.protocols.discovery.v1\_0.messages.query.Query(*\**, *query: Optional[\[str\]](https://docs.python.org/3/library/stdtypes.html#str) =*

*None*, *comment: Optional[\[str\]](https://docs.python.org/3/library/stdtypes.html#str) = None*, *\*\*kwargs*)

Bases: [aries\\_cloudagent.messaging.agent\\_message.AgentMessage](#page-136-0)

Represents a feature discovery query.

Used for inspecting what message types are supported by the agent.

### class Meta

Bases: [object](https://docs.python.org/3/library/functions.html#object)

Query metadata.

```
handler_class =
'aries_cloudagent.protocols.discovery.v1_0.handlers.query_handler.QueryHandler'
```
message\_type = 'discover-features/1.0/query'

schema\_class = 'QuerySchema'

class aries\_cloudagent.protocols.discovery.v1\_0.messages.query.QuerySchema(*\*args: Any*, *\*\*kwargs: Any*)

Bases: marshmallow.

Query message schema used in serialization/deserialization.

## class Meta

Bases: [object](https://docs.python.org/3/library/functions.html#object)

QuerySchema metadata.

### model\_class

alias of [aries\\_cloudagent.protocols.discovery.v1\\_0.messages.query.Query](#page-205-0)

#### comment

query

# **aries\_cloudagent.protocols.discovery.v1\_0.models package**

Package-wide code and data.

# **Submodules**

<span id="page-206-0"></span>.

**aries\_cloudagent.protocols.discovery.v1\_0.models.discovery\_record module**

class aries\_cloudagent.protocols.discovery.v1\_0.models.discovery\_record.V10DiscoveryExchangeRecord(*\**,

*discovery\_exchange\_id: Op* $tiona$ *= None*, *connec* $tion$ *Op-* $$ *= None*, *thread\_id: Op* $tiona$ *= None*, *query\_msg: Op* $tiona$ [aries\\_cloudagent.protocols.discovery.v1\\_0.messages.query.Query](#page-205-0)*]] = None*, *disclose: Op* $tiona$ [aries\\_cloudagent.protocols.discovery.v1\\_0.messages.disclose.Disclose](#page-204-0)*]] = None*, *\*\*kwargs*)

Bases: [aries\\_cloudagent.messaging.models.base\\_record.BaseExchangeRecord](#page-131-0)

Represents a Discover Feature (0031) exchange record.

## class Meta

Bases: [object](https://docs.python.org/3/library/functions.html#object)

V10DiscoveryExchangeRecord metadata.

schema\_class = 'V10DiscoveryRecordSchema'

```
RECORD_ID_NAME = 'discovery_exchange_id'
```
RECORD\_TOPIC: Optional[\[str\]](https://docs.python.org/3/library/stdtypes.html#str) = 'discover\_feature'

RECORD\_TYPE = 'discovery\_exchange\_v10'

TAG\_NAMES = {'connection\_id', 'thread\_id'}

#### property disclose:

[aries\\_cloudagent.protocols.discovery.v1\\_0.messages.disclose.Disclose](#page-204-0) Accessor; get deserialized view.

property discovery\_exchange\_id: [str](https://docs.python.org/3/library/stdtypes.html#str) Accessor for the ID.

async classmethod exists\_for\_connection\_id(*session:* [aries\\_cloudagent.core.profile.ProfileSession,](#page-49-0)

```
connection_id: str) → bool
```
Return whether a discovery exchange record exists for the given connection.

**Parameters**

- session (ProfileSession) session
- connection\_id  $(str)$  $(str)$  $(str)$  connection\_id

**Returns** whether record exists

**Return type** [bool](https://docs.python.org/3/library/functions.html#bool)

```
property query_msg: aries_cloudagent.protocols.discovery.v1_0.messages.query.Query
    Accessor; get deserialized view.
```
#### property record\_value: [dict](https://docs.python.org/3/library/stdtypes.html#dict)

Accessor for the JSON record value generated.

async classmethod retrieve\_by\_connection\_id(*session:* [aries\\_cloudagent.core.profile.ProfileSession,](#page-49-0)

*connection\_id: [str](https://docs.python.org/3/library/stdtypes.html#str)*) →

*aries\_cloudagent.protocols.discovery.v1\_0.models.discovery\_record.V1* 

Retrieve a discovery exchange record by connection.

class aries\_cloudagent.protocols.discovery.v1\_0.models.discovery\_record.V10DiscoveryRecordSchema(*\*args:*

*Any*, *\*\*kwargs: Any*)

Bases: marshmallow.

Schema to allow ser/deser of Discover Feature (0031) records.

## class Meta

Bases: [object](https://docs.python.org/3/library/functions.html#object)

V10DiscoveryRecordSchema metadata.

## model\_class

alias of [aries\\_cloudagent.protocols.discovery.v1\\_0.models.discovery\\_record.](#page-206-0) [V10DiscoveryExchangeRecord](#page-206-0)

connection\_id

disclose discovery\_exchange\_id

query\_msg

thread\_id

# **Submodules**

## **aries\_cloudagent.protocols.discovery.v1\_0.manager module**

Classes to manage discover features.

```
class aries_cloudagent.protocols.discovery.v1_0.manager.V10DiscoveryMgr(profile:
```
Bases: [object](https://docs.python.org/3/library/functions.html#object)

Class for discover feature v1\_0 under RFC 31.

async check\_if\_disclosure\_received(*record\_id: [str](https://docs.python.org/3/library/stdtypes.html#str)*) →

aries\_cloudagent.protocols.discovery.v1\_0.models.discovery\_record.V10Discovery Check if disclosures has been received.

async create\_and\_send\_query(*query: [str](https://docs.python.org/3/library/stdtypes.html#str)*,

*comment: Optional* $[str] = None$  $[str] = None$ , *connection id: Optional* $[str] = None$ )  $\rightarrow$ aries\_cloudagent.protocols.discovery.v1\_0.models.discovery\_record.V10DiscoveryExchange

Create and send a Query message.

async lookup\_exchange\_rec\_by\_connection(*connection\_id: [str](https://docs.python.org/3/library/stdtypes.html#str)*) → Op-

tional[aries\_cloudagent.protocols.discovery.v1\_0.models.discovery\_record.V Retrieve V20DiscoveryExchangeRecord by connection\_id.

property profile: [aries\\_cloudagent.core.profile.Profile](#page-47-0)

Accessor for the current Profile.

**Returns** The Profile for this manager

async receive\_disclose(*disclose\_msg:*

[aries\\_cloudagent.protocols.discovery.v1\\_0.messages.disclose.Disclose,](#page-204-0)

*connection\_id: [str](https://docs.python.org/3/library/stdtypes.html#str)*) →

*[aries\\_cloudagent.protocols.discovery.v1\\_0.models.discovery\\_record.V10DiscoveryExchangeRecord](#page-206-0)* Receive Disclose message and return updated V10DiscoveryExchangeRecord.

async receive\_query(*query\_msg:* [aries\\_cloudagent.protocols.discovery.v1\\_0.messages.query.Query](#page-205-0)) → *[aries\\_cloudagent.protocols.discovery.v1\\_0.messages.disclose.Disclose](#page-204-0)*

Process query and return the corresponding disclose message.

exception aries\_cloudagent.protocols.discovery.v1\_0.manager.V10DiscoveryMgrError(*\*args*, *error\_code:*

*Optional[\[str\]](https://docs.python.org/3/library/stdtypes.html#str) = None*, *\*\*kwargs*)

Bases: [aries\\_cloudagent.core.error.BaseError](#page-43-0) Discover feature v1\_0 error.

[aries\\_cloudagent.core.profile.Profile](#page-47-0))

# **aries\_cloudagent.protocols.discovery.v1\_0.message\_types module**

Message type identifiers for Feature Discovery.

## **aries\_cloudagent.protocols.discovery.v1\_0.routes module**

Feature discovery admin routes.

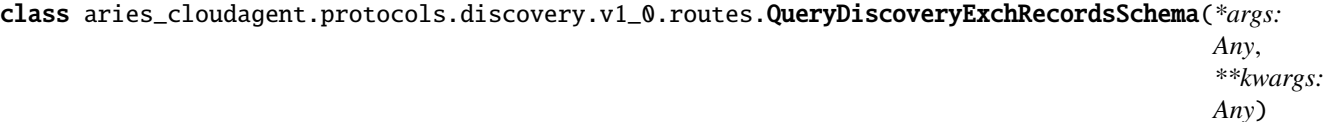

Bases: marshmallow.

Query string parameter for Discover Features v1.0 exchange record.

### connection\_id

class aries\_cloudagent.protocols.discovery.v1\_0.routes.QueryFeaturesQueryStringSchema(*\*args:*

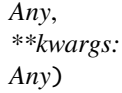

Bases: marshmallow.

Query string parameters for feature query.

## comment

# connection\_id

## query

class aries\_cloudagent.protocols.discovery.v1\_0.routes.V10DiscoveryExchangeListResultSchema(*\*args:*

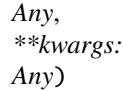

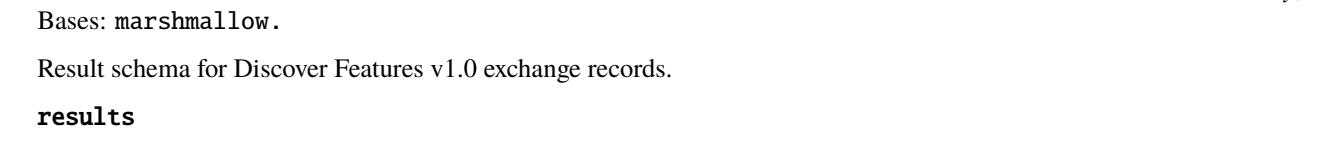

aries\_cloudagent.protocols.discovery.v1\_0.routes.post\_process\_routes(*app:*

*aiohttp.web.Application*) Amend swagger API.

async aries\_cloudagent.protocols.discovery.v1\_0.routes.register(*app: aiohttp.web.Application*) Register routes.

## **aries\_cloudagent.protocols.discovery.v2\_0 package**

## **Subpackages**

**aries\_cloudagent.protocols.discovery.v2\_0.handlers package**

## **Submodules**

## **aries\_cloudagent.protocols.discovery.v2\_0.handlers.disclosures\_handler module**

Handler for incoming disclose messages.

## class

aries\_cloudagent.protocols.discovery.v2\_0.handlers.disclosures\_handler.DisclosuresHandler Bases: [aries\\_cloudagent.messaging.base\\_handler.BaseHandler](#page-140-0)

Handler for incoming disclose messages.

async handle(*context:* [aries\\_cloudagent.messaging.request\\_context.RequestContext,](#page-141-0) *responder:* [aries\\_cloudagent.messaging.responder.BaseResponder](#page-143-0)) Message handler implementation.

## **aries\_cloudagent.protocols.discovery.v2\_0.handlers.queries\_handler module**

Handler for incoming queries messages.

class aries\_cloudagent.protocols.discovery.v2\_0.handlers.queries\_handler.QueriesHandler Bases: [aries\\_cloudagent.messaging.base\\_handler.BaseHandler](#page-140-0)

Handler for incoming queries messages.

async handle(*context:* [aries\\_cloudagent.messaging.request\\_context.RequestContext,](#page-141-0) *responder:* [aries\\_cloudagent.messaging.responder.BaseResponder](#page-143-0)) Message handler implementation.

## **aries\_cloudagent.protocols.discovery.v2\_0.messages package**

## **Submodules**

## **aries\_cloudagent.protocols.discovery.v2\_0.messages.disclosures module**

Represents a feature discovery disclosure message.

<span id="page-210-0"></span>class aries\_cloudagent.protocols.discovery.v2\_0.messages.disclosures.Disclosures(*\**, *disclo-*

*sures: Optional[Sequence[Mapping]] = None*, *\*\*kwargs*)

Bases: [aries\\_cloudagent.messaging.agent\\_message.AgentMessage](#page-136-0)

Represents a feature discovery disclosure, the response to a query message.

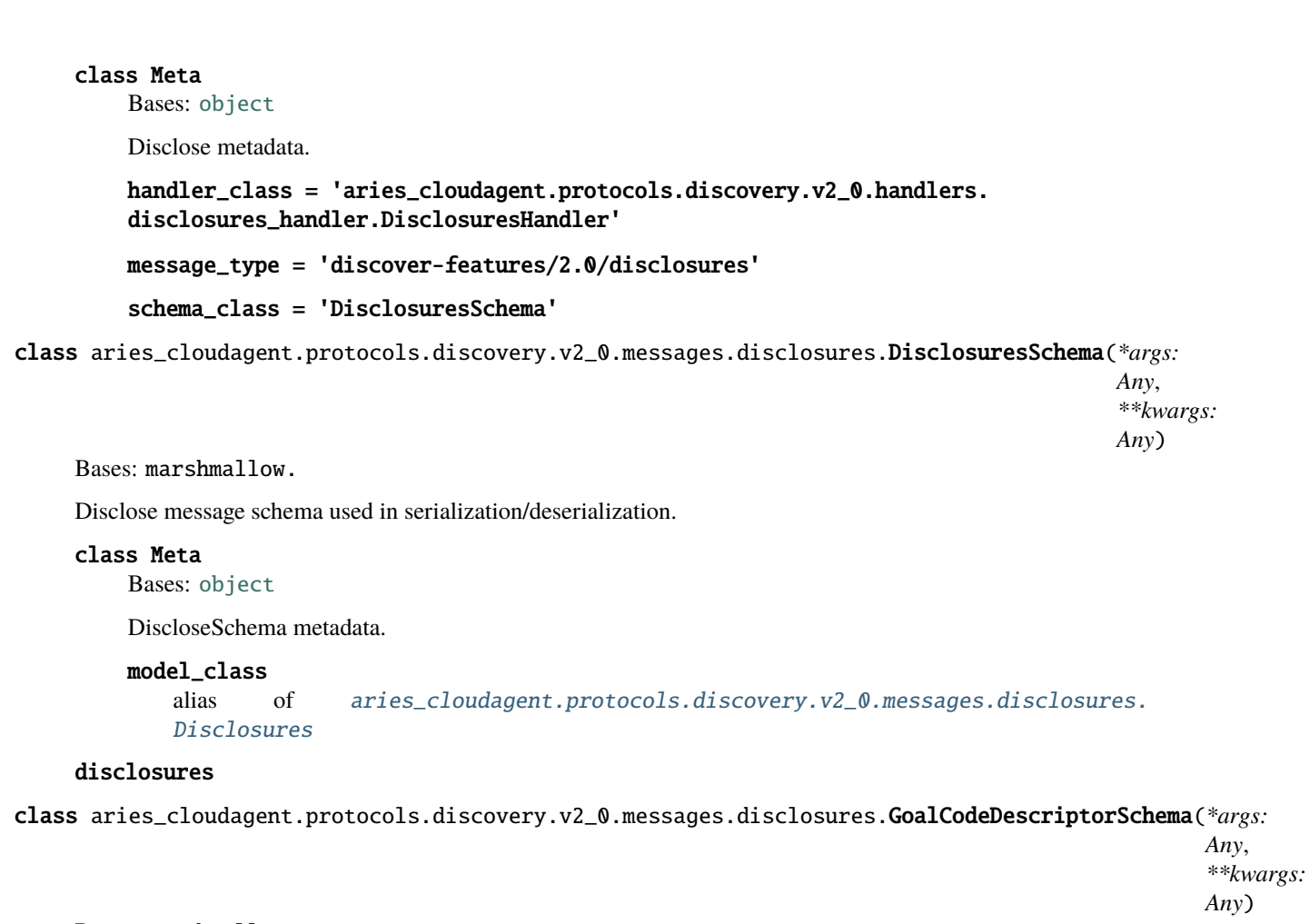

```
Bases: marshmallow.
```
Schema for an entry in the goal\_code list.

## feature\_type

id

class aries\_cloudagent.protocols.discovery.v2\_0.messages.disclosures.ProtocolDescriptorSchema(*\*args:*

*Any*, *\*\*kwargs: Any*)

*Any*,

*Any*)

```
Bases: marshmallow.
```
Schema for an entry in the protocols list.

## feature\_type

id

```
roles
```
class aries\_cloudagent.protocols.discovery.v2\_0.messages.disclosures.ProtocolOrGoalCodeDescriptorField(

Bases: marshmallow.fields.

ProtocolDescriptor or GoalCodeDescriptor for Marshmallow.

## **aries\_cloudagent.protocols.discovery.v2\_0.messages.queries module**

Represents a feature discovery queries message.

```
class aries_cloudagent.protocols.discovery.v2_0.messages.queries.Queries(*, queries: Op-
```
*tional[Sequence[aries\_cloudagent.protor] = None*, *\*\*kwargs*)

Bases: [aries\\_cloudagent.messaging.agent\\_message.AgentMessage](#page-136-0)

Represents a discover-features v2 queries message.

Used for inspecting what message types are supported by the agent.

## class Meta

Bases: [object](https://docs.python.org/3/library/functions.html#object)

Queries metadata.

```
handler_class = 'aries_cloudagent.protocols.discovery.v2_0.handlers.
queries_handler.QueriesHandler'
```
message\_type = 'discover-features/2.0/queries'

schema\_class = 'QueriesSchema'

class aries\_cloudagent.protocols.discovery.v2\_0.messages.queries.QueriesSchema(*\*args: Any*,

*\*\*kwargs: Any*)

Bases: marshmallow.

Query message schema used in serialization/deserialization.

## class Meta

Bases: [object](https://docs.python.org/3/library/functions.html#object)

QuerySchema metadata.

### model\_class

alias of [aries\\_cloudagent.protocols.discovery.v2\\_0.messages.queries.Queries](#page-212-1)

### queries

```
class aries_cloudagent.protocols.discovery.v2_0.messages.queries.QueryItem(*, feature_type:
                                                                                 str, match: str)
```
Bases: [aries\\_cloudagent.messaging.models.base.BaseModel](#page-129-0)

Defines QueryItem field.

## class Meta

Bases: [object](https://docs.python.org/3/library/functions.html#object)

QueryItem metadata.

## schema\_class = 'QueryItemSchema'

```
class aries_cloudagent.protocols.discovery.v2_0.messages.queries.QueryItemSchema(*args:
```
*Any*, *\*\*kwargs: Any*)

Bases: marshmallow.

Single QueryItem Schema.

# class Meta

Bases: [object](https://docs.python.org/3/library/functions.html#object)

QueryItemSchema metadata.

# model\_class

alias of [aries\\_cloudagent.protocols.discovery.v2\\_0.messages.queries.QueryItem](#page-212-0)

## feature\_type

match

## **aries\_cloudagent.protocols.discovery.v2\_0.models package**

Package-wide code and data.

# **Submodules**

<span id="page-213-0"></span>.

**aries\_cloudagent.protocols.discovery.v2\_0.models.discovery\_record module**

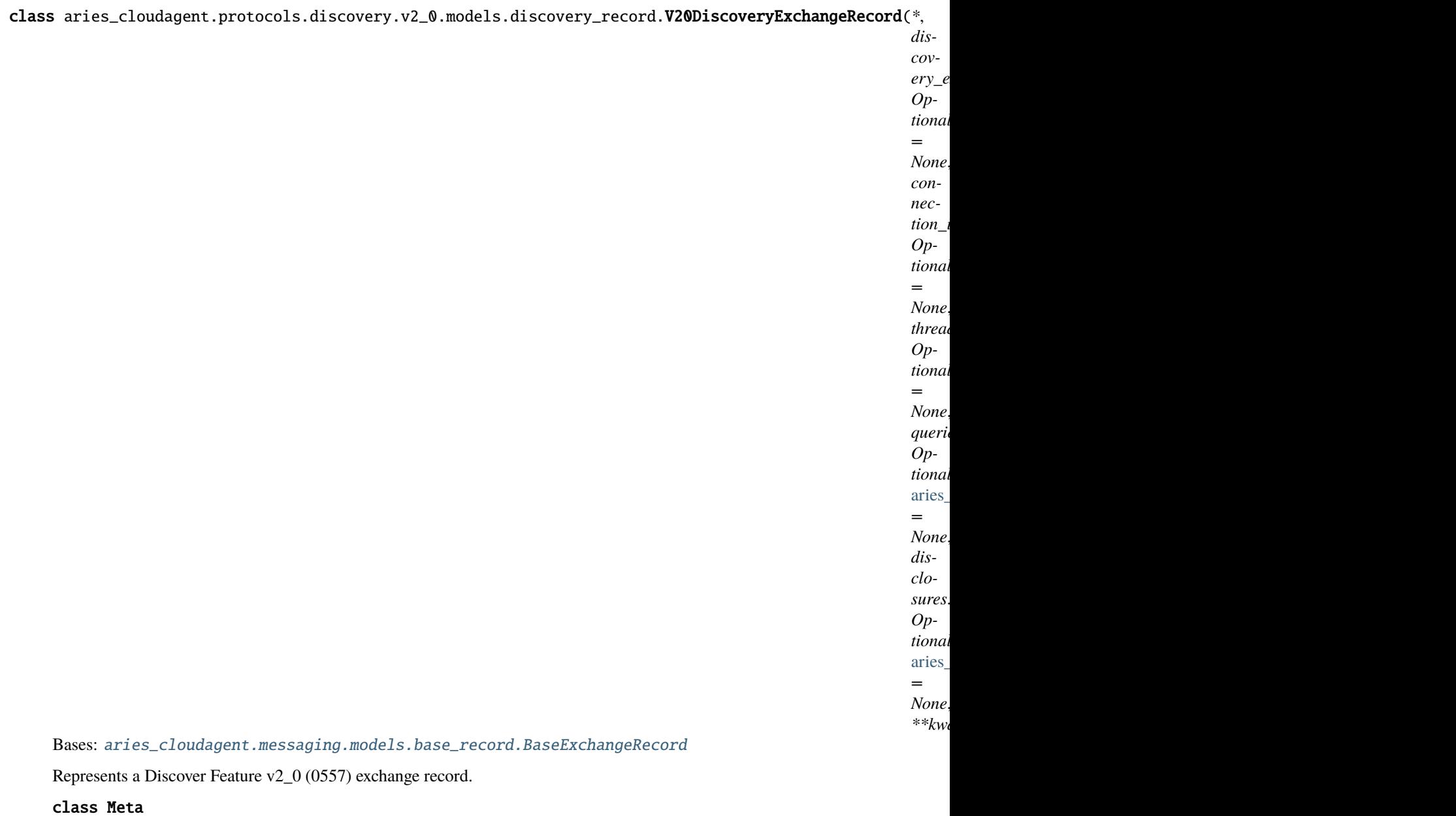

Bases: [object](https://docs.python.org/3/library/functions.html#object)

V20DiscoveryExchangeRecord metadata.

schema\_class = 'V20DiscoveryRecordSchema'

RECORD\_ID\_NAME = 'discovery\_exchange\_id'

RECORD\_TOPIC: Optional[\[str\]](https://docs.python.org/3/library/stdtypes.html#str) = 'discover\_feature\_v2\_0'

RECORD\_TYPE = 'discovery\_exchange\_v20'

TAG\_NAMES = {'connection\_id', 'thread\_id'}

property disclosures:

[aries\\_cloudagent.protocols.discovery.v2\\_0.messages.disclosures.Disclosures](#page-210-0) Accessor; get deserialized view.

### property discovery\_exchange\_id: [str](https://docs.python.org/3/library/stdtypes.html#str)

Accessor for the ID.

```
async classmethod exists_for_connection_id(session: aries_cloudagent.core.profile.ProfileSession,
```

```
connection_id: str) \rightarrowbool
```
Return whether a discovery exchange record exists for the given connection.

#### **Parameters**

- session (ProfileSession) session
- connection\_id  $(str)$  $(str)$  $(str)$  connection\_id

**Returns** whether record exists

**Return type** [bool](https://docs.python.org/3/library/functions.html#bool)

#### property queries\_msg:

```
aries_cloudagent.protocols.discovery.v2_0.messages.queries.Queries
```
Accessor; get deserialized view.

#### property record\_value: [dict](https://docs.python.org/3/library/stdtypes.html#dict)

Accessor for the JSON record value generated.

async classmethod retrieve\_by\_connection\_id(*session:* [aries\\_cloudagent.core.profile.ProfileSession,](#page-49-0)

*connection\_id: [str](https://docs.python.org/3/library/stdtypes.html#str)*) →

*aries\_cloudagent.protocols.discovery.v2\_0.models.discovery\_record.V2* 

Retrieve a discovery exchange record by connection.

class aries\_cloudagent.protocols.discovery.v2\_0.models.discovery\_record.V20DiscoveryRecordSchema(*\*args:*

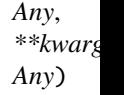

Bases: marshmallow.

Schema to allow ser/deser of Discover Feature v2\_0 records.

### class Meta

Bases: [object](https://docs.python.org/3/library/functions.html#object)

V20DiscoveryRecordSchema metadata.

### model\_class

alias of [aries\\_cloudagent.protocols.discovery.v2\\_0.models.discovery\\_record.](#page-213-0) [V20DiscoveryExchangeRecord](#page-213-0)

connection\_id

disclosures

discovery\_exchange\_id

queries\_msg

thread\_id
# **Submodules**

# **aries\_cloudagent.protocols.discovery.v2\_0.manager module**

Classes to manage discover features.

```
class aries_cloudagent.protocols.discovery.v2_0.manager.V20DiscoveryMgr(profile:
```
Bases: [object](https://docs.python.org/3/library/functions.html#object)

Class for discover feature v1\_0 under RFC 31.

async check\_if\_disclosure\_received(*record\_id: [str](https://docs.python.org/3/library/stdtypes.html#str)*) →

aries\_cloudagent.protocols.discovery.v2\_0.models.discovery\_record.V20Discovery

Check if disclosures has been received.

async create\_and\_send\_query(*connection\_id: Optional[\[str\]](https://docs.python.org/3/library/stdtypes.html#str) = None*, *query\_protocol: Optional[\[str\]](https://docs.python.org/3/library/stdtypes.html#str) =*

*None*, *query* goal code: Optional<sub>[\[str\]](https://docs.python.org/3/library/stdtypes.html#str)</sub> = None)  $\rightarrow$ 

```
aries_cloudagent.protocols.discovery.v2_0.models.discovery_record.V20DiscoveryExchange
```
Create and send a Query message.

```
async execute_goal_code_query(match: str)
    Execute goal code match query.
```

```
async execute_protocol_query(match: str)
    Execute protocol match query.
```
async lookup\_exchange\_rec\_by\_connection(*connection\_id: [str](https://docs.python.org/3/library/stdtypes.html#str)*) → Op-

tional[aries\_cloudagent.protocols.discovery.v2\_0.models.discovery\_record.V Retrieve V20DiscoveryExchangeRecord by connection\_id.

- async proactive\_disclose\_features(*connection\_id: [str](https://docs.python.org/3/library/stdtypes.html#str)*) Proactively dislose features on active connection setup.
- property profile: [aries\\_cloudagent.core.profile.Profile](#page-47-0) Accessor for the current Profile.

**Returns** The Profile for this manager

### async receive\_disclose(*disclose\_msg:*

[aries\\_cloudagent.protocols.discovery.v2\\_0.messages.disclosures.Disclosures,](#page-210-0)

*connection\_id: Optional*[\[str\]](https://docs.python.org/3/library/stdtypes.html#str) = None)  $\rightarrow$ 

*[aries\\_cloudagent.protocols.discovery.v2\\_0.models.discovery\\_record.V20DiscoveryExchangeRecord](#page-213-0)* Receive Disclose message and return updated V20DiscoveryExchangeRecord.

- **async receive\_query**(*queries\_msg:* [aries\\_cloudagent.protocols.discovery.v2\\_0.messages.queries.Queries](#page-212-0)) → *[aries\\_cloudagent.protocols.discovery.v2\\_0.messages.disclosures.Disclosures](#page-210-0)* Process query and return the corresponding disclose message.
- async return\_to\_publish\_features()  $\rightarrow$  Tuple[Optional[Sequence[\[str\]](https://docs.python.org/3/library/stdtypes.html#str)], Optional[Sequence[str]]] Return to publish features filter, if specified.

exception aries\_cloudagent.protocols.discovery.v2\_0.manager.V20DiscoveryMgrError(*\*args*, *er-*

*ror\_code: Optional[\[str\]](https://docs.python.org/3/library/stdtypes.html#str) = None*, *\*\*kwargs*)

Bases: [aries\\_cloudagent.core.error.BaseError](#page-43-0)

Discover feature v2\_0 error.

[aries\\_cloudagent.core.profile.Profile](#page-47-0))

# **aries\_cloudagent.protocols.discovery.v2\_0.message\_types module**

Message type identifiers for Feature Discovery.

# **aries\_cloudagent.protocols.discovery.v2\_0.routes module**

Feature discovery v2 admin routes.

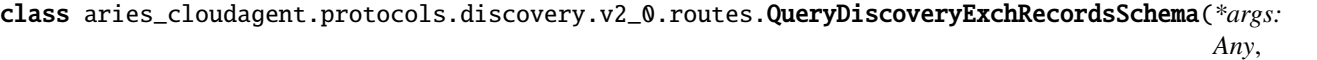

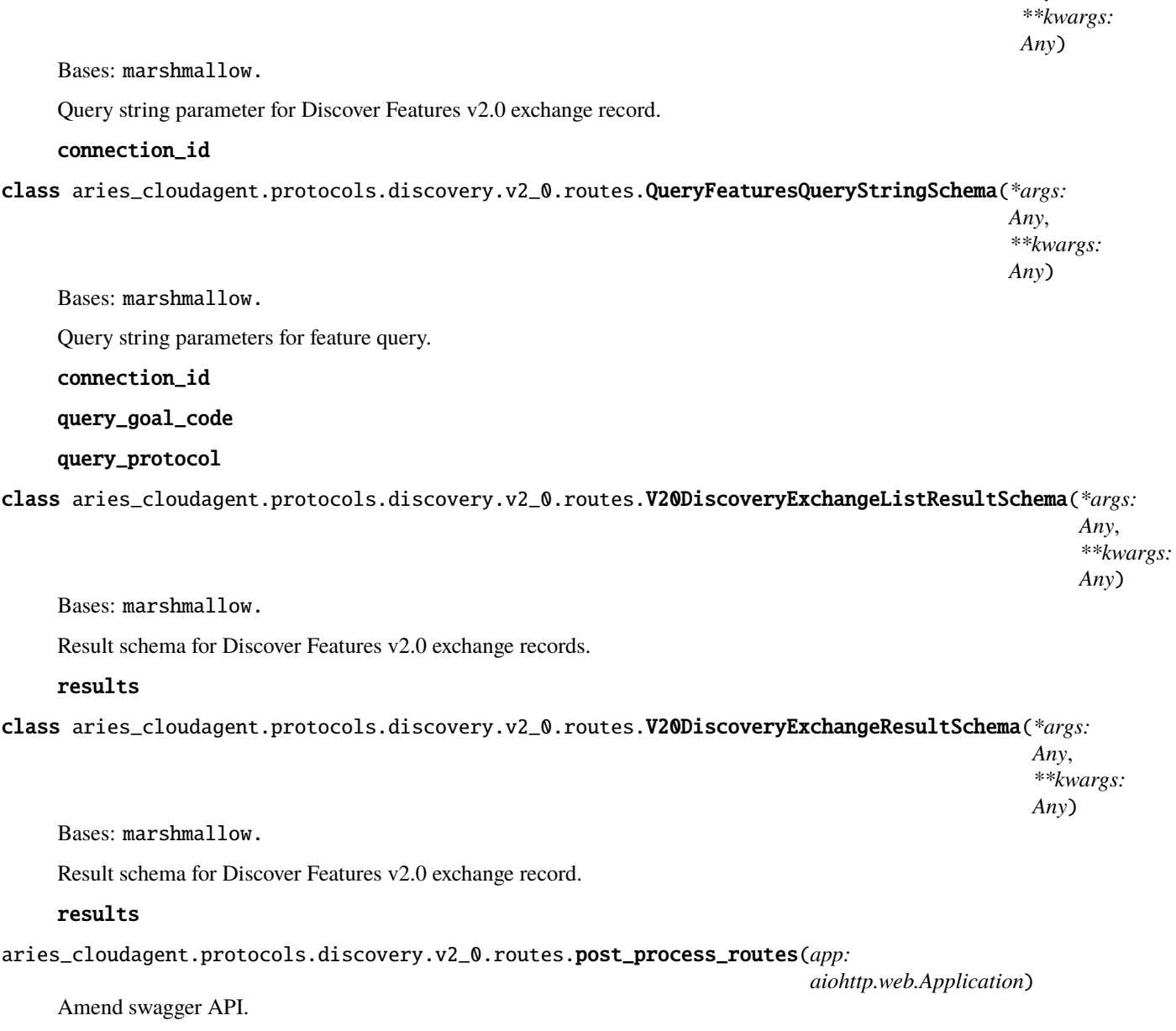

async aries\_cloudagent.protocols.discovery.v2\_0.routes.register(*app: aiohttp.web.Application*) Register routes.

# **Submodules**

# **aries\_cloudagent.protocols.discovery.definition module**

Version definitions for this protocol.

**aries\_cloudagent.protocols.endorse\_transaction package**

## **Subpackages**

**aries\_cloudagent.protocols.endorse\_transaction.v1\_0 package**

## **Subpackages**

**aries\_cloudagent.protocols.endorse\_transaction.v1\_0.handlers package**

# **Submodules**

aries cloudagent.protocols.endorse transaction.v1 0.handlers.endorsed transaction response handler **module**

Endorsed transaction response handler.

class aries\_cloudagent.protocols.endorse\_transaction.v1\_0.handlers. endorsed\_transaction\_response\_handler.EndorsedTransactionResponseHandler Bases: [aries\\_cloudagent.messaging.base\\_handler.BaseHandler](#page-140-0)

Handler class for Endorsed transaction response.

async handle(*context:* [aries\\_cloudagent.messaging.request\\_context.RequestContext,](#page-141-0) *responder:* [aries\\_cloudagent.messaging.responder.BaseResponder](#page-143-0))

Handle endorsed transaction response.

### **Parameters**

- context Request context
- responder Responder callback

# aries cloudagent.protocols.endorse transaction.v1 0.handlers.refused transaction response handler **module**

Refused transaction response handler.

class aries\_cloudagent.protocols.endorse\_transaction.v1\_0.handlers. refused\_transaction\_response\_handler.RefusedTransactionResponseHandler Bases: [aries\\_cloudagent.messaging.base\\_handler.BaseHandler](#page-140-0)

Handler class for Refused transaction response.

async handle(*context:* [aries\\_cloudagent.messaging.request\\_context.RequestContext,](#page-141-0) *responder:* [aries\\_cloudagent.messaging.responder.BaseResponder](#page-143-0)) Handle refused transaction response.

**Parameters**

- context Request context
- responder Responder callback

# **aries\_cloudagent.protocols.endorse\_transaction.v1\_0.handlers.transaction\_acknowledgement\_handler module**

Transaction acknowledgement message handler.

class aries\_cloudagent.protocols.endorse\_transaction.v1\_0.handlers. transaction\_acknowledgement\_handler.TransactionAcknowledgementHandler Bases: [aries\\_cloudagent.messaging.base\\_handler.BaseHandler](#page-140-0)

Message handler class for Acknowledging transaction.

async handle(*context:* [aries\\_cloudagent.messaging.request\\_context.RequestContext,](#page-141-0) *responder:* [aries\\_cloudagent.messaging.responder.BaseResponder](#page-143-0)) Handle transaction acknowledgement message.

**Parameters**

- context Request context
- responder Responder callback

# **aries\_cloudagent.protocols.endorse\_transaction.v1\_0.handlers.transaction\_cancel\_handler module**

Cancel transaction request handler.

class aries\_cloudagent.protocols.endorse\_transaction.v1\_0.handlers. transaction\_cancel\_handler.TransactionCancelHandler Bases: [aries\\_cloudagent.messaging.base\\_handler.BaseHandler](#page-140-0)

Handler class for Cancel transaction request.

async handle(*context:* [aries\\_cloudagent.messaging.request\\_context.RequestContext,](#page-141-0) *responder:* [aries\\_cloudagent.messaging.responder.BaseResponder](#page-143-0))

Handle cancel transaction request.

**Parameters**

- context Request context
- responder Responder callback

# **aries\_cloudagent.protocols.endorse\_transaction.v1\_0.handlers.transaction\_job\_to\_send\_handler module**

Transaction Job to send handler.

class aries\_cloudagent.protocols.endorse\_transaction.v1\_0.handlers. transaction\_job\_to\_send\_handler.TransactionJobToSendHandler Bases: [aries\\_cloudagent.messaging.base\\_handler.BaseHandler](#page-140-0)

Handler class for sending transaction jobs.

async handle(*context:* [aries\\_cloudagent.messaging.request\\_context.RequestContext,](#page-141-0) *responder:* [aries\\_cloudagent.messaging.responder.BaseResponder](#page-143-0))

Handle transaction jobs.

# **Parameters**

- context Request context
- responder Responder callback

# aries cloudagent.protocols.endorse transaction.v1 0.handlers.transaction request handler mod**ule**

Transaction request handler.

class aries\_cloudagent.protocols.endorse\_transaction.v1\_0.handlers. transaction\_request\_handler.TransactionRequestHandler

Bases: [aries\\_cloudagent.messaging.base\\_handler.BaseHandler](#page-140-0)

Handler class for transaction request.

async handle(*context:* [aries\\_cloudagent.messaging.request\\_context.RequestContext,](#page-141-0) *responder:* [aries\\_cloudagent.messaging.responder.BaseResponder](#page-143-0))

Handle transaction request.

**Parameters**

- context Request context
- responder Responder callback

# aries cloudagent.protocols.endorse transaction.v1 0.handlers.transaction resend handler mod**ule**

Transaction resend handler.

class aries\_cloudagent.protocols.endorse\_transaction.v1\_0.handlers. transaction\_resend\_handler.TransactionResendHandler

Bases: [aries\\_cloudagent.messaging.base\\_handler.BaseHandler](#page-140-0)

Handler class for transaction resend.

async handle(*context:* [aries\\_cloudagent.messaging.request\\_context.RequestContext,](#page-141-0) *responder:* [aries\\_cloudagent.messaging.responder.BaseResponder](#page-143-0)) Handle transaction resend.

**Parameters**

- context Request context
- responder Responder callback

# **aries\_cloudagent.protocols.endorse\_transaction.v1\_0.messages package**

### **Submodules**

**aries\_cloudagent.protocols.endorse\_transaction.v1\_0.messages.cancel\_transaction module**

Represents a cancel transaction message.

<span id="page-221-0"></span>class aries\_cloudagent.protocols.endorse\_transaction.v1\_0.messages.cancel\_transaction.CancelTransaction(*\**,

Bases: [aries\\_cloudagent.messaging.agent\\_message.AgentMessage](#page-136-0)

Class representing a cancel transaction message.

### class Meta

Bases: [object](https://docs.python.org/3/library/functions.html#object)

Metadata for a cancel transaction message.

handler\_class = 'aries\_cloudagent.protocols.endorse\_transaction.v1\_0.handlers. transaction\_cancel\_handler.TransactionCancelHandler'

message\_type = 'transactions/1.0/cancel'

schema\_class = 'CancelTransactionSchema'

class aries\_cloudagent.protocols.endorse\_transaction.v1\_0.messages.cancel\_transaction.CancelTransaction

```
Bases: marshmallow.
```
Cancel transaction schema class.

### class Meta

Bases: [object](https://docs.python.org/3/library/functions.html#object)

Cancel transaction schema metadata.

# model\_class

```
alias of aries_cloudagent.protocols.endorse_transaction.v1_0.messages.
cancel_transaction.CancelTransaction
```
state

thread\_id

# aries cloudagent.protocols.endorse transaction.v1 0.messages.endorsed transaction response **module**

Represents an endorsed transaction message.

<span id="page-222-0"></span>class aries\_cloudagent.protocols.endorse\_transaction.v1\_0.messages.endorsed\_transaction\_response.Endors

Bases: [aries\\_cloudagent.messaging.agent\\_message.AgentMessage](#page-136-0)

Class representing an endorsed transaction response message.

#### class Meta

Bases: [object](https://docs.python.org/3/library/functions.html#object)

Metadata for an endorsed transaction response message.

handler\_class = 'aries\_cloudagent.protocols.endorse\_transaction.v1\_0.handlers. endorsed\_transaction\_response\_handler.EndorsedTransactionResponseHandler'

message\_type = 'transactions/1.0/endorse'

schema\_class = 'EndorsedTransactionResponseSchema'

class aries\_cloudagent.protocols.endorse\_transaction.v1\_0.messages.endorsed\_transaction\_response.Endors

Bases: marshmallow.

Endorsed transaction response schema class.

class Meta

Bases: [object](https://docs.python.org/3/library/functions.html#object)

Endorsed transaction response schema metadata.

#### model\_class

```
alias of aries_cloudagent.protocols.endorse_transaction.v1_0.messages.
endorsed_transaction_response.EndorsedTransactionResponse
```
endorser\_did

ledger\_response signature\_response state thread\_id transaction\_id

**aries\_cloudagent.protocols.endorse\_transaction.v1\_0.messages.messages\_attach module**

<span id="page-223-0"></span>Represents the attached message to be included in the transaction record.

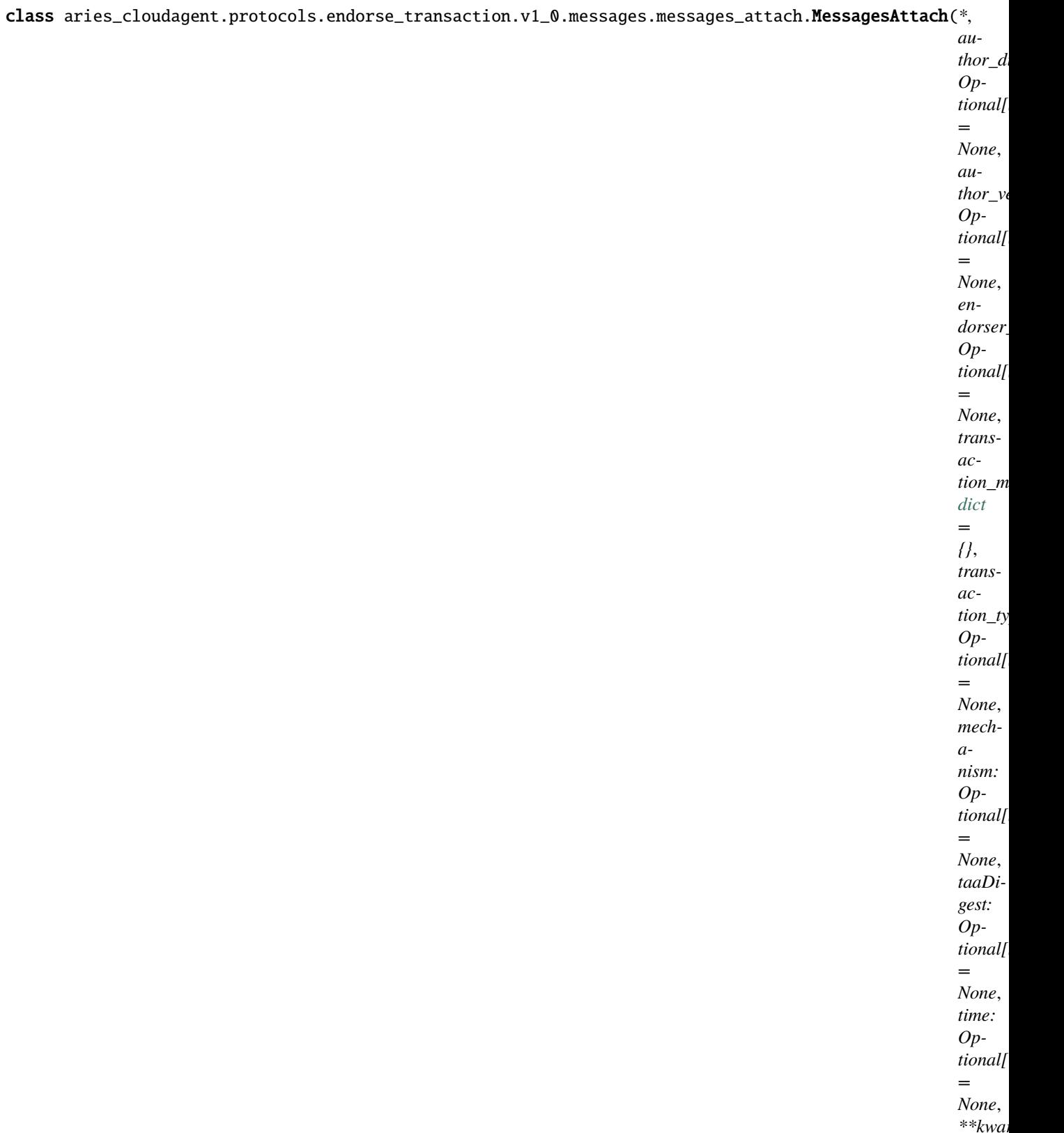

Bases: [aries\\_cloudagent.messaging.agent\\_message.AgentMessage](#page-136-0)

Class representing the attached message.

# class Meta

Bases: [object](https://docs.python.org/3/library/functions.html#object)

Metadata for attached message class.

message\_type = 'transactions/1.0/message'

```
schema_class = 'MessagesAttachSchema'
```
class aries\_cloudagent.protocols.endorse\_transaction.v1\_0.messages.messages\_attach.MessagesAttachSchema(*\*args:*

Bases: marshmallow.

Attached Message schema class.

## class Meta

Bases: [object](https://docs.python.org/3/library/functions.html#object)

Attached message schema metadata.

## model\_class

```
alias of aries_cloudagent.protocols.endorse_transaction.v1_0.messages.
messages_attach.MessagesAttach
```
# data

mime\_type

# **aries\_cloudagent.protocols.endorse\_transaction.v1\_0.messages.refused\_transaction\_response module**

<span id="page-225-0"></span>Represents a refused transaction message.

class aries\_cloudagent.protocols.endorse\_transaction.v1\_0.messages.refused\_transaction\_response.Refused

Bases: [aries\\_cloudagent.messaging.agent\\_message.AgentMessage](#page-136-0)

Class representing a refused transaction response message.

### class Meta

Bases: [object](https://docs.python.org/3/library/functions.html#object)

Metadata for a refused transaction response message.

handler\_class = 'aries\_cloudagent.protocols.endorse\_transaction.v1\_0.handlers. refused\_transaction\_response\_handler.RefusedTransactionResponseHandler'

message\_type = 'transactions/1.0/refuse'

schema\_class = 'RefusedTransactionResponseSchema'

class aries\_cloudagent.protocols.endorse\_transaction.v1\_0.messages.refused\_transaction\_response.Refused

Bases: marshmallow.

Refused transaction response schema class.

class Meta Bases: [object](https://docs.python.org/3/library/functions.html#object) Refused transaction response schema metadata.

model\_class alias of [aries\\_cloudagent.protocols.endorse\\_transaction.v1\\_0.messages.](#page-225-0) [refused\\_transaction\\_response.RefusedTransactionResponse](#page-225-0) endorser\_did signature\_response state thread\_id transaction\_id

**aries\_cloudagent.protocols.endorse\_transaction.v1\_0.messages.transaction\_acknowledgement module**

Represents a transaction acknowledgement message.

<span id="page-227-0"></span>class aries\_cloudagent.protocols.endorse\_transaction.v1\_0.messages.transaction\_acknowledgement.Transact

Bases: [aries\\_cloudagent.protocols.notification.v1\\_0.messages.ack.V10Ack](#page-301-0)

Class representing a transaction acknowledgement message.

## class Meta

Bases: [object](https://docs.python.org/3/library/functions.html#object)

Metadata for a transaction acknowledgement message.

handler\_class = 'aries\_cloudagent.protocols.endorse\_transaction.v1\_0.handlers. transaction\_acknowledgement\_handler.TransactionAcknowledgementHandler'

message\_type = 'transactions/1.0/ack'

schema\_class = 'TransactionAcknowledgementSchema'

class aries\_cloudagent.protocols.endorse\_transaction.v1\_0.messages.transaction\_acknowledgement.Transact

Bases: marshmallow.

Transaction Acknowledgement schema class.

#### class Meta

Bases: [object](https://docs.python.org/3/library/functions.html#object)

Transaction Acknowledgement metadata.

model\_class alias of [aries\\_cloudagent.protocols.endorse\\_transaction.v1\\_0.messages.](#page-227-0) [transaction\\_acknowledgement.TransactionAcknowledgement](#page-227-0)

ledger\_response

thread\_id

```
aries cloudagent.protocols.endorse transaction.v1 0.messages.transaction job to send module
```
Represents a Transaction Job to send message.

<span id="page-228-0"></span>class aries\_cloudagent.protocols.endorse\_transaction.v1\_0.messages.transaction\_job\_to\_send.TransactionJ

Bases: [aries\\_cloudagent.messaging.agent\\_message.AgentMessage](#page-136-0)

Class representing a transaction job to send.

### class Meta

Bases: [object](https://docs.python.org/3/library/functions.html#object)

Metadata for a TransactionJobToSend.

```
handler_class = 'aries_cloudagent.protocols.endorse_transaction.v1_0.handlers.
transaction_job_to_send_handler.TransactionJobToSendHandler'
```
message\_type = 'transactions/1.0/transaction\_my\_job'

```
schema_class = 'TransactionJobToSendSchema'
```
class aries\_cloudagent.protocols.endorse\_transaction.v1\_0.messages.transaction\_job\_to\_send.TransactionJ

Bases: marshmallow.

Transaction Job to send schema class.

```
class Meta
```
Bases: [object](https://docs.python.org/3/library/functions.html#object)

Metadata for a TransactionJobToSendSchema.

```
model_class
```

```
alias of aries_cloudagent.protocols.endorse_transaction.v1_0.messages.
transaction_job_to_send.TransactionJobToSend
```
job

# aries cloudagent.protocols.endorse transaction.v1 0.messages.transaction request module

Represents a transaction request message.

<span id="page-229-0"></span>class aries\_cloudagent.protocols.endorse\_transaction.v1\_0.messages.transaction\_request.TransactionReque

Bases: [aries\\_cloudagent.messaging.agent\\_message.AgentMessage](#page-136-0)

Class representing a transaction request message.

# class Meta

Bases: [object](https://docs.python.org/3/library/functions.html#object)

Metadata for a transaction request message.

handler\_class = 'aries\_cloudagent.protocols.endorse\_transaction.v1\_0.handlers. transaction\_request\_handler.TransactionRequestHandler'

message\_type = 'transactions/1.0/request'

schema\_class = 'TransactionRequestSchema'

class aries\_cloudagent.protocols.endorse\_transaction.v1\_0.messages.transaction\_request.TransactionReque

Bases: marshmallow.

Transaction request schema class.

class Meta

Bases: [object](https://docs.python.org/3/library/functions.html#object)

Transaction request schema metadata.

model\_class

alias of [aries\\_cloudagent.protocols.endorse\\_transaction.v1\\_0.messages.](#page-229-0) [transaction\\_request.TransactionRequest](#page-229-0)

endorser\_write\_txn

messages\_attach

signature\_request

timing

transaction\_id

transaction\_type

#### **aries\_cloudagent.protocols.endorse\_transaction.v1\_0.messages.transaction\_resend module**

Represents a transaction resend message.

<span id="page-230-0"></span>class aries\_cloudagent.protocols.endorse\_transaction.v1\_0.messages.transaction\_resend.TransactionResend(*\**,

Bases: [aries\\_cloudagent.messaging.agent\\_message.AgentMessage](#page-136-0)

Class representing a transaction resend message.

#### class Meta

Bases: [object](https://docs.python.org/3/library/functions.html#object)

Metadata for a transaction resend message.

handler\_class = 'aries\_cloudagent.protocols.endorse\_transaction.v1\_0.handlers. transaction\_resend\_handler.TransactionResendHandler'

message\_type = 'transactions/1.0/resend'

### schema\_class = 'TransactionResendSchema'

class aries\_cloudagent.protocols.endorse\_transaction.v1\_0.messages.transaction\_resend.TransactionResend

Bases: marshmallow.

Transaction resend schema class.

#### class Meta

Bases: [object](https://docs.python.org/3/library/functions.html#object)

Transaction resend schema metadata.

model\_class

```
alias of aries_cloudagent.protocols.endorse_transaction.v1_0.messages.
transaction_resend.TransactionResend
```
state

thread\_id

**aries\_cloudagent.protocols.endorse\_transaction.v1\_0.models package**

# **Submodules**

**aries\_cloudagent.protocols.endorse\_transaction.v1\_0.models.transaction\_record module**

<span id="page-231-0"></span>Handle transaction information interface.

*nection\_id: Op-*

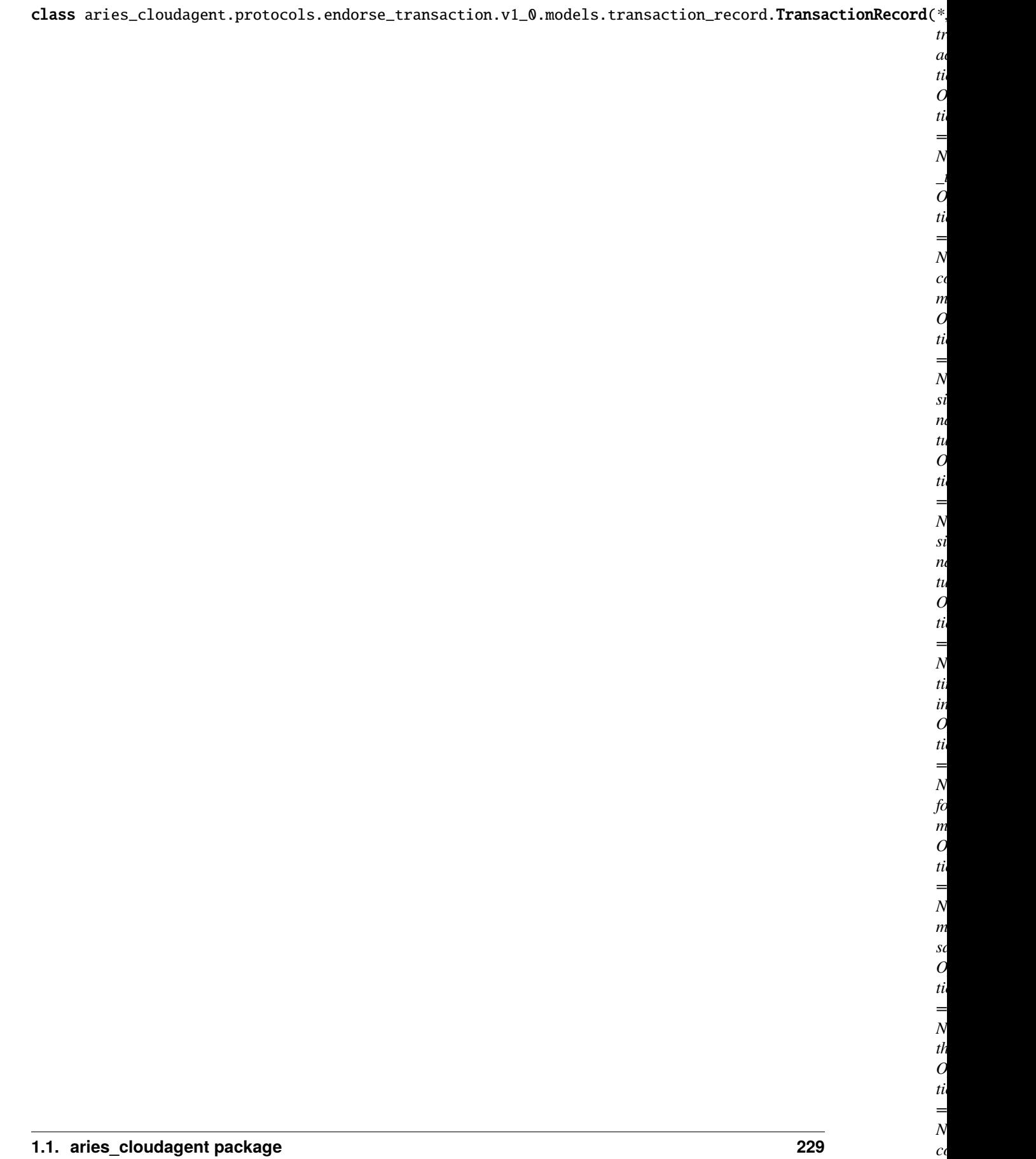

Represents a single transaction record. ADD\_SIGNATURE = 'add-signature' CACHE\_ENABLED = True ENDORSE\_TRANSACTION = 'aries.transaction.endorse' FORMAT\_VERSION = 'dif/endorse-transaction/request@v1.0' class Meta Bases: [object](https://docs.python.org/3/library/functions.html#object) Transaction Record metadata. schema\_class = 'TransactionRecordSchema' RECORD\_ID\_NAME = 'transaction\_id' RECORD\_TOPIC: Optional[\[str\]](https://docs.python.org/3/library/stdtypes.html#str) = 'endorse\_transaction' RECORD\_TYPE = 'transaction' REFUSE TRANSACTION = 'aries.transaction.refuse' REGISTER\_PUBLIC\_DID = 'aries.transaction.register\_public\_did' SIGNATURE\_CONTEXT = 'did:sov' SIGNATURE\_REQUEST = 'http://didcomm.org/sign-attachment/%VER/signature-request' SIGNATURE\_RESPONSE = 'http://didcomm.org/sign-attachment/%VER/signature-response'  $SIGNATURE_TYPE = '<$ requested signature type>' STATE\_INIT = 'init' STATE\_REQUEST\_RECEIVED = 'request\_received' STATE\_REQUEST\_SENT = 'request\_sent' STATE\_TRANSACTION\_ACKED = 'transaction\_acked' STATE\_TRANSACTION\_CANCELLED = 'transaction\_cancelled' STATE\_TRANSACTION\_CREATED = 'transaction\_created' STATE\_TRANSACTION\_ENDORSED = 'transaction\_endorsed' STATE\_TRANSACTION\_REFUSED = 'transaction\_refused' STATE\_TRANSACTION\_RESENT = 'transaction\_resent' STATE\_TRANSACTION\_RESENT\_RECEIEVED = 'transaction\_resent\_received' TAG\_NAMES = {'connection\_id', 'state', 'thread\_id'} WRITE\_DID\_TRANSACTION = 'aries.transaction.ledger.write\_did' WRITE\_TRANSACTION = 'aries.transaction.ledger.write' property record\_value: [dict](https://docs.python.org/3/library/stdtypes.html#dict) Accessor for the JSON record value generated for this transaction record. async classmethod retrieve\_by\_connection\_and\_thread(*session:* [aries\\_cloudagent.core.profile.ProfileSession,](#page-49-0) *connection\_id: [str](https://docs.python.org/3/library/stdtypes.html#str), thread\_id:*  $str)$   $\rightarrow$ *aries\_cloudagent.protocols.endorse\_transaction.v1\_0.model.* 

Retrieve a TransactionRecord by connection and thread ID.

```
property transaction_id: str
```
Accessor for the ID associated with this record.

class aries\_cloudagent.protocols.endorse\_transaction.v1\_0.models.transaction\_record.TransactionRecordSchema(*\*args:*

Bases: marshmallow.

Schema to allow serialization/deserialization of transaction records.

class Meta Bases: [object](https://docs.python.org/3/library/functions.html#object)

TransactionRecordSchema metadata.

#### model\_class = 'TransactionRecord'

connection\_id

endorser\_write\_txn

formats

messages\_attach

meta\_data

signature\_request

signature\_response

thread\_id

timing

transaction\_id

# **Submodules**

# **aries\_cloudagent.protocols.endorse\_transaction.v1\_0.controller module**

Protocol controller for endorse transaction.

class aries\_cloudagent.protocols.endorse\_transaction.v1\_0.controller.Controller(*protocol:*

*[str](https://docs.python.org/3/library/stdtypes.html#str)*)

Bases: [object](https://docs.python.org/3/library/functions.html#object)

Endorse transaction protocol controller.

 $determine\_goal\_codes() \rightarrow Sequence[str]$  $determine\_goal\_codes() \rightarrow Sequence[str]$ Return defined goal\_codes.

#### **aries\_cloudagent.protocols.endorse\_transaction.v1\_0.manager module**

Class to manage transactions.

class aries\_cloudagent.protocols.endorse\_transaction.v1\_0.manager.TransactionManager(*profile:*

Bases: [object](https://docs.python.org/3/library/functions.html#object)

Class for managing transactions.

async cancel\_transaction(*transaction:*

aries\_cloudagent.protocols.endorse\_transaction.v1\_0.models.transaction\_record.TransactionRec *state: [str](https://docs.python.org/3/library/stdtypes.html#str)*)

aries\_cloudagent.core.p

Cancel a Transaction Request.

**Parameters**

- transaction The transaction record which would be cancelled
- state The state of the transaction record

**Returns** The updated transaction and the cancelled transaction response

#### async complete\_transaction(*transaction:*

aries\_cloudagent.protocols.endorse\_transaction.v1\_0.models.transaction\_record.TransactionRecord *endorser: [bool](https://docs.python.org/3/library/functions.html#bool) = False*)

Complete a transaction.

This is the final state where the received ledger transaction is written to the ledger.

**Parameters transaction** – The transaction record which would be completed

**Returns** The updated transaction

async create\_endorse\_response(*transaction:*

aries\_cloudagent.protocols.endorse\_transaction.v1\_0.models.transaction\_record.Transacti *state: [str](https://docs.python.org/3/library/stdtypes.html#str)*, *use\_endorser\_did: Optional[\[str\]](https://docs.python.org/3/library/stdtypes.html#str) = None*)

Create a response to endorse a transaction.

#### **Parameters**

- transaction The transaction record which would be endorsed.
- state The state of the transaction record

**Returns** The updated transaction and an endorsed response

async create\_record(*messages\_attach: [str](https://docs.python.org/3/library/stdtypes.html#str)*, *connection\_id: [str](https://docs.python.org/3/library/stdtypes.html#str)*, *meta\_data: Optional[\[dict\]](https://docs.python.org/3/library/stdtypes.html#dict) = None*) Create a new Transaction Record.

**Parameters**

- messages\_attach messages to attach, JSON-dumped
- connection\_id The connection\_id of the ConnRecord between author and endorser

**Returns** The transaction Record

#### async create\_refuse\_response(*transaction:*

aries\_cloudagent.protocols.endorse\_transaction.v1\_0.models.transaction\_record.Transaction *state: [str](https://docs.python.org/3/library/stdtypes.html#str)*, *refuser\_did: [str](https://docs.python.org/3/library/stdtypes.html#str)*)

Create a response to refuse a transaction.

#### **Parameters**

• **transaction** – The transaction record which would be refused

• state – The state of the transaction record

**Returns** The updated transaction and the refused response

#### async create\_request(*transaction:*

[aries\\_cloudagent.protocols.endorse\\_transaction.v1\\_0.models.transaction\\_record.TransactionRecord,](#page-231-0) *signature: Optional[\[str\]](https://docs.python.org/3/library/stdtypes.html#str) = None*, *signed\_request: Optional[\[dict\]](https://docs.python.org/3/library/stdtypes.html#dict) = None*, *expires\_time: Optional[\[str\]](https://docs.python.org/3/library/stdtypes.html#str)* = None, *endorser\_write\_txn: Optional[\[bool\]](https://docs.python.org/3/library/functions.html#bool)* = None, *author\_goal\_code: Optional[\[str\]](https://docs.python.org/3/library/stdtypes.html#str) = None*, *signer\_goal\_code: Optional[\[str\]](https://docs.python.org/3/library/stdtypes.html#str) = None*)

Create a new Transaction Request.

### **Parameters**

- **transaction** The transaction from which the request is created.
- expires\_time The time till which the endorser should endorse the transaction.

**Returns** The transaction Record and transaction request

#### async endorsed\_txn\_post\_processing(*transaction:*

aries\_cloudagent.protocols.endorse\_transaction.v1\_0.models.transaction\_record.Tr *ledger\_response: Optional[\[dict\]](https://docs.python.org/3/library/stdtypes.html#dict) = None*, *connection\_record: Optional[*[aries\\_cloudagent.connections.models.conn\\_record.ConnRecord](#page-31-0)*] = None*)

Store record in wallet, and kick off any required post-processing.

**Parameters** transaction – The transaction from which the schema/cred\_def would be stored in wallet.

property profile: [aries\\_cloudagent.core.profile.Profile](#page-47-0)

Accessor for the current Profile.

**Returns** The Profile for this transaction manager

#### async receive\_cancel\_transaction(*response:*

aries\_cloudagent.protocols.endorse\_transaction.v1\_0.messages.cancel\_transaction.Ca *connection\_id: [str](https://docs.python.org/3/library/stdtypes.html#str)*)

Update the transaction record to cancel a transaction request.

### **Parameters**

- **response** The cancel transaction response
- connection\_id The connection\_id related to this Transaction Record

### async receive\_endorse\_response(*response:*

aries\_cloudagent.protocols.endorse\_transaction.v1\_0.messages.endorsed\_transaction\_rea Update the transaction record with the endorsed response.

### **Parameters response** – The Endorsed Transaction Response

### async receive\_refuse\_response(*response:*

aries\_cloudagent.protocols.endorse\_transaction.v1\_0.messages.refused\_transaction\_respo Update the transaction record with a refused response.

**Parameters response** – The refused transaction response

#### async receive\_request(*request:*

[aries\\_cloudagent.protocols.endorse\\_transaction.v1\\_0.messages.transaction\\_request.TransactionRequest,](#page-229-0) *connection\_id: [str](https://docs.python.org/3/library/stdtypes.html#str)*)

Receive a Transaction request.

**Parameters**

- request A Transaction Request
- connection\_id The connection id related to this transaction record

async receive\_transaction\_acknowledgement(*response:*

aries\_cloudagent.protocols.endorse\_transaction.v1\_0.messages.transaction *connection\_id: [str](https://docs.python.org/3/library/stdtypes.html#str)*)

Update the transaction record after receiving the transaction acknowledgement.

**Parameters**

- response The transaction acknowledgement
- connection\_id The connection\_id related to this Transaction Record

#### async receive\_transaction\_resend(*response:*

aries\_cloudagent.protocols.endorse\_transaction.v1\_0.messages.transaction\_resend.Tra *connection\_id: [str](https://docs.python.org/3/library/stdtypes.html#str)*)

Update the transaction with a resend request.

#### **Parameters**

- response The Resend transaction response
- connection\_id The connection\_id related to this Transaction Record

async set\_transaction\_my\_job(*record:* aries cloudagent.connections.models.conn record.ConnRecord,

*transaction\_my\_job: [str](https://docs.python.org/3/library/stdtypes.html#str)*)

Set transaction my job.

#### **Parameters**

- record The connection record in which to set transaction jobs
- transaction\_my\_job My transaction job

**Returns** The transaction job that is send to other agent

async set\_transaction\_their\_job(*tx\_job\_received:*

aries\_cloudagent.protocols.endorse\_transaction.v1\_0.messages.transaction\_job\_to\_sen *receipt:*

[aries\\_cloudagent.transport.inbound.receipt.MessageReceipt](#page-430-0))

Set transaction\_their\_job.

#### **Parameters**

- tx\_job\_received The transaction job that is received from the other agent
- receipt The Message Receipt Object

async transaction\_resend(*transaction:*

aries\_cloudagent.protocols.endorse\_transaction.v1\_0.models.transaction\_record.TransactionRec *state: [str](https://docs.python.org/3/library/stdtypes.html#str)*)

Resend a transaction request.

#### **Parameters**

- **transaction** The transaction record which needs to be resend
- state the state of the transaction record

**Returns** The updated transaction and the resend response

exception aries\_cloudagent.protocols.endorse\_transaction.v1\_0.manager.TransactionManagerError(*\*args*,

*error\_code: Optional[\[str\]](https://docs.python.org/3/library/stdtypes.html#str) = None*, *\*\*kwargs*)

Bases: [aries\\_cloudagent.core.error.BaseError](#page-43-0)

Transaction error.

### **aries\_cloudagent.protocols.endorse\_transaction.v1\_0.message\_types module**

Message type identifiers for Transactions.

### **aries\_cloudagent.protocols.endorse\_transaction.v1\_0.routes module**

### **aries\_cloudagent.protocols.endorse\_transaction.v1\_0.transaction\_jobs module**

Class to manage jobs in Connection Record.

# class aries\_cloudagent.protocols.endorse\_transaction.v1\_0.transaction\_jobs.TransactionJob(*value*) Bases: [enum.Enum](https://docs.python.org/3/library/enum.html#enum.Enum)

Represents jobs in Connection Record.

TRANSACTION\_AUTHOR = (1,)

TRANSACTION\_ENDORSER = (2,)

### **aries\_cloudagent.protocols.endorse\_transaction.v1\_0.util module**

Endorser utilities.

async aries\_cloudagent.protocols.endorse\_transaction.v1\_0.util.get\_endorser\_connection\_id(*profile:*

Determine default endorser connection for author.

aries\_cloudagent.protocols.endorse\_transaction.v1\_0.util.is\_author\_role(*profile:*

[aries\\_cloudagent.core.profile.Profile](#page-47-0))

aries\_cloudagent.

Check if agent is running in author mode.

# **Submodules**

## **aries\_cloudagent.protocols.endorse\_transaction.definition module**

Version definitions for this protocol.

**aries\_cloudagent.protocols.introduction package**

**Subpackages**

**aries\_cloudagent.protocols.introduction.v0\_1 package**

**Subpackages**

**aries\_cloudagent.protocols.introduction.v0\_1.handlers package**

**Submodules**

**aries\_cloudagent.protocols.introduction.v0\_1.handlers.forward\_invitation\_handler module**

**aries\_cloudagent.protocols.introduction.v0\_1.handlers.invitation\_handler module**

Handler for incoming invitation messages.

class aries\_cloudagent.protocols.introduction.v0\_1.handlers.invitation\_handler. InvitationHandler

Bases: [aries\\_cloudagent.messaging.base\\_handler.BaseHandler](#page-140-0)

Handler for incoming invitation messages.

async handle(*context:* [aries\\_cloudagent.messaging.request\\_context.RequestContext,](#page-141-0) *responder:* [aries\\_cloudagent.messaging.responder.BaseResponder](#page-143-0)) Message handler implementation.

**aries\_cloudagent.protocols.introduction.v0\_1.handlers.invitation\_request\_handler module**

**aries\_cloudagent.protocols.introduction.v0\_1.messages package**

**Submodules**

**aries\_cloudagent.protocols.introduction.v0\_1.messages.forward\_invitation module**

<span id="page-239-0"></span>Represents a forwarded invitation from another agent.

#### class aries\_cloudagent.protocols.introduction.v0\_1.messages.forward\_invitation.ForwardInvitation(*\**,

```
in-
vi-
ta-
tion:
Op-
tional[ar
=
None,
mes-
sage:
Op-
tional[str
=
None,
```
*\*\*kwargs*)

*Any*,

*Any*)

Bases: [aries\\_cloudagent.messaging.agent\\_message.AgentMessage](#page-136-0)

Class representing an invitation to be forwarded.

### class Meta

Bases: [object](https://docs.python.org/3/library/functions.html#object)

Metadata for a forwarded invitation.

```
handler_class = 'aries_cloudagent.protocols.introduction.v0_1.handlers.
forward_invitation_handler.ForwardInvitationHandler'
```

```
message_type = 'introduction-service/0.1/forward-invitation'
```

```
schema_class = 'ForwardInvitationSchema'
```
class aries\_cloudagent.protocols.introduction.v0\_1.messages.forward\_invitation.ForwardInvitationSchema(*\*args:*

Bases: marshmallow.

ForwardInvitation request schema class.

### class Meta

Bases: [object](https://docs.python.org/3/library/functions.html#object)

ForwardInvitation request schema metadata.

### model\_class

```
alias of aries_cloudagent.protocols.introduction.v0_1.messages.
forward_invitation.ForwardInvitation
```
## invitation

Connection invitation schema class.

# **aries\_cloudagent.protocols.introduction.v0\_1.messages.invitation module**

Represents an invitation returned to the introduction service.

<span id="page-241-0"></span>class aries\_cloudagent.protocols.introduction.v0\_1.messages.invitation.Invitation(*\**, *invita-*

*tion: Optional*[aries\_cloudagent.pro *= None*, *message: Optional[\[str\]](https://docs.python.org/3/library/stdtypes.html#str) = None*, *\*\*kwargs*)

Bases: [aries\\_cloudagent.messaging.agent\\_message.AgentMessage](#page-136-0)

Class representing an invitation returned to the introduction service.

#### class Meta

Bases: [object](https://docs.python.org/3/library/functions.html#object)

Metadata for an invitation.

handler\_class = 'aries\_cloudagent.protocols.introduction.v0\_1.handlers. invitation\_handler.InvitationHandler'

```
message_type = 'introduction-service/0.1/invitation'
```
schema\_class = 'InvitationSchema'

class aries\_cloudagent.protocols.introduction.v0\_1.messages.invitation.InvitationSchema(*\*args:*

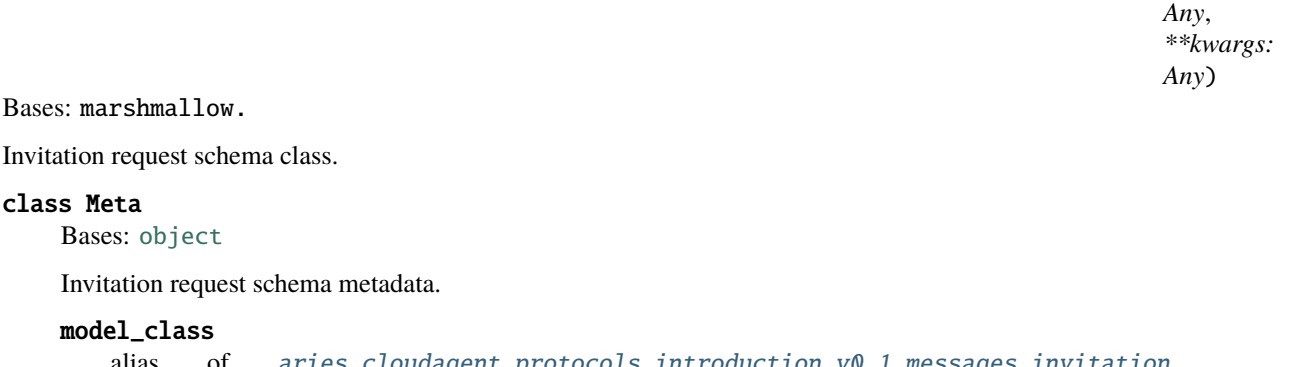

alias of [aries\\_cloudagent.protocols.introduction.v0\\_1.messages.invitation.](#page-241-0) [Invitation](#page-241-0)

## invitation

Connection invitation schema class.

## **aries\_cloudagent.protocols.introduction.v0\_1.messages.invitation\_request module**

Represents an request for an invitation from the introduction service.

<span id="page-242-0"></span>class aries\_cloudagent.protocols.introduction.v0\_1.messages.invitation\_request.InvitationRequest(*\**,

*sponder: Optional*[str *= None*, *message: Optional*[str *= None*,

*re-*

*\*\*kwargs*)

*Any*,

*Any*)

Bases: [aries\\_cloudagent.messaging.agent\\_message.AgentMessage](#page-136-0)

Class representing an invitation request.

#### class Meta

Bases: [object](https://docs.python.org/3/library/functions.html#object)

Metadata for an invitation request.

```
handler_class = 'aries_cloudagent.protocols.introduction.v0_1.handlers.
invitation_request_handler.InvitationRequestHandler'
```
message\_type = 'introduction-service/0.1/invitation-request'

```
schema_class = 'InvitationRequestSchema'
```
class aries\_cloudagent.protocols.introduction.v0\_1.messages.invitation\_request.InvitationRequestSchema(

Bases: marshmallow.

Invitation request schema class.

### class Meta

Bases: [object](https://docs.python.org/3/library/functions.html#object)

Invitation request schema metadata.

model\_class

```
aries_cloudagent.protocols.introduction.v0_1.messages.
invitation_request.InvitationRequest
```
# **Submodules**

## **aries\_cloudagent.protocols.introduction.v0\_1.base\_service module**

<span id="page-243-0"></span>Introduction service base classes.

#### class aries\_cloudagent.protocols.introduction.v0\_1.base\_service.BaseIntroductionService Bases: [abc.ABC](https://docs.python.org/3/library/abc.html#abc.ABC)

Service handler for allowing connections to exchange invitations.

abstract async return\_invitation(*target\_connection\_id: [str](https://docs.python.org/3/library/stdtypes.html#str)*, *invitation:*

[aries\\_cloudagent.protocols.introduction.v0\\_1.messages.invitation.Invitation,](#page-241-0) *session:* aries cloudagent.core.profile.ProfileSession, *outbound\_handler*)

Handle the forwarding of an invitation to the responder.

#### **Parameters**

- target\_connection\_id The ID of the connection sending the Invitation
- invitation The received Invitation message
- session Profile session to use for introduction records
- outbound\_handler The outbound handler coroutine for sending a message

#### classmethod service\_handler()

Quick accessor for conductor to use.

abstract async start\_introduction(*init\_connection\_id: [str](https://docs.python.org/3/library/stdtypes.html#str)*, *target\_connection\_id: [str](https://docs.python.org/3/library/stdtypes.html#str)*,

*outbound\_handler*, *session:* [aries\\_cloudagent.core.profile.ProfileSession,](#page-49-0) *message: Optional[\[str\]](https://docs.python.org/3/library/stdtypes.html#str) = None*)

Start the introduction process between two connections.

#### **Parameters**

- init\_connection\_id The connection initiating the request
- **target\_connection\_id** The connection which is asked for an invitation
- outbound\_handler The outbound handler coroutine for sending a message
- session Profile session to use for connection, introduction records
- message The message to use when requesting the invitation

exception aries\_cloudagent.protocols.introduction.v0\_1.base\_service.IntroductionError(*\*args*,

*error\_code: Optional[\[str\]](https://docs.python.org/3/library/stdtypes.html#str) = None*, *\*\*kwargs*)

Bases: [aries\\_cloudagent.core.error.BaseError](#page-43-0)

Generic introduction service error.

## **aries\_cloudagent.protocols.introduction.v0\_1.demo\_service module**

Introduction service demo classes.

```
class aries_cloudagent.protocols.introduction.v0_1.demo_service.DemoIntroductionService
```
Bases:  $aries\_cloudagent.protocols. introduction. v0_1.base\_service.$ [BaseIntroductionService](#page-243-0)

Service handler for allowing connections to exchange invitations.

#### RECORD\_TYPE = 'introduction\_record'

async return\_invitation(*target\_connection\_id: [str](https://docs.python.org/3/library/stdtypes.html#str)*, *invitation:*

[aries\\_cloudagent.protocols.introduction.v0\\_1.messages.invitation.Invitation,](#page-241-0)

*session:* [aries\\_cloudagent.core.profile.ProfileSession,](#page-49-0) *outbound\_handler*)

Handle the forwarding of an invitation to the responder.

#### **Parameters**

- target\_connection\_id The ID of the connection sending the Invitation
- **invitation** The received (Introduction) Invitation message
- session Profile session to use for introduction records
- outbound\_handler The outbound handler coroutine for sending a message

async start\_introduction(*init\_connection\_id: [str](https://docs.python.org/3/library/stdtypes.html#str)*, *target\_connection\_id: [str](https://docs.python.org/3/library/stdtypes.html#str)*, *message: [str](https://docs.python.org/3/library/stdtypes.html#str)*, *session:* [aries\\_cloudagent.core.profile.ProfileSession,](#page-49-0) *outbound\_handler*)

Start the introduction process between two connections.

#### **Parameters**

- init\_connection\_id The connection initiating the request
- target\_connection\_id The connection which is asked for an invitation
- outbound\_handler The outbound handler coroutine for sending a message
- session Profile session to use for connection, introduction records
- message The message to use when requesting the invitation

# **aries\_cloudagent.protocols.introduction.v0\_1.message\_types module**

Message type identifiers for Introductions.

### **aries\_cloudagent.protocols.introduction.v0\_1.routes module**

Introduction service admin routes.

class aries\_cloudagent.protocols.introduction.v0\_1.routes.IntroConnIdMatchInfoSchema(*\*args:*

*Any*, *\*\*kwargs: Any*)

Bases: marshmallow.

Path parameters and validators for request taking connection id.

conn\_id

class aries\_cloudagent.protocols.introduction.v0\_1.routes.IntroModuleResponseSchema(*\*args: Any*, *\*\*kwargs: Any*) Bases: marshmallow. Response schema for Introduction Module. class aries\_cloudagent.protocols.introduction.v0\_1.routes.IntroStartQueryStringSchema(*\*args: Any*, *\*\*kwargs: Any*) Bases: marshmallow. Query string parameters for request to start introduction. message target\_connection\_id aries\_cloudagent.protocols.introduction.v0\_1.routes.post\_process\_routes(*app: aiohttp.web.Application*) Amend swagger API. async aries\_cloudagent.protocols.introduction.v0\_1.routes.register(*app: aiohttp.web.Application*) Register routes. **Submodules aries\_cloudagent.protocols.introduction.definition module** Version definitions for this protocol. **aries\_cloudagent.protocols.issue\_credential package Subpackages aries\_cloudagent.protocols.issue\_credential.v1\_0 package** aries\_cloudagent.protocols.issue\_credential.v1\_0.problem\_report\_for\_record(*record: Union*[aries\_cloudagent.connections. aries\_cloudagent.protocols.issue\_cre  $desc\_en: str) \rightarrow$  $desc\_en: str) \rightarrow$  $desc\_en: str) \rightarrow$ *[aries\\_cloudagent.protocols.issue\\_credential.v1\\_0.messages.credential\\_problem\\_report.CredentialProblemReport](#page-252-0)* Create problem report for record. **Parameters**

- **record** connection or exchange record
- desc\_en description text to include in problem report

async aries\_cloudagent.protocols.issue\_credential.v1\_0.report\_problem(*err:*

[aries\\_cloudagent.core.error.BaseError,](#page-43-0) *desc\_en: [str](https://docs.python.org/3/library/stdtypes.html#str)*, *http\_error\_class*, *record: Union*[aries\_cloudagent.connections.model aries\_cloudagent.protocols.issue\_credential *outbound\_handler: Coroutine*)

Send problem report response and raise corresponding HTTP error.

### **Parameters**

- **err** error for internal diagnostics
- desc\_en description text to include in problem report (response)
- http\_error\_class HTTP error to raise
- **record** record to cite by thread in problem report
- outbound\_handler outbound message handler

## **Subpackages**

**aries\_cloudagent.protocols.issue\_credential.v1\_0.handlers package**

# **Submodules**

**aries\_cloudagent.protocols.issue\_credential.v1\_0.handlers.credential\_ack\_handler module**

**aries\_cloudagent.protocols.issue\_credential.v1\_0.handlers.credential\_issue\_handler module**

**aries\_cloudagent.protocols.issue\_credential.v1\_0.handlers.credential\_offer\_handler module**

**aries\_cloudagent.protocols.issue\_credential.v1\_0.handlers.credential\_problem\_report\_handler module**

**aries\_cloudagent.protocols.issue\_credential.v1\_0.handlers.credential\_proposal\_handler module**

**aries\_cloudagent.protocols.issue\_credential.v1\_0.handlers.credential\_request\_handler module**

**aries\_cloudagent.protocols.issue\_credential.v1\_0.messages package**

### **Subpackages**

**aries\_cloudagent.protocols.issue\_credential.v1\_0.messages.inner package**

# **Submodules**

**aries\_cloudagent.protocols.issue\_credential.v1\_0.messages.inner.credential\_preview module**

<span id="page-246-0"></span>A credential preview inner object.

class aries\_cloudagent.protocols.issue\_credential.v1\_0.messages.inner.credential\_preview.CredAttrSpec(*\**,

*name:*

 $s$ *t* 

*value: st* 

*mime\_type:*

*Op-*

*tional[\[str\]](https://docs.python.org/3/library/stdtypes.html#str)*

*=*

 $\overline{N}$ *\*\*kwargs*)

Bases: [aries\\_cloudagent.messaging.models.base.BaseModel](#page-129-0)

Class representing a preview of an attibute.

# class Meta

Bases: [object](https://docs.python.org/3/library/functions.html#object)

Attribute preview metadata.

schema\_class = 'CredAttrSpecSchema'

 $\texttt{b64\_decoded\_value()} \rightarrow \text{str}$  $\texttt{b64\_decoded\_value()} \rightarrow \text{str}$  $\texttt{b64\_decoded\_value()} \rightarrow \text{str}$ Value, base64-decoded if applicable.

static list\_plain(*plain: [dict](https://docs.python.org/3/library/stdtypes.html#dict)*)

Return a list of *CredAttrSpec* without MIME types from names/values.

**Parameters plain** – dict mapping names to values

**Returns** List of CredAttrSpecs with no MIME types

class aries\_cloudagent.protocols.issue\_credential.v1\_0.messages.inner.credential\_preview.CredAttrSpecSc

Bases: marshmallow.

Attribute preview schema.

# class Meta

Bases: [object](https://docs.python.org/3/library/functions.html#object)

Attribute preview schema metadata.

# model\_class

alias of [aries\\_cloudagent.protocols.issue\\_credential.v1\\_0.messages.inner.](#page-246-0) [credential\\_preview.CredAttrSpec](#page-246-0)

# mime\_type

# name

<span id="page-247-0"></span>value

class aries\_cloudagent.protocols.issue\_credential.v1\_0.messages.inner.credential\_preview.CredentialPreview(*\**,

Bases: [aries\\_cloudagent.messaging.models.base.BaseModel](#page-129-0)

Class representing a credential preview inner object.

### class Meta

Bases: [object](https://docs.python.org/3/library/functions.html#object)

Credential preview metadata.

message\_type = 'issue-credential/1.0/credential-preview'

schema\_class = 'CredentialPreviewSchema'

#### attr\_dict(*decode: [bool](https://docs.python.org/3/library/functions.html#bool) = False*)

Return name:value pair per attribute.

**Parameters** decode – whether first to decode attributes with MIME type

#### mime\_types()

Return per-attribute mapping from name to MIME type.

Return empty dict if no attribute has MIME type.

class aries\_cloudagent.protocols.issue\_credential.v1\_0.messages.inner.credential\_preview.CredentialPrev

Bases: marshmallow.

Credential preview schema.

## class Meta

Bases: [object](https://docs.python.org/3/library/functions.html#object)

Credential preview schema metadata.

## model\_class

```
alias of aries_cloudagent.protocols.issue_credential.v1_0.messages.inner.
credential_preview.CredentialPreview
```
### attributes

# **Submodules**

## **aries\_cloudagent.protocols.issue\_credential.v1\_0.messages.credential\_ack module**

A credential ack message.

```
class aries_cloudagent.protocols.issue_credential.v1_0.messages.credential_ack.CredentialAck(**kwargs)
    Bases: aries_cloudagent.protocols.notification.v1_0.messages.ack.V10Ack
```
Class representing a credential ack message.

### class Meta

Bases: [object](https://docs.python.org/3/library/functions.html#object)

Credential ack metadata.

```
handler_class = 'aries_cloudagent.protocols.issue_credential.v1_0.handlers.
credential_ack_handler.CredentialAckHandler'
```
message\_type = 'issue-credential/1.0/ack'

schema\_class = 'CredentialAckSchema'

class aries\_cloudagent.protocols.issue\_credential.v1\_0.messages.credential\_ack.CredentialAckSchema(*\*args:*

```
Any,
**kwargs:
Any)
```
Bases: marshmallow.

Credential ack schema.

### class Meta

Bases: [object](https://docs.python.org/3/library/functions.html#object)

Schema metadata.

## model\_class

```
alias of aries_cloudagent.protocols.issue_credential.v1_0.messages.
credential_ack.CredentialAck
```
# **aries\_cloudagent.protocols.issue\_credential.v1\_0.messages.credential\_exchange\_webhook module**

v1.0 credential exchange webhook.

```
class aries_cloudagent.protocols.issue_credential.v1_0.messages.credential_exchange_webhook.V10Credenti
    Bases: object
```
Class representing a state only credential exchange webhook.

## **aries\_cloudagent.protocols.issue\_credential.v1\_0.messages.credential\_issue module**

A credential content message.

<span id="page-250-0"></span>class aries\_cloudagent.protocols.issue\_credential.v1\_0.messages.credential\_issue.CredentialIssue(*\_id:*

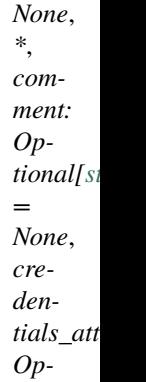

*Optional*[str *=*

*tional*[S *=*

```
None,
```
*\*\*kwargs*)

*Any*,

*Any*)

Bases: [aries\\_cloudagent.messaging.agent\\_message.AgentMessage](#page-136-0)

Class representing a credential.

### class Meta

Bases: [object](https://docs.python.org/3/library/functions.html#object)

Credential metadata.

handler\_class = 'aries\_cloudagent.protocols.issue\_credential.v1\_0.handlers. credential\_issue\_handler.CredentialIssueHandler'

message\_type = 'issue-credential/1.0/issue-credential'

schema\_class = 'CredentialIssueSchema'

indy\_credential(*index: [int](https://docs.python.org/3/library/functions.html#int) = 0*)

Retrieve and decode indy credential from attachment.

**Parameters index** – ordinal in attachment list to decode and return (typically, list has length 1)

classmethod wrap\_indy\_credential(*indy\_cred: [dict](https://docs.python.org/3/library/stdtypes.html#dict)*) →

*[aries\\_cloudagent.messaging.decorators.attach\\_decorator.AttachDecorator](#page-109-0)*

Convert an indy credential offer to an attachment decorator.

class aries\_cloudagent.protocols.issue\_credential.v1\_0.messages.credential\_issue.CredentialIssueSchema(*\*args:*

Bases: marshmallow.

Credential schema.

class Meta Bases: [object](https://docs.python.org/3/library/functions.html#object) Credential schema metadata.

# model\_class

```
alias of aries_cloudagent.protocols.issue_credential.v1_0.messages.
credential_issue.CredentialIssue
```
comment

credentials\_attach

#### **aries\_cloudagent.protocols.issue\_credential.v1\_0.messages.credential\_offer module**

A credential offer content message.

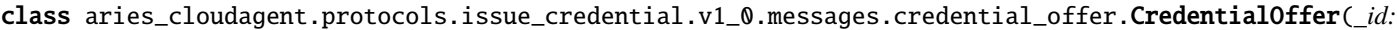

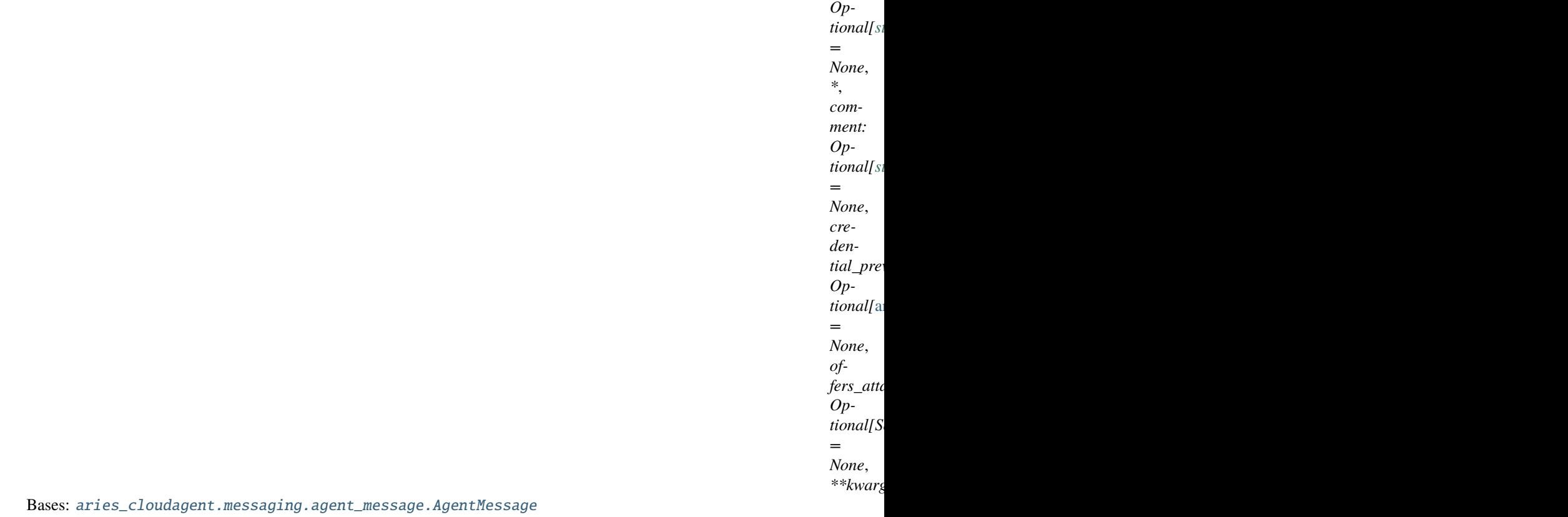

Class representing a credential offer.

#### class Meta

Bases: [object](https://docs.python.org/3/library/functions.html#object)

CredentialOffer metadata.

```
handler_class = 'aries_cloudagent.protocols.issue_credential.v1_0.handlers.
credential_offer_handler.CredentialOfferHandler'
```
message\_type = 'issue-credential/1.0/offer-credential'

schema\_class = 'CredentialOfferSchema'

 $\mathbf{indy\_offer}$  (*index: [int](https://docs.python.org/3/library/functions.html#int)* = 0)  $\rightarrow$  [dict](https://docs.python.org/3/library/stdtypes.html#dict) Retrieve and decode indy offer from attachment.
*Any*,

*Any*)

**Parameters index** – ordinal in attachment list to decode and return (typically, list has length 1)

```
classmethod wrap_indy_offer(indy_offer: dict) →
```
*[aries\\_cloudagent.messaging.decorators.attach\\_decorator.AttachDecorator](#page-109-0)*

```
Convert an indy credential offer to an attachment decorator.
```
class aries\_cloudagent.protocols.issue\_credential.v1\_0.messages.credential\_offer.CredentialOfferSchema(*\*args:*

```
Bases: marshmallow.
```
Credential offer schema.

#### class Meta

Bases: [object](https://docs.python.org/3/library/functions.html#object)

Credential offer schema metadata.

model\_class

```
alias of aries_cloudagent.protocols.issue_credential.v1_0.messages.
credential_offer.CredentialOffer
```
comment

credential\_preview

offers\_attach

### **aries\_cloudagent.protocols.issue\_credential.v1\_0.messages.credential\_problem\_report module**

A problem report message.

<span id="page-252-0"></span>class aries\_cloudagent.protocols.issue\_credential.v1\_0.messages.credential\_problem\_report.CredentialPro

Bases: [aries\\_cloudagent.protocols.problem\\_report.v1\\_0.message.ProblemReport](#page-370-0)

Class representing a problem report message.

### class Meta

Bases: [object](https://docs.python.org/3/library/functions.html#object)

Problem report metadata.

handler\_class = 'aries\_cloudagent.protocols.issue\_credential.v1\_0.handlers. credential\_problem\_report\_handler.CredentialProblemReportHandler'

message\_type = 'issue-credential/1.0/problem-report'

schema\_class = 'CredentialProblemReportSchema'

class aries\_cloudagent.protocols.issue\_credential.v1\_0.messages.credential\_problem\_report.CredentialPro

Bases: marshmallow.

Problem report schema.

#### class Meta

Bases: [object](https://docs.python.org/3/library/functions.html#object)

Schema metadata.

model\_class

alias of [aries\\_cloudagent.protocols.issue\\_credential.v1\\_0.messages.](#page-252-0) [credential\\_problem\\_report.CredentialProblemReport](#page-252-0)

validate\_fields(*data*, *\*\*kwargs*)

Validate schema fields.

**Parameters data** – The data to validate

class aries\_cloudagent.protocols.issue\_credential.v1\_0.messages.credential\_problem\_report.ProblemReport Bases: [enum.Enum](https://docs.python.org/3/library/enum.html#enum.Enum)

Supported reason codes.

ISSUANCE\_ABANDONED = 'issuance-abandoned'

**aries\_cloudagent.protocols.issue\_credential.v1\_0.messages.credential\_proposal module**

<span id="page-253-0"></span>A credential proposal content message.

*Optional[\[str\]](https://docs.python.org/3/library/stdtypes.html#str)*

*= None*,

*comment: Optional[\[str\]](https://docs.python.org/3/library/stdtypes.html#str)*

*= None*, *creden-*

*Op-*

*= None*, *schema\_id: Optional[\[str\]](https://docs.python.org/3/library/stdtypes.html#str)*

*= None*,

*Optional[\[str\]](https://docs.python.org/3/library/stdtypes.html#str)*

*= None*,

*Optional[\[str\]](https://docs.python.org/3/library/stdtypes.html#str)*

*= None*,

*Optional[\[str\]](https://docs.python.org/3/library/stdtypes.html#str)*

*= None*, *cred\_def\_id:*

*Optional[\[str\]](https://docs.python.org/3/library/stdtypes.html#str)*

*= None*, *issuer\_did: Optional[\[str\]](https://docs.python.org/3/library/stdtypes.html#str)*

*= None*,

*tial\_proposal:*

*schema\_issuer\_did:*

*schema\_name:*

*schema\_version:*

*tional[*[aries\\_cloudagent.protocols.issue\\_credential.v1\\_0.messages.inner.credential\\_preview.CredentialPreview](#page-247-0)*]*

class aries\_cloudagent.protocols.issue\_credential.v1\_0.messages.credential\_proposal.CredentialProposal(*\_id:*

Bases: [aries\\_cloudagent.messaging.agent\\_message.AgentMessage](#page-136-0)

Class representing a credential proposal.

# class Meta

Bases: [object](https://docs.python.org/3/library/functions.html#object)

CredentialProposal metadata.

handler\_class = 'aries\_cloudagent.protocols.issue\_credential.v1\_0.handlers. credential\_proposal\_handler.CredentialProposalHandler'

message\_type = 'issue-credential/1.0/propose-credential'

schema\_class = 'CredentialProposalSchema'

class aries\_cloudagent.protocols.issue\_credential.v1\_0.messages.credential\_proposal.CredentialProposalSchema(*\*args:*

```
Bases: marshmallow.
```
Credential proposal schema.

### class Meta

Bases: [object](https://docs.python.org/3/library/functions.html#object)

Credential proposal schema metadata.

model\_class

```
alias of aries_cloudagent.protocols.issue_credential.v1_0.messages.
credential_proposal.CredentialProposal
```
comment

cred\_def\_id

credential\_proposal

issuer\_did

schema\_id

schema\_issuer\_did

schema\_name

schema\_version

# **aries\_cloudagent.protocols.issue\_credential.v1\_0.messages.credential\_request module**

<span id="page-255-0"></span>A credential request content message.

class aries\_cloudagent.protocols.issue\_credential.v1\_0.messages.credential\_request.CredentialRequest(*\_id:*

```
Op-
tion
=
No
*,
com-
ment:
Op-
tional
=
None,
re-
quests_attach:
Op-
tional[Sequence[aries_cloudagent.messaging.decorators.attach_decorator.AttachDecorator]]
=
N<sub>o</sub>
```
*\*\*kwargs*)

Bases: [aries\\_cloudagent.messaging.agent\\_message.AgentMessage](#page-136-0)

Class representing a credential request.

### class Meta

Bases: [object](https://docs.python.org/3/library/functions.html#object)

CredentialRequest metadata.

```
handler_class = 'aries_cloudagent.protocols.issue_credential.v1_0.handlers.
credential_request_handler.CredentialRequestHandler'
```
message\_type = 'issue-credential/1.0/request-credential'

schema\_class = 'CredentialRequestSchema'

#### indy\_cred\_req(*index: [int](https://docs.python.org/3/library/functions.html#int) = 0*)

Retrieve and decode indy credential request from attachment.

**Parameters index** – ordinal in attachment list to decode and return (typically, list has length 1)

```
classmethod wrap_indy_cred_req(indy_cred_req: dict) →
```
*[aries\\_cloudagent.messaging.decorators.attach\\_decorator.AttachDecorator](#page-109-0)* Convert an indy credential request to an attachment decorator.

class aries\_cloudagent.protocols.issue\_credential.v1\_0.messages.credential\_request.CredentialRequestSch

Bases: marshmallow.

Credential request schema.

#### class Meta

Bases: [object](https://docs.python.org/3/library/functions.html#object)

Credential request schema metadata.

#### model\_class

```
alias of aries_cloudagent.protocols.issue_credential.v1_0.messages.
credential_request.CredentialRequest
```
# comment

requests\_attach

# **aries\_cloudagent.protocols.issue\_credential.v1\_0.models package**

Package-wide code and data.

# **Submodules**

**aries\_cloudagent.protocols.issue\_credential.v1\_0.models.credential\_exchange module**

<span id="page-257-0"></span>Aries#0036 v1.0 credential exchange information with non-secrets storage.

class aries\_cloudagent.protocols.issue\_credential.v1\_0.models.credential\_exchange.V10CredentialExchange(*\**,

Represents an Aries#0036 credential exchange.

```
INITIATOR_EXTERNAL = 'external'
```

```
INITIATOR_SELF = 'self'
```
class Meta

Bases: [object](https://docs.python.org/3/library/functions.html#object)

CredentialExchange metadata.

schema\_class = 'V10CredentialExchangeSchema'

RECORD\_ID\_NAME = 'credential\_exchange\_id'

RECORD\_TOPIC: Optional[\[str\]](https://docs.python.org/3/library/stdtypes.html#str) = 'issue\_credential'

RECORD\_TYPE = 'credential\_exchange\_v10'

ROLE\_HOLDER = 'holder'

ROLE\_ISSUER = 'issuer'

STATE\_ABANDONED = 'abandoned'

STATE\_ACKED = 'credential\_acked'

STATE\_CREDENTIAL\_RECEIVED = 'credential\_received'

STATE\_CREDENTIAL\_REVOKED = 'credential\_revoked'

STATE\_ISSUED = 'credential\_issued'

STATE\_OFFER\_RECEIVED = 'offer\_received'

STATE\_OFFER\_SENT = 'offer\_sent'

STATE\_PROPOSAL\_RECEIVED = 'proposal\_received'

STATE\_PROPOSAL\_SENT = 'proposal\_sent'

STATE\_REQUEST\_RECEIVED = 'request\_received'

STATE\_REQUEST\_SENT = 'request\_sent'

 $TAG\_NAMES = \{ 'thread_id' \}$ 

- property credential: [aries\\_cloudagent.indy.models.cred\\_precis.IndyCredInfo](#page-59-0) Accessor; get deserialized view.
- property credential\_exchange\_id: [str](https://docs.python.org/3/library/stdtypes.html#str) Accessor for the ID associated with this exchange.

```
property credential_offer:
```
[aries\\_cloudagent.indy.models.cred\\_abstract.IndyCredAbstract](#page-57-0) Accessor; get deserialized view.

property credential\_offer\_dict: [aries\\_cloudagent.protocols.issue\\_credential.v1\\_0.](#page-251-0) [messages.credential\\_offer.CredentialOffer](#page-251-0)

Accessor; get deserialized view.

```
property credential_proposal_dict: aries_cloudagent.protocols.issue_credential.
v1_0.messages.credential_proposal.CredentialProposal
    Accessor; get deserialized view.
```
property credential\_request:

[aries\\_cloudagent.indy.models.cred\\_request.IndyCredRequest](#page-60-0) Accessor; get deserialized view.

async emit\_event(*session:* [aries\\_cloudagent.core.profile.ProfileSession,](#page-49-0) *payload: Optional[Any] = None*) Emit an event.

**Parameters**

- session The profile session to use
- **payload** The event payload
- property raw\_credential: [aries\\_cloudagent.indy.models.cred.IndyCredential](#page-56-0)

Accessor; get deserialized view.

#### property record\_value: [dict](https://docs.python.org/3/library/stdtypes.html#dict)

Accessor for the JSON record value generated for this invitation.

#### async classmethod retrieve\_by\_connection\_and\_thread(*session:*

[aries\\_cloudagent.core.profile.ProfileSession,](#page-49-0) *connection\_id: Optional[\[str\]](https://docs.python.org/3/library/stdtypes.html#str)*, *thread\_id: [str](https://docs.python.org/3/library/stdtypes.html#str)*, *role: Optional[\[str\]](https://docs.python.org/3/library/stdtypes.html#str) = None*, *\**, *for\_update=False*)  $\rightarrow$ *[aries\\_cloudagent.protocols.issue\\_credential.v1\\_0.models.credential\\_exchange.V10CredentialExchange](#page-257-0)*

Retrieve a credential exchange record by connection and thread ID.

async save\_error\_state(*session:* [aries\\_cloudagent.core.profile.ProfileSession,](#page-49-0) *\**, *state: Optional[\[str\]](https://docs.python.org/3/library/stdtypes.html#str) = None*, *reason: Optional[\[str\]](https://docs.python.org/3/library/stdtypes.html#str) = None*, *log\_params: Optional[Mapping[\[str,](https://docs.python.org/3/library/stdtypes.html#str) Any]]*

*= None*, *log\_override: [bool](https://docs.python.org/3/library/functions.html#bool) = False*)

Save record error state if need be; log and swallow any storage error.

#### **Parameters**

- session The profile session to use
- reason  $A$  reason to add to the log
- log\_params Additional parameters to log
- override Override configured logging regimen, print to stderr instead

class aries\_cloudagent.protocols.issue\_credential.v1\_0.models.credential\_exchange.V10CredentialExchange

Bases: marshmallow.

Schema to allow serialization/deserialization of credential exchange records.

#### class Meta

Bases: [object](https://docs.python.org/3/library/functions.html#object)

V10CredentialExchangeSchema metadata.

#### model\_class

alias of [aries\\_cloudagent.protocols.issue\\_credential.v1\\_0.models.](#page-257-0) [credential\\_exchange.V10CredentialExchange](#page-257-0)

auto\_issue

auto\_offer

auto\_remove

connection\_id

credential

```
credential_definition_id
credential_exchange_id
credential_id
credential_offer
credential_offer_dict
credential_proposal_dict
credential_request
credential_request_metadata
error_msg
initiator
parent_thread_id
raw_credential
revoc_reg_id
revocation_id
role
schema_id
state
thread_id
```
# **Submodules**

# **aries\_cloudagent.protocols.issue\_credential.v1\_0.controller module**

Protocol controller for issue credential v1\_0.

```
class aries_cloudagent.protocols.issue_credential.v1_0.controller.Controller(protocol: str)
     Bases: object
```
Issue credential v1\_0 protocol controller.

```
[str]Return defined goal_codes.
```
# **aries\_cloudagent.protocols.issue\_credential.v1\_0.manager module**

# **aries\_cloudagent.protocols.issue\_credential.v1\_0.message\_types module**

Message and inner object type identifiers for Connections.

# **aries\_cloudagent.protocols.issue\_credential.v1\_0.routes module**

# **aries\_cloudagent.protocols.issue\_credential.v2\_0 package**

aries\_cloudagent.protocols.issue\_credential.v2\_0.problem\_report\_for\_record(*record:*

*Union*[aries\_cloudagent.connections. aries\_cloudagent.protocols.issue\_cre  $desc\_en: str) \rightarrow$  $desc\_en: str) \rightarrow$  $desc\_en: str) \rightarrow$ *[aries\\_cloudagent.protocols.issue\\_credential.v2\\_0.messages.cred\\_problem\\_report.V20CredProblemReport](#page-280-0)*

Create problem report for record.

### **Parameters**

- **record** connection or exchange record
- desc\_en description text to include in problem report

async aries\_cloudagent.protocols.issue\_credential.v2\_0.report\_problem(*err:*

[aries\\_cloudagent.core.error.BaseError,](#page-43-0) *desc\_en: [str](https://docs.python.org/3/library/stdtypes.html#str)*, *http\_error\_class*, *record: Union*[aries\_cloudagent.connections.model aries\_cloudagent.protocols.issue\_credential *outbound\_handler: Coroutine*)

Send problem report response and raise corresponding HTTP error.

### **Parameters**

- err error for internal diagnostics
- desc\_en description text to include in problem report (response)
- http\_error\_class HTTP error to raise
- record record to cite by thread in problem report
- outbound\_handler outbound message handler

# **Subpackages**

**aries\_cloudagent.protocols.issue\_credential.v2\_0.formats package**

# **Subpackages**

**aries\_cloudagent.protocols.issue\_credential.v2\_0.formats.indy package**

# **Submodules**

**aries\_cloudagent.protocols.issue\_credential.v2\_0.formats.indy.handler module**

**aries\_cloudagent.protocols.issue\_credential.v2\_0.formats.ld\_proof package**

# **Subpackages**

# **aries\_cloudagent.protocols.issue\_credential.v2\_0.formats.ld\_proof.models package**

### **Submodules**

# **aries\_cloudagent.protocols.issue\_credential.v2\_0.formats.ld\_proof.models.cred\_detail module**

Linked data proof verifiable options detail artifacts to attach to RFC 453 messages.

<span id="page-263-0"></span>class aries\_cloudagent.protocols.issue\_credential.v2\_0.formats.ld\_proof.models.cred\_detail.LDProofVCDet

Bases: [aries\\_cloudagent.messaging.models.base.BaseModel](#page-129-0)

Linked data proof verifiable credential detail.

### class Meta

Bases: [object](https://docs.python.org/3/library/functions.html#object)

LDProofVCDetail metadata.

#### schema\_class = 'LDProofVCDetailSchema'

class aries\_cloudagent.protocols.issue\_credential.v2\_0.formats.ld\_proof.models.cred\_detail.LDProofVCDet

Bases: marshmallow.

Linked data proof verifiable credential detail schema.

# class Meta

Bases: [object](https://docs.python.org/3/library/functions.html#object)

Accept parameter overload.

#### model\_class

```
alias of aries_cloudagent.protocols.issue_credential.v2_0.formats.ld_proof.
models.cred_detail.LDProofVCDetail
```
#### credential

### options

# aries cloudagent.protocols.issue credential.v2 0.formats.ld proof.models.cred detail options **module**

LDProofVCDetailOptions.

class aries\_cloudagent.protocols.issue\_credential.v2\_0.formats.ld\_proof.models.cred\_detail\_options.Cred

Bases: marshmallow.

Linked data proof credential status options schema.

class Meta

Bases: [object](https://docs.python.org/3/library/functions.html#object)

Accept parameter overload.

# type

<span id="page-264-0"></span>class aries\_cloudagent.protocols.issue\_credential.v2\_0.formats.ld\_proof.models.cred\_detail\_options.LDPr

Bases: [aries\\_cloudagent.messaging.models.base.BaseModel](#page-129-0)

Linked Data Proof verifiable credential options model.

### class Meta

Bases: [object](https://docs.python.org/3/library/functions.html#object)

LDProofVCDetailOptions metadata.

#### schema\_class = 'LDProofVCDetailOptionsSchema'

class aries\_cloudagent.protocols.issue\_credential.v2\_0.formats.ld\_proof.models.cred\_detail\_options.LDPr

Bases: marshmallow.

Linked data proof verifiable credential options schema.

#### class Meta

Bases: [object](https://docs.python.org/3/library/functions.html#object)

Accept parameter overload.

#### model\_class

```
alias of aries_cloudagent.protocols.issue_credential.v2_0.formats.ld_proof.
models.cred_detail_options.LDProofVCDetailOptions
```
challenge

created

credential\_status

domain

proof\_purpose

proof\_type

# **Submodules**

### **aries\_cloudagent.protocols.issue\_credential.v2\_0.formats.ld\_proof.handler module**

V2.0 issue-credential linked data proof credential format handler.

class aries\_cloudagent.protocols.issue\_credential.v2\_0.formats.ld\_proof.handler.LDProofCredFormatHandler(*profile:*

Bases: [aries\\_cloudagent.protocols.issue\\_credential.v2\\_0.formats.handler.](#page-268-0) [V20CredFormatHandler](#page-268-0)

Linked data proof credential format handler.

async create\_offer(*cred\_proposal\_message:*

[aries\\_cloudagent.protocols.issue\\_credential.v2\\_0.messages.cred\\_proposal.V20CredProposal](#page-281-0))  $\rightarrow$  Tu-

ple[*[aries\\_cloudagent.protocols.issue\\_credential.v2\\_0.messages.cred\\_format.V20CredFormat](#page-275-0)*, *[aries\\_cloudagent.messaging.decorators.attach\\_decorator.AttachDecorator](#page-109-0)*]

Create linked data proof credential offer.

async create\_proposal(*cred\_ex\_record:*

aries cloudagent.protocols.issue credential.v2 0.models.cred ex record.V20CredExRecord, *proposal data: Mapping*)  $\rightarrow$  Tu-

ple[*[aries\\_cloudagent.protocols.issue\\_credential.v2\\_0.messages.cred\\_format.V20CredFormat](#page-275-0)*, *[aries\\_cloudagent.messaging.decorators.attach\\_decorator.AttachDecorator](#page-109-0)*]

Create linked data proof credential proposal.

async create\_request(*cred\_ex\_record:*

aries cloudagent.protocols.issue credential.v2 0.models.cred ex record.V20CredExRecord, *request\_data: Optional[Mapping]* =  $None$ )  $\rightarrow$  Tuple[*[aries\\_cloudagent.protocols.issue\\_credential.v2\\_0.messages.cred\\_format.V20CredFormat](#page-275-0)*, *[aries\\_cloudagent.messaging.decorators.attach\\_decorator.AttachDecorator](#page-109-0)*]

Create linked data proof credential request.

format: [aries\\_cloudagent.protocols.issue\\_credential.v2\\_0.messages.cred\\_format.](#page-275-1) [V20CredFormat.Format](#page-275-1) = FormatSpec(aries='aries/', detail=<class 'aries\_cloudagent.protocols.issue\_credential.v2\_0.models.detail.ld\_proof. V20CredExRecordLDProof'>, handler=<aries\_cloudagent.utils.classloader.DeferLoad object>)

async get\_detail\_record(*cred\_ex\_id: [str](https://docs.python.org/3/library/stdtypes.html#str)*) →

*[aries\\_cloudagent.protocols.issue\\_credential.v2\\_0.models.detail.ld\\_proof.V20CredExRecordLDProof](#page-286-0)* Retrieve credential exchange detail record by cred\_ex\_id.

get\_format\_data(*message\_type: [str](https://docs.python.org/3/library/stdtypes.html#str)*, *data: [dict](https://docs.python.org/3/library/stdtypes.html#dict)*) → Tu-

ple[*[aries\\_cloudagent.protocols.issue\\_credential.v2\\_0.messages.cred\\_format.V20CredFormat](#page-275-0)*, *[aries\\_cloudagent.messaging.decorators.attach\\_decorator.AttachDecorator](#page-109-0)*]

Get credential format and attachment objects for use in cred ex messages.

Returns a tuple of both credential format and attachment decorator for use in credential exchange messages. It looks up the correct format identifier and encodes the data as a base64 attachment.

#### **Parameters**

- message\_type  $(str)$  $(str)$  $(str)$  The message type for which to return the cred format. Should be one of the message types defined in the message types file
- $\bullet$  data ([dict](https://docs.python.org/3/library/stdtypes.html#dict)) The data to include in the attach decorator

**Returns** Credential format and attachment data objects

**Return type** CredFormatAttachment

#### get\_format\_identifier(*message\_type: [str](https://docs.python.org/3/library/stdtypes.html#str)*) → [str](https://docs.python.org/3/library/stdtypes.html#str)

Get attachment format identifier for format and message combination.

**Parameters message\_type** ([str](https://docs.python.org/3/library/stdtypes.html#str)) – Message type for which to return the format identifier

**Returns** Issue credential attachment format identifier

**Return type** [str](https://docs.python.org/3/library/stdtypes.html#str)

async issue\_credential(*cred\_ex\_record:*

[aries\\_cloudagent.protocols.issue\\_credential.v2\\_0.models.cred\\_ex\\_record.V20CredExRecord,](#page-288-0) *retries:*  $int = 5$  $int = 5$ )  $\rightarrow$  Tu-

ple[*[aries\\_cloudagent.protocols.issue\\_credential.v2\\_0.messages.cred\\_format.V20CredFormat](#page-275-0)*, *[aries\\_cloudagent.messaging.decorators.attach\\_decorator.AttachDecorator](#page-109-0)*]

Issue linked data proof credential.

async receive\_credential(*cred\_ex\_record:*

[aries\\_cloudagent.protocols.issue\\_credential.v2\\_0.models.cred\\_ex\\_record.V20CredExRecord,](#page-288-0) *cred\_issue\_message:*

[aries\\_cloudagent.protocols.issue\\_credential.v2\\_0.messages.cred\\_issue.V20CredIssue](#page-276-0))  $\rightarrow$  [None](https://docs.python.org/3/library/constants.html#None)

Receive linked data proof credential.

async receive\_offer(*cred\_ex\_record:*

[aries\\_cloudagent.protocols.issue\\_credential.v2\\_0.models.cred\\_ex\\_record.V20CredExRecord,](#page-288-0) *cred\_offer\_message:*

[aries\\_cloudagent.protocols.issue\\_credential.v2\\_0.messages.cred\\_offer.V20CredOffer](#page-278-0))

 $\rightarrow$  [None](https://docs.python.org/3/library/constants.html#None)

Receive linked data proof credential offer.

async receive\_proposal(*cred\_ex\_record:*

[aries\\_cloudagent.protocols.issue\\_credential.v2\\_0.models.cred\\_ex\\_record.V20CredExRecord,](#page-288-0) *cred\_proposal\_message:*

[aries\\_cloudagent.protocols.issue\\_credential.v2\\_0.messages.cred\\_proposal.V20CredProposal](#page-281-0))  $\rightarrow$  [None](https://docs.python.org/3/library/constants.html#None)

Receive linked data proof credential proposal.

async receive\_request(*cred\_ex\_record:*

[aries\\_cloudagent.protocols.issue\\_credential.v2\\_0.models.cred\\_ex\\_record.V20CredExRecord,](#page-288-0) *cred\_request\_message:* aries cloudagent.protocols.issue credential.v2 0.messages.cred request.V20CredRequest)  $\rightarrow$  [None](https://docs.python.org/3/library/constants.html#None)

Receive linked data proof request.

#### async store\_credential(*cred\_ex\_record:*

[aries\\_cloudagent.protocols.issue\\_credential.v2\\_0.models.cred\\_ex\\_record.V20CredExRecord,](#page-288-0) *cred\_id: Optional* $[str] = None$  $[str] = None$  $[str] = None$   $\rightarrow$  None

Store linked data proof credential.

classmethod validate\_fields(*message\_type: [str](https://docs.python.org/3/library/stdtypes.html#str)*, *attachment\_data: Mapping*) → [None](https://docs.python.org/3/library/constants.html#None) Validate attachment data for a specific message type.

Uses marshmallow schemas to validate if format specific attachment data is valid for the specified message type. Only does structural and type checks, does not validate if .e.g. the issuer value is valid.

#### **Parameters**

- message\_type  $(str)$  $(str)$  $(str)$  The message type to validate the attachment data for. Should be one of the message types as defined in message\_types.py
- attachment\_data (Mapping) [description] The attachment data to valide

**Raises** [Exception](https://docs.python.org/3/library/exceptions.html#Exception) – When the data is not valid.

### **Submodules**

**aries\_cloudagent.protocols.issue\_credential.v2\_0.formats.handler module**

V2.0 issue-credential base credential format handler.

exception aries\_cloudagent.protocols.issue\_credential.v2\_0.formats.handler.V20CredFormatError(*\*args*,

*error\_code: Optional[\[str\]](https://docs.python.org/3/library/stdtypes.html#str) = None*, *\*\*kwargs*)

aries\_cloudage

Bases: [aries\\_cloudagent.core.error.BaseError](#page-43-0)

Credential format error under issue-credential protocol v2.0.

<span id="page-268-0"></span>class aries\_cloudagent.protocols.issue\_credential.v2\_0.formats.handler.V20CredFormatHandler(*profile:*

Bases: [abc.ABC](https://docs.python.org/3/library/abc.html#abc.ABC)

Base credential format handler.

abstract async create\_offer(*cred\_proposal\_message:*

[aries\\_cloudagent.protocols.issue\\_credential.v2\\_0.messages.cred\\_proposal.V20CredProposal](#page-281-0))  $\rightarrow$  Tu-

ple[*[aries\\_cloudagent.protocols.issue\\_credential.v2\\_0.messages.cred\\_format.V20CredFormat](#page-275-0)*, *[aries\\_cloudagent.messaging.decorators.attach\\_decorator.AttachDecorator](#page-109-0)*]

Create format specific credential offer attachment data.

abstract async create\_proposal(*cred\_ex\_record:*

aries\_cloudagent.protocols.issue\_credential.v2\_0.models.cred\_ex\_record.V20CredExRe *proposal\_data: Mapping*)  $\rightarrow$  Tuple[*[aries\\_cloudagent.protocols.issue\\_credential.v2\\_0.messages.cred\\_format.V20CredFormat](#page-275-0)*, *[aries\\_cloudagent.messaging.decorators.attach\\_decorator.AttachDecorator](#page-109-0)*]

Create format specific credential proposal attachment data.

abstract async create\_request(*cred\_ex\_record:*

aries\_cloudagent.protocols.issue\_credential.v2\_0.models.cred\_ex\_record.V20CredExRec *request\_data: Optional*[*Mapping*] = *None*)  $\rightarrow$  Tuple[[aries\\_cloudagent.protocols.issue\\_credential.v2\\_0.messages.cred\\_format.V20CredFormat](#page-275-0).V20CredFormat.V20CredFor *[aries\\_cloudagent.messaging.decorators.attach\\_decorator.AttachDecorator](#page-109-0)*]

Create format specific credential request attachment data.

format: [aries\\_cloudagent.protocols.issue\\_credential.v2\\_0.messages.cred\\_format.](#page-275-1) [V20CredFormat.Format](#page-275-1) =

#### None

abstract get\_format\_data(*message\_type: [str](https://docs.python.org/3/library/stdtypes.html#str)*, *data: [dict](https://docs.python.org/3/library/stdtypes.html#dict)*) → Tu-

ple[*[aries\\_cloudagent.protocols.issue\\_credential.v2\\_0.messages.cred\\_format.V20CredFormat](#page-275-0)*, *[aries\\_cloudagent.messaging.decorators.attach\\_decorator.AttachDecorator](#page-109-0)*]

Get credential format and attachment objects for use in cred ex messages.

#### abstract get\_format\_identifier(*message\_type: [str](https://docs.python.org/3/library/stdtypes.html#str)*) → [str](https://docs.python.org/3/library/stdtypes.html#str)

Get attachment format identifier for format and message combination.

**Parameters message\_type** ([str](https://docs.python.org/3/library/stdtypes.html#str)) – Message type for which to return the format identifier

**Returns** Issue credential attachment format identifier

**Return type** [str](https://docs.python.org/3/library/stdtypes.html#str)

abstract async issue\_credential(*cred\_ex\_record:*

aries\_cloudagent.protocols.issue\_credential.v2\_0.models.cred\_ex\_record.V20CredExR *retries:*  $int = 5$  $int = 5$ )  $\rightarrow$  Tuple[aries\_cloudagent.protocols.issue\_credential.v2\_0.messages.cred\_format.V20CredF

*[aries\\_cloudagent.messaging.decorators.attach\\_decorator.AttachDecorator](#page-109-0)*]

Create format specific issue credential attachment data.

property profile: [aries\\_cloudagent.core.profile.Profile](#page-47-0)

Accessor for the current profile instance.

**Returns** The profile instance for this credential format

abstract async receive\_credential(*cred\_ex\_record:*

aries\_cloudagent.protocols.issue\_credential.v2\_0.models.cred\_ex\_record.V20CredE *cred\_issue\_message:*

[aries\\_cloudagent.protocols.issue\\_credential.v2\\_0.messages.cred\\_issue.V20CredIssue](#page-276-0))  $\rightarrow$  [None](https://docs.python.org/3/library/constants.html#None)

Create format specific issue credential message.

abstract async receive\_offer(*cred\_ex\_record:*

[aries\\_cloudagent.protocols.issue\\_credential.v2\\_0.models.cred\\_ex\\_record.V20CredExRecord,](#page-288-0) *cred\_offer\_message:*

[aries\\_cloudagent.protocols.issue\\_credential.v2\\_0.messages.cred\\_offer.V20CredOffer](#page-278-0))

 $\rightarrow$  [None](https://docs.python.org/3/library/constants.html#None)

Receive foramt specific credential offer message.

abstract async receive\_proposal(*cred\_ex\_record:*

aries\_cloudagent.protocols.issue\_credential.v2\_0.models.cred\_ex\_record.V20CredExR *cred\_proposal\_message:*

aries\_cloudagent.protocols.issue\_credential.v2\_0.messages.cred\_proposal.V20CredPro  $\rightarrow$  [None](https://docs.python.org/3/library/constants.html#None)

Receive format specific credential proposal message.

abstract async receive\_request(*cred\_ex\_record:*

aries\_cloudagent.protocols.issue\_credential.v2\_0.models.cred\_ex\_record.V20CredExRe *cred\_request\_message:*

[aries\\_cloudagent.protocols.issue\\_credential.v2\\_0.messages.cred\\_request.V20CredRequest](#page-283-0))

 $\rightarrow$  [None](https://docs.python.org/3/library/constants.html#None)

Receive format specific credential request message.

#### abstract async store\_credential(*cred\_ex\_record:*

aries\_cloudagent.protocols.issue\_credential.v2\_0.models.cred\_ex\_record.V20CredExR *cred\_id: Optional[\[str\]](https://docs.python.org/3/library/stdtypes.html#str) = None*) → [None](https://docs.python.org/3/library/constants.html#None)

Store format specific credential from issue credential message.

abstract classmethod validate\_fields(*message\_type: [str](https://docs.python.org/3/library/stdtypes.html#str)*, *attachment\_data: [dict](https://docs.python.org/3/library/stdtypes.html#dict)*) → [None](https://docs.python.org/3/library/constants.html#None) Validate attachment data for specific message type and format.

# **aries\_cloudagent.protocols.issue\_credential.v2\_0.handlers package**

# **Submodules**

# **aries\_cloudagent.protocols.issue\_credential.v2\_0.handlers.cred\_ack\_handler module**

Credential ack message handler.

class aries\_cloudagent.protocols.issue\_credential.v2\_0.handlers.cred\_ack\_handler. V20CredAckHandler

Bases: [aries\\_cloudagent.messaging.base\\_handler.BaseHandler](#page-140-0)

Message handler class for credential acks.

async handle(*context:* [aries\\_cloudagent.messaging.request\\_context.RequestContext,](#page-141-0) *responder:* [aries\\_cloudagent.messaging.responder.BaseResponder](#page-143-0)) Message handler logic for credential acks.

**Parameters**

- context request context
- responder responder callback

# **aries\_cloudagent.protocols.issue\_credential.v2\_0.handlers.cred\_issue\_handler module**

Credential issue message handler.

# class aries\_cloudagent.protocols.issue\_credential.v2\_0.handlers.cred\_issue\_handler. V20CredIssueHandler

Bases: [aries\\_cloudagent.messaging.base\\_handler.BaseHandler](#page-140-0)

Message handler class for credential offers.

async handle(*context:* [aries\\_cloudagent.messaging.request\\_context.RequestContext,](#page-141-0) *responder:* [aries\\_cloudagent.messaging.responder.BaseResponder](#page-143-0))

Message handler logic for credential offers.

**Parameters**

- context request context
- responder responder callback

# **aries\_cloudagent.protocols.issue\_credential.v2\_0.handlers.cred\_offer\_handler module**

Credential offer message handler.

# class aries\_cloudagent.protocols.issue\_credential.v2\_0.handlers.cred\_offer\_handler. V20CredOfferHandler

Bases: [aries\\_cloudagent.messaging.base\\_handler.BaseHandler](#page-140-0)

Message handler class for credential offers.

async handle(*context:* [aries\\_cloudagent.messaging.request\\_context.RequestContext,](#page-141-0) *responder:* [aries\\_cloudagent.messaging.responder.BaseResponder](#page-143-0)) Message handler logic for credential offers.

**Parameters**

- context request context
- responder responder callback

# **aries\_cloudagent.protocols.issue\_credential.v2\_0.handlers.cred\_problem\_report\_handler module**

Credential problem report message handler.

```
class aries_cloudagent.protocols.issue_credential.v2_0.handlers.
cred_problem_report_handler.CredProblemReportHandler
```
Bases: [aries\\_cloudagent.messaging.base\\_handler.BaseHandler](#page-140-0)

Message handler class for problem reports.

async handle(*context:* [aries\\_cloudagent.messaging.request\\_context.RequestContext,](#page-141-0) *responder:* [aries\\_cloudagent.messaging.responder.BaseResponder](#page-143-0)) Message handler logic for problem reports.

#### **Parameters**

- context request context
- responder responder callback

### **aries\_cloudagent.protocols.issue\_credential.v2\_0.handlers.cred\_proposal\_handler module**

Credential proposal message handler.

### class aries\_cloudagent.protocols.issue\_credential.v2\_0.handlers.cred\_proposal\_handler. V20CredProposalHandler

Bases: [aries\\_cloudagent.messaging.base\\_handler.BaseHandler](#page-140-0)

Message handler class for credential proposals.

- async handle(*context:* [aries\\_cloudagent.messaging.request\\_context.RequestContext,](#page-141-0) *responder:* [aries\\_cloudagent.messaging.responder.BaseResponder](#page-143-0))
	- Message handler logic for credential proposals.

### **Parameters**

- context proposal context
- responder responder callback

### **aries\_cloudagent.protocols.issue\_credential.v2\_0.handlers.cred\_request\_handler module**

Credential request message handler.

### class aries\_cloudagent.protocols.issue\_credential.v2\_0.handlers.cred\_request\_handler. V20CredRequestHandler

Bases: [aries\\_cloudagent.messaging.base\\_handler.BaseHandler](#page-140-0)

Message handler class for credential requests.

async handle(*context:* [aries\\_cloudagent.messaging.request\\_context.RequestContext,](#page-141-0) *responder:* [aries\\_cloudagent.messaging.responder.BaseResponder](#page-143-0)) Message handler logic for credential requests.

**Parameters**

- context request context
- responder responder callback

**aries\_cloudagent.protocols.issue\_credential.v2\_0.messages package**

#### **Subpackages**

**aries\_cloudagent.protocols.issue\_credential.v2\_0.messages.inner package**

#### **Submodules**

**aries\_cloudagent.protocols.issue\_credential.v2\_0.messages.inner.cred\_preview module**

<span id="page-272-0"></span>Credential preview inner object.

class aries\_cloudagent.protocols.issue\_credential.v2\_0.messages.inner.cred\_preview.V20CredAttrSpec(*\**,

```
name:
str,
value:
str,
mime_type:
Op-
tiona=
None,
**kwargs)
```
Bases: [aries\\_cloudagent.messaging.models.base.BaseModel](#page-129-0)

Attribute preview.

#### class Meta Bases: [object](https://docs.python.org/3/library/functions.html#object)

Attribute preview metadata.

schema\_class = 'V20CredAttrSpecSchema'

- $\texttt{b64\_decoded\_value}() \rightarrow \text{str}$  $\texttt{b64\_decoded\_value}() \rightarrow \text{str}$  $\texttt{b64\_decoded\_value}() \rightarrow \text{str}$ Value, base64-decoded if applicable.
- static list\_plain(*plain: [dict](https://docs.python.org/3/library/stdtypes.html#dict)*) → Se-

quence[*[aries\\_cloudagent.protocols.issue\\_credential.v2\\_0.messages.inner.cred\\_preview.V20CredAttrSpec](#page-272-0)*] Return a list of *V20CredAttrSpec* (copies), absent any MIME types.

**Parameters plain** – dict mapping names to values

**Returns** List of *V20CredAttrSpec* (copies), absent any MIME types

class aries\_cloudagent.protocols.issue\_credential.v2\_0.messages.inner.cred\_preview.V20CredAttrSpecSchema(*\*args:*

Bases: marshmallow.

Attribute preview schema.

# class Meta

Bases: [object](https://docs.python.org/3/library/functions.html#object)

Attribute preview schema metadata.

# model\_class

```
alias of aries_cloudagent.protocols.issue_credential.v2_0.messages.inner.
cred_preview.V20CredAttrSpec
```
mime\_type

#### name

value

<span id="page-273-0"></span>class aries\_cloudagent.protocols.issue\_credential.v2\_0.messages.inner.cred\_preview.V20CredPreview(*\**,

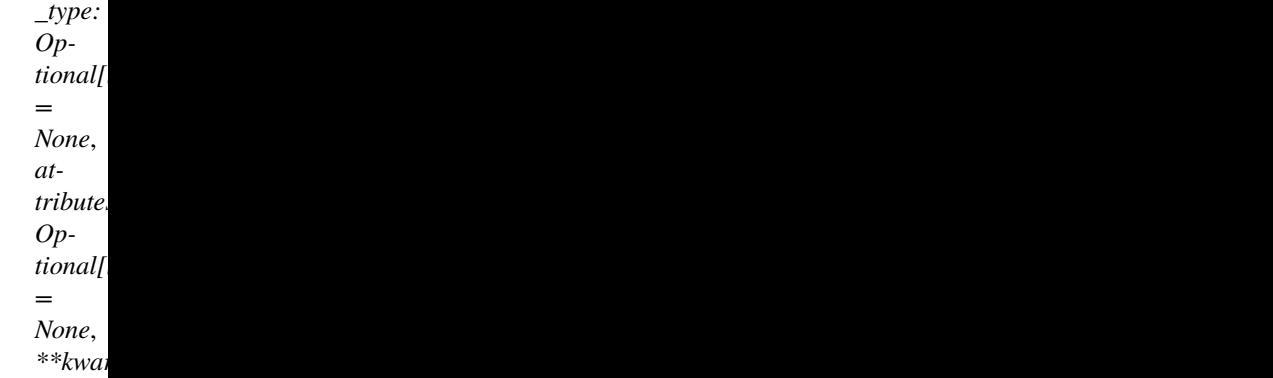

Bases: [aries\\_cloudagent.messaging.models.base.BaseModel](#page-129-0)

Credential preview.

#### class Meta

Bases: [object](https://docs.python.org/3/library/functions.html#object)

Credential preview metadata.

message\_type = 'issue-credential/2.0/credential-preview'

schema\_class = 'V20CredPreviewSchema'

attr\_dict(*decode: [bool](https://docs.python.org/3/library/functions.html#bool) = False*)

Return name:value pair per attribute.

**Parameters** decode – whether first to decode attributes with MIME type

#### mime\_types()

Return per-attribute mapping from name to MIME type.

Return empty dict if no attribute has MIME type.

class aries\_cloudagent.protocols.issue\_credential.v2\_0.messages.inner.cred\_preview.V20CredPreviewSchema(*\*args:*

Bases: marshmallow.

Credential preview schema.

#### class Meta

Bases: [object](https://docs.python.org/3/library/functions.html#object)

Credential preview schema metadata.

model\_class

```
alias of aries_cloudagent.protocols.issue_credential.v2_0.messages.inner.
cred_preview.V20CredPreview
```
attributes

# **Submodules**

#### **aries\_cloudagent.protocols.issue\_credential.v2\_0.messages.cred\_ack module**

Credential ack message.

```
class aries_cloudagent.protocols.issue_credential.v2_0.messages.cred_ack.V20CredAck(**kwargs)
    Bases: aries_cloudagent.protocols.notification.v1_0.messages.ack.V10Ack
```
Credential ack.

### class Meta

Bases: [object](https://docs.python.org/3/library/functions.html#object)

Credential ack metadata.

```
handler_class = 'aries_cloudagent.protocols.issue_credential.v2_0.handlers.
cred_ack_handler.V20CredAckHandler'
```

```
message_type = 'issue-credential/2.0/ack'
```

```
schema_class = 'V20CredAckSchema'
```
class aries\_cloudagent.protocols.issue\_credential.v2\_0.messages.cred\_ack.V20CredAckSchema(*\*args:*

*Any*, *\*\*kwargs: Any*)

Bases: marshmallow.

Credential ack schema.

#### class Meta

Bases: [object](https://docs.python.org/3/library/functions.html#object)

Schema metadata.

### model\_class

```
alias of aries_cloudagent.protocols.issue_credential.v2_0.messages.cred_ack.
V20CredAck
```
#### **aries\_cloudagent.protocols.issue\_credential.v2\_0.messages.cred\_ex\_record\_webhook module**

v2.0 credential exchange webhook.

class aries\_cloudagent.protocols.issue\_credential.v2\_0.messages.cred\_ex\_record\_webhook.V20CredExRecordWebhook(*\*\*kwargs*) Bases: [object](https://docs.python.org/3/library/functions.html#object)

Class representing a state only credential exchange webhook.

### **aries\_cloudagent.protocols.issue\_credential.v2\_0.messages.cred\_format module**

Issue-credential protocol message attachment format.

class aries\_cloudagent.protocols.issue\_credential.v2\_0.messages.cred\_format.FormatSpec(*aries*,

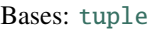

property aries Alias for field number 0

property detail Alias for field number 1

property handler Alias for field number 2

<span id="page-275-0"></span>class aries\_cloudagent.protocols.issue\_credential.v2\_0.messages.cred\_format.V20CredFormat(*\**,

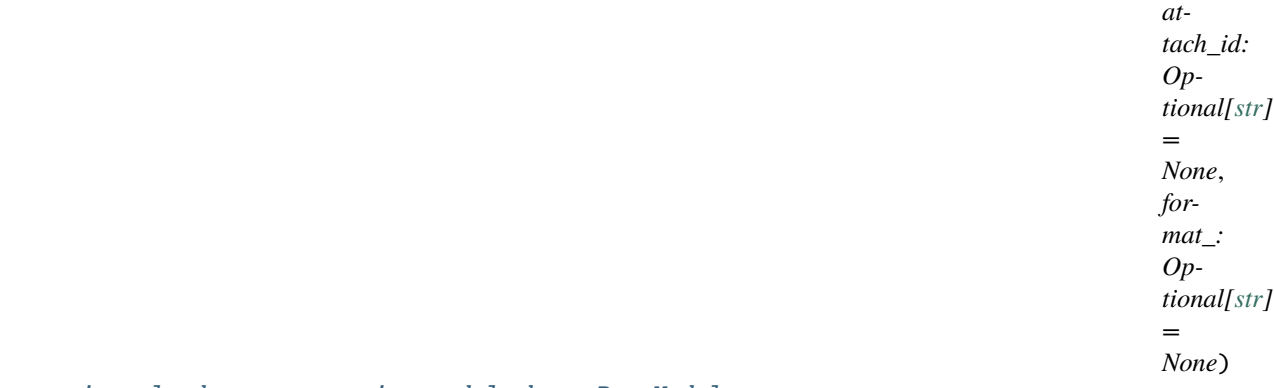

Bases: [aries\\_cloudagent.messaging.models.base.BaseModel](#page-129-0)

<span id="page-275-1"></span>Issue-credential protocol message attachment format.

```
class Format(value)
    Bases: enum.Enum
```
Attachment format.

```
INDY = FormatSpec(aries='hlindy/', detail=<class 'aries_cloudagent.protocols.
issue_credential.v2_0.models.detail.indy.V20CredExRecordIndy'>,
handler=<aries_cloudagent.utils.classloader.DeferLoad object>)
```

```
LD_PROOF = FormatSpec(aries='aries/', detail=<class 'aries_cloudagent.protocols.
issue_credential.v2_0.models.detail.ld_proof.V20CredExRecordLDProof'>,
handler=<aries_cloudagent.utils.classloader.DeferLoad object>)
```

```
property api: str
   Admin API specifier.
```

```
property aries: str
    Aries specifier prefix.
```

```
property detail: Union[aries_cloudagent.protocols.issue_credential.v2_0.models.
detail.indy.V20CredExRecordIndy,
aries_cloudagent.protocols.issue_credential.v2_0.models.detail.ld_proof.
V20CredExRecordLDProof ]
```
*detail*, *handler*) Accessor for credential exchange detail class.

#### classmethod get(*label: Union[\[str,](https://docs.python.org/3/library/stdtypes.html#str)*

[aries\\_cloudagent.protocols.issue\\_credential.v2\\_0.messages.cred\\_format.V20CredFormat.Format](#page-275-1)*]*) Get format enum for label.

get\_attachment\_data(*formats: Se-*

*quence*[[aries\\_cloudagent.protocols.issue\\_credential.v2\\_0.messages.cred\\_format.V20CredFormat](#page-275-0) *attachments: Se-*

*quence[*[aries\\_cloudagent.messaging.decorators.attach\\_decorator.AttachDecorator](#page-109-0)*]*)

Find attachment of current format, decode and return its content.

### property handler: Type[V20CredFormatHandler]

Accessor for credential exchange format handler.

validate\_fields(*message\_type: [str](https://docs.python.org/3/library/stdtypes.html#str)*, *attachment\_data: Mapping*) Raise ValidationError for invalid attachment formats.

### class Meta

Bases: [object](https://docs.python.org/3/library/functions.html#object)

Issue-credential protocol message attachment format metadata.

schema\_class = 'V20CredFormatSchema'

#### property format: [str](https://docs.python.org/3/library/stdtypes.html#str) Return format.

class aries\_cloudagent.protocols.issue\_credential.v2\_0.messages.cred\_format.V20CredFormatSchema(*\*args:*

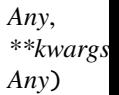

Bases: marshmallow.

Issue-credential protocol message attachment format schema.

#### class Meta

Bases: [object](https://docs.python.org/3/library/functions.html#object)

Issue-credential protocol message attachment format schema metadata.

#### model\_class

alias of [aries\\_cloudagent.protocols.issue\\_credential.v2\\_0.messages.cred\\_format.](#page-275-0) [V20CredFormat](#page-275-0)

#### attach\_id

format\_

#### **aries\_cloudagent.protocols.issue\_credential.v2\_0.messages.cred\_issue module**

<span id="page-276-0"></span>Credential issue message.

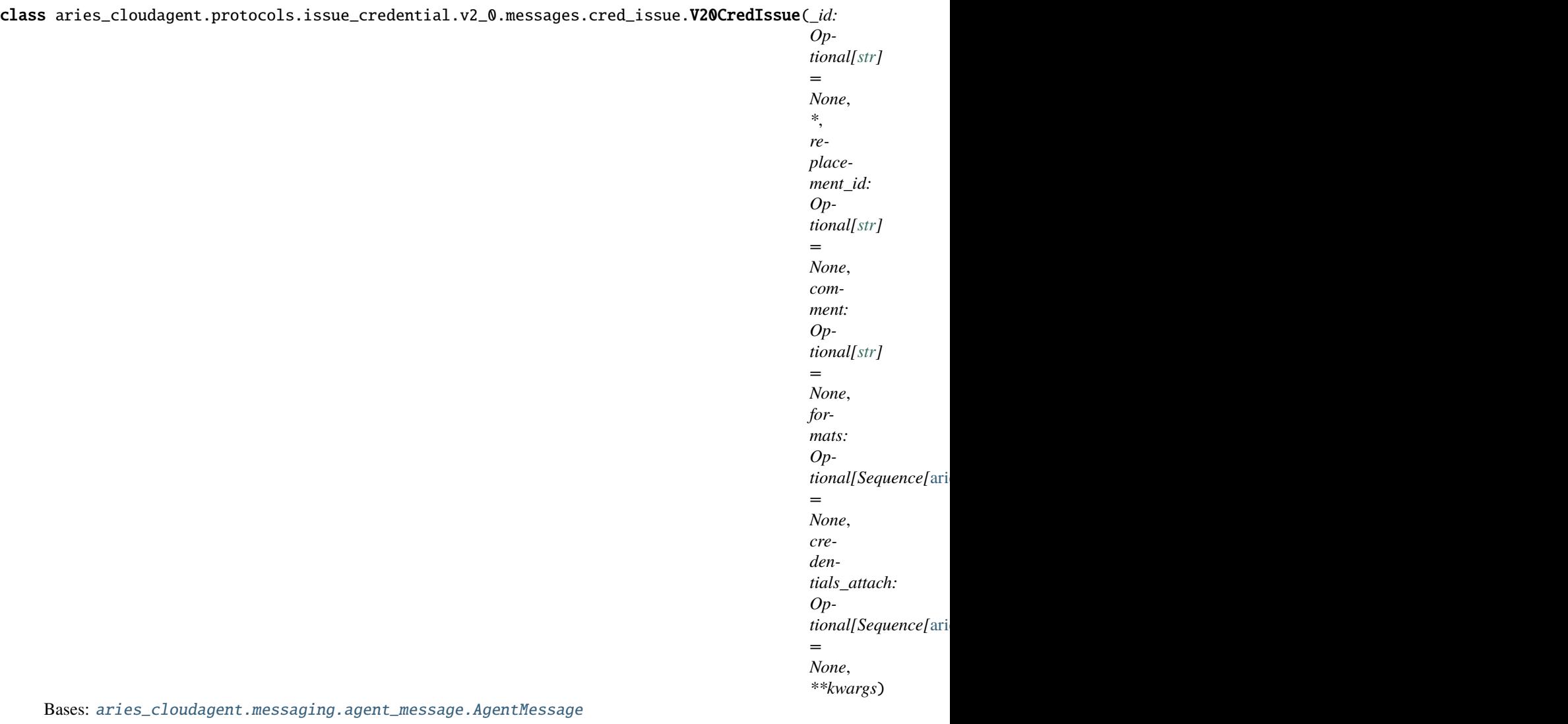

Credential issue message.

#### class Meta

Bases: [object](https://docs.python.org/3/library/functions.html#object)

V20CredIssue metadata.

```
handler_class = 'aries_cloudagent.protocols.issue_credential.v2_0.handlers.
cred_issue_handler.V20CredIssueHandler'
```
### message\_type = 'issue-credential/2.0/issue-credential'

```
schema_class = 'V20CredIssueSchema'
```
attachment(*fmt: Op-*

*tional[*[aries\\_cloudagent.protocols.issue\\_credential.v2\\_0.messages.cred\\_format.V20CredFormat.Format](#page-275-1)*]*  $= None$ )  $\rightarrow$  [dict](https://docs.python.org/3/library/stdtypes.html#dict)

Return attached credential.

**Parameters**  $fmt$  – format of attachment in list to decode and return

class aries\_cloudagent.protocols.issue\_credential.v2\_0.messages.cred\_issue.V20CredIssueSchema(*\*args:*

*Any*, *\*\*kwargs: Any*)

Bases: marshmallow.

Credential issue schema.

### class Meta

Bases: [object](https://docs.python.org/3/library/functions.html#object)

Credential issue schema metadata.

# model\_class

alias of [aries\\_cloudagent.protocols.issue\\_credential.v2\\_0.messages.cred\\_issue.](#page-276-0) [V20CredIssue](#page-276-0)

comment

credentials\_attach

formats

replacement\_id

validate\_fields(*data*, *\*\*kwargs*) Validate attachments per format.

# **aries\_cloudagent.protocols.issue\_credential.v2\_0.messages.cred\_offer module**

<span id="page-278-0"></span>Credential offer message.

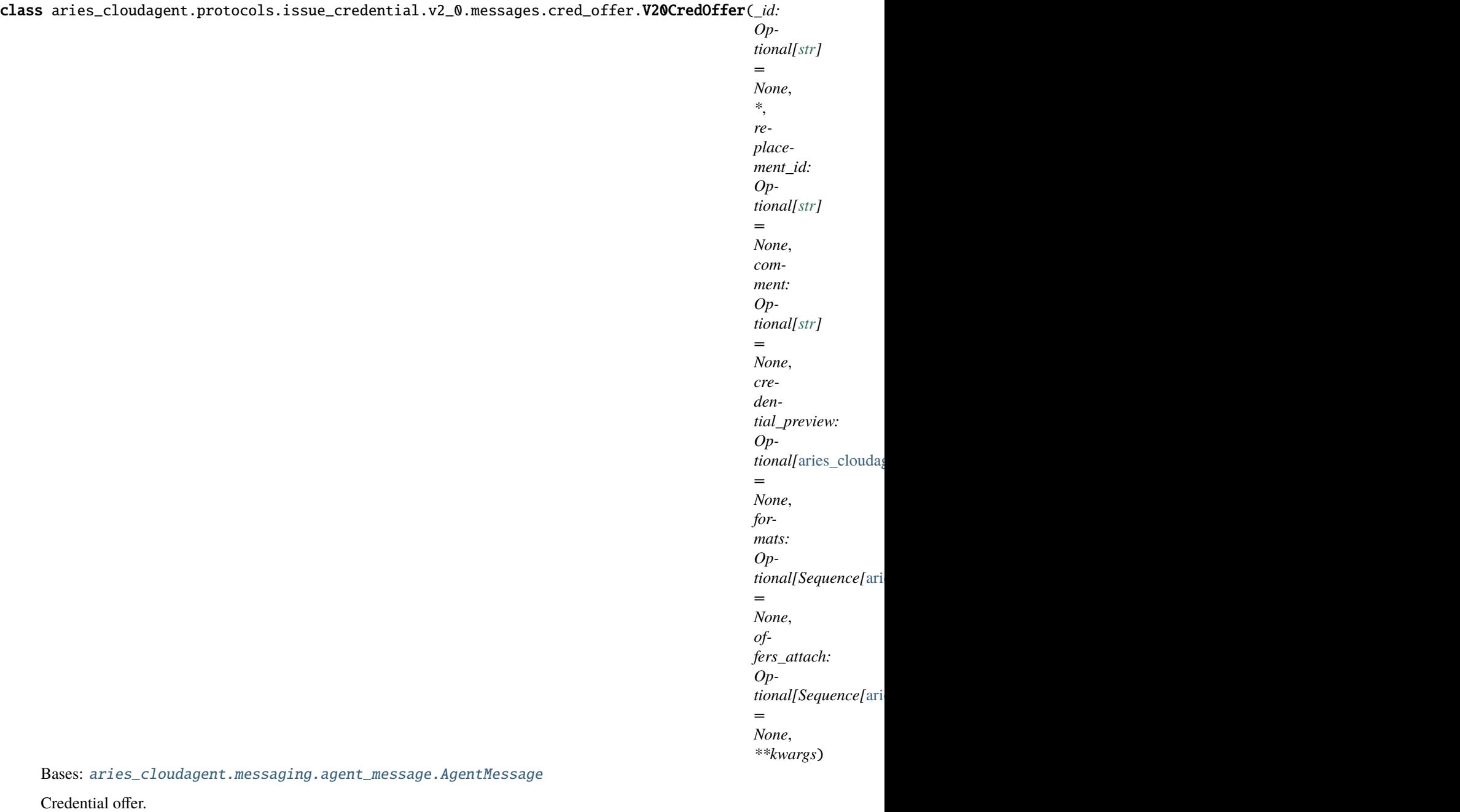

### class Meta

Bases: [object](https://docs.python.org/3/library/functions.html#object)

V20CredOffer metadata.

handler\_class = 'aries\_cloudagent.protocols.issue\_credential.v2\_0.handlers. cred\_offer\_handler.V20CredOfferHandler'

message\_type = 'issue-credential/2.0/offer-credential'

schema\_class = 'V20CredOfferSchema'

attachment(*fmt: Op-*

*tional* [aries cloudagent.protocols.issue credential.v2 0.messages.cred format.V20CredFormat.Format]  $= None$   $\rightarrow$  [dict](https://docs.python.org/3/library/stdtypes.html#dict)

Return attached offer.

**Parameters fint** – format of attachment in list to decode and return

class aries\_cloudagent.protocols.issue\_credential.v2\_0.messages.cred\_offer.V20CredOfferSchema(*\*args:*

*Any*, *\*\*kwargs: Any*)

Bases: marshmallow.

Credential offer schema.

#### class Meta

Bases: [object](https://docs.python.org/3/library/functions.html#object)

Credential offer schema metadata.

model\_class

alias of [aries\\_cloudagent.protocols.issue\\_credential.v2\\_0.messages.cred\\_offer.](#page-278-0) [V20CredOffer](#page-278-0)

### comment

credential\_preview

formats

offers\_attach

replacement\_id

validate\_fields(*data*, *\*\*kwargs*) Validate attachments per format.

### **aries\_cloudagent.protocols.issue\_credential.v2\_0.messages.cred\_problem\_report module**

A problem report message.

class aries\_cloudagent.protocols.issue\_credential.v2\_0.messages.cred\_problem\_report.ProblemReportReason(*value*) Bases: [enum.Enum](https://docs.python.org/3/library/enum.html#enum.Enum)

Supported reason codes.

ISSUANCE\_ABANDONED = 'issuance-abandoned'

<span id="page-280-0"></span>class aries\_cloudagent.protocols.issue\_credential.v2\_0.messages.cred\_problem\_report.V20CredProblemReport(*\*args*,

Bases: [aries\\_cloudagent.protocols.problem\\_report.v1\\_0.message.ProblemReport](#page-370-0)

Class representing a problem report message.

#### class Meta

Bases: [object](https://docs.python.org/3/library/functions.html#object)

Problem report metadata.

handler\_class = 'aries\_cloudagent.protocols.issue\_credential.v2\_0.handlers. cred\_problem\_report\_handler.CredProblemReportHandler'

message\_type = 'issue-credential/2.0/problem-report'

### schema\_class = 'V20CredProblemReportSchema'

class aries\_cloudagent.protocols.issue\_credential.v2\_0.messages.cred\_problem\_report.V20CredProblemReportSchema(*\*args:*

Bases: marshmallow.

Problem report schema.

### class Meta

Bases: [object](https://docs.python.org/3/library/functions.html#object)

Schema metadata.

# model\_class

alias of [aries\\_cloudagent.protocols.issue\\_credential.v2\\_0.messages.](#page-280-0) [cred\\_problem\\_report.V20CredProblemReport](#page-280-0)

validate\_fields(*data*, *\*\*kwargs*)

Validate schema fields.

**Parameters** data – The data to validate

# **aries\_cloudagent.protocols.issue\_credential.v2\_0.messages.cred\_proposal module**

<span id="page-281-0"></span>Credential proposal message.

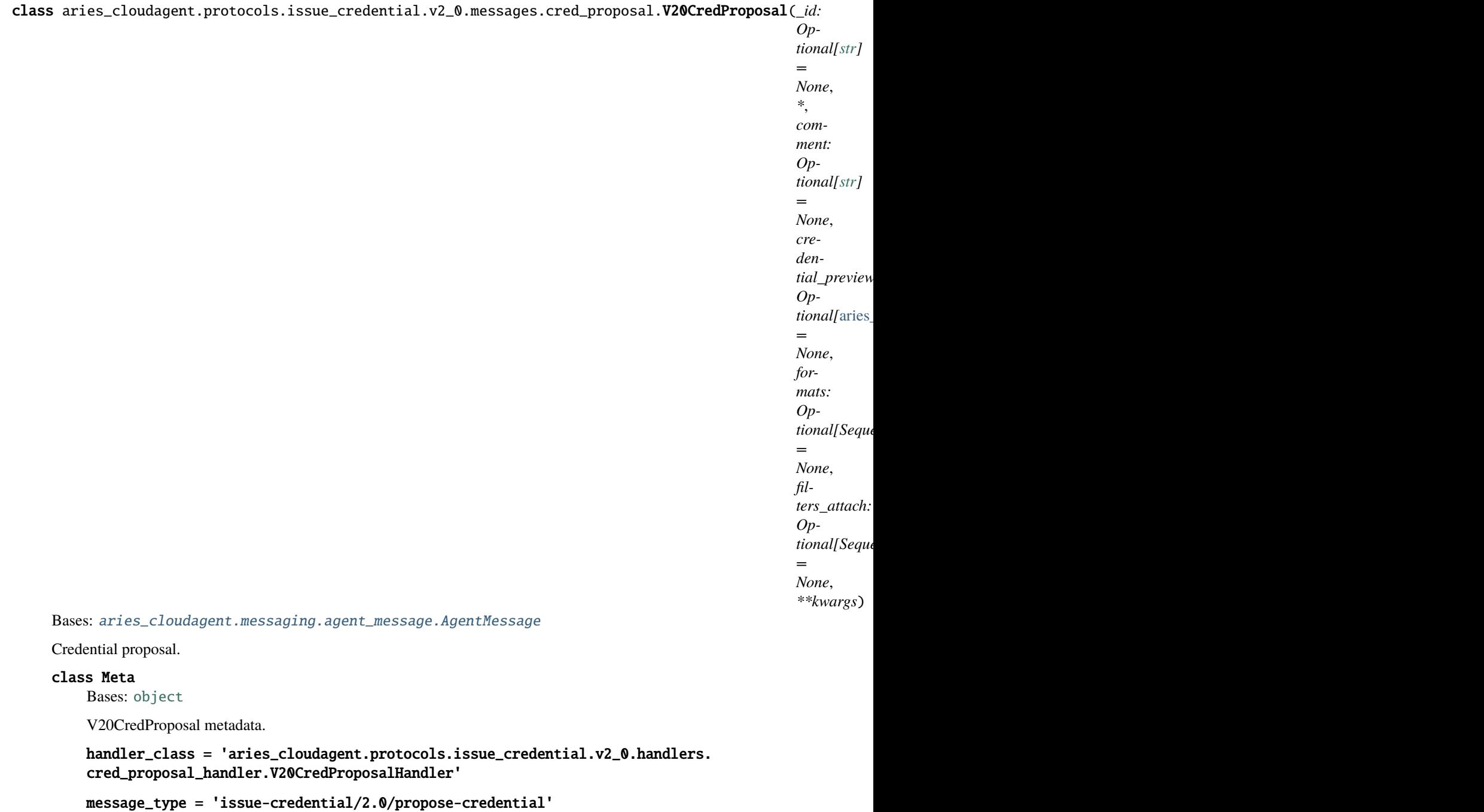

schema\_class = 'V20CredProposalSchema'

attachment(*fmt: Op-*

*tional[*[aries\\_cloudagent.protocols.issue\\_credential.v2\\_0.messages.cred\\_format.V20CredFormat.Format](#page-275-1)*]*  $= None$ )  $\rightarrow$  [dict](https://docs.python.org/3/library/stdtypes.html#dict)

Return attached filter.

**Parameters**  $fmt$  – format of attachment in list to decode and return

class aries\_cloudagent.protocols.issue\_credential.v2\_0.messages.cred\_proposal.V20CredProposalSchema(*\*args:*

*Any*, *\*\*kwargs: Any*)

```
Bases: marshmallow.
```
Credential proposal schema.

### class Meta

Bases: [object](https://docs.python.org/3/library/functions.html#object)

Credential proposal schema metadata.

### model\_class

```
alias of aries_cloudagent.protocols.issue_credential.v2_0.messages.
cred_proposal.V20CredProposal
```
comment

# credential\_preview

filters\_attach

# formats

validate\_fields(*data*, *\*\*kwargs*) Validate attachments per format.

### **aries\_cloudagent.protocols.issue\_credential.v2\_0.messages.cred\_request module**

<span id="page-283-0"></span>Credential request message.

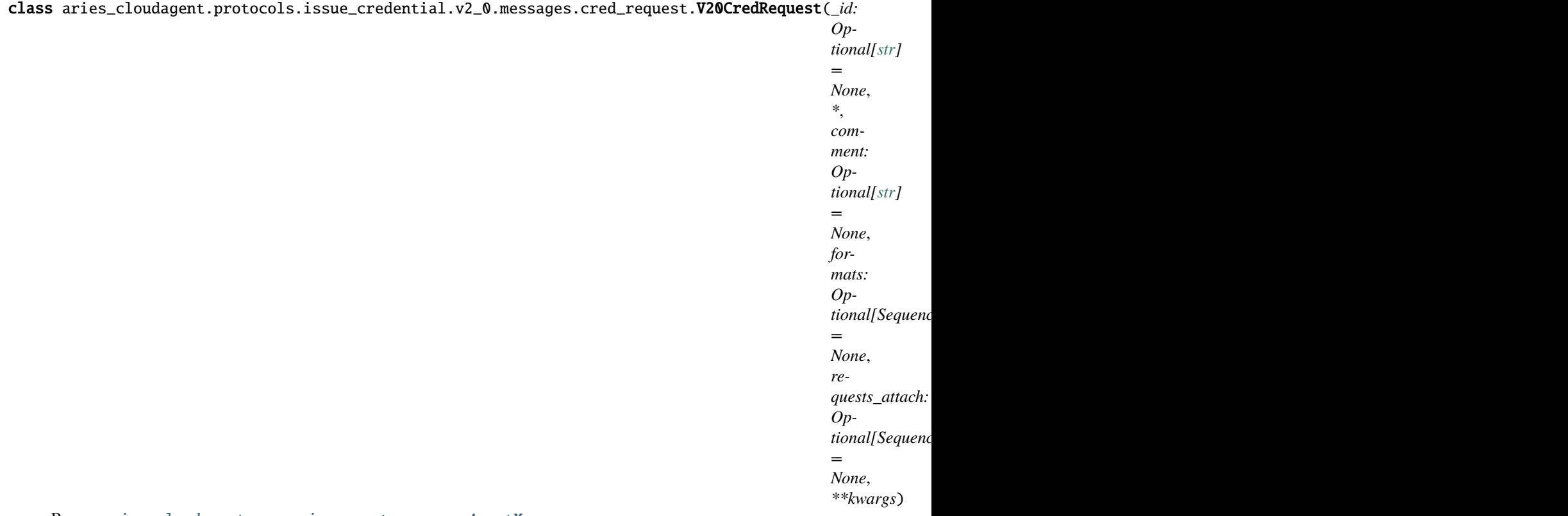

Bases: [aries\\_cloudagent.messaging.agent\\_message.AgentMessage](#page-136-0)

Credential request.

### class Meta

Bases: [object](https://docs.python.org/3/library/functions.html#object)

V20CredRequest metadata.

handler\_class = 'aries\_cloudagent.protocols.issue\_credential.v2\_0.handlers. cred\_request\_handler.V20CredRequestHandler'

message\_type = 'issue-credential/2.0/request-credential'

schema\_class = 'V20CredRequestSchema'

attachment(*fmt: Op-*

*tional[*[aries\\_cloudagent.protocols.issue\\_credential.v2\\_0.messages.cred\\_format.V20CredFormat.Format](#page-275-1)*]*  $= None$ )  $\rightarrow$  [dict](https://docs.python.org/3/library/stdtypes.html#dict)

Return attached credential request.

**Parameters fint** – format of attachment in list to decode and return

class aries\_cloudagent.protocols.issue\_credential.v2\_0.messages.cred\_request.V20CredRequestSchema(*\*args:*

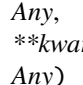

Bases: marshmallow.

Credential request schema.

#### class Meta

Bases: [object](https://docs.python.org/3/library/functions.html#object)

Credential request schema metadata.

#### model\_class

alias of [aries\\_cloudagent.protocols.issue\\_credential.v2\\_0.messages.cred\\_request.](#page-283-0) [V20CredRequest](#page-283-0)

# comment

#### formats

#### requests\_attach

validate\_fields(*data*, *\*\*kwargs*) Validate attachments per format.

#### **aries\_cloudagent.protocols.issue\_credential.v2\_0.models package**

Package-wide code and data.

# **Subpackages**

**aries\_cloudagent.protocols.issue\_credential.v2\_0.models.detail package**

### **Submodules**

### **aries\_cloudagent.protocols.issue\_credential.v2\_0.models.detail.indy module**

Indy-specific credential exchange information with non-secrets storage.

<span id="page-285-0"></span>class aries\_cloudagent.protocols.issue\_credential.v2\_0.models.detail.indy.V20CredExRecordIndy(*cred\_ex\_indy\_id:*

*tional[\[str\]](https://docs.python.org/3/library/stdtypes.html#str) = None*, *\**, *cred\_ex\_id: Optional[\[str\]](https://docs.python.org/3/library/stdtypes.html#str) = None*, *cred\_id\_stored: Optional[\[str\]](https://docs.python.org/3/library/stdtypes.html#str) = None*, *cred\_request\_metadata: Op* $tional[Map]$ *= None*, *rev\_reg\_id: Optional[\[str\]](https://docs.python.org/3/library/stdtypes.html#str) = None*, *cred\_rev\_id: Optional[\[str\]](https://docs.python.org/3/library/stdtypes.html#str) = None*, *\*\*kwargs*)

*Op-*

Bases: [aries\\_cloudagent.messaging.models.base\\_record.BaseRecord](#page-132-0)

Credential exchange indy detail record.

# class Meta

Bases: [object](https://docs.python.org/3/library/functions.html#object)

V20CredExRecordIndy metadata.

schema\_class = 'V20CredExRecordIndySchema'

RECORD\_ID\_NAME = 'cred\_ex\_indy\_id'

RECORD\_TOPIC: Optional[\[str\]](https://docs.python.org/3/library/stdtypes.html#str) = 'issue\_credential\_v2\_0\_indy'

RECORD\_TYPE = 'indy\_cred\_ex\_v20'

 $TAG\_NAMES = {'cred\_ex_id'}$ 

property cred\_ex\_indy\_id: [str](https://docs.python.org/3/library/stdtypes.html#str) Accessor for the ID associated with this exchange.

async classmethod query\_by\_cred\_ex\_id(*session:* [aries\\_cloudagent.core.profile.ProfileSession,](#page-49-0)

 $\text{cred\_ex\_id: str}$  $\text{cred\_ex\_id: str}$  $\text{cred\_ex\_id: str}$   $\rightarrow$  Se-

quence[aries\_cloudagent.protocols.issue\_credential.v2\_0.models.detail.indy.V2

Retrieve credential exchange indy detail record(s) by its cred ex id.

### property record\_value: [dict](https://docs.python.org/3/library/stdtypes.html#dict)

Accessor for the JSON record value generated for this credential exchange.

class aries\_cloudagent.protocols.issue\_credential.v2\_0.models.detail.indy.V20CredExRecordIndySchema(*\*args:*

*Any*, *\*\*kwargs:*

*Any*)

Bases: marshmallow.

Credential exchange indy detail record detail schema.

#### class Meta

Bases: [object](https://docs.python.org/3/library/functions.html#object)

Credential exchange indy detail record schema metadata.

#### model\_class

alias of [aries\\_cloudagent.protocols.issue\\_credential.v2\\_0.models.detail.indy.](#page-285-0) [V20CredExRecordIndy](#page-285-0)

cred\_ex\_id

cred\_ex\_indy\_id cred\_id\_stored cred\_request\_metadata cred\_rev\_id rev\_reg\_id

### **aries\_cloudagent.protocols.issue\_credential.v2\_0.models.detail.ld\_proof module**

<span id="page-286-0"></span>Linked data proof specific credential exchange information with non-secrets storage.

class aries\_cloudagent.protocols.issue\_credential.v2\_0.models.detail.ld\_proof.V20CredExRecordLDProof(*cred\_ex\_ld\_proof\_id:*

*tio =*  $N<sub>o</sub>$ *\**, *cred\_ex\_id: Optional = No cred\_id\_stored:*

> *Option = No \*\*kwargs*)

> *Op-*

Bases: [aries\\_cloudagent.messaging.models.base\\_record.BaseRecord](#page-132-0)

Credential exchange linked data proof detail record.

#### class Meta

Bases: [object](https://docs.python.org/3/library/functions.html#object)

V20CredExRecordLDProof metadata.

schema\_class = 'V20CredExRecordLDProofSchema'

```
RECORD_ID_NAME = 'cred_ex_ld_proof_id'
```
RECORD\_TOPIC: Optional[\[str\]](https://docs.python.org/3/library/stdtypes.html#str) = 'issue\_credential\_v2\_0\_ld\_proof'

RECORD\_TYPE = 'ld\_proof\_cred\_ex\_v20'

TAG\_NAMES = {'cred\_ex\_id'}

property cred\_ex\_ld\_proof\_id: [str](https://docs.python.org/3/library/stdtypes.html#str)

Accessor for the ID associated with this exchange.

async classmethod query\_by\_cred\_ex\_id(*session:* [aries\\_cloudagent.core.profile.ProfileSession,](#page-49-0)

 $\text{cred\_ex\_id: str)} \rightarrow \text{Se-}$  $\text{cred\_ex\_id: str)} \rightarrow \text{Se-}$  $\text{cred\_ex\_id: str)} \rightarrow \text{Se-}$ 

quence[aries\_cloudagent.protocols.issue\_credential.v2\_0.models.detail.ld\_proorgage Retrieve a credential exchange LDProof detail record by its cred ex id.

property record\_value: [dict](https://docs.python.org/3/library/stdtypes.html#dict)

Accessor for the JSON record value generated for this credential exchange.

class aries\_cloudagent.protocols.issue\_credential.v2\_0.models.detail.ld\_proof.V20CredExRecordLDProofSchema(*\*args:*

Bases: marshmallow.

Credential exchange linked data proof detail record detail schema.

#### class Meta

Bases: [object](https://docs.python.org/3/library/functions.html#object)

Credential exchange linked data proof detail record schema metadata.
model\_class

alias of [aries\\_cloudagent.protocols.issue\\_credential.v2\\_0.models.detail.](#page-286-0) [ld\\_proof.V20CredExRecordLDProof](#page-286-0)

cred\_ex\_id

cred\_ex\_ld\_proof\_id

cred\_id\_stored

**Submodules**

**aries\_cloudagent.protocols.issue\_credential.v2\_0.models.cred\_ex\_record module**

<span id="page-288-0"></span>Aries#0453 v2.0 credential exchange information with non-secrets storage.

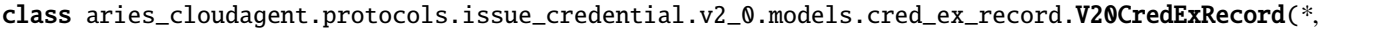

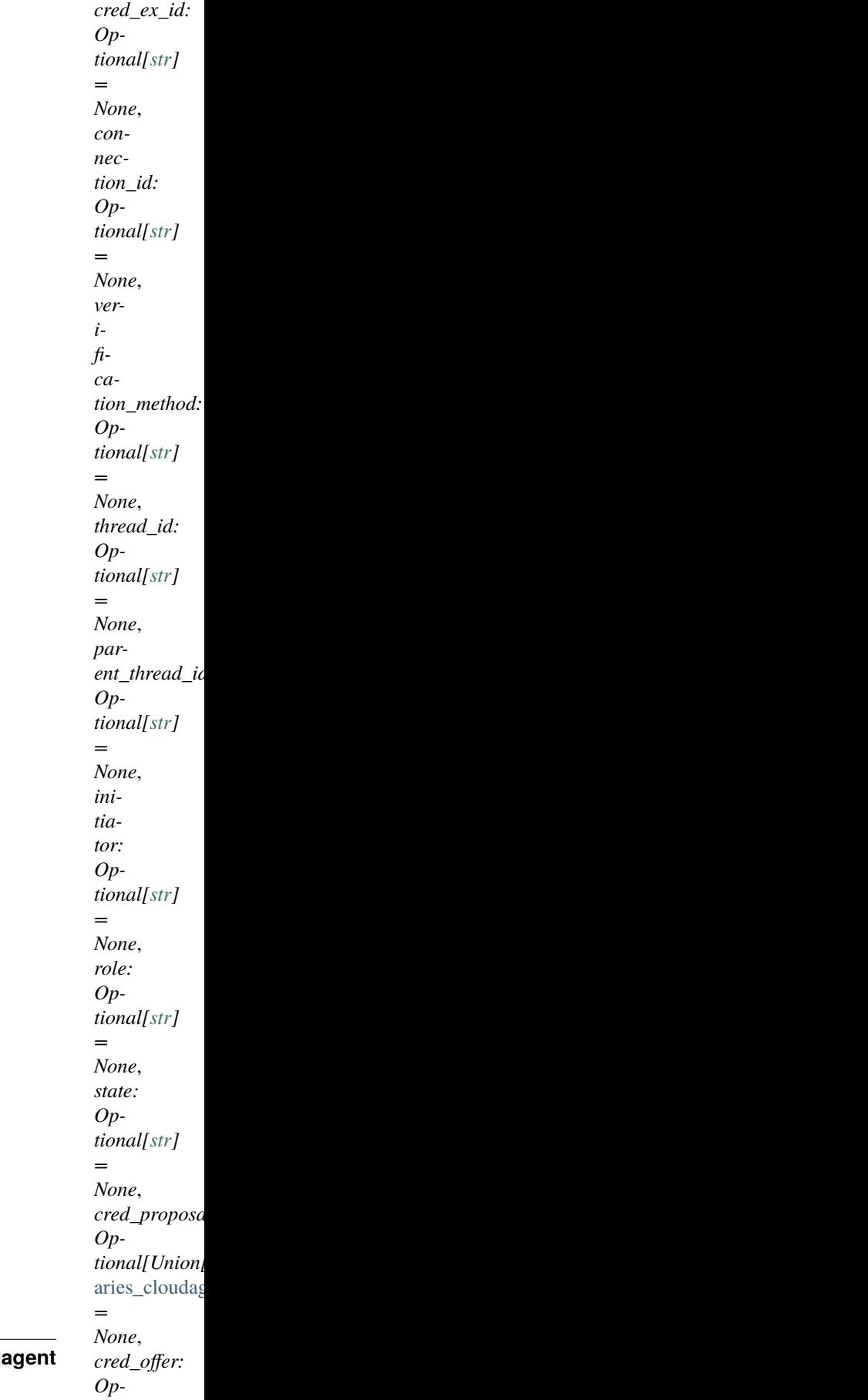

 $\lim_{M\to\infty}$ aries\_cloudag Represents an Aries#0036 credential exchange.

```
INITIATOR_EXTERNAL = 'external'
```

```
INITIATOR_SELF = 'self'
```
class Meta

Bases: [object](https://docs.python.org/3/library/functions.html#object)

CredentialExchange metadata.

schema\_class = 'V20CredExRecordSchema'

RECORD\_ID\_NAME = 'cred\_ex\_id'

RECORD\_TOPIC: Optional[\[str\]](https://docs.python.org/3/library/stdtypes.html#str) = 'issue\_credential\_v2\_0'

RECORD\_TYPE = 'cred\_ex\_v20'

ROLE\_HOLDER = 'holder'

ROLE\_ISSUER = 'issuer'

STATE\_ABANDONED = 'abandoned'

STATE\_CREDENTIAL\_RECEIVED = 'credential-received'

STATE\_CREDENTIAL\_REVOKED = 'credential-revoked'

STATE\_DONE = 'done'

STATE\_ISSUED = 'credential-issued'

STATE OFFER RECEIVED = 'offer-received'

STATE\_OFFER\_SENT = 'offer-sent'

STATE\_PROPOSAL\_RECEIVED = 'proposal-received'

STATE\_PROPOSAL\_SENT = 'proposal-sent'

STATE\_REQUEST\_RECEIVED = 'request-received'

STATE\_REQUEST\_SENT = 'request-sent'

 $TAG\_NAMES = \{ 'thread_id' \}$ 

#### property by\_format: Mapping

Record proposal, offer, request, and credential attachments by format.

property cred\_ex\_id: [str](https://docs.python.org/3/library/stdtypes.html#str)

Accessor for the ID associated with this exchange.

### property cred\_issue:

[aries\\_cloudagent.protocols.issue\\_credential.v2\\_0.messages.cred\\_issue.V20CredIssue](#page-276-0) Accessor; get deserialized view.

#### property cred\_offer:

[aries\\_cloudagent.protocols.issue\\_credential.v2\\_0.messages.cred\\_offer.V20CredOffer](#page-278-0) Accessor; get deserialized view.

property cred\_preview: Mapping Credential preview (deserialized view) from credential proposal.

property cred\_proposal: [aries\\_cloudagent.protocols.issue\\_credential.v2\\_0.messages.](#page-281-0) [cred\\_proposal.V20CredProposal](#page-281-0)

Accessor; get deserialized view.

```
property cred_request: aries_cloudagent.protocols.issue_credential.v2_0.messages.
cred_request.V20CredRequest
```
Accessor; get deserialized view.

async emit\_event(*session:* [aries\\_cloudagent.core.profile.ProfileSession,](#page-49-0) *payload: Optional[Any] = None*) Emit an event.

**Parameters**

- session The profile session to use
- payload The event payload

### property record\_value: Mapping

Accessor for the JSON record value generated for this credential exchange.

async classmethod retrieve\_by\_conn\_and\_thread(*session:*

[aries\\_cloudagent.core.profile.ProfileSession,](#page-49-0) *connection\_id: Optional[\[str\]](https://docs.python.org/3/library/stdtypes.html#str)*, *thread\_id: [str](https://docs.python.org/3/library/stdtypes.html#str)*, *role:*  $Optional[str] = None)$  $Optional[str] = None)$  $Optional[str] = None)$   $\rightarrow$ *aries\_cloudagent.protocols.issue\_credential.v2\_0.models.cred\_ex\_re* 

Retrieve a credential exchange record by connection and thread ID.

async save\_error\_state(*session:* [aries\\_cloudagent.core.profile.ProfileSession,](#page-49-0) *\**, *state: Optional[\[str\]](https://docs.python.org/3/library/stdtypes.html#str) =*

*None*, *reason: Optional[\[str\]](https://docs.python.org/3/library/stdtypes.html#str) = None*, *log\_params: Optional[Mapping[\[str,](https://docs.python.org/3/library/stdtypes.html#str) Any]]*

## *= None*, *log\_override: [bool](https://docs.python.org/3/library/functions.html#bool) = False*)

Save record error state if need be; log and swallow any storage error.

#### **Parameters**

- session The profile session to use
- reason  $A$  reason to add to the log
- **log\_params** Additional parameters to log
- **override** Override configured logging regimen, print to stderr instead

class aries\_cloudagent.protocols.issue\_credential.v2\_0.models.cred\_ex\_record.V20CredExRecordSchema(*\*args:*

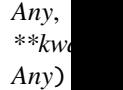

Bases: marshmallow.

Schema to allow serialization/deserialization of credential exchange records.

#### class Meta

Bases: [object](https://docs.python.org/3/library/functions.html#object)

V20CredExSchema metadata.

#### model\_class

alias of [aries\\_cloudagent.protocols.issue\\_credential.v2\\_0.models.cred\\_ex\\_record.](#page-288-0) [V20CredExRecord](#page-288-0)

auto\_issue

auto\_offer

auto\_remove

by\_format

connection\_id

cred\_ex\_id cred\_issue cred\_offer cred\_preview cred\_proposal cred\_request error\_msg initiator parent\_thread\_id role state thread\_id

## **Submodules**

### **aries\_cloudagent.protocols.issue\_credential.v2\_0.controller module**

Protocol controller for issue credential v2\_0.

```
class aries_cloudagent.protocols.issue_credential.v2_0.controller.Controller(protocol: str)
     Bases: object
```
Issue credential v2\_0 protocol controller.

 $determine\_goal\_codes() \rightarrow Sequence[str]$  $determine\_goal\_codes() \rightarrow Sequence[str]$ Return defined goal\_codes.

### **aries\_cloudagent.protocols.issue\_credential.v2\_0.manager module**

V2.0 issue-credential protocol manager.

### class aries\_cloudagent.protocols.issue\_credential.v2\_0.manager.V20CredManager(*profile:*

aries\_cloudagent.core.profile.Pro

Bases: [object](https://docs.python.org/3/library/functions.html#object)

Class for managing credentials.

async create\_offer(*cred\_ex\_record:*

[aries\\_cloudagent.protocols.issue\\_credential.v2\\_0.models.cred\\_ex\\_record.V20CredExRecord,](#page-288-0) *counter\_proposal: Optional[*[aries\\_cloudagent.protocols.issue\\_credential.v2\\_0.messages.cred\\_proposal.V20CredProposal](#page-281-0)*] = None*, *replacement\_id: Optional[\[str\]](https://docs.python.org/3/library/stdtypes.html#str) = None*, *comment: Optional[\[str\]](https://docs.python.org/3/library/stdtypes.html#str) = None*) → Tuple[*[aries\\_cloudagent.protocols.issue\\_credential.v2\\_0.models.cred\\_ex\\_record.V20CredExRecord](#page-288-0)*,

*[aries\\_cloudagent.protocols.issue\\_credential.v2\\_0.messages.cred\\_offer.V20CredOffer](#page-278-0)*]

Create credential offer, update credential exchange record.

### **Parameters**

• cred\_ex\_record – credential exchange record for which to create offer

- **replacement\_id** identifier to help coordinate credential replacement
- **comment** optional human-readable comment to set in offer message

**Returns** A tuple (credential exchange record, credential offer message)

async create\_proposal(*connection\_id: [str](https://docs.python.org/3/library/stdtypes.html#str)*, *\**, *auto\_remove: Optional[\[bool\]](https://docs.python.org/3/library/functions.html#bool) = None*, *comment:*

*Optional[\[str\]](https://docs.python.org/3/library/stdtypes.html#str) = None*, *cred\_preview:*

[aries\\_cloudagent.protocols.issue\\_credential.v2\\_0.messages.inner.cred\\_preview.V20CredPreview,](#page-273-0) *fmt2filter: Map-*

*ping[*[aries\\_cloudagent.protocols.issue\\_credential.v2\\_0.messages.cred\\_format.V20CredFormat.Format](#page-275-0)*, Mapping*[\[str,](https://docs.python.org/3/library/stdtypes.html#str) [str\]](https://docs.python.org/3/library/stdtypes.html#str)], *trace:*  $bool = False$  $bool = False$ )  $\rightarrow$ 

*[aries\\_cloudagent.protocols.issue\\_credential.v2\\_0.models.cred\\_ex\\_record.V20CredExRecord](#page-288-0)*

Create a credential proposal.

#### **Parameters**

- connection\_id connection for which to create proposal
- auto\_remove whether to remove record automatically on completion
- **comment** optional human-readable comment to include in proposal
- **cred\_preview** credential preview to use to create credential proposal
- **fmt2filter** mapping between format and filter
- **trace** whether to trace the operation

**Returns** Resulting credential exchange record including credential proposal

async create\_request(*cred\_ex\_record:*

[aries\\_cloudagent.protocols.issue\\_credential.v2\\_0.models.cred\\_ex\\_record.V20CredExRecord,](#page-288-0)

*holder\_did: [str](https://docs.python.org/3/library/stdtypes.html#str), comment: Optional*[\[str\]](https://docs.python.org/3/library/stdtypes.html#str) =  $None$ )  $\rightarrow$  Tu-

ple[*[aries\\_cloudagent.protocols.issue\\_credential.v2\\_0.models.cred\\_ex\\_record.V20CredExRecord](#page-288-0)*, *[aries\\_cloudagent.protocols.issue\\_credential.v2\\_0.messages.cred\\_request.V20CredRequest](#page-283-0)*]

Create a credential request.

#### **Parameters**

- cred\_ex\_record credential exchange record for which to create request
- holder did holder DID
- **comment** optional human-readable comment to set in request message

**Returns** A tuple (credential exchange record, credential request message)

async delete\_cred\_ex\_record(*cred\_ex\_id: [str](https://docs.python.org/3/library/stdtypes.html#str)*) → [None](https://docs.python.org/3/library/constants.html#None)

Delete credential exchange record and associated detail records.

async issue\_credential(*cred\_ex\_record:*

[aries\\_cloudagent.protocols.issue\\_credential.v2\\_0.models.cred\\_ex\\_record.V20CredExRecord,](#page-288-0)

 $*$ , *comment: Optional*[\[str\]](https://docs.python.org/3/library/stdtypes.html#str) = None)  $\rightarrow$  Tu-

ple[*[aries\\_cloudagent.protocols.issue\\_credential.v2\\_0.models.cred\\_ex\\_record.V20CredExRecord](#page-288-0)*, *[aries\\_cloudagent.protocols.issue\\_credential.v2\\_0.messages.cred\\_issue.V20CredIssue](#page-276-0)*]

Issue a credential.

#### **Parameters**

- cred\_ex\_record credential exchange record for which to issue credential
- **comment** optional human-readable comment pertaining to credential issue

**Returns** (Updated credential exchange record, credential issue message)

### **Return type** Tuple

async prepare\_send(*connection\_id: [str](https://docs.python.org/3/library/stdtypes.html#str)*, *cred\_proposal:*

[aries\\_cloudagent.protocols.issue\\_credential.v2\\_0.messages.cred\\_proposal.V20CredProposal,](#page-281-0) *verification\_method: Optional[\[str\]](https://docs.python.org/3/library/stdtypes.html#str) = None*, *auto\_remove: Optional[\[bool\]](https://docs.python.org/3/library/functions.html#bool) = None*)  $\rightarrow$  Tu-

ple[*[aries\\_cloudagent.protocols.issue\\_credential.v2\\_0.models.cred\\_ex\\_record.V20CredExRecord](#page-288-0)*, *[aries\\_cloudagent.protocols.issue\\_credential.v2\\_0.messages.cred\\_offer.V20CredOffer](#page-278-0)*]

Set up a new credential exchange record for an automated send.

### **Parameters**

- **connection\_id** connection for which to create offer
- cred\_proposal credential proposal with preview
- verification\_method an optional verification method to be used when issuing
- auto\_remove flag to remove the record automatically on completion

**Returns** A tuple of the new credential exchange record and credential offer message

### property profile: [aries\\_cloudagent.core.profile.Profile](#page-47-0)

Accessor for the current profile instance.

**Returns** The profile instance for this credential manager

### async receive\_credential(*cred\_issue\_message:*

[aries\\_cloudagent.protocols.issue\\_credential.v2\\_0.messages.cred\\_issue.V20CredIssue,](#page-276-0) *connection\_id: Optional[\[str\]](https://docs.python.org/3/library/stdtypes.html#str)*) → *[aries\\_cloudagent.protocols.issue\\_credential.v2\\_0.models.cred\\_ex\\_record.V20CredExRecord](#page-288-0)*

Receive a credential issue message from an issuer.

Hold cred in storage potentially to be processed by controller before storing.

**Returns** Credential exchange record, retrieved and updated

### async receive\_credential\_ack(*cred\_ack\_message:*

[aries\\_cloudagent.protocols.issue\\_credential.v2\\_0.messages.cred\\_ack.V20CredAck,](#page-274-0) *connection\_id: Optional[\[str\]](https://docs.python.org/3/library/stdtypes.html#str)*) →

*[aries\\_cloudagent.protocols.issue\\_credential.v2\\_0.models.cred\\_ex\\_record.V20CredExRecord](#page-288-0)*

Receive credential ack from holder.

### **Parameters**

- cred\_ack\_message credential ack message to receive
- connection\_id connection identifier

**Returns** credential exchange record, retrieved and updated

### async receive\_offer(*cred\_offer\_message:*

[aries\\_cloudagent.protocols.issue\\_credential.v2\\_0.messages.cred\\_offer.V20CredOffer,](#page-278-0)

*connection\_id: Optional[\[str\]](https://docs.python.org/3/library/stdtypes.html#str)*) →

*[aries\\_cloudagent.protocols.issue\\_credential.v2\\_0.models.cred\\_ex\\_record.V20CredExRecord](#page-288-0)*

Receive a credential offer.

### **Parameters**

- cred\_offer\_message credential offer message
- connection\_id connection identifier

**Returns** The credential exchange record, updated

async receive\_problem\_report(*message:*

aries\_cloudagent.protocols.issue\_credential.v2\_0.messages.cred\_problem\_report.V20Cred *connection\_id: [str](https://docs.python.org/3/library/stdtypes.html#str)*)

Receive problem report.

**Returns** credential exchange record, retrieved and updated

async receive\_proposal(*cred\_proposal\_message:*

[aries\\_cloudagent.protocols.issue\\_credential.v2\\_0.messages.cred\\_proposal.V20CredProposal,](#page-281-0) *connection id: [str](https://docs.python.org/3/library/stdtypes.html#str)*)  $\rightarrow$ 

*[aries\\_cloudagent.protocols.issue\\_credential.v2\\_0.models.cred\\_ex\\_record.V20CredExRecord](#page-288-0)*

Receive a credential proposal.

**Returns** The resulting credential exchange record, created

async receive\_request(*cred\_request\_message:*

[aries\\_cloudagent.protocols.issue\\_credential.v2\\_0.messages.cred\\_request.V20CredRequest,](#page-283-0) *connection\_record: Optional[*[aries\\_cloudagent.connections.models.conn\\_record.ConnRecord](#page-31-0)*]*, *oob\_record: Optional[*[aries\\_cloudagent.protocols.out\\_of\\_band.v1\\_0.models.oob\\_record.OobRecord](#page-313-0)*]*)  $\rightarrow$ 

*[aries\\_cloudagent.protocols.issue\\_credential.v2\\_0.models.cred\\_ex\\_record.V20CredExRecord](#page-288-0)*

Receive a credential request.

#### **Parameters**

- cred\_request\_message credential request to receive
- connection\_id connection identifier

**Returns** credential exchange record, updated

#### async send\_cred\_ack(*cred\_ex\_record:*

[aries\\_cloudagent.protocols.issue\\_credential.v2\\_0.models.cred\\_ex\\_record.V20CredExRecord](#page-288-0)) Create, send, and return ack message for input cred ex record.

Delete cred ex record if set to auto-remove.

**Returns** cred ex record, cred ack message for tracing

#### **Return type** Tuple

#### async store\_credential(*cred\_ex\_record:*

[aries\\_cloudagent.protocols.issue\\_credential.v2\\_0.models.cred\\_ex\\_record.V20CredExRecord,](#page-288-0) *cred\_id: Optional*[\[str\]](https://docs.python.org/3/library/stdtypes.html#str) =  $None$ )  $\rightarrow$  Tu-

ple[*[aries\\_cloudagent.protocols.issue\\_credential.v2\\_0.models.cred\\_ex\\_record.V20CredExRecord](#page-288-0)*, *[aries\\_cloudagent.protocols.issue\\_credential.v2\\_0.messages.cred\\_ack.V20CredAck](#page-274-0)*]

Store a credential in holder wallet; send ack to issuer.

#### **Parameters**

- cred\_ex\_record credential exchange record with credential to store and ack
- cred\_id optional credential identifier to override default on storage

**Returns** Updated credential exchange record

exception aries\_cloudagent.protocols.issue\_credential.v2\_0.manager.V20CredManagerError(*\*args*, *error\_code: Optional[\[str\]](https://docs.python.org/3/library/stdtypes.html#str) = None*, *\*\*kwargs*) Bases: [aries\\_cloudagent.core.error.BaseError](#page-43-0) Credential manager error under issue-credential protocol v2.0. **aries\_cloudagent.protocols.issue\_credential.v2\_0.message\_types module** Message and inner object type identifiers for Connections. **aries\_cloudagent.protocols.issue\_credential.v2\_0.routes module** Credential exchange admin routes. class aries\_cloudagent.protocols.issue\_credential.v2\_0.routes.V20CredBoundOfferRequestSchema(*\*args: Any*, *\*\*kwargs: Any*) Bases: marshmallow. Request schema for sending bound credential offer admin message. counter\_preview filter\_ validate\_fields(*data*, *\*\*kwargs*) Validate schema fields: need both filter and counter\_preview or neither. class aries\_cloudagent.protocols.issue\_credential.v2\_0.routes.V20CredExFreeSchema(*\*args: Any*, *\*\*kwargs: Any*) Bases: marshmallow. Request schema for sending credential admin message. connection\_id verification\_method class aries\_cloudagent.protocols.issue\_credential.v2\_0.routes.V20CredExIdMatchInfoSchema(*\*args: Any*, *\*\*kwargs: Any*) Bases: marshmallow.

Path parameters and validators for request taking credential exchange id.

cred\_ex\_id

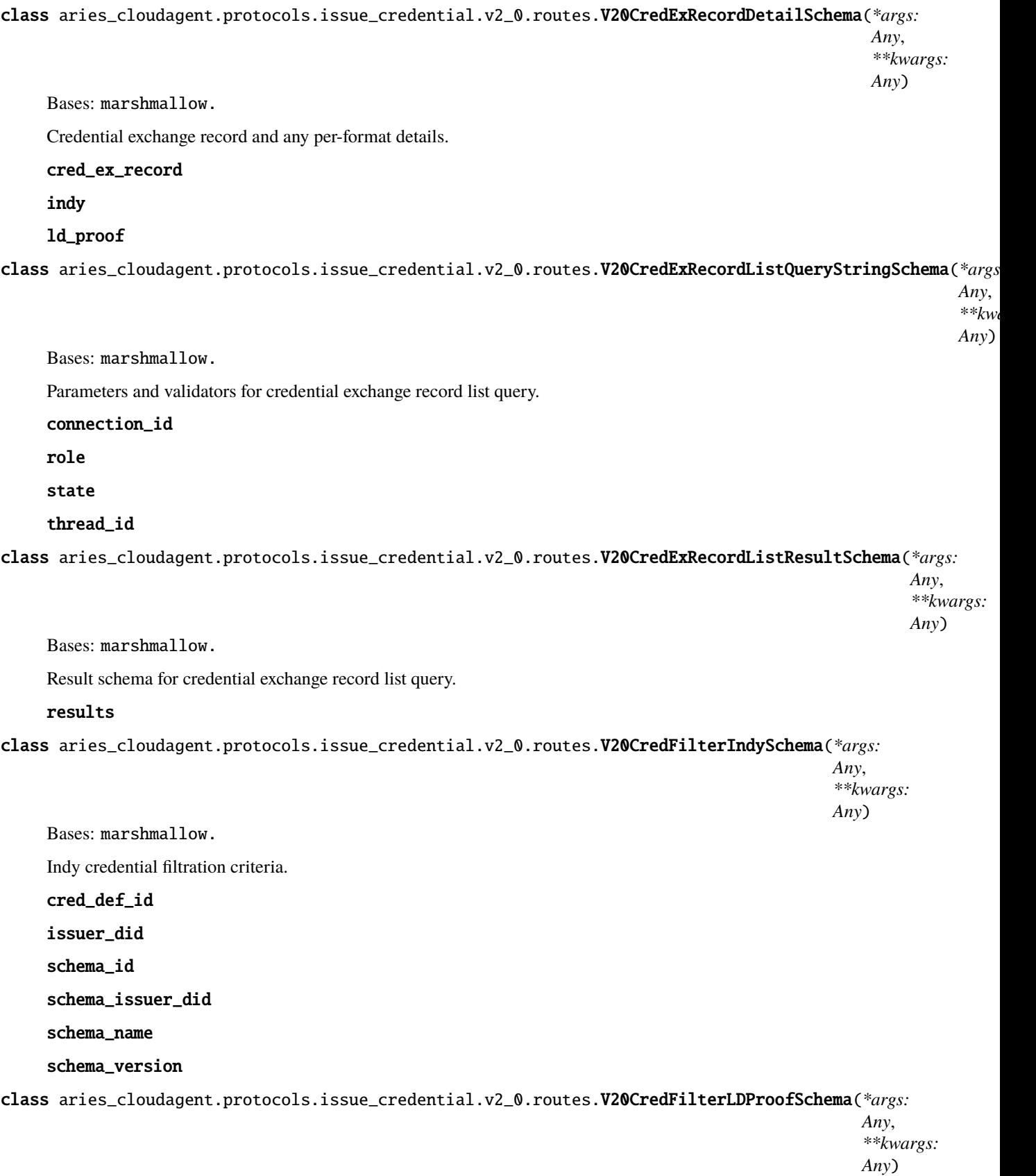

Bases: marshmallow.

Credential filtration criteria.

## ld\_proof

class aries\_cloudagent.protocols.issue\_credential.v2\_0.routes.V20CredFilterSchema(*\*args:*

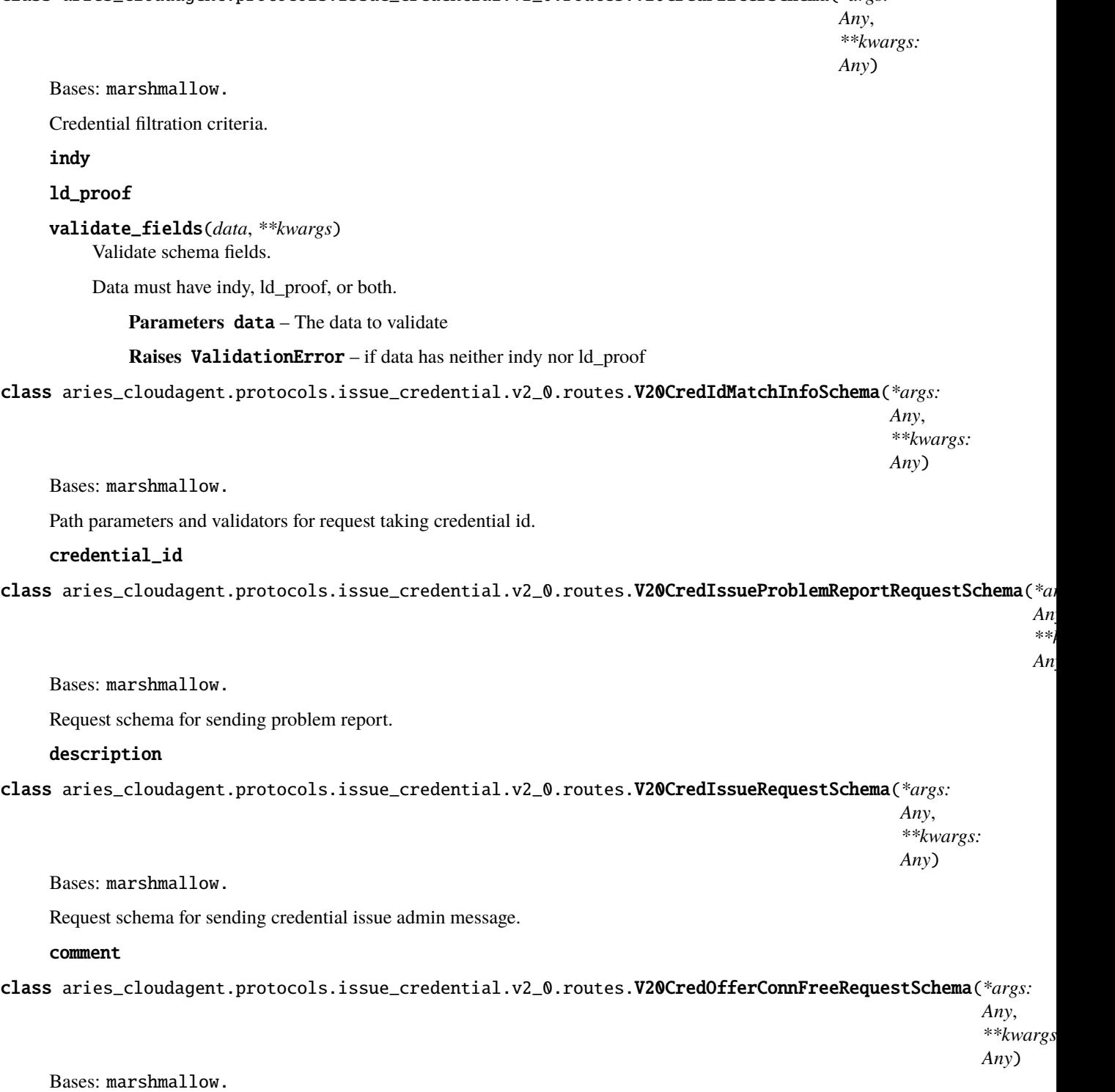

Request schema for creating credential offer free from connection.

auto\_issue

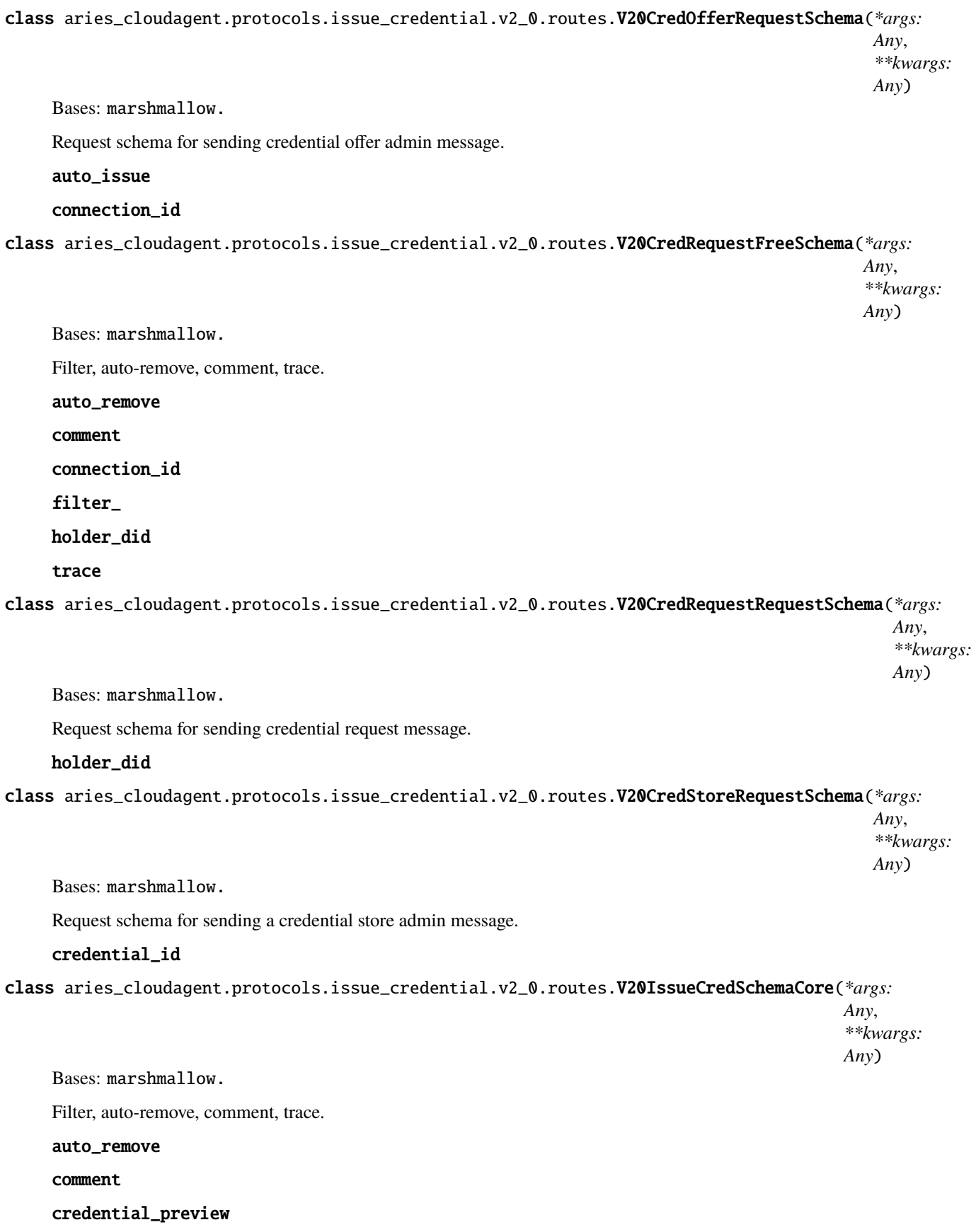

## filter\_

validate(*data*, *\*\*kwargs*)

Make sure preview is present when indy format is present.

class aries\_cloudagent.protocols.issue\_credential.v2\_0.routes.V20IssueCredentialModuleResponseSchema(*\*args:*

 $An$ *\*\*kwargs: Any*)

Bases: marshmallow.

Response schema for v2.0 Issue Credential Module.

aries\_cloudagent.protocols.issue\_credential.v2\_0.routes.post\_process\_routes(*app: aio-*

*http.web.Application*)

Amend swagger API.

async aries\_cloudagent.protocols.issue\_credential.v2\_0.routes.register(*app: aio-*

*http.web.Application*)

Register routes.

## **Submodules**

## **aries\_cloudagent.protocols.issue\_credential.definition module**

Version definitions for this protocol.

**aries\_cloudagent.protocols.notification package**

**Subpackages**

**aries\_cloudagent.protocols.notification.v1\_0 package**

**Subpackages**

**aries\_cloudagent.protocols.notification.v1\_0.handlers package**

## **Submodules**

### **aries\_cloudagent.protocols.notification.v1\_0.handlers.ack\_handler module**

Generic ack message handler.

class aries\_cloudagent.protocols.notification.v1\_0.handlers.ack\_handler.V10AckHandler Bases: [aries\\_cloudagent.messaging.base\\_handler.BaseHandler](#page-140-0)

Message handler class for generic acks.

async handle(*context:* [aries\\_cloudagent.messaging.request\\_context.RequestContext,](#page-141-0) *responder:* [aries\\_cloudagent.messaging.responder.BaseResponder](#page-143-0))

Message handler logic for presentation acks.

**Parameters**

• context – request context

• responder – responder callback

### **aries\_cloudagent.protocols.notification.v1\_0.messages package**

### **Submodules**

#### **aries\_cloudagent.protocols.notification.v1\_0.messages.ack module**

Represents an explicit RFC 15 ack message, adopted into present-proof protocol.

<span id="page-301-0"></span>class aries\_cloudagent.protocols.notification.v1\_0.messages.ack.V10Ack(*status: Optional[\[str\]](https://docs.python.org/3/library/stdtypes.html#str) =*

*None*, *\*\*kwargs*)

Bases: [aries\\_cloudagent.messaging.agent\\_message.AgentMessage](#page-136-0)

Base class representing an explicit ack message for no specific protocol.

#### class Meta

Bases: [object](https://docs.python.org/3/library/functions.html#object)

V10Ack metadata.

```
handler_class = 'aries_cloudagent.protocols.notification.v1_0.handlers.
ack_handler.V10AckHandler'
```

```
message_type = 'notification/1.0/ack'
```

```
schema_class = 'V10AckSchema'
```
class aries\_cloudagent.protocols.notification.v1\_0.messages.ack.V10AckSchema(*\*args: Any*,

*\*\*kwargs: Any*)

Bases: marshmallow.

Schema for V10Ack class.

## class Meta

Bases: [object](https://docs.python.org/3/library/functions.html#object)

V10Ack schema metadata.

### model\_class

alias of [aries\\_cloudagent.protocols.notification.v1\\_0.messages.ack.V10Ack](#page-301-0)

### status

## **Submodules**

#### **aries\_cloudagent.protocols.notification.v1\_0.message\_types module**

Message and inner object type identifiers for present-proof protocol v2.0.

## **Submodules**

## **aries\_cloudagent.protocols.notification.definition module**

Version definitions for this protocol.

**aries\_cloudagent.protocols.out\_of\_band package**

### **Subpackages**

**aries\_cloudagent.protocols.out\_of\_band.v1\_0 package**

### **Subpackages**

**aries\_cloudagent.protocols.out\_of\_band.v1\_0.handlers package**

## **Submodules**

aries\_cloudagent.protocols.out\_of\_band.v1\_0.handlers.problem\_report\_handler module

**aries\_cloudagent.protocols.out\_of\_band.v1\_0.handlers.reuse\_accept\_handler module**

**aries\_cloudagent.protocols.out\_of\_band.v1\_0.handlers.reuse\_handler module**

**aries\_cloudagent.protocols.out\_of\_band.v1\_0.messages package**

### **Submodules**

### **aries\_cloudagent.protocols.out\_of\_band.v1\_0.messages.invitation module**

An invitation content message.

```
class aries_cloudagent.protocols.out_of_band.v1_0.messages.invitation.HSProto(value)
    Bases: enum.Enum
```
Handshake protocol enum for invitation message.

```
RFC160 = HSProtoSpec(rfc=160, name='connections/1.0', aka={'160', 'connection',
'conn', 'connections', 'rfc160', 'old', 'conns'})
```

```
RFC23 = HSProtoSpec(rfc=23, name='didexchange/1.0', aka={'new', 'rfc23', 'didex',
'didexchange', 'didx', '23'})
```
property aka: [int](https://docs.python.org/3/library/functions.html#int) Accessor for also-known-as.

```
classmethod get(label: Union[str,
                   aries_cloudagent.protocols.out_of_band.v1_0.messages.invitation.HSProto]) →
                   aries_cloudagent.protocols.out_of_band.v1_0.messages.invitation.HSProto
     Get handshake protocol enum for label.
```
### property rfc: [int](https://docs.python.org/3/library/functions.html#int) Accessor for RFC.

class aries\_cloudagent.protocols.out\_of\_band.v1\_0.messages.invitation.HSProtoSpec(*rfc*,

*name*, *aka*)

Bases: [tuple](https://docs.python.org/3/library/stdtypes.html#tuple)

# property aka

Alias for field number 2

## property name

Alias for field number 1

### <span id="page-303-0"></span>property rfc

Alias for field number 0

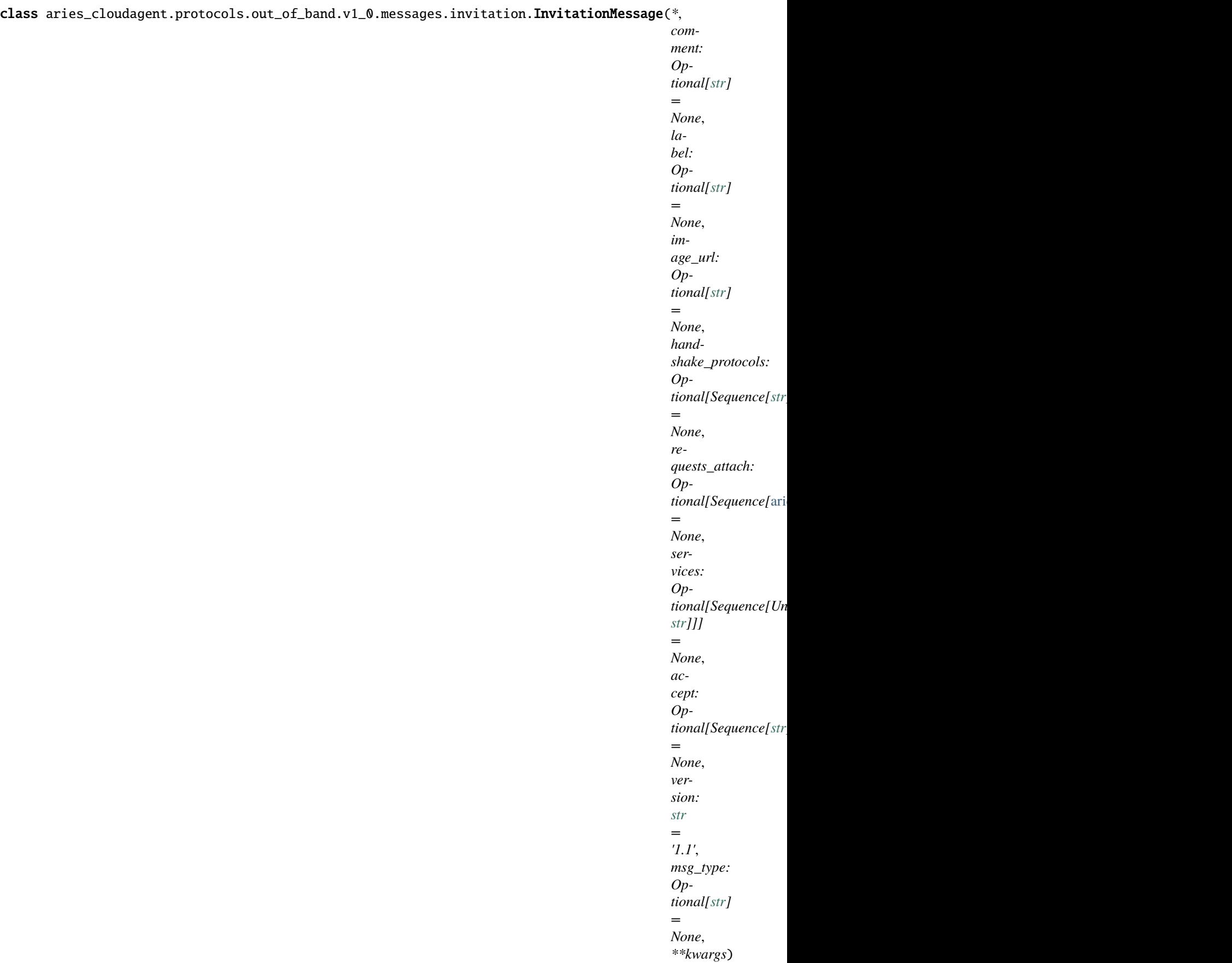

Class representing an out of band invitation message.

### class Meta

Bases: [object](https://docs.python.org/3/library/functions.html#object)

InvitationMessage metadata.

message\_type = 'out-of-band/1.1/invitation'

#### schema\_class = 'InvitationMessageSchema'

classmethod from\_url(*url: [str](https://docs.python.org/3/library/stdtypes.html#str)*) →

*[aries\\_cloudagent.protocols.out\\_of\\_band.v1\\_0.messages.invitation.InvitationMessage](#page-303-0)* Parse a URL-encoded invitation into an *InvitationMessage* instance.

**Parameters**  $ur1 - Ur1$  to decode

**Returns** An *InvitationMessage* object.

 $\text{to\_url}(base\_url: Optional[str] = None) \rightarrow str$  $\text{to\_url}(base\_url: Optional[str] = None) \rightarrow str$  $\text{to\_url}(base\_url: Optional[str] = None) \rightarrow str$  $\text{to\_url}(base\_url: Optional[str] = None) \rightarrow str$ 

Convert an invitation message to URL format for sharing.

**Returns** An invite url

classmethod wrap\_message(*message: [dict](https://docs.python.org/3/library/stdtypes.html#dict)*) →

*[aries\\_cloudagent.messaging.decorators.attach\\_decorator.AttachDecorator](#page-109-0)*

Convert an aries message to an attachment decorator.

class aries\_cloudagent.protocols.out\_of\_band.v1\_0.messages.invitation.InvitationMessageSchema(*\*args:*

*Any*, *\*\*kwargs: Any*)

Bases: marshmallow.

InvitationMessage schema.

#### class Meta

Bases: [object](https://docs.python.org/3/library/functions.html#object)

InvitationMessage schema metadata.

### model\_class

alias of [aries\\_cloudagent.protocols.out\\_of\\_band.v1\\_0.messages.invitation.](#page-303-0) [InvitationMessage](#page-303-0)

post\_dump(*data*, *\*\*kwargs*)

Post dump hook.

#### requests\_attach

alias of [aries\\_cloudagent.messaging.decorators.attach\\_decorator.](#page-114-0)

[AttachDecoratorSchema](#page-114-0)

## services

DIDComm Service object or DID string field for Marshmallow.

#### validate\_fields(*data*, *\*\*kwargs*)

Validate schema fields.

**Parameters data** – The data to validate

**Raises** ValidationError – If any of the fields do not validate

class aries\_cloudagent.protocols.out\_of\_band.v1\_0.messages.invitation.ServiceOrDIDField(*\*args:*

*Any*, *\*\*kwargs: Any*)

Bases: marshmallow.fields.

DIDComm Service object or DID string field for Marshmallow.

## **aries\_cloudagent.protocols.out\_of\_band.v1\_0.messages.problem\_report module**

Represents an OOB connection reuse problem report message.

<span id="page-306-0"></span>class aries\_cloudagent.protocols.out\_of\_band.v1\_0.messages.problem\_report.OOBProblemReport(*version:*

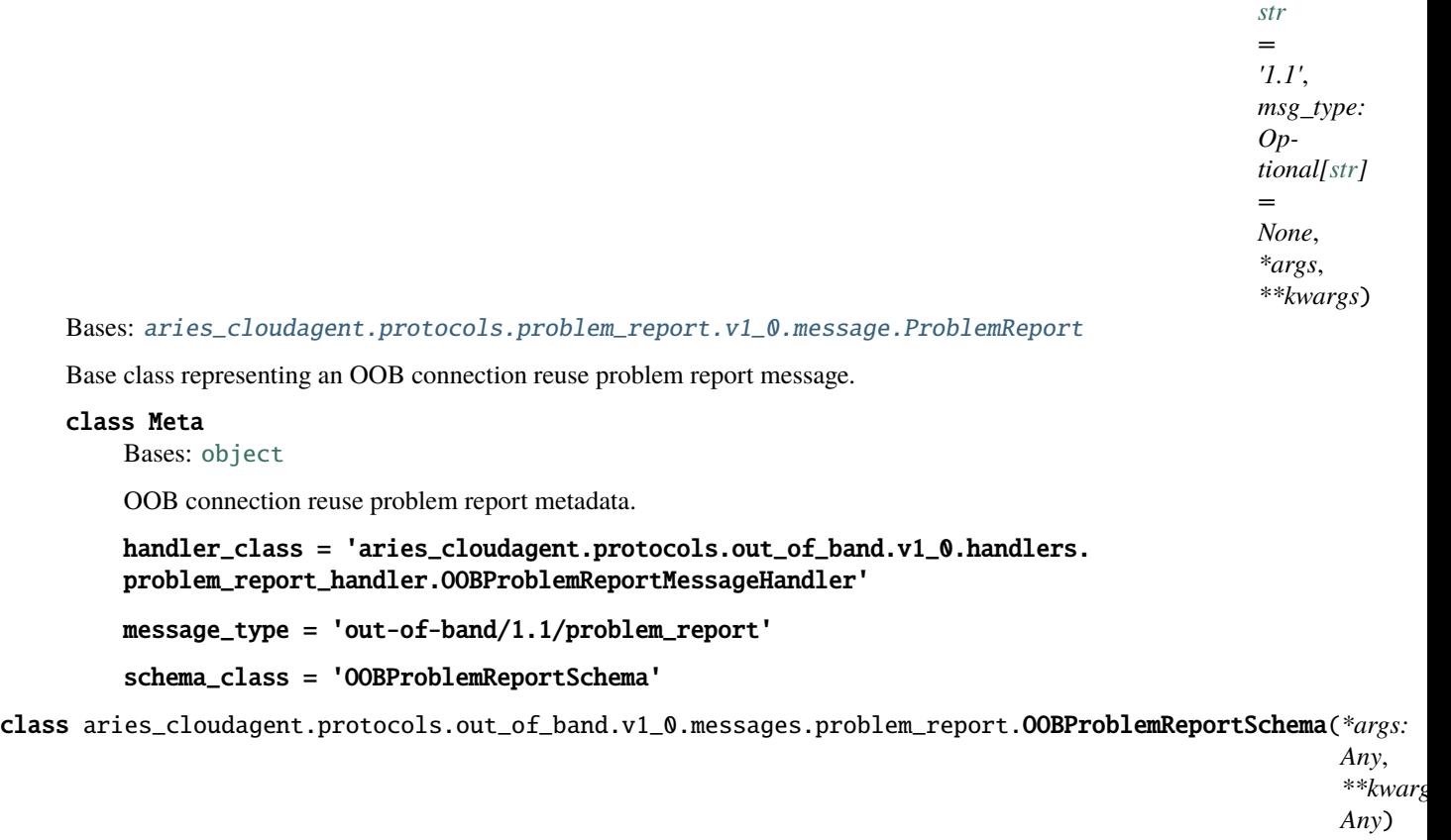

Bases: marshmallow.

Schema for ProblemReport base class.

### class Meta

Bases: [object](https://docs.python.org/3/library/functions.html#object)

Metadata for problem report schema.

```
model_class
```
alias of [aries\\_cloudagent.protocols.out\\_of\\_band.v1\\_0.messages.problem\\_report.](#page-306-0) [OOBProblemReport](#page-306-0)

check\_thread\_deco(*obj*, *\*\*kwargs*)

Thread decorator, and its thid and pthid, are mandatory.

validate\_fields(*data*, *\*\*kwargs*) Validate schema fields.

class aries\_cloudagent.protocols.out\_of\_band.v1\_0.messages.problem\_report.ProblemReportReason(*value*) Bases: [enum.Enum](https://docs.python.org/3/library/enum.html#enum.Enum)

Supported reason codes.

EXISTING\_CONNECTION\_NOT\_ACTIVE = 'existing\_connection\_not\_active'

NO\_EXISTING\_CONNECTION = 'no\_existing\_connection'

**aries\_cloudagent.protocols.out\_of\_band.v1\_0.messages.reuse module**

Represents a Handshake Reuse message under RFC 0434.

<span id="page-307-0"></span>class aries\_cloudagent.protocols.out\_of\_band.v1\_0.messages.reuse.HandshakeReuse(*version: [str](https://docs.python.org/3/library/stdtypes.html#str)*

*= '1.1'*, *msg\_type: Optional[\[str\]](https://docs.python.org/3/library/stdtypes.html#str) = None*, *\*\*kwargs*)

Bases: [aries\\_cloudagent.messaging.agent\\_message.AgentMessage](#page-136-0)

Class representing a Handshake Reuse message.

#### class Meta

Bases: [object](https://docs.python.org/3/library/functions.html#object)

Metadata for Handshake Reuse message.

handler\_class = 'aries\_cloudagent.protocols.out\_of\_band.v1\_0.handlers. reuse\_handler.HandshakeReuseMessageHandler'

message\_type = 'out-of-band/1.1/handshake-reuse'

schema\_class = 'HandshakeReuseSchema'

class aries\_cloudagent.protocols.out\_of\_band.v1\_0.messages.reuse.HandshakeReuseSchema(*\*args:*

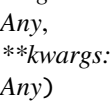

Bases: marshmallow.

Handshake Reuse schema class.

#### class Meta

Bases: [object](https://docs.python.org/3/library/functions.html#object)

Handshake Reuse schema metadata.

#### model\_class

alias of [aries\\_cloudagent.protocols.out\\_of\\_band.v1\\_0.messages.reuse.](#page-307-0) [HandshakeReuse](#page-307-0)

### check\_thread\_deco(*obj*, *\*\*kwargs*)

Thread decorator, and its thid and pthid, are mandatory.

### **aries\_cloudagent.protocols.out\_of\_band.v1\_0.messages.reuse\_accept module**

Represents a Handshake Reuse Accept message under RFC 0434.

<span id="page-308-0"></span>class aries\_cloudagent.protocols.out\_of\_band.v1\_0.messages.reuse\_accept.HandshakeReuseAccept(*version:*

*[str](https://docs.python.org/3/library/stdtypes.html#str) = '1.1'*, *msg\_type: Optional[\[str\]](https://docs.python.org/3/library/stdtypes.html#str) = None*, *\*\*kwargs*)

Bases: [aries\\_cloudagent.messaging.agent\\_message.AgentMessage](#page-136-0)

Class representing a Handshake Reuse Accept message.

### class Meta

Bases: [object](https://docs.python.org/3/library/functions.html#object)

Metadata for Handshake Reuse Accept message.

handler\_class = 'aries\_cloudagent.protocols.out\_of\_band.v1\_0.handlers. reuse\_accept\_handler.HandshakeReuseAcceptMessageHandler'

```
message_type = 'out-of-band/1.1/handshake-reuse-accepted'
```

```
schema_class = 'HandshakeReuseAcceptSchema'
```
class aries\_cloudagent.protocols.out\_of\_band.v1\_0.messages.reuse\_accept.HandshakeReuseAcceptSchema(*\*args:*

*Any*,  $**kw$ *Any*)

Bases: marshmallow.

Handshake Reuse Accept schema class.

### class Meta

Bases: [object](https://docs.python.org/3/library/functions.html#object)

Handshake Reuse Accept schema metadata.

#### model\_class

alias of [aries\\_cloudagent.protocols.out\\_of\\_band.v1\\_0.messages.reuse\\_accept.](#page-308-0) [HandshakeReuseAccept](#page-308-0)

### check\_thread\_deco(*obj*, *\*\*kwargs*)

Thread decorator, and its thid and pthid, are mandatory.

### **aries\_cloudagent.protocols.out\_of\_band.v1\_0.messages.service module**

Record used to represent a service block of an out of band invitation.

```
class aries_cloudagent.protocols.out_of_band.v1_0.messages.service.Service(*, _id:
```
*Optional[\[str\]](https://docs.python.org/3/library/stdtypes.html#str) = None*, *\_type: Optional[\[str\]](https://docs.python.org/3/library/stdtypes.html#str) = None*, *did: Optional[\[str\]](https://docs.python.org/3/library/stdtypes.html#str) = None*, *recipient\_keys: Optional[Sequence[\[str\]](https://docs.python.org/3/library/stdtypes.html#str)] = None*, *routing\_keys: Optional[Sequence[\[str\]](https://docs.python.org/3/library/stdtypes.html#str)] = None*, *service\_endpoint: Optional[\[str\]](https://docs.python.org/3/library/stdtypes.html#str) = None*)

Bases: [aries\\_cloudagent.messaging.models.base.BaseModel](#page-129-0)

Record used to represent a service block of an out of band invitation.

### class Meta

Bases: [object](https://docs.python.org/3/library/functions.html#object)

Service metadata.

#### schema\_class = 'ServiceSchema'

class aries\_cloudagent.protocols.out\_of\_band.v1\_0.messages.service.ServiceSchema(*\*args:*

*Any*, *\*\*kwargs: Any*)

Bases: marshmallow.

Service schema.

### class Meta

Bases: [object](https://docs.python.org/3/library/functions.html#object)

ServiceSchema metadata.

### model\_class

alias of [aries\\_cloudagent.protocols.out\\_of\\_band.v1\\_0.messages.service.Service](#page-309-0)

post\_dump(*data*, *\*\*kwargs*) Post dump hook.

**aries\_cloudagent.protocols.out\_of\_band.v1\_0.models package**

# **Submodules**

**aries\_cloudagent.protocols.out\_of\_band.v1\_0.models.invitation module**

<span id="page-310-0"></span>Record for out of band invitations.

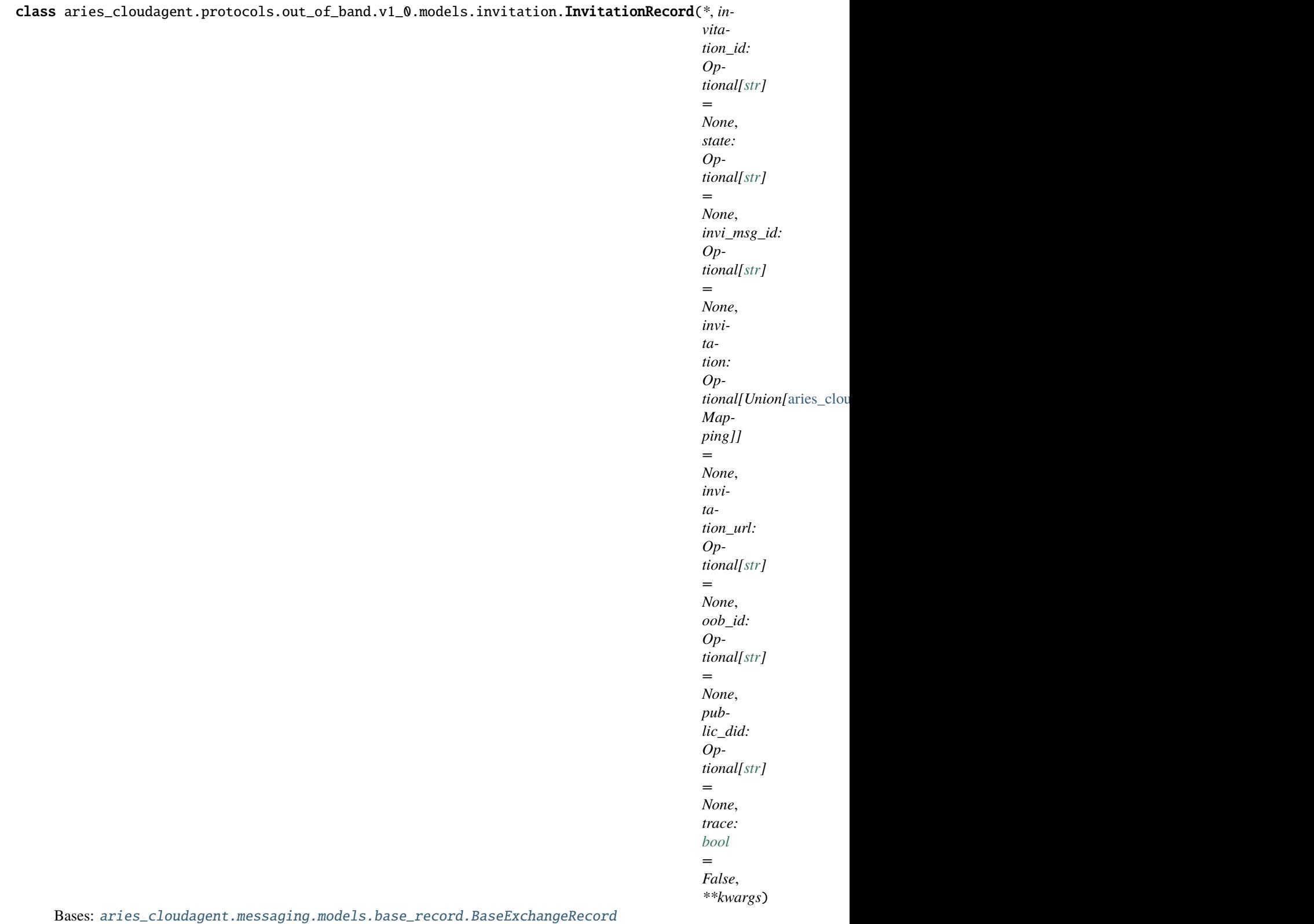

Represents an out of band invitation record.

class Meta

Bases: [object](https://docs.python.org/3/library/functions.html#object)

InvitationRecord metadata.

schema\_class = 'InvitationRecordSchema'

RECORD\_ID\_NAME = 'invitation\_id'

RECORD\_TOPIC: Optional[\[str\]](https://docs.python.org/3/library/stdtypes.html#str) = 'oob\_invitation'

RECORD\_TYPE = 'oob\_invitation'

STATE\_AWAIT\_RESPONSE = 'await\_response'

STATE\_DONE = 'done'

STATE\_INITIAL = 'initial'

TAG\_NAMES = {'invi\_msg\_id'}

```
property invitation:
```
[aries\\_cloudagent.protocols.out\\_of\\_band.v1\\_0.messages.invitation.InvitationMessage](#page-303-0) Accessor; get deserialized view.

property invitation\_id: [str](https://docs.python.org/3/library/stdtypes.html#str) Accessor for the ID associated with this exchange.

property record\_value: [dict](https://docs.python.org/3/library/stdtypes.html#dict) Accessor for the JSON record value generated for this invitation.

class aries\_cloudagent.protocols.out\_of\_band.v1\_0.models.invitation.InvitationRecordSchema(*\*args:*

*Any*, *\*\*kwargs: Any*)

Bases: marshmallow.

Schema to allow serialization/deserialization of invitation records.

#### class Meta

Bases: [object](https://docs.python.org/3/library/functions.html#object)

InvitationRecordSchema metadata.

model\_class

```
alias of aries_cloudagent.protocols.out_of_band.v1_0.models.invitation.
InvitationRecord
```
invi\_msg\_id

invitation

invitation\_id

invitation\_url

oob\_id

state

## aries\_cloudagent.protocols.out\_of\_band.v1\_0.models.oob\_record module

<span id="page-313-0"></span>Record for out of band invitations.

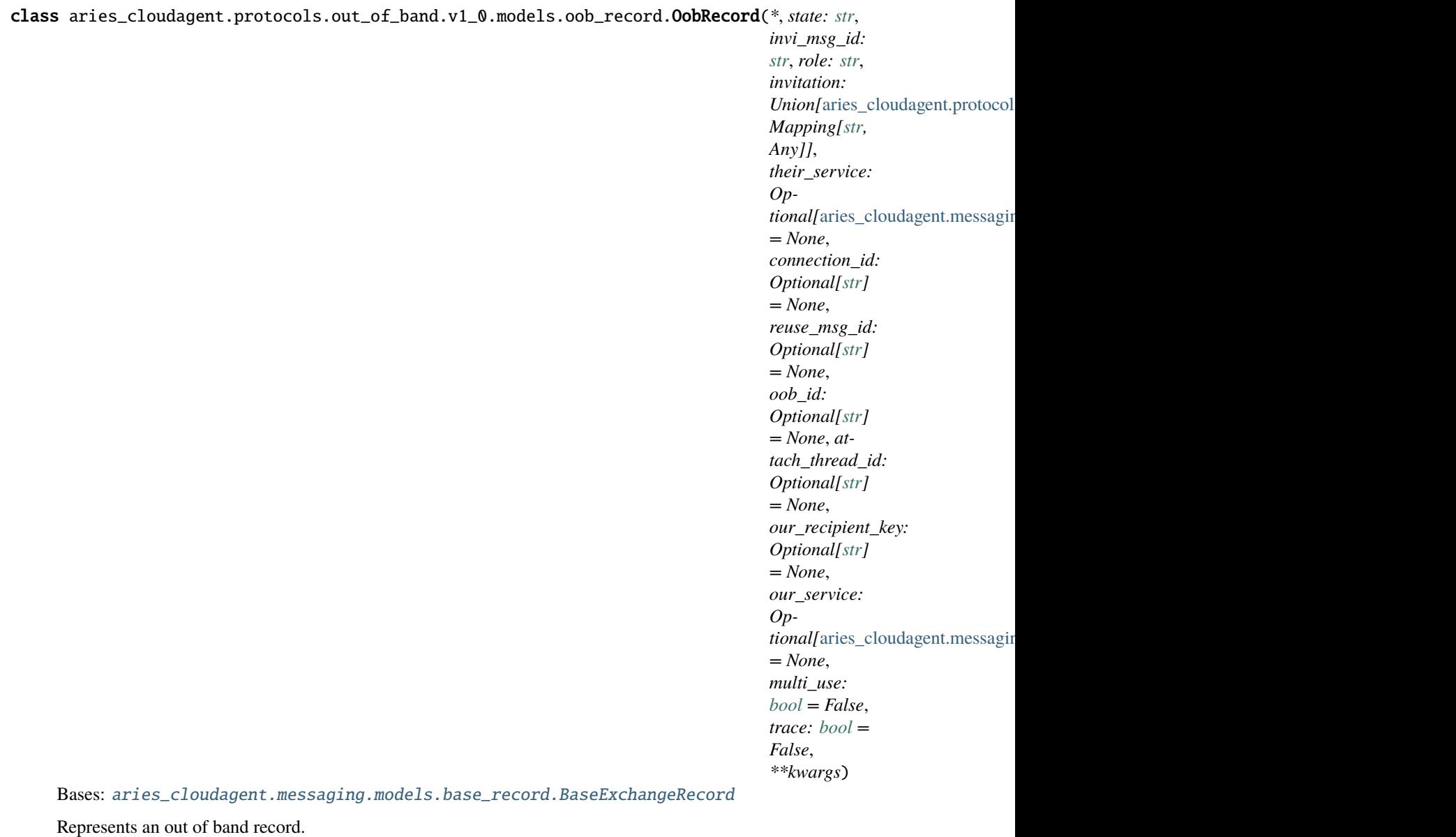

class Meta

Bases: [object](https://docs.python.org/3/library/functions.html#object) OobRecord metadata. schema\_class = 'OobRecordSchema' RECORD\_ID\_NAME = 'oob\_id'

RECORD\_TOPIC: Optional[\[str\]](https://docs.python.org/3/library/stdtypes.html#str) = 'out\_of\_band'

RECORD\_TYPE = 'oob\_record'

RECORD\_TYPE\_METADATA = 'connection\_metadata'

ROLE\_RECEIVER = 'receiver'

ROLE\_SENDER = 'sender'

STATE\_ACCEPTED = 'reuse-accepted'

STATE\_AWAIT\_RESPONSE = 'await-response'

STATE DONE = 'done'

STATE\_INITIAL = 'initial'

STATE\_NOT\_ACCEPTED = 'reuse-not-accepted'

STATE\_PREPARE\_RESPONSE = 'prepare-response'

TAG\_NAMES = {'attach\_thread\_id', 'connection\_id', 'invi\_msg\_id', 'our\_recipient\_key', 'reuse\_msg\_id'}

async delete\_record(*session:* [aries\\_cloudagent.core.profile.ProfileSession](#page-49-0)) Perform connection record deletion actions.

**Parameters** session (ProfileSession) – session

#### property invitation:

```
aries_cloudagent.protocols.out_of_band.v1_0.messages.invitation.InvitationMessage
    Accessor; get deserialized view.
```
async metadata\_delete(*session:* [aries\\_cloudagent.core.profile.ProfileSession,](#page-49-0) *key: [str](https://docs.python.org/3/library/stdtypes.html#str)*) Delete custom metadata associated with this connection.

#### **Parameters**

- session (*ProfileSession*) session used for storage
- key  $(str)$  $(str)$  $(str)$  key of metadata to delete
- async metadata\_get(*session:* [aries\\_cloudagent.core.profile.ProfileSession,](#page-49-0) *key: [str](https://docs.python.org/3/library/stdtypes.html#str)*, *default: Optional[Any]*  $= None$   $\rightarrow$  Any

Retrieve arbitrary metadata associated with this connection.

#### **Parameters**

- session (ProfileSession) session used for storage
- key  $(str)$  $(str)$  $(str)$  key identifying metadata
- default (Any) default value to get; type should be a JSON compatible value.

**Returns** metadata stored by key

#### **Return type** Any

async metadata\_get\_all(*session:* [aries\\_cloudagent.core.profile.ProfileSession](#page-49-0)) → [dict](https://docs.python.org/3/library/stdtypes.html#dict) Return all custom metadata associated with this connection.

Parameters session (ProfileSession) – session used for storage

**Returns** dictionary representation of all metadata values

### **Return type** [dict](https://docs.python.org/3/library/stdtypes.html#dict)

async metadata\_set(*session:* [aries\\_cloudagent.core.profile.ProfileSession,](#page-49-0) *key: [str](https://docs.python.org/3/library/stdtypes.html#str)*, *value: Any*) Set arbitrary metadata associated with this connection.

#### **Parameters**

- session (*ProfileSession*) session used for storage
- **key**  $(str)$  $(str)$  $(str)$  key identifying metadata

• value  $(Any)$  – value to set

### property oob\_id: [str](https://docs.python.org/3/library/stdtypes.html#str)

Accessor for the ID associated with this exchange.

### property record\_value: [dict](https://docs.python.org/3/library/stdtypes.html#dict)

Accessor for the JSON record value generated for this invitation.

class aries\_cloudagent.protocols.out\_of\_band.v1\_0.models.oob\_record.OobRecordSchema(*\*args:*

*Any*, *\*\*kwargs: Any*)

Bases: marshmallow.

Schema to allow serialization/deserialization of invitation records.

#### class Meta

Bases: [object](https://docs.python.org/3/library/functions.html#object)

OobRecordSchema metadata.

### model\_class

alias of [aries\\_cloudagent.protocols.out\\_of\\_band.v1\\_0.models.oob\\_record.OobRecord](#page-313-0)

attach\_thread\_id

connection\_id invi\_msg\_id invitation oob\_id our\_recipient\_key

role

state

their\_service

## **Submodules**

### **aries\_cloudagent.protocols.out\_of\_band.v1\_0.controller module**

Protocol controller for out-of-band.

class aries\_cloudagent.protocols.out\_of\_band.v1\_0.controller.Controller(*protocol: [str](https://docs.python.org/3/library/stdtypes.html#str)*) Bases: [object](https://docs.python.org/3/library/functions.html#object)

Out-of-band protocol controller.

 $determine\_goal\_codes() \rightarrow Sequence[str]$  $determine\_goal\_codes() \rightarrow Sequence[str]$ Return defined goal\_codes.

**aries\_cloudagent.protocols.out\_of\_band.v1\_0.manager module**

**aries\_cloudagent.protocols.out\_of\_band.v1\_0.message\_types module**

Message and inner object type identifiers for Out of Band messages.

**aries\_cloudagent.protocols.out\_of\_band.v1\_0.routes module**

**Submodules**

**aries\_cloudagent.protocols.out\_of\_band.definition module**

Version definitions for this protocol.

**aries\_cloudagent.protocols.present\_proof package**

**Subpackages**

**aries\_cloudagent.protocols.present\_proof.dif package**

**Submodules**

**aries\_cloudagent.protocols.present\_proof.dif.pres\_exch module**

Schemas for dif presentation exchange attachment.

<span id="page-316-0"></span>class aries\_cloudagent.protocols.present\_proof.dif.pres\_exch.ClaimFormat(*\**, *jwt:*

*Optional[Mapping] = None*, *jwt\_vc: Optional[Mapping] = None*, *jwt\_vp: Optional[Mapping] = None*, *ldp: Optional[Mapping] = None*, *ldp\_vc: Optional[Mapping] = None*, *ldp\_vp: Optional[Mapping] = None*)

Bases: [aries\\_cloudagent.messaging.models.base.BaseModel](#page-129-0)

Defines Claim field.

class Meta

Bases: [object](https://docs.python.org/3/library/functions.html#object)

ClaimFormat metadata.

schema\_class = 'ClaimFormatSchema'

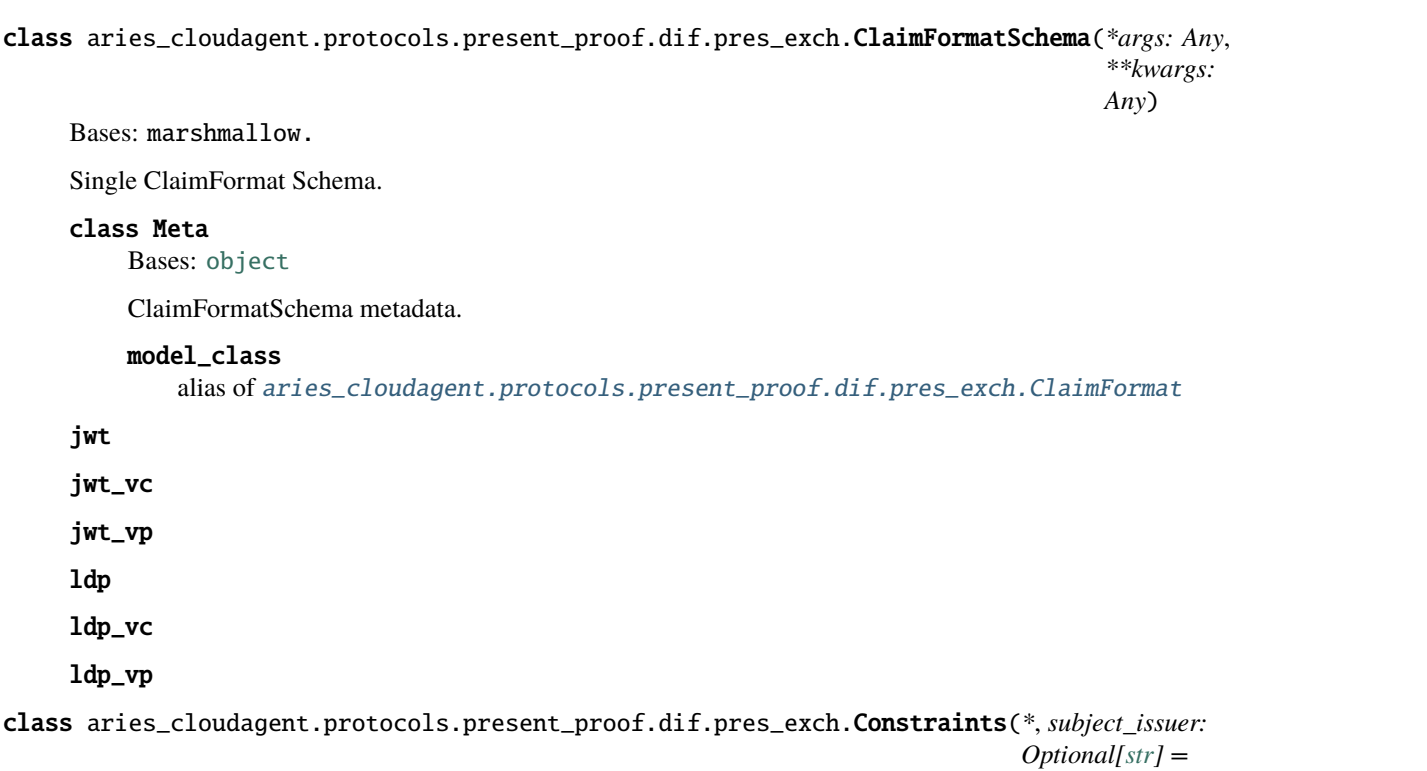

```
None,
limit_disclosure:
Optional[bool] =
None, holders: Op-
tional[Sequence[aries\_cloudagent.protc]= None, _fields: Op-
\emph{tional} [Sequence[</]aries_cloudagent.proto
= None,
status_active:
Optional[str] =
None,
status_suspended:
Optional[str] =
None,
status_revoked:
Optional[str] =
None)
```
<span id="page-317-0"></span>Bases: [aries\\_cloudagent.messaging.models.base.BaseModel](#page-129-0)

Single Constraints which describes InputDescriptor's Contraint field.

#### class Meta

Bases: [object](https://docs.python.org/3/library/functions.html#object)

Constraints metadata.

### schema\_class = 'ConstraintsSchema'

class aries\_cloudagent.protocols.present\_proof.dif.pres\_exch.ConstraintsSchema(*\*args: Any*,

*\*\*kwargs: Any*)

Bases: marshmallow.

Single Constraints Schema.

#### class Meta

Bases: [object](https://docs.python.org/3/library/functions.html#object)

ConstraintsSchema metadata.

#### model\_class

alias of [aries\\_cloudagent.protocols.present\\_proof.dif.pres\\_exch.Constraints](#page-317-0)

```
extract_info(data, **kwargs)
```
Support deserialization of statuses according to DIF spec.

## holders

limit\_disclosure

reformat\_data(*data*, *\*\*kwargs*) Support serialization of statuses according to DIF spec.

status\_active

status\_revoked

status\_suspended

subject\_issuer

<span id="page-318-0"></span>class aries\_cloudagent.protocols.present\_proof.dif.pres\_exch.DIFField(*\**, *id: Optional[\[str\]](https://docs.python.org/3/library/stdtypes.html#str) =*

*None*, *paths: Optional[Sequence[\[str\]](https://docs.python.org/3/library/stdtypes.html#str)] = None*, *purpose: Optional[\[str\]](https://docs.python.org/3/library/stdtypes.html#str) = None*, *predicate: Optional[\[str\]](https://docs.python.org/3/library/stdtypes.html#str) = None*, *\_filter: Optional[aries\_cloudagent.protocols.present\_protocols.present\_protocols.present\_protocols.present\_protocols.present\_protocols.present\_protocols.present\_protocols.present\_protocols.present\_p = None*)

Bases: [aries\\_cloudagent.messaging.models.base.BaseModel](#page-129-0)

Single Field object for the Constraint.

#### class Meta

Bases: [object](https://docs.python.org/3/library/functions.html#object)

Field metadata.

schema\_class = 'DIFFieldSchema'

class aries\_cloudagent.protocols.present\_proof.dif.pres\_exch.DIFFieldSchema(*\*args: Any*,

*\*\*kwargs: Any*)

```
Bases: marshmallow.
```
Single Field Schema.

## class Meta

Bases: [object](https://docs.python.org/3/library/functions.html#object)

DIFFieldSchema metadata.

```
model_class
```
alias of [aries\\_cloudagent.protocols.present\\_proof.dif.pres\\_exch.DIFField](#page-318-0)

id

paths

<span id="page-319-0"></span>predicate purpose class aries\_cloudagent.protocols.present\_proof.dif.pres\_exch.DIFHolder(*\**, *field\_ids: Optional[Sequence[\[str\]](https://docs.python.org/3/library/stdtypes.html#str)] = None*, *directive: Optional[\[str\]](https://docs.python.org/3/library/stdtypes.html#str) = None*) Bases: [aries\\_cloudagent.messaging.models.base.BaseModel](#page-129-0) Single Holder object for Constraints. class Meta Bases: [object](https://docs.python.org/3/library/functions.html#object) Holder metadata. schema\_class = 'DIFHolderSchema' class aries\_cloudagent.protocols.present\_proof.dif.pres\_exch.DIFHolderSchema(*\*args: Any*, *\*\*kwargs: Any*) Bases: marshmallow. Single Holder Schema. class Meta Bases: [object](https://docs.python.org/3/library/functions.html#object) DIFHolderSchema metadata. model\_class alias of [aries\\_cloudagent.protocols.present\\_proof.dif.pres\\_exch.DIFHolder](#page-319-0) directive field\_ids class aries\_cloudagent.protocols.present\_proof.dif.pres\_exch.DIFOptions(*\**, *challenge: Optional[\[str\]](https://docs.python.org/3/library/stdtypes.html#str) = None*, *domain: Optional[\[str\]](https://docs.python.org/3/library/stdtypes.html#str) = None*) Bases: [aries\\_cloudagent.messaging.models.base.BaseModel](#page-129-0) Single DIFOptions object. class Meta Bases: [object](https://docs.python.org/3/library/functions.html#object) DIFOptions metadata. schema\_class = 'DIFOptionsSchema' class aries\_cloudagent.protocols.present\_proof.dif.pres\_exch.DIFOptionsSchema(*\*args: Any*, *\*\*kwargs: Any*) Bases: marshmallow. Schema for options required for the Prover to fulfill the Verifier's request. class Meta Bases: [object](https://docs.python.org/3/library/functions.html#object)

<span id="page-319-1"></span>DIFOptionsSchema metadata.

model\_class

alias of [aries\\_cloudagent.protocols.present\\_proof.dif.pres\\_exch.DIFOptions](#page-319-1)

### challenge

### domain

<span id="page-320-0"></span>class aries\_cloudagent.protocols.present\_proof.dif.pres\_exch.Filter(*\**, *\_not: [bool](https://docs.python.org/3/library/functions.html#bool) = False*,

*\_type: Optional[\[str\]](https://docs.python.org/3/library/stdtypes.html#str) = None*, *fmt: Optional[\[str\]](https://docs.python.org/3/library/stdtypes.html#str) = None*, *pattern: Optional[\[str\]](https://docs.python.org/3/library/stdtypes.html#str) = None*, *minimum: Optional[\[str\]](https://docs.python.org/3/library/stdtypes.html#str) = None*, *maximum: Optional[\[str\]](https://docs.python.org/3/library/stdtypes.html#str) = None*, *min\_length: Optional[\[int\]](https://docs.python.org/3/library/functions.html#int) = None*, *max\_length: Optional[\[int\]](https://docs.python.org/3/library/functions.html#int) = None*, *exclusive\_min: Optional[\[str\]](https://docs.python.org/3/library/stdtypes.html#str) = None*, *exclusive\_max: Optional[\[str\]](https://docs.python.org/3/library/stdtypes.html#str) = None*, *const: Optional[\[str\]](https://docs.python.org/3/library/stdtypes.html#str) = None*, *enums: Optional[Sequence[\[str\]](https://docs.python.org/3/library/stdtypes.html#str)] = None*)

Bases: [aries\\_cloudagent.messaging.models.base.BaseModel](#page-129-0)

Single Filter for the Constraint object.

#### class Meta

Bases: [object](https://docs.python.org/3/library/functions.html#object)

Filter metadata.

#### schema\_class = 'FilterSchema'

class aries\_cloudagent.protocols.present\_proof.dif.pres\_exch.FilterSchema(*\*args: Any*, *\*\*kwargs: Any*)

Bases: marshmallow.

Single Filter Schema.

#### class Meta

Bases: [object](https://docs.python.org/3/library/functions.html#object)

FilterSchema metadata.

#### model\_class

alias of [aries\\_cloudagent.protocols.present\\_proof.dif.pres\\_exch.Filter](#page-320-0)

#### const

String or Number field for Marshmallow.

### enums

#### exclusive\_max

String or Number field for Marshmallow.

#### exclusive\_min

String or Number field for Marshmallow.

extract\_info(*data*, *\*\*kwargs*) Enum validation and not filter logic.

fmt

#### max\_length

maximum

String or Number field for Marshmallow.

#### min\_length

## minimum

String or Number field for Marshmallow.

#### pattern

### serialize\_reformat(*data*, *\*\*kwargs*)

Support serialization of not filter according to DIF spec.

<span id="page-321-0"></span>class aries\_cloudagent.protocols.present\_proof.dif.pres\_exch.InputDescriptorMapping(*\**, *id:*

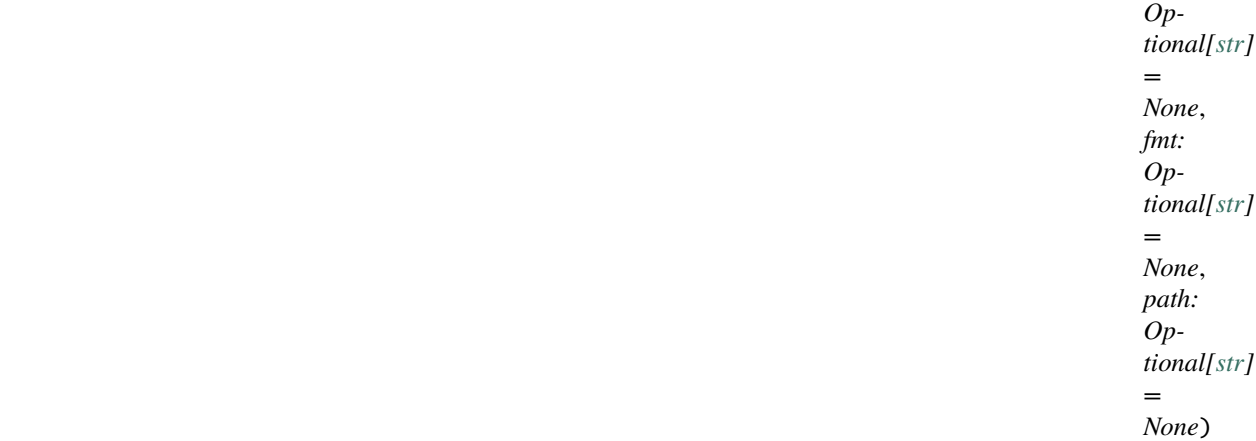

Bases: [aries\\_cloudagent.messaging.models.base.BaseModel](#page-129-0)

Single InputDescriptorMapping object.

### class Meta

Bases: [object](https://docs.python.org/3/library/functions.html#object)

InputDescriptorMapping metadata.

### schema\_class = 'InputDescriptorMappingSchema'

class aries\_cloudagent.protocols.present\_proof.dif.pres\_exch.InputDescriptorMappingSchema(*\*args:*

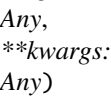

Bases: marshmallow.

Single InputDescriptorMapping Schema.

#### class Meta

Bases: [object](https://docs.python.org/3/library/functions.html#object)

InputDescriptorMappingSchema metadata.

```
model_class
```

```
aries_cloudagent.protocols.present_proof.dif.pres_exch.
InputDescriptorMapping
```
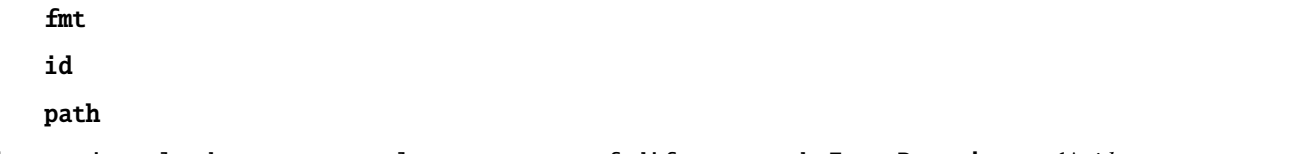

<span id="page-322-0"></span>class aries\_cloudagent.protocols.present\_proof.dif.pres\_exch.InputDescriptors(*\**, *id:*

*Optional[\[str\]](https://docs.python.org/3/library/stdtypes.html#str) = None*, *groups: Optional[Sequence[\[str\]](https://docs.python.org/3/library/stdtypes.html#str)] = None*, *name: Optional[\[str\]](https://docs.python.org/3/library/stdtypes.html#str) = None*, *purpose: Optional[\[str\]](https://docs.python.org/3/library/stdtypes.html#str) = None*, *metadata: Optional[\[dict\]](https://docs.python.org/3/library/stdtypes.html#dict) = None*, *constraint: Op-* $\it tional[aries\_cloudagent.protocol!$ *= None*, *schemas: Optional[aries\_cloudagent.protocols = None*)

Bases: [aries\\_cloudagent.messaging.models.base.BaseModel](#page-129-0)

Input Descriptors.

### class Meta

Bases: [object](https://docs.python.org/3/library/functions.html#object)

InputDescriptors metadata.

### schema\_class = 'InputDescriptorsSchema'

class aries\_cloudagent.protocols.present\_proof.dif.pres\_exch.InputDescriptorsSchema(*\*args:*

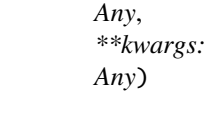

Bases: marshmallow.

Single InputDescriptors Schema.

#### class Meta

Bases: [object](https://docs.python.org/3/library/functions.html#object)

InputDescriptorsSchema metadata.

### model\_class

alias of [aries\\_cloudagent.protocols.present\\_proof.dif.pres\\_exch.InputDescriptors](#page-322-0)

constraint

groups

id

metadata

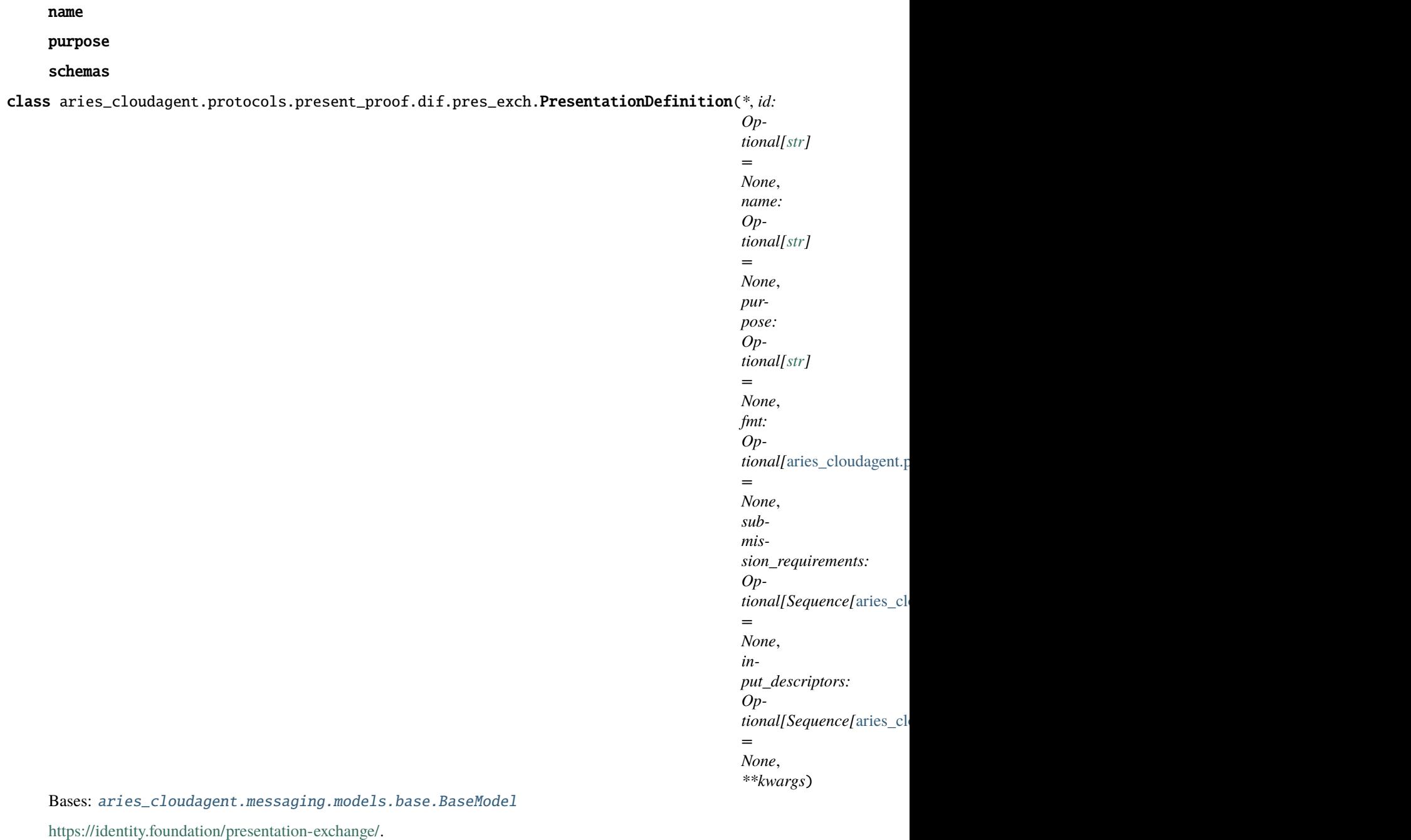

#### class Meta

Bases: [object](https://docs.python.org/3/library/functions.html#object)

PresentationDefinition metadata.

## schema\_class = 'PresentationDefinitionSchema'

class aries\_cloudagent.protocols.present\_proof.dif.pres\_exch.PresentationDefinitionSchema(*\*args:*

*Any*, *\*\*kwargs: Any*)

Bases: marshmallow.
Single Presentation Definition Schema.

# class Meta

Bases: [object](https://docs.python.org/3/library/functions.html#object)

PresentationDefinitionSchema metadata.

# model\_class

```
alias of aries_cloudagent.protocols.present_proof.dif.pres_exch.
PresentationDefinition
```
# fmt

id

input\_descriptors

name

purpose

### submission\_requirements

<span id="page-324-0"></span>class aries\_cloudagent.protocols.present\_proof.dif.pres\_exch.PresentationSubmission(*\**, *id:*

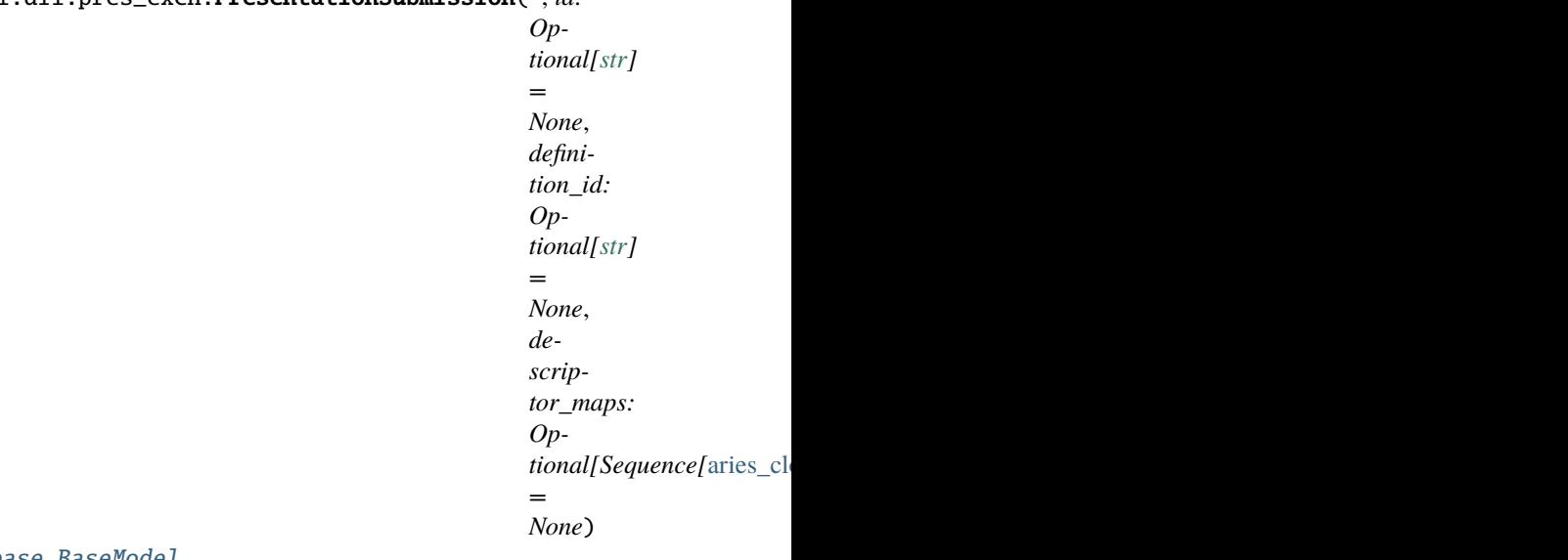

Bases: [aries\\_cloudagent.messaging.models.base.BaseModel](#page-129-0)

Single PresentationSubmission object.

# class Meta

Bases: [object](https://docs.python.org/3/library/functions.html#object)

PresentationSubmission metadata.

# schema\_class = 'PresentationSubmissionSchema'

class aries\_cloudagent.protocols.present\_proof.dif.pres\_exch.PresentationSubmissionSchema(*\*args: Any*, *\*\*kwargs:*

Bases: marshmallow.

Single PresentationSubmission Schema.

# class Meta

Bases: [object](https://docs.python.org/3/library/functions.html#object)

*Any*)

PresentationSubmissionSchema metadata.

# model\_class

alias of [aries\\_cloudagent.protocols.present\\_proof.dif.pres\\_exch.](#page-324-0) [PresentationSubmission](#page-324-0)

### definition\_id

## descriptor\_maps

id

<span id="page-325-0"></span>class aries\_cloudagent.protocols.present\_proof.dif.pres\_exch.Requirement(*\**, *count:*

*Optional[\[int\]](https://docs.python.org/3/library/functions.html#int) = None*, *maximum: Optional[\[int\]](https://docs.python.org/3/library/functions.html#int) = None*, *minimum: Optional[\[int\]](https://docs.python.org/3/library/functions.html#int) = None*, *input\_descriptors: Optional[Sequence[aries\_cloudagent.protor] = None*, *nested\_req: Optional[Sequence] = None*)

Bases: [aries\\_cloudagent.messaging.models.base.BaseModel](#page-129-0)

Single Requirement generated from toRequirement function.

#### class Meta

Bases: [object](https://docs.python.org/3/library/functions.html#object)

Requirement metadata.

#### schema\_class = 'RequirementSchema'

class aries\_cloudagent.protocols.present\_proof.dif.pres\_exch.RequirementSchema(*\*args: Any*, *\*\*kwargs:*

*Any*)

Bases: marshmallow.

Single Requirement Schema.

#### class Meta

Bases: [object](https://docs.python.org/3/library/functions.html#object)

RequirementSchema metadata.

#### model\_class

alias of [aries\\_cloudagent.protocols.present\\_proof.dif.pres\\_exch.Requirement](#page-325-0)

count

input\_descriptors

maximum

minimum

<span id="page-325-1"></span>nested\_req

class aries\_cloudagent.protocols.present\_proof.dif.pres\_exch.SchemaInputDescriptor(*\**, *uri: Optional[\[str\]](https://docs.python.org/3/library/stdtypes.html#str) = None*, *required: Optional[\[bool\]](https://docs.python.org/3/library/functions.html#bool) = None*) Bases: [aries\\_cloudagent.messaging.models.base.BaseModel](#page-129-0) SchemaInputDescriptor. class Meta Bases: [object](https://docs.python.org/3/library/functions.html#object) SchemaInputDescriptor metadata. schema\_class = 'SchemaInputDescriptorSchema' class aries\_cloudagent.protocols.present\_proof.dif.pres\_exch.SchemaInputDescriptorSchema(*\*args: Any*, *\*\*kwargs: Any*) Bases: marshmallow. Single SchemaField Schema. class Meta Bases: [object](https://docs.python.org/3/library/functions.html#object) SchemaInputDescriptorSchema metadata. model\_class alias of [aries\\_cloudagent.protocols.present\\_proof.dif.pres\\_exch.](#page-325-1) [SchemaInputDescriptor](#page-325-1) required uri class aries\_cloudagent.protocols.present\_proof.dif.pres\_exch.SchemasInputDescriptorFilter(*\**, *oneof\_filter: [bool](https://docs.python.org/3/library/functions.html#bool) =*

*False*, *uri\_groups: Optional[Sequence[ = None*)

<span id="page-326-0"></span>Bases: [aries\\_cloudagent.messaging.models.base.BaseModel](#page-129-0)

SchemasInputDescriptorFilter.

### class Meta

Bases: [object](https://docs.python.org/3/library/functions.html#object)

InputDescriptor Schemas filter metadata.

schema\_class = 'SchemasInputDescriptorFilterSchema'

class aries\_cloudagent.protocols.present\_proof.dif.pres\_exch.SchemasInputDescriptorFilterSchema(*\*args:*

*Any*, *\*\*kwargs: Any*)

Bases: marshmallow.

Single SchemasInputDescriptorFilterSchema Schema.

### class Meta

Bases: [object](https://docs.python.org/3/library/functions.html#object)

SchemasInputDescriptorFilterSchema metadata.

# model\_class

```
alias of aries_cloudagent.protocols.present_proof.dif.pres_exch.
SchemasInputDescriptorFilter
```
extract\_info(*data*, *\*\*kwargs*) deserialize.

oneof\_filter

<span id="page-327-0"></span>uri\_groups

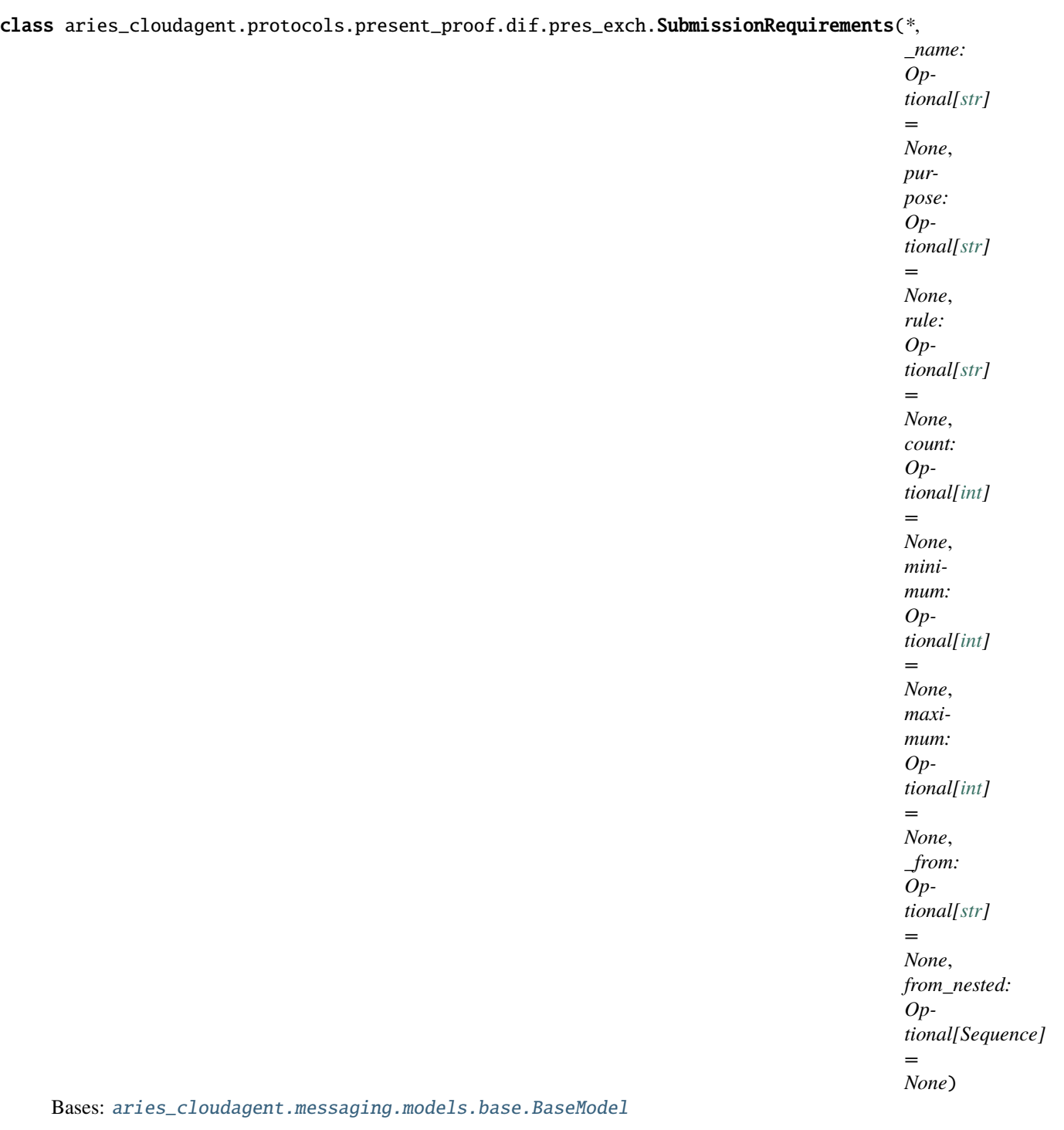

describes input to be submitted via a presentation submission.

# class Meta

Bases: [object](https://docs.python.org/3/library/functions.html#object)

SubmissionRequirements metadata.

schema\_class = 'SubmissionRequirementsSchema'

class aries\_cloudagent.protocols.present\_proof.dif.pres\_exch.SubmissionRequirementsSchema(*\*args:*

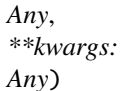

Bases: marshmallow.

Single Presentation Definition Schema.

### class Meta

Bases: [object](https://docs.python.org/3/library/functions.html#object)

SubmissionRequirementsSchema metadata.

model\_class

```
alias of aries_cloudagent.protocols.present_proof.dif.pres_exch.
SubmissionRequirements
```
count

from\_nested

maximum

minimum

purpose

rule

```
validate_from(data, **kwargs)
```
Support validation of from and from\_nested.

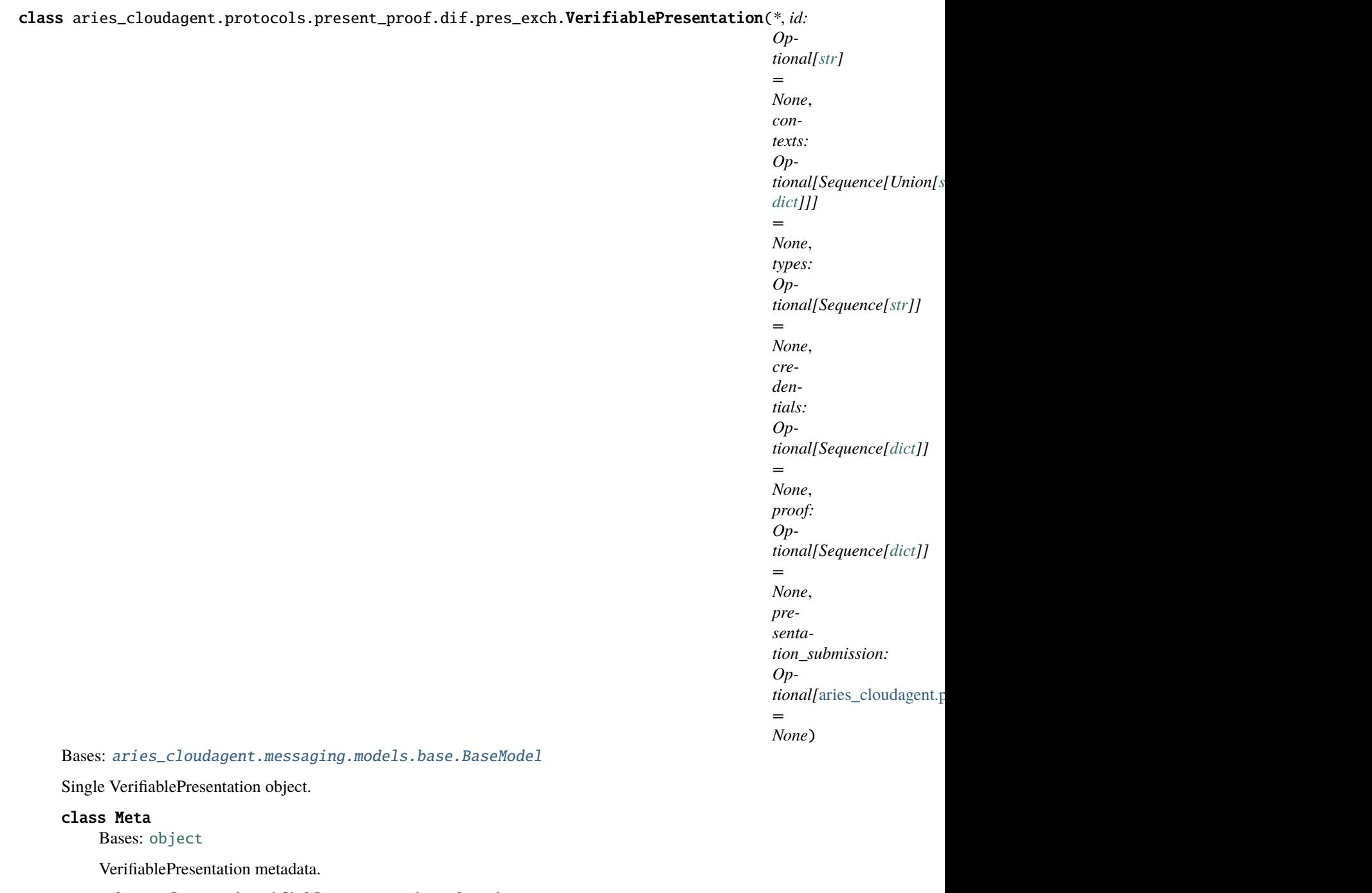

```
schema_class = 'VerifiablePresentationSchema'
```
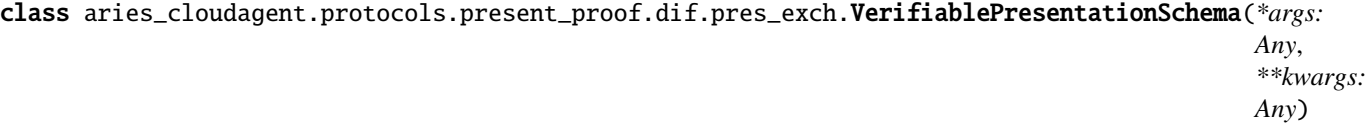

Bases: marshmallow. Single Verifiable Presentation Schema.

class Meta

Bases: [object](https://docs.python.org/3/library/functions.html#object)

VerifiablePresentationSchema metadata.

model\_class alias of [aries\\_cloudagent.protocols.present\\_proof.dif.pres\\_exch.](#page-329-0) [VerifiablePresentation](#page-329-0) contexts credentials id presentation\_submission proof types

## **aries\_cloudagent.protocols.present\_proof.dif.pres\_exch\_handler module**

Utilities for dif presentation exchange attachment.

General Flow: create\_vp -> make\_requirement [create a Requirement from SubmissionRequirements and Descriptors] -> apply\_requirement [filter credentials] -> merge [return applicable credential list and descriptor\_map for presentation submission] returns VerifiablePresentation

<span id="page-331-0"></span>exception aries\_cloudagent.protocols.present\_proof.dif.pres\_exch\_handler.DIFPresExchError(*\*args*,

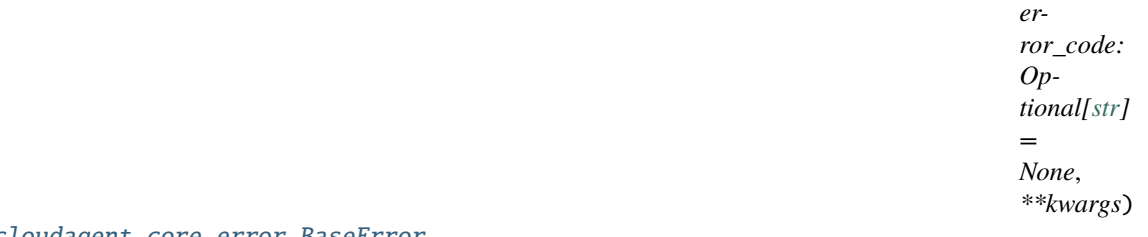

Bases: [aries\\_cloudagent.core.error.BaseError](#page-43-0)

Base class for DIF Presentation Exchange related errors.

class aries\_cloudagent.protocols.present\_proof.dif.pres\_exch\_handler.DIFPresExchHandler(*profile:*

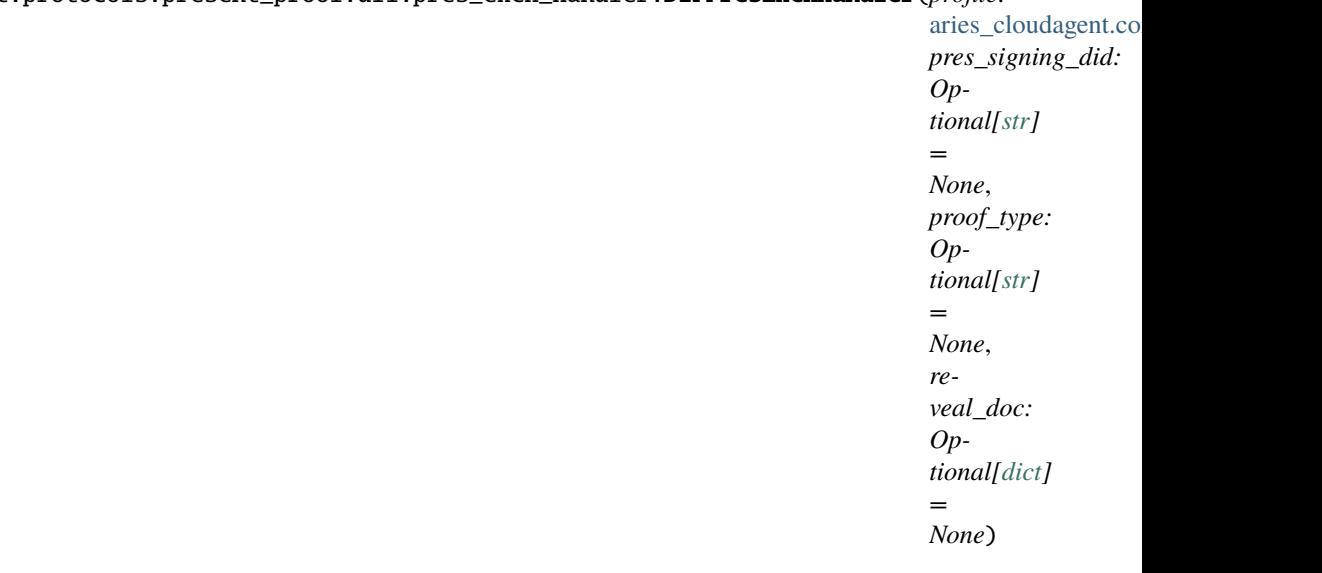

Bases: [object](https://docs.python.org/3/library/functions.html#object)

Base Presentation Exchange Handler.

```
DERIVED_PROOF_TYPE_SIGNATURE_SUITE_MAPPING = {'BbsBlsSignatureProof2020': <class
'aries_cloudagent.vc.ld_proofs.suites.bbs_bls_signature_proof_2020.
BbsBlsSignatureProof2020'>}
```
DERIVE\_SIGNATURE\_SUITE\_KEY\_TYPE\_MAPPING = {<class 'aries\_cloudagent.vc.ld\_proofs. suites.bbs\_bls\_signature\_proof\_2020.BbsBlsSignatureProof2020'>: <aries\_cloudagent.wallet.key\_type.KeyType object>}

ISSUE\_SIGNATURE\_SUITE\_KEY\_TYPE\_MAPPING = {<class 'aries\_cloudagent.vc.ld\_proofs.suites.ed25519\_signature\_2018.Ed25519Signature2018'>: <aries\_cloudagent.wallet.key\_type.KeyType object>}

```
PROOF_TYPE_SIGNATURE_SUITE_MAPPING = {'Ed25519Signature2018': <class
'aries_cloudagent.vc.ld_proofs.suites.ed25519_signature_2018.Ed25519Signature2018'>}
```

```
async apply_constraint_received_cred(constraint:
```
[aries\\_cloudagent.protocols.present\\_proof.dif.pres\\_exch.Constraints,](#page-317-0) *cred\_[dict](https://docs.python.org/3/library/stdtypes.html#dict): dict*)  $\rightarrow$  [bool](https://docs.python.org/3/library/functions.html#bool)

Evaluate constraint from the request against received credential.

async apply\_requirements(*req:* [aries\\_cloudagent.protocols.present\\_proof.dif.pres\\_exch.Requirement,](#page-325-0)

*credentials: Sequence[*[aries\\_cloudagent.storage.vc\\_holder.vc\\_record.VCRecord](#page-419-0)*]*, *records* filter: *Optional*<sup>[\[dict\]](https://docs.python.org/3/library/stdtypes.html#dict)</sup> = None)  $\rightarrow$  [dict](https://docs.python.org/3/library/stdtypes.html#dict)

Apply Requirement.

#### **Parameters**

- req Requirement
- **credentials** Sequence of credentials to check against

**Returns** dict of input\_descriptor ID key to list of credential\_json

- **build\_nested\_paths\_[dict](https://docs.python.org/3/library/stdtypes.html#dict)**(*key: [str](https://docs.python.org/3/library/stdtypes.html#str)*, *value: str*, *nested\_field\_paths: dict*, *cred\_dict: dict*)  $\rightarrow$  dict Build and return nested\_field\_paths dict.
- check\_attr\_in\_extracted\_[dict](https://docs.python.org/3/library/stdtypes.html#dict)(*extracted\_dict: dict, nested\_attr\_values: dict*)  $\rightarrow$  [bool](https://docs.python.org/3/library/functions.html#bool) Check if keys of extracted\_dict exists in nested\_attr\_values.

[bool](https://docs.python.org/3/library/functions.html#bool)

### check\_filter\_only\_type\_enforced(*\_filter:*

[aries\\_cloudagent.protocols.present\\_proof.dif.pres\\_exch.Filter](#page-320-0)) →

Check if only type is specified in filter.

### **Parameters** \_filter – Filter

**Returns** bool

- check\_if\_cred\_id\_derived(*id: [str](https://docs.python.org/3/library/stdtypes.html#str)*) → [bool](https://docs.python.org/3/library/functions.html#bool) Check if credential or credentialSubjet id is derived.
- const\_check(*val: any*, *\_filter:* [aries\\_cloudagent.protocols.present\\_proof.dif.pres\\_exch.Filter](#page-320-0)) → [bool](https://docs.python.org/3/library/functions.html#bool) Const check.

Returns True if value is equal to filter specified check

### **Parameters**

- val value to check, extracted from match
- filter-Filter

**Returns** bool

 $\text{contains}(data: Sequence[str], e: str) \rightarrow \text{bool}$  $\text{contains}(data: Sequence[str], e: str) \rightarrow \text{bool}$  $\text{contains}(data: Sequence[str], e: str) \rightarrow \text{bool}$  $\text{contains}(data: Sequence[str], e: str) \rightarrow \text{bool}$  $\text{contains}(data: Sequence[str], e: str) \rightarrow \text{bool}$  $\text{contains}(data: Sequence[str], e: str) \rightarrow \text{bool}$  $\text{contains}(data: Sequence[str], e: str) \rightarrow \text{bool}$ Check for e in data.

Returns True if e exists in data else return False

#### **Parameters**

- data Sequence of str
- $e$  str value to check

# **Returns** bool

create\_vcrecord(*cred\_dict: [dict](https://docs.python.org/3/library/stdtypes.html#dict)*) → *[aries\\_cloudagent.storage.vc\\_holder.vc\\_record.VCRecord](#page-419-0)* Return VCRecord from a credential dict.

async create\_vp(*credentials: Sequence[*[aries\\_cloudagent.storage.vc\\_holder.vc\\_record.VCRecord](#page-419-0)*]*, *pd:* [aries\\_cloudagent.protocols.present\\_proof.dif.pres\\_exch.PresentationDefinition,](#page-323-0) *challenge: Optional[\[str\]](https://docs.python.org/3/library/stdtypes.html#str) = None*, *domain: Optional[\[str\]](https://docs.python.org/3/library/stdtypes.html#str) = None*, *records\_filter: Optional[\[dict\]](https://docs.python.org/3/library/stdtypes.html#dict) =*  $None$ )  $\rightarrow$  Union[Sequence[\[dict\]](https://docs.python.org/3/library/stdtypes.html#dict), [dict\]](https://docs.python.org/3/library/stdtypes.html#dict)

Create VerifiablePresentation.

#### **Parameters**

- credentials Sequence of VCRecords
- pd PresentationDefinition
- **Returns** VerifiablePresentation

credential\_match\_schema(*credential:* [aries\\_cloudagent.storage.vc\\_holder.vc\\_record.VCRecord,](#page-419-0)

*schema\_id:*  $str$   $\rightarrow$  [bool](https://docs.python.org/3/library/functions.html#bool)

Credential matching by schema.

Used by filter\_schema to check if credential.schema\_ids or credential.types matched with schema\_id

#### **Parameters**

- **credential** VCRecord to check
- schema\_id schema uri to check

#### **Returns** bool

enum\_check(*val: any*, *\_filter:* [aries\\_cloudagent.protocols.present\\_proof.dif.pres\\_exch.Filter](#page-320-0)) → [bool](https://docs.python.org/3/library/functions.html#bool) Enum check.

Returns True if value is contained to filter specified list

# **Parameters**

- val value to check, extracted from match
- filter Filter

### **Returns** bool

exclusive\_maximum\_check(*val: any*, *\_filter:* [aries\\_cloudagent.protocols.present\\_proof.dif.pres\\_exch.Filter](#page-320-0))  $\rightarrow$  [bool](https://docs.python.org/3/library/functions.html#bool)

Exclusivemaximum check.

Returns True if value less than filter specified check

- val value to check, extracted from match
- \_filter Filter

**Returns** bool

exclusive\_minimum\_check(*val: any*, *\_filter:* [aries\\_cloudagent.protocols.present\\_proof.dif.pres\\_exch.Filter](#page-320-0))  $\rightarrow$  [bool](https://docs.python.org/3/library/functions.html#bool)

Exclusiveminimum check.

Returns True if value greater than filter specified check

### **Parameters**

- val value to check, extracted from match
- \_filter Filter

**Returns** bool

field\_ids\_for\_is\_holder(*constraints:*

aries cloudagent.protocols.present proof.dif.pres exch.Constraints)  $\rightarrow$ Sequence[\[str\]](https://docs.python.org/3/library/stdtypes.html#str)

Return list of field ids for whose subject holder verification is requested.

**async filter\_by\_field(***field:* aries cloudagent.protocols.present proof.dif.pres exch.DIFField,

*credential:* [aries\\_cloudagent.storage.vc\\_holder.vc\\_record.VCRecord](#page-419-0)) → [bool](https://docs.python.org/3/library/functions.html#bool) Apply filter on VCRecord.

Checks if a credential is applicable

### **Parameters**

- field Field contains filtering spec
- credential credential to apply filtering on

**Returns** bool

### async filter\_constraints(*constraints:*

[aries\\_cloudagent.protocols.present\\_proof.dif.pres\\_exch.Constraints,](#page-317-0) *credentials:*

*Sequence*[[aries\\_cloudagent.storage.vc\\_holder.vc\\_record.VCRecord](#page-419-0)]) →

Sequence[*[aries\\_cloudagent.storage.vc\\_holder.vc\\_record.VCRecord](#page-419-0)*]

Return list of applicable VCRecords after applying filtering.

### **Parameters**

- constraints Constraints
- credentials Sequence of credentials to apply filtering on

**Returns** Sequence of applicable VCRecords

async filter\_creds\_record\_id(*credentials:*

*Sequence[*[aries\\_cloudagent.storage.vc\\_holder.vc\\_record.VCRecord](#page-419-0)*]*, *records\_list: Sequence[\[str\]](https://docs.python.org/3/library/stdtypes.html#str)*) →

Sequence[*[aries\\_cloudagent.storage.vc\\_holder.vc\\_record.VCRecord](#page-419-0)*]

Return filtered list of credentials using records\_list.

async filter\_schema(*credentials: Sequence[*[aries\\_cloudagent.storage.vc\\_holder.vc\\_record.VCRecord](#page-419-0)*]*, *schemas:*

> [aries\\_cloudagent.protocols.present\\_proof.dif.pres\\_exch.SchemasInputDescriptorFilter](#page-326-0)) → Sequence[*[aries\\_cloudagent.storage.vc\\_holder.vc\\_record.VCRecord](#page-419-0)*]

Filter by schema.

Returns list of credentials where credentialSchema.id or types matched with input\_descriptors.schema.uri

- credentials list of VCRecords to check
- schemas list of schemas from the input descriptors
- **Returns** Sequence of filtered VCRecord
- get\_dict\_keys\_from\_path(*derived\_cred\_dict: [dict](https://docs.python.org/3/library/stdtypes.html#dict)*, *path: [str](https://docs.python.org/3/library/stdtypes.html#str)*) → List Return additional attrs to build nested field paths.
- async get\_sign\_key\_credential\_subject\_id(*applicable\_creds: Se-*

*quence[*[aries\\_cloudagent.storage.vc\\_holder.vc\\_record.VCRecord](#page-419-0)*]*)  $\rightarrow$  Tuple[Optional[\[str\]](https://docs.python.org/3/library/stdtypes.html#str), Sequence[\[dict\]](https://docs.python.org/3/library/stdtypes.html#dict)]

Get the issuer\_id and filtered\_creds from enclosed credentials subject\_ids.

async get\_updated\_field(*field:* [aries\\_cloudagent.protocols.present\\_proof.dif.pres\\_exch.DIFField,](#page-318-0) *cred: [dict](https://docs.python.org/3/library/stdtypes.html#dict)*) → *[aries\\_cloudagent.protocols.present\\_proof.dif.pres\\_exch.DIFField](#page-318-0)* Return field with updated json path, if necessary.

async get\_updated\_path(*cred\_[dict](https://docs.python.org/3/library/stdtypes.html#dict): dict, json\_path: [str](https://docs.python.org/3/library/stdtypes.html#str)*)  $\rightarrow$  str Return updated json path, if necessary.

**is\_len\_applicable(***req:* aries cloudagent.protocols.present proof.dif.pres exch.Requirement, *val: [int](https://docs.python.org/3/library/functions.html#int)*)  $\rightarrow$ [bool](https://docs.python.org/3/library/functions.html#bool)

Check and validate requirement minimum, maximum and count.

### **Parameters**

- **req** Requirement
- $val$  int value to check

**Returns** bool

### is\_numeric(*val: any*)

Check if val is an int or float.

**Parameters** val – to check

**Returns** numeric value

**Raises** [DIFPresExchError](#page-331-0) – Provided value has invalid/incompatible type

**length\_check(***val: any, filter:* aries cloudagent.protocols.present proof.dif.pres exch.Filter)  $\rightarrow$  [bool](https://docs.python.org/3/library/functions.html#bool) Length check.

Returns True if length value string meets the minLength and maxLength specs

#### **Parameters**

- val value to check, extracted from match
- filter Filter

**Returns** bool

### async make\_requirement(*srs: Op-*

*tional[Sequence[[aries\\_cloudagent.protocols.present\\_proof.dif.pres\\_exch.SubmissionRequirements](#page-327-0) = None*, *descriptors: Op-*

*tional[Sequence[*[aries\\_cloudagent.protocols.present\\_proof.dif.pres\\_exch.InputDescriptors](#page-322-0)*]]*

 $= None$   $\rightarrow$ 

*[aries\\_cloudagent.protocols.present\\_proof.dif.pres\\_exch.Requirement](#page-325-0)*

Return Requirement.

Creates and return Requirement with nesting if required using to requirement()

- srs list of submission requirements
- descriptors list of input\_descriptors

**Raises** [DIFPresExchError](#page-331-0) – If not able to create requirement

maximum\_check(*val: any*, *\_filter:* [aries\\_cloudagent.protocols.present\\_proof.dif.pres\\_exch.Filter](#page-320-0)) → [bool](https://docs.python.org/3/library/functions.html#bool) Maximum check.

Returns True if value less than equal to filter specified check

# **Parameters**

- val value to check, extracted from match
- **\_filter** Filter

#### **Returns** bool

async merge(*dict\_descriptor\_creds: [dict](https://docs.python.org/3/library/stdtypes.html#dict)*) →

Tuple[Sequence[*[aries\\_cloudagent.storage.vc\\_holder.vc\\_record.VCRecord](#page-419-0)*], Sequence[*[aries\\_cloudagent.protocols.present\\_proof.dif.pres\\_exch.InputDescriptorMapping](#page-321-0)*]]

Return applicable credentials and descriptor map for attachment.

Used for generating the presentation\_submission property with the descriptor\_map, mantaining the order in which applicable credential list is returned.

# **Parameters**

- dict\_descriptor\_creds dict with input descriptor.id as keys
- merged\_credentials\_list  $(and)$  –

**Returns** Tuple of applicable credential list and descriptor map

async merge\_nested\_results(*nested\_result: Sequence[\[dict\]](https://docs.python.org/3/library/stdtypes.html#dict)*, *exclude: [dict](https://docs.python.org/3/library/stdtypes.html#dict)*) → [dict](https://docs.python.org/3/library/stdtypes.html#dict) Merge nested results with merged credentials.

#### **Parameters**

- nested\_result Sequence of dict containing input\_descriptor.id as keys and list of creds as values
- exclude dict containing info about credentials to exclude

**Returns** dict with input\_descriptor.id as keys and merged\_credentials\_list as values

minimum\_check(*val: any*, *\_filter:* [aries\\_cloudagent.protocols.present\\_proof.dif.pres\\_exch.Filter](#page-320-0)) → [bool](https://docs.python.org/3/library/functions.html#bool) Minimum check.

Returns True if value greater than equal to filter specified check

#### **Parameters**

- val value to check, extracted from match
- \_filter Filter

### **Returns** bool

nested\_get(*input\_dict: [dict](https://docs.python.org/3/library/stdtypes.html#dict)*, *path: [str](https://docs.python.org/3/library/stdtypes.html#str)*) → Union[Dict, List] Return dict or list from nested dict given list of nested\_key.

new\_credential\_builder(*new\_credential: [dict](https://docs.python.org/3/library/stdtypes.html#dict)*, *unflatten\_dict: [dict](https://docs.python.org/3/library/stdtypes.html#dict)*) → [dict](https://docs.python.org/3/library/stdtypes.html#dict) Update and return the new\_credential.

- new\_credential credential dict to be updated and returned
- **unflatten\_dict** dict with traversal path as key and match\_value as value

**Returns** dict

pattern\_check(*val: any*, *\_filter:* [aries\\_cloudagent.protocols.present\\_proof.dif.pres\\_exch.Filter](#page-320-0)) → [bool](https://docs.python.org/3/library/functions.html#bool) Pattern check.

Returns True if value string matches the specified pattern

# **Parameters**

- val value to check, extracted from match
- **filter** Filter

**Returns** bool

async process\_constraint\_holders(*subject\_ids: Sequence[\[str\]](https://docs.python.org/3/library/stdtypes.html#str)*) → [bool](https://docs.python.org/3/library/functions.html#bool)

Check if holder or subject of claim still controls the identifier.

**process\_numeric\_val**(*val: any, filter:* [aries\\_cloudagent.protocols.present\\_proof.dif.pres\\_exch.Filter](#page-320-0))  $\rightarrow$ 

[bool](https://docs.python.org/3/library/functions.html#bool) Trigger Filter checks.

Trigger appropriate check for a number type filter, according to \_filter spec.

#### **Parameters**

- val value to check, extracted from match
- filter Filter

[bool](https://docs.python.org/3/library/functions.html#bool)

**Returns** bool

**process\_string\_val**(*val: any, \_filter:* [aries\\_cloudagent.protocols.present\\_proof.dif.pres\\_exch.Filter](#page-320-0))  $\rightarrow$ 

Trigger Filter checks.

Trigger appropriate check for a string type filter, according to \_filter spec.

### **Parameters**

- val value to check, extracted from match
- filter Filter

**Returns** bool

```
async restrict_field_paths_one_of_filter(field_paths: Sequence[str], cred_dict: dict) →
```
Sequence[\[str\]](https://docs.python.org/3/library/stdtypes.html#str) Return field\_paths that are applicable to oneof\_filter.

reveal\_doc(*credential\_dict: [dict](https://docs.python.org/3/library/stdtypes.html#dict)*, *constraints:*

[aries\\_cloudagent.protocols.present\\_proof.dif.pres\\_exch.Constraints](#page-317-0)) Generate reveal\_doc dict for deriving credential.

- string\_to\_timezone\_aware\_datetime(*datetime\_str: [str](https://docs.python.org/3/library/stdtypes.html#str)*) → [datetime.datetime](https://docs.python.org/3/library/datetime.html#datetime.datetime) Convert string with PYTZ timezone to datetime for comparison.
- subject\_is\_issuer(*credential:* [aries\\_cloudagent.storage.vc\\_holder.vc\\_record.VCRecord](#page-419-0)) → [bool](https://docs.python.org/3/library/functions.html#bool) subject is issuer check.

Returns True if cred issuer id is in subject ids

**Parameters** credential – VCRecord

# **Returns** bool

### async to\_requirement(*sr:*

[aries\\_cloudagent.protocols.present\\_proof.dif.pres\\_exch.SubmissionRequirements,](#page-327-0) *descriptors: Se-*

*quence[*[aries\\_cloudagent.protocols.present\\_proof.dif.pres\\_exch.InputDescriptors](#page-322-0)*]*) → *[aries\\_cloudagent.protocols.present\\_proof.dif.pres\\_exch.Requirement](#page-325-0)*

Return Requirement.

### **Parameters**

- **sr** submission\_requirement
- descriptors list of input\_descriptors

#### **Raises** [DIFPresExchError](#page-331-0) – If not able to create requirement

**validate\_patch**( $to$ \_check: any, \_filter: [aries\\_cloudagent.protocols.present\\_proof.dif.pres\\_exch.Filter](#page-320-0))  $\rightarrow$ 

[bool](https://docs.python.org/3/library/functions.html#bool)

Apply filter on match\_value.

Utility function used in applying filtering to a cred by triggering checks according to filter specification

#### **Parameters**

- to\_check value to check, extracted from match
- \_filter Filter

**Returns** bool

### async verify\_received\_pres(*pd:*

[aries\\_cloudagent.protocols.present\\_proof.dif.pres\\_exch.PresentationDefinition,](#page-323-0)

*pres: Union[Sequence[\[dict\]](https://docs.python.org/3/library/stdtypes.html#dict), [dict\]](https://docs.python.org/3/library/stdtypes.html#dict)*)

Verify credentials received in presentation.

**Parameters**

- pres received VerifiablePresentation
- pd PresentationDefinition

# **aries\_cloudagent.protocols.present\_proof.dif.pres\_proposal\_schema module**

DIF Proof Proposal Schema.

class aries\_cloudagent.protocols.present\_proof.dif.pres\_proposal\_schema.DIFProofProposalSchema(*\*args:*

*Any*, *\*\*kwargs: Any*)

Bases: marshmallow. Schema for DIF Proposal. input\_descriptors

options

# **aries\_cloudagent.protocols.present\_proof.dif.pres\_request\_schema module**

DIF Proof Request Schema.

class aries\_cloudagent.protocols.present\_proof.dif.pres\_request\_schema.DIFPresSpecSchema(*\*args:*

Bases: marshmallow. Schema for DIF Presentation Spec schema. issuer\_id presentation\_definition record\_ids reveal\_doc

<span id="page-339-0"></span>class aries\_cloudagent.protocols.present\_proof.dif.pres\_request\_schema.DIFProofRequest(*presentation\_definition:*

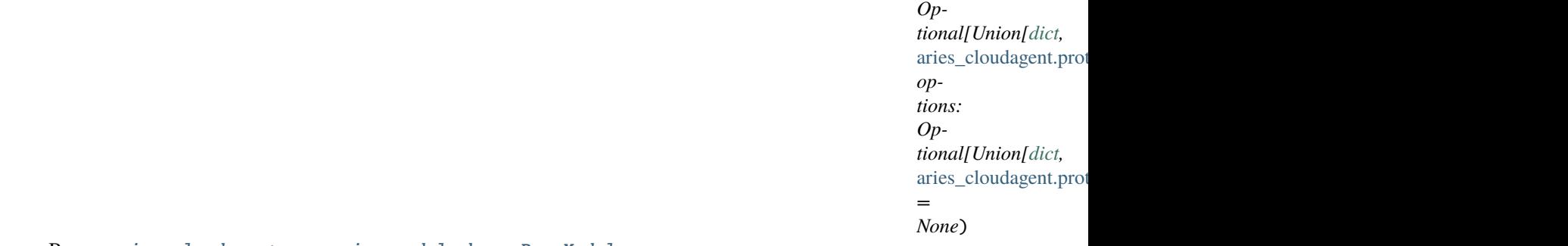

Bases: [aries\\_cloudagent.messaging.models.base.BaseModel](#page-129-0)

DIF presentation request input detail.

# class Meta

Bases: [object](https://docs.python.org/3/library/functions.html#object)

DIFProofRequest metadata.

#### schema\_class = 'DIFProofRequestSchema'

class aries\_cloudagent.protocols.present\_proof.dif.pres\_request\_schema.DIFProofRequestSchema(*\*args:*

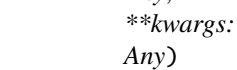

*Any*,

*Any*, *\*\*kwargs: Any*)

Bases: marshmallow.

Schema for DIF presentation request.

### class Meta

Bases: [object](https://docs.python.org/3/library/functions.html#object)

Accept parameter overload.

### model\_class

alias of [aries\\_cloudagent.protocols.present\\_proof.dif.pres\\_request\\_schema.](#page-339-0) [DIFProofRequest](#page-339-0)

# options

presentation\_definition

*\*\*kwargs: Any*)

# **aries\_cloudagent.protocols.present\_proof.dif.pres\_schema module**

DIF Proof Schema.

class aries\_cloudagent.protocols.present\_proof.dif.pres\_schema.DIFProofSchema(*\*args: Any*,

Bases: marshmallow. Schema for DIF Proof. contexts credentials id presentation\_submission proof types

**aries\_cloudagent.protocols.present\_proof.indy package**

**Submodules**

**aries\_cloudagent.protocols.present\_proof.indy.pres\_exch\_handler module**

**aries\_cloudagent.protocols.present\_proof.v1\_0 package**

**Subpackages**

**aries\_cloudagent.protocols.present\_proof.v1\_0.handlers package**

**Submodules**

**aries\_cloudagent.protocols.present\_proof.v1\_0.handlers.presentation\_ack\_handler module**

**aries\_cloudagent.protocols.present\_proof.v1\_0.handlers.presentation\_handler module**

aries cloudagent.protocols.present\_proof.v1\_0.handlers.presentation\_problem\_report\_handler **module**

aries cloudagent.protocols.present\_proof.v1\_0.handlers.presentation\_proposal\_handler module

aries cloudagent.protocols.present\_proof.v1\_0.handlers.presentation\_request\_handler module

**aries\_cloudagent.protocols.present\_proof.v1\_0.messages package**

**Submodules**

# **aries\_cloudagent.protocols.present\_proof.v1\_0.messages.presentation module**

<span id="page-341-0"></span>A (proof) presentation content message.

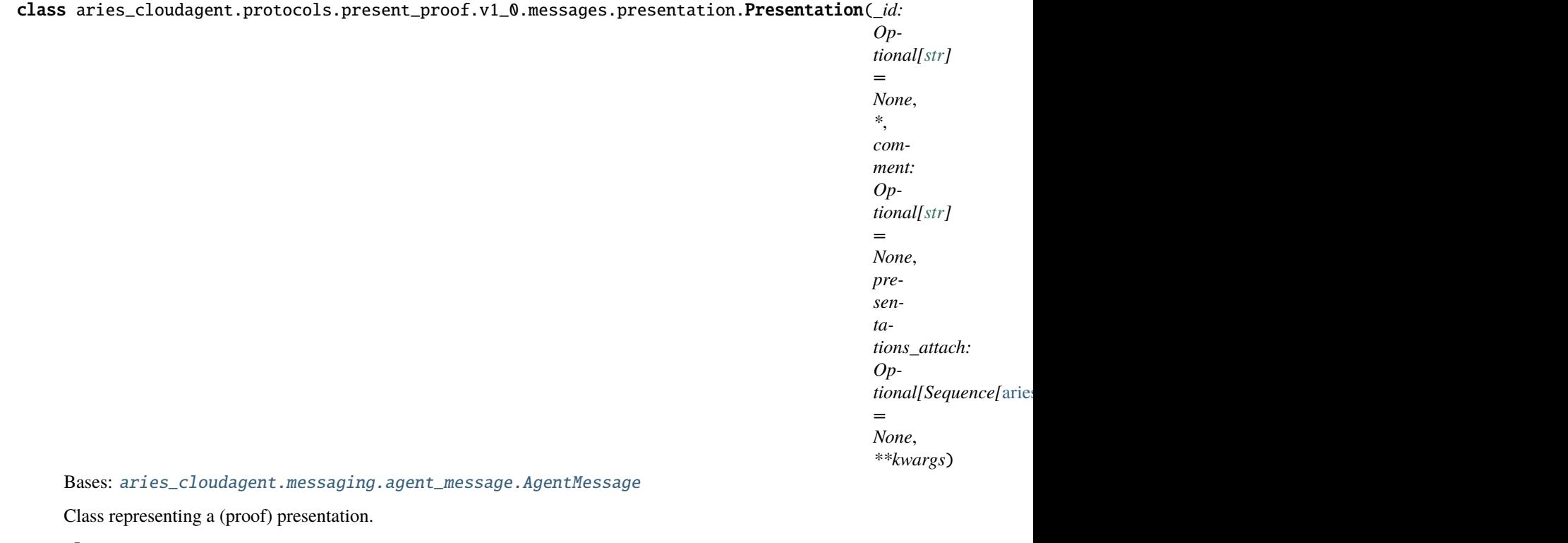

# class Meta

Bases: [object](https://docs.python.org/3/library/functions.html#object)

Presentation metadata.

```
handler_class = 'aries_cloudagent.protocols.present_proof.v1_0.handlers.
presentation_handler.PresentationHandler'
```
message\_type = 'present-proof/1.0/presentation'

schema\_class = 'PresentationSchema'

### $\mathbf{indy\_proof}$ (*index: [int](https://docs.python.org/3/library/functions.html#int)* = 0)

Retrieve and decode indy proof from attachment.

Parameters index – ordinal in attachment list to decode and return (typically, list has length 1)

class aries\_cloudagent.protocols.present\_proof.v1\_0.messages.presentation.PresentationSchema(*\*args:*

*Any*,

*\*\*kwargs:*

*Any*)

Bases: marshmallow.

(Proof) presentation schema.

### class Meta

Bases: [object](https://docs.python.org/3/library/functions.html#object)

Presentation schema metadata.

```
model_class
   alias of aries_cloudagent.protocols.present_proof.v1_0.messages.presentation.
   Presentation
```
comment

#### presentations\_attach

### **aries\_cloudagent.protocols.present\_proof.v1\_0.messages.presentation\_ack module**

Represents an explicit RFC 15 ack message, adopted into present-proof protocol.

<span id="page-342-0"></span>class aries\_cloudagent.protocols.present\_proof.v1\_0.messages.presentation\_ack.PresentationAck(*status:*

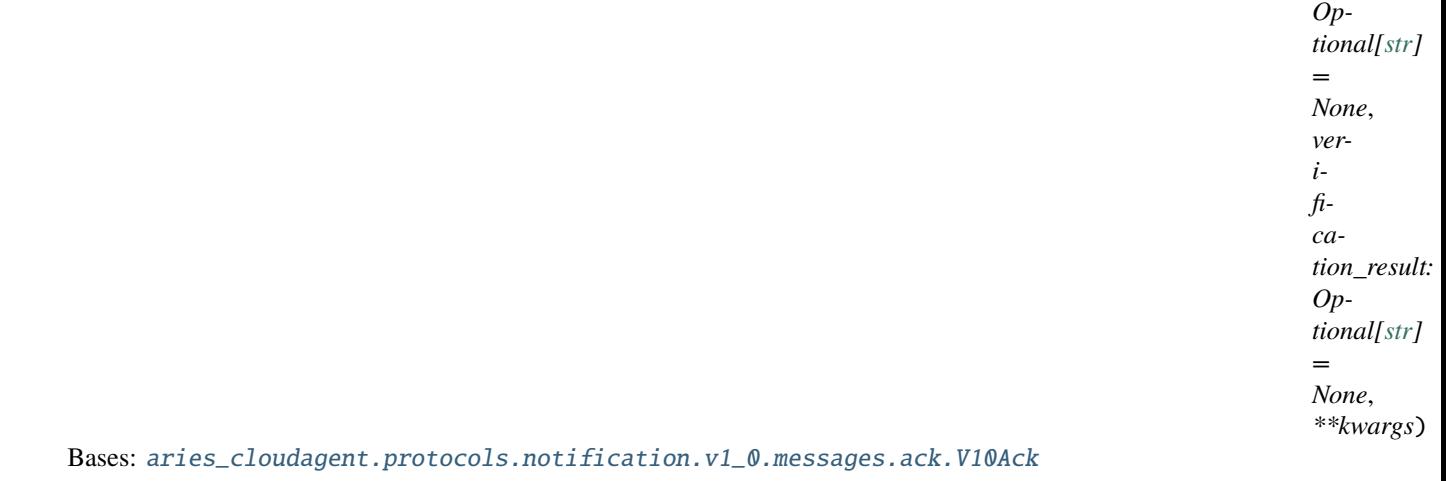

Base class representing an explicit ack message for present-proof protocol.

### class Meta

Bases: [object](https://docs.python.org/3/library/functions.html#object)

PresentationAck metadata.

handler\_class = 'aries\_cloudagent.protocols.present\_proof.v1\_0.handlers. presentation\_ack\_handler.PresentationAckHandler'

message\_type = 'present-proof/1.0/ack'

schema\_class = 'PresentationAckSchema'

class aries\_cloudagent.protocols.present\_proof.v1\_0.messages.presentation\_ack.PresentationAckSchema(*\*args:*

*Any*, *\*\*kwargs:*

*Any*)

Bases: marshmallow.

Schema for PresentationAck class.

#### class Meta

Bases: [object](https://docs.python.org/3/library/functions.html#object)

PresentationAck schema metadata.

#### model\_class

```
alias of aries_cloudagent.protocols.present_proof.v1_0.messages.
presentation_ack.PresentationAck
```
# verification\_result

# **aries\_cloudagent.protocols.present\_proof.v1\_0.messages.presentation\_problem\_report module**

A problem report message.

<span id="page-343-0"></span>class aries\_cloudagent.protocols.present\_proof.v1\_0.messages.presentation\_problem\_report.PresentationPr

Bases: [aries\\_cloudagent.protocols.problem\\_report.v1\\_0.message.ProblemReport](#page-370-0)

Class representing a problem report message.

# class Meta

Bases: [object](https://docs.python.org/3/library/functions.html#object)

Problem report metadata.

handler\_class = 'aries\_cloudagent.protocols.present\_proof.v1\_0.handlers. presentation\_problem\_report\_handler.PresentationProblemReportHandler'

message\_type = 'present-proof/1.0/problem-report'

```
schema_class = 'PresentationProblemReportSchema'
```
class aries\_cloudagent.protocols.present\_proof.v1\_0.messages.presentation\_problem\_report.PresentationPr

Bases: marshmallow.

Problem report schema.

### class Meta

Bases: [object](https://docs.python.org/3/library/functions.html#object)

Schema metadata.

#### model\_class

alias of [aries\\_cloudagent.protocols.present\\_proof.v1\\_0.messages.](#page-343-0) [presentation\\_problem\\_report.PresentationProblemReport](#page-343-0)

### validate\_fields(*data*, *\*\*kwargs*)

Validate schema fields.

**Parameters data** – The data to validate

class aries\_cloudagent.protocols.present\_proof.v1\_0.messages.presentation\_problem\_report.ProblemReportR Bases: [enum.Enum](https://docs.python.org/3/library/enum.html#enum.Enum)

Supported reason codes.

ABANDONED = 'abandoned'

# **aries\_cloudagent.protocols.present\_proof.v1\_0.messages.presentation\_proposal module**

# **aries\_cloudagent.protocols.present\_proof.v1\_0.messages.presentation\_request module**

A presentation request content message.

<span id="page-344-0"></span>class aries\_cloudagent.protocols.present\_proof.v1\_0.messages.presentation\_request.PresentationRequest(*\_id:*

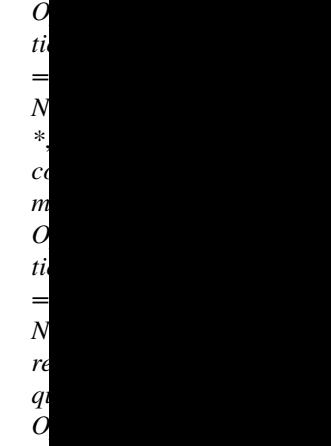

*=*  $\overline{N}$ 

*\*\*kwargs*)

*tional[Sequence[*[aries\\_cloudagent.messaging.decorators.attach\\_decorator.AttachDecorator](#page-109-0)*]]*

Bases: [aries\\_cloudagent.messaging.agent\\_message.AgentMessage](#page-136-0)

Class representing a presentation request.

#### class Meta

Bases: [object](https://docs.python.org/3/library/functions.html#object)

PresentationRequest metadata.

handler\_class = 'aries\_cloudagent.protocols.present\_proof.v1\_0.handlers. presentation\_request\_handler.PresentationRequestHandler'

message\_type = 'present-proof/1.0/request-presentation'

schema\_class = 'PresentationRequestSchema'

indy\_proof\_request(*index: [int](https://docs.python.org/3/library/functions.html#int) = 0*)

Retrieve and decode indy proof request from attachment.

**Parameters index** – ordinal in attachment list to decode and return (typically, list has length 1)

class aries\_cloudagent.protocols.present\_proof.v1\_0.messages.presentation\_request.PresentationRequestSchema(a<sup>7</sup>

Bases: marshmallow.

Presentation request schema.

#### class Meta

Bases: [object](https://docs.python.org/3/library/functions.html#object)

Presentation request schema metadata.

model\_class

```
alias of aries_cloudagent.protocols.present_proof.v1_0.messages.
presentation_request.PresentationRequest
```
comment

#### request\_presentations\_attach

### **aries\_cloudagent.protocols.present\_proof.v1\_0.messages.presentation\_webhook module**

v1.0 presentation exchange information webhook.

class aries\_cloudagent.protocols.present\_proof.v1\_0.messages.presentation\_webhook.V10PresentationExchan Bases: [object](https://docs.python.org/3/library/functions.html#object)

Class representing a state only presentation exchange webhook.

# **aries\_cloudagent.protocols.present\_proof.v1\_0.models package**

Package-wide data and code.

# **Submodules**

**aries\_cloudagent.protocols.present\_proof.v1\_0.models.presentation\_exchange module**

# **Submodules**

**aries\_cloudagent.protocols.present\_proof.v1\_0.controller module**

**aries\_cloudagent.protocols.present\_proof.v1\_0.manager module**

# **aries\_cloudagent.protocols.present\_proof.v1\_0.message\_types module**

Message and inner object type identifiers for present-proof protocol v1.0.

**aries\_cloudagent.protocols.present\_proof.v1\_0.routes module**

### **aries\_cloudagent.protocols.present\_proof.v2\_0 package**

aries\_cloudagent.protocols.present\_proof.v2\_0.problem\_report\_for\_record(*record:*

*Union*[aries\_cloudagent.connections.mod aries\_cloudagent.protocols.present\_proof. *desc\_en: [str](https://docs.python.org/3/library/stdtypes.html#str)* $) \rightarrow$ *[aries\\_cloudagent.protocols.present\\_proof.v2\\_0.messages.pres\\_problem\\_report.V20PresProblemReport](#page-355-0)*

Create problem report for record.

- **record** connection or exchange record
- **desc\_en** description text to include in problem report

async aries\_cloudagent.protocols.present\_proof.v2\_0.report\_problem(*err:*

[aries\\_cloudagent.core.error.BaseError,](#page-43-0) *desc\_en: [str](https://docs.python.org/3/library/stdtypes.html#str)*, *http\_error\_class*, *record: Union*[aries\_cloudagent.connections.models.co aries\_cloudagent.protocols.present\_proof.v2\_0. *outbound\_handler: Coroutine*)

Send problem report response and raise corresponding HTTP error.

#### **Parameters**

- **err** error for internal diagnostics
- desc\_en description text to include in problem report (response)
- http\_error\_class HTTP error to raise
- **record** record to cite by thread in problem report
- outbound\_handler outbound message handler

### **Subpackages**

**aries\_cloudagent.protocols.present\_proof.v2\_0.formats package**

#### **Subpackages**

**aries\_cloudagent.protocols.present\_proof.v2\_0.formats.dif package**

#### **Submodules**

### **aries\_cloudagent.protocols.present\_proof.v2\_0.formats.dif.handler module**

V2.0 present-proof dif presentation-exchange format handler.

```
class aries_cloudagent.protocols.present_proof.v2_0.formats.dif.handler.DIFPresFormatHandler(profile:
```

```
aries_cloudagent.protocols.present_proof.v2_0.formats.handler.
V20PresFormatHandler
```
DIF presentation format handler.

ISSUE\_SIGNATURE\_SUITE\_KEY\_TYPE\_MAPPING = {<class 'aries\_cloudagent.vc.ld\_proofs.suites.ed25519\_signature\_2018.Ed25519Signature2018'>: <aries\_cloudagent.wallet.key\_type.KeyType object>}

async create\_bound\_request(*pres\_ex\_record:*

[aries\\_cloudagent.protocols.present\\_proof.v2\\_0.models.pres\\_exchange.V20PresExRecord,](#page-359-0) *request\_data: Optional*[ $dict$ *]* = None)  $\rightarrow$  Tuple[*[aries\\_cloudagent.protocols.present\\_proof.v2\\_0.messages.pres\\_format.V20PresFormat](#page-353-0)*, *[aries\\_cloudagent.messaging.decorators.attach\\_decorator.AttachDecorator](#page-109-0)*]

Create a presentation request bound to a proposal.

#### **Parameters**

• pres\_ex\_record – Presentation exchange record for which to create presentation request

aries\_cloudagent.com

- **name** name to use in presentation request (None for default)
- **version** version to use in presentation request (None for default)
- **nonce** nonce to use in presentation request (None to generate)
- comment Optional human-readable comment pertaining to request creation

**Returns** A tuple (updated presentation exchange record, presentation request message)

#### async create\_pres(*pres\_ex\_record:*

[aries\\_cloudagent.protocols.present\\_proof.v2\\_0.models.pres\\_exchange.V20PresExRecord,](#page-359-0) *request\_data:*  $dict = \{\}) \rightarrow \text{Tu-}$  $dict = \{\}) \rightarrow \text{Tu-}$ 

ple[*[aries\\_cloudagent.protocols.present\\_proof.v2\\_0.messages.pres\\_format.V20PresFormat](#page-353-0)*, *[aries\\_cloudagent.messaging.decorators.attach\\_decorator.AttachDecorator](#page-109-0)*]

Create a presentation.

format: [aries\\_cloudagent.protocols.present\\_proof.v2\\_0.messages.pres\\_format.](#page-353-1) [V20PresFormat.Format](#page-353-1) = FormatSpec(aries='dif/', handler=<aries\_cloudagent.utils.classloader.DeferLoad object>)

 $get\_format\_data(message\_type: str, data: dict) \rightarrow Tu get\_format\_data(message\_type: str, data: dict) \rightarrow Tu get\_format\_data(message\_type: str, data: dict) \rightarrow Tu get\_format\_data(message\_type: str, data: dict) \rightarrow Tu get\_format\_data(message\_type: str, data: dict) \rightarrow Tu-$ 

ple[*[aries\\_cloudagent.protocols.present\\_proof.v2\\_0.messages.pres\\_format.V20PresFormat](#page-353-0)*, *[aries\\_cloudagent.messaging.decorators.attach\\_decorator.AttachDecorator](#page-109-0)*] Get presentation format and attach objects for use in pres\_ex messages.

#### get\_format\_identifier(*message\_type: [str](https://docs.python.org/3/library/stdtypes.html#str)*) → [str](https://docs.python.org/3/library/stdtypes.html#str)

Get attachment format identifier for format and message combination.

**Parameters message\_type** ([str](https://docs.python.org/3/library/stdtypes.html#str)) – Message type for which to return the format identifier

**Returns** Issue credential attachment format identifier

**Return type** [str](https://docs.python.org/3/library/stdtypes.html#str)

async process\_vcrecords\_return\_list(*vc\_records: Se-*

*quence[*[aries\\_cloudagent.storage.vc\\_holder.vc\\_record.VCRecord](#page-419-0)*]*, *record ids:*  $set) \rightarrow Tu$  $set) \rightarrow Tu$ ple[Sequence[*[aries\\_cloudagent.storage.vc\\_holder.vc\\_record.VCRecord](#page-419-0)*], [set\]](https://docs.python.org/3/library/stdtypes.html#set)

Return list of non-duplicate VCRecords.

async receive\_pres(*message:* [aries\\_cloudagent.protocols.present\\_proof.v2\\_0.messages.pres.V20Pres,](#page-351-0)

# *pres\_ex\_record:*

[aries\\_cloudagent.protocols.present\\_proof.v2\\_0.models.pres\\_exchange.V20PresExRecord](#page-359-0)) Receive a presentation, from message in context on manager creation.

async retrieve\_uri\_list\_from\_schema\_filter(*schema\_uri\_groups: Se-*

*quence[Sequence[aries\_cloudagent.protocols.present\_proof.dif.pres\_excl.*  $\rightarrow$  Sequence[\[str\]](https://docs.python.org/3/library/stdtypes.html#str)

Retrieve list of schema uri from uri\_group.

classmethod validate\_fields(*message\_type: [str](https://docs.python.org/3/library/stdtypes.html#str)*, *attachment\_data: Mapping*)

Validate attachment data for a specific message type.

Uses marshmallow schemas to validate if format specific attachment data is valid for the specified message type. Only does structural and type checks, does not validate if .e.g. the issuer value is valid.

#### **Parameters**

• message\_type  $(str)$  $(str)$  $(str)$  – The message type to validate the attachment data for. Should be one of the message types as defined in message\_types.py

• attachment\_data (Mapping) – [description] The attachment data to valide

**Raises** [Exception](https://docs.python.org/3/library/exceptions.html#Exception) – When the data is not valid.

### async verify\_pres(*pres\_ex\_record:*

[aries\\_cloudagent.protocols.present\\_proof.v2\\_0.models.pres\\_exchange.V20PresExRecord](#page-359-0))  $\rightarrow$ 

*[aries\\_cloudagent.protocols.present\\_proof.v2\\_0.models.pres\\_exchange.V20PresExRecord](#page-359-0)*

Verify a presentation.

**Parameters pres\_ex\_record** – presentation exchange record with presentation request and presentation to verify

**Returns** presentation exchange record, updated

# **aries\_cloudagent.protocols.present\_proof.v2\_0.formats.indy package**

## **Submodules**

**aries\_cloudagent.protocols.present\_proof.v2\_0.formats.indy.handler module**

# **Submodules**

#### **aries\_cloudagent.protocols.present\_proof.v2\_0.formats.handler module**

present-proof-v2 format handler - supports DIF and INDY.

<span id="page-348-0"></span>class aries\_cloudagent.protocols.present\_proof.v2\_0.formats.handler.V20PresFormatHandler(*profile:*

### Bases: [abc.ABC](https://docs.python.org/3/library/abc.html#abc.ABC)

Base Presentation Exchange Handler.

abstract async create\_bound\_request(*pres\_ex\_record:*

aries\_cloudagent.protocols.present\_proof.v2\_0.models.pres\_exchange.V20PresEx *request\_data: Optional*[ $dict$ *]* = None)  $\rightarrow$  Tuple[aries\_cloudagent.protocols.present\_proof.v2\_0.messages.pres\_format.V20Pre *[aries\\_cloudagent.messaging.decorators.attach\\_decorator.AttachDecorator](#page-109-0)*]

Create a presentation request bound to a proposal.

abstract async create\_pres(*pres\_ex\_record:*

[aries\\_cloudagent.protocols.present\\_proof.v2\\_0.models.pres\\_exchange.V20PresExRecord,](#page-359-0) *request\_data: Optional*[ $dict$ *]* = None)  $\rightarrow$  Tuple[*[aries\\_cloudagent.protocols.present\\_proof.v2\\_0.messages.pres\\_format.V20PresFormat](#page-353-0)*, *[aries\\_cloudagent.messaging.decorators.attach\\_decorator.AttachDecorator](#page-109-0)*]

Create a presentation.

```
format: aries_cloudagent.protocols.present_proof.v2_0.messages.pres_format.
V20PresFormat.Format =
None
abstract get_format_data(message_type: str, data: dict) → Tu-
                            ple[aries_cloudagent.protocols.present_proof.v2_0.messages.pres_format.V20PresFormat,
                            aries_cloudagent.messaging.decorators.attach_decorator.AttachDecorator]
```
Get presentation format and attach objects for use in pres\_ex messages.

aries\_cloudagent.c

### ab[str](https://docs.python.org/3/library/stdtypes.html#str)act get\_format\_identifier( $message\ type: str$ )  $\rightarrow str$

Get attachment format identifier for format and message combination.

**Parameters message\_type** ([str](https://docs.python.org/3/library/stdtypes.html#str)) – Message type for which to return the format identifier

**Returns** Issue credential attachment format identifier

**Return type** [str](https://docs.python.org/3/library/stdtypes.html#str)

property profile: [aries\\_cloudagent.core.profile.Profile](#page-47-0)

Accessor for the current profile instance.

**Returns** The profile instance for this presentation exchange format

#### abstract async receive\_pres(*message:*

[aries\\_cloudagent.protocols.present\\_proof.v2\\_0.messages.pres.V20Pres,](#page-351-0)

*pres\_ex\_record:*

[aries\\_cloudagent.protocols.present\\_proof.v2\\_0.models.pres\\_exchange.V20PresExRecord](#page-359-0)) Receive a presentation, from message in context on manager creation.

abstract classmethod validate\_fields(*message\_type: [str](https://docs.python.org/3/library/stdtypes.html#str)*, *attachment\_data: [dict](https://docs.python.org/3/library/stdtypes.html#dict)*) → [None](https://docs.python.org/3/library/constants.html#None)

Validate attachment data for specific message type and format.

abstract async verify\_pres(*pres\_ex\_record:*

[aries\\_cloudagent.protocols.present\\_proof.v2\\_0.models.pres\\_exchange.V20PresExRecord](#page-359-0))  $\rightarrow$ 

*[aries\\_cloudagent.protocols.present\\_proof.v2\\_0.models.pres\\_exchange.V20PresExRecord](#page-359-0)*

Verify a presentation.

exception aries\_cloudagent.protocols.present\_proof.v2\_0.formats.handler.V20PresFormatHandlerError(*\*args*,

*er* $ror\_co$ *Optional = None*, *\*\*kwargs*)

Bases: [aries\\_cloudagent.core.error.BaseError](#page-43-0)

Presentation exchange format error under present-proof protocol v2.0.

### **aries\_cloudagent.protocols.present\_proof.v2\_0.handlers package**

# **Submodules**

### **aries\_cloudagent.protocols.present\_proof.v2\_0.handlers.pres\_ack\_handler module**

Presentation ack message handler.

#### class

aries\_cloudagent.protocols.present\_proof.v2\_0.handlers.pres\_ack\_handler.V20PresAckHandler Bases: [aries\\_cloudagent.messaging.base\\_handler.BaseHandler](#page-140-0)

Message handler class for presentation acks.

async handle(*context:* [aries\\_cloudagent.messaging.request\\_context.RequestContext,](#page-141-0) *responder:* [aries\\_cloudagent.messaging.responder.BaseResponder](#page-143-0)) Message handler logic for presentation acks.

**Parameters**

- context request context
- responder responder callback

# **aries\_cloudagent.protocols.present\_proof.v2\_0.handlers.pres\_handler module**

Presentation message handler.

class aries\_cloudagent.protocols.present\_proof.v2\_0.handlers.pres\_handler.V20PresHandler Bases: [aries\\_cloudagent.messaging.base\\_handler.BaseHandler](#page-140-0)

Message handler class for presentations.

**async handle**(*context:* aries cloudagent.messaging.request context.RequestContext, *responder:* [aries\\_cloudagent.messaging.responder.BaseResponder](#page-143-0)) Message handler logic for presentations.

**Parameters**

- context request context
- responder responder callback

## **aries\_cloudagent.protocols.present\_proof.v2\_0.handlers.pres\_problem\_report\_handler module**

Presentation problem report message handler.

# class aries\_cloudagent.protocols.present\_proof.v2\_0.handlers.pres\_problem\_report\_handler. V20PresProblemReportHandler

Bases: [aries\\_cloudagent.messaging.base\\_handler.BaseHandler](#page-140-0)

Message handler class for problem reports.

async handle(*context:* [aries\\_cloudagent.messaging.request\\_context.RequestContext,](#page-141-0) *responder:* [aries\\_cloudagent.messaging.responder.BaseResponder](#page-143-0))

Message handler logic for problem reports.

**Parameters**

- context request context
- responder responder callback

### **aries\_cloudagent.protocols.present\_proof.v2\_0.handlers.pres\_proposal\_handler module**

Presentation proposal message handler.

### class aries\_cloudagent.protocols.present\_proof.v2\_0.handlers.pres\_proposal\_handler. V20PresProposalHandler

Bases: [aries\\_cloudagent.messaging.base\\_handler.BaseHandler](#page-140-0)

Message handler class for presentation proposals.

async handle(*context:* [aries\\_cloudagent.messaging.request\\_context.RequestContext,](#page-141-0) *responder:* [aries\\_cloudagent.messaging.responder.BaseResponder](#page-143-0)) Message handler logic for presentation proposals.

- context proposal context
- responder responder callback

#### **aries\_cloudagent.protocols.present\_proof.v2\_0.handlers.pres\_request\_handler module**

Presentation request message handler.

```
class aries_cloudagent.protocols.present_proof.v2_0.handlers.pres_request_handler.
V20PresRequestHandler
```
Bases: [aries\\_cloudagent.messaging.base\\_handler.BaseHandler](#page-140-0)

Message handler class for v2.0 presentation requests.

async handle(*context:* [aries\\_cloudagent.messaging.request\\_context.RequestContext,](#page-141-0) *responder:* [aries\\_cloudagent.messaging.responder.BaseResponder](#page-143-0)) Message handler logic for v2.0 presentation requests.

**Parameters**

- context request context
- responder responder callback

### **aries\_cloudagent.protocols.present\_proof.v2\_0.messages package**

# **Submodules**

#### **aries\_cloudagent.protocols.present\_proof.v2\_0.messages.pres module**

A (proof) presentation content message.

<span id="page-351-0"></span>class aries\_cloudagent.protocols.present\_proof.v2\_0.messages.pres.V20Pres(*\_id: Optional[\[str\]](https://docs.python.org/3/library/stdtypes.html#str)*

```
= None, *,
comment:
Optional[str] =
None, formats: Op-
tional[Sequence[aries_cloudagent.pro
= None, presenta-
tions_attach:
Op-
tional[Sequence[aries_cloudagent.mes
= None, **kwargs)
```
Bases: [aries\\_cloudagent.messaging.agent\\_message.AgentMessage](#page-136-0)

Class representing a presentation.

### class Meta

Bases: [object](https://docs.python.org/3/library/functions.html#object)

Presentation metadata.

```
handler_class = 'aries_cloudagent.protocols.present_proof.v2_0.handlers.
pres_handler.V20PresHandler'
message_type = 'present-proof/2.0/presentation'
schema_class = 'V20PresSchema'
```
attachment(*fmt: Op-*

*tional[*[aries\\_cloudagent.protocols.present\\_proof.v2\\_0.messages.pres\\_format.V20PresFormat.Format](#page-353-1)*]*  $= None$ )  $\rightarrow$  [dict](https://docs.python.org/3/library/stdtypes.html#dict)

Return attached presentation item.

**Parameters fint** – format of attachment in list to decode and return

```
class aries_cloudagent.protocols.present_proof.v2_0.messages.pres.V20PresSchema(*args: Any,
                                                                                   **kwargs:
```
*Any*)

Bases: marshmallow.

Presentation schema.

## class Meta

Bases: [object](https://docs.python.org/3/library/functions.html#object)

Presentation schema metadata.

# model\_class

alias of [aries\\_cloudagent.protocols.present\\_proof.v2\\_0.messages.pres.V20Pres](#page-351-0)

### comment

formats

# presentations\_attach

validate\_fields(*data*, *\*\*kwargs*) Validate presentation attachment per format.

#### **aries\_cloudagent.protocols.present\_proof.v2\_0.messages.pres\_ack module**

Represents an explicit RFC 15 ack message, adopted into present-proof protocol.

<span id="page-352-0"></span>class aries\_cloudagent.protocols.present\_proof.v2\_0.messages.pres\_ack.V20PresAck(*status:*

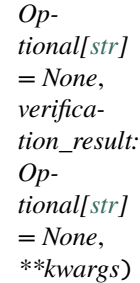

Bases: [aries\\_cloudagent.protocols.notification.v1\\_0.messages.ack.V10Ack](#page-301-0)

Base class representing an explicit ack message for present-proof protocol.

### class Meta

Bases: [object](https://docs.python.org/3/library/functions.html#object)

V20PresAck metadata.

```
handler_class = 'aries_cloudagent.protocols.present_proof.v2_0.handlers.
pres_ack_handler.V20PresAckHandler'
```
message\_type = 'present-proof/2.0/ack' schema\_class = 'V20PresAckSchema'

class aries\_cloudagent.protocols.present\_proof.v2\_0.messages.pres\_ack.V20PresAckSchema(*\*args:*

*Any*, *\*\*kwargs:*

*Any*)

Bases: marshmallow.

Schema for V20PresAck class.

#### class Meta

Bases: [object](https://docs.python.org/3/library/functions.html#object)

V20PresAck schema metadata.

## model\_class

alias of [aries\\_cloudagent.protocols.present\\_proof.v2\\_0.messages.pres\\_ack.](#page-352-0) [V20PresAck](#page-352-0)

### verification\_result

### **aries\_cloudagent.protocols.present\_proof.v2\_0.messages.pres\_format module**

Credential format inner object.

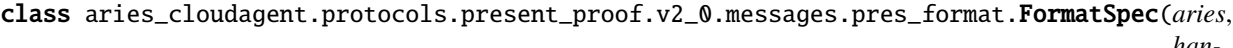

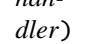

Bases: [tuple](https://docs.python.org/3/library/stdtypes.html#tuple)

#### property aries Alias for field number 0

# property handler

Alias for field number 1

<span id="page-353-0"></span>class aries\_cloudagent.protocols.present\_proof.v2\_0.messages.pres\_format.V20PresFormat(*\**,

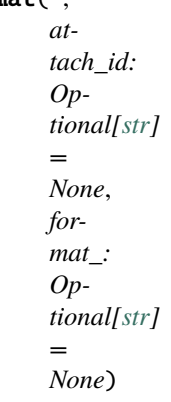

Bases: [aries\\_cloudagent.messaging.models.base.BaseModel](#page-129-0)

Present-proof protocol message attachment format.

```
class Format(value)
    Bases: enum.Enum
```
Attachment format.

```
DIF = FormatSpec(aries='dif/',
handler=<aries_cloudagent.utils.classloader.DeferLoad object>)
```
# INDY = FormatSpec(aries='hlindy/', handler=<aries\_cloudagent.utils.classloader.DeferLoad object>)

# property api: [str](https://docs.python.org/3/library/stdtypes.html#str)

Admin API specifier.

property aries: [str](https://docs.python.org/3/library/stdtypes.html#str) Accessor for aries identifier.

#### classmethod get(*label: Union[\[str,](https://docs.python.org/3/library/stdtypes.html#str)*

[aries\\_cloudagent.protocols.present\\_proof.v2\\_0.messages.pres\\_format.V20PresFormat.Format](#page-353-1)*]*) Get format enum for label.

#### get\_attachment\_data(*formats: Se-*

*quence[*[aries\\_cloudagent.protocols.present\\_proof.v2\\_0.messages.pres\\_format.V20PresFormat](#page-353-0)*]*, *attachments: Se-*

*quence[*[aries\\_cloudagent.messaging.decorators.attach\\_decorator.AttachDecorator](#page-109-0)*]*)

Find attachment of current format, decode and return its content.

## property handler: Type[V20PresFormatHandler]

Accessor for presentation exchange format handler.

validate\_fields(*message\_type: [str](https://docs.python.org/3/library/stdtypes.html#str)*, *attachment\_data: Mapping*) Raise ValidationError for invalid attachment formats.

# class Meta

Bases: [object](https://docs.python.org/3/library/functions.html#object)

Present-proof protocol message attachment format metadata.

### schema\_class = 'V20PresFormatSchema'

# property format: [str](https://docs.python.org/3/library/stdtypes.html#str)

Return format.

class aries\_cloudagent.protocols.present\_proof.v2\_0.messages.pres\_format.V20PresFormatSchema(*\*args:*

```
Any,
**kwargs:
Any)
```
Bases: marshmallow.

Present-proof protocol message attachment format schema.

#### class Meta

Bases: [object](https://docs.python.org/3/library/functions.html#object)

Present-proof protocol message attachment format schema metadata.

### model\_class

alias of [aries\\_cloudagent.protocols.present\\_proof.v2\\_0.messages.pres\\_format.](#page-353-0) [V20PresFormat](#page-353-0)

#### attach\_id

format\_

# **aries\_cloudagent.protocols.present\_proof.v2\_0.messages.pres\_problem\_report module**

A problem report message.

class aries\_cloudagent.protocols.present\_proof.v2\_0.messages.pres\_problem\_report.ProblemReportReason(*value*) Bases: [enum.Enum](https://docs.python.org/3/library/enum.html#enum.Enum)

Supported reason codes.

ABANDONED = 'abandoned'

<span id="page-355-0"></span>class aries\_cloudagent.protocols.present\_proof.v2\_0.messages.pres\_problem\_report.V20PresProblemReport(*\*args*,

Bases: [aries\\_cloudagent.protocols.problem\\_report.v1\\_0.message.ProblemReport](#page-370-0)

Class representing a problem report message.

#### class Meta

Bases: [object](https://docs.python.org/3/library/functions.html#object)

Problem report metadata.

handler\_class = 'aries\_cloudagent.protocols.present\_proof.v2\_0.handlers. pres\_problem\_report\_handler.V20PresProblemReportHandler'

message\_type = 'present-proof/2.0/problem-report'

schema\_class = 'V20PresProblemReportSchema'

class aries\_cloudagent.protocols.present\_proof.v2\_0.messages.pres\_problem\_report.V20PresProblemReportSchema(*\*args:*

Bases: marshmallow.

Problem report schema.

## class Meta

Bases: [object](https://docs.python.org/3/library/functions.html#object)

Schema metadata.

### model\_class

alias of [aries\\_cloudagent.protocols.present\\_proof.v2\\_0.messages.](#page-355-0) [pres\\_problem\\_report.V20PresProblemReport](#page-355-0)

validate\_fields(*data*, *\*\*kwargs*)

Validate schema fields.

**Parameters** data – The data to validate

## **aries\_cloudagent.protocols.present\_proof.v2\_0.messages.pres\_proposal module**

<span id="page-355-1"></span>A presentation proposal content message.

*\*\*kwargs*)

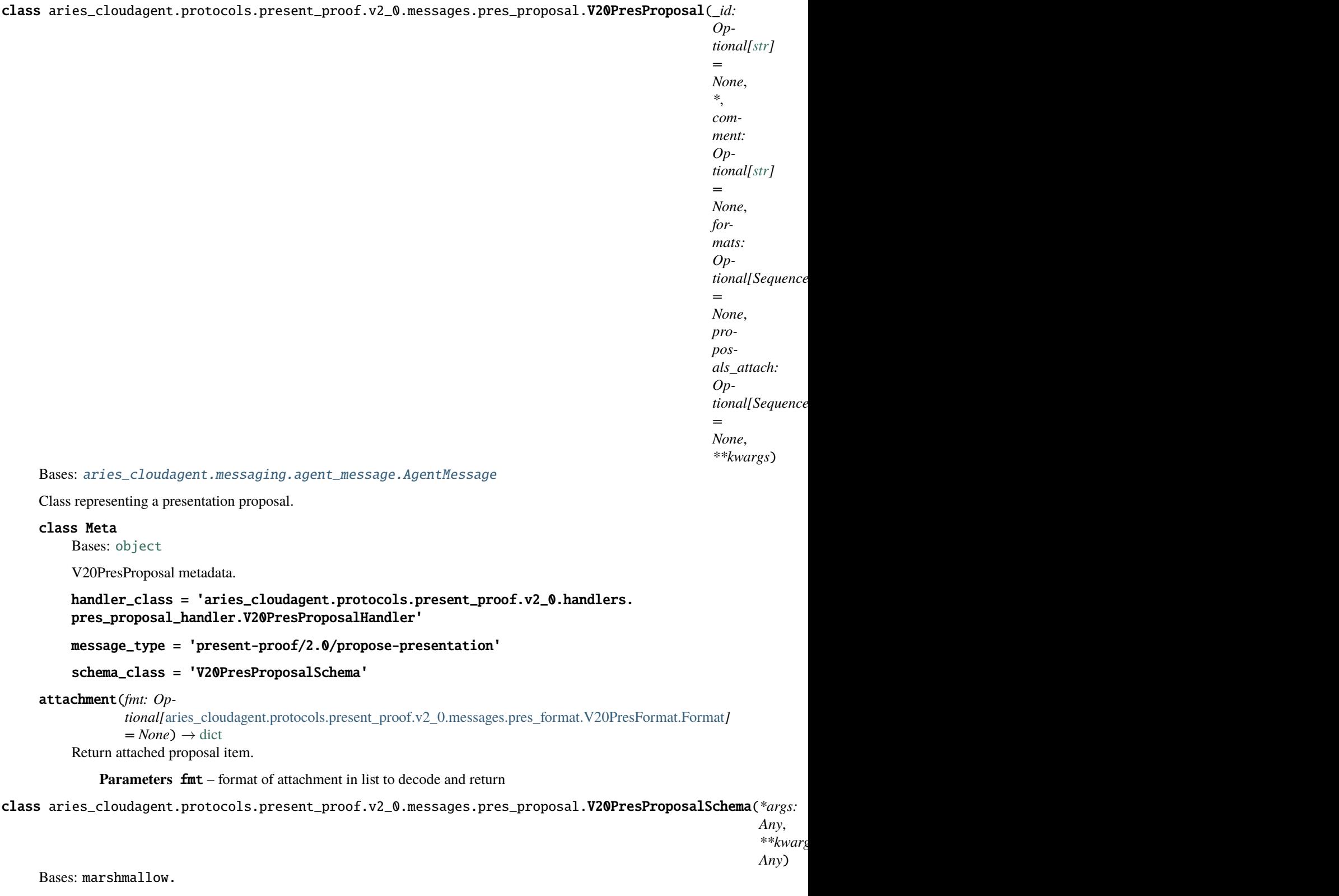

Presentation proposal schema.

class Meta

Bases: [object](https://docs.python.org/3/library/functions.html#object)

Presentation proposal schema metadata.

### model\_class

alias of [aries\\_cloudagent.protocols.present\\_proof.v2\\_0.messages.pres\\_proposal.](#page-355-1) [V20PresProposal](#page-355-1)

# comment

formats

#### proposals\_attach

validate\_fields(*data*, *\*\*kwargs*) Validate proposal attachment per format.

# **aries\_cloudagent.protocols.present\_proof.v2\_0.messages.pres\_request module**

<span id="page-357-0"></span>A presentation request content message.

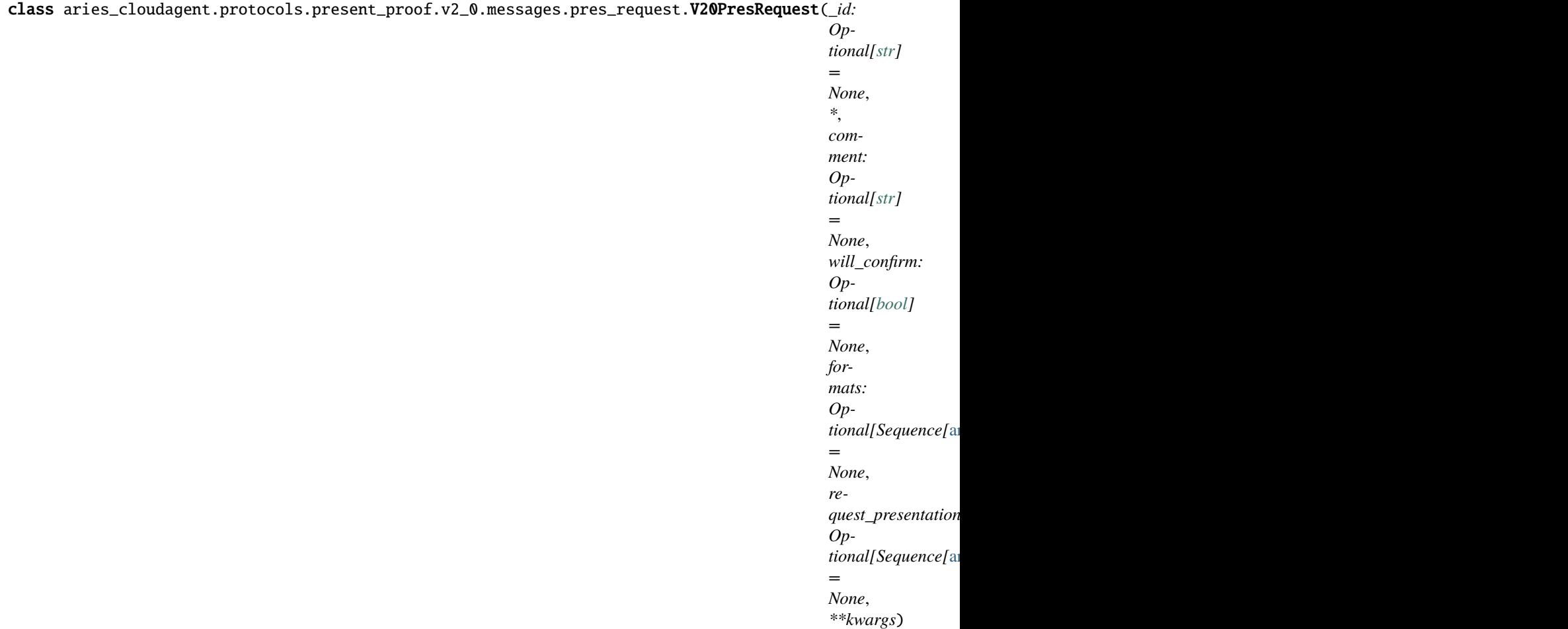

Bases: [aries\\_cloudagent.messaging.agent\\_message.AgentMessage](#page-136-0)

Class representing a presentation request.

#### class Meta

Bases: [object](https://docs.python.org/3/library/functions.html#object)

V20PresRequest metadata.

handler\_class = 'aries\_cloudagent.protocols.present\_proof.v2\_0.handlers. pres\_request\_handler.V20PresRequestHandler'

```
message_type = 'present-proof/2.0/request-presentation'
```
schema\_class = 'V20PresRequestSchema'

attachment(*fmt: Op-*

*tional[*[aries\\_cloudagent.protocols.present\\_proof.v2\\_0.messages.pres\\_format.V20PresFormat.Format](#page-353-1)*]*  $= None$ )  $\rightarrow$  [dict](https://docs.python.org/3/library/stdtypes.html#dict)

Return attached presentation request item.

**Parameters**  $fmt$  – format of attachment in list to decode and return

class aries\_cloudagent.protocols.present\_proof.v2\_0.messages.pres\_request.V20PresRequestSchema(*\*args:*

*Any*, *\*\*kwargs: Any*)

Bases: marshmallow.

Presentation request schema.

### class Meta

Bases: [object](https://docs.python.org/3/library/functions.html#object)

V20PresRequest schema metadata.

### model\_class

alias of [aries\\_cloudagent.protocols.present\\_proof.v2\\_0.messages.pres\\_request.](#page-357-0) [V20PresRequest](#page-357-0)

comment

formats

### request\_presentations\_attach

validate\_fields(*data*, *\*\*kwargs*) Validate proposal attachment per format.

will\_confirm

# **aries\_cloudagent.protocols.present\_proof.v2\_0.messages.pres\_webhook module**

v2.0 Presentation exchange record webhook.

# class aries\_cloudagent.protocols.present\_proof.v2\_0.messages.pres\_webhook.V20PresExRecordWebhook(*\*\*kwargs*) Bases: [object](https://docs.python.org/3/library/functions.html#object)

Class representing a state only Presentation exchange record webhook.

# **aries\_cloudagent.protocols.present\_proof.v2\_0.models package**

Package-wide data and code.

# **Submodules**

# **aries\_cloudagent.protocols.present\_proof.v2\_0.models.pres\_exchange module**

<span id="page-359-0"></span>Presentation exchange record.
*Op-*

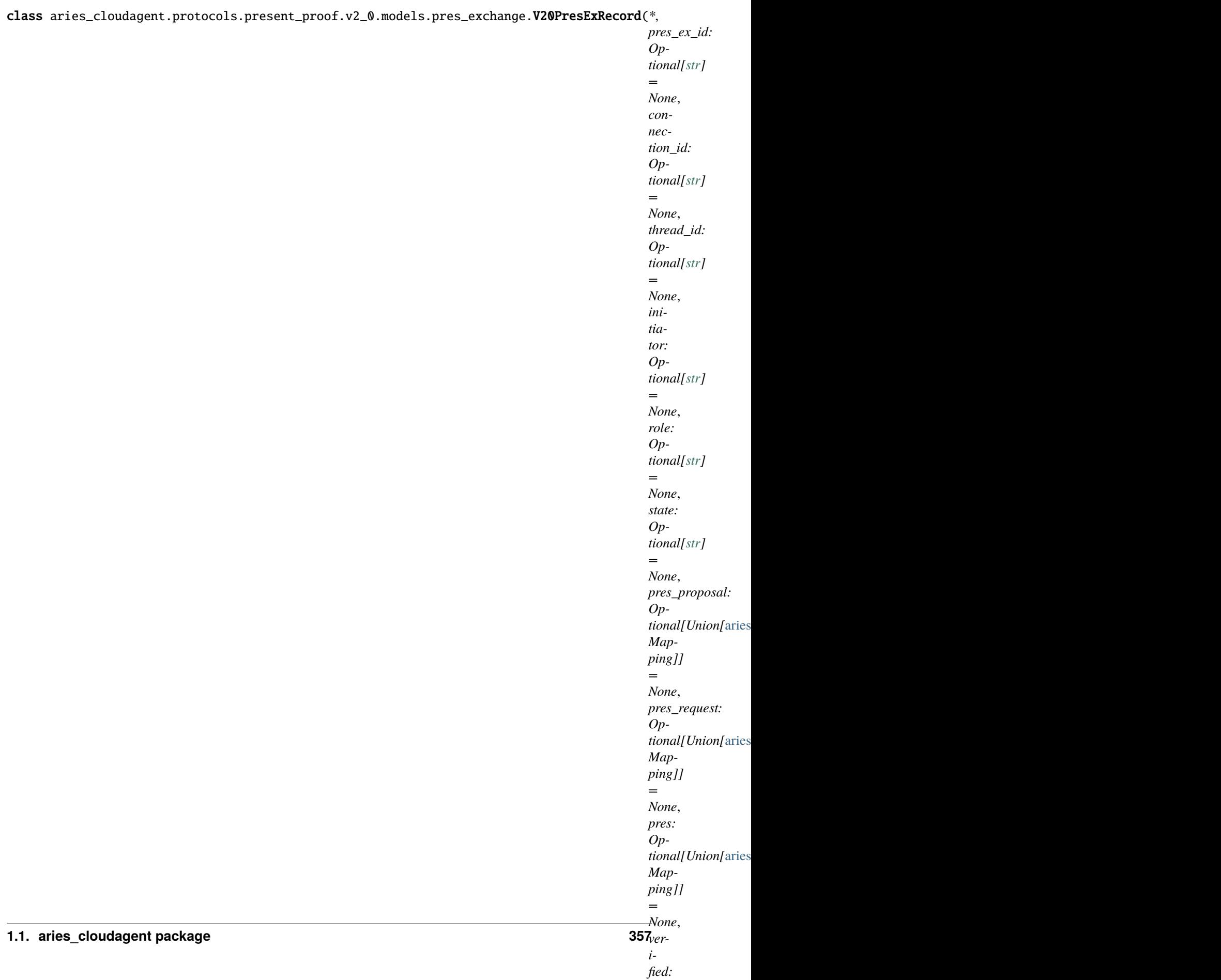

Represents a v2.0 presentation exchange. INITIATOR\_EXTERNAL = 'external' INITIATOR\_SELF = 'self' class Meta Bases: [object](https://docs.python.org/3/library/functions.html#object) V20PresExRecord metadata. schema\_class = 'V20PresExRecordSchema' RECORD\_ID\_NAME = 'pres\_ex\_id' RECORD\_TOPIC: Optional[\[str\]](https://docs.python.org/3/library/stdtypes.html#str) = 'present\_proof\_v2\_0' RECORD\_TYPE = 'pres\_ex\_v20' ROLE\_PROVER = 'prover' ROLE\_VERIFIER = 'verifier' STATE\_ABANDONED = 'abandoned' STATE\_DONE = 'done' STATE\_PRESENTATION\_RECEIVED = 'presentation-received' STATE\_PRESENTATION\_SENT = 'presentation-sent' STATE\_PROPOSAL\_RECEIVED = 'proposal-received' STATE\_PROPOSAL\_SENT = 'proposal-sent' STATE\_REQUEST\_RECEIVED = 'request-received' STATE\_REQUEST\_SENT = 'request-sent'  $TAG_NAMES = {'thread_id'}$ property by\_format: Mapping Record proposal, request, and presentation attachments by format. async emit\_event(*session:* [aries\\_cloudagent.core.profile.ProfileSession,](#page-49-0) *payload: Optional[Any] = None*) Emit an event. **Parameters** • session – The profile session to use • payload – The event payload property pres: [aries\\_cloudagent.protocols.present\\_proof.v2\\_0.messages.pres.V20Pres](#page-351-0) Accessor; get deserialized view. property pres\_ex\_id: [str](https://docs.python.org/3/library/stdtypes.html#str) Accessor for the ID associated with this exchange record.

# property pres\_proposal:

[aries\\_cloudagent.protocols.present\\_proof.v2\\_0.messages.pres\\_proposal.V20PresProposal](#page-355-0) Accessor; get deserialized view.

#### property pres\_request:

[aries\\_cloudagent.protocols.present\\_proof.v2\\_0.messages.pres\\_request.V20PresRequest](#page-357-0) Accessor; get deserialized view.

## property record\_value: Mapping

Accessor for the JSON record value generated for this credential exchange.

async save\_error\_state(*session:* [aries\\_cloudagent.core.profile.ProfileSession,](#page-49-0) *\**, *state: Optional[\[str\]](https://docs.python.org/3/library/stdtypes.html#str) =*

*None*, *reason: Optional[\[str\]](https://docs.python.org/3/library/stdtypes.html#str) = None*, *log\_params: Optional[Mapping[\[str,](https://docs.python.org/3/library/stdtypes.html#str) Any]]*

*= None*, *log\_override: [bool](https://docs.python.org/3/library/functions.html#bool) = False*)

Save record error state if need be; log and swallow any storage error.

#### **Parameters**

- session The profile session to use
- reason A reason to add to the  $log$
- log\_params Additional parameters to log
- override Override configured logging regimen, print to stderr instead

#### class aries\_cloudagent.protocols.present\_proof.v2\_0.models.pres\_exchange.V20PresExRecordSchema(*\*args:*

*Any*, *\*\*kwargs: Any*)

Bases: marshmallow.

Schema for de/serialization of v2.0 presentation exchange records.

## class Meta

Bases: [object](https://docs.python.org/3/library/functions.html#object)

V20PresExRecordSchema metadata.

## model\_class

```
aries_cloudagent.protocols.present_proof.v2_0.models.pres_exchange.
V20PresExRecord
```
auto\_present

auto\_verify

by\_format

connection\_id

error\_msg

initiator

pres

pres\_ex\_id

pres\_proposal

pres\_request

role

state

thread\_id

verified

verified\_msgs

# **Submodules**

# **aries\_cloudagent.protocols.present\_proof.v2\_0.controller module**

Protocol controller for present proof v2\_0.

class aries\_cloudagent.protocols.present\_proof.v2\_0.controller.Controller(*protocol: [str](https://docs.python.org/3/library/stdtypes.html#str)*) Bases: [object](https://docs.python.org/3/library/functions.html#object)

Present proof v2\_0 protocol controller.

 $determine\_goal\_codes() \rightarrow Sequence[str]$  $determine\_goal\_codes() \rightarrow Sequence[str]$ Return defined goal\_codes.

## **aries\_cloudagent.protocols.present\_proof.v2\_0.manager module**

Classes to manage presentations.

class aries\_cloudagent.protocols.present\_proof.v2\_0.manager.V20PresManager(*profile:*

[aries\\_cloudagent.core.profile.Profile](#page-47-0))

Bases: [object](https://docs.python.org/3/library/functions.html#object)

Class for managing presentations.

```
async create_bound_request(pres_ex_record:
```
[aries\\_cloudagent.protocols.present\\_proof.v2\\_0.models.pres\\_exchange.V20PresExRecord,](#page-359-0) *request\_data: Optional[\[dict\]](https://docs.python.org/3/library/stdtypes.html#dict) = None*, *comment: Optional[\[str\]](https://docs.python.org/3/library/stdtypes.html#str) = None*)

Create a presentation request bound to a proposal.

#### **Parameters**

- pres\_ex\_record Presentation exchange record for which to create presentation request
- comment Optional human-readable comment pertaining to request creation

**Returns** A tuple (updated presentation exchange record, presentation request message)

async create\_exchange\_for\_proposal(*connection\_id: [str](https://docs.python.org/3/library/stdtypes.html#str)*, *pres\_proposal\_message:*

```
aries_cloudagent.protocols.present_proof.v2_0.messages.pres_proposal.V20PresPr
```
*auto\_present: Optional[\[bool\]](https://docs.python.org/3/library/functions.html#bool) = None*)

Create a presentation exchange record for input presentation proposal.

#### **Parameters**

- connection\_id connection identifier
- pres\_proposal\_message presentation proposal to serialize to exchange record
- auto\_present whether to present proof upon receiving proof request (default to configuration setting)

**Returns** Presentation exchange record, created

async create\_exchange\_for\_request(*connection\_id: [str](https://docs.python.org/3/library/stdtypes.html#str)*, *pres\_request\_message:*

[aries\\_cloudagent.protocols.present\\_proof.v2\\_0.messages.pres\\_request.V20PresRequest,](#page-357-0) *auto\_verify: Optional[\[bool\]](https://docs.python.org/3/library/functions.html#bool) = None*)

Create a presentation exchange record for input presentation request.

#### **Parameters**

• connection  $id$  – connection identifier

• pres\_request\_message – presentation request to use in creating exchange record, extracting indy proof request and thread id

**Returns** Presentation exchange record, updated

#### async create\_pres(*pres\_ex\_record:*

[aries\\_cloudagent.protocols.present\\_proof.v2\\_0.models.pres\\_exchange.V20PresExRecord,](#page-359-0) *request data:*  $dict = \{\}, *$  $dict = \{\}, *$ *, comment: Optional* $[str] = None$  $[str] = None$ )  $\rightarrow$  Tuple[*[aries\\_cloudagent.protocols.present\\_proof.v2\\_0.models.pres\\_exchange.V20PresExRecord](#page-359-0)*, *[aries\\_cloudagent.protocols.present\\_proof.v2\\_0.messages.pres.V20Pres](#page-351-0)*]

Create a presentation.

#### **Parameters**

- pres\_ex\_record record to update
- requested\_credentials indy formatted requested\_credentials
- comment optional human-readable comment
- format presentation format

Example *requested\_credentials* format, mapping proof request referents (uuid) to wallet referents (cred id):

```
{
    "self_attested_attributes": {
        "j233ffbc-bd35-49b1-934f-51e083106f6d": "value"
    },
    "requested_attributes": {
        "6253ffbb-bd35-49b3-934f-46e083106f6c": {
            "cred_id": "5bfa40b7-062b-4ae0-a251-a86c87922c0e",
            "revealed": true
        }
    },
    "requested_predicates": {
        "bfc8a97d-60d3-4f21-b998-85eeabe5c8c0": {
            "cred_id": "5bfa40b7-062b-4ae0-a251-a86c87922c0e"
        }
    }
}
```
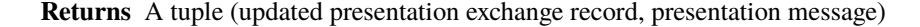

async receive\_pres(*message:* [aries\\_cloudagent.protocols.present\\_proof.v2\\_0.messages.pres.V20Pres,](#page-351-0) *connection\_record: Optional[*[aries\\_cloudagent.connections.models.conn\\_record.ConnRecord](#page-31-0)*]*, *oob\_record: Optional* [[aries\\_cloudagent.protocols.out\\_of\\_band.v1\\_0.models.oob\\_record.OobRecord](#page-313-0)]) Receive a presentation, from message in context on manager creation. **Returns** presentation exchange record, retrieved and updated

```
async receive_pres_ack(message:
```
[aries\\_cloudagent.protocols.present\\_proof.v2\\_0.messages.pres\\_ack.V20PresAck,](#page-352-0) *conn\_record:* [aries\\_cloudagent.connections.models.conn\\_record.ConnRecord](#page-31-0)) Receive a presentation ack, from message in context on manager creation.

**Returns** presentation exchange record, retrieved and updated

async receive\_pres\_proposal(*message:*

[aries\\_cloudagent.protocols.present\\_proof.v2\\_0.messages.pres\\_proposal.V20PresProposal,](#page-355-0) *conn\_record:*

[aries\\_cloudagent.connections.models.conn\\_record.ConnRecord](#page-31-0))

Receive a presentation proposal from message in context on manager creation.

**Returns** Presentation exchange record, created

async receive\_pres\_request(*pres\_ex\_record:*

[aries\\_cloudagent.protocols.present\\_proof.v2\\_0.models.pres\\_exchange.V20PresExRecord](#page-359-0))

Receive a presentation request.

**Parameters pres\_ex\_record** – presentation exchange record with request to receive

**Returns** The presentation exchange record, updated

#### async receive\_problem\_report(*message:*

aries\_cloudagent.protocols.present\_proof.v2\_0.messages.pres\_problem\_report.V20PresPro *connection\_id: [str](https://docs.python.org/3/library/stdtypes.html#str)*)

Receive problem report.

**Returns** presentation exchange record, retrieved and updated

async send\_pres\_ack(*pres\_ex\_record:*

[aries\\_cloudagent.protocols.present\\_proof.v2\\_0.models.pres\\_exchange.V20PresExRecord,](#page-359-0) *responder: Optional[*[aries\\_cloudagent.messaging.responder.BaseResponder](#page-143-0)*] = None*)

Send acknowledgement of presentation receipt.

**Parameters** pres\_ex\_record – presentation exchange record with thread id

#### async verify\_pres(*pres\_ex\_record:*

[aries\\_cloudagent.protocols.present\\_proof.v2\\_0.models.pres\\_exchange.V20PresExRecord,](#page-359-0) *responder: Optional[*[aries\\_cloudagent.messaging.responder.BaseResponder](#page-143-0)*] = None*)

Verify a presentation.

**Parameters pres\_ex\_record** – presentation exchange record with presentation request and presentation to verify

**Returns** presentation exchange record, updated

exception aries\_cloudagent.protocols.present\_proof.v2\_0.manager.V20PresManagerError(*\*args*,

*error\_code: Optional[\[str\]](https://docs.python.org/3/library/stdtypes.html#str) = None*, *\*\*kwargs*)

Bases: [aries\\_cloudagent.core.error.BaseError](#page-43-0)

Presentation error.

# **aries\_cloudagent.protocols.present\_proof.v2\_0.message\_types module**

Message and inner object type identifiers for present-proof protocol v2.0.

# **aries\_cloudagent.protocols.present\_proof.v2\_0.routes module**

Admin routes for presentations.

class aries\_cloudagent.protocols.present\_proof.v2\_0.routes.V20CredentialsFetchQueryStringSchema(*\*args:*

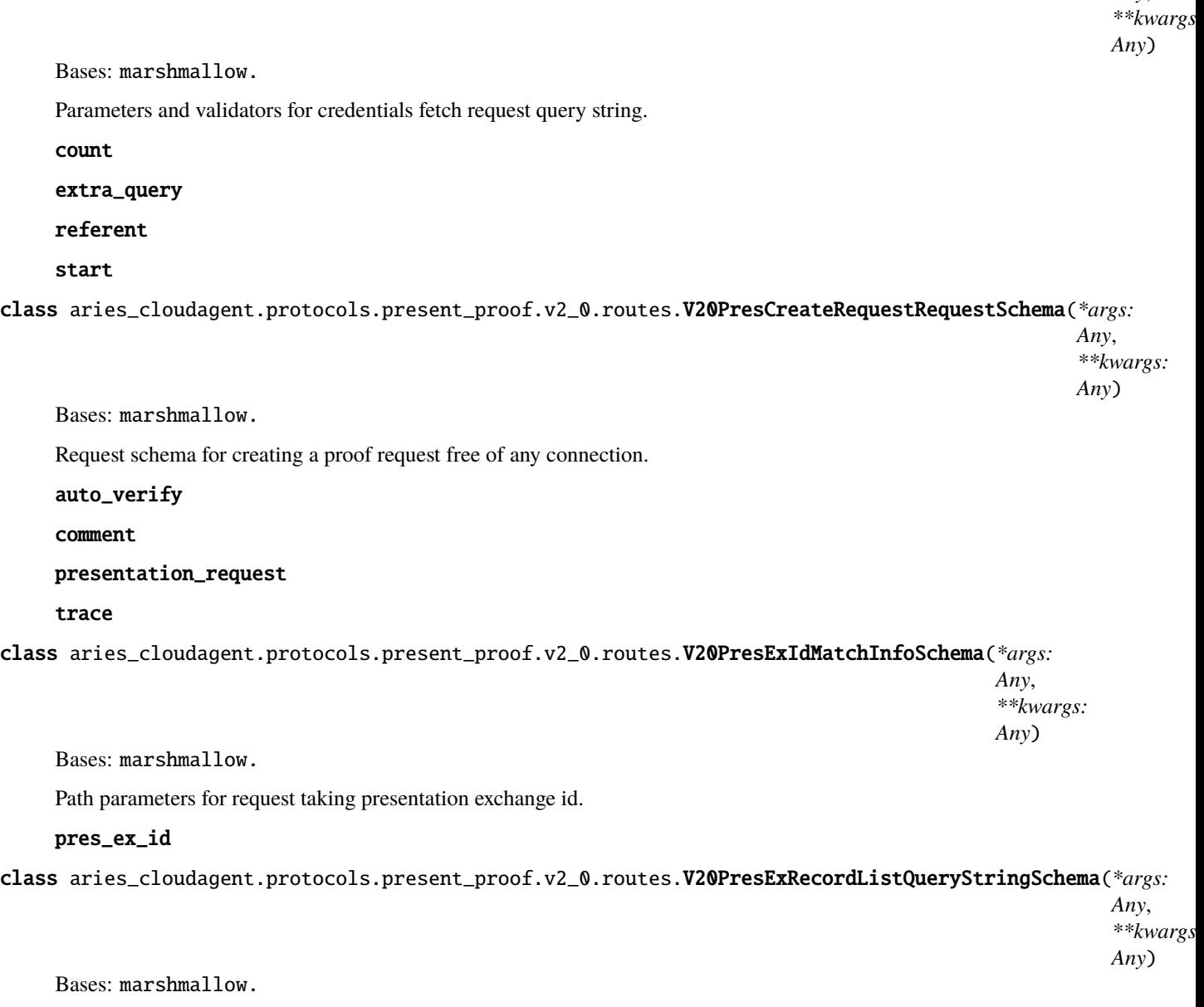

Parameters and validators for presentation exchange list query.

connection\_id role

state

*Any*,

# thread\_id

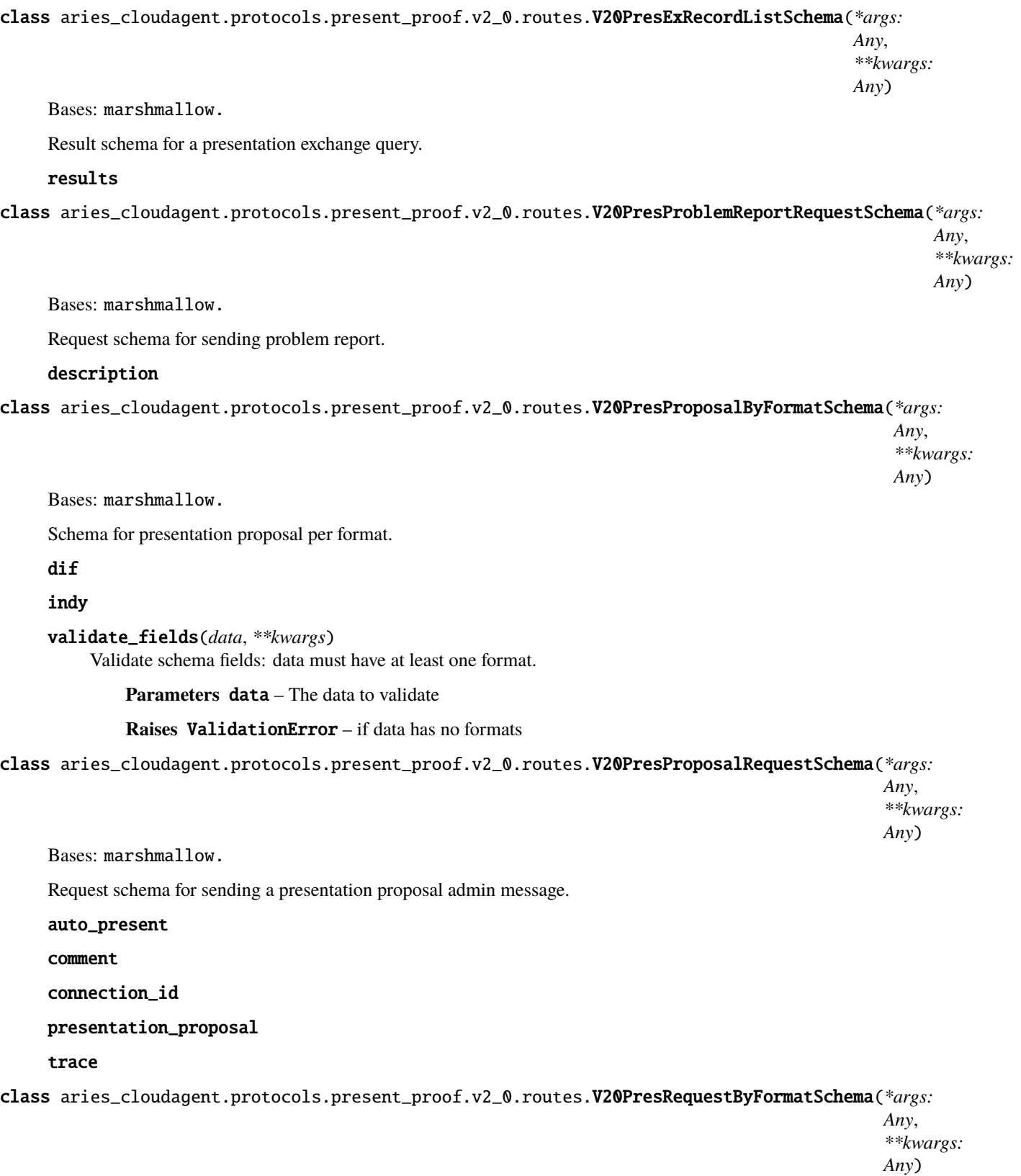

Bases: marshmallow.

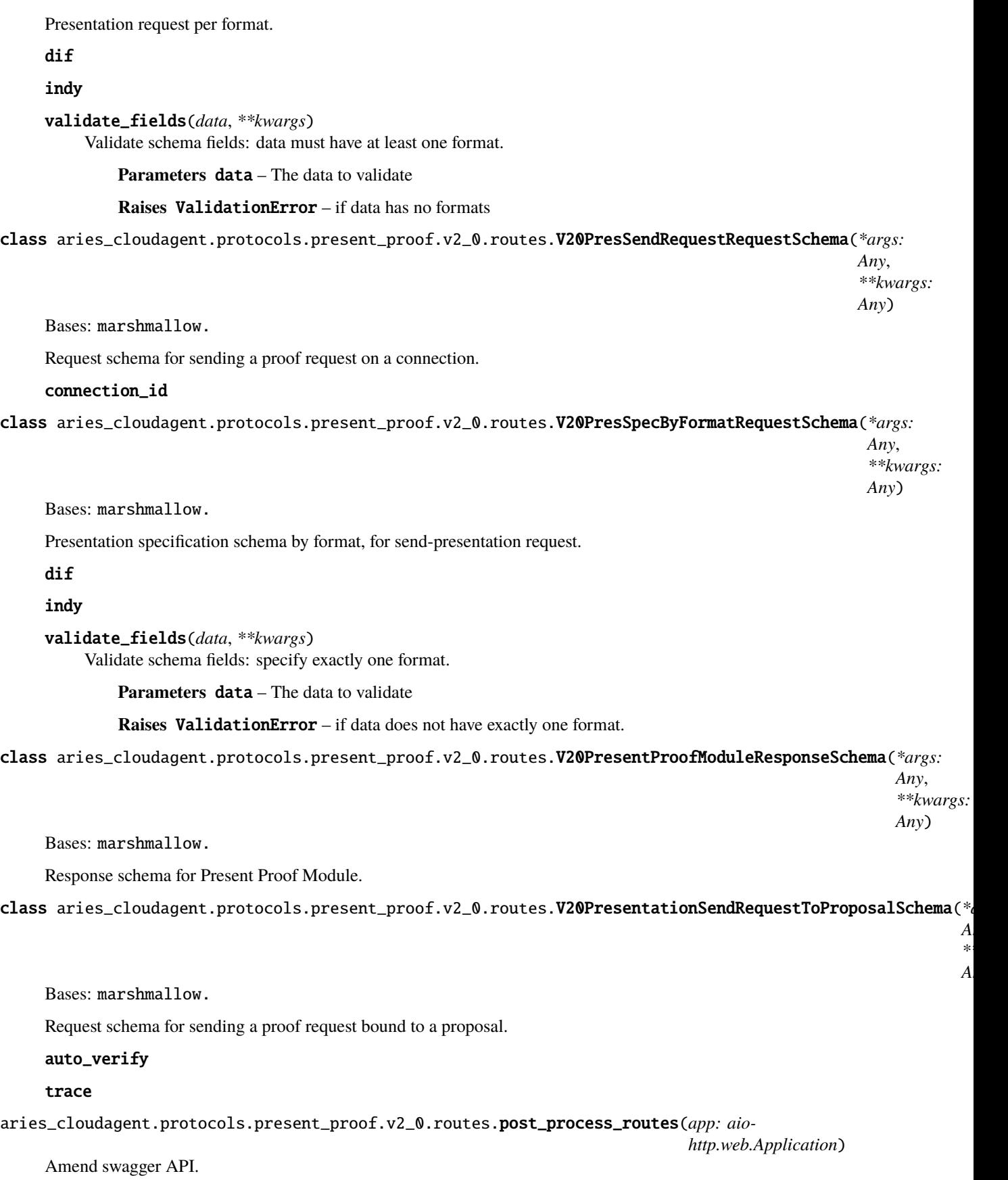

*Any*,

*Any*)

*\*\*kwargs:*

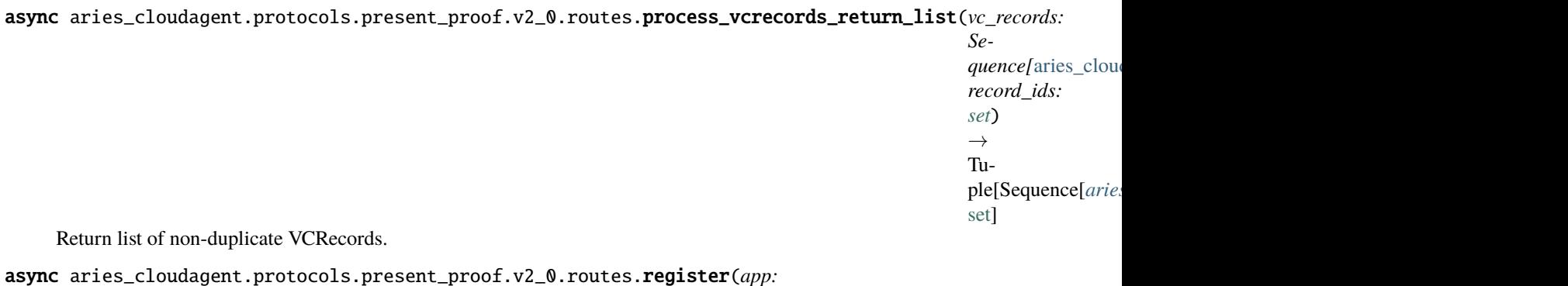

*aiohttp.web.Application*)

Register routes.

async aries\_cloudagent.protocols.present\_proof.v2\_0.routes.retrieve\_uri\_list\_from\_schema\_filter(*schema\_uri\_groups:*

*Sequence*[Se  $\rightarrow$ Sequence[st

Retrieve list of schema uri from uri\_group.

## **Submodules**

## **aries\_cloudagent.protocols.present\_proof.definition module**

Version definitions for this protocol.

# **aries\_cloudagent.protocols.problem\_report package**

## **Subpackages**

# **aries\_cloudagent.protocols.problem\_report.v1\_0 package**

async aries\_cloudagent.protocols.problem\_report.v1\_0.internal\_error(*err:*

[aries\\_cloudagent.core.error.BaseError,](#page-43-0) *http\_error\_class*, *record: Union*[aries\_cloudagent.connections.models.c aries\_cloudagent.messaging.models.base\_reco *outbound\_handler: Coroutine*, *code: Optional[\[str\]](https://docs.python.org/3/library/stdtypes.html#str) = None*)

Send problem report and raise corresponding HTTP error.

# **Submodules**

# **aries\_cloudagent.protocols.problem\_report.v1\_0.handler module**

Generic problem report handler.

class aries\_cloudagent.protocols.problem\_report.v1\_0.handler.ProblemReportHandler Bases: [aries\\_cloudagent.messaging.base\\_handler.BaseHandler](#page-140-0)

Problem report handler class.

**async handle**(*context:* aries cloudagent.messaging.request context.RequestContext, *responder:* [aries\\_cloudagent.messaging.responder.BaseResponder](#page-143-0)) Handle problem report message.

**Parameters**

- context Request context
- responder Responder used to reply

# **aries\_cloudagent.protocols.problem\_report.v1\_0.message module**

Represents a generic problem report message.

<span id="page-370-0"></span>class aries\_cloudagent.protocols.problem\_report.v1\_0.message.ProblemReport(*\**, *description:*

*Optional[Mapping[\[str,](https://docs.python.org/3/library/stdtypes.html#str) [str\]](https://docs.python.org/3/library/stdtypes.html#str)] = None*, *problem\_items: Optional[Sequence[Mapping[\[str,](https://docs.python.org/3/library/stdtypes.html#str) [str\]](https://docs.python.org/3/library/stdtypes.html#str)]] = None*, *who\_retries: Optional[\[str\]](https://docs.python.org/3/library/stdtypes.html#str) = None*, *fix\_hint: Optional[Mapping[\[str,](https://docs.python.org/3/library/stdtypes.html#str) [str\]](https://docs.python.org/3/library/stdtypes.html#str)] = None*, *impact: Optional[\[str\]](https://docs.python.org/3/library/stdtypes.html#str) = None*, *where: Optional[\[str\]](https://docs.python.org/3/library/stdtypes.html#str) = None*, *noticed\_time: Optional[\[str\]](https://docs.python.org/3/library/stdtypes.html#str) = None*, *tracking\_uri: Optional[\[str\]](https://docs.python.org/3/library/stdtypes.html#str) = None*, *escalation\_uri: Optional[\[str\]](https://docs.python.org/3/library/stdtypes.html#str) = None*, *\*\*kwargs*)

Bases: [aries\\_cloudagent.messaging.agent\\_message.AgentMessage](#page-136-0)

Base class representing a generic problem report message.

```
class Meta
         Bases: object
         Problem report metadata.
         handler_class =
         'aries_cloudagent.protocols.problem_report.v1_0.handler.ProblemReportHandler'
         message_type = 'notification/1.0/problem-report'
         schema_class = 'ProblemReportSchema'
class aries_cloudagent.protocols.problem_report.v1_0.message.ProblemReportSchema(*args:
                                                                                      Any,
                                                                                      **kwargs:
                                                                                      Any)
     Bases: marshmallow.
     Schema for ProblemReport base class.
     class Meta
         Bases: object
         Problem report schema metadata.
         model_class
             alias of aries_cloudagent.protocols.problem_report.v1_0.message.ProblemReport
     description
     escalation_uri
     fix_hint
     impact
     problem_items
     time_noticed
     tracking_uri
     validate_fields(data, **kwargs)
```
Validate schema fields.

**Parameters data** – The data to validate

**Raises** ValidationError – if data has neither indy nor ld\_proof

where

```
who_retries
```
**aries\_cloudagent.protocols.problem\_report.v1\_0.message\_types module**

Message type identifiers for problem reports.

# **Submodules**

# **aries\_cloudagent.protocols.problem\_report.definition module**

Version definitions for this protocol.

**aries\_cloudagent.protocols.revocation\_notification package**

# **Subpackages**

**aries\_cloudagent.protocols.revocation\_notification.v1\_0 package**

# **Subpackages**

**aries\_cloudagent.protocols.revocation\_notification.v1\_0.handlers package**

# **Submodules**

# **aries\_cloudagent.protocols.revocation\_notification.v1\_0.handlers.revoke\_handler module**

Handler for revoke message.

class aries\_cloudagent.protocols.revocation\_notification.v1\_0.handlers.revoke\_handler. RevokeHandler

Bases: [aries\\_cloudagent.messaging.base\\_handler.BaseHandler](#page-140-0)

Handler for revoke message.

RECIEVED\_TOPIC = 'acapy::revocation-notification::received'

# WEBHOOK\_TOPIC = 'acapy::webhook::revocation-notification'

async handle(*context:* [aries\\_cloudagent.messaging.request\\_context.RequestContext,](#page-141-0) *responder:* [aries\\_cloudagent.messaging.responder.BaseResponder](#page-143-0)) Handle revoke message.

**aries\_cloudagent.protocols.revocation\_notification.v1\_0.messages package**

# **Submodules**

# **aries\_cloudagent.protocols.revocation\_notification.v1\_0.messages.revoke module**

<span id="page-372-0"></span>Revoke message.

class aries\_cloudagent.protocols.revocation\_notification.v1\_0.messages.revoke.Revoke(*\**, *thread\_id: [str](https://docs.python.org/3/library/stdtypes.html#str)*, *comment: Optional[\[str\]](https://docs.python.org/3/library/stdtypes.html#str) = None*, *\*\*kwargs*) Bases: [aries\\_cloudagent.messaging.agent\\_message.AgentMessage](#page-136-0) Class representing revoke message. class Meta Bases: [object](https://docs.python.org/3/library/functions.html#object) Revoke Meta. handler\_class = 'aries\_cloudagent.protocols.revocation\_notification.v1\_0. handlers.revoke\_handler.RevokeHandler' message\_type = 'revocation\_notification/1.0/revoke' schema\_class = 'RevokeSchema' class aries\_cloudagent.protocols.revocation\_notification.v1\_0.messages.revoke.RevokeSchema(*\*args: Any*,

*\*\*kwargs: Any*) Bases: marshmallow.

Schema of Revoke message.

#### class Meta

Bases: [object](https://docs.python.org/3/library/functions.html#object)

RevokeSchema Meta.

## model\_class

alias of [aries\\_cloudagent.protocols.revocation\\_notification.v1\\_0.messages.](#page-372-0) [revoke.Revoke](#page-372-0)

comment

thread\_id

## **aries\_cloudagent.protocols.revocation\_notification.v1\_0.models package**

## **Submodules**

**aries\_cloudagent.protocols.revocation\_notification.v1\_0.models.rev\_notification\_record module**

<span id="page-373-0"></span>Store revocation notification details until revocation is published.

class aries\_cloudagent.protocols.revocation\_notification.v1\_0.models.rev\_notification\_record.RevNotific

Bases: [aries\\_cloudagent.messaging.models.base\\_record.BaseRecord](#page-132-0)

Revocation Notification Record.

# class Meta

Bases: [object](https://docs.python.org/3/library/functions.html#object)

RevNotificationRecord Meta.

schema\_class = 'RevNotificationRecordSchema'

RECORD\_ID\_NAME = 'revocation\_notification\_id'

```
RECORD_TYPE = 'revocation_notification'
```

```
TAG_NAMES = {'connection_id', 'cred_rev_id', 'rev_reg_id', 'version'}
```
async classmethod query\_by\_ids(*session:* [aries\\_cloudagent.core.profile.ProfileSession,](#page-49-0) *cred\_rev\_id:*

*[str](https://docs.python.org/3/library/stdtypes.html#str)*,  $rev\_reg\_id: str) \rightarrow$ 

*aries\_cloudagent.protocols.revocation\_notification.v1\_0.models.rev\_notification\_record.* 

Retrieve revocation notification record by cred rev id and/or rev reg id.

**Parameters**

- session the profile session to use
- cred\_rev\_id the cred rev id by which to filter
- rev\_reg\_id the rev reg id by which to filter

async classmethod query\_by\_rev\_reg\_id(*session:* [aries\\_cloudagent.core.profile.ProfileSession,](#page-49-0)

 $rev\_reg\_id: str) \rightarrow$  $rev\_reg\_id: str) \rightarrow$  $rev\_reg\_id: str) \rightarrow$  Se-

quence[aries\_cloudagent.protocols.revocation\_notification.v1\_0.models.rev\_no

Retrieve revocation notification records by rev reg id.

#### **Parameters**

- session the profile session to use
- rev\_reg\_id the rev reg id by which to filter

#### property record\_value: [dict](https://docs.python.org/3/library/stdtypes.html#dict)

Return record value.

property revocation\_notification\_id: Optional[\[str\]](https://docs.python.org/3/library/stdtypes.html#str)

Return record id.

#### to\_message()

Return a revocation notification constructed from this record.

class aries\_cloudagent.protocols.revocation\_notification.v1\_0.models.rev\_notification\_record.RevNotific

```
Bases: marshmallow.
```
Revocation Notification Record Schema.

#### class Meta

Bases: [object](https://docs.python.org/3/library/functions.html#object)

RevNotificationRecordSchema Meta.

model\_class = 'RevNotificationRecord'

## comment

connection\_id

cred\_rev\_id

rev\_reg\_id

thread\_id

version

# **Submodules**

# **aries\_cloudagent.protocols.revocation\_notification.v1\_0.message\_types module**

Message type identifiers for Revocation Notification protocol.

## **aries\_cloudagent.protocols.revocation\_notification.v1\_0.routes module**

Routes for revocation notification.

async aries\_cloudagent.protocols.revocation\_notification.v1\_0.routes.on\_pending\_cleared(*profile:*

aries\_cloudagent.co *event:* aries\_cloudagent.co

Handle pending cleared event.

async aries\_cloudagent.protocols.revocation\_notification.v1\_0.routes.on\_revocation\_published(*profile:*

aries\_cloudag *event:* aries\_cloudag

Handle issuer revoke event.

aries\_cloudagent.protocols.revocation\_notification.v1\_0.routes.register\_events(*event\_bus:*

aries\_cloudagent.core.event\_bu

Register to handle events.

# **aries\_cloudagent.protocols.revocation\_notification.v2\_0 package**

# **Subpackages**

**aries\_cloudagent.protocols.revocation\_notification.v2\_0.handlers package**

# **Submodules**

# **aries\_cloudagent.protocols.revocation\_notification.v2\_0.handlers.revoke\_handler module**

Handler for revoke message.

class aries\_cloudagent.protocols.revocation\_notification.v2\_0.handlers.revoke\_handler. RevokeHandler

Bases: [aries\\_cloudagent.messaging.base\\_handler.BaseHandler](#page-140-0)

Handler for revoke message.

## RECIEVED\_TOPIC = 'acapy::revocation-notification-v2::received'

## WEBHOOK\_TOPIC = 'acapy::webhook::revocation-notification-v2'

async handle(*context:* [aries\\_cloudagent.messaging.request\\_context.RequestContext,](#page-141-0) *responder:* [aries\\_cloudagent.messaging.responder.BaseResponder](#page-143-0))

Handle revoke message.

# **aries\_cloudagent.protocols.revocation\_notification.v2\_0.messages package**

# **Submodules**

## **aries\_cloudagent.protocols.revocation\_notification.v2\_0.messages.revoke module**

#### Revoke message.

<span id="page-377-0"></span>class aries\_cloudagent.protocols.revocation\_notification.v2\_0.messages.revoke.Revoke(*\**, *re-*

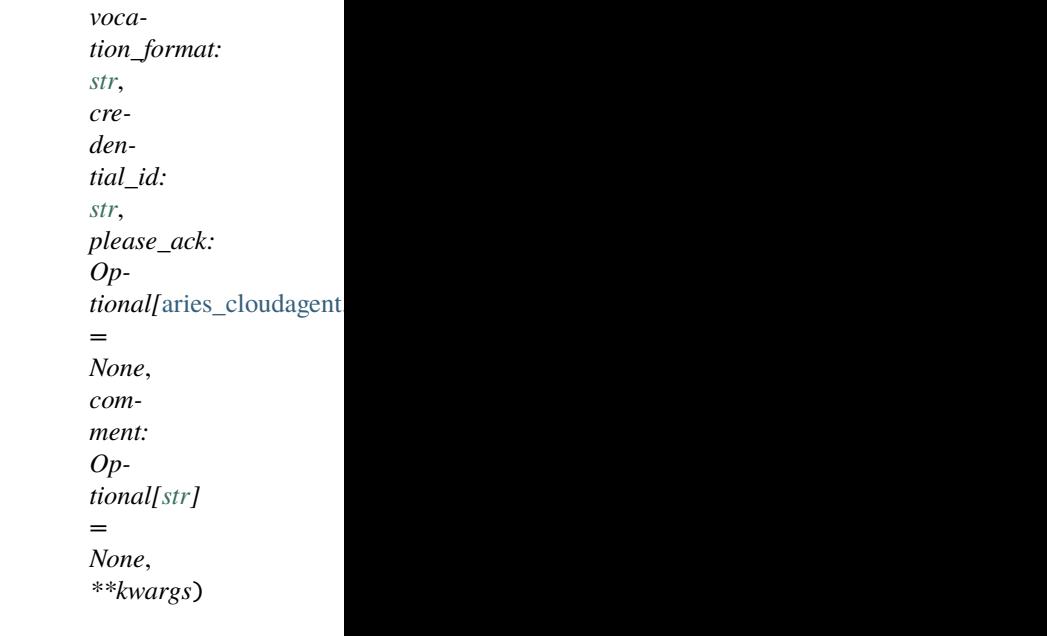

Bases: [aries\\_cloudagent.messaging.agent\\_message.AgentMessage](#page-136-0)

Class representing revoke message.

## class Meta

Bases: [object](https://docs.python.org/3/library/functions.html#object)

Revoke Meta.

```
handler_class = 'aries_cloudagent.protocols.revocation_notification.v2_0.
handlers.revoke_handler.RevokeHandler'
```
message\_type = 'revocation\_notification/2.0/revoke'

schema\_class = 'RevokeSchema'

class aries\_cloudagent.protocols.revocation\_notification.v2\_0.messages.revoke.RevokeSchema(*\*args:*

*Any*, *\*\*kwargs:*

*Any*)

Bases: marshmallow.

Schema of Revoke message.

#### class Meta

Bases: [object](https://docs.python.org/3/library/functions.html#object)

RevokeSchema Meta.

model\_class alias of [aries\\_cloudagent.protocols.revocation\\_notification.v2\\_0.messages.](#page-377-0) [revoke.Revoke](#page-377-0) comment

credential\_id

please\_ack

revocation\_format

**aries\_cloudagent.protocols.revocation\_notification.v2\_0.models package**

**Submodules**

**aries\_cloudagent.protocols.revocation\_notification.v2\_0.models.rev\_notification\_record module**

<span id="page-378-0"></span>Store revocation notification details until revocation is published.

class aries\_cloudagent.protocols.revocation\_notification.v2\_0.models.rev\_notification\_record.RevNotific

Bases: [aries\\_cloudagent.messaging.models.base\\_record.BaseRecord](#page-132-0)

Revocation Notification Record.

## class Meta

Bases: [object](https://docs.python.org/3/library/functions.html#object)

RevNotificationRecord Meta.

schema\_class = 'RevNotificationRecordSchema'

RECORD\_ID\_NAME = 'revocation\_notification\_id'

RECORD\_TYPE = 'revocation\_notification'

#### TAG\_NAMES = {'connection\_id', 'cred\_rev\_id', 'rev\_reg\_id', 'version'}

async classmethod query\_by\_ids(*session:* [aries\\_cloudagent.core.profile.ProfileSession,](#page-49-0) *cred\_rev\_id:*

*[str](https://docs.python.org/3/library/stdtypes.html#str)*,  $rev\_reg\_id: str) \rightarrow$ 

*aries\_cloudagent.protocols.revocation\_notification.v2\_0.models.rev\_notification\_record.* 

Retrieve revocation notification record by cred rev id and/or rev reg id.

**Parameters**

- session the profile session to use
- cred\_rev\_id the cred rev id by which to filter
- rev\_reg\_id the rev reg id by which to filter

async classmethod query\_by\_rev\_reg\_id(*session:* [aries\\_cloudagent.core.profile.ProfileSession,](#page-49-0)

 $rev\_reg\_id: str) \rightarrow$  $rev\_reg\_id: str) \rightarrow$  $rev\_reg\_id: str) \rightarrow$  Se-

quence[aries\_cloudagent.protocols.revocation\_notification.v2\_0.models.rev\_no

Retrieve revocation notification records by rev reg id.

#### **Parameters**

- session the profile session to use
- rev\_reg\_id the rev reg id by which to filter

#### property record\_value: [dict](https://docs.python.org/3/library/stdtypes.html#dict)

Return record value.

property revocation\_notification\_id: Optional[\[str\]](https://docs.python.org/3/library/stdtypes.html#str)

Return record id.

#### to\_message()

Return a revocation notification constructed from this record.

class aries\_cloudagent.protocols.revocation\_notification.v2\_0.models.rev\_notification\_record.RevNotific

```
Bases: marshmallow.
```
Revocation Notification Record Schema.

#### class Meta

Bases: [object](https://docs.python.org/3/library/functions.html#object)

RevNotificationRecordSchema Meta.

model\_class = 'RevNotificationRecord'

## comment

connection\_id

cred\_rev\_id

rev\_reg\_id

thread\_id

version

# **Submodules**

## **aries\_cloudagent.protocols.revocation\_notification.v2\_0.message\_types module**

Message type identifiers for Revocation Notification protocol.

## **aries\_cloudagent.protocols.revocation\_notification.v2\_0.routes module**

Routes for revocation notification.

async aries\_cloudagent.protocols.revocation\_notification.v2\_0.routes.on\_pending\_cleared(*profile:*

aries\_cloudagent.co *event:* aries\_cloudagent.co

aries\_cloudag

Handle pending cleared event. async aries\_cloudagent.protocols.revocation\_notification.v2\_0.routes.on\_revocation\_published(*profile:* aries\_cloudag *event:*

Handle issuer revoke event.

aries\_cloudagent.protocols.revocation\_notification.v2\_0.routes.register\_events(*event\_bus:* aries\_cloudagent.core.event\_bu Register to handle events.

## **Submodules**

## **aries\_cloudagent.protocols.revocation\_notification.definition module**

Version definitions for this protocol.

## **aries\_cloudagent.protocols.routing package**

## **Subpackages**

**aries\_cloudagent.protocols.routing.v1\_0 package**

## **Subpackages**

**aries\_cloudagent.protocols.routing.v1\_0.handlers package**

**Submodules**

**aries\_cloudagent.protocols.routing.v1\_0.handlers.forward\_handler module**

**aries\_cloudagent.protocols.routing.v1\_0.handlers.route\_query\_request\_handler module**

Handler for incoming route-query-request messages.

# class aries\_cloudagent.protocols.routing.v1\_0.handlers.route\_query\_request\_handler. RouteQueryRequestHandler

Bases: [aries\\_cloudagent.messaging.base\\_handler.BaseHandler](#page-140-0)

Handler for incoming route-query-request messages.

async handle(*context:* [aries\\_cloudagent.messaging.request\\_context.RequestContext,](#page-141-0) *responder:* [aries\\_cloudagent.messaging.responder.BaseResponder](#page-143-0)) Message handler implementation.

## aries cloudagent.protocols.routing.v1 0.handlers.route query response handler module

Handler for incoming route-query-response messages.

class aries\_cloudagent.protocols.routing.v1\_0.handlers.route\_query\_response\_handler. RouteQueryResponseHandler

Bases: [aries\\_cloudagent.messaging.base\\_handler.BaseHandler](#page-140-0)

Handler for incoming route-query-response messages.

**async handle**(*context:* aries cloudagent.messaging.request context.RequestContext, *responder:* [aries\\_cloudagent.messaging.responder.BaseResponder](#page-143-0)) Message handler implementation.

## aries\_cloudagent.protocols.routing.v1\_0.handlers.route\_update\_request\_handler module

Handler for incoming route-update-request messages.

class aries\_cloudagent.protocols.routing.v1\_0.handlers.route\_update\_request\_handler. RouteUpdateRequestHandler

Bases: [aries\\_cloudagent.messaging.base\\_handler.BaseHandler](#page-140-0)

Handler for incoming route-update-request messages.

async handle(*context:* [aries\\_cloudagent.messaging.request\\_context.RequestContext,](#page-141-0) *responder:* [aries\\_cloudagent.messaging.responder.BaseResponder](#page-143-0)) Message handler implementation.

## **aries\_cloudagent.protocols.routing.v1\_0.handlers.route\_update\_response\_handler module**

**aries\_cloudagent.protocols.routing.v1\_0.messages package**

## **Submodules**

**aries\_cloudagent.protocols.routing.v1\_0.messages.forward module**

Represents a forward message.

<span id="page-382-0"></span>class aries\_cloudagent.protocols.routing.v1\_0.messages.forward.Forward(*\**, *to: Optional[\[str\]](https://docs.python.org/3/library/stdtypes.html#str) =*

*None*, *msg: Optional[Union[\[dict,](https://docs.python.org/3/library/stdtypes.html#dict) [str\]](https://docs.python.org/3/library/stdtypes.html#str)] = None*, *\*\*kwargs*)

Bases: [aries\\_cloudagent.messaging.agent\\_message.AgentMessage](#page-136-0)

Represents a request to forward a message to a connected agent.

# class Meta

Bases: [object](https://docs.python.org/3/library/functions.html#object) Forward metadata.

handler\_class = 'aries\_cloudagent.protocols.routing.v1\_0.handlers. forward\_handler.ForwardHandler'

message\_type = 'routing/1.0/forward'

schema\_class = 'ForwardSchema'

class aries\_cloudagent.protocols.routing.v1\_0.messages.forward.ForwardSchema(*\*args: Any*,

*\*\*kwargs: Any*)

Bases: marshmallow.

Forward message schema used in serialization/deserialization.

## class Meta

Bases: [object](https://docs.python.org/3/library/functions.html#object)

ForwardSchema metadata.

model\_class alias of [aries\\_cloudagent.protocols.routing.v1\\_0.messages.forward.Forward](#page-382-0)

```
handle_str_message(data, **kwargs)
```
Accept string value for msg, as produced by previous implementation.

msg

to

# **aries\_cloudagent.protocols.routing.v1\_0.messages.route\_query\_request module**

Query existing forwarding routes.

<span id="page-383-0"></span>class aries\_cloudagent.protocols.routing.v1\_0.messages.route\_query\_request.RouteQueryRequest(*\**,

*filter: Optional[\[dict\]](https://docs.python.org/3/library/stdtypes.html#dict) = None*, *paginate: Optional*[aries o *= None*, *\*\*kwargs*)

Bases: [aries\\_cloudagent.messaging.agent\\_message.AgentMessage](#page-136-0)

Query existing routes from a routing agent.

class Meta Bases: [object](https://docs.python.org/3/library/functions.html#object) RouteQueryRequest metadata.

handler\_class = 'aries\_cloudagent.protocols.routing.v1\_0.handlers. route\_query\_request\_handler.RouteQueryRequestHandler'

message\_type = 'routing/1.0/route-query-request'

schema\_class = 'RouteQueryRequestSchema'

class aries\_cloudagent.protocols.routing.v1\_0.messages.route\_query\_request.RouteQueryRequestSchema(*\*args:*

```
Any,
**kwargs:
Any)
```
Bases: marshmallow.

RouteQueryRequest message schema used in serialization/deserialization.

#### class Meta

Bases: [object](https://docs.python.org/3/library/functions.html#object)

RouteQueryRequestSchema metadata.

#### model\_class

```
alias of aries_cloudagent.protocols.routing.v1_0.messages.route_query_request.
RouteQueryRequest
```
## filter

paginate

#### **aries\_cloudagent.protocols.routing.v1\_0.messages.route\_query\_response module**

Return existing forwarding routes in response to a query.

<span id="page-384-0"></span>class aries\_cloudagent.protocols.routing.v1\_0.messages.route\_query\_response.RouteQueryResponse(*\**,

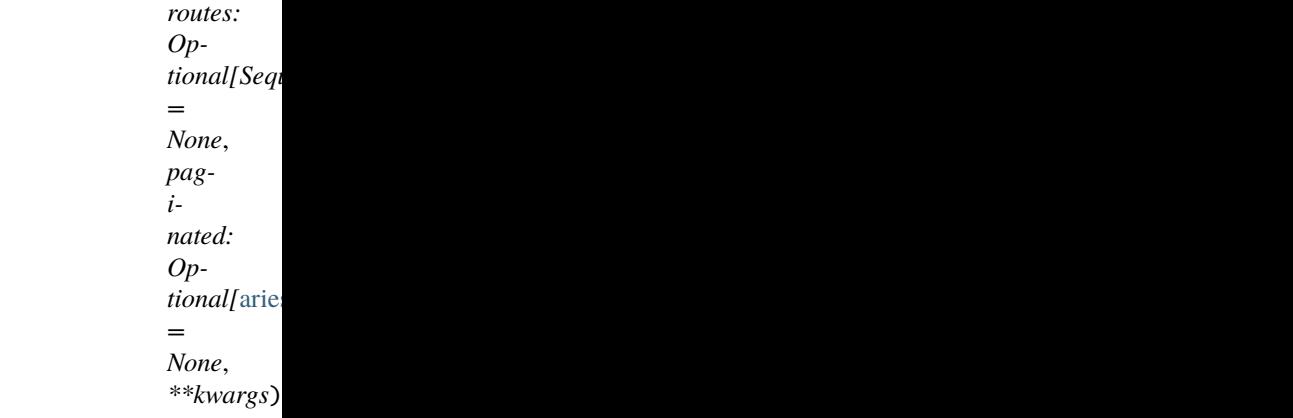

Bases: [aries\\_cloudagent.messaging.agent\\_message.AgentMessage](#page-136-0)

Return existing routes from a routing agent.

## class Meta

Bases: [object](https://docs.python.org/3/library/functions.html#object)

RouteQueryResponse metadata.

handler\_class = 'aries\_cloudagent.protocols.routing.v1\_0.handlers. route\_query\_response\_handler.RouteQueryResponseHandler'

message\_type = 'routing/1.0/route-query-response'

#### schema\_class = 'RouteQueryResponseSchema'

class aries\_cloudagent.protocols.routing.v1\_0.messages.route\_query\_response.RouteQueryResponseSchema(*\*args:*

*Any*, *\*\*kwargs: Any*)

Bases: marshmallow.

RouteQueryResponse message schema used in serialization/deserialization.

## class Meta

Bases: [object](https://docs.python.org/3/library/functions.html#object)

RouteQueryResponseSchema metadata.

model\_class

alias of [aries\\_cloudagent.protocols.routing.v1\\_0.messages.route\\_query\\_response.](#page-384-0) [RouteQueryResponse](#page-384-0)

#### paginated

routes

### **aries\_cloudagent.protocols.routing.v1\_0.messages.route\_update\_request module**

Request to update forwarding routes.

<span id="page-385-0"></span>class aries\_cloudagent.protocols.routing.v1\_0.messages.route\_update\_request.RouteUpdateRequest(*\**,

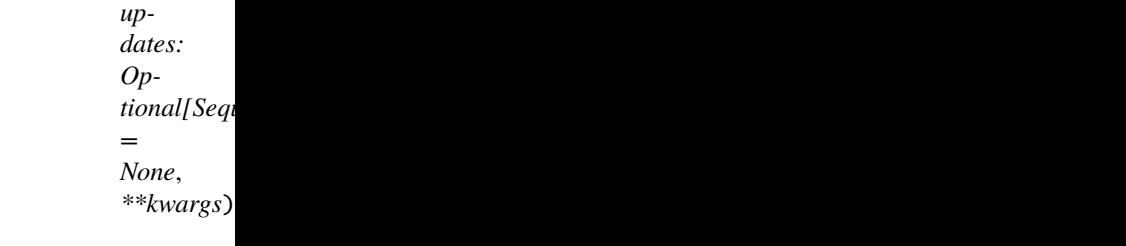

Bases: [aries\\_cloudagent.messaging.agent\\_message.AgentMessage](#page-136-0)

Request to existing routes with a routing agent.

#### class Meta

Bases: [object](https://docs.python.org/3/library/functions.html#object)

RouteUpdateRequest metadata.

handler\_class = 'aries\_cloudagent.protocols.routing.v1\_0.handlers. route\_update\_request\_handler.RouteUpdateRequestHandler'

message\_type = 'routing/1.0/route-update-request'

schema\_class = 'RouteUpdateRequestSchema'

class aries\_cloudagent.protocols.routing.v1\_0.messages.route\_update\_request.RouteUpdateRequestSchema(*\*args:*

 $An$ *\*\*kwargs:*

*Any*)

Bases: marshmallow.

RouteUpdateRequest message schema used in serialization/deserialization.

class Meta

Bases: [object](https://docs.python.org/3/library/functions.html#object)

RouteUpdateRequestSchema metadata.

```
model_class
```
alias of [aries\\_cloudagent.protocols.routing.v1\\_0.messages.route\\_update\\_request.](#page-385-0) [RouteUpdateRequest](#page-385-0)

#### updates

## **aries\_cloudagent.protocols.routing.v1\_0.messages.route\_update\_response module**

Response for a route update request.

<span id="page-386-0"></span>class aries\_cloudagent.protocols.routing.v1\_0.messages.route\_update\_response.RouteUpdateResponse(*\**,

*updated: Optional*[S *= None*, *\*\*kwargs*)

*Any*,

*Any*)

Bases: [aries\\_cloudagent.messaging.agent\\_message.AgentMessage](#page-136-0)

Response for a route update request.

# class Meta

Bases: [object](https://docs.python.org/3/library/functions.html#object)

RouteUpdateResponse metadata.

handler\_class = 'aries\_cloudagent.protocols.routing.v1\_0.handlers. route\_update\_response\_handler.RouteUpdateResponseHandler'

message\_type = 'routing/1.0/route-update-response'

schema\_class = 'RouteUpdateResponseSchema'

class aries\_cloudagent.protocols.routing.v1\_0.messages.route\_update\_response.RouteUpdateResponseSchema(*\*args:*

```
Bases: marshmallow.
```
RouteUpdateResponse message schema used in serialization/deserialization.

#### class Meta

Bases: [object](https://docs.python.org/3/library/functions.html#object)

RouteUpdateResponseSchema metadata.

#### model\_class

alias of [aries\\_cloudagent.protocols.routing.v1\\_0.messages.route\\_update\\_response.](#page-386-0) [RouteUpdateResponse](#page-386-0)

## updated

# **aries\_cloudagent.protocols.routing.v1\_0.models package**

## **Submodules**

#### **aries\_cloudagent.protocols.routing.v1\_0.models.paginate module**

An object for containing the request pagination information.

```
class aries_cloudagent.protocols.routing.v1_0.models.paginate.Paginate(*, limit: Optional[int]
                                                                               = None, offset:
                                                                               Optional[int] = None,
                                                                               **kwargs)
     Bases: aries_cloudagent.messaging.models.base.BaseModel
     Class representing the pagination details of a request.
     class Meta
         Bases: object
          Paginate metadata.
          schema_class = 'PaginateSchema'
class aries_cloudagent.protocols.routing.v1_0.models.paginate.PaginateSchema(*args: Any,
```
*\*\*kwargs: Any*)

Bases: marshmallow.

Paginate schema.

## class Meta

Bases: [object](https://docs.python.org/3/library/functions.html#object)

PaginateSchema metadata.

#### model\_class

alias of [aries\\_cloudagent.protocols.routing.v1\\_0.models.paginate.Paginate](#page-387-0)

## limit

offset

## **aries\_cloudagent.protocols.routing.v1\_0.models.paginated module**

An object for containing the response pagination information.

<span id="page-387-1"></span>class aries\_cloudagent.protocols.routing.v1\_0.models.paginated.Paginated(*\**, *start:*

*Optional[\[int\]](https://docs.python.org/3/library/functions.html#int) = None*, *end: Optional[\[int\]](https://docs.python.org/3/library/functions.html#int) = None*, *limit: Optional[\[int\]](https://docs.python.org/3/library/functions.html#int) = None*, *total: Optional[\[int\]](https://docs.python.org/3/library/functions.html#int) = None*, *\*\*kwargs*)

Bases: [aries\\_cloudagent.messaging.models.base.BaseModel](#page-129-0)

Class representing the pagination details of a response.

# class Meta Bases: [object](https://docs.python.org/3/library/functions.html#object) Paginated metadata. schema\_class = 'PaginatedSchema' class aries\_cloudagent.protocols.routing.v1\_0.models.paginated.PaginatedSchema(*\*args: Any*, *\*\*kwargs: Any*) Bases: marshmallow. Paginated schema. class Meta Bases: [object](https://docs.python.org/3/library/functions.html#object) PaginatedSchema metadata. model\_class alias of [aries\\_cloudagent.protocols.routing.v1\\_0.models.paginated.Paginated](#page-387-1) end limit start total

# **aries\_cloudagent.protocols.routing.v1\_0.models.route\_query\_result module**

An object for containing returned route information.

<span id="page-388-0"></span>class aries\_cloudagent.protocols.routing.v1\_0.models.route\_query\_result.RouteQue

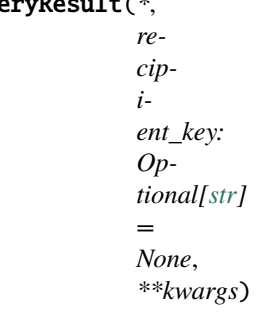

Bases: [aries\\_cloudagent.messaging.models.base.BaseModel](#page-129-0)

Class representing route information returned by a route query.

#### class Meta

Bases: [object](https://docs.python.org/3/library/functions.html#object)

RouteQueryResult metadata.

## schema\_class = 'RouteQueryResultSchema'

class aries\_cloudagent.protocols.routing.v1\_0.models.route\_query\_result.RouteQueryResultSchema(*\*args:*

*Any*, *\*\*kwargs: Any*)

Bases: marshmallow.

RouteQueryResult schema.

# class Meta

Bases: [object](https://docs.python.org/3/library/functions.html#object)

RouteQueryResultSchema metadata.

# model\_class

alias of [aries\\_cloudagent.protocols.routing.v1\\_0.models.route\\_query\\_result.](#page-388-0) [RouteQueryResult](#page-388-0)

#### recipient\_key

# **aries\_cloudagent.protocols.routing.v1\_0.models.route\_record module**

An object for containing information on an individual route.

<span id="page-389-0"></span>class aries\_cloudagent.protocols.routing.v1\_0.models.route\_record.RouteRecord(*\**, *record\_id:*

*Optional[\[str\]](https://docs.python.org/3/library/stdtypes.html#str) = None*, *role: Optional[\[str\]](https://docs.python.org/3/library/stdtypes.html#str) = None*, *connection\_id: Optional[\[str\]](https://docs.python.org/3/library/stdtypes.html#str) = None*, *wallet\_id: Optional[\[str\]](https://docs.python.org/3/library/stdtypes.html#str) = None*, *recipient\_key: Optional[\[str\]](https://docs.python.org/3/library/stdtypes.html#str) = None*, *\*\*kwargs*)

Bases: [aries\\_cloudagent.messaging.models.base\\_record.BaseRecord](#page-132-0)

Class representing stored route information.

## class Meta

Bases: [object](https://docs.python.org/3/library/functions.html#object)

RouteRecord metadata.

schema\_class = 'RouteRecordSchema'

```
RECORD_ID_NAME = 'record_id'
```
RECORD\_TYPE = 'forward\_route'

ROLE\_CLIENT = 'client'

ROLE\_SERVER = 'server'

TAG\_NAMES = {'connection\_id', 'recipient\_key', 'role', 'wallet\_id'}

property record\_id: [str](https://docs.python.org/3/library/stdtypes.html#str) Get record ID.

property record\_value: [dict](https://docs.python.org/3/library/stdtypes.html#dict) Accessor for JSON record value.

async classmethod retrieve\_by\_connection\_id(*session:* [aries\\_cloudagent.core.profile.ProfileSession,](#page-49-0)

*connection\_id: [str](https://docs.python.org/3/library/stdtypes.html#str)*) →

*[aries\\_cloudagent.protocols.routing.v1\\_0.models.route\\_record.RouteRecord](#page-389-0)*

Retrieve a route record by connection ID.

**Parameters**

- session (ProfileSession) session
- connection\_id  $(str)$  $(str)$  $(str)$  ID to look up

**Returns** retrieved route record

**Return type** *[RouteRecord](#page-389-0)*

async classmethod retrieve\_by\_recipient\_key(*session:* [aries\\_cloudagent.core.profile.ProfileSession,](#page-49-0)

*recipient\_key: [str](https://docs.python.org/3/library/stdtypes.html#str)*) → *[aries\\_cloudagent.protocols.routing.v1\\_0.models.route\\_record.RouteRecord](#page-389-0)*

Retrieve a route record by recipient key.

## **Parameters**

- session (ProfileSession) session
- recipient\_key  $(str)$  $(str)$  $(str)$  key to look up

**Returns** retrieved route record

# **Return type** *[RouteRecord](#page-389-0)*

class aries\_cloudagent.protocols.routing.v1\_0.models.route\_record.RouteRecordSchema(*\*args:*

*Any*, *\*\*kwargs: Any*)

Bases: marshmallow.

RouteRecord schema.

## class Meta

Bases: [object](https://docs.python.org/3/library/functions.html#object)

RouteRecordSchema metadata.

## model\_class

alias of [aries\\_cloudagent.protocols.routing.v1\\_0.models.route\\_record.RouteRecord](#page-389-0)

connection\_id

recipient\_key

record\_id

role

validate\_fields(*data*, *\*\*kwargs*) Validate schema fields.

**Parameters data** – The data to validate

**Raises** ValidationError – If any of the fields do not validate

wallet\_id

# **aries\_cloudagent.protocols.routing.v1\_0.models.route\_update module**

An object for containing route information to be updated.

<span id="page-391-0"></span>class aries\_cloudagent.protocols.routing.v1\_0.models.route\_update.RouteUpdate(*\**,

*recipient\_key: Optional[\[str\]](https://docs.python.org/3/library/stdtypes.html#str) = None*, *action: Optional[\[str\]](https://docs.python.org/3/library/stdtypes.html#str) = None*, *\*\*kwargs*)

Bases: [aries\\_cloudagent.messaging.models.base.BaseModel](#page-129-0)

Class representing a route update request.

ACTION\_CREATE = 'create'

ACTION\_DELETE = 'delete'

class Meta

Bases: [object](https://docs.python.org/3/library/functions.html#object)

RouteUpdate metadata.

#### schema\_class = 'RouteUpdateSchema'

class aries\_cloudagent.protocols.routing.v1\_0.models.route\_update.RouteUpdateSchema(*\*args:*

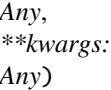

Bases: marshmallow.

RouteUpdate schema.

## class Meta

Bases: [object](https://docs.python.org/3/library/functions.html#object)

RouteUpdateSchema metadata.

## model\_class

alias of [aries\\_cloudagent.protocols.routing.v1\\_0.models.route\\_update.RouteUpdate](#page-391-0)

action

## recipient\_key

#### **aries\_cloudagent.protocols.routing.v1\_0.models.route\_updated module**

<span id="page-391-1"></span>An object for containing updated route information.

class aries\_cloudagent.protocols.routing.v1\_0.models.route\_updated.RouteUpdated(*\**, *recipient\_key: Optional[\[str\]](https://docs.python.org/3/library/stdtypes.html#str) = None*, *action: Optional[\[str\]](https://docs.python.org/3/library/stdtypes.html#str) = None*, *result: Optional[\[str\]](https://docs.python.org/3/library/stdtypes.html#str) = None*, *\*\*kwargs*) Bases: [aries\\_cloudagent.messaging.models.base.BaseModel](#page-129-0) Class representing a route update response. class Meta Bases: [object](https://docs.python.org/3/library/functions.html#object) RouteUpdated metadata. schema\_class = 'RouteUpdatedSchema' RESULT\_CLIENT\_ERROR = 'client\_error' RESULT\_NO\_CHANGE = 'no\_change' RESULT\_SERVER\_ERROR = 'server\_error' RESULT\_SUCCESS = 'success' class aries\_cloudagent.protocols.routing.v1\_0.models.route\_updated.RouteUpdatedSchema(*\*args: Any*, *\*\*kwargs: Any*) Bases: marshmallow. RouteUpdated schema. class Meta Bases: [object](https://docs.python.org/3/library/functions.html#object) RouteUpdatedSchema metadata. model\_class alias of [aries\\_cloudagent.protocols.routing.v1\\_0.models.route\\_updated.](#page-391-1) [RouteUpdated](#page-391-1) action recipient\_key

result

# **Submodules**

# **aries\_cloudagent.protocols.routing.v1\_0.manager module**

Routing manager classes for tracking and inspecting routing records.

exception aries\_cloudagent.protocols.routing.v1\_0.manager.RouteNotFoundError(*\*args*,

*error\_code: Optional[\[str\]](https://docs.python.org/3/library/stdtypes.html#str) = None*, *\*\*kwargs*)

[aries\\_cloudagent.core.profile.Profile](#page-47-0))

Bases: [aries\\_cloudagent.protocols.routing.v1\\_0.manager.RoutingManagerError](#page-394-0)

Requested route was not found.

class aries\_cloudagent.protocols.routing.v1\_0.manager.RoutingManager(*profile:*

Bases: [object](https://docs.python.org/3/library/functions.html#object)

Class for handling routing records.

### RECORD\_TYPE = 'forward\_route'

```
async create_route_record(client_connection_id: Optional[str] = None, recipient_key: Optional[str] =
                                 None, internal_wallet_id: Optional[str] = None) \rightarrow
```
*[aries\\_cloudagent.protocols.routing.v1\\_0.models.route\\_record.RouteRecord](#page-389-0)*

Create and store a new RouteRecord.

## **Parameters**

- client\_connection\_id The ID of the connection record
- recipient\_key The recipient verkey of the route
- internal\_wallet\_id The ID of the wallet record. Used for internal routing

**Returns** The new routing record

#### async delete\_route\_record(*route:*

[aries\\_cloudagent.protocols.routing.v1\\_0.models.route\\_record.RouteRecord](#page-389-0)) Remove an existing route record.

async get\_recipient(*recip\_verkey: [str](https://docs.python.org/3/library/stdtypes.html#str)*) →

*[aries\\_cloudagent.protocols.routing.v1\\_0.models.route\\_record.RouteRecord](#page-389-0)* Resolve the recipient for a verkey.

**Parameters recip\_verkey** – The verkey ("to") of the incoming Forward message

**Returns** The *RouteRecord* associated with this verkey

async get\_routes(*client\_connection\_id: Optional* $[str] = None$  $[str] = None$ , *tag\_filter: Optional* $[ictr] = None$ )  $\rightarrow$ Sequence[[aries\\_cloudagent.protocols.routing.v1\\_0.models.route\\_record.RouteRecord](#page-389-0)]

Fetch all routes associated with the current connection.

#### **Parameters**

- client\_connection\_id The ID of the connection record
- tag\_filter An optional dictionary of tag filters

**Returns** A sequence of route records found by the query

async send\_create\_route(*router\_connection\_id: [str](https://docs.python.org/3/library/stdtypes.html#str)*, *recip\_key: [str](https://docs.python.org/3/library/stdtypes.html#str)*, *outbound\_handler: Coroutine*) Create and send a route update request.

Returns: the current routing state (request or done)

async update\_routes(*client\_connection\_id: [str](https://docs.python.org/3/library/stdtypes.html#str)*, *updates: Se-*

*quence*[[aries\\_cloudagent.protocols.routing.v1\\_0.models.route\\_update.RouteUpdate](#page-391-0)])  $\rightarrow$  Se-

quence[*[aries\\_cloudagent.protocols.routing.v1\\_0.models.route\\_updated.RouteUpdated](#page-391-1)*] Update routes associated with the current connection.

**Parameters**

• client\_connection\_id – The ID of the connection record

• **updates** – The sequence of route updates (create/delete) to perform.

## <span id="page-394-0"></span>exception aries\_cloudagent.protocols.routing.v1\_0.manager.RoutingManagerError(*\*args*,

*error\_code: Optional[\[str\]](https://docs.python.org/3/library/stdtypes.html#str) = None*, *\*\*kwargs*)

Bases: [aries\\_cloudagent.core.error.BaseError](#page-43-0)

Generic routing error.

## **aries\_cloudagent.protocols.routing.v1\_0.message\_types module**

Message type identifiers for Routing.

## **Submodules**

**aries\_cloudagent.protocols.routing.definition module**

Version definitions for this protocol.

**aries\_cloudagent.protocols.trustping package**

**Subpackages**

**aries\_cloudagent.protocols.trustping.v1\_0 package**

**Subpackages**

**aries\_cloudagent.protocols.trustping.v1\_0.handlers package**

**Submodules**

**aries\_cloudagent.protocols.trustping.v1\_0.handlers.ping\_handler module**

Ping handler.

class aries\_cloudagent.protocols.trustping.v1\_0.handlers.ping\_handler.PingHandler Bases: [aries\\_cloudagent.messaging.base\\_handler.BaseHandler](#page-140-0)

Ping handler class.

async handle(*context:* [aries\\_cloudagent.messaging.request\\_context.RequestContext,](#page-141-0) *responder:* [aries\\_cloudagent.messaging.responder.BaseResponder](#page-143-0))

Handle ping message.

**Parameters**

- context Request context
- **responder** Responder used to reply

## **aries\_cloudagent.protocols.trustping.v1\_0.handlers.ping\_response\_handler module**

Ping response handler.

class aries\_cloudagent.protocols.trustping.v1\_0.handlers.ping\_response\_handler. PingResponseHandler

Bases: [aries\\_cloudagent.messaging.base\\_handler.BaseHandler](#page-140-0)

Ping response handler class.

async handle(*context:* [aries\\_cloudagent.messaging.request\\_context.RequestContext,](#page-141-0) *responder:* [aries\\_cloudagent.messaging.responder.BaseResponder](#page-143-0))

Handle ping response message.

#### **Parameters**

- context Request context
- **responder** Responder used to reply

**aries\_cloudagent.protocols.trustping.v1\_0.messages package**

# **Submodules**

**aries\_cloudagent.protocols.trustping.v1\_0.messages.ping module**

Represents a trust ping message.

```
class aries_cloudagent.protocols.trustping.v1_0.messages.ping.Ping(*, response_requested: bool
```
*= True*, *comment: Optional[\[str\]](https://docs.python.org/3/library/stdtypes.html#str) = None*, *\*\*kwargs*)

Bases: [aries\\_cloudagent.messaging.agent\\_message.AgentMessage](#page-136-0)

Class representing a trustping message.

```
class Meta
    Bases: object
    Ping metadata.
    handler class ='aries_cloudagent.protocols.trustping.v1_0.handlers.ping_handler.PingHandler'
    message_type = 'trust_ping/1.0/ping'
```
## schema\_class = 'PingSchema'

class aries\_cloudagent.protocols.trustping.v1\_0.messages.ping.PingSchema(*\*args: Any*, *\*\*kwargs: Any*) Bases: marshmallow.

Schema for Ping class.

## class Meta

Bases: [object](https://docs.python.org/3/library/functions.html#object)

PingSchema metadata.

## model\_class

alias of [aries\\_cloudagent.protocols.trustping.v1\\_0.messages.ping.Ping](#page-395-0)

comment

response\_requested

## **aries\_cloudagent.protocols.trustping.v1\_0.messages.ping\_response module**

Represents an response to a trust ping message.

<span id="page-396-0"></span>class aries\_cloudagent.protocols.trustping.v1\_0.messages.ping\_response.PingResponse(*\**,

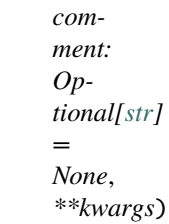

Bases: [aries\\_cloudagent.messaging.agent\\_message.AgentMessage](#page-136-0)

Class representing a ping response.

## class Meta

Bases: [object](https://docs.python.org/3/library/functions.html#object)

PingResponse metadata.

handler\_class = 'aries\_cloudagent.protocols.trustping.v1\_0.handlers. ping\_response\_handler.PingResponseHandler'

message\_type = 'trust\_ping/1.0/ping\_response'

schema\_class = 'PingResponseSchema'

class aries\_cloudagent.protocols.trustping.v1\_0.messages.ping\_response.PingResponseSchema(*\*args:*

*Any*, *\*\*kwargs:*

*Any*)

```
Bases: marshmallow.
```
PingResponse schema.

## class Meta

Bases: [object](https://docs.python.org/3/library/functions.html#object)

PingResponseSchema metadata.

model\_class

alias of [aries\\_cloudagent.protocols.trustping.v1\\_0.messages.ping\\_response.](#page-396-0) [PingResponse](#page-396-0)

comment

## **Submodules**

## **aries\_cloudagent.protocols.trustping.v1\_0.message\_types module**

Message type identifiers for Trust Pings.

## **aries\_cloudagent.protocols.trustping.v1\_0.routes module**

Trust ping admin routes.

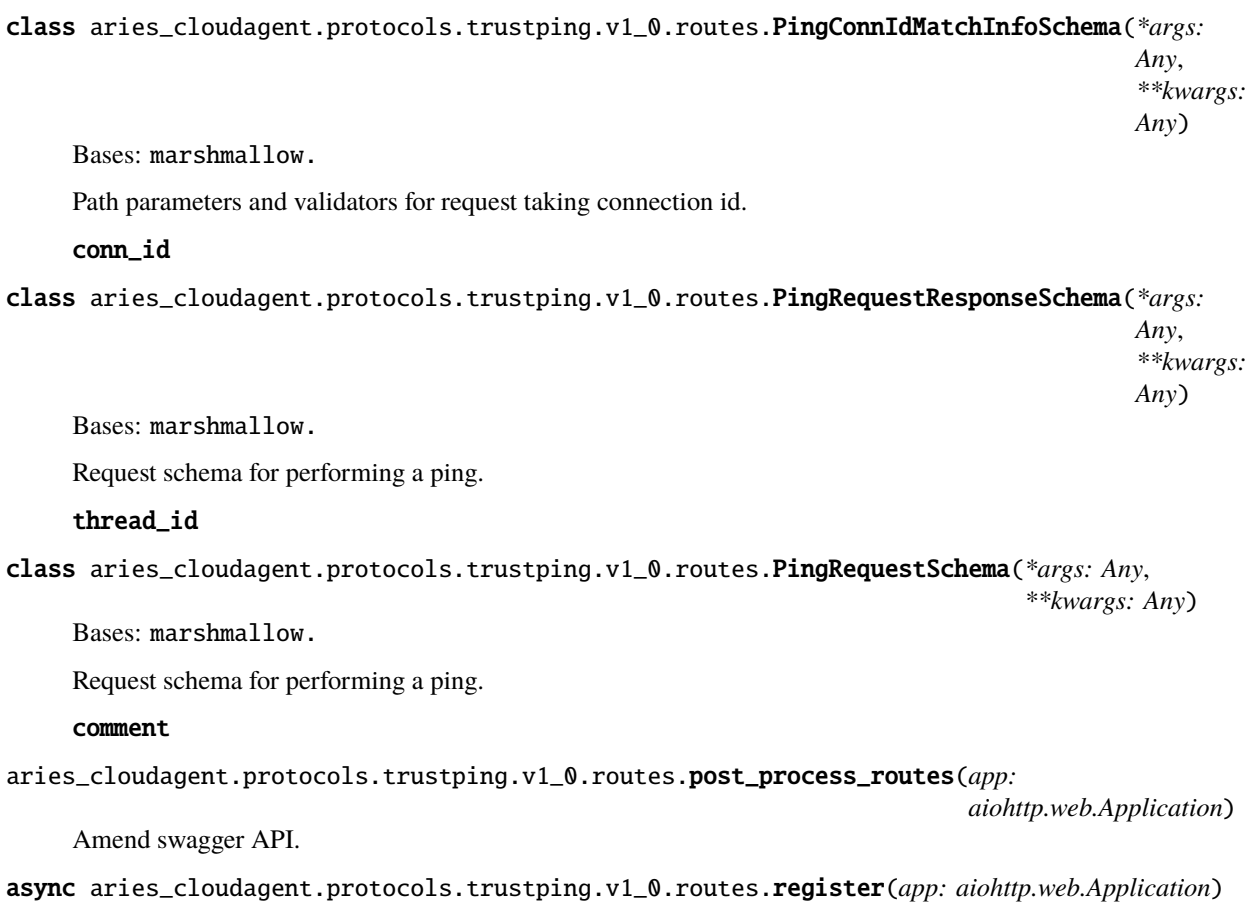

Register routes.

## **Submodules**

## **aries\_cloudagent.protocols.trustping.definition module**

Version definitions for this protocol.

## **Submodules**

## **aries\_cloudagent.protocols.didcomm\_prefix module**

DIDComm prefix management.

class aries\_cloudagent.protocols.didcomm\_prefix.DIDCommPrefix(*value*) Bases: [enum.Enum](https://docs.python.org/3/library/enum.html#enum.Enum)

Enum for DIDComm Prefix, old or new style, per Aries RFC 384.

NEW = 'https://didcomm.org'

## OLD = 'did:sov:BzCbsNYhMrjHiqZDTUASHg;spec'

 $quality(msg\_type: Optional[str] = None) \rightarrow str$  $quality(msg\_type: Optional[str] = None) \rightarrow str$  $quality(msg\_type: Optional[str] = None) \rightarrow str$  $quality(msg\_type: Optional[str] = None) \rightarrow str$ Qualify input message type with prefix and separator.

classmethod qualify\_all( $\textit{messages: dict}$  $\textit{messages: dict}$  $\textit{messages: dict}$ )  $\rightarrow$  dict Apply all known prefixes to a dictionary of message types.

- static qualify\_current(*slug: Optional[\[str\]](https://docs.python.org/3/library/stdtypes.html#str) = None*) → [str](https://docs.python.org/3/library/stdtypes.html#str) Qualify input slug with prefix currently in effect and separator.
- static set(*settings: Mapping*) Set current DIDComm prefix value in environment.
- **static unqualify**(*qual:*  $str$ )  $\rightarrow$   $str$ Strip prefix and separator from input, if present, and return result.
- aries\_cloudagent.protocols.didcomm\_prefix.qualify(*msg\_type: [str](https://docs.python.org/3/library/stdtypes.html#str)*, *prefix: [str](https://docs.python.org/3/library/stdtypes.html#str)*) Qualify a message type with a prefix, if unqualified.

## **aries\_cloudagent.resolver package**

Interfaces and base classes for DID Resolution.

async aries\_cloudagent.resolver.setup(*context:*

[aries\\_cloudagent.config.injection\\_context.InjectionContext](#page-15-0))

Set up default resolvers.

## **Subpackages**

## **aries\_cloudagent.resolver.default package**

Resolvers included in ACA-Py by Default.

## **Submodules**

**aries\_cloudagent.resolver.default.indy module**

## **aries\_cloudagent.resolver.default.key module**

Key DID Resolver.

Resolution is performed using the IndyLedger class.

class aries\_cloudagent.resolver.default.key.KeyDIDResolver Bases: [aries\\_cloudagent.resolver.base.BaseDIDResolver](#page-400-0)

Key DID Resolver.

- async setup(*context:* [aries\\_cloudagent.config.injection\\_context.InjectionContext](#page-15-0)) Perform required setup for Key DID resolution.
- property supported\_did\_regex: Pattern Return supported\_did\_regex of Key DID Resolver.

## **aries\_cloudagent.resolver.default.universal module**

HTTP Universal DID Resolver.

class aries\_cloudagent.resolver.default.universal.UniversalResolver(*\**, *endpoint: Optional[\[str\]](https://docs.python.org/3/library/stdtypes.html#str)*

*= None*, *supported\_did\_regex: Optional[Pattern] = None*, *bearer\_token: Optional[\[str\]](https://docs.python.org/3/library/stdtypes.html#str) = None*)

Bases: [aries\\_cloudagent.resolver.base.BaseDIDResolver](#page-400-0)

Universal DID Resolver with HTTP bindings.

async setup(*context:* [aries\\_cloudagent.config.injection\\_context.InjectionContext](#page-15-0)) Perform setup, populate supported method list, configuration.

## property supported\_did\_regex: Pattern

Return supported methods regex.

### **aries\_cloudagent.resolver.default.web module**

### Web DID Resolver.

class aries\_cloudagent.resolver.default.web.WebDIDResolver

Bases: [aries\\_cloudagent.resolver.base.BaseDIDResolver](#page-400-0)

Web DID Resolver.

async setup(*context:* [aries\\_cloudagent.config.injection\\_context.InjectionContext](#page-15-0)) Perform required setup for Web DID resolution.

property supported\_did\_regex: Pattern Return supported\_did\_regex of Web DID Resolver.

## **Submodules**

## **aries\_cloudagent.resolver.base module**

<span id="page-400-0"></span>Base Class for DID Resolvers.

class aries\_cloudagent.resolver.base.BaseDIDResolver(*type\_: Op-*

*tional[*[aries\\_cloudagent.resolver.base.ResolverType](#page-401-0)*] = None*)

Bases: [abc.ABC](https://docs.python.org/3/library/abc.html#abc.ABC)

Base Class for DID Resolvers.

### property native

Return if this resolver is native.

async resolve(*profile:* [aries\\_cloudagent.core.profile.Profile,](#page-47-0) *did: Union[\[str,](https://docs.python.org/3/library/stdtypes.html#str) pydid.DID]*, *service\_accept:*  $Optional[Sequence[str]] = None) \rightarrow dict$  $Optional[Sequence[str]] = None) \rightarrow dict$  $Optional[Sequence[str]] = None) \rightarrow dict$  $Optional[Sequence[str]] = None) \rightarrow dict$ 

Resolve a DID using this resolver.

abstract async setup(*context:* aries cloudagent.config.injection context.InjectionContext) Do asynchronous resolver setup.

## property supported\_did\_regex: Pattern

Supported DID regex for matching this resolver to DIDs it can resolve.

Override this property with a class var or similar to use regex matching on DIDs to determine if this resolver supports a given DID.

## property supported\_methods: Sequence[\[str\]](https://docs.python.org/3/library/stdtypes.html#str)

Return supported methods.

DEPRECATED: Use supported\_did\_regex instead.

**async supports**(*profile:* aries cloudagent.core.profile.Profile,  $did:$   $str$ )  $\rightarrow$  [bool](https://docs.python.org/3/library/functions.html#bool) Return if this resolver supports the given DID.

Override this method to determine if this resolver supports a DID based on information other than just a regular expression; i.e. check a value in storage, query a resolver connection record, etc.

exception aries\_cloudagent.resolver.base.DIDMethodNotSupported(*\*args*, *error\_code: Optional[\[str\]](https://docs.python.org/3/library/stdtypes.html#str)*

*= None*, *\*\*kwargs*)

Bases: [aries\\_cloudagent.resolver.base.ResolverError](#page-401-1)

Raised when no resolver is registered for a given did method.

exception aries\_cloudagent.resolver.base.DIDNotFound(*\*args*, *error\_code: Optional[\[str\]](https://docs.python.org/3/library/stdtypes.html#str) = None*,

*\*\*kwargs*)

Bases: [aries\\_cloudagent.resolver.base.ResolverError](#page-401-1)

Raised when DID is not found in verifiable data registry.

<span id="page-401-2"></span>class aries\_cloudagent.resolver.base.ResolutionMetadata(*resolver\_type:*

[aries\\_cloudagent.resolver.base.ResolverType,](#page-401-0) *resolver: [str](https://docs.python.org/3/library/stdtypes.html#str)*, *retrieved\_time: [str](https://docs.python.org/3/library/stdtypes.html#str)*, *duration: [int](https://docs.python.org/3/library/functions.html#int)*)

Bases: [tuple](https://docs.python.org/3/library/stdtypes.html#tuple)

Resolution Metadata.

property duration Alias for field number 3

property resolver Alias for field number 1

property resolver\_type Alias for field number 0

property retrieved\_time Alias for field number 2

 $\text{serialize}() \rightarrow \text{dict}$  $\text{serialize}() \rightarrow \text{dict}$  $\text{serialize}() \rightarrow \text{dict}$ Return serialized resolution metadata.

<span id="page-401-3"></span>class aries\_cloudagent.resolver.base.ResolutionResult(*did\_document: [dict](https://docs.python.org/3/library/stdtypes.html#dict)*, *metadata:*

[aries\\_cloudagent.resolver.base.ResolutionMetadata](#page-401-2))

Bases: [object](https://docs.python.org/3/library/functions.html#object)

Resolution Class to pack the DID Doc and the resolution information.

 $\text{serialize}() \rightarrow \text{dict}$  $\text{serialize}() \rightarrow \text{dict}$  $\text{serialize}() \rightarrow \text{dict}$ Return serialized resolution result.

```
exception aries_cloudagent.resolver.base.ResolverError(*args, error_code: Optional[str] = None,
```
*\*\*kwargs*)

Bases: [aries\\_cloudagent.core.error.BaseError](#page-43-0)

Base class for resolver exceptions.

<span id="page-401-0"></span>class aries\_cloudagent.resolver.base.ResolverType(*value*)

Bases: [enum.Enum](https://docs.python.org/3/library/enum.html#enum.Enum)

Resolver Type declarations.

NATIVE = 'native'

NON\_NATIVE = 'non-native'

## **aries\_cloudagent.resolver.did\_resolver module**

the did resolver.

responsible for keeping track of all resolvers. more importantly retrieving did's from different sources provided by the method type.

```
class aries_cloudagent.resolver.did_resolver.DIDResolver(resolvers: Op-
```
*tional[List[*[aries\\_cloudagent.resolver.base.BaseDIDResolver](#page-400-0)*]] = None*)

Bases: [object](https://docs.python.org/3/library/functions.html#object)

did resolver singleton.

- async dereference(*profile:* [aries\\_cloudagent.core.profile.Profile,](#page-47-0) *did\_url: [str](https://docs.python.org/3/library/stdtypes.html#str)*, *\**, *document:*  $Optional[pydid.doc.doc.BaseDIDDocument] = None$   $\rightarrow$  pydid.Resource Dereference a DID URL to its corresponding DID Doc object.
- register\_resolver(*resolver:* [aries\\_cloudagent.resolver.base.BaseDIDResolver](#page-400-0)) Register a new resolver.
- async resolve(*profile:* [aries\\_cloudagent.core.profile.Profile,](#page-47-0) *did: Union[\[str,](https://docs.python.org/3/library/stdtypes.html#str) pydid.DID]*, *service\_accept:*  $Optional[Sequence[str]] = None) \rightarrow dict$  $Optional[Sequence[str]] = None) \rightarrow dict$  $Optional[Sequence[str]] = None) \rightarrow dict$  $Optional[Sequence[str]] = None) \rightarrow dict$ Resolve a DID.
- async resolve\_with\_metadata(*profile:* [aries\\_cloudagent.core.profile.Profile,](#page-47-0) *did: Union[\[str,](https://docs.python.org/3/library/stdtypes.html#str) pydid.DID]*) → *[aries\\_cloudagent.resolver.base.ResolutionResult](#page-401-3)*

Resolve a DID and return the ResolutionResult.

## **aries\_cloudagent.resolver.routes module**

Resolve did document admin routes.

```
"/resolver/resolve/{did}": {
     "get": {
         "responses": {
             "200": {
                "schema": { "$ref": "#/definitions/DIDDoc"
                }, "description": null
              }
          }, "parameters": [
              { "in": "path", "name": "did", "required": true, "type": "string", "pattern": "did:([a-
                z]+):((?:[a-zA-Z0-9._-]*:)*[a-zA-Z0-9._-]+)", "description": "decentralize identi-
                fier(DID)", "example": "did:ted:WgWxqztrNooG92RXvxSTWv"
              }
         ],
          "tags": [ "resolver" ], "summary": "Retrieve doc for requested did", "produces": [ "applica-
         tion/json" ]
     }
}
```
class aries\_cloudagent.resolver.routes.DIDMatchInfoSchema(*\*args: Any*, *\*\*kwargs: Any*) Bases: marshmallow.

Path parameters and validators for request taking DID.

did

class aries\_cloudagent.resolver.routes.ResolutionResultSchema(*\*args: Any*, *\*\*kwargs: Any*) Bases: marshmallow.

Result schema for did document query.

#### did\_document

### metadata

class aries\_cloudagent.resolver.routes.W3cDID(*\*args: Any*, *\*\*kwargs: Any*) Bases: marshmallow.validate.

Validate value against w3c DID.

### EXAMPLE = 'did:ted:WgWxqztrNooG92RXvxSTWv'

- aries\_cloudagent.resolver.routes.post\_process\_routes(*app: aiohttp.web.Application*) Amend swagger API.
- async aries\_cloudagent.resolver.routes.register(*app: aiohttp.web.Application*) Register routes.

## **aries\_cloudagent.revocation package**

## **Subpackages**

```
aries_cloudagent.revocation.models package
```
## **Submodules**

### **aries\_cloudagent.revocation.models.indy module**

<span id="page-403-0"></span>Indy utilities for revocation.

```
class aries_cloudagent.revocation.models.indy.NonRevocationInterval(fro: Optional[int] = None,
```
*to: Optional[\[int\]](https://docs.python.org/3/library/functions.html#int) = None*, *\*\*kwargs*)

Bases: [aries\\_cloudagent.messaging.models.base.BaseModel](#page-129-0)

Indy non-revocation interval.

## class Meta

Bases: [object](https://docs.python.org/3/library/functions.html#object)

NonRevocationInterval metadata.

#### schema\_class = 'NonRevocationIntervalSchema'

```
covers(timestamp: Optional[int] = None) \rightarrowbool
```
Whether input timestamp (default now) lies within non-revocation interval.

**Parameters** timestamp – time of interest

**Returns** whether input time satisfies non-revocation interval

*\*\*kwargs: Any*)

timestamp()  $\rightarrow$  [bool](https://docs.python.org/3/library/functions.html#bool) Return a timestamp that the non-revocation interval covers. class aries\_cloudagent.revocation.models.indy.NonRevocationIntervalSchema(*\*args: Any*,

Bases: marshmallow.

Schema to allow serialization/deserialization of non-revocation intervals.

### class Meta

Bases: [object](https://docs.python.org/3/library/functions.html#object)

NonRevocationIntervalSchema metadata.

```
model_class
   aries_cloudagent.revocation.models.indy.NonRevocationInterval
```
fro

to

## **aries\_cloudagent.revocation.models.issuer\_cred\_rev\_record module**

<span id="page-404-0"></span>Issuer credential revocation information.

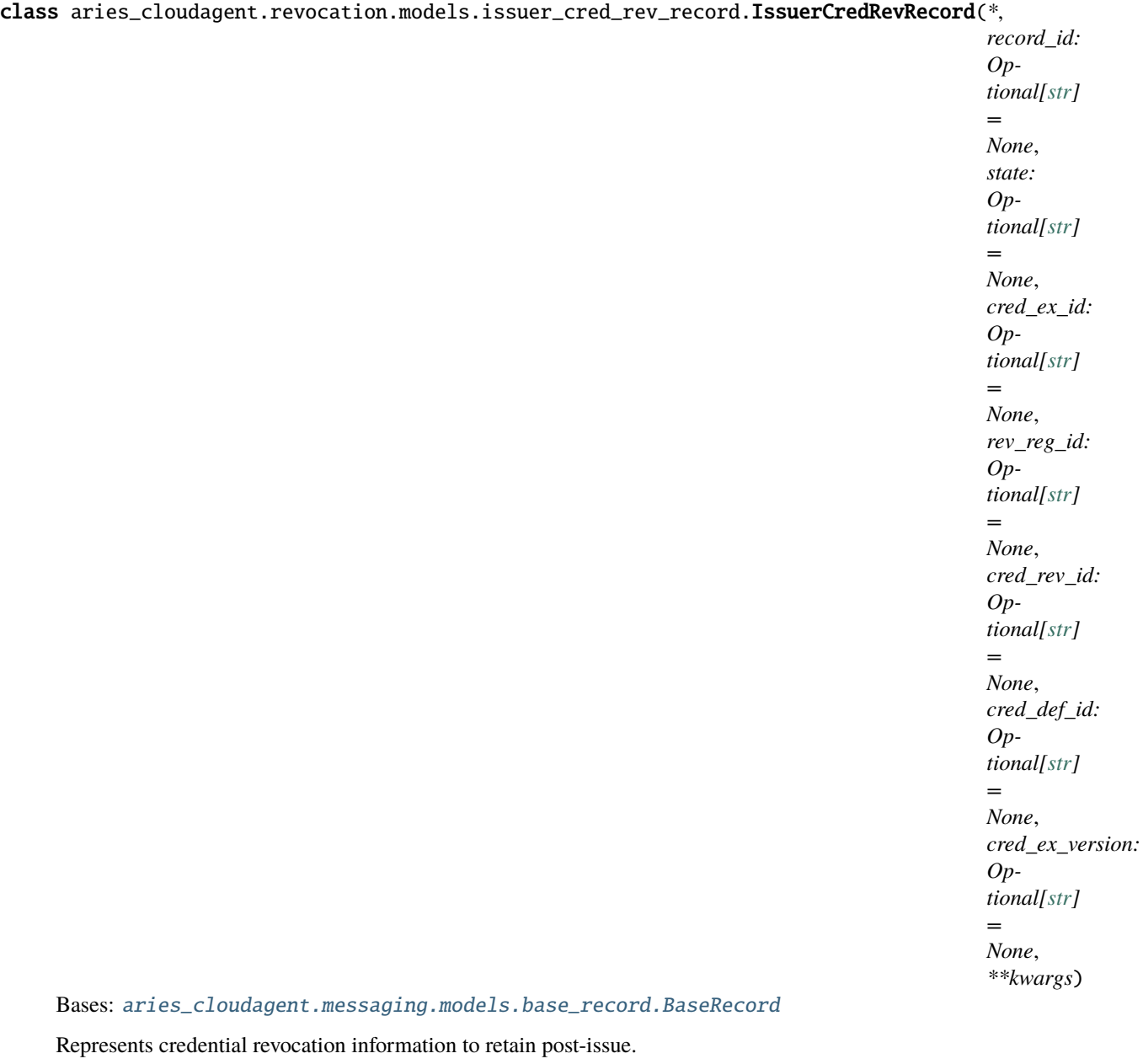

## class Meta

```
Bases: object
```
IssuerCredRevRecord metadata.

schema\_class = 'IssuerCredRevRecordSchema'

RECORD\_ID\_NAME = 'record\_id'

RECORD\_TOPIC: Optional[\[str\]](https://docs.python.org/3/library/stdtypes.html#str) = 'issuer\_cred\_rev'

RECORD\_TYPE = 'issuer\_cred\_rev'

STATE\_ISSUED = 'issued'

```
STATE_REVOKED = 'revoked'
```
TAG\_NAMES = {'cred\_def\_id', 'cred\_ex\_id', 'cred\_ex\_version', 'cred\_rev\_id', 'rev\_reg\_id', 'state'}

 $VERSION_1 = '1'$ 

 $VERSION_2 = '2'$ 

async classmethod query\_by\_ids(*session:* [aries\\_cloudagent.core.profile.ProfileSession,](#page-49-0) *\**, *cred\_def\_id:*

*Optional[\[str\]](https://docs.python.org/3/library/stdtypes.html#str) = None*,

 $rev\_reg\_id$ :  $Optional[str] = None$  $Optional[str] = None$  $Optional[str] = None$ , *state: Optional* $[str] = None$ )  $\rightarrow$  Se-

quence[*[aries\\_cloudagent.revocation.models.issuer\\_cred\\_rev\\_record.IssuerCredRevRecord](#page-404-0)*]

Retrieve issuer cred rev records by cred def id and/or rev reg id.

#### **Parameters**

- **session** the profile session to use
- cred\_def\_id the cred def id by which to filter
- rev\_reg\_id the rev reg id by which to filter
- state a state value by which to filter

#### property record\_id: [str](https://docs.python.org/3/library/stdtypes.html#str)

Accessor for the ID associated with this exchange.

async classmethod retrieve\_by\_cred\_ex\_id(*session:* [aries\\_cloudagent.core.profile.ProfileSession,](#page-49-0)

*cred\_ex\_id: [str](https://docs.python.org/3/library/stdtypes.html#str)* $) \rightarrow$ 

aries\_cloudagent.revocation.models.issuer\_cred\_rev\_record.IssuerCredRev

Retrieve an issuer cred rev record by rev reg id and cred rev id.

async classmethod retrieve\_by\_ids(*session:* [aries\\_cloudagent.core.profile.ProfileSession,](#page-49-0) *rev\_reg\_id:*

*[str](https://docs.python.org/3/library/stdtypes.html#str), cred\_rev\_id: str, \*, for\_update:*  $bool = False$  $bool = False$ *)*  $\rightarrow$ 

*[aries\\_cloudagent.revocation.models.issuer\\_cred\\_rev\\_record.IssuerCredRevRecord](#page-404-0)*

Retrieve an issuer cred rev record by rev reg id and cred rev id.

async set\_state(*session:* [aries\\_cloudagent.core.profile.ProfileSession,](#page-49-0) *state: Optional[\[str\]](https://docs.python.org/3/library/stdtypes.html#str) = None*) Change the issuer cred rev record state (default issued).

class aries\_cloudagent.revocation.models.issuer\_cred\_rev\_record.IssuerCredRevRecordSchema(*\*args:*

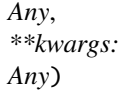

Bases: marshmallow.

Schema to allow de/serialization of credential revocation records.

#### class Meta

Bases: [object](https://docs.python.org/3/library/functions.html#object)

IssuerCredRevRecordSchema metadata.

## model\_class

alias of [aries\\_cloudagent.revocation.models.issuer\\_cred\\_rev\\_record.](#page-404-0) [IssuerCredRevRecord](#page-404-0)

cred\_def\_id

cred\_ex\_id

cred\_ex\_version

cred\_rev\_id

record\_id

rev\_reg\_id state

# **aries\_cloudagent.revocation.models.issuer\_rev\_reg\_record module**

<span id="page-407-0"></span>Issuer revocation registry storage handling.

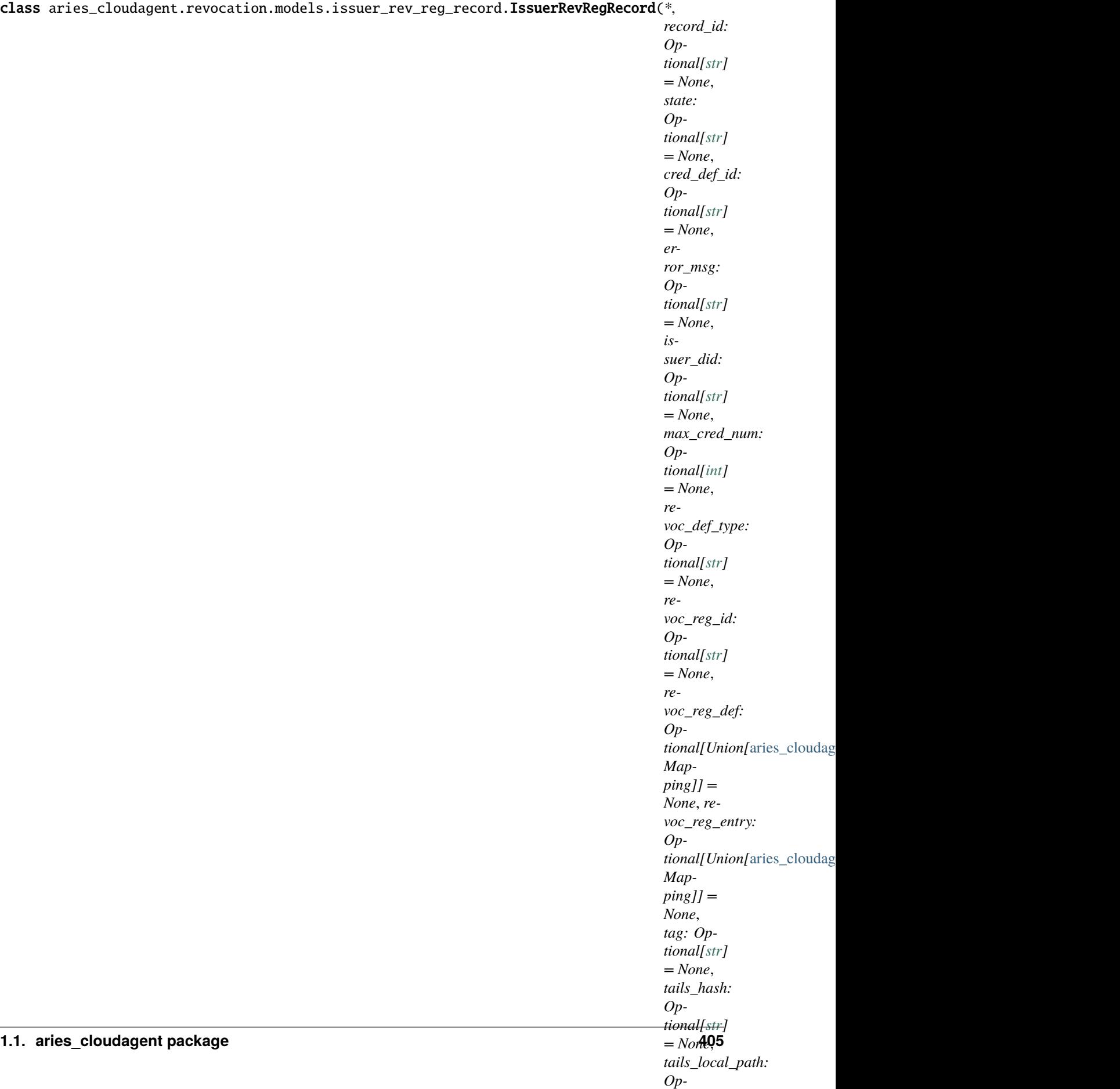

*tional[\[str\]](https://docs.python.org/3/library/stdtypes.html#str)*

Class for managing local issuing revocation registries.

#### LOG\_STATE\_FLAG = 'debug.revocation'

## class Meta

Bases: [object](https://docs.python.org/3/library/functions.html#object)

IssuerRevRegRecord metadata.

schema\_class = 'IssuerRevRegRecordSchema'

```
RECORD_ID_NAME = 'record_id'
```
RECORD\_TOPIC: Optional[\[str\]](https://docs.python.org/3/library/stdtypes.html#str) = 'revocation\_registry'

RECORD\_TYPE = 'issuer\_rev\_reg'

REVOC\_DEF\_TYPE\_CL = 'CL\_ACCUM'

STATE\_ACTIVE = 'active'

STATE\_FULL = 'full'

```
STATE_GENERATED = 'generated'
```
STATE\_INIT = 'init'

```
STATE_POSTED = 'posted'
```

```
TAG_NAMES = {'cred_def_id', 'issuer_did', 'revoc_def_type', 'revoc_reg_id', 'state'}
```
async clear\_pending(*session:* [aries\\_cloudagent.core.profile.ProfileSession,](#page-49-0) *cred\_rev\_ids:*

```
Optional[Sequence[str]] = None ) \rightarrow None
```
Clear pending revocations and save any resulting record change.

**Parameters**

- session The profile session to use
- **cred\_rev\_ids** Credential revocation identifiers to clear; default all
- async fix\_ledger\_entry(*profile:* [aries\\_cloudagent.core.profile.Profile,](#page-47-0) *apply\_ledger\_update: [bool](https://docs.python.org/3/library/functions.html#bool)*, *genesis\_transactions:*  $str$ )  $\rightarrow$  Tuple[\[dict,](https://docs.python.org/3/library/stdtypes.html#dict) [dict,](https://docs.python.org/3/library/stdtypes.html#dict) [dict\]](https://docs.python.org/3/library/stdtypes.html#dict)

Fix the ledger entry to match wallet-recorded credentials.

- async generate\_registry(*profile:* [aries\\_cloudagent.core.profile.Profile](#page-47-0)) Create the revocation registry definition and tails file.
- get\_registry() → *[aries\\_cloudagent.revocation.models.revocation\\_registry.RevocationRegistry](#page-412-0)* Create a *RevocationRegistry* instance from this record.
- property has\_local\_tails\_file: [bool](https://docs.python.org/3/library/functions.html#bool) Check if a local copy of the tails file is available.
- async mark\_pending(*session:* [aries\\_cloudagent.core.profile.ProfileSession,](#page-49-0) *cred\_rev\_id: [str](https://docs.python.org/3/library/stdtypes.html#str)*) → [None](https://docs.python.org/3/library/constants.html#None) Mark a credential revocation id as revoked pending publication to ledger.

#### **Parameters**

- **session** The profile session to use
- cred rev  $id$  The credential revocation identifier for credential to revoke

async classmethod query\_by\_cred\_def\_id(*session:* [aries\\_cloudagent.core.profile.ProfileSession,](#page-49-0)

*cred\_def\_id: [str](https://docs.python.org/3/library/stdtypes.html#str), state: Optional* $[str] = None$  $[str] = None$   $\rightarrow$  Se-

```
quence[aries_cloudagent.revocation.models.issuer_rev_reg_record.IssuerRev.
```
Retrieve issuer revocation registry records by credential definition ID.

### **Parameters**

- session The profile session to use
- cred\_def\_id The credential definition ID to filter by
- state  $A$  state value to filter by

async classmethod query\_by\_pending(*session:* [aries\\_cloudagent.core.profile.ProfileSession](#page-49-0)) → Se-

quence[*[aries\\_cloudagent.revocation.models.issuer\\_rev\\_reg\\_record.IssuerRevRegRecord](#page-407-0)*] Retrieve issuer revocation records with revocations pending.

**Parameters** session – The profile session to use

property record\_id: [str](https://docs.python.org/3/library/stdtypes.html#str)

Accessor for the record ID.

## property record\_value: Mapping

Accessor for JSON value properties of this revocation registry record.

async classmethod retrieve\_by\_revoc\_reg\_id(*session:* [aries\\_cloudagent.core.profile.ProfileSession,](#page-49-0)

*revoc\_reg\_id: [str](https://docs.python.org/3/library/stdtypes.html#str), for\_update:*  $bool = False$  $bool = False$ *)*  $\rightarrow$ 

aries\_cloudagent.revocation.models.issuer\_rev\_reg\_record.IssuerRevRe

Retrieve a revocation registry record by revocation registry ID.

**Parameters**

- session The profile session to use
- revoc\_reg\_id The revocation registry ID
- for\_update Retrieve for update
- property revoc\_reg\_def: [aries\\_cloudagent.indy.models.revocation.IndyRevRegDef](#page-74-0) Accessor; get deserialized.
- property revoc\_reg\_entry: [aries\\_cloudagent.indy.models.revocation.IndyRevRegEntry](#page-76-0) Accessor; get deserialized.
- async send\_def(*profile:* [aries\\_cloudagent.core.profile.Profile,](#page-47-0) *write\_ledger: [bool](https://docs.python.org/3/library/functions.html#bool) = True*, *endorser\_did:*  $\rightarrow$  *[dict](https://docs.python.org/3/library/stdtypes.html#dict)*

Send the revocation registry definition to the ledger.

- async send\_entry(*profile:* [aries\\_cloudagent.core.profile.Profile,](#page-47-0) *write\_ledger: [bool](https://docs.python.org/3/library/functions.html#bool) = True*, *endorser\_did:*  $\rightarrow$  *[dict](https://docs.python.org/3/library/stdtypes.html#dict)* Send a registry entry to the ledger.
- async set\_state(*session:* [aries\\_cloudagent.core.profile.ProfileSession,](#page-49-0) *state: Optional[\[str\]](https://docs.python.org/3/library/stdtypes.html#str) = None*) Change the registry state (default full).
- async set\_tails\_file\_public\_uri(*profile:* [aries\\_cloudagent.core.profile.Profile,](#page-47-0) *tails\_file\_uri: [str](https://docs.python.org/3/library/stdtypes.html#str)*) Update tails file's publicly accessible URI.
- async upload\_tails\_file(*profile:* [aries\\_cloudagent.core.profile.Profile](#page-47-0)) Upload the local tails file to the tails server.

class aries\_cloudagent.revocation.models.issuer\_rev\_reg\_record.IssuerRevRegRecordSchema(*\*args:*

*Any*, *\*\*kwargs: Any*)

Bases: marshmallow.

Schema to allow serialization/deserialization of issuer rev reg records.

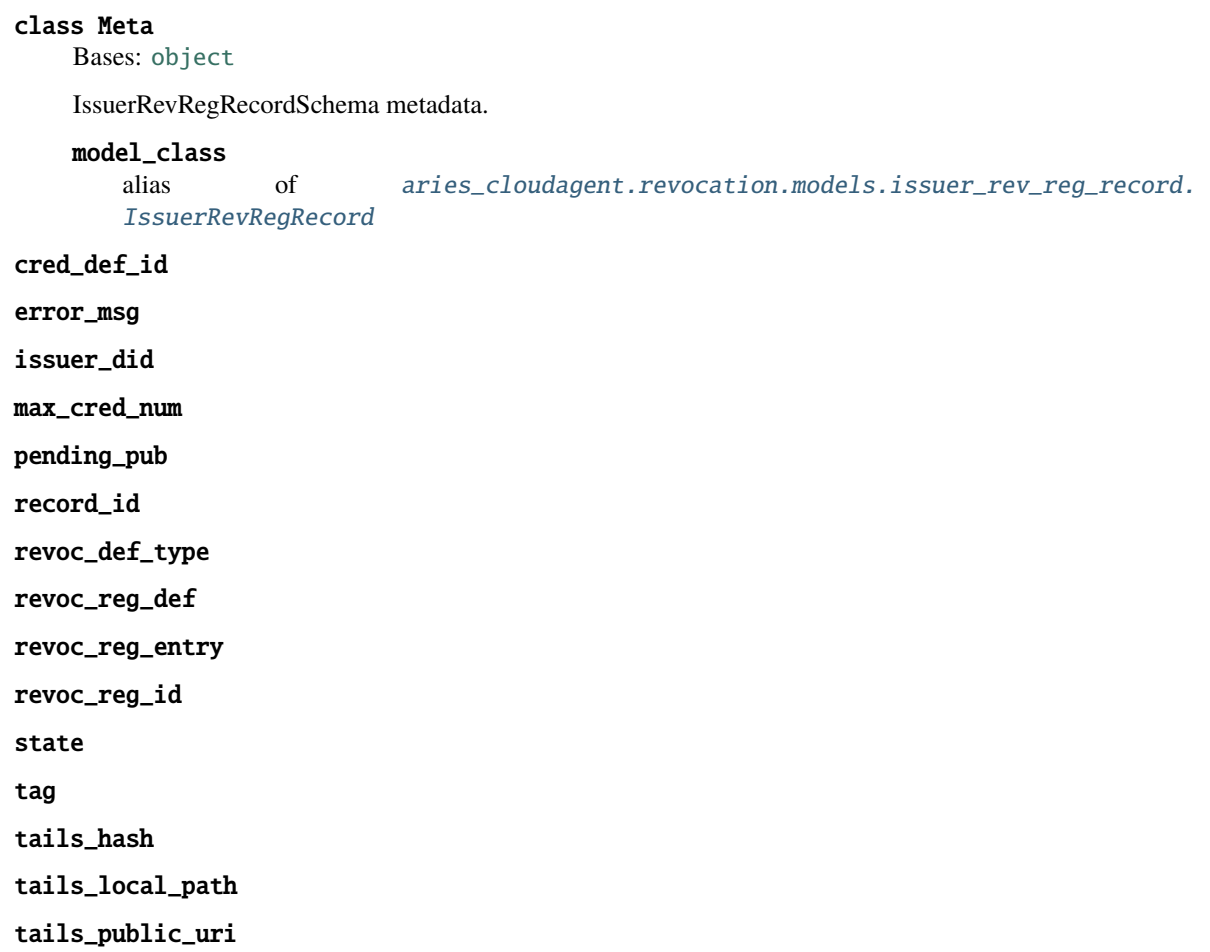

## **aries\_cloudagent.revocation.models.revocation\_registry module**

Classes for managing a revocation registry.

<span id="page-412-0"></span>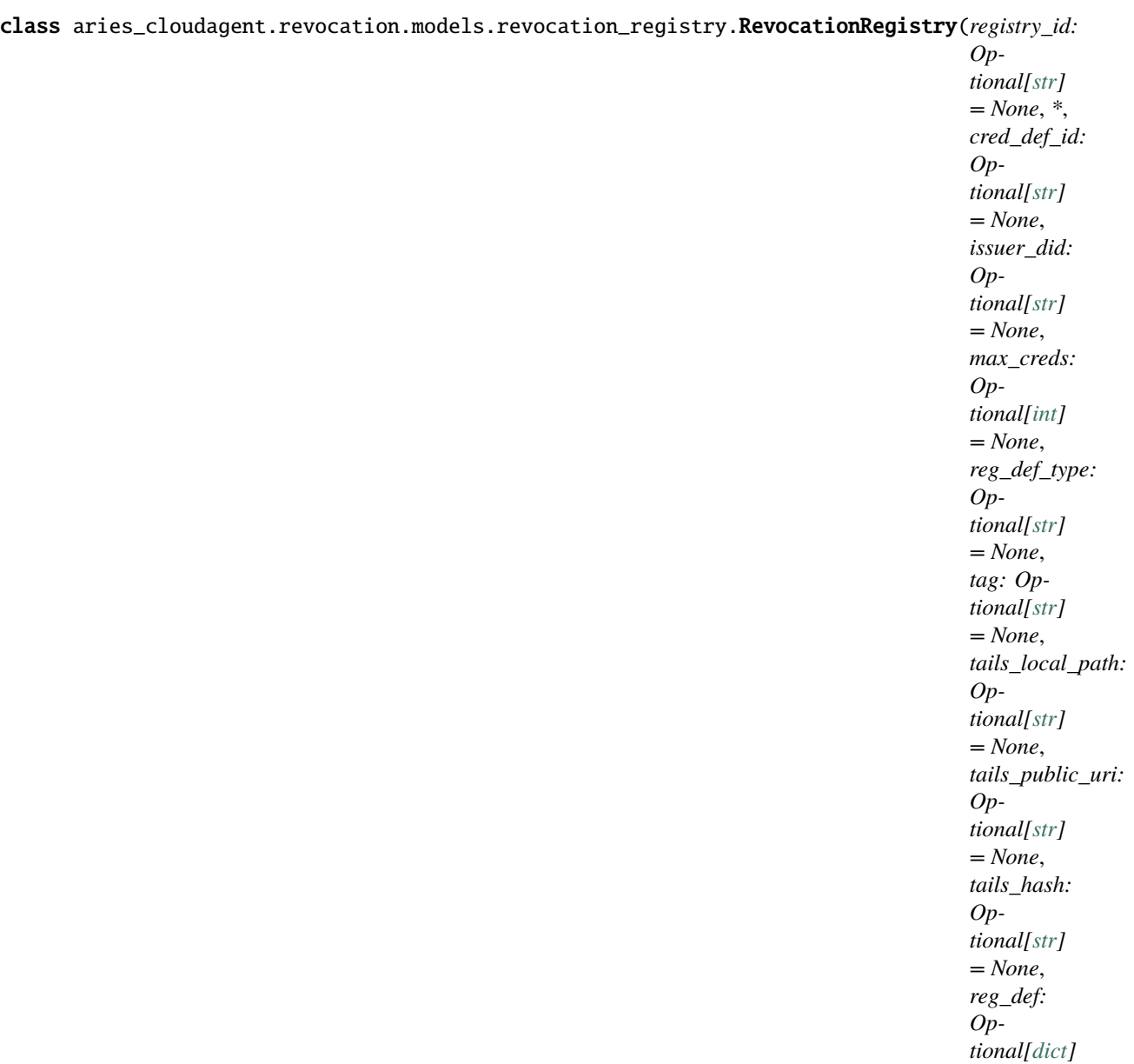

*= None*)

Bases: [object](https://docs.python.org/3/library/functions.html#object)

Manage a revocation registry and tails file.

## MAX\_SIZE = 32768

 $MIN\_SIZE = 4$ 

## property cred\_def\_id: [str](https://docs.python.org/3/library/stdtypes.html#str)

Accessor for the credential definition ID.

classmethod from\_definition(*revoc\_reg\_def: [dict](https://docs.python.org/3/library/stdtypes.html#dict)*, *public\_def: [bool](https://docs.python.org/3/library/functions.html#bool)*) →

*[aries\\_cloudagent.revocation.models.revocation\\_registry.RevocationRegistry](#page-412-0)* Initialize a revocation registry instance from a definition.

```
async get_or_fetch_local_tails_path()
     Get the local tails path, retrieving from the remote if necessary.
```

```
get_receiving_tails_local_path()
     Make the local path to the tails file we download from remote URI.
```
- has\_local\_tails\_file()  $\rightarrow$  [bool](https://docs.python.org/3/library/functions.html#bool) Test if the tails file exists locally.
- property issuer\_did: [str](https://docs.python.org/3/library/stdtypes.html#str) Accessor for the issuer DID.
- property max\_creds: [int](https://docs.python.org/3/library/functions.html#int) Accessor for the maximum number of issued credentials.
- property reg\_def: [dict](https://docs.python.org/3/library/stdtypes.html#dict) Accessor for the revocation registry definition.
- property reg\_def\_type: [str](https://docs.python.org/3/library/stdtypes.html#str) Accessor for the revocation registry type.
- property registry\_id: [str](https://docs.python.org/3/library/stdtypes.html#str) Accessor for the revocation registry ID.

async retrieve\_tails() Fetch the tails file from the public URI.

- property tag: [str](https://docs.python.org/3/library/stdtypes.html#str) Accessor for the tag part of the revoc. reg. ID.
- property tails\_hash: [str](https://docs.python.org/3/library/stdtypes.html#str) Accessor for the tails file hash.
- property tails\_local\_path: [str](https://docs.python.org/3/library/stdtypes.html#str) Accessor for the tails file local path.
- property tails\_public\_uri: [str](https://docs.python.org/3/library/stdtypes.html#str) Accessor for the tails file public URI.

## **Submodules**

### **aries\_cloudagent.revocation.error module**

<span id="page-413-0"></span>Revocation error classes.

```
exception aries_cloudagent.revocation.error.RevocationError(*args, error_code: Optional[str] =
                                                                 None, **kwargs)
```
Bases: [aries\\_cloudagent.core.error.BaseError](#page-43-0)

Base exception for revocation-related errors.

exception aries\_cloudagent.revocation.error.RevocationNotSupportedError(*\*args*, *error\_code:*

*Optional[\[str\]](https://docs.python.org/3/library/stdtypes.html#str) = None*, *\*\*kwargs*)

Bases: [aries\\_cloudagent.revocation.error.RevocationError](#page-413-0)

Attempted to perform revocation-related operation where inapplicable.

## exception aries\_cloudagent.revocation.error.RevocationRegistryBadSizeError(*\*args*, *error\_code: Optional[\[str\]](https://docs.python.org/3/library/stdtypes.html#str) = None*, *\*\*kwargs*)

Bases: [aries\\_cloudagent.revocation.error.RevocationError](#page-413-0)

Attempted to create registry with maximum credentials too large or too small.

## **aries\_cloudagent.revocation.indy module**

**aries\_cloudagent.revocation.manager module**

### **aries\_cloudagent.revocation.recover module**

Recover a revocation registry.

aries\_cloudagent.revocation.recover.LOGGER = <Logger aries\_cloudagent.revocation.recover (WARNING)>

This module calculates a new ledger accumulator, based on the revocation status on the ledger vs revocations recorded in the wallet. The calculated transaction can be written to the ledger to get the ledger back in sync with the wallet. This function can be used if there were previous revocation errors (i.e. the credential revocation was successfully written to the wallet but the ledger write failed.)

### exception aries\_cloudagent.revocation.recover.RevocRecoveryException Bases: [Exception](https://docs.python.org/3/library/exceptions.html#Exception)

Raise exception generating the recovery transaction.

async aries\_cloudagent.revocation.recover.fetch\_txns(*genesis\_txns*, *registry\_id*) Fetch tails file and revocation registry information.

async aries\_cloudagent.revocation.recover.generate\_ledger\_rrrecovery\_txn(*genesis\_txns*,

*registry\_id*, *set\_revoked*)

Generate a new ledger accum entry, based on wallet vs ledger revocation state.

### **aries\_cloudagent.revocation.routes module**

### **aries\_cloudagent.revocation.util module**

Revocation utilities.

async aries\_cloudagent.revocation.util.notify\_pending\_cleared\_event(*profile:*

[aries\\_cloudagent.core.profile.Profile,](#page-47-0) *rev\_reg\_id: [str](https://docs.python.org/3/library/stdtypes.html#str)*)

Send notification of credential revoked as issuer.

### async aries\_cloudagent.revocation.util.notify\_revocation\_entry\_endorsed\_event(*profile:*

aries\_cloudagent.core.profile.Pro *rev\_reg\_id: [str](https://docs.python.org/3/library/stdtypes.html#str)*, *meta\_data: [dict](https://docs.python.org/3/library/stdtypes.html#dict)*)

Send notification for a revocation registry entry endorsement event.

async aries\_cloudagent.revocation.util.notify\_revocation\_entry\_event(*profile:* [aries\\_cloudagent.core.profile.Profile,](#page-47-0) *issuer\_rev\_id: [str](https://docs.python.org/3/library/stdtypes.html#str)*, *meta\_data: [dict](https://docs.python.org/3/library/stdtypes.html#dict)*) Send notification for a revocation registry entry event. async aries\_cloudagent.revocation.util.notify\_revocation\_published\_event(*profile:* [aries\\_cloudagent.core.profile.Profile,](#page-47-0) *rev\_reg\_id: [str](https://docs.python.org/3/library/stdtypes.html#str)*, *crids: Sequence[\[str\]](https://docs.python.org/3/library/stdtypes.html#str)*) Send notification of credential revoked as issuer. async aries\_cloudagent.revocation.util.notify\_revocation\_reg\_endorsed\_event(*profile:* [aries\\_cloudagent.core.profile.Profile,](#page-47-0) *rev\_reg\_id: [str](https://docs.python.org/3/library/stdtypes.html#str)*, *meta\_data: [dict](https://docs.python.org/3/library/stdtypes.html#dict)*) Send notification for a revocation registry endorsement event. async aries\_cloudagent.revocation.util.notify\_revocation\_reg\_init\_event(*profile:* [aries\\_cloudagent.core.profile.Profile,](#page-47-0) *issuer\_rev\_id: [str](https://docs.python.org/3/library/stdtypes.html#str)*, *create\_pending\_rev\_reg: [bool](https://docs.python.org/3/library/functions.html#bool) = False*, *endorser\_connection\_id: Optional[\[str\]](https://docs.python.org/3/library/stdtypes.html#str) = None*) Send notification for a revocation registry init event. **aries\_cloudagent.storage package Subpackages aries\_cloudagent.storage.vc\_holder package Submodules aries\_cloudagent.storage.vc\_holder.askar module aries\_cloudagent.storage.vc\_holder.base module** Abstract interfaces for VC holder implementations. class aries\_cloudagent.storage.vc\_holder.base.IterVCRecordSearch(*search:* aries\_cloudagent.storage.vc\_holder.base.VCRecor *page\_size: Optional[\[int\]](https://docs.python.org/3/library/functions.html#int) = None*) Bases: [object](https://docs.python.org/3/library/functions.html#object) A generic record search async iterator. class aries\_cloudagent.storage.vc\_holder.base.VCHolder Bases: [abc.ABC](https://docs.python.org/3/library/abc.html#abc.ABC)

<span id="page-415-0"></span>Abstract base class for a verifiable credential holder.

abstract build\_type\_or\_schema\_query(*uri\_list: Sequence* $[str]$ )  $\rightarrow$  [dict](https://docs.python.org/3/library/stdtypes.html#dict) Build and return backend-specific type\_or\_schema\_query.

Parameters uri\_list – List of schema uri from input\_descriptor

abstract async delete\_credential(*cred:* [aries\\_cloudagent.storage.vc\\_holder.vc\\_record.VCRecord](#page-419-0)) Remove a previously-stored VC record.

**Raises** StorageNotFoundError – If the record is not found

abstract async retrieve\_credential\_by\_given\_id(*given\_id: [str](https://docs.python.org/3/library/stdtypes.html#str)*) →

*[aries\\_cloudagent.storage.vc\\_holder.vc\\_record.VCRecord](#page-419-0)*

Fetch a VC record by its given ID ('id' property).

**Raises** StorageNotFoundError – If the record is not found

abstract async retrieve\_credential\_by\_id(*record\_id: [str](https://docs.python.org/3/library/stdtypes.html#str)*) →

*[aries\\_cloudagent.storage.vc\\_holder.vc\\_record.VCRecord](#page-419-0)*

Fetch a VC record by its record ID.

**Raises** StorageNotFoundError – If the record is not found

abstract search\_credentials(*contexts: Optional[Sequence[\[str\]](https://docs.python.org/3/library/stdtypes.html#str)] = None*, *types:*

*Optional[Sequence[\[str\]](https://docs.python.org/3/library/stdtypes.html#str)] = None*, *schema\_ids: Optional[Sequence[\[str\]](https://docs.python.org/3/library/stdtypes.html#str)] = None*, *issuer\_id: Optional[\[str\]](https://docs.python.org/3/library/stdtypes.html#str) = None*, *subject\_ids: Optional[Sequence[\[str\]](https://docs.python.org/3/library/stdtypes.html#str)] = None*, *proof\_types: Optional[Sequence[\[str\]](https://docs.python.org/3/library/stdtypes.html#str)] = None*, *given\_id: Optional[\[str\]](https://docs.python.org/3/library/stdtypes.html#str) = None*, *tag\_query: Optional[Mapping] = None*) → *[aries\\_cloudagent.storage.vc\\_holder.base.VCRecordSearch](#page-416-0)*

Start a new VC record search.

### **Parameters**

- contexts An inclusive list of JSON-LD contexts to match
- types An inclusive list of JSON-LD types to match
- schema ids An inclusive list of credential schema identifiers
- issuer  $id$  The ID of the credential issuer
- subject\_ids The IDs of any credential subjects all of which to match
- **proof\_types** The signature suite types used for the proof objects.
- given\_id The given id of the credential
- tag\_query  $-$  A tag filter clause

abstract async store\_credential(*cred:* [aries\\_cloudagent.storage.vc\\_holder.vc\\_record.VCRecord](#page-419-0)) Add a new VC record to the store.

**Parameters cred** – The VCRecord instance to store

**Raises** StorageDuplicateError – If the record\_id is not unique

<span id="page-416-0"></span>class aries\_cloudagent.storage.vc\_holder.base.VCRecordSearch Bases: [abc.ABC](https://docs.python.org/3/library/abc.html#abc.ABC)

A VC record search in progress.

#### async close()

Dispose of the search query.

abstract async fetch(*max\_count: Optional[\[int\]](https://docs.python.org/3/library/functions.html#int) = None*) →

Sequence[*[aries\\_cloudagent.storage.vc\\_holder.vc\\_record.VCRecord](#page-419-0)*] Fetch the next list of VC records from the store.

**Parameters max\_count** – Max number of records to return. If not provided, defaults to the backend's preferred page size

**Returns** A list of *VCRecord* instances

## **aries\_cloudagent.storage.vc\_holder.in\_memory module**

Basic in-memory storage implementation of VC holder interface.

class aries\_cloudagent.storage.vc\_holder.in\_memory.InMemoryVCHolder(*profile:*

aries\_cloudagent.core.in\_memory.profile.InM

Bases: [aries\\_cloudagent.storage.vc\\_holder.base.VCHolder](#page-415-0)

Basic in-memory storage class.

build\_type\_or\_schema\_query(*uri\_list: Sequence[\[str\]](https://docs.python.org/3/library/stdtypes.html#str)*) → [dict](https://docs.python.org/3/library/stdtypes.html#dict) Build and return in-memory backend specific type\_or\_schema\_query.

async delete\_credential(*cred:* [aries\\_cloudagent.storage.vc\\_holder.vc\\_record.VCRecord](#page-419-0)) Remove a previously-stored VC record.

**Raises StorageNotFoundError** – If the record is not found

async retrieve\_credential\_by\_given\_id(*given\_id: [str](https://docs.python.org/3/library/stdtypes.html#str)*) →

*[aries\\_cloudagent.storage.vc\\_holder.vc\\_record.VCRecord](#page-419-0)*

Fetch a VC record by its given ID ('id' property).

**Raises** StorageNotFoundError – If the record is not found

async retrieve\_credential\_by\_id(*record\_id: [str](https://docs.python.org/3/library/stdtypes.html#str)*) →

*[aries\\_cloudagent.storage.vc\\_holder.vc\\_record.VCRecord](#page-419-0)*

Fetch a VC record by its record ID.

**Raises** StorageNotFoundError – If the record is not found

search\_credentials(*contexts: Optional[Sequence[\[str\]](https://docs.python.org/3/library/stdtypes.html#str)] = None*, *types: Optional[Sequence[\[str\]](https://docs.python.org/3/library/stdtypes.html#str)] = None*, *schema\_ids: Optional[\[str\]](https://docs.python.org/3/library/stdtypes.html#str) = None*, *issuer\_id: Optional[\[str\]](https://docs.python.org/3/library/stdtypes.html#str) = None*, *subject\_ids: Optional[\[str\]](https://docs.python.org/3/library/stdtypes.html#str) = None*, *proof\_types: Optional[Sequence[\[str\]](https://docs.python.org/3/library/stdtypes.html#str)] = None*, *given\_id: Optional[\[str\]](https://docs.python.org/3/library/stdtypes.html#str) = None*, *tag\_query: Optional[Mapping] = None*, *pd\_uri\_list: Optional*[*Sequence*[ $str$ ]*]* **= None)**  $\rightarrow$ *[aries\\_cloudagent.storage.vc\\_holder.base.VCRecordSearch](#page-416-0)*

Start a new VC record search.

#### **Parameters**

- contexts An inclusive list of JSON-LD contexts to match
- types An inclusive list of JSON-LD types to match
- schema\_ids An inclusive list of credential schema identifiers
- issuer\_id The ID of the credential issuer
- subject\_ids The IDs of credential subjects all of which to match
- **proof\_types** The signature suite types used for the proof objects.
- given\_id The given id of the credential
- tag\_query  $-$  A tag filter clause

async store\_credential(*cred:* aries cloudagent.storage.vc holder.vc record.VCRecord) Add a new VC record to the store.

**Parameters** cred – The VCRecord instance to store

**Raises StorageDuplicateError** – If the record id is not unique

class aries\_cloudagent.storage.vc\_holder.in\_memory.InMemoryVCRecordSearch(*search:*

aries\_cloudagent.storage.in\_memory.I

Bases: [aries\\_cloudagent.storage.vc\\_holder.base.VCRecordSearch](#page-416-0)

In-memory search for VC records.

async  $\textbf{fetch}(max\_count: Optional(int] = None) \rightarrow$ Sequence[*[aries\\_cloudagent.storage.vc\\_holder.vc\\_record.VCRecord](#page-419-0)*]

Fetch the next list of VC records from the store.

**Parameters max\_count** – Max number of records to return. If not provided, defaults to the backend's preferred page size

**Returns** A list of *VCRecord* instances

## **aries\_cloudagent.storage.vc\_holder.indy module**

Indy-SDK storage implementation of VC holder interface.

class aries\_cloudagent.storage.vc\_holder.indy.IndySdkVCHolder(*wallet:*

aries\_cloudagent.indy.sdk.wallet\_setup.IndyOpenWall

Bases: [aries\\_cloudagent.storage.vc\\_holder.base.VCHolder](#page-415-0)

Indy-SDK storage class.

- build\_type\_or\_schema\_query(*uri\_list: Sequence[\[str\]](https://docs.python.org/3/library/stdtypes.html#str)*) → [dict](https://docs.python.org/3/library/stdtypes.html#dict) Build and return indy-specific type\_or\_schema\_query.
- async delete\_credential(*cred:* [aries\\_cloudagent.storage.vc\\_holder.vc\\_record.VCRecord](#page-419-0)) Remove a previously-stored VC record.

**Raises** StorageNotFoundError – If the record is not found

async retrieve\_credential\_by\_given\_id(*given\_id: [str](https://docs.python.org/3/library/stdtypes.html#str)*) →

*[aries\\_cloudagent.storage.vc\\_holder.vc\\_record.VCRecord](#page-419-0)*

Fetch a VC record by its given ID ('id' property).

**Raises** StorageNotFoundError – If the record is not found

async retrieve\_credential\_by\_id(*record\_id: [str](https://docs.python.org/3/library/stdtypes.html#str)*) →

*[aries\\_cloudagent.storage.vc\\_holder.vc\\_record.VCRecord](#page-419-0)*

Fetch a VC record by its record ID.

**Raises** StorageNotFoundError – If the record is not found

search\_credentials(*contexts: Optional[Sequence[\[str\]](https://docs.python.org/3/library/stdtypes.html#str)] = None*, *types: Optional[Sequence[\[str\]](https://docs.python.org/3/library/stdtypes.html#str)] = None*, *schema\_ids: Optional[Sequence[\[str\]](https://docs.python.org/3/library/stdtypes.html#str)] = None*, *issuer\_id: Optional[\[str\]](https://docs.python.org/3/library/stdtypes.html#str) = None*, *subject\_ids: Optional[\[str\]](https://docs.python.org/3/library/stdtypes.html#str) = None*, *proof\_types: Optional[Sequence[\[str\]](https://docs.python.org/3/library/stdtypes.html#str)] = None*, *given\_id: Optional[\[str\]](https://docs.python.org/3/library/stdtypes.html#str) = None*, *tag\_query: Optional[Mapping] = None*, *pd\_uri\_list: Optional*[*Sequence*[ $str$ *]* = *None*)  $\rightarrow$ *[aries\\_cloudagent.storage.vc\\_holder.base.VCRecordSearch](#page-416-0)*

Start a new VC record search.

**Parameters**

- contexts An inclusive list of JSON-LD contexts to match
- types An inclusive list of JSON-LD types to match
- schema\_ids An inclusive list of credential schema identifiers
- **issuer\_id** The ID of the credential issuer
- subject\_ids The IDs of credential subjects all of which to match
- proof\_types The signature suite types used for the proof objects.
- given\_id The given id of the credential
- tag\_query  $-$  A tag filter clause

async store\_credential(*cred:* [aries\\_cloudagent.storage.vc\\_holder.vc\\_record.VCRecord](#page-419-0)) Add a new VC record to the store.

**Parameters cred** – The VCRecord instance to store

**Raises** StorageDuplicateError – If the record\_id is not unique

class aries\_cloudagent.storage.vc\_holder.indy.IndySdkVCRecordSearch(*search:*

aries\_cloudagent.storage.indy.IndySdkStorage

Bases: [aries\\_cloudagent.storage.vc\\_holder.base.VCRecordSearch](#page-416-0)

Indy-SDK storage search for VC records.

async close() Dispose of the search query.

async  $\textbf{fetch}(max\_count: Optional(int] = None) \rightarrow$ Sequence[*[aries\\_cloudagent.storage.vc\\_holder.vc\\_record.VCRecord](#page-419-0)*] Fetch the next list of VC records from the store.

> **Parameters max\_count** – Max number of records to return. If not provided, defaults to the backend's preferred page size

**Returns** A list of *VCRecord* instances

## **aries\_cloudagent.storage.vc\_holder.vc\_record module**

Model for representing a stored verifiable credential.

<span id="page-419-0"></span>class aries\_cloudagent.storage.vc\_holder.vc\_record.VCRecord(*\**, *contexts: Sequence[\[str\]](https://docs.python.org/3/library/stdtypes.html#str)*,

*expanded\_types: Sequence[\[str\]](https://docs.python.org/3/library/stdtypes.html#str)*, *issuer\_id: [str](https://docs.python.org/3/library/stdtypes.html#str)*, *subject\_ids: Sequence[\[str\]](https://docs.python.org/3/library/stdtypes.html#str)*, *schema\_ids: Sequence[\[str\]](https://docs.python.org/3/library/stdtypes.html#str)*, *proof\_types: Sequence[\[str\]](https://docs.python.org/3/library/stdtypes.html#str)*, *cred\_value: Mapping*, *given\_id: Optional[\[str\]](https://docs.python.org/3/library/stdtypes.html#str) = None*, *cred\_tags: Optional[Mapping] = None*, *record\_id: Optional[\[str\]](https://docs.python.org/3/library/stdtypes.html#str) = None*)

Bases: [aries\\_cloudagent.messaging.models.base.BaseModel](#page-129-0)

Verifiable credential storage record class.

#### class Meta

Bases: [object](https://docs.python.org/3/library/functions.html#object)

VCRecord metadata.

schema\_class = 'VCRecordSchema'

 $\textbf{serialize}(as\ string=False) \rightarrow \text{dict}$  $\textbf{serialize}(as\ string=False) \rightarrow \text{dict}$  $\textbf{serialize}(as\ string=False) \rightarrow \text{dict}$ 

Create a JSON-compatible dict representation of the model instance.

**Parameters** as\_string – Return a string of JSON instead of a dict

**Returns** A dict representation of this model, or a JSON string if as\_string is True

class aries\_cloudagent.storage.vc\_holder.vc\_record.VCRecordSchema(*\*args: Any*, *\*\*kwargs: Any*) Bases: marshmallow.

Verifiable credential storage record schema class.

### class Meta

Bases: [object](https://docs.python.org/3/library/functions.html#object)

Verifiable credential storage record schema metadata.

model\_class alias of [aries\\_cloudagent.storage.vc\\_holder.vc\\_record.VCRecord](#page-419-0)

contexts

cred\_tags

cred\_value

expanded\_types

given\_id

issuer\_id

proof\_types

record\_id

schema\_ids

subject\_ids

## **aries\_cloudagent.storage.vc\_holder.xform module**

Transformation between StorageRecord and VCRecord. aries\_cloudagent.storage.vc\_holder.xform.storage\_to\_vc\_record(*record:* [aries\\_cloudagent.storage.record.StorageRecord](#page-427-0))  $\rightarrow$ *[aries\\_cloudagent.storage.vc\\_holder.vc\\_record.VCRecord](#page-419-0)* Convert an Indy-SDK stored record into a VC record. aries\_cloudagent.storage.vc\_holder.xform.vc\_to\_storage\_record(*cred:* [aries\\_cloudagent.storage.vc\\_holder.vc\\_record.VCRecord](#page-419-0))  $\rightarrow$ *[aries\\_cloudagent.storage.record.StorageRecord](#page-427-0)*

Convert a VC record into an in-memory stored record.

## **Submodules**

### **aries\_cloudagent.storage.askar module**

### **aries\_cloudagent.storage.base module**

Abstract base classes for non-secrets storage.

<span id="page-421-0"></span>class aries\_cloudagent.storage.base.BaseStorage Bases: [abc.ABC](https://docs.python.org/3/library/abc.html#abc.ABC)

Abstract stored records interface.

abstract async add\_record(*record:* [aries\\_cloudagent.storage.record.StorageRecord](#page-427-0)) Add a new record to the store.

**Parameters** record – *StorageRecord* to be stored

- abstract async delete\_all\_records(*type\_filter: [str](https://docs.python.org/3/library/stdtypes.html#str)*, *tag\_query: Optional[Mapping] = None*) Remove all records matching a particular type filter and tag query.
- abstract async delete\_record(*record:* [aries\\_cloudagent.storage.record.StorageRecord](#page-427-0)) Delete an existing record.

**Parameters** record – *StorageRecord* to delete

abstract async find\_all\_records(*type\_filter: [str](https://docs.python.org/3/library/stdtypes.html#str)*, *tag\_query: Optional[Mapping] = None*, *options: Optional[Mapping] = None*) Retrieve all records matching a particular type filter and tag query.

async find\_record(*type\_filter: [str](https://docs.python.org/3/library/stdtypes.html#str)*, *tag\_query: Optional[Mapping] = None*, *options: Optional[Mapping] = None*) → *[aries\\_cloudagent.storage.record.StorageRecord](#page-427-0)*

Find a record using a unique tag filter.

**Parameters**

- type\_filter Filter string
- tag\_query Tags to query
- **options** Dictionary of backend-specific options

ab[str](https://docs.python.org/3/library/stdtypes.html#str)act async get\_record( $record\_type: str, record\_id: str, options: Optional[Mapping] = None) \rightarrow$ *[aries\\_cloudagent.storage.record.StorageRecord](#page-427-0)*

Fetch a record from the store by type and ID.

#### **Parameters**

- record\_type The record type
- record\_id The record id
- options A dictionary of backend-specific options

### **Returns** A *StorageRecord* instance

abstract async update\_record(*record:* [aries\\_cloudagent.storage.record.StorageRecord,](#page-427-0) *value: [str](https://docs.python.org/3/library/stdtypes.html#str)*, *tags: Mapping*)

Update an existing stored record's value and tags.

### **Parameters**

• record – *StorageRecord* to update

- value The new value
- tags The new tags

<span id="page-422-1"></span>class aries\_cloudagent.storage.base.BaseStorageSearch Bases: [abc.ABC](https://docs.python.org/3/library/abc.html#abc.ABC)

Abstract stored records search interface.

abstract search\_records(*type\_filter: [str](https://docs.python.org/3/library/stdtypes.html#str)*, *tag\_query: Optional[Mapping] = None*, *page\_size: Optional[\[int\]](https://docs.python.org/3/library/functions.html#int)* = None, *options: Optional[Mapping]* = None)  $\rightarrow$ *[aries\\_cloudagent.storage.base.BaseStorageSearchSession](#page-422-0)*

Create a new record query.

### **Parameters**

- type\_filter Filter string
- tag\_query Tags to query
- page\_size Page size
- **options** Dictionary of backend-specific options

**Returns** An instance of *BaseStorageSearchSession*

<span id="page-422-0"></span>class aries\_cloudagent.storage.base.BaseStorageSearchSession Bases: [abc.ABC](https://docs.python.org/3/library/abc.html#abc.ABC)

Abstract stored records search session interface.

async close()

Dispose of the search query.

abstract async fetch(*max\_count: Optional[\[int\]](https://docs.python.org/3/library/functions.html#int) = None*) →

Sequence[*[aries\\_cloudagent.storage.record.StorageRecord](#page-427-0)*]

Fetch the next list of results from the store.

**Parameters max\_count** – Max number of records to return. If not provided, defaults to the backend's preferred page size

**Returns** A list of *StorageRecord* instances

### class aries\_cloudagent.storage.base.IterSearch(*search:*

[aries\\_cloudagent.storage.base.BaseStorageSearchSession,](#page-422-0) *page\_size: Optional[\[int\]](https://docs.python.org/3/library/functions.html#int) = None*)

Bases: [object](https://docs.python.org/3/library/functions.html#object)

A generic record search async iterator.

```
aries_cloudagent.storage.base.validate_record(record: aries_cloudagent.storage.record.StorageRecord,
```
*\**, *delete=False*) Ensure that a record is ready to be saved/updated/deleted.

### **aries\_cloudagent.storage.error module**

Storage-related exceptions.

exception aries\_cloudagent.storage.error.StorageDuplicateError(*\*args*, *error\_code: Optional[\[str\]](https://docs.python.org/3/library/stdtypes.html#str)*

*= None*, *\*\*kwargs*)

Bases: [aries\\_cloudagent.storage.error.StorageError](#page-423-0)

Duplicate record found in storage.

<span id="page-423-0"></span>exception aries\_cloudagent.storage.error.StorageError(*\*args*, *error\_code: Optional[\[str\]](https://docs.python.org/3/library/stdtypes.html#str) = None*, *\*\*kwargs*)

Bases: [aries\\_cloudagent.core.error.BaseError](#page-43-0)

Base class for Storage errors.

exception aries\_cloudagent.storage.error.StorageNotFoundError(*\*args*, *error\_code: Optional[\[str\]](https://docs.python.org/3/library/stdtypes.html#str) = None*, *\*\*kwargs*)

Bases: [aries\\_cloudagent.storage.error.StorageError](#page-423-0)

Record not found in storage.

exception aries\_cloudagent.storage.error.StorageSearchError(*\*args*, *error\_code: Optional[\[str\]](https://docs.python.org/3/library/stdtypes.html#str) =*

*None*, *\*\*kwargs*)

Bases: [aries\\_cloudagent.storage.error.StorageError](#page-423-0)

General exception during record search.

### **aries\_cloudagent.storage.in\_memory module**

Basic in-memory storage implementation (non-wallet).

### class aries\_cloudagent.storage.in\_memory.InMemoryStorage(*profile:*

[aries\\_cloudagent.core.in\\_memory.profile.InMemoryProfile](#page-41-0)) Bases: [aries\\_cloudagent.storage.base.BaseStorage](#page-421-0), [aries\\_cloudagent.storage.base.](#page-422-1) [BaseStorageSearch](#page-422-1)

Basic in-memory storage class.

async add\_record(*record:* [aries\\_cloudagent.storage.record.StorageRecord](#page-427-0)) Add a new record to the store.

**Parameters** record – *StorageRecord* to be stored

**Raises**

- StorageError If no record is provided
- StorageError If the record has no ID
- async delete\_all\_records(*type\_filter: [str](https://docs.python.org/3/library/stdtypes.html#str)*, *tag\_query: Optional[Mapping] = None*) Remove all records matching a particular type filter and tag query.
- async delete\_record(*record:* [aries\\_cloudagent.storage.record.StorageRecord](#page-427-0)) Delete a record.

**Parameters** record – *StorageRecord* to delete

**Raises** StorageNotFoundError – If record not found

async find\_all\_records(*type\_filter: [str](https://docs.python.org/3/library/stdtypes.html#str)*, *tag\_query: Optional[Mapping] = None*, *options: Optional[Mapping] = None*) Retrieve all records matching a particular type filter and tag query.

async get\_record(*record* type: *[str](https://docs.python.org/3/library/stdtypes.html#str)*, *record id: str, options: Optional*[Mapping] = None)  $\rightarrow$ *[aries\\_cloudagent.storage.record.StorageRecord](#page-427-0)*

Fetch a record from the store by type and ID.

### **Parameters**

- record\_type The record type
- record\_id The record id
- options A dictionary of backend-specific options
- **Returns** A *StorageRecord* instance

#### **Raises** StorageNotFoundError – If the record is not found

search\_records(*type\_filter: [str](https://docs.python.org/3/library/stdtypes.html#str)*, *tag\_query: Optional[Mapping] = None*, *page\_size: Optional[\[int\]](https://docs.python.org/3/library/functions.html#int) = None*,

*options: Optional[Mapping] = None*) →

*[aries\\_cloudagent.storage.in\\_memory.InMemoryStorageSearch](#page-424-0)*

Search stored records.

### **Parameters**

- type\_filter Filter string
- tag\_query Tags to query
- page\_size Page size
- **options** Dictionary of backend-specific options

**Returns** An instance of *InMemoryStorageSearch*

async update\_record(*record:* [aries\\_cloudagent.storage.record.StorageRecord,](#page-427-0) *value: [str](https://docs.python.org/3/library/stdtypes.html#str)*, *tags: Mapping*) Update an existing stored record's value.

#### **Parameters**

- record *StorageRecord* to update
- value The new value
- tags The new tags

**Raises** StorageNotFoundError – If record not found

### <span id="page-424-0"></span>class aries\_cloudagent.storage.in\_memory.InMemoryStorageSearch(*profile:*

aries\_cloudagent.core.in\_memory.profile.InMemoryl *type\_filter: [str](https://docs.python.org/3/library/stdtypes.html#str)*, *tag\_query: Mapping*, *page\_size: Optional[\[int\]](https://docs.python.org/3/library/functions.html#int) = None*, *options: Optional[Mapping] = None*)

Bases: [aries\\_cloudagent.storage.base.BaseStorageSearchSession](#page-422-0)

Represent an active stored records search.

## async close()

Dispose of the search query.

async fetch(*max\_count: Optional*[\[int\]](https://docs.python.org/3/library/functions.html#int) = None)  $\rightarrow$ 

Sequence[*[aries\\_cloudagent.storage.record.StorageRecord](#page-427-0)*]

Fetch the next list of results from the store.

**Parameters max\_count** – Max number of records to return. If not provided, defaults to the backend's preferred page size

**Returns** A list of *StorageRecord* instances

**Raises** StorageSearchError – If the search query has not been opened

- aries\_cloudagent.storage.in\_memory.tag\_query\_match(*tags: [dict](https://docs.python.org/3/library/stdtypes.html#dict)*, *tag\_query: [dict](https://docs.python.org/3/library/stdtypes.html#dict)*) → [bool](https://docs.python.org/3/library/functions.html#bool) Match simple tag filters (string values).
- aries\_cloudagent.storage.in\_memory.tag\_value\_match(*value: [str](https://docs.python.org/3/library/stdtypes.html#str)*, *match: [dict](https://docs.python.org/3/library/stdtypes.html#dict)*) → [bool](https://docs.python.org/3/library/functions.html#bool) Match a single tag against a tag subquery.

TODO: What type coercion is needed? (support int or float values?)

### **aries\_cloudagent.storage.indy module**

Indy implementation of BaseStorage interface.

### <span id="page-425-0"></span>class aries\_cloudagent.storage.indy.IndySdkStorage(*wallet:*

[aries\\_cloudagent.indy.sdk.wallet\\_setup.IndyOpenWallet](#page-81-0)) Bases: [aries\\_cloudagent.storage.base.BaseStorage](#page-421-0), [aries\\_cloudagent.storage.base.](#page-422-1) [BaseStorageSearch](#page-422-1)

Indy Non-Secrets interface.

async add\_record(*record:* [aries\\_cloudagent.storage.record.StorageRecord](#page-427-0)) Add a new record to the store.

**Parameters** record – *StorageRecord* to be stored

- async delete\_all\_records(*type\_filter: [str](https://docs.python.org/3/library/stdtypes.html#str)*, *tag\_query: Optional[Mapping] = None*) Remove all records matching a particular type filter and tag query.
- async delete\_record(*record:* [aries\\_cloudagent.storage.record.StorageRecord](#page-427-0)) Delete a record.

**Parameters** record – *StorageRecord* to delete

**Raises**

- StorageNotFoundError If record not found
- StorageError If a libindy error occurs
- async find\_all\_records(*type\_filter: [str](https://docs.python.org/3/library/stdtypes.html#str)*, *tag\_query: Optional[Mapping] = None*, *options: Optional[Mapping] = None*)

Retrieve all records matching a particular type filter and tag query.

async get\_record( $record\_type: str, record\_id: str, options: Optional[Mapping] = None)$  $record\_type: str, record\_id: str, options: Optional[Mapping] = None)$  $record\_type: str, record\_id: str, options: Optional[Mapping] = None)$   $\rightarrow$ *[aries\\_cloudagent.storage.record.StorageRecord](#page-427-0)*

Fetch a record from the store by type and ID.

### **Parameters**

- record\_type The record type
- record\_id The record id
- options A dictionary of backend-specific options

**Returns** A *StorageRecord* instance

## **Raises**

- StorageError If the record is not provided
- **StorageError** If the record ID not provided
- StorageNotFoundError If the record is not found
- StorageError If record not found

search\_records(*type\_filter: [str](https://docs.python.org/3/library/stdtypes.html#str)*, *tag\_query: Optional[Mapping] = None*, *page\_size: Optional[\[int\]](https://docs.python.org/3/library/functions.html#int) = None*, *options: Optional[Mapping] = None*) →

*[aries\\_cloudagent.storage.indy.IndySdkStorageSearch](#page-426-0)*

Search stored records.

**Parameters**

- type\_filter Filter string
- tag\_query  $-$  Tags to query
- page\_size Page size
- **options** Dictionary of backend-specific options

**Returns** An instance of *IndySdkStorageSearch*

async update\_record(*record:* [aries\\_cloudagent.storage.record.StorageRecord,](#page-427-0) *value: [str](https://docs.python.org/3/library/stdtypes.html#str)*, *tags: Mapping*) Update an existing stored record's value and tags.

#### **Parameters**

- record *StorageRecord* to update
- value The new value
- tags The new tags

#### **Raises**

- StorageNotFoundError If record not found
- StorageError If a libindy error occurs

property wallet: [aries\\_cloudagent.indy.sdk.wallet\\_setup.IndyOpenWallet](#page-81-0) Accessor for IndyOpenWallet instance.

<span id="page-426-0"></span>class aries\_cloudagent.storage.indy.IndySdkStorageSearch(*store:*

[aries\\_cloudagent.storage.indy.IndySdkStorage,](#page-425-0) *type\_filter: [str](https://docs.python.org/3/library/stdtypes.html#str)*, *tag\_query: Mapping*, *page\_size: Optional[\[int\]](https://docs.python.org/3/library/functions.html#int) = None*, *options: Optional[Mapping] = None*)

Bases: [aries\\_cloudagent.storage.base.BaseStorageSearchSession](#page-422-0)

Represent an active stored records search.

### async close()

Dispose of the search query.

async  $\textbf{fetch}(max\_count: Optional(int] = None) \rightarrow$ Sequence[*[aries\\_cloudagent.storage.record.StorageRecord](#page-427-0)*]

Fetch the next list of results from the store.

**Parameters max\_count** – Max number of records to return. If not provided, defaults to the backend's preferred page size

**Returns** A list of *StorageRecord* instances

**Raises** StorageSearchError – If the search query has not been opened

## **aries\_cloudagent.storage.record module**

Record instance stored and searchable by BaseStorage implementation.

<span id="page-427-0"></span>class aries\_cloudagent.storage.record.StorageRecord(*type*, *value*, *tags: Optional[\[dict\]](https://docs.python.org/3/library/stdtypes.html#dict) = None*, *id: Optional[\[str\]](https://docs.python.org/3/library/stdtypes.html#str) = None*) Bases: [aries\\_cloudagent.storage.record.StorageRecord](#page-427-0)

Storage record class.

## **aries\_cloudagent.tails package**

## **Submodules**

## **aries\_cloudagent.tails.base module**

<span id="page-427-1"></span>Tails server interface base class.

## class aries\_cloudagent.tails.base.BaseTailsServer

Bases: [abc.ABC](https://docs.python.org/3/library/abc.html#abc.ABC)

Base class for tails server interface.

### abstract async upload\_tails\_file(*context:*

[aries\\_cloudagent.config.injection\\_context.InjectionContext,](#page-15-0) *rev\_reg\_id: [str](https://docs.python.org/3/library/stdtypes.html#str)*, *tails\_file\_path: [str](https://docs.python.org/3/library/stdtypes.html#str)*, *interval: [float](https://docs.python.org/3/library/functions.html#float) = 1.0*, *backoff: [float](https://docs.python.org/3/library/functions.html#float)* = 0.25, *max\_attempts:*  $int = 5$  $int = 5$ )  $\rightarrow$  Tuple[\[bool,](https://docs.python.org/3/library/functions.html#bool) [str\]](https://docs.python.org/3/library/stdtypes.html#str)

Upload tails file to tails server.

### **Parameters**

- rev\_reg\_id The revocation registry identifier
- tails\_file The path to the tails file to upload
- **interval** initial interval between attempts
- **backoff** exponential backoff in retry interval
- max\_attempts maximum number of attempts to make

## **aries\_cloudagent.tails.error module**

Tails server related errors.

exception aries\_cloudagent.tails.error.TailsServerNotConfiguredError(*\*args*, *error\_code:*

*Optional[\[str\]](https://docs.python.org/3/library/stdtypes.html#str) = None*, *\*\*kwargs*)

Bases: [aries\\_cloudagent.core.error.BaseError](#page-43-0)

Error indicating the tails server plugin hasn't been configured.

## **aries\_cloudagent.tails.indy\_tails\_server module**

Indy tails server interface class.

class aries\_cloudagent.tails.indy\_tails\_server.IndyTailsServer

Bases: [aries\\_cloudagent.tails.base.BaseTailsServer](#page-427-1)

Indy tails server interface.

async upload\_tails\_file(*context:* [aries\\_cloudagent.config.injection\\_context.InjectionContext,](#page-15-0)

```
strfloat = 1.0, backoff: float = 0.25,
```
 $max\_attemps: int = 5$  $max\_attemps: int = 5$  $max\_attemps: int = 5$ )  $\rightarrow$  Tuple[\[bool,](https://docs.python.org/3/library/functions.html#bool) [str\]](https://docs.python.org/3/library/stdtypes.html#str)

Upload tails file to tails server.

## **Parameters**

- context context with configuration settings
- rev\_reg\_id revocation registry identifier
- tails\_file\_path path to the tails file to upload
- **interval** initial interval between attempts
- backoff exponential backoff in retry interval
- max\_attempts maximum number of attempts to make

## **aries\_cloudagent.transport package**

## **Subpackages**

## **aries\_cloudagent.transport.inbound package**

## **Submodules**

## **aries\_cloudagent.transport.inbound.base module**

## **aries\_cloudagent.transport.inbound.delivery\_queue module**

The Delivery Queue.

The delivery queue holds and manages messages that have not yet been delivered to their intended destination.

class aries\_cloudagent.transport.inbound.delivery\_queue.DeliveryQueue Bases: [object](https://docs.python.org/3/library/functions.html#object)

DeliveryQueue class.

Manages undelivered messages.

add\_message(*msg:* [aries\\_cloudagent.transport.outbound.message.OutboundMessage](#page-436-0)) Add an OutboundMessage to delivery queue.

The message is added once per recipient key

**Parameters** msg – The OutboundMessage to add

expire\_messages(*ttl=None*)

Expire messages that are past the time limit.

**Parameters ttl** – Optional. Allows override of configured ttl

get\_one\_message\_for\_key(*key: [str](https://docs.python.org/3/library/stdtypes.html#str)*) Remove and return a matching message.

**Parameters key** – The key to use for lookup

has\_message\_for\_key(*key: [str](https://docs.python.org/3/library/stdtypes.html#str)*) Check for queued messages by key.

**Parameters key** – The key to use for lookup

inspect\_all\_messages\_for\_key(*key: [str](https://docs.python.org/3/library/stdtypes.html#str)*) Return all messages for key.

**Parameters key** – The key to use for lookup

message\_count\_for\_key(*key: [str](https://docs.python.org/3/library/stdtypes.html#str)*) Count of queued messages by key.

**Parameters key** – The key to use for lookup

remove\_message\_for\_key(*key: [str](https://docs.python.org/3/library/stdtypes.html#str)*, *msg:* [aries\\_cloudagent.transport.outbound.message.OutboundMessage](#page-436-0)) Remove specified message from queue for key.

### **Parameters**

- $key The key to use for lookup$
- **msg** The message to remove from the queue

class aries\_cloudagent.transport.inbound.delivery\_queue.QueuedMessage(*msg:*

aries\_cloudagent.transport.outbound.messa

Bases: [object](https://docs.python.org/3/library/functions.html#object)

Wrapper Class for queued messages.

Allows tracking Metadata.

older\_than(*compare\_timestamp: [float](https://docs.python.org/3/library/functions.html#float)*) → [bool](https://docs.python.org/3/library/functions.html#bool)

Age Comparison.

Allows you to test age as compared to the provided timestamp.

**Parameters** compare\_timestamp – The timestamp to compare

## **aries\_cloudagent.transport.inbound.http module**

## **aries\_cloudagent.transport.inbound.manager module**

## **aries\_cloudagent.transport.inbound.message module**

Classes representing inbound messages.

class aries\_cloudagent.transport.inbound.message.InboundMessage(*payload: Union[\[str,](https://docs.python.org/3/library/stdtypes.html#str) [bytes\]](https://docs.python.org/3/library/stdtypes.html#bytes)*,

*receipt:* aries\_cloudagent.transport.inbound.receipt.Message *\**, *connection\_id: Optional[\[str\]](https://docs.python.org/3/library/stdtypes.html#str) = None*, *session\_id: Optional[\[str\]](https://docs.python.org/3/library/stdtypes.html#str) = None*, *transport\_type: Optional[\[str\]](https://docs.python.org/3/library/stdtypes.html#str) = None*)

Bases: [object](https://docs.python.org/3/library/functions.html#object)

Container class linking a message payload with its receipt details.

dispatch\_processing\_complete()

Dispatch processing complete.

# async wait\_processing\_complete()

Wait for processing to complete.

## **aries\_cloudagent.transport.inbound.receipt module**

Classes for representing message receipt details.

<span id="page-430-0"></span>class aries\_cloudagent.transport.inbound.receipt.MessageReceipt(*\**, *connection\_id: Optional[\[str\]](https://docs.python.org/3/library/stdtypes.html#str)*

*= None*, *direct\_response\_mode: Optional[\[str\]](https://docs.python.org/3/library/stdtypes.html#str) = None*, *in\_time: Optional[\[datetime.datetime\]](https://docs.python.org/3/library/datetime.html#datetime.datetime) = None*, *raw\_message: Optional[\[str\]](https://docs.python.org/3/library/stdtypes.html#str) = None*, *recipient\_verkey: Optional[\[str\]](https://docs.python.org/3/library/stdtypes.html#str) = None*, *recipient\_did: Optional[\[str\]](https://docs.python.org/3/library/stdtypes.html#str) = None*, *recipient\_did\_public: Optional[\[bool\]](https://docs.python.org/3/library/functions.html#bool) = None*, *sender\_did: Optional[\[str\]](https://docs.python.org/3/library/stdtypes.html#str) = None*, *sender\_verkey: Optional[\[str\]](https://docs.python.org/3/library/stdtypes.html#str) = None*, *thread\_id: Optional[\[str\]](https://docs.python.org/3/library/stdtypes.html#str) = None*, *parent\_thread\_id: Optional[\[str\]](https://docs.python.org/3/library/stdtypes.html#str) = None*)

Bases: [object](https://docs.python.org/3/library/functions.html#object)

Properties of an agent message's delivery.

REPLY\_MODE\_ALL = 'all'

REPLY\_MODE\_NONE = 'none'

REPLY\_MODE\_THREAD = 'thread'

property connection\_id: [str](https://docs.python.org/3/library/stdtypes.html#str) Accessor for the pairwise connection identifier.

**Returns** This context's connection identifier

### property direct\_response\_mode: [str](https://docs.python.org/3/library/stdtypes.html#str)

Accessor for the requested direct response mode.

**Returns** This context's requested direct response mode

#### property direct\_response\_requested: [str](https://docs.python.org/3/library/stdtypes.html#str)

Accessor for the the state of the direct response mode.

**Returns** This context's requested direct response mode

#### property in\_time: [str](https://docs.python.org/3/library/stdtypes.html#str)

Accessor for the datetime the message was received.

**Returns** This context's received time

#### property parent\_thread\_id: Optional[\[str\]](https://docs.python.org/3/library/stdtypes.html#str)

Accessor for the identifier of the message parent thread.

**Returns** The delivery parent thread ID

### property raw\_message: [str](https://docs.python.org/3/library/stdtypes.html#str)

Accessor for the raw message text.

**Returns** The raw message text

### property recipient\_did: [str](https://docs.python.org/3/library/stdtypes.html#str)

Accessor for the recipient DID which corresponds with the verkey.

**Returns** The recipient DID

#### property recipient\_did\_public: [bool](https://docs.python.org/3/library/functions.html#bool)

Check if the recipient did is public.

Indicates whether the message is associated with a public (ledger) recipient DID.

**Returns** True if the recipient's DID is public, else false

### property recipient\_verkey: [str](https://docs.python.org/3/library/stdtypes.html#str)

Accessor for the recipient verkey key used to pack the incoming request.

**Returns** The recipient verkey

#### property sender\_did: [str](https://docs.python.org/3/library/stdtypes.html#str)

Accessor for the sender DID which corresponds with the verkey.

**Returns** The sender did

### property sender\_verkey: [str](https://docs.python.org/3/library/stdtypes.html#str)

Accessor for the sender public key used to pack the incoming request.

**Returns** This context's sender's verkey

### property thread\_id: [str](https://docs.python.org/3/library/stdtypes.html#str)

Accessor for the identifier of the message thread.

**Returns** The delivery thread ID

## **aries\_cloudagent.transport.inbound.session module**

## **aries\_cloudagent.transport.inbound.ws module**

## **aries\_cloudagent.transport.outbound package**

## **Submodules**
# **aries\_cloudagent.transport.outbound.base module**

Base outbound transport.

<span id="page-432-1"></span>class aries\_cloudagent.transport.outbound.base.BaseOutboundTransport(*wire\_format: Op-*

*tional*[aries\_cloudagent.transport.wire\_formation] *= None*, *root\_profile: Optional[*[aries\\_cloudagent.core.profile.Profile](#page-47-0)*] = None*)

Bases: [abc.ABC](https://docs.python.org/3/library/abc.html#abc.ABC)

Base outbound transport class.

property collector: [aries\\_cloudagent.utils.stats.Collector](#page-449-0) Accessor for the stats collector instance.

abstract async handle\_message(*profile:* [aries\\_cloudagent.core.profile.Profile,](#page-47-0) *payload: Union[\[str,](https://docs.python.org/3/library/stdtypes.html#str) [bytes\]](https://docs.python.org/3/library/stdtypes.html#bytes)*, *endpoint: [str](https://docs.python.org/3/library/stdtypes.html#str)*, *metadata: Optional[\[dict\]](https://docs.python.org/3/library/stdtypes.html#dict) = None*)

Handle message.

**Parameters**

- **profile** the profile that produced the message
- payload message payload in string or byte format
- endpoint URI endpoint for delivery
- metadata Additional metadata associated with the payload

abstract async start() Start the transport.

abstract async stop()

Shut down the transport.

property wire\_format: [aries\\_cloudagent.transport.wire\\_format.BaseWireFormat](#page-441-0) Accessor for a custom wire format for the transport.

exception aries\_cloudagent.transport.outbound.base.OutboundDeliveryError(*\*args*, *error\_code:*

*Optional[\[str\]](https://docs.python.org/3/library/stdtypes.html#str) = None*, *\*\*kwargs*)

Bases: [aries\\_cloudagent.transport.outbound.base.OutboundTransportError](#page-432-0)

Base exception when a message cannot be delivered via an outbound transport.

<span id="page-432-0"></span>exception aries\_cloudagent.transport.outbound.base.OutboundTransportError(*\*args*, *error\_code: Optional[\[str\]](https://docs.python.org/3/library/stdtypes.html#str) =*

*None*, *\*\*kwargs*)

Bases: [aries\\_cloudagent.transport.error.TransportError](#page-439-0)

Generic outbound transport error.

exception aries\_cloudagent.transport.outbound.base.OutboundTransportRegistrationError(*\*args*,

*error\_code: Optional[\[str\]](https://docs.python.org/3/library/stdtypes.html#str) = None*, *\*\*kwargs*)

Bases: [aries\\_cloudagent.transport.outbound.base.OutboundTransportError](#page-432-0)

Outbound transport registration error.

# **aries\_cloudagent.transport.outbound.http module**

Http outbound transport.

```
class aries_cloudagent.transport.outbound.http.HttpTransport(**kwargs)
    aries_cloudagent.transport.outbound.base.BaseOutboundTransport
```
Http outbound transport class.

```
async handle_message(profile: aries_cloudagent.core.profile.Profile, payload: Union[str, bytes], endpoint:
                          str, metadata: Optional[dict] = None, api_key: Optional[str] = None)
```
Handle message from queue.

### **Parameters**

- **profile** the profile that produced the message
- payload message payload in string or byte format
- endpoint URI endpoint for delivery
- metadata Additional metadata associated with the payload

```
is_external = False
```

```
schemes = ('http', 'https')
```

```
async start()
     Start the transport.
```

```
async stop()
     Stop the transport.
```
# **aries\_cloudagent.transport.outbound.manager module**

Outbound transport manager.

class aries\_cloudagent.transport.outbound.manager.OutboundTransportManager(*profile:*

[aries\\_cloudagent.core.profile.Profile,](#page-47-0) *handle\_not\_delivered: Optional[Callable] = None*)

Bases: [object](https://docs.python.org/3/library/functions.html#object)

Outbound transport manager class.

MAX\_RETRY\_COUNT = 4

### deliver\_queued\_message(*queued:*

[aries\\_cloudagent.transport.outbound.manager.QueuedOutboundMessage](#page-435-0)) → \_asyncio.Task

Kick off delivery of a queued message.

async encode\_outbound\_message(*profile:* [aries\\_cloudagent.core.profile.Profile,](#page-47-0) *outbound:*

[aries\\_cloudagent.transport.outbound.message.OutboundMessage,](#page-436-0)

*target:*

[aries\\_cloudagent.connections.models.connection\\_target.ConnectionTarget](#page-37-0))

Encode outbound message for the target.

#### **Parameters**

- **profile** The active profile for the request
- outbound The outbound message to deliver
- target The outbound message target

#### encode\_queued\_message(*queued:*

[aries\\_cloudagent.transport.outbound.manager.QueuedOutboundMessage](#page-435-0)) → \_asyncio.Task

Kick off encoding of a queued message.

async enqueue\_message(*profile:* [aries\\_cloudagent.core.profile.Profile,](#page-47-0) *outbound:*

[aries\\_cloudagent.transport.outbound.message.OutboundMessage](#page-436-0))

Add an outbound message to the queue.

### **Parameters**

- **profile** The active profile for the request
- outbound The outbound message to deliver

enqueue\_webhook(*topic: [str](https://docs.python.org/3/library/stdtypes.html#str)*, *payload: [dict](https://docs.python.org/3/library/stdtypes.html#dict)*, *endpoint: [str](https://docs.python.org/3/library/stdtypes.html#str)*, *max\_attempts: Optional[\[int\]](https://docs.python.org/3/library/functions.html#int) = None*, *metadata: Optional[\[dict\]](https://docs.python.org/3/library/stdtypes.html#dict) = None*)

Add a webhook to the queue.

# **Parameters**

- topic The webhook topic
- **payload** The webhook payload
- endpoint The webhook endpoint
- max\_attempts Override the maximum number of attempts
- metadata Additional metadata associated with the payload

Raises OutboundDeliveryError - if the associated transport is not running

finished\_deliver(*queued:* [aries\\_cloudagent.transport.outbound.manager.QueuedOutboundMessage,](#page-435-0)

*completed:* [aries\\_cloudagent.utils.task\\_queue.CompletedTask](#page-450-0))

Handle completion of queued message delivery.

**finished\_encode**(*queued:* [aries\\_cloudagent.transport.outbound.manager.QueuedOutboundMessage,](#page-435-0) *completed:* [aries\\_cloudagent.utils.task\\_queue.CompletedTask](#page-450-0))

Handle completion of queued message encoding.

#### async flush()

Wait for any queued messages to be delivered.

- $get\_external\_running\_transport() \rightarrow str$  $get\_external\_running\_transport() \rightarrow str$ Find the external running transport ID.
- get\_registered\_transport\_for\_scheme(*scheme: [str](https://docs.python.org/3/library/stdtypes.html#str)*) → [str](https://docs.python.org/3/library/stdtypes.html#str) Find the registered transport ID for a given scheme.

### get\_running\_transport\_for\_endpoint(*endpoint: [str](https://docs.python.org/3/library/stdtypes.html#str)*) Find the running transport ID to use for a given endpoint.

- get\_running\_transport\_for\_scheme(*scheme: [str](https://docs.python.org/3/library/stdtypes.html#str)*) → [str](https://docs.python.org/3/library/stdtypes.html#str) Find the running transport ID for a given scheme.
- get\_transport\_instance(*transport\_id: [str](https://docs.python.org/3/library/stdtypes.html#str)*) →

*[aries\\_cloudagent.transport.outbound.base.BaseOutboundTransport](#page-432-1)* Get an instance of a running transport by ID.

async perform\_encode(*queued:* [aries\\_cloudagent.transport.outbound.manager.QueuedOutboundMessage,](#page-435-0) *wire\_format: Optional[*[aries\\_cloudagent.transport.wire\\_format.BaseWireFormat](#page-441-0)*] = None*)

Perform message encoding.

 $process\_quued() \rightarrow <sub>2</sub>$  asyncio.Task

Start the process to deliver queued messages if necessary.

Returns: the current queue processing task or None

**register**(*module name:*  $str$ )  $\rightarrow$  str

Register a new outbound transport by module path.

**Parameters** module\_name – Module name to register

**Raises**

- OutboundTransportRegistrationError If the imported class cannot be located
- OutboundTransportRegistrationError If the imported class does not specify a schemes attribute
- OutboundTransportRegistrationError If the scheme has already been registered

register\_class(*transport\_class: Type[*[aries\\_cloudagent.transport.outbound.base.BaseOutboundTransport](#page-432-1)*]*, *transport\_id: Optional*[ $str$ *]* = *None*)  $\rightarrow$  str

Register a new outbound transport class.

**Parameters** transport\_class – Transport class to register

**Raises**

- OutboundTransportRegistrationError If the imported class does not specify a schemes attribute
- OutboundTransportRegistrationError If the scheme has already been registered

#### async setup()

Perform setup operations.

#### async start()

Start all transports and feed messages from the queue.

# async start\_transport(*transport\_id: [str](https://docs.python.org/3/library/stdtypes.html#str)*)

Start a registered transport.

```
async stop(wait: bool = True)
     Stop all running transports.
```
class aries\_cloudagent.transport.outbound.manager.QueuedOutboundMessage(*profile:*

[aries\\_cloudagent.core.profile.Profile,](#page-47-0) *message:* aries\_cloudagent.transport.outbound.mes *target:* aries\_cloudagent.connections.models.con *transport\_id: [str](https://docs.python.org/3/library/stdtypes.html#str)*)

Bases: [object](https://docs.python.org/3/library/functions.html#object)

Class representing an outbound message pending delivery.

STATE\_DELIVER = 'deliver' STATE\_DONE = 'done' STATE\_ENCODE = 'encode' STATE\_NEW = 'new' STATE\_PENDING = 'pending' STATE\_RETRY = 'retry'

### **aries\_cloudagent.transport.outbound.message module**

Outbound message representation.

<span id="page-436-0"></span>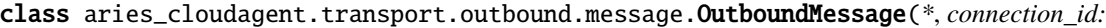

*Optional[\[str\]](https://docs.python.org/3/library/stdtypes.html#str) = None*, *enc\_payload: Optional[Union[\[str,](https://docs.python.org/3/library/stdtypes.html#str) [bytes\]](https://docs.python.org/3/library/stdtypes.html#bytes)] = None*, *endpoint: Optional[\[str\]](https://docs.python.org/3/library/stdtypes.html#str) = None*, *payload: Union[\[str,](https://docs.python.org/3/library/stdtypes.html#str) [bytes\]](https://docs.python.org/3/library/stdtypes.html#bytes)*, *reply\_session\_id: Optional[\[str\]](https://docs.python.org/3/library/stdtypes.html#str) = None*, *reply\_thread\_id: Optional[\[str\]](https://docs.python.org/3/library/stdtypes.html#str) = None*, *reply\_to\_verkey: Optional[\[str\]](https://docs.python.org/3/library/stdtypes.html#str) = None*, *reply\_from\_verkey: Optional[\[str\]](https://docs.python.org/3/library/stdtypes.html#str) = None*, *target: Optional*[aries\_cloudagent.connections.models.conn *= None*, *target\_list: Optional[Sequence[aries\_cloudagent.connections.model] = None*, *to\_session\_only: [bool](https://docs.python.org/3/library/functions.html#bool) = False*)

Bases: [object](https://docs.python.org/3/library/functions.html#object)

Represents an outgoing message.

#### **aries\_cloudagent.transport.outbound.status module**

Enum representing captured send status of outbound messages.

class aries\_cloudagent.transport.outbound.status.OutboundSendStatus(*value*)

Bases: [enum.Enum](https://docs.python.org/3/library/enum.html#enum.Enum)

Send status of outbound messages.

```
QUEUED_FOR_DELIVERY = 'queued_for_delivery'
```
SENT\_TO\_EXTERNAL\_QUEUE = 'sent\_to\_external\_queue'

SENT\_TO\_SESSION = 'sent\_to\_session'

UNDELIVERABLE = 'undeliverable'

WAITING\_FOR\_PICKUP = 'waiting\_for\_pickup'

#### property topic

Return an event topic associated with a given status.

#### **aries\_cloudagent.transport.outbound.ws module**

#### Websockets outbound transport.

```
class aries_cloudagent.transport.outbound.ws.WsTransport(**kwargs)
```
Bases: [aries\\_cloudagent.transport.outbound.base.BaseOutboundTransport](#page-432-1)

Websockets outbound transport class.

async handle\_message(*profile:* [aries\\_cloudagent.core.profile.Profile,](#page-47-0) *payload: Union[\[str,](https://docs.python.org/3/library/stdtypes.html#str) [bytes\]](https://docs.python.org/3/library/stdtypes.html#bytes)*, *endpoint: [str](https://docs.python.org/3/library/stdtypes.html#str)*, *metadata: Optional[\[dict\]](https://docs.python.org/3/library/stdtypes.html#dict) = None*, *api\_key: Optional[\[str\]](https://docs.python.org/3/library/stdtypes.html#str) = None*)

Handle message from queue.

**Parameters**

- **profile** the profile that produced the message
- **payload** message payload in string or byte format
- endpoint URI endpoint for delivery
- metadata Additional metadata associated with the payload

#### is  $external = False$

```
schemes = ('ws', 'wss')
```
#### async start()

Start the outbound transport.

#### async stop()

Stop the outbound transport.

# **aries\_cloudagent.transport.queue package**

### **Submodules**

#### **aries\_cloudagent.transport.queue.base module**

Abstract message queue.

```
class aries_cloudagent.transport.queue.base.BaseMessageQueue
    Bases: abc.ABC
```
Abstract message queue class.

abstract async dequeue(*\**, *timeout: Optional[\[int\]](https://docs.python.org/3/library/functions.html#int) = None*) Dequeue a message.

**Returns** The dequeued message, or None if a timeout occurs

**Raises**

• asyncio.CancelledError if the queue has been stopped –

• asyncio.TimeoutError if the timeout is reached –

abstract async enqueue(*message*)

Enqueue a message.

**Parameters** message – The message to add to the end of the queue

**Raises** asyncio.CancelledError if the queue has been stopped –

abstract async join() Wait for the queue to empty.

abstract reset()

Empty the queue and reset the stop event.

abstract stop() Cancel active iteration of the queue.

### abstract task\_done()

Indicate that the current task is complete.

### **aries\_cloudagent.transport.queue.basic module**

Basic in memory queue.

class aries\_cloudagent.transport.queue.basic.BasicMessageQueue

Bases: [aries\\_cloudagent.transport.queue.base.BaseMessageQueue](#page-438-0)

Basic in memory queue implementation class.

async dequeue(*\**, *timeout: Optional[\[int\]](https://docs.python.org/3/library/functions.html#int) = None*) Dequeue a message.

**Returns** The dequeued message, or None if a timeout occurs

**Raises**

- asyncio.CancelledError if the queue has been stopped –
- asyncio.TimeoutError if the timeout is reached –

async enqueue(*message*) Enqueue a message.

**Parameters** message – The message to add to the end of the queue

### **Raises** asyncio.CancelledError if the queue has been stopped –

#### async join()

Wait for the queue to empty.

### make\_queue()

Create the queue instance.

### reset()

Empty the queue and reset the stop event.

#### stop()

Cancel active iteration of the queue.

# task\_done()

Indicate that the current task is complete.

# **Submodules**

### **aries\_cloudagent.transport.error module**

Transport-related error classes and codes.

exception aries\_cloudagent.transport.error.RecipientKeysError(*\*args*, *error\_code: Optional[\[str\]](https://docs.python.org/3/library/stdtypes.html#str) = None*, *\*\*kwargs*)

Bases: [aries\\_cloudagent.transport.error.WireFormatError](#page-439-1)

Extract recipient keys error.

<span id="page-439-0"></span>exception aries\_cloudagent.transport.error.TransportError(*\*args*, *error\_code: Optional[\[str\]](https://docs.python.org/3/library/stdtypes.html#str) = None*, *\*\*kwargs*)

Bases: [aries\\_cloudagent.core.error.BaseError](#page-43-0)

Base class for all transport errors.

exception aries\_cloudagent.transport.error.WireFormatEncodeError(*\*args*, *error\_code:*

*Optional[\[str\]](https://docs.python.org/3/library/stdtypes.html#str) = None*,

*\*\*kwargs*)

Bases: [aries\\_cloudagent.transport.error.WireFormatError](#page-439-1)

Encoding error when packing the wire format.

error\_code = 'message\_encode\_error'

```
exception aries_cloudagent.transport.error.WireFormatError(*args, error_code: Optional[str] =
                                                                None, **kwargs)
```
Bases: [aries\\_cloudagent.transport.error.TransportError](#page-439-0)

Base class for wire-format errors.

exception aries\_cloudagent.transport.error.WireFormatParseError(*\*args*, *error\_code: Optional[\[str\]](https://docs.python.org/3/library/stdtypes.html#str) = None*, *\*\*kwargs*)

Bases: [aries\\_cloudagent.transport.error.WireFormatError](#page-439-1)

Parse error when unpacking the wire format.

error\_code = 'message\_parse\_error'

### **aries\_cloudagent.transport.pack\_format module**

Standard packed message format classes.

class aries\_cloudagent.transport.pack\_format.PackWireFormat

Bases: [aries\\_cloudagent.transport.wire\\_format.BaseWireFormat](#page-441-0)

Standard DIDComm message parser and serializer.

async encode\_message(*session:* [aries\\_cloudagent.core.profile.ProfileSession,](#page-49-0) *message\_json: Union[\[str,](https://docs.python.org/3/library/stdtypes.html#str) [bytes\]](https://docs.python.org/3/library/stdtypes.html#bytes)*, *recipient\_keys: Sequence[\[str\]](https://docs.python.org/3/library/stdtypes.html#str)*, *routing\_keys: Sequence[\[str\]](https://docs.python.org/3/library/stdtypes.html#str)*, *sender\_key:*  $str$ )  $\rightarrow$  Union[\[str,](https://docs.python.org/3/library/stdtypes.html#str) [bytes\]](https://docs.python.org/3/library/stdtypes.html#bytes)

Encode an outgoing message for transport.

#### **Parameters**

• session – The profile session for providing wallet access

- message\_json The message body to serialize
- recipient\_keys A sequence of recipient verkeys
- routing\_keys  $A$  sequence of routing verkeys
- sender\_key The verification key of the sending agent

**Returns** The encoded message

**Raises** MessageEncodeError – If the message could not be encoded

 $get\_recipient\_keys(message\ body: Union[str, bytes]) \rightarrow List[str]$  $get\_recipient\_keys(message\ body: Union[str, bytes]) \rightarrow List[str]$  $get\_recipient\_keys(message\ body: Union[str, bytes]) \rightarrow List[str]$  $get\_recipient\_keys(message\ body: Union[str, bytes]) \rightarrow List[str]$  $get\_recipient\_keys(message\ body: Union[str, bytes]) \rightarrow List[str]$  $get\_recipient\_keys(message\ body: Union[str, bytes]) \rightarrow List[str]$ Get all recipient keys from a wire message.

**Parameters** message\_body – The body of the message

**Returns** List of recipient keys from the message body

**Raises** RecipientKeysError – If the recipient keys could not be extracted

async pack(*session:* [aries\\_cloudagent.core.profile.ProfileSession,](#page-49-0) *message\_json: Union[\[str,](https://docs.python.org/3/library/stdtypes.html#str) [bytes\]](https://docs.python.org/3/library/stdtypes.html#bytes)*, *recipient\_keys: Sequence[\[str\]](https://docs.python.org/3/library/stdtypes.html#str)*, *routing\_keys: Sequence[\[str\]](https://docs.python.org/3/library/stdtypes.html#str)*, *sender\_key: [str](https://docs.python.org/3/library/stdtypes.html#str)*) Look up the wallet instance and perform the message pack.

async parse\_message(*session:* [aries\\_cloudagent.core.profile.ProfileSession,](#page-49-0) *message\_body: Union[\[str,](https://docs.python.org/3/library/stdtypes.html#str) [bytes\]](https://docs.python.org/3/library/stdtypes.html#bytes)*) → Tuple[\[dict,](https://docs.python.org/3/library/stdtypes.html#dict) *[aries\\_cloudagent.transport.inbound.receipt.MessageReceipt](#page-430-0)*] Deserialize an incoming message and further populate the request context.

#### **Parameters**

- session The profile session for providing wallet access
- message\_body The body of the message

**Returns** A tuple of the parsed message and a message receipt instance

**Raises**

- WireFormatParseError If the JSON parsing failed
- WireFormatParseError If a wallet is required but can't be located
- async unpack(*session:* [aries\\_cloudagent.core.profile.ProfileSession,](#page-49-0) *message\_body: Union[\[str,](https://docs.python.org/3/library/stdtypes.html#str) [bytes\]](https://docs.python.org/3/library/stdtypes.html#bytes)*, *receipt:* [aries\\_cloudagent.transport.inbound.receipt.MessageReceipt](#page-430-0))

Look up the wallet instance and perform the message unpack.

#### **aries\_cloudagent.transport.stats module**

aiohttp stats collector support.

class aries\_cloudagent.transport.stats.StatsTracer(*\*args: Any*, *\*\*kwargs: Any*) Bases: aiohttp.

Attach hooks to client session events and report statistics.

- async connection\_queued\_end(*session*, *context*, *params*) Handle the end of a queued connection.
- async connection\_queued\_start(*session*, *context*, *params*) Handle the start of a queued connection.
- async connection\_ready(*session*, *context*, *params*) Handle the end of connection acquisition.
- async dns\_resolvehost\_end(*session*, *context*, *params*) Handle the end of a DNS resolution.
- async dns\_resolvehost\_start(*session*, *context*, *params*) Handle the start of a DNS resolution.
- async request\_end(*session*, *context*, *params*) Handle the end of request.
- async request\_start(*session*, *context*, *params*) Handle the start of a request.
- async socket\_connect\_start(*session*, *context*, *params*) Handle the start of a socket connection.

#### **aries\_cloudagent.transport.wire\_format module**

<span id="page-441-0"></span>Abstract wire format classes.

class aries\_cloudagent.transport.wire\_format.BaseWireFormat

Bases: [object](https://docs.python.org/3/library/functions.html#object)

Abstract messaging wire format.

abstract async encode\_message(*session:* [aries\\_cloudagent.core.profile.ProfileSession,](#page-49-0) *message\_json: Union[\[str,](https://docs.python.org/3/library/stdtypes.html#str) [bytes\]](https://docs.python.org/3/library/stdtypes.html#bytes)*, *recipient\_keys: Sequence[\[str\]](https://docs.python.org/3/library/stdtypes.html#str)*, *routing\_keys:*

*Sequence[\[str\]](https://docs.python.org/3/library/stdtypes.html#str)*, *sender\_key: [str](https://docs.python.org/3/library/stdtypes.html#str)*)  $\rightarrow$  Union<sup>[str]</sup>, [bytes\]](https://docs.python.org/3/library/stdtypes.html#bytes)

Encode an outgoing message for transport.

**Parameters**

- **session** The profile session for providing wallet access
- message\_json The message body to serialize
- recipient\_keys A sequence of recipient verkeys
- routing\_keys A sequence of routing verkeys
- sender\_key The verification key of the sending agent

**Returns** The encoded message

**Raises** MessageEncodeError – If the message could not be encoded

abstract get\_recipient\_keys(*message\_body: Union[\[str,](https://docs.python.org/3/library/stdtypes.html#str) [bytes\]](https://docs.python.org/3/library/stdtypes.html#bytes)*) → List[\[str\]](https://docs.python.org/3/library/stdtypes.html#str) Get all recipient keys from a wire message.

**Parameters** message\_body – The body of the message

**Returns** List of recipient keys from the message body

**Raises** RecipientKeysError – If the recipient keys could not be extracted

abstract async parse\_message(*session:* [aries\\_cloudagent.core.profile.ProfileSession,](#page-49-0) *message\_body:*

*Union* $[str, bytes]$  $[str, bytes]$  $[str, bytes]$ )  $\rightarrow$  Tuple $[dict,$ *[aries\\_cloudagent.transport.inbound.receipt.MessageReceipt](#page-430-0)*]

Deserialize an incoming message and further populate the request context.

**Parameters**

- **session** The profile session for providing wallet access
- message\_body The body of the message

**Returns** A tuple of the parsed message and a message receipt instance

**Raises** WireFormatParseError – If the message can't be parsed

class aries\_cloudagent.transport.wire\_format.JsonWireFormat

Bases: [aries\\_cloudagent.transport.wire\\_format.BaseWireFormat](#page-441-0)

Unencrypted wire format.

abstract async encode\_message(*session:* [aries\\_cloudagent.core.profile.ProfileSession,](#page-49-0) *message\_json: Union[\[str,](https://docs.python.org/3/library/stdtypes.html#str) [bytes\]](https://docs.python.org/3/library/stdtypes.html#bytes)*, *recipient\_keys: Sequence[\[str\]](https://docs.python.org/3/library/stdtypes.html#str)*, *routing\_keys:*

*Sequence*[\[str\]](https://docs.python.org/3/library/stdtypes.html#str), *sender\_key:*  $str$ )  $\rightarrow$  Union[\[str,](https://docs.python.org/3/library/stdtypes.html#str) [bytes\]](https://docs.python.org/3/library/stdtypes.html#bytes)

Encode an outgoing message for transport.

**Parameters**

- session The profile session for providing wallet access
- message\_json The message body to serialize
- recipient\_keys A sequence of recipient verkeys
- routing\_keys A sequence of routing verkeys
- sender\_key The verification key of the sending agent

**Returns** The encoded message

**Raises** MessageEncodeError – If the message could not be encoded

 $get\_recipient\_keys(message\ body: Union[str, bytes]) \rightarrow List[str]$  $get\_recipient\_keys(message\ body: Union[str, bytes]) \rightarrow List[str]$  $get\_recipient\_keys(message\ body: Union[str, bytes]) \rightarrow List[str]$  $get\_recipient\_keys(message\ body: Union[str, bytes]) \rightarrow List[str]$  $get\_recipient\_keys(message\ body: Union[str, bytes]) \rightarrow List[str]$  $get\_recipient\_keys(message\ body: Union[str, bytes]) \rightarrow List[str]$ 

Get all recipient keys from a wire message.

**Parameters** message\_body – The body of the message

**Returns** List of recipient keys from the message body

**Raises** RecipientKeysError – If the recipient keys could not be extracted

abstract async parse\_message(*session:* [aries\\_cloudagent.core.profile.ProfileSession,](#page-49-0) *message\_body:*

*Union[\[str,](https://docs.python.org/3/library/stdtypes.html#str) [bytes\]](https://docs.python.org/3/library/stdtypes.html#bytes)* $) \rightarrow$  Tuple<sup>[dict]</sup>,

*[aries\\_cloudagent.transport.inbound.receipt.MessageReceipt](#page-430-0)*]

Deserialize an incoming message and further populate the request context.

#### **Parameters**

• session – The profile session for providing wallet access

• message\_body – The body of the message

**Returns** A tuple of the parsed message and a message receipt instance

**Raises** WireFormatParseError – If the JSON parsing failed

#### **aries\_cloudagent.utils package**

# **Submodules**

### **aries\_cloudagent.utils.classloader module**

The classloader provides utilties to dynamically load classes and modules.

### class aries\_cloudagent.utils.classloader.ClassLoader

Bases: [object](https://docs.python.org/3/library/functions.html#object)

Class used to load classes from modules dynamically.

classmethod load\_class(*class\_name: [str](https://docs.python.org/3/library/stdtypes.html#str)*, *default\_module: Optional[\[str\]](https://docs.python.org/3/library/stdtypes.html#str) = None*, *package: Optional[\[str\]](https://docs.python.org/3/library/stdtypes.html#str) = None*)

Resolve a complete class path (ie. typing.Dict) to the class itself.

#### **Parameters**

- class\_name the class name
- default\_module the default module to load, if not part of in the class name
- **package** the parent package to search for the module

**Returns** The resolved class

### **Raises**

- [ClassNotFoundError](#page-444-0) If the class could not be resolved at path
- [ModuleLoadError](#page-444-1) If there was an error loading the module

classmethod load\_module(*mod\_path: [str](https://docs.python.org/3/library/stdtypes.html#str)*, *package: Optional[\[str\]](https://docs.python.org/3/library/stdtypes.html#str) = None*) → module

Load a module by its absolute path.

#### **Parameters**

- **mod\_path** the absolute or relative module path
- **package** the parent package to search for the module

**Returns** The resolved module or *None* if the module cannot be found

**Raises [ModuleLoadError](#page-444-1)** – If there was an error loading the module

classmethod load\_subclass\_of(*base\_class: Type*, *mod\_path: [str](https://docs.python.org/3/library/stdtypes.html#str)*, *package: Optional[\[str\]](https://docs.python.org/3/library/stdtypes.html#str) = None*) Resolve an implementation of a base path within a module.

### **Parameters**

- base\_class the base class being implemented
- mod\_path the absolute module path
- **package** the parent package to search for the module

**Returns** The resolved class

**Raises**

- [ClassNotFoundError](#page-444-0) If the module or class implementation could not be found
- [ModuleLoadError](#page-444-1) If there was an error loading the module

classmethod scan\_subpackages(*package: [str](https://docs.python.org/3/library/stdtypes.html#str)*) → Sequence[\[str\]](https://docs.python.org/3/library/stdtypes.html#str) Return a list of sub-packages defined under a named package.

<span id="page-444-0"></span>exception aries\_cloudagent.utils.classloader.ClassNotFoundError(*\*args*, *error\_code: Optional[\[str\]](https://docs.python.org/3/library/stdtypes.html#str)*

*= None*, *\*\*kwargs*)

Bases: [aries\\_cloudagent.core.error.BaseError](#page-43-0)

Class not found error.

class aries\_cloudagent.utils.classloader.DeferLoad(*cls\_path: [str](https://docs.python.org/3/library/stdtypes.html#str)*) Bases: [object](https://docs.python.org/3/library/functions.html#object)

Helper to defer loading of a class definition.

#### property resolved

Accessor for the resolved class instance.

```
exception aries_cloudagent.utils.classloader.ModuleLoadError(*args, error_code: Optional[str] =
```
*None*, *\*\*kwargs*)

Bases: [aries\\_cloudagent.core.error.BaseError](#page-43-0)

Module load error.

#### **aries\_cloudagent.utils.dependencies module**

Dependency related util methods.

- aries\_cloudagent.utils.dependencies.assert\_ursa\_bbs\_signatures\_installed() Assert ursa\_bbs\_signatures module is installed.
- aries\_cloudagent.utils.dependencies.is\_indy\_sdk\_module\_installed() Check whether indy (indy-sdk) module is installed.

**Returns** Whether indy (indy-sdk) is installed.

**Return type** [bool](https://docs.python.org/3/library/functions.html#bool)

aries\_cloudagent.utils.dependencies.is\_ursa\_bbs\_signatures\_module\_installed() Check whether ursa\_bbs\_signatures module is installed.

**Returns** Whether ursa\_bbs\_signatures is installed.

**Return type** [bool](https://docs.python.org/3/library/functions.html#bool)

### **aries\_cloudagent.utils.env module**

Environment utility methods.

aries\_cloudagent.utils.env.storage\_path(*\*subpaths*, *create: [bool](https://docs.python.org/3/library/functions.html#bool) = False*) → [pathlib.Path](https://docs.python.org/3/library/pathlib.html#pathlib.Path) Get the default aca-py home directory.

### **aries\_cloudagent.utils.http module**

HTTP utility methods.

exception aries\_cloudagent.utils.http.FetchError(*\*args*, *error\_code: Optional[\[str\]](https://docs.python.org/3/library/stdtypes.html#str) = None*,

*\*\*kwargs*)

Bases: [aries\\_cloudagent.core.error.BaseError](#page-43-0)

Error raised when an HTTP fetch fails.

exception aries\_cloudagent.utils.http.PutError(*\*args*, *error\_code: Optional[\[str\]](https://docs.python.org/3/library/stdtypes.html#str) = None*, *\*\*kwargs*) Bases: [aries\\_cloudagent.core.error.BaseError](#page-43-0)

Error raised when an HTTP put fails.

async aries\_cloudagent.utils.http.fetch(*url: [str](https://docs.python.org/3/library/stdtypes.html#str)*, *\**, *headers: Optional[\[dict\]](https://docs.python.org/3/library/stdtypes.html#dict) = None*, *retry: [bool](https://docs.python.org/3/library/functions.html#bool) = True*, *max\_attempts: [int](https://docs.python.org/3/library/functions.html#int)* = 5, *interval:*  $float = 1.0$  $float = 1.0$ , *backoff:*  $float =$ *0.25*, *request\_timeout: [float](https://docs.python.org/3/library/functions.html#float) = 10.0*, *connector: Optional[aiohttp.BaseConnector] = None*, *session: Optional[aiohttp.ClientSession] = None*, *json: [bool](https://docs.python.org/3/library/functions.html#bool) = False*)

Fetch from an HTTP server with automatic retries and timeouts.

#### **Parameters**

- **url** the address to fetch
- headers an optional dict of headers to send
- **retry** flag to retry the fetch
- max\_attempts the maximum number of attempts to make
- **interval** the interval between retries, in seconds
- backoff the backoff interval, in seconds
- request\_timeout the HTTP request timeout, in seconds
- **connector** an optional existing BaseConnector
- session a shared ClientSession
- **json** flag to parse the result as JSON

async aries\_cloudagent.utils.http.fetch\_stream(*url: [str](https://docs.python.org/3/library/stdtypes.html#str)*, *\**, *headers: Optional[\[dict\]](https://docs.python.org/3/library/stdtypes.html#dict) = None*, *retry: [bool](https://docs.python.org/3/library/functions.html#bool)*

 $= True, max \text{ attempts: } int = 5, interval: float = 1.0,$  $= True, max \text{ attempts: } int = 5, interval: float = 1.0,$  $= True, max \text{ attempts: } int = 5, interval: float = 1.0,$  $= True, max \text{ attempts: } int = 5, interval: float = 1.0,$  $= True, max \text{ attempts: } int = 5, interval: float = 1.0,$ *backoff:*  $f\theta a(t) = 0.25$ , *request timeout:*  $f\theta a(t) = 10.0$ , *connector: Optional[aiohttp.BaseConnector] = None*, *session: Optional[aiohttp.ClientSession] = None*)

Fetch from an HTTP server with automatic retries and timeouts.

### **Parameters**

- url the address to fetch
- headers an optional dict of headers to send
- **retry** flag to retry the fetch
- **max\_attempts** the maximum number of attempts to make
- **interval** the interval between retries, in seconds
- backoff the backoff interval, in seconds
- request\_timeout the HTTP request timeout, in seconds
- **connector** an optional existing BaseConnector
- session a shared ClientSession
- json flag to parse the result as JSON

async aries\_cloudagent.utils.http.put\_file(*url: [str](https://docs.python.org/3/library/stdtypes.html#str)*, *file\_data: [dict](https://docs.python.org/3/library/stdtypes.html#dict)*, *extra\_data: [dict](https://docs.python.org/3/library/stdtypes.html#dict)*, *\**, *retry: [bool](https://docs.python.org/3/library/functions.html#bool) = True*, *max attempts:*  $int = 5$  $int = 5$ , *interval:*  $float = 1.0$  $float = 1.0$ ,  $backoff$ : *[float](https://docs.python.org/3/library/functions.html#float) = 0.25*, *request\_timeout: [float](https://docs.python.org/3/library/functions.html#float) = 10.0*, *connector: Optional[aiohttp.BaseConnector] = None*, *session:*

*Optional[aiohttp.ClientSession] = None*, *json: [bool](https://docs.python.org/3/library/functions.html#bool) = False*)

Put to HTTP server with automatic retries and timeouts.

### **Parameters**

- **url** the address to use
- file\_data dict with data key and path of file to upload
- extra\_data further content to include in data to put
- headers an optional dict of headers to send
- retry flag to retry the fetch
- max\_attempts the maximum number of attempts to make
- **interval** the interval between retries, in seconds
- backoff the backoff interval, in seconds
- request\_timeout the HTTP request timeout, in seconds
- **connector** an optional existing BaseConnector
- session a shared ClientSession
- json flag to parse the result as JSON

#### **aries\_cloudagent.utils.jwe module**

JSON Web Encryption utilities.

```
class aries_cloudagent.utils.jwe.B64Value(*args: Any, **kwargs: Any)
     Bases: marshmallow.fields.
```
A marshmallow-compatible wrapper for base64-URL values.

<span id="page-446-0"></span>class aries\_cloudagent.utils.jwe.JweEnvelope(*\**, *protected: Optional[\[dict\]](https://docs.python.org/3/library/stdtypes.html#dict) = None*, *protected\_b64:*

*Optional[\[bytes\]](https://docs.python.org/3/library/stdtypes.html#bytes) = None*, *unprotected: Optional[\[dict\]](https://docs.python.org/3/library/stdtypes.html#dict) = None*, *ciphertext: Optional[\[bytes\]](https://docs.python.org/3/library/stdtypes.html#bytes) = None*, *iv: Optional[\[bytes\]](https://docs.python.org/3/library/stdtypes.html#bytes) = None*, *tag: Optional[\[bytes\]](https://docs.python.org/3/library/stdtypes.html#bytes) = None*, *aad: Optional[\[bytes\]](https://docs.python.org/3/library/stdtypes.html#bytes) = None*, *with\_protected\_recipients: [bool](https://docs.python.org/3/library/functions.html#bool) = False*, *with\_flatten\_recipients: [bool](https://docs.python.org/3/library/functions.html#bool) = True*)

Bases: [object](https://docs.python.org/3/library/functions.html#object)

JWE envelope instance.

add\_recipient(*recip:* [aries\\_cloudagent.utils.jwe.JweRecipient](#page-447-0)) Add a recipient to the JWE envelope.

### property combined\_aad: [bytes](https://docs.python.org/3/library/stdtypes.html#bytes)

Accessor for the additional authenticated data.

- classmethod deserialize(*message: Mapping[\[str,](https://docs.python.org/3/library/stdtypes.html#str) Any]*) → *[aries\\_cloudagent.utils.jwe.JweEnvelope](#page-446-0)* Deserialize a JWE envelope from a mapping.
- classmethod from\_json(*message: Union[\[bytes,](https://docs.python.org/3/library/stdtypes.html#bytes) [str\]](https://docs.python.org/3/library/stdtypes.html#str)*) → *[aries\\_cloudagent.utils.jwe.JweEnvelope](#page-446-0)* Decode a JWE envelope from a JSON string or bytes value.
- get\_recipient(*kid: [str](https://docs.python.org/3/library/stdtypes.html#str)*) → *[aries\\_cloudagent.utils.jwe.JweRecipient](#page-447-0)* Find a recipient by key ID.

#### property protected\_bytes: [bytes](https://docs.python.org/3/library/stdtypes.html#bytes)

Access the protected data encoded as bytes.

This value is used in the additional authenticated data when encrypting.

- property recipient\_key\_ids: Iterable[[aries\\_cloudagent.utils.jwe.JweRecipient](#page-447-0)] Accessor for an iterator over the JWE recipient key identifiers.
- property recipients: Iterable[[aries\\_cloudagent.utils.jwe.JweRecipient](#page-447-0)] Accessor for an iterator over the JWE recipients.

The headers for each recipient include protected and unprotected headers from the outer envelope.

#### property recipients\_json: List[Dict[\[str,](https://docs.python.org/3/library/stdtypes.html#str) Any]] Encode the current recipients for JSON.

### $\text{serialize}() \rightarrow \text{dict}$  $\text{serialize}() \rightarrow \text{dict}$  $\text{serialize}() \rightarrow \text{dict}$

Serialize the JWE envelope to a mapping.

- set\_payload(*ciphertext: [bytes](https://docs.python.org/3/library/stdtypes.html#bytes)*, *iv: [bytes](https://docs.python.org/3/library/stdtypes.html#bytes)*, *tag: [bytes](https://docs.python.org/3/library/stdtypes.html#bytes)*, *aad: Optional[\[bytes\]](https://docs.python.org/3/library/stdtypes.html#bytes) = None*) Set the payload of the JWE envelope.
- set\_protected(*protected: Mapping[\[str,](https://docs.python.org/3/library/stdtypes.html#str) Any]*) Set the protected headers of the JWE envelope.
- to\_json()  $\rightarrow$  [str](https://docs.python.org/3/library/stdtypes.html#str) Serialize the JWE envelope to a JSON string.
- <span id="page-447-0"></span>class aries\_cloudagent.utils.jwe.JweRecipient(*\**, *encrypted\_key: [bytes](https://docs.python.org/3/library/stdtypes.html#bytes)*, *header: Optional[\[dict\]](https://docs.python.org/3/library/stdtypes.html#dict) = None*) Bases: [object](https://docs.python.org/3/library/functions.html#object)

A single message recipient.

- classmethod deserialize(*entry: Mapping[\[str,](https://docs.python.org/3/library/stdtypes.html#str) Any]*) → *[aries\\_cloudagent.utils.jwe.JweRecipient](#page-447-0)* Deserialize a JWE recipient from a mapping.
- $\text{serialize}() \rightarrow \text{dict}$  $\text{serialize}() \rightarrow \text{dict}$  $\text{serialize}() \rightarrow \text{dict}$

Serialize the JWE recipient to a mapping.

class aries\_cloudagent.utils.jwe.JweRecipientSchema(*\*args: Any*, *\*\*kwargs: Any*) Bases: marshmallow.

JWE recipient schema.

### encrypted\_key

A marshmallow-compatible wrapper for base64-URL values.

#### header

class aries\_cloudagent.utils.jwe.JweSchema(*\*args: Any*, *\*\*kwargs: Any*) Bases: marshmallow.

JWE envelope schema.

aad

A marshmallow-compatible wrapper for base64-URL values.

# ciphertext

A marshmallow-compatible wrapper for base64-URL values.

### encrypted\_key

A marshmallow-compatible wrapper for base64-URL values.

# header

# iv

A marshmallow-compatible wrapper for base64-URL values.

### protected

# recipients

### tag

A marshmallow-compatible wrapper for base64-URL values.

### unprotected

```
aries_cloudagent.utils.jwe.b64url(value: Union[bytes, str]) → str
     Encode a string or bytes value as unpadded base64-URL.
```
aries\_cloudagent.utils.jwe.from\_b64url(*value: [str](https://docs.python.org/3/library/stdtypes.html#str)*) → [bytes](https://docs.python.org/3/library/stdtypes.html#bytes) Decode an unpadded base64-URL value.

# **aries\_cloudagent.utils.outofband module**

Utilities for creating out-of-band messages.

### aries\_cloudagent.utils.outofband.serialize\_outofband(*message:*

[aries\\_cloudagent.messaging.agent\\_message.AgentMessage,](#page-136-0) *did:* [aries\\_cloudagent.wallet.did\\_info.DIDInfo,](#page-499-0) *endpoint:*  $str$   $\rightarrow$  str

Serialize the agent message as an out-of-band message.

**Returns** An OOB message in URL format.

# **aries\_cloudagent.utils.repeat module**

Utils for repeating tasks.

<span id="page-448-1"></span>class aries\_cloudagent.utils.repeat.RepeatAttempt(*seq:* [aries\\_cloudagent.utils.repeat.RepeatSequence,](#page-448-0)

Bases: [object](https://docs.python.org/3/library/functions.html#object)

Represents the current iteration in a repeat sequence.

# property final: [bool](https://docs.python.org/3/library/functions.html#bool)

Check if this is the last instance in the sequence.

next() → *[aries\\_cloudagent.utils.repeat.RepeatAttempt](#page-448-1)* Get the next attempt instance.

property next\_interval: [float](https://docs.python.org/3/library/functions.html#float)

Calculate the interval before the next attempt.

# <span id="page-448-0"></span>timeout(*interval: Optional[\[float\]](https://docs.python.org/3/library/functions.html#float) = None*) Create a context manager for timing out an attempt.

*index: [int](https://docs.python.org/3/library/functions.html#int) = 1*)

class aries\_cloudagent.utils.repeat.RepeatSequence(*limit: [int](https://docs.python.org/3/library/functions.html#int) = 0*, *interval: [float](https://docs.python.org/3/library/functions.html#float) = 0.0*, *backoff: [float](https://docs.python.org/3/library/functions.html#float) = 0.0*)

Bases: [object](https://docs.python.org/3/library/functions.html#object)

Represents a repetition sequence.

next\_interval(*index: [int](https://docs.python.org/3/library/functions.html#int)*) → [float](https://docs.python.org/3/library/functions.html#float) Calculate the time before the next attempt.

start() → *[aries\\_cloudagent.utils.repeat.RepeatAttempt](#page-448-1)* Get the first attempt in the sequence.

#### **aries\_cloudagent.utils.stats module**

Classes for tracking performance and timing.

<span id="page-449-0"></span>class aries\_cloudagent.utils.stats.Collector(*\**, *enabled: [bool](https://docs.python.org/3/library/functions.html#bool) = True*, *log\_path: Optional[\[str\]](https://docs.python.org/3/library/stdtypes.html#str) = None*) Bases: [object](https://docs.python.org/3/library/functions.html#object)

Collector for a set of statistics.

property enabled: [bool](https://docs.python.org/3/library/functions.html#bool) Accessor for the collector's enabled property.

- **extract**(*groups: Optional*[*Sequence*[ $str$ ]] = *None*)  $\rightarrow$  [dict](https://docs.python.org/3/library/stdtypes.html#dict) Extract statistics for a specific set of groups.
- log(*name: [str](https://docs.python.org/3/library/stdtypes.html#str)*, *duration: [float](https://docs.python.org/3/library/functions.html#float)*, *start: Optional[\[float\]](https://docs.python.org/3/library/functions.html#float) = None*) Log an entry in the statistics if the collector is enabled.
- mark(*\*names*)

Make a custom decorator function for adding to the set of groups.

reset()

Reset the collector's statistics.

#### property results: [dict](https://docs.python.org/3/library/stdtypes.html#dict)

Accessor for the current set of collected statistics.

### timer(*\*groups*)

Create a new timer attached to this collector.

wrap(*obj*, *prop\_name: Union[\[str,](https://docs.python.org/3/library/stdtypes.html#str) Sequence[\[str\]](https://docs.python.org/3/library/stdtypes.html#str)]*, *groups: Optional[Sequence[\[str\]](https://docs.python.org/3/library/stdtypes.html#str)] = None*, *\**, *ignore\_missing: [bool](https://docs.python.org/3/library/functions.html#bool) = False*) Wrap a method on a class or class instance.

wrap\_coro(*fn*, *groups: Sequence[\[str\]](https://docs.python.org/3/library/stdtypes.html#str)*) Wrap a coroutine instance to collect timing statistics on execution.

```
wrap_fn(fn, groups: Sequence[str])
     Wrap a function instance to collect timing statistics on execution.
```
#### class aries\_cloudagent.utils.stats.Stats

Bases: [object](https://docs.python.org/3/library/functions.html#object)

A collection of statistics.

**extract**(*names: Optional*[*Sequence*[ $str$ ]] = *None*)  $\rightarrow$  [dict](https://docs.python.org/3/library/stdtypes.html#dict) Summarize the stats in a dictionary.

<span id="page-449-1"></span>log(*name: [str](https://docs.python.org/3/library/stdtypes.html#str)*, *duration: [float](https://docs.python.org/3/library/functions.html#float)*) Log an entry in the stats.

class aries\_cloudagent.utils.stats.Timer(*collector:* [aries\\_cloudagent.utils.stats.Collector,](#page-449-0) *groups:*

*Sequence[\[str\]](https://docs.python.org/3/library/stdtypes.html#str)*)

Bases: [object](https://docs.python.org/3/library/functions.html#object)

Timer instance for a running task.

classmethod now() Fetch a standard timer value.

 $start() \rightarrow aries$ *cloudagent.utils.stats.Timer* Start the timer.

stop() Stop the timer.

# **aries\_cloudagent.utils.task\_queue module**

Classes for managing a set of asyncio tasks.

<span id="page-450-0"></span>class aries\_cloudagent.utils.task\_queue.CompletedTask(*task: \_asyncio.Task*, *exc\_info: Tuple*, *ident: Optional[\[str\]](https://docs.python.org/3/library/stdtypes.html#str) = None*, *timing: Optional[\[dict\]](https://docs.python.org/3/library/stdtypes.html#dict) = None*)

Bases: [object](https://docs.python.org/3/library/functions.html#object)

Represent the result of a queued task.

<span id="page-450-1"></span>class aries\_cloudagent.utils.task\_queue.PendingTask(*coro: Coroutine*, *complete\_hook:*

*Optional[Callable] = None*, *ident: Optional[\[str\]](https://docs.python.org/3/library/stdtypes.html#str)*

*= None*, *task\_future: Optional[\_asyncio.Future]*

*= None*, *queued\_time: Optional[\[float\]](https://docs.python.org/3/library/functions.html#float) = None*)

Bases: [object](https://docs.python.org/3/library/functions.html#object)

Represent a task in the queue.

 $cancel($ )

Cancel the pending task.

### property cancelled

Accessor for the cancelled property.

### property task: \_asyncio.Task

Accessor for the task.

class aries\_cloudagent.utils.task\_queue.TaskQueue(*max\_active: [int](https://docs.python.org/3/library/functions.html#int) = 0*, *timed: [bool](https://docs.python.org/3/library/functions.html#bool) = False*, *trace\_fn: Optional[Callable] = None*)

Bases: [object](https://docs.python.org/3/library/functions.html#object)

A class for managing a set of asyncio tasks.

add\_active(*task: \_asyncio.Task*, *task\_complete: Optional[Callable] = None*, *ident: Optional[\[str\]](https://docs.python.org/3/library/stdtypes.html#str) = None*, *timing: Optional*[ $dict$ *]* = *None*)  $\rightarrow$  \_asyncio.Task

Register an active async task with an optional completion callback.

### **Parameters**

- task The asyncio task instance
- task\_complete An optional callback to run on completion
- **ident** A string identifer for the task
- timing An optional dictionary of timing information

### **add\_pending**(*pending*: [aries\\_cloudagent.utils.task\\_queue.PendingTask](#page-450-1)) Add a task to the pending queue.

**Parameters** pending – The *PendingTask* to add to the task queue

#### cancel()

Cancel any pending or active tasks in the queue.

# cancel\_pending()

Cancel any pending tasks in the queue.

#### property cancelled: [bool](https://docs.python.org/3/library/functions.html#bool)

Accessor for the cancelled property of the queue.

- async complete(*timeout: Optional[\[float\]](https://docs.python.org/3/library/functions.html#float) = None*, *cleanup: [bool](https://docs.python.org/3/library/functions.html#bool) = True*) Cancel any pending tasks and wait for, or cancel active tasks.
- completed\_task(*task: \_asyncio.Task*, *task\_complete: Callable*, *ident: [str](https://docs.python.org/3/library/stdtypes.html#str)*, *timing: Optional[\[dict\]](https://docs.python.org/3/library/stdtypes.html#dict) = None*) Clean up after a task has completed and run callbacks.

#### property current\_active: [int](https://docs.python.org/3/library/functions.html#int)

Accessor for the current number of active tasks in the queue.

#### property current\_pending: [int](https://docs.python.org/3/library/functions.html#int)

Accessor for the current number of pending tasks in the queue.

#### property current\_size: [int](https://docs.python.org/3/library/functions.html#int)

Accessor for the total number of tasks in the queue.

#### $drain() \rightarrow$  \_asyncio.Task

Start the process to run queued tasks.

# async flush()

Wait for any active or pending tasks to be completed.

#### property max\_active: [int](https://docs.python.org/3/library/functions.html#int)

Accessor for the maximum number of active tasks in the queue.

**put**(*coro: Coroutine, task\_complete: Optional*[*Callable]* = None, *ident: Optional*[*str]* = None)  $\rightarrow$ *[aries\\_cloudagent.utils.task\\_queue.PendingTask](#page-450-1)*

Add a new task to the queue, delaying execution if busy.

### **Parameters**

- **coro** The coroutine to run
- task\_complete A callback to run on completion
- **ident** A string identifier for the task

Returns: a future resolving to the asyncio task instance once queued

### property ready: [bool](https://docs.python.org/3/library/functions.html#bool)

Accessor for the ready property of the queue.

run(*coro: Coroutine*, *task\_complete: Optional[Callable] = None*, *ident: Optional[\[str\]](https://docs.python.org/3/library/stdtypes.html#str) = None*, *timing:*  $\text{Optional}/\text{dict}$  *= None*  $\rightarrow$  \_asyncio.Task

Start executing a coroutine as an async task, bypassing the pending queue.

### **Parameters**

- **coro** The coroutine to run
- task\_complete An optional callback to run on completion
- **ident** A string identifier for the task

• timing – An optional dictionary of timing information

Returns: the new asyncio task instance

- async wait\_for(*timeout: [float](https://docs.python.org/3/library/functions.html#float)*) Wait for all queued tasks to complete with a timeout.
- aries\_cloudagent.utils.task\_queue.coro\_ident(*coro: Coroutine*) Extract an identifier for a coroutine.
- async aries\_cloudagent.utils.task\_queue.coro\_timed(*coro: Coroutine*, *timing: [dict](https://docs.python.org/3/library/stdtypes.html#dict)*) Capture timing for a coroutine.
- aries\_cloudagent.utils.task\_queue.task\_exc\_info(*task: \_asyncio.Task*) Extract exception info from an asyncio task.

# **aries\_cloudagent.utils.tracing module**

Event tracing.

class aries\_cloudagent.utils.tracing.AdminAPIMessageTracingSchema(*\*args: Any*, *\*\*kwargs: Any*) Bases: marshmallow.

Request/result schema including agent message tracing.

This is to be used as a superclass for aca-py admin input/output messages that need to support tracing.

### trace

- aries\_cloudagent.utils.tracing.decode\_inbound\_message(*message*) Return bundled message if appropriate.
- $aries\_cloudagent.utils.tracing.get_time() \rightarrow float$  $aries\_cloudagent.utils.tracing.get_time() \rightarrow float$ Return a timer.
- aries\_cloudagent.utils.tracing.trace\_event(*context*, *message*, *handler: Optional[\[str\]](https://docs.python.org/3/library/stdtypes.html#str) = None*, *outcome:*

*Optional[\[str\]](https://docs.python.org/3/library/stdtypes.html#str) = None*, *perf\_counter: Optional[\[float\]](https://docs.python.org/3/library/functions.html#float) = None*, *force\_trace: [bool](https://docs.python.org/3/library/functions.html#bool) = False*, *raise\_errors: [bool](https://docs.python.org/3/library/functions.html#bool) =*  $False$ )  $\rightarrow$  [float](https://docs.python.org/3/library/functions.html#float)

Log a trace event to a configured target.

### **Parameters**

- context The application context, attributes of interest are: context["trace.enabled"]: True if we are logging events context["trace.target"]: Trace target ("log", "message" or an http endpoint) context["trace.tag"]: Tag to be included in trace output
- message the current message, can be an AgentMessage, InboundMessage, OutboundMessage or Exchange record
- event Dict that will be converted to json and posted to the target

aries\_cloudagent.utils.tracing.tracing\_enabled(*context*, *message*) → [bool](https://docs.python.org/3/library/functions.html#bool) Determine whether to log trace messages or not.

#### **aries\_cloudagent.vc package**

**Subpackages**

**aries\_cloudagent.vc.ld\_proofs package**

```
class aries_cloudagent.vc.ld_proofs.AssertionProofPurpose(*, date: Optional[datetime.datetime] =
                                                                None, max_timestamp_delta:
                                                                Optional[datetime.timedelta] = None)
     Bases: aries_cloudagent.vc.ld_proofs.purposes.controller_proof_purpose.
     ControllerProofPurpose
     Assertion proof purpose class.
     term = 'assertionMethod'
class aries_cloudagent.vc.ld_proofs.AuthenticationProofPurpose(*, challenge: str, domain:
                                                                     Optional[str] = None, date:
                                                                      Optional[datetime.datetime] =
                                                                     None, max_timestamp_delta:
                                                                      Optional[datetime.timedelta] =
                                                                     None)
     aries_cloudagent.vc.ld_proofs.purposes.controller_proof_purpose.
     ControllerProofPurpose
     Authentication proof purpose.
     term = 'authentication'
     dict) \rightarrow dictUpdate poof purpose, challenge and domain on proof.
     validate(*, proof: dict, document: dict, suite: LinkedDataProof, verification_method: dict,
               document_loader: Callable[[str, dict], dict]) →
               aries_cloudagent.vc.ld_proofs.validation_result.PurposeResult
          Validate whether challenge and domain are valid.
class aries_cloudagent.vc.ld_proofs.BbsBlsSignature2020(*, key_pair:
                                                              aries_cloudagent.vc.ld_proofs.crypto.key_pair.KeyPair,
                                                             proof: Optional[dict] = None,
                                                              verification_method: Optional[str] = None,
                                                             date: Optional[datetime.datetime] = None)
     Bases: aries_cloudagent.vc.ld_proofs.suites.bbs_bls_signature_2020_base.
     BbsBlsSignature2020Base
     BbsBlsSignature2020 class.
     async create_proof(*, document: dict, purpose:
                          aries_cloudagent.vc.ld_proofs.purposes.proof_purpose.ProofPurpose,
                          [str,dict]dict]) \rightarrow dict
```
Create proof for document, return proof.

async  $sign(*, verify\_data: List[bytes], proof: dict) \rightarrow dict$  $sign(*, verify\_data: List[bytes], proof: dict) \rightarrow dict$  $sign(*, verify\_data: List[bytes], proof: dict) \rightarrow dict$  $sign(*, verify\_data: List[bytes], proof: dict) \rightarrow dict$  $sign(*, verify\_data: List[bytes], proof: dict) \rightarrow dict$ Sign the data and add it to the proof.

**Parameters**

- verify\_data  $(List[bytes])$  $(List[bytes])$  $(List[bytes])$  The data to sign.
- **proof**  $(dict)$  $(dict)$  $(dict)$  The proof to add the signature to

**Returns** The proof object with the added signature

**Return type** [dict](https://docs.python.org/3/library/stdtypes.html#dict)

signature\_type = 'BbsBlsSignature2020'

async verify\_proof(*\**, *proof: [dict](https://docs.python.org/3/library/stdtypes.html#dict)*, *document: [dict](https://docs.python.org/3/library/stdtypes.html#dict)*, *purpose:*

[aries\\_cloudagent.vc.ld\\_proofs.purposes.proof\\_purpose.ProofPurpose,](#page-466-0) *document\_loader: Callable[[\[str,](https://docs.python.org/3/library/stdtypes.html#str) [dict\]](https://docs.python.org/3/library/stdtypes.html#dict), [dict\]](https://docs.python.org/3/library/stdtypes.html#dict)*) → *[aries\\_cloudagent.vc.ld\\_proofs.validation\\_result.ProofResult](#page-478-1)*

Verify proof against document and proof purpose.

async verify\_signature(*\**, *verify\_data: List[\[bytes\]](https://docs.python.org/3/library/stdtypes.html#bytes)*, *verification\_method: [dict](https://docs.python.org/3/library/stdtypes.html#dict)*, *document: [dict](https://docs.python.org/3/library/stdtypes.html#dict)*, *proof: [dict](https://docs.python.org/3/library/stdtypes.html#dict), document\_loader: Callable[[\[str,](https://docs.python.org/3/library/stdtypes.html#str) [dict\]](https://docs.python.org/3/library/stdtypes.html#dict), dict]*)  $\rightarrow$  [bool](https://docs.python.org/3/library/functions.html#bool)

Verify the data against the proof.

**Parameters**

- verify\_data  $(bytes)$  $(bytes)$  $(bytes)$  The data to check
- verification\_method  $(dict)$  $(dict)$  $(dict)$  The verification method to use.
- document  $(dict)$  $(dict)$  $(dict)$  The document the verify data is derived for as extra context
- proof  $(dict)$  $(dict)$  $(dict)$  The proof to check
- document\_loader ([DocumentLoader](#page-455-0)) Document loader used for resolving

**Returns** Whether the signature is valid for the data

**Return type** [bool](https://docs.python.org/3/library/functions.html#bool)

class aries\_cloudagent.vc.ld\_proofs.BbsBlsSignatureProof2020(*\**, *key\_pair:*

[aries\\_cloudagent.vc.ld\\_proofs.crypto.key\\_pair.KeyPair](#page-462-0)) Bases: [aries\\_cloudagent.vc.ld\\_proofs.suites.bbs\\_bls\\_signature\\_2020\\_base.](#page-468-0) [BbsBlsSignature2020Base](#page-468-0)

BbsBlsSignatureProof2020 class.

async derive\_proof(*\**, *proof: [dict](https://docs.python.org/3/library/stdtypes.html#dict)*, *document: [dict](https://docs.python.org/3/library/stdtypes.html#dict)*, *reveal\_document: [dict](https://docs.python.org/3/library/stdtypes.html#dict)*, *document\_loader: Callable[[\[str,](https://docs.python.org/3/library/stdtypes.html#str) [dict\]](https://docs.python.org/3/library/stdtypes.html#dict), [dict\]](https://docs.python.org/3/library/stdtypes.html#dict)*, *nonce: Optional[\[bytes\]](https://docs.python.org/3/library/stdtypes.html#bytes) = None*) Derive proof for document, return dict with derived document and proof.

signature\_type = 'BbsBlsSignatureProof2020'

supported\_derive\_proof\_types = ['BbsBlsSignature2020', 'sec:BbsBlsSignature2020', 'https://w3id.org/security#BbsBlsSignature2020']

async verify\_proof(*\**, *proof: [dict](https://docs.python.org/3/library/stdtypes.html#dict)*, *document: [dict](https://docs.python.org/3/library/stdtypes.html#dict)*, *purpose:* [aries\\_cloudagent.vc.ld\\_proofs.purposes.proof\\_purpose.ProofPurpose,](#page-466-0) *document\_loader: Callable[[\[str,](https://docs.python.org/3/library/stdtypes.html#str) [dict\]](https://docs.python.org/3/library/stdtypes.html#dict), [dict\]](https://docs.python.org/3/library/stdtypes.html#dict)*) → *[aries\\_cloudagent.vc.ld\\_proofs.validation\\_result.ProofResult](#page-478-1)*

Verify proof against document and proof purpose.

class aries\_cloudagent.vc.ld\_proofs.ControllerProofPurpose(*\**, *term: [str](https://docs.python.org/3/library/stdtypes.html#str)*, *date:*

*Optional[\[datetime.datetime\]](https://docs.python.org/3/library/datetime.html#datetime.datetime) = None*, *max\_timestamp\_delta:*

*Optional[\[datetime.timedelta\]](https://docs.python.org/3/library/datetime.html#datetime.timedelta) = None*)

Bases: [aries\\_cloudagent.vc.ld\\_proofs.purposes.proof\\_purpose.ProofPurpose](#page-466-0)

Controller proof purpose class.

validate(*\**, *proof: [dict](https://docs.python.org/3/library/stdtypes.html#dict)*, *document: [dict](https://docs.python.org/3/library/stdtypes.html#dict)*, *suite:* [LinkedDataProof,](#page-457-0) *verification\_method: [dict](https://docs.python.org/3/library/stdtypes.html#dict)*, *document\_loader: Callable[[\[str,](https://docs.python.org/3/library/stdtypes.html#str) [dict\]](https://docs.python.org/3/library/stdtypes.html#dict), [dict\]](https://docs.python.org/3/library/stdtypes.html#dict)*) → *[aries\\_cloudagent.vc.ld\\_proofs.validation\\_result.PurposeResult](#page-478-0)* Validate whether verification method of proof is authorized by controller.

class aries\_cloudagent.vc.ld\_proofs.CredentialIssuancePurpose(*\**, *date:*

*Optional[\[datetime.datetime\]](https://docs.python.org/3/library/datetime.html#datetime.datetime) = None*, *max\_timestamp\_delta: Optional[\[datetime.timedelta\]](https://docs.python.org/3/library/datetime.html#datetime.timedelta) = None*)

Bases: [aries\\_cloudagent.vc.ld\\_proofs.purposes.assertion\\_proof\\_purpose.](#page-464-0) [AssertionProofPurpose](#page-464-0)

Credential Issuance proof purpose.

validate(*\**, *proof: [dict](https://docs.python.org/3/library/stdtypes.html#dict)*, *document: [dict](https://docs.python.org/3/library/stdtypes.html#dict)*, *suite:* [LinkedDataProof,](#page-457-0) *verification\_method: [dict](https://docs.python.org/3/library/stdtypes.html#dict)*, *document\_loader: Callable[[\[str,](https://docs.python.org/3/library/stdtypes.html#str) [dict\]](https://docs.python.org/3/library/stdtypes.html#dict), [dict\]](https://docs.python.org/3/library/stdtypes.html#dict)*) → *[aries\\_cloudagent.vc.ld\\_proofs.validation\\_result.PurposeResult](#page-478-0)*

Validate if the issuer matches the controller of the verification method.

<span id="page-455-0"></span>class aries\_cloudagent.vc.ld\_proofs.DocumentLoader(*profile:* [aries\\_cloudagent.core.profile.Profile,](#page-47-0)

*cache\_ttl: [int](https://docs.python.org/3/library/functions.html#int) = 300*)

Bases: [object](https://docs.python.org/3/library/functions.html#object)

JSON-LD document loader.

async load\_document(*url: [str](https://docs.python.org/3/library/stdtypes.html#str)*, *options: [dict](https://docs.python.org/3/library/stdtypes.html#dict)*) Load JSON-LD document.

Method signature conforms to PyLD document loader interface

Document loading is processed in separate thread to deal with async to sync transformation.

<span id="page-455-1"></span>class aries\_cloudagent.vc.ld\_proofs.DocumentVerificationResult(*\**, *verified: [bool](https://docs.python.org/3/library/functions.html#bool)*, *document:*

*Optional[\[dict\]](https://docs.python.org/3/library/stdtypes.html#dict) = None*, *results: Optional[List[aries\_cloudagent.vc.ld\_proofs.validation\_ = None*, *errors: Optional[List[\[Exception\]](https://docs.python.org/3/library/exceptions.html#Exception)] = None*)

Bases: [object](https://docs.python.org/3/library/functions.html#object)

Domain verification result class.

class aries\_cloudagent.vc.ld\_proofs.Ed25519Signature2018(*\**, *key\_pair:*

[aries\\_cloudagent.vc.ld\\_proofs.crypto.key\\_pair.KeyPair,](#page-462-0) *proof: Optional[\[dict\]](https://docs.python.org/3/library/stdtypes.html#dict) = None*, *verification\_method: Optional[\[str\]](https://docs.python.org/3/library/stdtypes.html#str) = None*, *date: Optional[Union[\[datetime.datetime,](https://docs.python.org/3/library/datetime.html#datetime.datetime) [str\]](https://docs.python.org/3/library/stdtypes.html#str)] = None*)

Bases: [aries\\_cloudagent.vc.ld\\_proofs.suites.jws\\_linked\\_data\\_signature.](#page-470-0)

[JwsLinkedDataSignature](#page-470-0)

Ed25519Signature2018 suite.

signature\_type = 'Ed25519Signature2018'

class aries\_cloudagent.vc.ld\_proofs.JwsLinkedDataSignature(*\**, *signature\_type: [str](https://docs.python.org/3/library/stdtypes.html#str)*, *algorithm: [str](https://docs.python.org/3/library/stdtypes.html#str)*,

*required\_key\_type: [str](https://docs.python.org/3/library/stdtypes.html#str)*, *key\_pair:* [aries\\_cloudagent.vc.ld\\_proofs.crypto.key\\_pair.KeyPair,](#page-462-0) *proof: Optional[\[dict\]](https://docs.python.org/3/library/stdtypes.html#dict) = None*, *verification\_method: Optional[\[str\]](https://docs.python.org/3/library/stdtypes.html#str) = None*, *date: Optional[Union[\[datetime.datetime,](https://docs.python.org/3/library/datetime.html#datetime.datetime) [str\]](https://docs.python.org/3/library/stdtypes.html#str)] = None*)

Bases: [aries\\_cloudagent.vc.ld\\_proofs.suites.linked\\_data\\_signature.LinkedDataSignature](#page-472-0)

JWS Linked Data class.

async  $sign(*, verify\_data: bytes, proof: dict) \rightarrow dict$  $sign(*, verify\_data: bytes, proof: dict) \rightarrow dict$  $sign(*, verify\_data: bytes, proof: dict) \rightarrow dict$  $sign(*, verify\_data: bytes, proof: dict) \rightarrow dict$  $sign(*, verify\_data: bytes, proof: dict) \rightarrow dict$ Sign the data and add it to the proof.

Adds a jws to the proof that can be used for multiple signature algorithms.

#### **Parameters**

- verify\_data  $(bytes)$  $(bytes)$  $(bytes)$  The data to sign.
- **proof**  $(dict)$  $(dict)$  $(dict)$  The proof to add the signature to

**Returns** The proof object with the added signature

**Return type** [dict](https://docs.python.org/3/library/stdtypes.html#dict)

async verify\_signature(*\**, *verify\_data: [bytes](https://docs.python.org/3/library/stdtypes.html#bytes)*, *verification\_method: [dict](https://docs.python.org/3/library/stdtypes.html#dict)*, *document: [dict](https://docs.python.org/3/library/stdtypes.html#dict)*, *proof: [dict](https://docs.python.org/3/library/stdtypes.html#dict)*, *document\_loader: Callable[[\[str,](https://docs.python.org/3/library/stdtypes.html#str) [dict\]](https://docs.python.org/3/library/stdtypes.html#dict), [dict\]](https://docs.python.org/3/library/stdtypes.html#dict)*)

Verify the data against the proof.

Checks for a jws on the proof.

# **Parameters**

- verify\_data  $(bytes)$  $(bytes)$  $(bytes)$  The data to check
- verification\_method  $(dict)$  $(dict)$  $(dict)$  The verification method to use.
- document  $(dict)$  $(dict)$  $(dict)$  The document the verify data is derived for as extra context
- proof  $(dict)$  $(dict)$  $(dict)$  The proof to check
- document\_loader ([DocumentLoader](#page-455-0)) Document loader used for resolving

**Returns** Whether the signature is valid for the data

#### **Return type** [bool](https://docs.python.org/3/library/functions.html#bool)

class aries\_cloudagent.vc.ld\_proofs.KeyPair

Bases: [abc.ABC](https://docs.python.org/3/library/abc.html#abc.ABC)

Base key pair class.

#### abstract from\_verification\_method(*verification\_method: [dict](https://docs.python.org/3/library/stdtypes.html#dict)*) →

*[aries\\_cloudagent.vc.ld\\_proofs.crypto.key\\_pair.KeyPair](#page-462-0)*

Create new key pair class based on the passed verification method.

#### abstract property has\_public\_key: [bool](https://docs.python.org/3/library/functions.html#bool)

Whether key pair has a public key.

Public key is required for verification, but can be set dynamically in the verification process.

### abstract property public\_key: Optional[\[bytes\]](https://docs.python.org/3/library/stdtypes.html#bytes)

Getter for the public key bytes.

**Returns** The public key

**Return type** [bytes](https://docs.python.org/3/library/stdtypes.html#bytes)

abstract async sign(*message: Union*[*List*[*[bytes](https://docs.python.org/3/library/stdtypes.html#bytes)*], *bytes*])  $\rightarrow$  bytes Sign message(s) using key pair.

abstract async verify(*message: Union[List[\[bytes\]](https://docs.python.org/3/library/stdtypes.html#bytes), [bytes\]](https://docs.python.org/3/library/stdtypes.html#bytes)*, *signature: [bytes](https://docs.python.org/3/library/stdtypes.html#bytes)*) → [bool](https://docs.python.org/3/library/functions.html#bool) Verify message(s) against signature using key pair.

<span id="page-457-0"></span>class aries\_cloudagent.vc.ld\_proofs.LinkedDataProof(*\**, *signature\_type: [str](https://docs.python.org/3/library/stdtypes.html#str)*, *proof: Optional[\[dict\]](https://docs.python.org/3/library/stdtypes.html#dict) =*

*None*, *supported\_derive\_proof\_types: Optional[List[\[str\]](https://docs.python.org/3/library/stdtypes.html#str)] = None*)

Bases: [abc.ABC](https://docs.python.org/3/library/abc.html#abc.ABC)

Base Linked data proof.

async create\_proof(*\**, *document: [dict](https://docs.python.org/3/library/stdtypes.html#dict)*, *purpose:*

[aries\\_cloudagent.vc.ld\\_proofs.purposes.proof\\_purpose.ProofPurpose,](#page-466-0)

 $document\_loader: Callable/[str, dict], dict]$  $document\_loader: Callable/[str, dict], dict]$  $document\_loader: Callable/[str, dict], dict]$  $document\_loader: Callable/[str, dict], dict]$  $document\_loader: Callable/[str, dict], dict]$  $document\_loader: Callable/[str, dict], dict]$  $document\_loader: Callable/[str, dict], dict]$   $\rightarrow$  dict

Create proof for document.

**Parameters**

- document  $(dict)$  $(dict)$  $(dict)$  The document to create the proof for
- purpose ([ProofPurpose](#page-459-0)) The proof purpose to include in the proof
- document\_loader ([DocumentLoader](#page-455-0)) Document loader used for resolving

**Returns** The proof object

**Return type** [dict](https://docs.python.org/3/library/stdtypes.html#dict)

async derive\_proof(*\**, *proof: [dict](https://docs.python.org/3/library/stdtypes.html#dict)*, *document: [dict](https://docs.python.org/3/library/stdtypes.html#dict)*, *reveal\_document: [dict](https://docs.python.org/3/library/stdtypes.html#dict)*, *document\_loader: Callable*[[\[str,](https://docs.python.org/3/library/stdtypes.html#str) [dict\]](https://docs.python.org/3/library/stdtypes.html#dict), dict], nonce: Optional[\[bytes\]](https://docs.python.org/3/library/stdtypes.html#bytes) = None)  $\rightarrow$ *[aries\\_cloudagent.vc.ld\\_proofs.suites.linked\\_data\\_proof.DeriveProofResult](#page-471-0)*

Derive proof for document, returning derived document and proof.

### **Parameters**

- proof  $(dict)$  $(dict)$  $(dict)$  The proof to derive from
- document  $(dict)$  $(dict)$  $(dict)$  The document to derive the proof for
- reveal\_document  $(dict)$  $(dict)$  $(dict)$  The JSON-LD frame the revealed attributes
- document\_loader ([DocumentLoader](#page-455-0)) Document loader used for resolving
- **nonce** ([bytes,](https://docs.python.org/3/library/stdtypes.html#bytes) optional) Nonce to use for the proof. Defaults to None.

**Returns** The derived document and proof

**Return type** DeriveProofResult

match\_proof(*signature\_type: [str](https://docs.python.org/3/library/stdtypes.html#str)*) → [bool](https://docs.python.org/3/library/functions.html#bool) Match signature type to signature type of this suite.

async verify\_proof(*\**, *proof: [dict](https://docs.python.org/3/library/stdtypes.html#dict)*, *document: [dict](https://docs.python.org/3/library/stdtypes.html#dict)*, *purpose:*

[aries\\_cloudagent.vc.ld\\_proofs.purposes.proof\\_purpose.ProofPurpose,](#page-466-0) *document\_loader: Callable[[\[str,](https://docs.python.org/3/library/stdtypes.html#str) [dict\]](https://docs.python.org/3/library/stdtypes.html#dict), [dict\]](https://docs.python.org/3/library/stdtypes.html#dict)*) → *[aries\\_cloudagent.vc.ld\\_proofs.validation\\_result.ProofResult](#page-478-1)*

Verify proof against document and proof purpose.

**Parameters**

- **proof**  $(dict)$  $(dict)$  $(dict)$  The proof to verify
- document  $(dict)$  $(dict)$  $(dict)$  The document to verify the proof against
- purpose ([ProofPurpose](#page-459-0)) The proof purpose to verify the proof against
- document\_loader ([DocumentLoader](#page-455-0)) Document loader used for resolving

**Returns** The results of the proof verification

**Return type** ValidationResult

<span id="page-458-0"></span>exception aries\_cloudagent.vc.ld\_proofs.LinkedDataProofException Bases: [Exception](https://docs.python.org/3/library/exceptions.html#Exception)

Base exception for linked data proof module.

class aries\_cloudagent.vc.ld\_proofs.LinkedDataSignature(*\**, *signature\_type: [str](https://docs.python.org/3/library/stdtypes.html#str)*, *proof:*

*Optional[\[dict\]](https://docs.python.org/3/library/stdtypes.html#dict) = None*,

*verification\_method: Optional[\[str\]](https://docs.python.org/3/library/stdtypes.html#str) = None*,

*date: Optional[\[datetime.datetime\]](https://docs.python.org/3/library/datetime.html#datetime.datetime) = None*)

Bases: [aries\\_cloudagent.vc.ld\\_proofs.suites.linked\\_data\\_proof.LinkedDataProof](#page-471-1)

Linked Data Signature class.

async create\_proof(*\**, *document: [dict](https://docs.python.org/3/library/stdtypes.html#dict)*, *purpose:*

[aries\\_cloudagent.vc.ld\\_proofs.purposes.proof\\_purpose.ProofPurpose,](#page-466-0) *document\_loader: Callable[[\[str,](https://docs.python.org/3/library/stdtypes.html#str) [dict\]](https://docs.python.org/3/library/stdtypes.html#dict), [dict](https://docs.python.org/3/library/stdtypes.html#dict)]*)  $\rightarrow$  dict

Create proof for document, return proof.

abstract async sign(\*, *verify* data: *[bytes](https://docs.python.org/3/library/stdtypes.html#bytes)*, *proof:*  $dict$ )  $\rightarrow$  dict Sign the data and add it to the proof.

**Parameters**

- verify\_data ([bytes](https://docs.python.org/3/library/stdtypes.html#bytes)) The data to sign.
- **proof**  $(dict)$  $(dict)$  $(dict)$  The proof to add the signature to

**Returns** The proof object with the added signature

**Return type** [dict](https://docs.python.org/3/library/stdtypes.html#dict)

async verify\_proof(*\**, *proof: [dict](https://docs.python.org/3/library/stdtypes.html#dict)*, *document: [dict](https://docs.python.org/3/library/stdtypes.html#dict)*, *purpose:*

[aries\\_cloudagent.vc.ld\\_proofs.purposes.proof\\_purpose.ProofPurpose,](#page-466-0) *document\_loader: Callable[[\[str,](https://docs.python.org/3/library/stdtypes.html#str) [dict\]](https://docs.python.org/3/library/stdtypes.html#dict), [dict\]](https://docs.python.org/3/library/stdtypes.html#dict)*) →

*[aries\\_cloudagent.vc.ld\\_proofs.validation\\_result.ProofResult](#page-478-1)*

Verify proof against document and proof purpose.

abstract async verify\_signature(*\**, *verify\_data: [bytes](https://docs.python.org/3/library/stdtypes.html#bytes)*, *verification\_method: [dict](https://docs.python.org/3/library/stdtypes.html#dict)*, *document: [dict](https://docs.python.org/3/library/stdtypes.html#dict)*, *proof: [dict](https://docs.python.org/3/library/stdtypes.html#dict), document\_loader: Callable[[\[str,](https://docs.python.org/3/library/stdtypes.html#str) [dict\]](https://docs.python.org/3/library/stdtypes.html#dict), dict]*)  $\rightarrow$  [bool](https://docs.python.org/3/library/functions.html#bool)

Verify the data against the proof.

### **Parameters**

- verify\_data  $(bytes)$  $(bytes)$  $(bytes)$  The data to check
- verification\_method  $(dict)$  $(dict)$  $(dict)$  The verification method to use.
- document  $(dict)$  $(dict)$  $(dict)$  The document the verify data is derived for as extra context
- proof  $(dict)$  $(dict)$  $(dict)$  The proof to check
- document\_loader ([DocumentLoader](#page-455-0)) Document loader used for resolving

**Returns** Whether the signature is valid for the data

#### **Return type** [bool](https://docs.python.org/3/library/functions.html#bool)

<span id="page-459-0"></span>class aries\_cloudagent.vc.ld\_proofs.ProofPurpose(*\**, *term: [str](https://docs.python.org/3/library/stdtypes.html#str)*, *date: Optional[\[datetime.datetime\]](https://docs.python.org/3/library/datetime.html#datetime.datetime) =*

*None*, *max\_timestamp\_delta: Optional[\[datetime.timedelta\]](https://docs.python.org/3/library/datetime.html#datetime.timedelta) = None*)

Bases: [object](https://docs.python.org/3/library/functions.html#object)

Base proof purpose class.

 $match<sub>(proof</sub>: dict) \rightarrow bool$  $match<sub>(proof</sub>: dict) \rightarrow bool$  $match<sub>(proof</sub>: dict) \rightarrow bool$  $match<sub>(proof</sub>: dict) \rightarrow bool$ Check whether the passed proof matches with the term of this proof purpose.

 $update(*proof*: *dict*) \rightarrow dict$  $update(*proof*: *dict*) \rightarrow dict$  $update(*proof*: *dict*) \rightarrow dict$ Update proof purpose on proof.

validate(*\**, *proof: [dict](https://docs.python.org/3/library/stdtypes.html#dict)*, *document: [dict](https://docs.python.org/3/library/stdtypes.html#dict)*, *suite:* [LinkedDataProof,](#page-457-0) *verification\_method: [dict](https://docs.python.org/3/library/stdtypes.html#dict)*, *document\_loader: Callable[[\[str,](https://docs.python.org/3/library/stdtypes.html#str) [dict\]](https://docs.python.org/3/library/stdtypes.html#dict), [dict\]](https://docs.python.org/3/library/stdtypes.html#dict)*) → *[aries\\_cloudagent.vc.ld\\_proofs.validation\\_result.PurposeResult](#page-478-0)*

Validate whether created date of proof is out of max\_timestamp\_delta range.

class aries\_cloudagent.vc.ld\_proofs.ProofResult(*\**, *verified: [bool](https://docs.python.org/3/library/functions.html#bool)*, *proof: Optional[\[dict\]](https://docs.python.org/3/library/stdtypes.html#dict) = None*, *error: Optional[\[Exception\]](https://docs.python.org/3/library/exceptions.html#Exception) = None*, *purpose\_result: Optional[*[aries\\_cloudagent.vc.ld\\_proofs.validation\\_result.PurposeResult](#page-478-0)*] = None*)

Bases: [object](https://docs.python.org/3/library/functions.html#object)

Proof result class.

class aries\_cloudagent.vc.ld\_proofs.ProofSet

Bases: [object](https://docs.python.org/3/library/functions.html#object)

Class for managing proof sets on a JSON-LD document.

async static add(*\**, *document: [dict](https://docs.python.org/3/library/stdtypes.html#dict)*, *suite:*

[aries\\_cloudagent.vc.ld\\_proofs.suites.linked\\_data\\_proof.LinkedDataProof,](#page-471-1) *purpose:* [aries\\_cloudagent.vc.ld\\_proofs.purposes.proof\\_purpose.ProofPurpose,](#page-466-0) *document\_loader:*  $Callable[$ [\[str,](https://docs.python.org/3/library/stdtypes.html#str) *[dict](https://docs.python.org/3/library/stdtypes.html#dict)*], *dict*] $) \rightarrow$  dict

Add a Linked Data proof to the document.

If the document contains other proofs, the proof will be appended to the existing set of proofs.

Important note: This method assumes that the term *proof* in the given document has the same definition as the *https://w3id.org/security/v2* JSON-LD @context.

#### **Parameters**

- document  $(dict)$  $(dict)$  $(dict)$  JSON-LD document to be signed.
- suite ([LinkedDataProof](#page-457-0)) A signature suite instance that will create the proof
- purpose ([ProofPurpose](#page-459-0)) A proof purpose instance that will augment the proof with information describing its intended purpose.
- document\_loader ([DocumentLoader](#page-455-0)) Document loader to use.

#### **Returns**

**The signed document, with the signature in the top-level** *proof* property.

#### **Return type** [dict](https://docs.python.org/3/library/stdtypes.html#dict)

async static derive(*\**, *document: [dict](https://docs.python.org/3/library/stdtypes.html#dict)*, *reveal\_document: [dict](https://docs.python.org/3/library/stdtypes.html#dict)*, *suite:*

[aries\\_cloudagent.vc.ld\\_proofs.suites.linked\\_data\\_proof.LinkedDataProof,](#page-471-1) *document loader: Callable[[\[str,](https://docs.python.org/3/library/stdtypes.html#str) [dict\]](https://docs.python.org/3/library/stdtypes.html#dict), dict], nonce: Optional[\[bytes\]](https://docs.python.org/3/library/stdtypes.html#bytes)* = None)  $\rightarrow$ 

[dict](https://docs.python.org/3/library/stdtypes.html#dict)

Create new derived Linked Data proof(s) on document using the reveal document.

Important note: This method assumes that the term *proof* in the given document has the same definition as the *https://w3id.org/security/v2* JSON-LD @context. (v3 because BBS?)

#### **Parameters**

- document  $(dict)$  $(dict)$  $(dict)$  JSON-LD document with one or more proofs to be derived.
- reveal\_document  $(dict)$  $(dict)$  $(dict)$  JSON-LD frame specifying the attributes to reveal.
- **suite** ([LinkedDataProof](#page-457-0)) A signature suite instance to derive the proof.
- document\_loader ([DocumentLoader](#page-455-0)) Document loader to use.
- nonce ([bytes,](https://docs.python.org/3/library/stdtypes.html#bytes) optional) Nonce to use for the proof. Defaults to None.

### **Returns**

#### **The derived document with the derived proof(s) in the top-level** *proof* property.

### **Return type** [dict](https://docs.python.org/3/library/stdtypes.html#dict)

async static verify(*\**, *document: [dict](https://docs.python.org/3/library/stdtypes.html#dict)*, *suites:*

*List[*[aries\\_cloudagent.vc.ld\\_proofs.suites.linked\\_data\\_proof.LinkedDataProof](#page-471-1)*]*, *purpose:* [aries\\_cloudagent.vc.ld\\_proofs.purposes.proof\\_purpose.ProofPurpose,](#page-466-0) *document\_loader: Callable[[\[str,](https://docs.python.org/3/library/stdtypes.html#str) [dict\]](https://docs.python.org/3/library/stdtypes.html#dict), [dict\]](https://docs.python.org/3/library/stdtypes.html#dict)*) →

*[aries\\_cloudagent.vc.ld\\_proofs.validation\\_result.DocumentVerificationResult](#page-478-2)* Verify Linked Data proof(s) on a document.

The proofs to be verified must match the given proof purse.

Important note: This method assumes that the term *proof* in the given document has the same definition as the *https://w3id.org/security/v2* JSON-LD @context.

### **Parameters**

- document  $(dict)$  $(dict)$  $(dict)$  JSON-LD document with one or more proofs to be verified.
- suites (List [[LinkedDataProof](#page-457-0)]) Acceptable signature suite instances for verifying the proof(s).
- purpose ([ProofPurpose](#page-459-0)) A proof purpose instance that will match proofs to be verified and ensure they were created according to the appropriate purpose.
- document\_loader ([DocumentLoader](#page-455-0)) Document loader to use.

### **Returns**

**Object with a** *verified* **property that is** *true* if at least one proof matching the given purpose and suite verifies and *false* otherwise. Also contains *errors* and *results* properties with extra data.

#### **Return type** *[DocumentVerificationResult](#page-455-1)*

class aries\_cloudagent.vc.ld\_proofs.PurposeResult(*\**, *valid: [bool](https://docs.python.org/3/library/functions.html#bool)*, *error: Optional[\[Exception\]](https://docs.python.org/3/library/exceptions.html#Exception) = None*, *controller: Optional[\[dict\]](https://docs.python.org/3/library/stdtypes.html#dict) = None*)

Bases: [object](https://docs.python.org/3/library/functions.html#object)

Proof purpose result class.

class aries\_cloudagent.vc.ld\_proofs.WalletKeyPair(*\**, *wallet:* [aries\\_cloudagent.wallet.base.BaseWallet,](#page-492-0) *key\_type:* [aries\\_cloudagent.wallet.key\\_type.KeyType,](#page-510-0) *public\_key\_base58: Optional[\[str\]](https://docs.python.org/3/library/stdtypes.html#str) = None*) Bases: [aries\\_cloudagent.vc.ld\\_proofs.crypto.key\\_pair.KeyPair](#page-462-0) Base wallet key pair. from\_verification\_method(*verification\_method: [dict](https://docs.python.org/3/library/stdtypes.html#dict)*) → *[aries\\_cloudagent.vc.ld\\_proofs.crypto.wallet\\_key\\_pair.WalletKeyPair](#page-463-0)* Create new WalletKeyPair from public key in verification method. property has\_public\_key: [bool](https://docs.python.org/3/library/functions.html#bool) Whether key pair has public key. property public\_key: Optional[\[bytes\]](https://docs.python.org/3/library/stdtypes.html#bytes) Getter for public key. **async sign**(*message: Union*[*List*[*[bytes](https://docs.python.org/3/library/stdtypes.html#bytes)*], *bytes*])  $\rightarrow$  bytes Sign message using wallet. async verify(*message: Union*[*List*[*[bytes](https://docs.python.org/3/library/stdtypes.html#bytes)*], *bytes*], *signature: bytes*)  $\rightarrow$  [bool](https://docs.python.org/3/library/functions.html#bool) Verify message against signature using wallet. async aries\_cloudagent.vc.ld\_proofs.derive(*\**, *document: [dict](https://docs.python.org/3/library/stdtypes.html#dict)*, *reveal\_document: [dict](https://docs.python.org/3/library/stdtypes.html#dict)*, *suite:* [aries\\_cloudagent.vc.ld\\_proofs.suites.linked\\_data\\_proof.LinkedDataProof,](#page-471-1) *document\_loader: Callable[[\[str,](https://docs.python.org/3/library/stdtypes.html#str) [dict\]](https://docs.python.org/3/library/stdtypes.html#dict), [dict\]](https://docs.python.org/3/library/stdtypes.html#dict)*, *nonce:*  $Optional[bytes] = None$  $Optional[bytes] = None$  $Optional[bytes] = None$   $\rightarrow$  [dict](https://docs.python.org/3/library/stdtypes.html#dict) Derive proof(s) for document with reveal document.

All proofs matching the signature suite type will be replaced with a derived proof. Other proofs will be discarded.

### **Parameters**

- **document**  $(dict)$  $(dict)$  $(dict)$  The document with one or more proofs to be derived
- reveal\_document  $(dict)$  $(dict)$  $(dict)$  The JSON-LD frame specifying the revealed attributes
- suite ([LinkedDataProof](#page-457-0)) The linked data signature cryptographic suite with which to derive the proof
- document\_loader ([DocumentLoader](#page-455-0)) The document loader to use.
- **nonce** ([bytes,](https://docs.python.org/3/library/stdtypes.html#bytes) optional) Nonce to use for the proof. Defaults to None.

**Returns** The document with derived proof(s).

#### **Return type** [dict](https://docs.python.org/3/library/stdtypes.html#dict)

aries\_cloudagent.vc.ld\_proofs.get\_properties\_without\_context(*document: [dict](https://docs.python.org/3/library/stdtypes.html#dict)*, *document\_loader: Callable*[*[\[str,](https://docs.python.org/3/library/stdtypes.html#str) [dict\]](https://docs.python.org/3/library/stdtypes.html#dict), dict]* $) \rightarrow$ 

Sequence[\[str\]](https://docs.python.org/3/library/stdtypes.html#str)

Get the properties from document that don't have an context definition.

async aries\_cloudagent.vc.ld\_proofs.sign(*\**, *document: [dict](https://docs.python.org/3/library/stdtypes.html#dict)*, *suite:*

[aries\\_cloudagent.vc.ld\\_proofs.suites.linked\\_data\\_proof.LinkedDataProof,](#page-471-1) *purpose:*

[aries\\_cloudagent.vc.ld\\_proofs.purposes.proof\\_purpose.ProofPurpose,](#page-466-0)

 $document\_loader: Callable/[str, dict], dict]$  $document\_loader: Callable/[str, dict], dict]$  $document\_loader: Callable/[str, dict], dict]$  $document\_loader: Callable/[str, dict], dict]$  $document\_loader: Callable/[str, dict], dict]$  $document\_loader: Callable/[str, dict], dict]$  $document\_loader: Callable/[str, dict], dict]$   $\rightarrow$  dict

Cryptographically signs the provided document by adding a *proof* section.

Proof is added based on the provided suite and proof purpose

**Parameters**

- document  $(dict)$  $(dict)$  $(dict)$  JSON-LD document to be signed.
- **suite** ([LinkedDataProof](#page-457-0)) The linked data signature cryptographic suite with which to sign the document
- purpose ([ProofPurpose](#page-459-0)) A proof purpose instance that will match proofs to be verified and ensure they were created according to the appropriate purpose.
- document\_loader ([DocumentLoader](#page-455-0)) The document loader to use.

**Raises** [LinkedDataProofException](#page-458-0) – When a jsonld url cannot be resolved, OR signing fails.

**Returns** Signed document.

**Return type** [dict](https://docs.python.org/3/library/stdtypes.html#dict)

async aries\_cloudagent.vc.ld\_proofs.verify(*\**, *document: [dict](https://docs.python.org/3/library/stdtypes.html#dict)*, *suites:*

*List[*[aries\\_cloudagent.vc.ld\\_proofs.suites.linked\\_data\\_proof.LinkedDataProof](#page-471-1)*]*, *purpose:* [aries\\_cloudagent.vc.ld\\_proofs.purposes.proof\\_purpose.ProofPurpose,](#page-466-0) *document\_loader: Callable[[\[str,](https://docs.python.org/3/library/stdtypes.html#str) [dict\]](https://docs.python.org/3/library/stdtypes.html#dict), [dict\]](https://docs.python.org/3/library/stdtypes.html#dict)*) → *[aries\\_cloudagent.vc.ld\\_proofs.validation\\_result.DocumentVerificationResult](#page-478-2)*

Verify the linked data signature on the provided document.

### **Parameters**

- document  $(dict)$  $(dict)$  $(dict)$  The document with one or more proofs to be verified.
- suites (List [[LinkedDataProof](#page-457-0)]) Acceptable signature suite instances for verifying the proof(s).
- purpose ([ProofPurpose](#page-459-0)) A proof purpose instance that will match proofs to be verified and ensure they were created according to the appropriate purpose.
- document\_loader ([DocumentLoader](#page-455-0)) The document loader to use.

### **Returns**

**Object with a** *verified* **boolean property that is** *True* if at least one proof matching the given purpose and suite verifies and *False* otherwise. a *results* property with an array of detailed results. if *False* an *errors* property will be present, with a list containing all of the errors that occurred during the verification process.

**Return type** *[DocumentVerificationResult](#page-455-1)*

# **Subpackages**

### **aries\_cloudagent.vc.ld\_proofs.crypto package**

# **Submodules**

# **aries\_cloudagent.vc.ld\_proofs.crypto.key\_pair module**

Base key pair class.

```
class aries_cloudagent.vc.ld_proofs.crypto.key_pair.KeyPair
    Bases: abc.ABC
```
Base key pair class.

### abstract from\_verification\_method(*verification\_method: [dict](https://docs.python.org/3/library/stdtypes.html#dict)*) →

*[aries\\_cloudagent.vc.ld\\_proofs.crypto.key\\_pair.KeyPair](#page-462-0)*

Create new key pair class based on the passed verification method.

### abstract property has\_public\_key: [bool](https://docs.python.org/3/library/functions.html#bool)

Whether key pair has a public key.

Public key is required for verification, but can be set dynamically in the verification process.

# abstract property public\_key: Optional[\[bytes\]](https://docs.python.org/3/library/stdtypes.html#bytes)

Getter for the public key bytes.

**Returns** The public key

### **Return type** [bytes](https://docs.python.org/3/library/stdtypes.html#bytes)

**abstract async sign**(*message: Union[List[\[bytes\]](https://docs.python.org/3/library/stdtypes.html#bytes), [bytes\]](https://docs.python.org/3/library/stdtypes.html#bytes)*)  $\rightarrow$  [bytes](https://docs.python.org/3/library/stdtypes.html#bytes) Sign message(s) using key pair.

abstract async verify(*message: Union[List[\[bytes\]](https://docs.python.org/3/library/stdtypes.html#bytes), [bytes\]](https://docs.python.org/3/library/stdtypes.html#bytes)*, *signature: [bytes](https://docs.python.org/3/library/stdtypes.html#bytes)*) → [bool](https://docs.python.org/3/library/functions.html#bool) Verify message(s) against signature using key pair.

### **aries\_cloudagent.vc.ld\_proofs.crypto.wallet\_key\_pair module**

Key pair based on base wallet interface.

# <span id="page-463-0"></span>class aries\_cloudagent.vc.ld\_proofs.crypto.wallet\_key\_pair.WalletKeyPair(*\**, *wallet:*

aries\_cloudagent.wallet.base.BaseWalle *key\_type:* aries\_cloudagent.wallet.key\_type.KeyTy *public\_key\_base58: Optional[\[str\]](https://docs.python.org/3/library/stdtypes.html#str) = None*)

Bases: [aries\\_cloudagent.vc.ld\\_proofs.crypto.key\\_pair.KeyPair](#page-462-0)

Base wallet key pair.

from\_verification\_method(*verification\_method: [dict](https://docs.python.org/3/library/stdtypes.html#dict)*) →

*[aries\\_cloudagent.vc.ld\\_proofs.crypto.wallet\\_key\\_pair.WalletKeyPair](#page-463-0)*

Create new WalletKeyPair from public key in verification method.

property has\_public\_key: [bool](https://docs.python.org/3/library/functions.html#bool) Whether key pair has public key.

property public\_key: Optional[\[bytes\]](https://docs.python.org/3/library/stdtypes.html#bytes) Getter for public key.

**async sign**(*message: Union*[*List*[*[bytes](https://docs.python.org/3/library/stdtypes.html#bytes)*], *bytes*])  $\rightarrow$  bytes Sign message using wallet.

async verify(*message: Union[List[\[bytes\]](https://docs.python.org/3/library/stdtypes.html#bytes), [bytes\]](https://docs.python.org/3/library/stdtypes.html#bytes)*, *signature: [bytes](https://docs.python.org/3/library/stdtypes.html#bytes)*) → [bool](https://docs.python.org/3/library/functions.html#bool) Verify message against signature using wallet.

# **aries\_cloudagent.vc.ld\_proofs.purposes package**

# **Submodules**

# **aries\_cloudagent.vc.ld\_proofs.purposes.assertion\_proof\_purpose module**

Assertion proof purpose class.

<span id="page-464-0"></span>class aries\_cloudagent.vc.ld\_proofs.purposes.assertion\_proof\_purpose.AssertionProofPurpose(*\**,

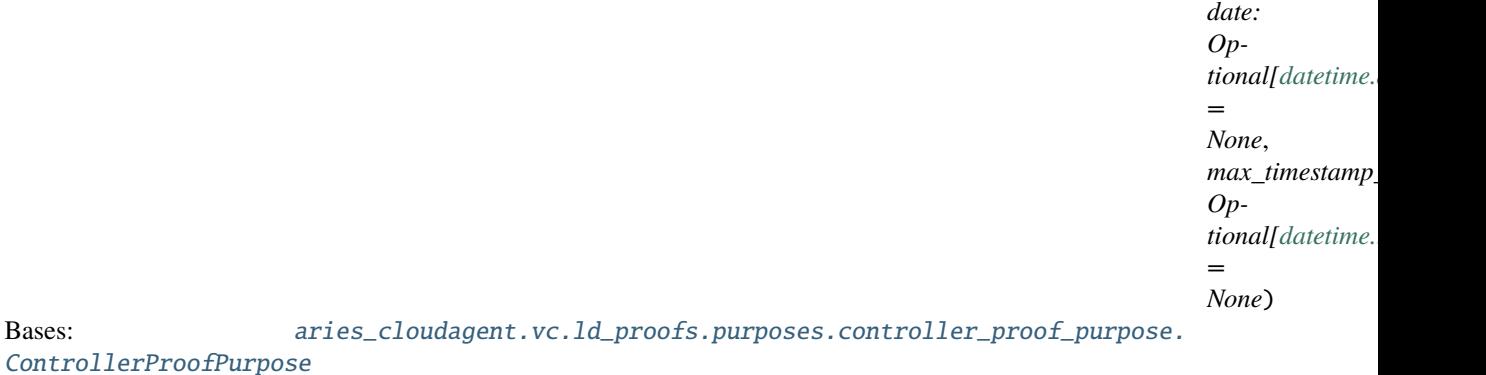

Assertion proof purpose class.

term = 'assertionMethod'

# **aries\_cloudagent.vc.ld\_proofs.purposes.authentication\_proof\_purpose module**

Authentication proof purpose class.

class aries\_cloudagent.vc.ld\_proofs.purposes.authentication\_proof\_purpose.AuthenticationProofPurpose(*\**,

*chal* $len$ *[str](https://docs.python.org/3/library/stdtypes.html#str)*, *domain: Option = No date: Optional[\[datetime.datetime\]](https://docs.python.org/3/library/datetime.html#datetime.datetime) = No max\_timestamp\_delta: Op-=*

*tional[\[datetime.timedelta\]](https://docs.python.org/3/library/datetime.html#datetime.timedelta)*

*No* 

Bases: [aries\\_cloudagent.vc.ld\\_proofs.purposes.controller\\_proof\\_purpose.](#page-465-0) [ControllerProofPurpose](#page-465-0)

Authentication proof purpose.

# term = 'authentication'

 $update(root: dict) \rightarrow dict$  $update(root: dict) \rightarrow dict$  $update(root: dict) \rightarrow dict$ Update poof purpose, challenge and domain on proof.

validate(*\**, *proof: [dict](https://docs.python.org/3/library/stdtypes.html#dict)*, *document: [dict](https://docs.python.org/3/library/stdtypes.html#dict)*, *suite: LinkedDataProof*, *verification\_method: [dict](https://docs.python.org/3/library/stdtypes.html#dict)*, *document\_loader: Callable[[\[str,](https://docs.python.org/3/library/stdtypes.html#str) [dict\]](https://docs.python.org/3/library/stdtypes.html#dict), [dict\]](https://docs.python.org/3/library/stdtypes.html#dict)*) → *[aries\\_cloudagent.vc.ld\\_proofs.validation\\_result.PurposeResult](#page-478-0)* Validate whether challenge and domain are valid.

### **aries\_cloudagent.vc.ld\_proofs.purposes.controller\_proof\_purpose module**

Controller proof purpose class.

<span id="page-465-0"></span>class aries\_cloudagent.vc.ld\_proofs.purposes.controller\_proof\_purpose.ControllerProofPurpose(*\**,

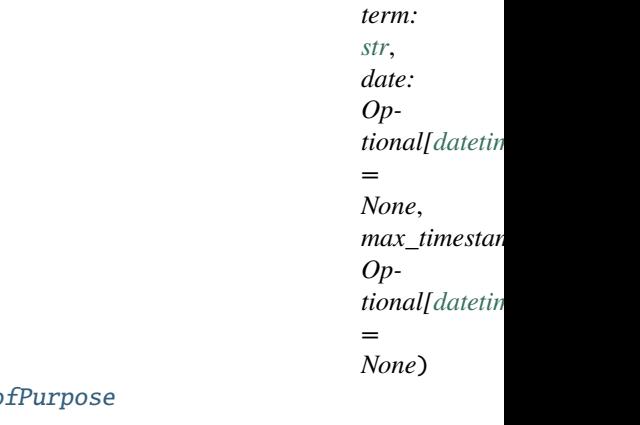

Bases: aries\_cloudagent.vc.ld\_proofs.purposes.proof\_purpose.Proo

Controller proof purpose class.

validate(*\**, *proof: [dict](https://docs.python.org/3/library/stdtypes.html#dict)*, *document: [dict](https://docs.python.org/3/library/stdtypes.html#dict)*, *suite: LinkedDataProof*, *verification\_method: [dict](https://docs.python.org/3/library/stdtypes.html#dict)*, *document\_loader: Callable[[\[str,](https://docs.python.org/3/library/stdtypes.html#str) [dict\]](https://docs.python.org/3/library/stdtypes.html#dict), [dict\]](https://docs.python.org/3/library/stdtypes.html#dict)*) → *[aries\\_cloudagent.vc.ld\\_proofs.validation\\_result.PurposeResult](#page-478-0)* Validate whether verification method of proof is authorized by controller.

# **aries\_cloudagent.vc.ld\_proofs.purposes.credential\_issuance\_purpose module**

Credential Issuance proof purpose class.

class aries\_cloudagent.vc.ld\_proofs.purposes.credential\_issuance\_purpose.CredentialIssuancePurpose(*\**,

*date: Optional = None*,  $max$ *Optional = None*)

Bases: [aries\\_cloudagent.vc.ld\\_proofs.purposes.assertion\\_proof\\_purpose.](#page-464-0) [AssertionProofPurpose](#page-464-0)

Credential Issuance proof purpose.

validate(*\**, *proof: [dict](https://docs.python.org/3/library/stdtypes.html#dict)*, *document: [dict](https://docs.python.org/3/library/stdtypes.html#dict)*, *suite: LinkedDataProof*, *verification\_method: [dict](https://docs.python.org/3/library/stdtypes.html#dict)*, *document\_loader: Callable[[\[str,](https://docs.python.org/3/library/stdtypes.html#str) [dict\]](https://docs.python.org/3/library/stdtypes.html#dict), [dict\]](https://docs.python.org/3/library/stdtypes.html#dict)*) → *[aries\\_cloudagent.vc.ld\\_proofs.validation\\_result.PurposeResult](#page-478-0)* Validate if the issuer matches the controller of the verification method.

# **aries\_cloudagent.vc.ld\_proofs.purposes.proof\_purpose module**

### Base Proof Purpose class.

<span id="page-466-0"></span>class aries\_cloudagent.vc.ld\_proofs.purposes.proof\_purpose.ProofPurpose(*\**, *term: [str](https://docs.python.org/3/library/stdtypes.html#str)*, *date: Op-*

*tional[\[datetime.datetime\]](https://docs.python.org/3/library/datetime.html#datetime.datetime) = None*, *max\_timestamp\_delta: Optional[\[datetime.timedelta\]](https://docs.python.org/3/library/datetime.html#datetime.timedelta) = None*)

Bases: [object](https://docs.python.org/3/library/functions.html#object)

Base proof purpose class.

 $match<sub>(proof</sub>: dict) \rightarrow bool$  $match<sub>(proof</sub>: dict) \rightarrow bool$  $match<sub>(proof</sub>: dict) \rightarrow bool$  $match<sub>(proof</sub>: dict) \rightarrow bool$ 

Check whether the passed proof matches with the term of this proof purpose.

 $update(root: dict) \rightarrow dict$  $update(root: dict) \rightarrow dict$  $update(root: dict) \rightarrow dict$ Update proof purpose on proof.

validate(*\**, *proof: [dict](https://docs.python.org/3/library/stdtypes.html#dict)*, *document: [dict](https://docs.python.org/3/library/stdtypes.html#dict)*, *suite: LinkedDataProof*, *verification\_method: [dict](https://docs.python.org/3/library/stdtypes.html#dict)*, *document\_loader: Callable[[\[str,](https://docs.python.org/3/library/stdtypes.html#str) [dict\]](https://docs.python.org/3/library/stdtypes.html#dict), [dict\]](https://docs.python.org/3/library/stdtypes.html#dict)*) → *[aries\\_cloudagent.vc.ld\\_proofs.validation\\_result.PurposeResult](#page-478-0)* Validate whether created date of proof is out of max\_timestamp\_delta range.

# **aries\_cloudagent.vc.ld\_proofs.suites package**

# **Submodules**

# **aries\_cloudagent.vc.ld\_proofs.suites.bbs\_bls\_signature\_2020 module**

BbsBlsSignature2020 class.

#### class aries\_cloudagent.vc.ld\_proofs.suites.bbs\_bls\_signature\_2020.BbsBlsSignature2020(*\**,

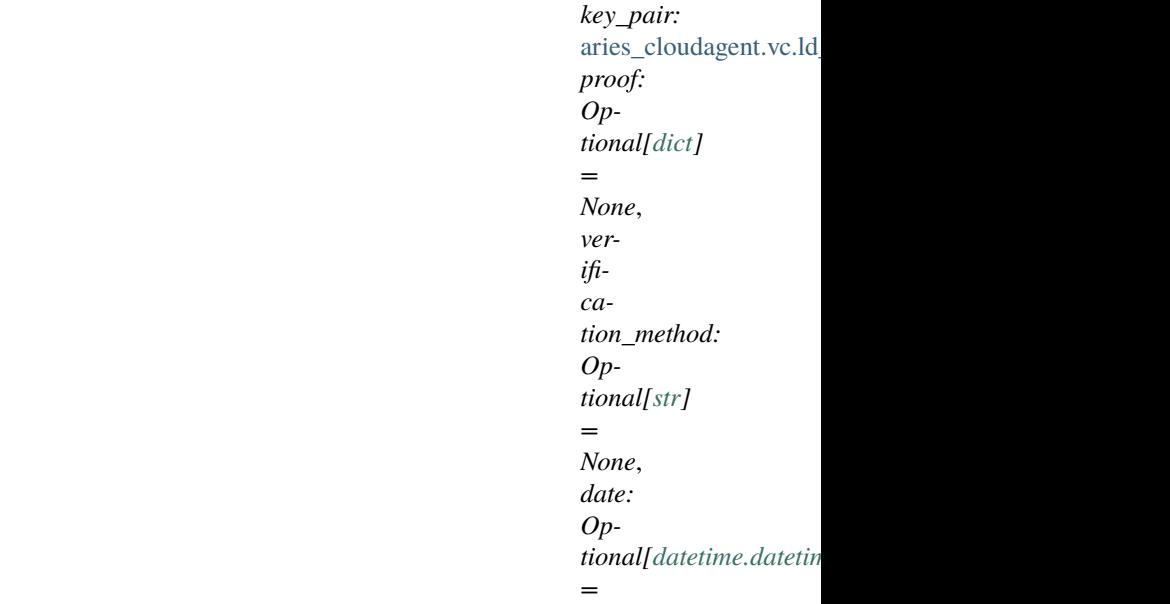

*None*)

Bases: [aries\\_cloudagent.vc.ld\\_proofs.suites.bbs\\_bls\\_signature\\_2020\\_base.](#page-468-0)

[BbsBlsSignature2020Base](#page-468-0)

BbsBlsSignature2020 class.

async create\_proof(*\**, *document: [dict](https://docs.python.org/3/library/stdtypes.html#dict)*, *purpose:*

[aries\\_cloudagent.vc.ld\\_proofs.purposes.proof\\_purpose.ProofPurpose,](#page-466-0)  $document\_loader: Callable[$ *str, [dict](https://docs.python.org/3/library/stdtypes.html#dict)]*, *dict]* $) \rightarrow$  dict

Create proof for document, return proof.

async  $sign(*, verify\_data: List[bytes], proof: dict) \rightarrow dict$  $sign(*, verify\_data: List[bytes], proof: dict) \rightarrow dict$  $sign(*, verify\_data: List[bytes], proof: dict) \rightarrow dict$  $sign(*, verify\_data: List[bytes], proof: dict) \rightarrow dict$  $sign(*, verify\_data: List[bytes], proof: dict) \rightarrow dict$ Sign the data and add it to the proof.

### **Parameters**

- verify\_data  $(List[bytes])$  $(List[bytes])$  $(List[bytes])$  The data to sign.
- **proof**  $(dict)$  $(dict)$  $(dict)$  The proof to add the signature to

**Returns** The proof object with the added signature

**Return type** [dict](https://docs.python.org/3/library/stdtypes.html#dict)

signature\_type = 'BbsBlsSignature2020'

async verify\_proof(*\**, *proof: [dict](https://docs.python.org/3/library/stdtypes.html#dict)*, *document: [dict](https://docs.python.org/3/library/stdtypes.html#dict)*, *purpose:*

[aries\\_cloudagent.vc.ld\\_proofs.purposes.proof\\_purpose.ProofPurpose,](#page-466-0) *document\_loader: Callable[[\[str,](https://docs.python.org/3/library/stdtypes.html#str) [dict\]](https://docs.python.org/3/library/stdtypes.html#dict), [dict\]](https://docs.python.org/3/library/stdtypes.html#dict)*) → *[aries\\_cloudagent.vc.ld\\_proofs.validation\\_result.ProofResult](#page-478-1)*

Verify proof against document and proof purpose.

async verify\_signature(*\**, *verify\_data: List[\[bytes\]](https://docs.python.org/3/library/stdtypes.html#bytes)*, *verification\_method: [dict](https://docs.python.org/3/library/stdtypes.html#dict)*, *document: [dict](https://docs.python.org/3/library/stdtypes.html#dict)*, *proof: [dict](https://docs.python.org/3/library/stdtypes.html#dict), document\_loader: Callable[[\[str,](https://docs.python.org/3/library/stdtypes.html#str) [dict\]](https://docs.python.org/3/library/stdtypes.html#dict), dict]*)  $\rightarrow$  [bool](https://docs.python.org/3/library/functions.html#bool)

Verify the data against the proof.

# **Parameters**

- verify\_data  $(bytes)$  $(bytes)$  $(bytes)$  The data to check
- verification\_method  $(dict)$  $(dict)$  $(dict)$  The verification method to use.
- document  $(dict)$  $(dict)$  $(dict)$  The document the verify data is derived for as extra context
- **proof**  $(dict)$  $(dict)$  $(dict)$  The proof to check
- document\_loader (DocumentLoader) Document loader used for resolving

**Returns** Whether the signature is valid for the data

**Return type** [bool](https://docs.python.org/3/library/functions.html#bool)

## **aries\_cloudagent.vc.ld\_proofs.suites.bbs\_bls\_signature\_2020\_base module**

BbsBlsSignature2020Base class.

<span id="page-468-0"></span>class aries\_cloudagent.vc.ld\_proofs.suites.bbs\_bls\_signature\_2020\_base.BbsBlsSignature2020Base(*\**,

*nature\_type: [str](https://docs.python.org/3/library/stdtypes.html#str)*, *proof: Optional[\[dict\]](https://docs.python.org/3/library/stdtypes.html#dict) = None*, *supported\_derive\_proof\_types: Op* $tional[List]$ *= None*)

*sig-*

Bases: [aries\\_cloudagent.vc.ld\\_proofs.suites.linked\\_data\\_proof.LinkedDataProof](#page-471-0)

Base class for BbsBlsSignature suites.

BBS\_SUPPORTED = False

## **aries\_cloudagent.vc.ld\_proofs.suites.bbs\_bls\_signature\_proof\_2020 module**

BbsBlsSignatureProof2020 class.

class aries\_cloudagent.vc.ld\_proofs.suites.bbs\_bls\_signature\_proof\_2020.BbsBlsSignatureProof2020(*\**,

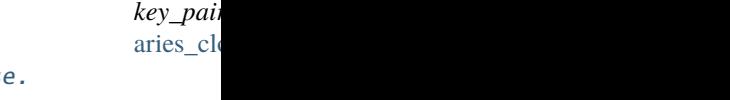

Bases: [aries\\_cloudagent.vc.ld\\_proofs.suites.bbs\\_bls\\_signature\\_2020\\_base.](#page-468-0) [BbsBlsSignature2020Base](#page-468-0)

BbsBlsSignatureProof2020 class.

async derive\_proof(*\**, *proof: [dict](https://docs.python.org/3/library/stdtypes.html#dict)*, *document: [dict](https://docs.python.org/3/library/stdtypes.html#dict)*, *reveal\_document: [dict](https://docs.python.org/3/library/stdtypes.html#dict)*, *document\_loader: Callable[[\[str,](https://docs.python.org/3/library/stdtypes.html#str) [dict\]](https://docs.python.org/3/library/stdtypes.html#dict), [dict\]](https://docs.python.org/3/library/stdtypes.html#dict)*, *nonce: Optional[\[bytes\]](https://docs.python.org/3/library/stdtypes.html#bytes) = None*) Derive proof for document, return dict with derived document and proof.

signature\_type = 'BbsBlsSignatureProof2020'

```
supported_derive_proof_types = ['BbsBlsSignature2020', 'sec:BbsBlsSignature2020',
'https://w3id.org/security#BbsBlsSignature2020']
```
async verify\_proof(*\**, *proof: [dict](https://docs.python.org/3/library/stdtypes.html#dict)*, *document: [dict](https://docs.python.org/3/library/stdtypes.html#dict)*, *purpose:* [aries\\_cloudagent.vc.ld\\_proofs.purposes.proof\\_purpose.ProofPurpose,](#page-466-0) *document\_loader: Callable[[\[str,](https://docs.python.org/3/library/stdtypes.html#str) [dict\]](https://docs.python.org/3/library/stdtypes.html#dict), [dict\]](https://docs.python.org/3/library/stdtypes.html#dict)*) → *[aries\\_cloudagent.vc.ld\\_proofs.validation\\_result.ProofResult](#page-478-0)* Verify proof against document and proof purpose.

**aries\_cloudagent.vc.ld\_proofs.suites.ed25519\_signature\_2018 module**

Ed25519Signature2018 suite.

class aries\_cloudagent.vc.ld\_proofs.suites.ed25519\_signature\_2018.Ed25519Signature2018(*\**,

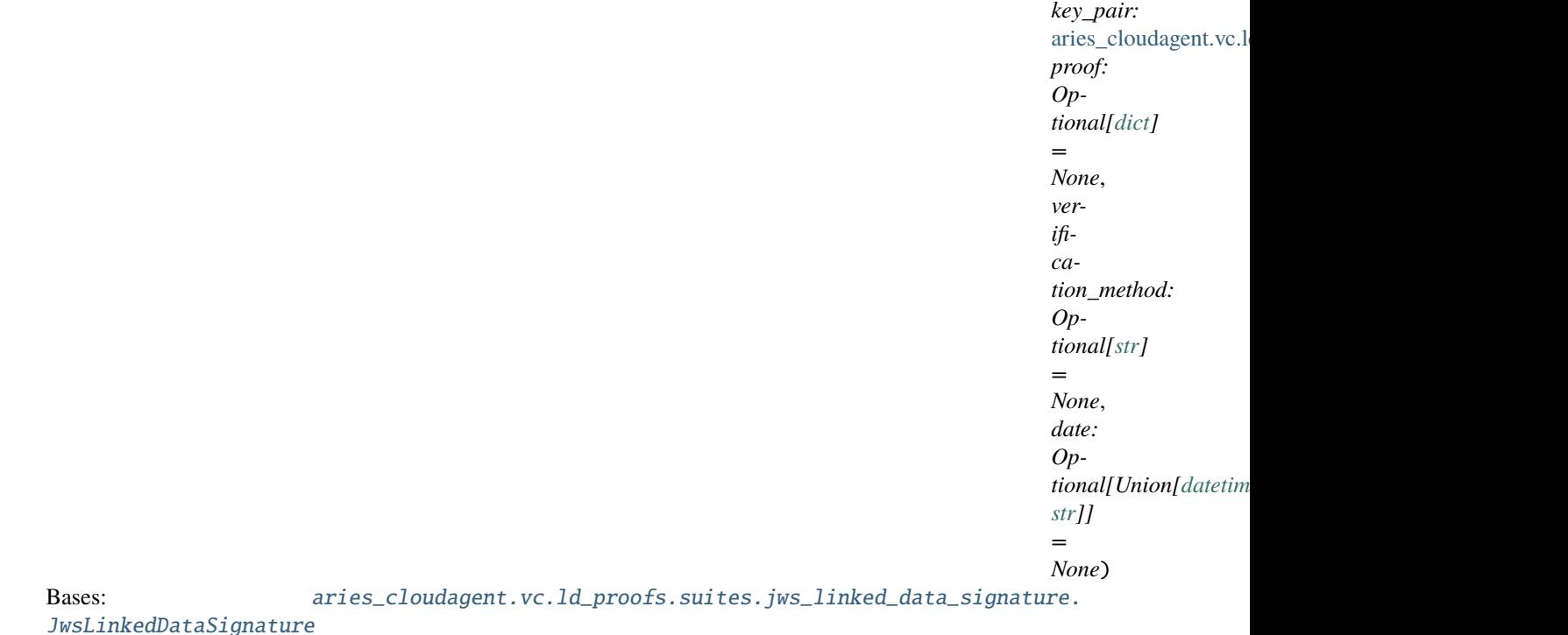

Ed25519Signature2018 suite.

signature\_type = 'Ed25519Signature2018'

## **aries\_cloudagent.vc.ld\_proofs.suites.jws\_linked\_data\_signature module**

<span id="page-470-0"></span>JWS Linked Data class.

class aries\_cloudagent.vc.ld\_proofs.suites.jws\_linked\_data\_signature.JwsLinkedDataSignature(*\**,

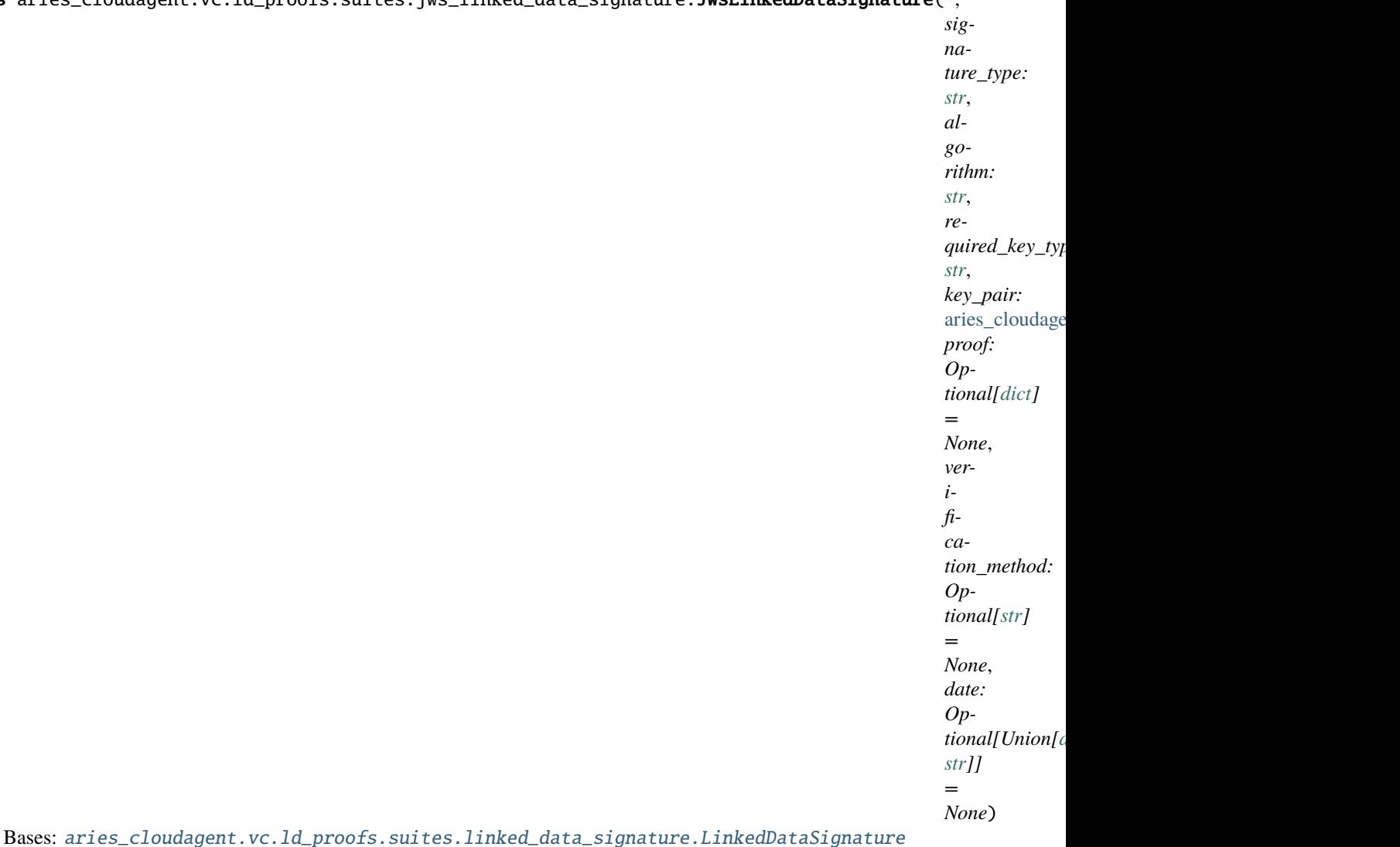

JWS Linked Data class.

async sign(\*, *verify\_data: [bytes](https://docs.python.org/3/library/stdtypes.html#bytes)*, *proof:*  $dict) \rightarrow dict$  $dict) \rightarrow dict$ Sign the data and add it to the proof.

Adds a jws to the proof that can be used for multiple signature algorithms.

**Parameters**

- verify\_data  $(bytes)$  $(bytes)$  $(bytes)$  The data to sign.
- **proof**  $(dict)$  $(dict)$  $(dict)$  The proof to add the signature to

**Returns** The proof object with the added signature

**Return type** [dict](https://docs.python.org/3/library/stdtypes.html#dict)

async verify\_signature(*\**, *verify\_data: [bytes](https://docs.python.org/3/library/stdtypes.html#bytes)*, *verification\_method: [dict](https://docs.python.org/3/library/stdtypes.html#dict)*, *document: [dict](https://docs.python.org/3/library/stdtypes.html#dict)*, *proof: [dict](https://docs.python.org/3/library/stdtypes.html#dict)*, *document\_loader: Callable[[\[str,](https://docs.python.org/3/library/stdtypes.html#str) [dict\]](https://docs.python.org/3/library/stdtypes.html#dict), [dict\]](https://docs.python.org/3/library/stdtypes.html#dict)*)

Verify the data against the proof.

Checks for a jws on the proof.

**Parameters**

- verify\_data  $(bytes)$  $(bytes)$  $(bytes)$  The data to check
- verification\_method  $(dict)$  $(dict)$  $(dict)$  The verification method to use.
- document  $(dict)$  $(dict)$  $(dict)$  The document the verify data is derived for as extra context
- **proof**  $(dict)$  $(dict)$  $(dict)$  The proof to check
- document\_loader (DocumentLoader) Document loader used for resolving

**Returns** Whether the signature is valid for the data

**Return type** [bool](https://docs.python.org/3/library/functions.html#bool)

### **aries\_cloudagent.vc.ld\_proofs.suites.linked\_data\_proof module**

Abstract base class for linked data proofs.

<span id="page-471-1"></span>class aries\_cloudagent.vc.ld\_proofs.suites.linked\_data\_proof.DeriveProofResult(*\*args: Any*, *\*\*kwargs: Any*)

Bases: typing\_extensions.

Result dict for deriving a proof.

document

#### proof

<span id="page-471-0"></span>class aries\_cloudagent.vc.ld\_proofs.suites.linked\_data\_proof.LinkedDataProof(*\**,

*signature\_type: [str](https://docs.python.org/3/library/stdtypes.html#str)*, *proof: Optional[\[dict\]](https://docs.python.org/3/library/stdtypes.html#dict) = None*, *supported\_derive\_proof\_types: Optional[List[\[str\]](https://docs.python.org/3/library/stdtypes.html#str)] = None*)

Bases: [abc.ABC](https://docs.python.org/3/library/abc.html#abc.ABC)

Base Linked data proof.

async create\_proof(*\**, *document: [dict](https://docs.python.org/3/library/stdtypes.html#dict)*, *purpose:*

[aries\\_cloudagent.vc.ld\\_proofs.purposes.proof\\_purpose.ProofPurpose,](#page-466-0) *document\_loader: Callable[[\[str,](https://docs.python.org/3/library/stdtypes.html#str) [dict\]](https://docs.python.org/3/library/stdtypes.html#dict), [dict](https://docs.python.org/3/library/stdtypes.html#dict)]*)  $\rightarrow$  dict

Create proof for document.

- document  $(dict)$  $(dict)$  $(dict)$  The document to create the proof for
- purpose (*ProofPurpose*) The proof purpose to include in the proof
- document\_loader (DocumentLoader) Document loader used for resolving

**Returns** The proof object

**Return type** [dict](https://docs.python.org/3/library/stdtypes.html#dict)

async derive\_proof(*\**, *proof: [dict](https://docs.python.org/3/library/stdtypes.html#dict)*, *document: [dict](https://docs.python.org/3/library/stdtypes.html#dict)*, *reveal\_document: [dict](https://docs.python.org/3/library/stdtypes.html#dict)*, *document\_loader: Callable*[*[\[str,](https://docs.python.org/3/library/stdtypes.html#str) [dict\]](https://docs.python.org/3/library/stdtypes.html#dict), dict], nonce: Optional*[*bytes]* = *None*)  $\rightarrow$ 

*[aries\\_cloudagent.vc.ld\\_proofs.suites.linked\\_data\\_proof.DeriveProofResult](#page-471-1)*

Derive proof for document, returning derived document and proof.

**Parameters**

- **proof**  $(dict)$  $(dict)$  $(dict)$  The proof to derive from
- document  $(dict)$  $(dict)$  $(dict)$  The document to derive the proof for
- reveal\_document  $(dict)$  $(dict)$  $(dict)$  The JSON-LD frame the revealed attributes
- document\_loader (DocumentLoader) Document loader used for resolving
- nonce  $(\text{bytes}, \text{optional})$  Nonce to use for the proof. Defaults to None.

**Returns** The derived document and proof

**Return type** *[DeriveProofResult](#page-471-1)*

match\_proof(*signature\_type: [str](https://docs.python.org/3/library/stdtypes.html#str)*) → [bool](https://docs.python.org/3/library/functions.html#bool)

Match signature type to signature type of this suite.

async verify\_proof(*\**, *proof: [dict](https://docs.python.org/3/library/stdtypes.html#dict)*, *document: [dict](https://docs.python.org/3/library/stdtypes.html#dict)*, *purpose:*

[aries\\_cloudagent.vc.ld\\_proofs.purposes.proof\\_purpose.ProofPurpose,](#page-466-0) *document\_loader: Callable[[\[str,](https://docs.python.org/3/library/stdtypes.html#str) [dict\]](https://docs.python.org/3/library/stdtypes.html#dict), [dict\]](https://docs.python.org/3/library/stdtypes.html#dict)*) → *[aries\\_cloudagent.vc.ld\\_proofs.validation\\_result.ProofResult](#page-478-0)*

Verify proof against document and proof purpose.

## **Parameters**

- **proof**  $(dict)$  $(dict)$  $(dict)$  The proof to verify
- document  $(dict)$  $(dict)$  $(dict)$  The document to verify the proof against
- **purpose** (*ProofPurpose*) The proof purpose to verify the proof against
- document\_loader (DocumentLoader) Document loader used for resolving

**Returns** The results of the proof verification

**Return type** ValidationResult

### **aries\_cloudagent.vc.ld\_proofs.suites.linked\_data\_signature module**

<span id="page-472-0"></span>Linked Data Signature class.

class aries\_cloudagent.vc.ld\_proofs.suites.linked\_data\_signature.LinkedDataSignature(*\**,

*signature\_type: [str](https://docs.python.org/3/library/stdtypes.html#str)*, *proof: Optional[\[dict\]](https://docs.python.org/3/library/stdtypes.html#dict) = None*, *verification\_method: Optional[\[str\]](https://docs.python.org/3/library/stdtypes.html#str) = None*, *date: Optional[\[datetime.datetime\]](https://docs.python.org/3/library/datetime.html#datetime.datetime) = None*)

Bases: [aries\\_cloudagent.vc.ld\\_proofs.suites.linked\\_data\\_proof.LinkedDataProof](#page-471-0)

Linked Data Signature class.

async create\_proof(*\**, *document: [dict](https://docs.python.org/3/library/stdtypes.html#dict)*, *purpose:*

[aries\\_cloudagent.vc.ld\\_proofs.purposes.proof\\_purpose.ProofPurpose,](#page-466-0) *document\_loader: Callable[[\[str,](https://docs.python.org/3/library/stdtypes.html#str) [dict\]](https://docs.python.org/3/library/stdtypes.html#dict), [dict\]](https://docs.python.org/3/library/stdtypes.html#dict)*) → [dict](https://docs.python.org/3/library/stdtypes.html#dict)

Create proof for document, return proof.

abstract async sign(\*, *verify\_data: [bytes](https://docs.python.org/3/library/stdtypes.html#bytes), proof: [dict](https://docs.python.org/3/library/stdtypes.html#dict)*)  $\rightarrow$  dict Sign the data and add it to the proof.

**Parameters**

• verify\_data  $(bytes)$  $(bytes)$  $(bytes)$  – The data to sign.

• **proof**  $(dict)$  $(dict)$  $(dict)$  – The proof to add the signature to

**Returns** The proof object with the added signature

### **Return type** [dict](https://docs.python.org/3/library/stdtypes.html#dict)

async verify\_proof(*\**, *proof: [dict](https://docs.python.org/3/library/stdtypes.html#dict)*, *document: [dict](https://docs.python.org/3/library/stdtypes.html#dict)*, *purpose:*

[aries\\_cloudagent.vc.ld\\_proofs.purposes.proof\\_purpose.ProofPurpose,](#page-466-0) *document\_loader: Callable[[\[str,](https://docs.python.org/3/library/stdtypes.html#str) [dict\]](https://docs.python.org/3/library/stdtypes.html#dict), [dict\]](https://docs.python.org/3/library/stdtypes.html#dict)*) →

*[aries\\_cloudagent.vc.ld\\_proofs.validation\\_result.ProofResult](#page-478-0)*

Verify proof against document and proof purpose.

abstract async verify\_signature(*\**, *verify\_data: [bytes](https://docs.python.org/3/library/stdtypes.html#bytes)*, *verification\_method: [dict](https://docs.python.org/3/library/stdtypes.html#dict)*, *document: [dict](https://docs.python.org/3/library/stdtypes.html#dict)*,

*proof: [dict](https://docs.python.org/3/library/stdtypes.html#dict)*, *document\_loader: Callable[[\[str,](https://docs.python.org/3/library/stdtypes.html#str) [dict\]](https://docs.python.org/3/library/stdtypes.html#dict), [dict\]](https://docs.python.org/3/library/stdtypes.html#dict)*) → [bool](https://docs.python.org/3/library/functions.html#bool)

Verify the data against the proof.

- verify\_data  $(bytes)$  $(bytes)$  $(bytes)$  The data to check
- verification\_method  $(dict)$  $(dict)$  $(dict)$  The verification method to use.
- document  $(dict)$  $(dict)$  $(dict)$  The document the verify data is derived for as extra context
- proof  $(dict)$  $(dict)$  $(dict)$  The proof to check
- document\_loader (DocumentLoader) Document loader used for resolving

**Returns** Whether the signature is valid for the data

**Return type** [bool](https://docs.python.org/3/library/functions.html#bool)

## **Submodules**

### **aries\_cloudagent.vc.ld\_proofs.check module**

Validator methods to check for properties without a context.

aries\_cloudagent.vc.ld\_proofs.check.diff\_dict\_keys(*full: [dict](https://docs.python.org/3/library/stdtypes.html#dict)*, *with\_missing: [dict](https://docs.python.org/3/library/stdtypes.html#dict)*, *prefix: Optional[\[str\]](https://docs.python.org/3/library/stdtypes.html#str) = None*, *\**, *document\_loader: Callable[[\[str,](https://docs.python.org/3/library/stdtypes.html#str) [dict\]](https://docs.python.org/3/library/stdtypes.html#dict),*

 $dict$ *]*, *context***)**  $\rightarrow$  **Sequence**[\[str\]](https://docs.python.org/3/library/stdtypes.html#str)

Get the difference in dict keys between full and with\_missing.

Checks recursively

**Parameters**

- **full**  $(dict)$  $(dict)$  $(dict)$  The full dict with all keys present
- with\_missing  $(dict)$  $(dict)$  $(dict)$  The dict with possibly keys missing
- $prefix (str, optional) The prefix. Mostly used for internal recursion.$  $prefix (str, optional) The prefix. Mostly used for internal recursion.$  $prefix (str, optional) The prefix. Mostly used for internal recursion.$

**Returns** List of missing property names in with\_missing

**Return type** Sequence[\[str\]](https://docs.python.org/3/library/stdtypes.html#str)

aries\_cloudagent.vc.ld\_proofs.check.get\_properties\_without\_context(*document: [dict](https://docs.python.org/3/library/stdtypes.html#dict)*,

*document\_loader: Callable[[\[str,](https://docs.python.org/3/library/stdtypes.html#str) [dict\]](https://docs.python.org/3/library/stdtypes.html#dict), [dict\]](https://docs.python.org/3/library/stdtypes.html#dict)*)  $\rightarrow$  Sequence[\[str\]](https://docs.python.org/3/library/stdtypes.html#str)

Get the properties from document that don't have an context definition.

**aries\_cloudagent.vc.ld\_proofs.constants module**

JSON-LD, Linked Data Proof and Verifiable Credential constants.

#### **aries\_cloudagent.vc.ld\_proofs.document\_loader module**

JSON-LD document loader methods.

class aries\_cloudagent.vc.ld\_proofs.document\_loader.DocumentLoader(*profile:*

[aries\\_cloudagent.core.profile.Profile,](#page-47-0) *cache\_ttl: [int](https://docs.python.org/3/library/functions.html#int) = 300*)

Bases: [object](https://docs.python.org/3/library/functions.html#object)

JSON-LD document loader.

async load\_document(*url: [str](https://docs.python.org/3/library/stdtypes.html#str)*, *options: [dict](https://docs.python.org/3/library/stdtypes.html#dict)*) Load JSON-LD document.

Method signature conforms to PyLD document loader interface

Document loading is processed in separate thread to deal with async to sync transformation.

#### **aries\_cloudagent.vc.ld\_proofs.error module**

Linked data proof exception classes.

```
exception aries_cloudagent.vc.ld_proofs.error.LinkedDataProofException
```
Bases: [Exception](https://docs.python.org/3/library/exceptions.html#Exception)

Base exception for linked data proof module.

### **aries\_cloudagent.vc.ld\_proofs.ld\_proofs module**

Linked data proof signing and verification methods.

async aries\_cloudagent.vc.ld\_proofs.ld\_proofs.derive(*\**, *document: [dict](https://docs.python.org/3/library/stdtypes.html#dict)*, *reveal\_document: [dict](https://docs.python.org/3/library/stdtypes.html#dict)*, *suite:*

aries\_cloudagent.vc.ld\_proofs.suites.linked\_data\_proof.LinkedDa *document\_loader: Callable[[\[str,](https://docs.python.org/3/library/stdtypes.html#str) [dict\]](https://docs.python.org/3/library/stdtypes.html#dict), [dict\]](https://docs.python.org/3/library/stdtypes.html#dict)*, *nonce: Optional*[*bytes]* = *None*)  $\rightarrow$  [dict](https://docs.python.org/3/library/stdtypes.html#dict)

Derive proof(s) for document with reveal document.

All proofs matching the signature suite type will be replaced with a derived proof. Other proofs will be discarded.

### **Parameters**

- **document**  $(dict)$  $(dict)$  $(dict)$  The document with one or more proofs to be derived
- reveal\_document  $(dict)$  $(dict)$  $(dict)$  The JSON-LD frame specifying the revealed attributes
- suite (LinkedDataProof) The linked data signature cryptographic suite with which to derive the proof
- document\_loader (DocumentLoader) The document loader to use.
- nonce ([bytes,](https://docs.python.org/3/library/stdtypes.html#bytes) optional) Nonce to use for the proof. Defaults to None.

**Returns** The document with derived proof(s).

#### **Return type** [dict](https://docs.python.org/3/library/stdtypes.html#dict)

async aries\_cloudagent.vc.ld\_proofs.ld\_proofs.sign(*\**, *document: [dict](https://docs.python.org/3/library/stdtypes.html#dict)*, *suite:*

aries\_cloudagent.vc.ld\_proofs.suites.linked\_data\_proof.LinkedDataF *purpose:* [aries\\_cloudagent.vc.ld\\_proofs.purposes.proof\\_purpose.ProofPurpose,](#page-466-0) *document\_loader: Callable[[\[str,](https://docs.python.org/3/library/stdtypes.html#str) [dict\]](https://docs.python.org/3/library/stdtypes.html#dict), [dict\]](https://docs.python.org/3/library/stdtypes.html#dict)*) → [dict](https://docs.python.org/3/library/stdtypes.html#dict)

Cryptographically signs the provided document by adding a *proof* section.

Proof is added based on the provided suite and proof purpose

- document  $(dict)$  $(dict)$  $(dict)$  JSON-LD document to be signed.
- suite (LinkedDataProof) The linked data signature cryptographic suite with which to sign the document
- purpose (ProofPurpose) A proof purpose instance that will match proofs to be verified and ensure they were created according to the appropriate purpose.
- document\_loader (DocumentLoader) The document loader to use.

**Raises** LinkedDataProofException – When a jsonld url cannot be resolved, OR signing fails.

**Returns** Signed document.

**Return type** [dict](https://docs.python.org/3/library/stdtypes.html#dict)

async aries\_cloudagent.vc.ld\_proofs.ld\_proofs.verify(*\**, *document: [dict](https://docs.python.org/3/library/stdtypes.html#dict)*, *suites:*

*List[aries* cloudagent.vc.ld proofs.suites.linked data proof.Linked *purpose:* aries\_cloudagent.vc.ld\_proofs.purposes.proof\_purpose.ProofPurp *document\_loader: Callable[[\[str,](https://docs.python.org/3/library/stdtypes.html#str) [dict\]](https://docs.python.org/3/library/stdtypes.html#dict), [dict\]](https://docs.python.org/3/library/stdtypes.html#dict)*)  $\rightarrow$ 

*[aries\\_cloudagent.vc.ld\\_proofs.validation\\_result.DocumentVerificationResult](#page-478-1)*

Verify the linked data signature on the provided document.

### **Parameters**

- document  $(dict)$  $(dict)$  $(dict)$  The document with one or more proofs to be verified.
- suites (List [LinkedDataProof]) Acceptable signature suite instances for verifying the proof(s).
- **purpose** (*ProofPurpose*) A proof purpose instance that will match proofs to be verified and ensure they were created according to the appropriate purpose.
- document\_loader (DocumentLoader) The document loader to use.

### **Returns**

**Object with a** *verified* **boolean property that is** *True* if at least one proof matching the given purpose and suite verifies and *False* otherwise. a *results* property with an array of detailed results. if *False* an *errors* property will be present, with a list containing all of the errors that occurred during the verification process.

**Return type** DocumentVerificationResult

## **aries\_cloudagent.vc.ld\_proofs.proof\_set module**

Class to represent a Linked Data proof set.

## class aries\_cloudagent.vc.ld\_proofs.proof\_set.ProofSet

Bases: [object](https://docs.python.org/3/library/functions.html#object)

Class for managing proof sets on a JSON-LD document.

## async static add(*\**, *document: [dict](https://docs.python.org/3/library/stdtypes.html#dict)*, *suite:*

[aries\\_cloudagent.vc.ld\\_proofs.suites.linked\\_data\\_proof.LinkedDataProof,](#page-471-0) *purpose:* [aries\\_cloudagent.vc.ld\\_proofs.purposes.proof\\_purpose.ProofPurpose,](#page-466-0) *document\_loader:*  $Callable[[str, dict], dict]) \rightarrow$  $Callable[[str, dict], dict]) \rightarrow$  $Callable[[str, dict], dict]) \rightarrow$  $Callable[[str, dict], dict]) \rightarrow$  $Callable[[str, dict], dict]) \rightarrow$  $Callable[[str, dict], dict]) \rightarrow$  $Callable[[str, dict], dict]) \rightarrow$  dict

Add a Linked Data proof to the document.

If the document contains other proofs, the proof will be appended to the existing set of proofs.

Important note: This method assumes that the term *proof* in the given document has the same definition as the *https://w3id.org/security/v2* JSON-LD @context.

- document  $(dict)$  $(dict)$  $(dict)$  JSON-LD document to be signed.
- suite (LinkedDataProof) A signature suite instance that will create the proof
- **purpose** (*ProofPurpose*) A proof purpose instance that will augment the proof with information describing its intended purpose.
- document\_loader (DocumentLoader) Document loader to use.

#### **Returns**

#### **The signed document, with the signature in the top-level** *proof* property.

**Return type** [dict](https://docs.python.org/3/library/stdtypes.html#dict)

async static derive(*\**, *document: [dict](https://docs.python.org/3/library/stdtypes.html#dict)*, *reveal\_document: [dict](https://docs.python.org/3/library/stdtypes.html#dict)*, *suite:*

[aries\\_cloudagent.vc.ld\\_proofs.suites.linked\\_data\\_proof.LinkedDataProof,](#page-471-0) *document\_loader: Callable* $[$ [\[str,](https://docs.python.org/3/library/stdtypes.html#str) *dict*], *dict*], *nonce: Optional* $[$ bytes $] =$ None $) \rightarrow$ [dict](https://docs.python.org/3/library/stdtypes.html#dict)

Create new derived Linked Data proof(s) on document using the reveal document.

Important note: This method assumes that the term *proof* in the given document has the same definition as the *https://w3id.org/security/v2* JSON-LD @context. (v3 because BBS?)

#### **Parameters**

- document  $(dict)$  $(dict)$  $(dict)$  JSON-LD document with one or more proofs to be derived.
- reveal\_document  $(dict)$  $(dict)$  $(dict)$  JSON-LD frame specifying the attributes to reveal.
- suite (LinkedDataProof) A signature suite instance to derive the proof.
- document\_loader (DocumentLoader) Document loader to use.
- nonce ([bytes,](https://docs.python.org/3/library/stdtypes.html#bytes) optional) Nonce to use for the proof. Defaults to None.

#### **Returns**

### **The derived document with the derived proof(s) in the top-level** *proof* property.

### **Return type** [dict](https://docs.python.org/3/library/stdtypes.html#dict)

async static verify(*\**, *document: [dict](https://docs.python.org/3/library/stdtypes.html#dict)*, *suites:*

*List[*[aries\\_cloudagent.vc.ld\\_proofs.suites.linked\\_data\\_proof.LinkedDataProof](#page-471-0)*]*, *purpose:* [aries\\_cloudagent.vc.ld\\_proofs.purposes.proof\\_purpose.ProofPurpose,](#page-466-0) *document\_loader: Callable[[\[str,](https://docs.python.org/3/library/stdtypes.html#str) [dict\]](https://docs.python.org/3/library/stdtypes.html#dict), [dict\]](https://docs.python.org/3/library/stdtypes.html#dict)*) → *[aries\\_cloudagent.vc.ld\\_proofs.validation\\_result.DocumentVerificationResult](#page-478-1)*

Verify Linked Data proof(s) on a document.

The proofs to be verified must match the given proof purse.

Important note: This method assumes that the term *proof* in the given document has the same definition as the *https://w3id.org/security/v2* JSON-LD @context.

#### **Parameters**

- document  $(dict)$  $(dict)$  $(dict)$  JSON-LD document with one or more proofs to be verified.
- suites  $(List[LinkedDataProof])$  Acceptable signature suite instances for verifying the proof(s).
- purpose  $(ProofPurpose) A proof purpose$  instance that will match proofs to be verified and ensure they were created according to the appropriate purpose.
- document\_loader (DocumentLoader) Document loader to use.

### **Returns**

**Object with a** *verified* **property that is** *true* if at least one proof matching the given purpose and suite verifies and *false* otherwise. Also contains *errors* and *results* properties with extra data.

**Return type** DocumentVerificationResult

### **aries\_cloudagent.vc.ld\_proofs.validation\_result module**

<span id="page-478-1"></span>Proof verification and validation result classes.

class aries\_cloudagent.vc.ld\_proofs.validation\_result.DocumentVerificationResult(*\**, *verified:*

*[bool](https://docs.python.org/3/library/functions.html#bool)*, *document: Optional[\[dict\]](https://docs.python.org/3/library/stdtypes.html#dict) = None*, *results: Optional[List[aries\_cloudagent. = None*, *errors: Optional[List[\[Exception\]](https://docs.python.org/3/library/exceptions.html#Exception)] = None*)

Bases: [object](https://docs.python.org/3/library/functions.html#object)

Domain verification result class.

<span id="page-478-0"></span>class aries\_cloudagent.vc.ld\_proofs.validation\_result.ProofResult(*\**, *verified: [bool](https://docs.python.org/3/library/functions.html#bool)*, *proof:*

*Optional[\[dict\]](https://docs.python.org/3/library/stdtypes.html#dict) = None*, *error: Optional[\[Exception\]](https://docs.python.org/3/library/exceptions.html#Exception) = None*, *purpose\_result: Optional*[aries\_cloudagent.vc.ld\_proofs.validation\_ *= None*)

Bases: [object](https://docs.python.org/3/library/functions.html#object)

Proof result class.

<span id="page-478-2"></span>class aries\_cloudagent.vc.ld\_proofs.validation\_result.PurposeResult(*\**, *valid: [bool](https://docs.python.org/3/library/functions.html#bool)*, *error: Optional[\[Exception\]](https://docs.python.org/3/library/exceptions.html#Exception) = None*, *controller: Optional[\[dict\]](https://docs.python.org/3/library/stdtypes.html#dict) = None*)

Bases: [object](https://docs.python.org/3/library/functions.html#object)

Proof purpose result class.

## **aries\_cloudagent.vc.vc\_ld package**

```
class aries_cloudagent.vc.vc_ld.CredentialSchema(*args: Any, **kwargs: Any)
     Bases: marshmallow.
```
Linked data credential schema.

Based on <https://www.w3.org/TR/vc-data-model>

#### class Meta

Bases: [object](https://docs.python.org/3/library/functions.html#object)

Accept parameter overload.

### model\_class

alias of [aries\\_cloudagent.vc.vc\\_ld.models.credential.VerifiableCredential](#page-484-0)

add\_unknown\_properties(*data: [dict](https://docs.python.org/3/library/stdtypes.html#dict)*, *original*, *\*\*kwargs*) Add back unknown properties before outputting.

### context

credential\_subject Dict or Dict List field for Marshmallow.

#### expiration\_date

id

issuance\_date

### issuer

URI or Dict field for Marshmallow.

#### proof

#### type

```
class aries_cloudagent.vc.vc_ld.LDProof(type: Optional[str] = None, proof_purpose: Optional[str] =
                                                 None, verification_method: Optional[str] = None, created:
                                                 Optional[str] = None, domain: Optional[str] = None, challenge:
                                                 Optional[str] = None, jws: Optional[str] = None, proof_value:
                                                 Optional[str] = None, nonce: Optional[str] = None, **kwargs)
```
Bases: [aries\\_cloudagent.messaging.models.base.BaseModel](#page-129-0)

Linked Data Proof model.

#### class Meta

Bases: [object](https://docs.python.org/3/library/functions.html#object)

LinkedDataProof metadata.

### schema\_class = 'LinkedDataProofSchema'

#### class aries\_cloudagent.vc.vc\_ld.LinkedDataProofSchema(*\*args: Any*, *\*\*kwargs: Any*) Bases: marshmallow.

Linked data proof schema.

Based on <https://w3c-ccg.github.io/ld-proofs>

#### class Meta

Bases: [object](https://docs.python.org/3/library/functions.html#object)

Accept parameter overload.

model\_class alias of [aries\\_cloudagent.vc.vc\\_ld.models.linked\\_data\\_proof.LDProof](#page-486-0) add\_unknown\_properties(*data: [dict](https://docs.python.org/3/library/stdtypes.html#dict)*, *original*, *\*\*kwargs*) Add back unknown properties before outputting. challenge created domain jws nonce proof\_purpose proof\_value type verification\_method class aries\_cloudagent.vc.vc\_ld.PresentationVerificationResult(*\**, *verified: [bool](https://docs.python.org/3/library/functions.html#bool)*,

> *presentation\_result: Op* $tional[$ aries\_ccloudagent.vc.ld\_probv.validation\_resu*= None*, *credential\_results: Optional*[*List*] *aries* cloudagent.vc.ld proofs.validation *= None*, *errors: Optional[List[\[Exception\]](https://docs.python.org/3/library/exceptions.html#Exception)] = None*)

<span id="page-480-0"></span>Bases: [object](https://docs.python.org/3/library/functions.html#object)

Presentation verification result class.

class aries\_cloudagent.vc.vc\_ld.VerifiableCredential(*context: Optional[List[Union[\[str,](https://docs.python.org/3/library/stdtypes.html#str) [dict\]](https://docs.python.org/3/library/stdtypes.html#dict)]] = None*, *id: Optional[\[str\]](https://docs.python.org/3/library/stdtypes.html#str) = None*, *type: Optional[List[\[str\]](https://docs.python.org/3/library/stdtypes.html#str)] = None*, *issuer: Optional[Union[\[dict,](https://docs.python.org/3/library/stdtypes.html#dict) [str\]](https://docs.python.org/3/library/stdtypes.html#str)] = None*, *issuance\_date: Optional[\[str\]](https://docs.python.org/3/library/stdtypes.html#str) = None*, *expiration\_date: Optional[\[str\]](https://docs.python.org/3/library/stdtypes.html#str) = None*, *credential\_subject: Optional[Union[\[dict,](https://docs.python.org/3/library/stdtypes.html#dict) List[\[dict\]](https://docs.python.org/3/library/stdtypes.html#dict)]] = None*, *proof: Optional[Union[\[dict,](https://docs.python.org/3/library/stdtypes.html#dict)* [aries\\_cloudagent.vc.vc\\_ld.models.linked\\_data\\_proof.LDProof](#page-486-0)*]] = None*, *\*\*kwargs*)

Bases: [aries\\_cloudagent.messaging.models.base.BaseModel](#page-129-0)

Verifiable Credential model.

#### class Meta

Bases: [object](https://docs.python.org/3/library/functions.html#object)

VerifiableCredential metadata.

#### schema\_class = 'CredentialSchema'

add\_context(*context: Union[\[str,](https://docs.python.org/3/library/stdtypes.html#str) [dict\]](https://docs.python.org/3/library/stdtypes.html#dict)*) Add a context to this credential.

add\_type(*type: [str](https://docs.python.org/3/library/stdtypes.html#str)*) Add a type to this credential.

property context Getter for context. property context\_urls: List[\[str\]](https://docs.python.org/3/library/stdtypes.html#str) Getter for context urls. property credential\_subject Getter for credential subject. property credential\_subject\_ids: List[\[str\]](https://docs.python.org/3/library/stdtypes.html#str) Getter for credential subject ids. property expiration\_date Getter for expiration date. property id Getter for id. property issuance\_date Getter for issuance date. property issuer Getter for issuer. property issuer\_id: Optional[\[str\]](https://docs.python.org/3/library/stdtypes.html#str) Getter for issuer id. property proof Getter for proof. property type: List[\[str\]](https://docs.python.org/3/library/stdtypes.html#str) Getter for type. class aries\_cloudagent.vc.vc\_ld.VerifiableCredentialSchema(*\*args: Any*, *\*\*kwargs: Any*) Bases: marshmallow. Linked data verifiable credential schema. Based on <https://www.w3.org/TR/vc-data-model> proof

async aries\_cloudagent.vc.vc\_ld.create\_presentation(*\**, *credentials: List[\[dict\]](https://docs.python.org/3/library/stdtypes.html#dict)*, *presentation\_id:*  $Optional[str] = None$  $Optional[str] = None$  $Optional[str] = None$   $\rightarrow$  [dict](https://docs.python.org/3/library/stdtypes.html#dict)

Create presentation and add the credentials to it.

Will validates the structure off all credentials, but does not sign the presentation yet. Call sing\_presentation to do this.

**Parameters**

- credentials  $(List[dict])$  $(List[dict])$  $(List[dict])$  Credentails to add to the presentation
- presentation\_id  $(str, optional) Id$  $(str, optional) Id$  $(str, optional) Id$  of the presentation. Defaults to None.

**Raises** LinkedDataProofException – When not all credentials have a valid structure

**Returns** The unsigned presentation object

**Return type** [dict](https://docs.python.org/3/library/stdtypes.html#dict)

```
async aries_cloudagent.vc.vc_ld.derive_credential(*, credential: dict, reveal_document: dict, suite:
```

```
aries_cloudagent.vc.ld_proofs.suites.linked_data_proof.LinkedDataPr
```
*document\_loader: Callable[[\[str,](https://docs.python.org/3/library/stdtypes.html#str) [dict\]](https://docs.python.org/3/library/stdtypes.html#dict), [dict\]](https://docs.python.org/3/library/stdtypes.html#dict)*) →

[dict](https://docs.python.org/3/library/stdtypes.html#dict)

Derive new credential from the existing credential and the reveal document.

All proofs matching the signature suite type will be replaced with a derived proof. Other proofs will be discarded.

### **Parameters**

- credential  $(dict)$  $(dict)$  $(dict)$  The credential to derive the new credential from.
- reveal\_document  $(dict) JSON-LD$  $(dict) JSON-LD$  $(dict) JSON-LD$  frame to select which attributes to include.
- suite (LinkedDataProof) The signature suite to use for derivation
- document\_loader (DocumentLoader) The document loader to use.

**Returns** The derived credential.

**Return type** [dict](https://docs.python.org/3/library/stdtypes.html#dict)

async aries\_cloudagent.vc.vc\_ld.issue\_vc(*\**, *credential: [dict](https://docs.python.org/3/library/stdtypes.html#dict)*, *suite:*

[aries\\_cloudagent.vc.ld\\_proofs.suites.linked\\_data\\_proof.LinkedDataProof,](#page-471-0) *document\_loader: Callable[[\[str,](https://docs.python.org/3/library/stdtypes.html#str) [dict\]](https://docs.python.org/3/library/stdtypes.html#dict), [dict\]](https://docs.python.org/3/library/stdtypes.html#dict)*, *purpose: Optional[*[aries\\_cloudagent.vc.ld\\_proofs.purposes.proof\\_purpose.ProofPurpose](#page-466-0)*]*  $= None$ )  $\rightarrow$  [dict](https://docs.python.org/3/library/stdtypes.html#dict)

Issue a verifiable credential.

Takes the base credentail document, verifies it, and adds a digital signature to it.

### **Parameters**

- credential  $(dict)$  $(dict)$  $(dict)$  Base credential document.
- suite (LinkedDataProof) Signature suite to sign the credential with.
- document\_loader (DocumentLoader) Document loader to use
- purpose (ProofPurpose, optional) A proof purpose instance that will match proofs to be verified and ensure they were created according to the appropriate purpose. Default to CredentialIssuancePurpose
- **Raises** LinkedDataProofException When the credential has an invalid structure OR signing fails

**Returns** The signed verifiable credential

## **Return type** [dict](https://docs.python.org/3/library/stdtypes.html#dict)

async aries\_cloudagent.vc.vc\_ld.sign\_presentation(*\**, *presentation: [dict](https://docs.python.org/3/library/stdtypes.html#dict)*, *suite:*

aries\_cloudagent.vc.ld\_proofs.suites.linked\_data\_proof.LinkedDataPr *document\_loader: Callable[[\[str,](https://docs.python.org/3/library/stdtypes.html#str) [dict\]](https://docs.python.org/3/library/stdtypes.html#dict), [dict\]](https://docs.python.org/3/library/stdtypes.html#dict)*, *purpose: Optional[*[aries\\_cloudagent.vc.ld\\_proofs.purposes.proof\\_purpose.ProofPurpose](#page-466-0)*] = None*, *challenge: Optional[\[str\]](https://docs.python.org/3/library/stdtypes.html#str) = None*, *domain:*  $Optional[str] = None$  $Optional[str] = None$  $Optional[str] = None$   $\rightarrow$  [dict](https://docs.python.org/3/library/stdtypes.html#dict)

Sign the presentation with the passed signature suite.

Will set a default AuthenticationProofPurpose if no proof purpose is passed.

**Parameters**

• **presentation**  $(dict)$  $(dict)$  $(dict)$  – The presentation to sign

- suite (LinkedDataProof) The signature suite to sign the presentation with
- document\_loader (*DocumentLoader*) Document loader to use.
- purpose (ProofPurpose, optional) Purpose to use. Required if challenge is None
- challenge  $(str, optional)$  $(str, optional)$  $(str, optional)$  Challenge to use. Required if domain is None.
- domain  $(str, optional)$  $(str, optional)$  $(str, optional)$  Domain to use. Only used if purpose is None.

**Raises** LinkedDataProofException – When both purpose and challenge are not provided And when signing of the presentation fails

**Returns** A verifiable presentation object

**Return type** [dict](https://docs.python.org/3/library/stdtypes.html#dict)

async aries\_cloudagent.vc.vc\_ld.verify\_credential(*\**, *credential: [dict](https://docs.python.org/3/library/stdtypes.html#dict)*, *suites:*

List[aries\_cloudagent.vc.ld\_proofs.suites.linked\_data\_proof.LinkedData *document\_loader: Callable[[\[str,](https://docs.python.org/3/library/stdtypes.html#str) [dict\]](https://docs.python.org/3/library/stdtypes.html#dict), [dict\]](https://docs.python.org/3/library/stdtypes.html#dict)*, *purpose: Optional* aries cloudagent.vc.ld proofs.purposes.proof purpose.ProofPu  $= None$   $\rightarrow$ *aries\_cloudagent.vc.ld\_proofs.validation\_result.DocumentVerification* 

Verify credential structure, proof purpose and signature.

### **Parameters**

- credential  $(dict)$  $(dict)$  $(dict)$  The credential to verify
- suites (List [LinkedDataProof]) The signature suites to verify with
- document\_loader (DocumentLoader) Document loader used for resolving of documents
- purpose (ProofPurpose, optional) Proof purpose to use. Defaults to CredentialIssuancePurpose

#### **Returns**

**The result of the verification. Verified property** indicates whether the verification was successful

**Return type** DocumentVerificationResult

async aries\_cloudagent.vc.vc\_ld.verify\_presentation(*\**, *presentation: [dict](https://docs.python.org/3/library/stdtypes.html#dict)*, *suites:*

*List[aries\_cloudagent.vc.ld\_proofs.suites.linked\_data\_proof.Linked document\_loader: Callable[[\[str,](https://docs.python.org/3/library/stdtypes.html#str) [dict\]](https://docs.python.org/3/library/stdtypes.html#dict), [dict\]](https://docs.python.org/3/library/stdtypes.html#dict)*, *purpose: Optional [aries cloudagent.vc.ld proofs.purposes.proof purpose.Proo = None*, *challenge: Optional[\[str\]](https://docs.python.org/3/library/stdtypes.html#str) = None*, *domain: Optional*[\[str\]](https://docs.python.org/3/library/stdtypes.html#str) = None]  $\rightarrow$ *[aries\\_cloudagent.vc.vc\\_ld.validation\\_result.PresentationVerificationResult](#page-489-0)*

Verify presentation structure, credentials, proof purpose and signature.

- **presentation**  $(dict)$  $(dict)$  $(dict)$  The presentation to verify
- suites (List [LinkedDataProof]) The signature suites to verify with
- document\_loader (DocumentLoader) Document loader used for resolving of documents
- purpose (ProofPurpose, optional) Proof purpose to use. Defaults to Authentication-ProofPurpose
- challenge ( $str$ , optional) The challenge to use for authentication. Required if purpose is not passed, not used if purpose is passed
- domain  $(str, optimal)$  $(str, optimal)$  $(str, optimal)$  Domain to use for the authentication proof purpose. Not used if purpose is passed

### **Returns**

**The result of the verification. Verified property** indicates whether the verification was successful

**Return type** *[PresentationVerificationResult](#page-480-0)*

### **Subpackages**

**aries\_cloudagent.vc.vc\_ld.models package**

### **Submodules**

### **aries\_cloudagent.vc.vc\_ld.models.credential module**

Verifiable Credential marshmallow schema classes.

### class aries\_cloudagent.vc.vc\_ld.models.credential.CredentialSchema(*\*args: Any*, *\*\*kwargs: Any*) Bases: marshmallow.

Linked data credential schema.

Based on <https://www.w3.org/TR/vc-data-model>

#### class Meta

Bases: [object](https://docs.python.org/3/library/functions.html#object)

Accept parameter overload.

#### model\_class

alias of [aries\\_cloudagent.vc.vc\\_ld.models.credential.VerifiableCredential](#page-484-0)

#### add\_unknown\_properties(*data: [dict](https://docs.python.org/3/library/stdtypes.html#dict)*, *original*, *\*\*kwargs*)

Add back unknown properties before outputting.

#### context

credential\_subject

Dict or Dict List field for Marshmallow.

### expiration\_date

id

issuance\_date

## issuer

URI or Dict field for Marshmallow.

#### proof

<span id="page-484-0"></span>type

#### class aries\_cloudagent.vc.vc\_ld.models.credential.VerifiableCredential(*context: Op-*

*tional[List[Union[\[str,](https://docs.python.org/3/library/stdtypes.html#str) [dict\]](https://docs.python.org/3/library/stdtypes.html#dict)]] = None*, *id: Optional[\[str\]](https://docs.python.org/3/library/stdtypes.html#str) = None*, *type: Optional[List[\[str\]](https://docs.python.org/3/library/stdtypes.html#str)] = None*, *issuer: Optional[Union[\[dict,](https://docs.python.org/3/library/stdtypes.html#dict) [str\]](https://docs.python.org/3/library/stdtypes.html#str)] = None*, *issuance\_date: Optional[\[str\]](https://docs.python.org/3/library/stdtypes.html#str) = None*, *expiration\_date: Optional[\[str\]](https://docs.python.org/3/library/stdtypes.html#str) = None*, *credential\_subject: Optional[Union[\[dict,](https://docs.python.org/3/library/stdtypes.html#dict) List[\[dict\]](https://docs.python.org/3/library/stdtypes.html#dict)]] = None*, *proof: Optional[Union[\[dict,](https://docs.python.org/3/library/stdtypes.html#dict)* aries\_cloudagent.vc.vc\_ld.models.linked\_ *= None*, *\*\*kwargs*)

Bases: [aries\\_cloudagent.messaging.models.base.BaseModel](#page-129-0)

Verifiable Credential model.

### class Meta

Bases: [object](https://docs.python.org/3/library/functions.html#object)

VerifiableCredential metadata.

### schema\_class = 'CredentialSchema'

```
add_context(context: Union[str, dict])
     Add a context to this credential.
```

```
add_type(type: str)
     Add a type to this credential.
```
property context Getter for context.

property context\_urls: List[\[str\]](https://docs.python.org/3/library/stdtypes.html#str) Getter for context urls.

property credential\_subject Getter for credential subject.

```
property credential_subject_ids: List[str]
    Getter for credential subject ids.
```
# property expiration\_date

Getter for expiration date.

property id Getter for id.

property issuance\_date Getter for issuance date.

property issuer Getter for issuer. property issuer\_id: Optional[\[str\]](https://docs.python.org/3/library/stdtypes.html#str) Getter for issuer id.

property proof Getter for proof.

property type: List[\[str\]](https://docs.python.org/3/library/stdtypes.html#str) Getter for type.

class aries\_cloudagent.vc.vc\_ld.models.credential.VerifiableCredentialSchema(*\*args: Any*, *\*\*kwargs: Any*)

Bases: marshmallow. Linked data verifiable credential schema.

Based on <https://www.w3.org/TR/vc-data-model>

proof

## **aries\_cloudagent.vc.vc\_ld.models.linked\_data\_proof module**

<span id="page-486-0"></span>LinkedDataProof.

class aries\_cloudagent.vc.vc\_ld.models.linked\_data\_proof.LDProof(*type: Optional[\[str\]](https://docs.python.org/3/library/stdtypes.html#str) = None*,

*proof\_purpose: Optional[\[str\]](https://docs.python.org/3/library/stdtypes.html#str) = None*, *verification\_method: Optional[\[str\]](https://docs.python.org/3/library/stdtypes.html#str) = None*, *created: Optional[\[str\]](https://docs.python.org/3/library/stdtypes.html#str) = None*, *domain: Optional[\[str\]](https://docs.python.org/3/library/stdtypes.html#str) = None*, *challenge: Optional[\[str\]](https://docs.python.org/3/library/stdtypes.html#str) = None*, *jws: Optional[\[str\]](https://docs.python.org/3/library/stdtypes.html#str) = None*, *proof\_value: Optional[\[str\]](https://docs.python.org/3/library/stdtypes.html#str) = None*, *nonce: Optional[\[str\]](https://docs.python.org/3/library/stdtypes.html#str) = None*, *\*\*kwargs*)

Bases: [aries\\_cloudagent.messaging.models.base.BaseModel](#page-129-0)

Linked Data Proof model.

### class Meta

Bases: [object](https://docs.python.org/3/library/functions.html#object)

LinkedDataProof metadata.

## schema\_class = 'LinkedDataProofSchema'

class aries\_cloudagent.vc.vc\_ld.models.linked\_data\_proof.LinkedDataProofSchema(*\*args: Any*,

*\*\*kwargs: Any*)

Bases: marshmallow.

Linked data proof schema.

Based on <https://w3c-ccg.github.io/ld-proofs>

## class Meta

Bases: [object](https://docs.python.org/3/library/functions.html#object)

Accept parameter overload.

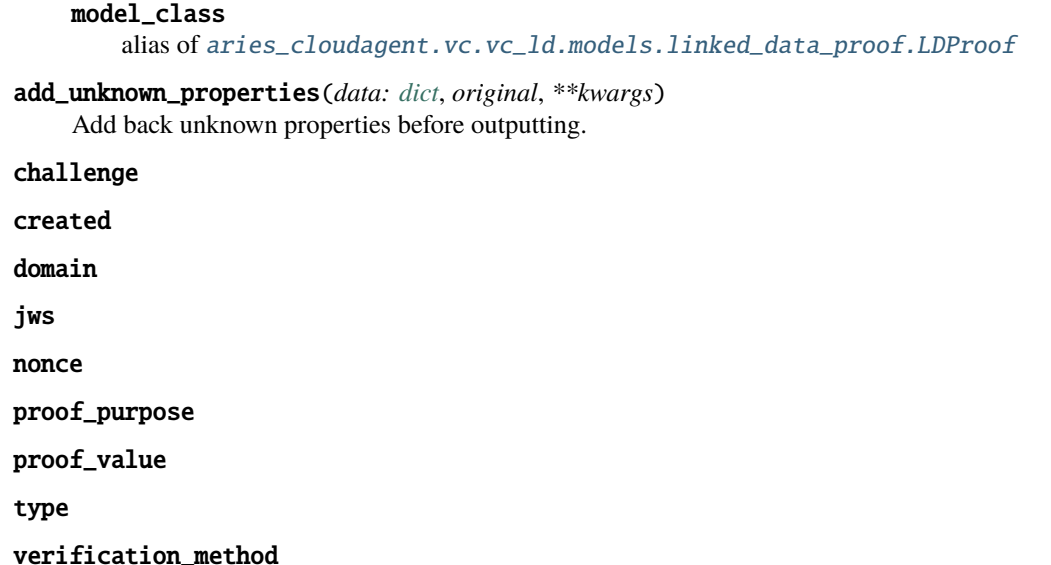

### **Submodules**

### **aries\_cloudagent.vc.vc\_ld.issue module**

Verifiable Credential issuance methods.

async aries\_cloudagent.vc.vc\_ld.issue.issue(*\**, *credential: [dict](https://docs.python.org/3/library/stdtypes.html#dict)*, *suite:*

[aries\\_cloudagent.vc.ld\\_proofs.suites.linked\\_data\\_proof.LinkedDataProof,](#page-471-0) *document\_loader: Callable[[\[str,](https://docs.python.org/3/library/stdtypes.html#str) [dict\]](https://docs.python.org/3/library/stdtypes.html#dict), [dict\]](https://docs.python.org/3/library/stdtypes.html#dict)*, *purpose: Optional[*[aries\\_cloudagent.vc.ld\\_proofs.purposes.proof\\_purpose.ProofPurpose](#page-466-0)*]*  $= None$ )  $\rightarrow$  [dict](https://docs.python.org/3/library/stdtypes.html#dict)

Issue a verifiable credential.

Takes the base credentail document, verifies it, and adds a digital signature to it.

### **Parameters**

- credential  $(dict)$  $(dict)$  $(dict)$  Base credential document.
- suite (LinkedDataProof) Signature suite to sign the credential with.
- document\_loader (DocumentLoader) Document loader to use
- purpose (ProofPurpose, optional) A proof purpose instance that will match proofs to be verified and ensure they were created according to the appropriate purpose. Default to CredentialIssuancePurpose
- **Raises** LinkedDataProofException When the credential has an invalid structure OR signing fails

**Returns** The signed verifiable credential

**Return type** [dict](https://docs.python.org/3/library/stdtypes.html#dict)

## **aries\_cloudagent.vc.vc\_ld.prove module**

Verifiable Credential and Presentation proving methods.

async aries\_cloudagent.vc.vc\_ld.prove.create\_presentation(*\**, *credentials: List[\[dict\]](https://docs.python.org/3/library/stdtypes.html#dict)*,

*presentation\_id: Optional[\[str\]](https://docs.python.org/3/library/stdtypes.html#str) = None*)  $\rightarrow$  [dict](https://docs.python.org/3/library/stdtypes.html#dict)

Create presentation and add the credentials to it.

Will validates the structure off all credentials, but does not sign the presentation yet. Call sing\_presentation to do this.

**Parameters**

• credentials  $(List[dict])$  $(List[dict])$  $(List[dict])$  – Credentails to add to the presentation

• presentation\_id ( $str$ , optional) – Id of the presentation. Defaults to None.

**Raises** LinkedDataProofException – When not all credentials have a valid structure

**Returns** The unsigned presentation object

**Return type** [dict](https://docs.python.org/3/library/stdtypes.html#dict)

async aries\_cloudagent.vc.vc\_ld.prove.derive\_credential(*\**, *credential: [dict](https://docs.python.org/3/library/stdtypes.html#dict)*, *reveal\_document: [dict](https://docs.python.org/3/library/stdtypes.html#dict)*,

*suite:*

aries\_cloudagent.vc.ld\_proofs.suites.linked\_data\_proof.Linked *document\_loader: Callable[[\[str,](https://docs.python.org/3/library/stdtypes.html#str) [dict\]](https://docs.python.org/3/library/stdtypes.html#dict),*  $dict$ *]*)  $\rightarrow$  dict

Derive new credential from the existing credential and the reveal document.

All proofs matching the signature suite type will be replaced with a derived proof. Other proofs will be discarded.

### **Parameters**

- credential  $(dict)$  $(dict)$  $(dict)$  The credential to derive the new credential from.
- reveal\_document  $(dict) JSON-LD$  $(dict) JSON-LD$  $(dict) JSON-LD$  frame to select which attributes to include.
- suite (LinkedDataProof) The signature suite to use for derivation
- document\_loader (DocumentLoader) The document loader to use.

**Returns** The derived credential.

## **Return type** [dict](https://docs.python.org/3/library/stdtypes.html#dict)

async aries\_cloudagent.vc.vc\_ld.prove.sign\_presentation(*\**, *presentation: [dict](https://docs.python.org/3/library/stdtypes.html#dict)*, *suite:*

aries\_cloudagent.vc.ld\_proofs.suites.linked\_data\_proof.Linked *document\_loader: Callable[[\[str,](https://docs.python.org/3/library/stdtypes.html#str) [dict\]](https://docs.python.org/3/library/stdtypes.html#dict), [dict\]](https://docs.python.org/3/library/stdtypes.html#dict)*, *purpose: Optional[aries\_cloudagent.vc.ld\_proofs.purposes.proof\_purpose = None*, *challenge: Optional[\[str\]](https://docs.python.org/3/library/stdtypes.html#str) = None*, *domain: Optional*[\[str\]](https://docs.python.org/3/library/stdtypes.html#str) = None)  $\rightarrow$  [dict](https://docs.python.org/3/library/stdtypes.html#dict)

Sign the presentation with the passed signature suite.

Will set a default AuthenticationProofPurpose if no proof purpose is passed.

- presentation  $(dict)$  $(dict)$  $(dict)$  The presentation to sign
- suite (LinkedDataProof) The signature suite to sign the presentation with
- document\_loader (DocumentLoader) Document loader to use.
- purpose (ProofPurpose, optional) Purpose to use. Required if challenge is None
- challenge ( $str$ , optional) Challenge to use. Required if domain is None.
- domain  $(str, optional)$  $(str, optional)$  $(str, optional)$  Domain to use. Only used if purpose is None.
- **Raises** LinkedDataProofException When both purpose and challenge are not provided And when signing of the presentation fails

**Returns** A verifiable presentation object

**Return type** [dict](https://docs.python.org/3/library/stdtypes.html#dict)

#### **aries\_cloudagent.vc.vc\_ld.validation\_result module**

<span id="page-489-0"></span>Presentation verification and validation result classes.

class aries\_cloudagent.vc.vc\_ld.validation\_result.PresentationVerificationResult(*\**, *verified:*

*[bool](https://docs.python.org/3/library/functions.html#bool)*, *presentation\_result: Optional*[aries\_cloudagent.vc.ld *= None*, *credential\_results: Optional[List[aries\_cloudagent. = None*, *errors: Optional[List[\[Exception\]](https://docs.python.org/3/library/exceptions.html#Exception)] = None*)

Bases: [object](https://docs.python.org/3/library/functions.html#object)

Presentation verification result class.

#### **aries\_cloudagent.vc.vc\_ld.verify module**

Verifiable Credential and Presentation verification methods.

async aries\_cloudagent.vc.vc\_ld.verify.verify\_credential(*\**, *credential: [dict](https://docs.python.org/3/library/stdtypes.html#dict)*, *suites:*

*List*[aries\_cloudagent.vc.ld\_proofs.suites.linked\_data\_proof. *document\_loader: Callable[[\[str,](https://docs.python.org/3/library/stdtypes.html#str) [dict\]](https://docs.python.org/3/library/stdtypes.html#dict), [dict\]](https://docs.python.org/3/library/stdtypes.html#dict)*, *purpose: Op* $tional[$ aries\_cloudagent.vc.ld\_probs.purpose.s.proof\_purpos $= None$ )  $\rightarrow$ *aries\_cloudagent.vc.ld\_proofs.validation\_result.DocumentVe* 

Verify credential structure, proof purpose and signature.

- credential  $(dict)$  $(dict)$  $(dict)$  The credential to verify
- suites (List [LinkedDataProof]) The signature suites to verify with
- document\_loader (DocumentLoader) Document loader used for resolving of documents

• purpose (ProofPurpose, optional) – Proof purpose to use. Defaults to CredentialIssuancePurpose

### **Returns**

**The result of the verification. Verified property** indicates whether the verification was successful

**Return type** DocumentVerificationResult

async aries\_cloudagent.vc.vc\_ld.verify.verify\_presentation(*\**, *presentation: [dict](https://docs.python.org/3/library/stdtypes.html#dict)*, *suites:*

*List[aries\_cloudagent.vc.ld\_proofs.suites.linked\_data\_pro document\_loader: Callable[[\[str,](https://docs.python.org/3/library/stdtypes.html#str) [dict\]](https://docs.python.org/3/library/stdtypes.html#dict), [dict\]](https://docs.python.org/3/library/stdtypes.html#dict)*, *purpose: Op* $tional[$ aries\_cloudagent.vc.ld\_probs.purpose.s.proof\_purp*= None*, *challenge: Optional[\[str\]](https://docs.python.org/3/library/stdtypes.html#str) = None*, *domain: Optional[\[str\]](https://docs.python.org/3/library/stdtypes.html#str) = None*)  $\rightarrow$ 

*[aries\\_cloudagent.vc.vc\\_ld.validation\\_result.PresentationVerificationResult](#page-489-0)*

Verify presentation structure, credentials, proof purpose and signature.

### **Parameters**

- presentation  $(dict)$  $(dict)$  $(dict)$  The presentation to verify
- suites (List [LinkedDataProof]) The signature suites to verify with
- document\_loader (DocumentLoader) Document loader used for resolving of documents
- purpose (ProofPurpose, optional) Proof purpose to use. Defaults to Authentication-ProofPurpose
- challenge ( $str$ , optional) The challenge to use for authentication. Required if purpose is not passed, not used if purpose is passed
- domain  $(str, optional)$  $(str, optional)$  $(str, optional)$  Domain to use for the authentication proof purpose. Not used if purpose is passed

## **Returns**

**The result of the verification. Verified property** indicates whether the verification was successful

**Return type** PresentationVerificationResult

## **aries\_cloudagent.wallet package**

Abstract and Indy wallet handling.

## **Subpackages**

## **aries\_cloudagent.wallet.models package**

## **Submodules**

## **aries\_cloudagent.wallet.models.wallet\_record module**

<span id="page-490-0"></span>Wallet record.

class aries\_cloudagent.wallet.models.wallet\_record.WalletRecord(*\**, *wallet\_id: Optional[\[str\]](https://docs.python.org/3/library/stdtypes.html#str) = None*, *key\_management\_mode: Optional[\[str\]](https://docs.python.org/3/library/stdtypes.html#str) = None*, *settings: Optional[\[dict\]](https://docs.python.org/3/library/stdtypes.html#dict) = None*, *wallet\_name: Optional[\[str\]](https://docs.python.org/3/library/stdtypes.html#str) = None*, *jwt\_iat: Optional[\[int\]](https://docs.python.org/3/library/functions.html#int) = None*, *\*\*kwargs*) Bases: [aries\\_cloudagent.messaging.models.base\\_record.BaseRecord](#page-132-0)

Represents a wallet record.

MODE\_MANAGED = 'managed'

#### MODE\_UNMANAGED = 'unmanaged'

class Meta

Bases: [object](https://docs.python.org/3/library/functions.html#object)

WalletRecord metadata.

schema\_class = 'WalletRecordSchema'

RECORD\_ID\_NAME = 'wallet\_id'

RECORD\_TYPE = 'wallet\_record'

```
TAG_NAMES = {'wallet_name'}
```

```
property is_managed: bool
    Accessor to check if the key management mode is managed.
```

```
property record_value: dict
     Accessor for the JSON record value generated for this record.
```

```
property requires_external_key: bool
     Accessor to check if the wallet requires an external key.
```
#### property settings: [dict](https://docs.python.org/3/library/stdtypes.html#dict)

Accessor for the context settings associated with this wallet.

update\_settings(*settings: [dict](https://docs.python.org/3/library/stdtypes.html#dict)*) Update settings.

- property wallet\_dispatch\_type: [str](https://docs.python.org/3/library/stdtypes.html#str) Accessor for webhook dispatch type of the wallet.
- property wallet\_id: [str](https://docs.python.org/3/library/stdtypes.html#str) Accessor for the ID associated with this record.
- property wallet\_key: Optional[\[str\]](https://docs.python.org/3/library/stdtypes.html#str) Accessor for the key of the wallet.

property wallet\_key\_derivation\_method Accessor for the key derivation method of the wallet.

property wallet\_name: Optional[\[str\]](https://docs.python.org/3/library/stdtypes.html#str) Accessor for the name of the wallet.

- property wallet\_type: [str](https://docs.python.org/3/library/stdtypes.html#str) Accessor for the type of the wallet.
- property wallet\_webhook\_urls: Sequence[\[str\]](https://docs.python.org/3/library/stdtypes.html#str) Accessor for webhook\_urls of the wallet.

*Any*)

```
class aries_cloudagent.wallet.models.wallet_record.WalletRecordSchema(*args: Any, **kwargs:
```
Bases: marshmallow.

Schema to allow serialization/deserialization of record.

### class Meta

Bases: [object](https://docs.python.org/3/library/functions.html#object)

WalletRecordSchema metadata.

model\_class

alias of [aries\\_cloudagent.wallet.models.wallet\\_record.WalletRecord](#page-490-0)

key\_management\_mode

settings

wallet\_id

## **Submodules**

### **aries\_cloudagent.wallet.askar module**

### **aries\_cloudagent.wallet.base module**

<span id="page-492-0"></span>Wallet base class.

# class aries\_cloudagent.wallet.base.BaseWallet

Bases: [abc.ABC](https://docs.python.org/3/library/abc.html#abc.ABC)

Abstract wallet interface.

abstract async create\_local\_did(*method:* [aries\\_cloudagent.wallet.did\\_method.DIDMethod,](#page-500-0) *key\_type:* [aries\\_cloudagent.wallet.key\\_type.KeyType,](#page-510-0) *seed: Optional[\[str\]](https://docs.python.org/3/library/stdtypes.html#str) = None*, *did: Optional[\[str\]](https://docs.python.org/3/library/stdtypes.html#str) = None*, *metadata: Optional[\[dict\]](https://docs.python.org/3/library/stdtypes.html#dict) = None*) → *[aries\\_cloudagent.wallet.did\\_info.DIDInfo](#page-499-0)*

Create and store a new local DID.

## **Parameters**

- method The method to use for the DID
- key\_type The key type to use for the DID
- **seed** Optional seed to use for DID
- did The DID to use
- metadata Metadata to store with DID

### **Returns** The created *DIDInfo*

async create\_public\_did(*method:* [aries\\_cloudagent.wallet.did\\_method.DIDMethod,](#page-500-0) *key\_type:*

```
aries_cloudagent.wallet.key_type.KeyType, seed: Optional[str] = None, did:
Optional[str] = None, metadata: dict = \{\}) \rightarrow
```
*[aries\\_cloudagent.wallet.did\\_info.DIDInfo](#page-499-0)*

Create and store a new public DID.

### **Parameters**

• seed – Optional seed to use for DID

- did The DID to use
- metadata Metadata to store with DID

**Returns** The created *DIDInfo*

abstract async create\_signing\_key(*key\_type:* [aries\\_cloudagent.wallet.key\\_type.KeyType,](#page-510-0) *seed: Optional* $[str] = None$  $[str] = None$ , *metadata: Optional* $[dict] = None$  $[dict] = None$ )  $\rightarrow$ *[aries\\_cloudagent.wallet.did\\_info.KeyInfo](#page-500-1)*

Create a new public/private signing keypair.

#### **Parameters**

- $key_type Key type$  type to create
- seed Optional seed allowing deterministic key creation
- **metadata** Optional metadata to store with the keypair

**Returns** A *KeyInfo* representing the new record

abstract async get\_local\_did(*did: [str](https://docs.python.org/3/library/stdtypes.html#str)*) → *[aries\\_cloudagent.wallet.did\\_info.DIDInfo](#page-499-0)* Find info for a local DID.

**Parameters**  $did$  – The DID for which to get info

**Returns** A *DIDInfo* instance for the DID

abstract async get\_local\_did\_for\_verkey(*verkey: [str](https://docs.python.org/3/library/stdtypes.html#str)*) → *[aries\\_cloudagent.wallet.did\\_info.DIDInfo](#page-499-0)* Resolve a local DID from a verkey.

**Parameters verkey** – Verkey for which to get DID info

**Returns** A *DIDInfo* instance for the DID

abstract async get\_local\_dids() → Sequence[*[aries\\_cloudagent.wallet.did\\_info.DIDInfo](#page-499-0)*] Get list of defined local DIDs.

**Returns** A list of *DIDInfo* instances

async get\_posted\_dids() → Sequence[*[aries\\_cloudagent.wallet.did\\_info.DIDInfo](#page-499-0)*] Get list of defined posted DIDs.

**Returns** A list of *DIDInfo* instances

abstract async get\_public\_did() → *[aries\\_cloudagent.wallet.did\\_info.DIDInfo](#page-499-0)* Retrieve the public DID.

**Returns** The currently public *DIDInfo*, if any

abstract async get\_signing\_key(*verkey: [str](https://docs.python.org/3/library/stdtypes.html#str)*) → *[aries\\_cloudagent.wallet.did\\_info.KeyInfo](#page-500-1)* Fetch info for a signing keypair.

**Parameters verkey** – The verification key of the keypair

**Returns** A *KeyInfo* representing the keypair

abstract async pack\_message(*message: [str](https://docs.python.org/3/library/stdtypes.html#str)*, *to\_verkeys: Sequence[\[str\]](https://docs.python.org/3/library/stdtypes.html#str)*, *from\_verkey: Optional[\[str\]](https://docs.python.org/3/library/stdtypes.html#str) =*

 $None$ )  $\rightarrow$  [bytes](https://docs.python.org/3/library/stdtypes.html#bytes) Pack a message for one or more recipients.

- message The message to pack
- to\_verkeys The verkeys to pack the message for
- from\_verkey The sender verkey

**Returns** The packed message

abstract async replace\_local\_did\_metadata(*did: [str](https://docs.python.org/3/library/stdtypes.html#str)*, *metadata: [dict](https://docs.python.org/3/library/stdtypes.html#dict)*)

Replace the metadata associated with a local DID.

Prefer *set\_did\_endpoint()* to set endpoint in metadata.

**Parameters**

- did DID for which to replace metadata
- metadata The new metadata
- abstract async replace\_signing\_key\_metadata(*verkey: [str](https://docs.python.org/3/library/stdtypes.html#str)*, *metadata: [dict](https://docs.python.org/3/library/stdtypes.html#dict)*)

Replace the metadata associated with a signing keypair.

#### **Parameters**

- verkey The verification key of the keypair
- metadata The new metadata to store

abstract async rotate\_did\_keypair\_apply(*did: [str](https://docs.python.org/3/library/stdtypes.html#str)*) → [None](https://docs.python.org/3/library/constants.html#None)

Apply temporary keypair as main for DID that wallet owns.

**Parameters** did – signing DID

**Raises**

- WalletNotFoundError if wallet does not own DID
- WalletError if wallet has not started key rotation
- abstract async rotate\_did\_keypair\_start(*did: [str](https://docs.python.org/3/library/stdtypes.html#str)*, *next\_seed: Optional[\[str\]](https://docs.python.org/3/library/stdtypes.html#str) = None*) → [str](https://docs.python.org/3/library/stdtypes.html#str) Begin key rotation for DID that wallet owns: generate new keypair.

#### **Parameters**

- did signing  $DID$
- next\_seed seed for incoming ed25519 key pair (default random)

**Returns** The new verification key

**Raises** WalletNotFoundError – if wallet does not own DID

async set\_did\_endpoint(*did: [str](https://docs.python.org/3/library/stdtypes.html#str)*, *endpoint: [str](https://docs.python.org/3/library/stdtypes.html#str)*, *\_ledger:* [aries\\_cloudagent.ledger.base.BaseLedger,](#page-96-0) *endpoint\_type: Optional[*[aries\\_cloudagent.ledger.endpoint\\_type.EndpointType](#page-100-0)*] = None*, *write\_ledger: [bool](https://docs.python.org/3/library/functions.html#bool) = True*, *endorser\_did: Optional[\[str\]](https://docs.python.org/3/library/stdtypes.html#str) = None*,

*routing\_keys: Optional[List[\[str\]](https://docs.python.org/3/library/stdtypes.html#str)] = None*)

Update the endpoint for a DID in the wallet, send to ledger if public or posted.

### **Parameters**

- did DID for which to set endpoint
- endpoint the endpoint to set, None to clear
- ledger the ledger to which to send endpoint update if DID is public or posted
- **endpoint\_type** the type of the endpoint/service. Only endpoint\_type 'endpoint' affects local wallet

abstract async set\_public\_did(*did: Union[\[str,](https://docs.python.org/3/library/stdtypes.html#str)* [aries\\_cloudagent.wallet.did\\_info.DIDInfo](#page-499-0)*]*) → *[aries\\_cloudagent.wallet.did\\_info.DIDInfo](#page-499-0)*

Assign the public DID.

**Returns** The updated *DIDInfo*

abstract async sign\_message(*message: Union[List[\[bytes\]](https://docs.python.org/3/library/stdtypes.html#bytes), [bytes\]](https://docs.python.org/3/library/stdtypes.html#bytes)*, *from\_verkey: [str](https://docs.python.org/3/library/stdtypes.html#str)*) → [bytes](https://docs.python.org/3/library/stdtypes.html#bytes) Sign message(s) using the private key associated with a given verkey.

#### **Parameters**

- message The message(s) to sign
- **from\_verkey** Sign using the private key related to this verkey

**Returns** The signature

abstract async unpack\_message(*enc\_message: [bytes](https://docs.python.org/3/library/stdtypes.html#bytes)*) → Tuple[\[str,](https://docs.python.org/3/library/stdtypes.html#str) [str,](https://docs.python.org/3/library/stdtypes.html#str) [str\]](https://docs.python.org/3/library/stdtypes.html#str)

Unpack a message.

**Parameters enc\_message** – The encrypted message

**Returns** (message, from\_verkey, to\_verkey)

**Return type** A tuple

abstract async verify\_message(*message: Union[List[\[bytes\]](https://docs.python.org/3/library/stdtypes.html#bytes), [bytes\]](https://docs.python.org/3/library/stdtypes.html#bytes)*, *signature: [bytes](https://docs.python.org/3/library/stdtypes.html#bytes)*, *from\_verkey: [str](https://docs.python.org/3/library/stdtypes.html#str)*,  $key\_type:$  [aries\\_cloudagent.wallet.key\\_type.KeyType](#page-510-0))  $\rightarrow$  [bool](https://docs.python.org/3/library/functions.html#bool)

Verify a signature against the public key of the signer.

#### **Parameters**

- message The message to verify
- signature The signature to verify
- from\_verkey Verkey to use in verification

• key\_type – The key type to derive the signature verification algorithm from

**Returns** True if verified, else False

### **aries\_cloudagent.wallet.bbs module**

BBS+ crypto.

```
exception aries_cloudagent.wallet.bbs.BbsException(*args, error_code: Optional[str] = None,
                                                        **kwargs)
```
Bases: [aries\\_cloudagent.core.error.BaseError](#page-43-0)

Base BBS exception.

aries\_cloudagent.wallet.bbs.create\_bls12381g2\_keypair(*seed: Optional[\[bytes\]](https://docs.python.org/3/library/stdtypes.html#bytes) = None*) →

Tuple[\[bytes,](https://docs.python.org/3/library/stdtypes.html#bytes) [bytes\]](https://docs.python.org/3/library/stdtypes.html#bytes)

Create a public and private bls12381g2 keypair from a seed value.

**Parameters** seed – Seed for keypair

**Returns** A tuple of (public key, secret key)

aries\_cloudagent.wallet.bbs.sign\_messages\_bls12381g2(*messages: List[\[bytes\]](https://docs.python.org/3/library/stdtypes.html#bytes)*, *secret: [bytes](https://docs.python.org/3/library/stdtypes.html#bytes)*) Sign messages using a bls12381g2 private signing key.

**Parameters**

- messages  $(List[bytes])$  $(List[bytes])$  $(List[bytes])$  The messages to sign
- secret  $(bytes)$  $(bytes)$  $(bytes)$  The private signing key

**Returns** The signature

**Return type** [bytes](https://docs.python.org/3/library/stdtypes.html#bytes)

```
aries_cloudagent.wallet.bbs.verify_signed_messages_bls12381g2(messages: List[bytes], signature:
                                                                           bytes, public key: bytes) \rightarrowbool
```
Verify an ed25519 signed message according to a public verification key.

## **Parameters**

- signed The signed messages
- **public\_key** The public key to use in verification

**Returns** True if verified, else False

### **aries\_cloudagent.wallet.crypto module**

Cryptography functions used by BasicWallet.

```
aries_cloudagent.wallet.crypto.add_pack_recipients(wrapper: aries_cloudagent.utils.jwe.JweEnvelope,
                                                           cek: bytes, to_verkeys: Sequence[bytes],
```
*from\_secret: Optional[\[bytes\]](https://docs.python.org/3/library/stdtypes.html#bytes) = None*)

Assemble the recipients block of a packed message.

#### **Parameters**

- wrapper The envelope to add recipients to
- cek The content encryption key
- to\_verkeys Verkeys of recipients
- from\_secret Secret to use for signing keys

**Returns** A tuple of (json result, key)

aries\_cloudagent.wallet.crypto.create\_ed25519\_keypair(*seed: Optional[\[bytes\]](https://docs.python.org/3/library/stdtypes.html#bytes) = None*) →

Tuple[\[bytes,](https://docs.python.org/3/library/stdtypes.html#bytes) [bytes\]](https://docs.python.org/3/library/stdtypes.html#bytes) Create a public and private ed25519 keypair from a seed value.

**Parameters** seed – Seed for keypair

**Returns** A tuple of (public key, secret key)

aries\_cloudagent.wallet.crypto.create\_keypair(*key\_type:* [aries\\_cloudagent.wallet.key\\_type.KeyType,](#page-510-0)

*seed: Optional[\[bytes\]](https://docs.python.org/3/library/stdtypes.html#bytes)* = *None*)  $\rightarrow$  Tuple[\[bytes,](https://docs.python.org/3/library/stdtypes.html#bytes) [bytes\]](https://docs.python.org/3/library/stdtypes.html#bytes)

Create a public and private keypair from a seed value.

### **Parameters**

- key\_type The type of key to generate
- seed Seed for keypair

**Raises** WalletError – If the key type is not supported

**Returns** A tuple of (public key, secret key)

aries\_cloudagent.wallet.crypto.decode\_pack\_message(*enc\_message: [bytes](https://docs.python.org/3/library/stdtypes.html#bytes)*, *find\_key: Callable*) → Tuple[\[str,](https://docs.python.org/3/library/stdtypes.html#str) Optional[\[str\]](https://docs.python.org/3/library/stdtypes.html#str), [str\]](https://docs.python.org/3/library/stdtypes.html#str)

Decode a packed message.

Disassemble and unencrypt a packed message, returning the message content, verification key of the sender (if available), and verification key of the recipient.

### **Parameters**

• enc\_message – The encrypted message

• **find\_key** – Function to retrieve private key

**Returns** A tuple of (message, sender\_vk, recip\_vk)

### **Raises**

- [ValueError](https://docs.python.org/3/library/exceptions.html#ValueError) If the packed message is invalid
- [ValueError](https://docs.python.org/3/library/exceptions.html#ValueError) If the packed message reipients are invalid
- [ValueError](https://docs.python.org/3/library/exceptions.html#ValueError) If the pack algorithm is unsupported
- [ValueError](https://docs.python.org/3/library/exceptions.html#ValueError) If the sender's public key was not provided

aries\_cloudagent.wallet.crypto.decode\_pack\_message\_outer(*enc\_message: [bytes](https://docs.python.org/3/library/stdtypes.html#bytes)*) → Tuple[\[dict,](https://docs.python.org/3/library/stdtypes.html#dict) [dict,](https://docs.python.org/3/library/stdtypes.html#dict)

[bool\]](https://docs.python.org/3/library/functions.html#bool)

Decode the outer wrapper of a packed message and extract the recipients.

**Parameters enc\_message** – The encrypted message

Returns: a tuple of the decoded wrapper, recipients, and authcrypt flag

aries\_cloudagent.wallet.crypto.decode\_pack\_message\_payload(*wrapper:*

[aries\\_cloudagent.utils.jwe.JweEnvelope,](#page-446-0)  $payload\_key: bytes) \rightarrow str$  $payload\_key: bytes) \rightarrow str$  $payload\_key: bytes) \rightarrow str$  $payload\_key: bytes) \rightarrow str$ 

Decode the payload of a packed message once the CEK is known.

## **Parameters**

- **wrapper** The decoded message wrapper
- **payload\_key** The decrypted payload key

aries\_cloudagent.wallet.crypto.decrypt\_plaintext(*ciphertext: [bytes](https://docs.python.org/3/library/stdtypes.html#bytes)*, *recips\_bin: [bytes](https://docs.python.org/3/library/stdtypes.html#bytes)*, *nonce: [bytes](https://docs.python.org/3/library/stdtypes.html#bytes)*,

 $key: bytes) \rightarrow str$  $key: bytes) \rightarrow str$  $key: bytes) \rightarrow str$  $key: bytes) \rightarrow str$ 

Decrypt the payload of a packed message.

### **Parameters**

- ciphertext –
- recips\_bin –
- nonce –
- kev  $-$

**Returns** The decrypted string

aries\_cloudagent.wallet.crypto.did\_is\_self\_certified(*did: [str](https://docs.python.org/3/library/stdtypes.html#str)*, *verkey: [str](https://docs.python.org/3/library/stdtypes.html#str)*) → [bool](https://docs.python.org/3/library/functions.html#bool) Check if the DID is self certified.

### **Parameters**

- $did$  DID string
- verkey VERKEY string
- aries\_cloudagent.wallet.crypto.ed25519\_pk\_to\_curve25519(*public\_key: [bytes](https://docs.python.org/3/library/stdtypes.html#bytes)*) → [bytes](https://docs.python.org/3/library/stdtypes.html#bytes) Covert a public Ed25519 key to a public Curve25519 key as bytes.
- aries\_cloudagent.wallet.crypto.encode\_pack\_message(*message: [str](https://docs.python.org/3/library/stdtypes.html#str)*, *to\_verkeys: Sequence[\[bytes\]](https://docs.python.org/3/library/stdtypes.html#bytes)*,

*from\_secret: Optional[\[bytes\]](https://docs.python.org/3/library/stdtypes.html#bytes)* = *None*)  $\rightarrow$  [bytes](https://docs.python.org/3/library/stdtypes.html#bytes)

Assemble a packed message for a set of recipients, optionally including the sender.

### **Parameters**

• message – The message to pack

- to\_verkeys The verkeys to pack the message for
- from\_secret The sender secret

**Returns** The encoded message

aries\_cloudagent.wallet.crypto.encrypt\_plaintext(*message: [str](https://docs.python.org/3/library/stdtypes.html#str)*, *add\_data: [bytes](https://docs.python.org/3/library/stdtypes.html#bytes)*, *key: [bytes](https://docs.python.org/3/library/stdtypes.html#bytes)*) →

Encrypt the payload of a packed message.

### **Parameters**

- message Message to encrypt
- add\_data –
- key Key used for encryption
- **Returns** A tuple of (ciphertext, nonce, tag)

aries\_cloudagent.wallet.crypto.extract\_pack\_recipients(*recipients: Se-*

*quence[*[aries\\_cloudagent.utils.jwe.JweRecipient](#page-447-0)*]*)

 $\rightarrow$  [dict](https://docs.python.org/3/library/stdtypes.html#dict)

Tuple[\[bytes,](https://docs.python.org/3/library/stdtypes.html#bytes) [bytes,](https://docs.python.org/3/library/stdtypes.html#bytes) [bytes\]](https://docs.python.org/3/library/stdtypes.html#bytes)

Extract the pack message recipients into a dict indexed by verkey.

Parameters recipients – Recipients to locate

**Raises** [ValueError](https://docs.python.org/3/library/exceptions.html#ValueError) – If the recipients block is mal-formatted

aries\_cloudagent.wallet.crypto.extract\_payload\_key(*sender\_cek: [dict](https://docs.python.org/3/library/stdtypes.html#dict)*, *recip\_secret: [bytes](https://docs.python.org/3/library/stdtypes.html#bytes)*) →

Tuple[\[bytes,](https://docs.python.org/3/library/stdtypes.html#bytes) [str\]](https://docs.python.org/3/library/stdtypes.html#str)

Extract the payload key from pack recipient details.

Returns: A tuple of the CEK and sender verkey

aries\_cloudagent.wallet.crypto.seed\_to\_did(*seed: [str](https://docs.python.org/3/library/stdtypes.html#str)*) → [str](https://docs.python.org/3/library/stdtypes.html#str)

Derive a DID from a seed value.

**Parameters** seed – The seed to derive

**Returns** The DID derived from the seed

aries\_cloudagent.wallet.crypto.sign\_message(*message: Union[List[\[bytes\]](https://docs.python.org/3/library/stdtypes.html#bytes), [bytes\]](https://docs.python.org/3/library/stdtypes.html#bytes)*, *secret: [bytes](https://docs.python.org/3/library/stdtypes.html#bytes)*, *key\_type:*

aries cloudagent.wallet.key type.KeyType)  $\rightarrow$  [bytes](https://docs.python.org/3/library/stdtypes.html#bytes)

Sign message(s) using a private signing key.

### **Parameters**

- message The message(s) to sign
- **secret** The private signing key
- key\_type The key type to derive the signature algorithm from

**Returns** The signature

**Return type** [bytes](https://docs.python.org/3/library/stdtypes.html#bytes)

aries\_cloudagent.wallet.crypto.sign\_message\_ed25519(*message: [bytes](https://docs.python.org/3/library/stdtypes.html#bytes)*, *secret: [bytes](https://docs.python.org/3/library/stdtypes.html#bytes)*) → [bytes](https://docs.python.org/3/library/stdtypes.html#bytes) Sign message using a ed25519 private signing key.

**Parameters**

- messages  $(bytes)$  $(bytes)$  $(bytes)$  The message to sign
- secret  $(bytes)$  $(bytes)$  $(bytes)$  The private signing key

**Returns** The signature

### **Return type** [bytes](https://docs.python.org/3/library/stdtypes.html#bytes)

aries\_cloudagent.wallet.crypto.sign\_pk\_from\_sk(*secret: [bytes](https://docs.python.org/3/library/stdtypes.html#bytes)*) → [bytes](https://docs.python.org/3/library/stdtypes.html#bytes) Extract the verkey from a secret signing key.

aries\_cloudagent.wallet.crypto.validate\_seed(*seed: Union[\[str,](https://docs.python.org/3/library/stdtypes.html#str) [bytes\]](https://docs.python.org/3/library/stdtypes.html#bytes)*) → [bytes](https://docs.python.org/3/library/stdtypes.html#bytes) Convert a seed parameter to standard format and check length.

**Parameters** seed – The seed to validate

**Returns** The validated and encoded seed

aries\_cloudagent.wallet.crypto.verify\_signed\_message(*message: Union[List[\[bytes\]](https://docs.python.org/3/library/stdtypes.html#bytes), [bytes\]](https://docs.python.org/3/library/stdtypes.html#bytes)*, *signature:*

*[bytes](https://docs.python.org/3/library/stdtypes.html#bytes)*, *verkey: [bytes](https://docs.python.org/3/library/stdtypes.html#bytes)*, *key\_type:*

[aries\\_cloudagent.wallet.key\\_type.KeyType](#page-510-0))  $\rightarrow$ [bool](https://docs.python.org/3/library/functions.html#bool)

Verify a signed message according to a public verification key.

### **Parameters**

- message The message(s) to verify
- signature The signature to verify
- verkey The verkey to use in verification
- key\_type The key type to derive the signature verification algorithm from

**Returns** True if verified, else False

```
aries_cloudagent.wallet.crypto.verify_signed_message_ed25519(message: bytes, signature: bytes,
```
*verkey:*  $b$ *ytes* $) \rightarrow$  [bool](https://docs.python.org/3/library/functions.html#bool)

Verify an ed25519 signed message according to a public verification key.

## **Parameters**

- message The message to verify
- signature The signature to verify
- verkey The verkey to use in verification

**Returns** True if verified, else False

## **aries\_cloudagent.wallet.did\_info module**

KeyInfo, DIDInfo.

<span id="page-499-0"></span>class aries\_cloudagent.wallet.did\_info.DIDInfo(*did*, *verkey*, *metadata*, *method*, *key\_type*) Bases: [tuple](https://docs.python.org/3/library/stdtypes.html#tuple)

property did Alias for field number 0

property key\_type Alias for field number 4

property metadata Alias for field number 2

property method

Alias for field number 3

property verkey Alias for field number 1

<span id="page-500-1"></span>class aries\_cloudagent.wallet.did\_info.KeyInfo(*verkey*, *metadata*, *key\_type*) Bases: [tuple](https://docs.python.org/3/library/stdtypes.html#tuple)

property key\_type Alias for field number 2

property metadata Alias for field number 1

property verkey Alias for field number 0

## **aries\_cloudagent.wallet.did\_method module**

did method.py contains registry for did methods.

### <span id="page-500-0"></span>class aries\_cloudagent.wallet.did\_method.DIDMethod(*name: [str](https://docs.python.org/3/library/stdtypes.html#str)*, *key\_types:*

*List[*[aries\\_cloudagent.wallet.key\\_type.KeyType](#page-510-0)*]*, *rotation: [bool](https://docs.python.org/3/library/functions.html#bool) = False*, *holder\_defined\_did:* [aries\\_cloudagent.wallet.did\\_method.HolderDefinedDid](#page-501-0) *= HolderDefinedDid.NO*)

Bases: [object](https://docs.python.org/3/library/functions.html#object)

Class to represent a did method.

holder\_defined\_did() → *[aries\\_cloudagent.wallet.did\\_method.HolderDefinedDid](#page-501-0)* Return the did derivation policy.

eg: did:key DIDs are derived from the verkey -> HolderDefinedDid.NO eg: did:web DIDs cannot be derived from key material -> HolderDefinedDid.REQUIRED

# property method\_name

Get method name.

## property supported\_key\_types

Get supported key types.

supports\_key\_type(*key\_type:* [aries\\_cloudagent.wallet.key\\_type.KeyType](#page-510-0)) → [bool](https://docs.python.org/3/library/functions.html#bool) Check whether the current method supports the key type.

## property supports\_rotation

Check rotation support.

<span id="page-500-2"></span>class aries\_cloudagent.wallet.did\_method.DIDMethods

Bases: [object](https://docs.python.org/3/library/functions.html#object)

DID Method class specifying DID methods with supported key types.

- from\_did(*did: [str](https://docs.python.org/3/library/stdtypes.html#str)*) → *[aries\\_cloudagent.wallet.did\\_method.DIDMethod](#page-500-0)* Get DID method instance from the did url.
- from\_metadata(*metadata: Mapping*) → Optional[*[aries\\_cloudagent.wallet.did\\_method.DIDMethod](#page-500-0)*] Get DID method instance from metadata object.

Returns SOV if no metadata was found for backwards compatibility.

from\_method(*method\_name: [str](https://docs.python.org/3/library/stdtypes.html#str)*) → Optional[*[aries\\_cloudagent.wallet.did\\_method.DIDMethod](#page-500-0)*] Retrieve a did method from method name.

register(*method:* [aries\\_cloudagent.wallet.did\\_method.DIDMethod](#page-500-0)) Register a new did method.

```
registered(method: str) → bool
     Check for a supported method.
```
<span id="page-501-0"></span>class aries\_cloudagent.wallet.did\_method.HolderDefinedDid(*value*)

Bases: [enum.Enum](https://docs.python.org/3/library/enum.html#enum.Enum)

Define if a holder can specify its own did for a given method.

ALLOWED = 'allowed'

 $NO = 'no'$ 

REQUIRED = 'required'

### **aries\_cloudagent.wallet.did\_parameters\_validation module**

Tooling to validate DID creation parameters.

```
class aries_cloudagent.wallet.did_parameters_validation.DIDParametersValidation(did_methods:
```

```
aries_cloudagent.wallet.did_m
```
Bases: [object](https://docs.python.org/3/library/functions.html#object)

A utility class to check compatibility of provided DID creation parameters.

static validate\_key\_type(*method:* [aries\\_cloudagent.wallet.did\\_method.DIDMethod,](#page-500-0) *key\_type:* [aries\\_cloudagent.wallet.key\\_type.KeyType](#page-510-0)) Validate compatibility of the DID method with the desired key type.

validate\_or\_derive\_did(*method:* [aries\\_cloudagent.wallet.did\\_method.DIDMethod,](#page-500-0) *key\_type:*

[aries\\_cloudagent.wallet.key\\_type.KeyType,](#page-510-0) *verkey: [bytes](https://docs.python.org/3/library/stdtypes.html#bytes)*, *did: Optional[\[str\]](https://docs.python.org/3/library/stdtypes.html#str)*)  $\rightarrow$  [str](https://docs.python.org/3/library/stdtypes.html#str)

Validate compatibility of the provided did (if any) with the given DID method.

If no DID was provided, automatically derive one for methods that support it.

### **aries\_cloudagent.wallet.did\_posture module**

Ledger utilities.

```
class aries_cloudagent.wallet.did_posture.DIDPosture(value)
    Bases: enum.Enum
```
Enum for DID postures: public, posted but not public, or in wallet only.

POSTED = DIDPostureSpec(moniker='posted', ordinal=1, public=False, posted=True)

```
PUBLIC = DIDPostureSpec(moniker='public', ordinal=0, public=True, posted=True)
```
WALLET\_ONLY = DIDPostureSpec(moniker='wallet\_only', ordinal=2, public=False, posted=False)

static get(*posture: Union[\[str,](https://docs.python.org/3/library/stdtypes.html#str) Mapping]*) → *[aries\\_cloudagent.wallet.did\\_posture.DIDPosture](#page-501-1)* Return enum instance corresponding to input string or DID metadata.

property metadata: Mapping DID metadata for DID posture. property moniker: [str](https://docs.python.org/3/library/stdtypes.html#str) Name for DID posture.

property ordinal: Mapping

public first, then posted and wallet-only.

**Type** Ordinal for presentation

class aries\_cloudagent.wallet.did\_posture.DIDPostureSpec(*moniker*, *ordinal*, *public*, *posted*) Bases: [tuple](https://docs.python.org/3/library/stdtypes.html#tuple)

property moniker Alias for field number 0

property ordinal Alias for field number 1

property posted

Alias for field number 3

property public Alias for field number 2

### **aries\_cloudagent.wallet.error module**

Wallet-related exceptions.

exception aries\_cloudagent.wallet.error.WalletDuplicateError(*\*args*, *error\_code: Optional[\[str\]](https://docs.python.org/3/library/stdtypes.html#str) = None*, *\*\*kwargs*)

Bases: [aries\\_cloudagent.wallet.error.WalletError](#page-502-0)

Duplicate record exception.

<span id="page-502-0"></span>exception aries\_cloudagent.wallet.error.WalletError(*\*args*, *error\_code: Optional[\[str\]](https://docs.python.org/3/library/stdtypes.html#str) = None*, *\*\*kwargs*)

Bases: [aries\\_cloudagent.core.error.BaseError](#page-43-0)

General wallet exception.

exception aries\_cloudagent.wallet.error.WalletNotFoundError(*\*args*, *error\_code: Optional[\[str\]](https://docs.python.org/3/library/stdtypes.html#str) =*

*None*, *\*\*kwargs*)

Bases: [aries\\_cloudagent.wallet.error.WalletError](#page-502-0)

Record not found exception.

exception aries\_cloudagent.wallet.error.WalletSettingsError(*\*args*, *error\_code: Optional[\[str\]](https://docs.python.org/3/library/stdtypes.html#str) =*

*None*, *\*\*kwargs*)

Bases: [aries\\_cloudagent.wallet.error.WalletError](#page-502-0)

Invalid settings exception.

#### **aries\_cloudagent.wallet.in\_memory module**

In-memory implementation of BaseWallet interface.

#### class aries\_cloudagent.wallet.in\_memory.InMemoryWallet(*profile:*

[aries\\_cloudagent.core.in\\_memory.profile.InMemoryProfile](#page-41-0))

Bases: [aries\\_cloudagent.wallet.base.BaseWallet](#page-492-0)

In-memory wallet implementation.

async create\_local\_did(*method:* [aries\\_cloudagent.wallet.did\\_method.DIDMethod,](#page-500-0) *key\_type:*

[aries\\_cloudagent.wallet.key\\_type.KeyType,](#page-510-0) *seed: Optional[\[str\]](https://docs.python.org/3/library/stdtypes.html#str) = None*, *did: Optional* $[str] = None$  $[str] = None$ , *metadata: Optional* $[dict] = None$  $[dict] = None$ )  $\rightarrow$ *[aries\\_cloudagent.wallet.did\\_info.DIDInfo](#page-499-0)*

Create and store a new local DID.

#### **Parameters**

- method The method to use for the DID
- key\_type The key type to use for the DID
- seed Optional seed to use for DID
- did The DID to use
- metadata Metadata to store with DID

**Returns** A *DIDInfo* instance representing the created DID

**Raises** WalletDuplicateError – If the DID already exists in the wallet

async create\_signing\_key(*key\_type:* [aries\\_cloudagent.wallet.key\\_type.KeyType,](#page-510-0) *seed: Optional[\[str\]](https://docs.python.org/3/library/stdtypes.html#str) =*

*None*, *metadata: Optional*[\[dict\]](https://docs.python.org/3/library/stdtypes.html#dict) = *None*)  $\rightarrow$ *[aries\\_cloudagent.wallet.did\\_info.KeyInfo](#page-500-1)*

Create a new public/private signing keypair.

#### **Parameters**

- **seed** Seed to use for signing key
- metadata Optional metadata to store with the keypair
- key\_type Key type to generate. Default to ed25519

**Returns** A *KeyInfo* representing the new record

**Raises** WalletDuplicateError – If the resulting verkey already exists in the wallet

async get\_local\_did(*did: [str](https://docs.python.org/3/library/stdtypes.html#str)*) → *[aries\\_cloudagent.wallet.did\\_info.DIDInfo](#page-499-0)*

Find info for a local DID.

**Parameters** did – The DID for which to get info

**Returns** A *DIDInfo* instance representing the found DID

**Raises** WalletNotFoundError – If the DID is not found

async get\_local\_did\_for\_verkey(*verkey: [str](https://docs.python.org/3/library/stdtypes.html#str)*) → *[aries\\_cloudagent.wallet.did\\_info.DIDInfo](#page-499-0)* Resolve a local DID from a verkey.

**Parameters verkey** – The verkey for which to get the local DID

**Returns** A *DIDInfo* instance representing the found DID

**Raises** WalletNotFoundError – If the verkey is not found
**async get\_local\_dids()**  $\rightarrow$  Sequence[[aries\\_cloudagent.wallet.did\\_info.DIDInfo](#page-499-0)] Get list of defined local DIDs.

**Returns** A list of locally stored DIDs as *DIDInfo* instances

async get\_public\_did() → *[aries\\_cloudagent.wallet.did\\_info.DIDInfo](#page-499-0)* Retrieve the public DID.

**Returns** The currently public *DIDInfo*, if any

async get\_signing\_key(*verkey: [str](https://docs.python.org/3/library/stdtypes.html#str)*) → *[aries\\_cloudagent.wallet.did\\_info.KeyInfo](#page-500-0)* Fetch info for a signing keypair.

**Parameters verkey** – The verification key of the keypair

**Returns** A *KeyInfo* representing the keypair

**Raises WalletNotFoundError** – if no keypair is associated with the verification key

async pack\_message(*message: [str](https://docs.python.org/3/library/stdtypes.html#str)*, *to\_verkeys: Sequence[\[str\]](https://docs.python.org/3/library/stdtypes.html#str)*, *from\_verkey: Optional[\[str\]](https://docs.python.org/3/library/stdtypes.html#str) = None*) →

#### [bytes](https://docs.python.org/3/library/stdtypes.html#bytes)

Pack a message for one or more recipients.

#### **Parameters**

- message The message to pack
- to\_verkeys List of verkeys for which to pack
- from\_verkey Sender verkey from which to pack

**Returns** The resulting packed message bytes

**Raises** WalletError – If the message is not provided

async replace\_local\_did\_metadata(*did: [str](https://docs.python.org/3/library/stdtypes.html#str)*, *metadata: [dict](https://docs.python.org/3/library/stdtypes.html#dict)*) Replace metadata for a local DID.

#### **Parameters**

- did The DID for which to replace metadata
- metadata The new metadata

#### **Raises** WalletNotFoundError – If the DID doesn't exist

async replace\_signing\_key\_metadata(*verkey: [str](https://docs.python.org/3/library/stdtypes.html#str)*, *metadata: [dict](https://docs.python.org/3/library/stdtypes.html#dict)*)

Replace the metadata associated with a signing keypair.

#### **Parameters**

- verkey The verification key of the keypair
- **metadata** The new metadata to store

**Raises WalletNotFoundError** – if no keypair is associated with the verification key

#### async rotate\_did\_keypair\_apply(*did: [str](https://docs.python.org/3/library/stdtypes.html#str)*) → [None](https://docs.python.org/3/library/constants.html#None)

Apply temporary keypair as main for DID that wallet owns.

**Parameters** did – signing DID

**Raises**

- WalletNotFoundError if wallet does not own DID
- WalletError if wallet has not started key rotation

**async rotate\_did\_keypair\_start**(*did: [str](https://docs.python.org/3/library/stdtypes.html#str), next seed: Optional[\[str\]](https://docs.python.org/3/library/stdtypes.html#str)* = *None*)  $\rightarrow$  str Begin key rotation for DID that wallet owns: generate new keypair.

**Parameters**

- did signing DID
- next\_seed incoming replacement seed (default random)

**Returns** The new verification key

**Raises** WalletNotFoundError – if wallet does not own DID

async set\_public\_did(*did: Union[\[str,](https://docs.python.org/3/library/stdtypes.html#str)* [aries\\_cloudagent.wallet.did\\_info.DIDInfo](#page-499-0)*]*) → *[aries\\_cloudagent.wallet.did\\_info.DIDInfo](#page-499-0)*

Assign the public DID.

**Returns** The updated *DIDInfo*

async sign\_message(*message: Union[List[\[bytes\]](https://docs.python.org/3/library/stdtypes.html#bytes), [bytes\]](https://docs.python.org/3/library/stdtypes.html#bytes)*, *from\_verkey: [str](https://docs.python.org/3/library/stdtypes.html#str)*) → [bytes](https://docs.python.org/3/library/stdtypes.html#bytes) Sign message(s) using the private key associated with a given verkey.

**Parameters**

- message Message(s) bytes to sign
- from\_verkey The verkey to use to sign

**Returns** A signature

**Raises**

- WalletError If the message is not provided
- WalletError If the verkey is not provided

async unpack\_message(*enc\_message: [bytes](https://docs.python.org/3/library/stdtypes.html#bytes)*) → Tuple[\[str,](https://docs.python.org/3/library/stdtypes.html#str) [str,](https://docs.python.org/3/library/stdtypes.html#str) [str\]](https://docs.python.org/3/library/stdtypes.html#str)

Unpack a message.

Parameters enc\_message – The packed message bytes

**Returns** (message, from\_verkey, to\_verkey)

**Return type** A tuple

**Raises**

- WalletError If the message is not provided
- WalletError If there is a problem unpacking the message

async verify\_message(*message: Union[List[\[bytes\]](https://docs.python.org/3/library/stdtypes.html#bytes), [bytes\]](https://docs.python.org/3/library/stdtypes.html#bytes)*, *signature: [bytes](https://docs.python.org/3/library/stdtypes.html#bytes)*, *from\_verkey: [str](https://docs.python.org/3/library/stdtypes.html#str)*, *key\_type:*  $aries_c$ loudagent.wallet.key\_type.KeyType $) \rightarrow$  [bool](https://docs.python.org/3/library/functions.html#bool)

Verify a signature against the public key of the signer.

#### **Parameters**

- message Message(s) to verify
- signature Signature to verify
- from\_verkey Verkey to use in verification
- key\_type The key type to derive the signature verification algorithm from

**Returns** True if verified, else False

**Raises**

- WalletError If the verkey is not provided
- **WalletError** If the signature is not provided
- WalletError If the message is not provided

# <span id="page-506-0"></span>**aries\_cloudagent.wallet.indy module**

Indy implementation of BaseWallet interface.

class aries\_cloudagent.wallet.indy.IndySdkWallet(*opened:*

[aries\\_cloudagent.indy.sdk.wallet\\_setup.IndyOpenWallet](#page-81-0))

Bases: [aries\\_cloudagent.wallet.base.BaseWallet](#page-492-0)

Indy identity wallet implementation.

async create\_local\_did(*method:* [aries\\_cloudagent.wallet.did\\_method.DIDMethod,](#page-500-1) *key\_type:*

[aries\\_cloudagent.wallet.key\\_type.KeyType,](#page-510-0) *seed: Optional[\[str\]](https://docs.python.org/3/library/stdtypes.html#str) = None*, *did: Optional* $[str]$  = *None*, *metadata: Optional* $[dict]$  = *None*)  $\rightarrow$ *[aries\\_cloudagent.wallet.did\\_info.DIDInfo](#page-499-0)*

Create and store a new local DID.

#### **Parameters**

- **method** The method to use for the DID
- key\_type The key type to use for the DID
- **seed** Optional seed to use for DID
- did The DID to use
- metadata Metadata to store with DID

**Returns** A *DIDInfo* instance representing the created DID

#### **Raises**

- WalletDuplicateError If the DID already exists in the wallet
- WalletError If there is a libindy error
- async create\_signing\_key(*key\_type:* [aries\\_cloudagent.wallet.key\\_type.KeyType,](#page-510-0) *seed: Optional[\[str\]](https://docs.python.org/3/library/stdtypes.html#str) = None*, *metadata: Optional* $\lceil \text{dict} \rceil = \text{None}$   $\rightarrow$ *[aries\\_cloudagent.wallet.did\\_info.KeyInfo](#page-500-0)*

Create a new public/private signing keypair.

#### **Parameters**

- **seed** Seed for key
- metadata Optional metadata to store with the keypair
- **Returns** A *KeyInfo* representing the new record

#### **Raises**

- WalletDuplicateError If the resulting verkey already exists in the wallet
- WalletError If there is a libindy error
- async classmethod generate\_wallet\_key(*seed: Optional[\[str\]](https://docs.python.org/3/library/stdtypes.html#str) = None*) → [str](https://docs.python.org/3/library/stdtypes.html#str)

Generate a raw Indy wallet key.

async get\_local\_did(*did: [str](https://docs.python.org/3/library/stdtypes.html#str)*) → *[aries\\_cloudagent.wallet.did\\_info.DIDInfo](#page-499-0)* Find info for a local DID.

Parameters  $did$  – The DID for which to get info

**Returns** A *DIDInfo* instance representing the found DID

**Raises**

- WalletNotFoundError If the DID is not found
- WalletError If there is a libindy error
- async get\_local\_did\_for\_verkey(*verkey: [str](https://docs.python.org/3/library/stdtypes.html#str)*) → *[aries\\_cloudagent.wallet.did\\_info.DIDInfo](#page-499-0)* Resolve a local DID from a verkey.

**Parameters verkey** – The verkey for which to get the local DID

**Returns** A *DIDInfo* instance representing the found DID

**Raises** WalletNotFoundError – If the verkey is not found

**async get\_local\_dids()**  $\rightarrow$  Sequence[[aries\\_cloudagent.wallet.did\\_info.DIDInfo](#page-499-0)] Get list of defined local DIDs.

**Returns** A list of locally stored DIDs as *DIDInfo* instances

async get\_public\_did() → *[aries\\_cloudagent.wallet.did\\_info.DIDInfo](#page-499-0)* Retrieve the public DID.

**Returns** The currently public *DIDInfo*, if any

async get\_signing\_key(*verkey: [str](https://docs.python.org/3/library/stdtypes.html#str)*) → *[aries\\_cloudagent.wallet.did\\_info.KeyInfo](#page-500-0)* Fetch info for a signing keypair.

**Parameters verkey** – The verification key of the keypair

**Returns** A *KeyInfo* representing the keypair

**Raises**

- WalletNotFoundError If no keypair is associated with the verification key
- WalletError If there is a libindy error

async pack\_message(*message: [str](https://docs.python.org/3/library/stdtypes.html#str)*, *to\_verkeys: Sequence[\[str\]](https://docs.python.org/3/library/stdtypes.html#str)*, *from\_verkey: Optional[\[str\]](https://docs.python.org/3/library/stdtypes.html#str) = None*) →

#### [bytes](https://docs.python.org/3/library/stdtypes.html#bytes)

Pack a message for one or more recipients.

# **Parameters**

- message The message to pack
- to\_verkeys List of verkeys for which to pack
- from\_verkey Sender verkey from which to pack

**Returns** The resulting packed message bytes

**Raises**

- **WalletError** If no message is provided
- WalletError If a libindy error occurs

async replace\_local\_did\_metadata(*did: [str](https://docs.python.org/3/library/stdtypes.html#str)*, *metadata: [dict](https://docs.python.org/3/library/stdtypes.html#dict)*) Replace metadata for a local DID.

**Parameters**

- did The DID for which to replace metadata
- **metadata** The new metadata
- async replace\_signing\_key\_metadata(*verkey: [str](https://docs.python.org/3/library/stdtypes.html#str)*, *metadata: [dict](https://docs.python.org/3/library/stdtypes.html#dict)*)

Replace the metadata associated with a signing keypair.

**Parameters**

- verkey The verification key of the keypair
- metadata The new metadata to store

**Raises WalletNotFoundError** – if no keypair is associated with the verification key

async rotate\_did\_keypair\_apply(*did: [str](https://docs.python.org/3/library/stdtypes.html#str)*) → *[aries\\_cloudagent.wallet.did\\_info.DIDInfo](#page-499-0)* Apply temporary keypair as main for DID that wallet owns.

**Parameters** did – signing DID

**Returns** DIDInfo with new verification key and metadata for DID

**async rotate\_did\_keypair\_start**(*did: [str](https://docs.python.org/3/library/stdtypes.html#str), next seed: Optional[\[str\]](https://docs.python.org/3/library/stdtypes.html#str)* = *None*)  $\rightarrow$  str Begin key rotation for DID that wallet owns: generate new keypair.

**Parameters**

- did signing DID
- **next\_seed** incoming replacement seed (default random)

**Returns** The new verification key

async set\_did\_endpoint(*did: [str](https://docs.python.org/3/library/stdtypes.html#str)*, *endpoint: [str](https://docs.python.org/3/library/stdtypes.html#str)*, *ledger:* [aries\\_cloudagent.ledger.base.BaseLedger,](#page-96-0)

*endpoint\_type: Optional[*[aries\\_cloudagent.ledger.endpoint\\_type.EndpointType](#page-100-0)*] = None*, *write\_ledger: [bool](https://docs.python.org/3/library/functions.html#bool) = True*, *endorser\_did: Optional[\[str\]](https://docs.python.org/3/library/stdtypes.html#str) = None*,

*routing\_keys: Optional[List[\[str\]](https://docs.python.org/3/library/stdtypes.html#str)] = None*)

Update the endpoint for a DID in the wallet, send to ledger if public or posted.

**Parameters**

- did DID for which to set endpoint
- endpoint the endpoint to set, None to clear
- ledger the ledger to which to send endpoint update if DID is public or posted
- endpoint\_type the type of the endpoint/service. Only endpoint\_type 'endpoint' affects local wallet

**async set\_public\_did**(*did: Union[\[str,](https://docs.python.org/3/library/stdtypes.html#str)* aries cloudagent.wallet.did info.DIDInfo*]*)  $\rightarrow$ 

*[aries\\_cloudagent.wallet.did\\_info.DIDInfo](#page-499-0)*

Assign the public DID.

#### **Returns** The updated *DIDInfo*

async sign\_message(*message: [bytes](https://docs.python.org/3/library/stdtypes.html#bytes)*, *from\_verkey: [str](https://docs.python.org/3/library/stdtypes.html#str)*) → [bytes](https://docs.python.org/3/library/stdtypes.html#bytes)

Sign a message using the private key associated with a given verkey.

**Parameters**

- message Message bytes to sign
- from\_verkey The verkey to use to sign

**Returns** A signature

**Raises**

- WalletError If the message is not provided
- WalletError If the verkey is not provided
- WalletError If a libindy error occurs
- async unpack\_message(*enc\_message: [bytes](https://docs.python.org/3/library/stdtypes.html#bytes)*) → Tuple[\[str,](https://docs.python.org/3/library/stdtypes.html#str) [str,](https://docs.python.org/3/library/stdtypes.html#str) [str\]](https://docs.python.org/3/library/stdtypes.html#str) Unpack a message.

**Parameters** enc\_message – The packed message bytes

**Returns** (message, from\_verkey, to\_verkey)

**Return type** A tuple

#### **Raises**

- WalletError If the message is not provided
- WalletError If a libindy error occurs

async verify\_message(*message: Union[List[\[bytes\]](https://docs.python.org/3/library/stdtypes.html#bytes), [bytes\]](https://docs.python.org/3/library/stdtypes.html#bytes)*, *signature: [bytes](https://docs.python.org/3/library/stdtypes.html#bytes)*, *from\_verkey: [str](https://docs.python.org/3/library/stdtypes.html#str)*, *key\_type:* aries cloudagent.wallet.key type.KeyType)  $\rightarrow$  [bool](https://docs.python.org/3/library/functions.html#bool)

Verify a signature against the public key of the signer.

### **Parameters**

- message Message to verify
- signature Signature to verify
- from\_verkey Verkey to use in verification

**Returns** True if verified, else False

# **Raises**

- WalletError If the verkey is not provided
- WalletError If the signature is not provided
- WalletError If the message is not provided
- WalletError If a libindy error occurs

#### <span id="page-509-0"></span>**aries\_cloudagent.wallet.key\_pair module**

Key pair storage manager.

class aries\_cloudagent.wallet.key\_pair.KeyPairStorageManager(*store:*

Bases: [object](https://docs.python.org/3/library/functions.html#object)

Key pair storage manager.

async delete\_key\_pair(*verkey: [str](https://docs.python.org/3/library/stdtypes.html#str)*) Remove a previously-stored key pair record.

**Raises** StorageNotFoundError – If the record is not found

```
async find_key_pairs(tag\_query: Optional[Mapping] = None) \rightarrow[dict]
Find key pairs by tag query.
```
async get\_key\_pair( $verkey: str$  $verkey: str$ )  $\rightarrow$  [dict](https://docs.python.org/3/library/stdtypes.html#dict) Retrieve signing key pair from storage by verkey. [aries\\_cloudagent.storage.base.BaseStorage](#page-421-0))

**Parameters**

- storage (BaseStorage) The storage to use for querying
- verkey  $(str)$  $(str)$  $(str)$  The verkey to query for

**Raises**

- StorageDuplicateError If more than one key pair is found for this verkey
- StorageNotFoundError If no key pair is found for this verkey

**Returns** dict: The key pair data

async store\_key\_pair(*public\_key: [bytes](https://docs.python.org/3/library/stdtypes.html#bytes)*, *secret\_key: [bytes](https://docs.python.org/3/library/stdtypes.html#bytes)*, *key\_type:*

[aries\\_cloudagent.wallet.key\\_type.KeyType,](#page-510-0) *metadata: [dict](https://docs.python.org/3/library/stdtypes.html#dict) = {}*, *tags: [dict](https://docs.python.org/3/library/stdtypes.html#dict) = {}*) Store signing key pair in storage.

#### **Parameters**

- public\_key  $(bytes)$  $(bytes)$  $(bytes)$  The public key
- secret\_key  $(bytes)$  $(bytes)$  $(bytes)$  The secret key
- key\_type  $(KeyType)$  The key type
- metadata  $(dict, optimal)$  $(dict, optimal)$  $(dict, optimal)$  The metadata
- tags  $(dict, optimal)$  $(dict, optimal)$  $(dict, optimal)$  The tags.

async update\_key\_pair\_metadata(*verkey: [str](https://docs.python.org/3/library/stdtypes.html#str)*, *metadata: [dict](https://docs.python.org/3/library/stdtypes.html#dict)*) Update the metadata of a key pair record by verkey.

**Raises** StorageNotFoundError – If the record is not found.

#### <span id="page-510-1"></span>**aries\_cloudagent.wallet.key\_type module**

Key type code.

<span id="page-510-0"></span>class aries\_cloudagent.wallet.key\_type.KeyType(*key\_type: [str](https://docs.python.org/3/library/stdtypes.html#str)*, *multicodec\_name: [str](https://docs.python.org/3/library/stdtypes.html#str)*,

*multicodec\_prefix: [bytes](https://docs.python.org/3/library/stdtypes.html#bytes)*)

Bases: [object](https://docs.python.org/3/library/functions.html#object)

Key Type class.

property key\_type: [str](https://docs.python.org/3/library/stdtypes.html#str) Get Key type, type.

property multicodec\_name: [str](https://docs.python.org/3/library/stdtypes.html#str) Get key type multicodec name.

property multicodec\_prefix: [bytes](https://docs.python.org/3/library/stdtypes.html#bytes) Get key type multicodec prefix.

class aries\_cloudagent.wallet.key\_type.KeyTypes Bases: [object](https://docs.python.org/3/library/functions.html#object)

KeyType class specifying key types with multicodec name.

from\_key\_type(*key\_type: [str](https://docs.python.org/3/library/stdtypes.html#str)*) → Optional[*[aries\\_cloudagent.wallet.key\\_type.KeyType](#page-510-0)*] Get KeyType instance from the key type identifier.

from\_multicodec\_name(*multicodec\_name: [str](https://docs.python.org/3/library/stdtypes.html#str)*) → Optional[*[aries\\_cloudagent.wallet.key\\_type.KeyType](#page-510-0)*] Get KeyType instance based on multicodec name. Returns None if not found.

from\_multicodec\_prefix(*multicodec\_prefix: [bytes](https://docs.python.org/3/library/stdtypes.html#bytes)*) → Optional[*[aries\\_cloudagent.wallet.key\\_type.KeyType](#page-510-0)*] Get KeyType instance based on multicodec prefix. Returns None if not found.

from\_prefixed\_bytes(*prefixed\_bytes: [bytes](https://docs.python.org/3/library/stdtypes.html#bytes)*) → Optional[*[aries\\_cloudagent.wallet.key\\_type.KeyType](#page-510-0)*] Get KeyType instance based on prefix in bytes. Returns None if not found.

**register**(*key\_type:* [aries\\_cloudagent.wallet.key\\_type.KeyType](#page-510-0)) Register a new key type.

# <span id="page-511-0"></span>**aries\_cloudagent.wallet.routes module**

Wallet admin routes.

class aries\_cloudagent.wallet.routes.AttribConnIdMatchInfoSchema(*\*args: Any*, *\*\*kwargs: Any*) Bases: marshmallow.

Path parameters and validators for request taking connection id.

conn\_id

class aries\_cloudagent.wallet.routes.CreateAttribTxnForEndorserOptionSchema(*\*args: Any*,

*\*\*kwargs: Any*)

Bases: marshmallow.

Class for user to input whether to create a transaction for endorser or not.

#### create\_transaction\_for\_endorser

class aries\_cloudagent.wallet.routes.DIDCreateOptionsSchema(*\*args: Any*, *\*\*kwargs: Any*) Bases: marshmallow.

Parameters and validators for create DID options.

did

#### key\_type

class aries\_cloudagent.wallet.routes.DIDCreateSchema(*\*args: Any*, *\*\*kwargs: Any*) Bases: marshmallow.

Parameters and validators for create DID endpoint.

method

#### options

seed

class aries\_cloudagent.wallet.routes.DIDEndpointSchema(*\*args: Any*, *\*\*kwargs: Any*) Bases: marshmallow.

Request schema to set DID endpoint; response schema to get DID endpoint.

did

## endpoint

class aries\_cloudagent.wallet.routes.DIDEndpointWithTypeSchema(*\*args: Any*, *\*\*kwargs: Any*) Bases: marshmallow.

Request schema to set DID endpoint of particular type.

did

endpoint

# endpoint\_type

class aries\_cloudagent.wallet.routes.DIDListQueryStringSchema(*\*args: Any*, *\*\*kwargs: Any*) Bases: marshmallow.

Parameters and validators for DID list request query string.

did

key\_type

method

posture

verkey

class aries\_cloudagent.wallet.routes.DIDListSchema(*\*args: Any*, *\*\*kwargs: Any*) Bases: marshmallow.

Result schema for connection list.

results

class aries\_cloudagent.wallet.routes.DIDQueryStringSchema(*\*args: Any*, *\*\*kwargs: Any*) Bases: marshmallow.

Parameters and validators for set public DID request query string.

did

class aries\_cloudagent.wallet.routes.DIDResultSchema(*\*args: Any*, *\*\*kwargs: Any*) Bases: marshmallow.

Result schema for a DID.

result

class aries\_cloudagent.wallet.routes.DIDSchema(*\*args: Any*, *\*\*kwargs: Any*) Bases: marshmallow.

Result schema for a DID.

did

key\_type

method

posture

verkey

class aries\_cloudagent.wallet.routes.MediationIDSchema(*\*args: Any*, *\*\*kwargs: Any*) Bases: marshmallow.

Class for user to optionally input a mediation\_id.

mediation\_id

class aries\_cloudagent.wallet.routes.WalletModuleResponseSchema(*\*args: Any*, *\*\*kwargs: Any*) Bases: marshmallow.

Response schema for Wallet Module.

aries\_cloudagent.wallet.routes.format\_did\_info(*info:* [aries\\_cloudagent.wallet.did\\_info.DIDInfo](#page-499-0)) Serialize a DIDInfo object.

<span id="page-513-1"></span>async aries\_cloudagent.wallet.routes.on\_register\_nym\_event(*profile:*

[aries\\_cloudagent.core.profile.Profile,](#page-47-0) *event:* [aries\\_cloudagent.core.event\\_bus.Event](#page-44-0))

Handle any events we need to support.

aries\_cloudagent.wallet.routes.post\_process\_routes(*app: aiohttp.web.Application*) Amend swagger API.

async aries\_cloudagent.wallet.routes.promote\_wallet\_public\_did(*profile:*

[aries\\_cloudagent.core.profile.Profile,](#page-47-0) *context:* aries\_cloudagent.admin.request\_context.AdminReque *session\_fn*, *did: [str](https://docs.python.org/3/library/stdtypes.html#str)*, *write\_ledger: [bool](https://docs.python.org/3/library/functions.html#bool) = False*, *connection\_id: Optional[\[str\]](https://docs.python.org/3/library/stdtypes.html#str) = None*, *routing\_keys: Optional[List[\[str\]](https://docs.python.org/3/library/stdtypes.html#str)] = None*, *mediator\_endpoint:*  $Optionallstr$  $= None$  $\rightarrow$ *[aries\\_cloudagent.wallet.did\\_info.DIDInfo](#page-499-0)*

Promote supplied DID to the wallet public DID.

async aries\_cloudagent.wallet.routes.register(*app: aiohttp.web.Application*) Register routes.

aries\_cloudagent.wallet.routes.register\_events(*event bus: aries cloudagent.core.event bus.EventBus*) Subscribe to any events we need to support.

### <span id="page-513-0"></span>**aries\_cloudagent.wallet.util module**

Wallet utility functions.

```
aries_cloudagent.wallet.util.abbr_verkey(str, did: Optional[str] = None) \rightarrow str
Given a full verkey and DID, return the abbreviated verkey.
```
- aries\_cloudagent.wallet.util.b58\_to\_bytes(*val: [str](https://docs.python.org/3/library/stdtypes.html#str)*) → [bytes](https://docs.python.org/3/library/stdtypes.html#bytes) Convert a base 58 string to bytes.
- aries\_cloudagent.wallet.util.b64\_to\_bytes(*val: [str](https://docs.python.org/3/library/stdtypes.html#str)*, *urlsafe=False*) → [bytes](https://docs.python.org/3/library/stdtypes.html#bytes) Convert a base 64 string to bytes.
- aries\_cloudagent.wallet.util.b64\_to\_str(*val: [str](https://docs.python.org/3/library/stdtypes.html#str)*, *urlsafe=False*, *encoding=None*) → [str](https://docs.python.org/3/library/stdtypes.html#str) Convert a base 64 string to string on input encoding (default utf-8).
- aries\_cloudagent.wallet.util.bytes\_to\_b58(*val: [bytes](https://docs.python.org/3/library/stdtypes.html#bytes)*) → [str](https://docs.python.org/3/library/stdtypes.html#str) Convert a byte string to base 58.
- aries\_cloudagent.wallet.util.bytes\_to\_b64(*val: [bytes](https://docs.python.org/3/library/stdtypes.html#bytes)*, *urlsafe=False*, *pad=True*, *encoding: [str](https://docs.python.org/3/library/stdtypes.html#str) = 'ascii'*)

 $\rightarrow$  [str](https://docs.python.org/3/library/stdtypes.html#str)

Convert a byte string to base 64.

aries\_cloudagent.wallet.util.default\_did\_from\_verkey(*verkey: [str](https://docs.python.org/3/library/stdtypes.html#str)*) → [str](https://docs.python.org/3/library/stdtypes.html#str) Given a verkey, return the default indy did.

By default the did is the first 16 bytes of the verkey.

aries\_cloudagent.wallet.util.full\_verkey(*did: [str](https://docs.python.org/3/library/stdtypes.html#str)*, *abbr\_verkey: [str](https://docs.python.org/3/library/stdtypes.html#str)*) → [str](https://docs.python.org/3/library/stdtypes.html#str) Given a DID and abbreviated verkey, return the full verkey.

async aries\_cloudagent.wallet.util.notify\_endorse\_did\_attrib\_event(*profile:* [aries\\_cloudagent.core.profile.Profile,](#page-47-0) *did: [str](https://docs.python.org/3/library/stdtypes.html#str)*, *meta\_data: [dict](https://docs.python.org/3/library/stdtypes.html#dict)*) Send notification for a DID ATTRIB post-process event. async aries\_cloudagent.wallet.util.notify\_endorse\_did\_event(*profile:* [aries\\_cloudagent.core.profile.Profile,](#page-47-0) *did: [str](https://docs.python.org/3/library/stdtypes.html#str)*, *meta\_data: [dict](https://docs.python.org/3/library/stdtypes.html#dict)*) Send notification for a DID post-process event. aries\_cloudagent.wallet.util.pad(*val: [str](https://docs.python.org/3/library/stdtypes.html#str)*) → [str](https://docs.python.org/3/library/stdtypes.html#str) Pad base64 values if need be: JWT calls to omit trailing padding.  $aries\_cloudagent.walk.util.random\_seed() \rightarrow bytes$  $aries\_cloudagent.walk.util.random\_seed() \rightarrow bytes$ Generate a random seed value. **Returns** A new random seed aries\_cloudagent.wallet.util.set\_urlsafe\_b64(*val: [str](https://docs.python.org/3/library/stdtypes.html#str)*, *urlsafe: [bool](https://docs.python.org/3/library/functions.html#bool) = True*) → [str](https://docs.python.org/3/library/stdtypes.html#str) Set URL safety in base64 encoding. aries\_cloudagent.wallet.util.str\_to\_b64(*val: [str](https://docs.python.org/3/library/stdtypes.html#str)*, *urlsafe=False*, *encoding=None*, *pad=True*) → [str](https://docs.python.org/3/library/stdtypes.html#str) Convert a string to base64 string on input encoding (default utf-8).

aries\_cloudagent.wallet.util.unpad(*val: [str](https://docs.python.org/3/library/stdtypes.html#str)*) → [str](https://docs.python.org/3/library/stdtypes.html#str) Remove padding from base64 values if need be.

# **1.1.2 Submodules**

# <span id="page-514-0"></span>**1.1.3 aries\_cloudagent.version module**

Library version information.

**CHAPTER**

**TWO**

# **INDICES AND TABLES**

• genindex

# **PYTHON MODULE INDEX**

aries\_cloudagent.connections.models.diddoc.publickey,

#### a

aries\_cloudagent, [3](#page-6-0) aries\_cloudagent.admin, [3](#page-6-1) aries\_cloudagent.admin.base\_server, [3](#page-6-2) aries\_cloudagent.admin.error, [3](#page-6-3) aries\_cloudagent.admin.request\_context, [4](#page-7-1) aries\_cloudagent.askar, [5](#page-8-0) aries\_cloudagent.askar.didcomm, [5](#page-8-1) aries\_cloudagent.askar.didcomm.v1, [5](#page-8-2) aries\_cloudagent.askar.didcomm.v2, [5](#page-8-3) aries\_cloudagent.askar.store, [6](#page-9-0) aries\_cloudagent.cache, [7](#page-10-0) aries\_cloudagent.cache.base, [7](#page-10-1) aries\_cloudagent.cache.in\_memory, [8](#page-11-0) aries\_cloudagent.commands, [9](#page-12-0) aries\_cloudagent.commands.help, [9](#page-12-1) aries\_cloudagent.config, [9](#page-12-2) aries\_cloudagent.config.banner, [9](#page-12-3) aries\_cloudagent.config.base, [10](#page-13-0) aries\_cloudagent.config.base\_context, [12](#page-15-0) aries\_cloudagent.config.default\_context, [12](#page-15-1) aries\_cloudagent.config.error, [12](#page-15-2) aries\_cloudagent.config.injection\_context, [12](#page-15-3) aries\_cloudagent.config.injector, [14](#page-17-0) aries\_cloudagent.config.ledger, [15](#page-18-0) aries\_cloudagent.config.logging, [15](#page-18-1) aries\_cloudagent.config.plugin\_settings, [16](#page-19-0) aries\_cloudagent.config.provider, [17](#page-20-0) aries\_cloudagent.config.settings, [18](#page-21-0) aries\_cloudagent.config.util, [19](#page-22-0) aries\_cloudagent.config.wallet, [19](#page-22-1) aries\_cloudagent.connections, [19](#page-22-2) aries\_cloudagent.connections.base\_manager, [35](#page-38-0) aries\_cloudagent.connections.models, [19](#page-22-3) aries\_cloudagent.connections.models.conn\_recordfies\_cloudagent.indy.models.cred\_def,[55](#page-58-0) [28](#page-31-0) aries\_cloudagent.connections.models.connection<sup>a</sup>targetloudagent.indy.models.cred\_request,[57](#page-60-0) [34](#page-37-0) aries\_cloudagent.connections.models.diddoc, [19](#page-22-4) aries\_cloudagent.connections.models.diddoc.diddbies\_cloudagent.indy.models.proof, $60$ [23](#page-26-0)  $24$ aries\_cloudagent.connections.models.diddoc.service, [26](#page-29-0) aries\_cloudagent.connections.models.diddoc.util, [27](#page-30-0) aries\_cloudagent.core, [36](#page-39-0) aries\_cloudagent.core.error, [40](#page-43-0) aries\_cloudagent.core.event\_bus, [41](#page-44-2) aries\_cloudagent.core.goal\_code\_registry, [42](#page-45-0) aries\_cloudagent.core.in\_memory, [36](#page-39-1) aries\_cloudagent.core.in\_memory.didcomm, [38](#page-41-0) aries\_cloudagent.core.in\_memory.didcomm.derive\_1pu, [38](#page-41-1) aries\_cloudagent.core.in\_memory.didcomm.derive\_ecdh, [38](#page-41-2) aries\_cloudagent.core.in\_memory.profile, [38](#page-41-3) aries\_cloudagent.core.oob\_processor, [43](#page-46-0) aries\_cloudagent.core.plugin\_registry, [43](#page-46-1) aries\_cloudagent.core.profile, [44](#page-47-1) aries\_cloudagent.core.protocol\_registry, [47](#page-50-0) aries\_cloudagent.core.util, [48](#page-51-0) aries\_cloudagent.did, [49](#page-52-0) aries\_cloudagent.did.did\_key, [49](#page-52-1) aries\_cloudagent.holder, [51](#page-54-0) aries\_cloudagent.holder.routes, [51](#page-54-1) aries\_cloudagent.indy, [52](#page-55-0) aries\_cloudagent.indy.credx, [52](#page-55-1) aries\_cloudagent.indy.holder, [79](#page-82-0) aries\_cloudagent.indy.issuer, [81](#page-84-0) aries\_cloudagent.indy.models, [52](#page-55-2) aries\_cloudagent.indy.models.cred, [52](#page-55-3) aries\_cloudagent.indy.models.cred\_abstract, [54](#page-57-0) aries\_cloudagent.indy.models.cred\_precis, [56](#page-59-0) aries\_cloudagent.indy.models.non\_rev\_interval, [58](#page-61-0) aries\_cloudagent.indy.models.predicate, [59](#page-62-0) aries\_cloudagent.indy.models.proof\_request,

[69](#page-72-0) aries\_cloudagent.indy.models.requested\_creds, [70](#page-73-0) aries\_cloudagent.indy.models.revocation, [71](#page-74-0) aries\_cloudagent.indy.models.schema, [74](#page-77-0) aries\_cloudagent.indy.sdk, [75](#page-78-0) aries\_cloudagent.indy.sdk.error, [75](#page-78-1) aries\_cloudagent.indy.sdk.holder, [75](#page-78-2) aries\_cloudagent.indy.sdk.util, [77](#page-80-0) aries\_cloudagent.indy.sdk.wallet\_plugin, [78](#page-81-1) aries\_cloudagent.indy.sdk.wallet\_setup, [78](#page-81-2) aries\_cloudagent.indy.util, [83](#page-86-0) aries\_cloudagent.ledger, [83](#page-86-1) aries\_cloudagent.ledger.base, [93](#page-96-1) aries\_cloudagent.ledger.endpoint\_type, [97](#page-100-1) aries\_cloudagent.ledger.error, [97](#page-100-2) aries\_cloudagent.ledger.indy, [98](#page-101-0) aries\_cloudagent.ledger.indy\_vdr, [101](#page-104-0) aries\_cloudagent.ledger.merkel\_validation, [83](#page-86-2) aries\_cloudagent.messaging.decorators.trace\_decorator, aries\_cloudagent.ledger.merkel\_validation.constants, [120](#page-123-0) [83](#page-86-3) aries\_cloudagent.ledger.merkel\_validation.domain\_txn\_[hand](#page-125-0)ler, [84](#page-87-0) aries\_cloudagent.ledger.merkel\_validation.hasheries\_cloudagent.messaging.jsonld,[123](#page-126-0) [86](#page-89-0) aries\_cloudagent.ledger.merkel\_validation.merkel\_verifi2er, [86](#page-89-1) aries\_cloudagent.ledger.merkel\_validation.trie, [87](#page-90-0) aries\_cloudagent.ledger.merkel\_validation.utilæries\_cloudagent.messaging.jsonld.routes,[125](#page-128-0) [87](#page-90-1) aries\_cloudagent.ledger.multiple\_ledger, [88](#page-91-0) aries\_cloudagent.ledger.multiple\_ledger.base\_mannager,loudagent.messaging.models.base\_record, [88](#page-91-1) aries\_cloudagent.ledger.multiple\_ledger.indy\_mannager,loudagent.messaging.models.openapi, [89](#page-92-0) aries\_cloudagent.ledger.multiple\_ledger.indy\_vabrianapeddagent.messaging.request\_context, [90](#page-93-0) aries\_cloudagent.ledger.multiple\_ledger.ledger**ariesfiglsudhægen**t.messaging.responder,[140](#page-143-0) [91](#page-94-0) aries\_cloudagent.ledger.multiple\_ledger.ledger<del>ariesuesksudagenutore</del>ssaging.schemas.util,[133](#page-136-2) [92](#page-95-0) aries\_cloudagent.ledger.multiple\_ledger.managerriers villendagent.messaging.valid,[142](#page-145-0) [93](#page-96-2) aries\_cloudagent.ledger.util, [105](#page-108-0) aries\_cloudagent.messaging, [105](#page-108-1) aries\_cloudagent.messaging.agent\_message, [133](#page-136-0) aries\_cloudagent.messaging.base\_handler, [137](#page-140-0) aries\_cloudagent.messaging.base\_message, [137](#page-140-1) aries\_cloudagent.messaging.credential\_definitianises\_cloudagent.protocols,[150](#page-153-0) [105](#page-108-2) aries\_cloudagent.messaging.credential\_definiti**anies.**udloudagent.protocols.actionmenu.definition, [105](#page-108-3) aries\_cloudagent.messaging.decorators, [106](#page-109-0) aries\_cloudagent.messaging.decorators.attach\_decorator, [106](#page-109-1) aries\_cloudagent.messaging.decorators.base, [112](#page-115-0) aries\_cloudagent.messaging.decorators.default, [113](#page-116-0) aries\_cloudagent.messaging.decorators.localization\_decorat [113](#page-116-1) aries\_cloudagent.messaging.decorators.please\_ack\_decorator, [114](#page-117-0) aries\_cloudagent.messaging.decorators.service\_decorator, [115](#page-118-0) aries\_cloudagent.messaging.decorators.signature\_decorator, [116](#page-119-0) aries\_cloudagent.messaging.decorators.thread\_decorator, [117](#page-120-0) aries\_cloudagent.messaging.decorators.timing\_decorator, [118](#page-121-0) aries\_cloudagent.messaging.decorators.transport\_decorator, aries\_cloudagent.messaging.error, [138](#page-141-0) aries\_cloudagent.messaging.jsonld.create\_verify\_data, aries\_cloudagent.messaging.jsonld.credential, [123](#page-126-2) aries\_cloudagent.messaging.jsonld.error, [124](#page-127-0) aries\_cloudagent.messaging.models, [126](#page-129-0) aries\_cloudagent.messaging.models.base, [126](#page-129-1) [128](#page-131-0) [132](#page-135-0) [138](#page-141-1) aries\_cloudagent.messaging.schemas, [133](#page-136-1) aries\_cloudagent.messaging.util, [141](#page-144-0) aries\_cloudagent.multitenant, [148](#page-151-0) aries\_cloudagent.multitenant.admin, [148](#page-151-1) aries\_cloudagent.multitenant.cache, [148](#page-151-2) aries\_cloudagent.multitenant.error, [149](#page-152-0) aries\_cloudagent.multitenant.manager\_provider, [149](#page-152-1) aries\_cloudagent.protocols.actionmenu, [150](#page-153-1) [160](#page-163-0) aries\_cloudagent.protocols.actionmenu.v1\_0,

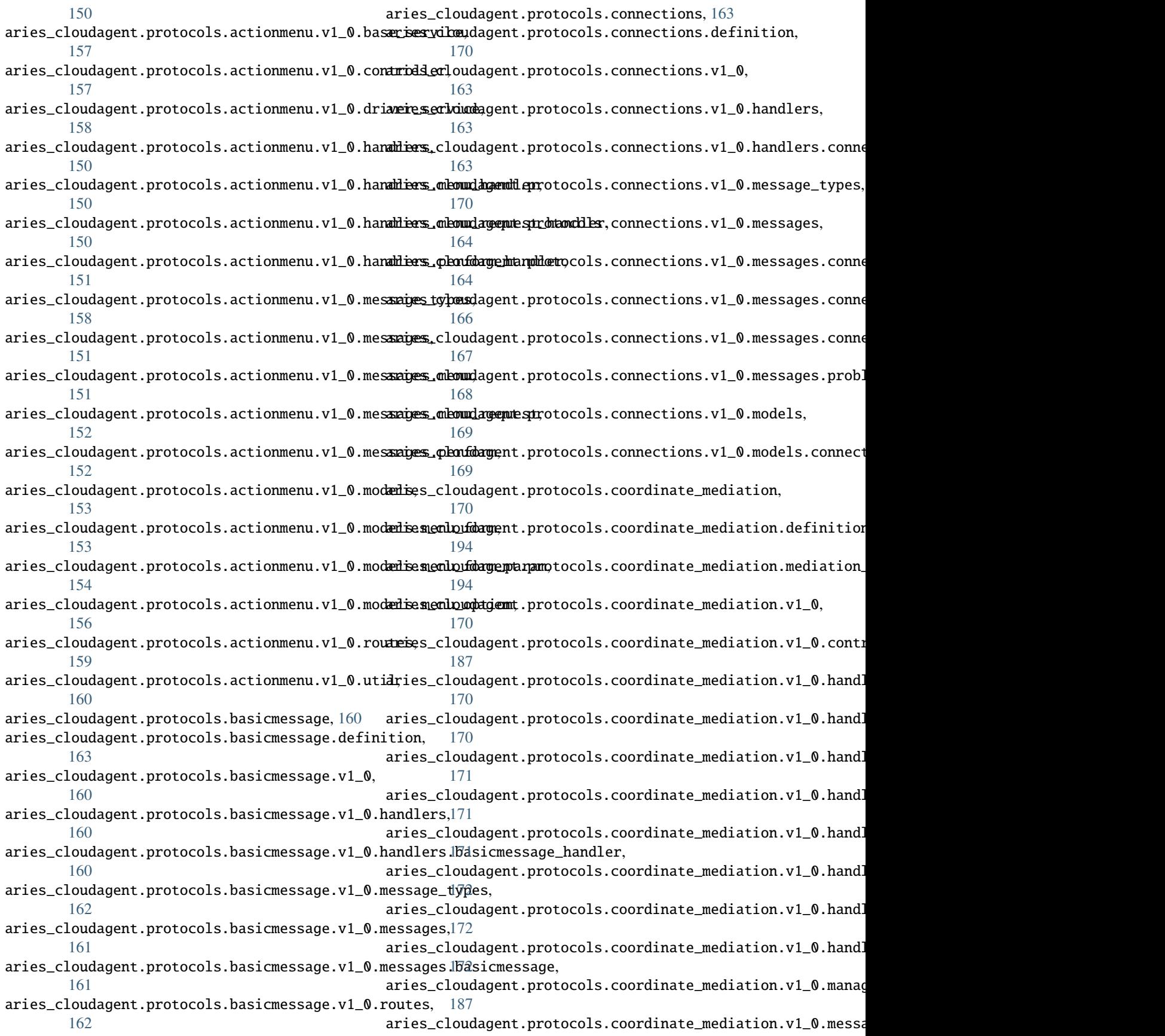

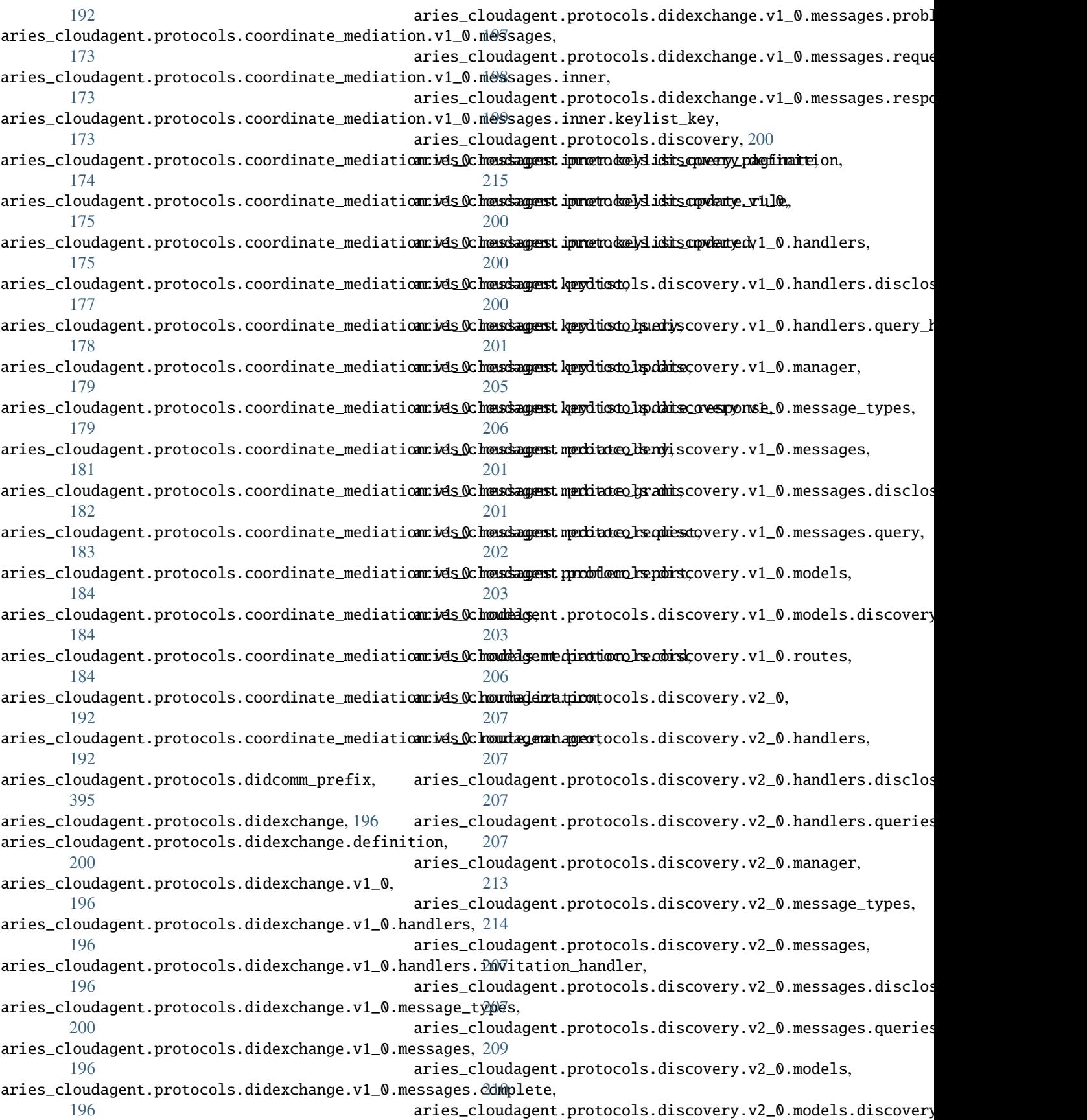

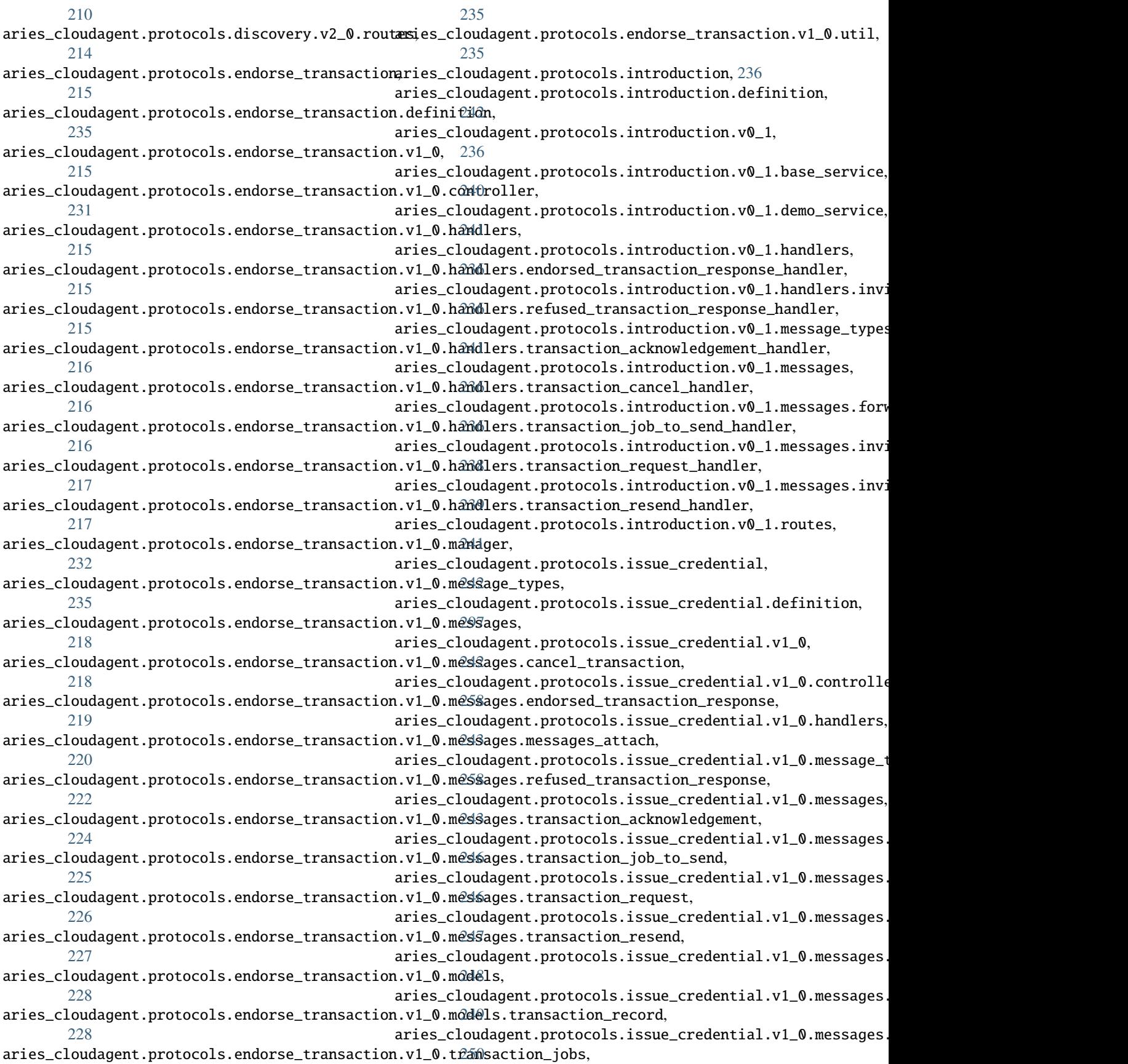

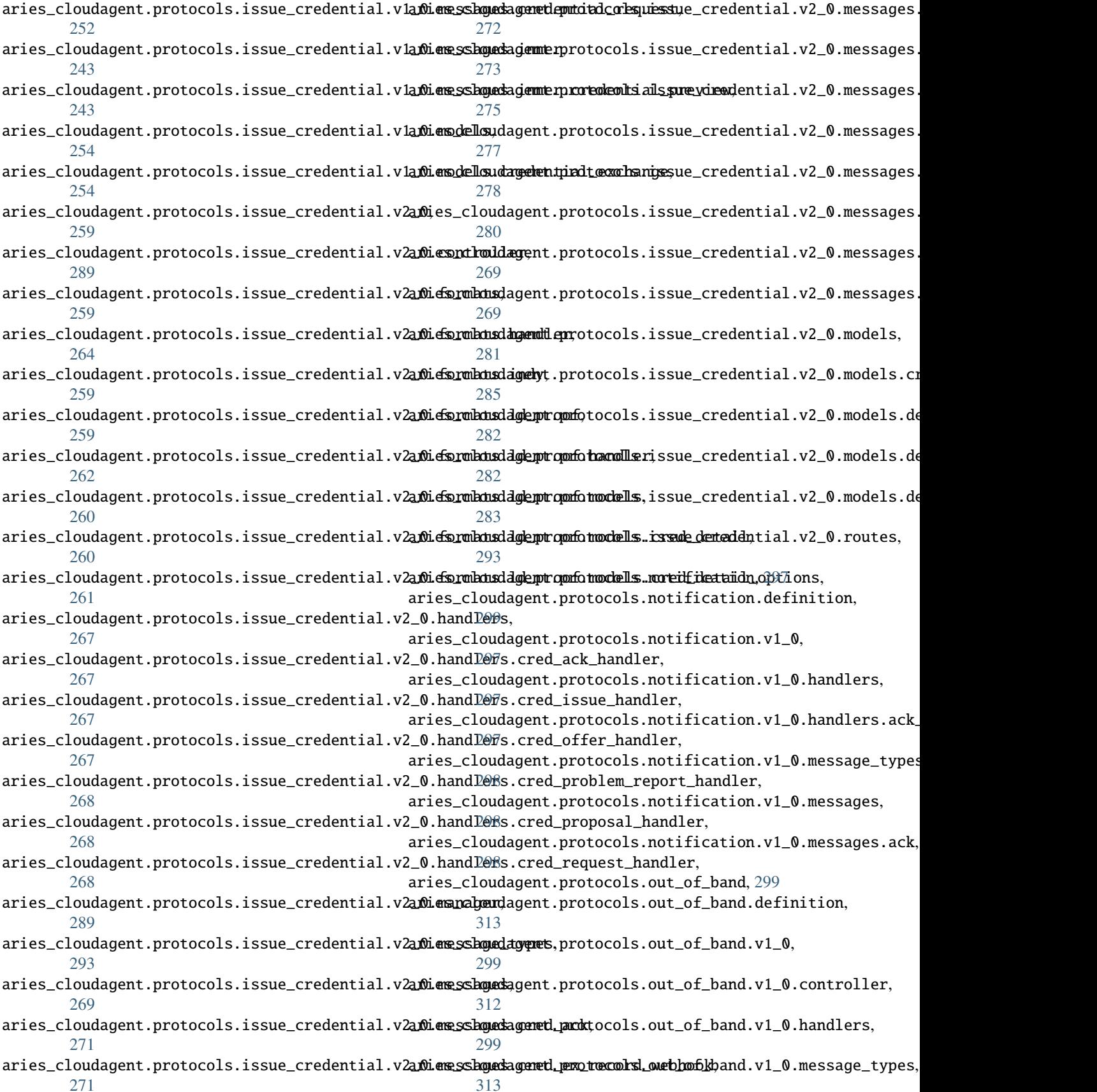

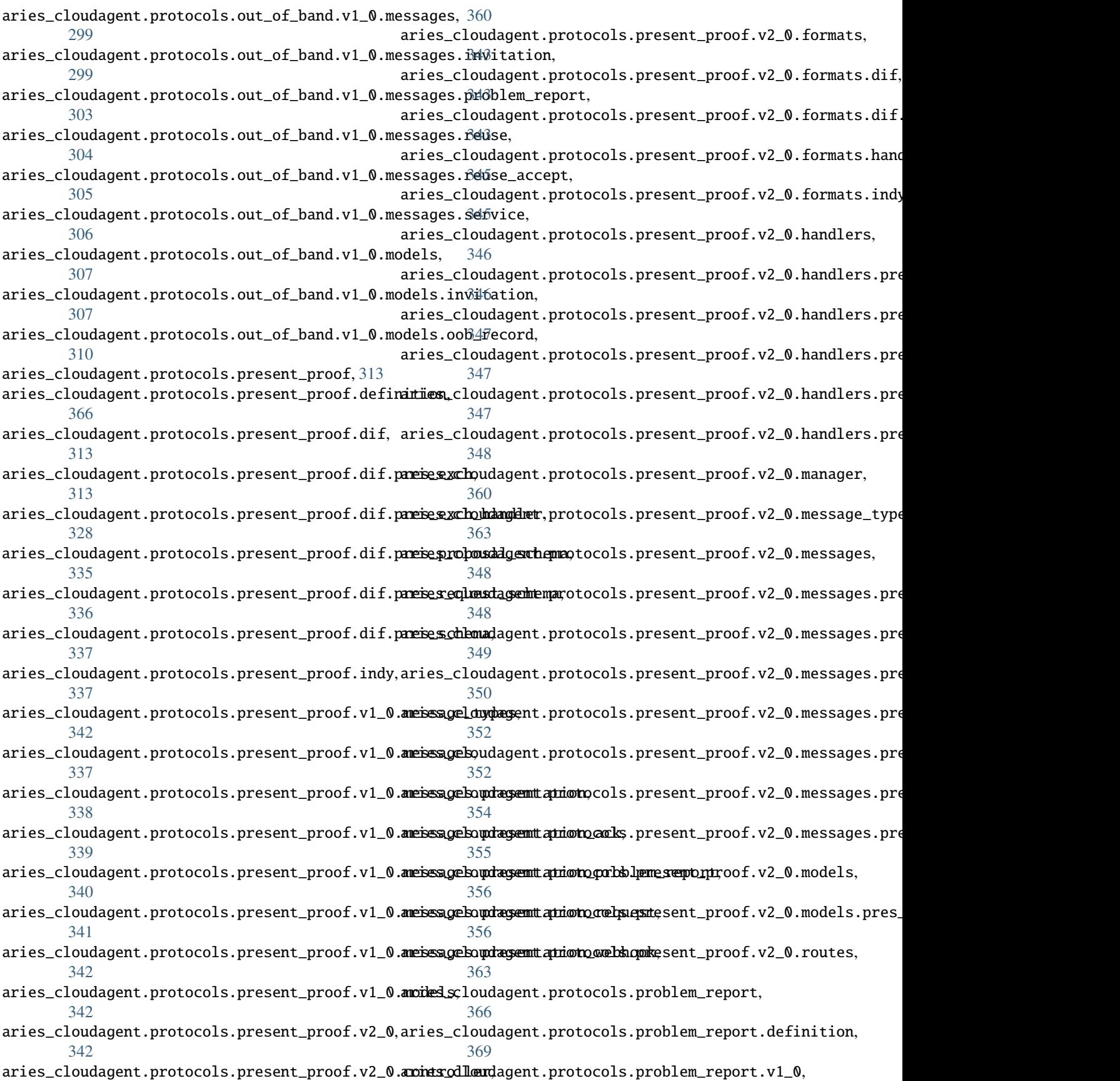

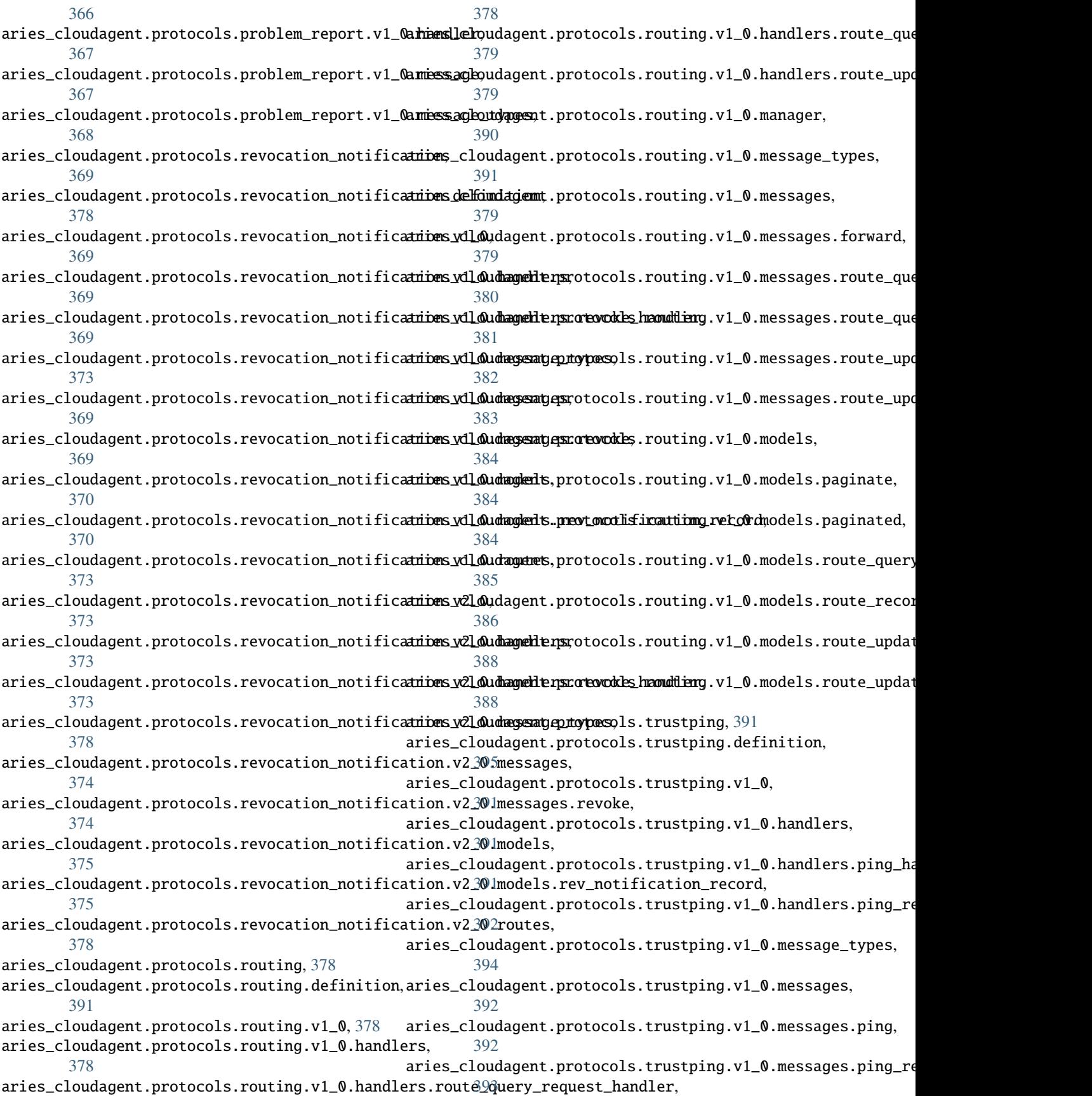

aries\_cloudagent.protocols.trustping.v1\_0.routæsies\_cloudagent.transport.outbound.manager, [394](#page-397-1) aries\_cloudagent.resolver, [395](#page-398-2) aries\_cloudagent.resolver.base, [397](#page-400-0) aries\_cloudagent.resolver.default, [396](#page-399-0) aries\_cloudagent.resolver.default.key, [396](#page-399-1) aries\_cloudagent.resolver.default.universal, [396](#page-399-2) aries\_cloudagent.resolver.default.web, [397](#page-400-1) aries\_cloudagent.resolver.did\_resolver, [399](#page-402-0) aries\_cloudagent.resolver.routes, [399](#page-402-1) aries\_cloudagent.revocation, [400](#page-403-0) aries\_cloudagent.revocation.error, [410](#page-413-0) aries\_cloudagent.revocation.models, [400](#page-403-1) aries\_cloudagent.revocation.models.indy, [400](#page-403-2) aries\_cloudagent.revocation.models.issuer\_credaries\_recoundagent.utils.dependencies, [441](#page-444-0) [401](#page-404-0) aries\_cloudagent.revocation.models.issuer\_rev\_reigerecorddagent.utils.http, [442](#page-445-0) [404](#page-407-0) aries\_cloudagent.revocation.models.revocation**\_regeistry**,pudagent.utils.outofband,[445](#page-448-0) [409](#page-412-0) aries\_cloudagent.revocation.recover, [411](#page-414-0) aries\_cloudagent.revocation.util, [411](#page-414-1) aries\_cloudagent.storage, [412](#page-415-0) aries\_cloudagent.storage.base, [418](#page-421-1) aries\_cloudagent.storage.error, [420](#page-423-0) aries\_cloudagent.storage.in\_memory, [420](#page-423-1) aries\_cloudagent.storage.indy, [422](#page-425-0) aries\_cloudagent.storage.record, [424](#page-427-0) aries\_cloudagent.storage.vc\_holder, [412](#page-415-1) aries\_cloudagent.storage.vc\_holder.base, [412](#page-415-2) aries\_cloudagent.storage.vc\_holder.in\_memory, aries\_cloudagent.vc.ld\_proofs.crypto.wallet\_key\_pair, [414](#page-417-0) aries\_cloudagent.storage.vc\_holder.indy, [415](#page-418-0) aries\_cloudagent.storage.vc\_holder.vc\_record, [416](#page-419-0) aries\_cloudagent.storage.vc\_holder.xform, [417](#page-420-0) aries\_cloudagent.tails, [424](#page-427-1) aries\_cloudagent.tails.base, [424](#page-427-2) aries\_cloudagent.tails.error, [424](#page-427-3) aries\_cloudagent.tails.indy\_tails\_server, [425](#page-428-0) aries\_cloudagent.transport, [425](#page-428-1) aries\_cloudagent.transport.error, [436](#page-439-0) aries\_cloudagent.transport.inbound, [425](#page-428-2) aries\_cloudagent.transport.inbound.delivery\_queue, [425](#page-428-3) aries\_cloudagent.transport.inbound.message, [426](#page-429-0) aries\_cloudagent.transport.inbound.receipt, [427](#page-430-0) aries\_cloudagent.transport.outbound, [428](#page-431-0) aries\_cloudagent.transport.outbound.base, [429](#page-431-1) aries\_cloudagent.transport.outbound.http, [430](#page-433-0) [430](#page-433-1) aries\_cloudagent.transport.outbound.message, [433](#page-436-0) aries\_cloudagent.transport.outbound.status, [434](#page-437-0) aries\_cloudagent.transport.outbound.ws, [434](#page-437-1) aries\_cloudagent.transport.pack\_format, [437](#page-440-0) aries\_cloudagent.transport.queue, [435](#page-438-0) aries\_cloudagent.transport.queue.base, [435](#page-438-1) aries\_cloudagent.transport.queue.basic, [435](#page-438-2) aries\_cloudagent.transport.stats, [438](#page-441-0) aries\_cloudagent.transport.wire\_format, [438](#page-441-1) aries\_cloudagent.utils, [440](#page-443-0) aries\_cloudagent.utils.classloader, [440](#page-443-1) aries\_cloudagent.utils.env, [441](#page-444-1) aries\_cloudagent.utils.jwe, [443](#page-446-0) aries\_cloudagent.utils.repeat, [445](#page-448-1) aries\_cloudagent.utils.stats, [446](#page-449-0) aries\_cloudagent.utils.task\_queue, [447](#page-450-0) aries\_cloudagent.utils.tracing, [449](#page-452-0) aries\_cloudagent.vc, [450](#page-453-0) aries\_cloudagent.vc.ld\_proofs, [450](#page-453-1) aries\_cloudagent.vc.ld\_proofs.check, [471](#page-474-0) aries\_cloudagent.vc.ld\_proofs.constants, [471](#page-474-1) aries\_cloudagent.vc.ld\_proofs.crypto, [459](#page-462-0) aries\_cloudagent.vc.ld\_proofs.crypto.key\_pair, [459](#page-462-1) [460](#page-463-0) aries\_cloudagent.vc.ld\_proofs.document\_loader, [471](#page-474-2) aries\_cloudagent.vc.ld\_proofs.error, [472](#page-475-0) aries\_cloudagent.vc.ld\_proofs.ld\_proofs, [472](#page-475-1) aries\_cloudagent.vc.ld\_proofs.proof\_set, [473](#page-476-0) aries\_cloudagent.vc.ld\_proofs.purposes, [461](#page-464-0) aries\_cloudagent.vc.ld\_proofs.purposes.assertion\_proof\_pur [461](#page-464-1) aries\_cloudagent.vc.ld\_proofs.purposes.authentication\_proor [461](#page-464-2) aries\_cloudagent.vc.ld\_proofs.purposes.controller\_proof\_pu [462](#page-465-0) aries\_cloudagent.vc.ld\_proofs.purposes.credential\_issuance\_purpose, [462](#page-465-1) aries\_cloudagent.vc.ld\_proofs.purposes.proof\_purpose, [463](#page-466-0) aries\_cloudagent.vc.ld\_proofs.suites, [463](#page-466-1) aries\_cloudagent.vc.ld\_proofs.suites.bbs\_bls\_signature\_2020, [463](#page-466-2) aries\_cloudagent.vc.ld\_proofs.suites.bbs\_bls\_signature\_202 [465](#page-468-0)

aries\_cloudagent.vc.ld\_proofs.suites.bbs\_bls\_signature\_proof\_2020, [465](#page-468-1) aries\_cloudagent.vc.ld\_proofs.suites.ed25519\_signature\_2018, [466](#page-469-0) aries\_cloudagent.vc.ld\_proofs.suites.jws\_linked\_data\_signature, [467](#page-470-0) aries\_cloudagent.vc.ld\_proofs.suites.linked\_data\_proof, [468](#page-471-0) aries\_cloudagent.vc.ld\_proofs.suites.linked\_data\_signature, [469](#page-472-0) aries\_cloudagent.vc.ld\_proofs.validation\_result, [475](#page-478-0) aries\_cloudagent.vc.vc\_ld, [476](#page-479-0) aries\_cloudagent.vc.vc\_ld.issue, [484](#page-487-0) aries\_cloudagent.vc.vc\_ld.models, [481](#page-484-0) aries\_cloudagent.vc.vc\_ld.models.credential, [481](#page-484-1) aries\_cloudagent.vc.vc\_ld.models.linked\_data\_proof, [483](#page-486-0) aries\_cloudagent.vc.vc\_ld.prove, [485](#page-488-0) aries\_cloudagent.vc.vc\_ld.validation\_result, [486](#page-489-0) aries\_cloudagent.vc.vc\_ld.verify, [486](#page-489-1) aries\_cloudagent.version, [511](#page-514-0) aries\_cloudagent.wallet, [487](#page-490-0) aries\_cloudagent.wallet.base, [489](#page-492-1) aries\_cloudagent.wallet.bbs, [492](#page-495-0) aries\_cloudagent.wallet.crypto, [493](#page-496-0) aries\_cloudagent.wallet.did\_info, [496](#page-499-1) aries\_cloudagent.wallet.did\_method, [497](#page-500-2) aries\_cloudagent.wallet.did\_parameters\_validation, [498](#page-501-0) aries\_cloudagent.wallet.did\_posture, [498](#page-501-1) aries\_cloudagent.wallet.error, [499](#page-502-0) aries\_cloudagent.wallet.in\_memory, [500](#page-503-0) aries\_cloudagent.wallet.indy, [503](#page-506-0) aries\_cloudagent.wallet.key\_pair, [506](#page-509-0) aries\_cloudagent.wallet.key\_type, [507](#page-510-1) aries\_cloudagent.wallet.models, [487](#page-490-1) aries\_cloudagent.wallet.models.wallet\_record, [487](#page-490-2) aries\_cloudagent.wallet.routes, [508](#page-511-0) aries\_cloudagent.wallet.util, [510](#page-513-0)

# **INDEX**

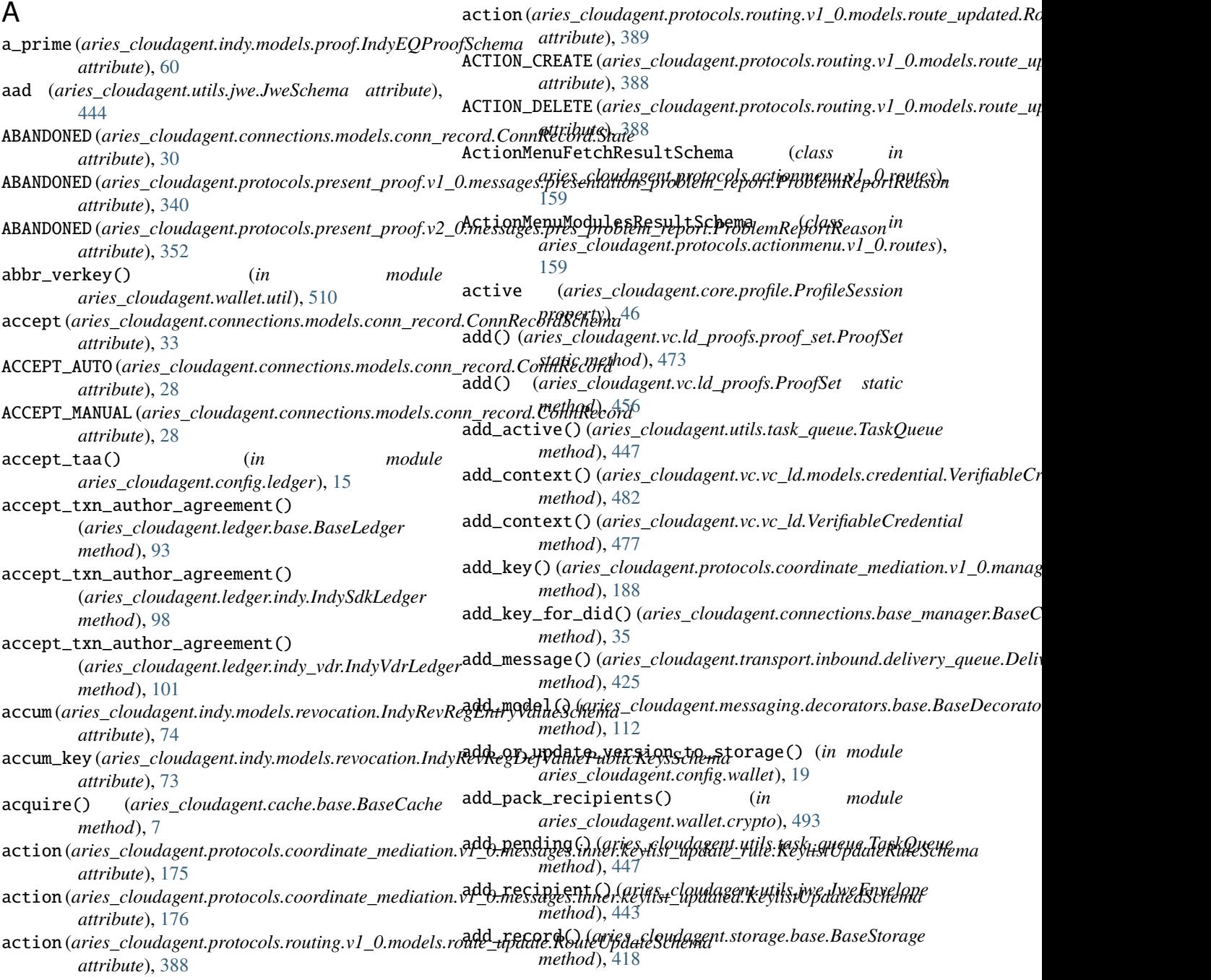

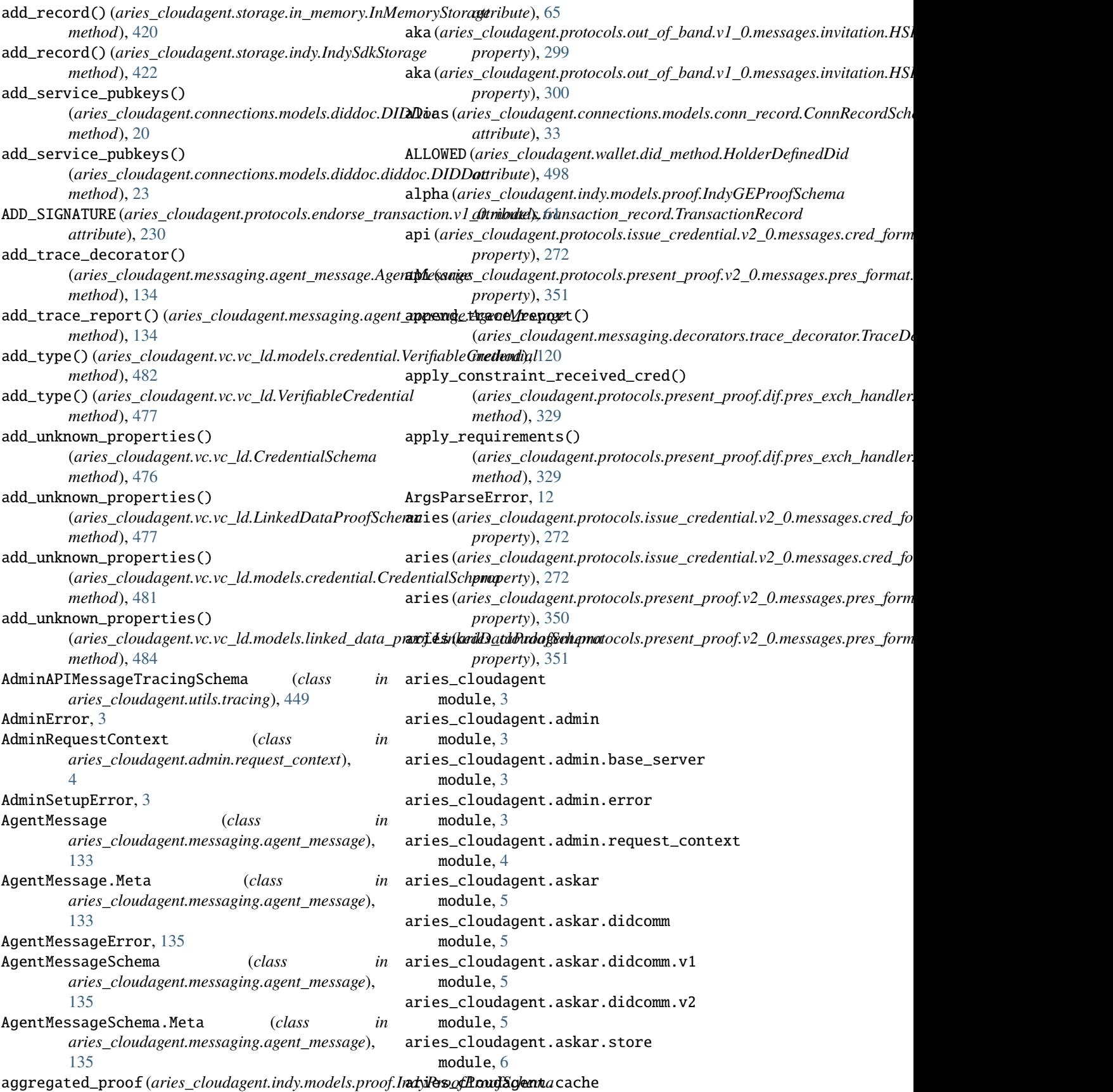

module, [7](#page-10-2) aries\_cloudagent.cache.base module, [7](#page-10-2) aries\_cloudagent.cache.in\_memory module, [8](#page-11-1) aries\_cloudagent.commands module, [9](#page-12-4) aries\_cloudagent.commands.help module, [9](#page-12-4) aries\_cloudagent.config module, [9](#page-12-4) aries\_cloudagent.config.banner module, [9](#page-12-4) aries\_cloudagent.config.base module, [10](#page-13-1) aries\_cloudagent.config.base\_context module, [12](#page-15-4) aries\_cloudagent.config.default\_context module, [12](#page-15-4) aries\_cloudagent.config.error module, [12](#page-15-4) aries\_cloudagent.config.injection\_context module, [12](#page-15-4) aries\_cloudagent.config.injector module, [14](#page-17-1) aries\_cloudagent.config.ledger module, [15](#page-18-2) aries\_cloudagent.config.logging module, [15](#page-18-2) aries\_cloudagent.config.plugin\_settings module, [16](#page-19-1) aries\_cloudagent.config.provider module, [17](#page-20-1) aries\_cloudagent.config.settings module, [18](#page-21-1) aries\_cloudagent.config.util module, [19](#page-22-5) aries\_cloudagent.config.wallet module, [19](#page-22-5) aries\_cloudagent.connections module, [19](#page-22-5) aries\_cloudagent.connections.base\_manager module, [35](#page-38-1) aries\_cloudagent.connections.models module, [19](#page-22-5) aries\_cloudagent.connections.models.conn\_record aries\_cloudagent.indy.holder module, [28](#page-31-1) aries\_cloudagent.connections.models.connectionathergetloudagent.indy.issuer module, [34](#page-37-1) aries\_cloudagent.connections.models.diddoc module, [19](#page-22-5) aries\_cloudagent.connections.models.diddoc.diddoc aries\_cloudagent.indy.models.cred module, [23](#page-26-1)

module, [24](#page-27-1) aries\_cloudagent.connections.models.diddoc.service module, [26](#page-29-1) aries\_cloudagent.connections.models.diddoc.util module, [27](#page-30-1) aries\_cloudagent.core module, [36](#page-39-2) aries\_cloudagent.core.error module, [40](#page-43-1) aries\_cloudagent.core.event\_bus module, [41](#page-44-3) aries\_cloudagent.core.goal\_code\_registry module, [42](#page-45-1) aries\_cloudagent.core.in\_memory module, [36](#page-39-2) aries\_cloudagent.core.in\_memory.didcomm module, [38](#page-41-4) aries\_cloudagent.core.in\_memory.didcomm.derive\_1pu module, [38](#page-41-4) aries\_cloudagent.core.in\_memory.didcomm.derive\_ecdh module, [38](#page-41-4) aries\_cloudagent.core.in\_memory.profile module, [38](#page-41-4) aries\_cloudagent.core.oob\_processor module, [43](#page-46-2) aries\_cloudagent.core.plugin\_registry module, [43](#page-46-2) aries\_cloudagent.core.profile module, [44](#page-47-2) aries\_cloudagent.core.protocol\_registry module, [47](#page-50-1) aries\_cloudagent.core.util module, [48](#page-51-1) aries\_cloudagent.did module, [49](#page-52-2) aries\_cloudagent.did.did\_key module, [49](#page-52-2) aries\_cloudagent.holder module, [51](#page-54-2) aries\_cloudagent.holder.routes module, [51](#page-54-2) aries\_cloudagent.indy module, [52](#page-55-4) aries\_cloudagent.indy.credx module, [52](#page-55-4) module, [79](#page-82-1) module, [81](#page-84-1) aries\_cloudagent.indy.models module, [52](#page-55-4) module, [52](#page-55-4)

module, [54](#page-57-1) aries\_cloudagent.indy.models.cred\_def module, [55](#page-58-1) aries\_cloudagent.indy.models.cred\_precis module, [56](#page-59-1) aries\_cloudagent.indy.models.cred\_request module, [57](#page-60-1) aries\_cloudagent.indy.models.non\_rev\_interval aries\_cloudagent.ledger.multiple\_ledger module, [58](#page-61-1) aries\_cloudagent.indy.models.predicate module, [59](#page-62-1) aries\_cloudagent.indy.models.proof module, [60](#page-63-1) aries\_cloudagent.indy.models.proof\_request module, [69](#page-72-1) module, [70](#page-73-1) aries\_cloudagent.indy.models.revocation module, [71](#page-74-1) aries\_cloudagent.indy.models.schema module, [74](#page-77-1) aries\_cloudagent.indy.sdk module, [75](#page-78-3) aries\_cloudagent.indy.sdk.error module, [75](#page-78-3) aries\_cloudagent.indy.sdk.holder module, [75](#page-78-3) aries\_cloudagent.indy.sdk.util module, [77](#page-80-1) aries\_cloudagent.indy.sdk.wallet\_plugin module, [78](#page-81-3) aries\_cloudagent.indy.sdk.wallet\_setup module, [78](#page-81-3) aries\_cloudagent.indy.util module, [83](#page-86-4) aries\_cloudagent.ledger module, [83](#page-86-4) aries\_cloudagent.ledger.base module, [93](#page-96-3) aries\_cloudagent.ledger.endpoint\_type module, [97](#page-100-3) aries\_cloudagent.ledger.error module, [97](#page-100-3) aries\_cloudagent.ledger.indy module, [98](#page-101-1) aries\_cloudagent.ledger.indy\_vdr module, [101](#page-104-1) aries\_cloudagent.ledger.merkel\_validation module, [83](#page-86-4) module, [83](#page-86-4) aries\_cloudagent.ledger.merkel\_validation.doma**iniexnchamddgen**t.messaging.decorators.thread\_decorator module, [84](#page-87-1)

aries\_cloudagent.indy.models.requested\_creds aries\_cloudagent.ledger.multiple\_ledger.ledger\_config\_sche aries\_cloudagent.ledger.merkel\_validation.constants\_cloudagent.messaging.decorators.signature\_decorator module, [86](#page-89-2) aries\_cloudagent.ledger.merkel\_validation.merkel\_verifier module, [86](#page-89-2) aries\_cloudagent.ledger.merkel\_validation.trie module, [87](#page-90-2) aries\_cloudagent.ledger.merkel\_validation.utils module, [87](#page-90-2) module, [88](#page-91-2) aries\_cloudagent.ledger.multiple\_ledger.base\_manager module, [88](#page-91-2) aries\_cloudagent.ledger.multiple\_ledger.indy\_manager module, [89](#page-92-1) aries\_cloudagent.ledger.multiple\_ledger.indy\_vdr\_manager module, [90](#page-93-1) module, [91](#page-94-1) aries\_cloudagent.ledger.multiple\_ledger.ledger\_requests\_ex module, [92](#page-95-1) aries\_cloudagent.ledger.multiple\_ledger.manager\_provider module, [93](#page-96-3) aries\_cloudagent.ledger.util module, [105](#page-108-4) aries\_cloudagent.messaging module, [105](#page-108-4) aries\_cloudagent.messaging.agent\_message module, [133](#page-136-3) aries\_cloudagent.messaging.base\_handler module, [137](#page-140-2) aries\_cloudagent.messaging.base\_message module, [137](#page-140-2) aries\_cloudagent.messaging.credential\_definitions module, [105](#page-108-4) aries\_cloudagent.messaging.credential\_definitions.util module, [105](#page-108-4) aries\_cloudagent.messaging.decorators module, [106](#page-109-2) aries\_cloudagent.messaging.decorators.attach\_decorator module, [106](#page-109-2) aries\_cloudagent.messaging.decorators.base module, [112](#page-115-1) aries\_cloudagent.messaging.decorators.default module, [113](#page-116-2) aries\_cloudagent.messaging.decorators.localization\_decorat module, [113](#page-116-2) aries\_cloudagent.messaging.decorators.please\_ack\_decorator module, [114](#page-117-1) aries\_cloudagent.messaging.decorators.service\_decorator module, [115](#page-118-1) module, [116](#page-119-1)

aries\_cloudagent.ledger.merkel\_validation.hasheries\_cloudagent.messaging.decorators.timing\_decorator

module, [117](#page-120-1)

module, [118](#page-121-1) aries\_cloudagent.messaging.decorators.trace\_decoratoratorloudagent.protocols.actionmenu.v1\_0.base\_service module, [120](#page-123-1) aries\_cloudagent.messaging.decorators.transportriescorbundagent.protocols.actionmenu.v1\_0.controller module, [122](#page-125-1) aries\_cloudagent.messaging.error module, [138](#page-141-2) aries\_cloudagent.messaging.jsonld module, [123](#page-126-3) aries\_cloudagent.messaging.jsonld.create\_verif**yriksta**cloudagent.protocols.actionmenu.v1\_0.handlers.menu\_h module, [123](#page-126-3) aries\_cloudagent.messaging.jsonld.credential aries\_cloudagent.protocols.actionmenu.v1\_0.handlers.menu\_r module, [123](#page-126-3) aries\_cloudagent.messaging.jsonld.error module, [124](#page-127-1) aries\_cloudagent.messaging.jsonld.routes module, [125](#page-128-1) aries\_cloudagent.messaging.models module, [126](#page-129-2) aries\_cloudagent.messaging.models.base module, [126](#page-129-2) aries\_cloudagent.messaging.models.base\_record aries\_cloudagent.protocols.actionmenu.v1\_0.messages.menu\_r module, [128](#page-131-1) aries\_cloudagent.messaging.models.openapi module, [132](#page-135-1) aries\_cloudagent.messaging.request\_context module, [138](#page-141-2) aries\_cloudagent.messaging.responder module, [140](#page-143-1) aries\_cloudagent.messaging.schemas module, [133](#page-136-3) aries\_cloudagent.messaging.schemas.util module, [133](#page-136-3) aries\_cloudagent.messaging.util module, [141](#page-144-1) aries\_cloudagent.messaging.valid module, [142](#page-145-1) aries\_cloudagent.multitenant module, [148](#page-151-3) aries\_cloudagent.multitenant.admin module, [148](#page-151-3) aries\_cloudagent.multitenant.cache module, [148](#page-151-3) aries\_cloudagent.multitenant.error module, [149](#page-152-2) aries\_cloudagent.multitenant.manager\_provider aries\_cloudagent.protocols.basicmessage.v1\_0.handlers.basi module, [149](#page-152-2) aries\_cloudagent.protocols module, [150](#page-153-6) aries\_cloudagent.protocols.actionmenu module, [150](#page-153-6) aries\_cloudagent.protocols.actionmenu.definitiamies\_cloudagent.protocols.basicmessage.v1\_0.messages.basi module, [160](#page-163-6) aries\_cloudagent.protocols.actionmenu.v1\_0 module, [150](#page-153-6) module, [157](#page-160-2) module, [157](#page-160-2) aries\_cloudagent.protocols.actionmenu.v1\_0.driver\_service module, [158](#page-161-2) aries\_cloudagent.protocols.actionmenu.v1\_0.handlers module, [150](#page-153-6) module, [150](#page-153-6) module, [150](#page-153-6) aries\_cloudagent.protocols.actionmenu.v1\_0.handlers.perfor module, [151](#page-154-3) aries\_cloudagent.protocols.actionmenu.v1\_0.message\_types module, [158](#page-161-2) aries\_cloudagent.protocols.actionmenu.v1\_0.messages module, [151](#page-154-3) aries\_cloudagent.protocols.actionmenu.v1\_0.messages.menu module, [151](#page-154-3) module, [152](#page-155-2) aries\_cloudagent.protocols.actionmenu.v1\_0.messages.perfor module, [152](#page-155-2) aries\_cloudagent.protocols.actionmenu.v1\_0.models module, [153](#page-156-2) aries\_cloudagent.protocols.actionmenu.v1\_0.models.menu\_for module, [153](#page-156-2) aries\_cloudagent.protocols.actionmenu.v1\_0.models.menu\_for module, [154](#page-157-1) aries\_cloudagent.protocols.actionmenu.v1\_0.models.menu\_option module, [156](#page-159-1) aries\_cloudagent.protocols.actionmenu.v1\_0.routes module, [159](#page-162-1) aries\_cloudagent.protocols.actionmenu.v1\_0.util module, [160](#page-163-6) aries\_cloudagent.protocols.basicmessage module, [160](#page-163-6) aries\_cloudagent.protocols.basicmessage.definition module, [163](#page-166-5) aries\_cloudagent.protocols.basicmessage.v1\_0 module, [160](#page-163-6) aries\_cloudagent.protocols.basicmessage.v1\_0.handlers module, [160](#page-163-6) module, [160](#page-163-6) aries\_cloudagent.protocols.basicmessage.v1\_0.message\_types module, [162](#page-165-2) aries\_cloudagent.protocols.basicmessage.v1\_0.messages module, [161](#page-164-2) module, [161](#page-164-2) aries\_cloudagent.protocols.basicmessage.v1\_0.routes

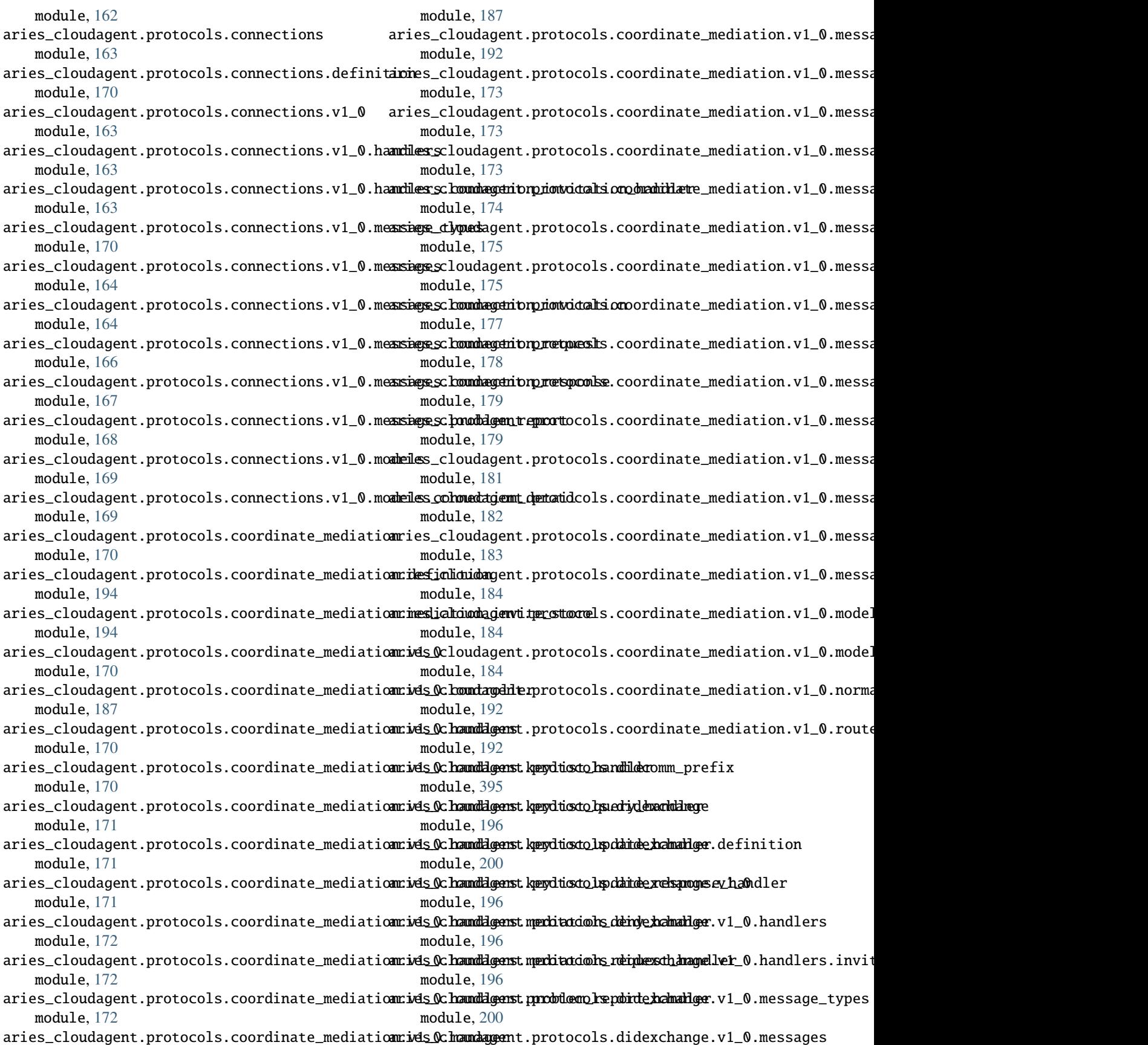

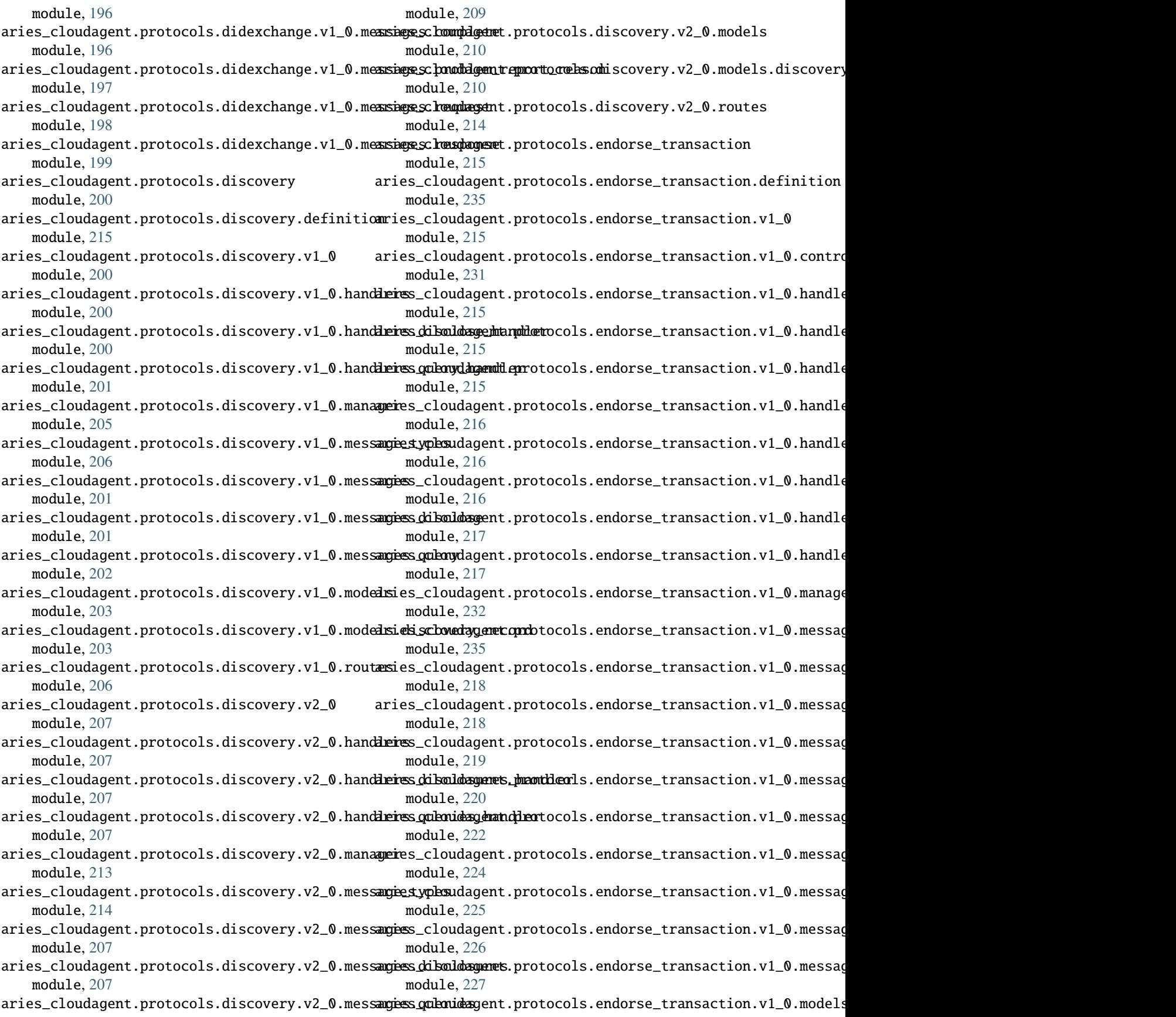

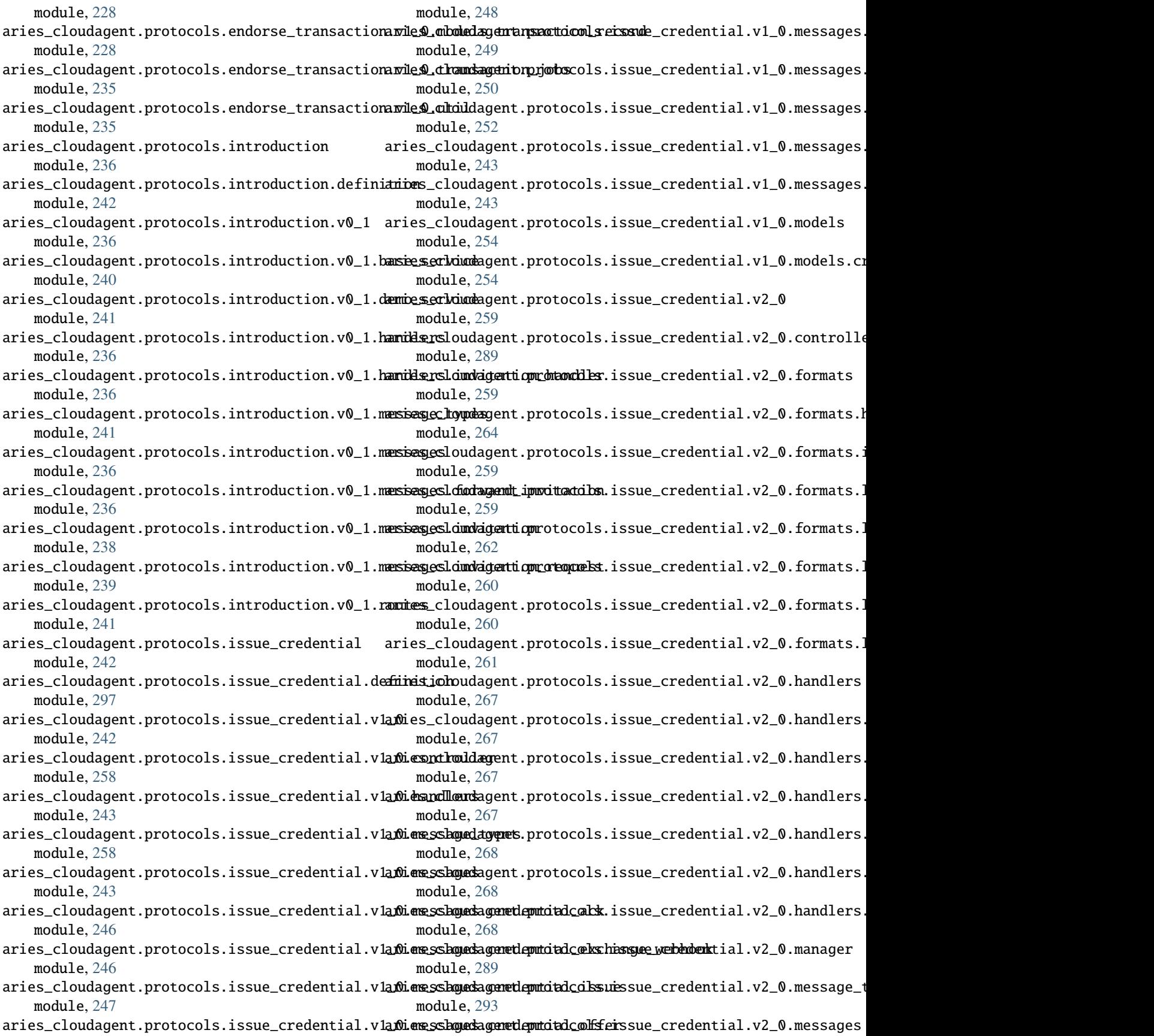

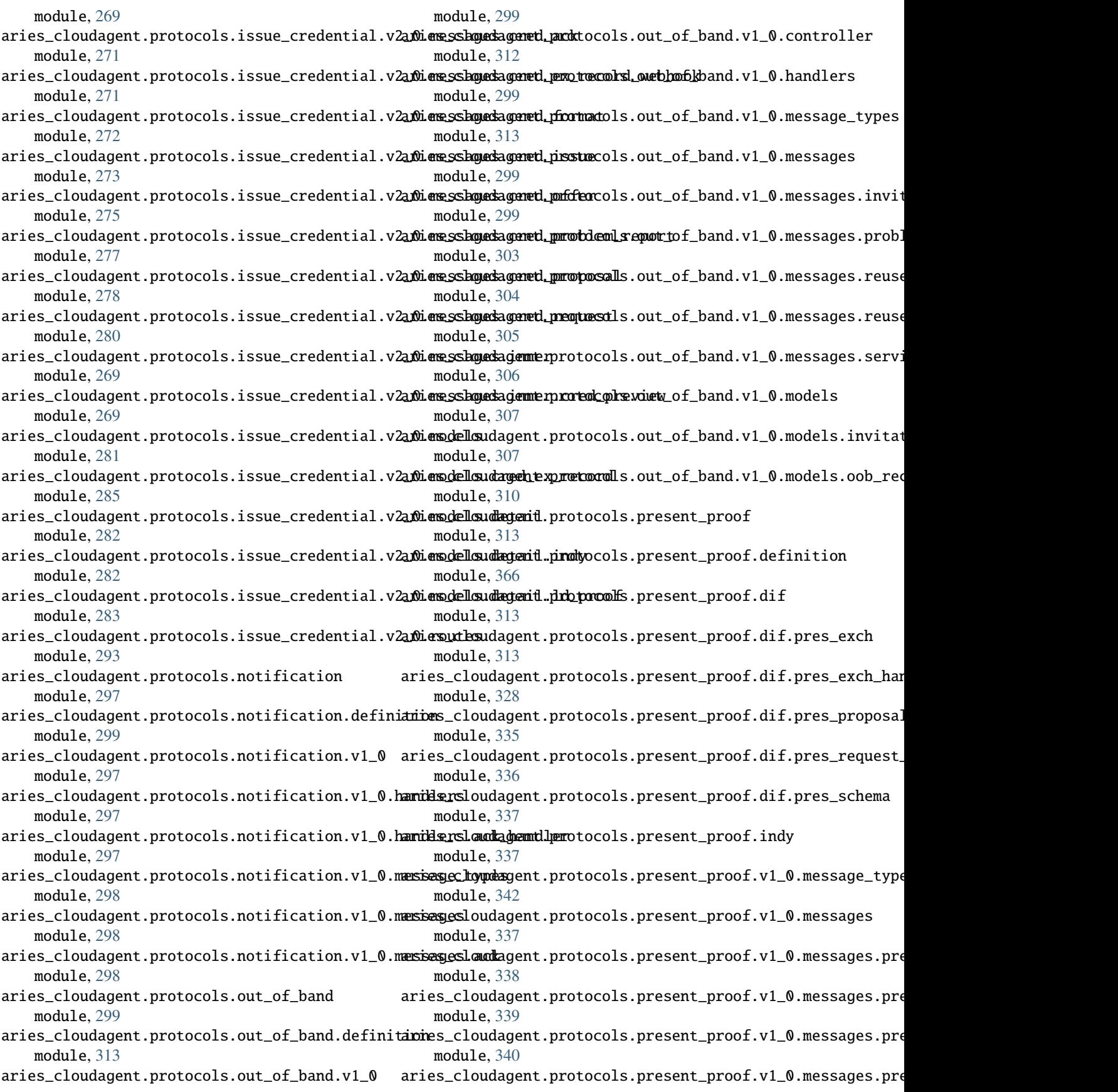

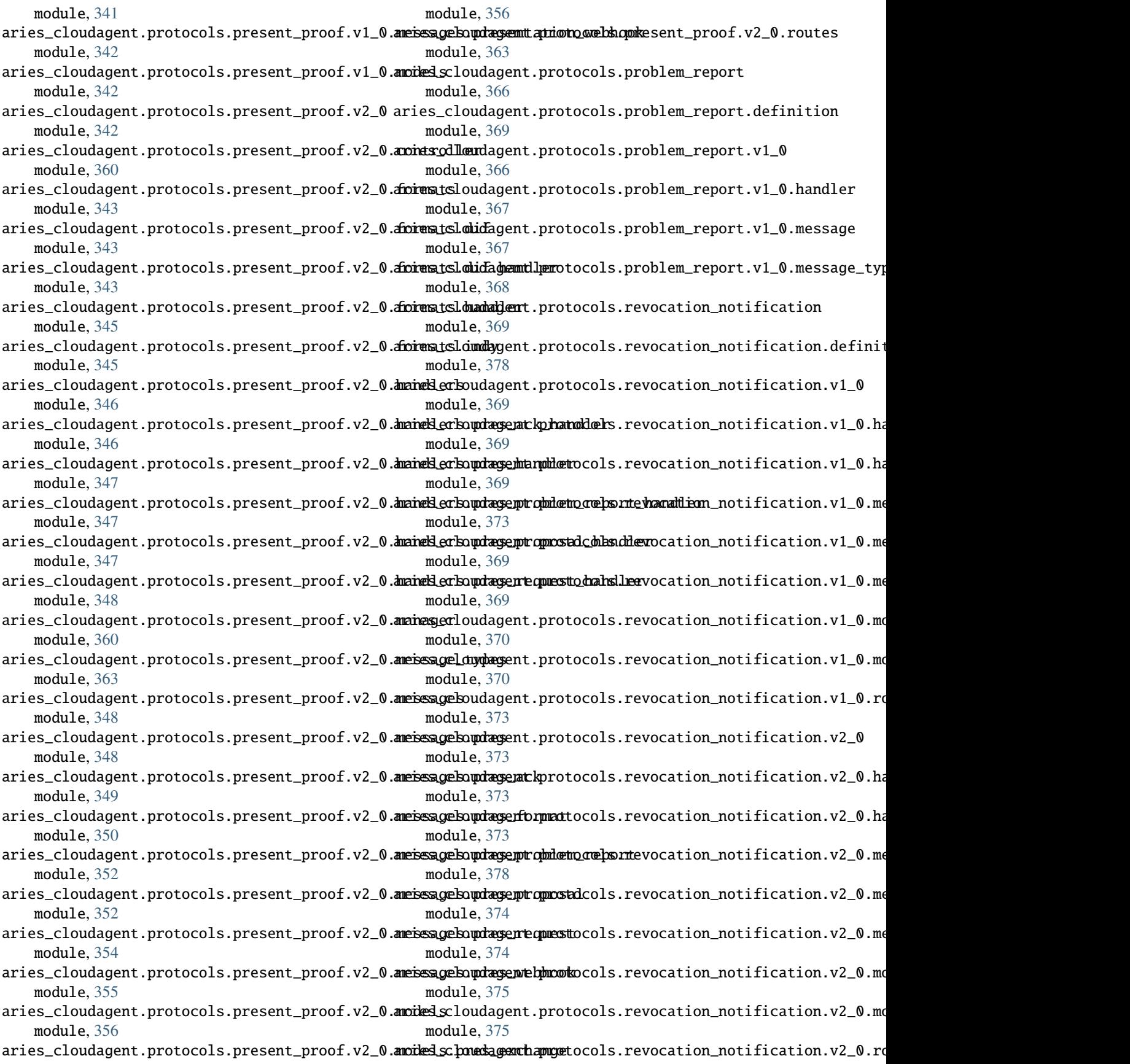

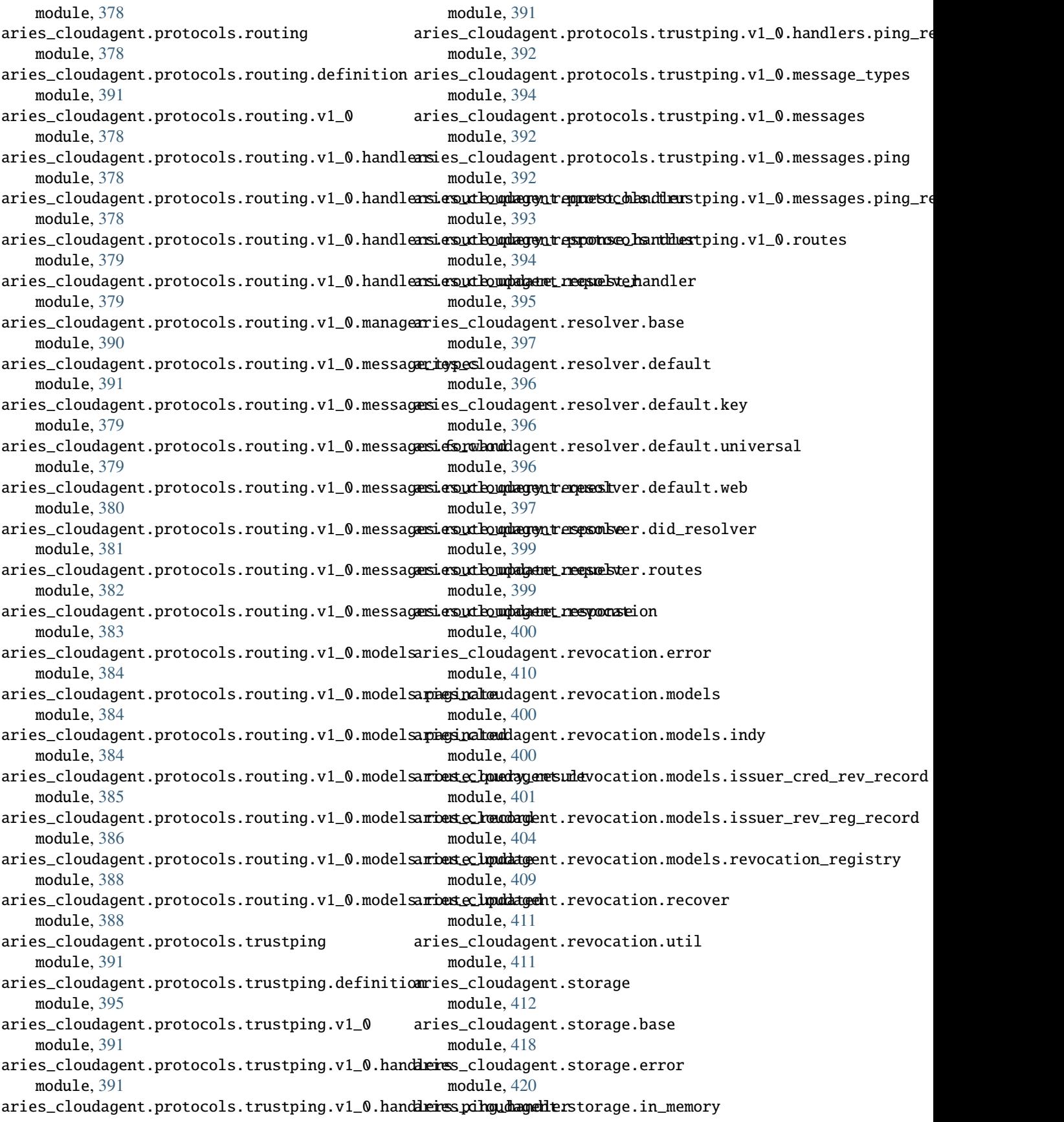

module, [420](#page-423-2) aries\_cloudagent.storage.indy module, [422](#page-425-1) aries\_cloudagent.storage.record module, [424](#page-427-4) aries\_cloudagent.storage.vc\_holder module, [412](#page-415-3) aries\_cloudagent.storage.vc\_holder.base module, [412](#page-415-3) aries\_cloudagent.storage.vc\_holder.in\_memory module, [414](#page-417-1) aries\_cloudagent.storage.vc\_holder.indy module, [415](#page-418-1) aries\_cloudagent.storage.vc\_holder.vc\_record aries\_cloudagent.utils.dependencies module, [416](#page-419-1) aries\_cloudagent.storage.vc\_holder.xform module, [417](#page-420-1) aries\_cloudagent.tails module, [424](#page-427-4) aries\_cloudagent.tails.base module, [424](#page-427-4) aries\_cloudagent.tails.error module, [424](#page-427-4) aries\_cloudagent.tails.indy\_tails\_server module, [425](#page-428-4) aries\_cloudagent.transport module, [425](#page-428-4) aries\_cloudagent.transport.error module, [436](#page-439-1) aries\_cloudagent.transport.inbound module, [425](#page-428-4) aries\_cloudagent.transport.inbound.delivery\_queries\_cloudagent.vc module, [425](#page-428-4) aries\_cloudagent.transport.inbound.message module, [426](#page-429-1) aries\_cloudagent.transport.inbound.receipt module, [427](#page-430-1) aries\_cloudagent.transport.outbound module, [428](#page-431-2) aries\_cloudagent.transport.outbound.base module, [429](#page-432-0) aries\_cloudagent.transport.outbound.http module, [430](#page-433-2) aries\_cloudagent.transport.outbound.manager module, [430](#page-433-2) aries\_cloudagent.transport.outbound.message module, [433](#page-436-1) aries\_cloudagent.transport.outbound.status module, [434](#page-437-2) aries\_cloudagent.transport.outbound.ws module, [434](#page-437-2) aries\_cloudagent.transport.pack\_format module, [437](#page-440-1) aries\_cloudagent.transport.queue

module, [435](#page-438-3) aries\_cloudagent.transport.queue.base module, [435](#page-438-3) aries\_cloudagent.transport.queue.basic module, [435](#page-438-3) aries\_cloudagent.transport.stats module, [438](#page-441-2) aries\_cloudagent.transport.wire\_format module, [438](#page-441-2) aries\_cloudagent.utils module, [440](#page-443-2) aries\_cloudagent.utils.classloader module, [440](#page-443-2) module, [441](#page-444-2) aries\_cloudagent.utils.env module, [441](#page-444-2) aries\_cloudagent.utils.http module, [442](#page-445-1) aries\_cloudagent.utils.jwe module, [443](#page-446-1) aries\_cloudagent.utils.outofband module, [445](#page-448-2) aries\_cloudagent.utils.repeat module, [445](#page-448-2) aries\_cloudagent.utils.stats module, [446](#page-449-1) aries\_cloudagent.utils.task\_queue module, [447](#page-450-1) aries\_cloudagent.utils.tracing module, [449](#page-452-1) module, [450](#page-453-2) aries\_cloudagent.vc.ld\_proofs module, [450](#page-453-2) aries\_cloudagent.vc.ld\_proofs.check module, [471](#page-474-3) aries\_cloudagent.vc.ld\_proofs.constants module, [471](#page-474-3) aries\_cloudagent.vc.ld\_proofs.crypto module, [459](#page-462-2) aries\_cloudagent.vc.ld\_proofs.crypto.key\_pair module, [459](#page-462-2) aries\_cloudagent.vc.ld\_proofs.crypto.wallet\_key\_pair module, [460](#page-463-1) aries\_cloudagent.vc.ld\_proofs.document\_loader module, [471](#page-474-3) aries\_cloudagent.vc.ld\_proofs.error module, [472](#page-475-2) aries\_cloudagent.vc.ld\_proofs.ld\_proofs module, [472](#page-475-2) aries\_cloudagent.vc.ld\_proofs.proof\_set module, [473](#page-476-1) aries\_cloudagent.vc.ld\_proofs.purposes
module, [461](#page-464-0) aries\_cloudagent.vc.ld\_proofs.purposes.asserti**ani@xcolfopdagense**.wallet.did\_info module, [461](#page-464-0) aries\_cloudagent.vc.ld\_proofs.purposes.authentariationloundagemurposet.did\_method module, [461](#page-464-0) aries\_cloudagent.vc.ld\_proofs.purposes.controldringrobofudany posevallet.did\_parameters\_validation module, [462](#page-465-0) aries\_cloudagent.vc.ld\_proofs.purposes.credentamlesi*s*slumdagenurposellet.did\_posture module, [462](#page-465-0) aries\_cloudagent.vc.ld\_proofs.purposes.proof\_purpose aries\_cloudagent.wallet.error module, [463](#page-466-0) aries\_cloudagent.vc.ld\_proofs.suites module, [463](#page-466-0) aries\_cloudagent.vc.ld\_proofs.suites.bbs\_bls\_signestureol&02@ent.wallet.indy module, [463](#page-466-0) aries\_cloudagent.vc.ld\_proofs.suites.bbs\_bls\_signestureplanegemeseallet.key\_pair module, [465](#page-468-0) aries\_cloudagent.vc.ld\_proofs.suites.bbs\_bls\_signestureomdagefu@0200llet.key\_type module, [465](#page-468-0) aries\_cloudagent.vc.ld\_proofs.suites.ed25519\_signestureplanedgent.wallet.models module, [466](#page-469-0) aries\_cloudagent.vc.ld\_proofs.suites.jws\_linkedciestac.boughagenre.wallet.models.wallet\_record module, [467](#page-470-0) aries\_cloudagent.vc.ld\_proofs.suites.linked\_datai@exoolfoudagent.wallet.routes module, [468](#page-471-0) aries\_cloudagent.vc.ld\_proofs.suites.linked\_dataiesignatuudagent.wallet.util module, [469](#page-472-0) aries\_cloudagent.vc.ld\_proofs.validation\_resularies\_protocol(aries\_cloudagent.connections.models.conn\_record.Con module, [475](#page-478-0) aries\_cloudagent.vc.vc\_ld module, [476](#page-479-0) aries\_cloudagent.vc.vc\_ld.issue module, [484](#page-487-0) aries\_cloudagent.vc.vc\_ld.models module, [481](#page-484-0) aries\_cloudagent.vc.vc\_ld.models.credential module, [481](#page-484-0) aries\_cloudagent.vc.vc\_ld.models.linked\_data\_**pAskaf**rStoreConfig *(class in* module, [483](#page-486-0) aries\_cloudagent.vc.vc\_ld.prove module, [485](#page-488-0) aries\_cloudagent.vc.vc\_ld.validation\_result module, [486](#page-489-0) aries\_cloudagent.vc.vc\_ld.verify module, [486](#page-489-0) aries\_cloudagent.version module, [511](#page-514-0) aries\_cloudagent.wallet module, [487](#page-490-0) aries\_cloudagent.wallet.base module, [489](#page-492-0) aries\_cloudagent.wallet.bbs module, [492](#page-495-0) aries\_cloudagent.wallet.crypto module, [493](#page-496-0) module, [496](#page-499-0) module, [497](#page-500-0) module, [498](#page-501-0) module, [498](#page-501-0) module, [499](#page-502-0) aries\_cloudagent.wallet.in\_memory module, [500](#page-503-0) module, [503](#page-506-0) module, [506](#page-509-0) module, [507](#page-510-0) module, [487](#page-490-0) module, [487](#page-490-0) module, [508](#page-511-0) module, [510](#page-513-0) *property*), [29](#page-32-0) ascii\_chr() (*in module aries\_cloudagent.ledger.merkel\_validation.utils*), [87](#page-90-0) askar\_profile\_manager\_path (aries\_cloudagent.multitenant.manager\_provider.MultitenantMar *attribute*), [149](#page-152-0) AskarOpenStore (*class in aries\_cloudagent.askar.store*), [6](#page-9-0) *aries\_cloudagent.askar.store*), [6](#page-9-0) assert\_ursa\_bbs\_signatures\_installed() (*in module aries\_cloudagent.utils.dependencies*), [441](#page-444-0) AssertionProofPurpose (*class in aries\_cloudagent.vc.ld\_proofs*), [450](#page-453-0) AssertionProofPurpose (*class in aries\_cloudagent.vc.ld\_proofs.purposes.assertion\_proof\_purpose*), [461](#page-464-0) assign\_thread\_from() (*aries\_cloudagent.messaging.agent\_message.AgentMessage method*), [134](#page-137-0) assign\_thread\_id()(aries\_cloudagent.messaging.agent\_message.Agent *method*), [134](#page-137-0) assign\_trace\_decorator() (*aries\_cloudagent.messaging.agent\_message.AgentMessage*

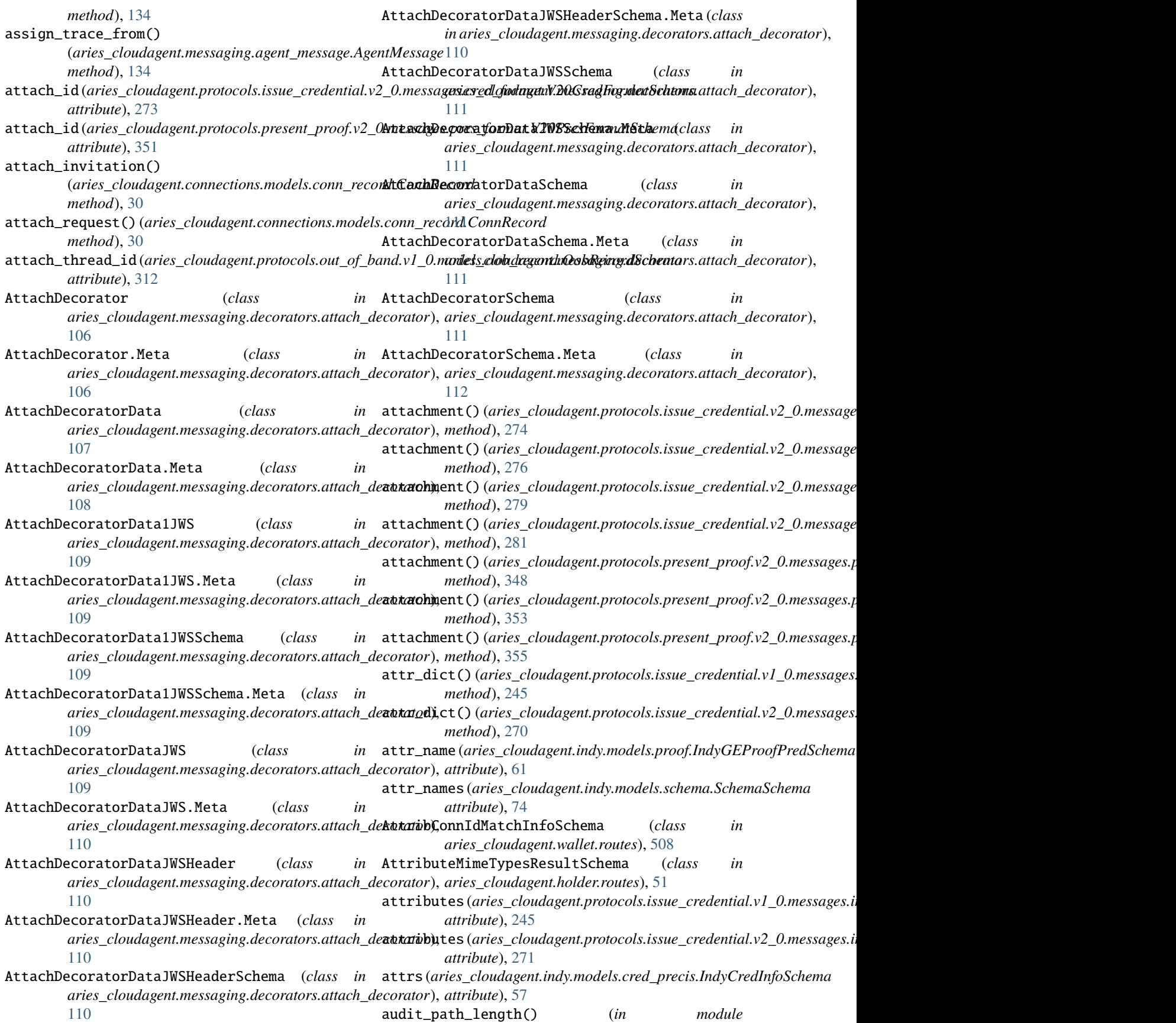

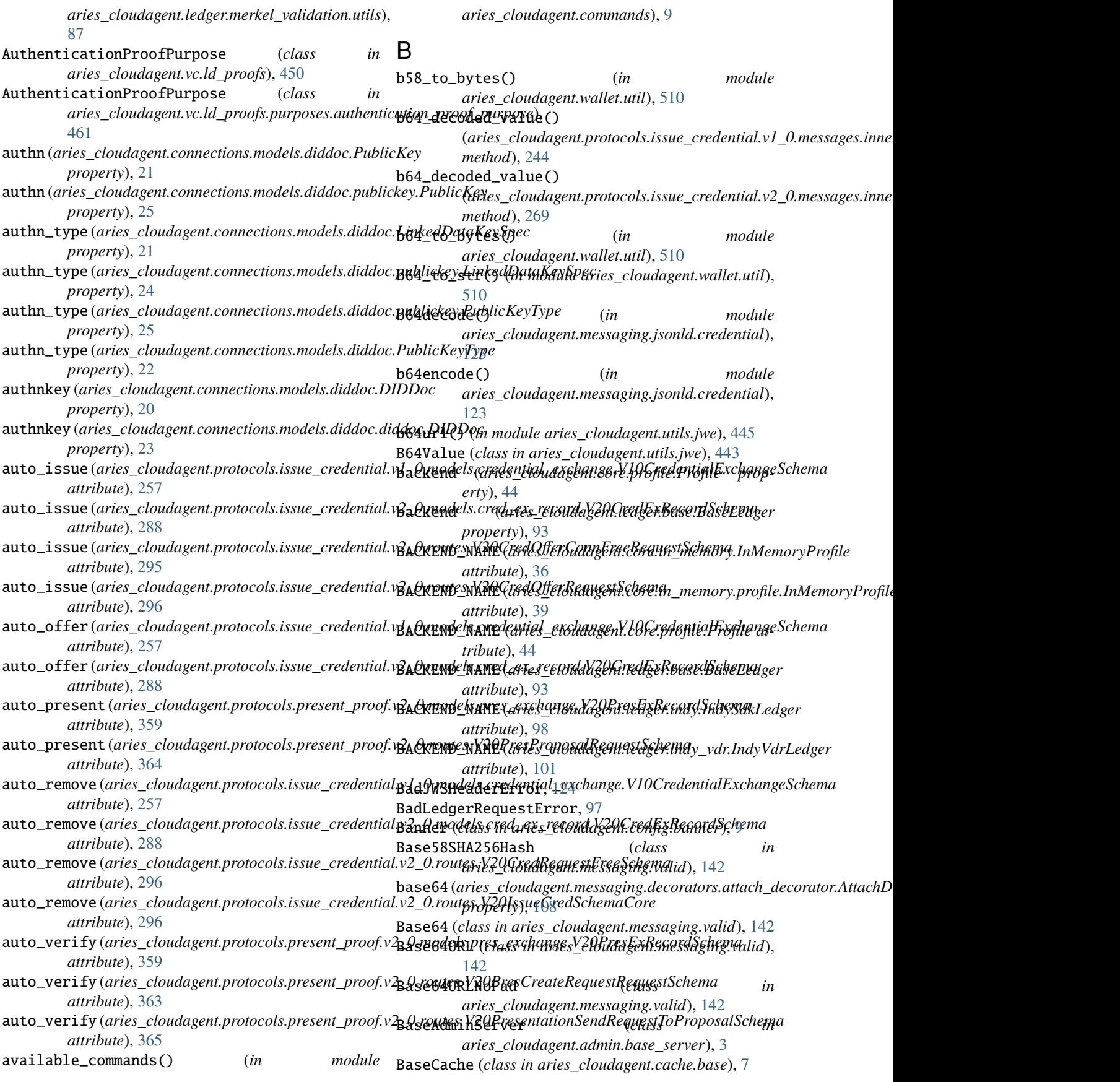

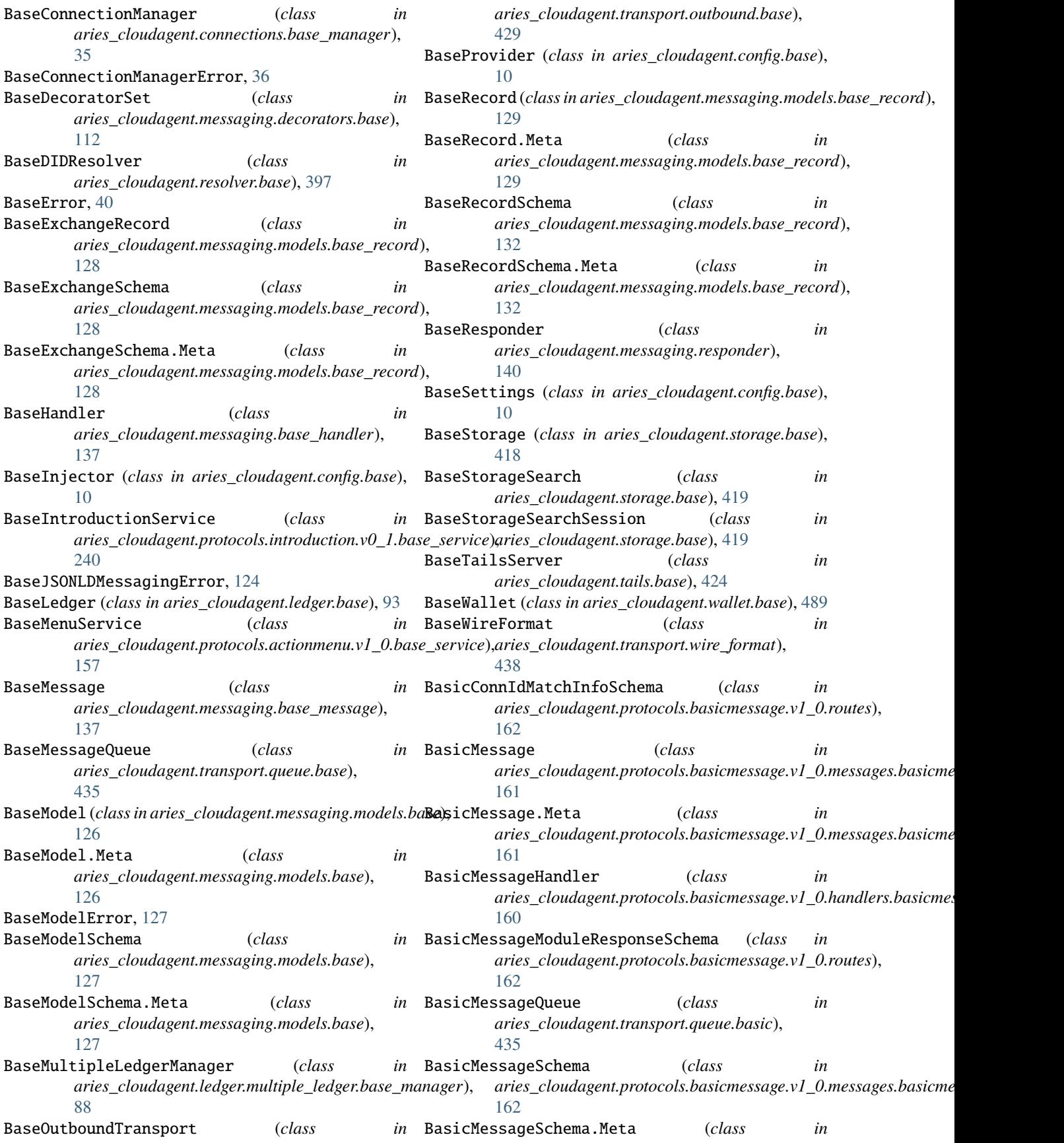

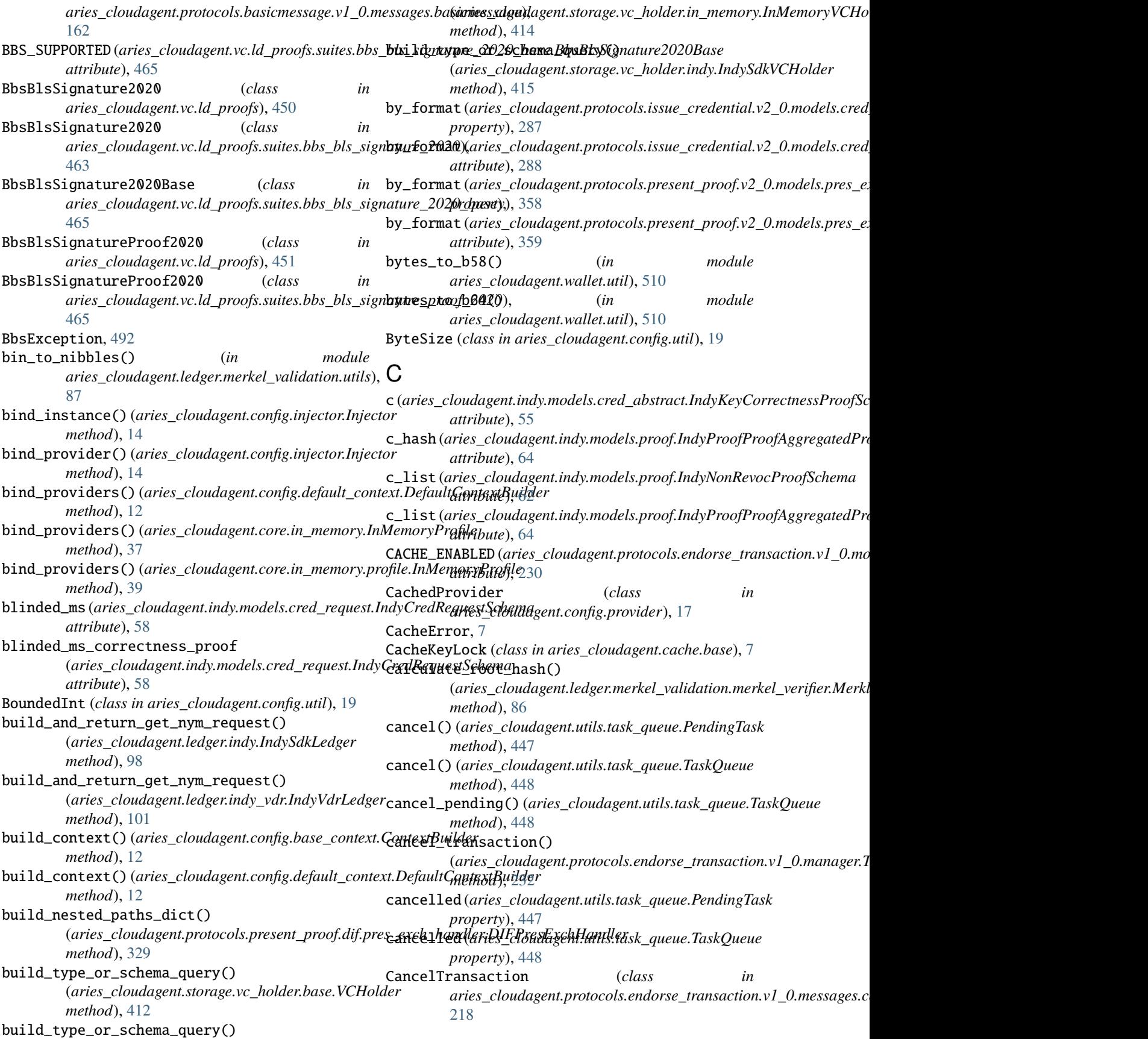

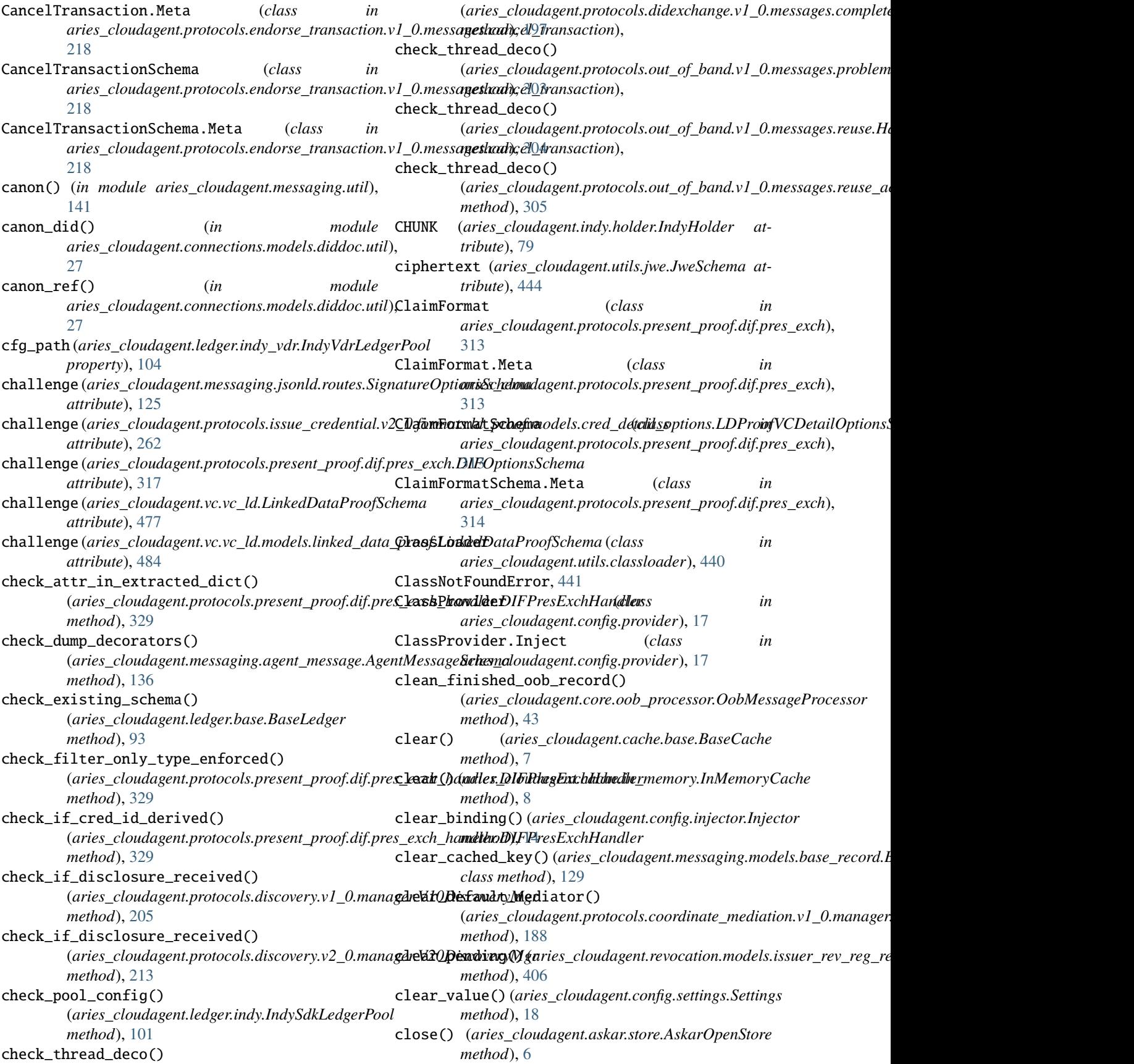

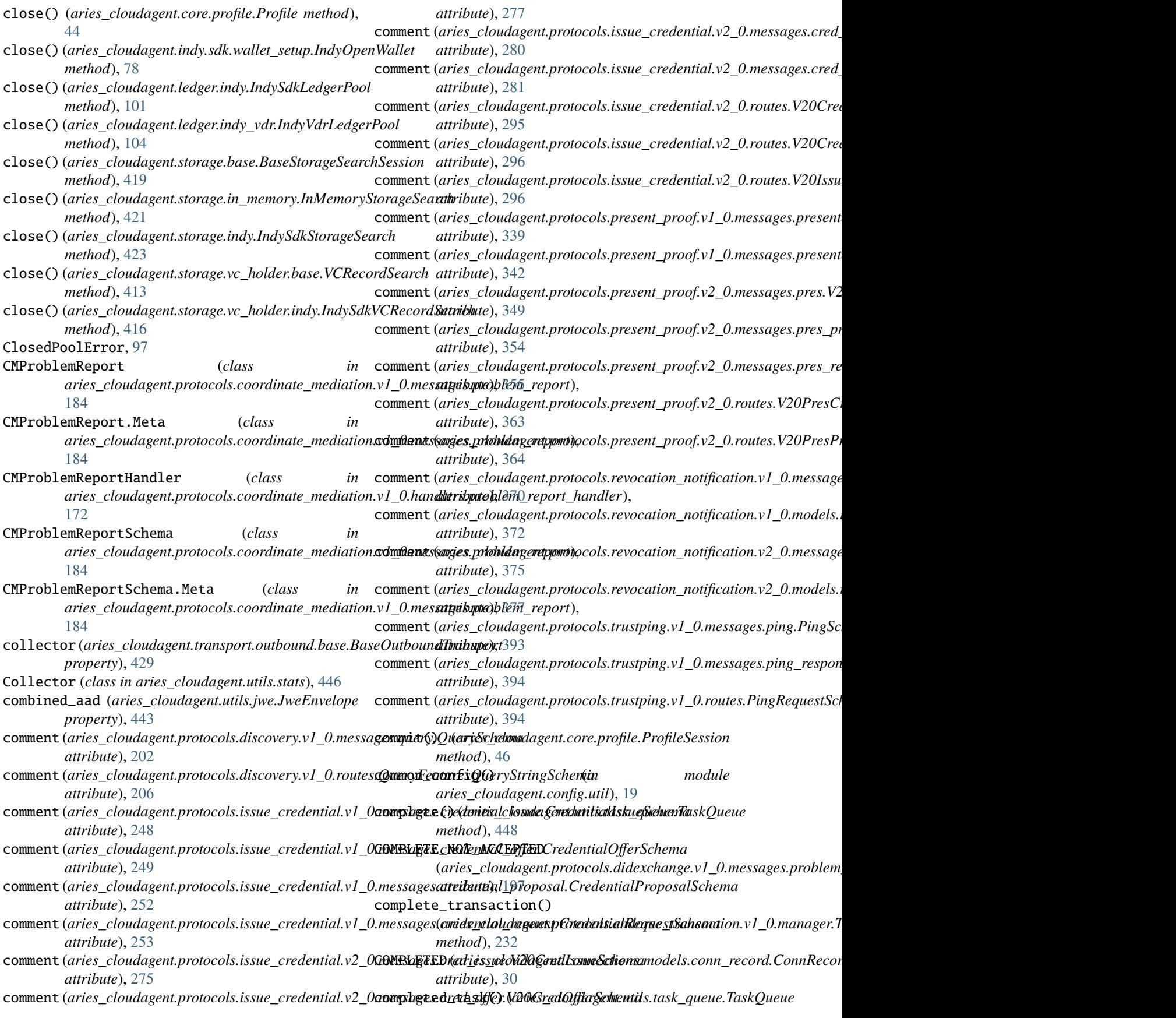

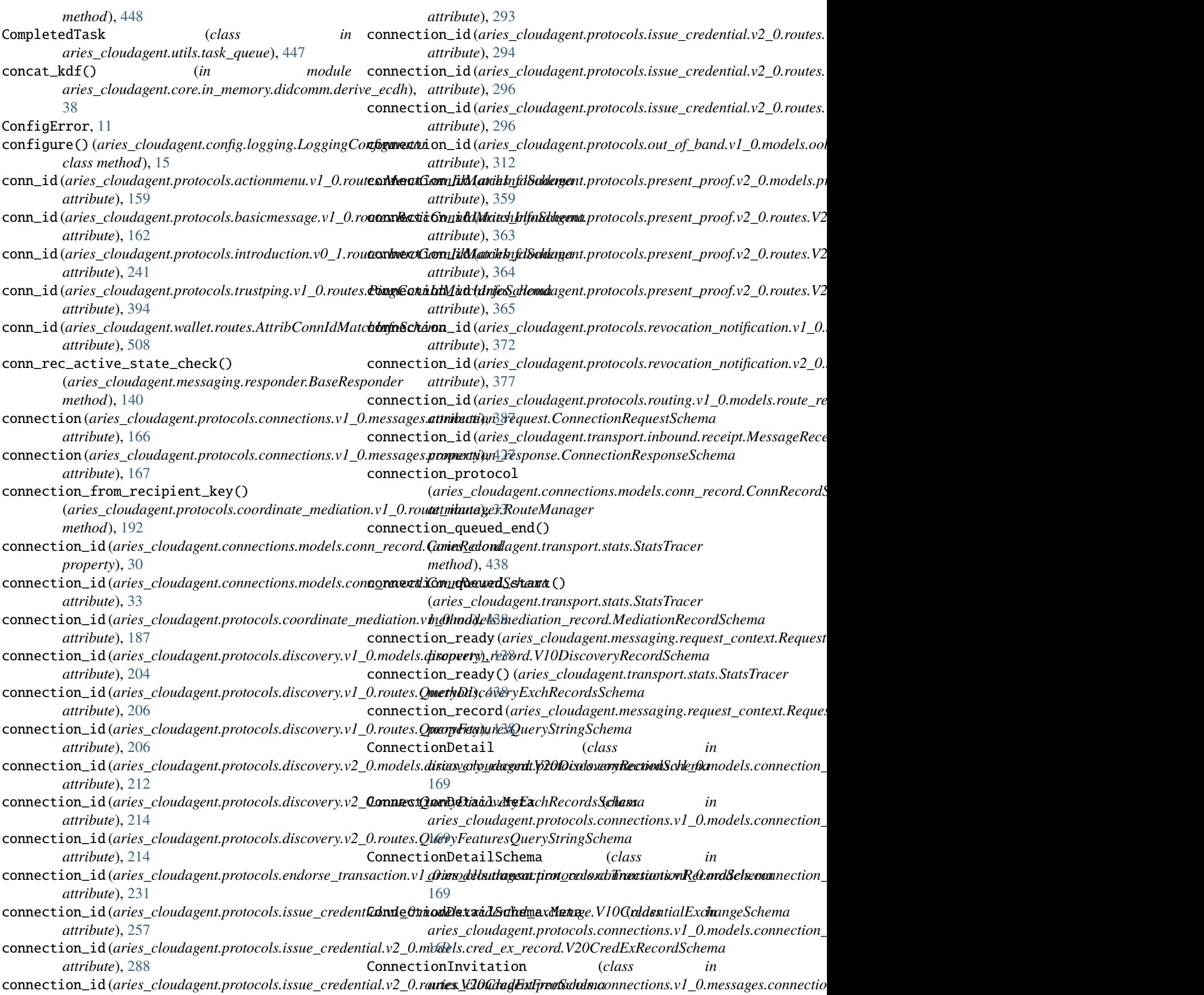

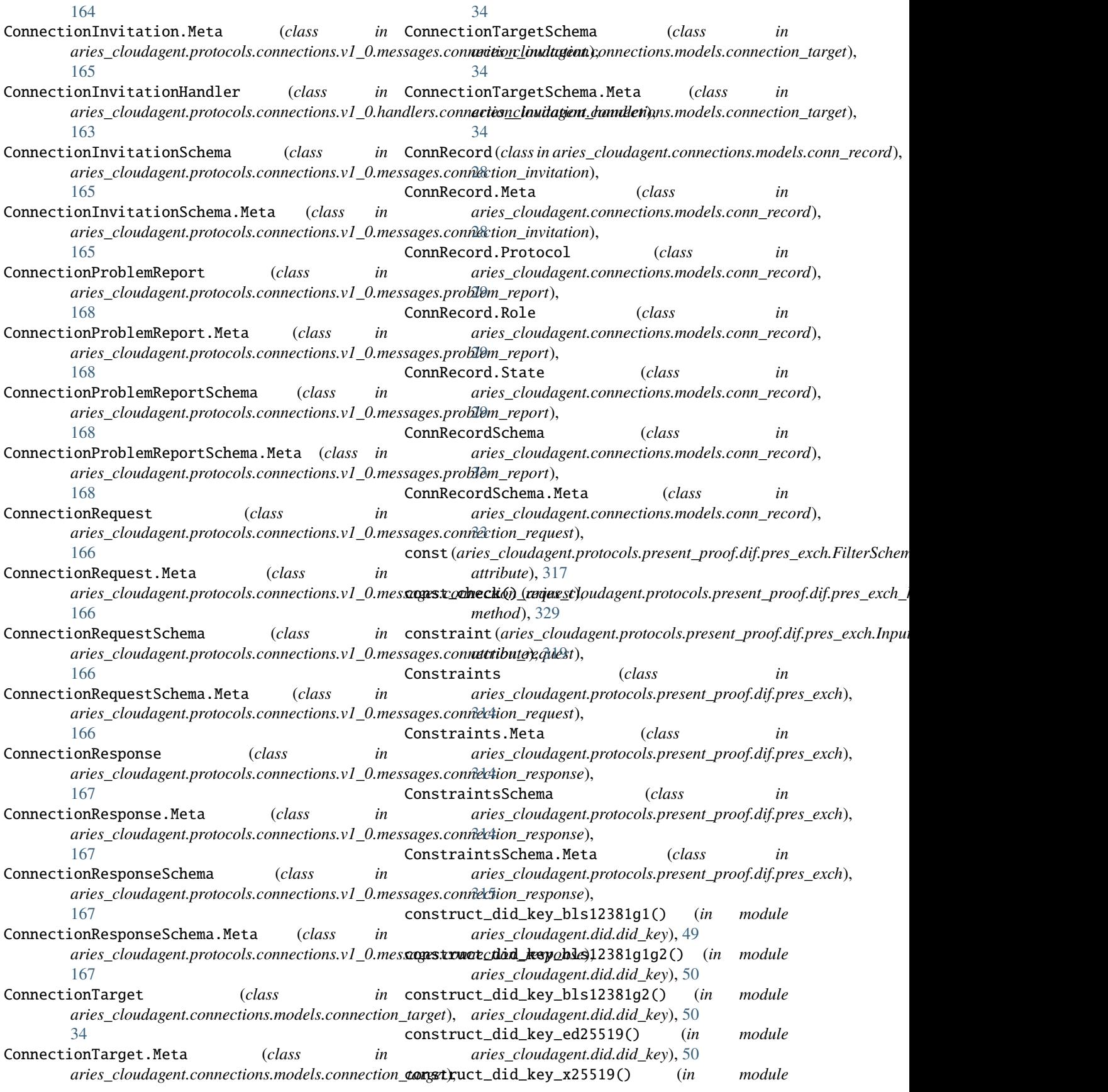

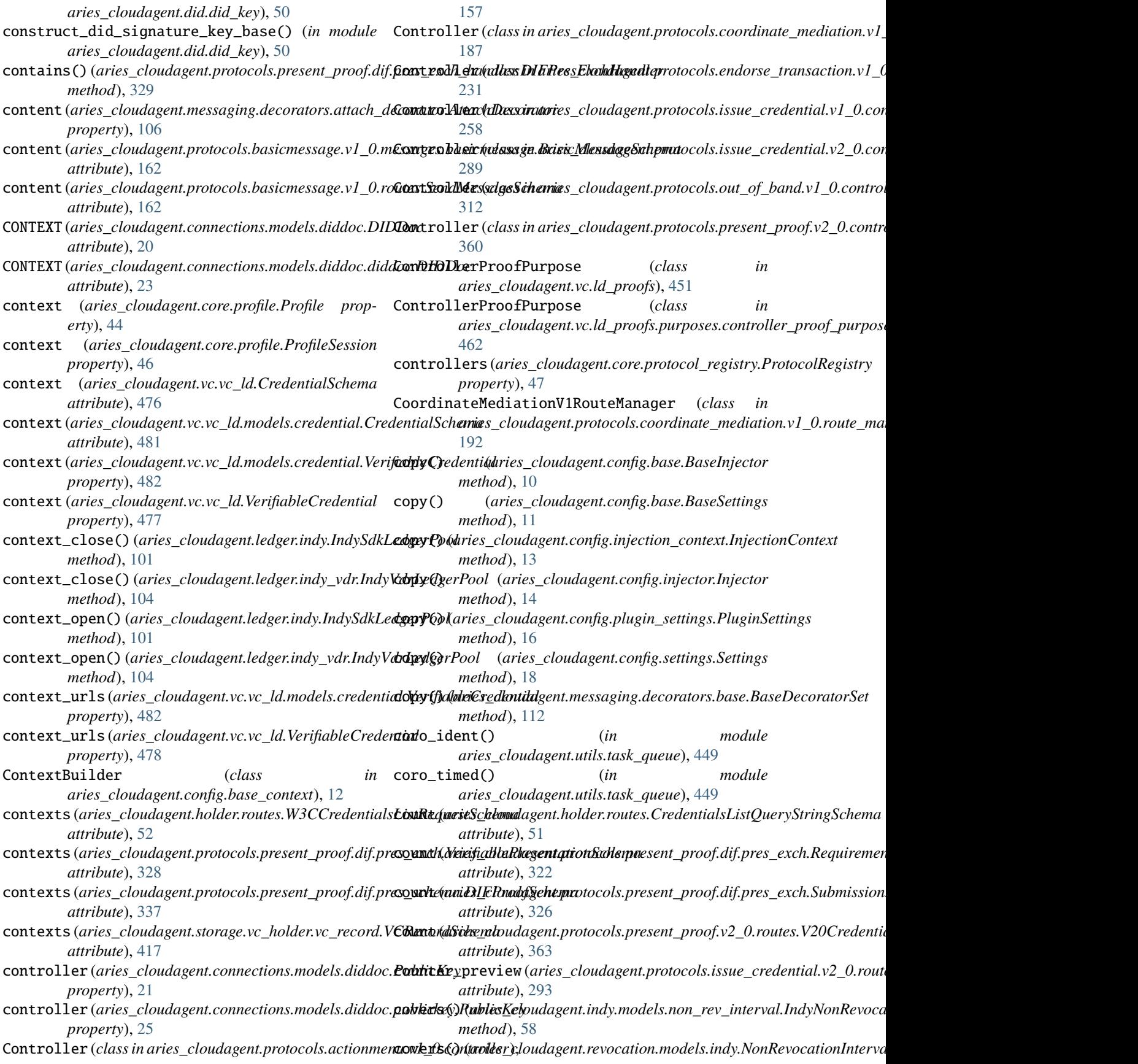

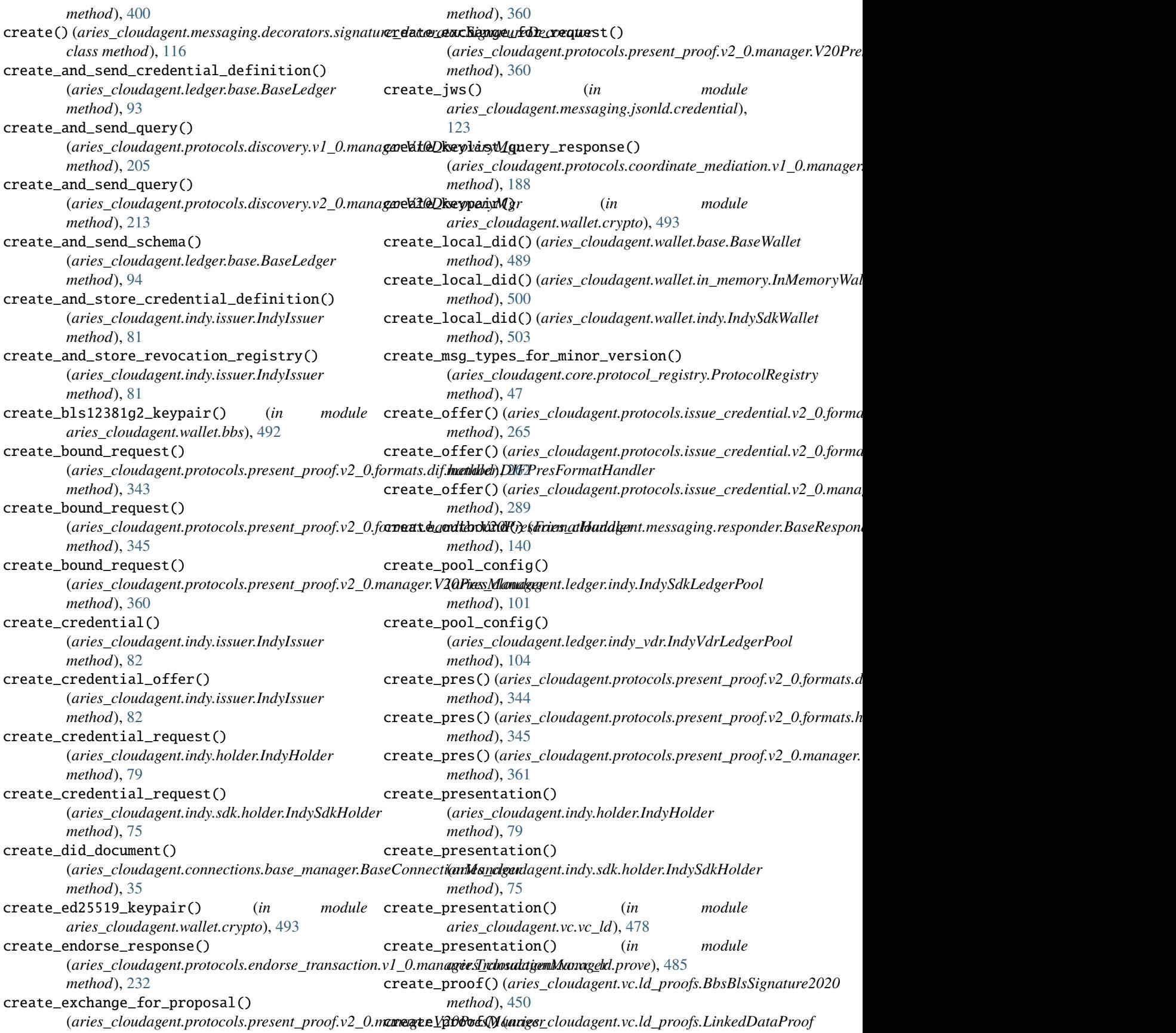

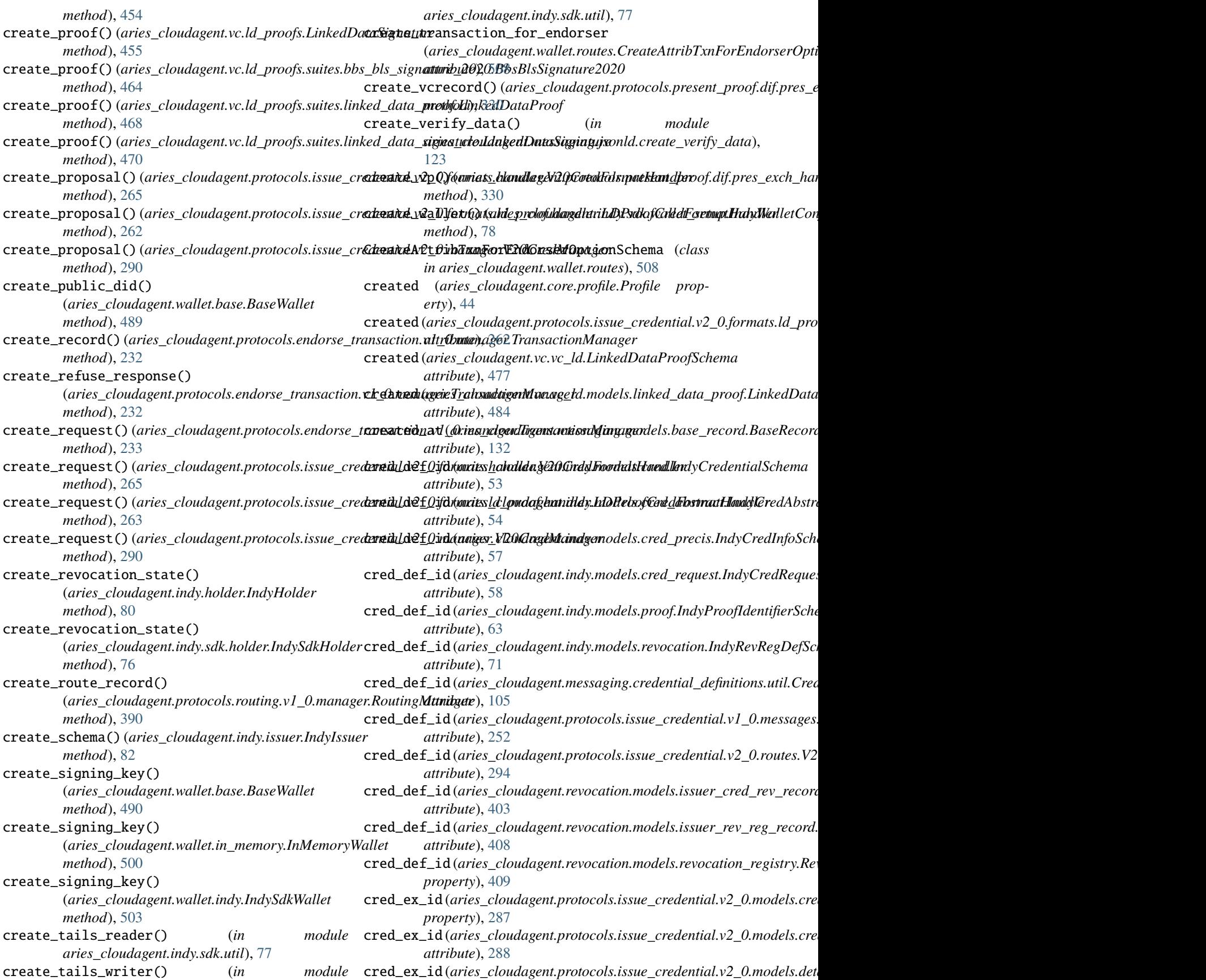

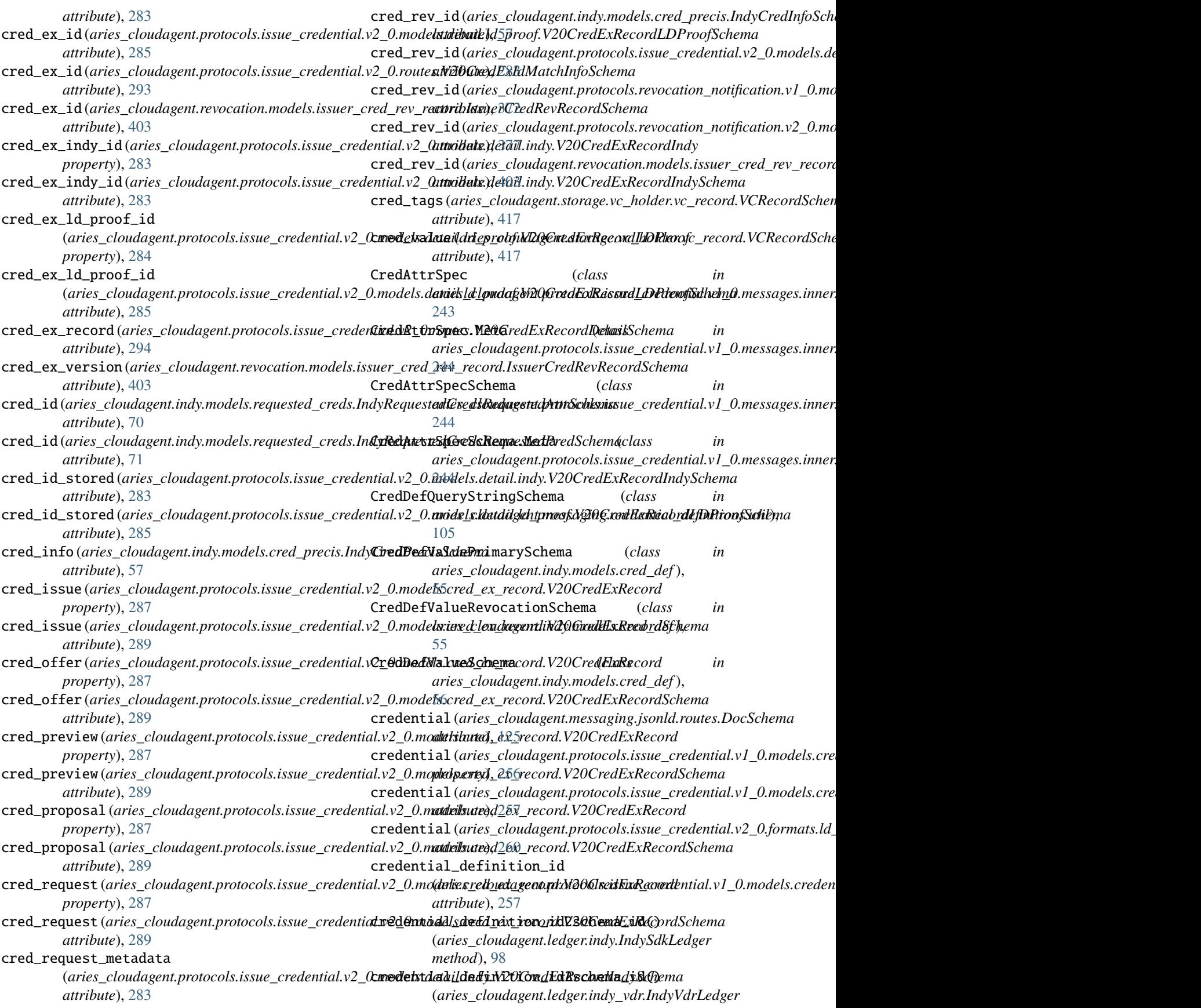

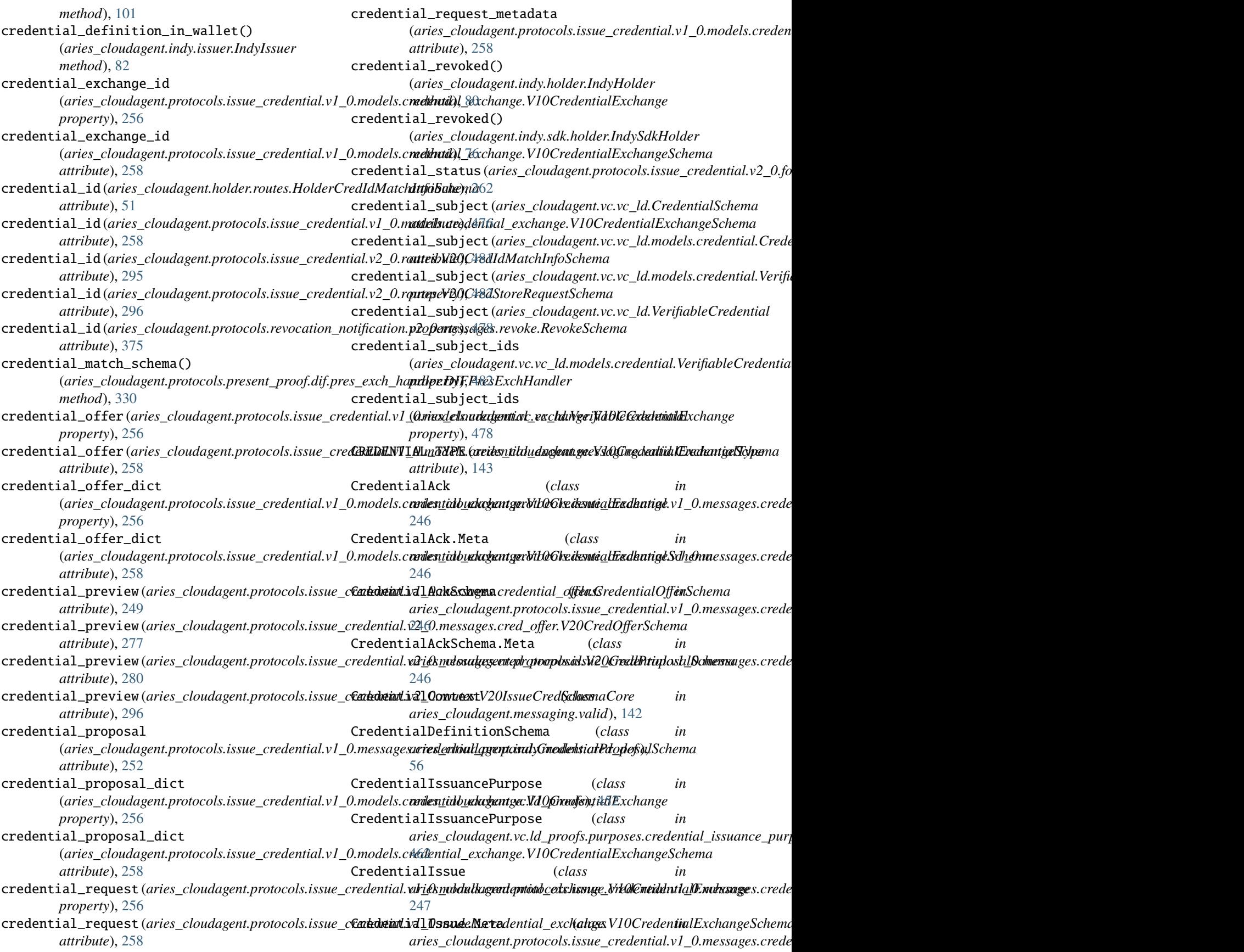

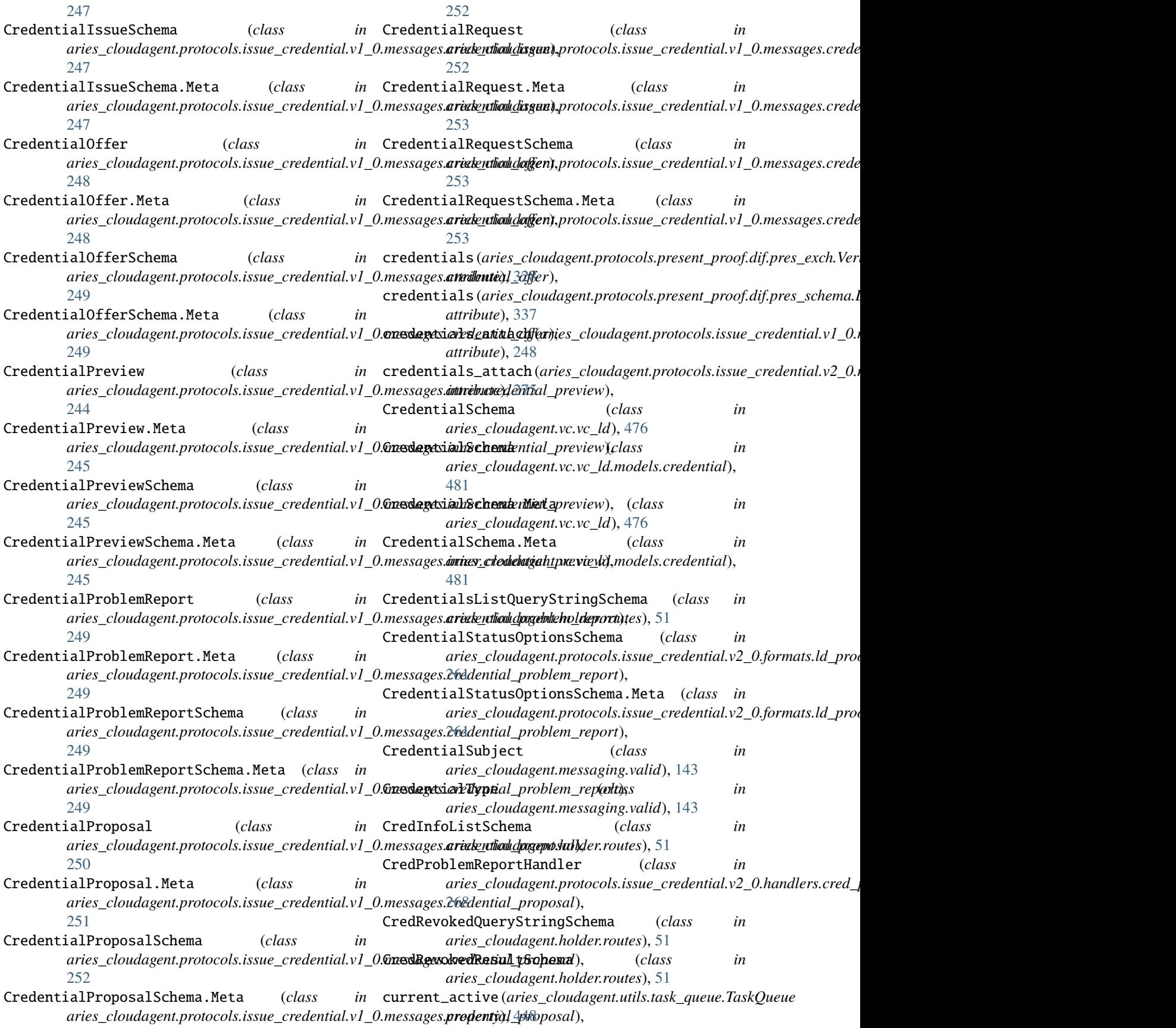

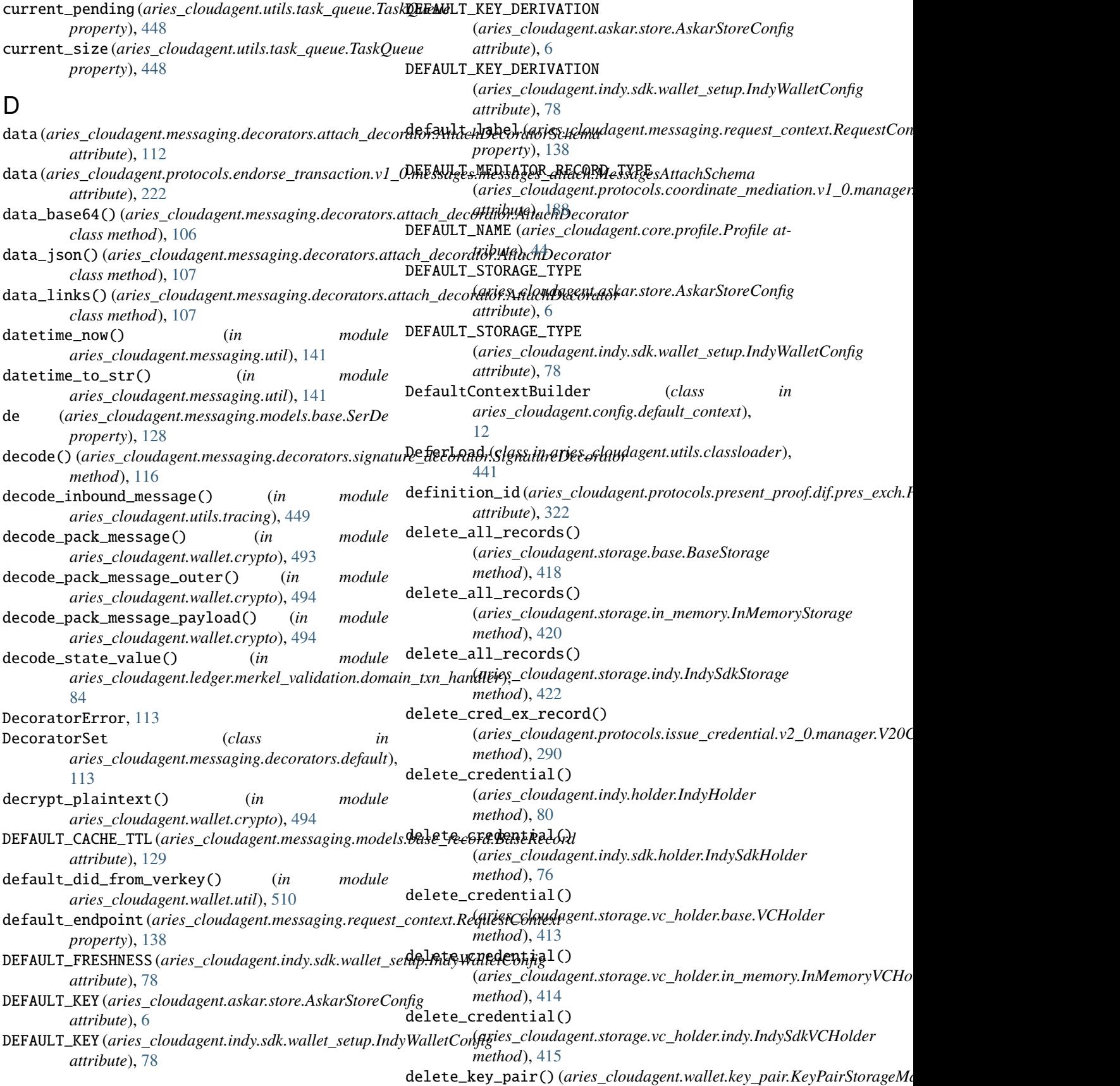

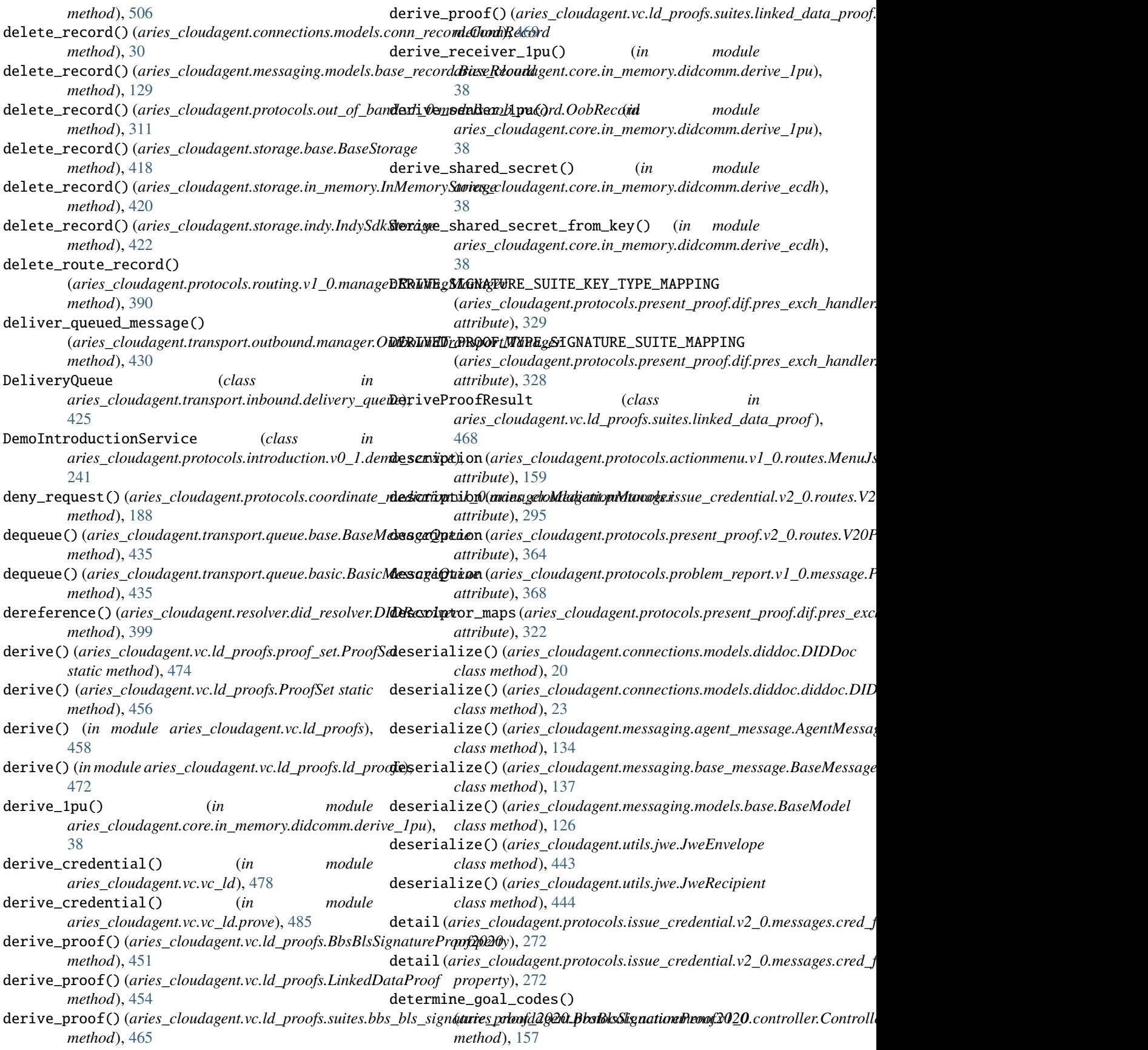

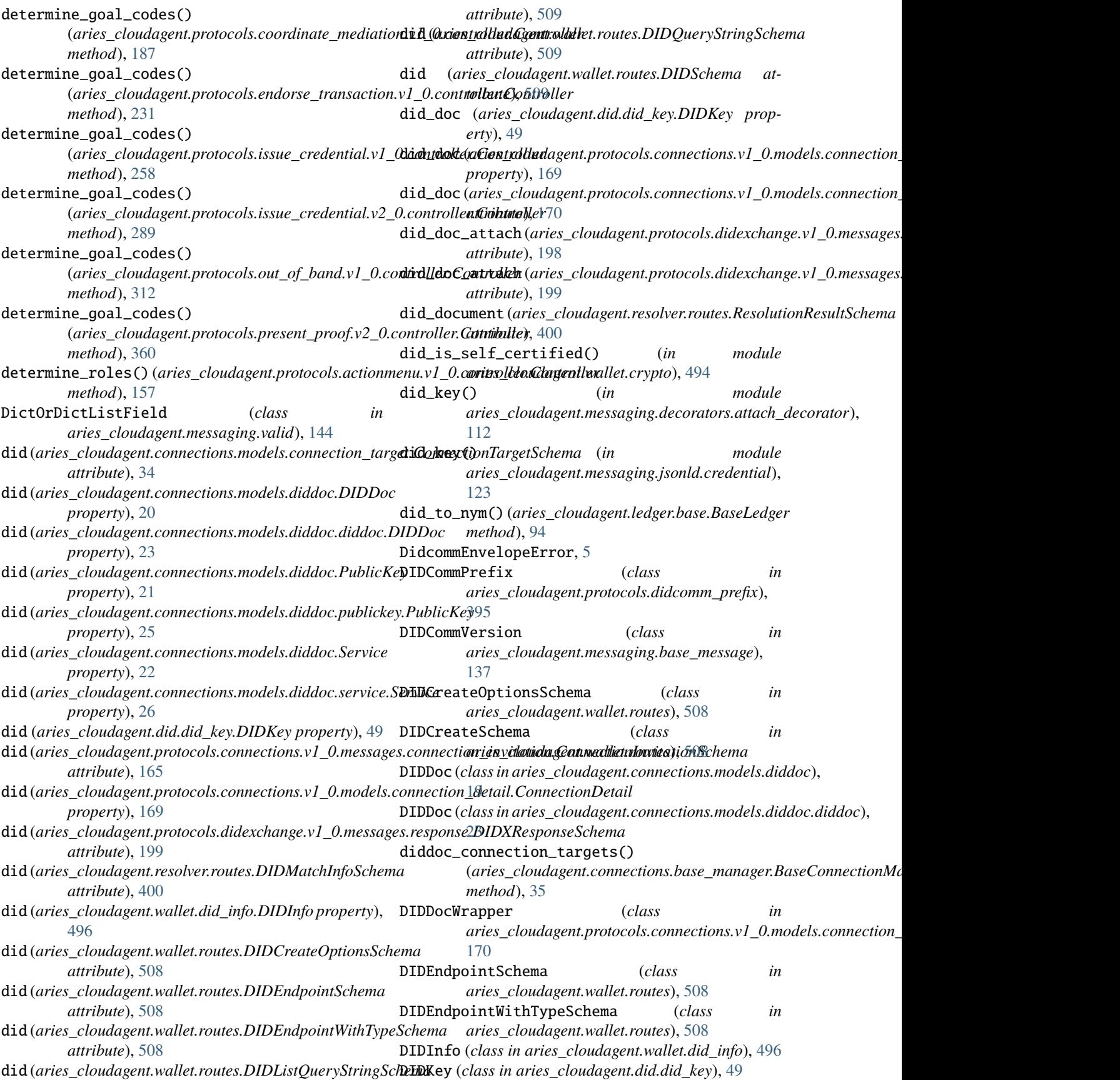

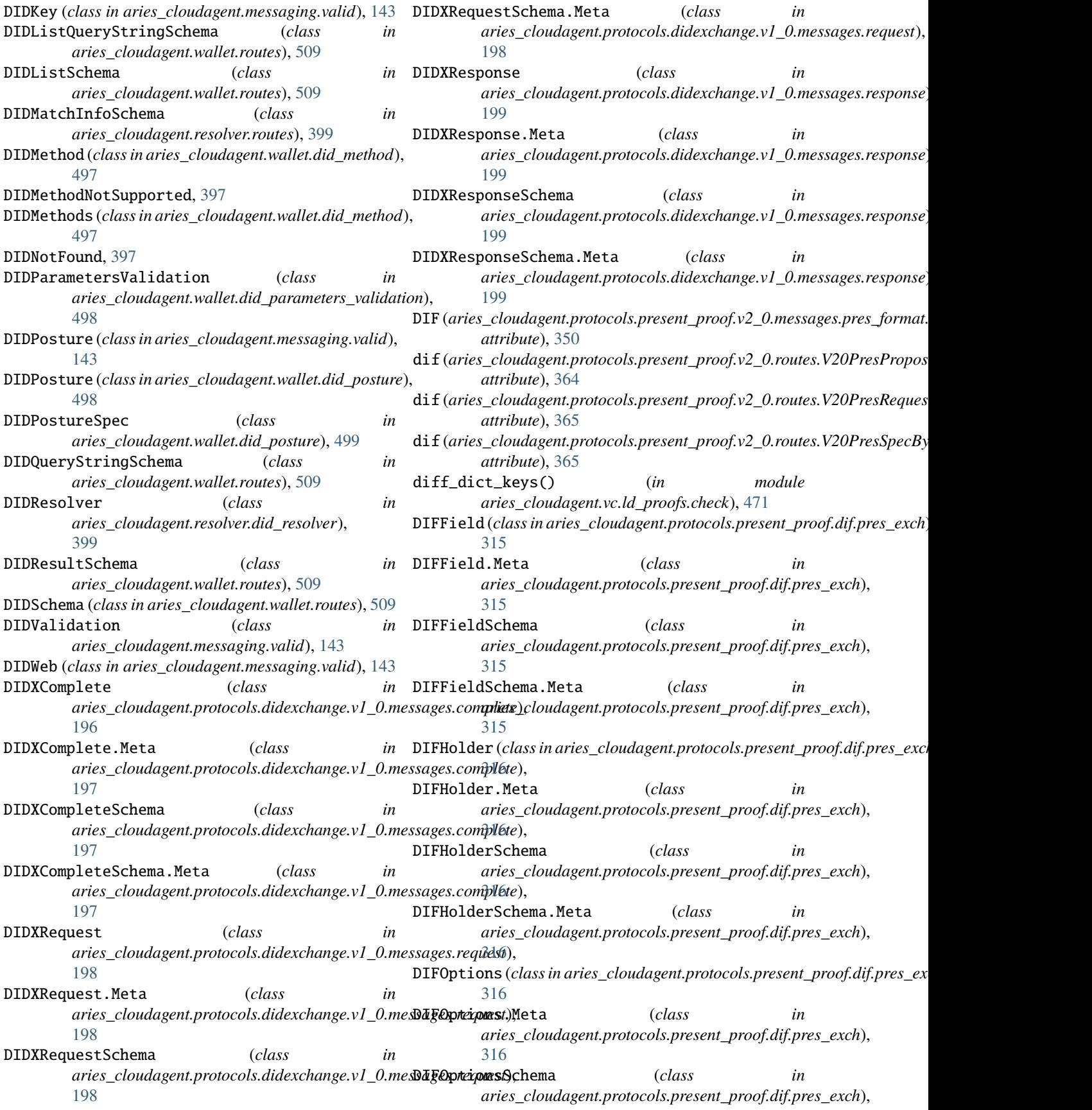

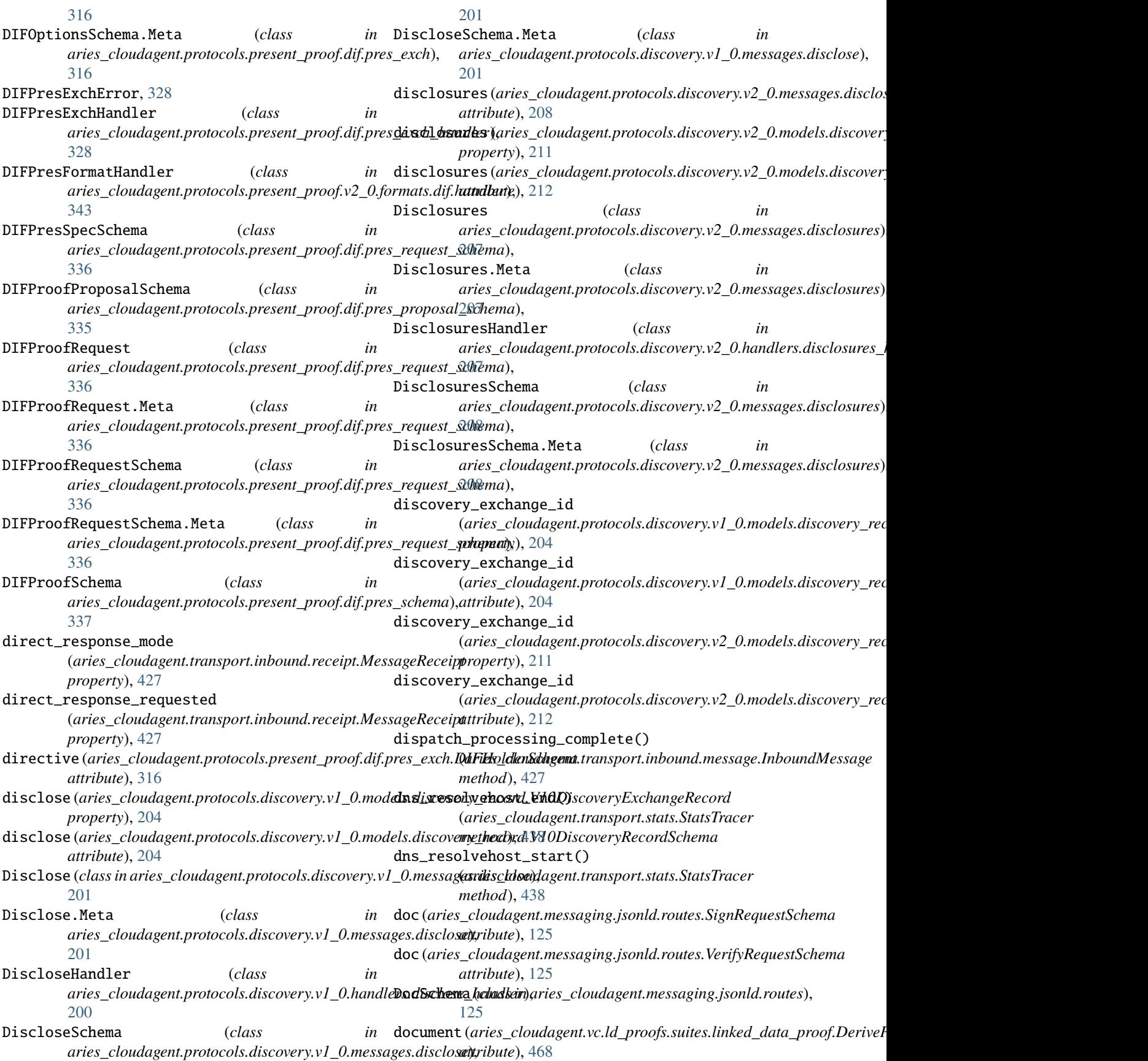

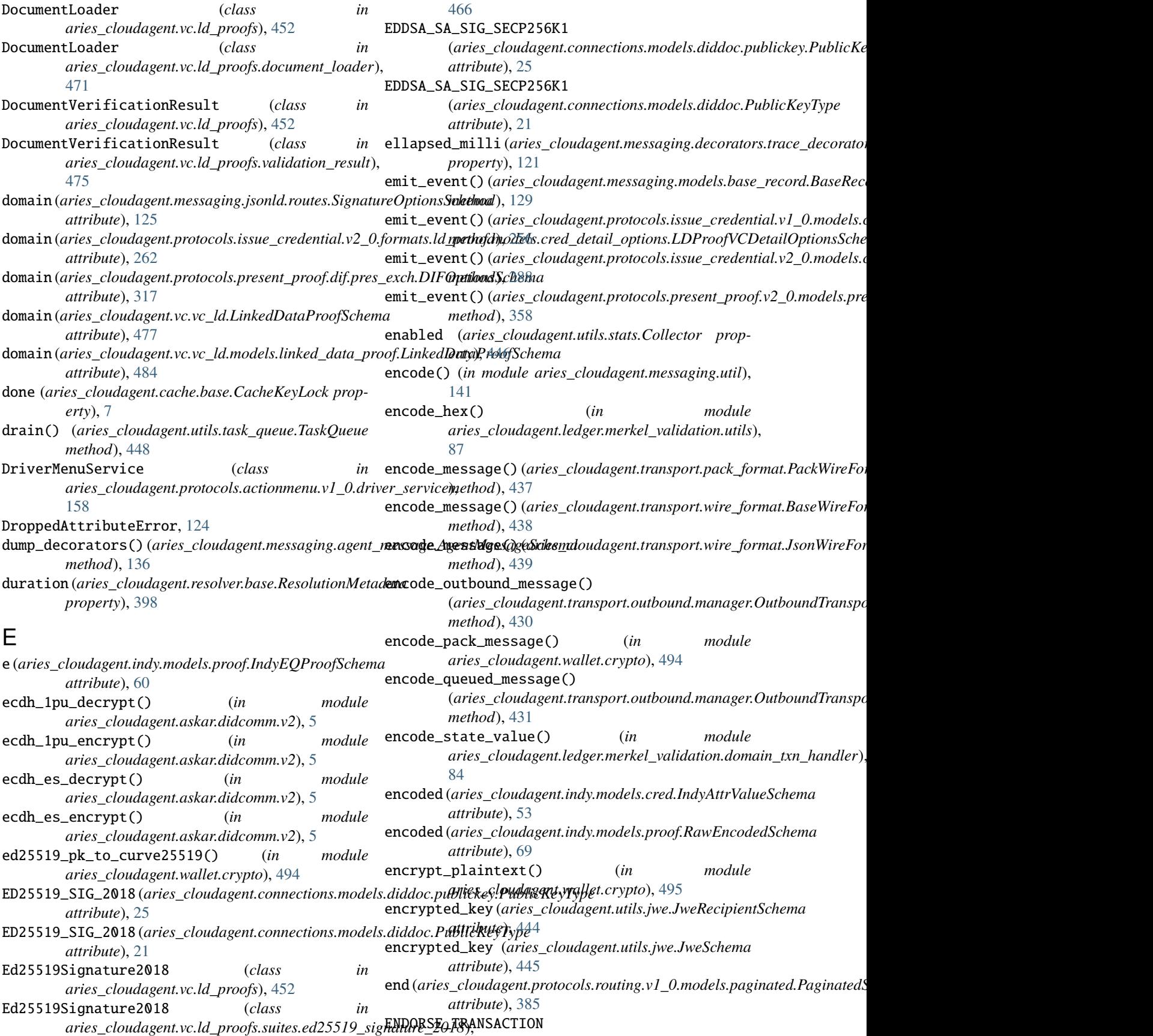

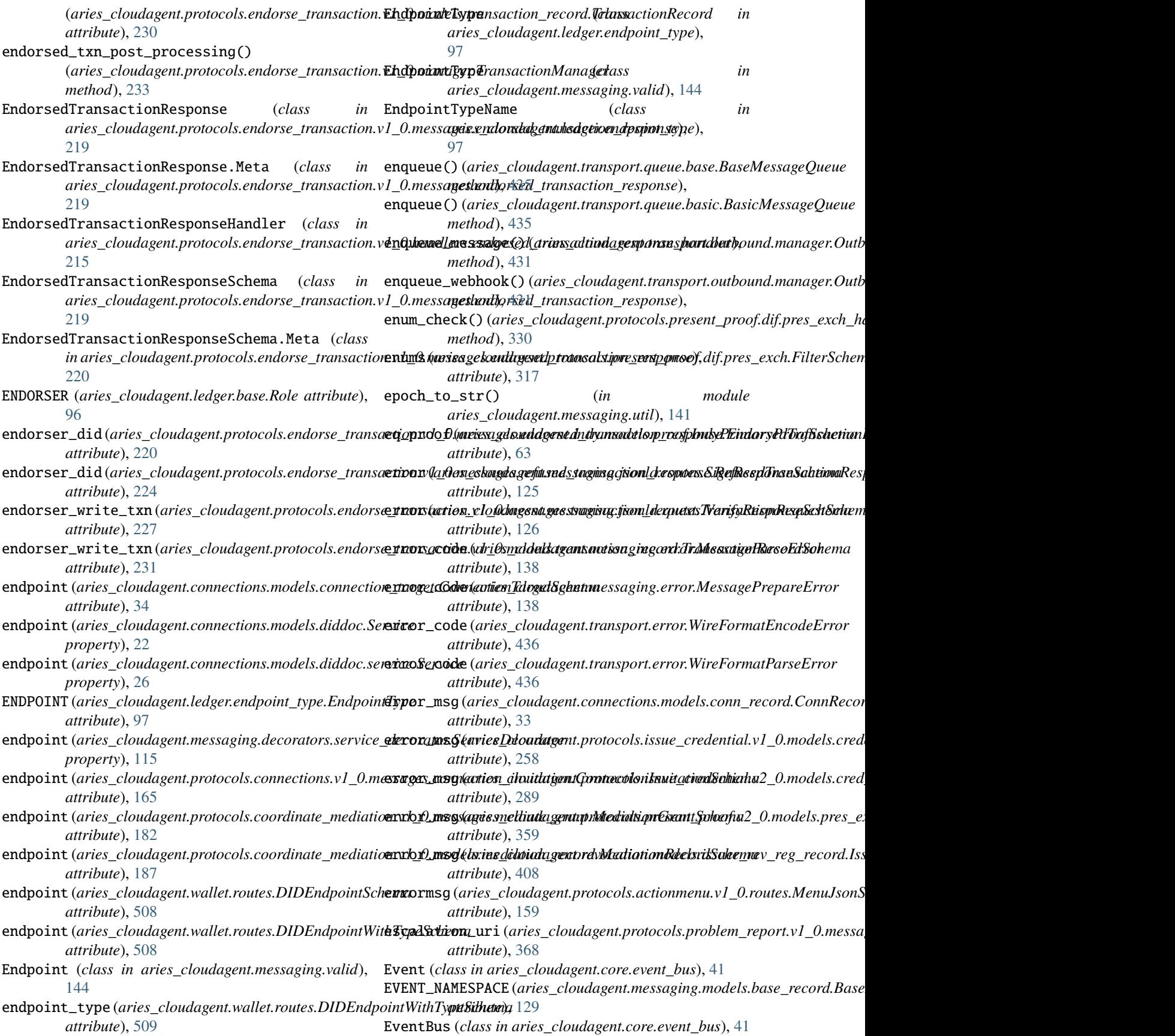

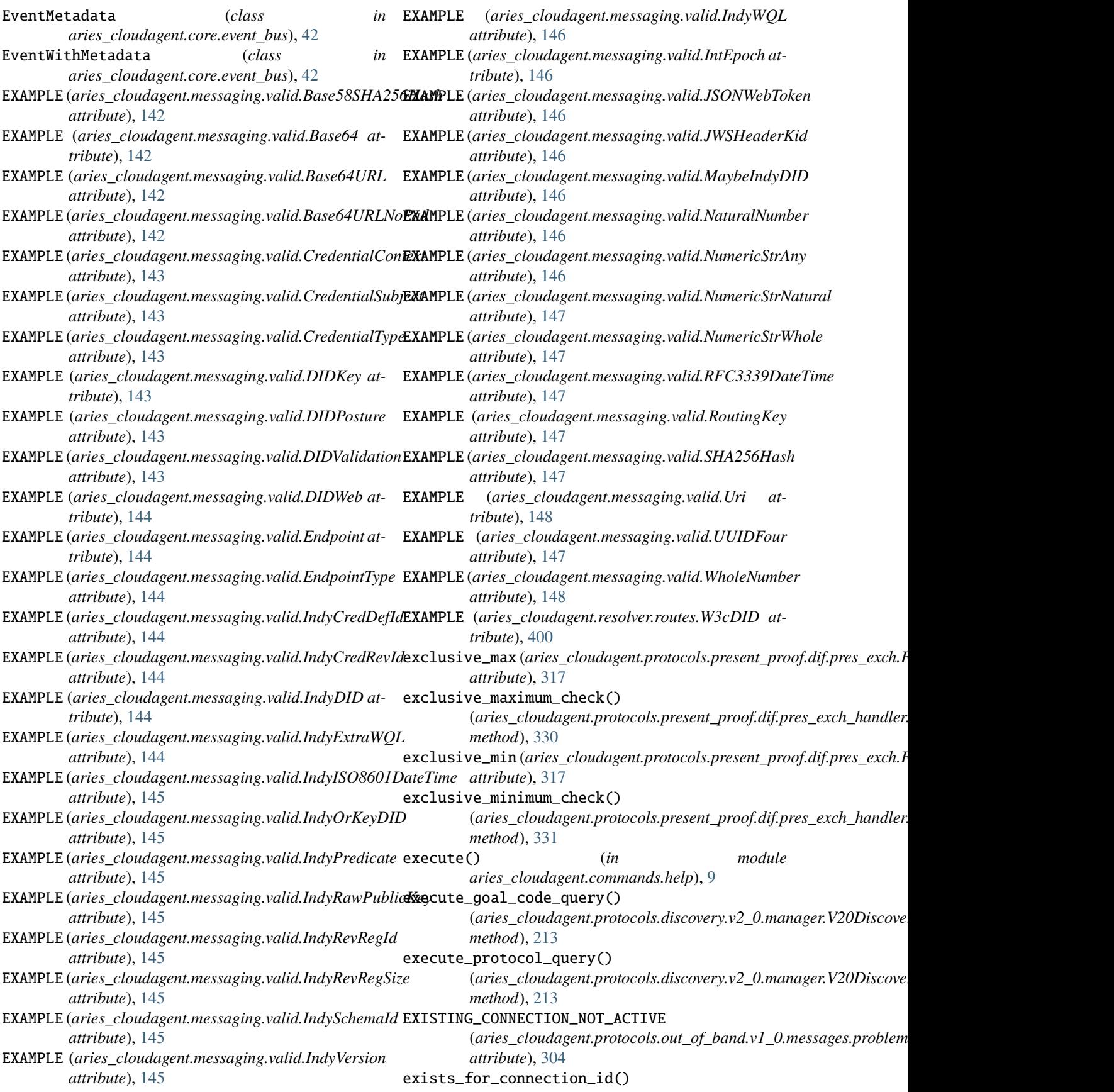

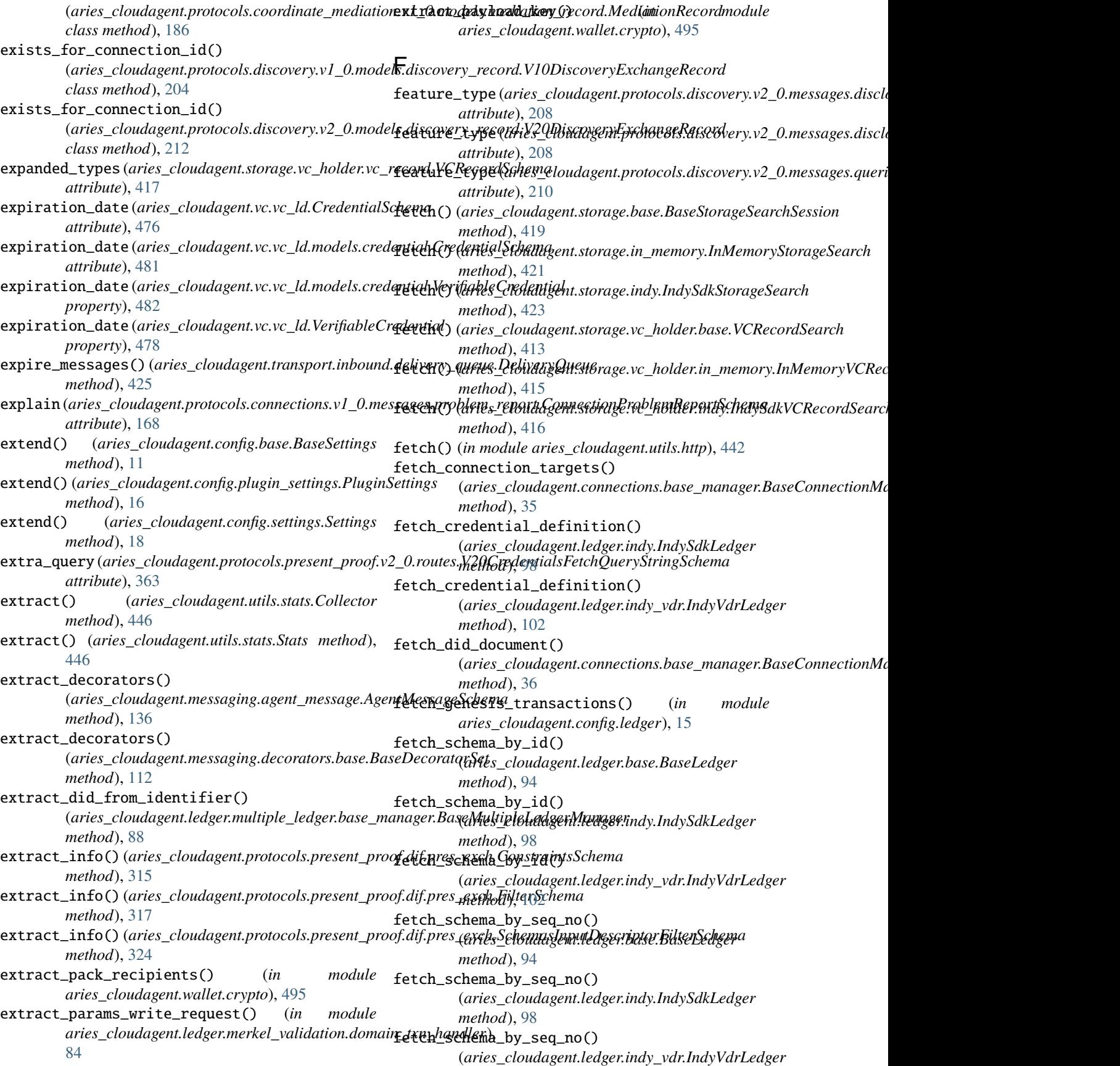

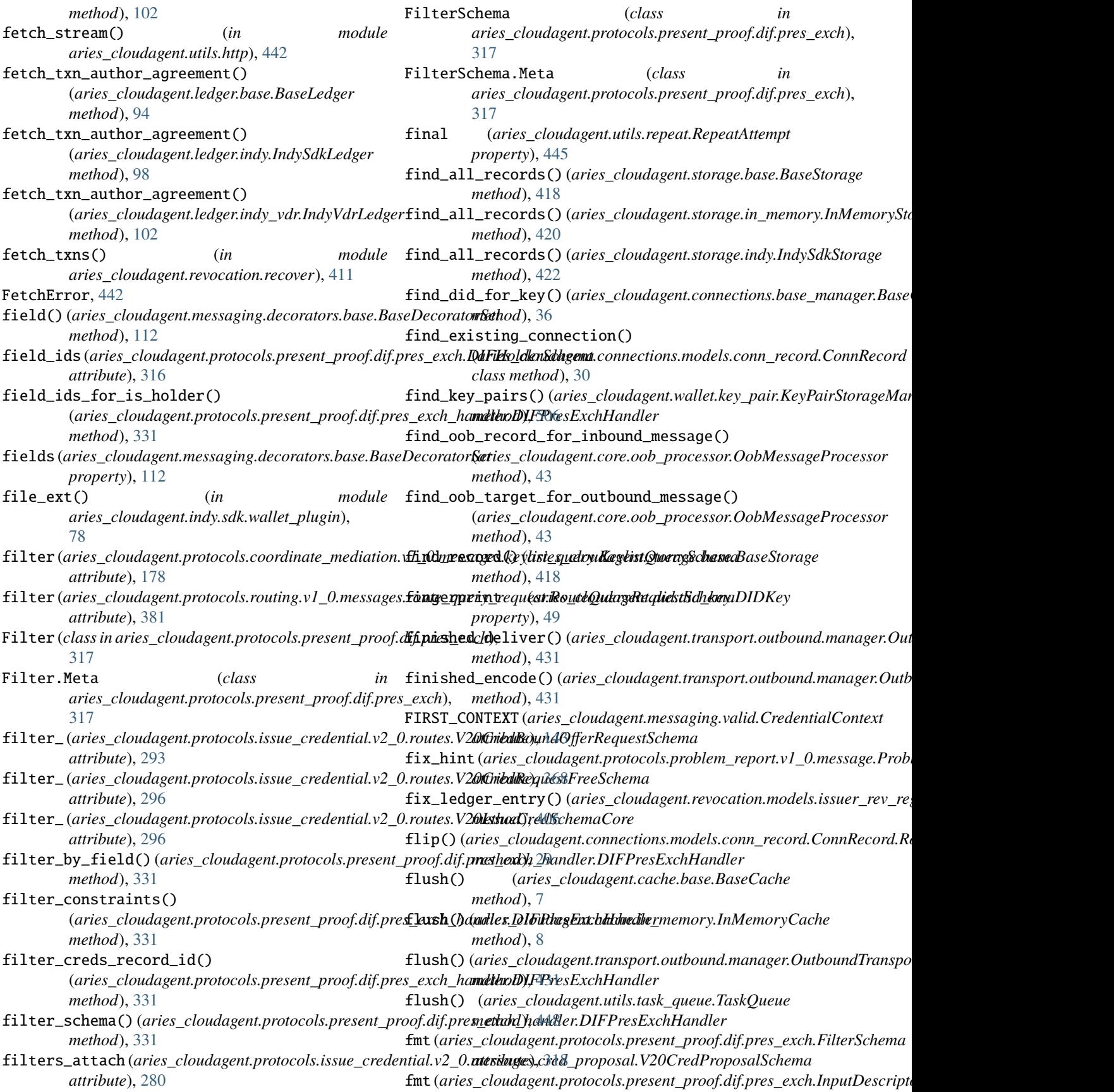

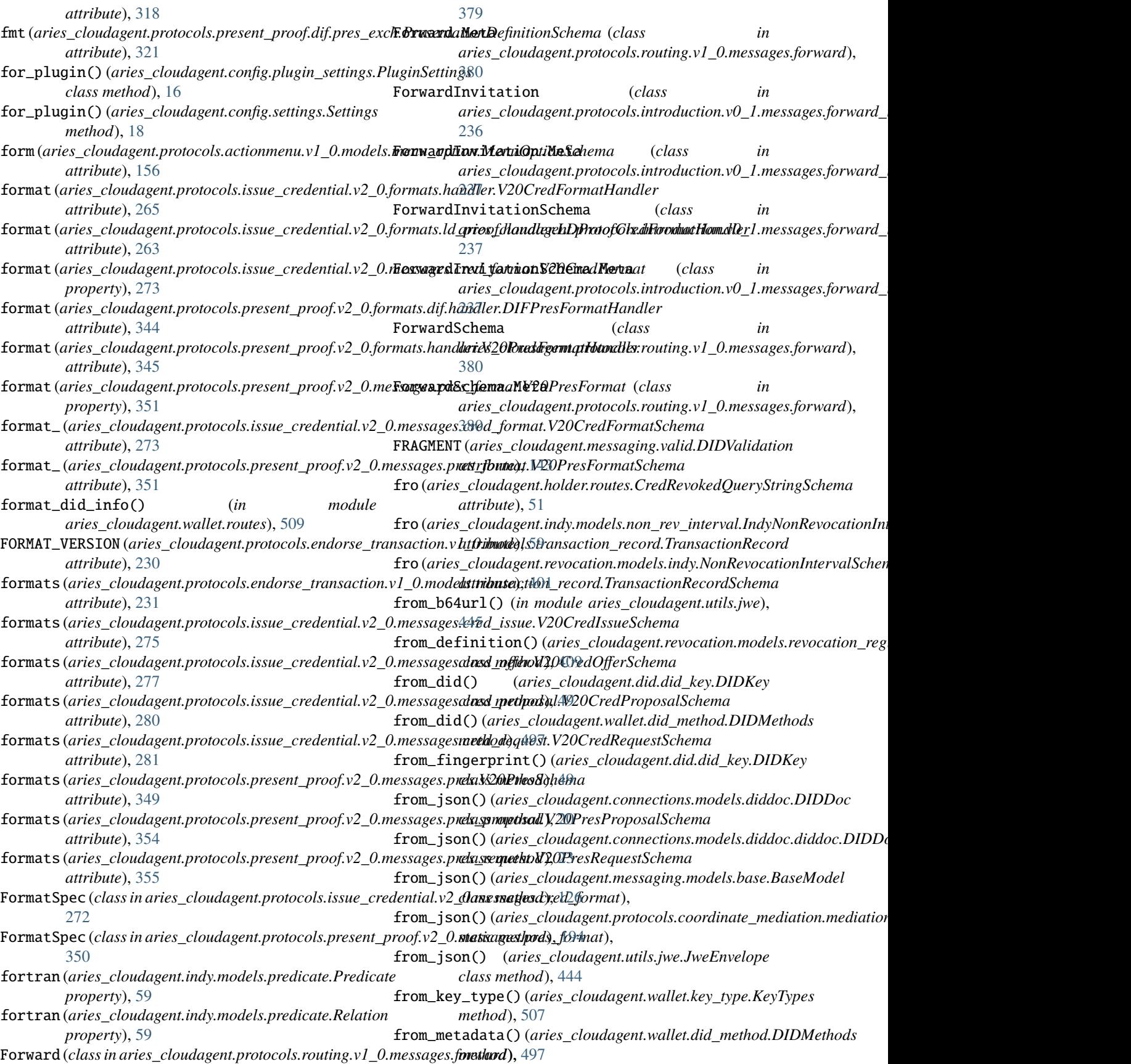

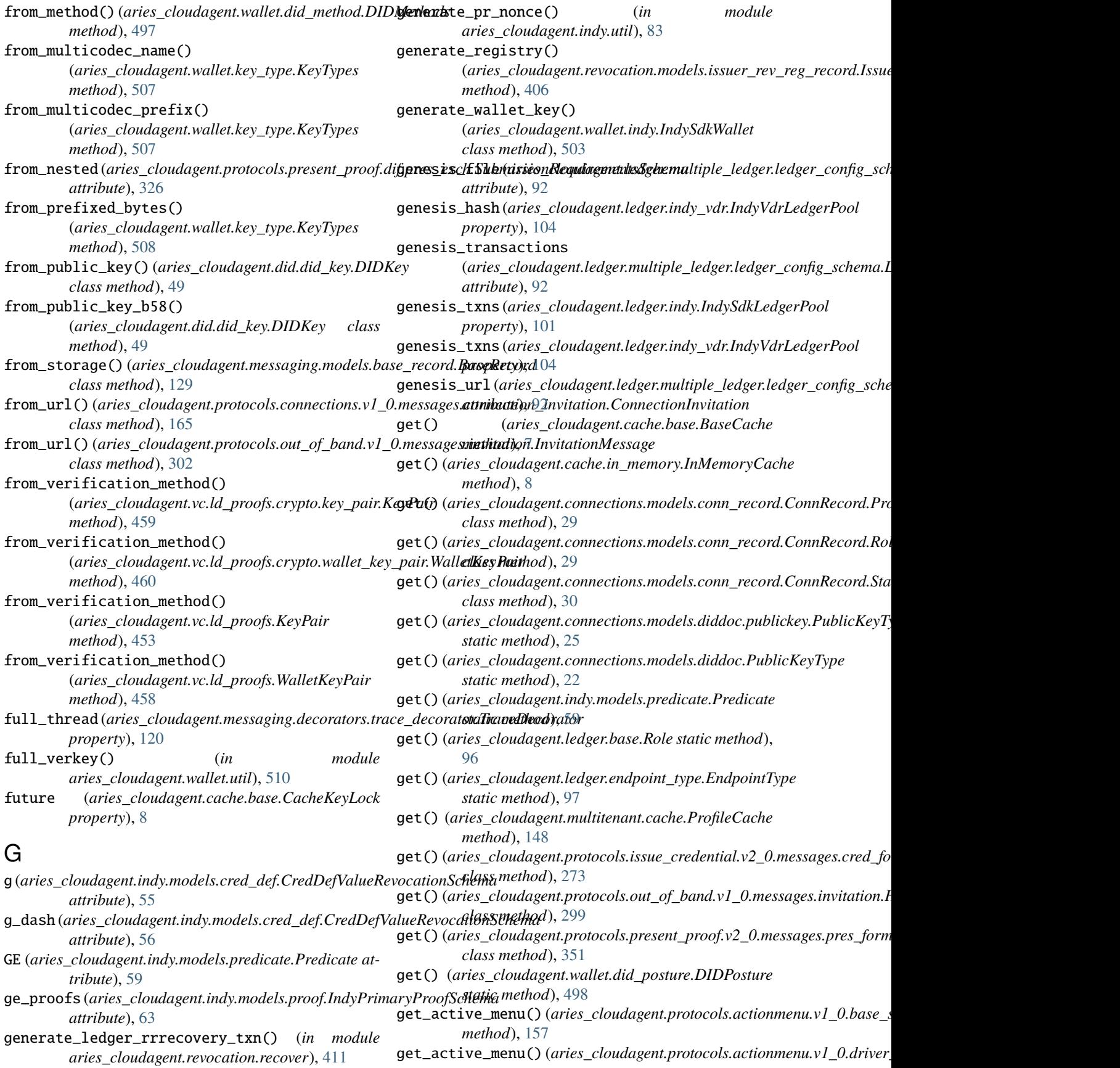

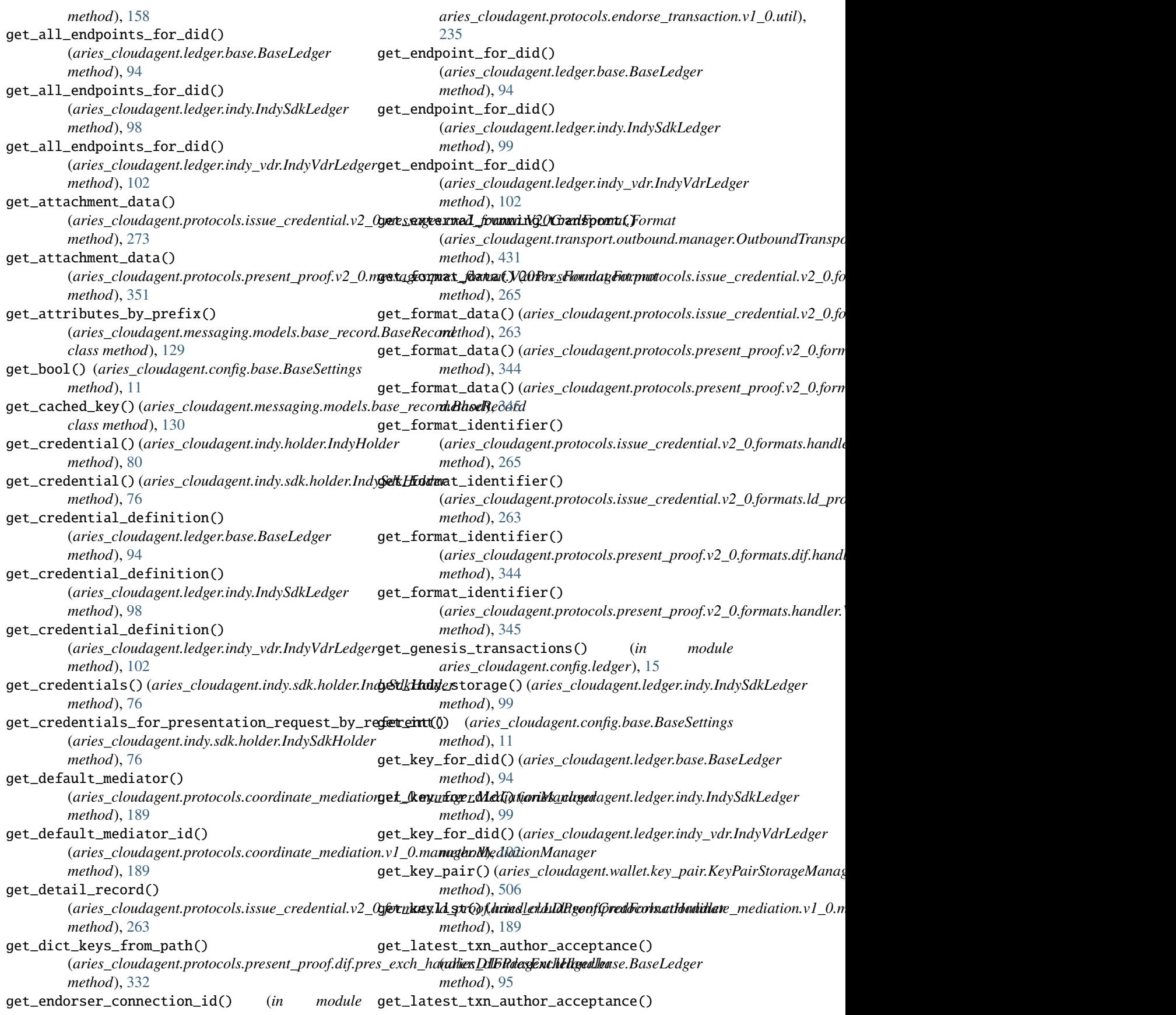

(*aries\_cloudagent.ledger.indy.IndySdkLedger method*), [99](#page-102-0) get\_latest\_txn\_author\_acceptance() (*aries\_cloudagent.ledger.indy\_vdr.IndyVdrLedger method*), [102](#page-105-0) get\_ledger\_for\_identifier() (aries\_cloudagent.ledger.multiple\_ledger.ledger\_requests\_ex**acids<u>r</u>dbalylagexnRequestsExandin**ate\_mediation.v1\_0.route\_me *method*), [92](#page-95-0) get\_local\_did() (*aries\_cloudagent.wallet.base.BaseWallet* get\_or\_fetch\_local\_tails\_path() *method*), [490](#page-493-0) get\_local\_did()(aries\_cloudagent.wallet.in\_memory.InMemoryWallathod), [410](#page-413-0) *method*), [500](#page-503-0) get\_local\_did() (*aries\_cloudagent.wallet.indy.IndySdkWallet method*), [503](#page-506-0) get\_local\_did\_for\_verkey() (*aries\_cloudagent.wallet.base.BaseWallet method*), [490](#page-493-0) get\_local\_did\_for\_verkey() (*aries\_cloudagent.wallet.in\_memory.InMemoryWallet method*), [500](#page-503-0) get\_local\_did\_for\_verkey() (*aries\_cloudagent.wallet.indy.IndySdkWallet method*), [504](#page-507-0) get\_local\_dids() (*aries\_cloudagent.wallet.base.BaseWallet method*), [490](#page-493-0) get\_local\_dids() (*aries\_cloudagent.wallet.in\_memory.InMemoryWallet aries\_cloudagent.vc.ld\_proofs.check*), [471](#page-474-0) *method*), [500](#page-503-0) get\_local\_dids() (*aries\_cloudagent.wallet.indy.IndySdkWallet method*), [504](#page-507-0) get\_mediation\_invite\_record() (aries\_cloudagent.protocols.coordinate\_mediation**gere.diprioni\_clevi(i)\_(xtvixs\_Mediudtigenmxioesfig.ie**jector.Injector *method*), [195](#page-198-0) get\_mime\_type() (*aries\_cloudagent.indy.holder.IndyHolder* get\_public\_did() (*aries\_cloudagent.wallet.base.BaseWallet method*), [80](#page-83-0) get\_mime\_type() (*aries\_cloudagent.indy.sdk.holder.IndySdkHolder* get\_public\_did() (*aries\_cloudagent.wallet.in\_memory.InMemoryWallet method*), [77](#page-80-0) get\_my\_keylist()(*aries\_cloudagent.protocols.coordinate\_enediatoDioQkiYdh@kager<u>M</u>ediadrigeManalgerindy.IndySdkWallet method*), [189](#page-192-0) get\_new\_trie\_with\_proof\_nodes() (*aries\_cloudagent.ledger.merkel\_validation.trie.SubTrie static method*), [87](#page-90-0) get\_nonprod\_ledgers() (*aries\_cloudagent.ledger.multiple\_ledger.base\_manager.BaseMultipl[eLed](#page-393-0)gerManager method*), 390 *method*), [88](#page-91-0) get\_nonprod\_ledgers() (aries\_cloudagent.ledger.multiple\_ledger.indy\_ma**gayer.bhilpihatyl\_kkeysK()**unager *method*), [89](#page-92-0) get\_nonprod\_ledgers() (aries\_cloudagent.ledger.multiple\_ledger.indy\_vdr**gertamegeipMatttInkeYDR)L**edgerManager *method*), [90](#page-93-0) get\_nym\_role() (*aries\_cloudagent.ledger.base.BaseLedger method*), [95](#page-98-0) get\_nym\_role() (*aries\_cloudagent.ledger.indy.IndySdkLedger method*), [99](#page-102-0) get\_nym\_role() (*aries\_cloudagent.ledger.indy\_vdr.IndyVdrLedger method*), [102](#page-105-0) get\_one\_message\_for\_key() (*aries\_cloudagent.transport.inbound.delivery\_queue.DeliveryQueue method*), [426](#page-429-0) get\_or\_create\_my\_did() *method*), [193](#page-196-0) (aries\_cloudagent.revocation.models.revocation\_registry.Revocat get\_posted\_dids() (*aries\_cloudagent.wallet.base.BaseWallet method*), [490](#page-493-0) get\_prod\_ledgers() (aries\_cloudagent.ledger.multiple\_ledger.base\_man *method*), [88](#page-91-0) get\_prod\_ledgers() (aries\_cloudagent.ledger.multiple\_ledger.indy\_man *method*), [89](#page-92-0) get\_prod\_ledgers() (aries\_cloudagent.ledger.multiple\_ledger.indy\_vdr\_ *method*), [90](#page-93-0) get\_proof\_nodes() (*in module aries\_cloudagent.ledger.merkel\_validation.domain\_txn\_handler*), [84](#page-87-0) get\_properties\_without\_context() (*in module aries\_cloudagent.vc.ld\_proofs*), [458](#page-461-0) get\_properties\_without\_context() (*in module* get\_proto\_default\_version() (*in module aries\_cloudagent.core.util*), [48](#page-51-0) get\_proto\_default\_version\_from\_msg\_class() (*in module aries\_cloudagent.core.util*), [48](#page-51-0) *method*), [14](#page-17-0) *method*), [490](#page-493-0) *method*), [501](#page-504-0) *method*), [504](#page-507-0) get\_receiving\_tails\_local\_path() (aries\_cloudagent.revocation.models.revocation\_registry.Revocat *method*), [410](#page-413-0) get\_recipient()(aries\_cloudagent.protocols.routing.v1\_0.manager.Rou get\_recipient() (*aries\_cloudagent.utils.jwe.JweEnvelope method*), [444](#page-447-0) (*aries\_cloudagent.transport.pack\_format.PackWireFormat method*), [437](#page-440-0) (*aries\_cloudagent.transport.wire\_format.BaseWireFormat method*), [438](#page-441-0) get\_recipient\_keys() (*aries\_cloudagent.transport.wire\_format.JsonWireFormat method*), [439](#page-442-0)

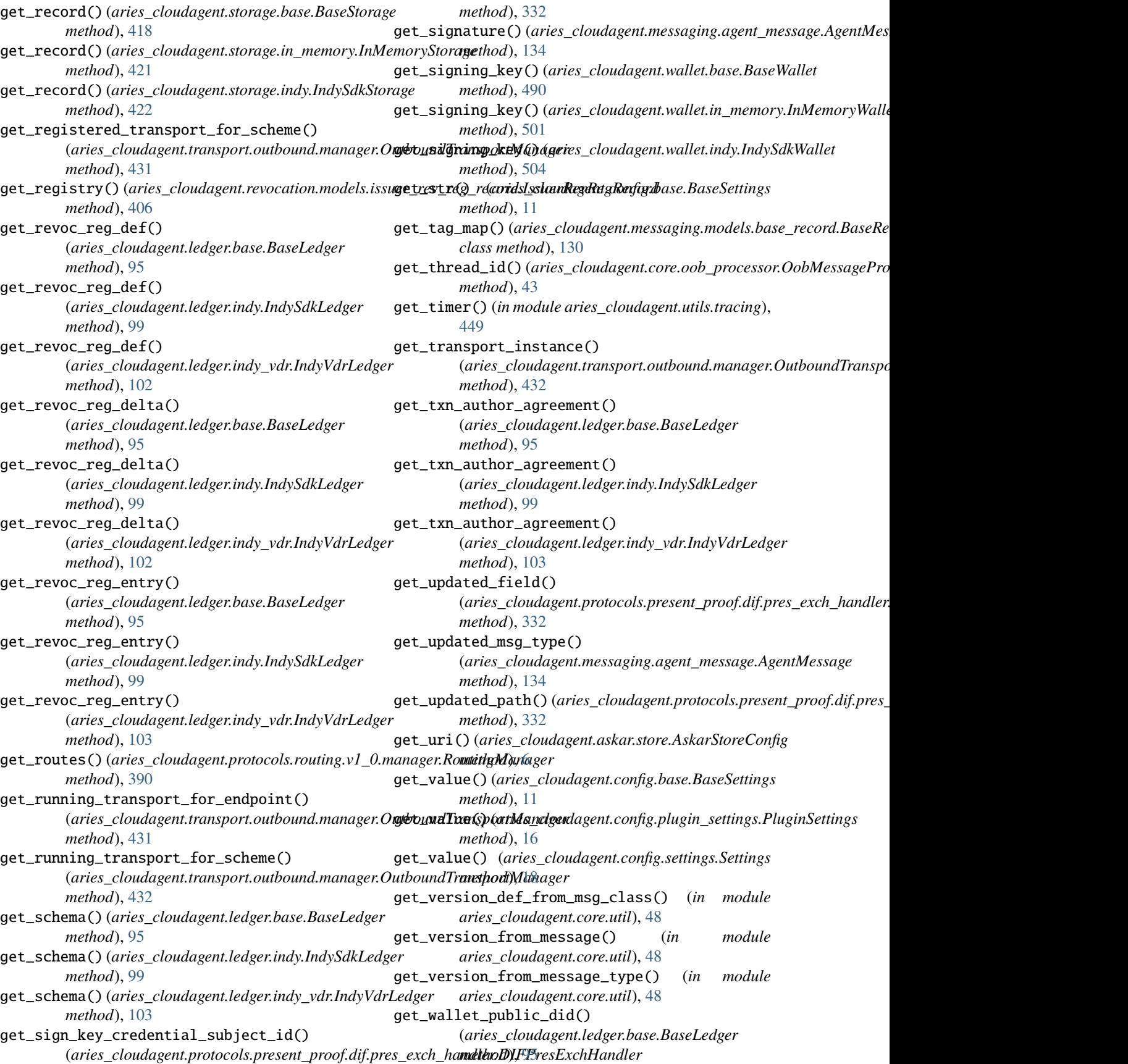

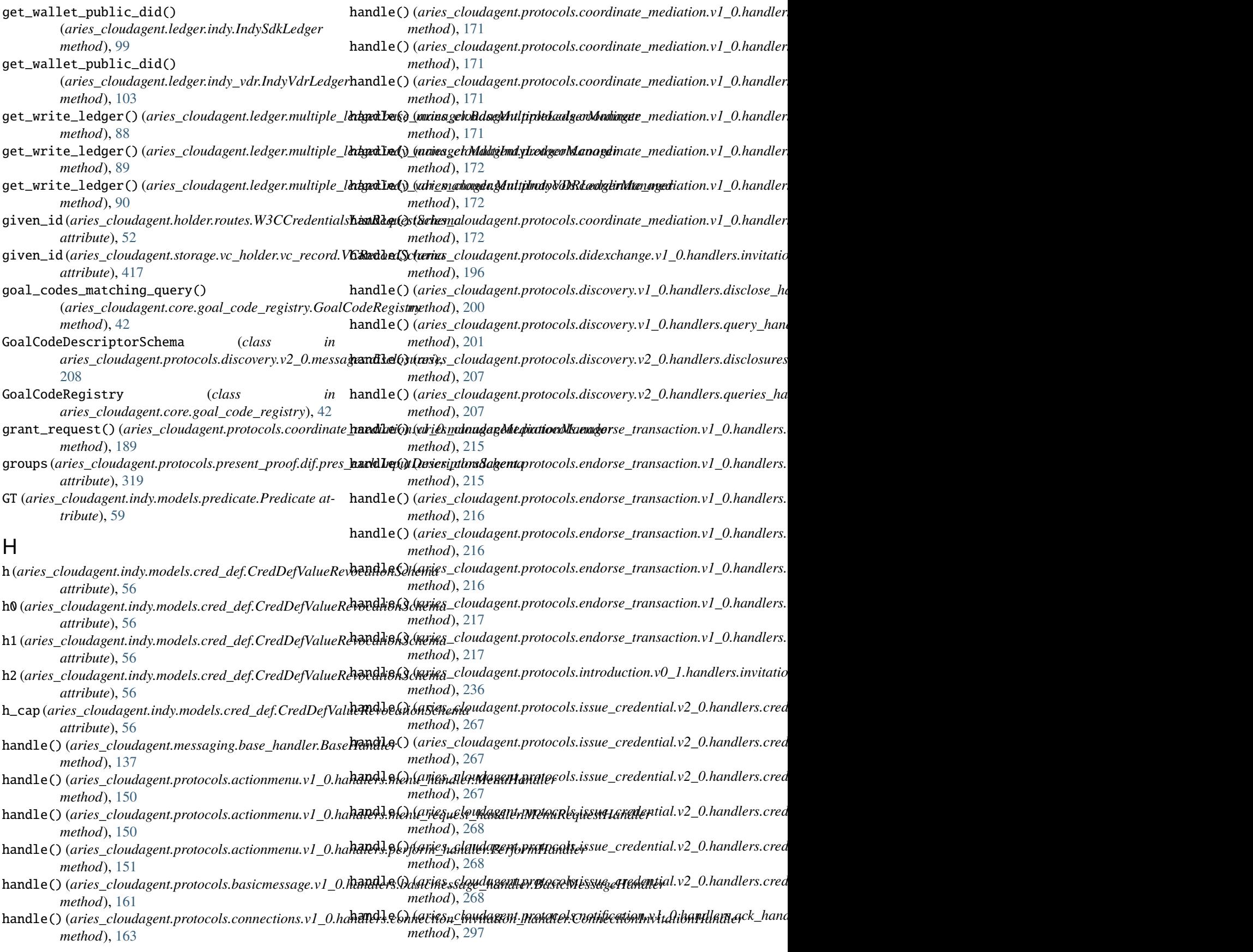

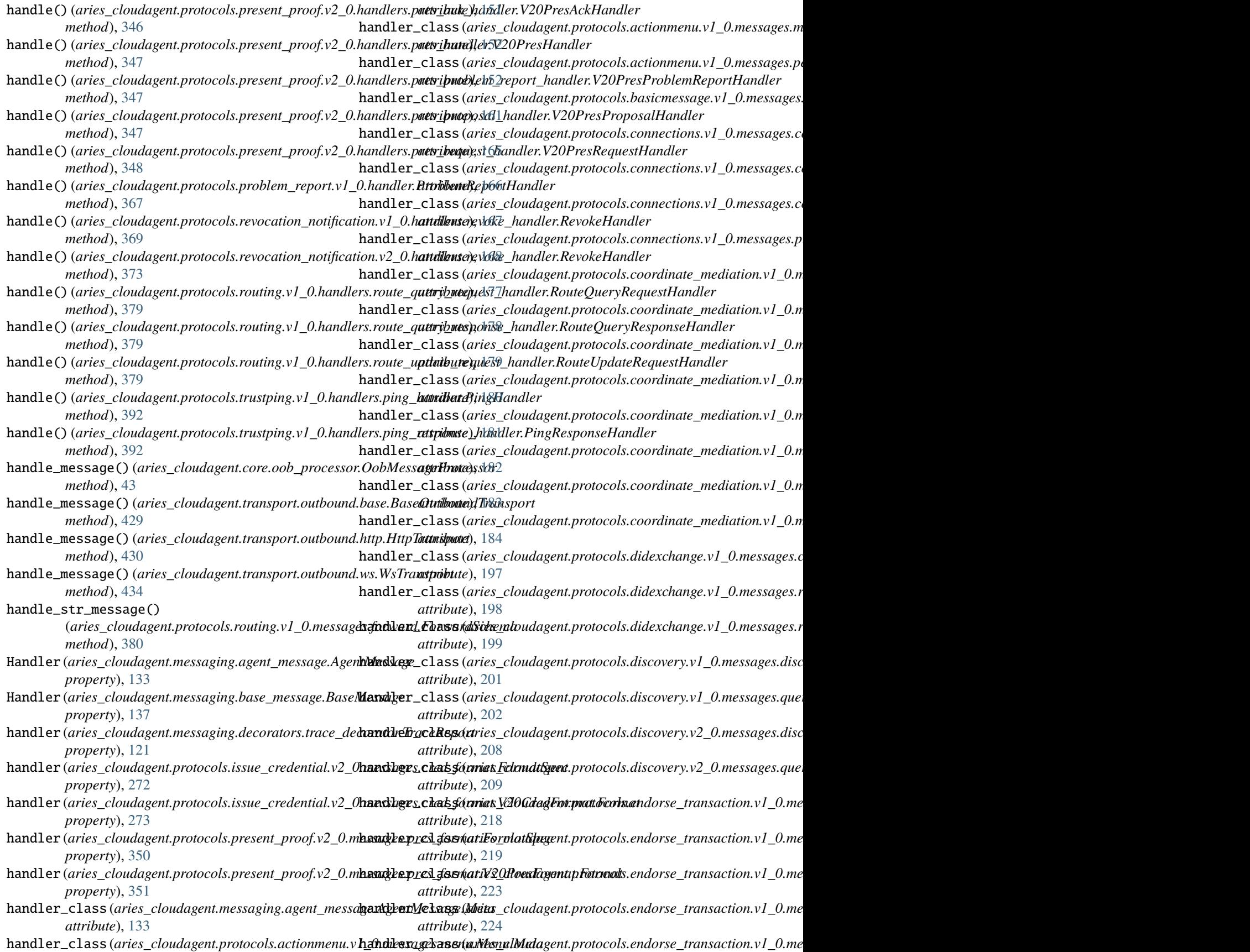

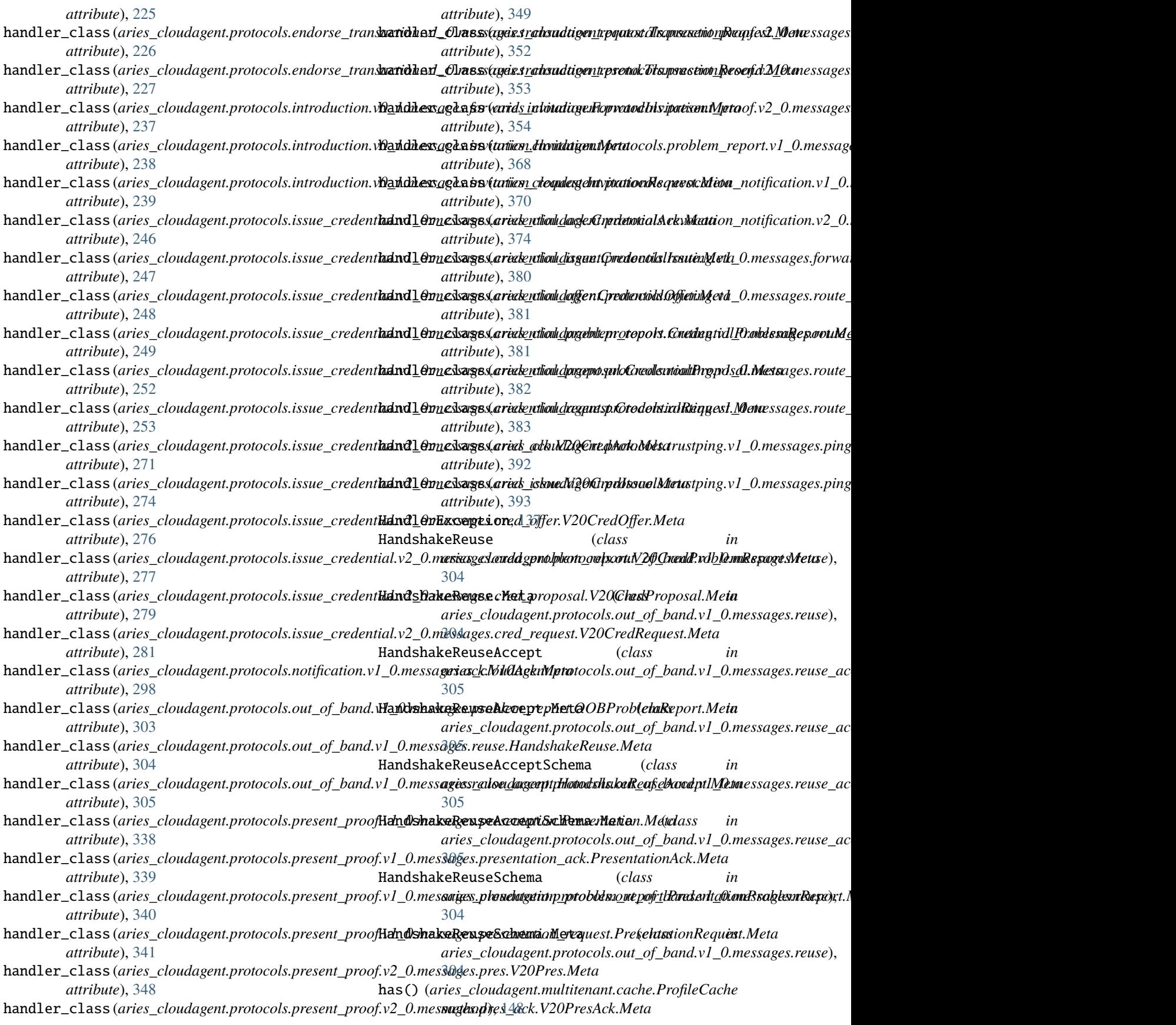

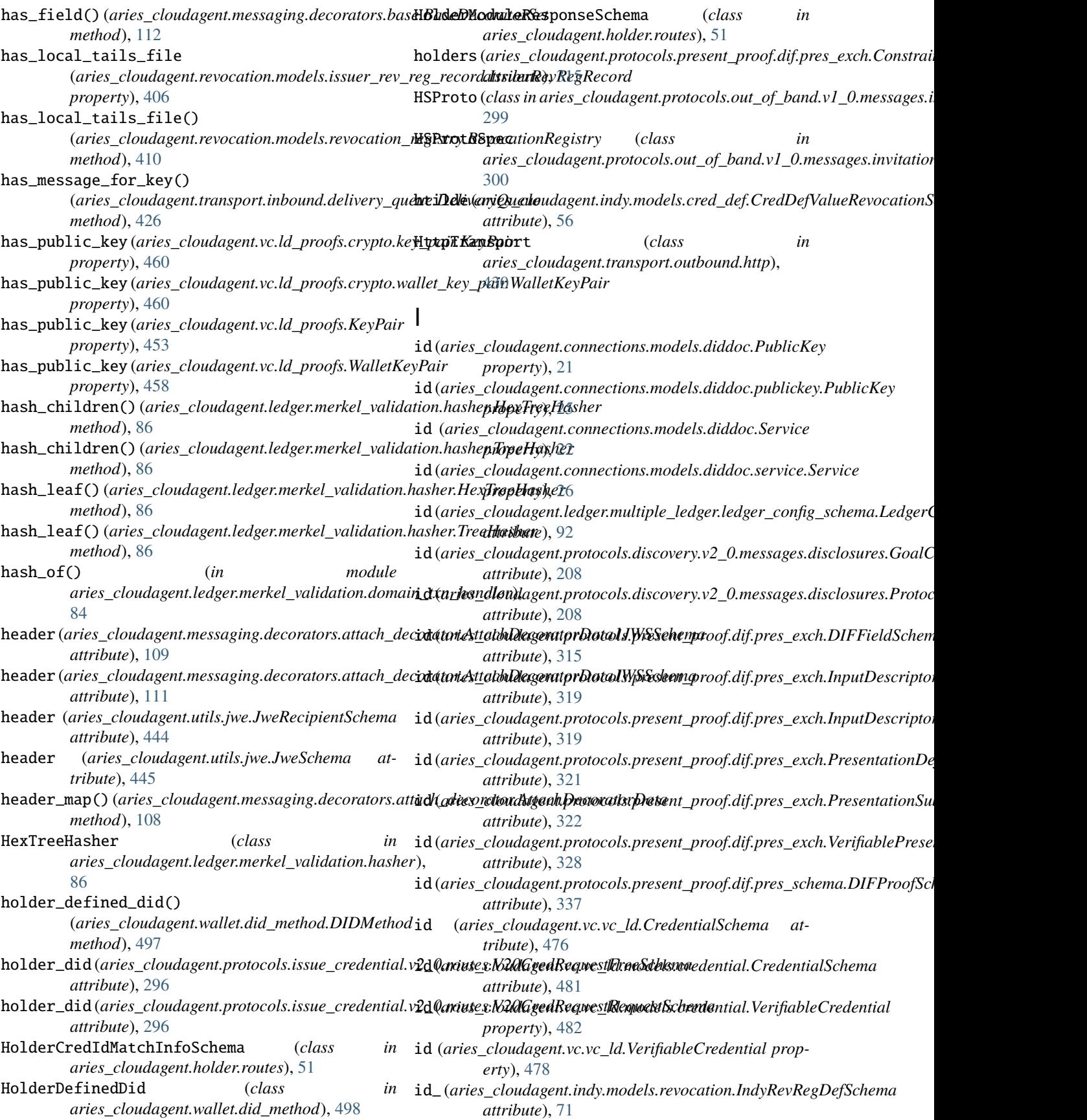

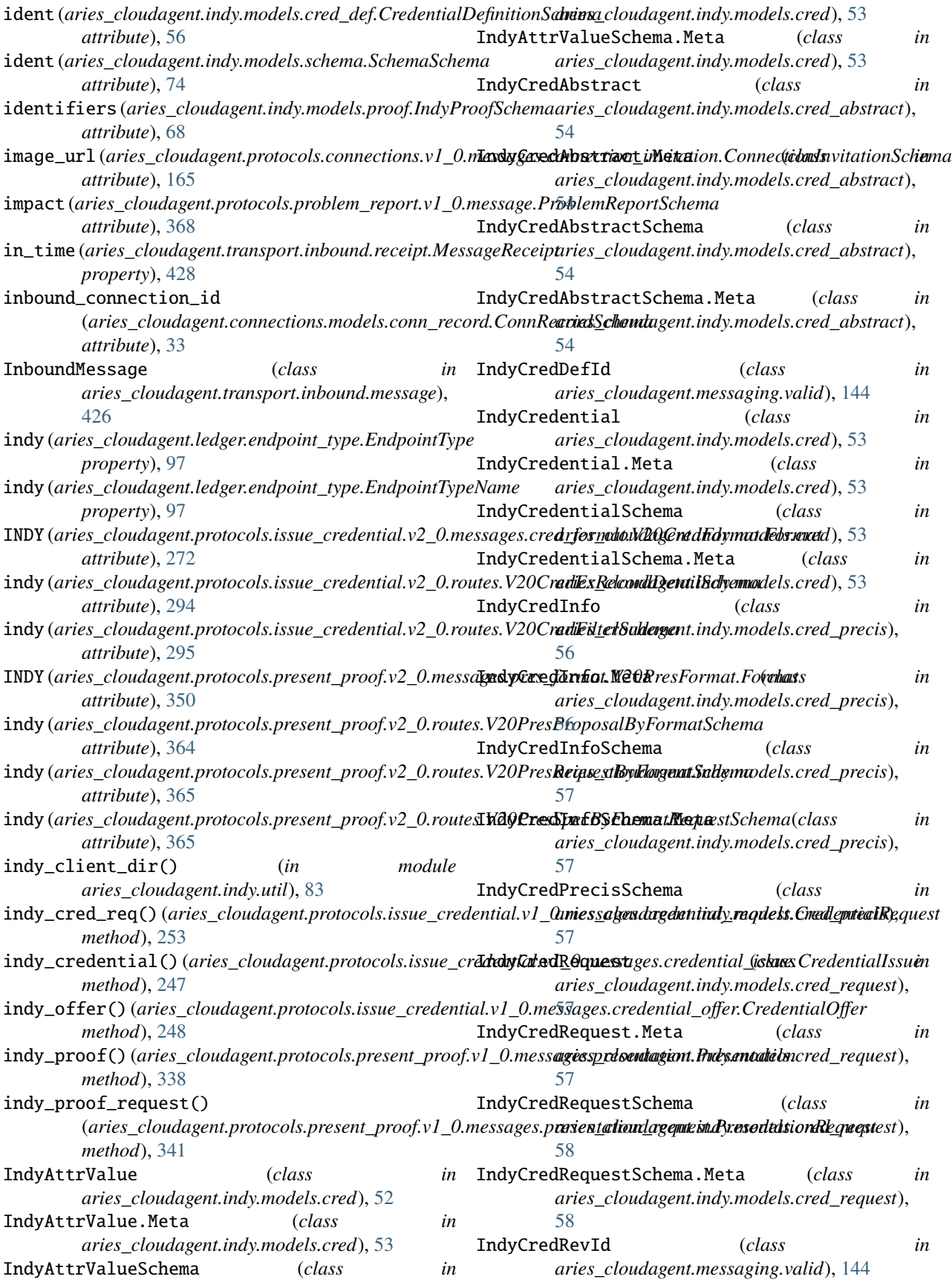

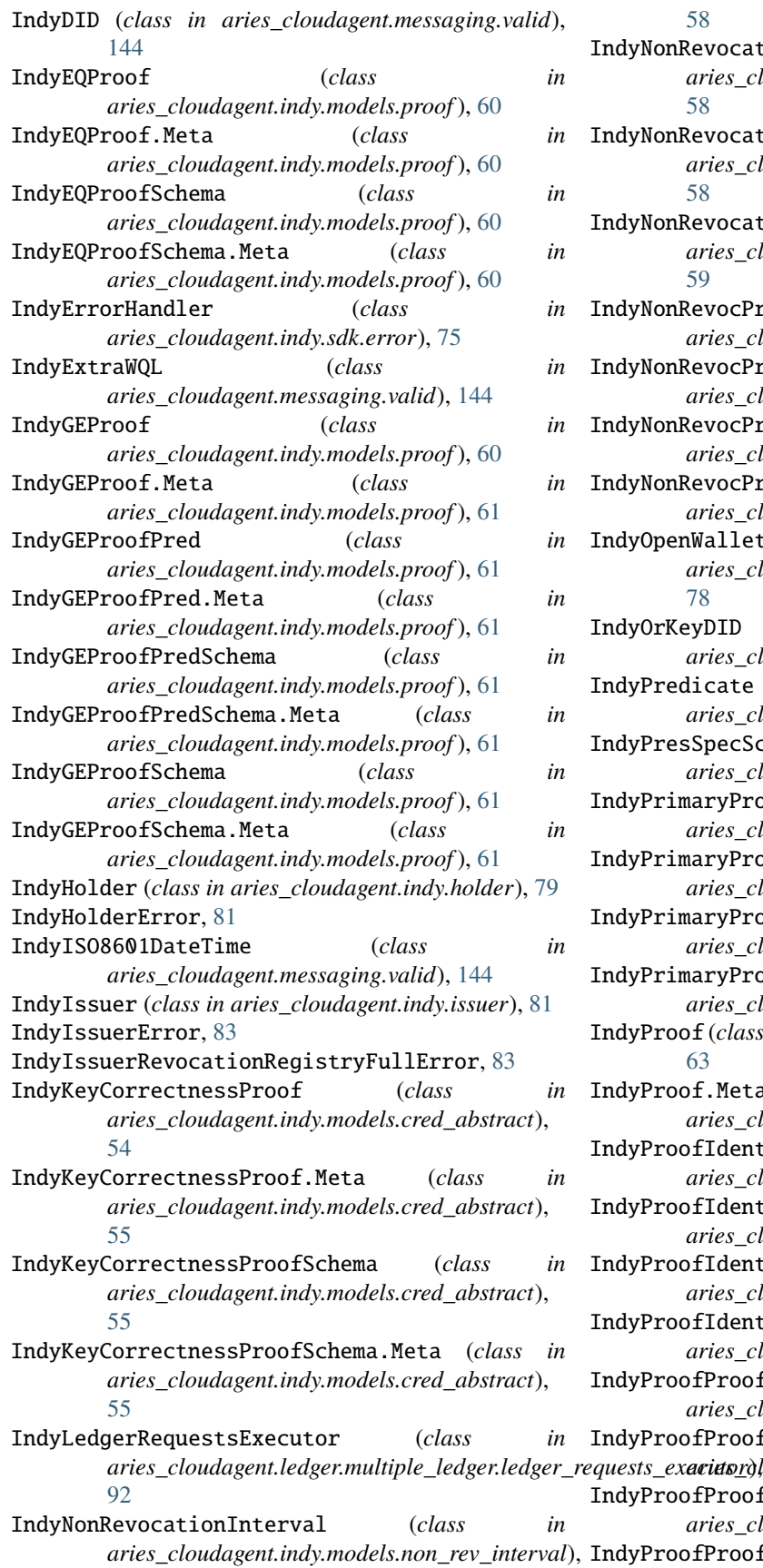

[58](#page-61-0)

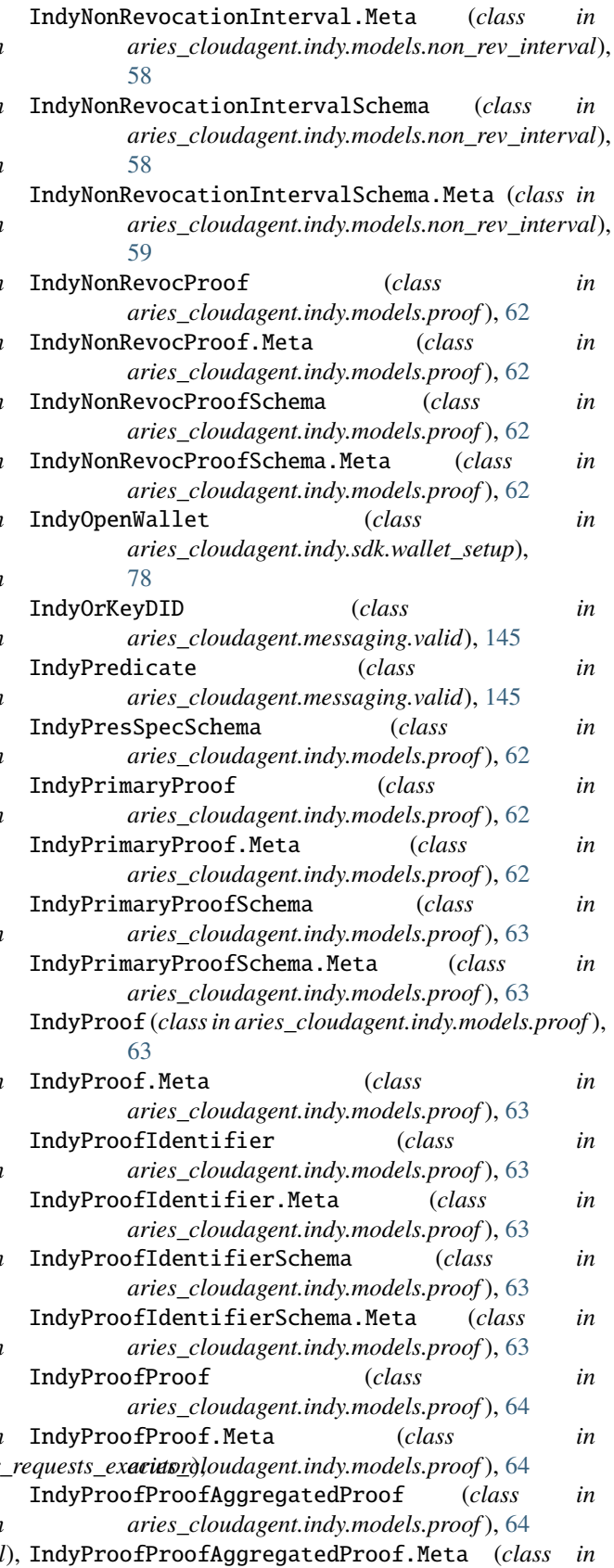
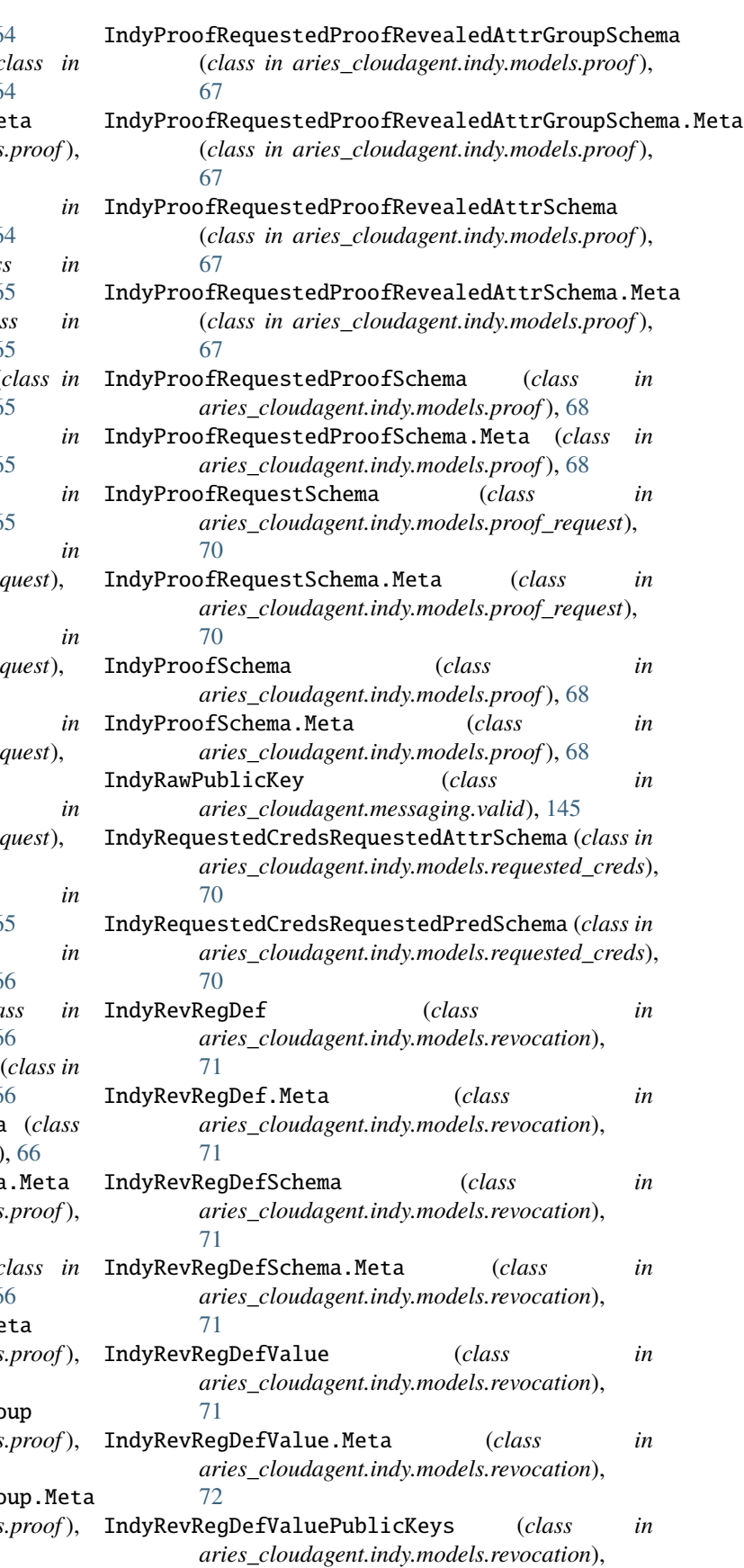

*aries\_cloudagent.indy.models.proof* ), [64](#page-67-0) IndyProofProofAggregatedProofSchema (*class in aries\_cloudagent.indy.models.proof* ), [64](#page-67-0) IndyProofProofAggregatedProofSchema.Me (*class in aries\_cloudagent.indy.models* [64](#page-67-0) IndyProofProofProofsProof (*class in aries\_cloudagent.indy.models.proof* ), [64](#page-67-0) IndyProofProofProofsProof.Meta (*class in aries\_cloudagent.indy.models.proof* ), [65](#page-68-0) IndyProofProofProofsProofSchema (*class in aries\_cloudagent.indy.models.proof* ), [65](#page-68-0) IndyProofProofProofsProofSchema.Meta (*class in aries\_cloudagent.indy.models.proof* ), [65](#page-68-0) IndyProofProofSchema (*class in aries\_cloudagent.indy.models.proof* ), [65](#page-68-0) IndyProofProofSchema.Meta (*class in aries\_cloudagent.indy.models.proof* ), [65](#page-68-0) IndyProofReqAttrSpecSchema (*class in aries\_cloudagent.indy.models.proof\_request*), [69](#page-72-0) IndyProofReqPredSpecSchema (*class in aries\_cloudagent.indy.models.proof\_request*), [69](#page-72-0) IndyProofRequest (*class*) *aries\_cloudagent.indy.models.proof\_request*), [69](#page-72-0) IndyProofRequest.Meta (*class in aries\_cloudagent.indy.models.proof\_request*), [70](#page-73-0) IndyProofRequestedProof (*class in aries\_cloudagent.indy.models.proof* ), [65](#page-68-0) IndyProofRequestedProof.Meta (*class in aries\_cloudagent.indy.models.proof* ), [66](#page-69-0) IndyProofRequestedProofPredicate (*cla aries\_cloudagent.indy.models.proof* ), [66](#page-69-0) IndyProofRequestedProofPredicate.Meta (*class in aries\_cloudagent.indy.models.proof* ), [66](#page-69-0) IndyProofRequestedProofPredicateSchema (*class in aries\_cloudagent.indy.models.proof* ), [66](#page-69-0) IndyProofRequestedProofPredicateSchema (*class in aries\_cloudagent.indy.models*) [66](#page-69-0) IndyProofRequestedProofRevealedAttr (*class in aries\_cloudagent.indy.models.proof* ), [66](#page-69-0) IndyProofRequestedProofRevealedAttr.Meta (*class in aries\_cloudagent.indy.models* [67](#page-70-0) IndyProofRequestedProofRevealedAttrGroup (*class in aries\_cloudagent.indy.models* [67](#page-70-0) IndyProofRequestedProofRevealedAttrGro (*class in aries\_cloudagent.indy.models* [67](#page-70-0)

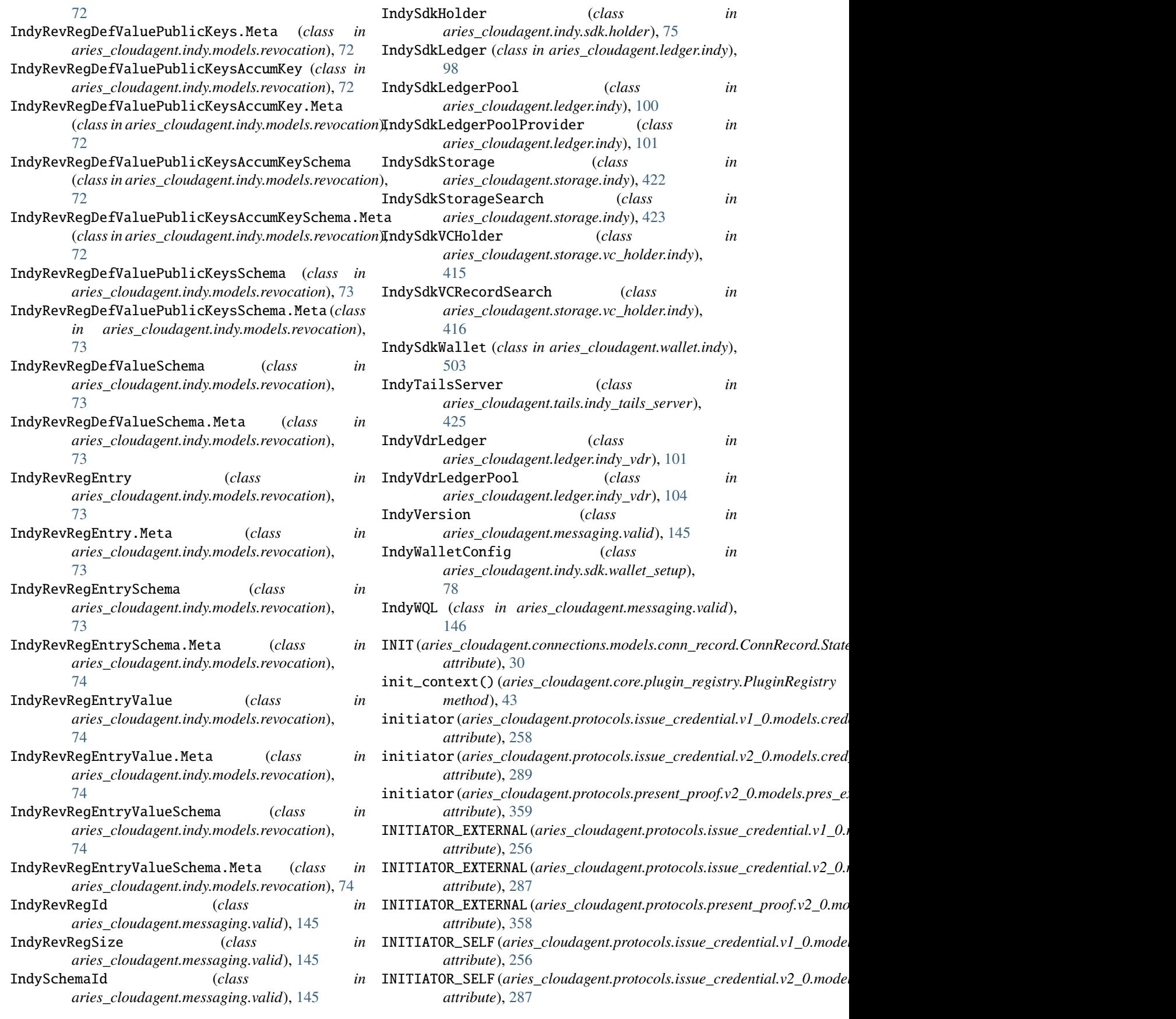

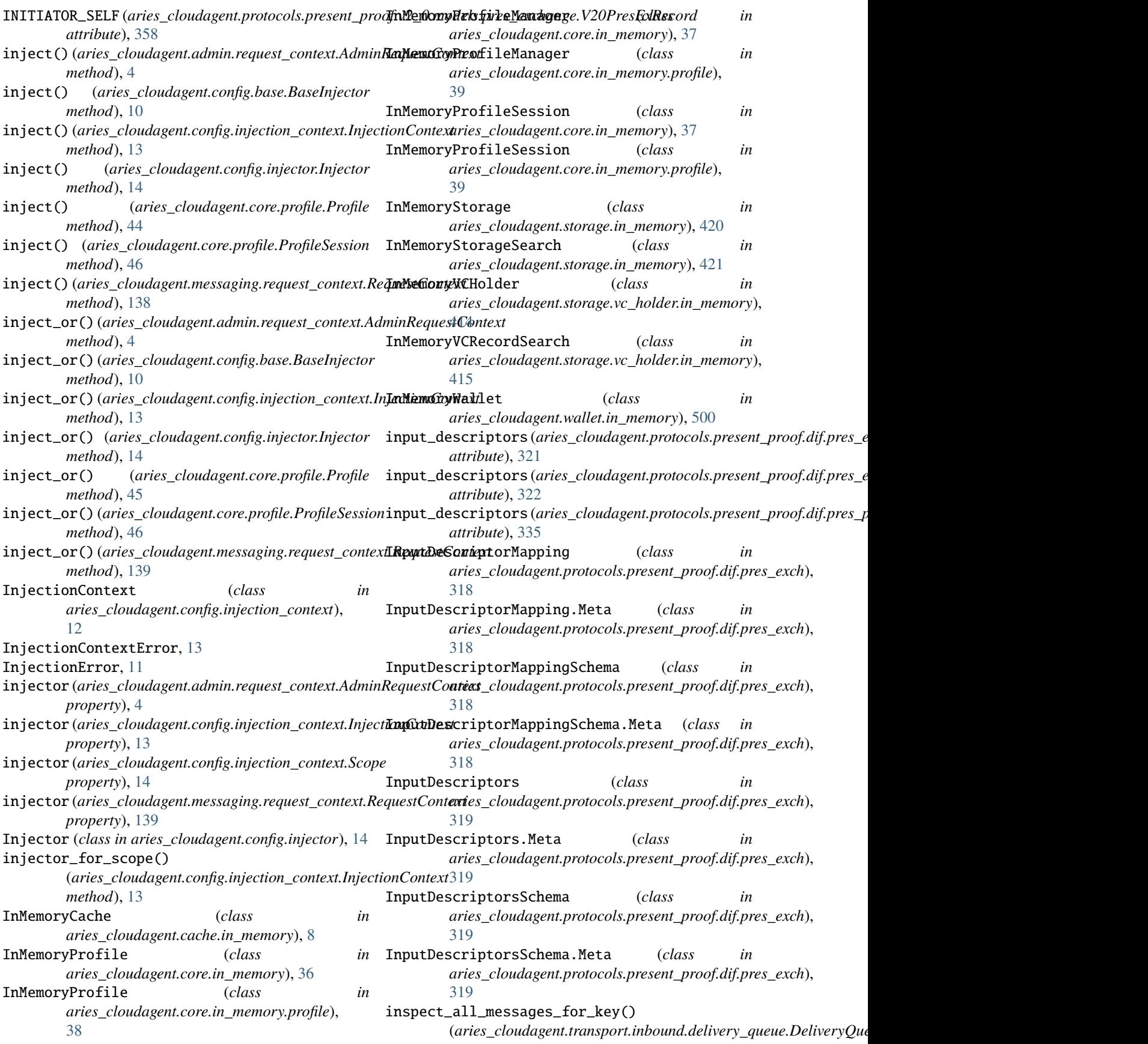

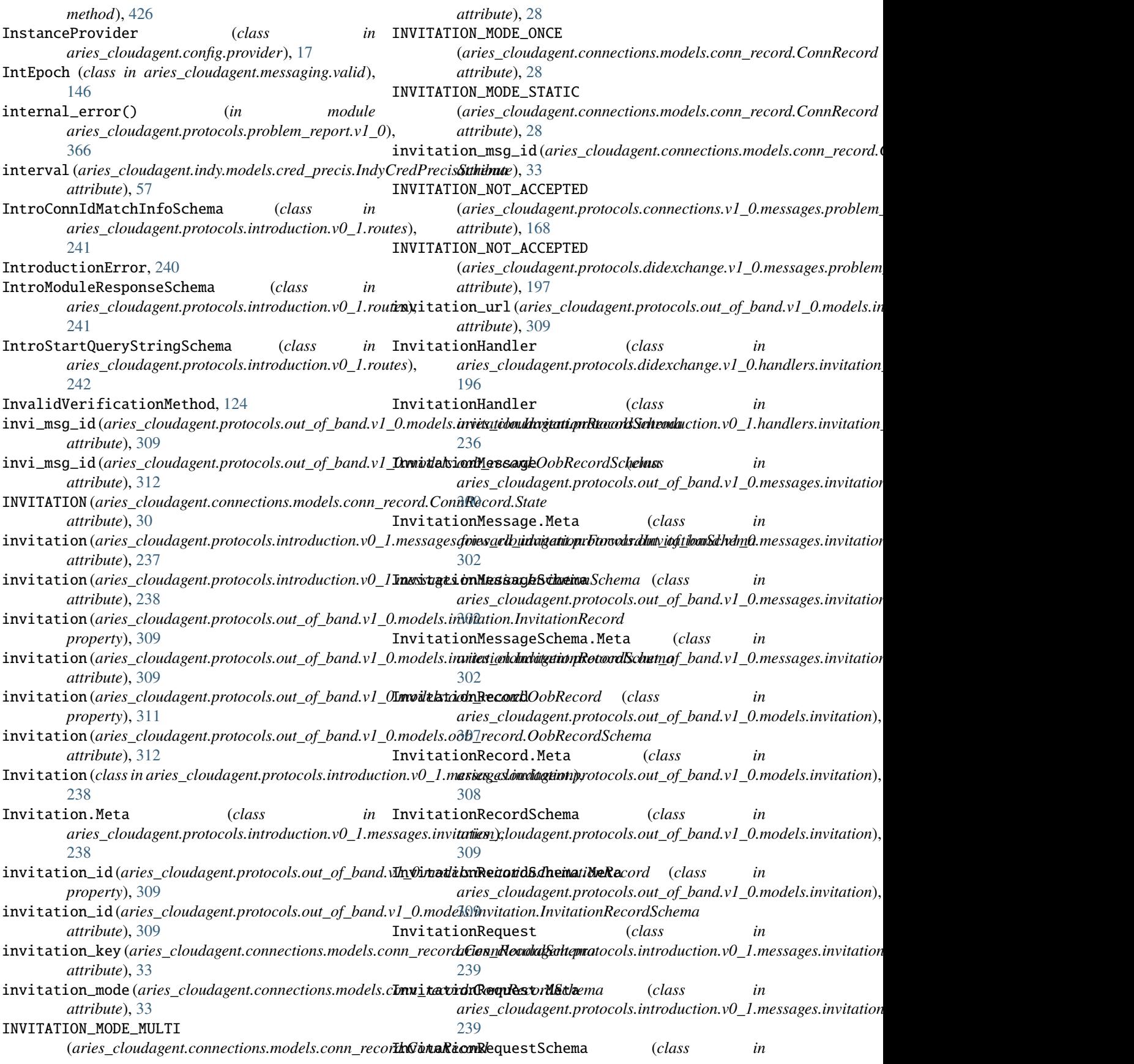

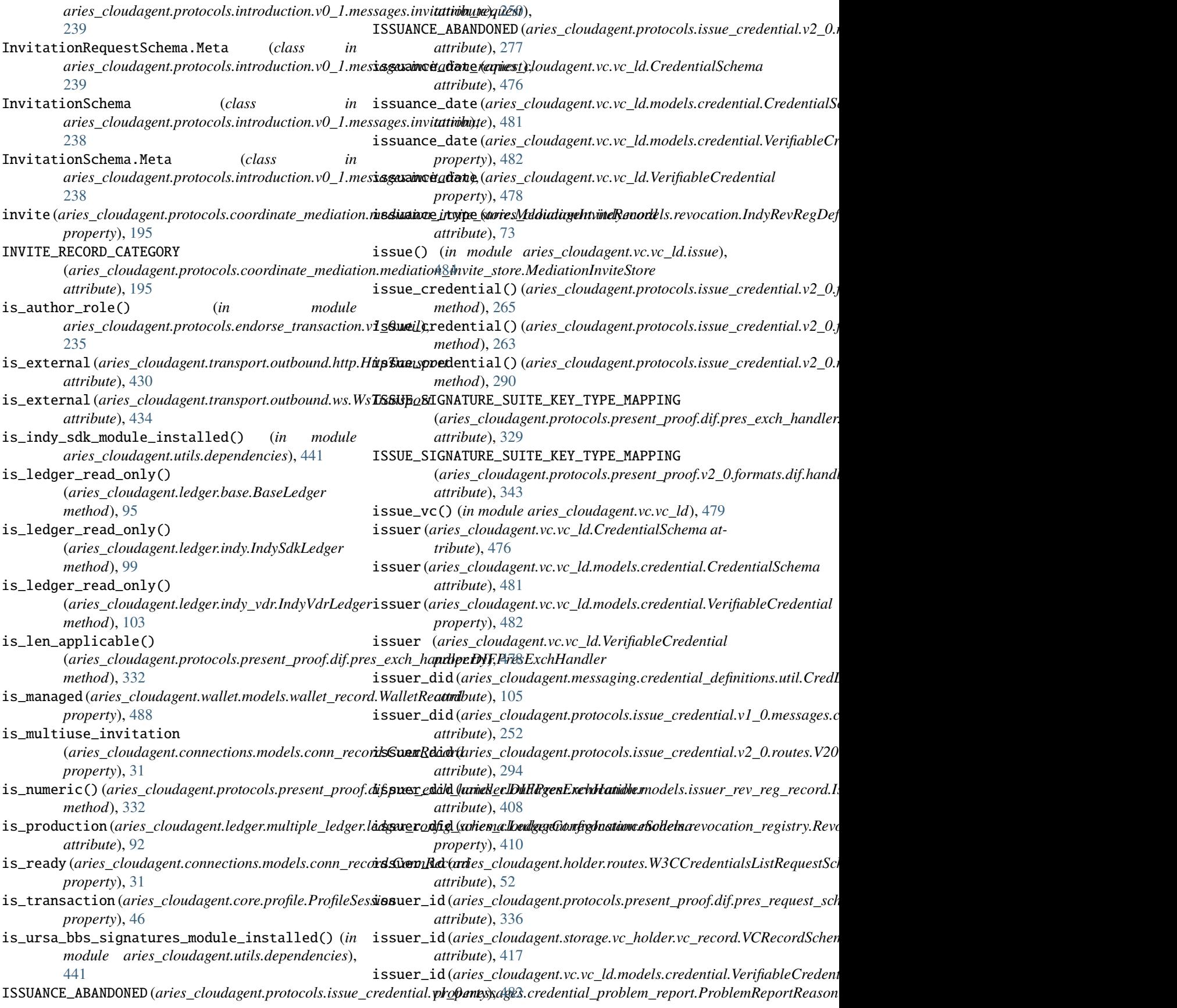

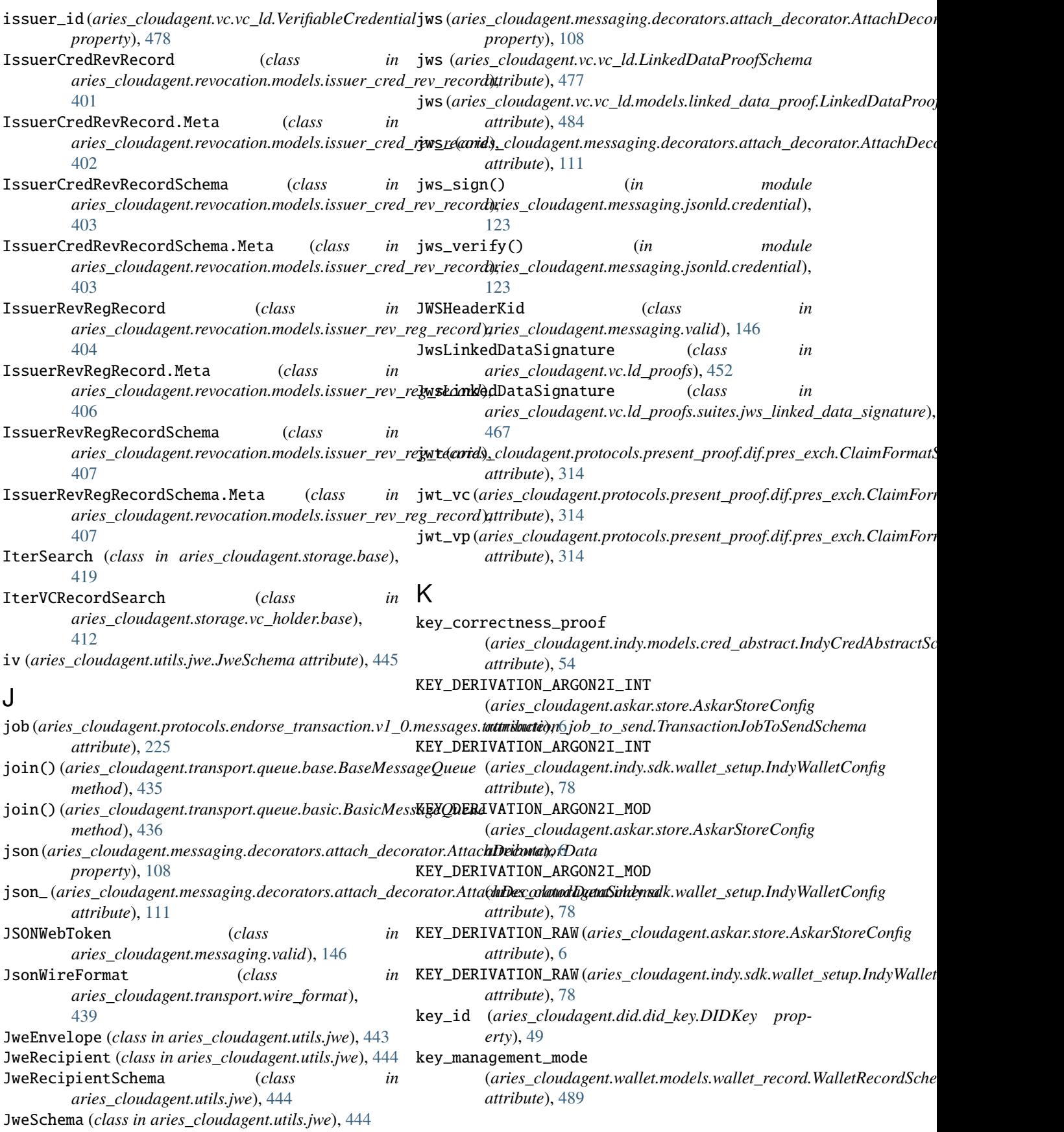

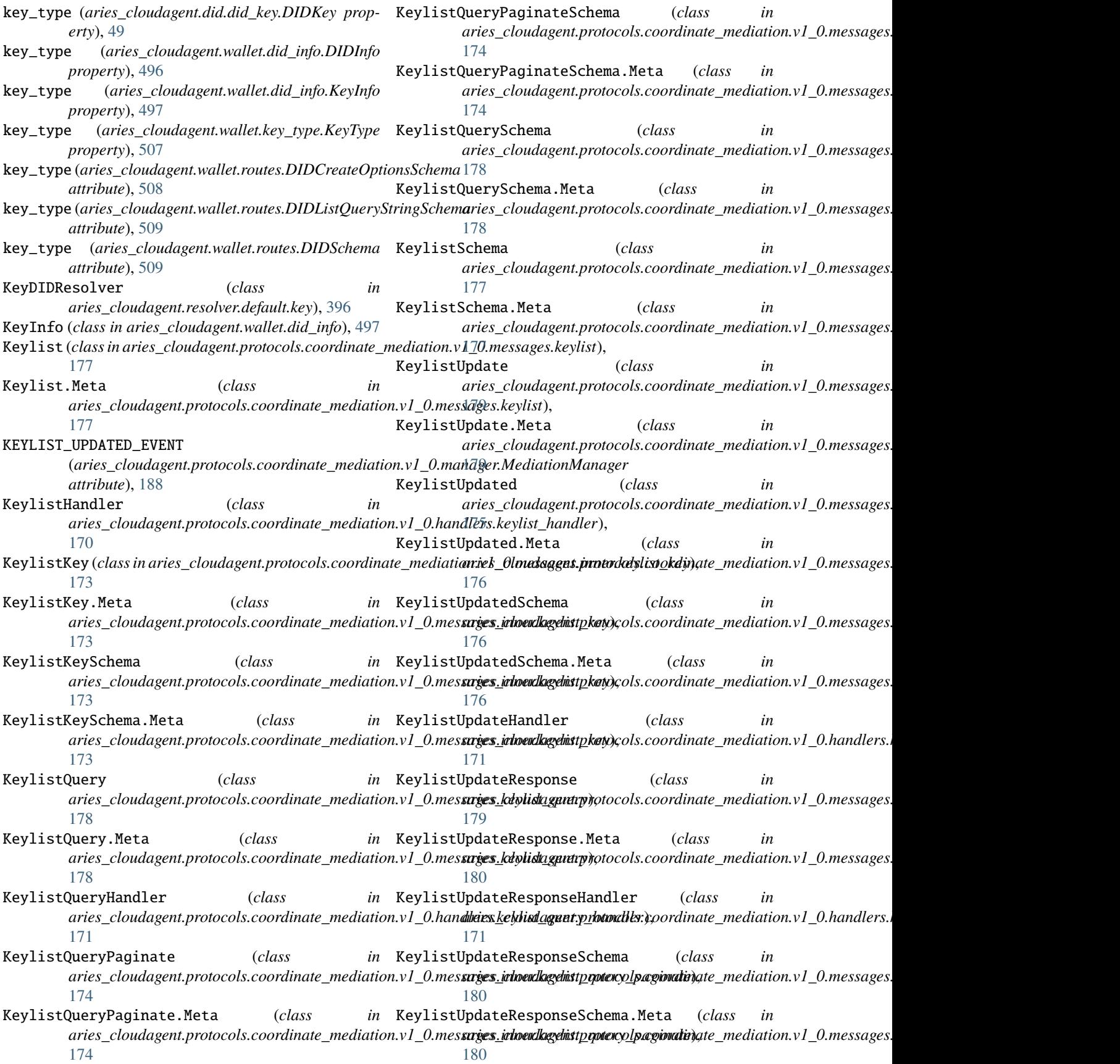

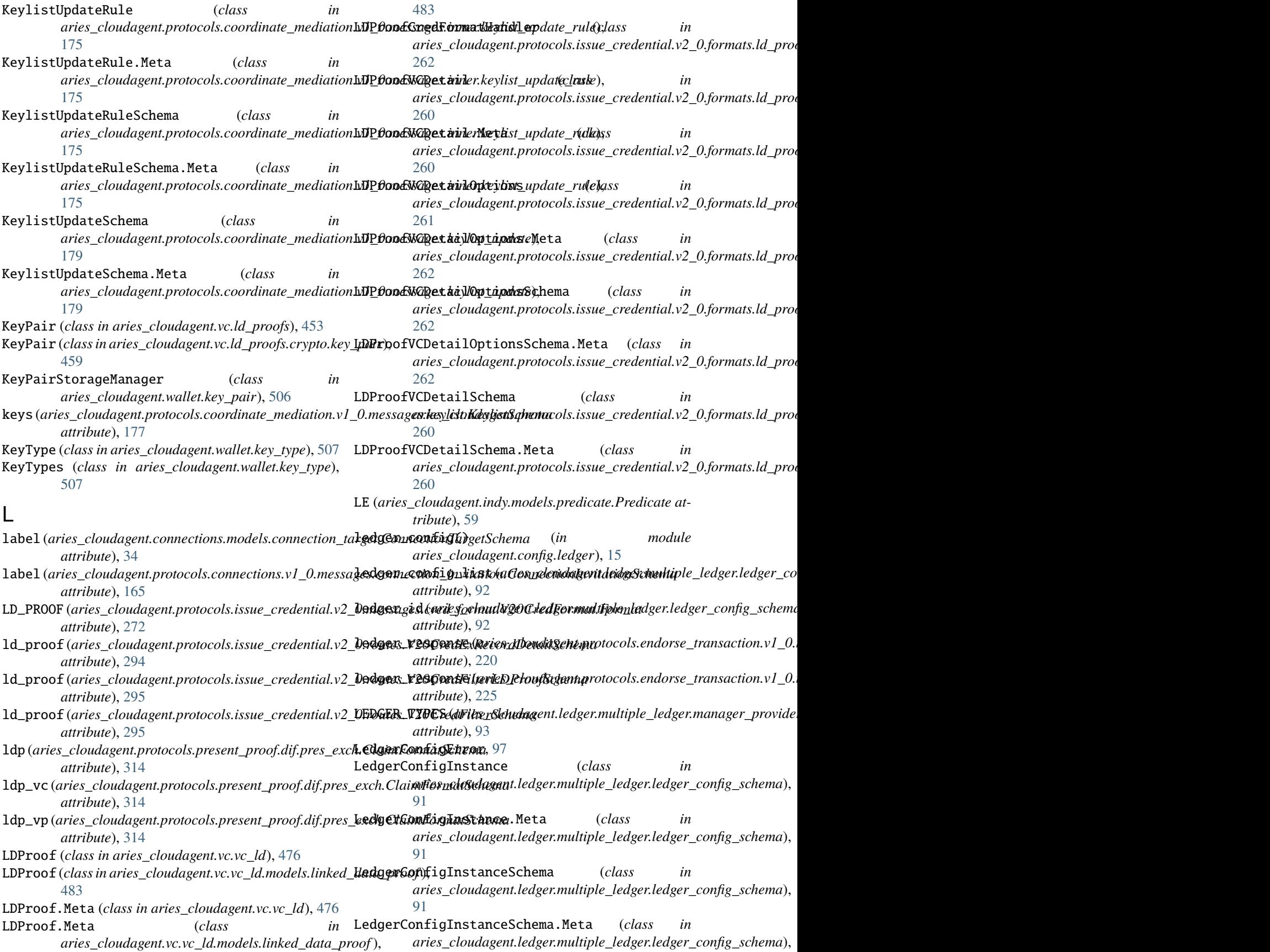

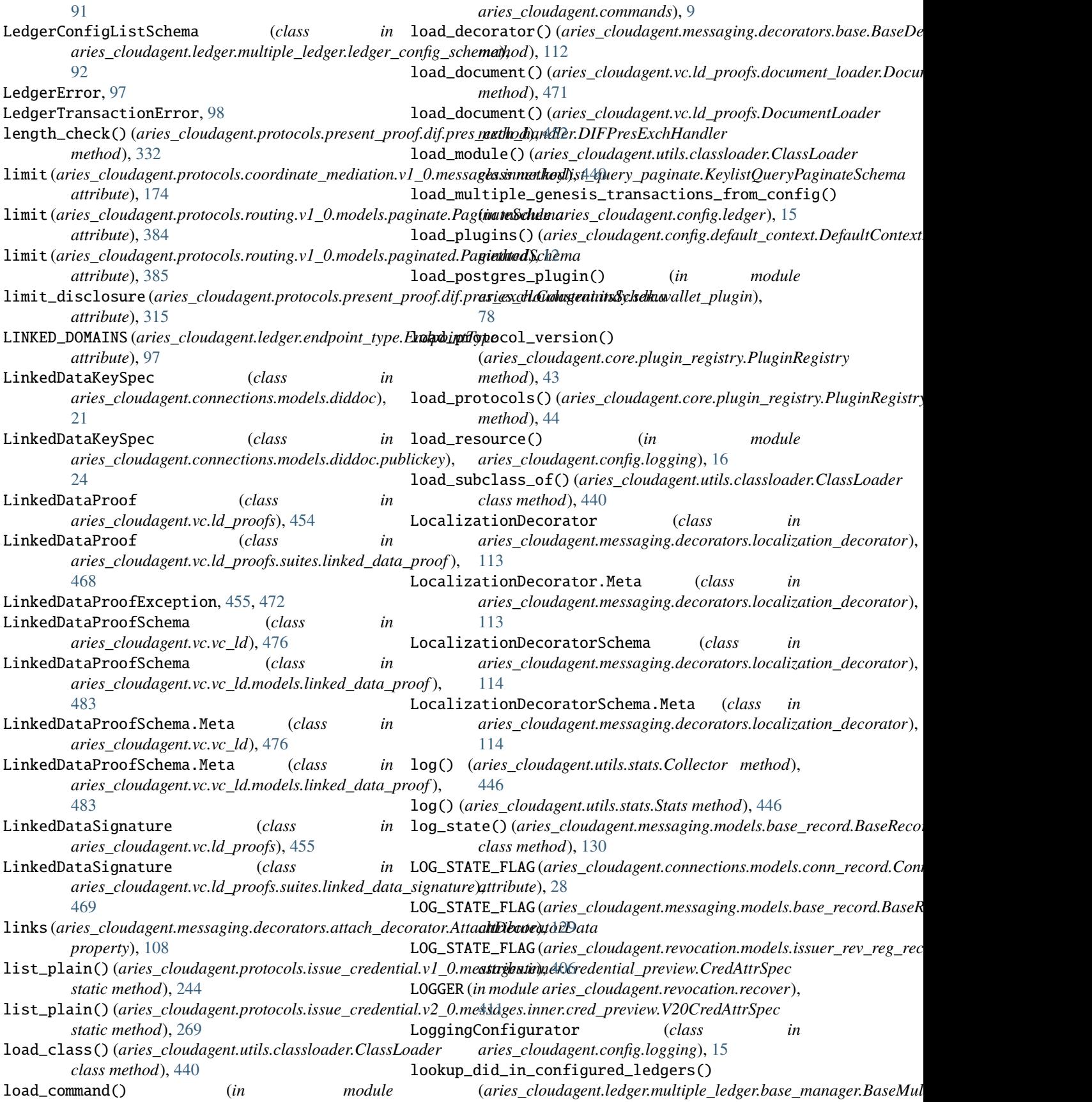

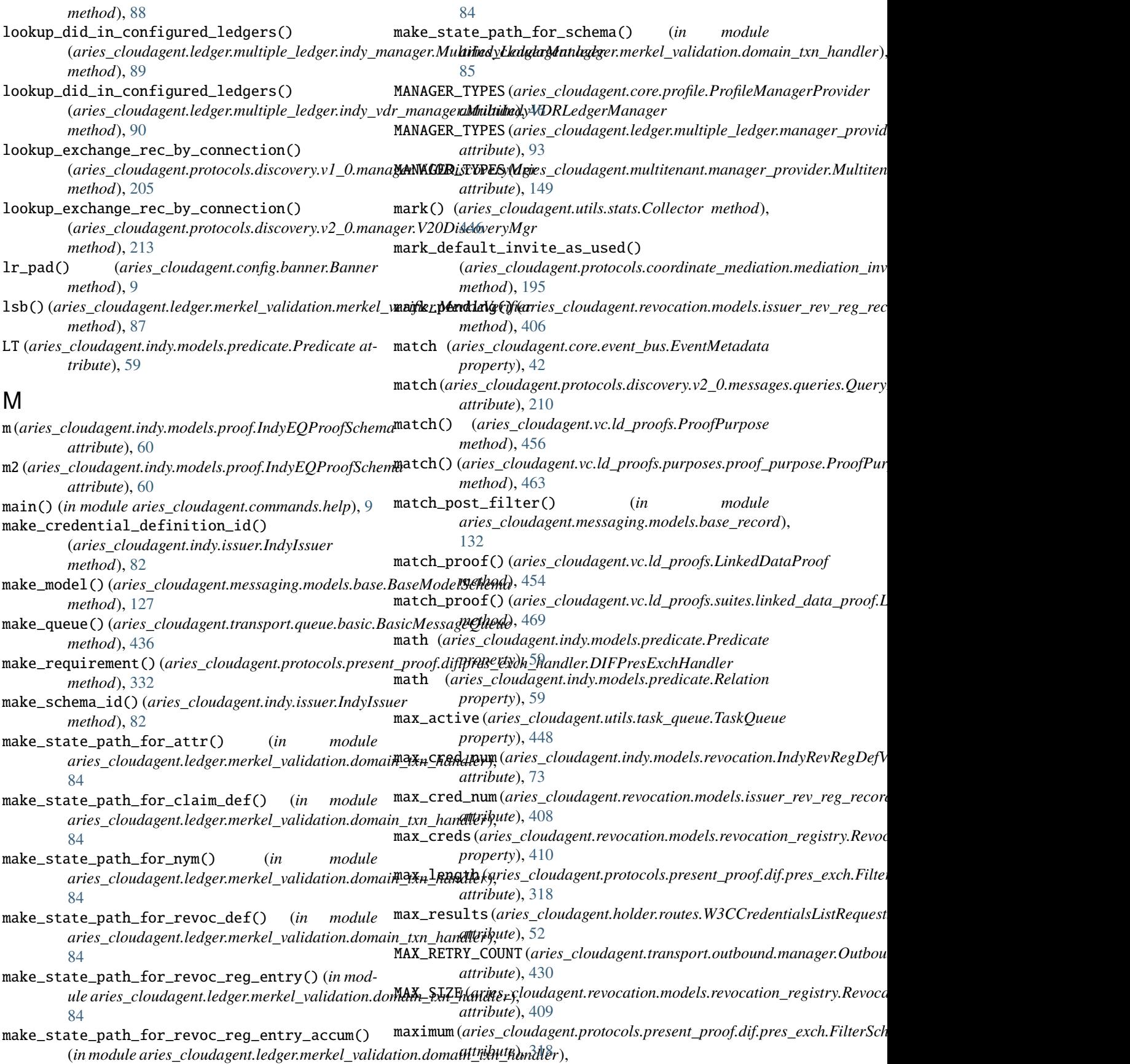

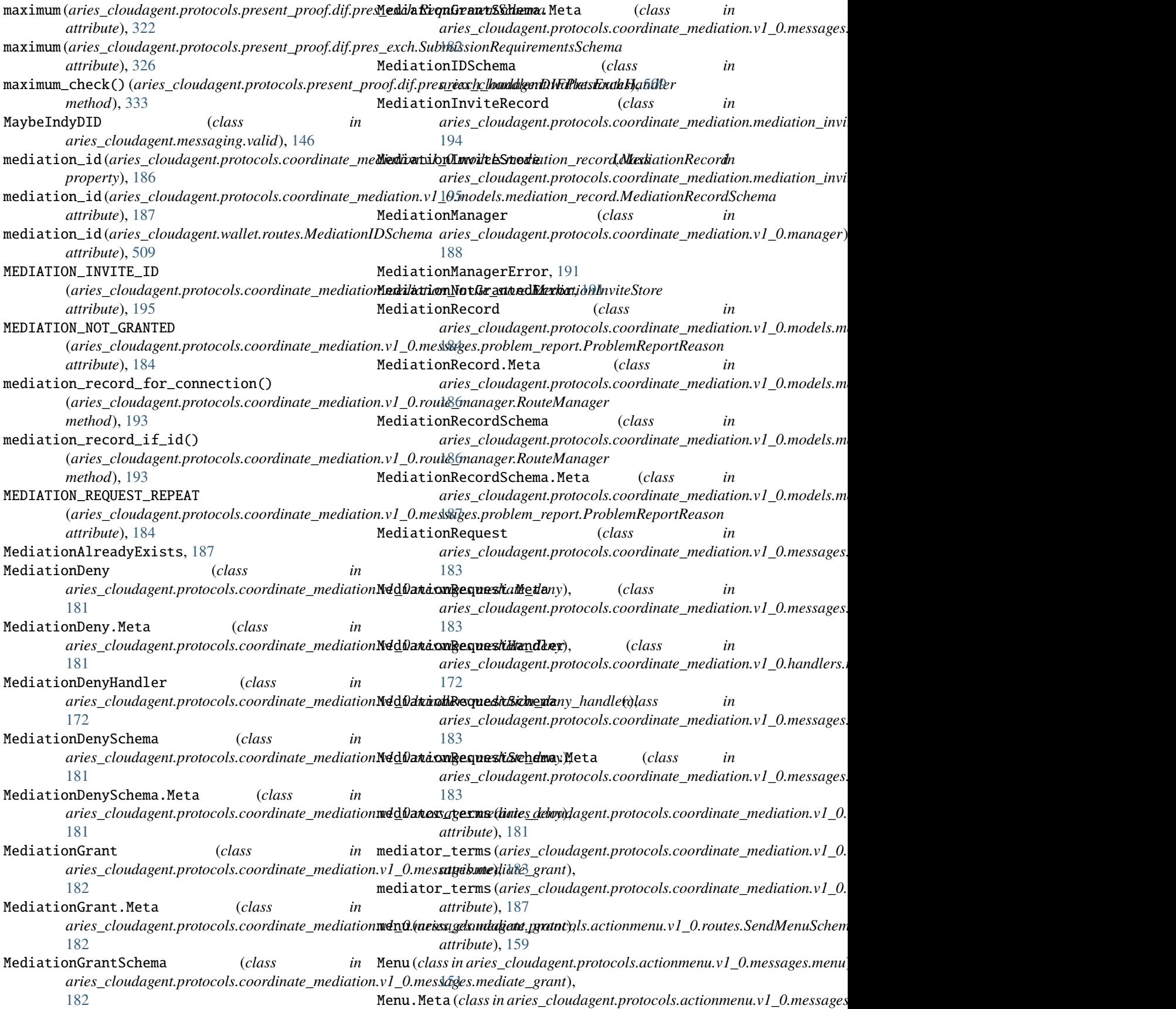

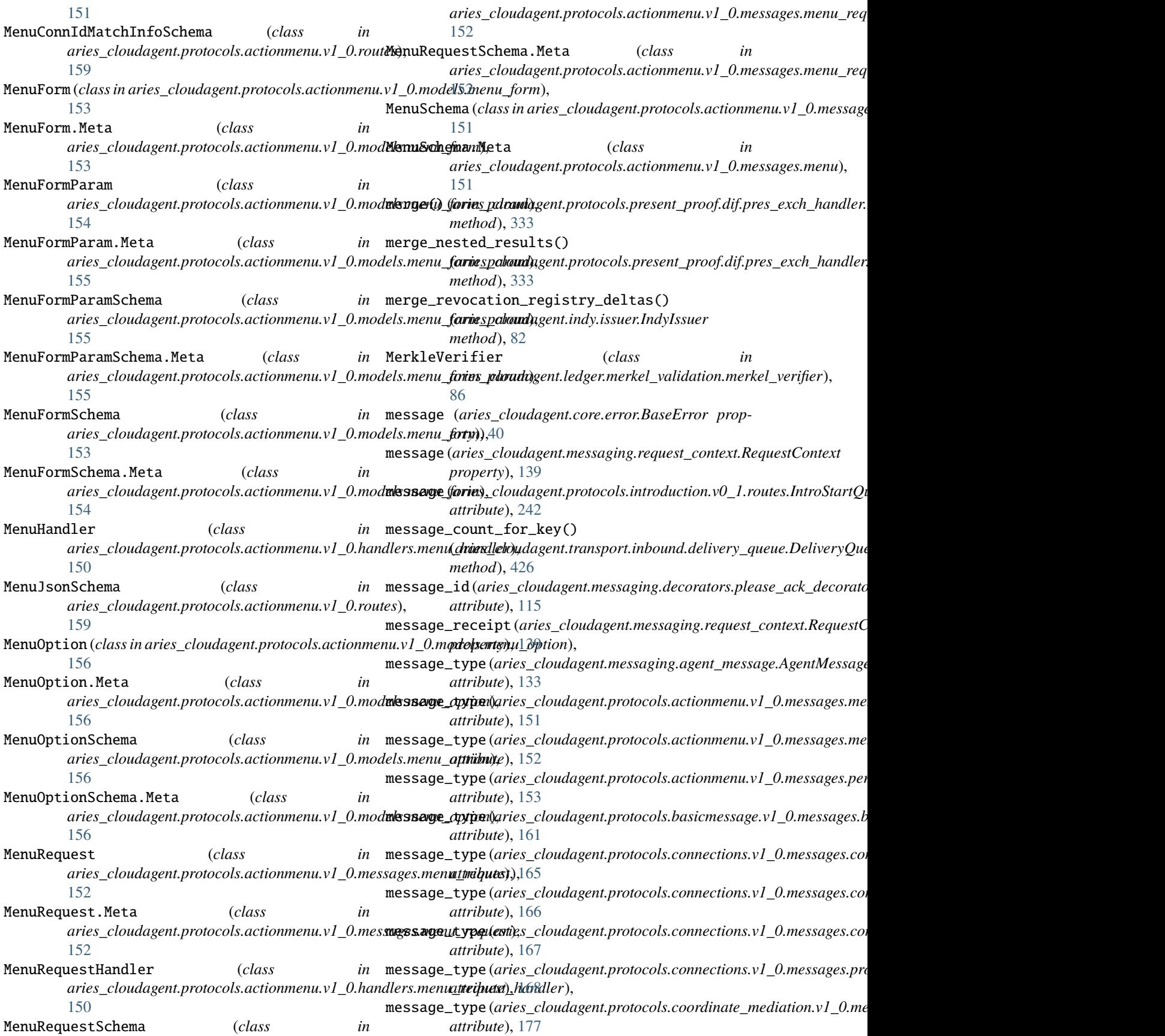

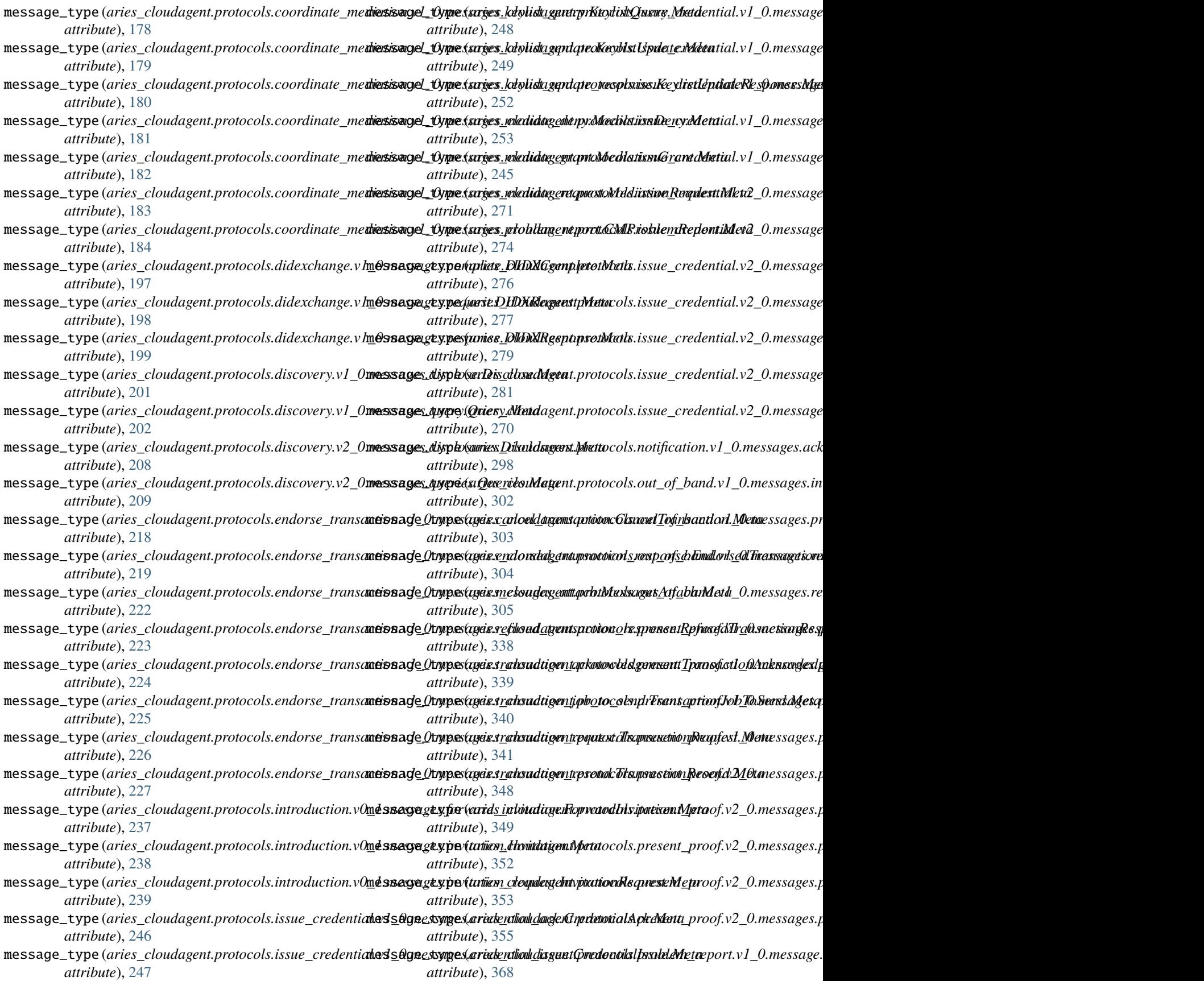

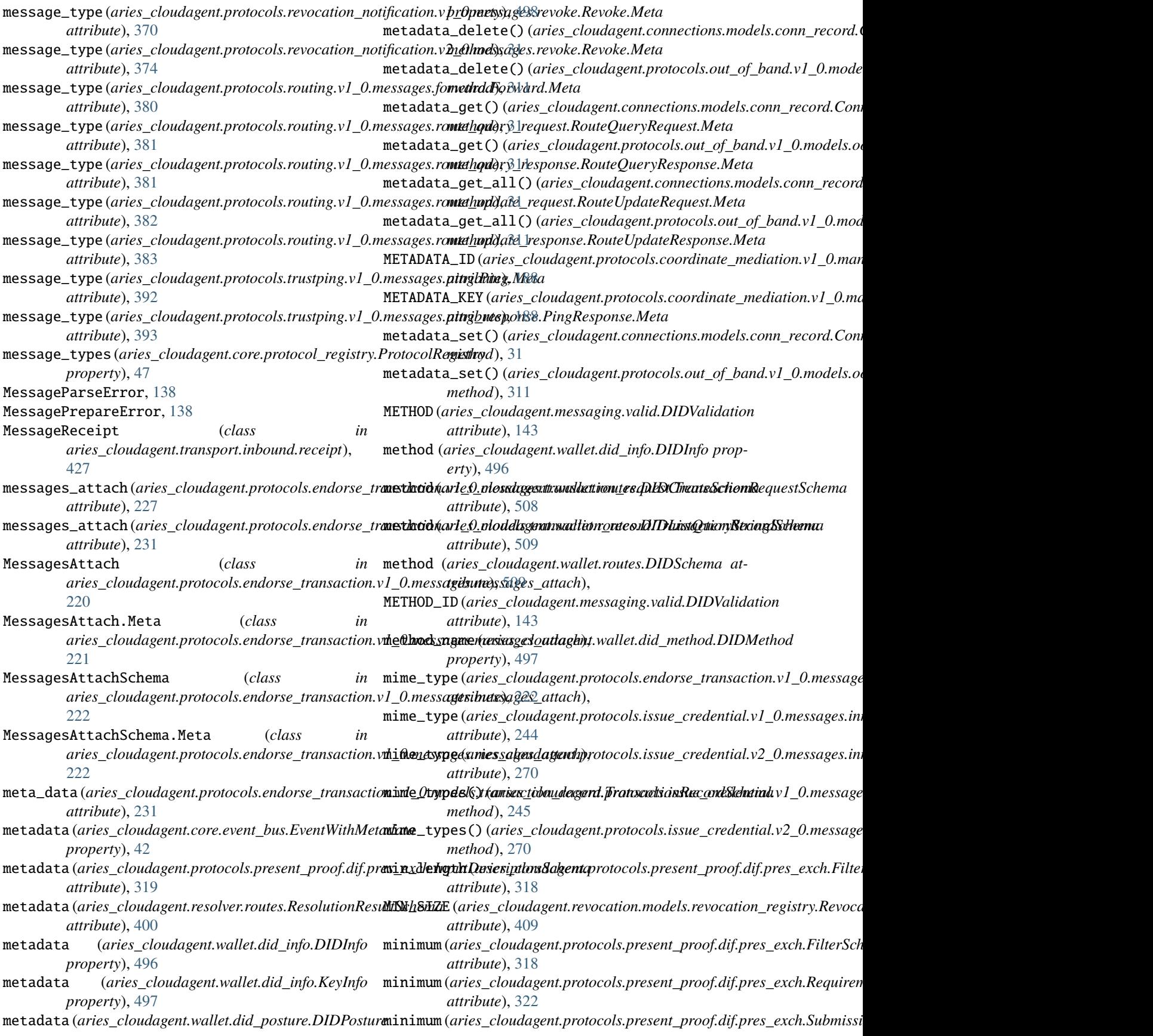

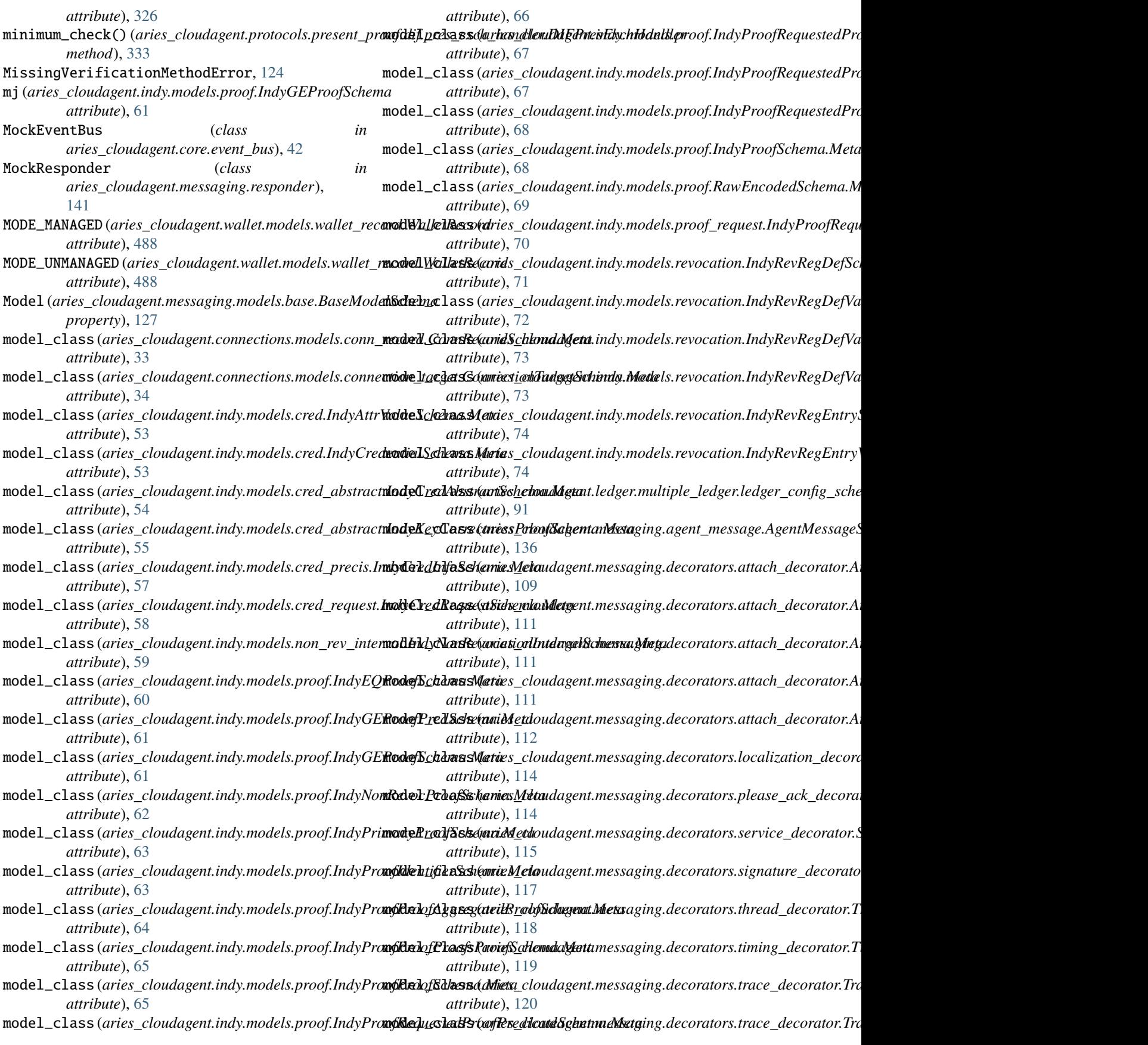

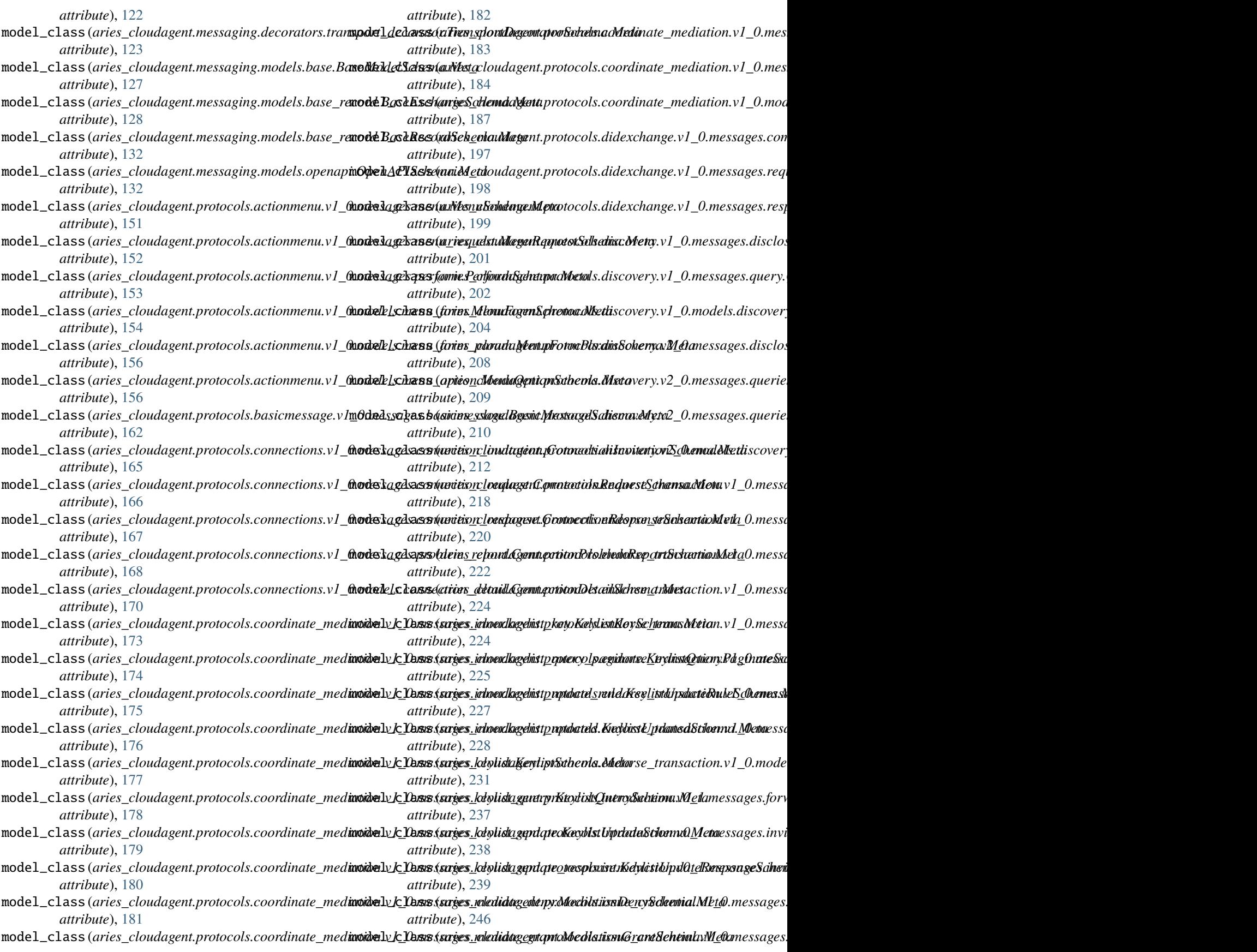

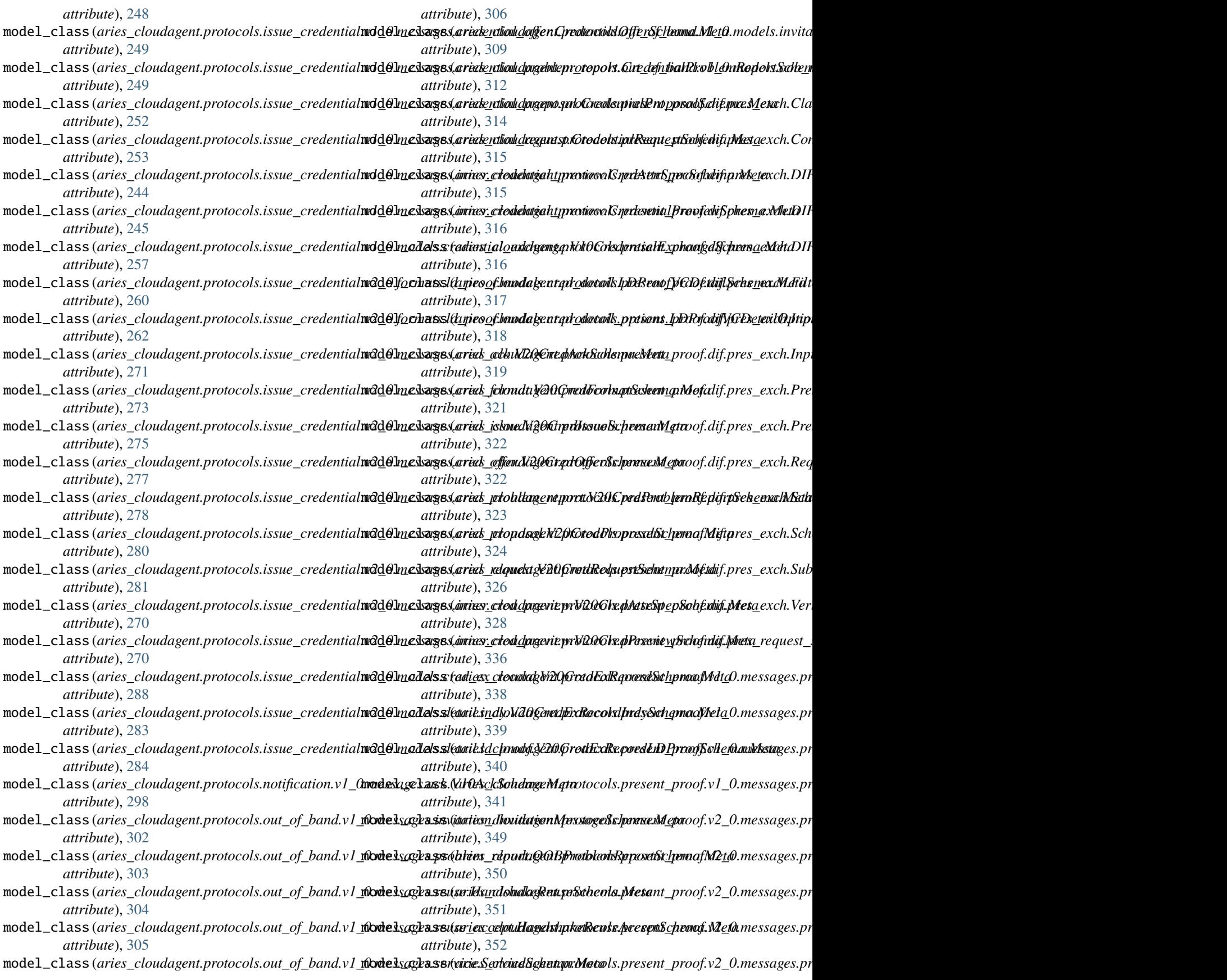

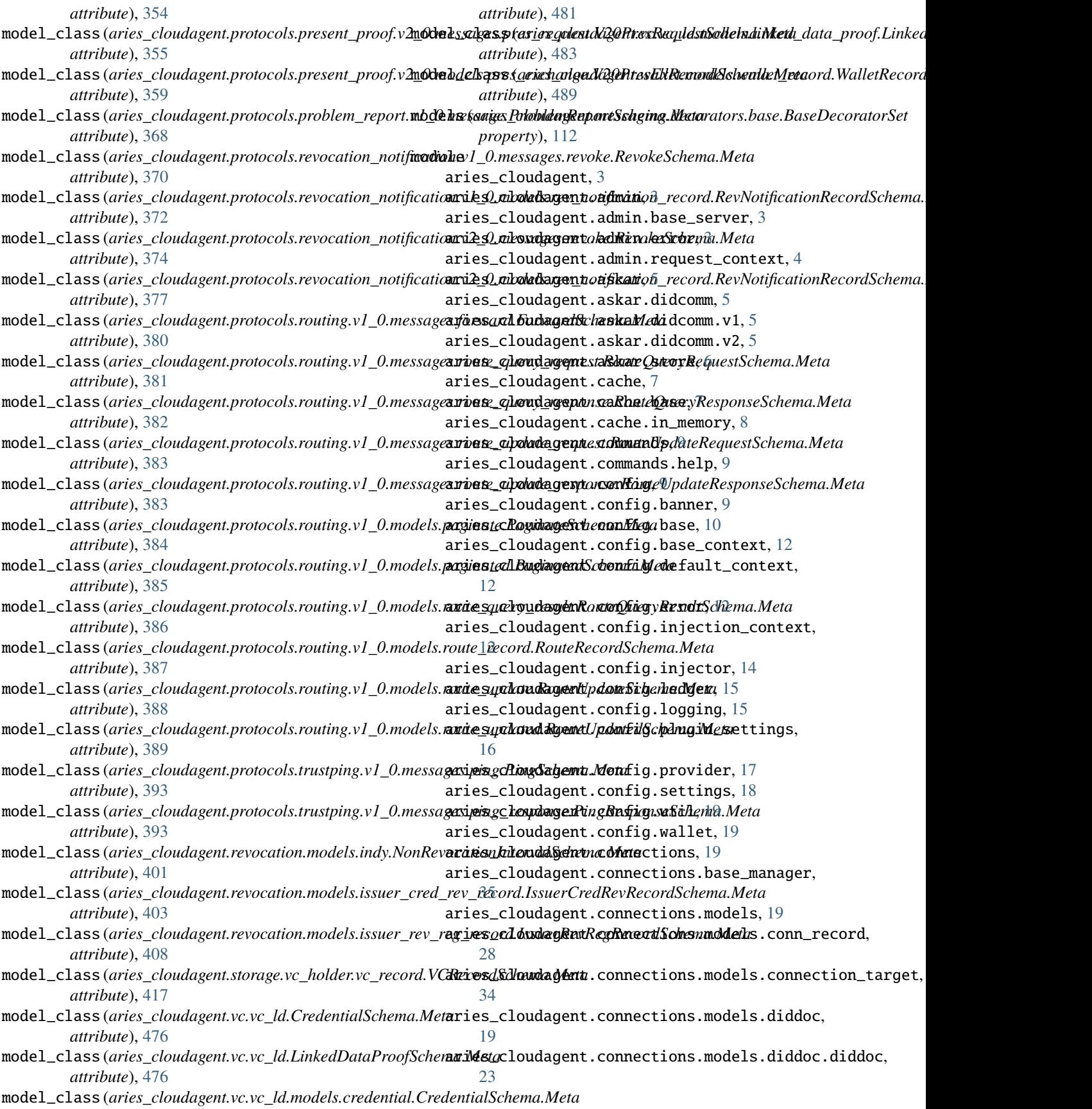

aries\_cloudagent.connections.models.diddoc.pubdnickey,loudagent.indy.models.schema,[74](#page-77-0) [24](#page-27-0) aries\_cloudagent.connections.models.diddoc.seranices\_cloudagent.indy.sdk.error,[75](#page-78-0) [26](#page-29-0) aries\_cloudagent.connections.models.diddoc.utidries\_cloudagent.indy.sdk.util,[77](#page-80-0) [27](#page-30-0) aries\_cloudagent.core, [36](#page-39-0) aries\_cloudagent.core.error, [40](#page-43-0) aries\_cloudagent.core.event\_bus, [41](#page-44-0) aries\_cloudagent.core.goal\_code\_registry, [42](#page-45-0) aries\_cloudagent.core.in\_memory, [36](#page-39-0) aries\_cloudagent.core.in\_memory.didcomm, [38](#page-41-0) aries\_cloudagent.core.in\_memory.didcomm.deriveanper\_cloudagent.ledger.indy,[98](#page-101-0) [38](#page-41-0) aries\_cloudagent.core.in\_memory.didcomm.deriverechth.cloudagent.ledger.merkel\_validation, [38](#page-41-0) aries\_cloudagent.core.in\_memory.profile, [38](#page-41-0) aries\_cloudagent.core.oob\_processor, [43](#page-46-0) aries\_cloudagent.core.plugin\_registry, [43](#page-46-0) aries\_cloudagent.core.profile, [44](#page-47-0) aries\_cloudagent.core.protocol\_registry, [47](#page-50-0) aries\_cloudagent.core.util, [48](#page-51-0) aries\_cloudagent.did, [49](#page-52-0) aries\_cloudagent.did.did\_key, [49](#page-52-0) aries\_cloudagent.holder, [51](#page-54-0) aries\_cloudagent.holder.routes, [51](#page-54-0) aries\_cloudagent.indy, [52](#page-55-0) aries\_cloudagent.indy.credx, [52](#page-55-0) aries\_cloudagent.indy.holder, [79](#page-82-0) aries\_cloudagent.indy.issuer, [81](#page-84-0) aries\_cloudagent.indy.models, [52](#page-55-0) aries\_cloudagent.indy.models.cred, [52](#page-55-0) aries\_cloudagent.indy.models.cred\_abstract, [54](#page-57-0) aries\_cloudagent.indy.models.cred\_def, [55](#page-58-0) aries\_cloudagent.indy.models.cred\_precis, [56](#page-59-0) aries\_cloudagent.indy.models.cred\_request, [57](#page-60-0) aries\_cloudagent.indy.models.non\_rev\_interval, [58](#page-61-0) aries\_cloudagent.indy.models.predicate, [59](#page-62-0) aries\_cloudagent.indy.models.proof, [60](#page-63-0) aries\_cloudagent.indy.models.proof\_request, [69](#page-72-0) aries\_cloudagent.indy.models.requested\_creds, aries\_cloudagent.messaging.base\_message, [70](#page-73-0) aries\_cloudagent.indy.models.revocation, [71](#page-74-0) aries\_cloudagent.indy.sdk, [75](#page-78-0) aries\_cloudagent.indy.sdk.holder, [75](#page-78-0) aries\_cloudagent.indy.sdk.wallet\_plugin, [78](#page-81-0) aries\_cloudagent.indy.sdk.wallet\_setup, [78](#page-81-0) aries\_cloudagent.indy.util, [83](#page-86-0) aries\_cloudagent.ledger, [83](#page-86-0) aries\_cloudagent.ledger.base, [93](#page-96-0) aries\_cloudagent.ledger.endpoint\_type, [97](#page-100-0) aries\_cloudagent.ledger.error, [97](#page-100-0) aries\_cloudagent.ledger.indy\_vdr, [101](#page-104-0) [83](#page-86-0) aries\_cloudagent.ledger.merkel\_validation.constants, [83](#page-86-0) aries\_cloudagent.ledger.merkel\_validation.domain\_txn\_h [84](#page-87-0) aries\_cloudagent.ledger.merkel\_validation.hasher, [86](#page-89-0) aries\_cloudagent.ledger.merkel\_validation.merkel\_verif [86](#page-89-0) aries\_cloudagent.ledger.merkel\_validation.trie, [87](#page-90-0) aries\_cloudagent.ledger.merkel\_validation.utils, [87](#page-90-0) aries\_cloudagent.ledger.multiple\_ledger, [88](#page-91-0) aries\_cloudagent.ledger.multiple\_ledger.base\_manager, [88](#page-91-0) aries\_cloudagent.ledger.multiple\_ledger.indy\_manager, [89](#page-92-0) aries\_cloudagent.ledger.multiple\_ledger.indy\_vdr\_manag [90](#page-93-0) aries\_cloudagent.ledger.multiple\_ledger.ledger\_config\_ [91](#page-94-0) aries\_cloudagent.ledger.multiple\_ledger.ledger\_request [92](#page-95-0) aries\_cloudagent.ledger.multiple\_ledger.manager\_provid [93](#page-96-0) aries\_cloudagent.ledger.util, [105](#page-108-0) aries\_cloudagent.messaging, [105](#page-108-0) aries\_cloudagent.messaging.agent\_message, [133](#page-136-0) aries\_cloudagent.messaging.base\_handler, [137](#page-140-0) [137](#page-140-0) aries\_cloudagent.messaging.credential\_definitions, [105](#page-108-0)

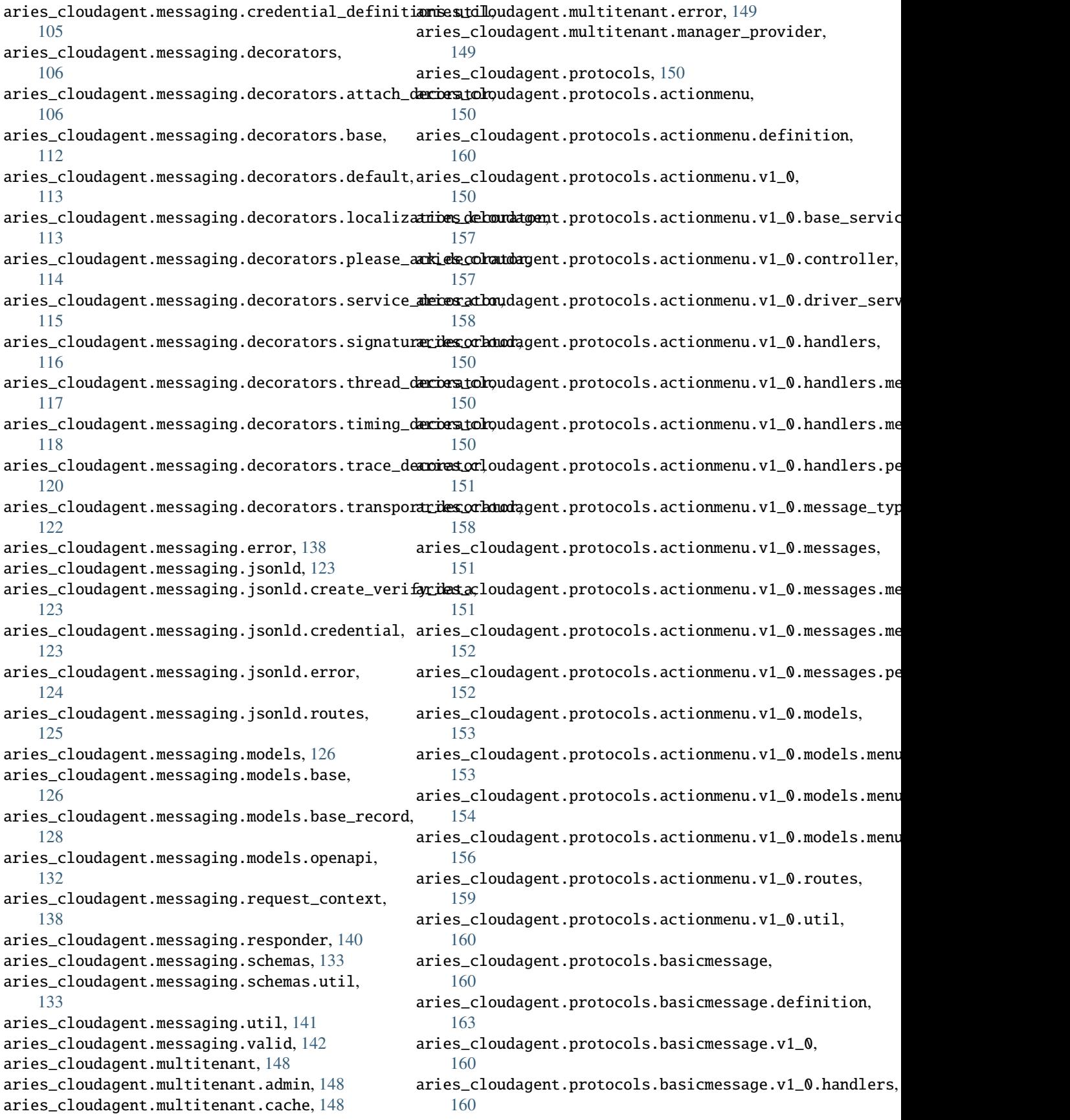

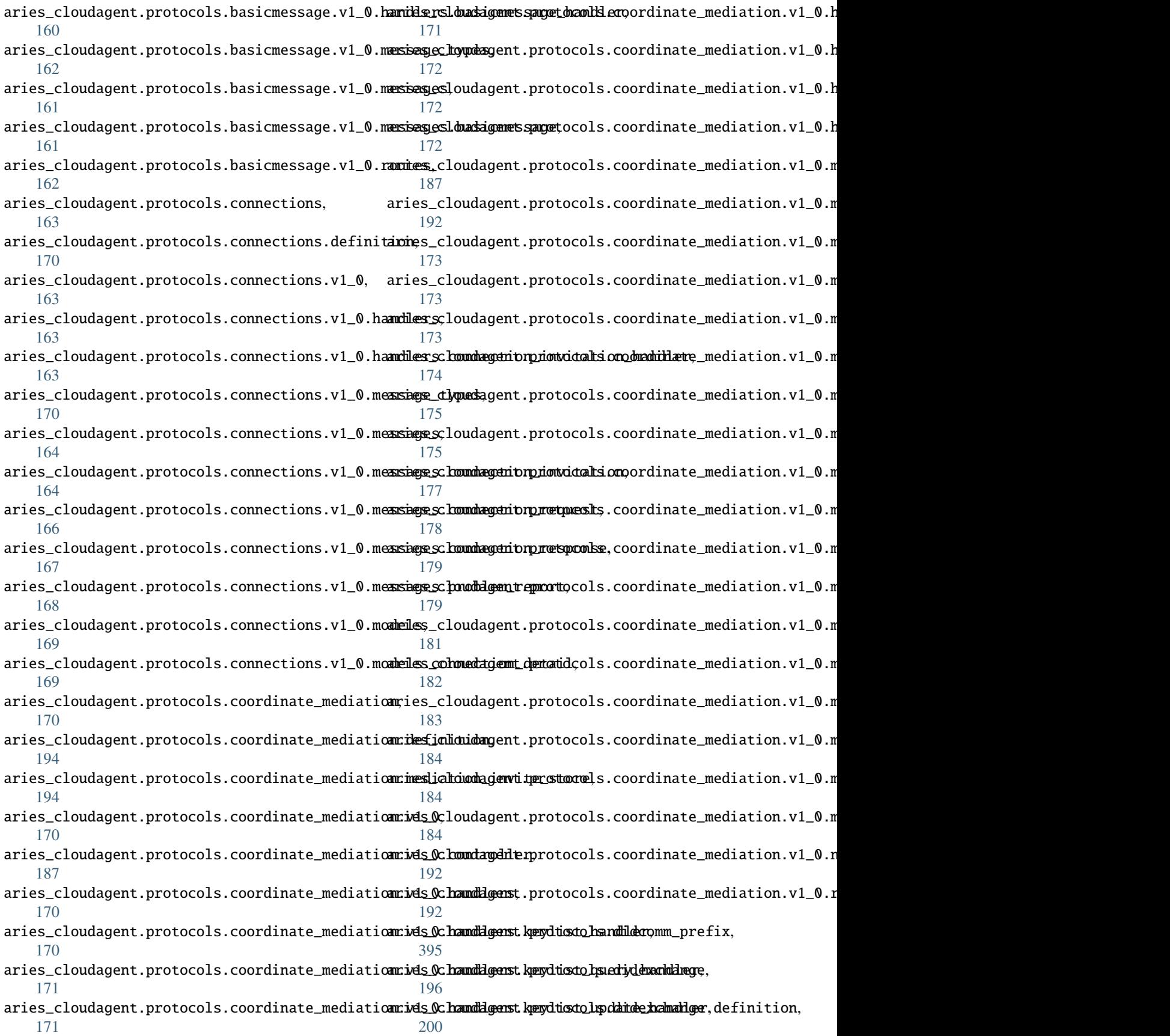

aries\_cloudagent.protocols.didexchange.v1\_0, [196](#page-199-0) aries\_cloudagent.protocols.didexchange.v1\_0.handlers! [196](#page-199-0) aries\_cloudagent.protocols.didexchange.v1\_0.handl[ers.](#page-210-0)invitation\_handler, [196](#page-199-0) aries\_cloudagent.protocols.didexchange.v1\_0.messag@7types, [200](#page-203-0) aries\_cloudagent.protocols.didexchange.v1\_0.messages, [196](#page-199-0) aries\_cloudagent.protocols.didexchange.v1\_0.messagels.complete, [196](#page-199-0) aries\_cloudagent.protocols.didexchange.v1\_0.messa[ges.](#page-213-0)problem\_report\_reason, [197](#page-200-0) aries\_cloudagent.protocols.didexchange.v1\_0.messagesk.request, [198](#page-201-0) aries\_cloudagent.protocols.didexchange.v1\_0.messa[ges.](#page-218-0)response, [199](#page-202-0) aries\_cloudagent.protocols.discovery, [200](#page-203-0) aries\_cloudagent.protocols.discovery.definitionries\_cloudagent.protocols.endorse\_transaction.v1\_0, [215](#page-218-0) aries\_cloudagent.protocols.discovery.v1\_0, [200](#page-203-0) aries\_cloudagent.protocols.discovery.v1\_0.handdrers,cloudagent.protocols.endorse\_transaction.v1\_0.ha [200](#page-203-0) aries\_cloudagent.protocols.discovery.v1\_0.hand<del>leres.dibaldage\_handlero</del>cols.endorse\_transaction.v1\_0.ha [200](#page-203-0) aries\_cloudagent.protocols.discovery.v1\_0.hand<del>lerss.quenyd.hgendd.gr</del>otocols.endorse\_transaction.v1\_0.ha [201](#page-204-0) aries\_cloudagent.protocols.discovery.v1\_0.manageres\_cloudagent.protocols.endorse\_transaction.v1\_0.ha [205](#page-208-0) aries\_cloudagent.protocols.discovery.v1\_0.messangeestypesudagent.protocols.endorse\_transaction.v1\_0.ha [206](#page-209-0) aries\_cloudagent.protocols.discovery.v1\_0.messangess\_cloudagent.protocols.endorse\_transaction.v1\_0.ha [201](#page-204-0) aries\_cloudagent.protocols.discovery.v1\_0.messangess.dibculdagent.protocols.endorse\_transaction.v1\_0.ha [201](#page-204-0) aries\_cloudagent.protocols.discovery.v1\_0.messangess.quenydagent.protocols.endorse\_transaction.v1\_0.ha [202](#page-205-0) aries\_cloudagent.protocols.discovery.v1\_0.modedsies\_cloudagent.protocols.endorse\_transaction.v1\_0.ma [203](#page-206-0) aries\_cloudagent.protocols.discovery.v1\_0.moded**sies.ecoved3genet.pro**ptocols.endorse\_transaction.v1\_0.me [203](#page-206-0) aries\_cloudagent.protocols.discovery.v1\_0.routæsies\_cloudagent.protocols.endorse\_transaction.v1\_0.me [206](#page-209-0) aries\_cloudagent.protocols.discovery.v2\_0, [207](#page-210-0) aries\_cloudagent.protocols.discovery.v2\_0.handdrenss\_cloudagent.protocols.endorse\_transaction.v1\_0.me [207](#page-210-0) aries\_cloudagent.protocols.discovery.v2\_0.hand<del>leres.dibaldaganes.phantiler</del>ls.endorse\_transaction.v1\_0.me [207](#page-210-0) aries\_cloudagent.protocols.discovery.v2\_0.hand<del>leres.quenidagemndlert</del>ocols.endorse\_transaction.v1\_0.me [207](#page-210-0) aries\_cloudagent.protocols.discovery.v2\_0.manageres\_cloudagent.protocols.endorse\_transaction.v1\_0.me [213](#page-216-0) aries\_cloudagent.protocols.discovery.v2\_0.message\_type aries\_cloudagent.protocols.discovery.v2\_0.messages, aries\_cloudagent.protocols.discovery.v2\_0.messages.dis aries\_cloudagent.protocols.discovery.v2\_0.messages.que aries\_cloudagent.protocols.discovery.v2\_0.models, aries\_cloudagent.protocols.discovery.v2\_0.models.disco aries\_cloudagent.protocols.discovery.v2\_0.routes, aries\_cloudagent.protocols.endorse\_transaction, aries\_cloudagent.protocols.endorse\_transaction.definit [235](#page-238-0) [215](#page-218-0) aries\_cloudagent.protocols.endorse\_transaction.v1\_0.co [231](#page-234-0) [215](#page-218-0) [215](#page-218-0) [215](#page-218-0) [216](#page-219-0) [216](#page-219-0) [216](#page-219-0) [217](#page-220-0) [217](#page-220-0) [232](#page-235-0) [235](#page-238-0) [218](#page-221-0) aries\_cloudagent.protocols.endorse\_transaction.v1\_0.me [218](#page-221-0) [219](#page-222-0) [220](#page-223-0) [222](#page-225-0)

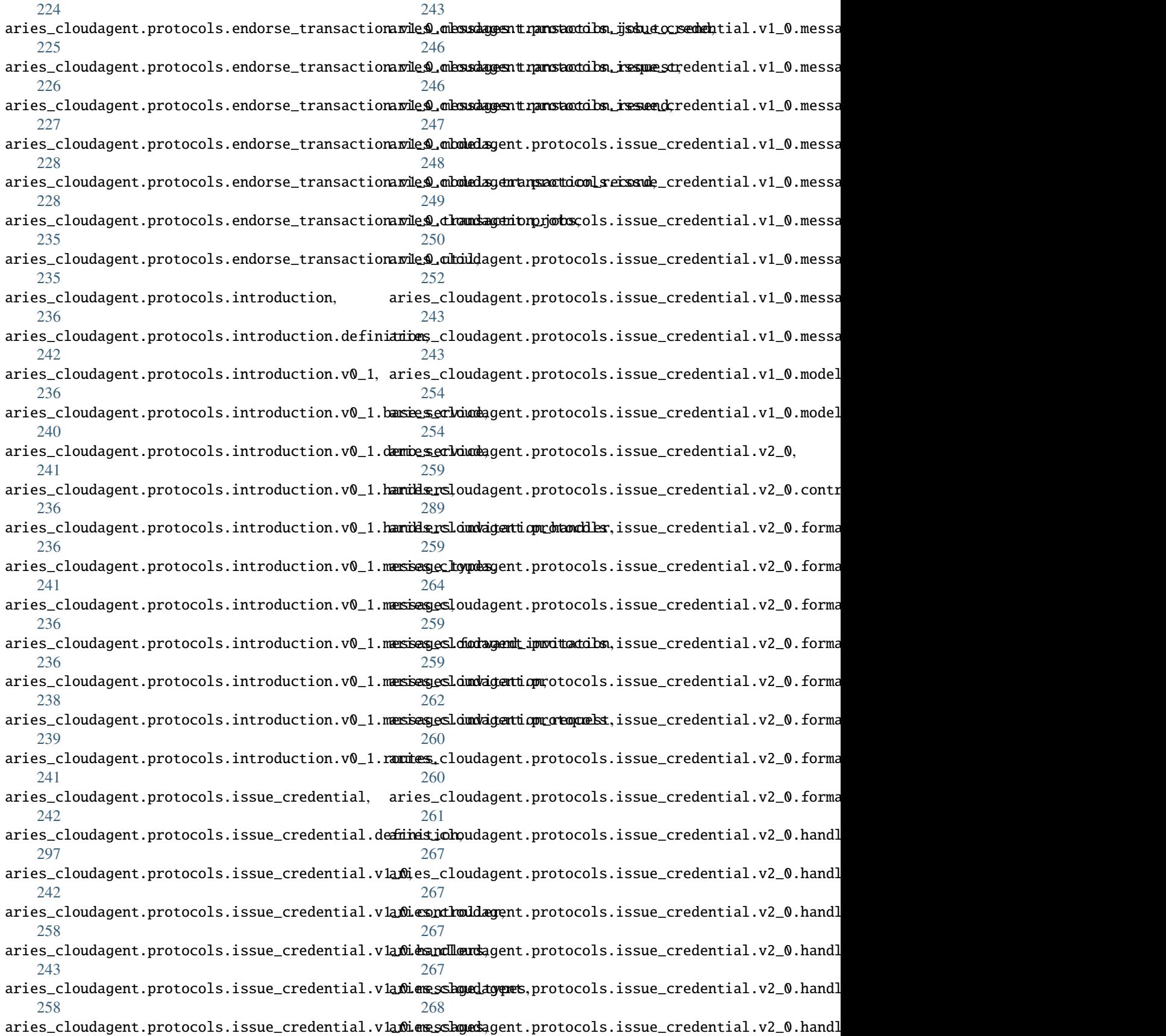

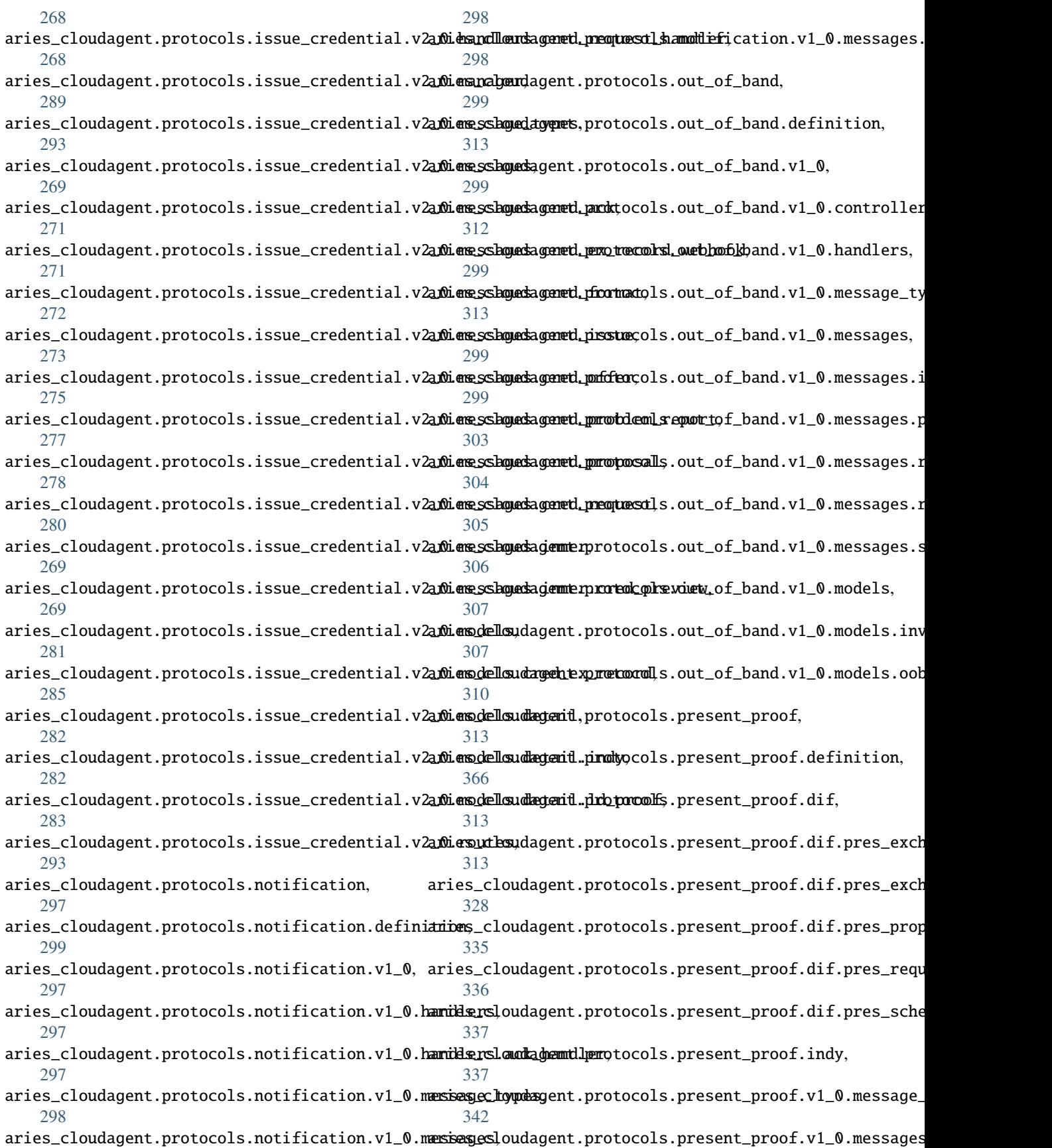

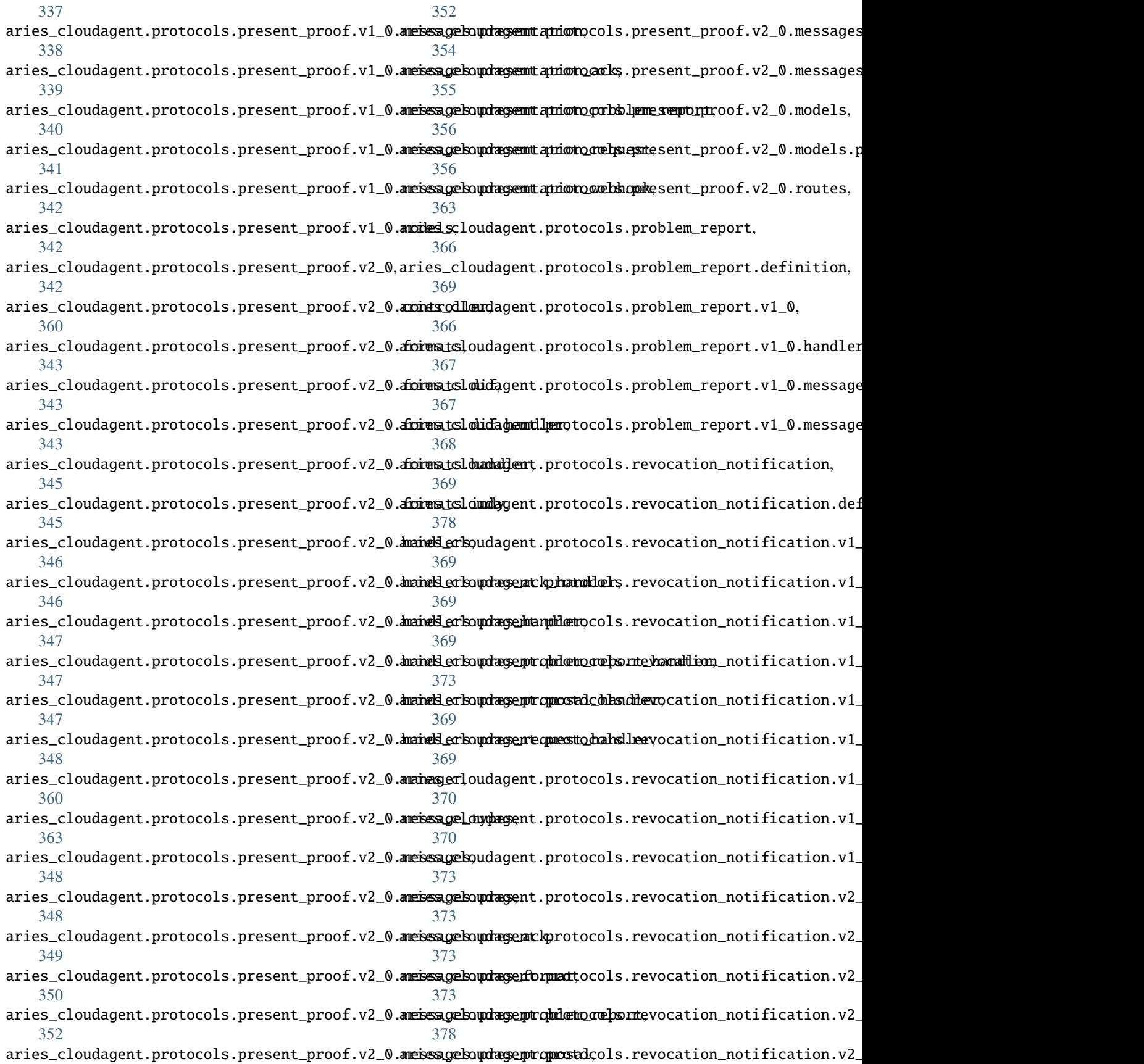

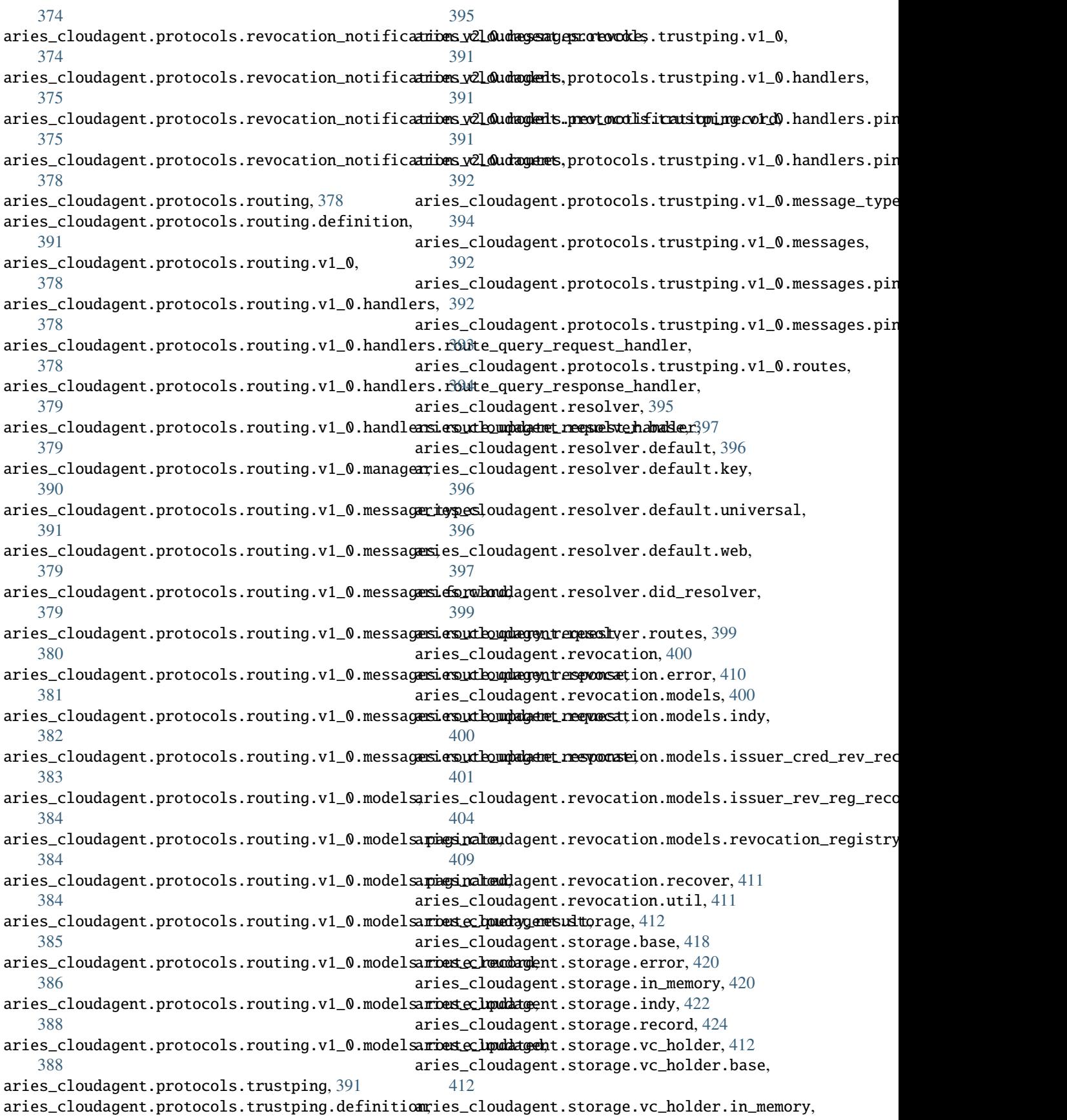

[414](#page-417-0) aries\_cloudagent.storage.vc\_holder.indy, [415](#page-418-0) aries\_cloudagent.storage.vc\_holder.vc\_record, aries\_cloudagent.vc.ld\_proofs.check, [471](#page-474-0) [416](#page-419-0) aries\_cloudagent.storage.vc\_holder.xform, [417](#page-420-0) aries\_cloudagent.tails, [424](#page-427-0) aries\_cloudagent.tails.base, [424](#page-427-0) aries\_cloudagent.tails.error, [424](#page-427-0) aries\_cloudagent.tails.indy\_tails\_server, [425](#page-428-0) aries\_cloudagent.transport, [425](#page-428-0) aries\_cloudagent.transport.error, [436](#page-439-0) aries\_cloudagent.transport.inbound, [425](#page-428-0) aries\_cloudagent.transport.inbound.delivery\_queue, [472](#page-475-0) [425](#page-428-0) aries\_cloudagent.transport.inbound.message, [426](#page-429-0) aries\_cloudagent.transport.inbound.receipt, [427](#page-430-0) aries\_cloudagent.transport.outbound, [428](#page-431-0) aries\_cloudagent.transport.outbound.base, [429](#page-432-0) aries\_cloudagent.transport.outbound.http, [430](#page-433-0) aries\_cloudagent.transport.outbound.manager, [430](#page-433-0) aries\_cloudagent.transport.outbound.message, [433](#page-436-0) aries\_cloudagent.transport.outbound.status, [434](#page-437-0) aries\_cloudagent.transport.outbound.ws, [434](#page-437-0) aries\_cloudagent.transport.pack\_format, [437](#page-440-0) aries\_cloudagent.transport.queue, [435](#page-438-0) aries\_cloudagent.transport.queue.base, [435](#page-438-0) aries\_cloudagent.transport.queue.basic, [435](#page-438-0) aries\_cloudagent.transport.stats, [438](#page-441-0) aries\_cloudagent.transport.wire\_format, [438](#page-441-0) aries\_cloudagent.utils, [440](#page-443-0) aries\_cloudagent.utils.classloader, [440](#page-443-0) aries\_cloudagent.utils.dependencies, [441](#page-444-0) aries\_cloudagent.utils.env, [441](#page-444-0) aries\_cloudagent.utils.http, [442](#page-445-0) aries\_cloudagent.utils.jwe, [443](#page-446-0) aries\_cloudagent.utils.outofband, [445](#page-448-0) aries\_cloudagent.utils.repeat, [445](#page-448-0) aries\_cloudagent.utils.stats, [446](#page-449-0) aries\_cloudagent.utils.task\_queue, [447](#page-450-0)

aries\_cloudagent.utils.tracing, [449](#page-452-0) aries\_cloudagent.vc, [450](#page-453-0) aries\_cloudagent.vc.ld\_proofs, [450](#page-453-0) aries\_cloudagent.vc.ld\_proofs.constants, [471](#page-474-0) aries\_cloudagent.vc.ld\_proofs.crypto, [459](#page-462-0) aries\_cloudagent.vc.ld\_proofs.crypto.key\_pair, [459](#page-462-0) aries\_cloudagent.vc.ld\_proofs.crypto.wallet\_key\_pair, [460](#page-463-0) aries\_cloudagent.vc.ld\_proofs.document\_loader, [471](#page-474-0) aries\_cloudagent.vc.ld\_proofs.error, [472](#page-475-0) aries\_cloudagent.vc.ld\_proofs.ld\_proofs, aries\_cloudagent.vc.ld\_proofs.proof\_set, [473](#page-476-0) aries\_cloudagent.vc.ld\_proofs.purposes, [461](#page-464-0) aries\_cloudagent.vc.ld\_proofs.purposes.assertion\_proof [461](#page-464-0) aries\_cloudagent.vc.ld\_proofs.purposes.authentication\_ [461](#page-464-0) aries\_cloudagent.vc.ld\_proofs.purposes.controller\_proo [462](#page-465-0) aries\_cloudagent.vc.ld\_proofs.purposes.credential\_issu [462](#page-465-0) aries\_cloudagent.vc.ld\_proofs.purposes.proof\_purpose, [463](#page-466-0) aries\_cloudagent.vc.ld\_proofs.suites, [463](#page-466-0) aries\_cloudagent.vc.ld\_proofs.suites.bbs\_bls\_signature [463](#page-466-0) aries\_cloudagent.vc.ld\_proofs.suites.bbs\_bls\_signature [465](#page-468-0) aries\_cloudagent.vc.ld\_proofs.suites.bbs\_bls\_signature [465](#page-468-0) aries\_cloudagent.vc.ld\_proofs.suites.ed25519\_signature\_2018, [466](#page-469-0) aries\_cloudagent.vc.ld\_proofs.suites.jws\_linked\_data\_s [467](#page-470-0) aries\_cloudagent.vc.ld\_proofs.suites.linked\_data\_proof, [468](#page-471-0) aries\_cloudagent.vc.ld\_proofs.suites.linked\_data\_signa [469](#page-472-0) aries\_cloudagent.vc.ld\_proofs.validation\_result, [475](#page-478-0) aries\_cloudagent.vc.vc\_ld, [476](#page-479-0) aries\_cloudagent.vc.vc\_ld.issue, [484](#page-487-0) aries\_cloudagent.vc.vc\_ld.models, [481](#page-484-0) aries\_cloudagent.vc.vc\_ld.models.credential, [481](#page-484-0) aries\_cloudagent.vc.vc\_ld.models.linked\_data\_proof, [483](#page-486-0)

aries\_cloudagent.vc.vc\_ld.prove, [485](#page-488-0) aries\_cloudagent.vc.vc\_ld.validation\_result, [486](#page-489-0) aries\_cloudagent.vc.vc\_ld.verify, [486](#page-489-0) aries\_cloudagent.version, [511](#page-514-0) aries\_cloudagent.wallet, [487](#page-490-0) aries\_cloudagent.wallet.base, [489](#page-492-0) aries\_cloudagent.wallet.bbs, [492](#page-495-0) aries\_cloudagent.wallet.crypto, [493](#page-496-0) aries\_cloudagent.wallet.did\_info, [496](#page-499-0) aries\_cloudagent.wallet.did\_method, [497](#page-500-0) aries\_cloudagent.wallet.did\_parameters\_validation, *attribute*), [69](#page-72-0) [498](#page-501-0) aries\_cloudagent.wallet.did\_posture, [498](#page-501-0) aries\_cloudagent.wallet.error, [499](#page-502-0) aries\_cloudagent.wallet.in\_memory, [500](#page-503-0) aries\_cloudagent.wallet.indy, [503](#page-506-0) aries\_cloudagent.wallet.key\_pair, [506](#page-509-0) aries\_cloudagent.wallet.key\_type, [507](#page-510-0) aries\_cloudagent.wallet.models, [487](#page-490-0) aries\_cloudagent.wallet.models.wallet\_reco**Ra**me(*aries\_cloudagent.protocols.actionmenu.vl\_0.messages.perform.Perfo* [487](#page-490-0) aries\_cloudagent.wallet.routes, [508](#page-511-0) aries\_cloudagent.wallet.util, [510](#page-513-0) ModuleLoadError, [441](#page-444-0) moniker (*aries\_cloudagent.wallet.did\_posture.DIDPosture property*), [498](#page-501-0) moniker (*aries\_cloudagent.wallet.did\_posture.DIDPostureSpec property*), [499](#page-502-0) msg (*aries\_cloudagent.protocols.routing.v1\_0.messages.forward.ForwardSchema property*), [300](#page-303-0) *attribute*), [380](#page-383-0) msg\_id (*aries\_cloudagent.messaging.decorators.trace\_decorator.TraceReport attribute*), [319](#page-322-0) *property*), [121](#page-124-0) multicodec\_name (*aries\_cloudagent.wallet.key\_type.KeyType property*), [507](#page-510-0) multicodec\_prefix (*aries\_cloudagent.wallet.key\_type.KeyType property*), [507](#page-510-0) MultiIndyLedgerManager (*class in* aries\_cloudagent.ledger.multiple\_ledger.indy\_man**nger)\ve** (aries\_cloudagent.resolver.base.ResolverType at-[89](#page-92-0) MultiIndyLedgerManagerProvider (*class in aries\_cloudagent.ledger.multiple\_ledger.manager\_provider*), *aries\_cloudagent.messaging.valid*), [146](#page-149-0) [93](#page-96-0) MultiIndyVDRLedgerManager (*class in* aries\_cloudagent.ledger.multiple\_ledger.indy\_vdr**\_megneg**er**}eq** (aries\_cloudagent.protocols.present\_proof.dif.pres\_exch.Requ [90](#page-93-0) MultipleLedgerManagerError, [88](#page-91-0) MultipleLedgerModuleResultSchema (*class in* aries\_cloudagent.ledger.multiple\_ledger.ledger\_co**nfig**(&fh&<u>m</u>@budagent.protocols.didcomm\_prefix.DIDCommPrefix [92](#page-95-0) MultitenantManagerProvider (*class aries\_cloudagent.multitenant.manager\_provider*), [149](#page-152-0) my\_did (*aries\_cloudagent.connections.models.conn\_record.ConnRecordSchema attribute*), [33](#page-36-0) N n (*aries\_cloudagent.indy.models.cred\_def.CredDefValuePrimarySchema attribute*), [55](#page-58-0) name (*aries\_cloudagent.askar.store.AskarOpenStore property*), [6](#page-9-0) name (*aries\_cloudagent.config.injection\_context.Scope property*), [14](#page-17-0) name (*aries\_cloudagent.core.profile.Profile property*), [45](#page-48-0) name (aries\_cloudagent.indy.models.proof\_request.IndyProofReqAttrSpecS name (aries\_cloudagent.indy.models.proof\_request.IndyProofReqPredSpec. *attribute*), [69](#page-72-0) name (*aries\_cloudagent.indy.models.proof\_request.IndyProofRequestSchema attribute*), [70](#page-73-0) name (*aries\_cloudagent.indy.models.schema.SchemaSchema attribute*), [74](#page-77-0) name (*aries\_cloudagent.indy.sdk.wallet\_setup.IndyOpenWallet property*), [78](#page-81-0) *attribute*), [153](#page-156-0) name (aries\_cloudagent.protocols.actionmenu.v1\_0.routes.PerformRequest *attribute*), [159](#page-162-0) name (aries\_cloudagent.protocols.issue\_credential.v1\_0.messages.inner.cre *attribute*), [244](#page-247-0) name (aries\_cloudagent.protocols.issue\_credential.v2\_0.messages.inner.cre *attribute*), [270](#page-273-0) name (aries\_cloudagent.protocols.out\_of\_band.v1\_0.messages.invitation.H. name (aries\_cloudagent.protocols.present\_proof.dif.pres\_exch.InputDescrip name (aries\_cloudagent.protocols.present\_proof.dif.pres\_exch.Presentation *attribute*), [321](#page-324-0) names (aries\_cloudagent.indy.models.proof\_request.IndyProofReqAttrSpec *attribute*), [69](#page-72-0) native (*aries\_cloudagent.resolver.base.BaseDIDResolver property*), [397](#page-400-0) *tribute*), [398](#page-401-0) NaturalNumber (*class in* nested\_get()(aries\_cloudagent.protocols.present\_proof.dif.pres\_exch\_handlerg.pres *method*), [333](#page-336-0) *attribute*), [322](#page-325-0) NETWORK\_MONITOR (*aries\_cloudagent.ledger.base.Role attribute*), [96](#page-99-0) *attribute*), [395](#page-398-0)  $in$   $new\_credential_builder()$ (aries\_cloudagent.protocols.present\_proof.dif.pres\_exch\_handler *method*), [333](#page-336-0)

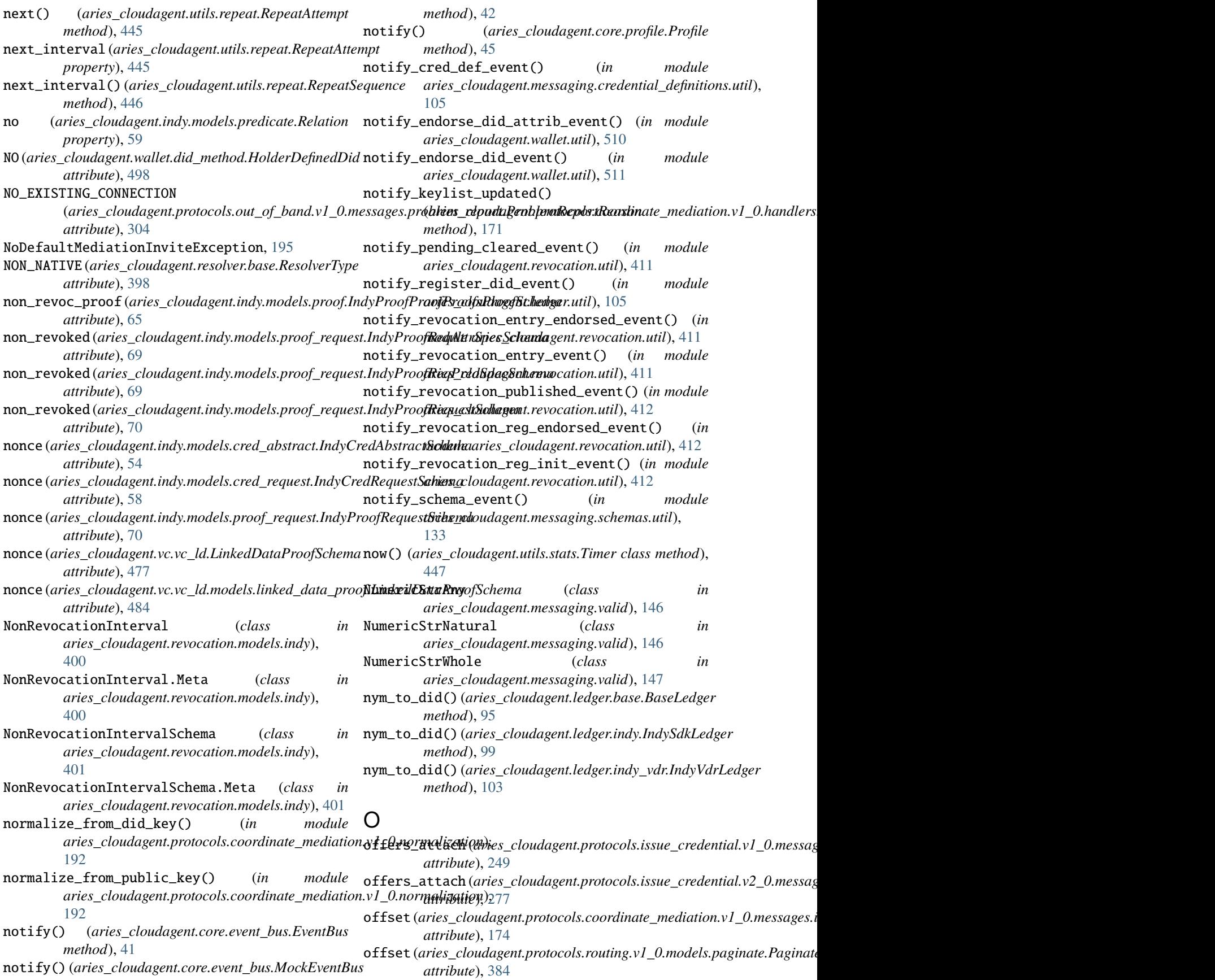

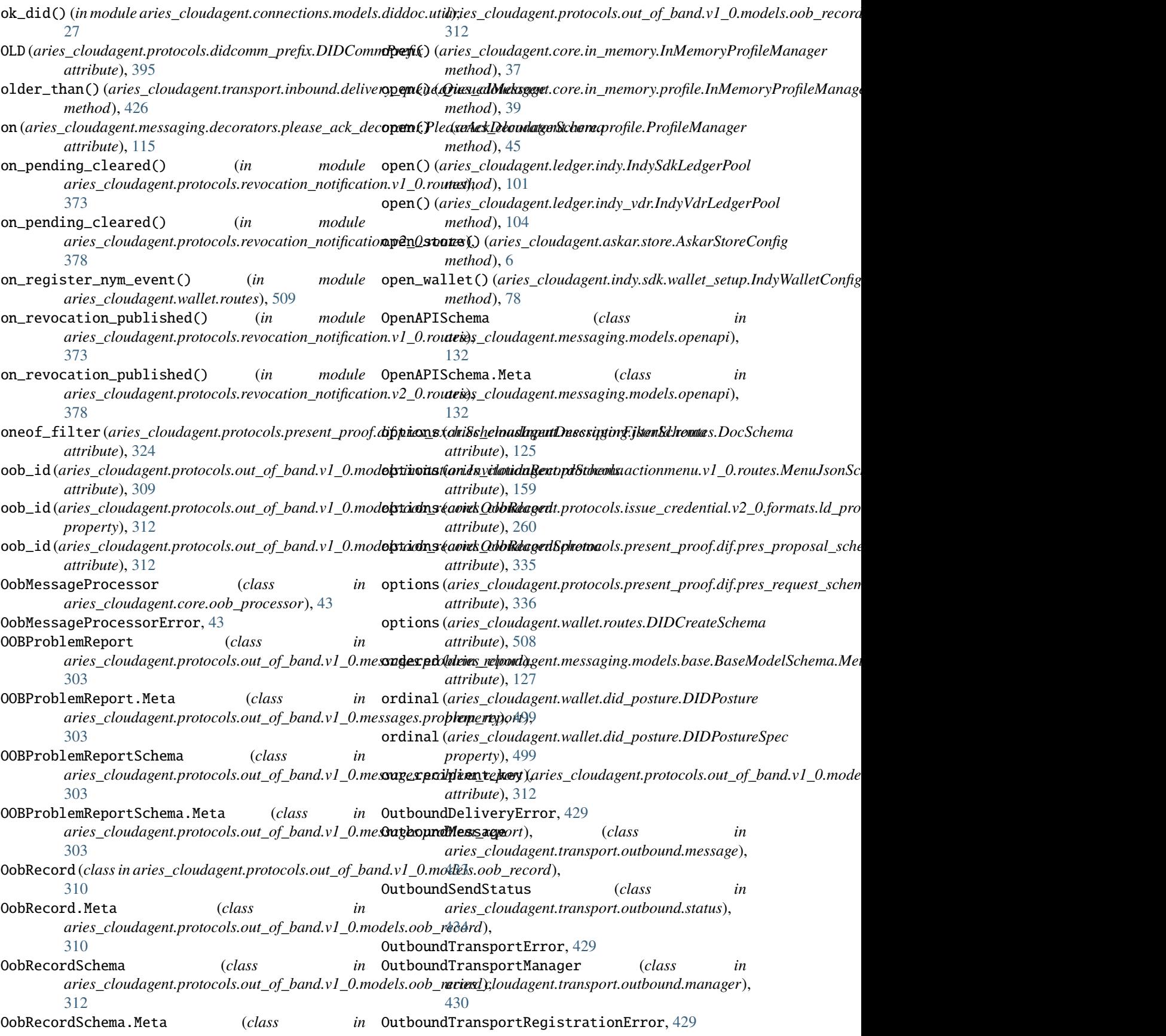

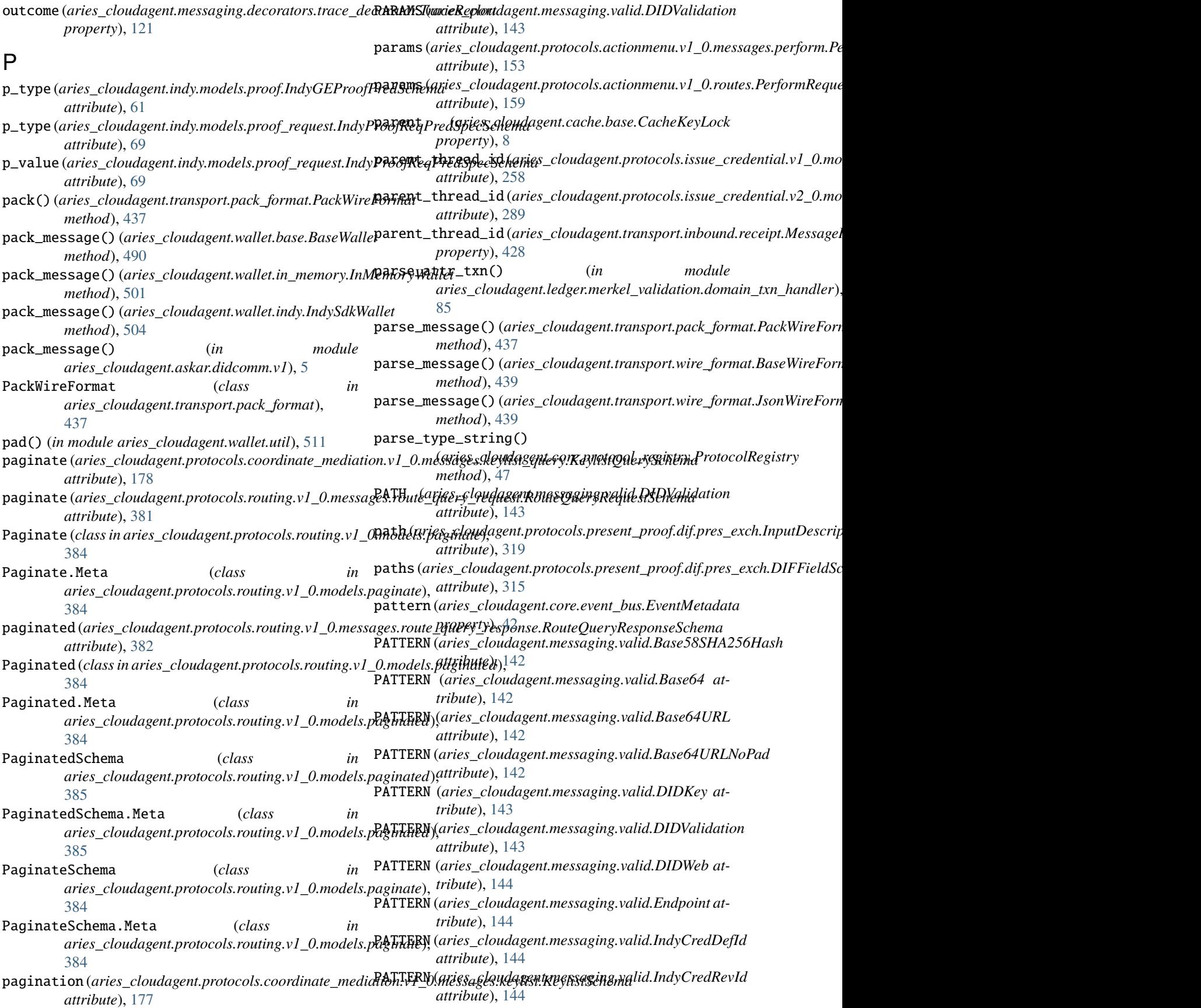

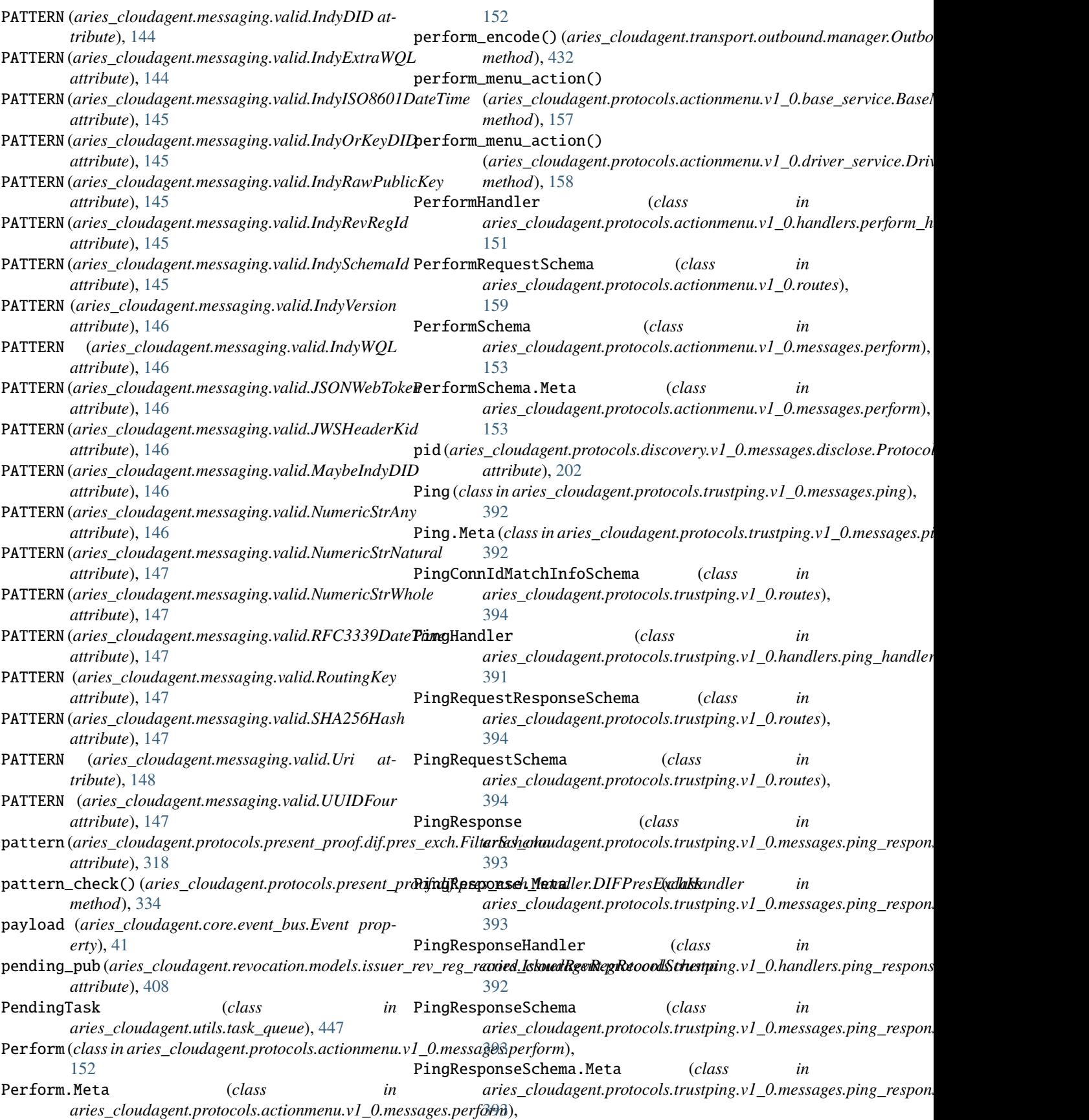

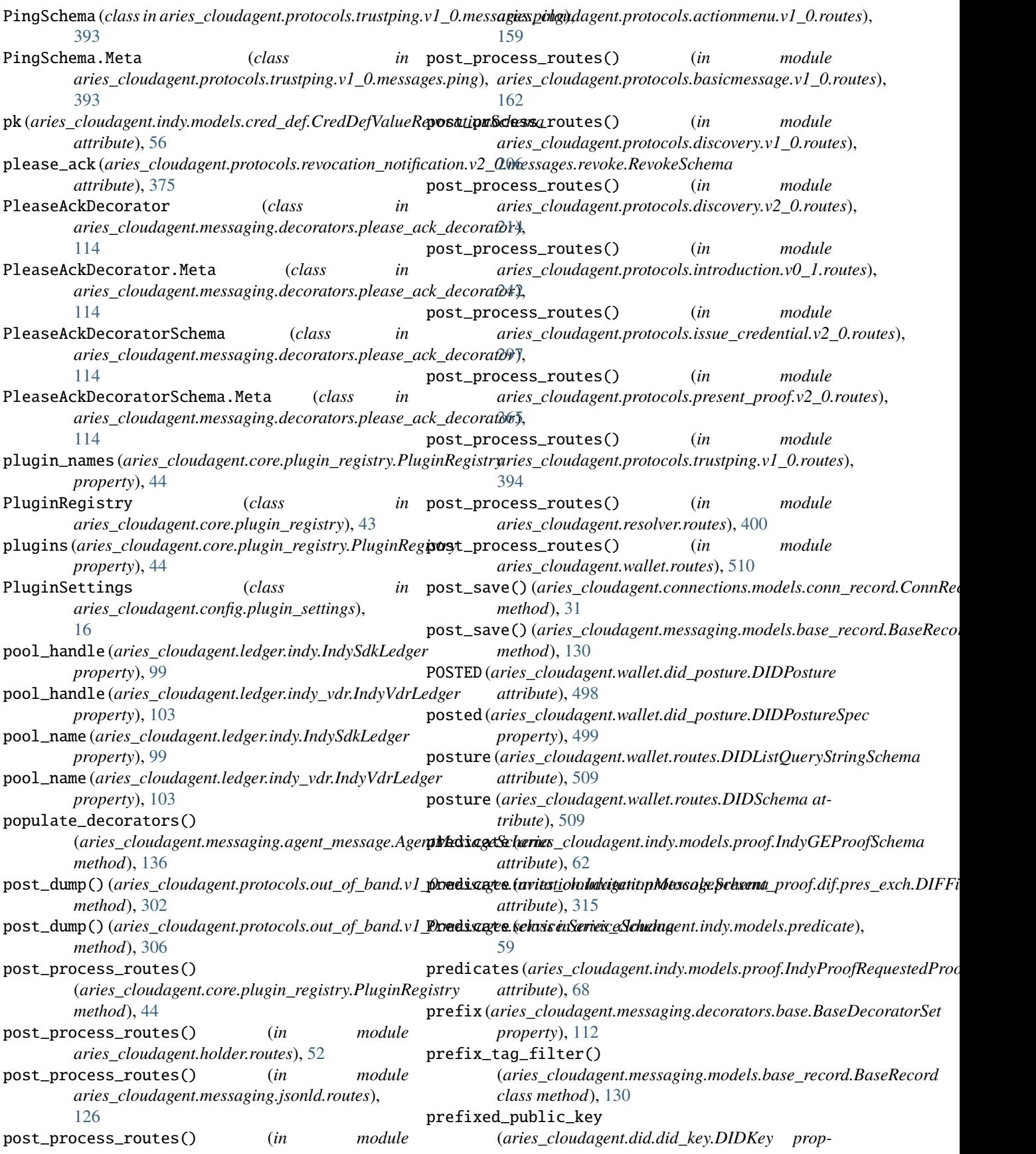

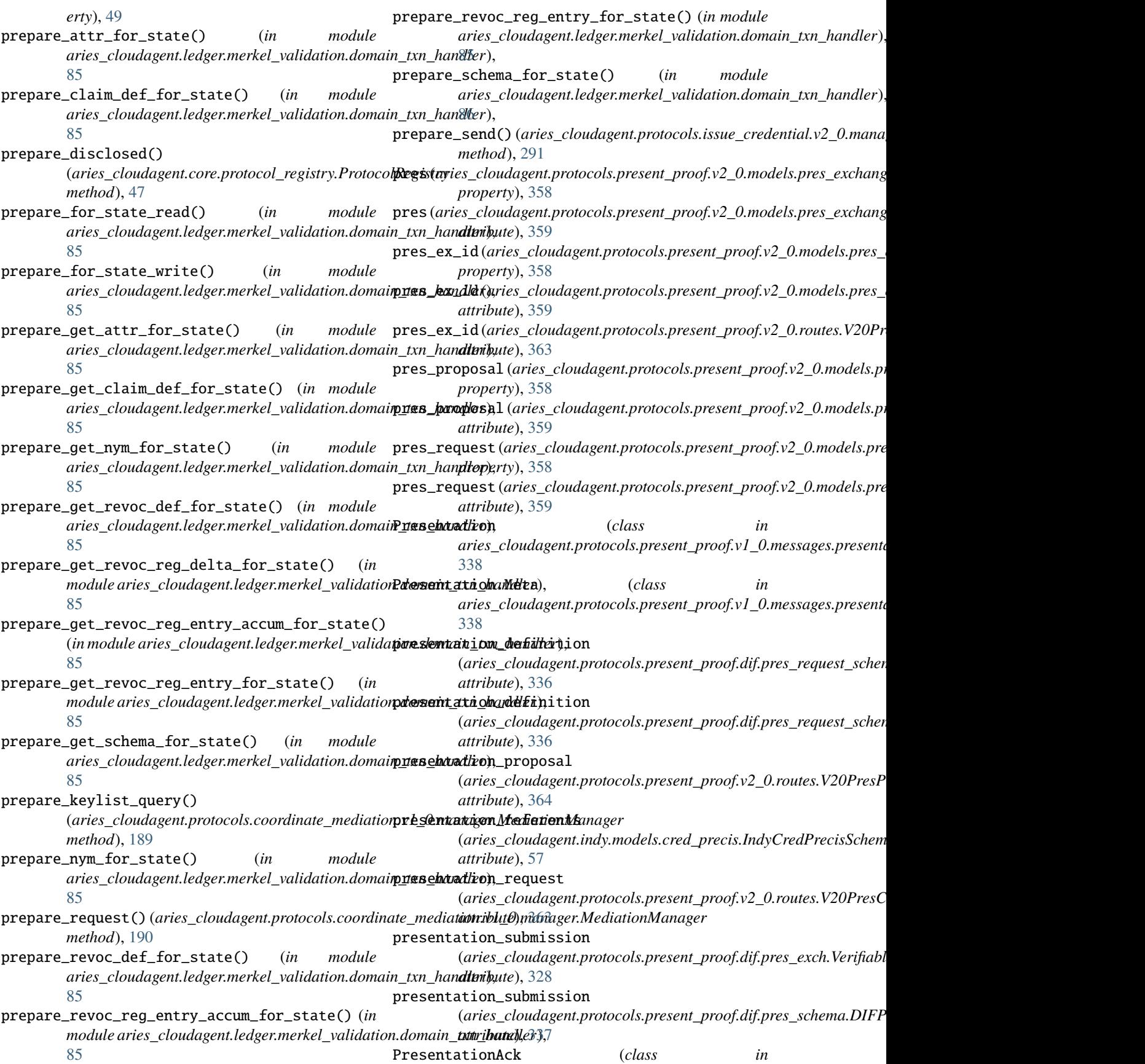

*aries\_cloudagent.protocols.present\_proof.v1\_0.messages.presentation\_ack*), *aries\_cloudagent.protocols.present\_proof.v1\_0.messages.presentation*), [339](#page-342-0) PresentationAck.Meta (*class*) *aries\_cloudagent.protocols.present\_proof.v1\_0.messages.presentation\_ack*), *aries\_cloudagent.protocols.present\_proof.v1\_0.messages.presentation*), [339](#page-342-0) PresentationAckSchema (*class aries\_cloudagent.protocols.present\_proof.v1\_0.messages.presentation\_ack*), *aries\_cloudagent.protocols.present\_proof.dif.pres\_exch*), [339](#page-342-0) PresentationAckSchema.Meta (*class*) *aries\_cloudagent.protocols.present\_proof.v1\_0.messages.presentation\_ack*), *aries\_cloudagent.protocols.present\_proof.dif.pres\_exch*), [339](#page-342-0) PresentationDefinition (*class*) *aries\_cloudagent.protocols.present\_proof.dif.pres\_exch*), [320](#page-323-0) PresentationDefinition.Meta (*class aries\_cloudagent.protocols.present\_proof.dif.pres\_exch*), [320](#page-323-0) PresentationDefinitionSchema (*class aries\_cloudagent.protocols.present\_proof.dif.pres\_exch*), *aries\_cloudagent.vc.vc\_ld*), [477](#page-480-0) [320](#page-323-0) PresentationDefinitionSchema.Meta (*class in aries\_cloudagent.protocols.present\_proof.dif.pres\_exch*), [321](#page-324-0) PresentationProblemReport (*class in aries\_cloudagent.protocols.present\_proof.v1\_0.messages.presentation\_problem\_report*), primary (*aries\_cloudagent.indy.models.cred\_def.CredDefValueSchema* [340](#page-343-0) PresentationProblemReport.Meta (*class aries\_cloudagent.protocols.present\_proof.v1\_0.messages.presentation[\\_pr](#page-68-0)oblem\_report*), *attribute*), 65 [340](#page-343-0) PresentationProblemReportSchema (*class in aries\_cloudagent.protocols.present\_proof.v1\_0.messages.presentation\_problem\_report*), print\_border() (*aries\_cloudagent.config.banner.Banner* [340](#page-343-0) PresentationProblemReportSchema.Meta (*class in* print\_list() (*aries\_cloudagent.config.banner.Banner aries\_cloudagent.protocols.present\_proof.v1\_0.messages.presentatio[n\\_](#page-12-0)problem\_report*), *method*), 9 [340](#page-343-0) PresentationRequest (*class in aries\_cloudagent.protocols.present\_proof.v1\_0.messages.presentation\_request*), print\_subtitle() (*aries\_cloudagent.config.banner.Banner* [341](#page-344-0) PresentationRequest.Meta (*class* aries\_cloudagent.protocols.present\_proof.v1\_0.messages.pr**eseihtadi**);nl<u>0</u>request), [341](#page-344-0) PresentationRequestSchema (*class in aries\_cloudagent.protocols.present\_proof.v1\_0.messages.presentation\_request*), priority (*aries\_cloudagent.connections.models.diddoc.Service* [341](#page-344-0) PresentationRequestSchema.Meta (*class aries\_cloudagent.protocols.present\_proof.v1\_0.messages.presentation[\\_re](#page-29-0)quest*), *property*), 26 [341](#page-344-0) presentations\_attach (*aries\_cloudagent.protocols.present\_proof.v1\_0.messages.presentati[on.Pr](#page-216-0)esentationSchema method*), 213 *attribute*), [339](#page-342-0) presentations\_attach (aries\_cloudagent.protocols.present\_proof.v2\_0.m**arssh3esmpirtAi&RneisS<u>c</u>hemud**agent.protocols.problem\_report.v1\_0.message *attribute*), [349](#page-352-0) PresentationSchema (*class*) [338](#page-341-0) PresentationSchema.Meta (*class in* [338](#page-341-0) PresentationSubmission (*class in* [321](#page-324-0) PresentationSubmission.Meta (*class in* [321](#page-324-0) PresentationSubmissionSchema (*class in aries\_cloudagent.protocols.present\_proof.dif.pres\_exch*), [321](#page-324-0) PresentationSubmissionSchema.Meta (*class in aries\_cloudagent.protocols.present\_proof.dif.pres\_exch*), [321](#page-324-0) PresentationVerificationResult (*class in* PresentationVerificationResult (*class in aries\_cloudagent.vc.vc\_ld.validation\_result*), [486](#page-489-0) prev\_accum (aries\_cloudagent.indy.models.revocation.IndyRevRegEntryValuesConema *attribute*), [74](#page-77-0) *attribute*), [56](#page-59-0) in primary\_proof (aries\_cloudagent.indy.models.proof.IndyProofProofProo print\_banner() (*aries\_cloudagent.config.logging.LoggingConfigurator class method*), [15](#page-18-0) *method*), [9](#page-12-0) print\_spacer() (*aries\_cloudagent.config.banner.Banner method*), [10](#page-13-0) *method*), [10](#page-13-0) print\_title() (*aries\_cloudagent.config.banner.Banner* print\_version() (*aries\_cloudagent.config.banner.Banner method*), [10](#page-13-0) *property*), [22](#page-25-0) priority (*aries\_cloudagent.connections.models.diddoc.service.Service* proactive\_disclose\_features() (aries\_cloudagent.protocols.discovery.v2\_0.manager.V20Discove problem\_code (aries\_cloudagent.protocols.connections.v1\_0.messages.pro *attribute*), [168](#page-171-0) *attribute*), [368](#page-371-0) problem\_report\_for\_record() (*in module*

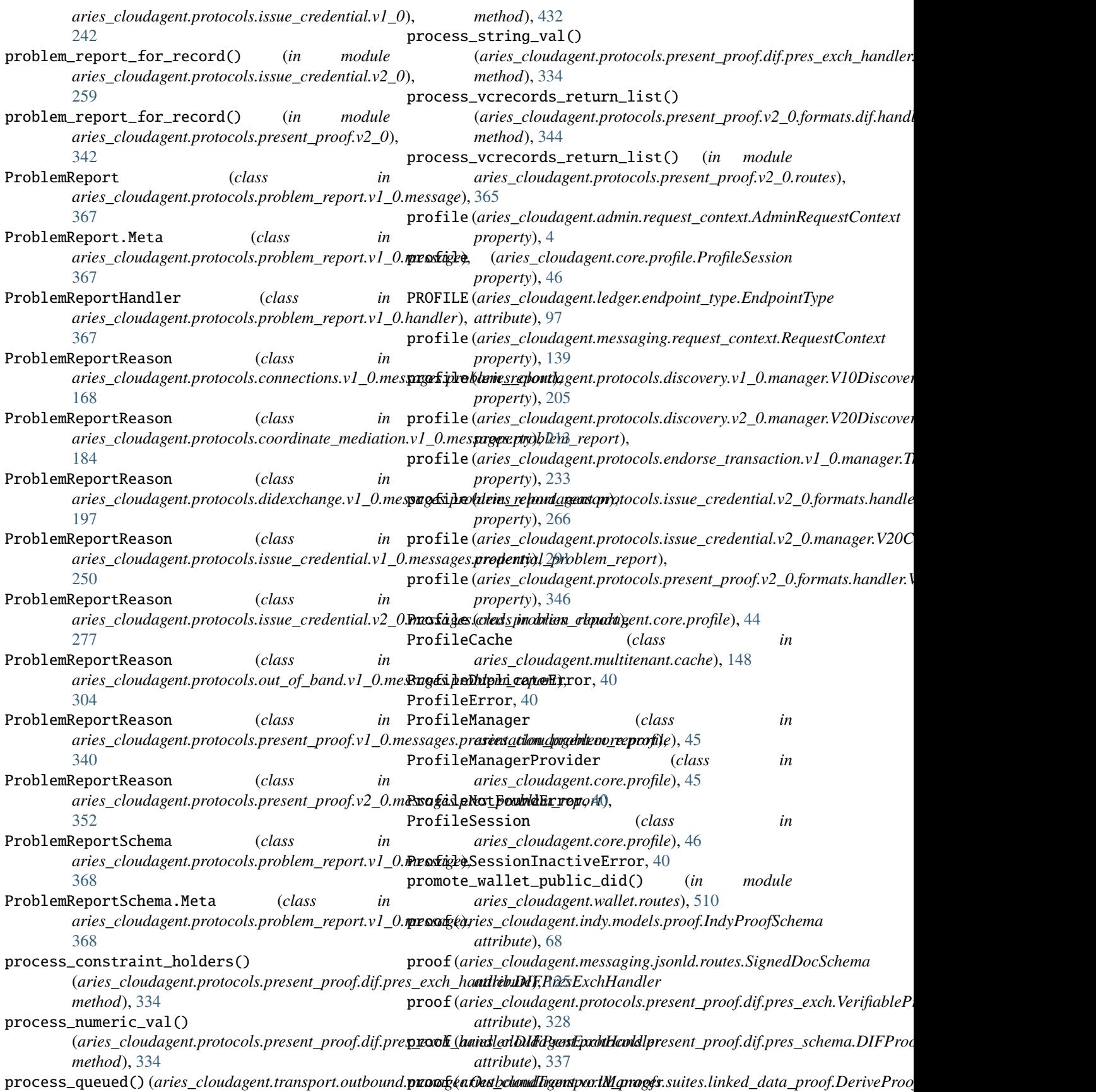
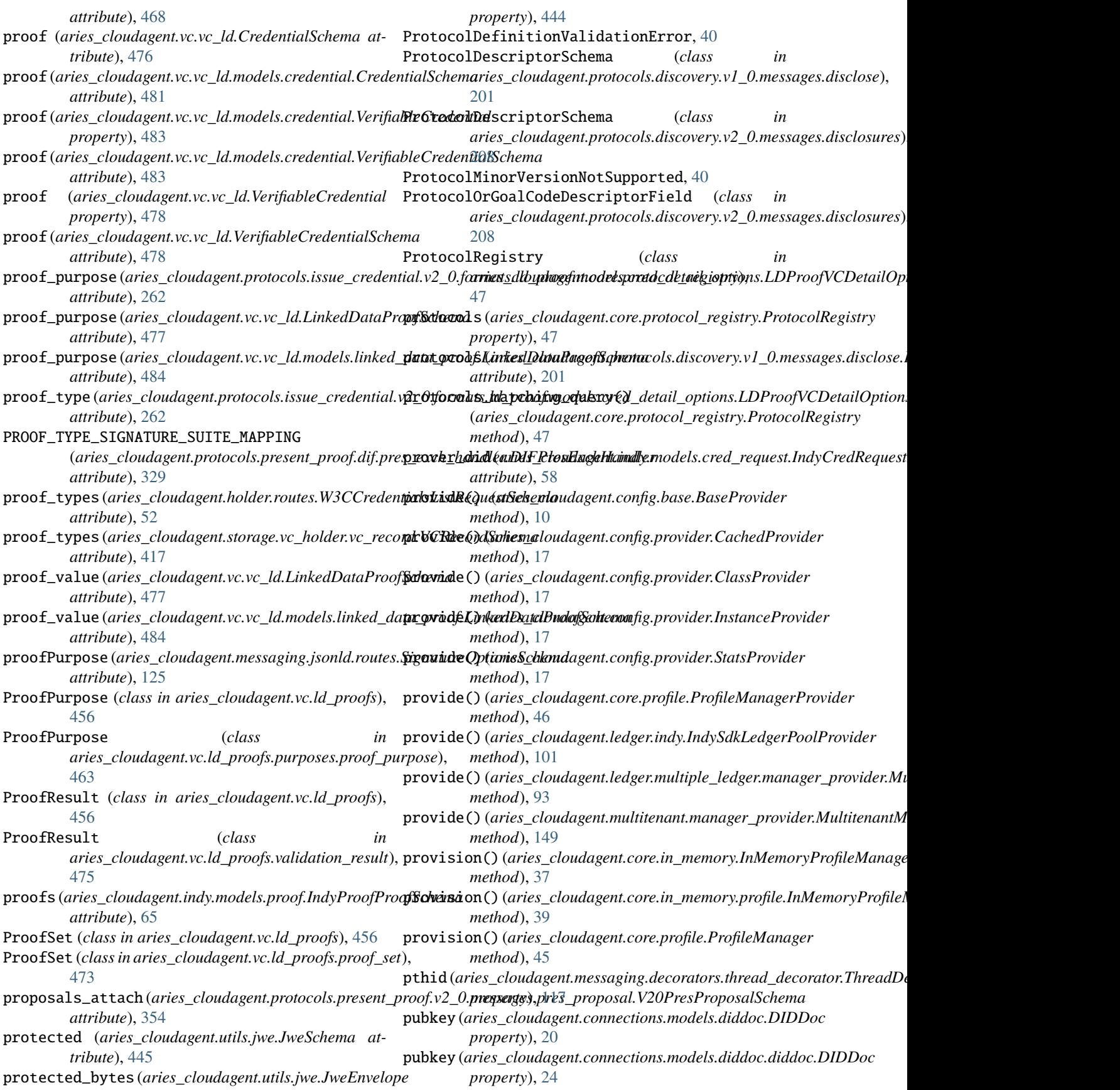

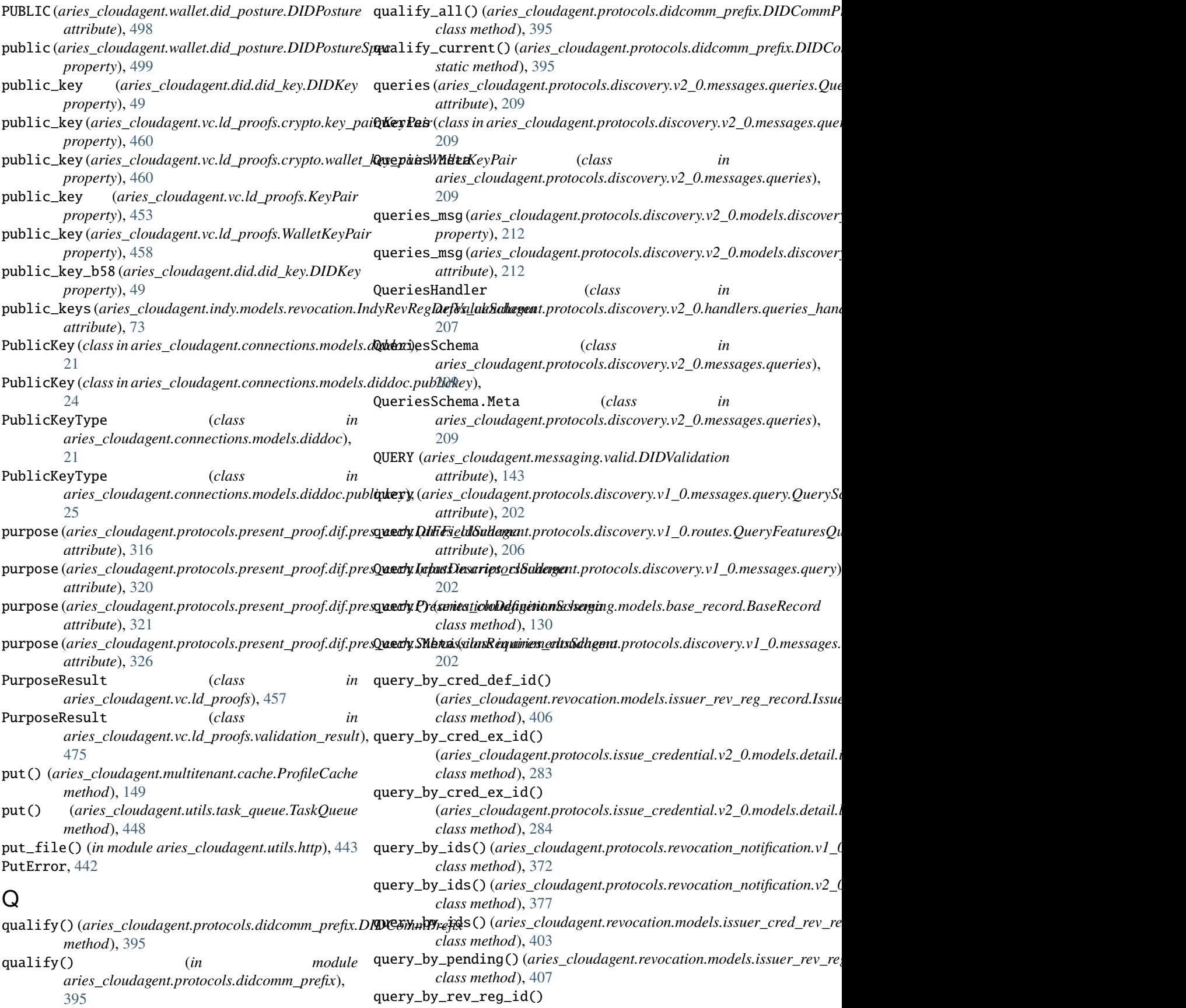

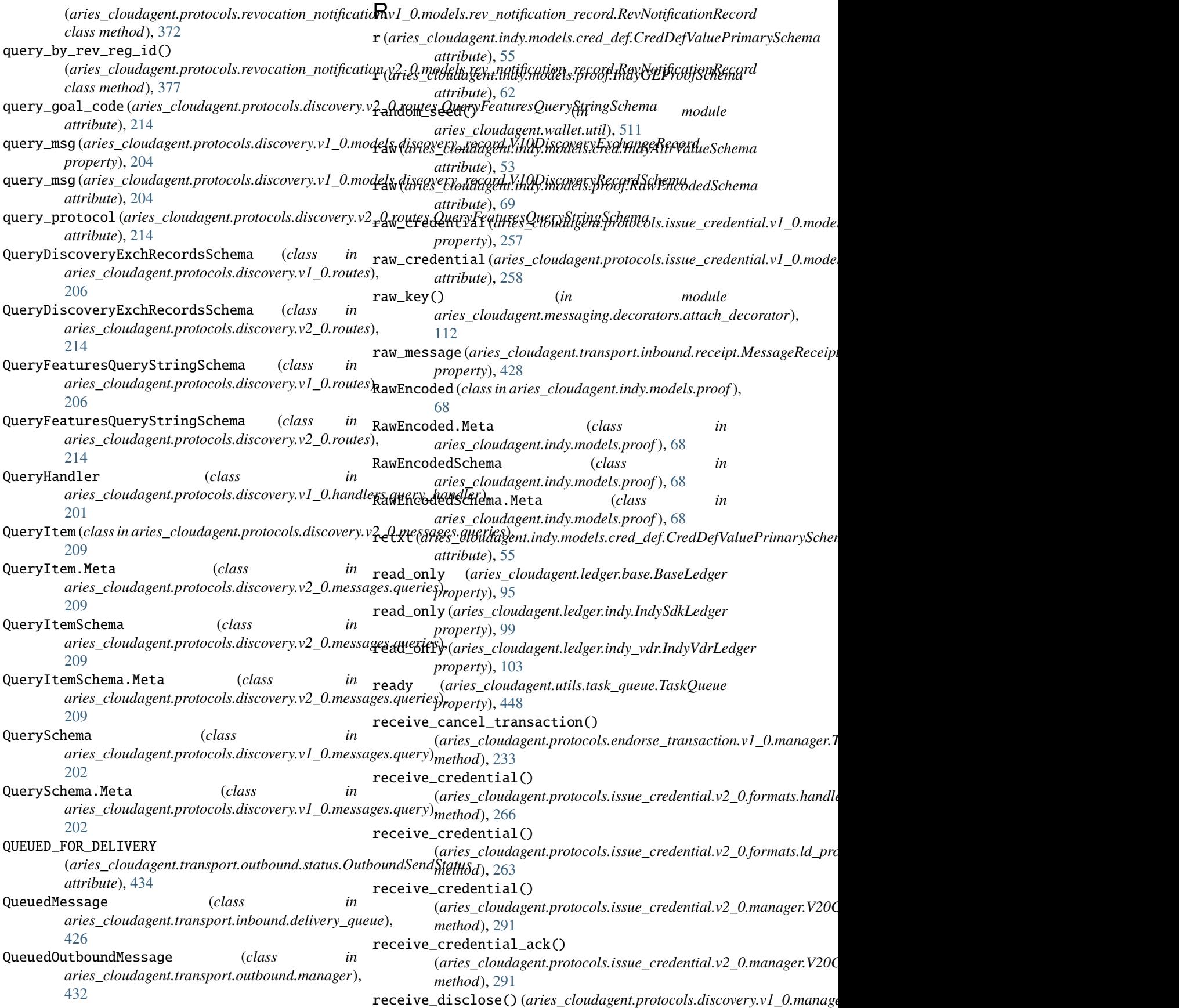

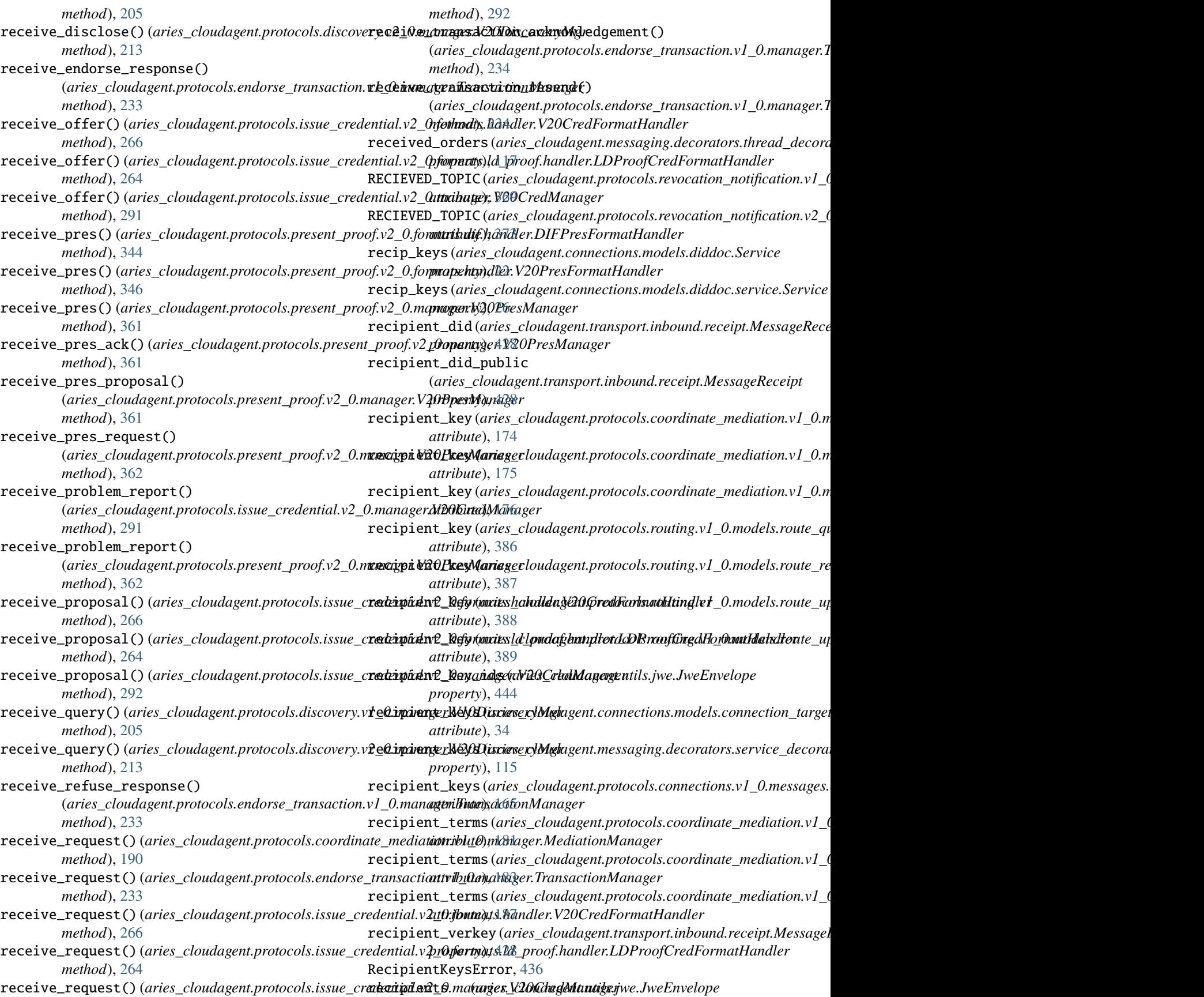

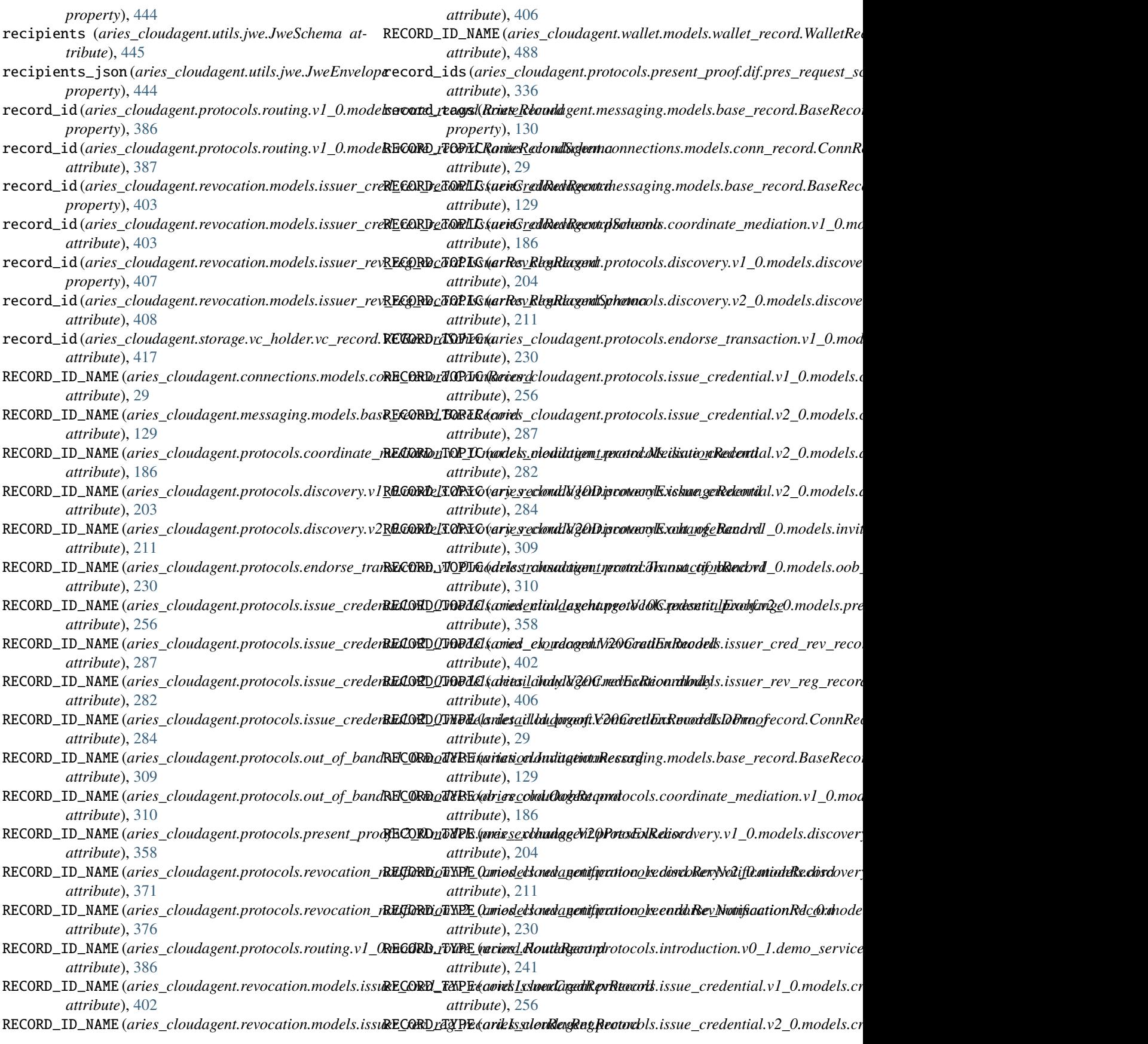

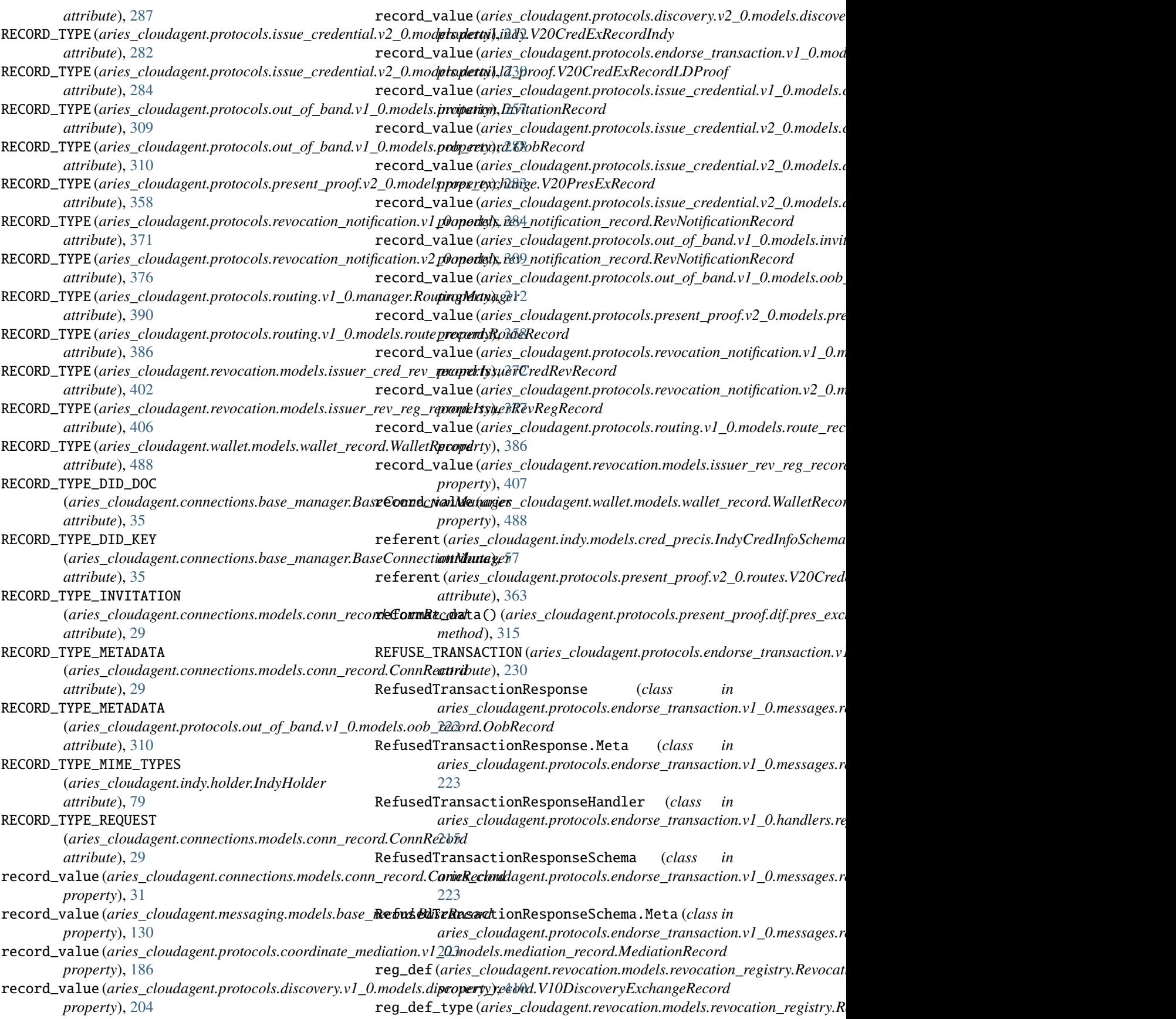

*property*), [410](#page-413-0) register() (*aries\_cloudagent.transport.outbound.manager.OutboundTransportManager aries\_cloudagent.protocols.revocation\_notification.v2\_0.routes*), *method*), [432](#page-435-0) register() (*aries\_cloudagent.wallet.did\_method.DIDMethods* register\_events() (*in module method*), [497](#page-500-0) register() (*aries\_cloudagent.wallet.key\_type.KeyTypes* register\_message\_types() *method*), [508](#page-511-0) register() (*in module aries\_cloudagent.holder.routes*), [52](#page-55-0) register() (*in module aries\_cloudagent.messaging.jsonld.routes*), [126](#page-129-0) register() (*in aries\_cloudagent.protocols.actionmenu.v1\_0.routes*), [160](#page-163-0) register() (*in module aries\_cloudagent.protocols.basicmessage.v1\_0.routes*), register\_plugin() (*aries\_cloudagent.core.plugin\_registry.PluginRegistry* [163](#page-166-0) register() (*in aries\_cloudagent.protocols.discovery.v1\_0.routes*), [206](#page-209-0) register() (*in aries\_cloudagent.protocols.discovery.v2\_0.routes*), [214](#page-217-0) register() (*in aries\_cloudagent.protocols.introduction.v0\_1.routes*), [242](#page-245-0) register() (*in aries\_cloudagent.protocols.issue\_credential.v2\_0.routes*), *method*), [498](#page-501-0) [297](#page-300-0) register() (*in module* aries\_cloudagent.protocols.present\_proof.v2\_0.ro**Rekxtion** (class in aries\_cloudagent.indy.models.predicate), [366](#page-369-0) register() (*in module aries\_cloudagent.protocols.trustping.v1\_0.routes*), [394](#page-397-0) register() (*in module aries\_cloudagent.resolver.routes*), [400](#page-403-0) register() (*in module aries\_cloudagent.wallet.routes*), [510](#page-513-0) register\_admin\_routes() (aries\_cloudagent.core.plugin\_registry.PluginRegixtmove\_field()(aries\_cloudagent.messaging.decorators.base.BaseDeco *method*), [44](#page-47-0) register\_class()(aries\_cloudagent.transport.outbound.**namager.kbyk)undikx<u>u</u>xlparlikgantyeo**tocols.coordinate\_mediation.v1\_0.ma *method*), [432](#page-435-0) register\_controllers() (*aries\_cloudagent.core.goal\_code\_registry.GoalCodeRegistry* (*aries\_cloudagent.connections.base\_manager.BaseConnectionManager method*), [42](#page-45-0) register\_controllers() (*aries\_cloudagent.core.protocol\_registry.ProtocolRegistry* (*aries\_cloudagent.transport.inbound.delivery\_queue.DeliveryQueue method*), [47](#page-50-0) register\_events() (*in aries\_cloudagent.protocols.revocation\_notification.v1\_0.routes*), *method*), [112](#page-115-0) [373](#page-376-0) register\_events() (*in module* [378](#page-381-0) *aries\_cloudagent.wallet.routes*), [510](#page-513-0) (*aries\_cloudagent.core.protocol\_registry.ProtocolRegistry method*), [47](#page-50-0) register\_nym() (*aries\_cloudagent.ledger.base.BaseLedger method*), [95](#page-98-0) register\_nym() (*aries\_cloudagent.ledger.indy.IndySdkLedger method*), [100](#page-103-0) register\_nym() (*aries\_cloudagent.ledger.indy\_vdr.IndyVdrLedger method*), [103](#page-106-0) register\_package() (*aries\_cloudagent.core.plugin\_registry.PluginRegistry method*), [44](#page-47-0) *method*), [44](#page-47-0) module register\_protocol\_events() (*aries\_cloudagent.core.plugin\_registry.PluginRegistry method*), [44](#page-47-0) module REGISTER\_PUBLIC\_DID (aries\_cloudagent.protocols.endorse\_transaction.v1\_0.models.tra *attribute*), [230](#page-233-0) module register\_resolver() (*aries\_cloudagent.resolver.did\_resolver.DIDResolver method*), [399](#page-402-0) registered() (*aries\_cloudagent.wallet.did\_method.DIDMethods* registry\_id (*aries\_cloudagent.revocation.models.revocation\_registry.RevocationRegistry property*), [410](#page-413-0) [59](#page-62-0)  $(aries\_cloudagent.cache.base.BaseCache$ *method*), [7](#page-10-0) release() (*aries\_cloudagent.cache.base.CacheKeyLock method*), [8](#page-11-0) remove() (*aries\_cloudagent.core.profile.Profile method*), [45](#page-48-0) remove() (*aries\_cloudagent.multitenant.cache.ProfileCache method*), [149](#page-152-0) *method*), [112](#page-115-0) *method*), [190](#page-193-0) remove\_keys\_for\_did() *method*), [36](#page-39-0) remove\_message\_for\_key() *method*), [426](#page-429-0) module remove\_model()(aries\_cloudagent.messaging.decorators.base.BaseDeco remove\_skipped\_values()

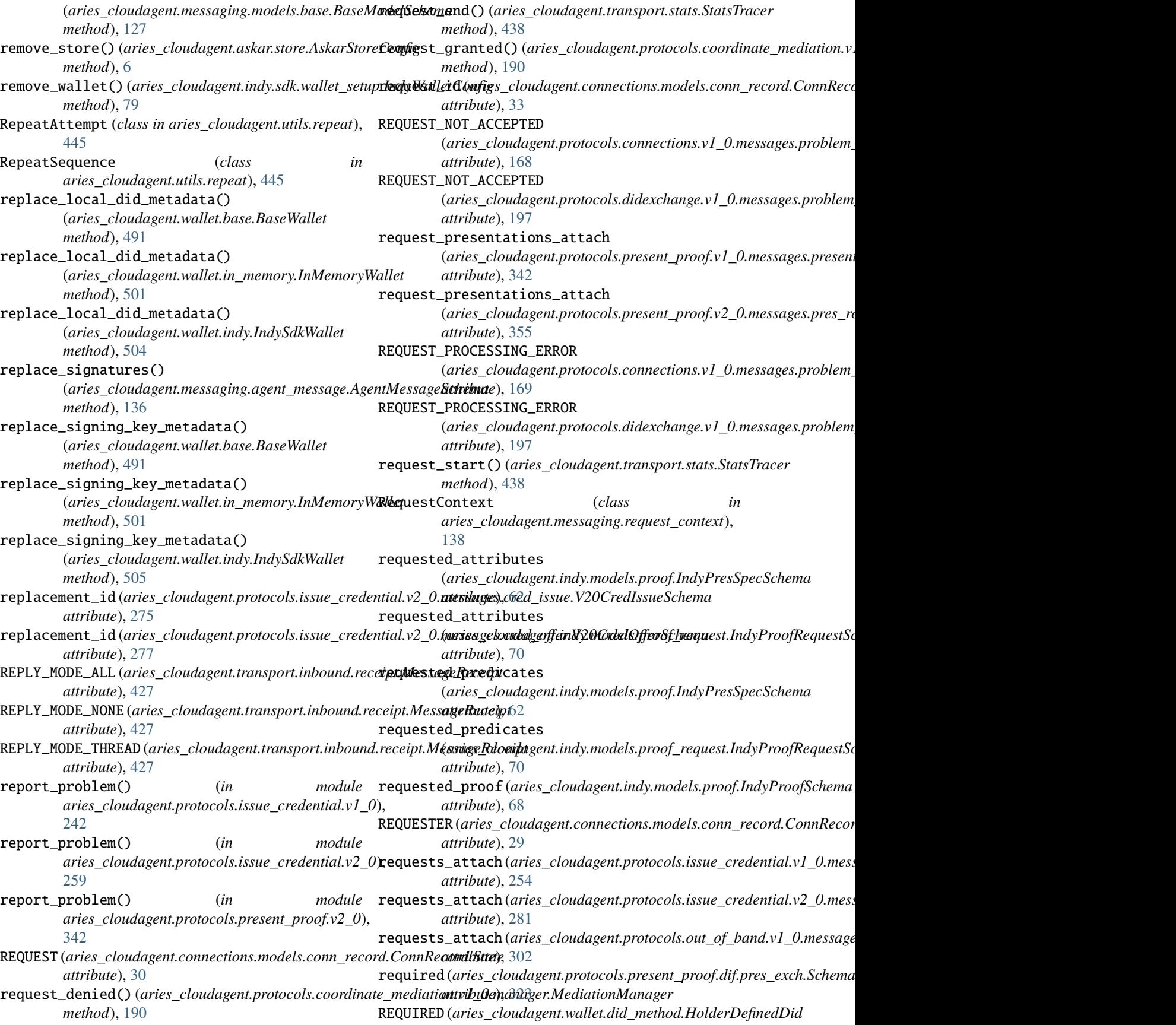

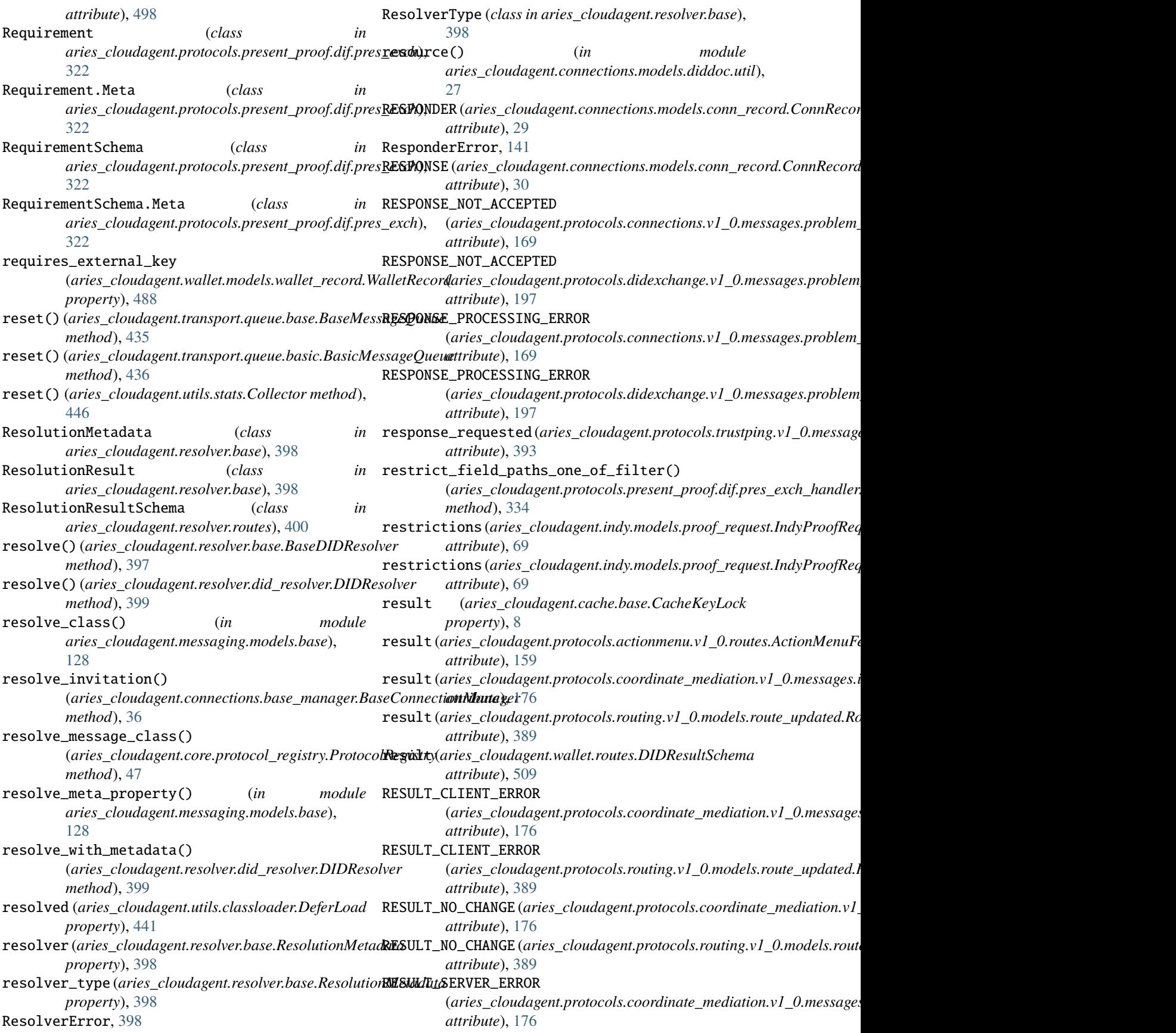

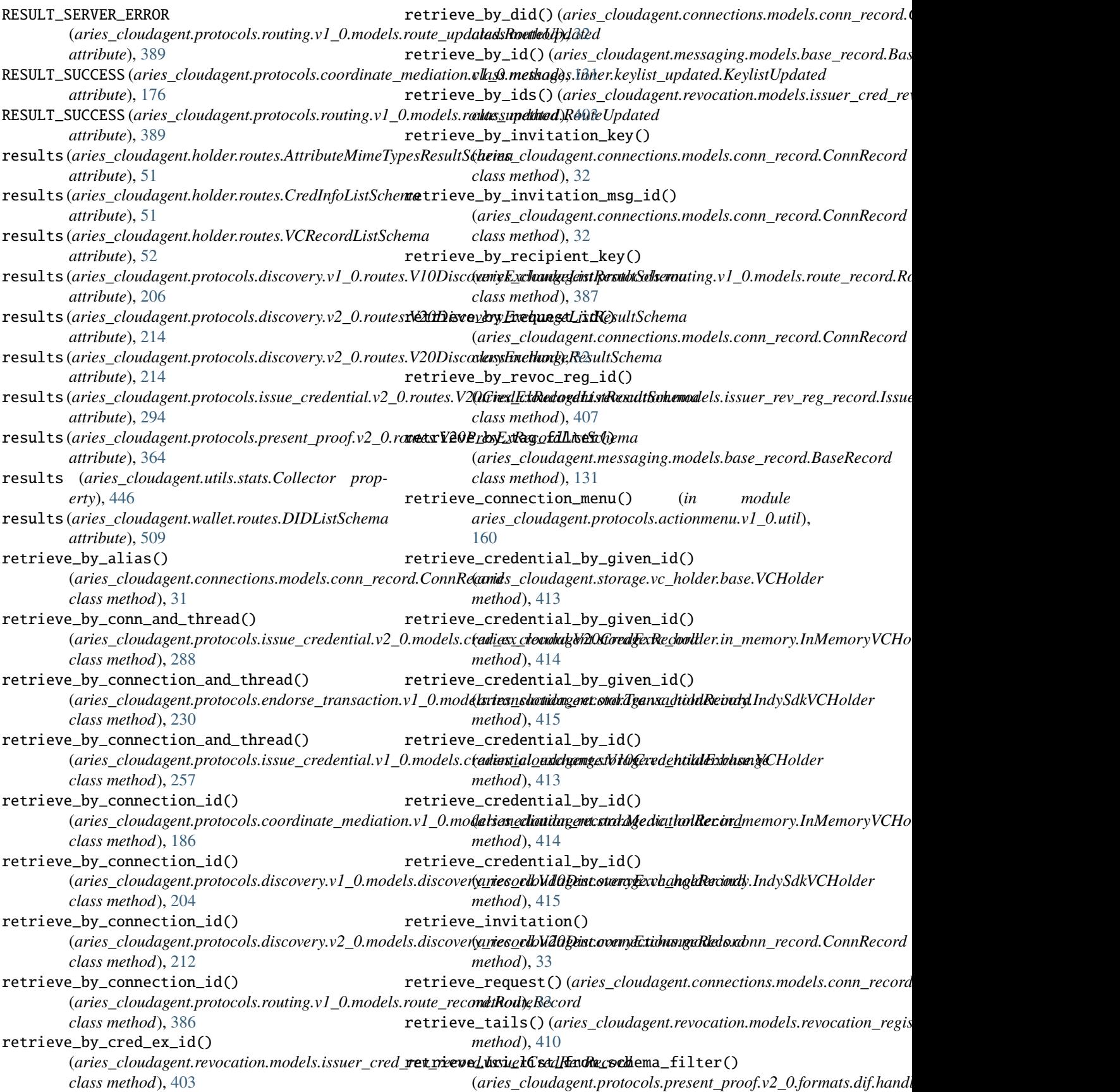

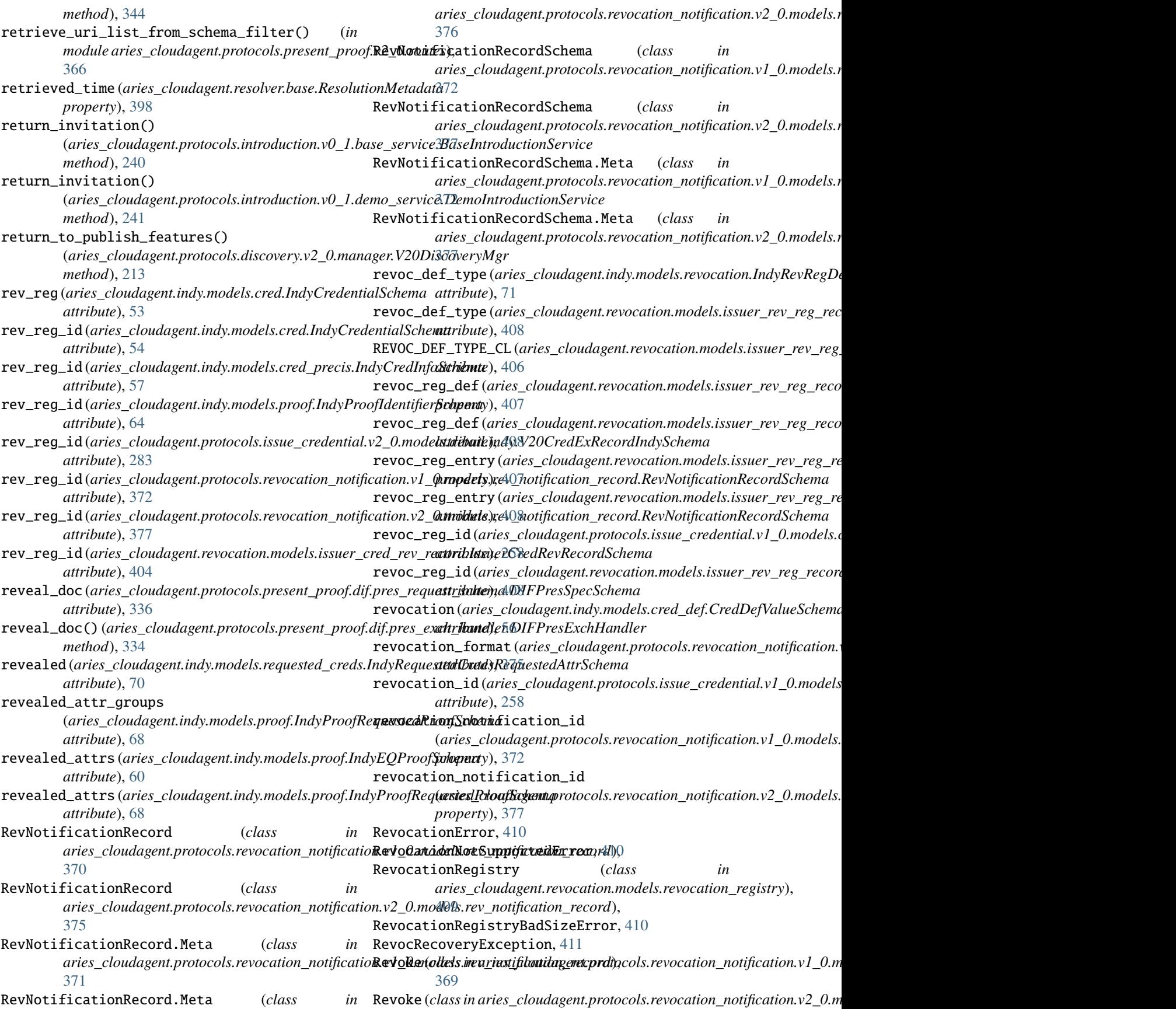

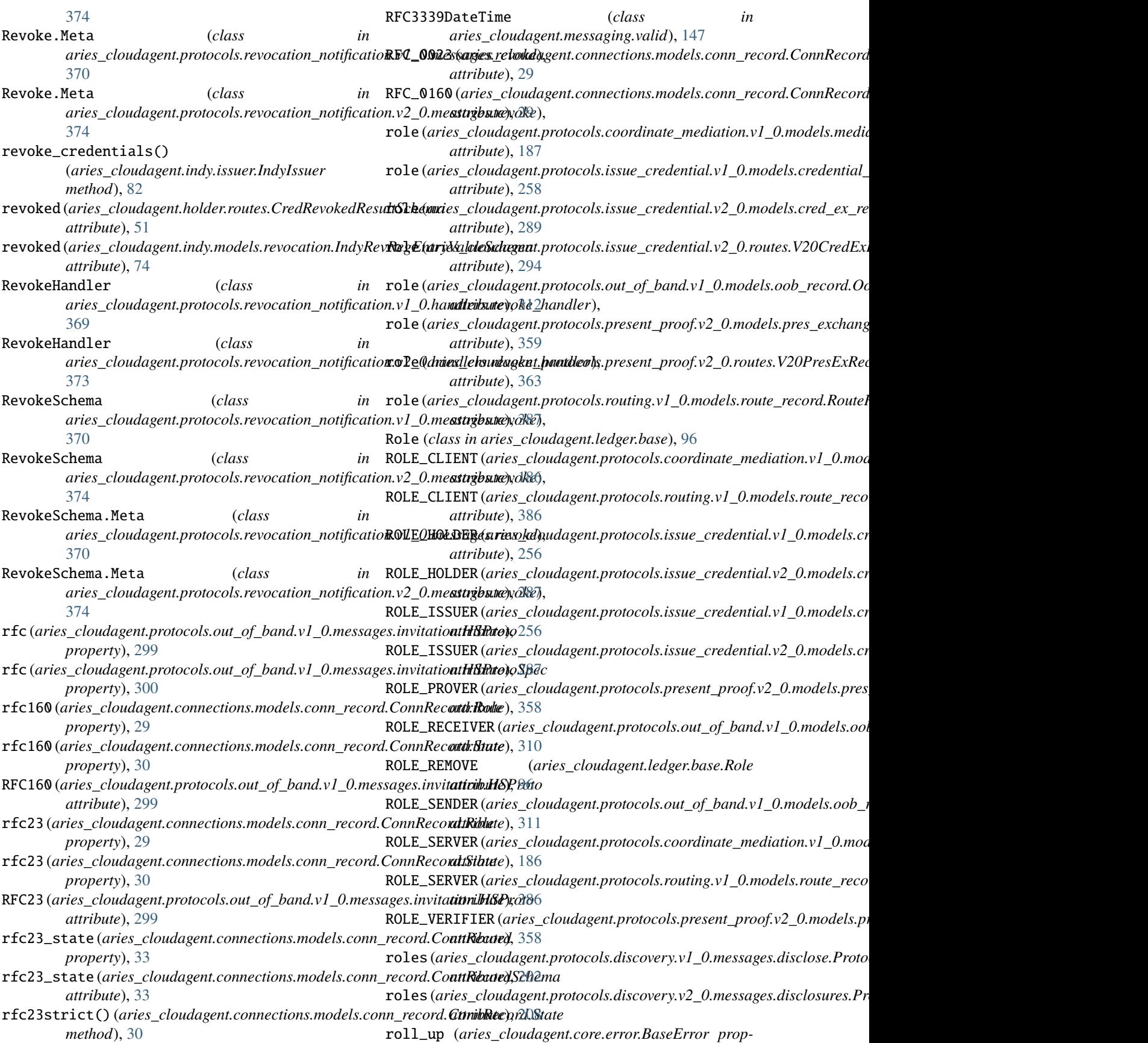

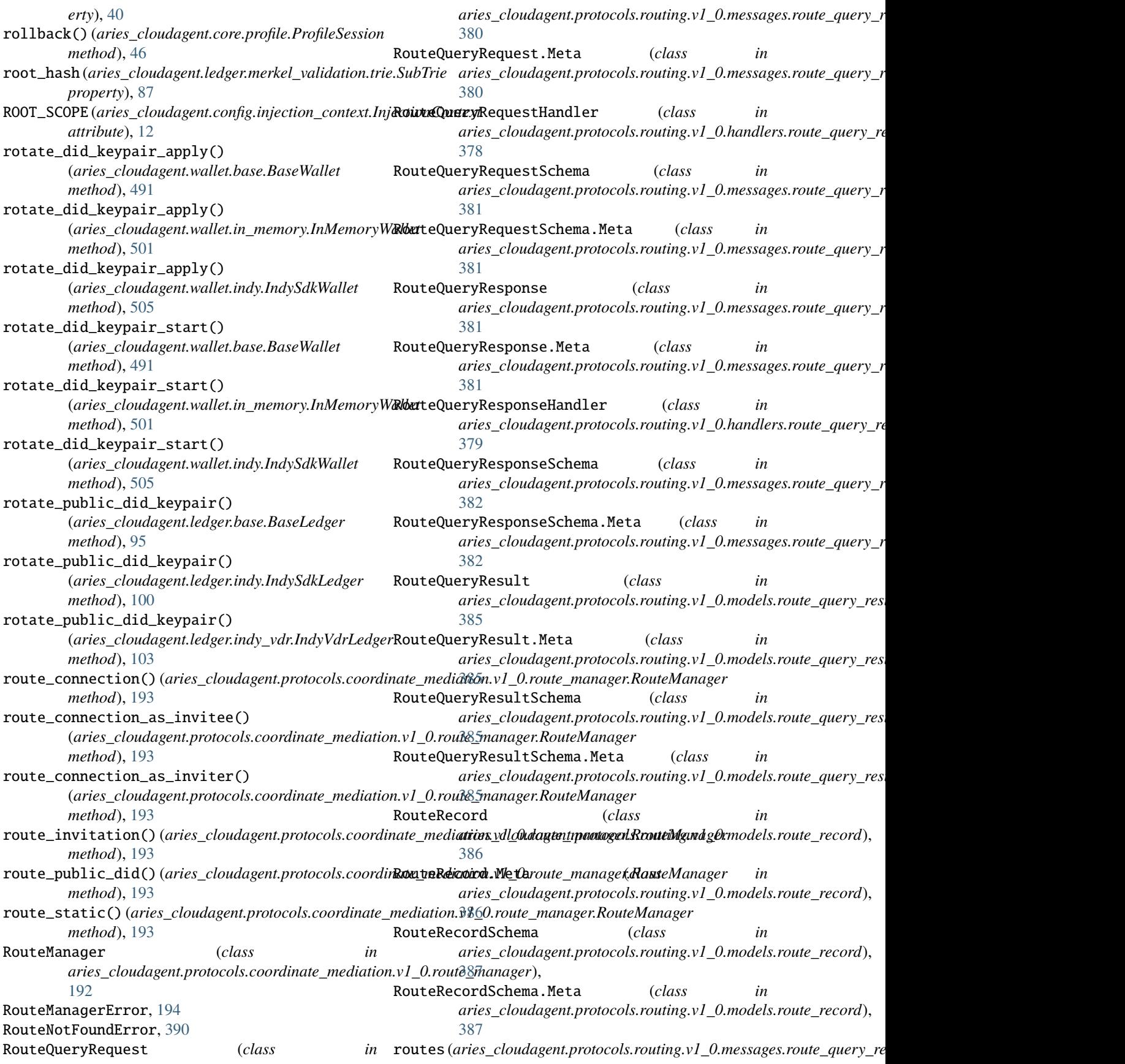

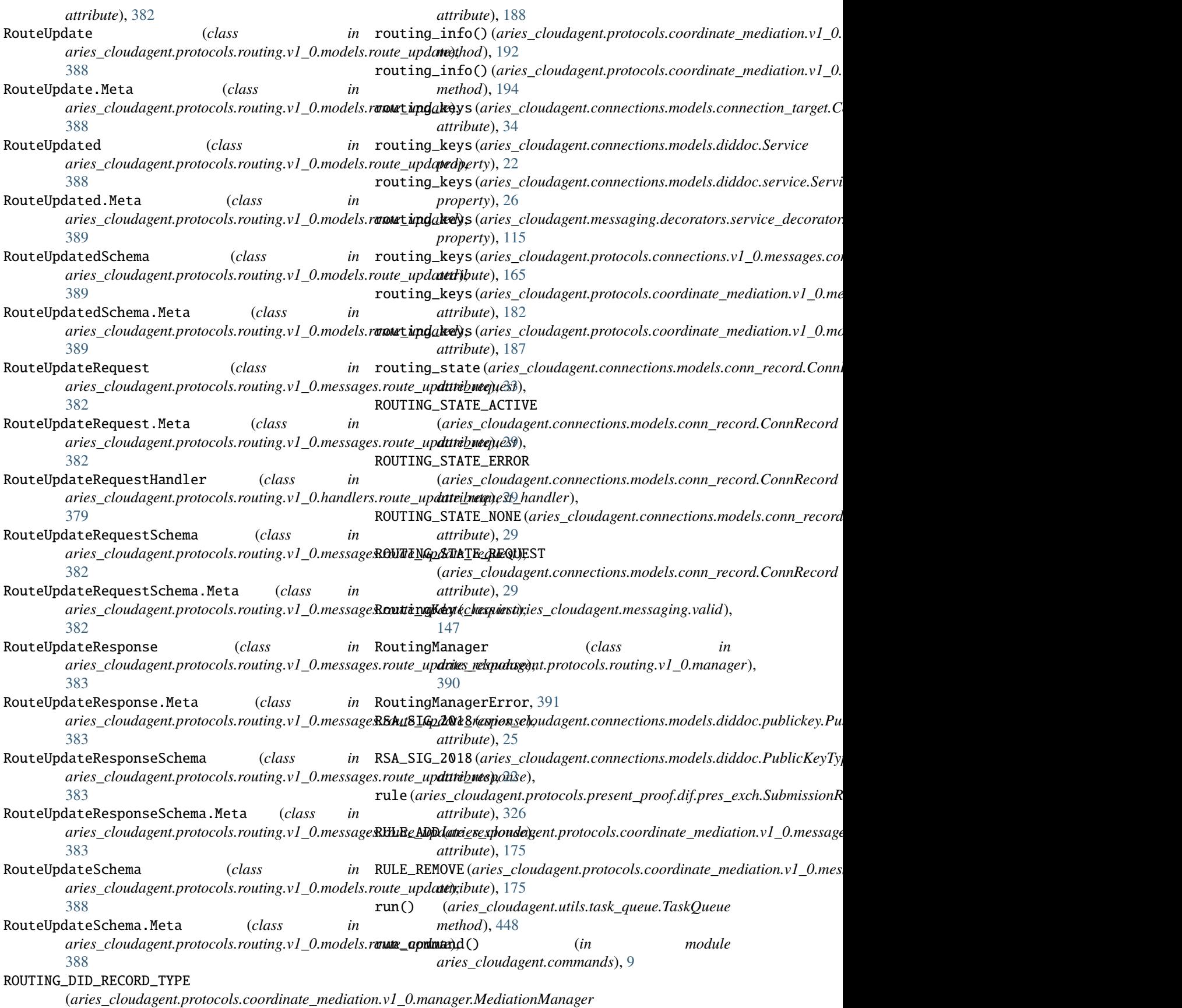

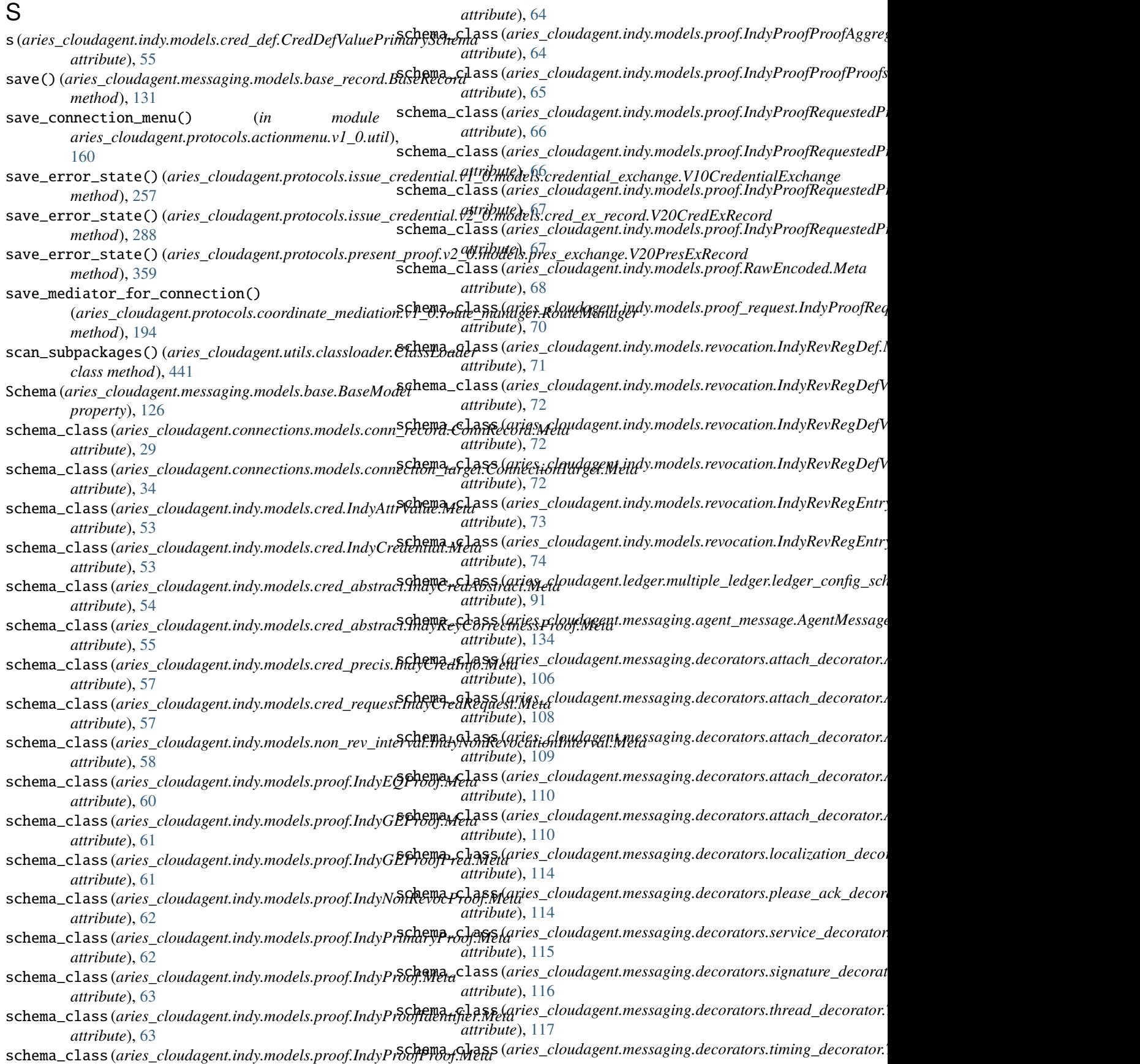

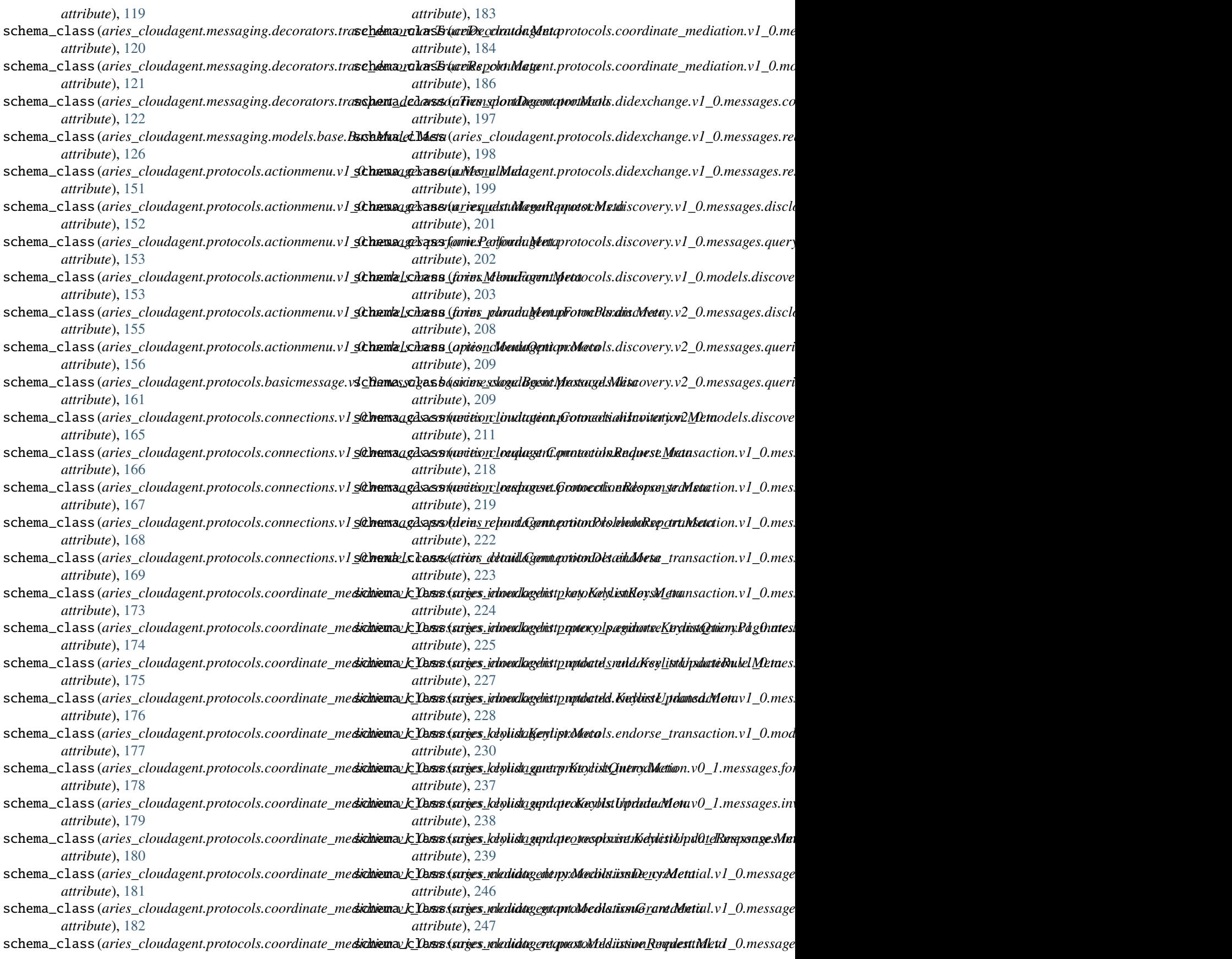

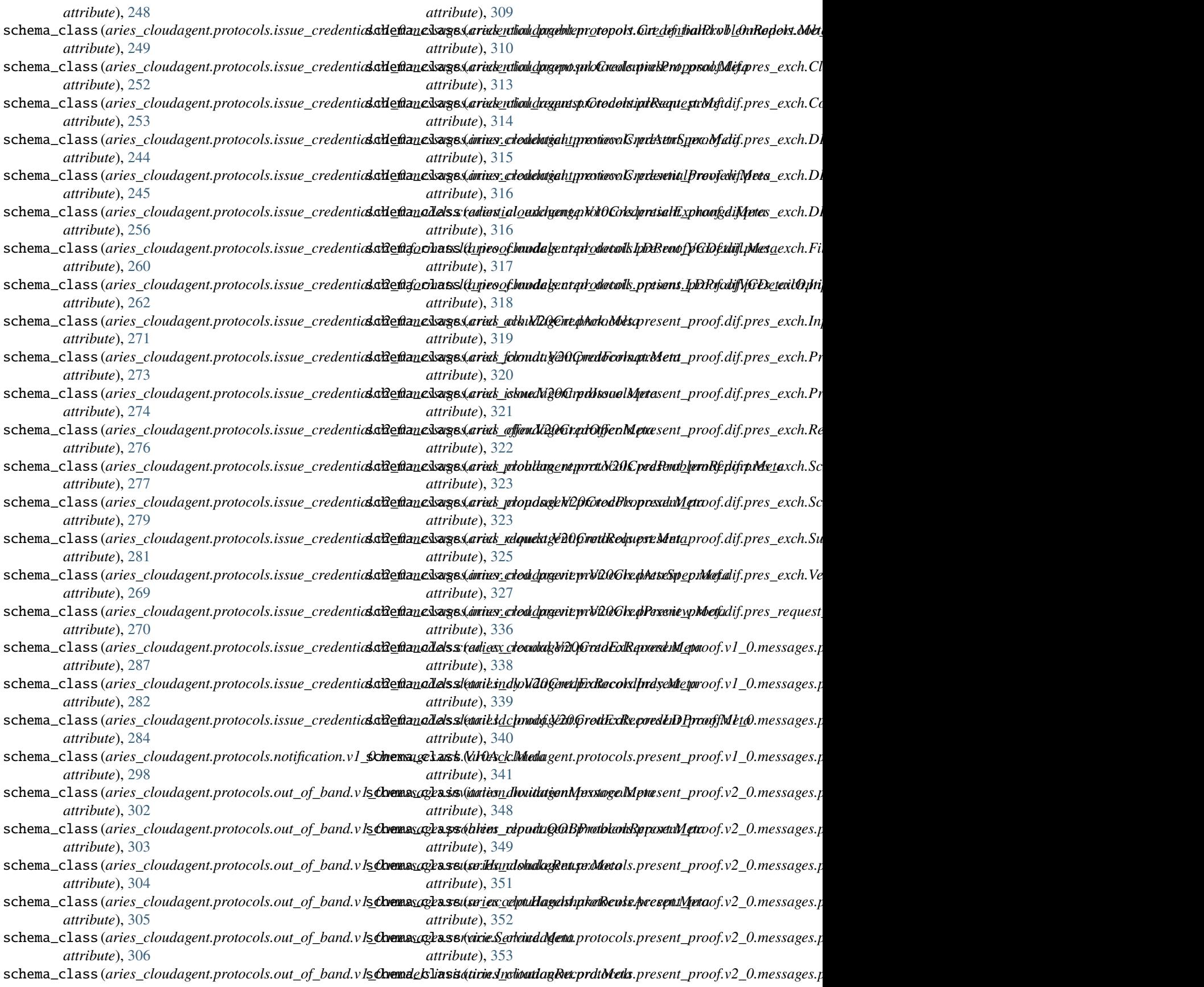

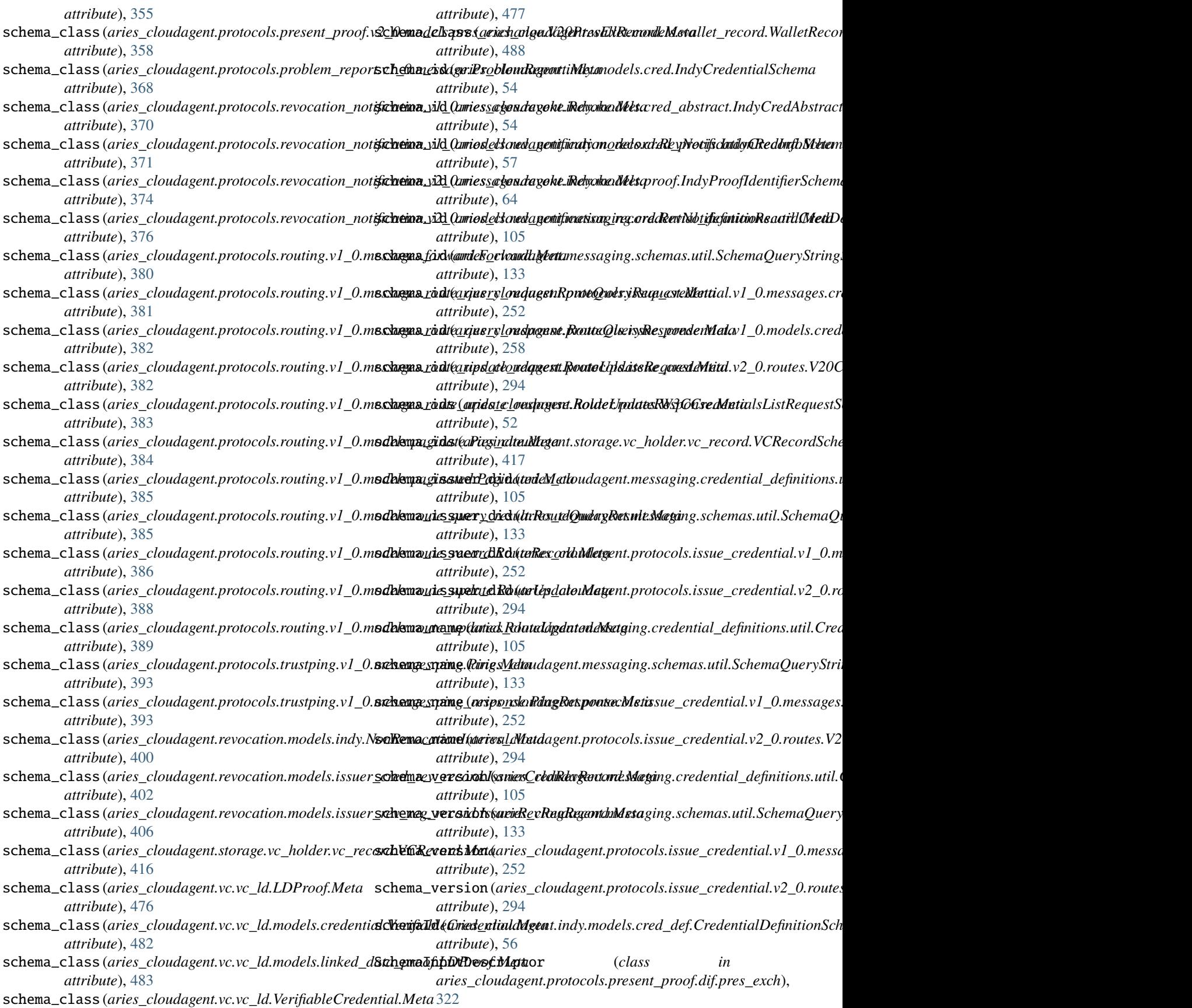

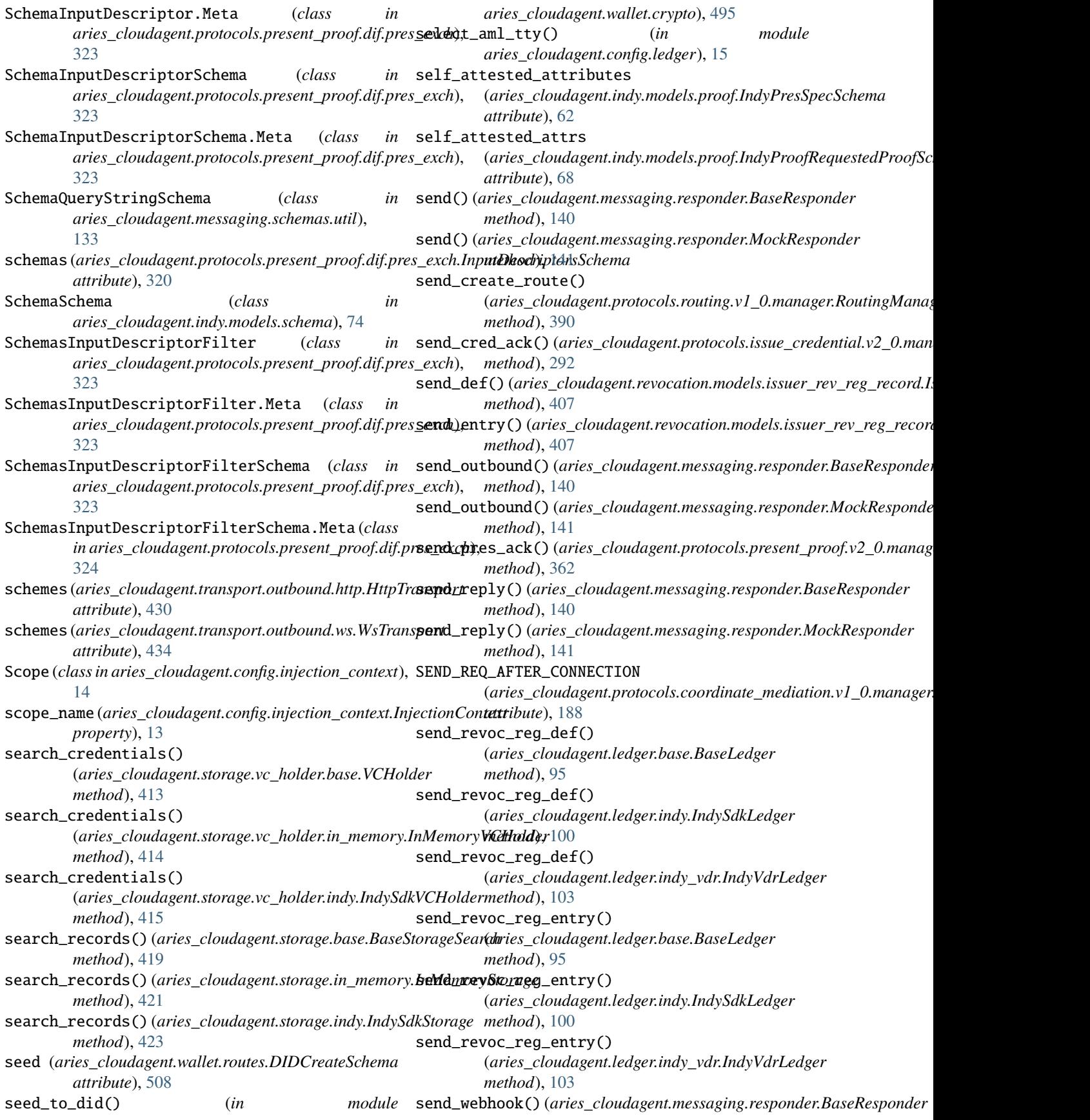

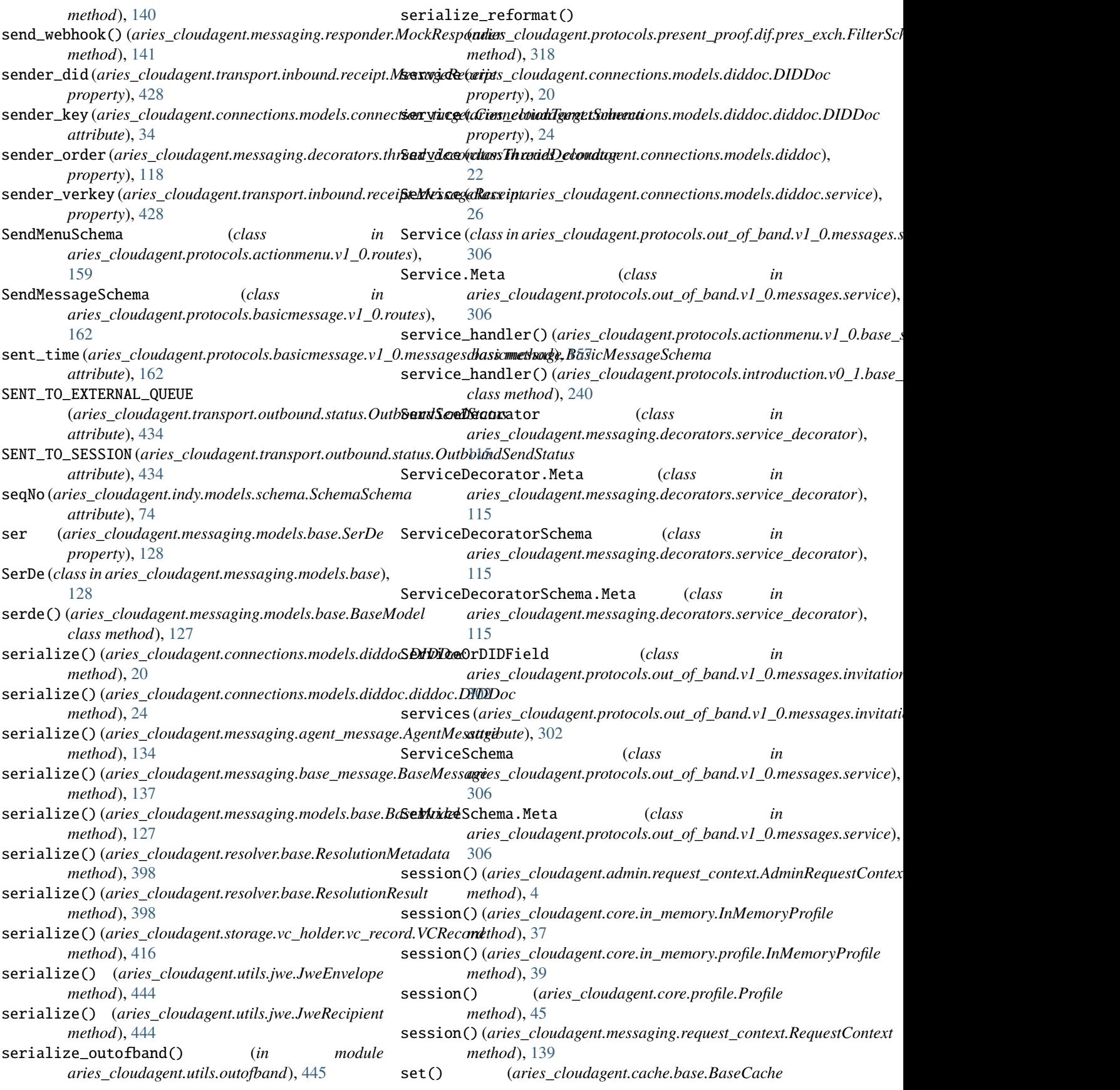

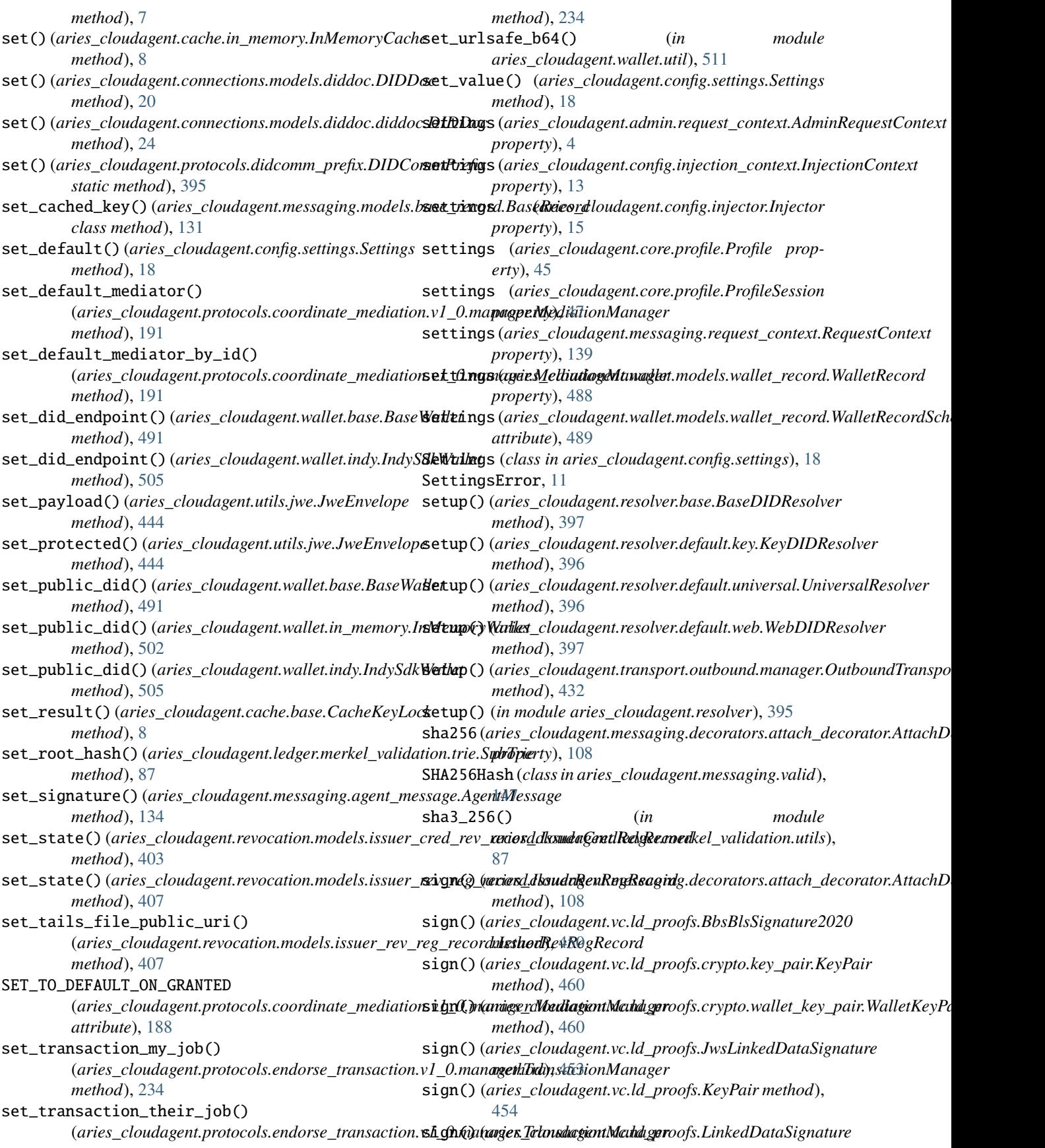

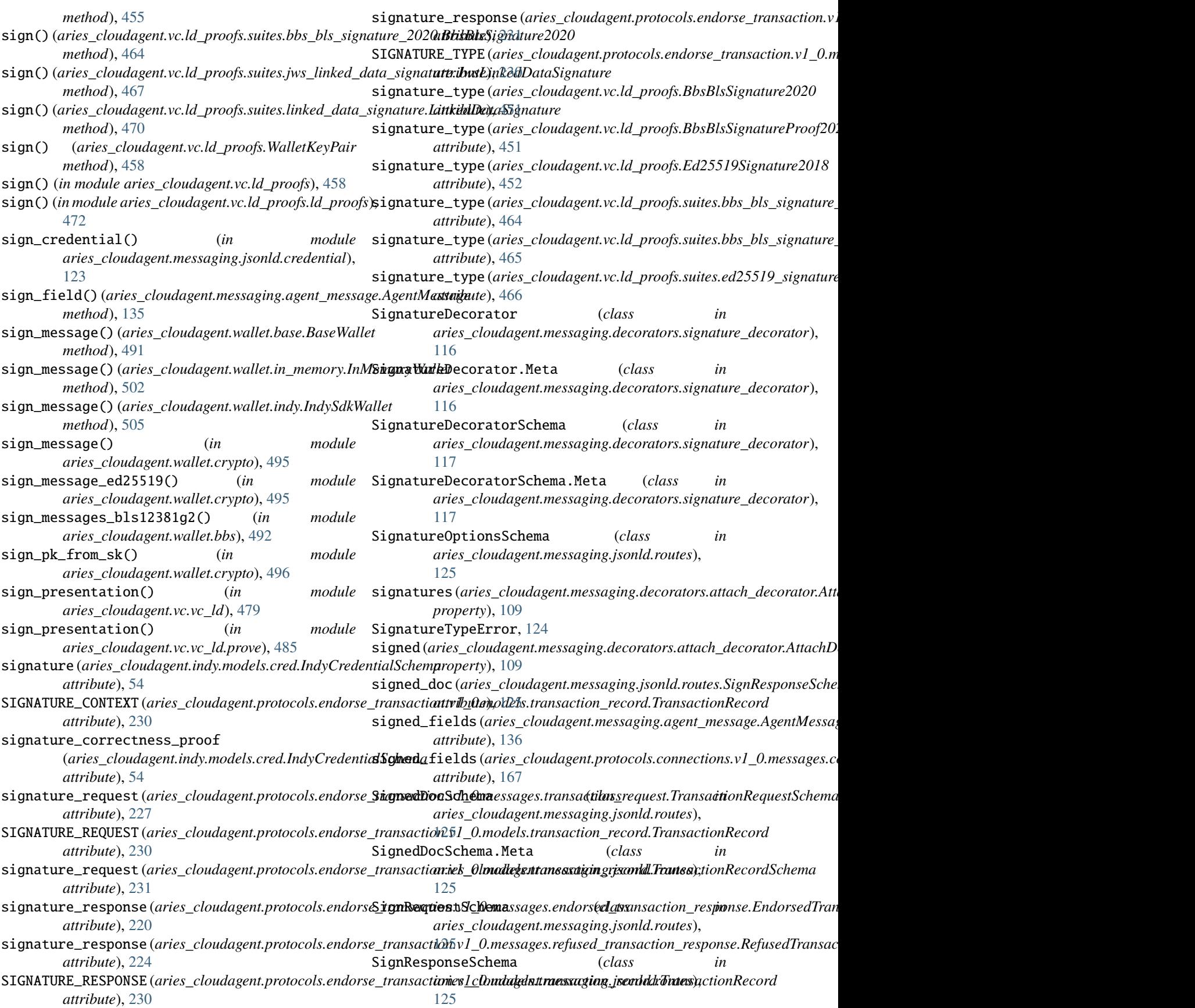

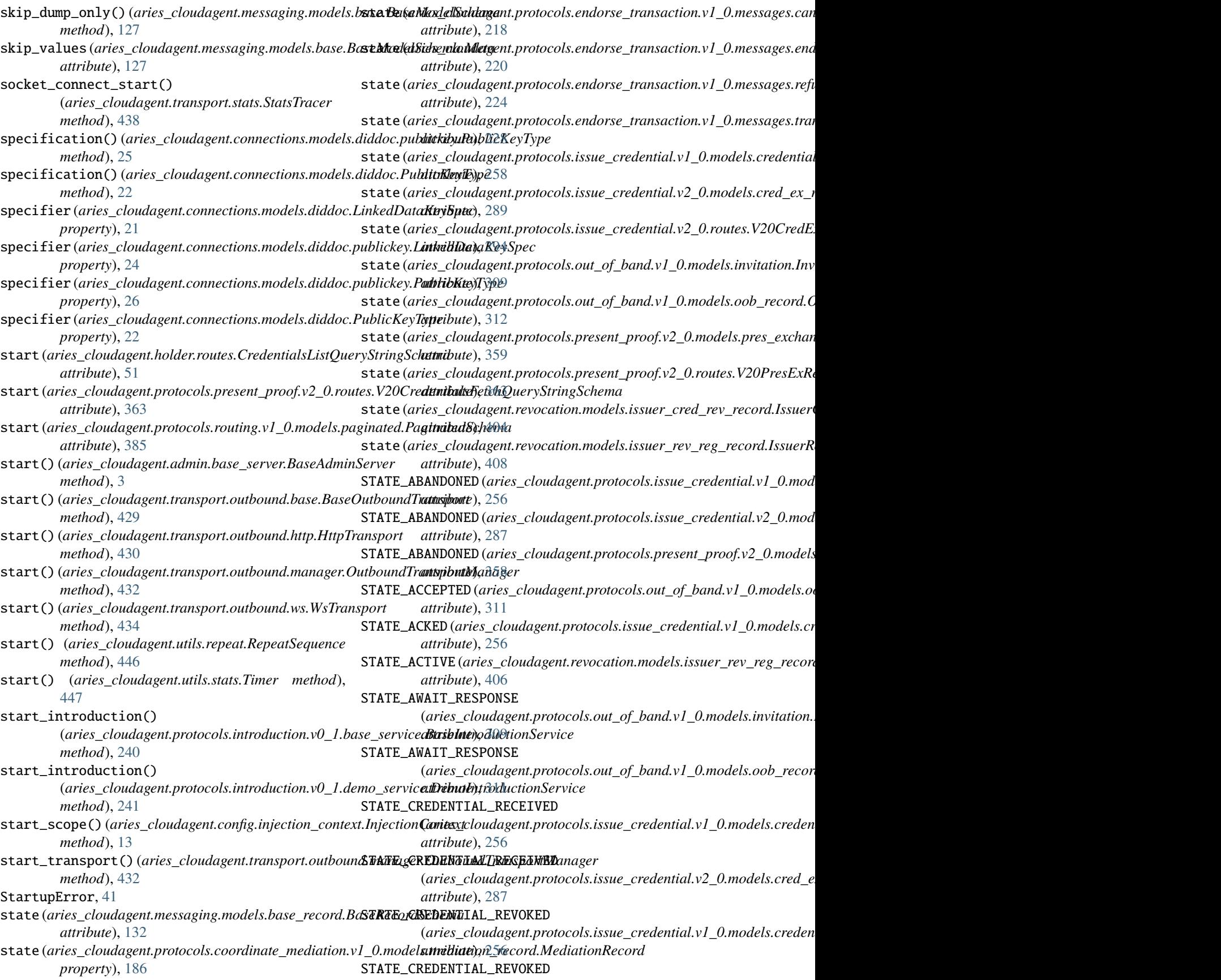

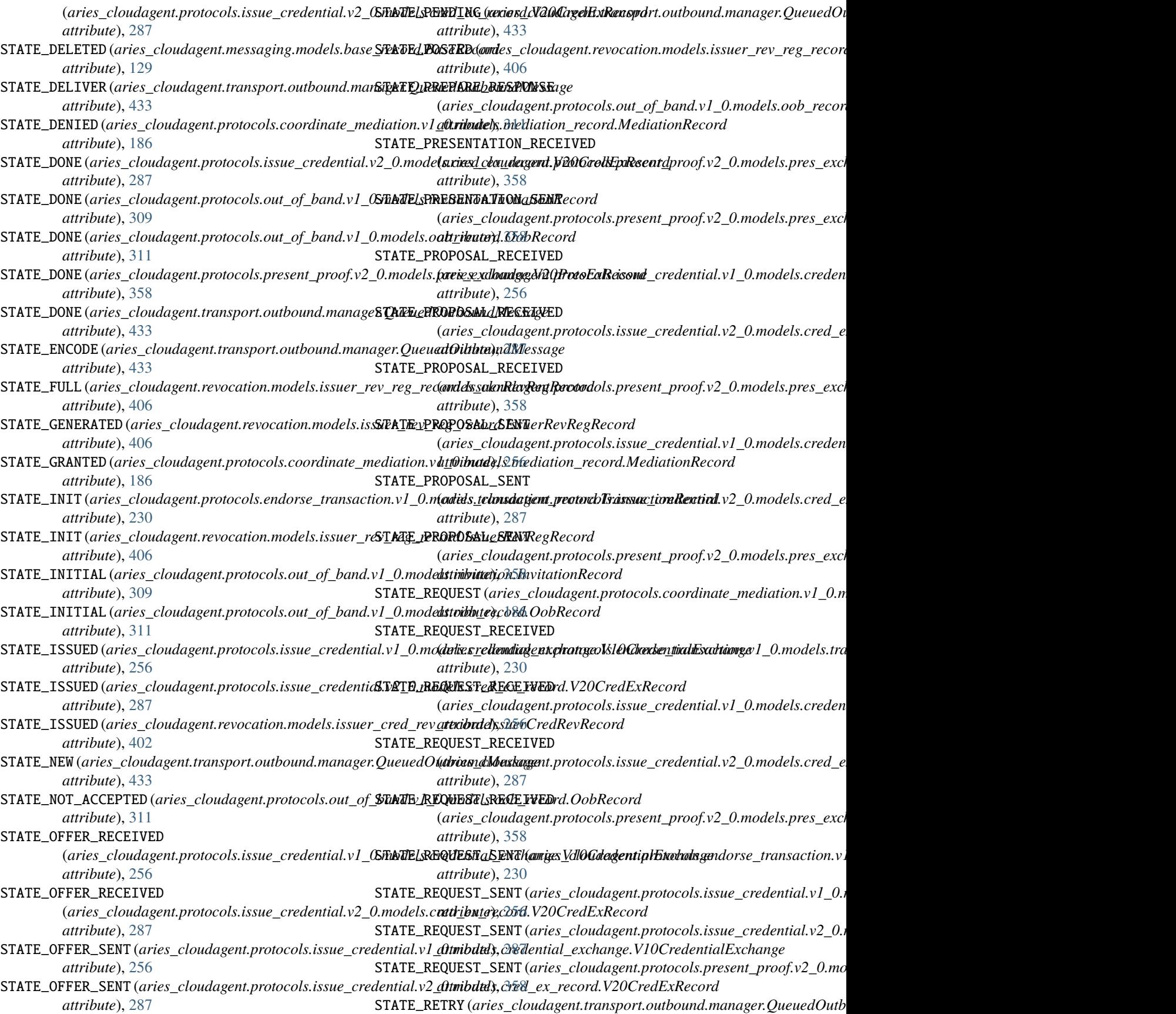

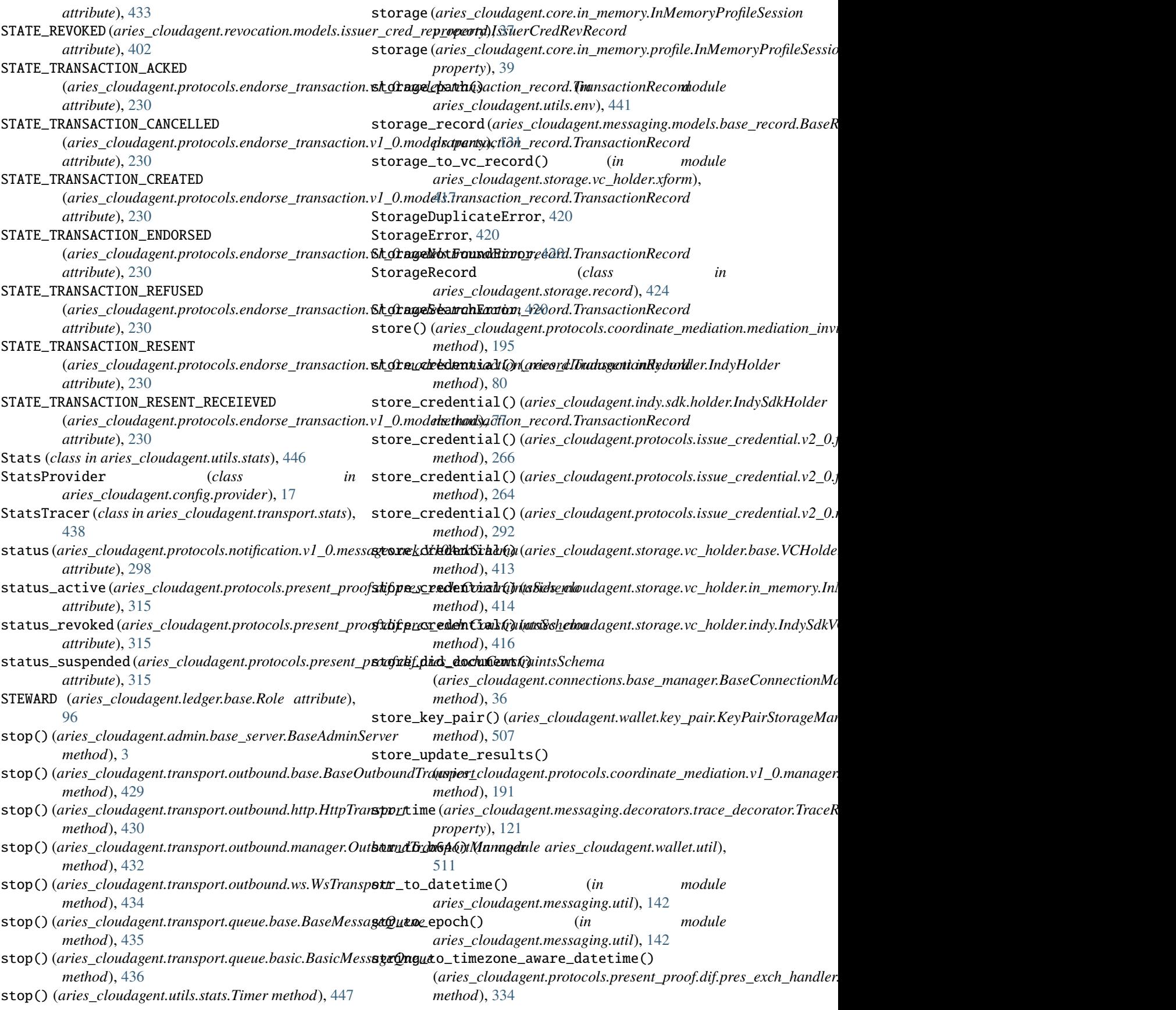

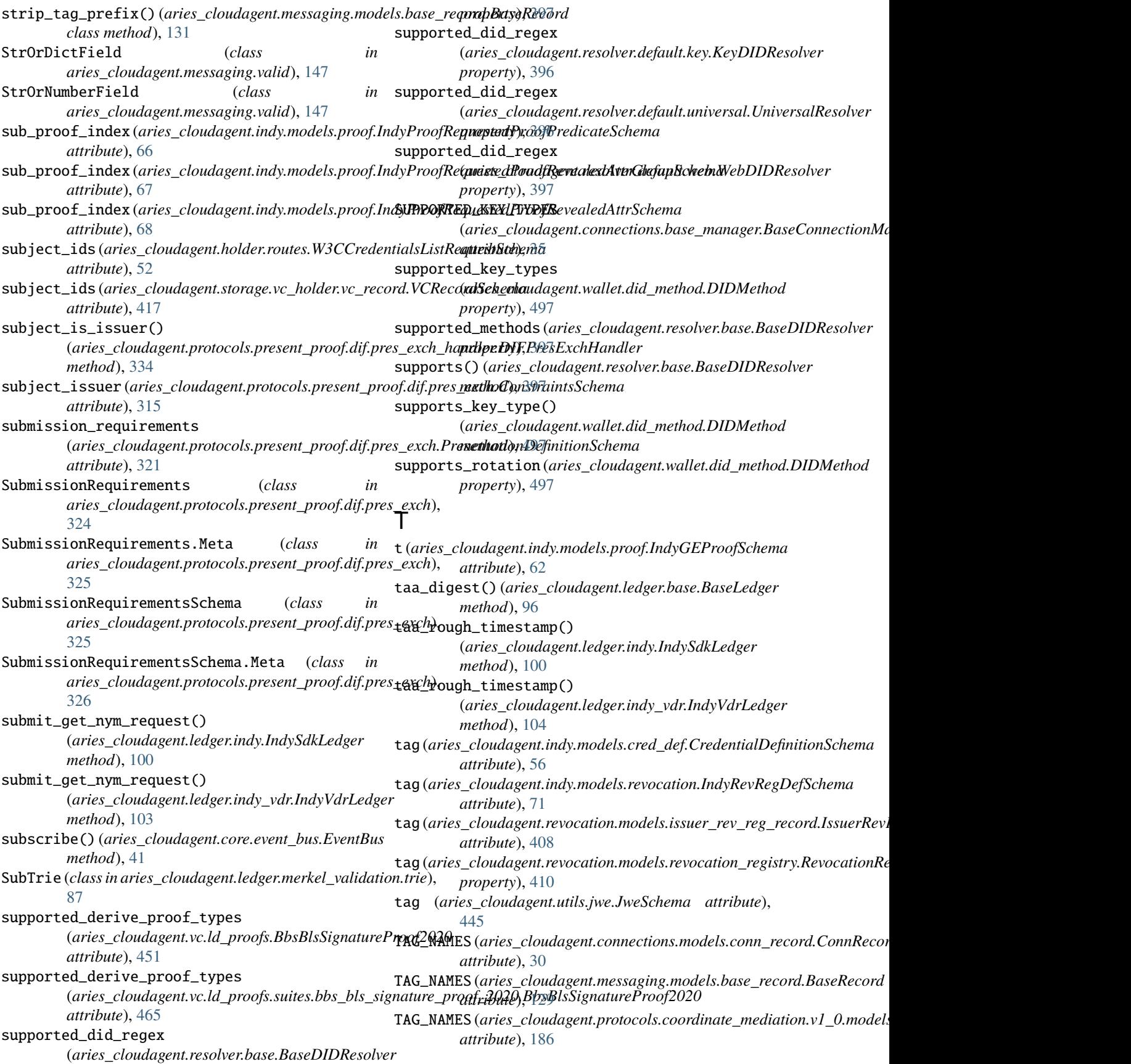

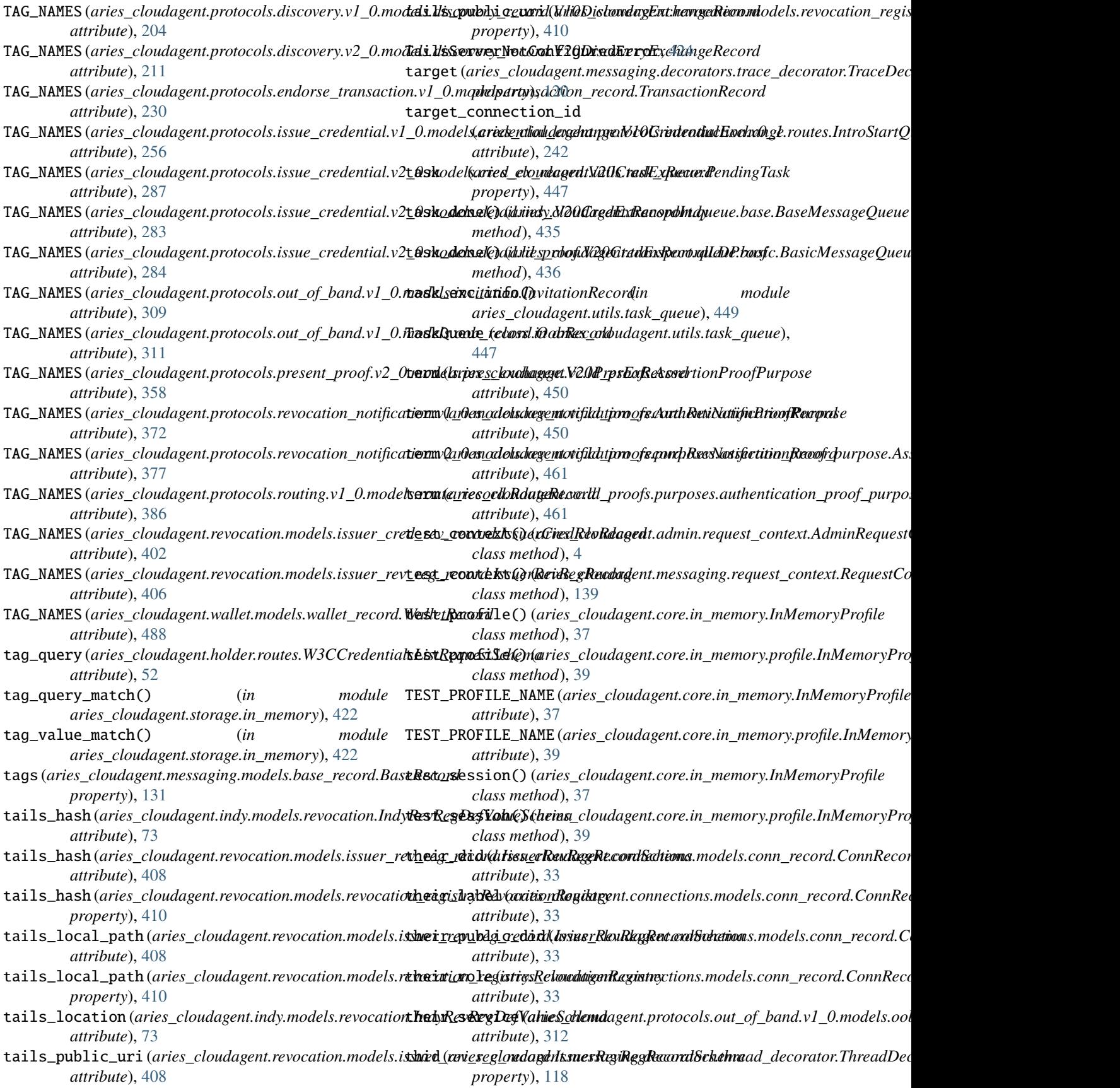

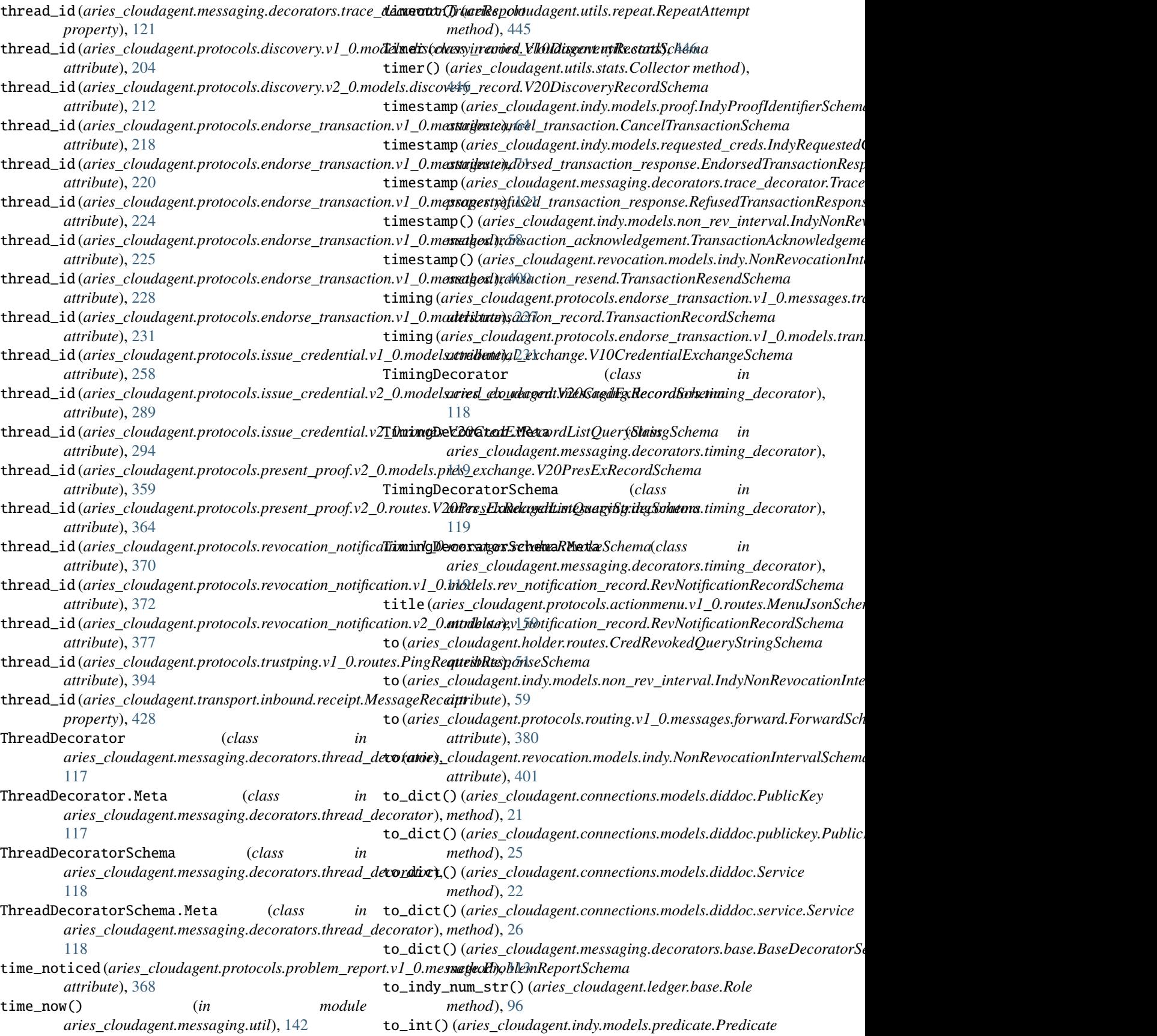

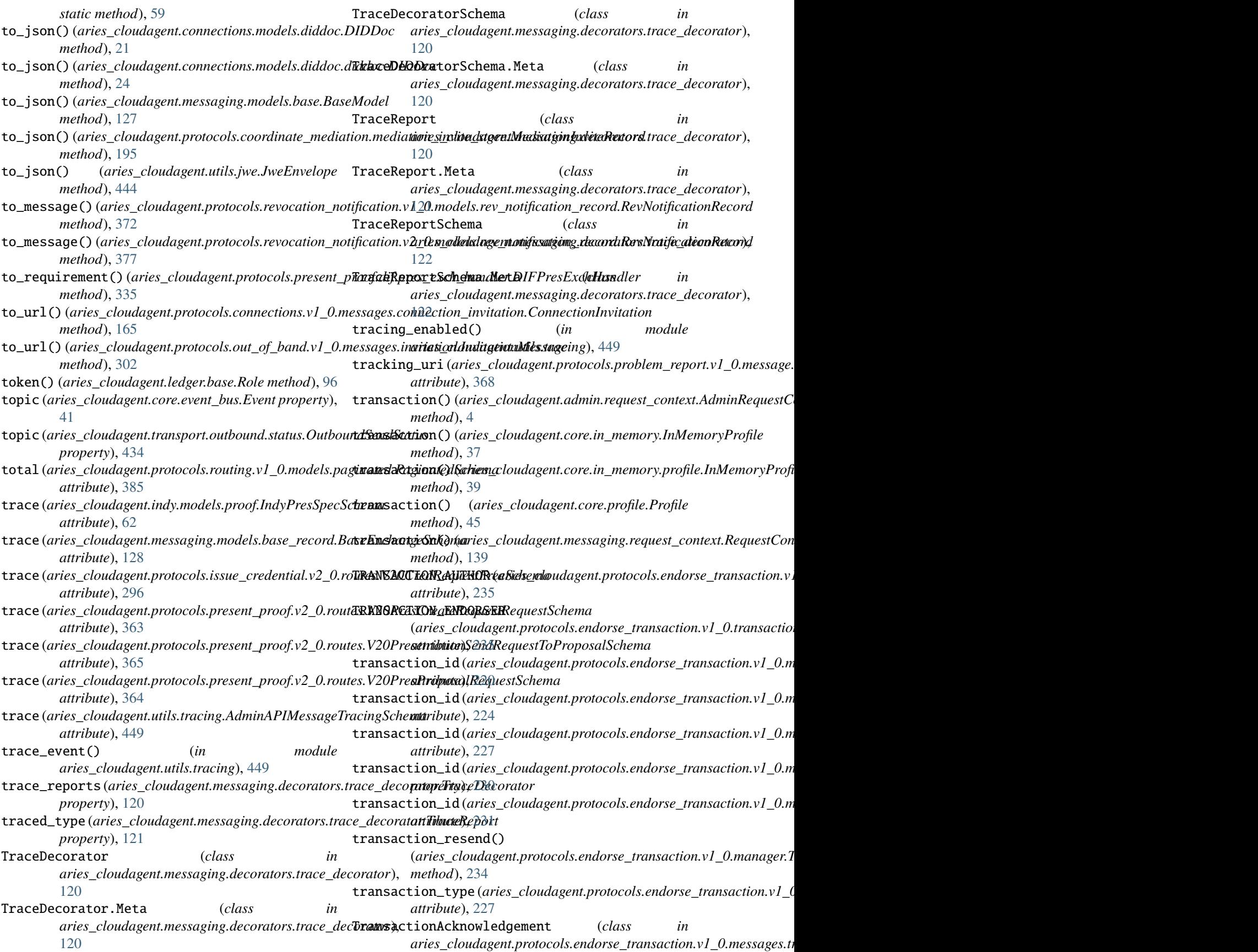

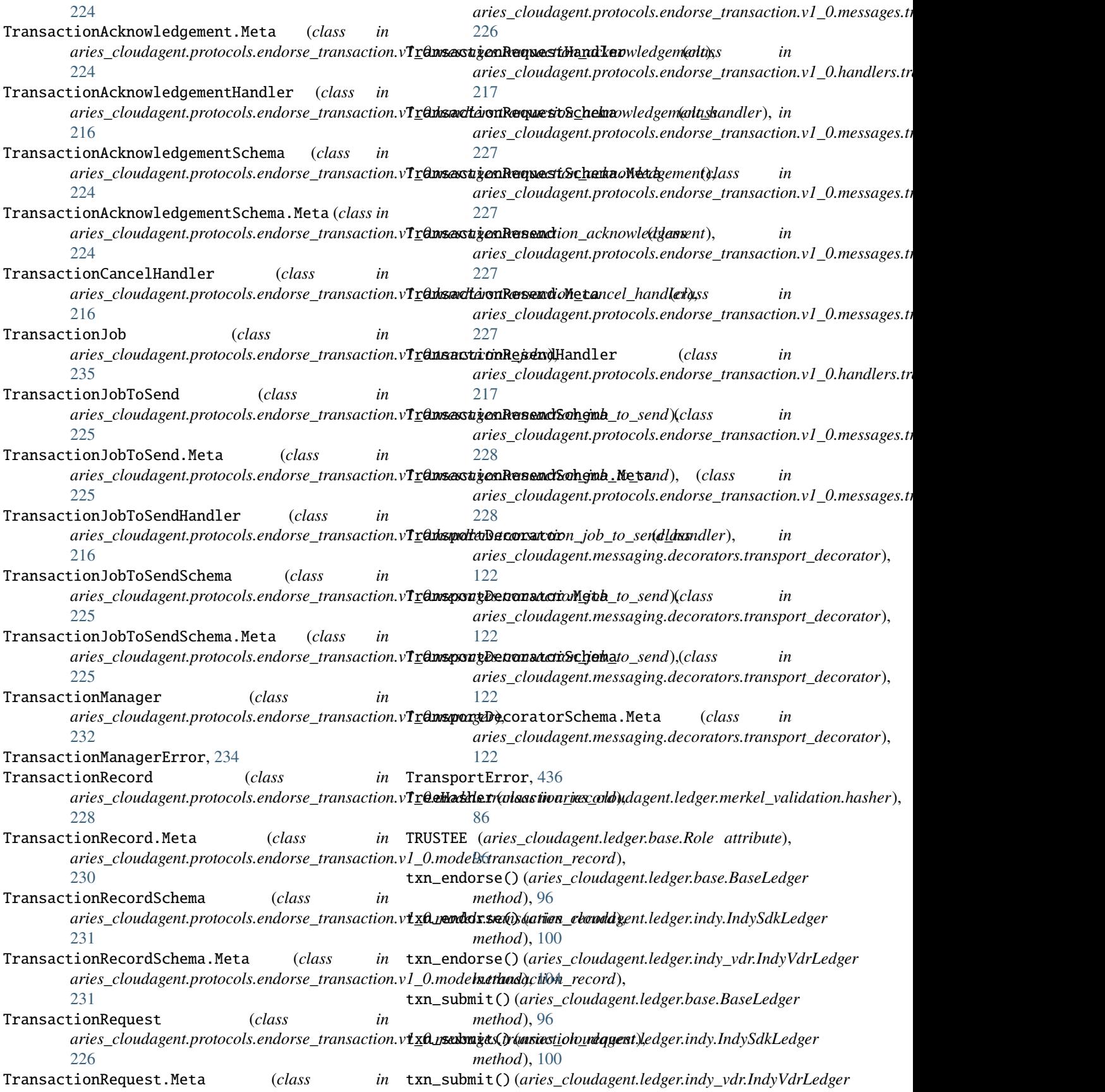

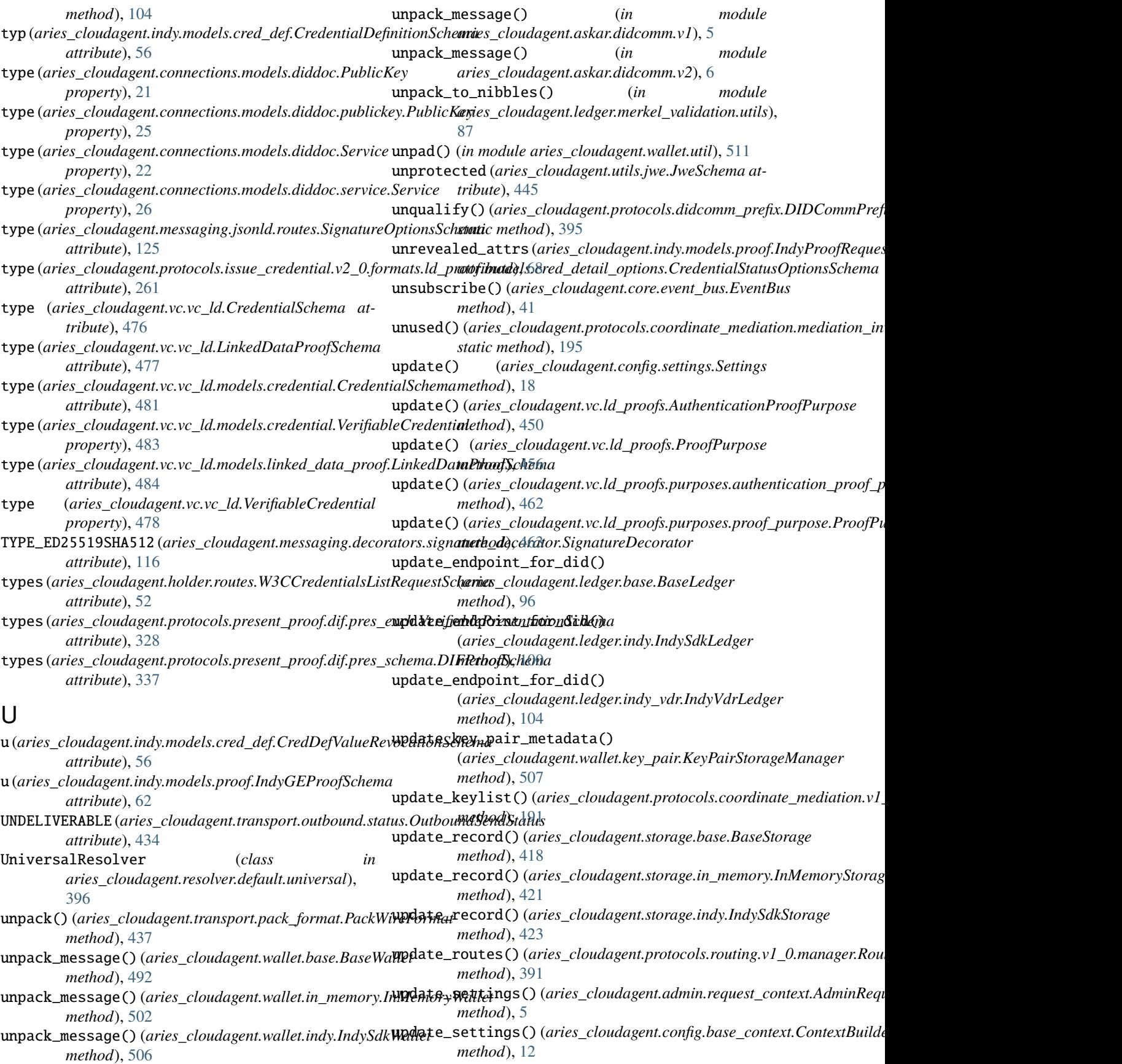

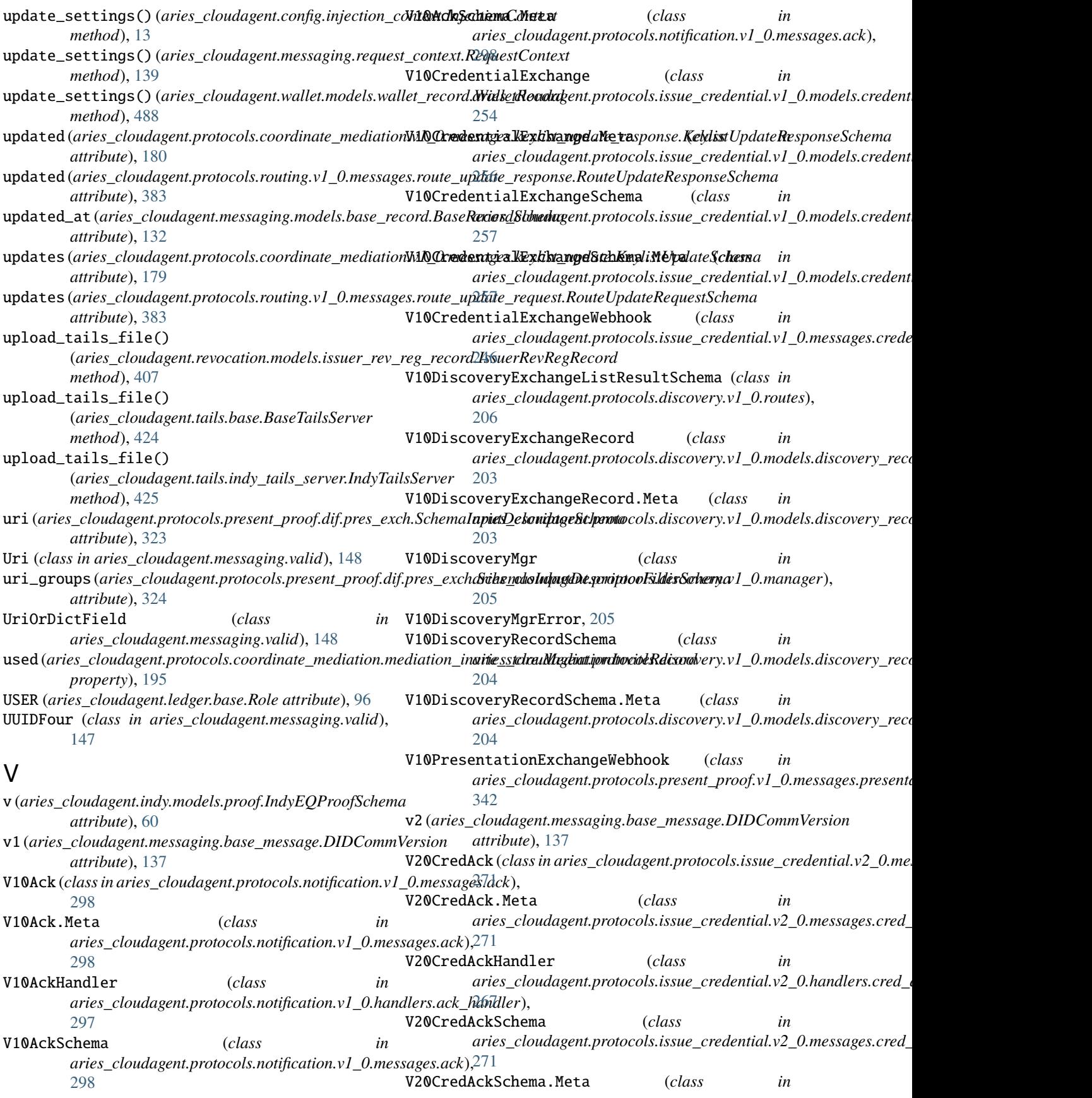

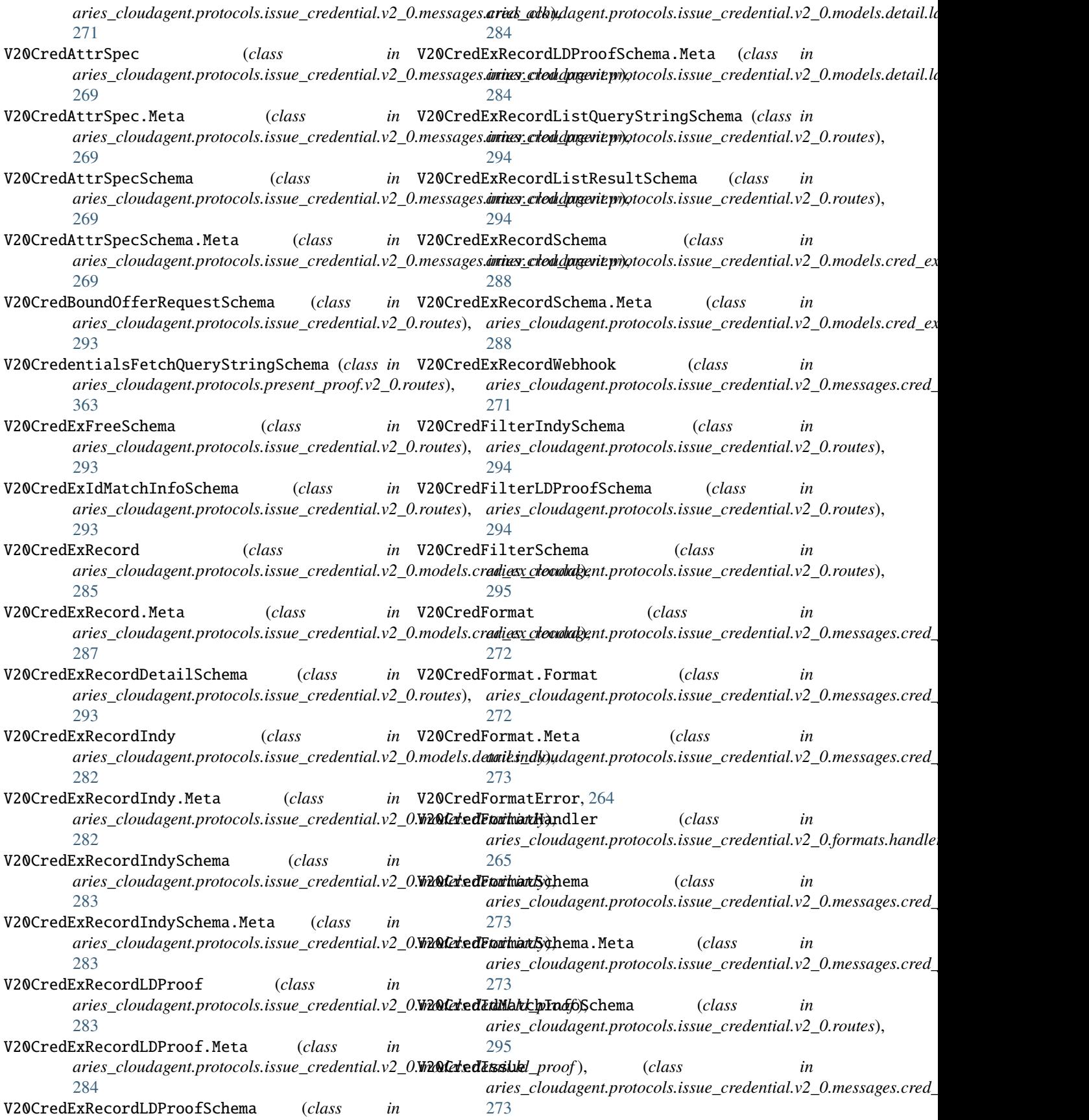

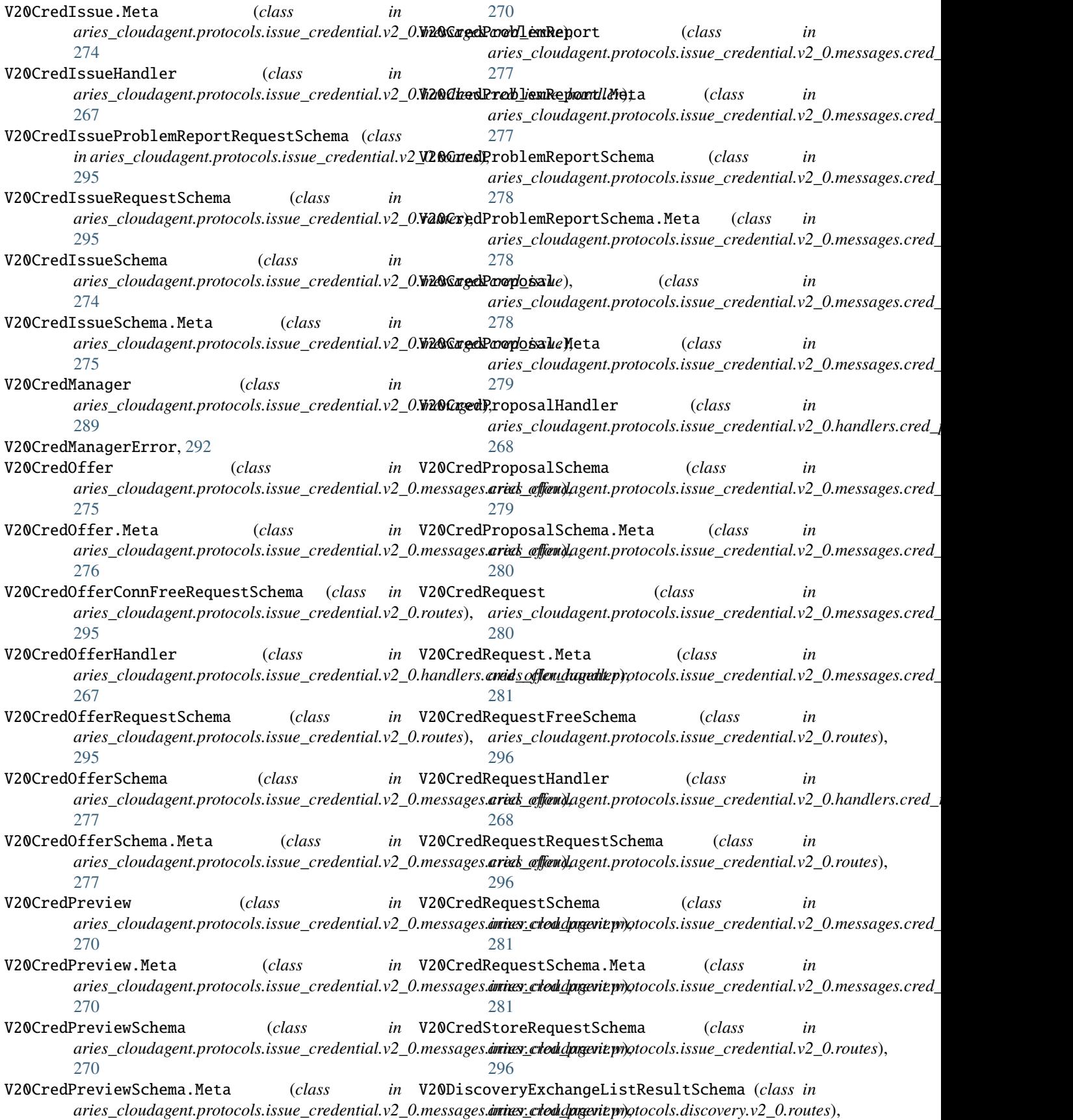

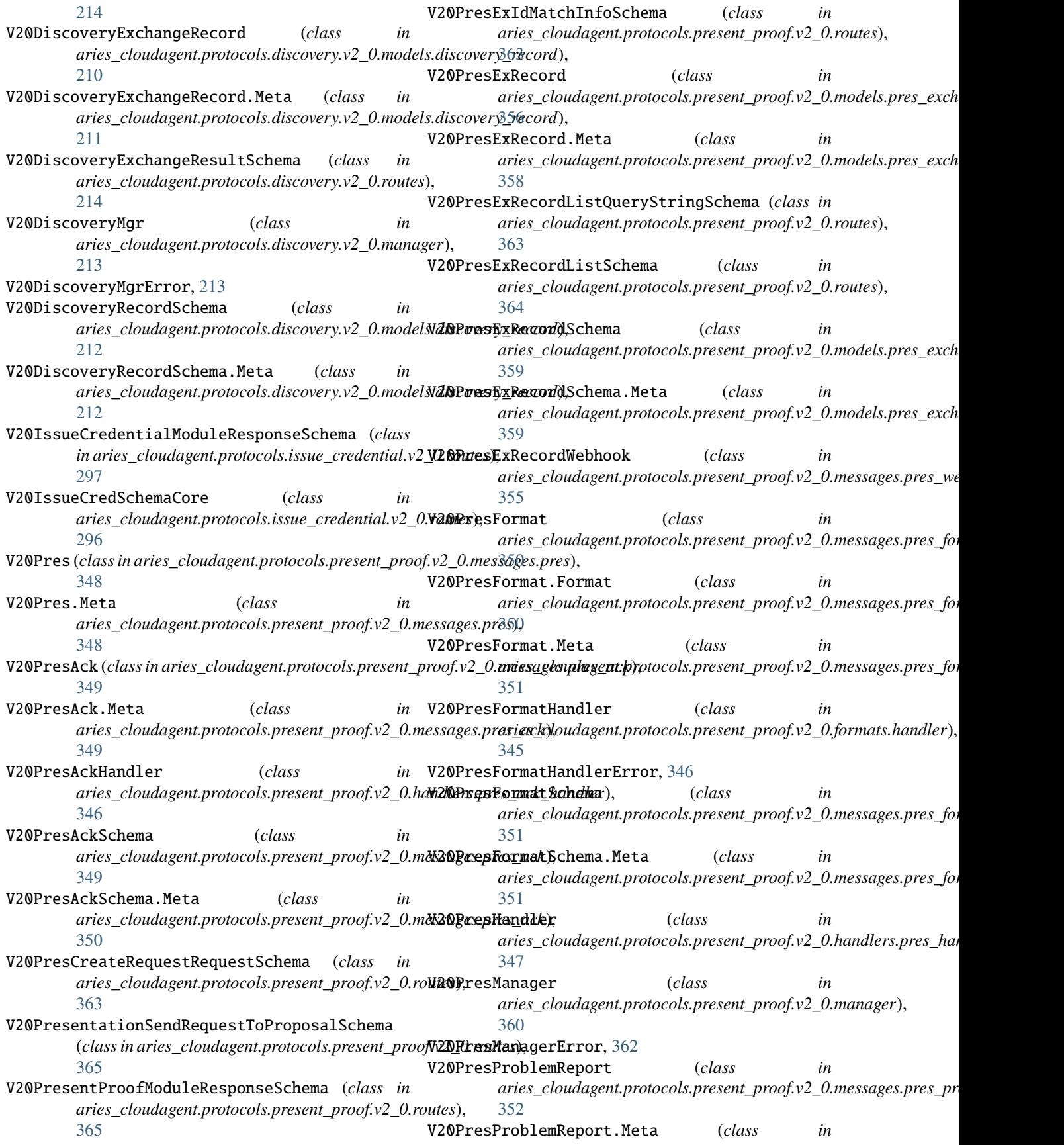

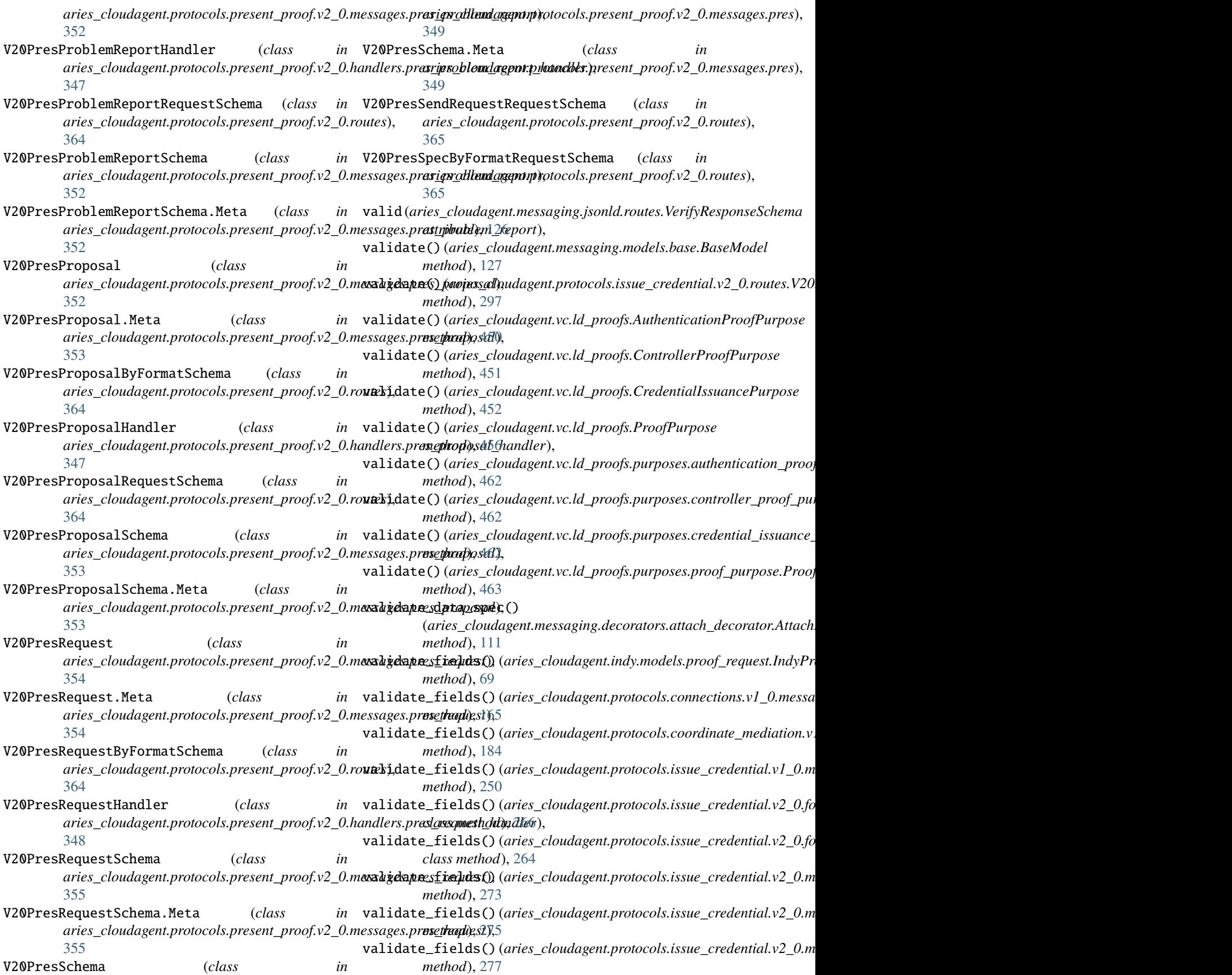
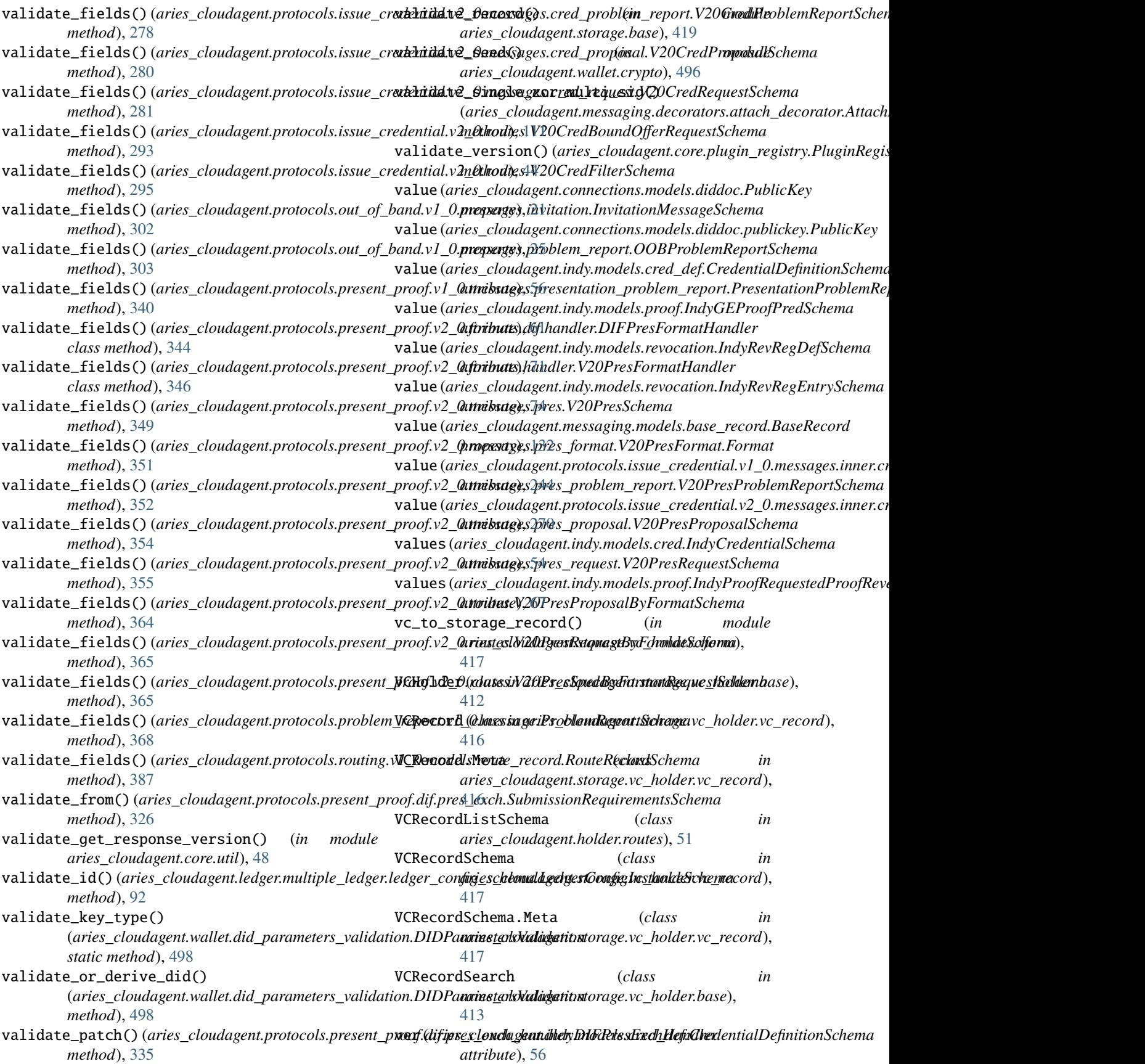

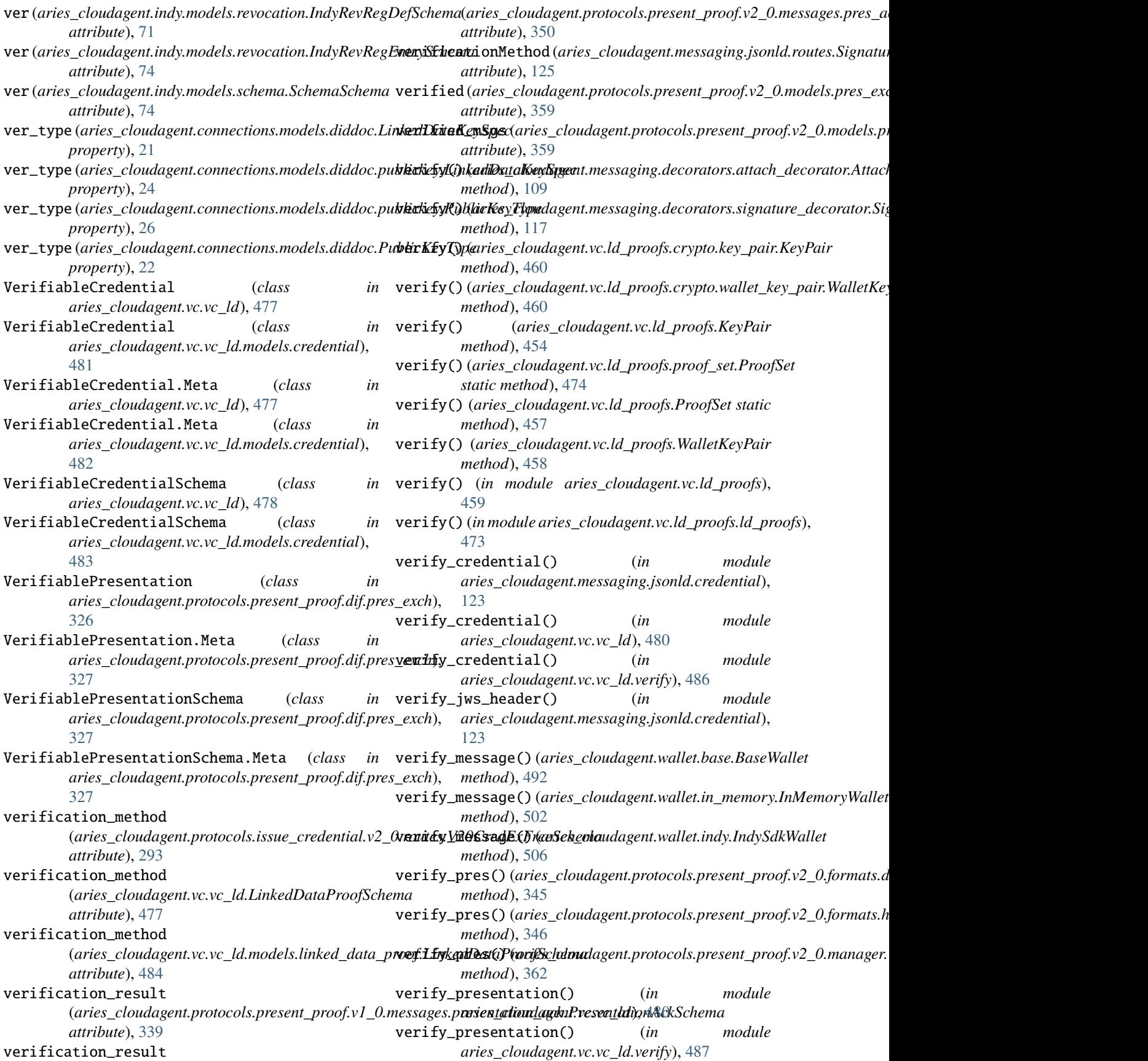

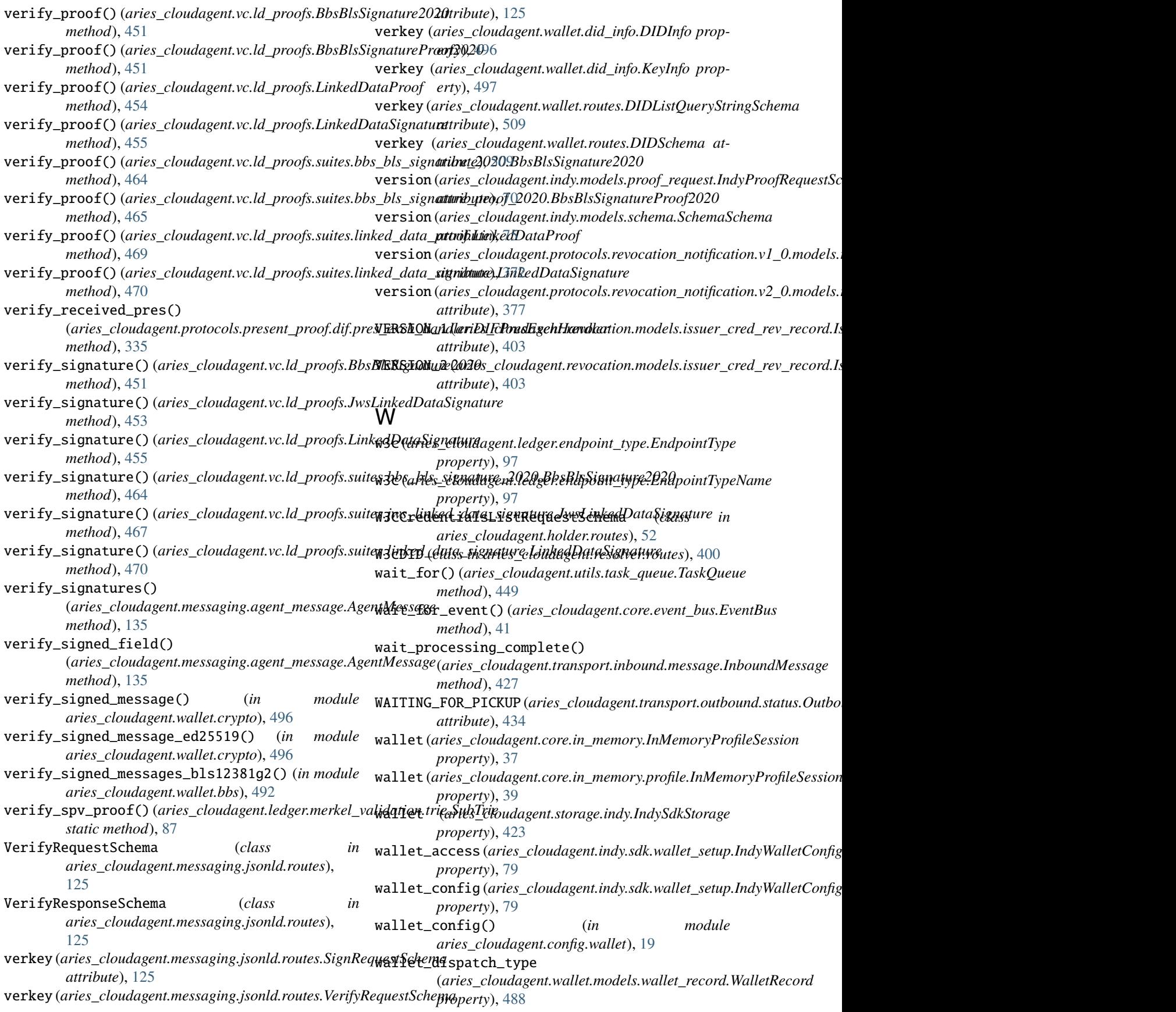

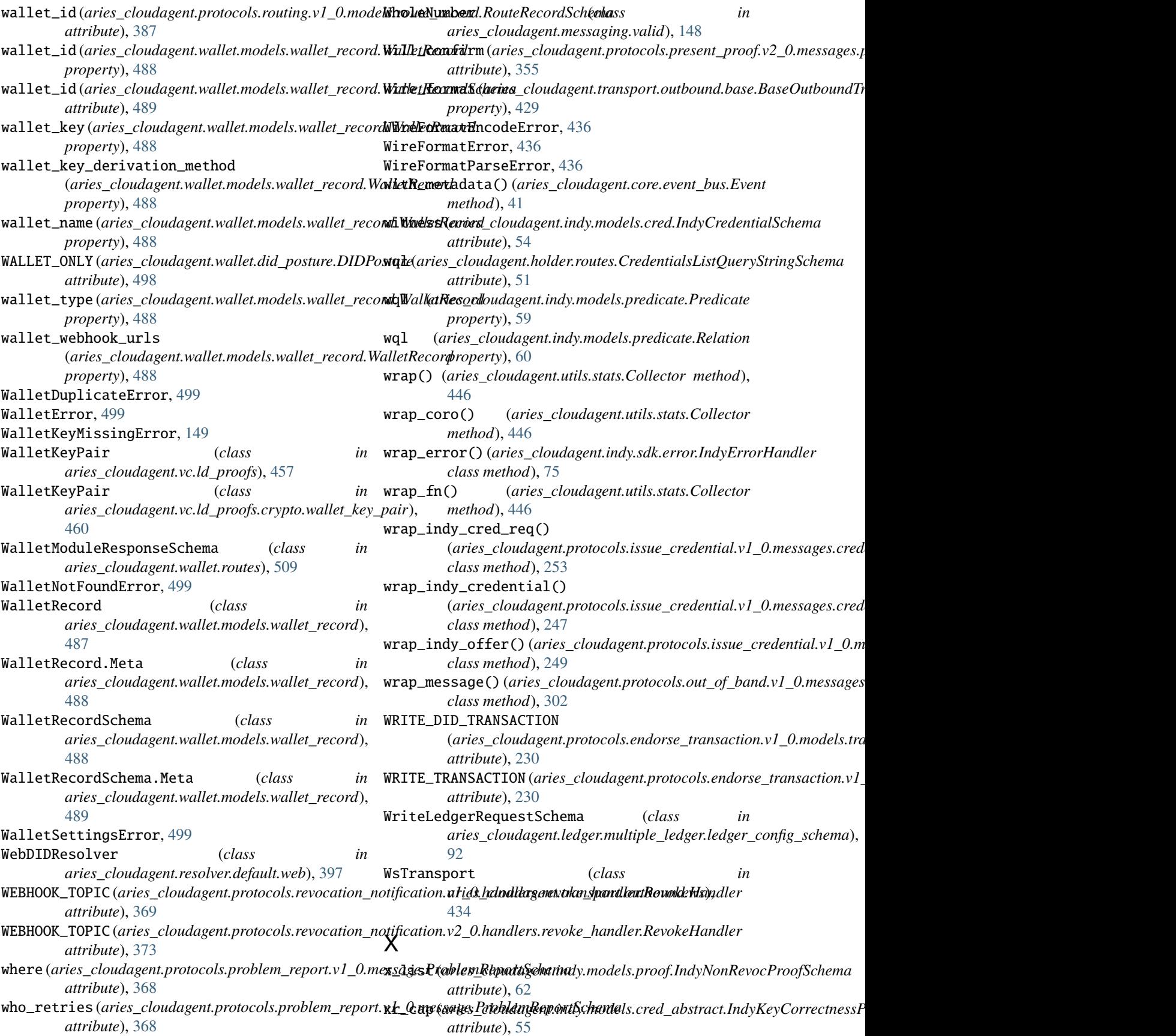

xz\_cap (*aries\_cloudagent.indy.models.cred\_abstract.IndyKeyCorrectnessProofSchema attribute*), [55](#page-58-0)

## Y

y (*aries\_cloudagent.indy.models.cred\_def.CredDefValueRevocationSchema attribute*), [56](#page-59-0) yes (*aries\_cloudagent.indy.models.predicate.Relation*

*property*), [60](#page-63-0)

## Z

- z (*aries\_cloudagent.indy.models.cred\_def.CredDefValuePrimarySchema attribute*), [55](#page-58-0)
- z (*aries\_cloudagent.indy.models.revocation.IndyRevRegDefValuePublicKeysAccumKeySchema attribute*), [73](#page-76-0)